# **SIEMENS**

[Preface](#page-2-0)

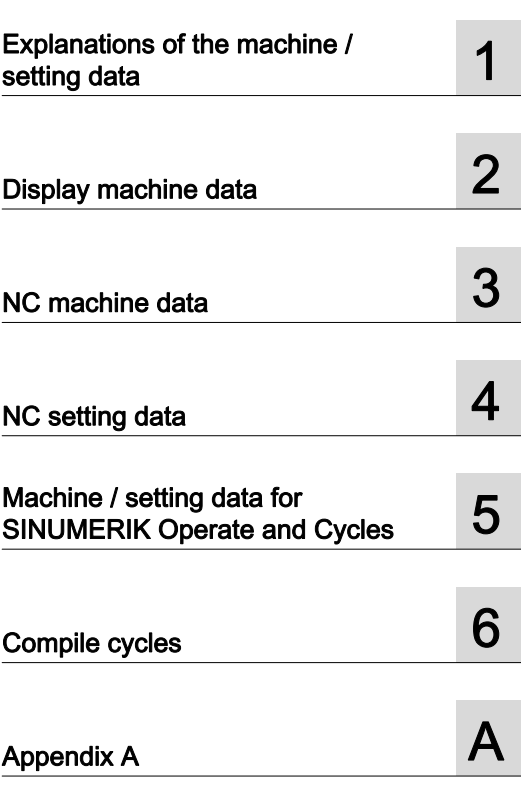

### SINUMERIK

### SINUMERIK 840D sl Detailed Description of the Machine Data

Parameter Manual

Valid for

SINUMERIK 840D sl / 840DE sl control

Software version CNC software 4.5

-

#### Legal information

#### Warning notice system

This manual contains notices you have to observe in order to ensure your personal safety, as well as to prevent damage to property. The notices referring to your personal safety are highlighted in the manual by a safety alert symbol, notices referring only to property damage have no safety alert symbol. These notices shown below are graded according to the degree of danger.

#### $\wedge$  DANGER

indicates that death or severe personal injury will result if proper precautions are not taken.

#### WARNING

indicates that death or severe personal injury **may** result if proper precautions are not taken.

#### **CAUTION**

with a safety alert symbol, indicates that minor personal injury can result if proper precautions are not taken.

#### **CAUTION**

without a safety alert symbol, indicates that property damage can result if proper precautions are not taken.

#### **NOTICE**

indicates that an unintended result or situation can occur if the relevant information is not taken into account.

If more than one degree of danger is present, the warning notice representing the highest degree of danger will be used. A notice warning of injury to persons with a safety alert symbol may also include a warning relating to property damage.

#### Qualified Personnel

The product/system described in this documentation may be operated only by personnel qualified for the specific task in accordance with the relevant documentation, in particular its warning notices and safety instructions. Qualified personnel are those who, based on their training and experience, are capable of identifying risks and avoiding potential hazards when working with these products/systems.

#### Proper use of Siemens products

Note the following:

#### WARNING

Siemens products may only be used for the applications described in the catalog and in the relevant technical documentation. If products and components from other manufacturers are used, these must be recommended or approved by Siemens. Proper transport, storage, installation, assembly, commissioning, operation and maintenance are required to ensure that the products operate safely and without any problems. The permissible ambient conditions must be complied with. The information in the relevant documentation must be observed.

#### **Trademarks**

All names identified by ® are registered trademarks of Siemens AG. The remaining trademarks in this publication may be trademarks whose use by third parties for their own purposes could violate the rights of the owner.

#### Disclaimer of Liability

We have reviewed the contents of this publication to ensure consistency with the hardware and software described. Since variance cannot be precluded entirely, we cannot guarantee full consistency. However, the information in this publication is reviewed regularly and any necessary corrections are included in subsequent editions.

### <span id="page-2-1"></span><span id="page-2-0"></span>Preface

#### SINUMERIK documentation

The SINUMERIK documentation is organized in the following categories:

- General documentation
- User documentation
- Manufacturer/service documentation

#### Additional information

You can find information on the following topics at [www.siemens.com/motioncontrol/docu:](http://www.siemens.com/motioncontrol/docu:)

- Ordering documentation/overview of documentation
- Additional links to download documents
- Using documentation online (find and search in manuals/information)

Please send any questions about the technical documentation (e.g. suggestions for improvement, corrections) to the following address:

[docu.motioncontrol@siemens.com](mailto:docu.motioncontrol@siemens.com)

#### My Documentation Manager (MDM)

Under the following link you will find information to individually compile OEM-specific machine documentation based on the Siemens content:

[www.siemens.com/mdm](http://www.siemens.com/mdm) 

#### **Training**

For information about the range of training courses, refer under:

• [www.siemens.com/sitrain](http://www.siemens.com/sitrain) 

SITRAIN - Siemens training for products, systems and solutions in automation technology

• [www.siemens.com/sinutrain](http://www.siemens.com/sinutrain)

SinuTrain - training software for SINUMERIK

#### FAQs

You can find Frequently Asked Questions in the Service&Support pages under Product Support.<http://support.automation.siemens.com>

#### SINUMERIK

You can find information on SINUMERIK under the following link: [www.siemens.com/sinumerik](http://www.siemens.com/sinumerik)

#### Target group

This publication is intended for project engineers, commissioning engineers, machine operators and service and maintenance personnel.

#### **Benefits**

The intended target group can use the Parameter Manual to test and commission the system or the plant correctly and safely.

Utilization phase: Setup and commissioning phase

#### Standard scope

This documentation describes the functionality of the standard scope. Extensions or changes made by the machine manufacturer are documented by the machine manufacturer.

Other functions not described in this documentation might be executable in the control. This does not, however, represent an obligation to supply such functions with a new control or when servicing.

Furthermore, for the sake of clarity, this documentation does not contain all detailed information about all types of the product and cannot cover every conceivable case of installation, operation or maintenance.

#### Technical Support

You will find telephone numbers for other countries for technical support in the Internet under <http://www.siemens.com/automation/service&support>

## Table of contents

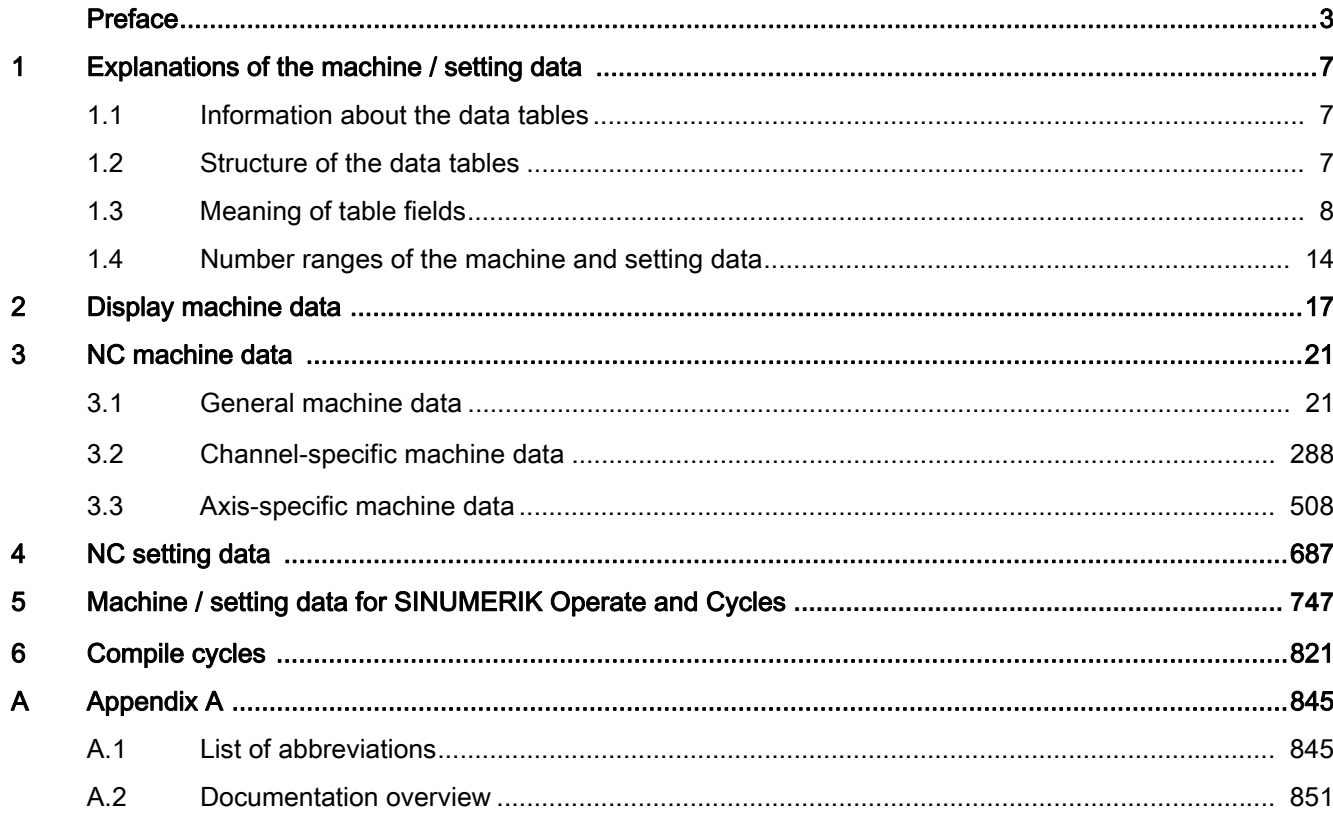

### <span id="page-6-1"></span><span id="page-6-0"></span>Explanations of the machine / setting data

### <span id="page-6-2"></span>1.1 Information about the data tables

This Parameter Manual provides information on all the machine and setting data in a tabular format.

A functional description on a specific date is provided in the Function Manual indicated in the cross reference.

#### Further descriptions

More detailed information is provided through the

• Online Help directly on the control

### <span id="page-6-3"></span>1.2 Structure of the data tables

#### Standard table

The standard table contains all the important information about a SINUMERIK machine data.

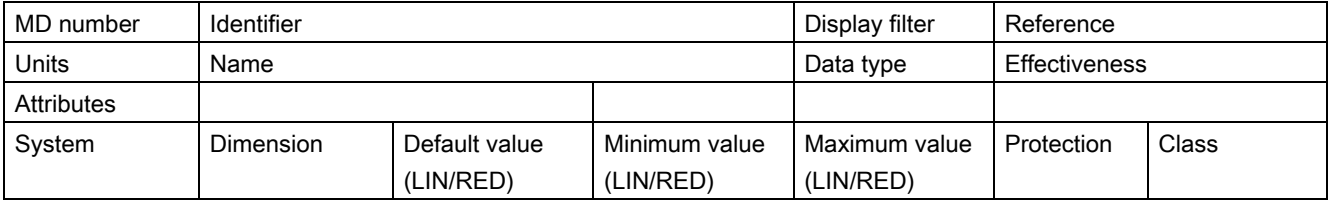

#### Expanded table

The expanded table includes data from the standard table plus additional rows with systemspecific values.

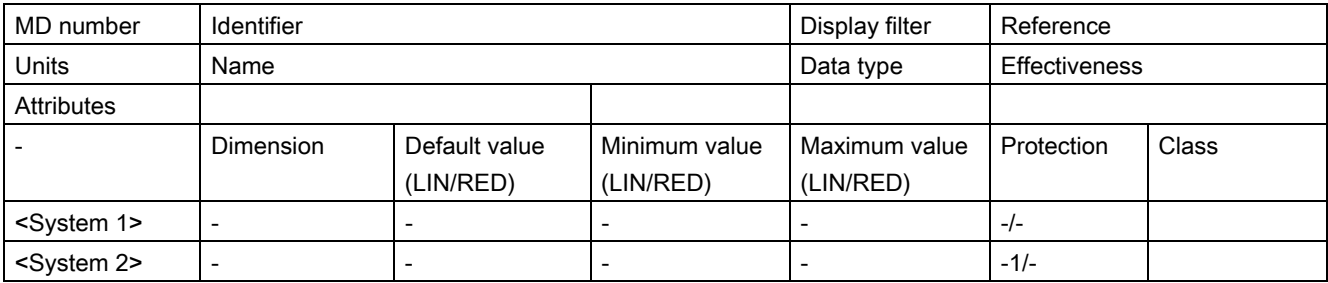

A minus sign "-" in a field means that the same value as for <System 1> applies for the specified system.

1

The entry "-/-" in the "Protection" field means that the machine data is not available for the specified system.

#### Example:

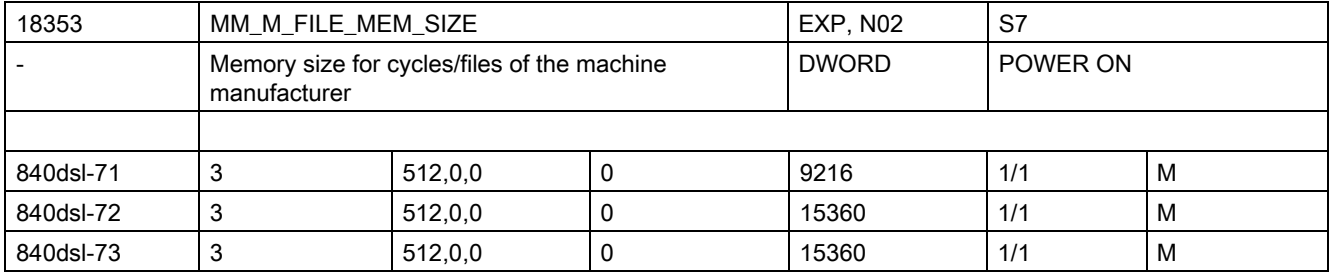

### <span id="page-7-0"></span>1.3 Meaning of table fields

#### MD number

The "MD number" field contains the machine data number. This number is displayed in the data lists on the user interface of the control.

#### Identifier

The "Identifier" field contains the unique alphanumeric identifier of the machine data. The machine data is, for example, addressed by means of this identifier (with an additional label) for programming in the part program.

This identifier is displayed in the data lists on the user interface of the control.

#### Reference

As a cross reference to the functional description of the data, the "Reference" field contains the short designation of the corresponding submanual of a function manual.

Reference is made to the following submanuals:

- Function Manual Basic Functions, submanuals: A2, A3, B1, B2, D1, F1, G2, H2, K1, K2, N2, P1, P3, P4, R1, S1, V1, W1, Z1
- Function Manual Extended Functions, submanuals: A4, B3, B4, H1, K3, K5, M1, M5, N3, N4, P2, P5, R2, S3, S7, T1, W3, W4, Z2
- Function Manual Special Functions, supporting manuals: F2, G1, G3, K6, M3, R3, S9, T3, TE01, TE02, TE1, TE3, TE4, TE6, TE7, TE8, TE9, V2, W5, W6, Z3
- Function Manual Safety Integrated, FBSI
- Function Manual Tool Management, FBWsl
- Function description, ISO Dialects for SINUMERIK, FBFA

#### Units/system of units

Depending on MD10240 \$MN\_SCALING\_SYSTEM\_IS\_METRIC, the physical units differ as follows:

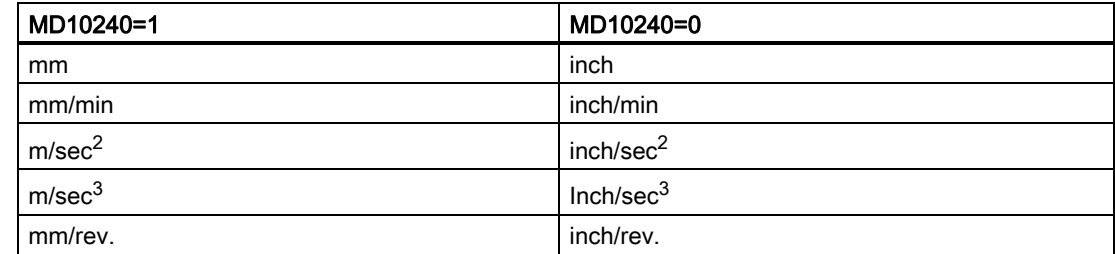

If the MD is not based on any physical unit, the field is marked with "-".

#### Note

The default setting is MD10240 \$MN\_SCALING\_SYSTEM\_IS\_METRIC = 1 (metric)

#### Name

The "Name" field contains the name of the data in plain text.

#### **Effectiveness**

The "Activation" field contains the action that must be performed by the user in order for a change to take effect.

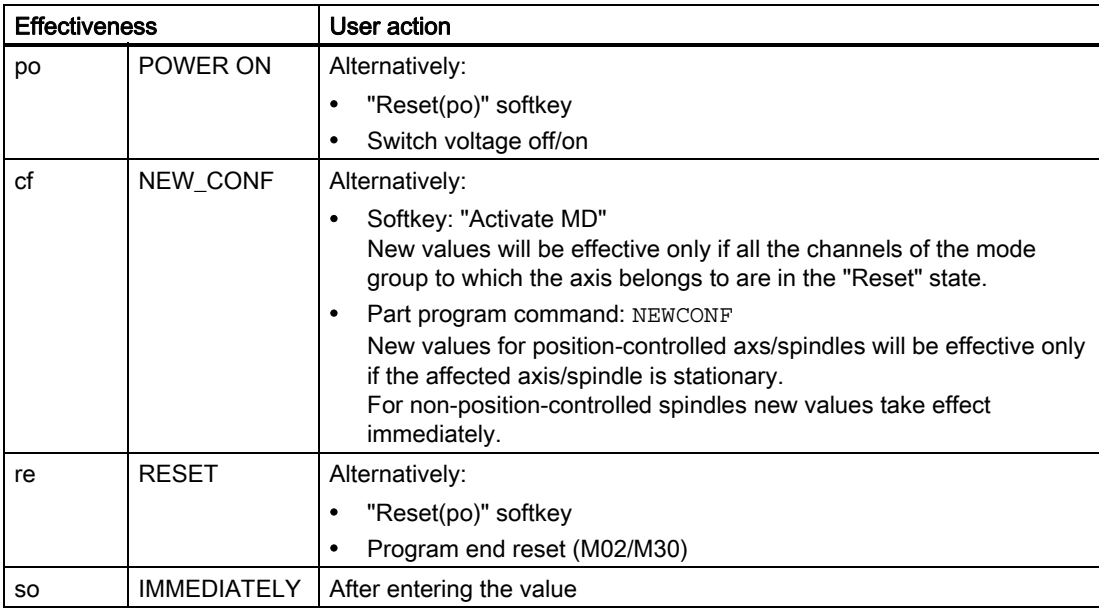

The activation levels are listed according to their priority.

- po = highest priority
- $\bullet$  so = lowest priority

#### Protection

The "Protection" field contains the protection level for reading or writing to the data in the form: Read/write.

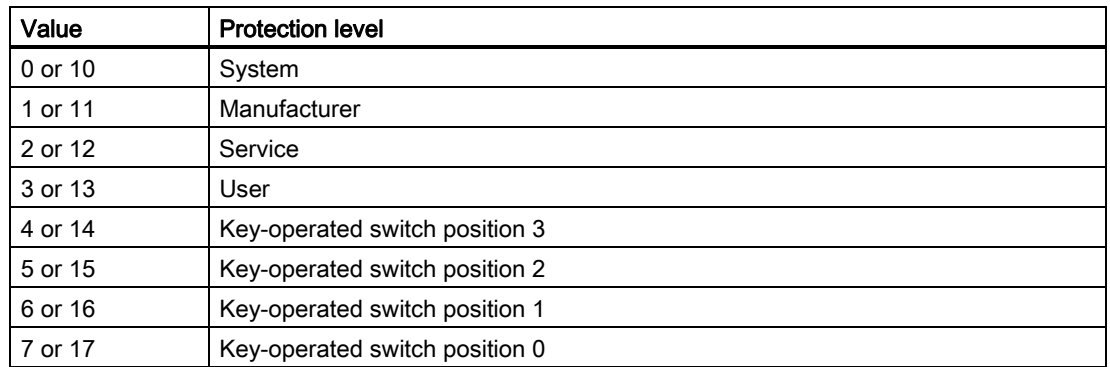

The protection level for user data (GUD) is defined with the numbers 10 to 17.

#### Class

The data class attributes of machine, setting and option data are normally derived from the write rights of the corresponding data.

The following data classes are available:

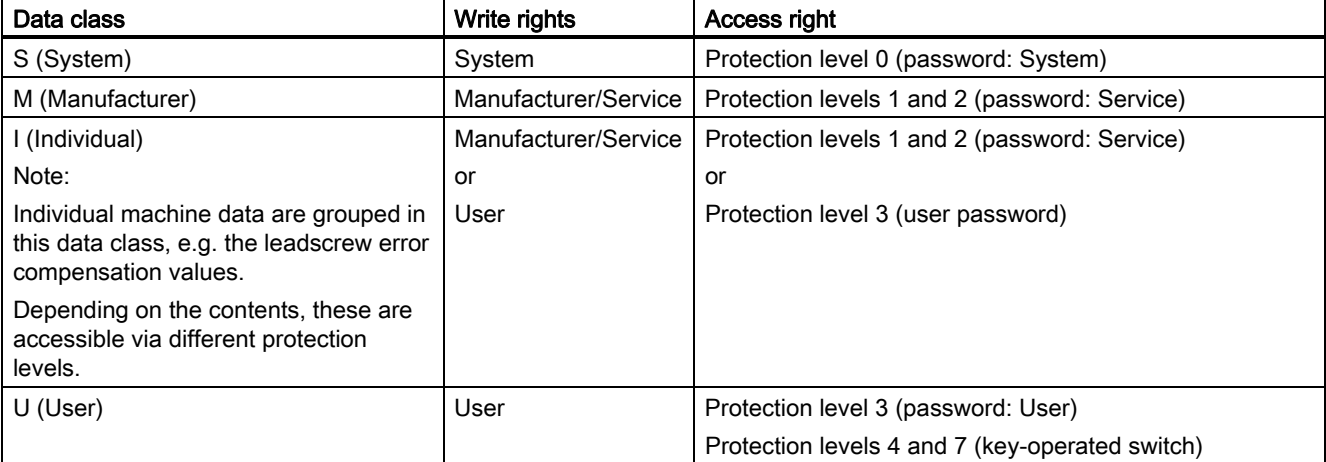

#### Display filter

The "Display filter" field contains the identifier of the data filter setting that enables the data to be seen. Using the filter setting, the exact data areas required at a given time can be selected for display.

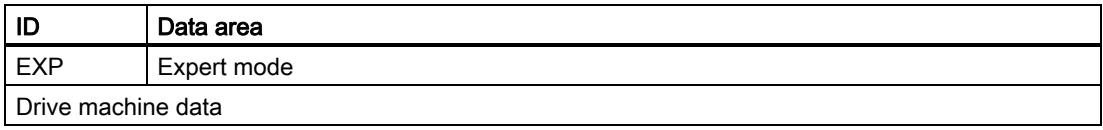

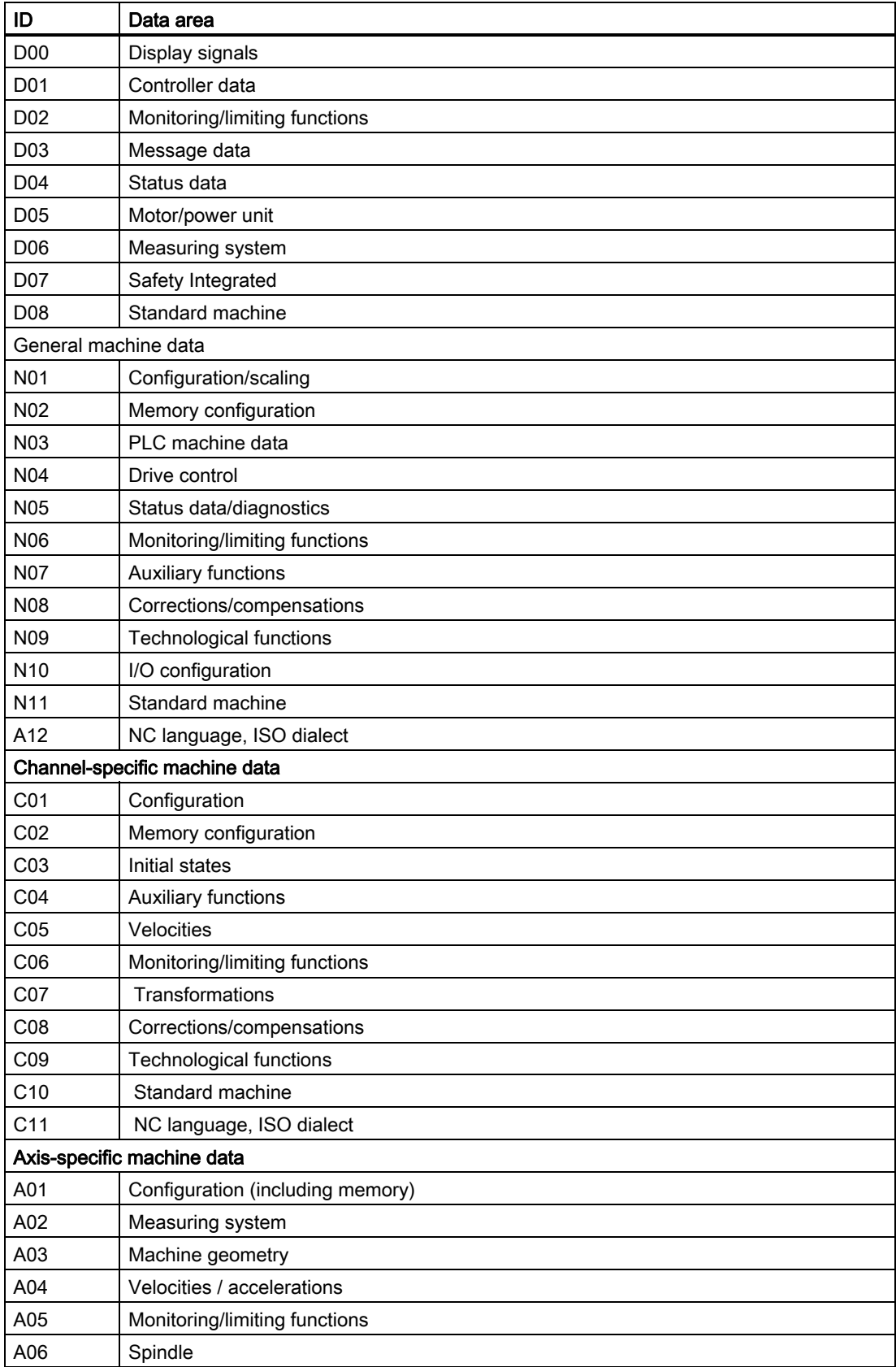

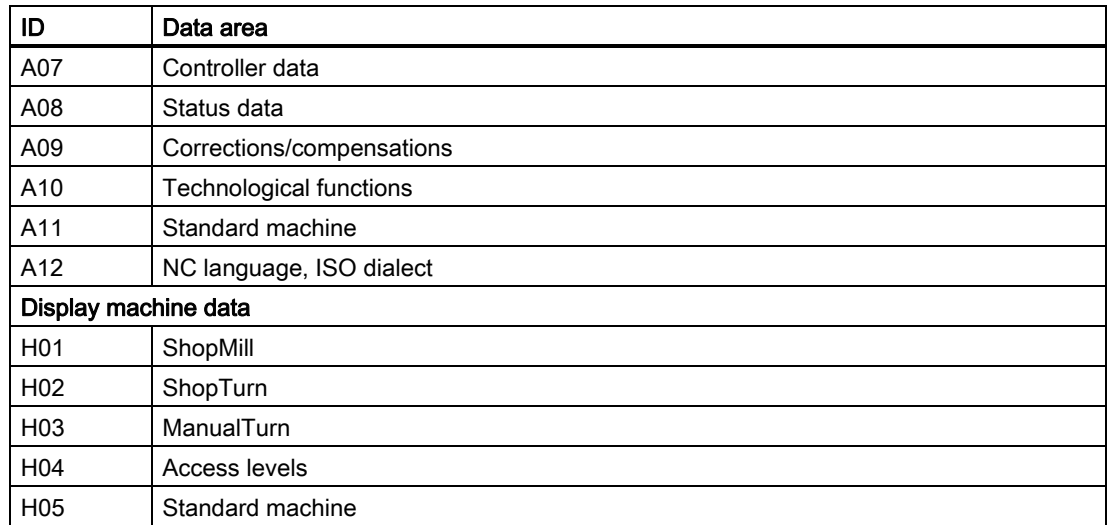

#### System

In the "System" field, the control system is specified for which the data with the correspondingly entered values applies.

The following entries are possible:

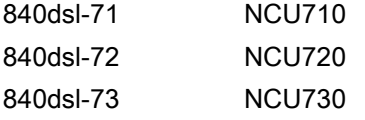

If this field is empty, the data is valid for all systems.

#### Dimension

The "Dimension" field contains the number of elements of a data field.

#### Default value

The "Default value" field contains the value that is used to preset the machine data.

Some machine data is preset with different default values, depending on the NCU that is used.

#### Note

When input via the user interface, this is limited to ten digits plus comma and sign.

In the bracket "LIN/RED" the linear axis or rotary axis value is specified.

#### Range of values

The "Minimum value" and "Maximum value" fields contain the lower limit and upper limit, respectively, of the permissible range of the data.

If the "Minimum value" and "Maximum value" fields contain the string " \*\*\* ", an explicit range is not defined for this data. In this case, the range is determined by the specified data type.

#### SINUMERIK data types

The "Data type" field contains the following data types:

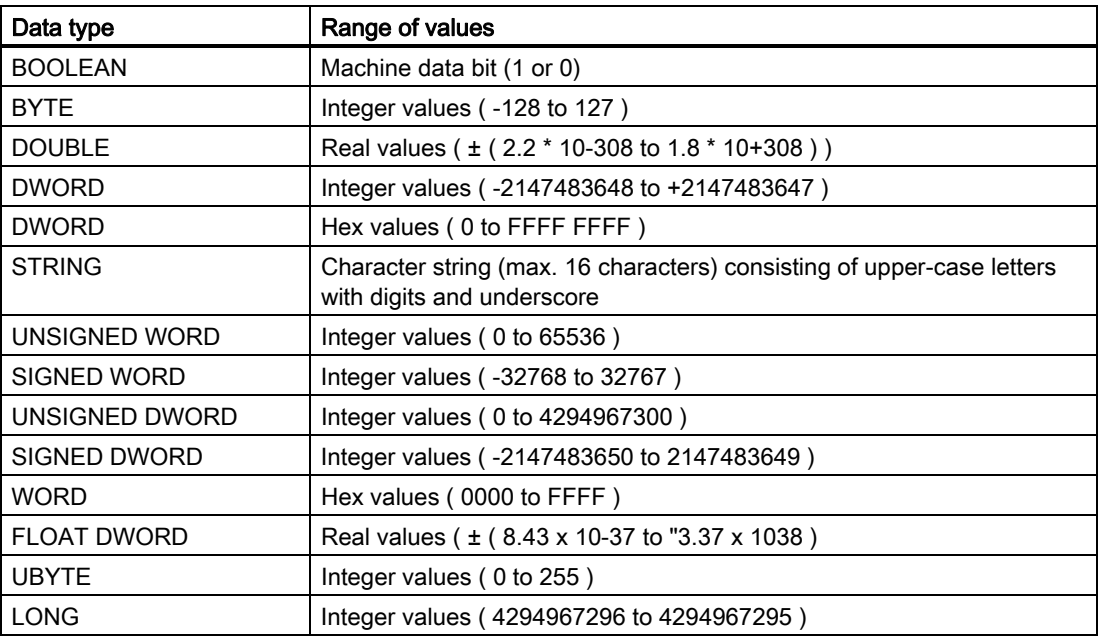

#### **Attributes**

The "Attributes" field contains additional attributes of the data:

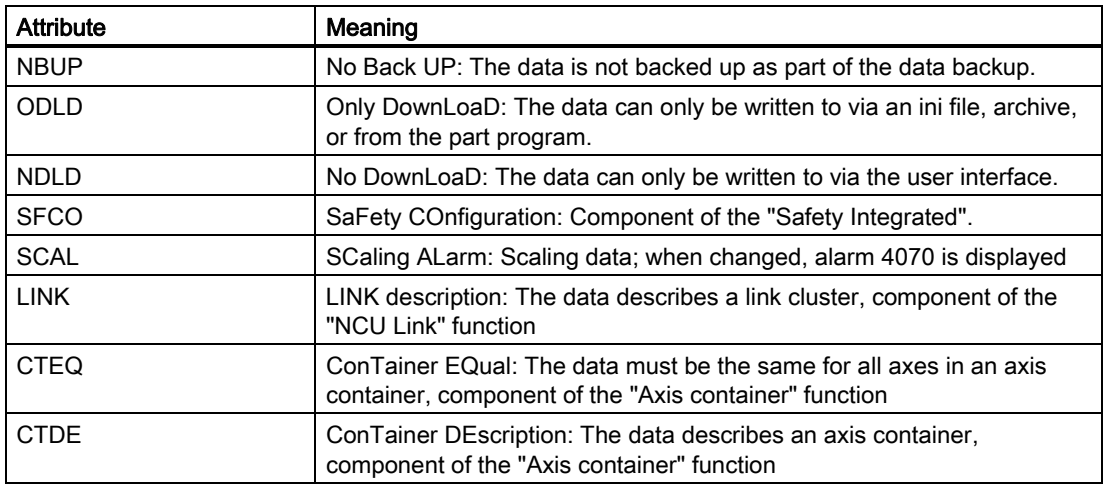

### <span id="page-13-0"></span>1.4 Number ranges of the machine and setting data

#### Number ranges SINUMERIK

The machine and setting data are divided into number ranges.

The identifier specified in the data description is displayed on the user interface. However, if the data is addressed in the part program, for example, the identifier of the relevant data area must precede the data identifier.

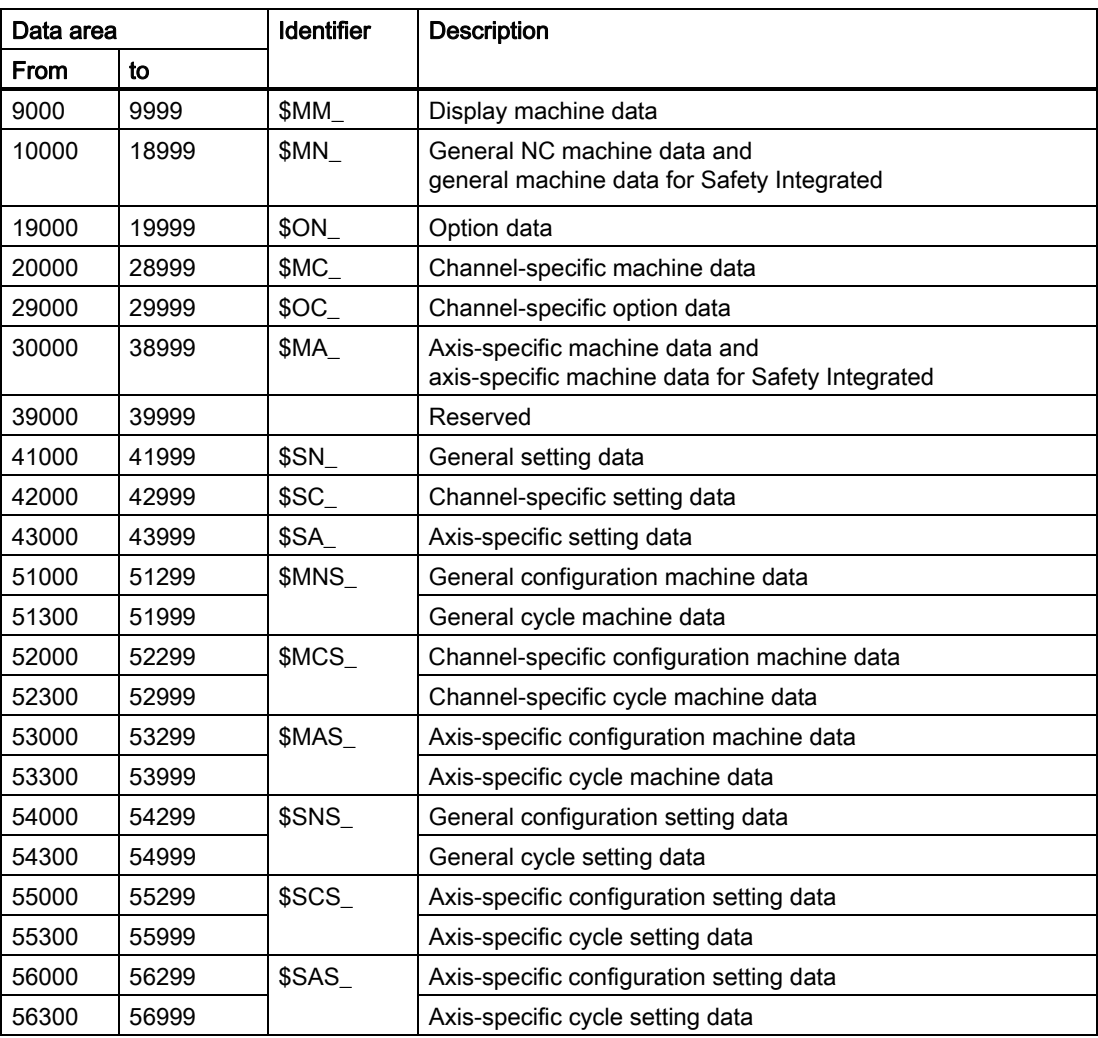

#### Data Identifiers

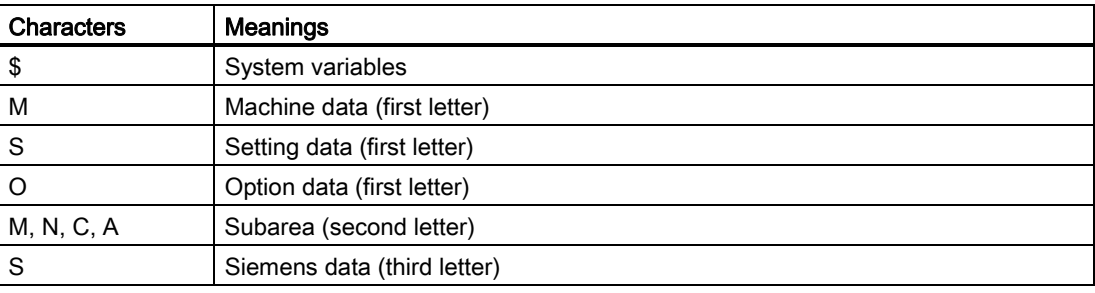

#### **Note**

Axis-specific data can also be addressed with the axis name as an index. The internal axis identifier (AX1, AX2, AX3, etc.) or the identifier specified in MD10000 \$MN\_AXCONF\_MACHAX\_NAME\_TAB can be used as the axis name.

#### Example:

\$MC\_JOG\_VELO[Y1]=2000

The JOG velocity of axis Y1 is 2000 mm/min.

#### Example:

\$MA\_FIX\_POINT\_POS[0,X1]=500.000

The value 500 is assigned to the first fixed point position on axis 1.

#### Examples:

\$MN\_AUXFU\_GROUP\_SPEC[2]='H41'

If the content of a machine data is a STRING (e.g. Y1) or a hexadecimal value (e.g. H41) the contents must lie between " ' " (e.g. 'H41').

Output instant in time of the auxiliary functions of the 3rd auxiliary function group.

```
$MN_AXCONF_MACHAX_NAME_TAB[0]='X1'
String "X1" is assigned as name for the first machine axis.
```
\$MA\_REFP\_SET\_POS[0,X1]=100.00000

A value of 100 mm is assigned to the first reference point of axis X1.

#### Examples:

Assignment to channel-specific machine data:

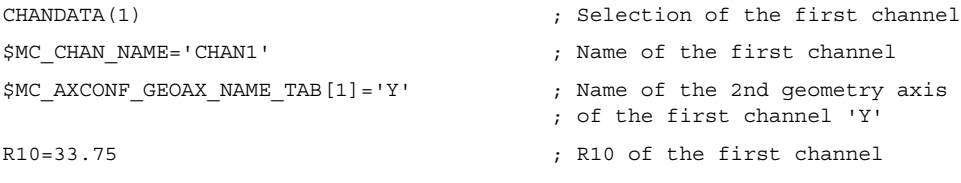

#### Explanations of the machine / setting data

1.4 Number ranges of the machine and setting data

### <span id="page-16-1"></span><span id="page-16-0"></span>Display machine data

#### Product: Handbuch\_Sinumerik, Version: V14.0, Language: eng

Objects:

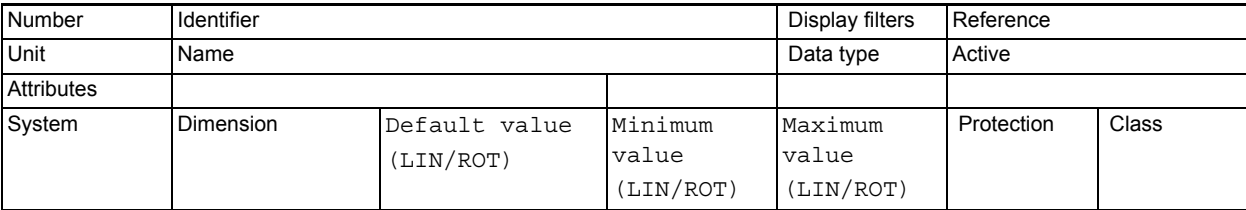

**Description:** Description

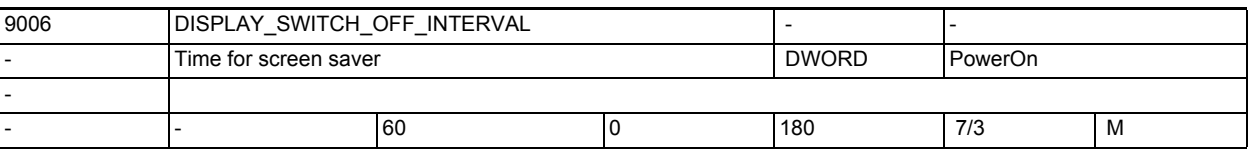

**Description:** This machine data defines the time in minutes after which the screen automatically

switches to dark if no key has been pressed on the keyboard in the meantime. The value 0 disables automatic light/dark switching.

Note:

The screen is only switched light/dark automatically when IS screen dark =  $0$ . Related to:

IS screen dark (DB19, ... DBX0.1)

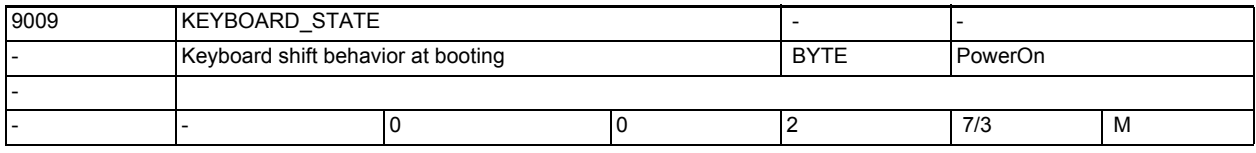

**Description:** This machine date defines the Shift behavior (SW-CAPSLOCK) of the keyboard. Basic configuration of the Shift behavior of the keyboard

0: SW-CAPSLOCK OFF

2: SW-CAPSLOCK ON

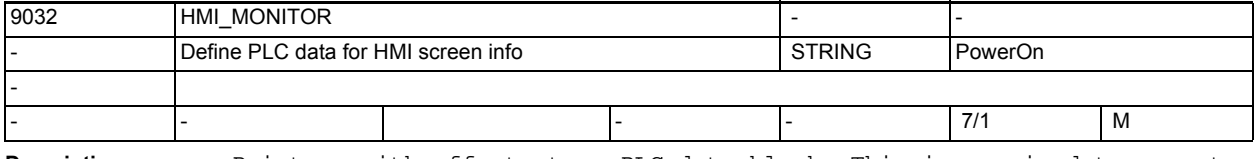

**Description:** Pointer, with offset, to a PLC data block. This is required to report HMI monitor information to the PLC, e.g active HMI task.

> Format: PLC-specific format for specifying a data block with byte offset, e.g. DB60.DBB10 for data block 60, byte 10.

The monitor information reported by the HMI has a maximum length of 8 bytes.

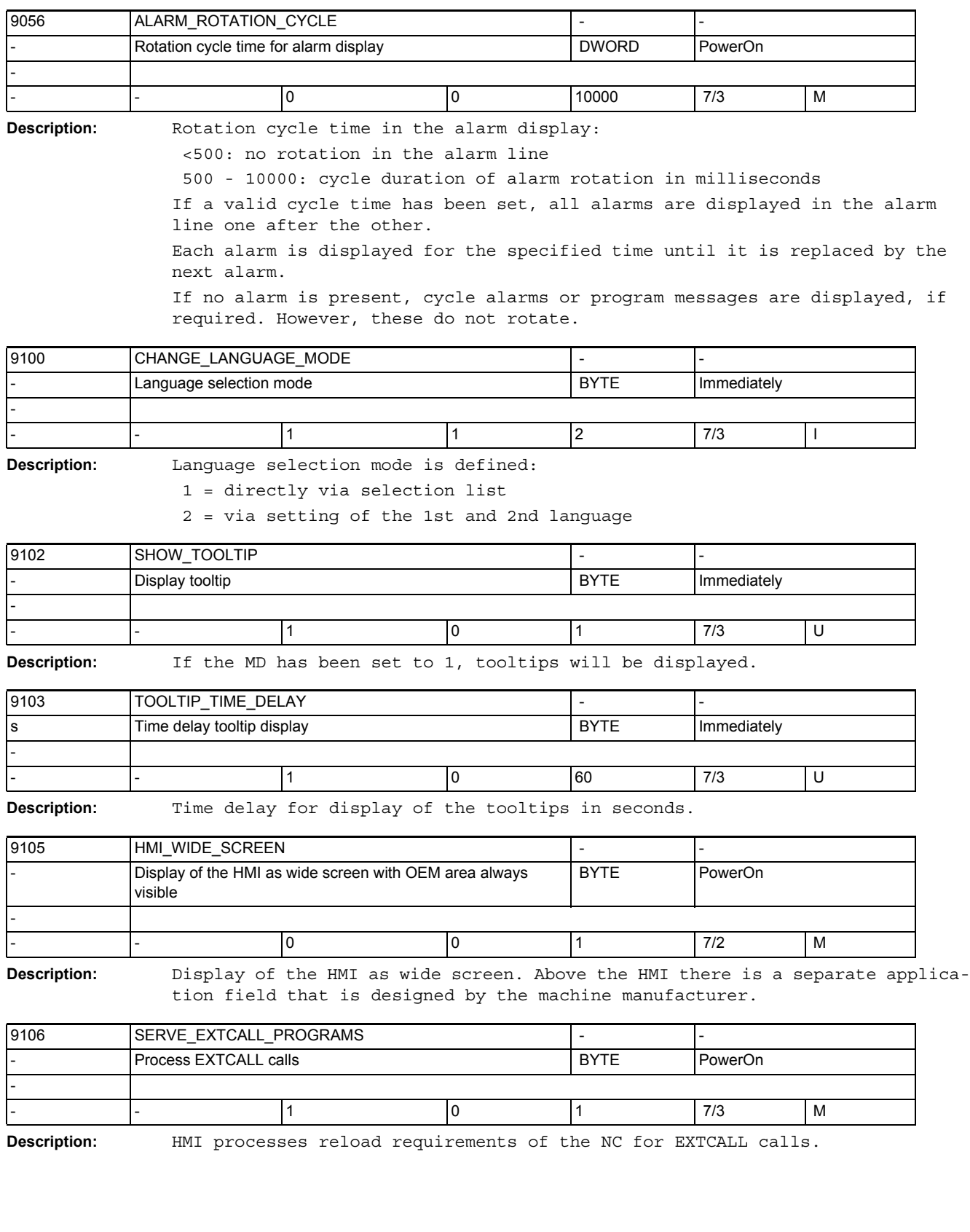

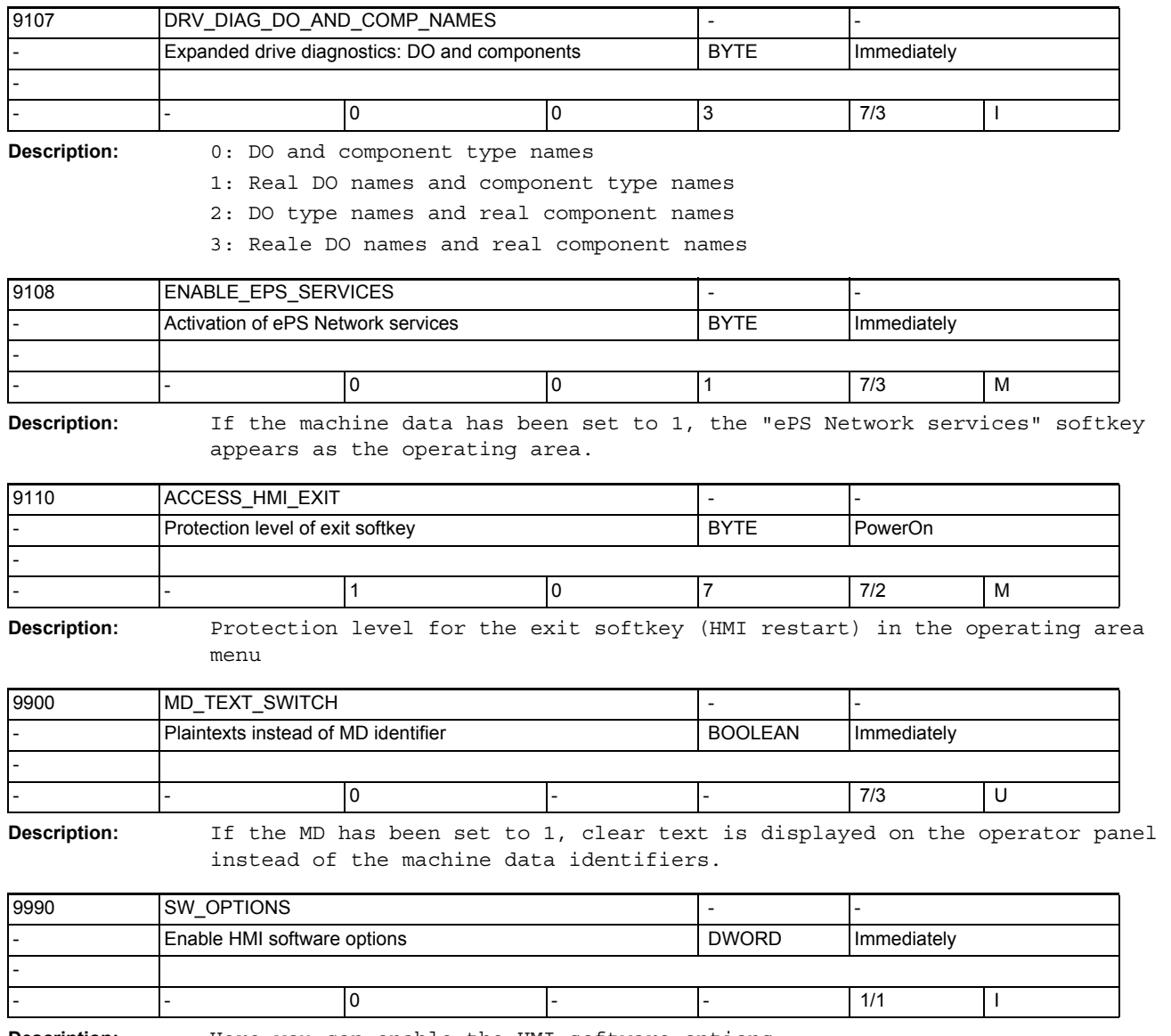

**Description:** Here you can enable the HMI software options

### <span id="page-20-2"></span><span id="page-20-1"></span><span id="page-20-0"></span>3.1 General machine data

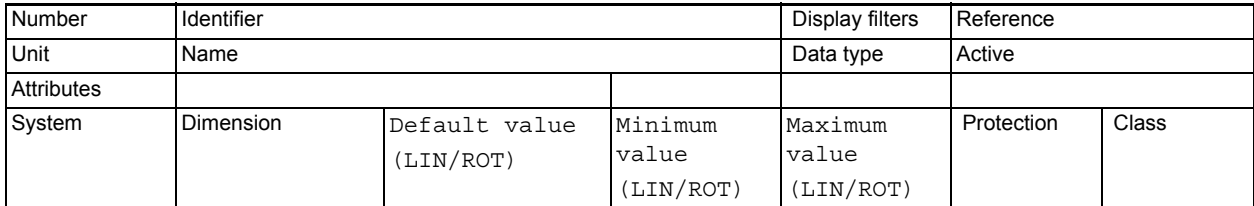

**Description:** Description

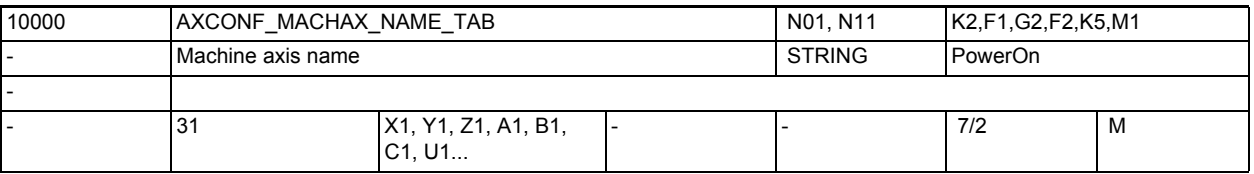

**Description:** List of the machine axis identifiers.

The name of the machine axis is entered in this MD.

In addition to the fixed, defined machine axis identifiers "AX1", "AX2" ..., user-defined identifiers for the machine axes can also be assigned in this data.

The identifiers defined here can be used parallel to the fixed, defined identifiers for addressing axial data (e.g. MD) and machine axis-related NC functions (reference point approach, axial measurement, travel to fixed stop). Special cases:

- The input machine axis name must not conflict with the names and assignments of the geometry axes (MD20060 \$MC\_AXCONF\_GEOAX\_NAME\_TAB, MD20050 \$MC\_AXCONF\_GEOAX\_ASSIGN\_TAB) or channel axes (MD20080 \$MC\_AXCONF\_CHANAX\_NAME\_TAB, MD20070 \$MC\_AXCONF\_MACHAX\_USED).
- The input machine axis name must not be the same as the names for Euler angles (MD10620 \$MN\_EULER\_ANGLE\_NAME\_TAB), names for path-relevant orientation (MMD10624 \$MN\_ORIPATH\_LIFT\_VECTOR\_TAB), names for normal vectors (MD10630 \$MN NORMAL VECTOR NAME TAB), names for directional vectors (MD10640 \$MN\_DIR\_VECTOR\_NAME\_TAB), names for rotation vectors (MD10642 \$MN\_ROT\_VECTOR\_NAME\_TAB), names for intermediate vector components (MD10644 \$MN\_INTER\_VECTOR\_NAME\_TAB), names for intermediate circle point coordinates with CIP (MD10660 \$MN\_INTERMEDIATE\_POINT\_NAME\_TAB) or the names for interpolation parameters (MD10650 \$MN\_IPO\_PARAM\_NAME\_TAB).

#### NC machine data

3.1 General machine data

The input machine axis name must not include any of the following reserved address letters: D Tool offset (D function) E Reserved F Feedrate (F function) G Preparatory function H Auxiliary function (H function) L Subroutine call M Miscellaneous function (M function) N Subblock P Subroutine number of passes R Arithmetic parameters S Spindle speed (S function) T Tool (T function) The name must not include any keywords (e.g. DEF, SPOS etc.) or pre-defined identifiers (e.g. ASPLINE, SOFT). The use of an axis identifier consisting of a valid address letter (A, B, C, I, J, K, Q, U, V, W, X, Y, Z), followed by an optional numerical extension (1-99) gives slightly better block cycle times than a general identifier. If no identifier is assigned to a machine axis, then the predefined name ("AXn") applies to the nth machine axis. Related to: MD20060 \$MC AXCONF GEOAX NAME TAB (geometry axis name in the channel [GEOAxisno.] MD20080 \$MC AXCONF CHANAX NAME TAB (channel axis name in the channel [Channelaxisno.]

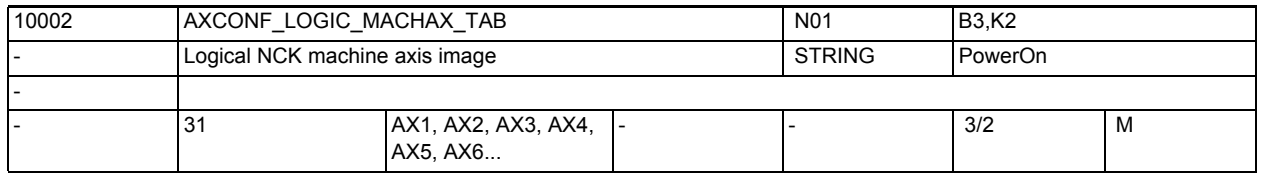

**Description:** List of machine axes available on an NCU. (Logical NCK machine axis image) MD10002 \$MN\_AXCONF\_LOGIC\_MACHAX\_TAB creates another NCK global, logical layer between the channel axis layer and the machine axes in an NCU or NCU

grouping. This layer is called the "Logic NckMachineAxImage", abbreviation: LAI ).

Axes can only be assigned between different NCUs via this new intermediate layer!

The entry \$MN AXCONF LOGIC MACHAX TAB[ n] = NCj AXi assigns the machine axis i on the NCU j to the axis index "n" in the LAI.

This makes the following assignments possible:

1. Local axes (default setting: AX1, AX2 ... AX31)

The entry \$MN AXCONF LOGIC MACHAX TAB[n] = AX3 assigns the local axis AX3 to axis index n. (Default setting AX3 is present for  $n = 3$  . Thus there is compatibility in software version 5 for MD blocks for software versions up to 4).

2. Link axes (axes that are physically connected to another NCU). The entry \$MN\_AXCONF\_LOGIC\_MACHAX\_TAB[n] = NCj\_AXi assigns axis AXi (link axis) on NCU j to axis index n.

Limits:

n Machine axis address (of the local NCU)1 ... 31

- j NCU number1 ... 16
- i Machine axis address (of the local/remote NCU)1 ... 31

3. Axis container in which there are once again either local or link axes. The entry \$MN\_AXCONF\_LOGIC\_MACHAX\_TAB[n] = CTr\_SLs assigns container r and slot s to axis index n.

Limits:

- n Machine axis address (of the local NCU)1 ... 31
- r Container number1 ... 16
- s Slot number (location) in the container1 ... 32

The channel layer is formed via the related machine data \$MD20070 \$MC\_AXCONF\_MACHAX\_USED and no longer points (small P5) directly to the machine axes but to the new LAI layer.

\$MC\_AXCONF\_MACHAX\_USED [k]=n assigns the LAI axis number "n" to the axis index "k" in the channel layer.

The machine axis and the corresponding NCK can then be determined from the LAI axis number.

If a number of NCUs point to the same machine axis in the cluster as a result of MD10002 \$MN\_AXCONF\_LOGIC\_MACHAX\_TAB, then the axial machine data MD30554 \$MA\_AXCONF\_ASSIGN\_MASTER\_NCU must define which NCU generates the master NCU and the setpoint values for the position controller after startup. Related to:

MD12... \$MN\_AXCT\_AXCONF\_ASSIGN\_TABi (make entries in containers i)

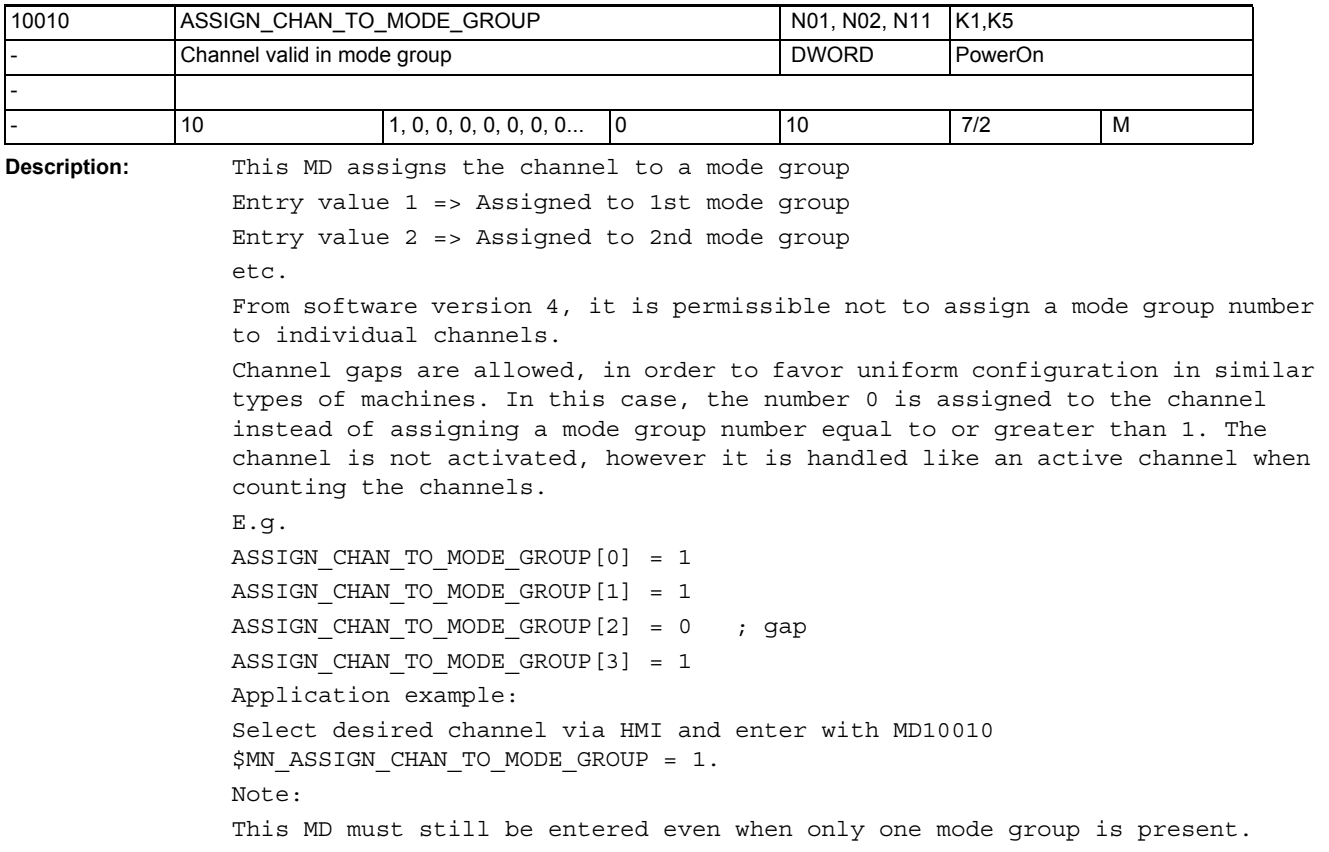

#### NC machine data

3.1 General machine data

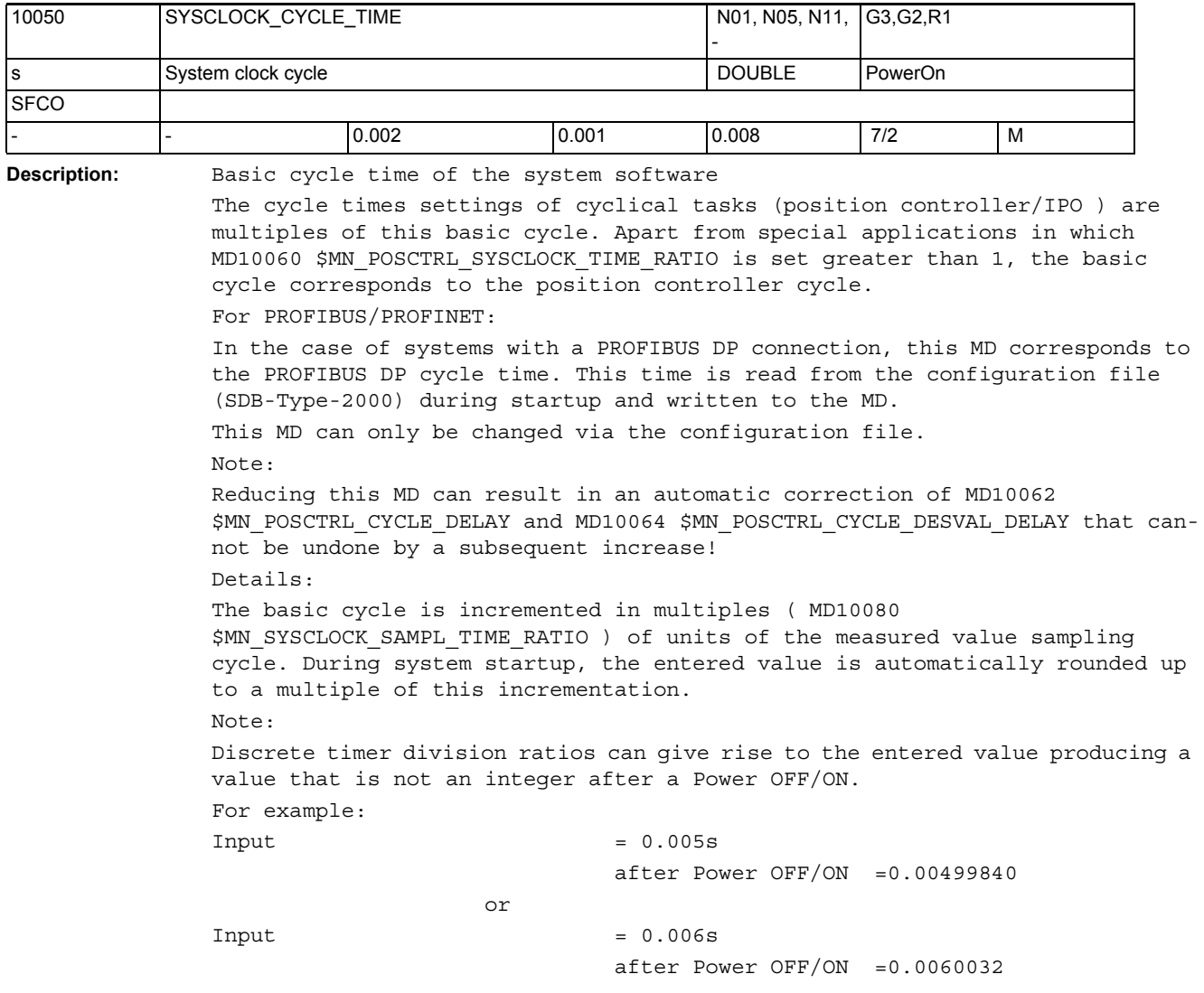

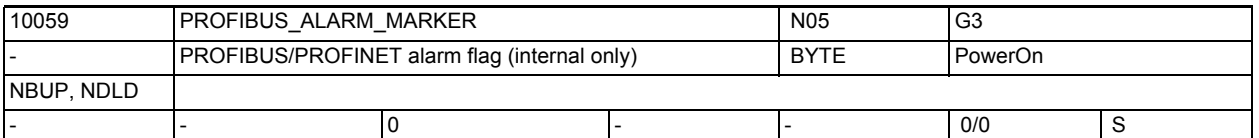

**Description:** PROFIBUS/PROFINET alarm flag:

In this machine data, alarm requests for the PROFIBUS/PROFINET layer are stored beyond a reboot.

If conflicts arise between machine data 10050, 10060, 10070 and the data in the SDB on startup, the machine data are matched according to SDB, and an alarm is output on the next start up. These alarm requests are stored here. Related to:

MD10050 \$MN\_SYSCLOCK\_CYCLE\_TIME, MD10080 \$MN\_SYSCLOCK\_SAMPL\_TIME\_RATIO

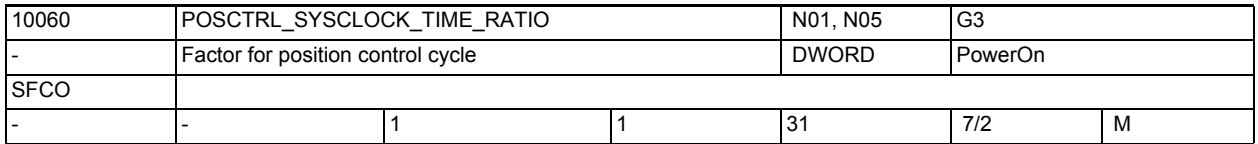

**Description:** The position-control cycle is stated as a multiple of the time units of the system basic cycle MD10050 \$MN\_SYSCLOCK\_CYCLE\_TIME.

For PROFIBUS/PROFINET:

In the case of systems with a PROFIBUS DP connection, this MD represents the ratio between the PROFIBUS DP cycle and the position controller cycle, which is based on the PLC configuration.

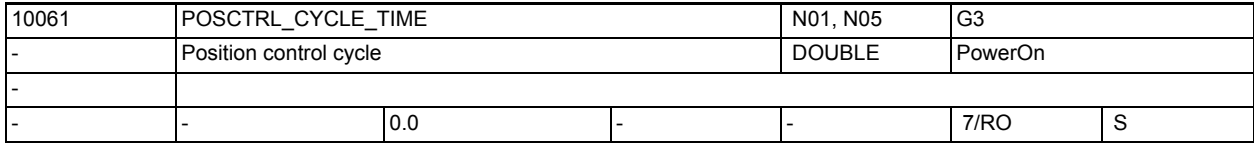

**Description:** Position controller cycle time:

Display of the position controller cycle time (not modifiable !).

It is compiled internally from MD10050 \$MN\_SYSCLOCK\_CYCLE\_TIME and MD10060 \$MN\_POSCTRL\_SYSCLOCK\_TIME\_RATIO.

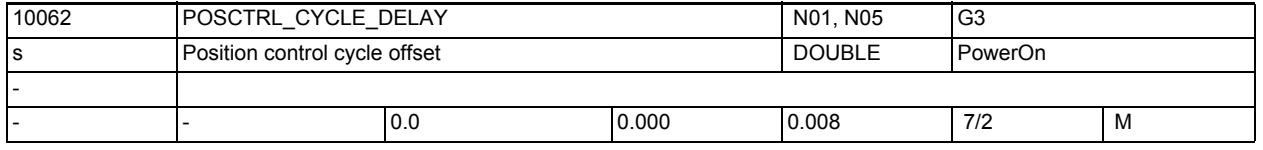

**Description:** For PROFIdrive only:

Only relevant to operation with PROFIBUS drives.

Position controller cycle offset in relation to the PROFIBUS DP cycle. Offsets that exceed the set DP cycle or are smaller than the maximum Tdx, are automatically corrected to a substitute value half the size of the DP cycle. MD10062 \$MN POSCTRL CYCLE DELAY > 0:Default for position controller offset MD10062 \$MN\_POSCTRL\_CYCLE\_DELAY = 0:Automatic determination of the position controller offset with max. Tdx from STEP7 project

Tdx max is determined through all equidistant buses.

The actually active offset value is displayed in MD 10063[1] \$MN\_POSCTRL\_CYCLE\_DIAGNOSIS.

Note:

MD10062 \$MN\_POSCTRL\_CYCLE\_DELAY > 0 can reduce MD10050 \$MN\_SYSCLOCK\_CYCLE\_TIME to the automatic correction of this MD that cannot be undone by a subsequent increase.

Recommendation:

In this case set the original value or default value once again.

#### NC machine data

3.1 General machine data

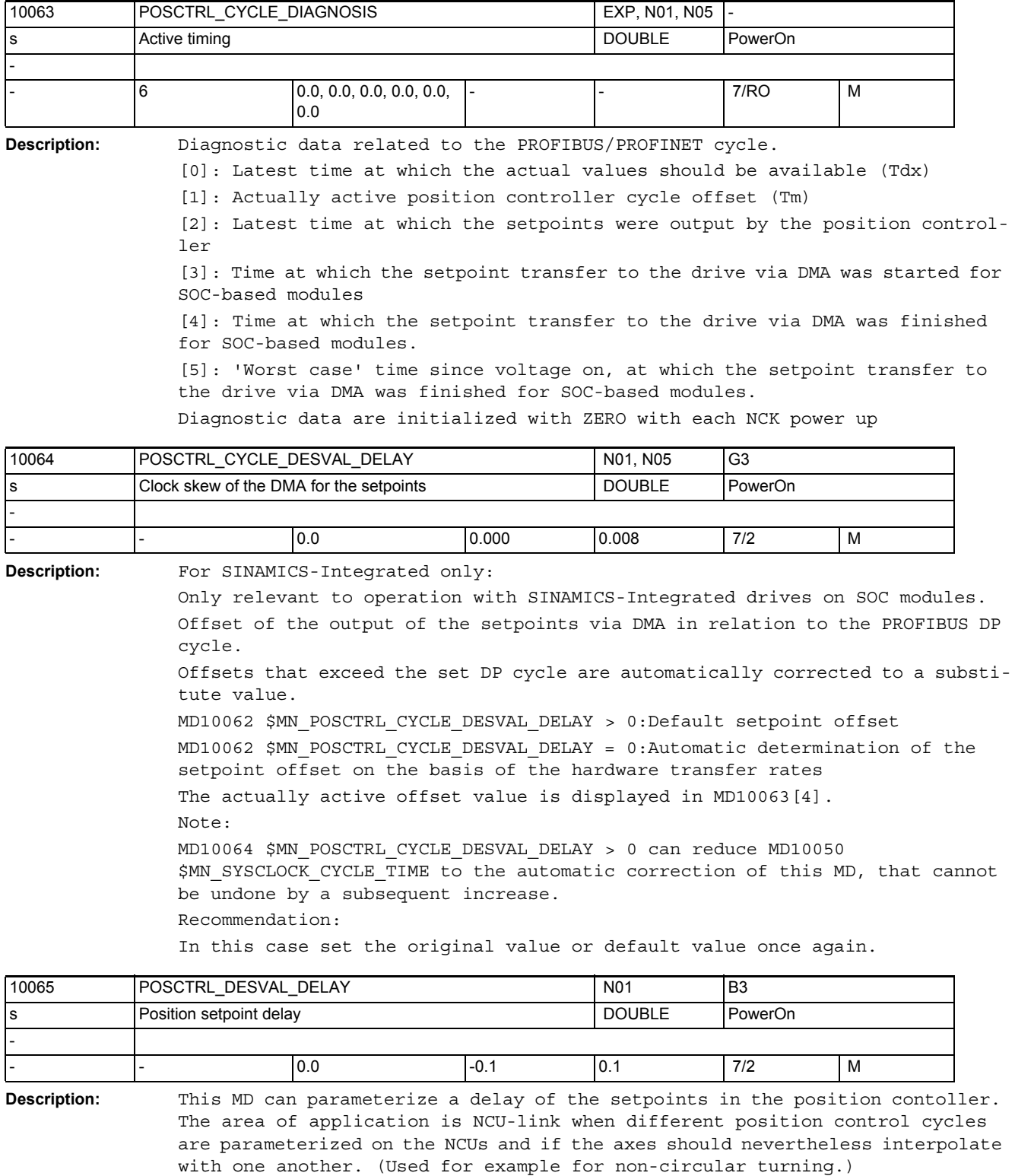

Related to: MD32990 \$MA\_POSCTRL\_DESVAL\_DELAY\_INFO

This MD is used to optimize the automatic setting.

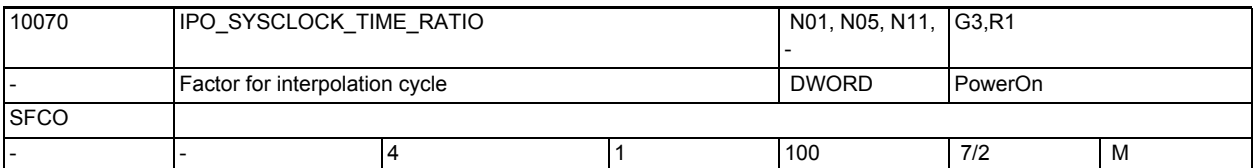

**Description:** The interpolator cycle is stated as a multiple of the time units of the system basic cycle MD10050 \$MN\_SYSCLOCK\_CYCLE\_TIME.

> Only integer multiples of the position control cycle can be set (set in MD10060 \$MN\_POSCTRL\_SYSCLOCK\_TIME\_RATIO). Values that are not an integer multiple of the position control cycle are automatically increased to the next integer multiple of the position control cycle before they become active (on next power up).

This is accompanied by alarm 4110 "IPO cycle changed to [ ] ms".

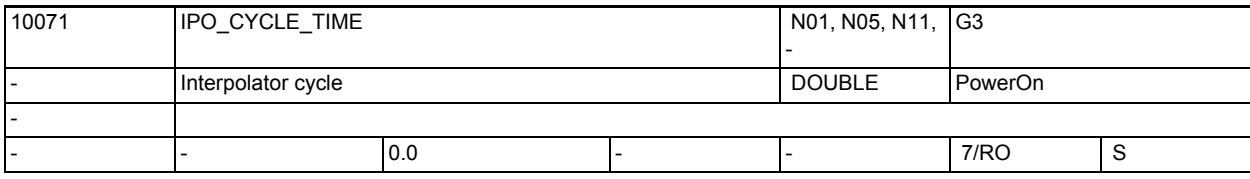

**Description:** Interpolation time

Display of the interpolator cycle time (not modifiable !).

It is compiled internally from MD10050 \$MN\_SYSCLOCK\_CYCLE\_TIME and MD10070 \$MN\_IPO\_SYSCLOCK\_TIME\_RATIO.

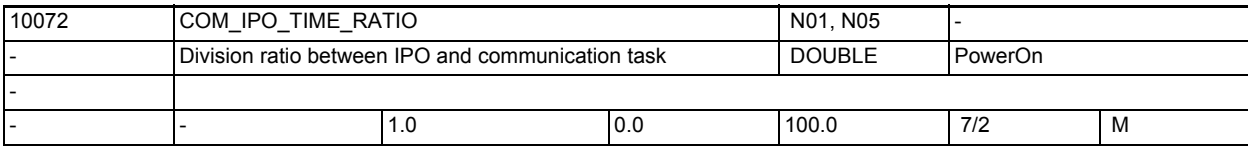

**Description:** Division ratio between IPO and communication tasks. A value of 2 means, e.g., that the communication task is only processed in every second IPO cycle. This makes more time available for the other tasks. Overlarge values slow down the communication between the HMI and NCK.

> Numerical values less than 1 downscale the IPO cycle. This value is adjusted so that only runtimes that are a multiple of the position controller time are possible for the communication task. A call period of about 10 ms is practical for the communication task.

3.1 General machine data

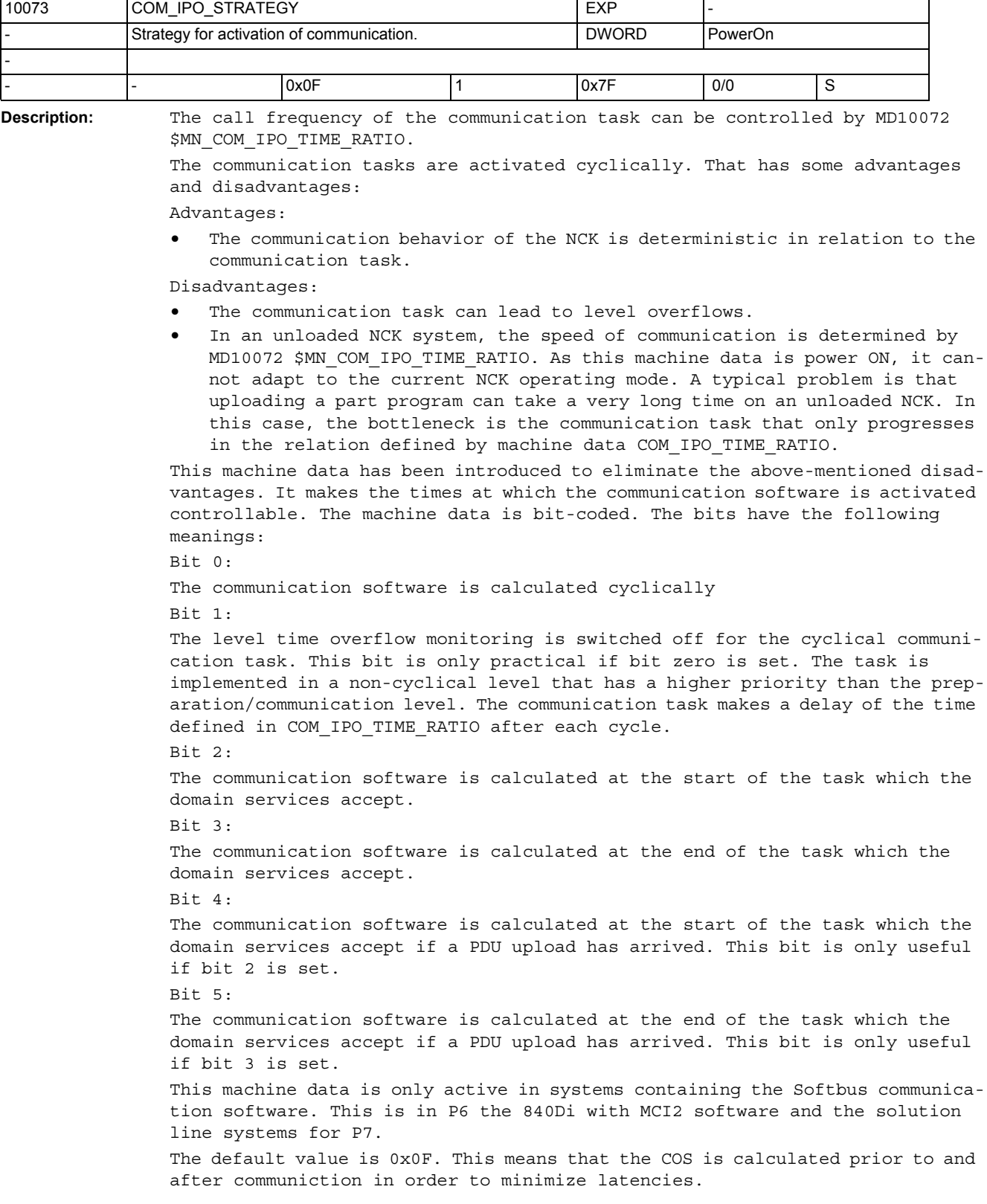

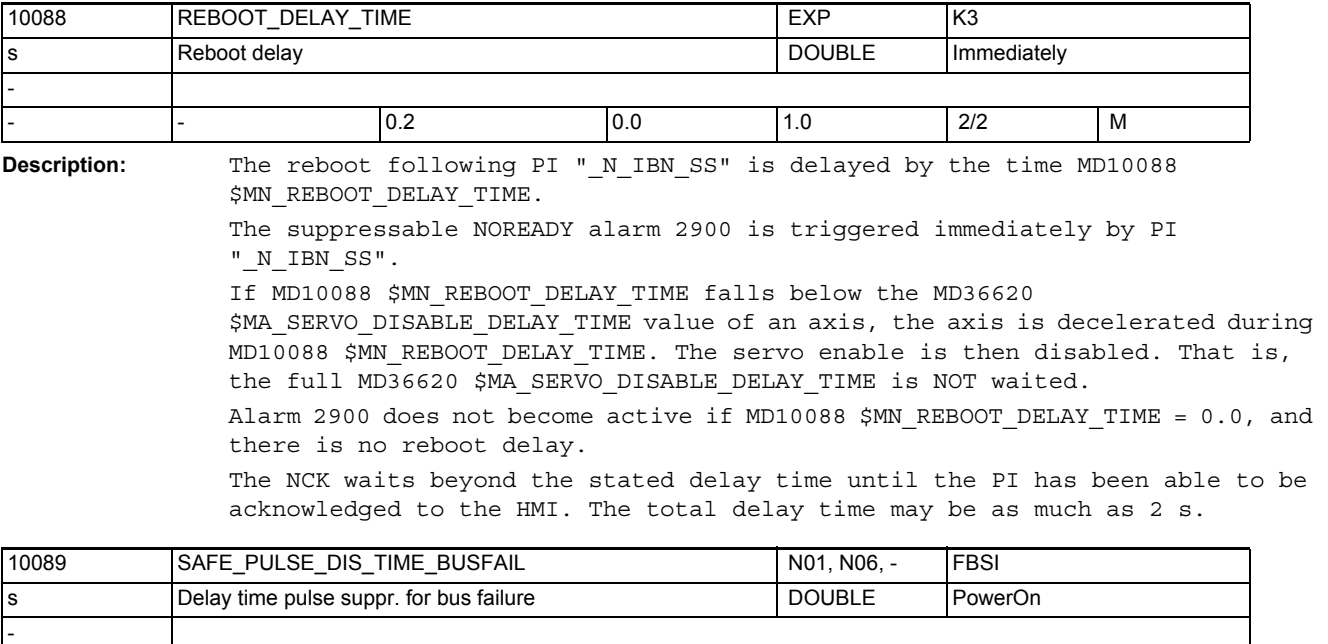

**Description:** Time after a communication failure at which safe pulse disable takes place. The drive can still respond autonomously to the bus failure during this time (see extended stop and retract)

This time is not waited before disabling pulses in the following cases:

- On selection of an external Stop A, a test stop or a test stop external switch off
- If SBH is active or on selection of SBH

- - 0.0 0 0.8 7/2 M

• A pulse disable is parameterized immediately if an SG level is active or on selection of an SG level for which an immediate pulse disable is parameterized in \$MA\_SAFE\_VELO\_STOP\_MODE or \$MA\_SAFE\_VELO\_STOP\_REACTION. Note:

\$MN\_SAFE\_PULSE\_DIS\_TIME\_BUSFAIL is transferred to the drive parameter MD 9580 with the copy function of the SI-MD and compared in the data cross-check. This general machine data is contained in the axial checksum calculation of the safety relevant machine data (\$MA\_SAFE\_ACT\_CHECKSUM, \$MA\_SAFE\_DES\_CHECKSUM).

3.1 General machine data

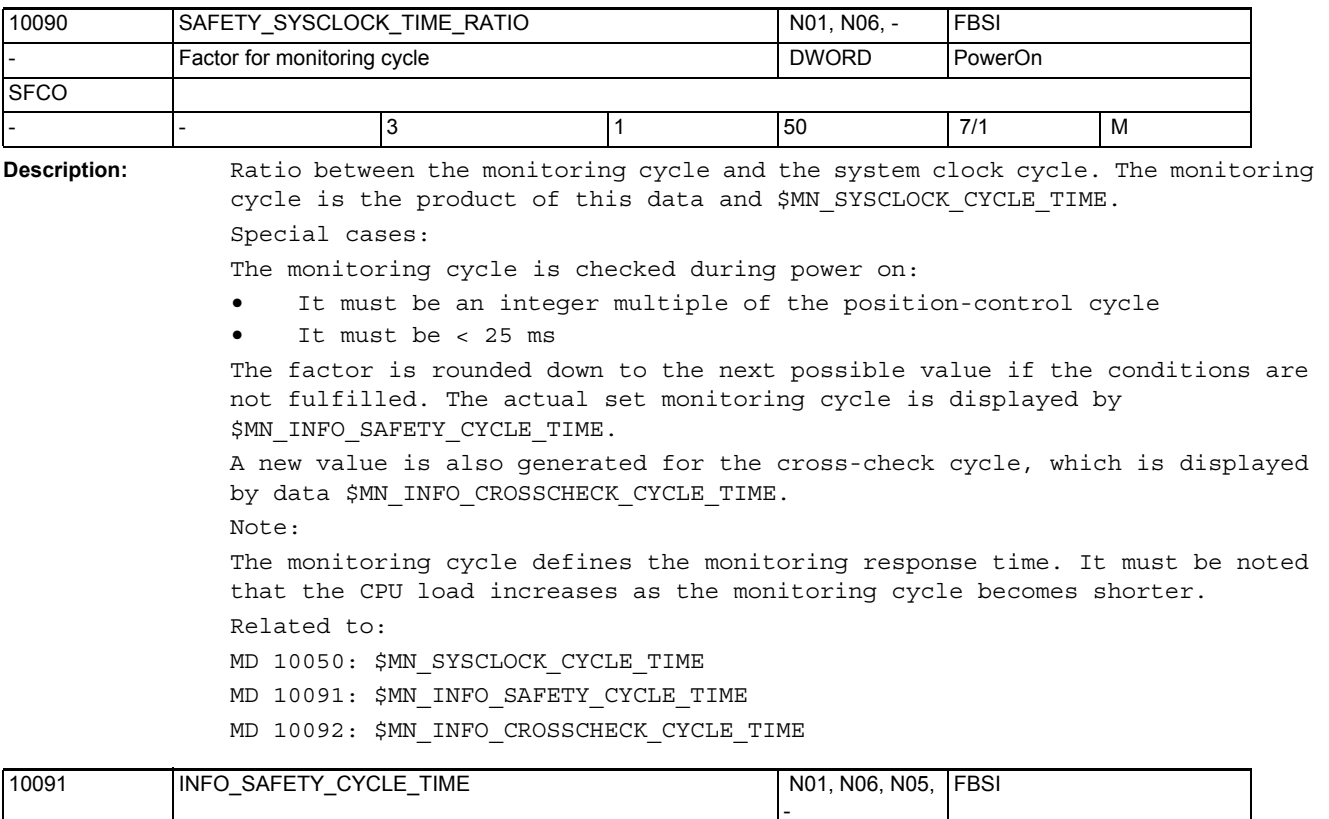

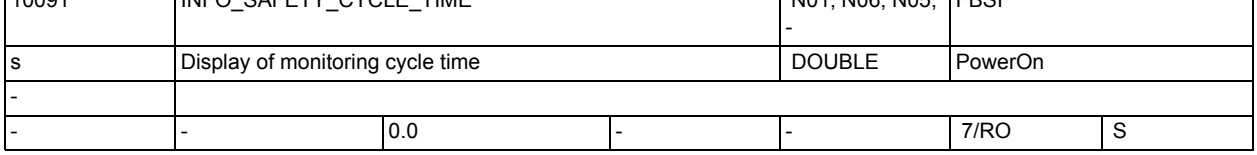

**Description:** Display data: Displays the actually active monitoring cycle. The data cannot be written.

> The data value is recalculated as soon as one of the following data are changed: SAFETY\_SYSCLOCK\_TIME\_RATIO,

POSCTRL\_SYSCLOCK\_TIME\_RATIO

SYSCLOCK\_CYCLE\_TIME

The new value does not become active until after the next Power On. Related to:

MD 10090: \$MN\_SAFETY\_SYSCLOCK\_TIME\_RATIO

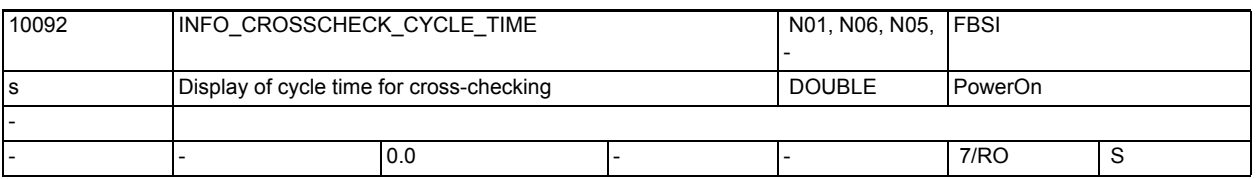

**Description:** Display data: Maximum cross-checking cycle in seconds.

Derived from INFO\_SAFETY\_CYCLE\_TIME and the number of data to be crosschecked (this may vary according to the type of drive used for the individual axes). The data value is recalculated as soon as one of the following data are changed: SAFETY SYSCLOCK TIME RATIO, POSCTRL\_SYSCLOCK\_TIME\_RATIO SYSCLOCK\_CYCLE\_TIME

The new value does not become active until after the next Power On. Related to:

MD 10090: \$MN\_SAFETY\_SYSCLOCK\_TIME\_RATIO

MD 36992: \$MA\_SAFE\_CROSSCHECK\_CYCLE

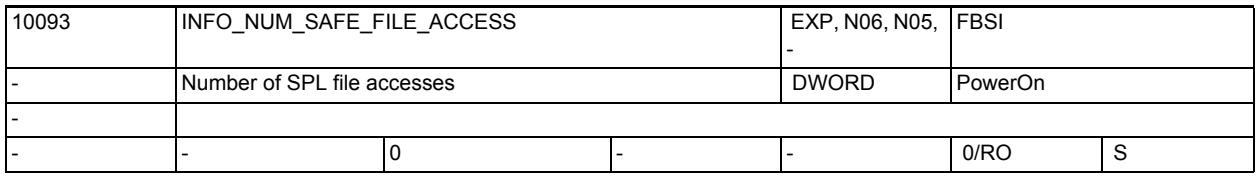

**Description:** Display data: SPL file /\_N\_CST\_DIR/\_N\_SAFE\_SPF has been accessed n-times in a protected state. This MD is intended for service purposes only. The MD can only take the values 0 and 1. The value cannot be changed.

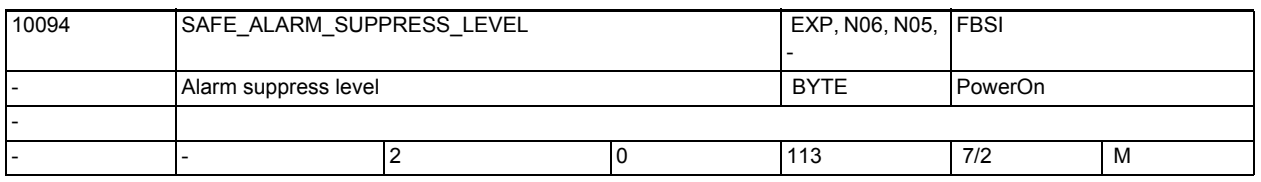

**Description:** Affects the display of safety alarms. The monitoring channels NCK and drive or NCK and PLC display alarms with the same meaning in several situations. To reduce the volume of the alarm display, this MD is set to define whether safety alarms with the same meaning are to be hidden or not. This does not affect the dual-channel stop response.

0 = Dual-channel triggered alarms are displayed in full

Dual-channel display of all axial safety alarms

• Alarm 27001, error code 0 is displayed

• Alarms 27090, 27091, 27092, 27093, and 27095 are dual-channel and are displayed several times.

```
1 = Alarms with the same meaning are only displayed once.
The following alarms can be affected by this:
27010 = C01707
27011 = C01714
27012 = C01715
27013 = C01706
27020 = C01710
27021 = C01709
27022 = C01708
27023 = C01701
27024 = C01700
In the case of these alarms, only one of the alarms listed (270xx or C01xxx) 
is triggered.
The alarm of the monitoring channel that later triggers the alarm with the 
same meaning 
is no longer displayed.
Furthermore, alarm 27001 with error code 0 is suppressed. This alarm is trig-
gered 
as a result of drive alarm C01711. In this case, drive parameters 
r9710[0,1], r9711[0,1], r9735[0,1], r9736[0,1], r9737[0,1], 
r9738[0,1], r9739[0,1] provide further information about the cause of the 
error.
2 = Default setting
In addition to the functionality with MD value = 1, the alarms from the SPL 
processing 
(27090, 27091, 27092, 27093, and 27095) are displayed in one channel and only 
once. This
also applies to the alarms for PROFIsafe communications (27250 and follow-
ing).
3 = Axial alarms 27000 and A01797 are replaced by alarm message 27100 for all 
axes /
drives. Alarm 27040 is replaced by alarm 27140 for all axes/
drives. 
12 = The alarms are prioritized beyond the functionality with MD value = 2. 
Obvious subsequent alarms are no longer displayed or are automatically 
deleted from the display.
The following alarms can be affected by this:
27001, 27004, 27020, 27021, 27022, 27023, 27024, 27091,
27101, 27102, 27103, 27104, 27105, 27106, 27107
13 = The alarms are prioritized beyond the functionality with MD value = 3 
(as with MD value 12).
1xx = If SPL commissioning mode is active ($MN PREVENT SYNACT LOCK[0,1] = 0),
the global group alarm 27135 will be displayed instead of the axial checksum 
alarms 27032, 27035, and 27060.
This machine data must be set to 0 to create an acceptance log, so that the 
triggering of all alarms can be logged.
```
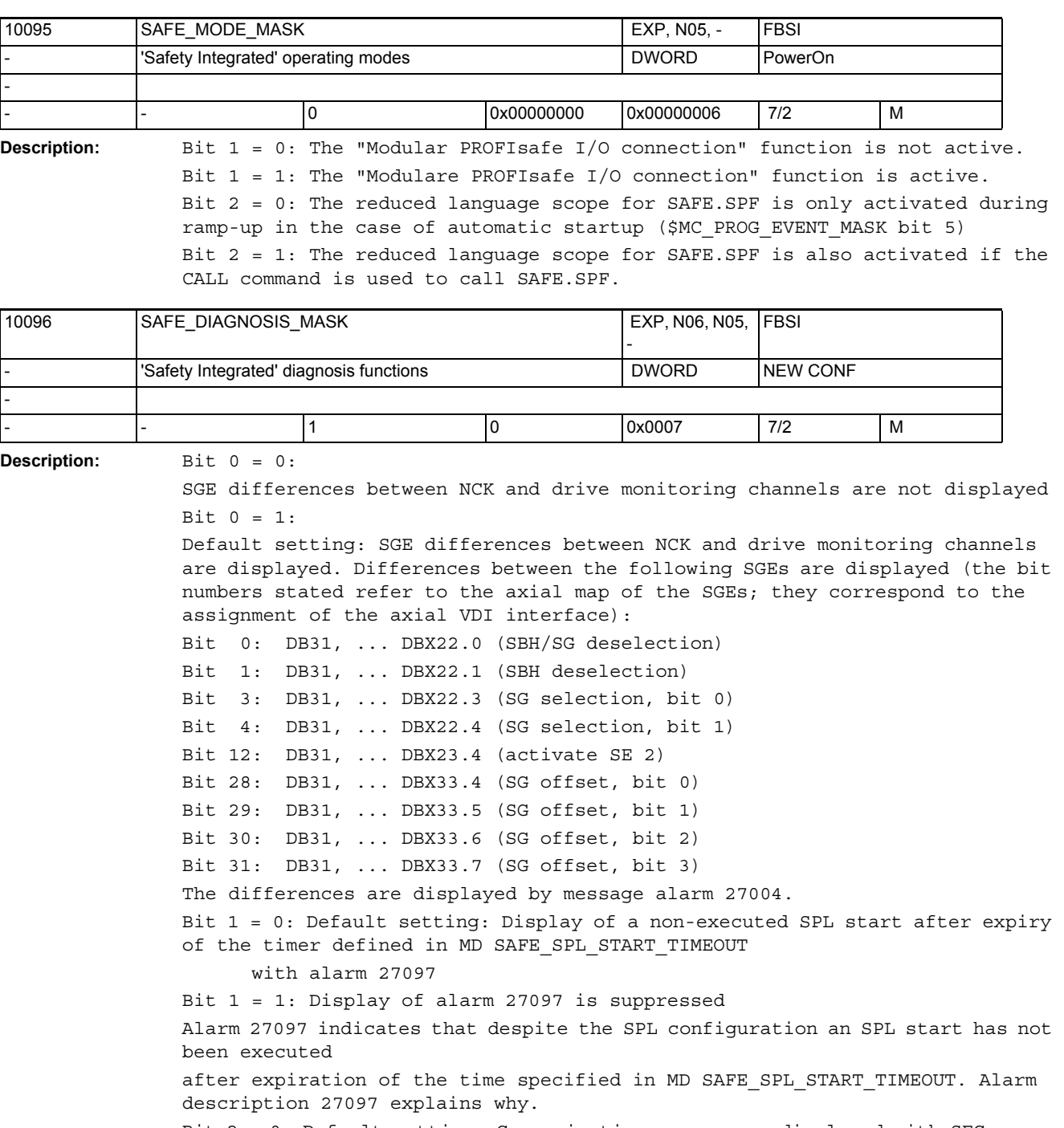

Bit 2 = 0: Default setting: Communication errors are displayed with SFC error codes in alarm 27354

Bit 2 = 1: Display of alarm 27354 is suppressed

3.1 General machine data

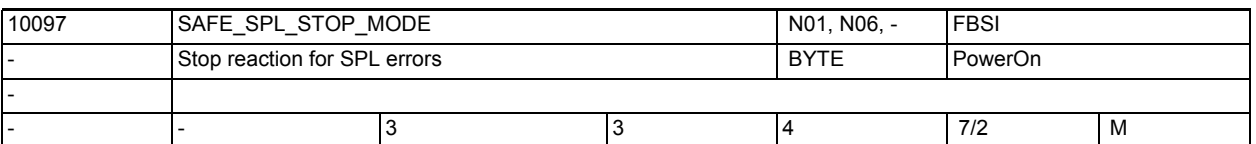

**Description:** Selection of the stop response when the NCK / PLC SPL detects errors during a cross-check.

3: Stop D

4: Stop E

Entering the value 4 in this MD (Stop E) leads to alarm 27033, "Axis %1 Parameterization of MD10097 \$MN\_SAFE\_SPL\_STOP\_MODE is invalid" unless external Stop E is enabled in all axes with SI function enable (MD36901 \$MA SAFE FUNCTION ENABLE is not equal to 0).

As a remedy, either Stop D must be parameterized, or bits 4 and 6 must be set in MD36901 \$MA SAFE FUNCTION ENABLE for all affected axes.

If this MD is set to 4, NC/PLC interface signal DB18 DBX36.1 (Stop E) must also be set to 1 to make this parameterization known to the PLC. A different parameterization leads to alarm 27909, "Error in NCK / PLC data cross check"

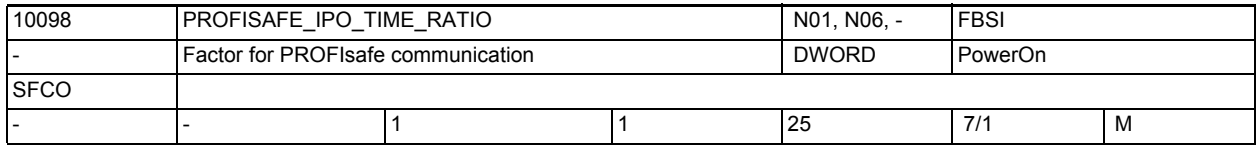

**Description:** Ratio between PROFIsafe communication and interpolator cycle. The actual PRO-FIsafe communication cycle is the product of this data and IPO CYCLE TIME, and is displayed in MD INFO\_PROFISAFE\_CYCLE\_TIME. The OB40 on the PLC side is triggered from the NCK side in this cycle to run the communication between F master and F slaves.

The PROFIsafe communication must not exceed 25 ms.

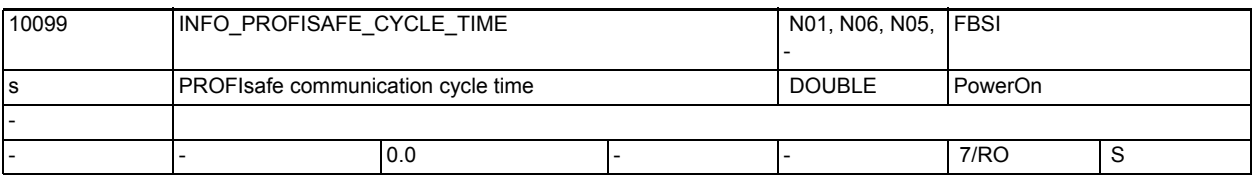

**Description:** Displays the maximum time frame within which the OB40 is initiated for PRO-FIsafe communication.

The value is derived from the interpolator cycle and MD \$MN\_PROFISAFE\_IPO\_TIME\_RATIO.

Overshooting the communication cycle is also displayed here.

This is purely a display data. The value cannot be changed.

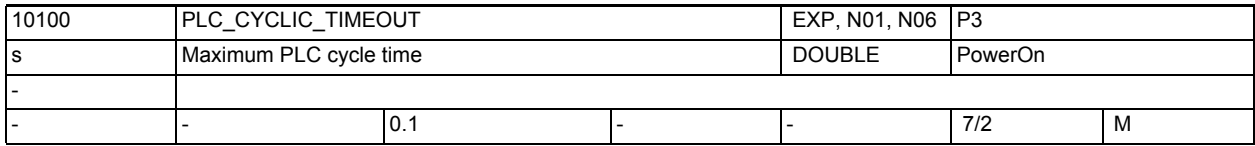

**Description:** Cyclical PLC monitoring time.

This machine data specifies the maximum monitoring time after which the PLC must have incremented its sign of life. Incrementing takes place within the interpolation cycles.

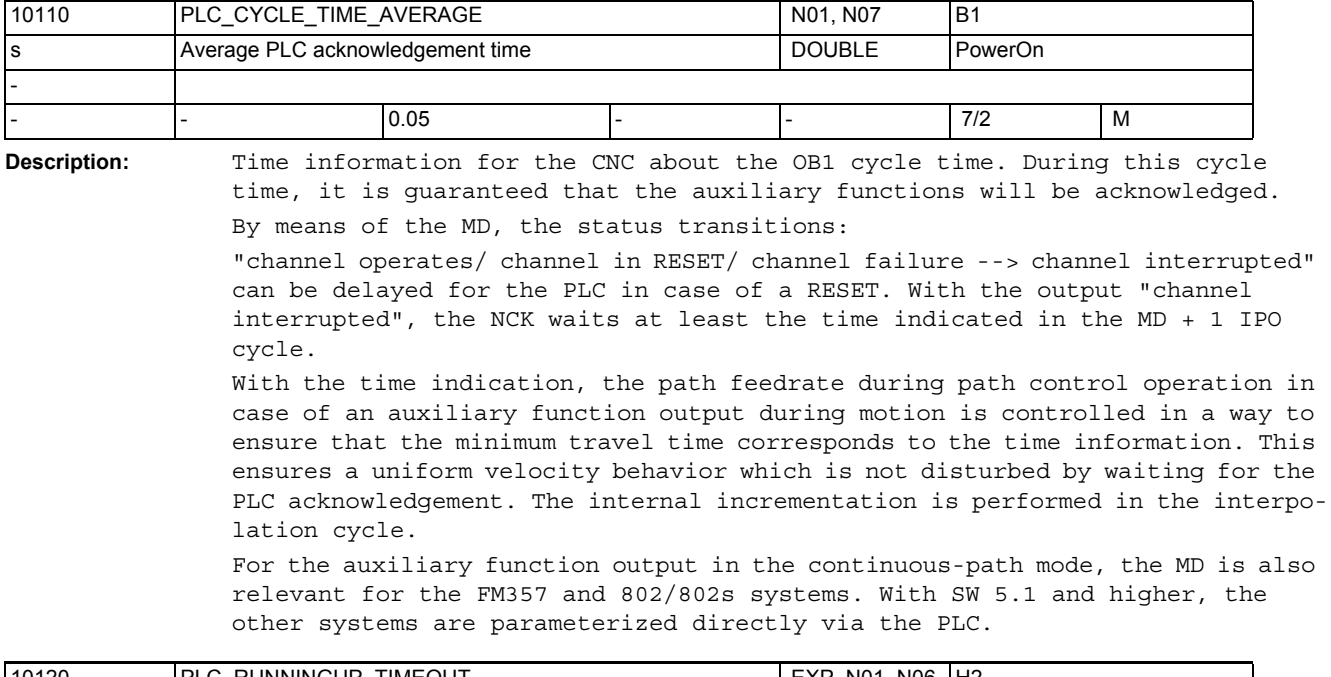

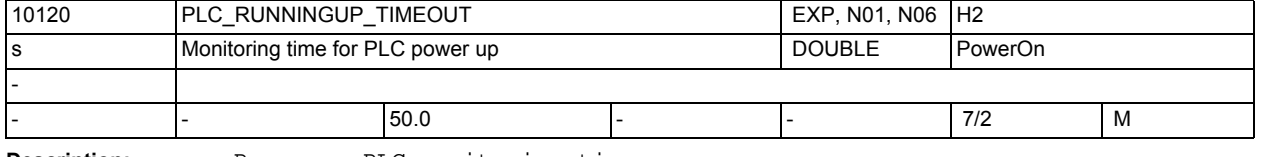

**Description:** Power up PLC monitoring time

This machine data specifies the maximum monitoring time within which the PLC must report its first sign of life to the NCK. During the power up routine, the monitoring function has the task of verifying that the PLC has properly assumed cyclic operation. If the PLC does not issue a message within this time, the NC issues an alarm message when it powers up; NC-READY is not set. The incrementing takes place within the interpolation cycles.

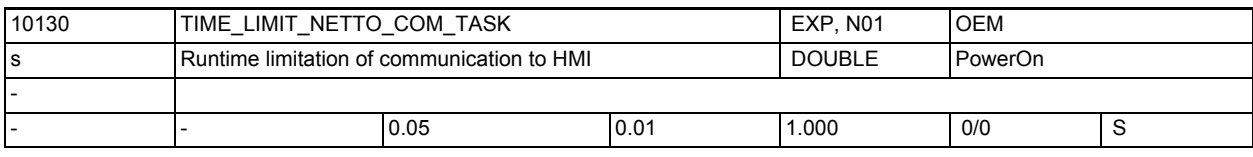

**Description:** Net runtime limit of the communication sub-task

Preprocessing and the communications task share the time that is not used up by the cyclical tasks. Of this remaining time, communication uses the set time at the expense of preprocessing time; in other words, the net block cycle time is increased by the set value. This machine data serves the purpose of optimizing the block cycle time with the function "Reloading part programs block-by-block".

3.1 General machine data

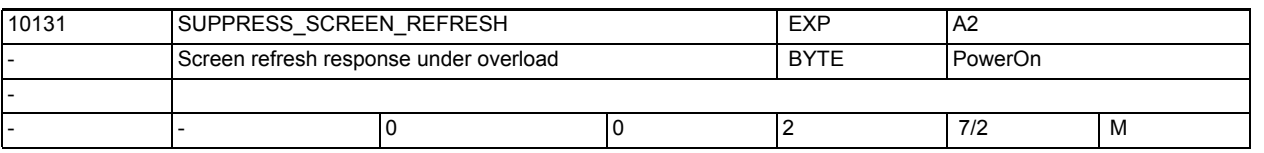

**Description:** There are part programs in which the main run (HL) has to wait until the preprocessing (VL) makes new blocks available.

The pre-processing and display update compete for NC computing time. The MD defines how the NC is to respond when the pre-processing is too slow.

0: When the VL of a channel is too slow, the updating of the display is suppressed in all channels.

1: When the VL of a channel is too slow, the updating of the display is suppressed only in the time-critical channels in order to gain time for the pre-processing.

2: The updating of the display is never suppressed.

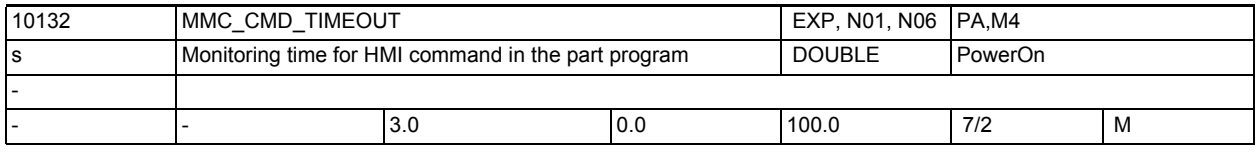

**Description:** Monitoring time in seconds until the HMI acknowledges a command from the part program.

The following times are monitored:

- In the case of an HMI command without acknowledgement: time from triggering the transfer of the command string until successful transmission to the HMI
- In the case of an HMI command with synchronous and asynchronous acknowledgement: time from triggering the transfer of the command strings until receipt of the acceptance acknowledgement from the HMI
- For EXTCALL command and execution from external drives: time between the transmission triggering of the command string and the successful sending to the HMI.
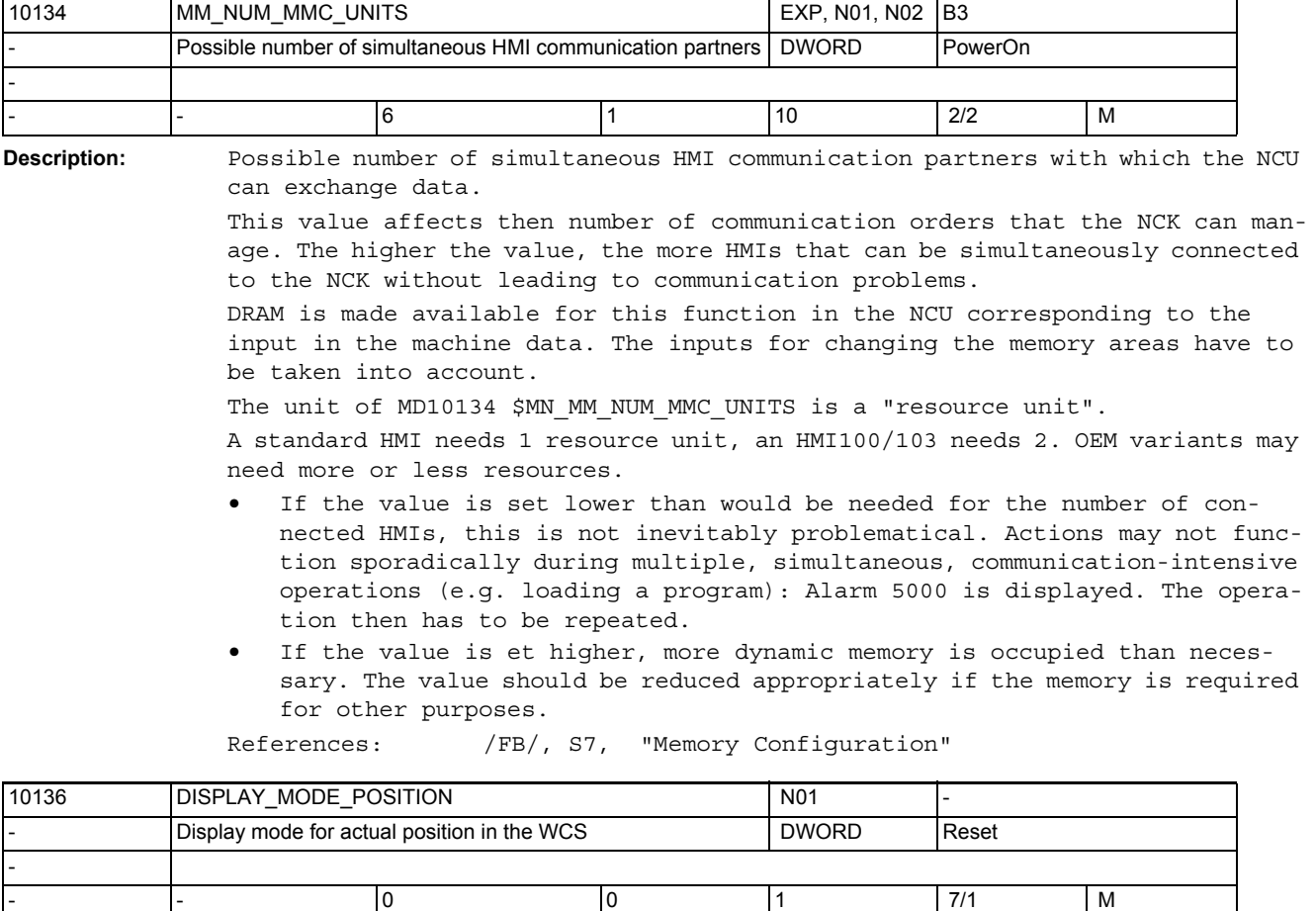

**Description:** Defines how the position and the distance to go are displayed in the WCS. 0: Display as in software version 5 and earlier

> 1: At end of block, the actual value display is in principle the same as the programmed end point, irrespective of where the machine actually is (e.g. as a result of the tool radius compensation). The distance to go is the same as the actual distance to be traversed. This means that the displayed actual postion has to be the same as the displayed end position minus the distance to go, irrespective of the actual machine position. If the block end points are changed by chamfers, radii, contour definitions, splines or SAR in comparison to the NC programm, then these changes are reflected in the display as if thay had been programmed. This does not apply to changes resulting from tool radius compensation or smoothing.

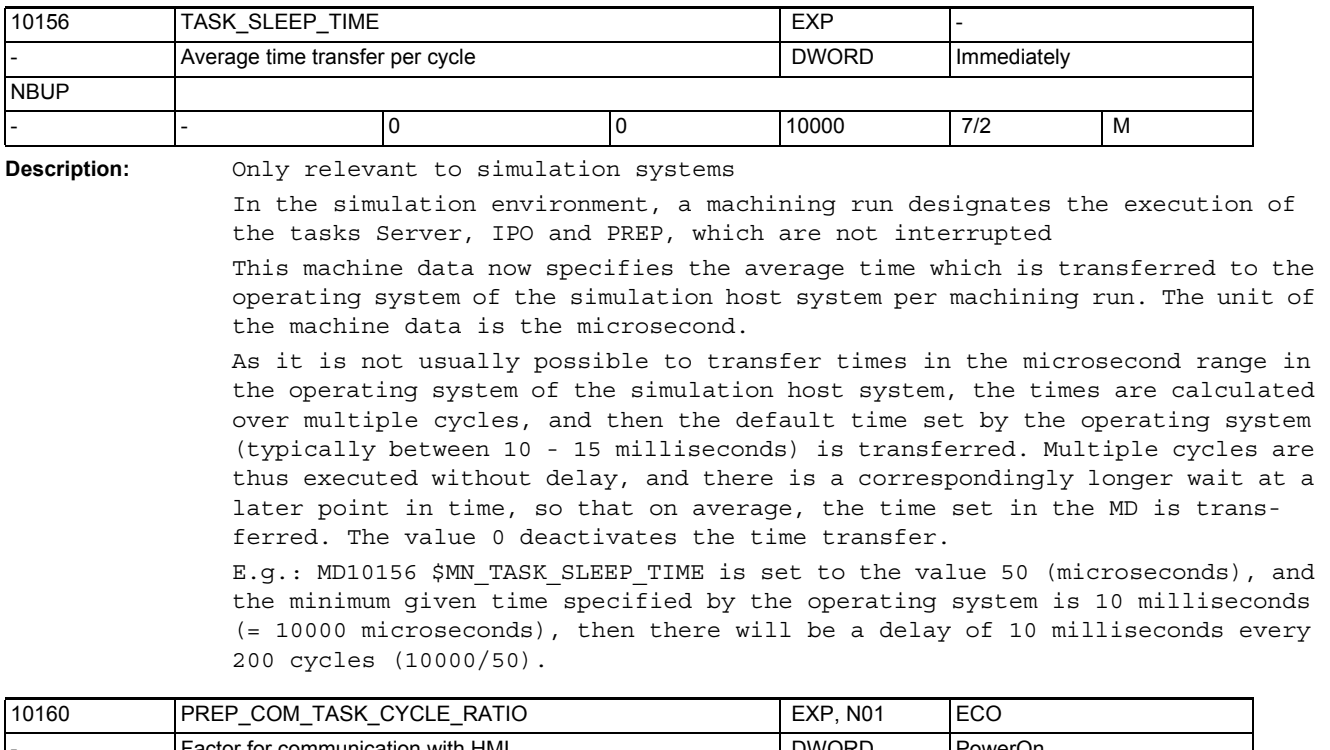

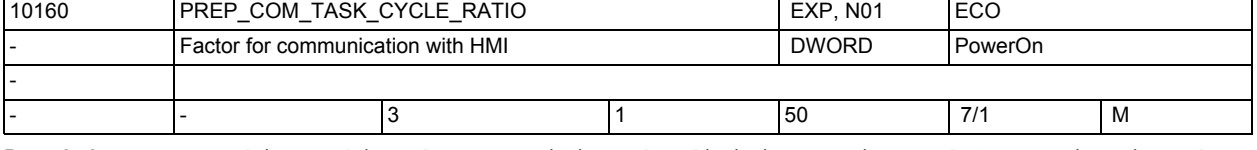

**Description:** This machine data specifies the division ratio used for activating the commu-

nication task in the non-cyclic time level. This allows the time share of preparation in the non-cyclic time level to be increased, which reduces block cycle times. External communication (file transfer) is slowed down in particular during program execution (block reload).

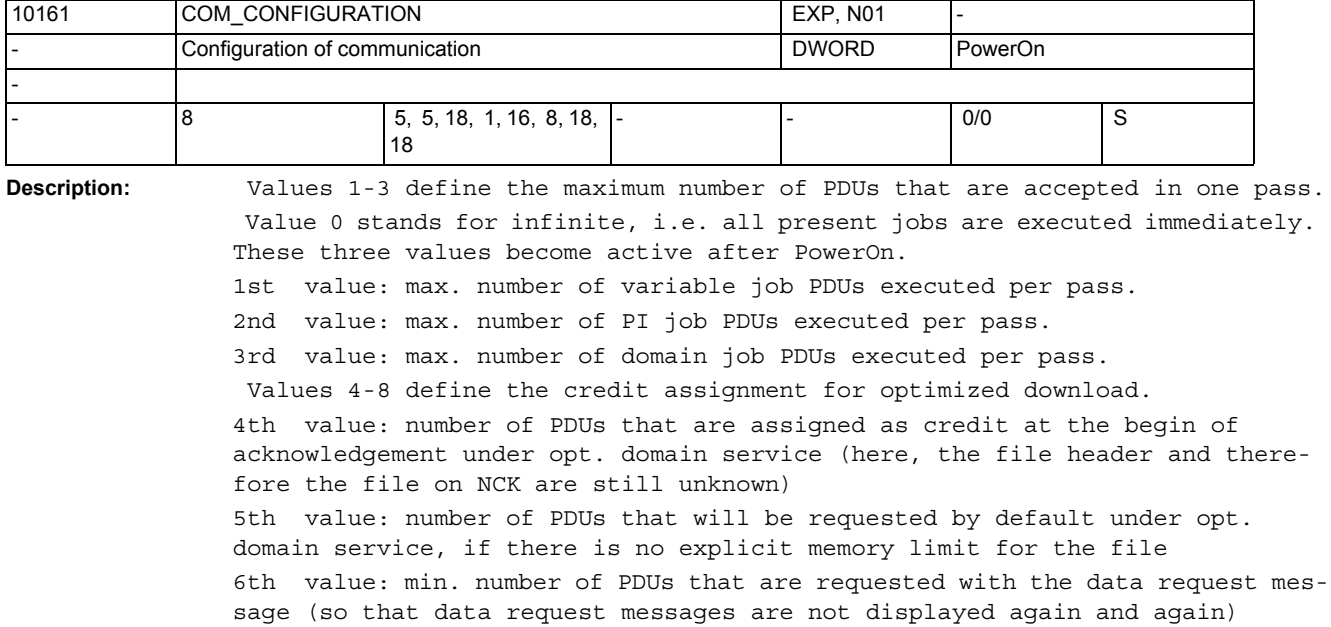

7th value: max. number of PDUs that are requested with the data request message (max. value is 255, as the log cannot handle more than that!)

8th value: max. number of PDUs that may be present in total

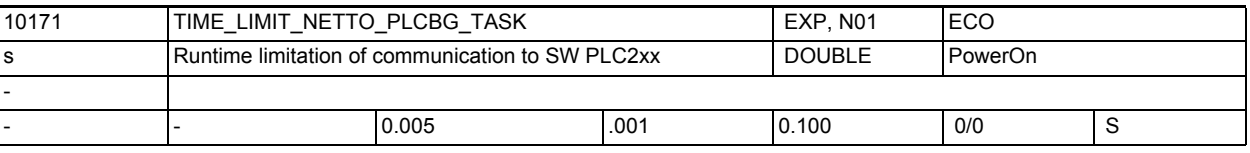

**Description:** Net runtime limit of the Soft PLC2xx background subtask The machine data determines the minimum computing time assigned to the SW PLC2xx

background task, if activated, as a whole (interrupted by the cyclic tasks and Linux)

If the task does not give up control on its own (as there is nothing to do), it will disable both the feed and the other subtasks for this period of time. If there is only few computing time left, relatively long periods of time may be created this way.

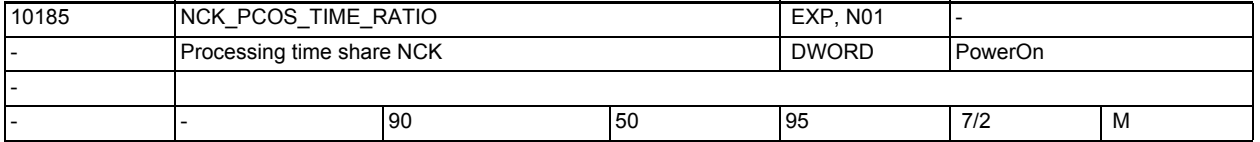

**Description:** This machine data defines the maximum proportion of CPU time given to the NC kernel in the entire system. The division specified by the user is implemented as well as possible.

> When implementing the specification, the system takes into account limiting values for the absolute proportion of CPU time that must not be exceeded or undershot.

Adaptations are made without generating an alarm.

## NC machine data

3.1 General machine data

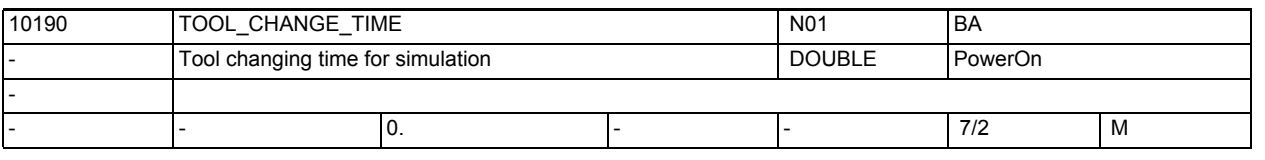

**Description:** This data defines how much time is estimated for a tool change (only relevant for a simulation).

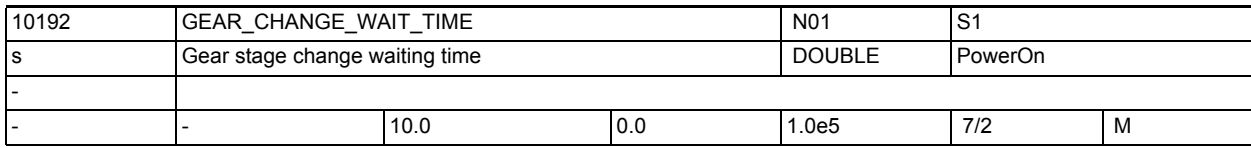

**Description:** External events which trigger reorganization, wait for the end of a gear stage change. GEAR CHANGE WAIT TIME now determines the waiting time for the gear stage change. Time unit in seconds. When this time expires without the gear stage change having been terminated, the NCK reacts with an alarm.

Among others, the following events will cause reorganization:

- User ASUB
- Mode change

Delete distance-to-go

Axis replacement

Activate user data

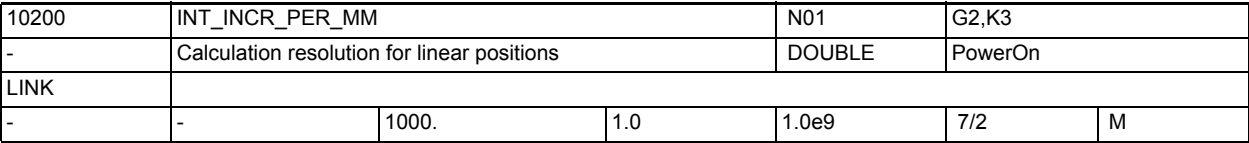

**Description:** This MD defines the number of internal increments per millimeter.

The accuracy of the input of linear positions is limited to the calculation accuracy by rounding the product of the programmed value and the calculation accuracy to an integer.

In order to keep the executed rounding easily understandable it is useful to use powers of 10 for the calculation accuracy.

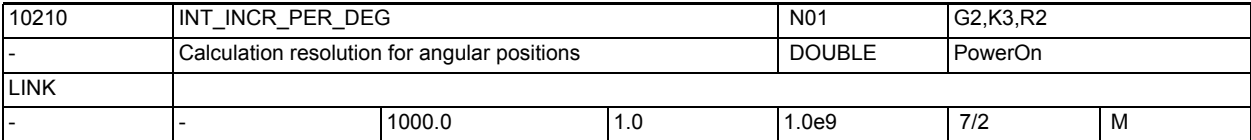

**Description:** This MD defines the number of internal increments per degree.

The accuracy of the input of angular positions is limited to the calculation accuracy by rounding the product of the programmed value and the calculation accuracy to an integer.

In order to keep the executed rounding easily understandable it is useful to use powers of 10 for the calculation accuracy.

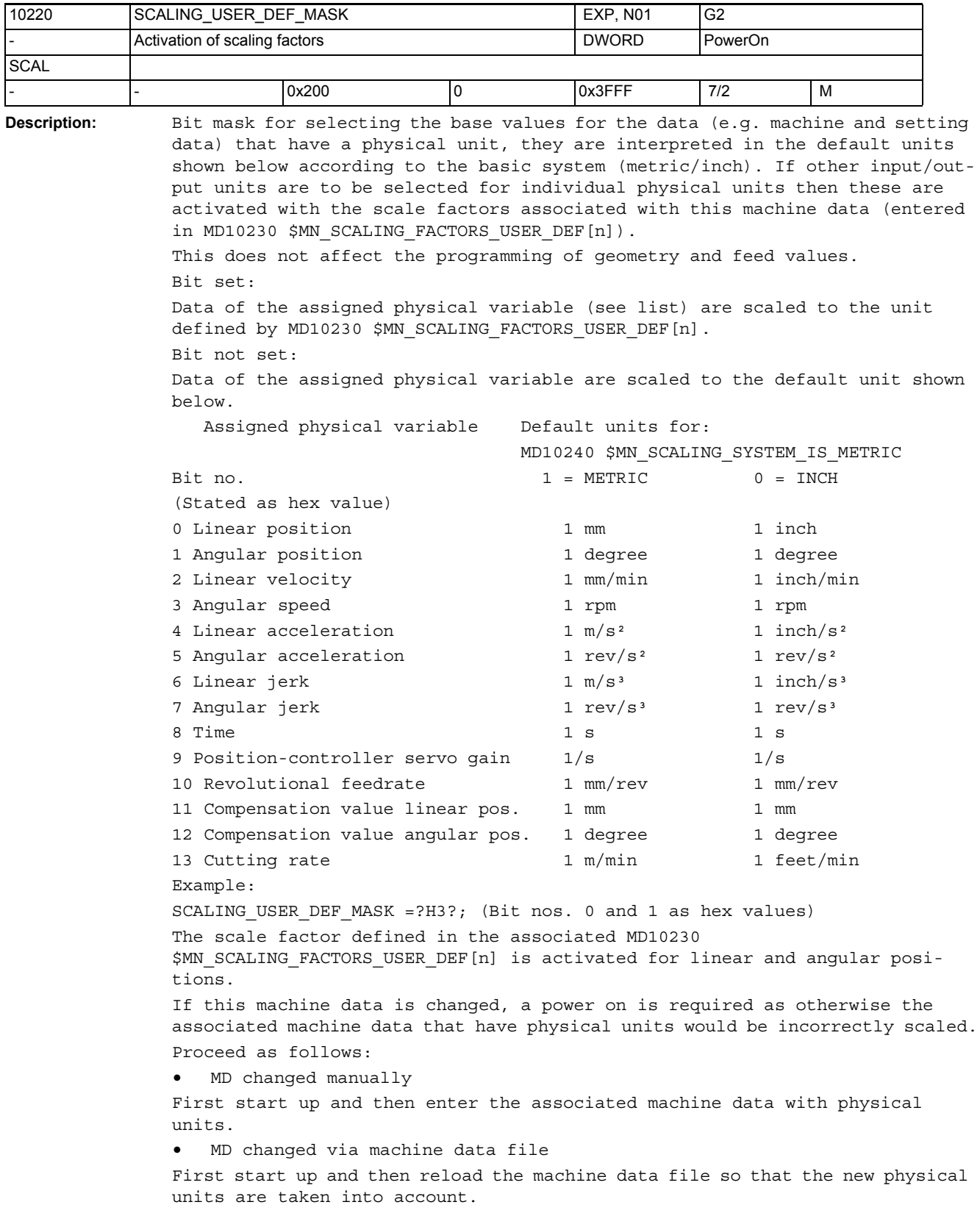

## NC machine data

3.1 General machine data

```
If the machine data are altered, alarm 4070 "Scaling machine data altered" is 
output.
Application example: Input/output of linear velocities is to be in cm/min:
SCALING USER DEF MASK = 0x4 (bit no. 2 as hex value)
SCALING FACTORS USER DEF[2] = 0.1666666667 (10/60)
[Related to:
MD10230 $MN SCALING FACTORS USER DEF[n] (scaling factors of the physical
variables)
```
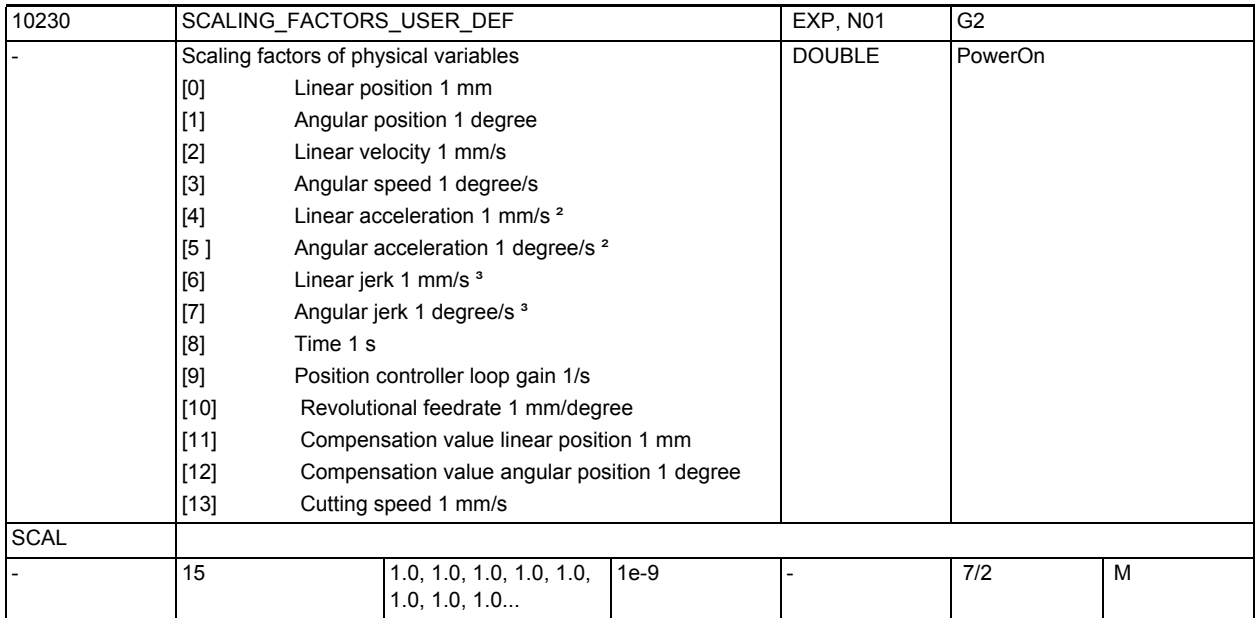

**Description:** The scaling factor of a physical variable that has a unit other than the default unit setting (set bit in MD10220 \$MN\_SCALING\_USER\_DEF\_MASK) is entered in this MD. The factor must refer to the unit used internally for the physical variable in question.

> The scaling factor is assigned to the physical variable using the index [0...12]. If this machine data is changed, a startup is required because otherwise the associated machine data that have physical units would be incorrectly scaled.

Proceed as follows:

• MD changed manually

First start up and then enter the associated machine data with physical units.

• MD changed via machine data file

First start up and then reload the machine data file so that the new physical units are taken into account.

If the machine data are altered, alarm 4070 "Scaling machine data altered" is output.

Application example(s):

Input/output of angular speeds is to be in new degree/min: \$MN\_SCALING\_USER\_DEF\_MASK = 'H8'; (bit no. 3 as hex value) \$MN\_SCALING\_FACTORS\_USER\_DEF[3] = 0.01851852; (400/360/60) [3]: Index for angular speed. Related to: MD10220 \$MN SCALING USER DEF MASK (activation of scaling factors).

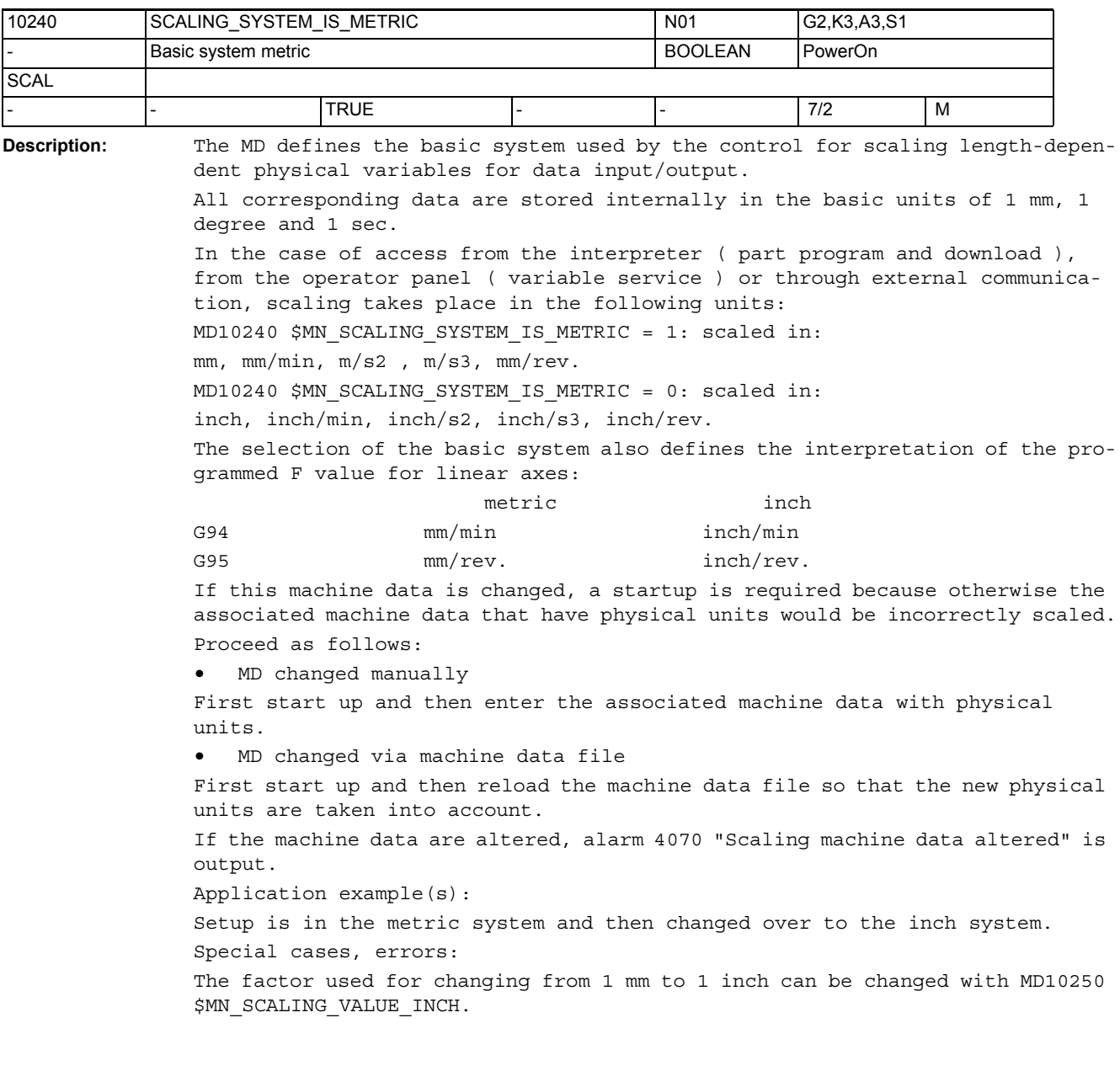

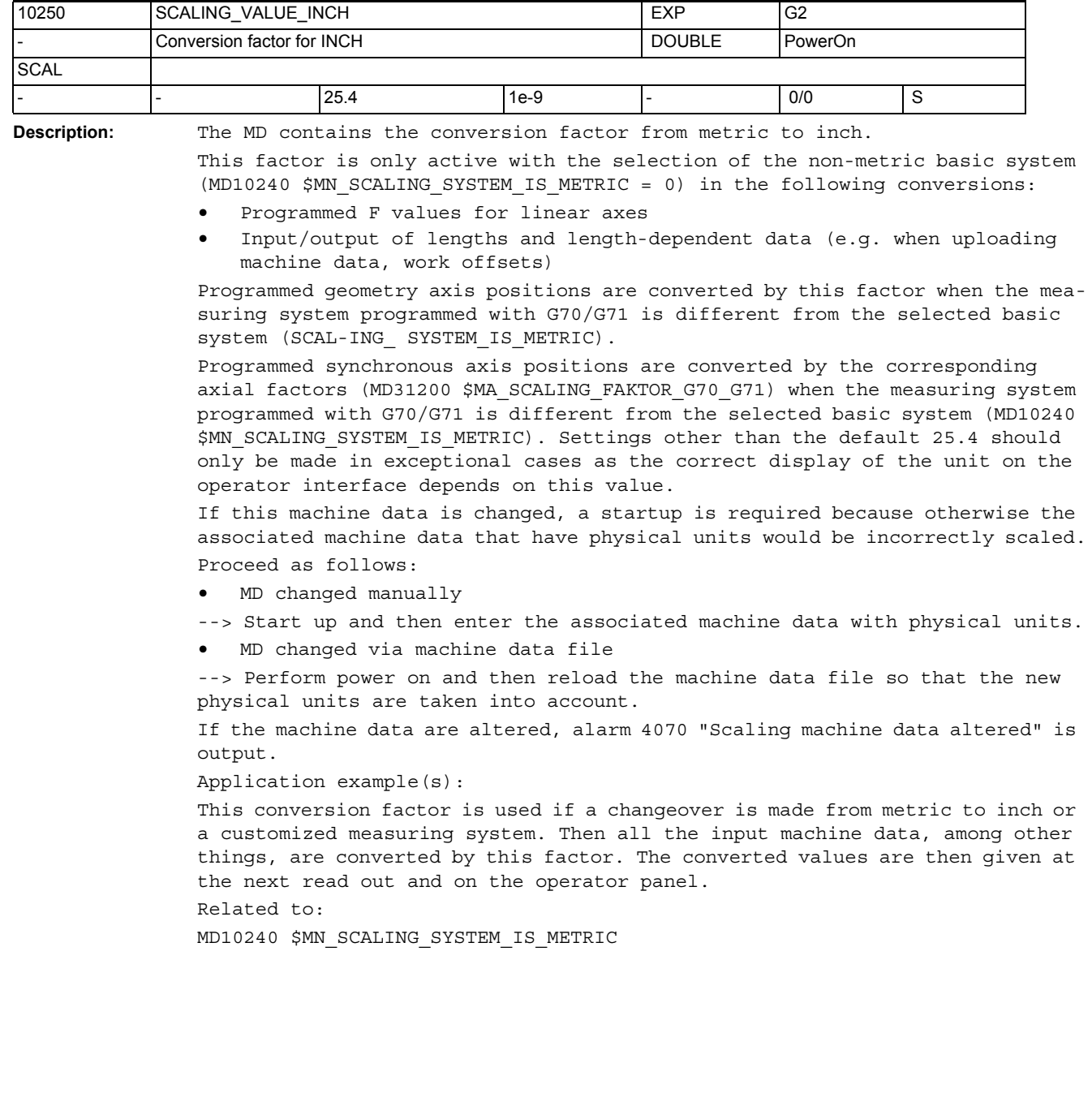

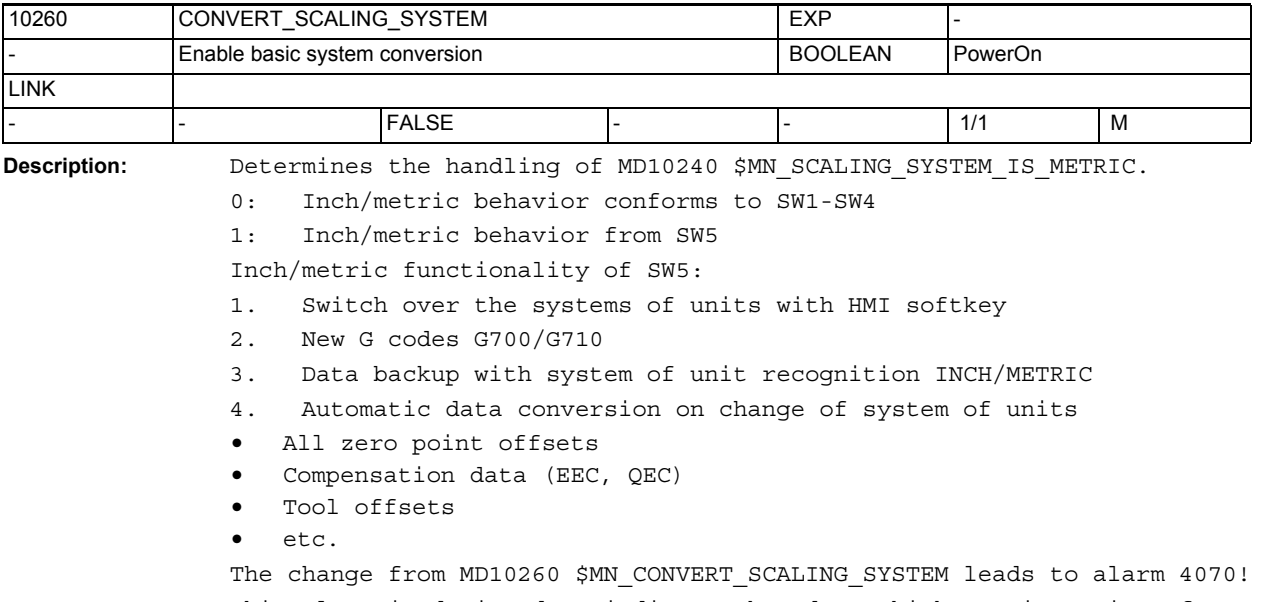

This alarm is designed to indicate that data which remain active after a POWERON are not subjected to automatic conversion from SW1-SW4 and SW5 formats.

## NC machine data

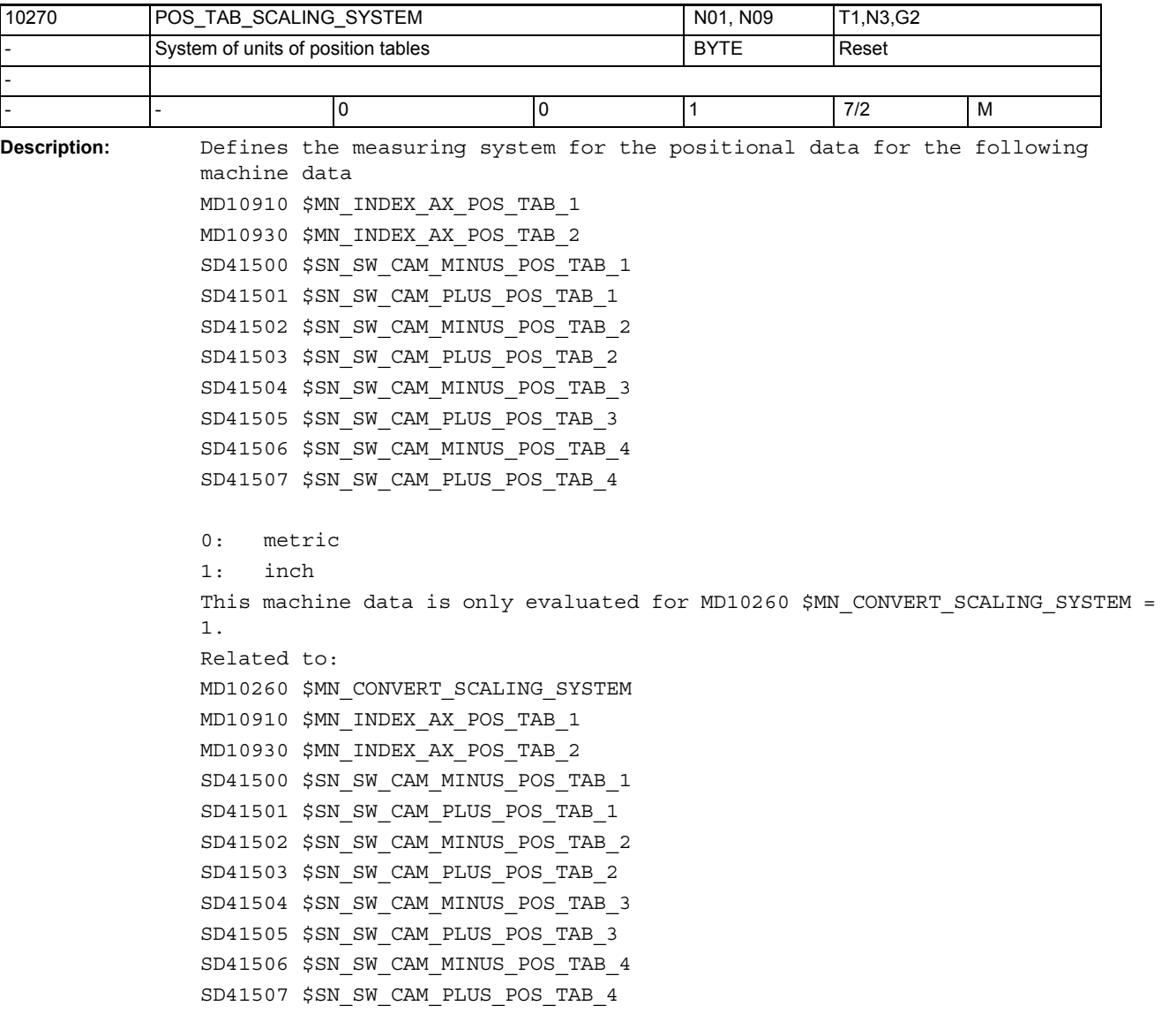

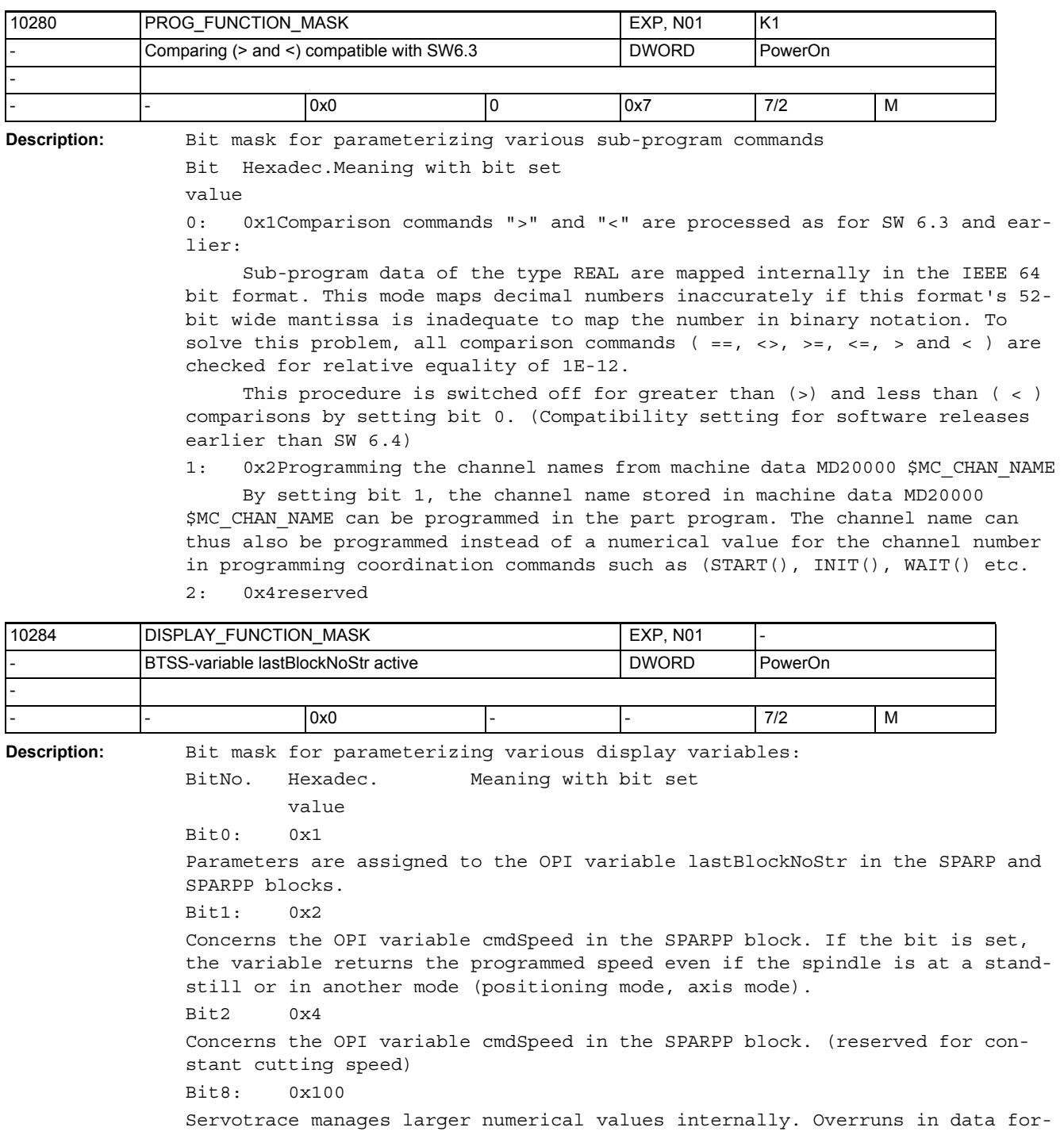

mat are avoided. The accuracy may be reduced with large numerical values.

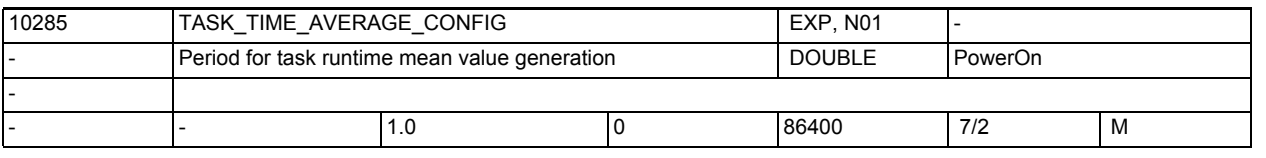

**Description:** Period in seconds for which the respective mean value of the task runtimes is generated.

For the value 0, the current actual value is provided as mean value.

This mean value can be read via the OPI variable aveCycleTimeNet.

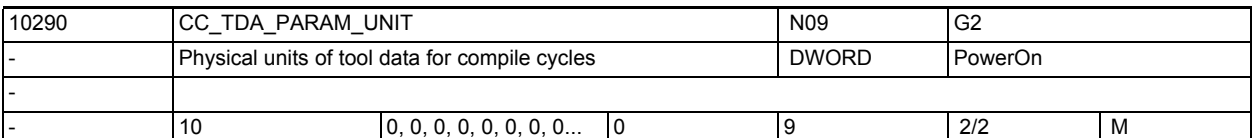

**Description:** Physical units for the user-defined tool-specific data:

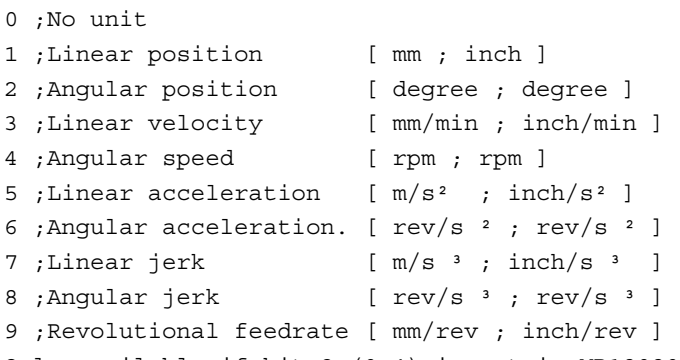

Only available if bit 2 (0x4) is set in MD18080 \$MN\_MM\_TOOL\_MANAGEMENT\_MASK

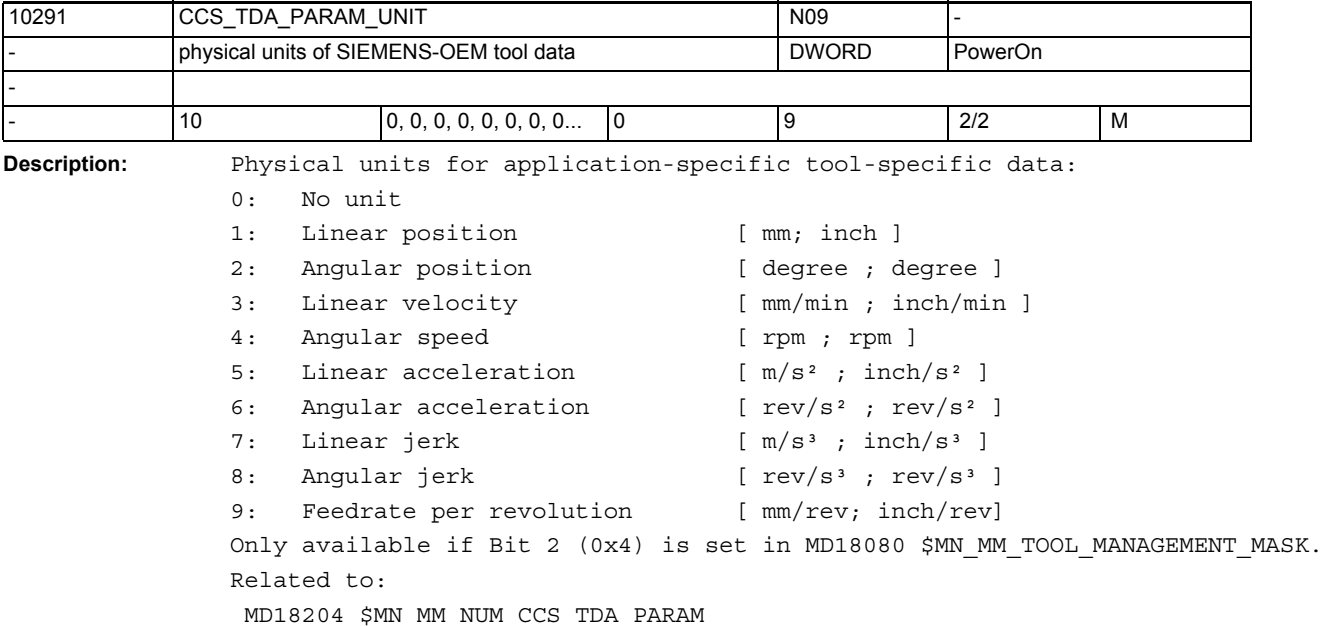

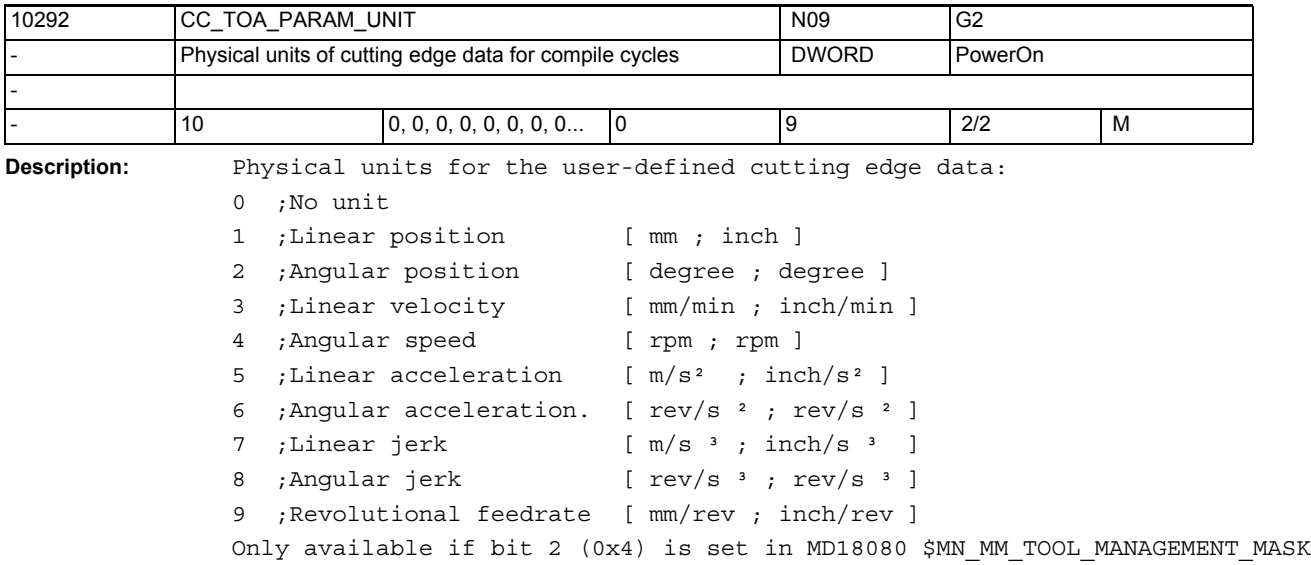

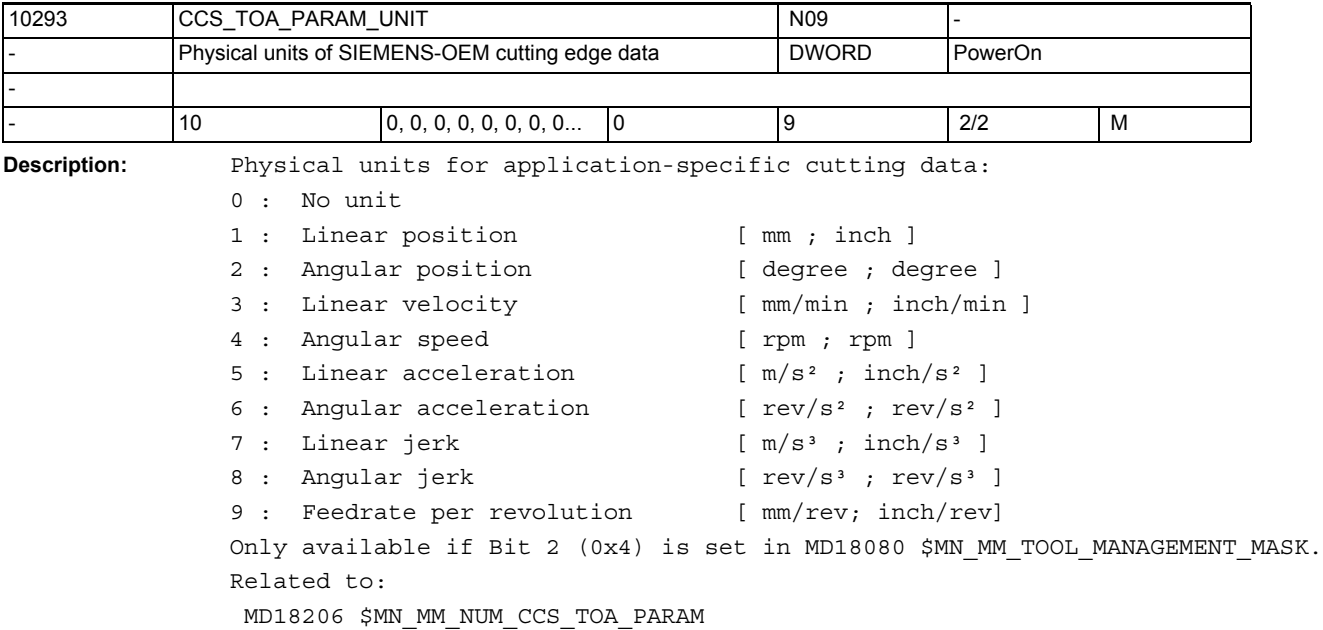

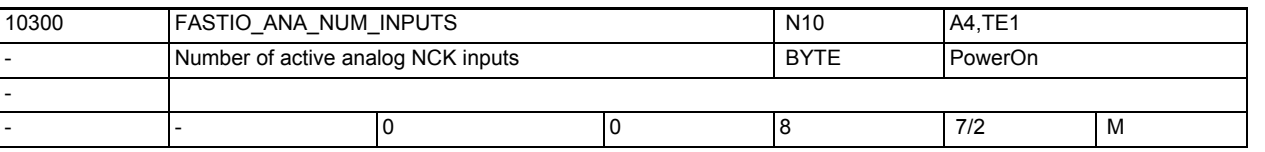

**Description:** This machine data defines the number of usable analog NCK inputs on the control.

> Only these analog NCK inputs can be addressed by the NC part program or assigned by NC functions.

If more analog NCK inputs are defined with the machine data than are available in the hardware of the control, the binary analog actual value is set to zero in the control for the inputs that do not exist in the hardware. The NCK value can be altered by the PLC.

Note:

CPU computing time on the interpolation level is required for processing the digital and analog NCK I/Os. The number of active NCK I/Os should therefore be limited to the demands of the machine so that the interpolation cycle time is not unnecessarily loaded.

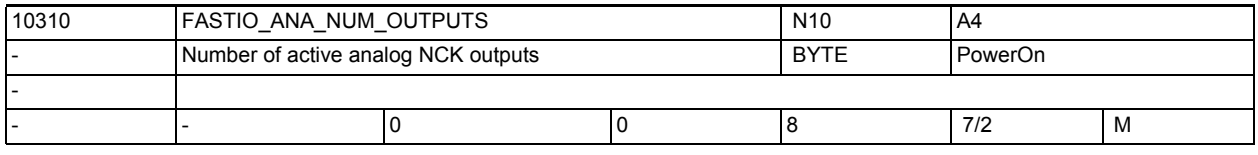

**Description:** This machine data defines the number of usable analog NCK outputs on the control.

> Only these analog NCK outputs can be addressed by the NC part program or assigned by NC functions.

If more analog NCK outputs are defined with the machine data than are available in the hardware of the control, no alarm is triggered. The analog values specified by the part program can be read by the PLC.

Note:

CPU computing time on the interpolation level is required for processing the digital and analog NCK I/Os. The number of active NCK I/Os should therefore be limited to the demands of the machine so that the interpolation cycle time is not unnecessarily loaded.

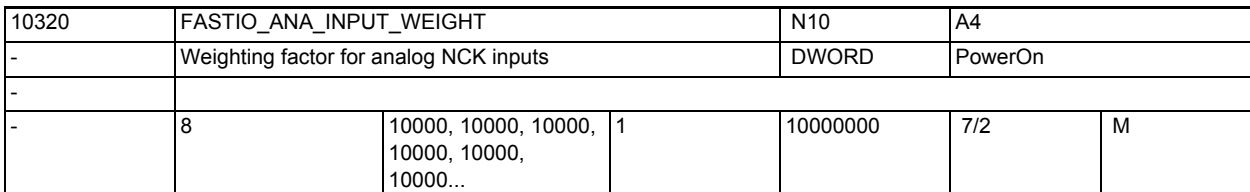

**Description:** A weighting factor can be defined with this MD for each analog NCK input [n] to enable adaptation to the various analog-to-digital converters (depending on the I/O module).

> The value to be entered in this machine data is the value that is to be read in the part program with the command  $x = $A$  INA[n] if the associated analog input [n] is set to the maximum value or the value +32767 is defined for this input via the PLC interface.

> The value read from the analog-to-digital converter or the PLC interface is multiplied by the factor (FASTIO ANA INPUT WEIGHT / 32767) before it can be read in the part program with the system variable \$A\_INA[n].

> Use of the weighting factor for "Analog NCK inputs without hardware": with a weighting factor of 32767, the values defined by the part program and the PLC are numerically identical (1:1 communication between part program and PLC). This is advantageous when the analog NCK inputs/outputs are used purely as PLC inputs/outputs without analog hardware.

Note:

The comparator threshold values SD41600 \$SN\_COMPAR\_THRESHOLD\_1 and SD41601 \$SN\_COMPAR\_THRESHOLD\_2 are also normalized to MD10320 \$MN FASTIO ANA INPUT WEIGHT corresponding to their assignment to an analog input.

The CC access to analog values is not affected by FASTIO ANA INPUT WEIGHT. Related to:

NC/PLC interface signal DB10, DBB148 - 163 (PLC setting value for analog NCK inputs)

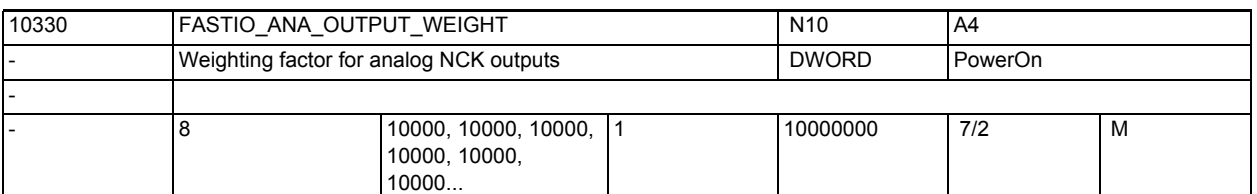

**Description:** A weighting factor can be defined with this MD for each analog NCK output [n] to enable adaptation to the various digital-to-analog converters (depending on the I/O module used).

[hw] = Index (0 to 7) for addressing the external analog outputs

The value x to be entered in this machine data is the value that is to effect the maximum set value of the associated analog output [n] when programming \$A OUTA[n] = x in the part program or is to generate the value +32767 in the PLC interface for this output.

Use of the weighting factor for "Analog NCK outputs without hardware": With a weighting factor of 32767, the values defined by the part program and the PLC are numerically identical (1:1 communication between part program and PLC). This is advantageous when the analog NCK outputs are used purely as PLC outputs without analog hardware.

Related to:

NC/PLC interface signal DB10, DBB170 - 185 (PLC setting value for analog NCK outputs)

NC/PLC interface signal DB10, DBB210 - 225 (Setpoint for analog NCK outputs)

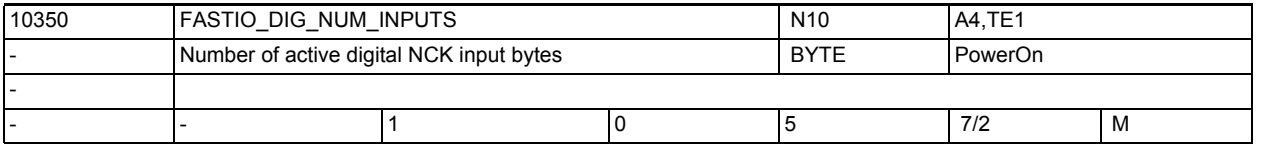

**Description:** The number of bytes of the digital NCK inputs that can be used on the control are defined in this machine data.

> These digital NCK inputs can be read directly by the part program. Moreover, the signal state at the HW inputs can also be changed by the PLC.

> If more digital NCK inputs are defined in the machine data than are available in the control hardware, a signal status of 0 is set in the control for the inputs that do not exist in the hardware. The NCK value can be altered by the PLC.

Related to:

NC/PLC interface signal DB10 DBB0 (Disable the digital NCK inputs 1-8); NC/PLC interface signal DB10 DBB122,124,126,128 (Disable the external digital inputs 9-40) NC/PLC interface signal DB10 DBB1(PLC setting for digital NCK inputs 1-9) NC/PLC interface signal DB10 DBB123,125,127,129 (PLC values for external digital inputs 9-40) NC/PLC interface signal DB10, DBB60, DBB186 (Actual value for digital NCK inputs)

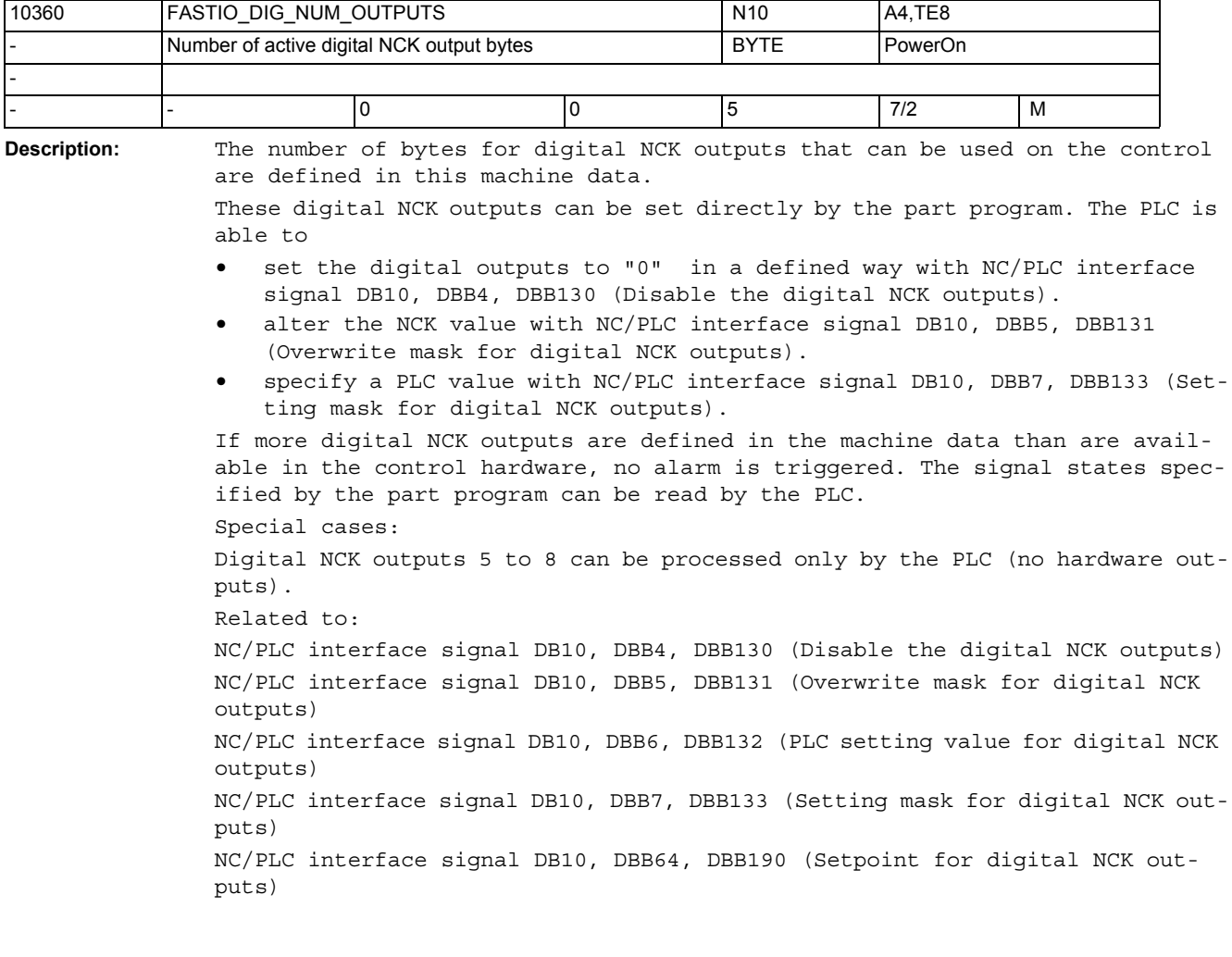

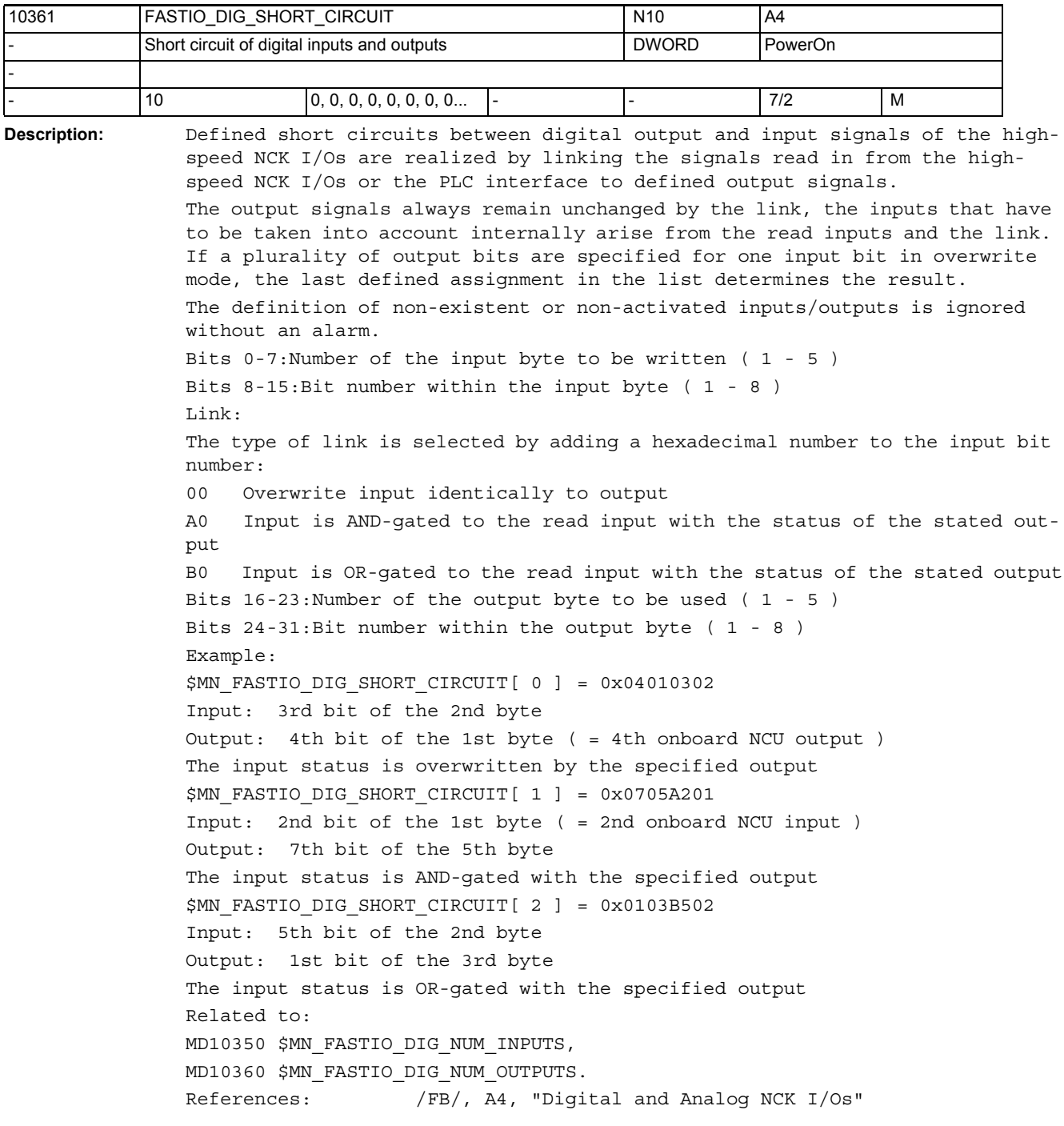

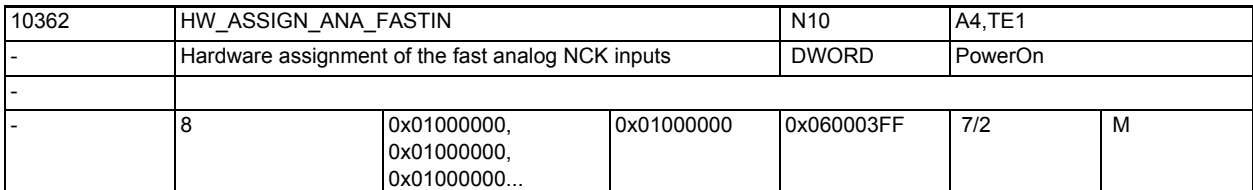

**Description:** For PROFIBUS/PROFINET:

 1st + 2nd byte indicate the logical start address of the I/O slot on the PROFIBUS/PROFINET:

Value 0000 means NO active slot

Values 0001..0100 are reserved for the PLC process image (the value of input slots can be read by the NCK without errors, but output slots are forbidden in this range, and cause an alarm on power up)

- 1st byte = LowByte of the logical start address 2nd byte = HighByte of the logical start address
- 3nd byte = 0 = without meaning

4th byte = 5 = segment no. for PROFIBUS/PROFINET

The individual bytes are explained in MD10366 \$MN\_HW\_ASSIGN\_DIG\_FASTIN.

[hw] = Index (0 to 7) for addressing the external analog inputs Related to:

MD10366 \$MN\_HW\_ASSIGN\_DIG\_FASTIN

MD10368 \$MN\_HW\_ASSIGN\_DIG\_FASTOUT

MD10364 \$MN\_HW\_ASSIGN\_ANA\_FASTOUT

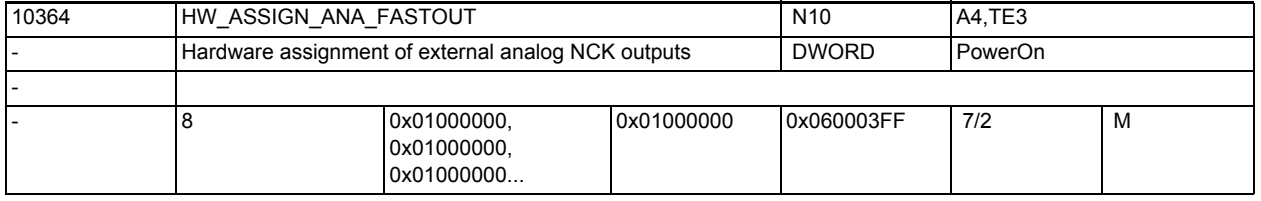

**Description:** For PROFIBUS/PROFINET:

 1st + 2nd byte indicate the logical start address of the I/O slot on the PROFIBUS/PROFINET:

Value 0000 means NO active slot

Values 0001..0100 are reserved for the PLC process image (the value of input slots can be read by the NCK without errors; however, output slots are forbidden in this range, and cause an alarm on power up)

 1st byte = LowByte of the logical start address 2nd byte = HighByte of the logical start address 3rd byte = 0 = without meaning 4th byte = 5 = segment no. for PROFIBUS/PROFINET The individual bytes are explained in MD10366 \$MN HW ASSIGN DIG FASTIN. Related to: MD10366 \$MN\_HW\_ASSIGN\_DIG\_FASTIN MD10368 \$MN\_HW\_ASSIGN\_DIG\_FASTOUT MD10362 \$MN\_HW\_ASSIGN\_ANA\_FASTIN

## NC machine data

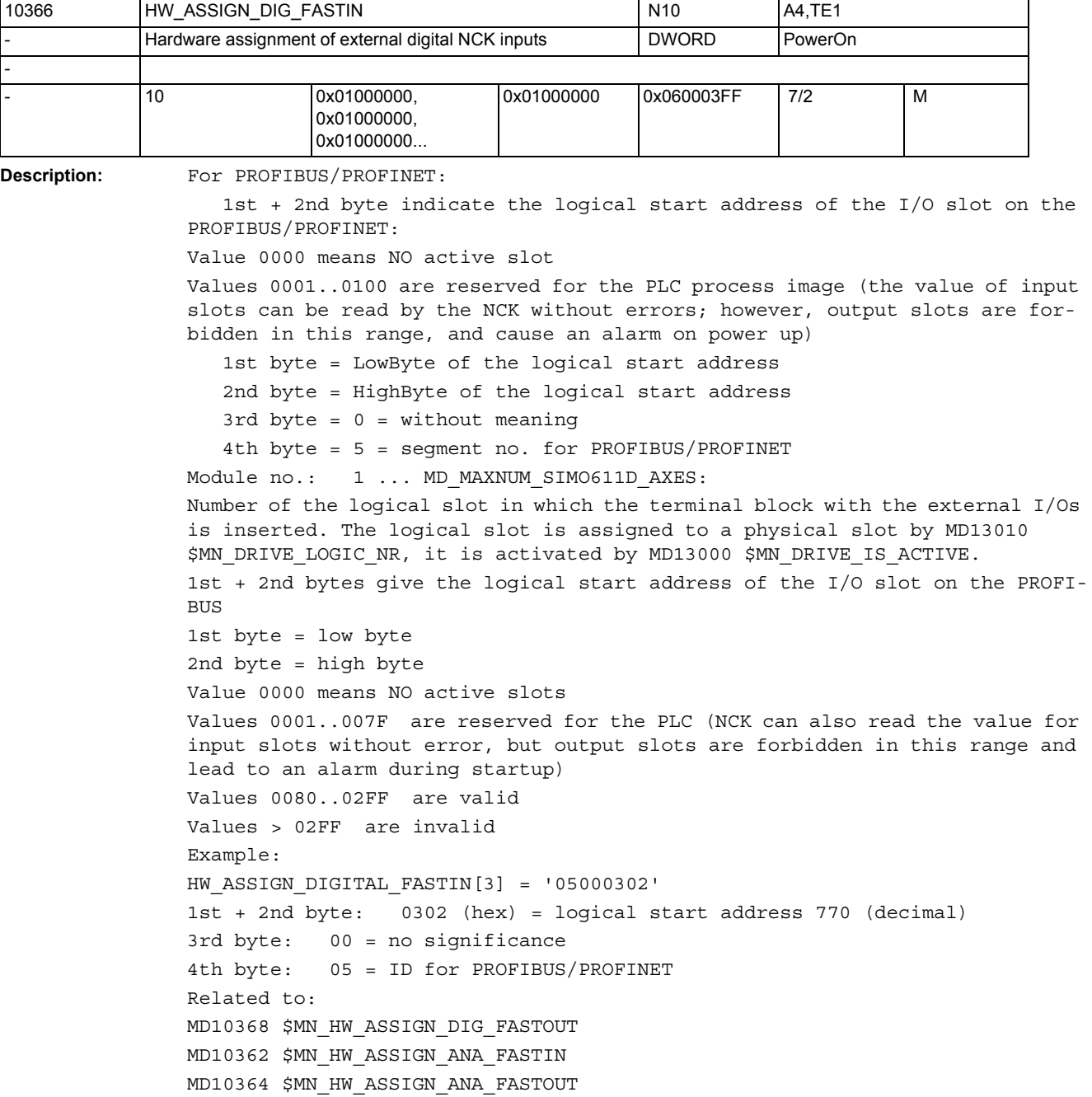

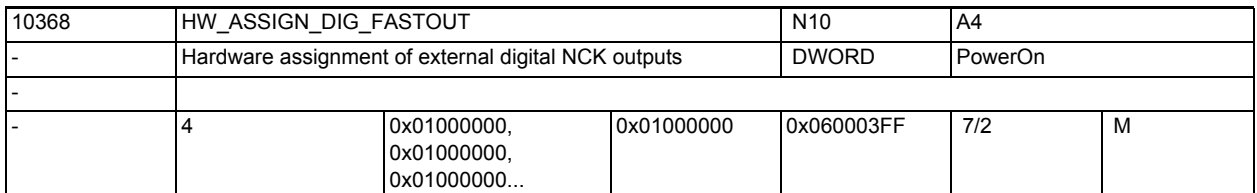

**Description:** For PROFIBUS/PROFINET:

 1st + 2nd byte indicate the logical start address of the I/O slot on the PROFIBUS/PROFINET:

Value 0000 means NO active slot

Values 0001..0100 are reserved for the PLC process image (the value of input slots can be read by the NCK without errors; however, output slots are forbidden in this range, and cause an alarm on power up) 1st byte = LowByte of the logical start address

2nd byte = HighByte of the logical start address

3rd byte = 0 = without meaning

4th byte = 5 = segment no. for PROFIBUS/PROFINET

The individual bytes are explained under MD10366 \$MN\_HW\_ASSIGN\_DIG\_FASTIN. [hw] = Index (0 to 3) for addressing the external digital output bytes Related to: MD10366 \$MN\_HW\_ASSIGN\_DIG\_FASTIN MD10362 \$MN\_HW\_ASSIGN\_ANA\_FASTIN

MD10364 \$MN\_HW\_ASSIGN\_ANA\_FASTOUT

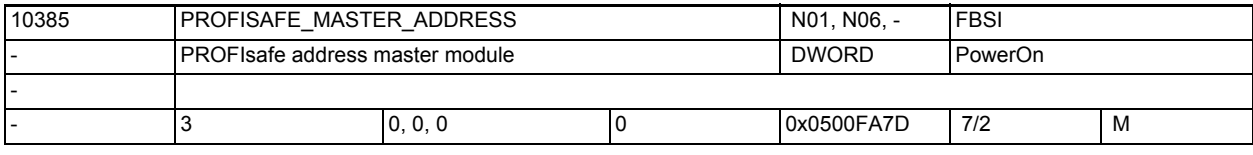

**Description:** Definition of the PROFIsafe address of the F master NCK/PLC. Used for unique assignment between F master and F slave. This parameter must be entered corresponding to the parameter "F\_source\_address" set in S7-ES for the F\_slaves. Communication is only attempted to be set up with F slaves which have this address entered.

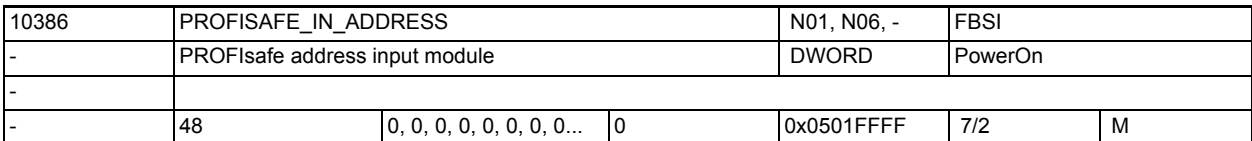

**Description:** PROFIsafe destination address of an input module Format: 0s 0x aaaa s: Bus segment (5 = DP connection on the PLC side) x: Sub-slot address Value range: 0...1  $x = 0$  addresses the F user data signals  $1...32$  $x = 1$  adresses the F user data signals  $33...64$ aaaa: Hexadecimal PROFIsafe address of the F module

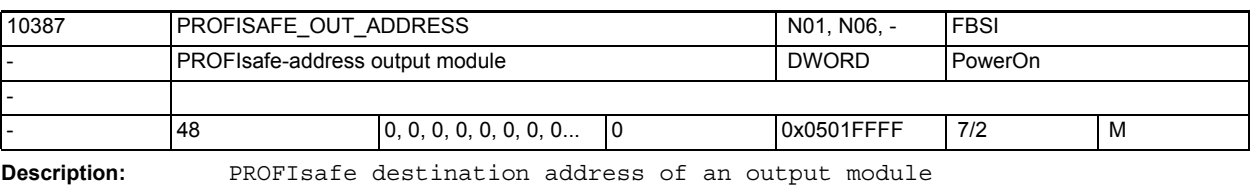

Format: 0s 0x aaaa

s: Bus segment (5 = DP connection on the PLC side)

- x: Sub-slot address
	- Value range: 0...1
- $x = 0$  addresses the F user data signals  $1...32$
- $x = 1$  adresses the F user data signals  $33...64$

aaaa: Hexadecimal PROFIsafe address of the F module

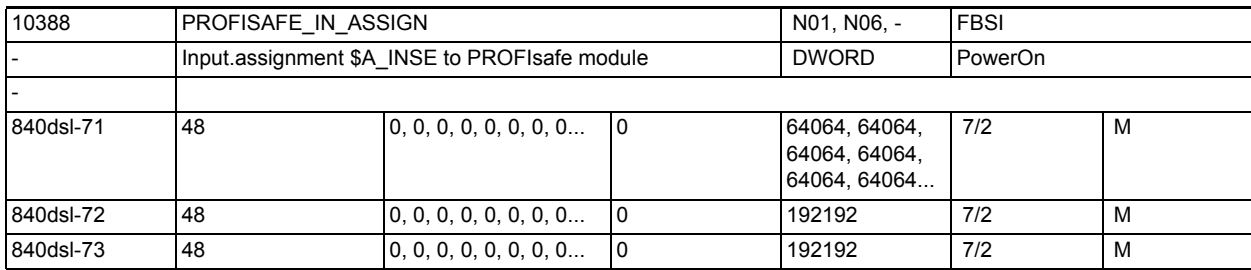

**Description:** Assignment between external SPL interface \$A\_INSE and PROFIsafe input module The three lower digits indicate the 1st range limit for the \$A INSE variables to be fed.

> The three higher digits indicate the 2nd range limit for the \$A\_INSE variables to be fed.

Example:

PROFISAFE IN ASSIGN[0] = 4001 or alternatively 1004:

The system variables \$A\_INSE[1...4] are fed with the state of the input terminals of the PROFIsafe module specified by MD PROFISAFE\_IN\_ADDRESS[0].

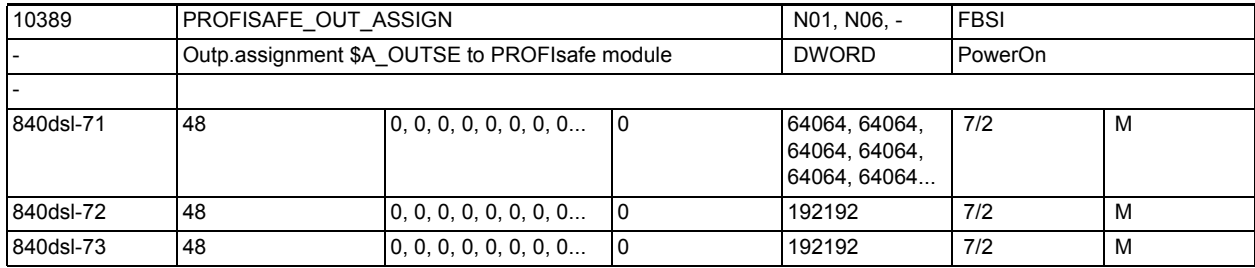

**Description:** Assignment between external SPL interface \$A\_OUTSE and PROFIsafe output module

> The three lower digits indicate the 1st range limit for the \$A\_OUTSE variables to be connected.

The three higher digits indicate the 2nd range limit for the \$A\_OUTSE variables to be connected.

Example:

PROFISAFE\_OUT\_ASSIGN[0] = 64061 or alternatively 61064:

The system variables \$A\_OUTSE[61...64] are fed to the output terminals of the PROFIsafe module specified by MD PROFISAFE\_OUT\_ADDRESS[0].

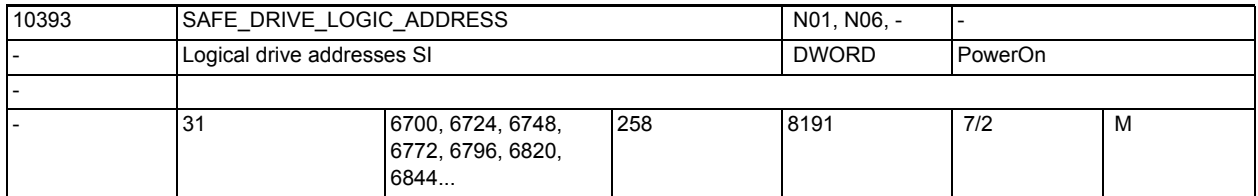

**Description:** Logical I/O addresses of the SI message frames of the drives on the PROFIBUS. One address is assigned to one drive.

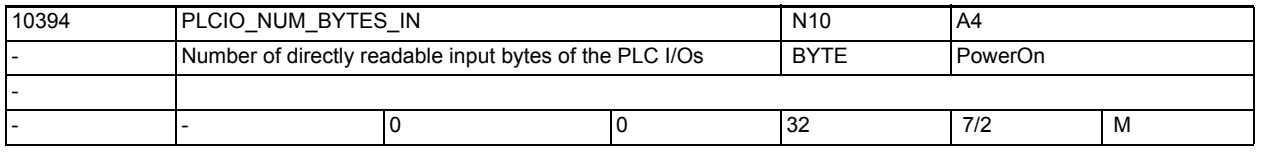

**Description:** The number of PLC I/O input bytes that can be read directly by the NC. These bytes are not transmitted by the PLC user program but via an interrupt of the PLC operating system.

The access delay is less than 0.5 ms.

The bytes can be read by the part program and from synchronized actions with the system variables:

\$A\_PBB\_IN, \$A\_PBW\_IN, \$A\_PBD\_IN, \$A\_PBR\_IN

.

Notice:

The machine data MD10394 \$MN\_PLCIO\_NUM\_BYTES\_IN and MD10395 \$MN\_PLCIO\_LOGIC\_ADDRESS\_IN must be consistent with the PLC-side configuration. Related to:

MD10395 \$MN\_PLCIO\_LOGIC\_ADDRESS\_IN

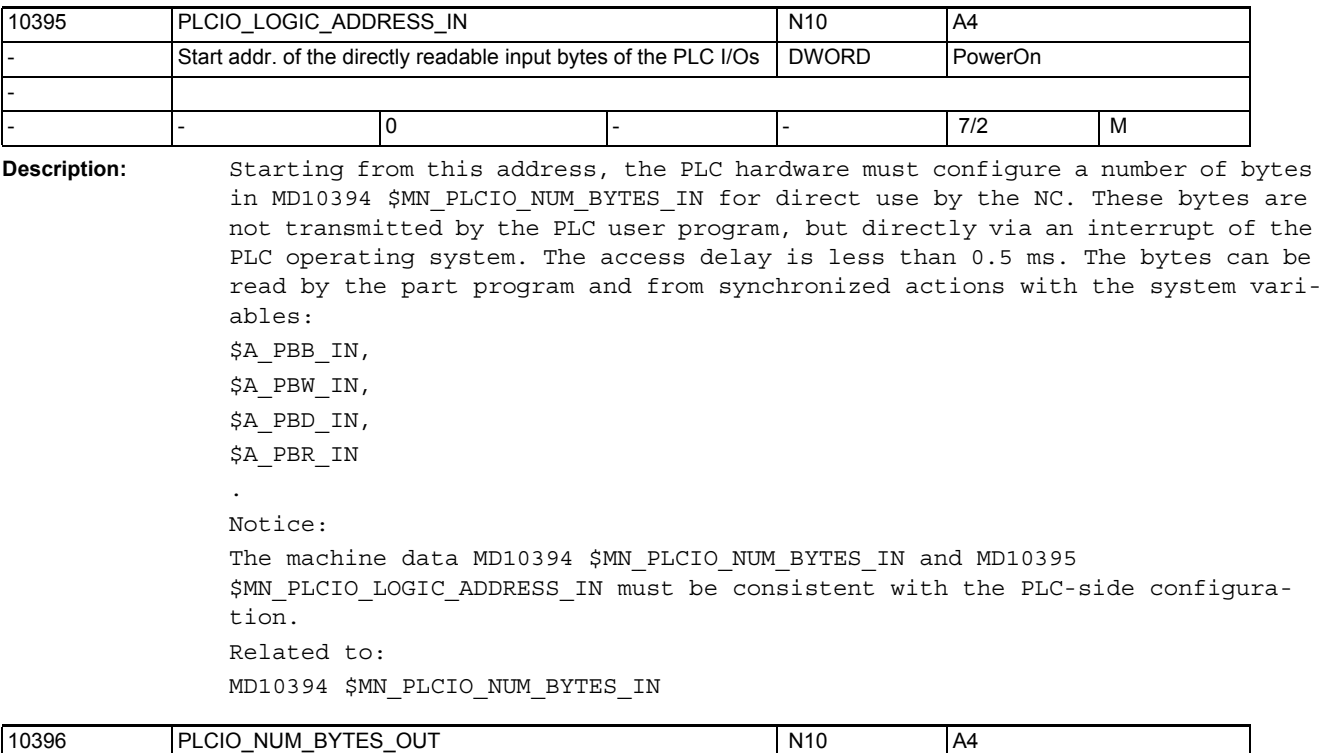

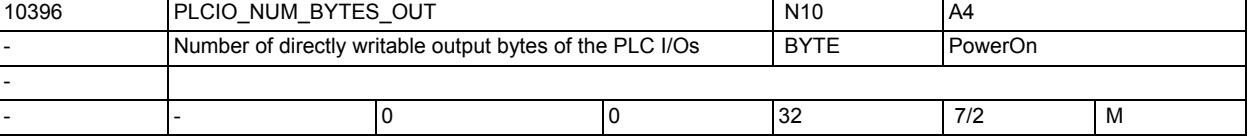

**Description:** The number of PLC I/O output bytes that can be written directly by the NC. These bytes are not transmitted by the PLC user program but via an interrupt of the PLC operating system.

The access delay is less than 0.5 ms.

The bytes can be written by the part program and from synchronized actions with the system variables:

\$A\_PBB\_OUT,

\$A\_PBW\_OUT,

\$A\_PBD\_OUT,

\$A\_PBR\_OUT on the NC side.

Attention:

The machine data MD10396 \$MN\_PLCIO\_NUM\_BYTES\_OUT and MD10397 \$MN\_PLCIO\_LOGIC\_ADDRESS\_OUT must be consistent with the configuration by the

PLC, otherwise other PLC output signals will be overwritten.

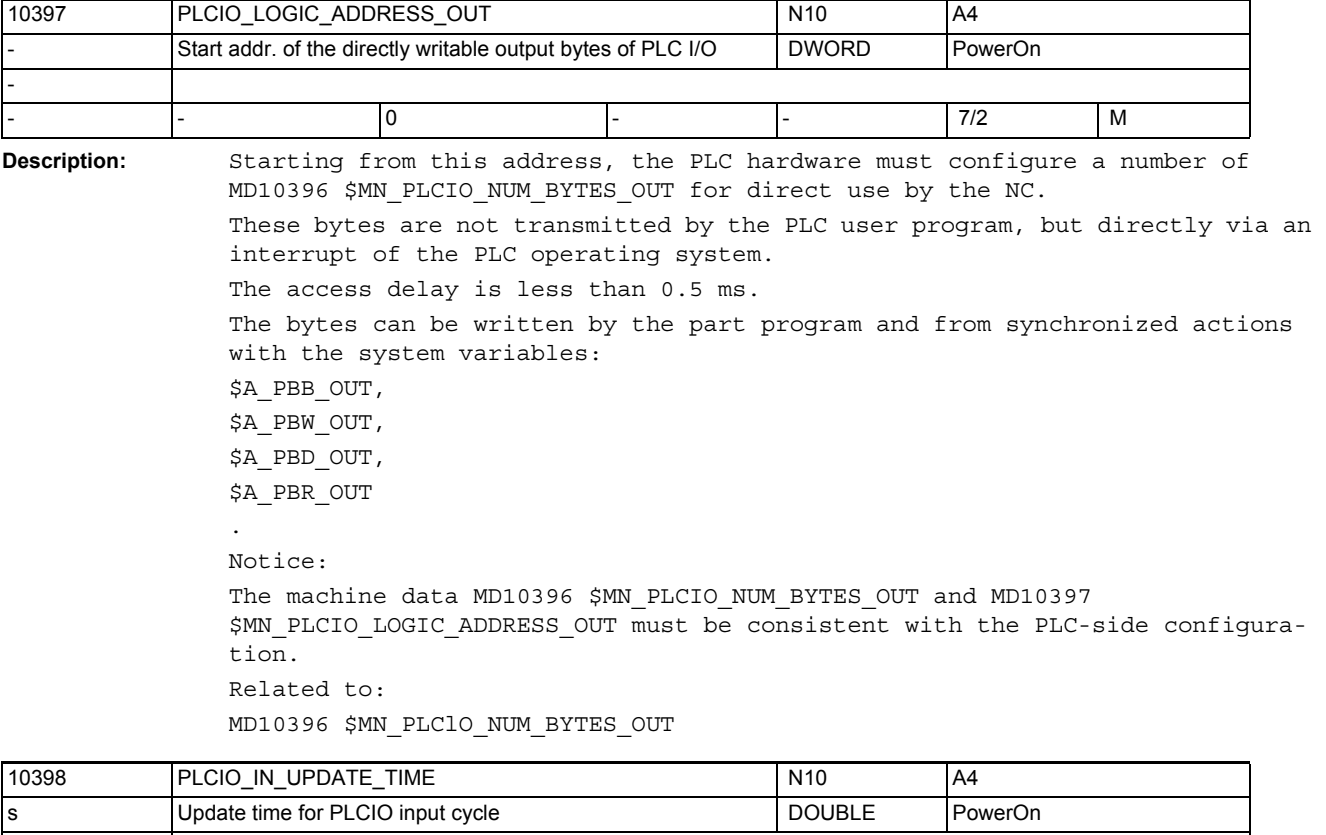

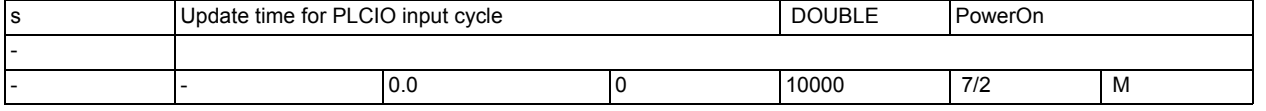

**Description:** Specification of the time span during which the data of the PLC I/Os directly readable via \$A\_PBx\_IN system variables are updated.

> This time span is rounded up internally to the next-higher multiple of the time predefined by the IPO cycle.

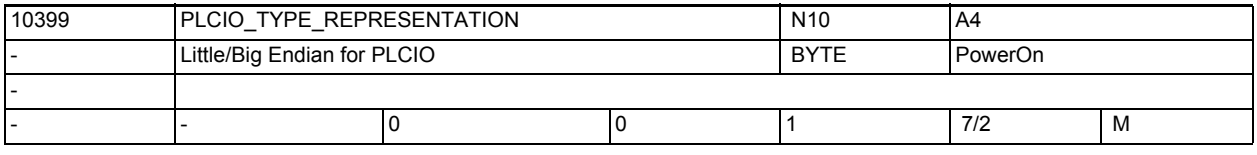

**Description:** Little/big-Endian format representation of the \$A\_PBx\_OUT, \$A\_PBx\_IN system variable for PLC I/Os directly controllable by NCK.

Value = 0 ; the system variable is represented in the little-Endian format Value =  $1$  ; the system variable is represented in the big-Endian format As a rule, the PLC I/Os must always be controlled in the big-Endian format (value = 1). For compatibility reasons, however, the default setting is the little-Endian format (value = 0).

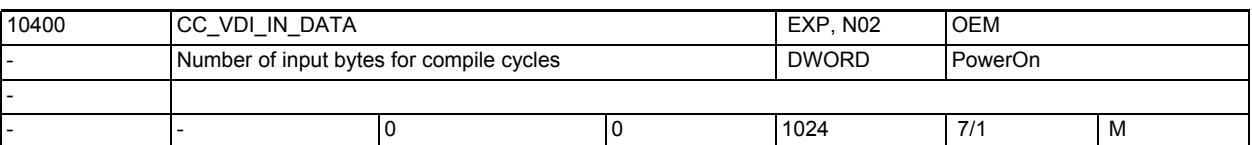

**Description:** The compile cycle user can freely define data within a data block on the PLC user interface. As the user, he determines the size of the interface from PLC to NCK. This machine data describes the length of the area on the VDI interface in bytes which defines the NCK input interface. The sum of this and MD10410 \$MN\_CC\_VDI\_OUT\_DATA must not exceed 400 for software version 1.

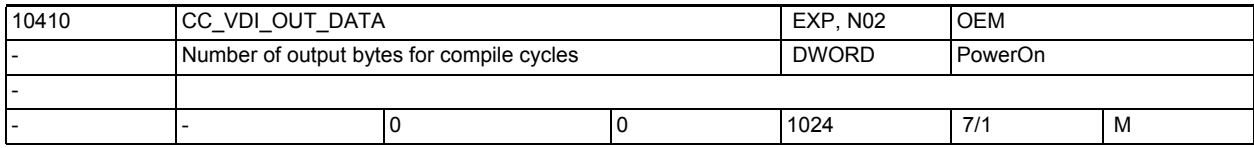

**Description:** The compile cycle user can freely define data within a data block on the PLC user interface. As the user, he determines the size of the interface from PLC to NCK. This machine data describes the length of the area on the VDI interface in bytes which defines the NCK output interface. The sum of this and MD10400 \$MN\_CC\_VDI\_IN\_DATA must not exceed 400.

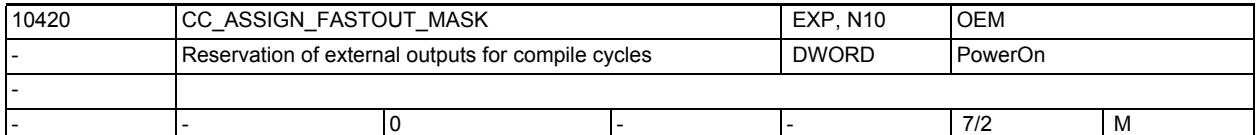

**Description:** Reservation of high-speed hardware outputs for CC applications Bit 0(LSB)-14: Mask of the digital output bytes reserved for the CC application

> Bits 16-30: Mask of the analog outputs reserved for the CC application The hardware outputs reserved here are included in the multiple assignment

monitoring routine when the system is powered up. It is recommended to register all the hardware outputs used by CC applications here.

Bit 15: Suppresses power-up alarm 4275 (multiple assignment of digital output)

Bit 31: Suppresses power-up alarm 4275 (multiple assignment of analog output)

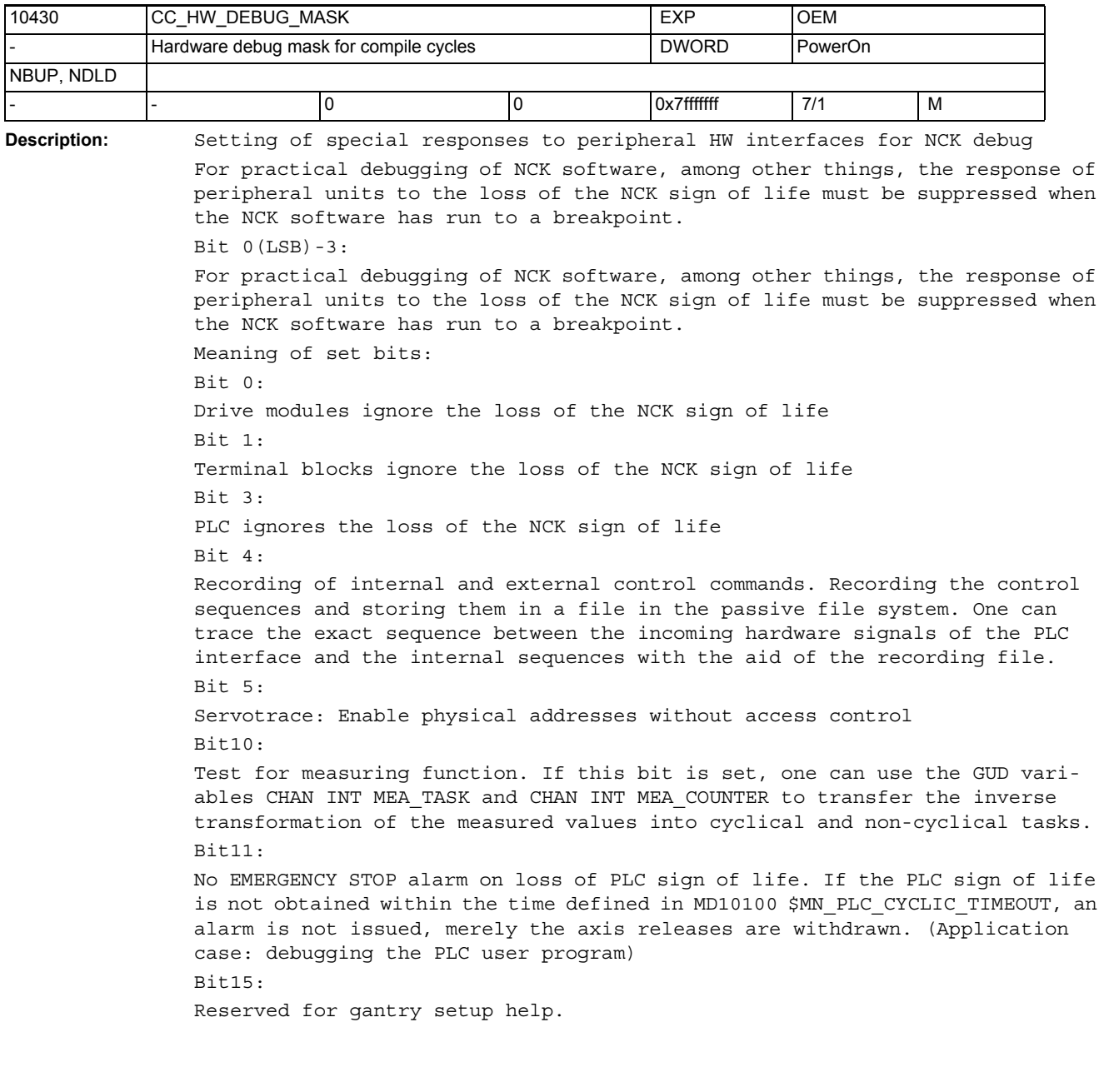

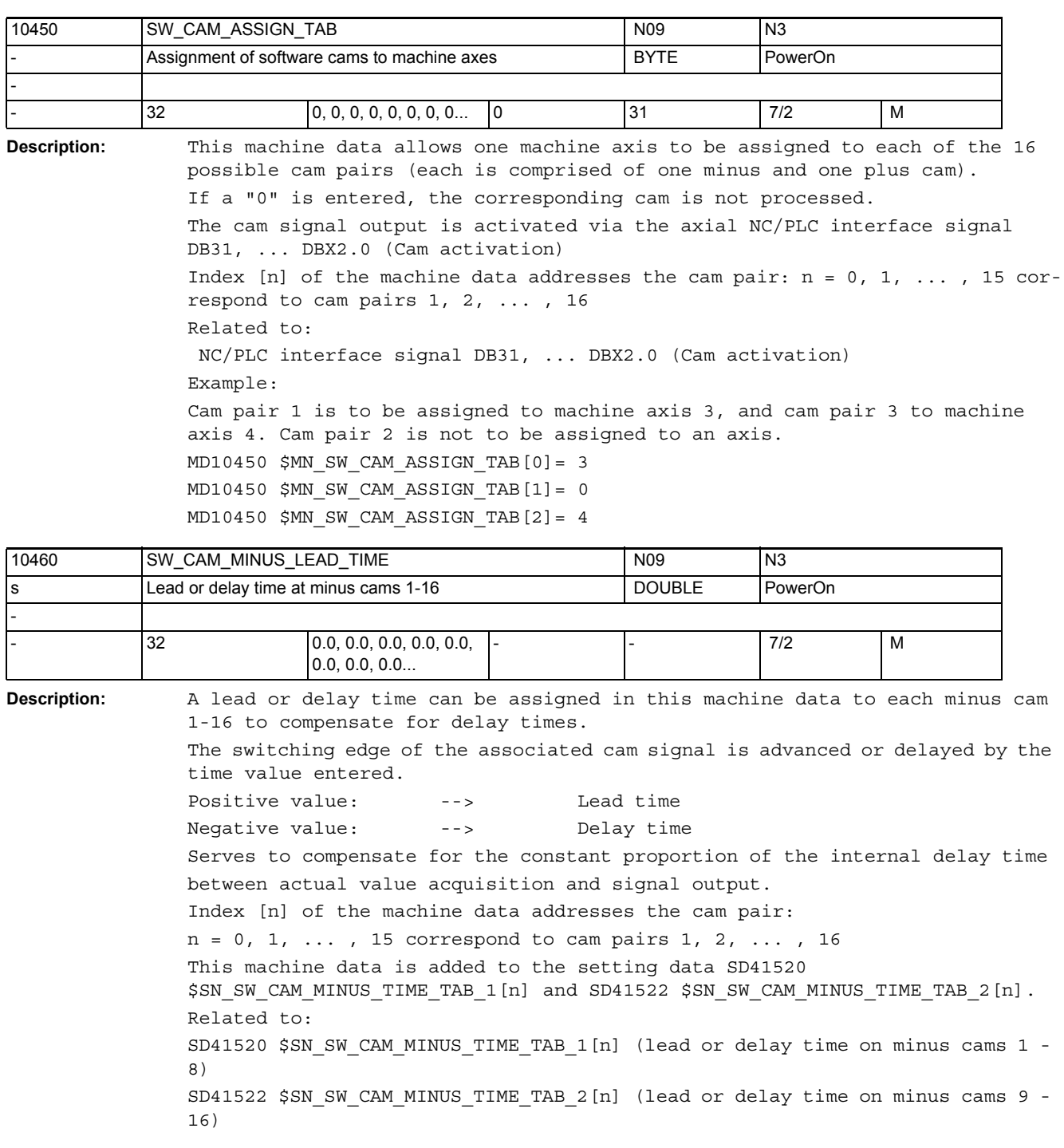

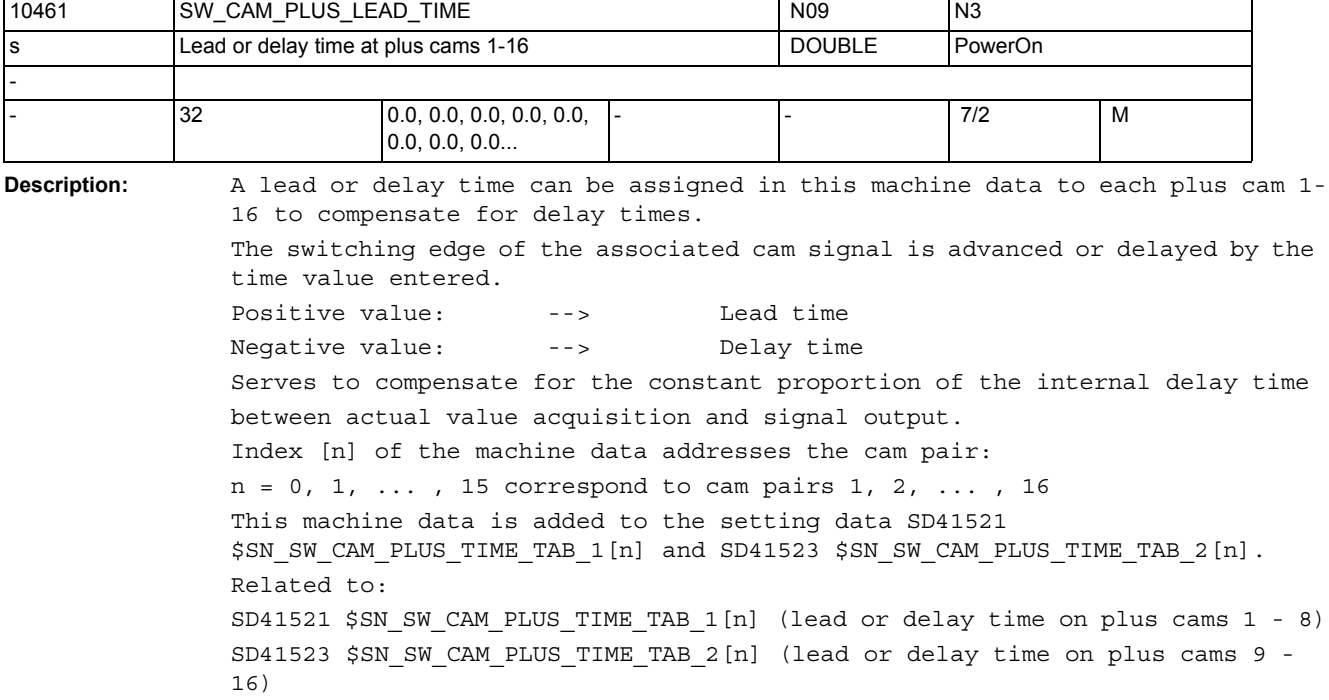

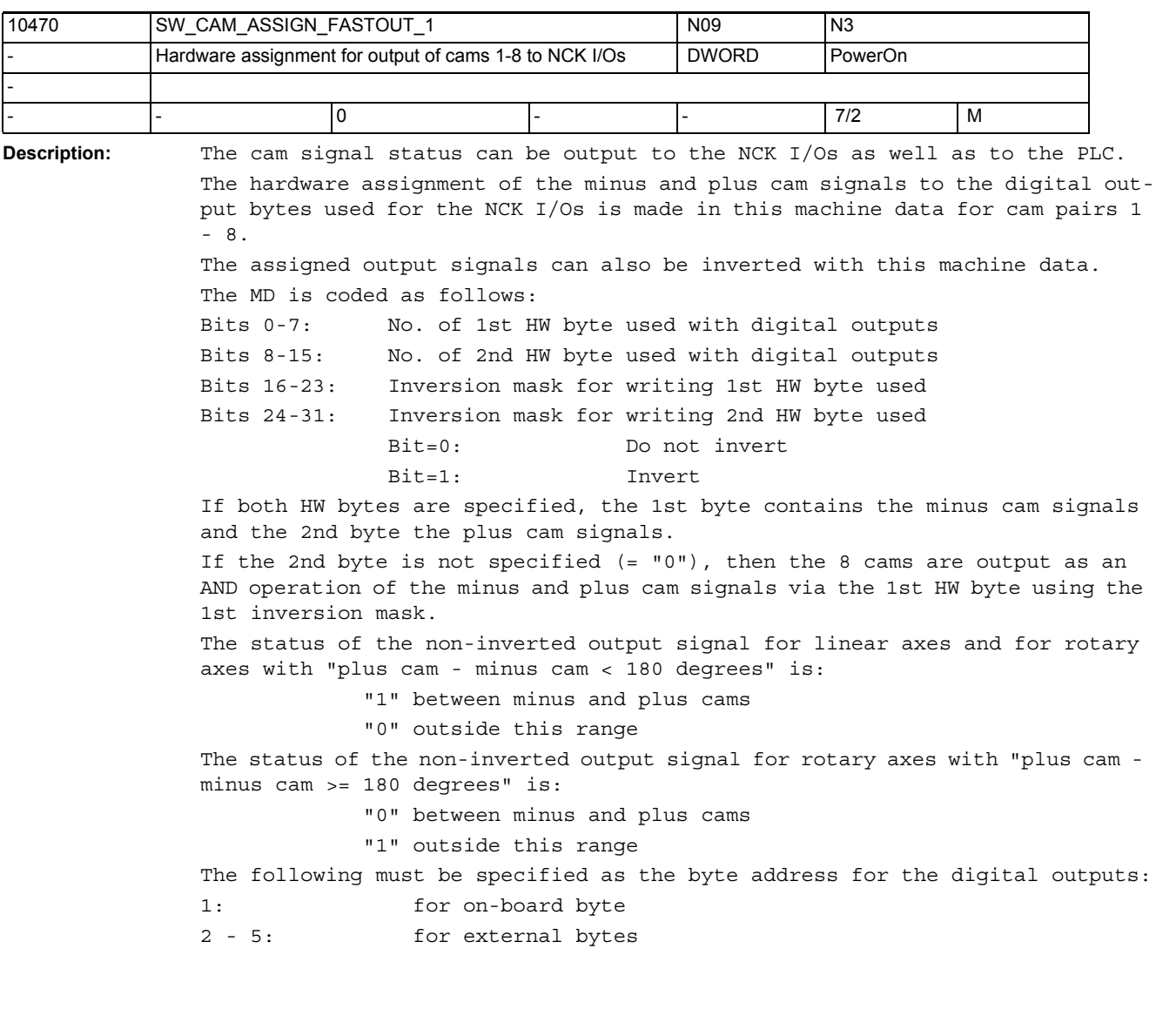

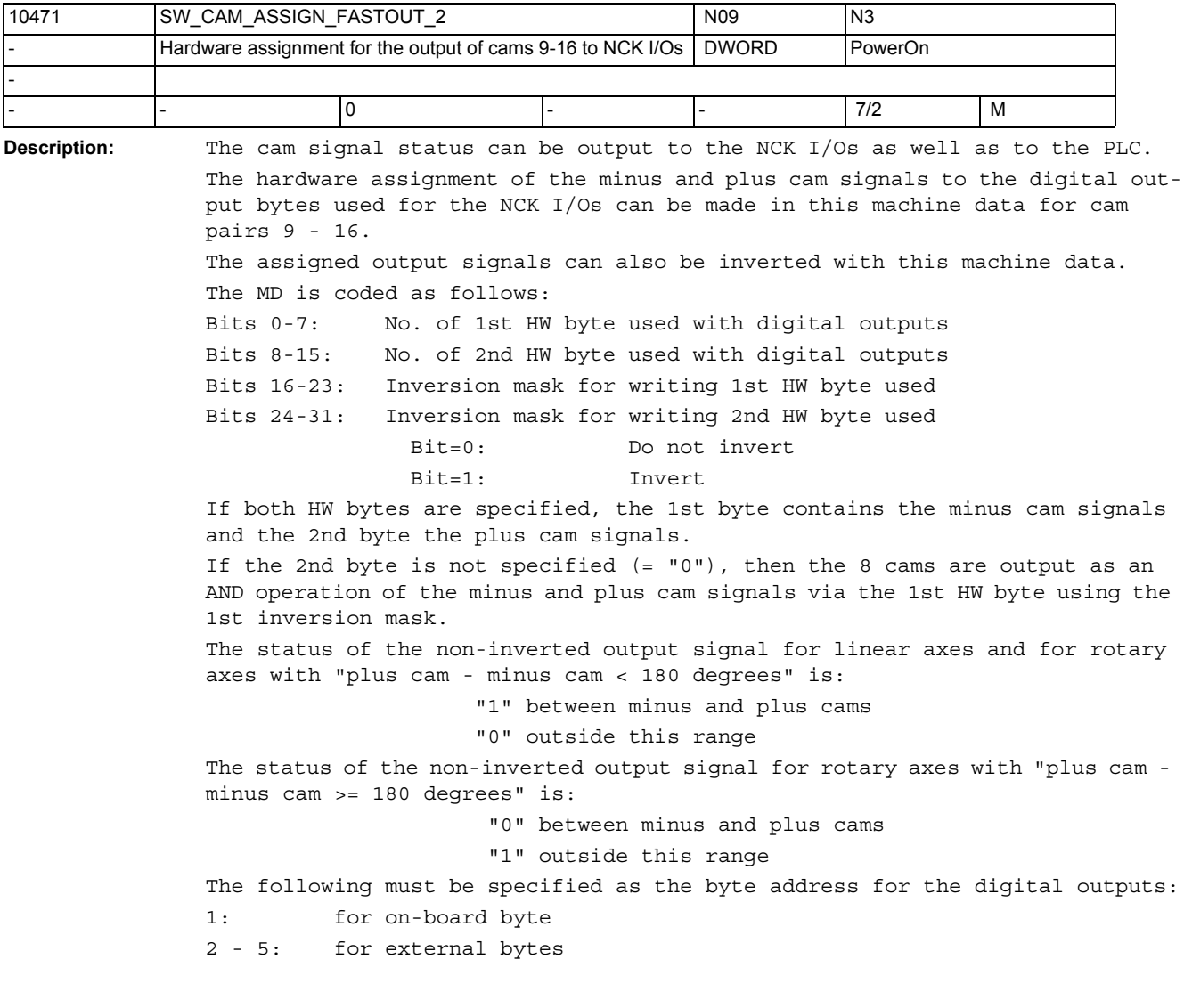

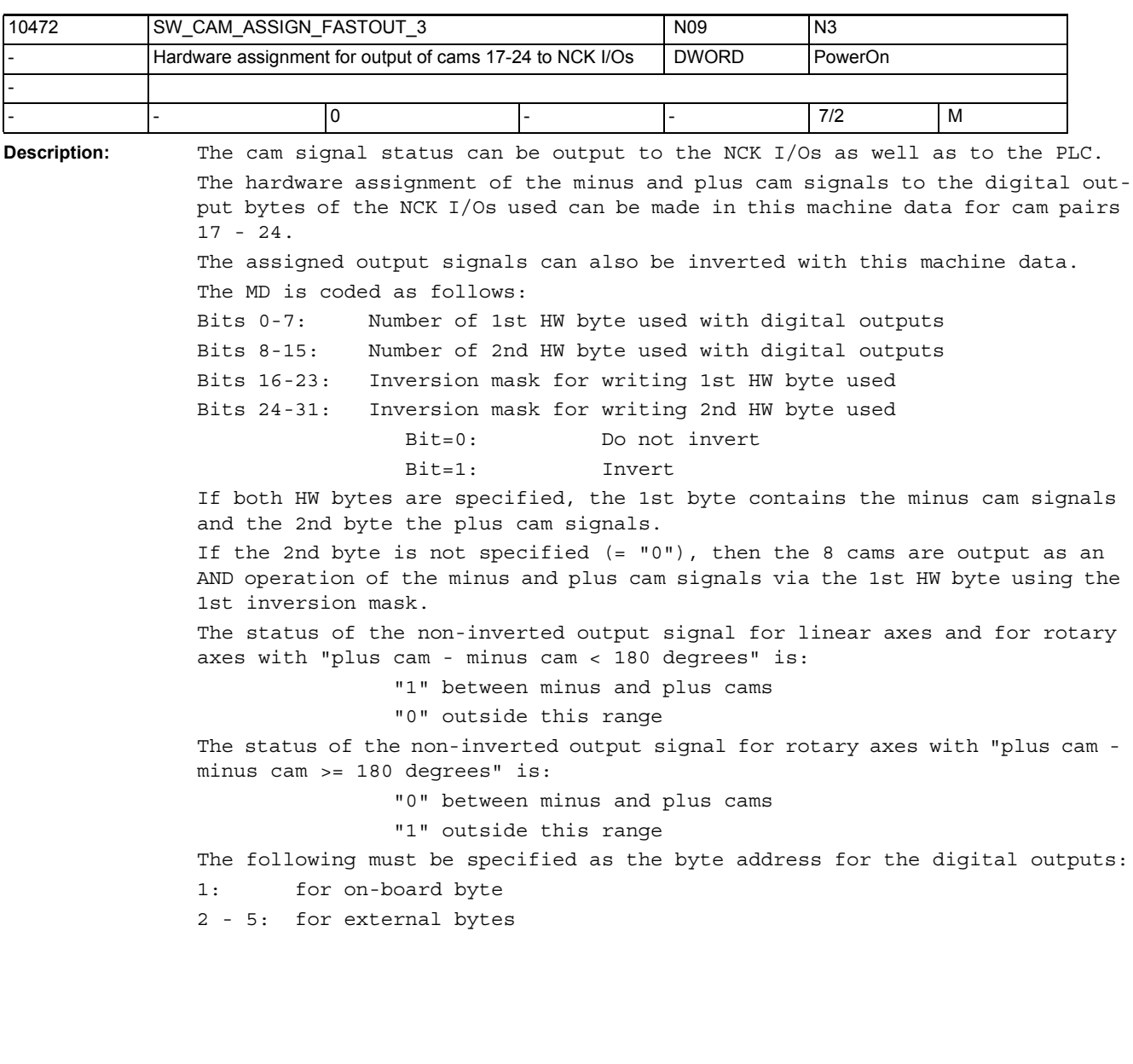

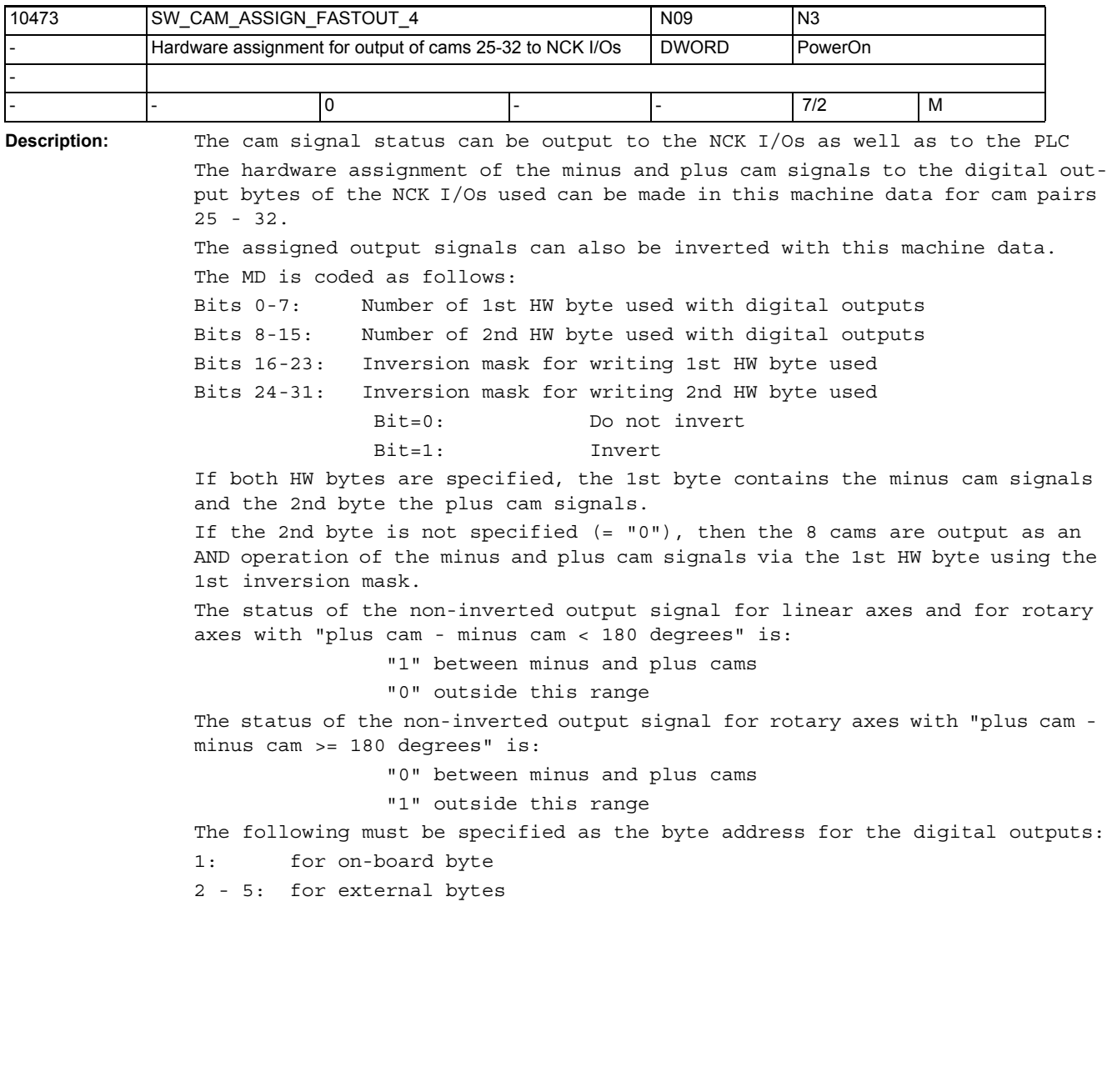

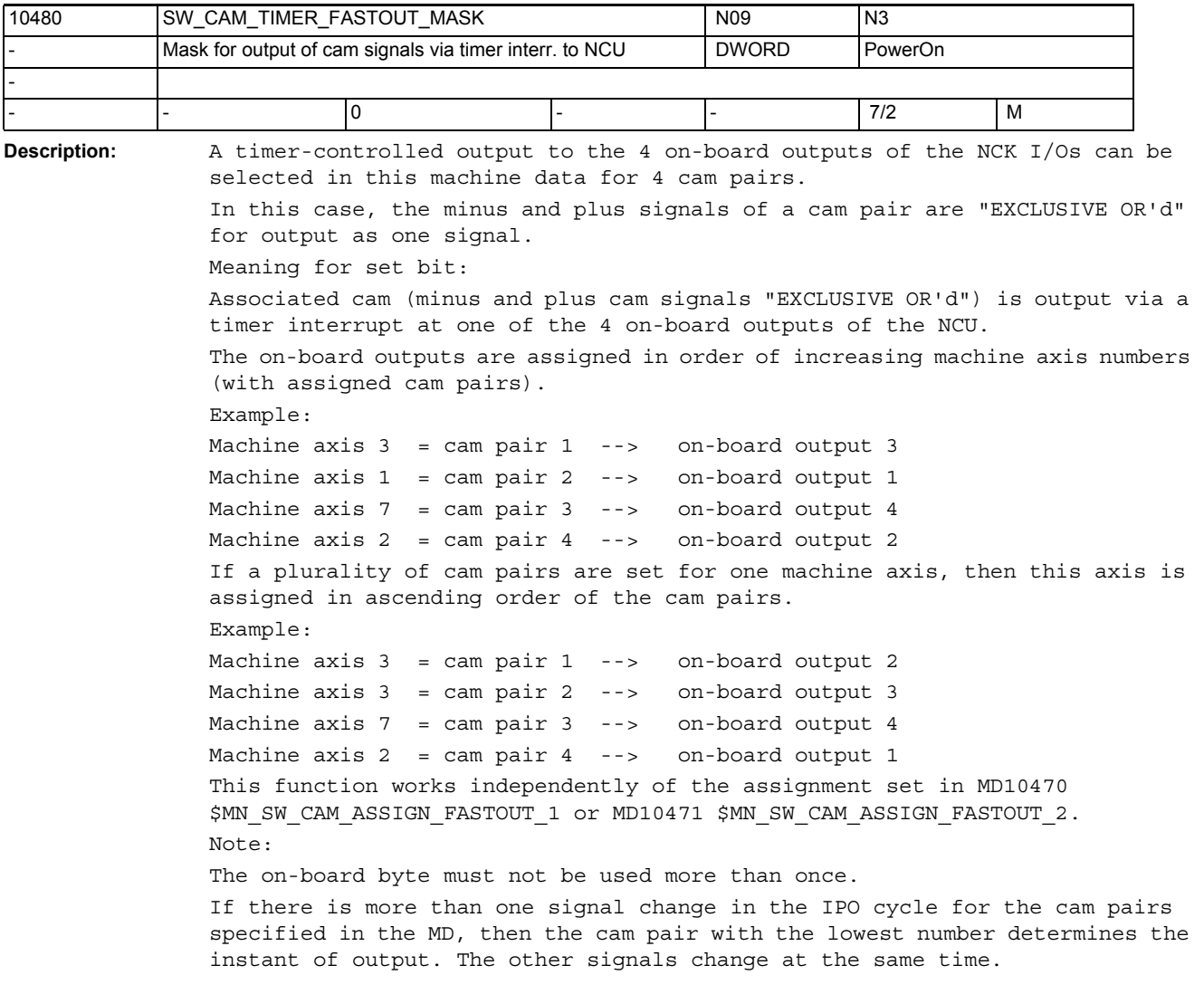

```
Description: Meaning of the individual bits:
              Bit 0(LSB) = 0:
              If more than 1 signal change per interpolation cycle is due for the cams 
              specified in MD10480 $MN_SW_CAM_TIMER_FASTOUT_MASK, the cam having the lowest 
              number will determine the output instant. The other signals change at the 
              same instant. That is, a maximum of one interrupt-controlled output is 
              effected per interpolation cycle.
              Bit 0(LSB) = 1:
              Each cam specified in MD10480 $MN_SW_CAM_TIMER_FASTOUT_MASK will be output 
              precisely at the time of the interpolation cycle. There is no output priority 
              of the cams. A maximum of 8 interrupt-controlled outputs can be performed per 
              interpolation cycle.
              Bit 1 = 0:Inversion of signal behavior from plus cam, where plus cam - minus cam >= 180 
              degr.
              Bit 1 = 1:
              No inversion of signal behavior from plus cam, where plus cam - minus cam >= 
              180 degr.
              Signal behavior on-board output:
              Overtravelling:
              Minus cam plus cam
              Traversing direction:
              positive 0->1 1->0
              negative 1->0 0->1
              Bit 2 = 0:No path-time cam
              Bit 2 = 1:
              Path-time cam for cams where minus position = plus position. The lead/delay 
              time applied is independent of:
               • velocity of the axis
                 • position of the axis
                  reversal of traversing direction
              The cam is only activated on overtravelling of the cam position. A lead/delay 
              time applied to the minus cam is active and leads to a shift of the whole 
              cam.
              Bit 3 = 0:
              No alignment signal in case of measurement area selection.
              Bit 3 = 1:
              Output of an alignment signal for measurement area selection (FM only). On-
              board output 8 is used permanently.
              On-board output 8 = 1: Measurement possible (active range enabled)
              On-board output 8 = 0: Measurement not possible
              Bit 4 = 0:
              and following free
10485 SW_CAM_MODE NO9 N3
           Behavior of SW cams DWORD PowerOn
-
- - 0 - - 7/2 M
```
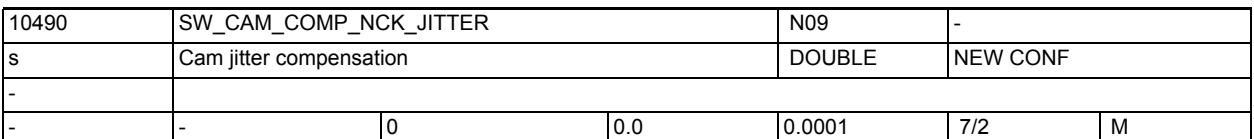

**Description:** The compensation value reduces system-related time inaccuracies during output of highly precise cam signals. The default time encumbers the cyclic time level of the control, and should therefore be selected as short as possible. It is recommended to return a cam signal to a measuring input of the control and to increase the compensation value until the scatter of the measured positions cannot be reduced any further.

Currently only active when MD10485 \$MN\_SW\_CAM\_MODE Bit0 = 0.

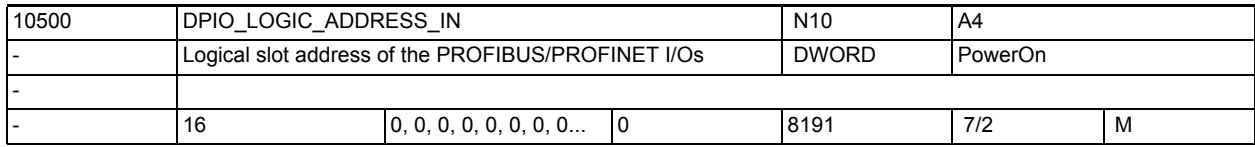

**Description:** Logical slot address of the PROFIBUS/PROFINET I/Os usable by the NCK.

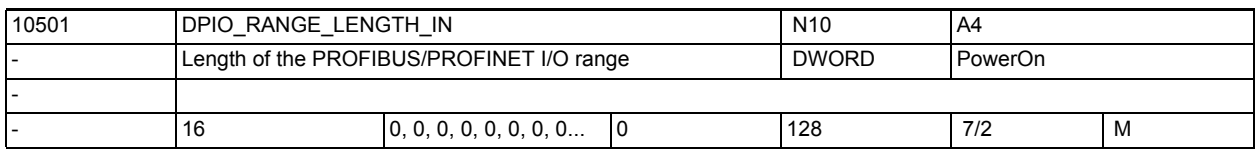

**Description:** Length of the PROFIBUS/PROFINET I/O range consistently usable for the NCK. This range must be defined in STEP 7, hardware configuration.

0: only the first data slot is used.

x: length of the consistent PROFIBUS/PROFINET I/O range

 Note: in PROFINET it is not possible to combine several slots in one area.

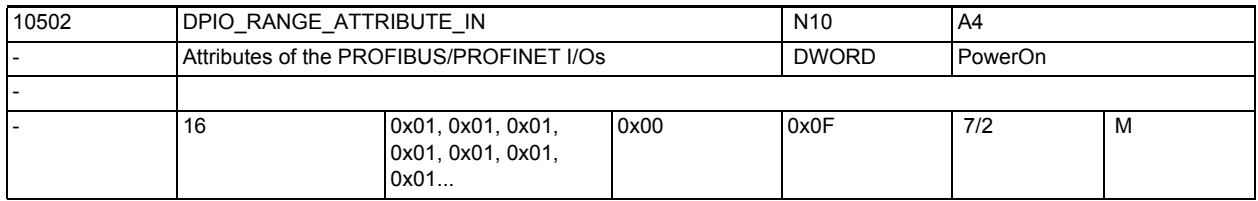

**Description:** Attributes of the PROFIBUS/PROFINET I/Os

Bit 0: Little/Big Endian format of the system variable \$A DPx IN[n,m]

0: Little Endian format

- 1: Big Endian format
- Bit 1: (reserved)

Bit 2: Read input data

 0: Read possible through system variable and CC binding (increased performance requirements)

 1: Read only possible for CC binding (low performance requirements) Bit 3: Slot sign-of-life alarm

0: Slot sign-of-life alarms are output

1: Slot sign-of-life alarms are suppressed
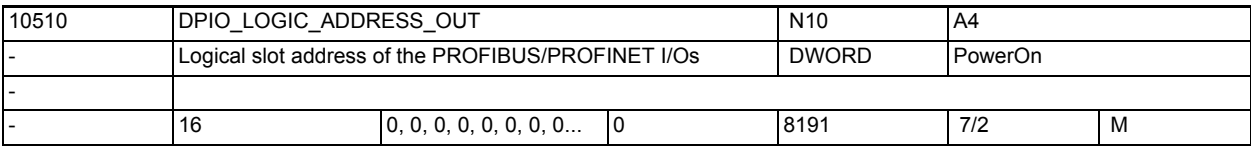

**Description:** Logical slot address of the PROFIBUS/PROFINET I/Os usable by the NCK.

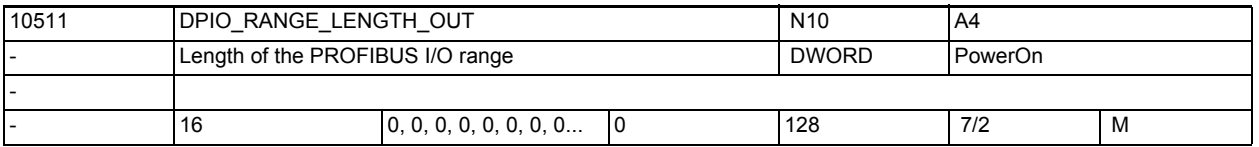

**Description:** Length of the PROFIBUS I/O range consistently usable for the NCK. This range must be defined in STEP 7, hardware configuration.

0: only the first data slot is used.

x: length of the consistent PROFIBUS I/O range

 Note: in PROFINET it is not possible to combine several slots in one area.

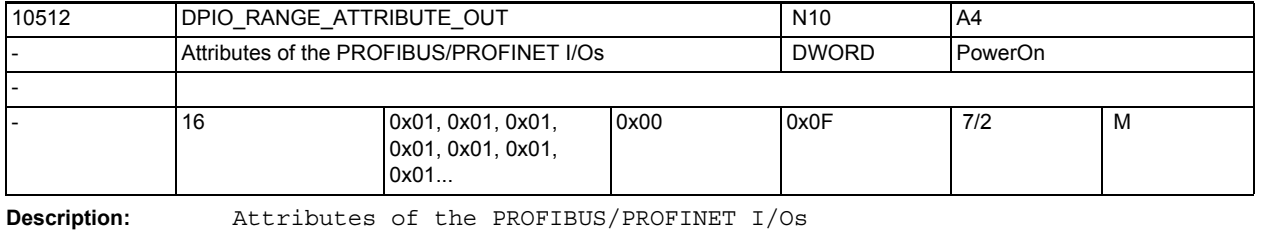

Bit 0: Little/Big Endian format of system variable \$A\_DPx\_OUT[n,m]

0: Little Endian format

1: Big Endian format

Bit 1: Write output data

0: Write only through system variable

1: Write only through CC binding

Bit 2: (reserved)

Bit 3: Slot sign-of-life alarm

0: Slot sign-of-life alarms are output

1: Slot sign-of-life alarms are suppressed

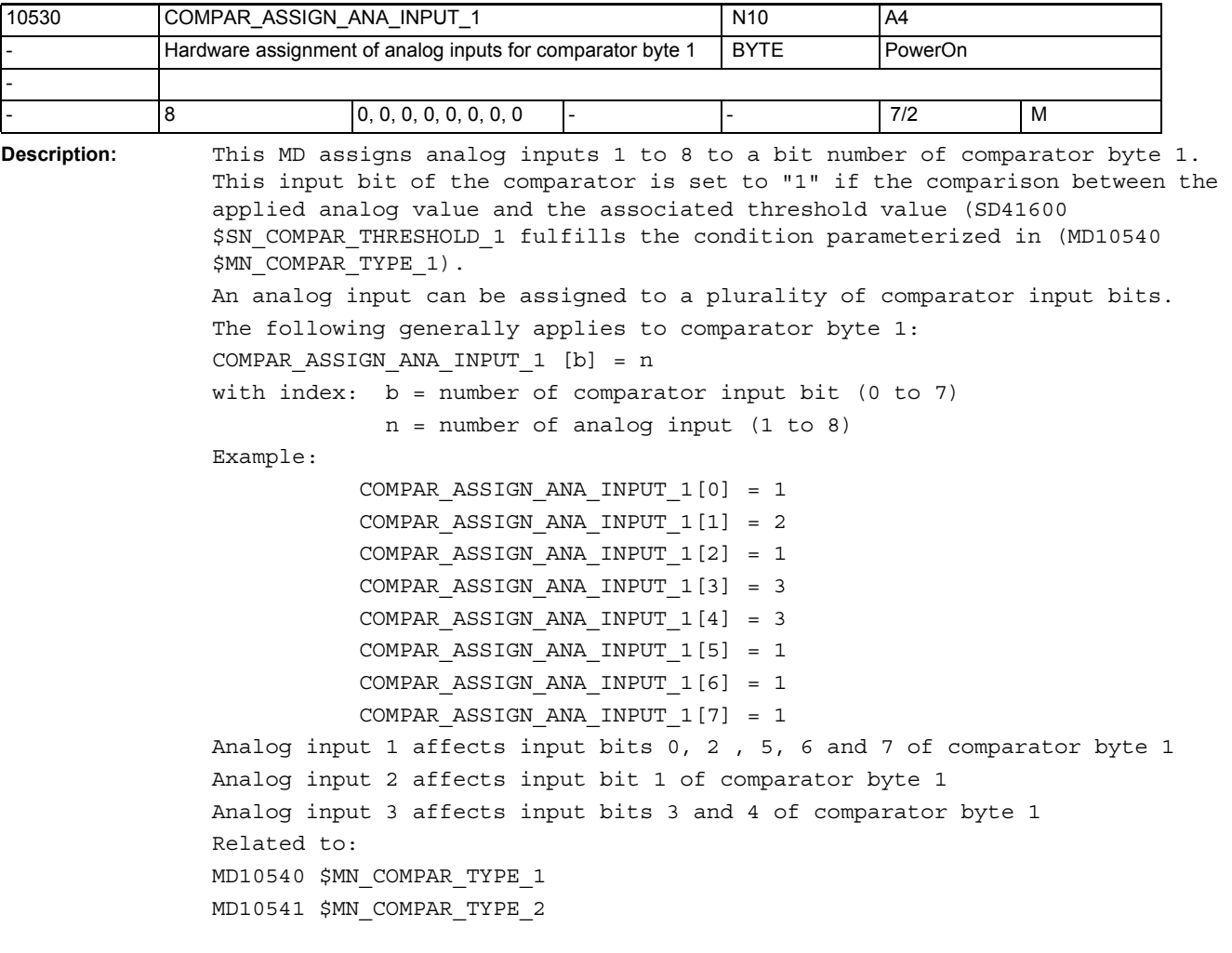

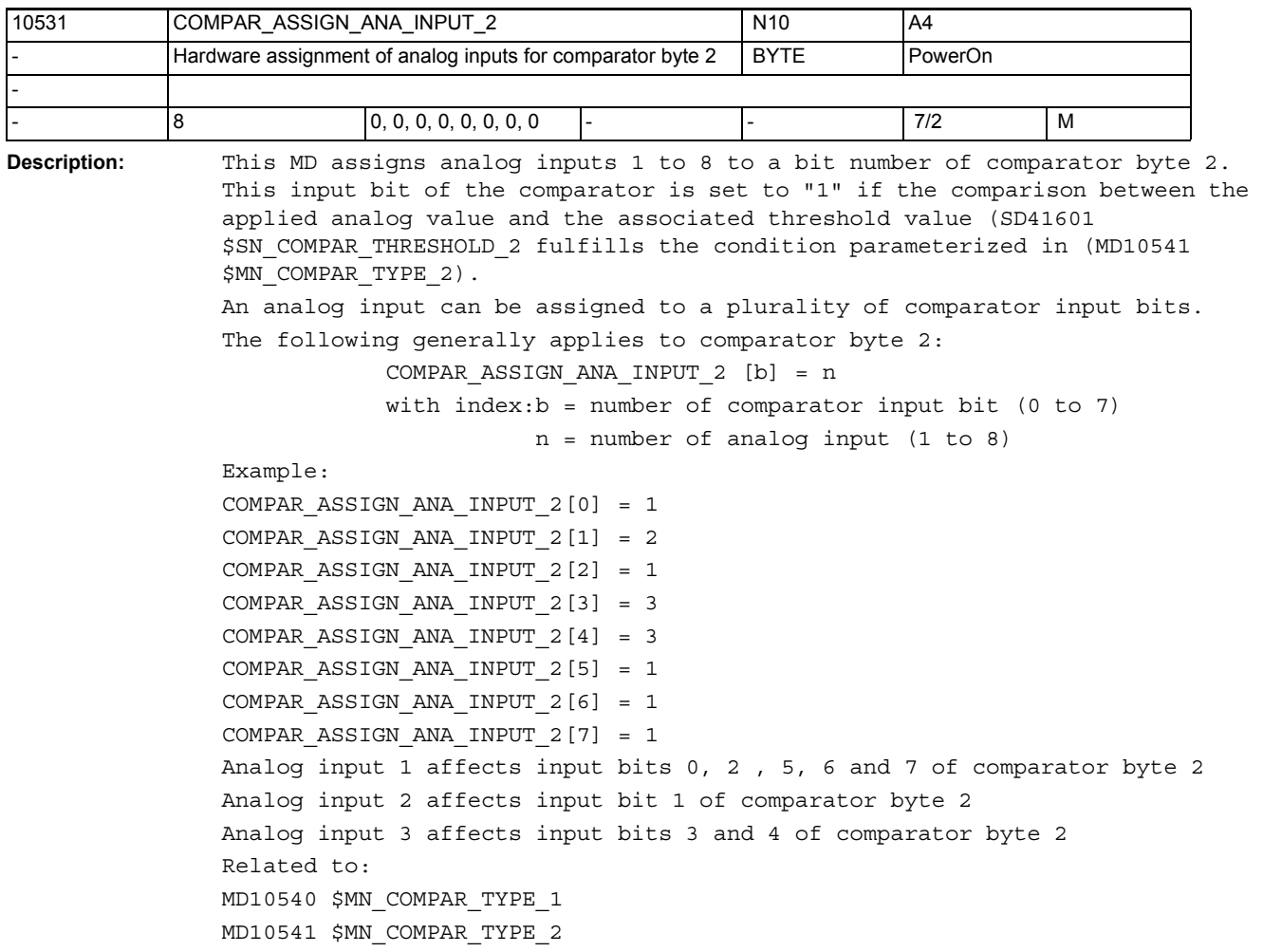

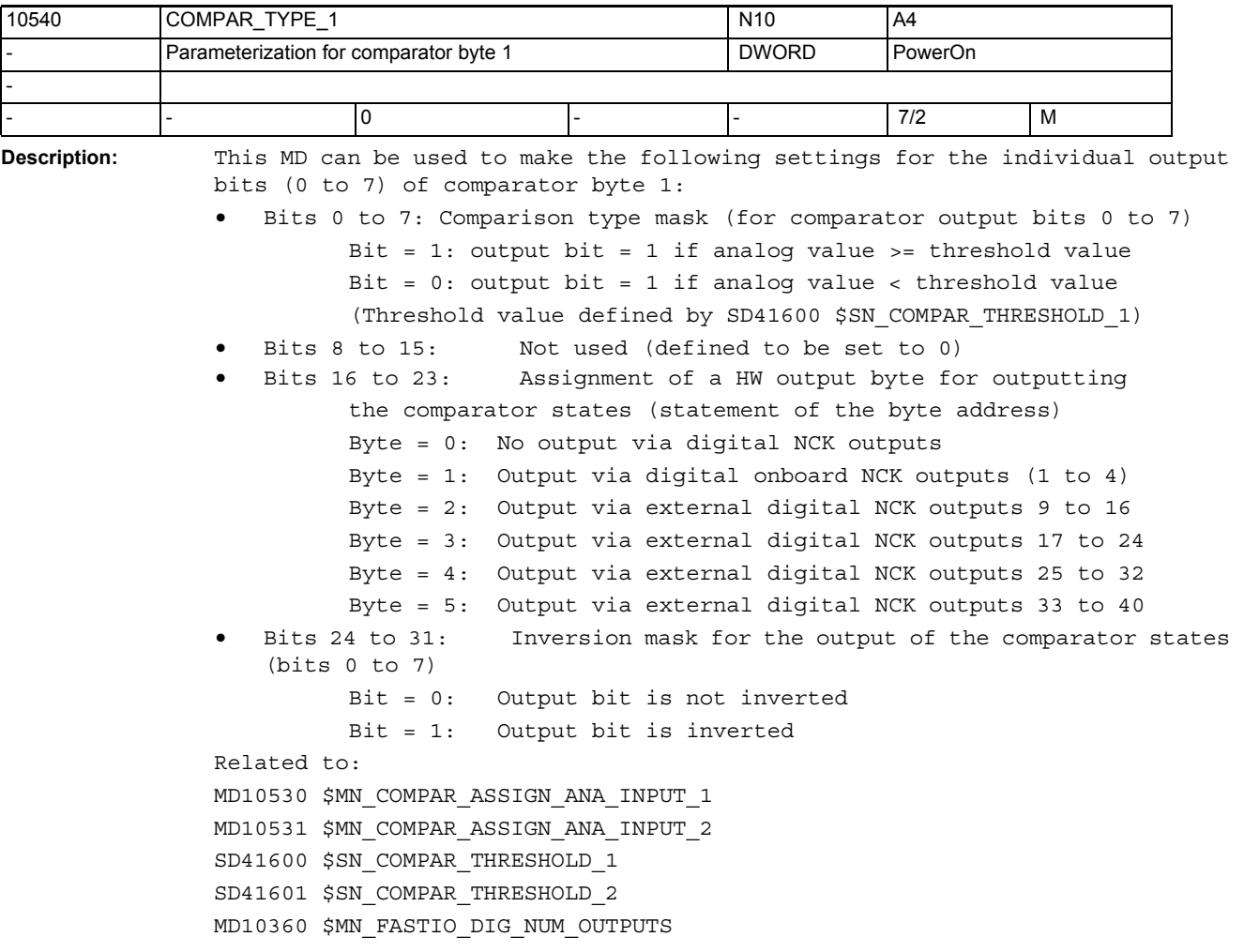

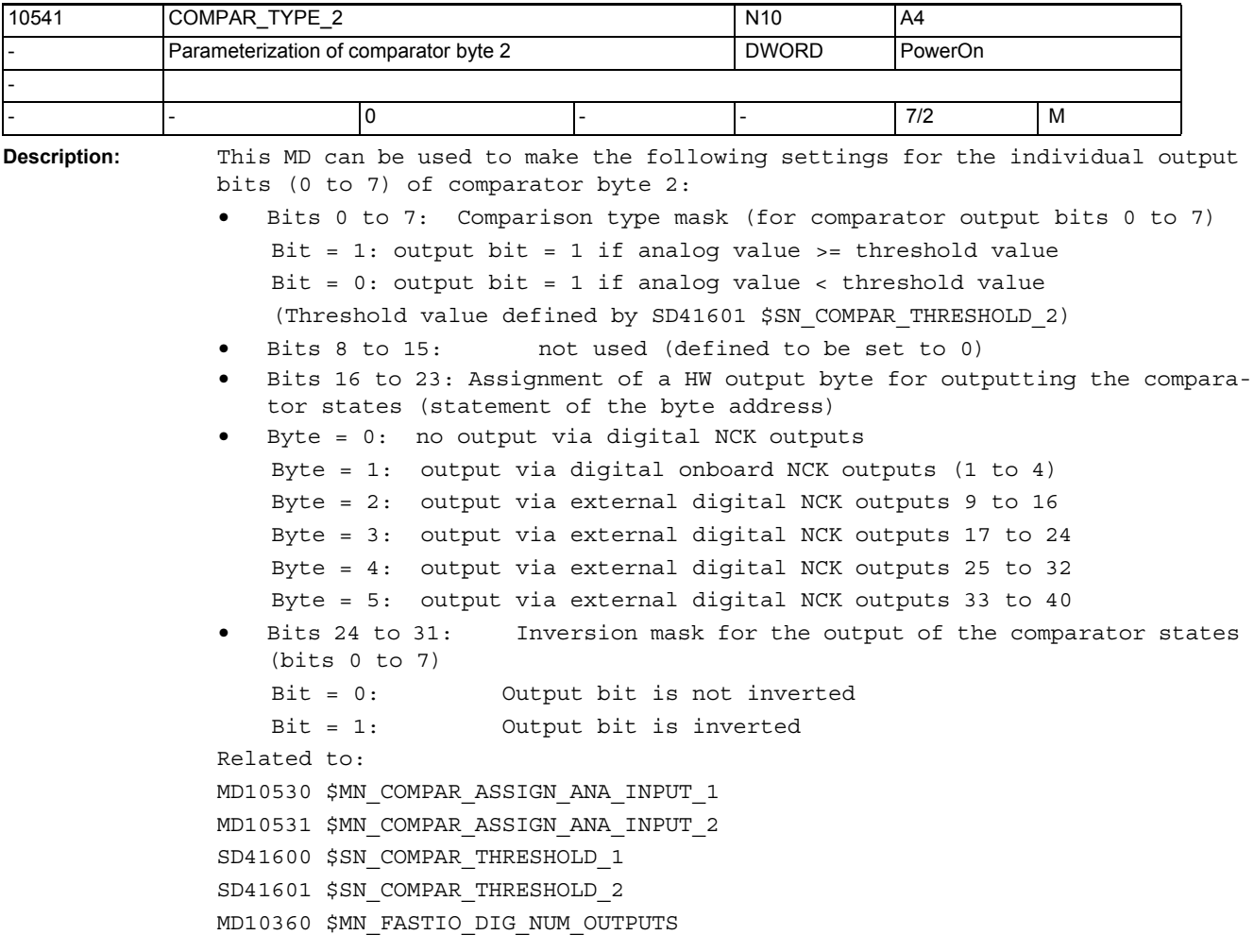

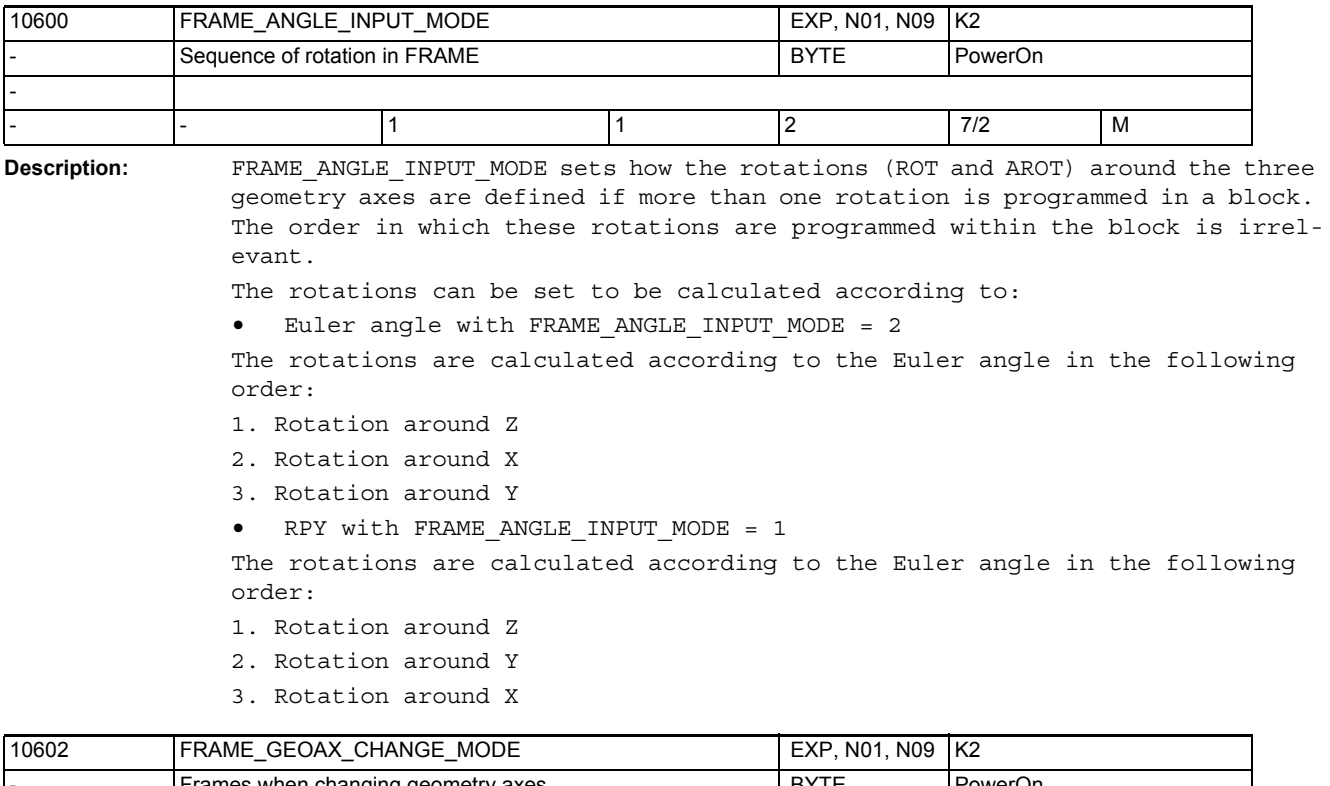

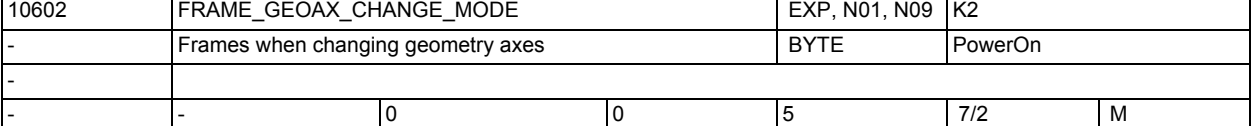

**Description:** Geometry axes can be switched over in the following states:

Selection and deselection of transformations

Switchable geometry axes GEOAX()

The current total frame is then defined as follows:

0: The current total frame is canceled.

1: The current total frame is recalculated when geometry axes are switched over. Translations, scaling and mirroring for the new geometry axes become active. The rotations of the old geometry axes still apply.

2: The current total frame is recalculated when geometry axes are switched over. Translations, scaling and mirroring for the new geometry axes become active. If rotations were active before switching over to the current base frames, current settable frame or programmable frame, switchover is aborted with an alarm.

3: The current total frame is deleted when selecting and deselecting transformations.When the GEOAX() command is entered, the frame is recalculated and transaction, scaling and mirroring for the new geometry axes become active. The rotations of the old geometry axes still apply.

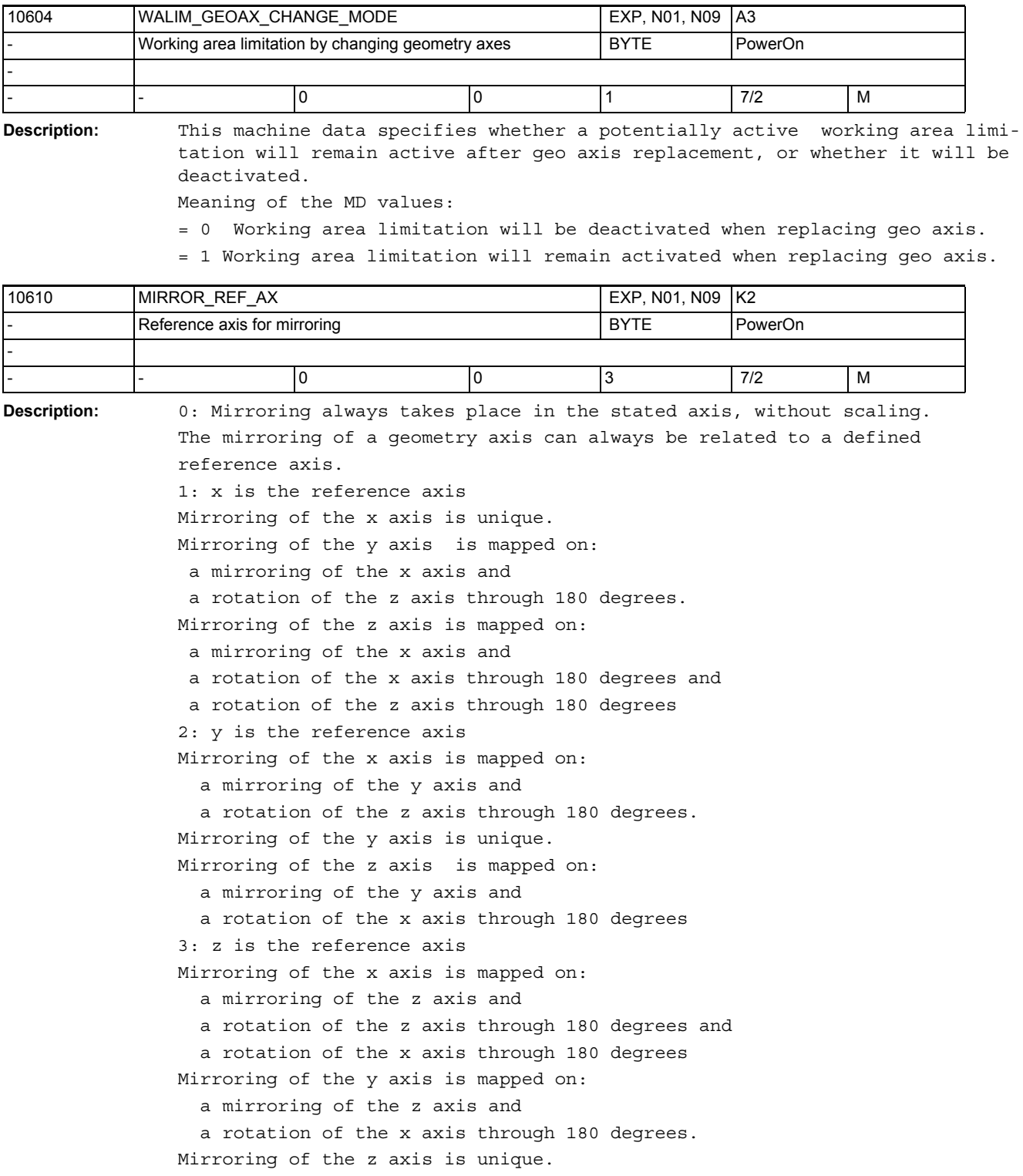

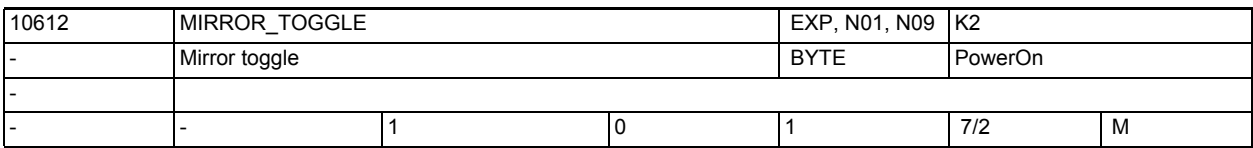

**Description:** Mirror toggle function.

1: Programmed axis values are not evaluated. Toggle switching behavior.

0: Programmed axis values are evaluated.

The axes are mirrored in the case of values not equal to 0 if they are not already mirrored. Mirroring is disabled if the value is 0.

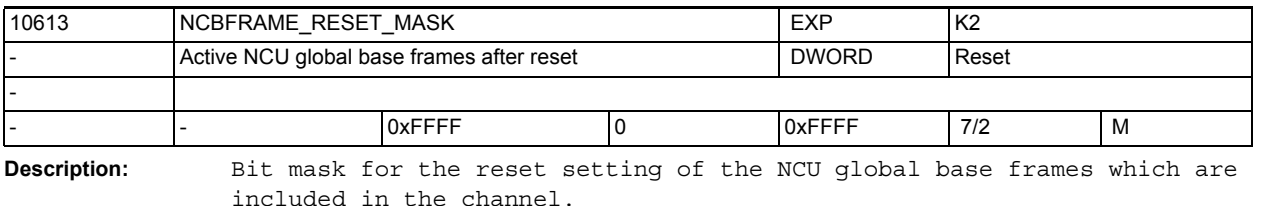

The following applies:

When MD20110 \$MC RESET MODE MASK bit0 = 1 and bit14 = 1

The entire base frame is derived on reset from the linking of the NCU global base frame field elements whose bit in the bit mask is 1.

When MD20110 \$MC RESET MODE MASK bit0 = 1 and bit14 = 0

The entire base frame is deselected on reset.

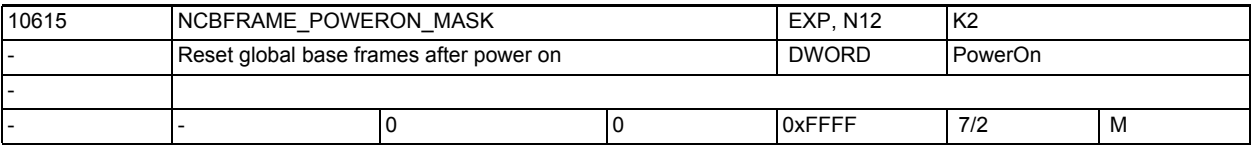

**Description:** This machine data defines whether global base frames are reset in the data management on Power On.

## That is

- Offsets are set to 0,
- Scalings are set to 1.
- Mirroring is disabled.
- The individual base frames can be selected separately.

Bit 0 means base frame 0, bit 1 base frame 1 etc.

Value=0: Base frame is retained on Power On

Value=1: Base frame is reset in the data management on Power On. Related to:

MD24004 \$MC\_CHBFRAME\_POWERON\_MASK

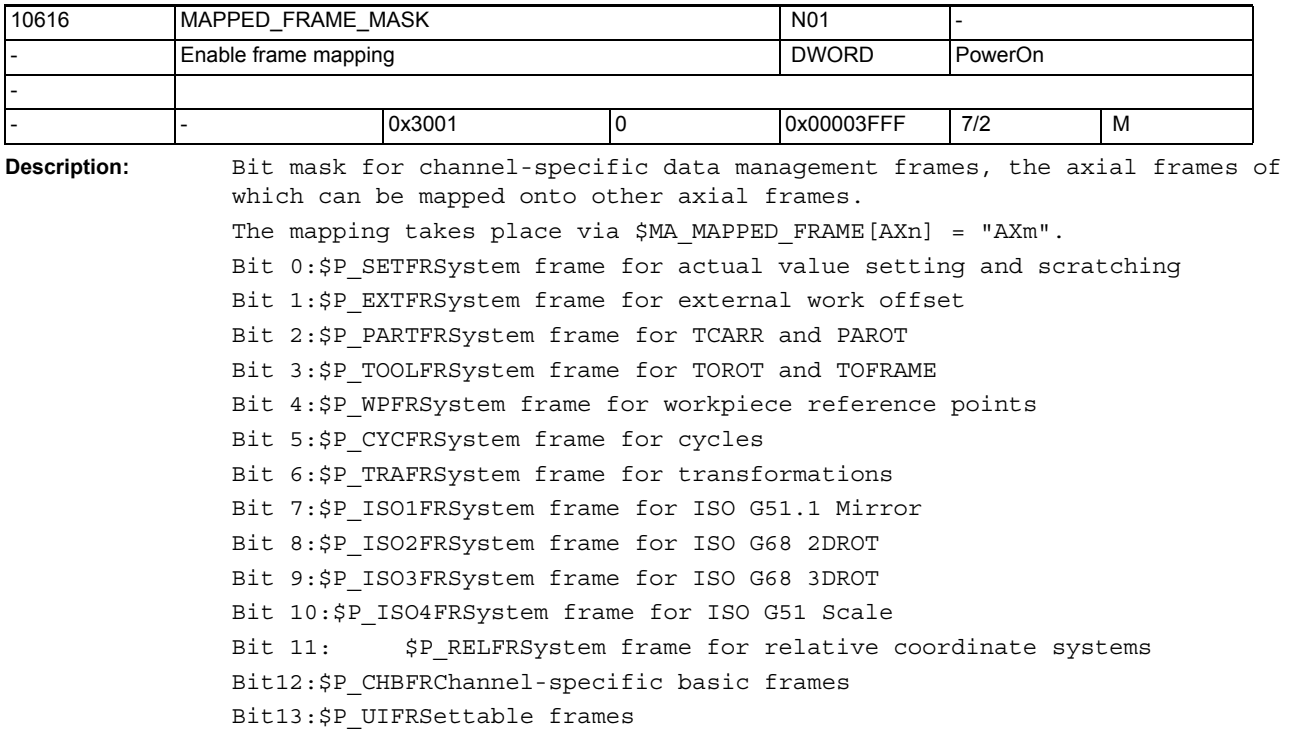

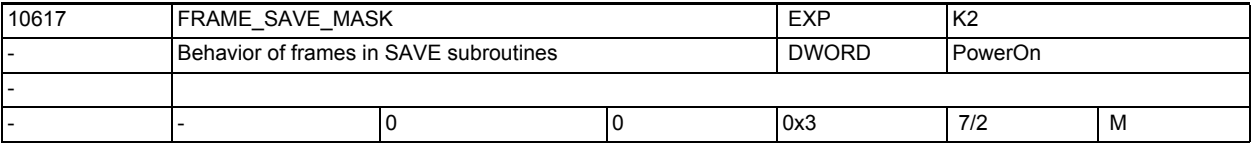

**Description:** This machine data is used to define which frames are restored with SAVE attribute at return from a subprogram. Bit 0: Settable frames G54 through G599 Value = 0: If the same G code is active at subprogram return and subprogram call, the active settable frame is maintained. If not, the settable frame is reactivated when the subprogram is called. Value = 1: At subprogram return, the settable frame is reactivated when the subprogram is called. Bit 1: Basic frame Value = 0: The active basic frame is not changed at subprogram return. This is also the case, if a basic frame change is carried out in the subprogram by an operation or by an implicit frame deselection (possibly through TRAFOOF). Value = 1: At subprogram return, the basic frame is reactivated when the subprogram is called.

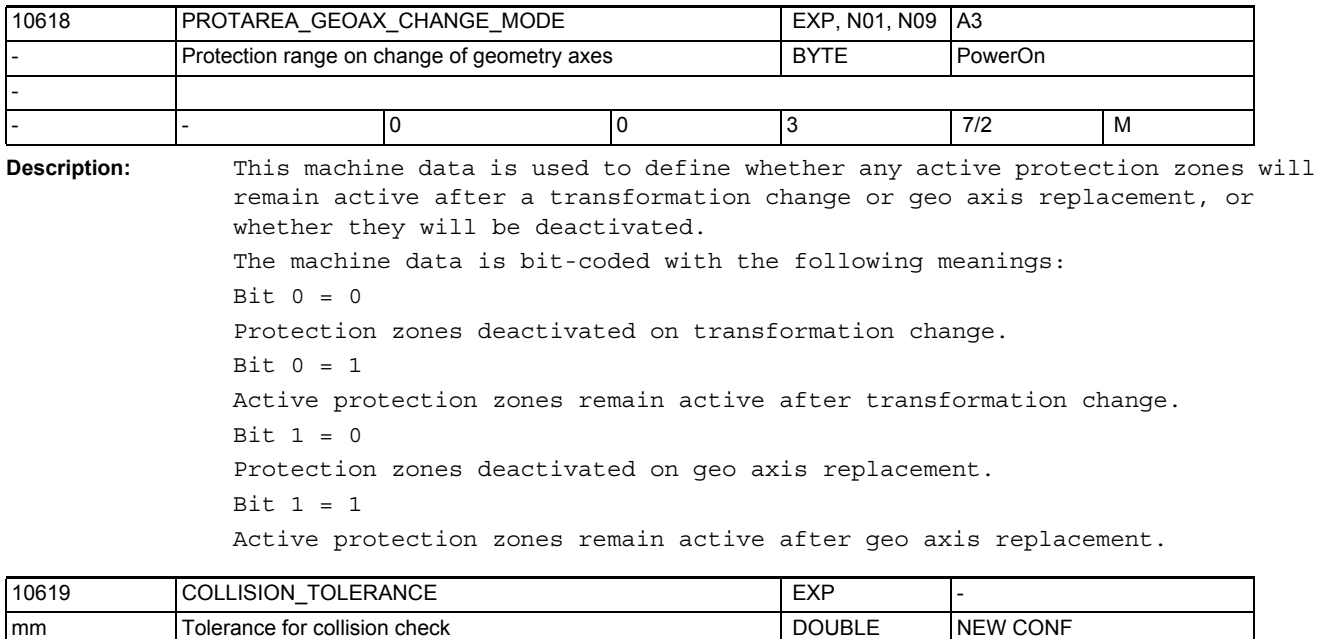

**Description:** This parameter is used to set the required collision check accuracy. This means: If the distance between two protection zones is smaller than this value, a collision of those two protection zones may be signalled. But: Two protection zones that overlap by less than this value cannot be classified as colliding. - - 1 0.001 1000.0 7/3 M

-

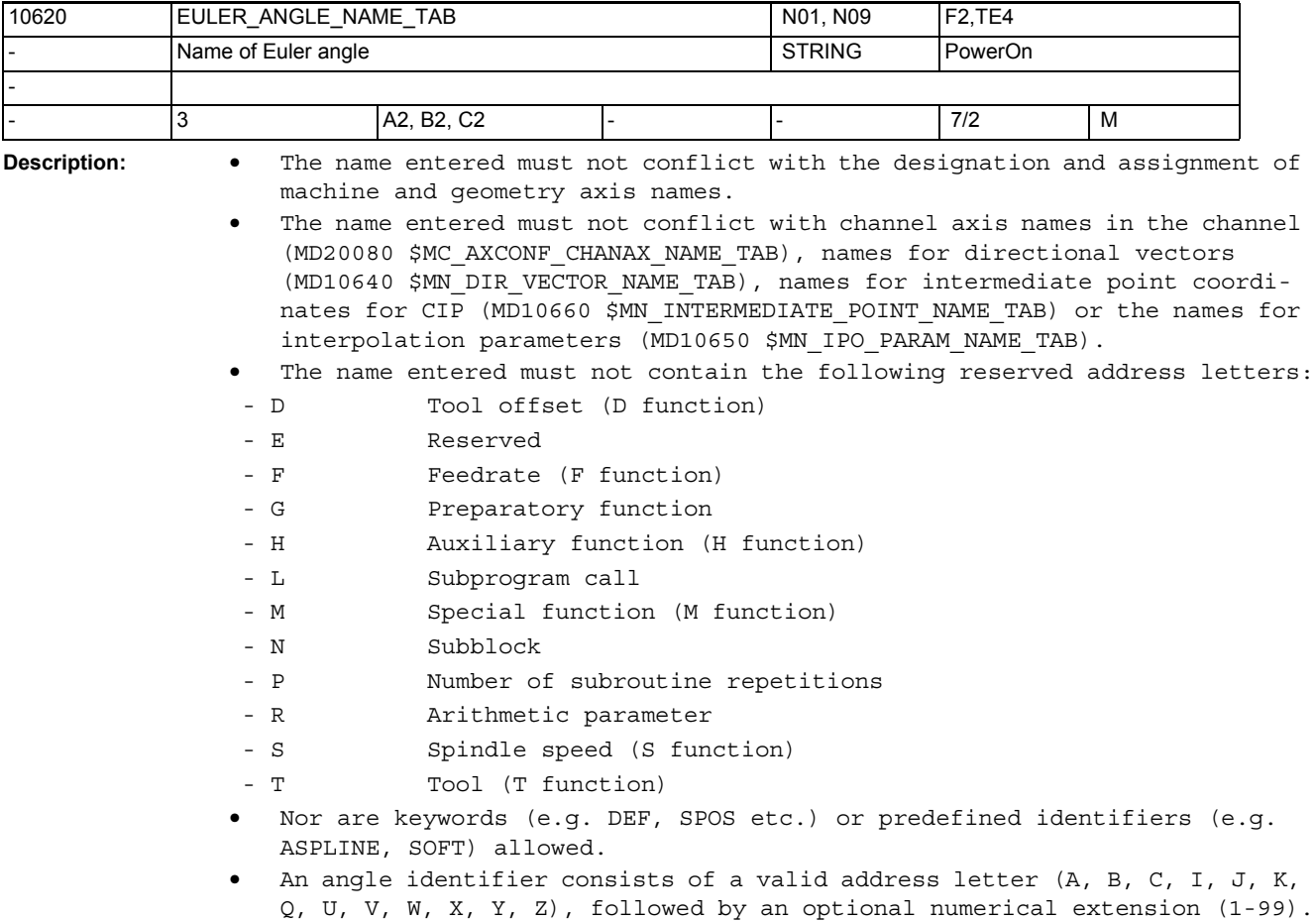

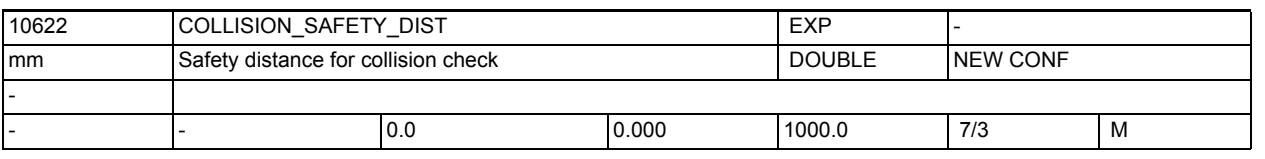

**Description:** If the distance between two protection zones becomes smaller than this safety distance, this is regarded as a collision. This machine data is globally effective for protective zone pairs for which no special safety distance was specified (s. function COLLCHECK).

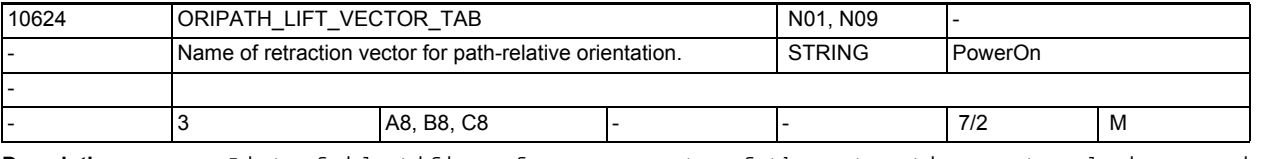

## **Description:** List of identifiers for components of the retraction vector during reorientations for path relative interpolation of the tool orientation. The rules for axis identifiers as described in MD20080 \$MC AXCONF CHANAX NAME TAB apply to the selection of identifiers. The identifiers must be selected so that they do not cause any conflicts with other identifiers (axes, normal vectors, direction vectors, conical interpolation

vectors, interpolation parameters, intermediate point coordinates).

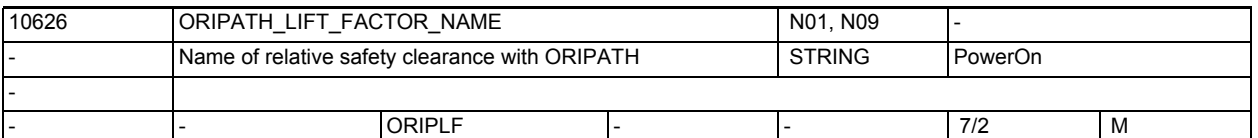

**Description:** Identifier for relative factor for determining a safety clearance for the retracting movement during reorientations for path relative interpolation of the tool orientation.

> The rules for axis identifiers as described in MD20080 \$MC AXCONF CHANAX NAME TAB apply to the selection of identifiers. The identifiers must be selected so that they do not cause any conflicts with other identifiers (axes, normal vectors, direction vectors, conical interpolation vectors, interpolation parameters, intermediate point coordinates).

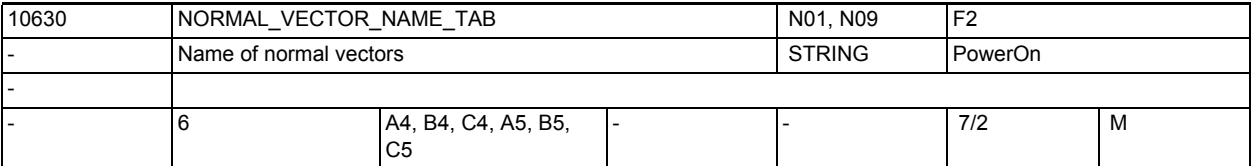

**Description:** Normal vector programming from software version 3.2

List of identifiers for the normal vector components at the beginning and end of the block.

The rules for axis identifiers described in MD20080

\$MC AXCONF CHANAX NAME TAB apply to the selection of identifiers.

The identifiers must be selected so that they do not cause any conflicts with other identifiers (axes, Euler angles, direction vectors, interpolation parameters, intermediate point coordinates).

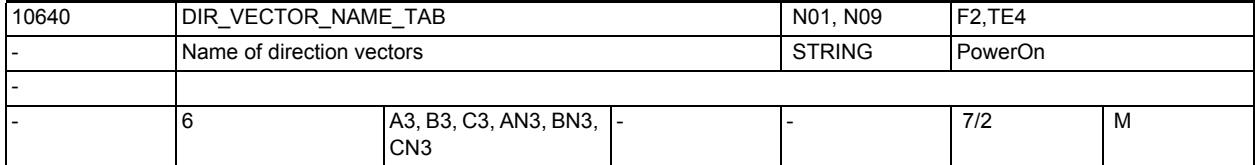

**Description:** List of identifiers for the direction vector components. (A3 to C3) List of identifiers for the vector components perpendicular to the direction vector (AN3 to CN3)

The rules for axis identifiers described in MD20080

\$MC\_AXCONF\_CHANAX\_NAME\_TAB apply to the selection of identifiers.

The identifiers must be selected so that they do not cause any conflicts with other identifiers (axes, Euler angles, normal vectors, interpolation parameters, intermediate point coordinates).

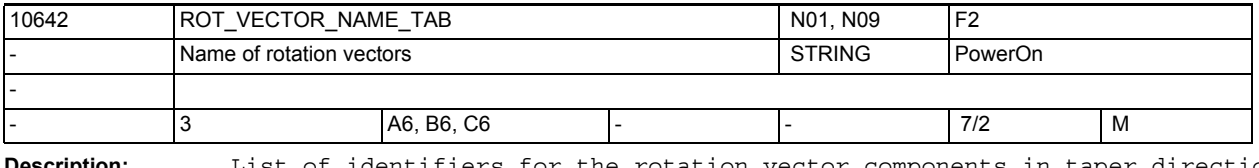

**Description:** List of identifiers for the rotation vector components in taper direction The rules for axis identifiers as described in MD20080

\$MC\_AXCONF\_CHANAX\_NAME\_TAB apply to the selection of identifiers.

The identifiers must be selected so that they do not cause any conflicts with other identifiers (axes, Euler angles, normal vectors, interpolation parameters, intermediate point coordinates).

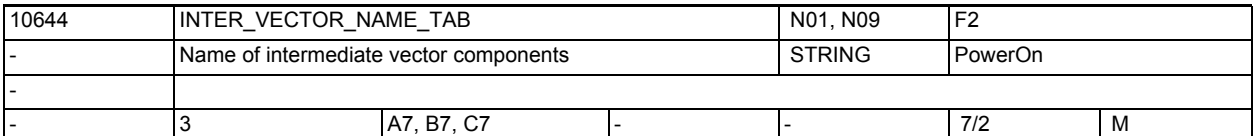

**Description:** List of identifiers for the intermediate vector components

The rules for axis identifiers described in MD20080

\$MC\_AXCONF\_CHANAX\_NAME\_TAB apply to the selection of identifiers. The identifiers must be selected so that they do not cause any conflicts with other identifiers (axes, Euler angles, normal vectors, interpolation parameters, intermediate point coordinates).

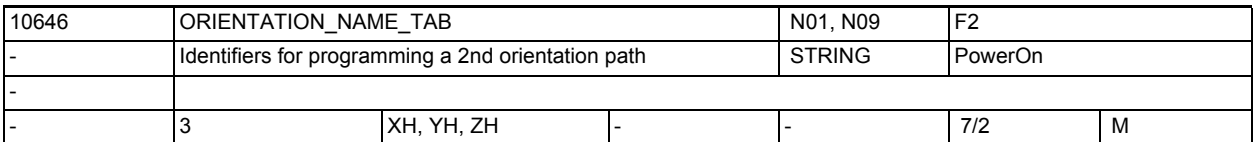

**Description:** List of identifiers for programming of the 2nd space curve for tool orientation

The rules for axis identifiers as described in MD20080

\$MC AXCONF CHANAX NAME TAB apply to the selection of identifiers.

The identifiers must be selected so that they do not cause any conflicts with other identifiers (axes, Euler angles, normal vectors, interpolation parameters, intermediate point coordinates).

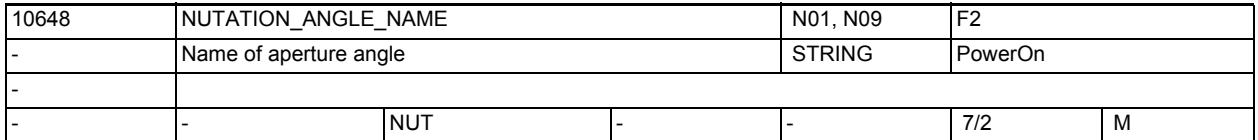

**Description:** Identifier for the opening angle for orientation interpolation

The rules for axis identifiers as described in MD20080 \$MC\_AXCONF\_CHANAX\_NAME\_TAB apply to the selection of identifiers. The identifiers must be selected so that they do not cause any conflicts with other identifiers (axes, Euler angles, normal vectors, direction vectors, intermediate point coordinates).

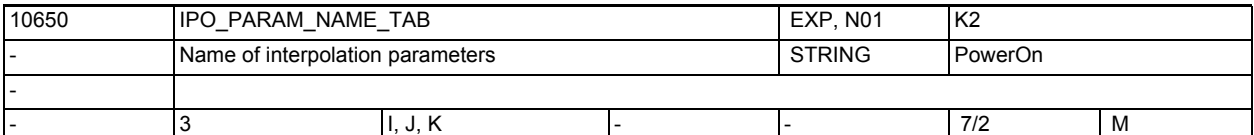

**Description:** List of identifiers for the interpolation parameters The rules for axis identifiers described in MD20080 \$MC\_AXCONF\_CHANAX\_NAME\_TAB apply to the selection of identifiers. The identifiers must be selected so that they do not cause any conflicts with other identifiers (axes, Euler angles, normal vectors, direction vectors, intermediate point coordinates). Related to: MD10660 \$MN\_INTERMEDIATE\_POINT\_NAME\_TAB References: /PA/, Programming Guide: Fundamentals

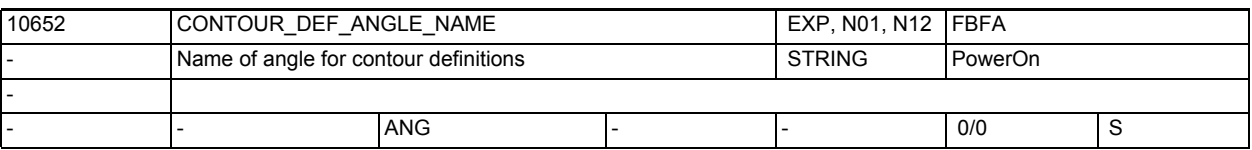

**Description:** Identifier for contour angle

The identifier must be selected so that no conflict arises with other identifiers (e.g. axes, Euler angles, normal vectors, direction vectors, interpolation point coordinates).

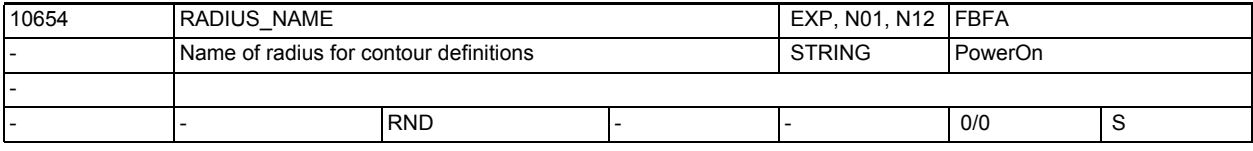

**Description:** Identifier for contour radius

The identifier must be selected so that no conflict arises with other identifiers (e.g. axes, Euler angles, normal vectors, direction vectors, intermediate point coordinates).

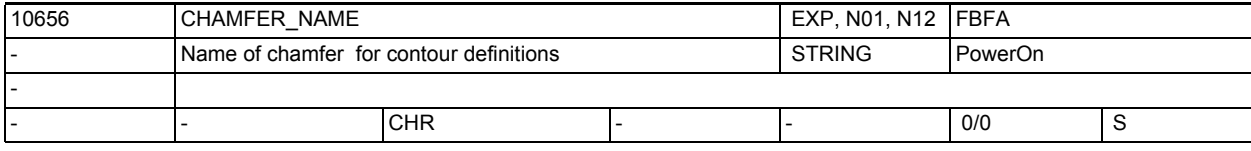

**Description:** Identifier for contour chamfer

The identifier must be selected so that no conflict arises with other identifiers (e.g. axes, Euler angles, normal vectors, direction vectors, intermediate point coordinates).

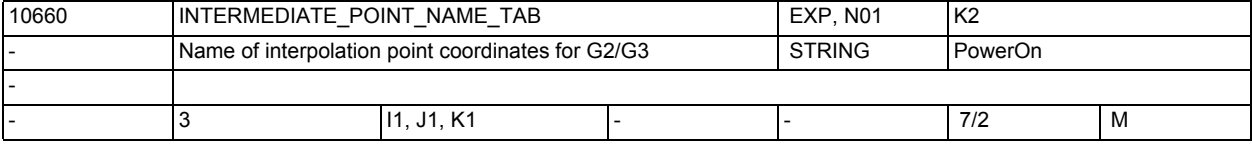

**Description:** List of identifiers for the intermediate point coordinates The rules for axis identifiers described in MD20080

\$MC AXCONF CHANAX NAME TAB apply to the selection of identifiers. The identifiers must be selected so that they do not cause any conflicts with other identifiers (axes, Euler angles, normal vectors, direction vectors, intermediate point coordinates). Related to:

MD10650 \$MN\_IPO\_PARAM\_NAME\_TAB

References: /PG/, Programming Guide: Fundamentals

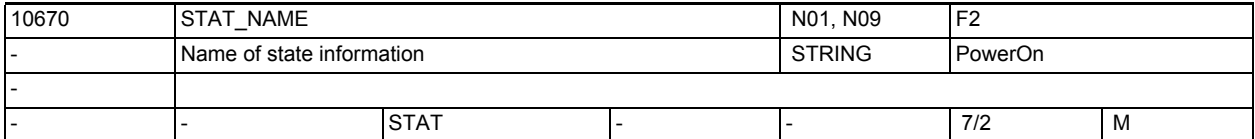

**Description:** Identifier for position information for solving ambiguities in Cartesian PTP travel.

> An identifier must be chosen that does not conflict with other identifiers (e.g. axes, Euler angles, normal vectors, direction vectors, intermediate point coordinates).

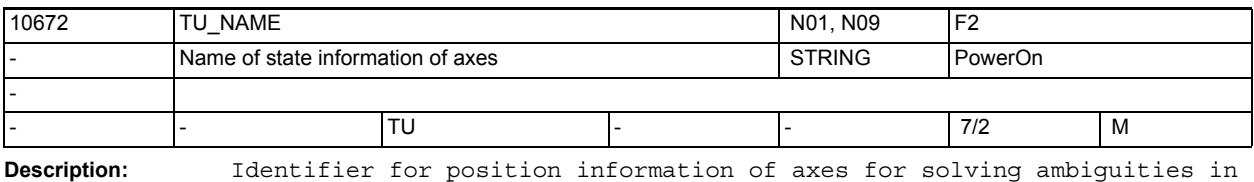

Cartesian PTP travel.

An identifier must be chosen that does not conflict with other identifiers (e.g. axes, Euler angles, normal vectors, direction vectors, intermediate point coordinates).

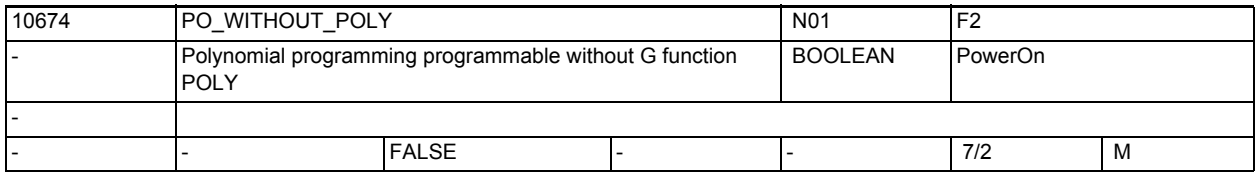

**Description:** Until now, the G function POLY has always had to be active during polynomial programming with  $PO[xx] = (xx)$ ,

otherwise an alarm was output.

If MD10674 \$MN PO WITHOUT POLY is set to TRUE, no alarm is output with POLY inactive during polynomial programming. The end point of the polynomial is then approached with the linear interpolation G1.

There is no polynomial interpolation if POLY is inactive.

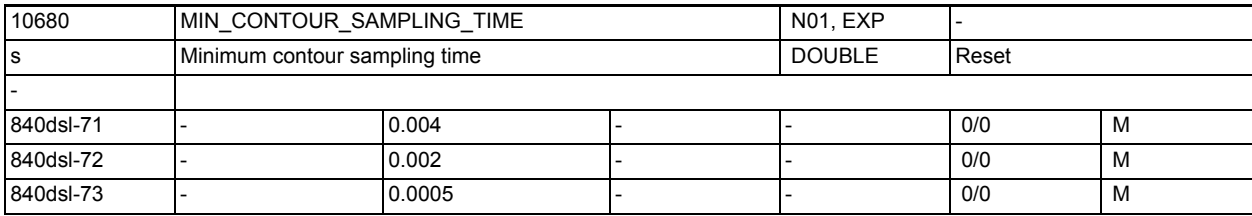

**Description:** Min. possible contour sampling time in seconds. This MD is used to limit the value that can be entered with MD10682 \$MN\_CONTOUR\_SAMPLING\_FACTOR, independently of the current interpolation cycle of the control.

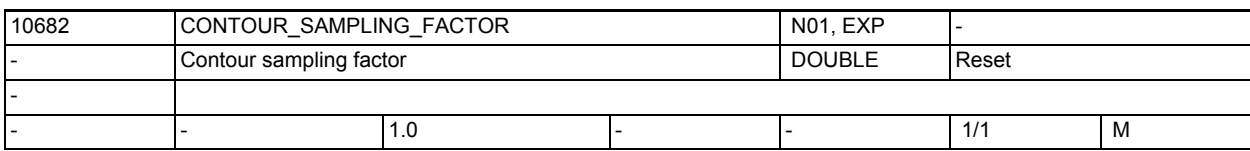

**Description:** This factor defines the maximum time interval in which a curved contour is sampled in the interpolator.

> The maximum sampling time results from the set interpolation cycle (see MD10071 \$MN IPO CYCLE TIME), the factor set with this data, and the tolerance set for the geometry axes in MD33100 \$MA\_COMPRESS\_POS\_TOL[]. The minimum sampling time cannot be shorter than the time set in MD10680 \$MN\_MIN\_CONTOUR\_SAMPLING\_TIME.

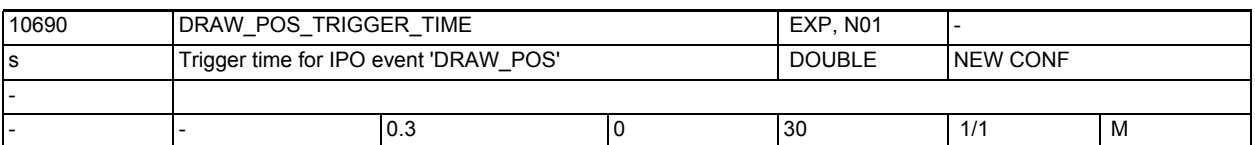

**Description:** This can be used to set a time within which an IPO event for position output will always be generated. If a value smaller than the current interpolation cycle is entered here, the trigger will only be activated according to the maximum chord length in the case of complex geometries and in the last interpolation cycle in the case of non-complex geometries.

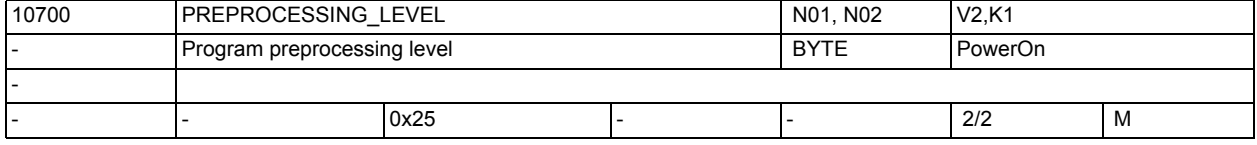

**Description:** Bit 0= 0:

No preprocessing

Bit 0= 1:

The call description of the cycles is formed during control power on. All the programs in the directories \_N\_CUS\_DIR, \_N\_CMA\_DIR and \_N\_CST\_DIR can be called in the part program without EXTERNAL declaration. If the parameter interface of a cycle is changed in the control, then this change does not become active until after Power On.

 $Bit 1=1:$ 

During control power on, all cycles in the directories \_N\_CUS\_DIR, \_N\_CMA\_DIR and N CST DIR are preprocessed to form a process-optimizing compilation. These cycles are then processed more quickly. Changes to the cycle programs do not become active until after the next Power On.

 $Bit 2=1:$ 

During control power on, the Siemens cycles in the directory \_N\_CST\_DIR are preprocessed to form a process-optimizing compilation (from SW 3.5).

 $Bit 3=1:$ 

During control power on, the user cycles in the directory \_N\_CUS\_DIR are preprocessed to form a process-optimizing compilation (from SW 3.5). Bit 4=1:

Preprocessing the user cycles in the directory \_N\_CMA\_DIR  $Bit 5=1:$ 

All files marked with PREPRO in the PROG statement line are preprocessed (from SW 6.4)

 $Bit 5=0:$ 

During control power on, all cycles in the directories activated by bits 1 to 4 are preprocessed. This also applies to programs that are not marked with PREPRO.

Bit 6=1:

The compilation is stored in SRAM if there is inadequate space in DRAM (from SW 7.1).

 Memory space is required for preprocessing cycles. Better utilization of memory can be achieved by selective setting of the preprocessing: The runtime-critical cycles are brought together in one directory. The remaining cycles are in the other directory. References: /PG/, "Programming Guide Fundamentals" (EXTERNAL declaration)

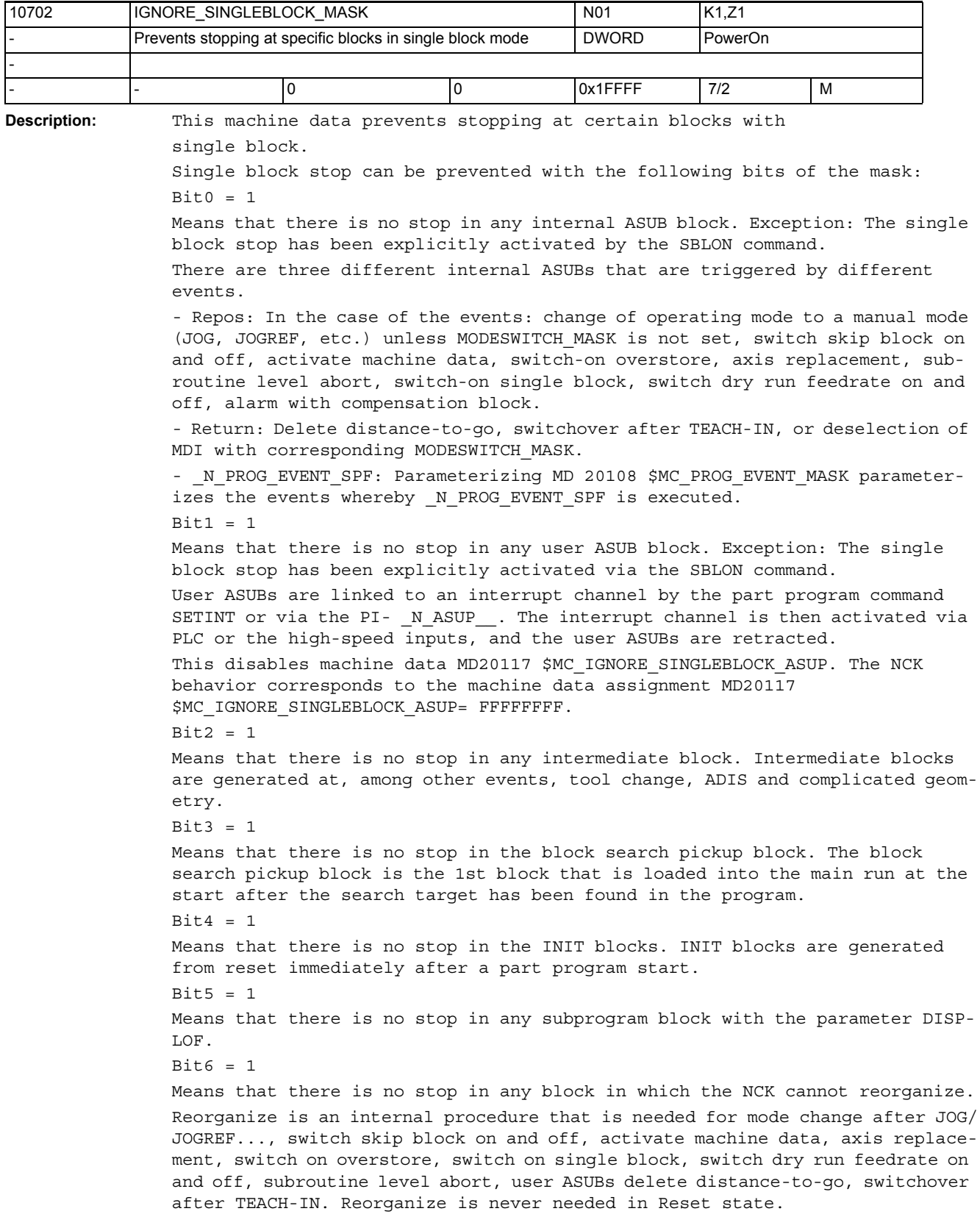

Example blocks in which reorganize is impossible: Tool change 1st block after the Repos procedure • Block after an ASUB from JOG/aborted  $Bit7 = 1$ Means that there cannot be a stop in any block in which repositioning is impossible. Reposition is an internal procedure that is needed for mode change after JOG/ JOGREF..., switch skip block on and off, activate machine data, axis replacement, switch on overstore, switch on single block, switch dry run feedrate on and off, subroutine level abort, and possibly user ASUBs. Reposition is never needed in Reset state. Example blocks in which reposition is impossible: - G33 + blocks in which reorganize is impossible.  $Bit8 = 1$ Means that there is no stop in a residual block that does not contain traversing information.  $Bit9 = 1$ Means that there is no stop in a run in/main run synchronization block (e.g.STOPRE, \$Variable) that is repeated because of an interruption with Reorg (e.g. mode change). Bit10= 1 Means that there is no stop in a "tool selection block". "Tool selection block" only occurs with tool management (magazine management or TMMG) active. This block gives the corresponding tool change command to the PLC. This block is generally generated by T programming from the part program. Example block "N1010 T="Drill" M6 D1" Depending on machine data, the "tool selection block" can be held in the interpolator until the PLC has acknowledged the corresponding tool change (see MD20310 \$MC\_TOOL\_MANAGEMENT\_MASK). However the program status remains in "run". Bit11= 1 The control has to automatically generate implicit GET blocks for the axis replacement function (axis replacement: 2 or more channels control one axis alternately) if no explicit GET(D) has been programmed and the following block wants to traverse the axis. (The other channel had previously used this axis). An explicitly programmed GET may appear as follows "getd(x1,y1,z1) or get(x1,y1,z1)". There is no stop at explicit or implicit GET blocks in the single block with this bit 11. Bit12= 1 There is no stop in the single block type 2 in the SBLON block. Bit13= 1 If an axis is pulled out in the middle of a block and possibly assigned to another channel, then there is no stop at the PREMATURE end of this block. This block follows a REPOSA in order to traverse it to the end, there is no stop until this end has been reached.  $Bit14=1$ In a part program line, in which a substitution subroutine is called due to NC language replacement, only one stop is performed under the condition that the subroutine includes PROC attribute SBLOF. It is irrelevant whether the

subroutine is called at block start and/or end or whether it is exited with M17 or RET.

Bit15=1

Means that there is no stop in any user ASUB block. Exception: The single block stop has been explicitly activated via the SBLON command.

There are three different internal ASUBs that are triggered by different events.

- Repos: In the case of the events: change of operating mode to a manual mode (JOG, JOGREF,...) unless MODESWITCH\_MASK is not set, switch skip block on and off, activate machine data, switch-on overstore, axis replacement, subroutine level abort, switch-on single block, switch dry run feedrate on and off, alarm with compensation block.

- Return: Delete distance-to-go, switchover after TEACH-IN, or deselection of MDI with corresponding MODESWITCH\_MASK.

Bit16=1

Activating SERUPRO (search run via prog test) prevents stopping at single blocks.

Related to:

MD20117 \$MC\_IGNORE\_SINGLEBLOCK\_ASUP

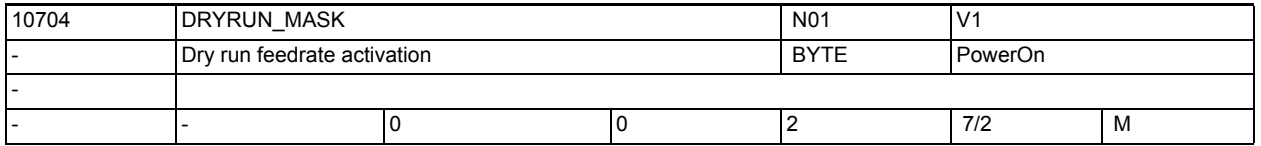

**Description:** DRYRUN MASK == 0

Dryrun can only be switched on or off at the end of the block. When DRYRUN MASK = 1 is set, the dry run feedrate can also be activated during program execution (in the part program block). NOTICE!

After activating dry run feedrate, the axes are stopped for the duration of the reorganization process.

DRYRUN\_MASK == 2

Dryrun can be switched on or off in every phase and the axes are not stopped. NOTICE:

However, the function does not become active until a "later" block in the program execution and this is with the next (implicit) StopRe block. Related to:

SD42100 \$SC\_DRY\_RUN\_FEED

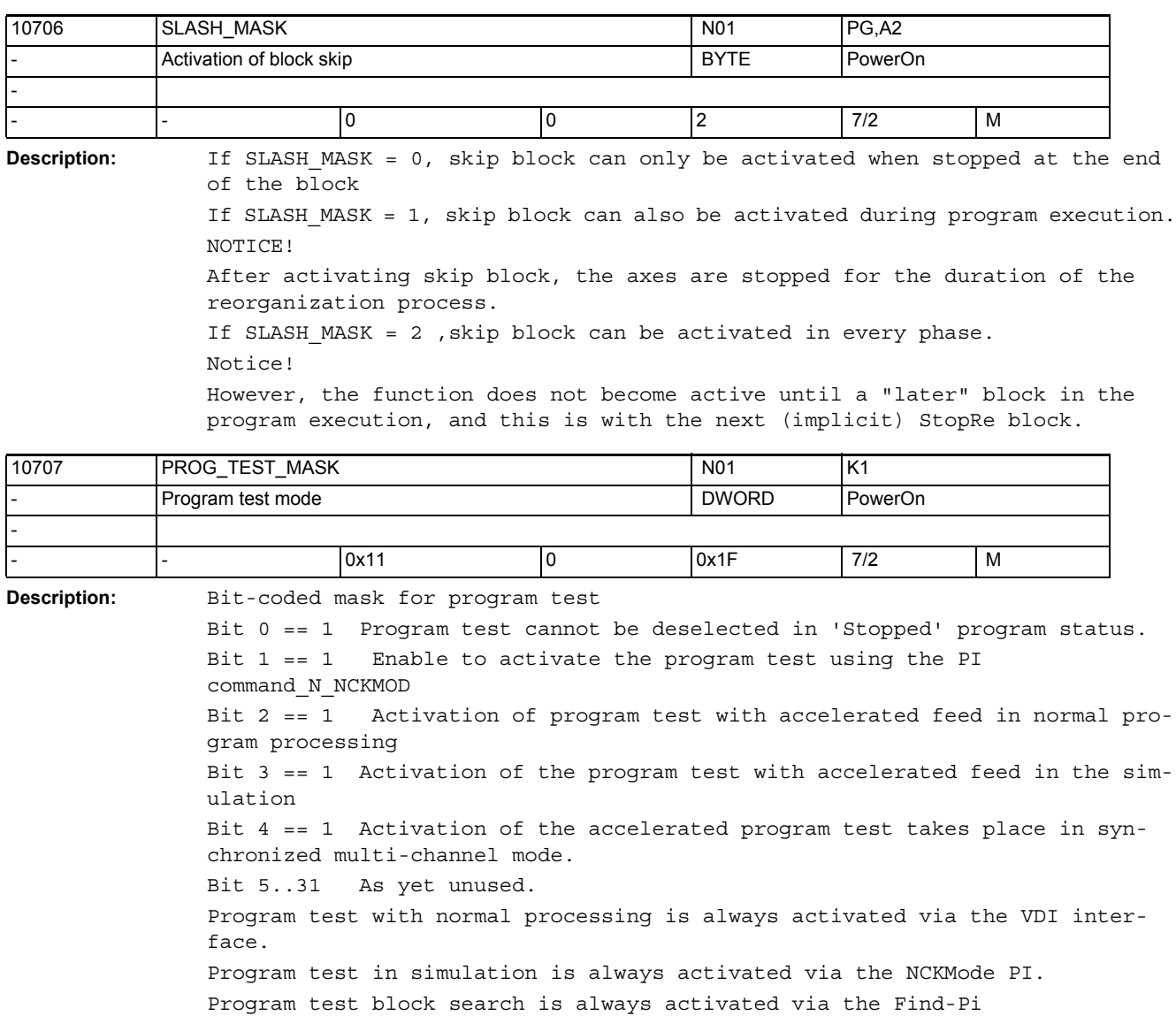

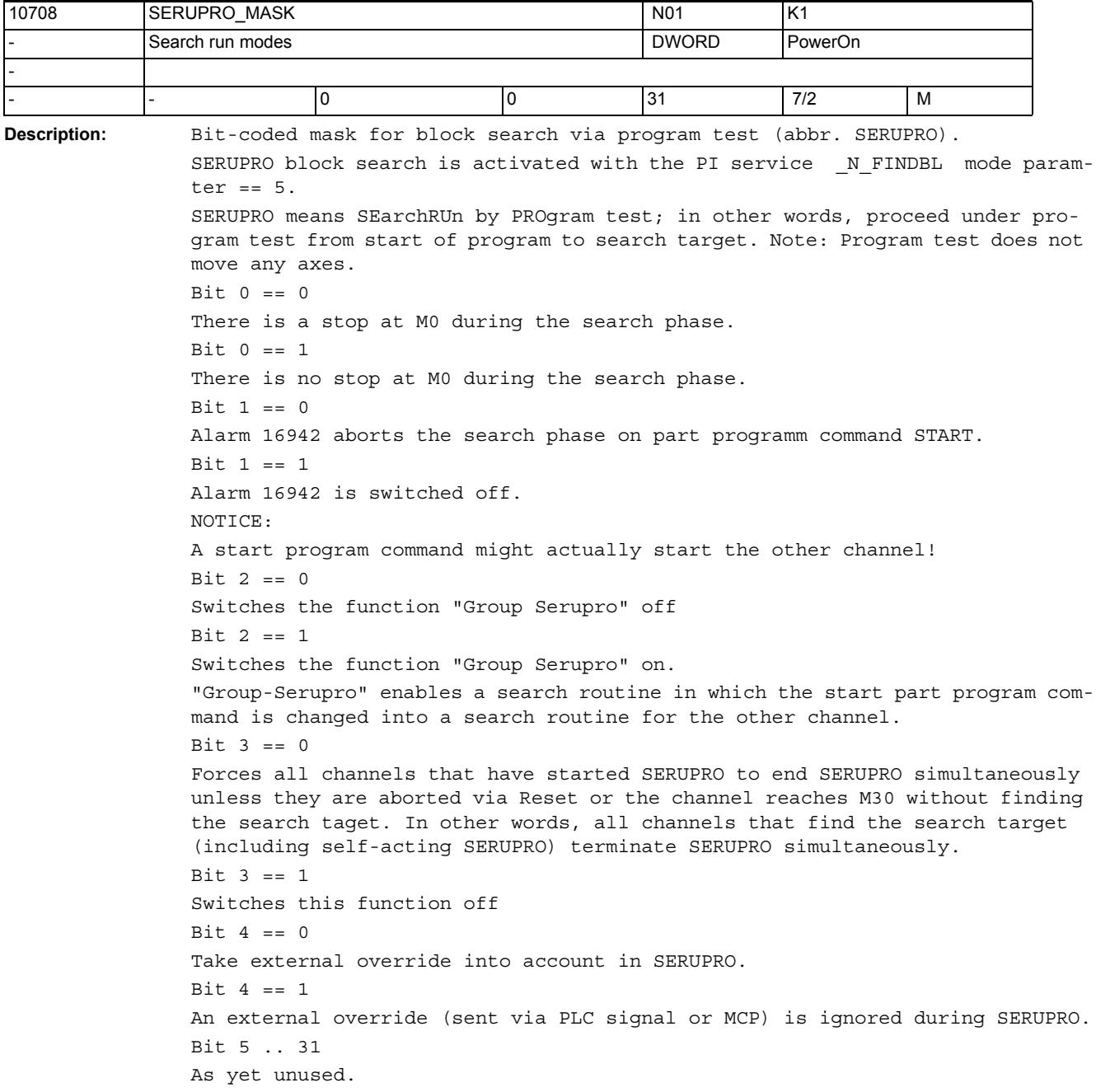

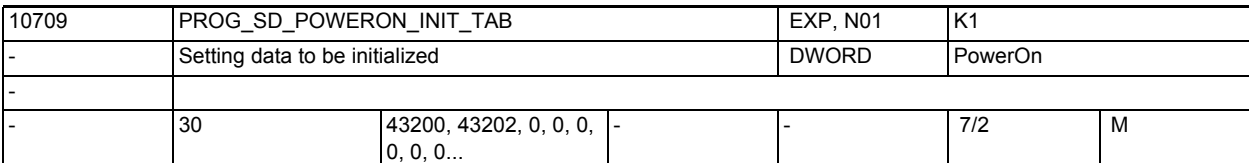

**Description:** Setting data to be initialized:

The values of the programmable SD indicated in this MD are set to their initial values on control power up.

Only the setting data listed in the table below, however, can be initialized. If invalid setting data numbers are configured, then the alarm 4009 is output at the next run-up of the control. The alarm shows the index used for configuring the invalid setting data. The alarm can only be eliminated by changing the invalid setting data, i.e. by entering either a valid number or zero!

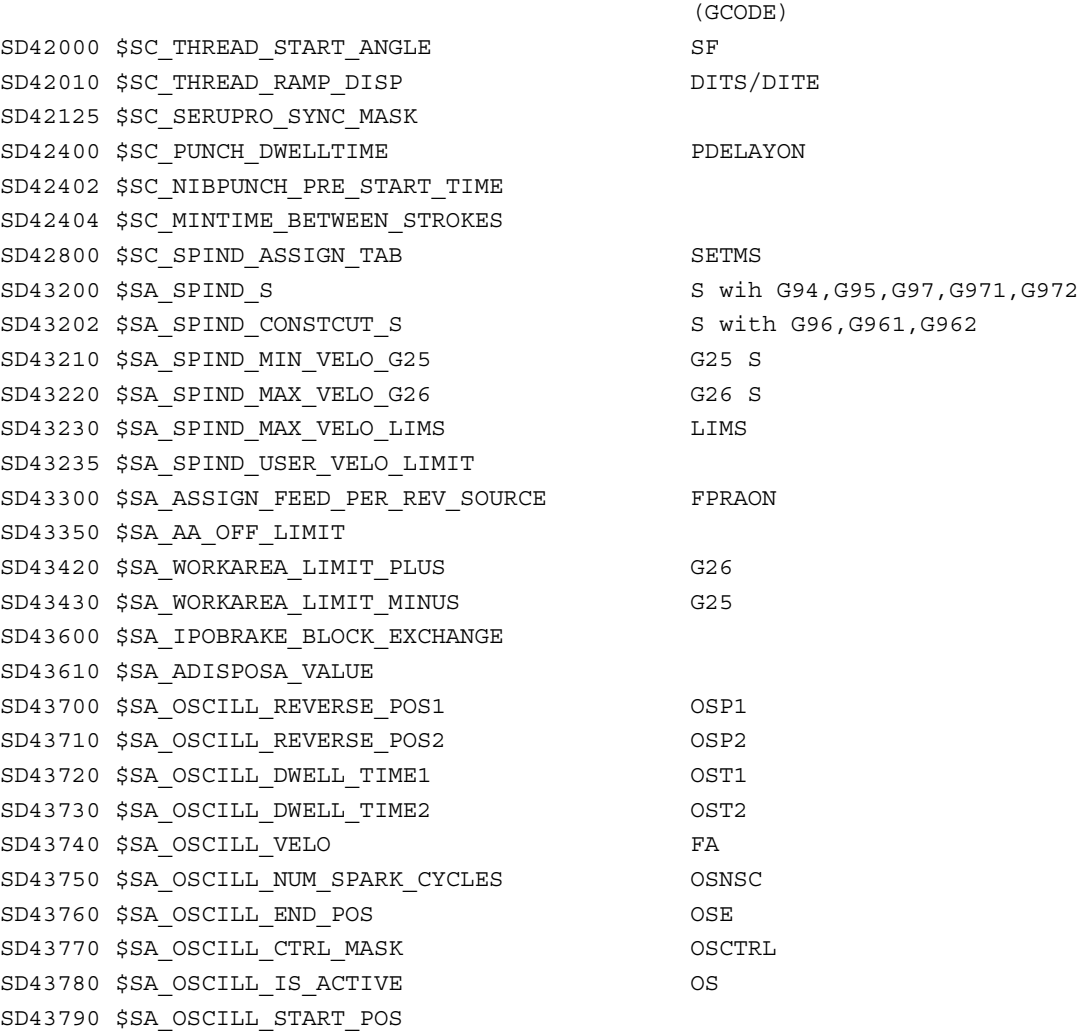

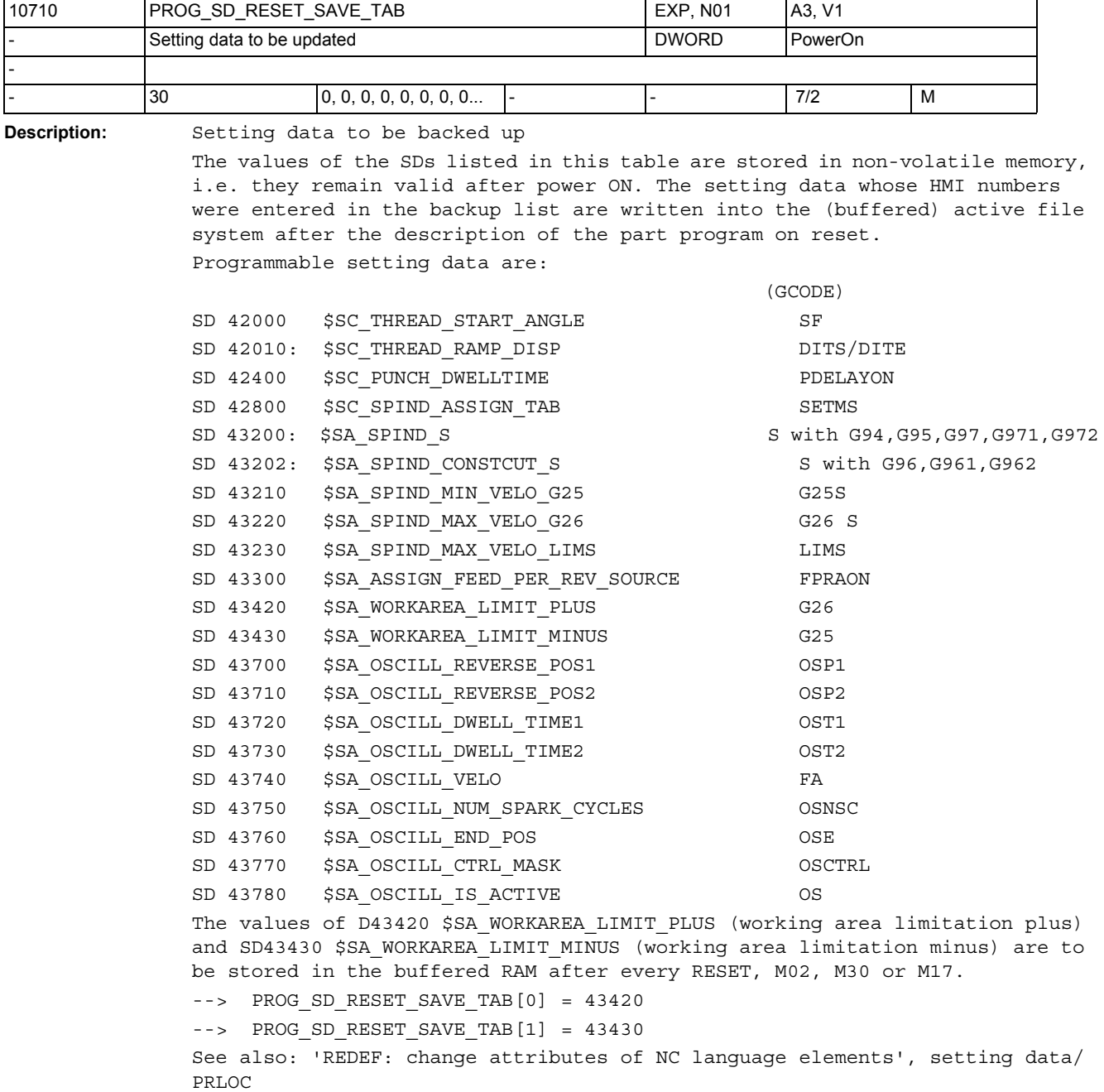

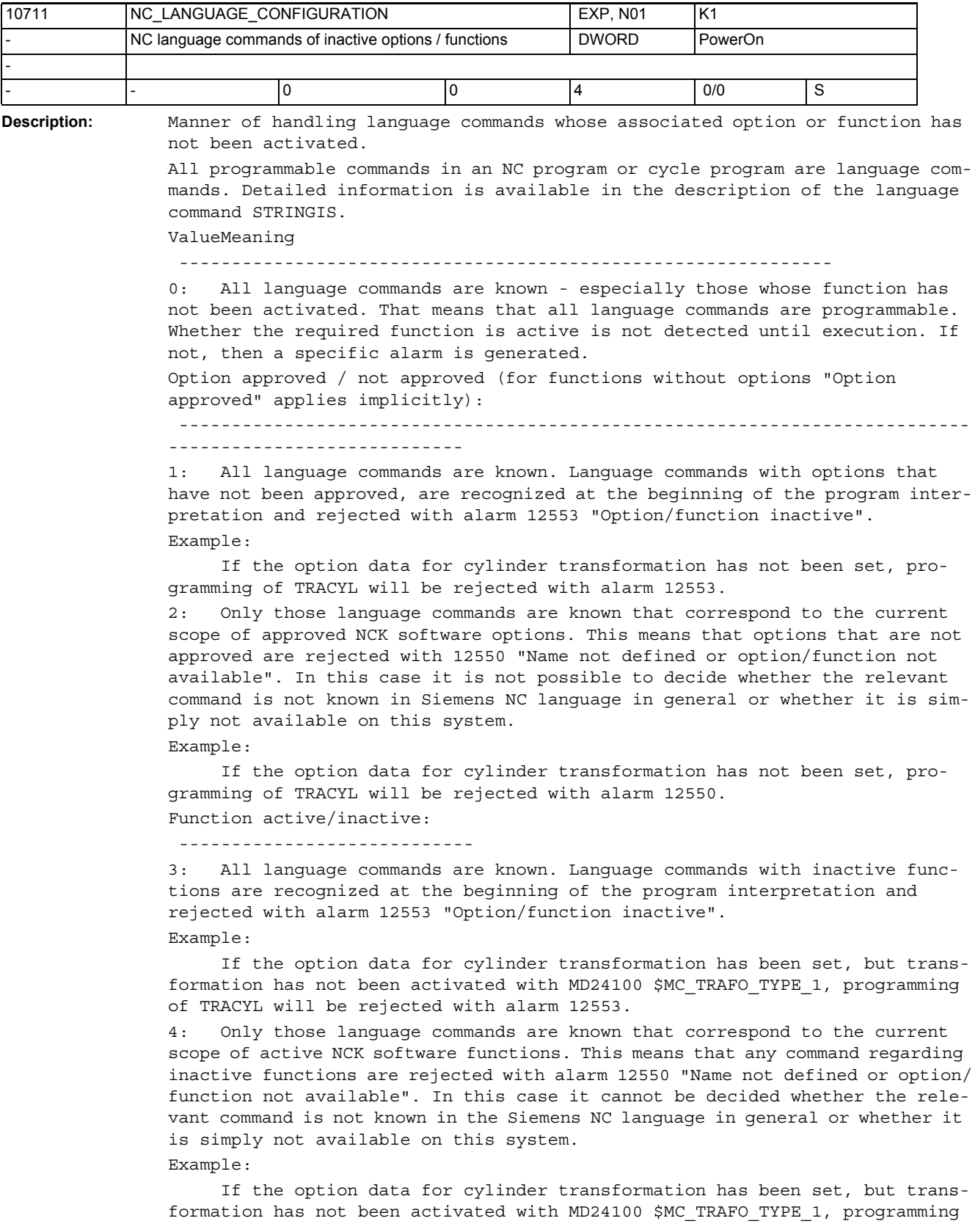

of TRACYL will be rejected with alarm 12550. Example: See description for the STRINGIS language command.

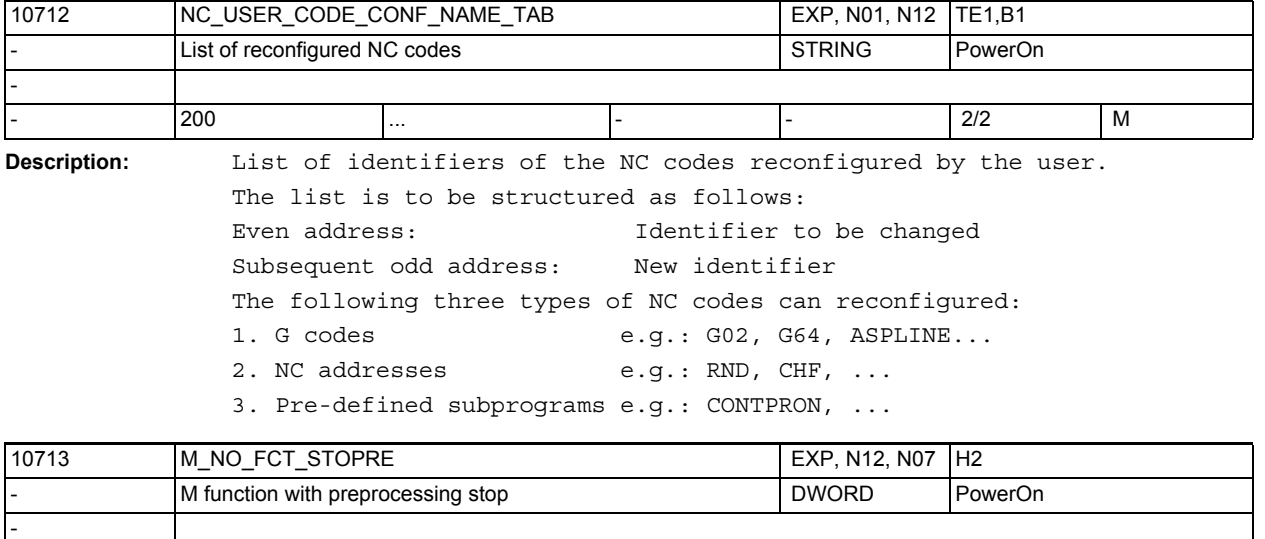

**Description:** The M functions defined by MD10713 \$MN\_M\_NO\_FCT\_STOPRE perform an implicit preprocessing stop.

> That is, the interpretation of the next part program line will be stopped until the block with the M function defined in that way has been processed completely

- - 7/2 M

(PLC acknowledgement, motion, etc.).

 $-1, -1, -1, -1, -1, -1, -1, -1,$ -1...

## NC machine data

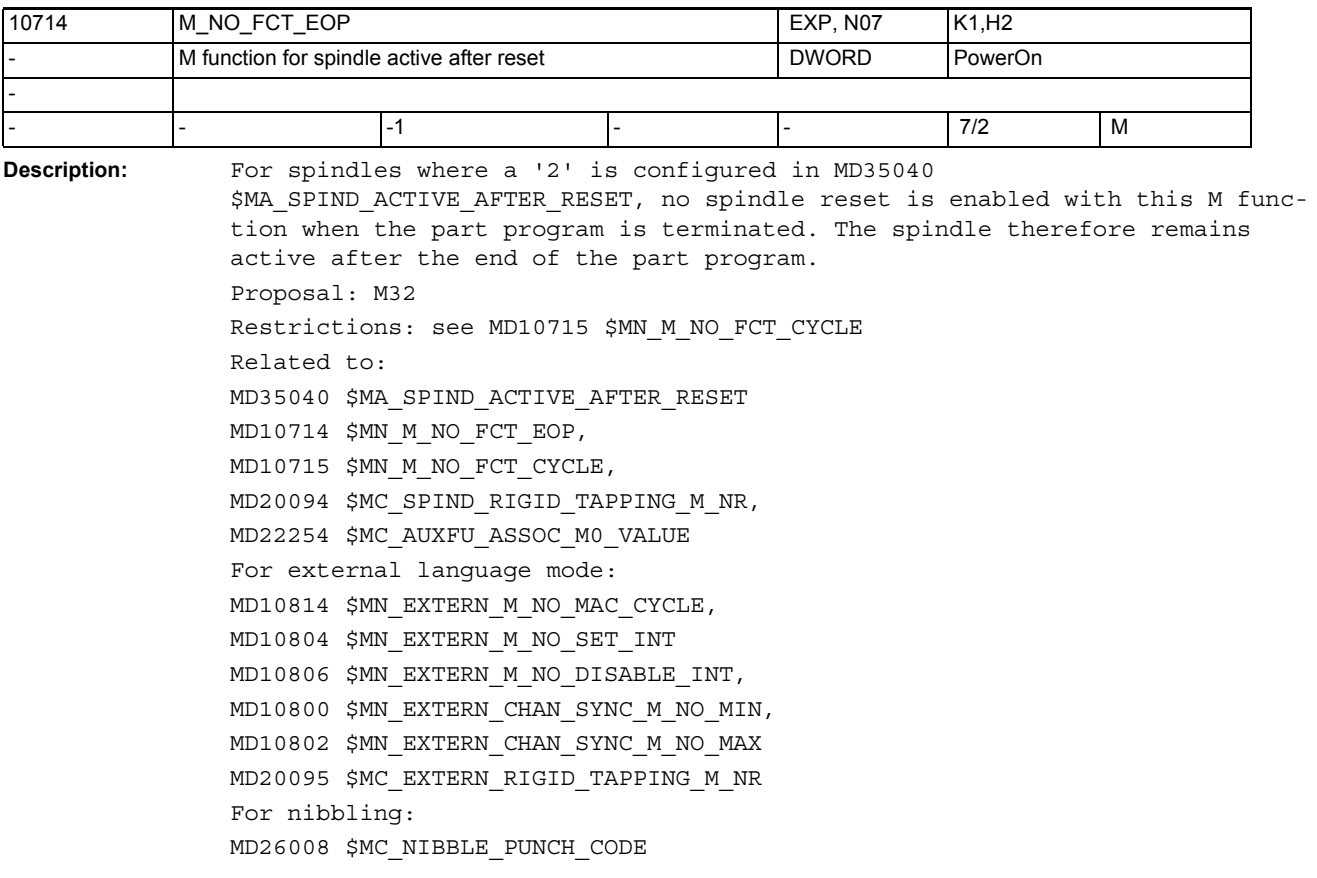

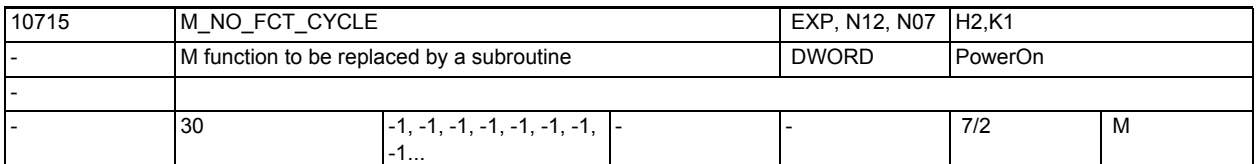

**Description:** M number with which a subprogram is called.

The name of the subprogram is stated in MD10716 \$MN\_M\_NO\_FCT\_CYCLE\_NAME[n]. If the M function defined with MD10715 \$MN\_M\_NO\_FCT\_CYCLE[n] is programmed in a part program block, the subprogram defined in MD10716 \$MNM\_NO\_FCT\_CYCLE\_NAME[n] is started at the end of the block. If the M function is programmed again in the subprogram, there is no longer substitution by a subprogram call. MD10715 \$MN M NO FCT CYCLE[n] acts both in Siemens mode G290 and in external language mode G291.

The subprograms configured with MD10716 \$MN M NO FCT CYCLE NAME[n] and MD10717 \$MN\_T\_NO\_FCT\_CYCLE\_NAME must not be active simultaneously in one block (line of a part program). This means that no more than one M/T function replacement can be active in any one block. Neither an M98 nor a modal subprogram call can be programmed in a block with the M function replacement. Subprogram return and end of part program are also not permitted. Alarm 14016 is output in the event of a conflict. Restrictions:

M functions with a fixed meaning and configurable M functions are checked for conflicting settings. A conflict is reported with an alarm.

The following M functions are checked:

- M0 to M5,
- M17, M30,
- M19,
- M40 to M45,
- M function for spindle/axis mode switchover according to MD20094 \$MC SPIND RIGID TAPPING M\_NR (default: M70),
- M functions for nibbling/punching as configured in MD26008 \$MC NIBBLE PUNCH CODE if activated by MD26012 \$MC PUNCHNIB ACTIVATION.
- M19, M96-M99 for applied external language (MD18800 \$MN\_MM\_EXTERN\_LANGUAGE).

Exception: The M function for the tool change defined by MD22560 \$MC\_TOOL\_CHANGE\_M\_CODE.

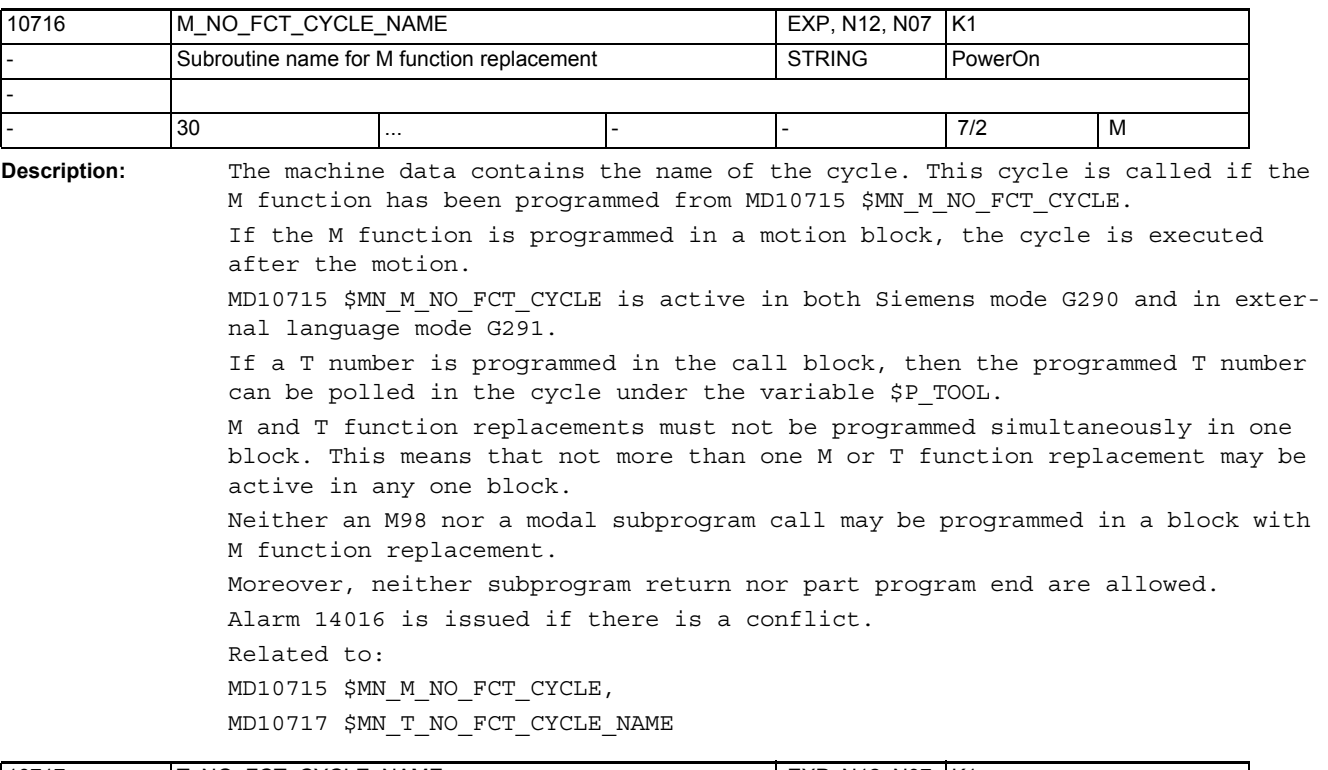

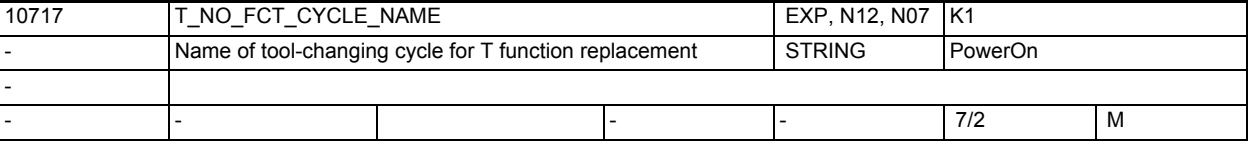

**Description:** Cycle name for tool change routine on call-up with a T function.

If a T function is programmed in a part program block, the subprogram defined in T\_NO\_FCT\_CYCLE\_NAME is called at the end of the block.

The T number programmed can be polled in the cycle via system variables \$C\_T / \$C\_T\_PROG as a decimal value and via \$C\_TS / \$C\_TS\_PROG as a string (only with tool management). MD10717 \$MN T NO FCT CYCLE NAME is active both in Siemens mode G290 and in external language mode G291.

MD10716 \$MN M NO FCT CYCLE NAME and MD10717 \$MN T NO FCT CYCLE NAME must not be active in one block at the same time, i.e. no more than one M/T function replacement can be active per block. Neither an M98 nor a modal subprogram call can be programmed in a block with a T function replacement. Furthermore, neither subprogram return nor part program end are allowed.

Alarm 14016 is output in the event of a conflict.

Related to:

MD10715 \$MN\_M\_NO\_FCT\_CYCLE,

MD10716 \$MN\_M\_NO\_FCT\_CYCLE\_NAME

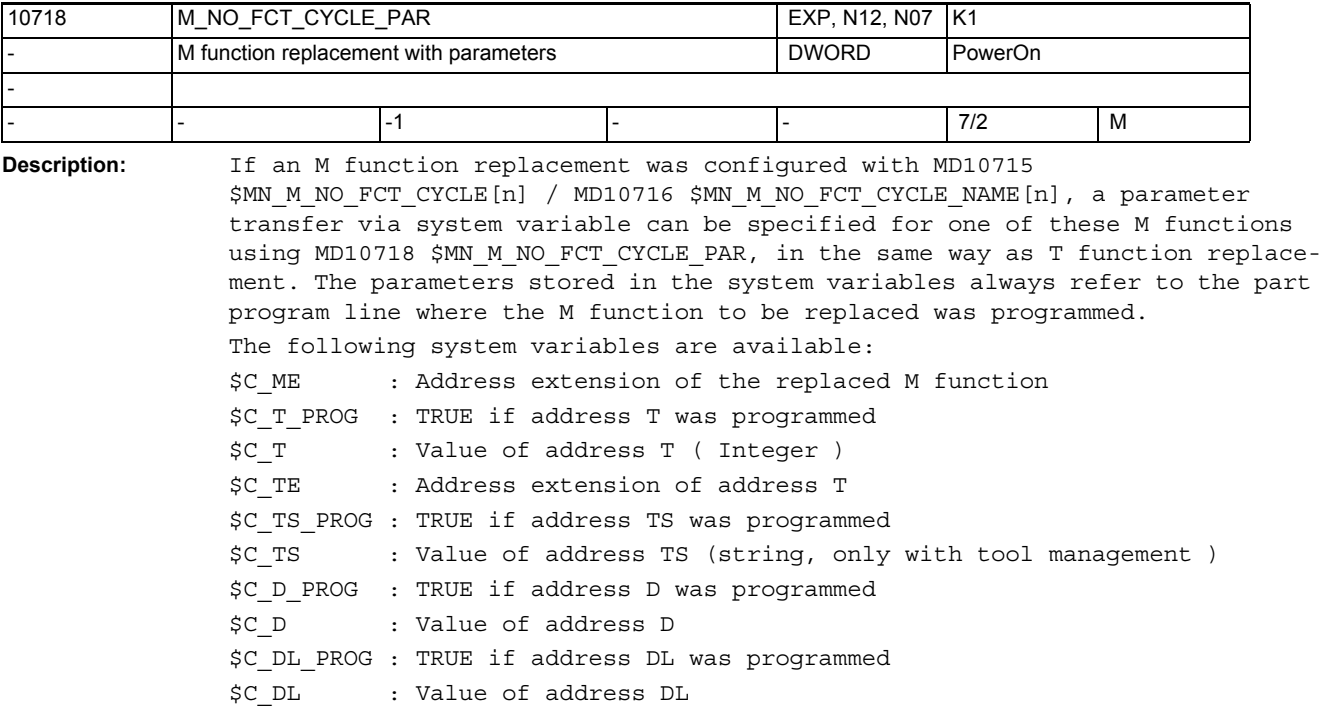

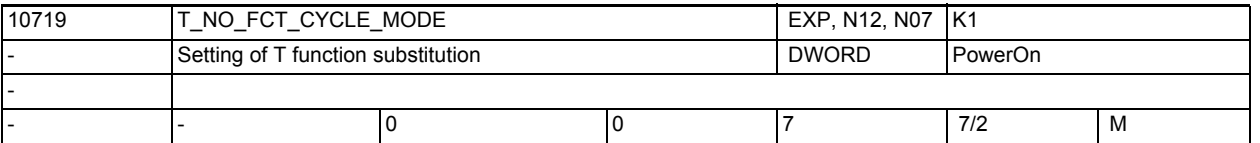

**Description:** This machine data parameterizes the execution of the replacement subprogram for the tool and tool offset selection.  $Bit 0 = 0:$ 

> D or DL number is transferred to the replacement subprogram (default value) Bit  $0 = 1$ : The D or DL number is not transferred to the replacement subprogram if the following conditions are fulfilled: \$MC\_TOOL\_CHANGE\_MODE = 1 Programming D/ DL with T or M function with which the tool change cycle is called, in a part program line. Bit  $1 = 0$ Execution of the replacement subprogram at end of block (default value) Bit  $1 = 1$ Execution of the replacement subprogram at block start  $Bit 2 = 0:$ Execution of the replacement subprogram according to the settin of bit 1 Bit 2 = 1: Execution of the replacement subprogram at block start and at end of block.

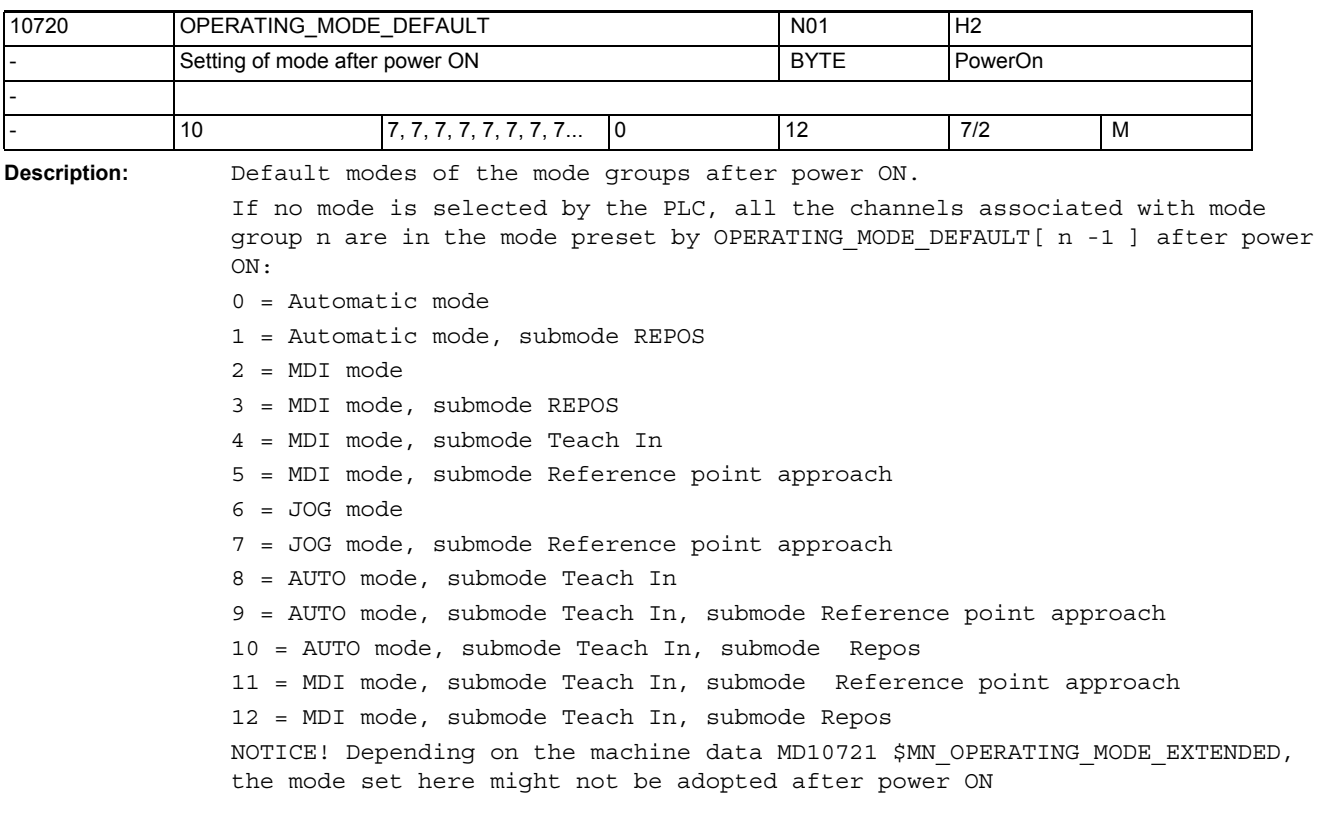

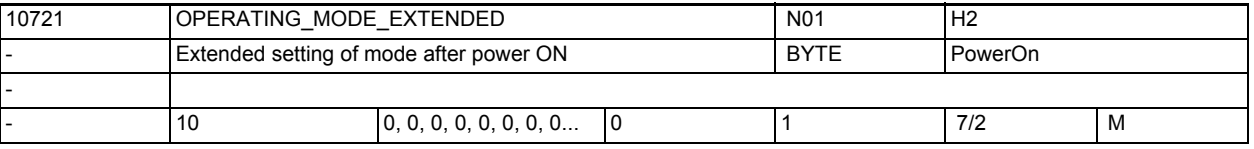

**Description:** Extended setting of an operating mode of the operating mode groups after power ON:

> 0 = Selection of the operating mode according to MD10720 \$MN\_OPERATING\_MODE\_DEFAULT

1 = Selection of the JOG mode if the PLC signal "Retract data available" (DB21-30 DBX377.5) is set

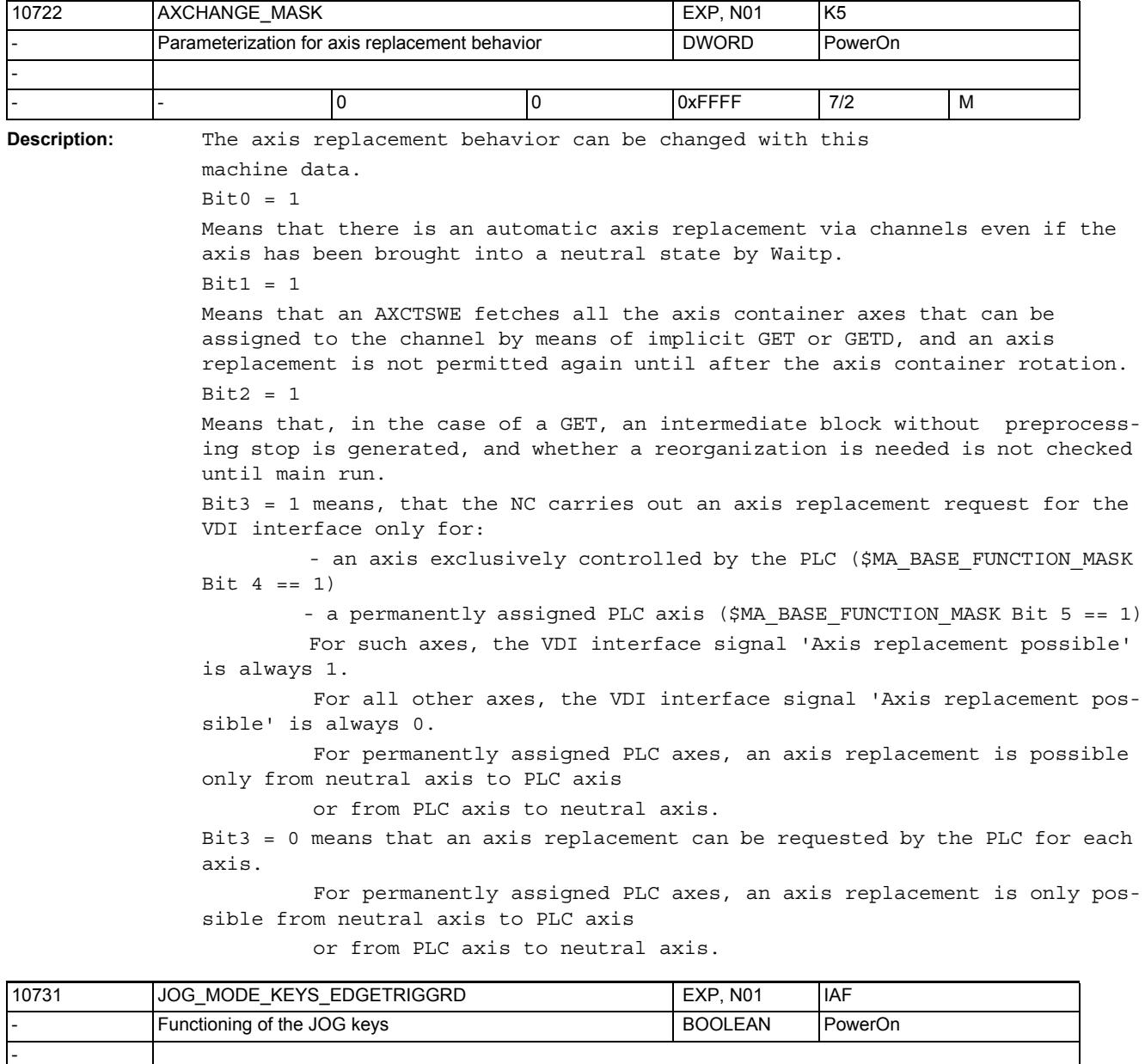

**Description:** This data determines whether the signals of the VDI interface, which set the JOG mode (progressive INC10000, ... INC1), work as switches (level triggered) or as push buttons (edge triggered). In the latter case, a setting is made in the NCK to retain the function of the key last pressed.

- - TRUE - - 0/0 S

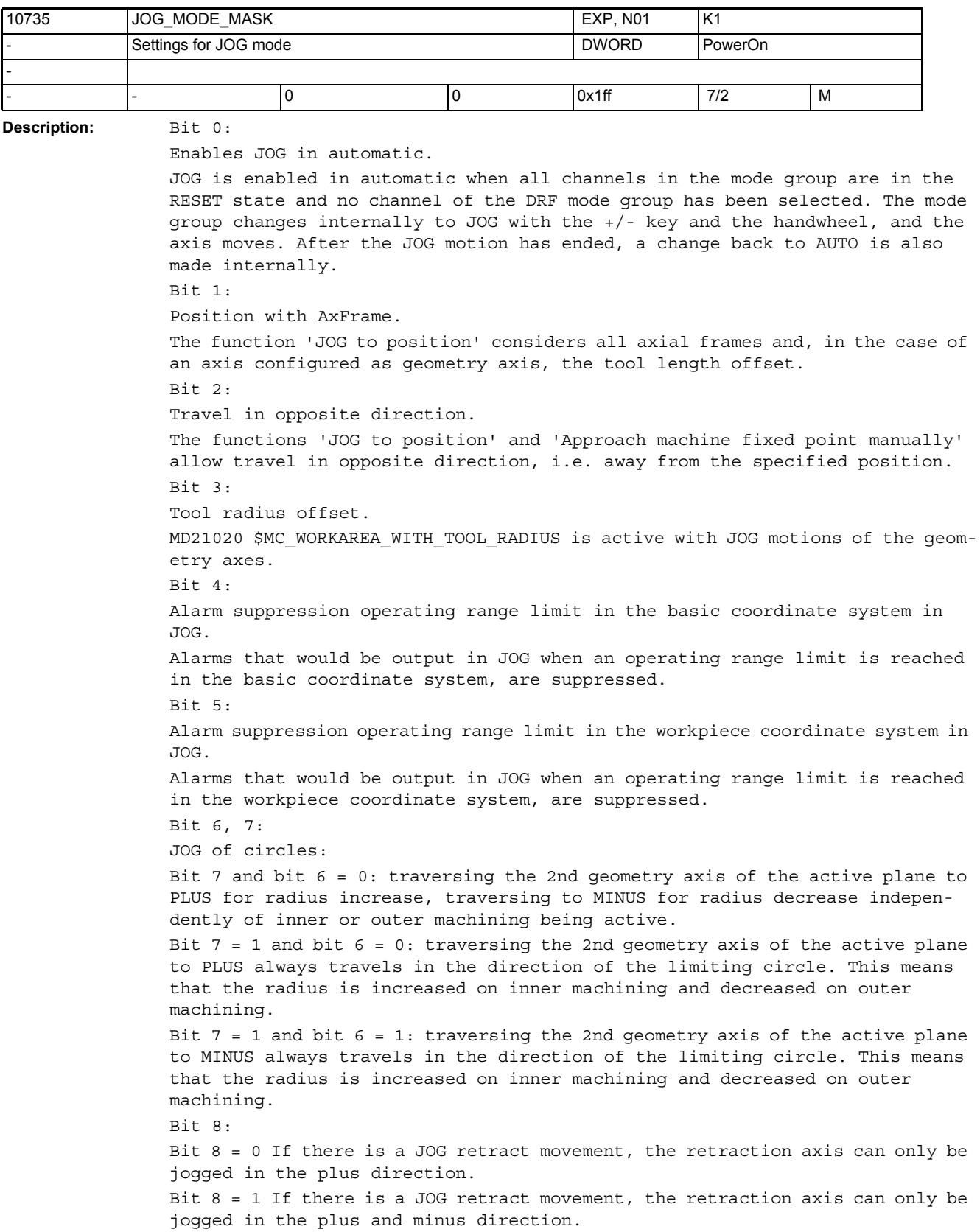

Bits 9-31: Currently unassigned.

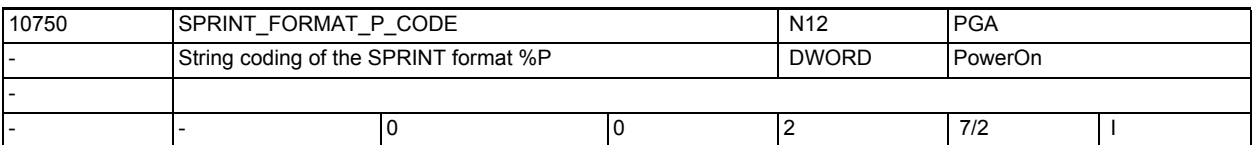

**Description:** Description:

Specification of the character or punched tape code used to code the string which the SPRINT command generates with format control character %P:  $0:$  ASCII 1: ISO (DIN66024)

2. EIA (RS-244)

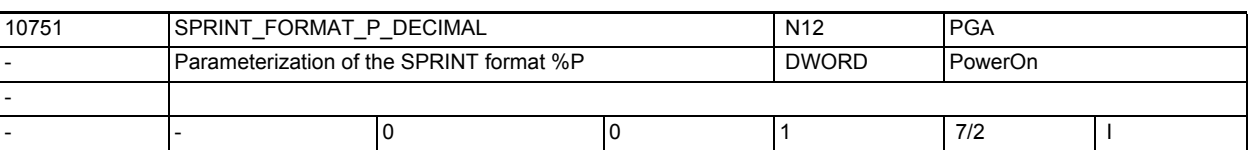

**Description:** Description:

Parameterization of the format description %n.mP of the SPRINT command Value range:

0: The format specification %n.mP generates a string from a transfer parameter of type REAL or INT consisting of an integer with n + m places. The first n places represent the integer places and the following m places the decimal places of the transfer parameter. Missing decimal places are filled with 0. If there are more than m decimal places, the number is rounded. Missing integer places are filled with spaces.

1: The format specification %n.mP generates a string from a transfer parameter of type REAL or INT that consists of a decimal number with up to n integer places, the decimal point and m decimal places, which are filled with 0 or rounded as necessary.

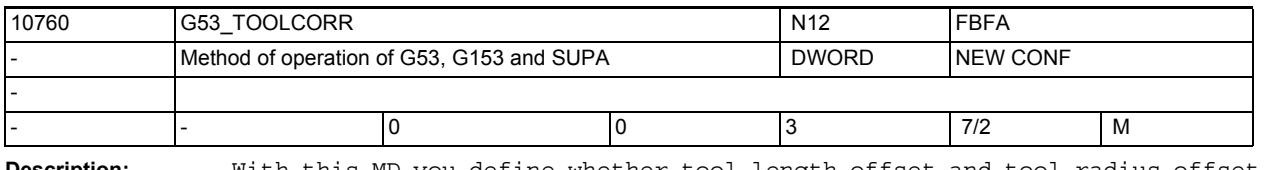

**Description:** With this MD you define whether tool length offset and tool radius offset are also to be suppressed with language commands G53, G153 and SUPA The machine data is bit-coded.

Bit 0 = 0: G53, G153 and SUPA cause block-by-block suppression of work offsets. The active tool length offset and tool radius offset remain active. Bit 0 = 1: G53, G153 and SUPA cause block-by-block suppression of work offsets, active tool length offset and tool radius offset. The tool length behavior can be modified with bit 1.

Bit 1 is only evaluated, if the value of bit 0 is 1.

Bit1 = 0: with bit 0 set, the tool length is always suppressed with G53, G153 and SUPA.

Bit1 = 1: with bit 0 set the tool length is only suppressed with G53, G153 and SUPA, if a cutting edge is not selected in the same block (this can also be the cutting edge that is already active).

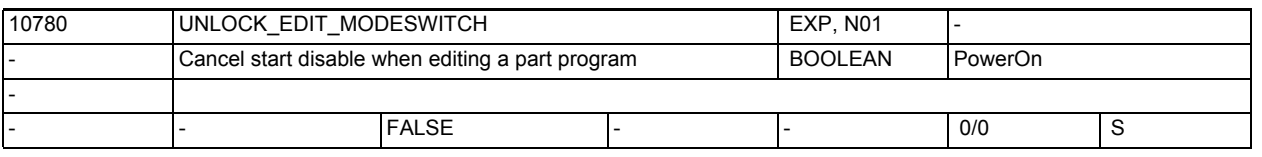

**Description:** To avoid inconsistent states, a start disable is forced in Teach In mode when a part program is edited.

> This start disable during editing can be canceled together with the operating algorithms of the individual HMIs by an NC reset or a mode group change. 0: Start disable when editing is also canceled with NC Reset

1: Start disable when editing is also canceled on a mode group change.

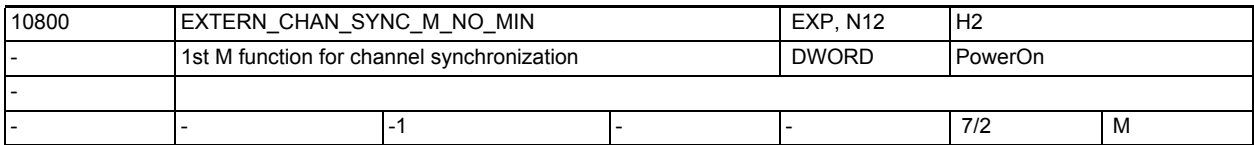

**Description:** M number of the first M function which can be used to perform a channel (program) synchronization in ISO2/3 mode.

> To avoid conflicts with standard M functions the lowest permissible value is 100. If you enter a value between 0 and 99, alarm 4170 will be issued.

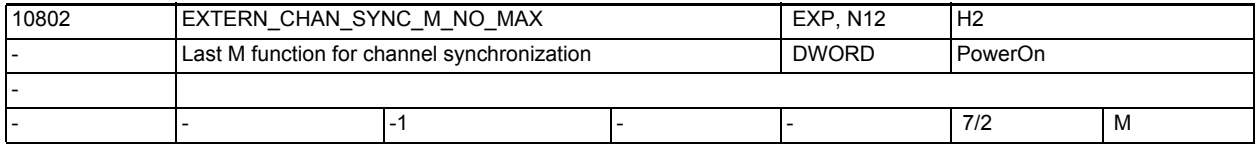

**Description:** M number of the last M function which can be used to perform a channel (program) synchronization in ISO2/3 mode.

> In combination with MD10800 \$MN EXTERN CHAN SYNC M NO MIN, the machine data defines an M number range reserved for channel synchronization. This range may be a maximum of 10 times the number of channels as only 10 WAIT marks may be set for each channel.

Alarm 4170 is output if a value is entered between 0 and 99 or less than MD10800 \$MN\_EXTERN\_CHAN\_SYNC\_M\_NO\_MIN.

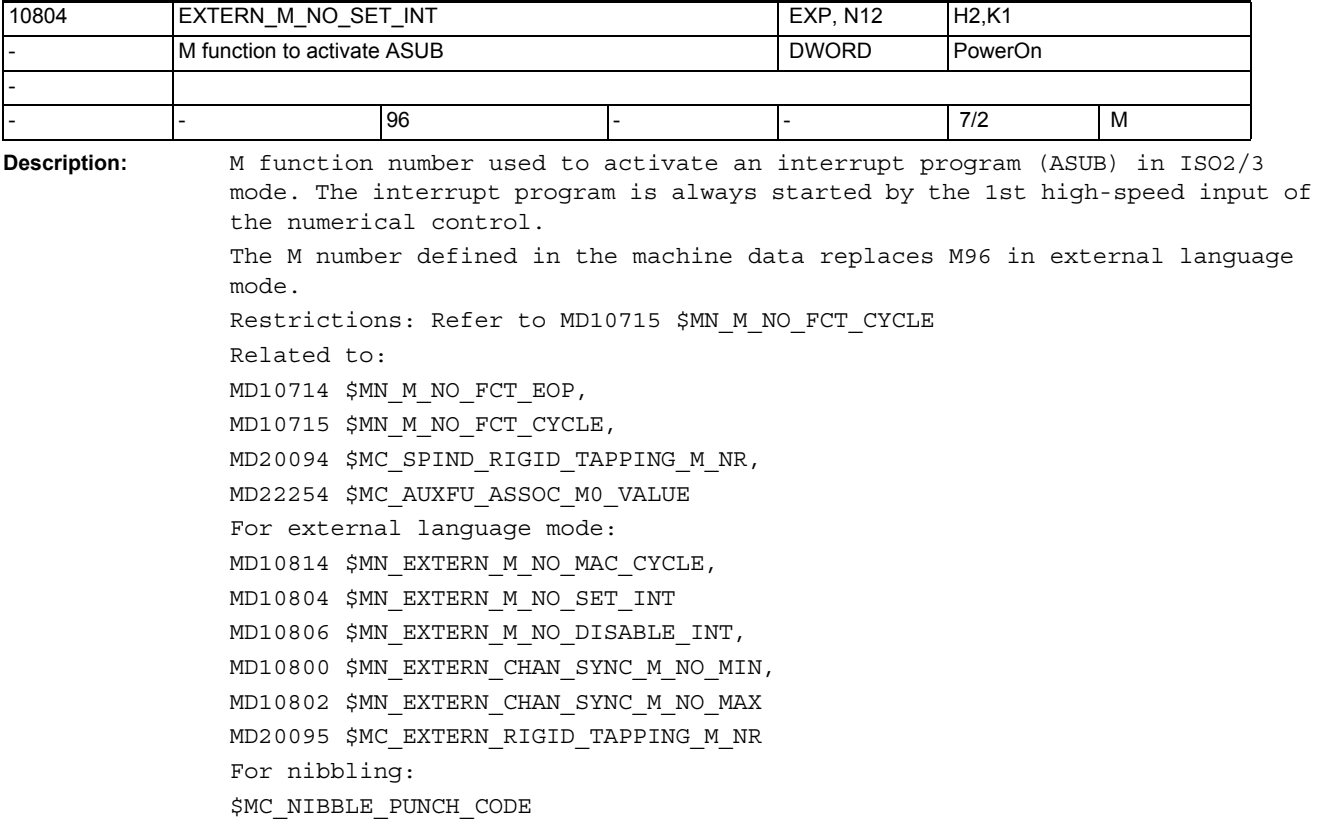

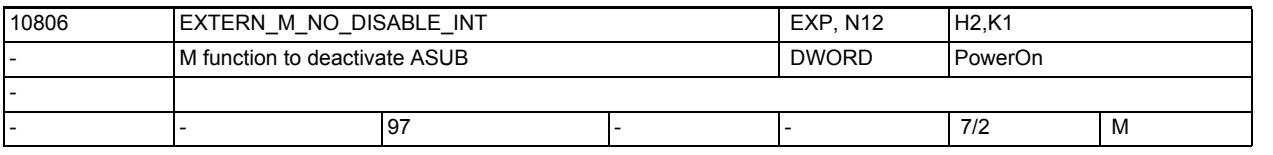

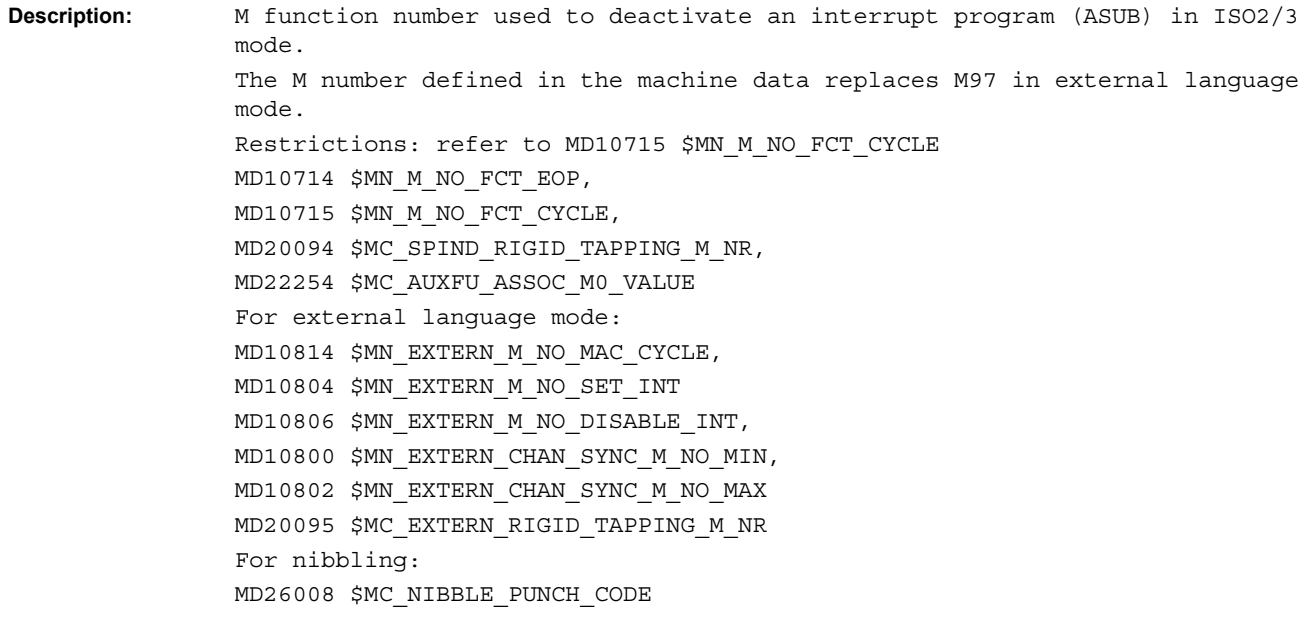

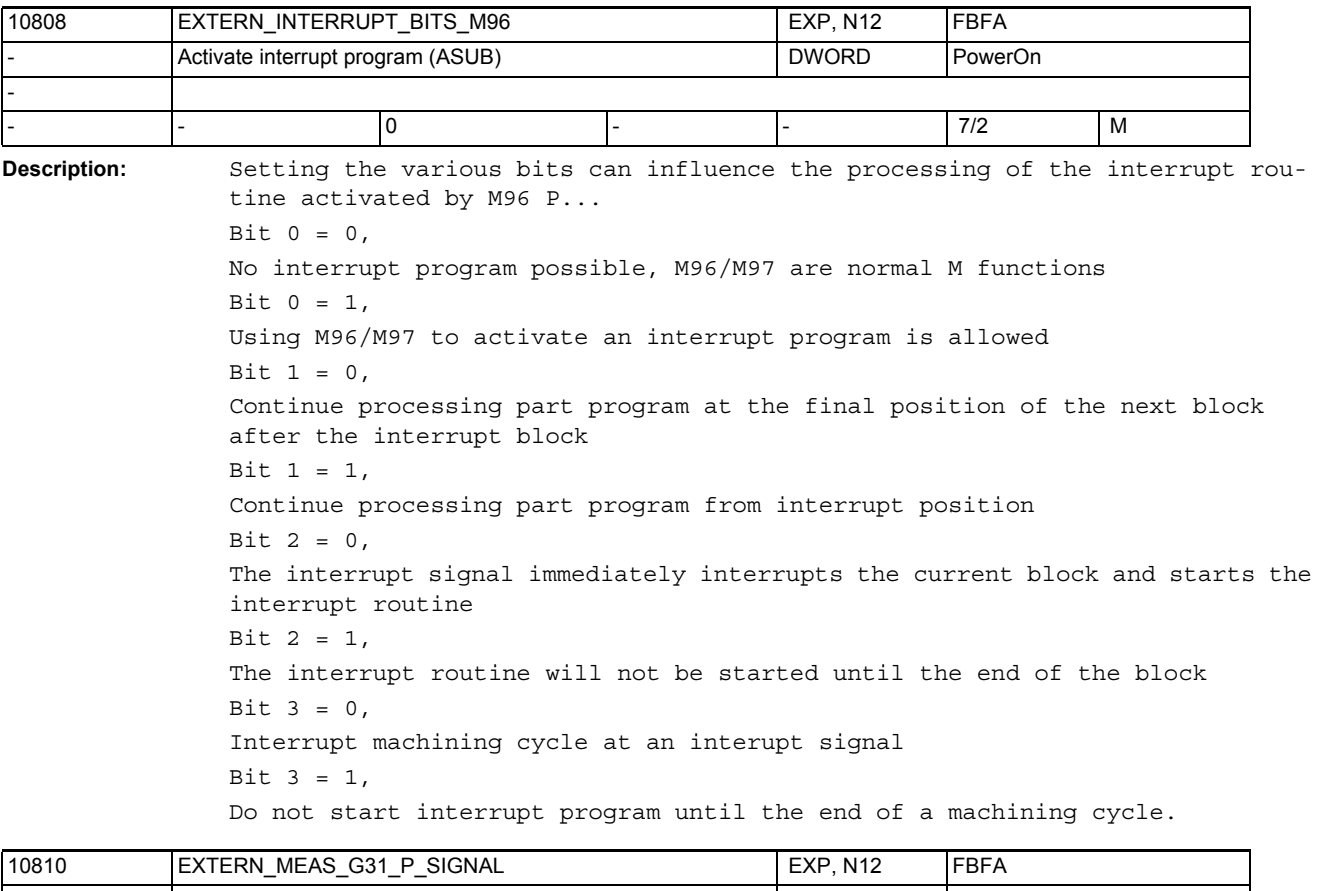

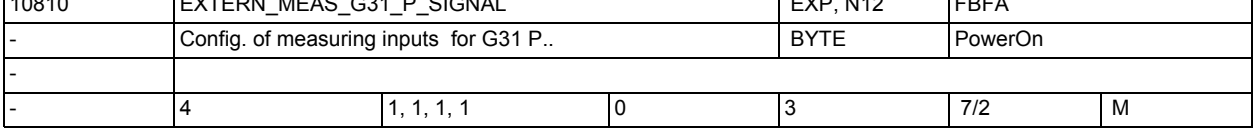

**Description:** This machine data defines the assignment of measurement inputs 1 and 2 to the P numbers programmed with G31 P1 ( - P4). The machine data is bit-coded. Only bits 0 and 1 are evaluated. For example, if bit 0 = 1 in MD10810 \$MN EXTERN MEAS G31 P SIGNAL[1], the 1st measurement input is activated with G31 P2. If MD10810 \$MN\_EXTERN\_MEAS\_G31\_P\_SIGNAL[3]=2, the 2nd measurement input is activated with G31 P4. Bit 0: = 0, Do not evaluate measurement input 1 with G31 P1 (- P4) Bit 0: = 1, Activate measurement input 1 with G31 P1 (- P4) Bit 1: = 0, Do not evaluate measurement input 2 with G31 P1 (- P4) Bit 1: = 1, Activate measurement input 2 with G31 P1 (- P4)
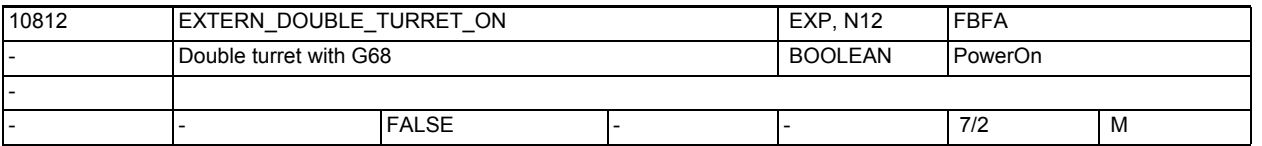

**Description:** This machine data is used to determine whether double-slide machining (channel synchronization for 1st and 2nd channel) is to be started using G68 or whether the second tool of a double turret (= two closely-linked tools at a distance defined in the MD42162 SC\_EXTERN\_DOUBLE\_TURRET\_DIST) is to be activated. FALSE: Channel synchronization for double-slide machining

TRUE:

Load 2nd tool of a double turret (that is, activate \$SC\_EXTERN\_DOUBLE\_TURRET\_DISTANCE as additive zero offset and mirroring around Z axis)

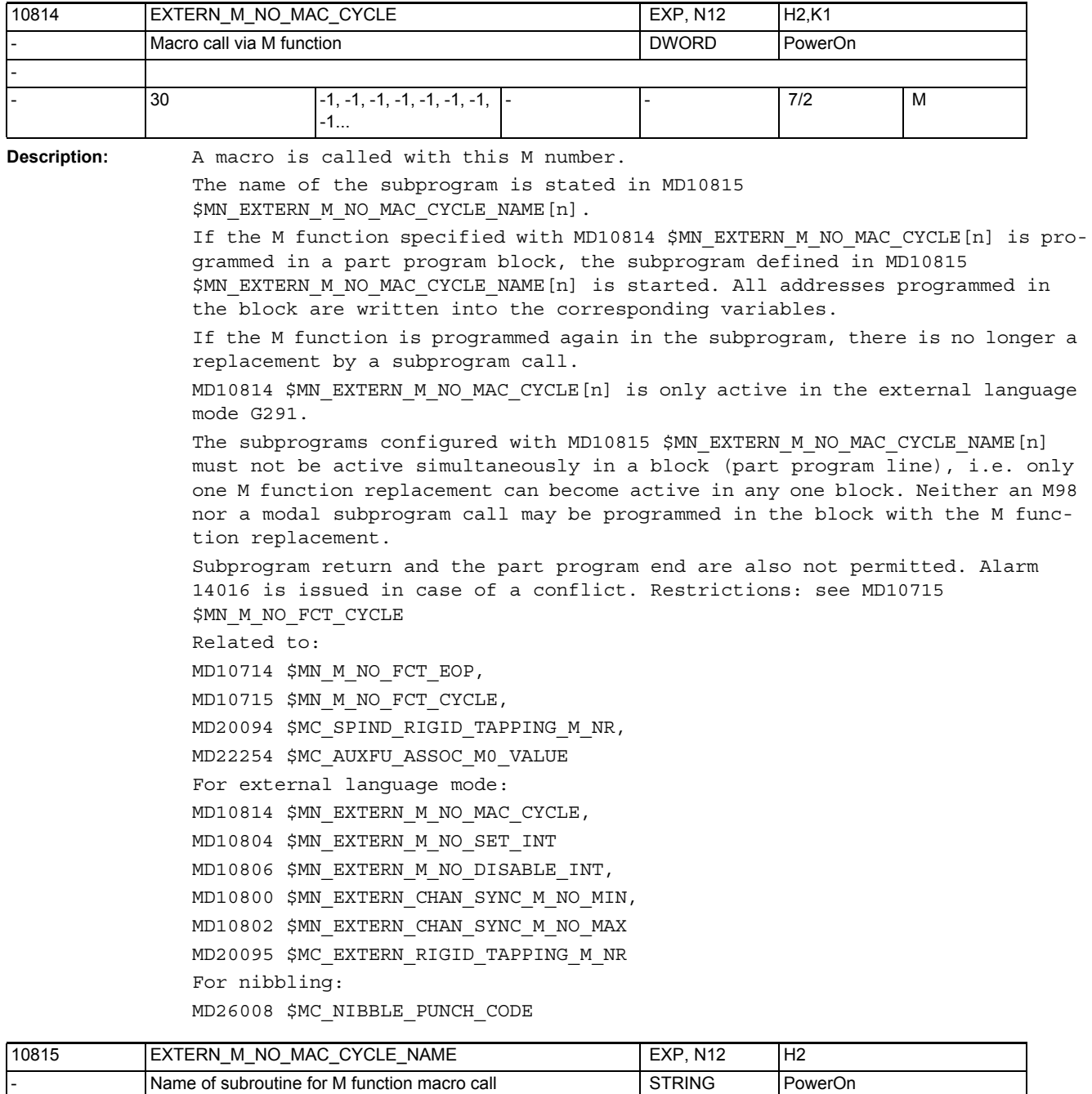

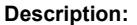

-

Name of the subprogram started by a call via the M function defined by MD10814 \$MN\_EXTERN\_M\_NO\_MAC\_CYCLE[n].

- 30 ... - - 7/2 M

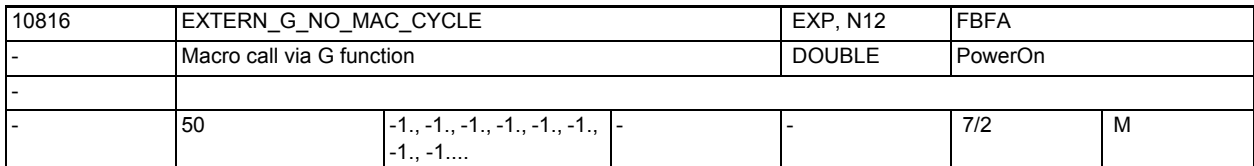

**Description:** G number for calling a macro.

The name of the subprogram is stated in MD10817 \$MN\_EXTERN\_G\_NO\_MAC\_CYCLE\_NAME[n].

If the G function specified with MD10816 \$MN\_EXTERN\_G\_NO\_MAC\_CYCLE[n] is programmed in a part program block, the subprogram defined in MD10817 \$MN\_EXTERN\_M\_NO\_MAC\_CYCLE\_NAME[n] is started. All addresses programmed in the block are written in the corresponding \$C\_xx variables.

No subprogram call is executed if a subprogram call is already active via an M/G macro or an M replacement. If a standard G function is programmed in this case, this code is executed. Otherwise, alarm 12470 is issued.

MD10816 \$MN\_EXTERN\_G\_NO\_MAC\_CYCLE[n] is only active in the external language mode G291.

Only a single subprogram call may be included in any one block. This means that only a single M/G function replacement may be programmed in a block, and no additional subprogram (M98) or cycle call may be included in the block. Furthermore, a subprogram return and a part program end are not permitted in the same block.

Alarm 14016 is issued in case of a conflict.

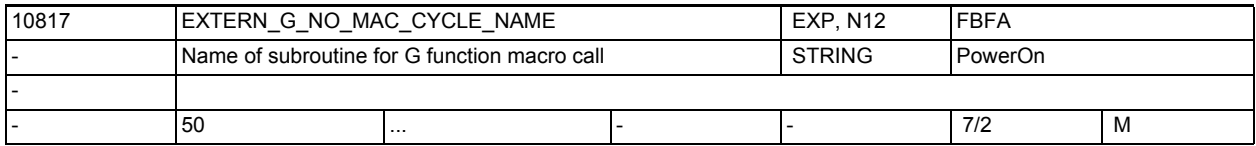

**Description:** Name of the subprogram started by call via the G function defined by MD10816 \$MN\_EXTERN\_G\_NO\_MAC\_CYCLE[n].

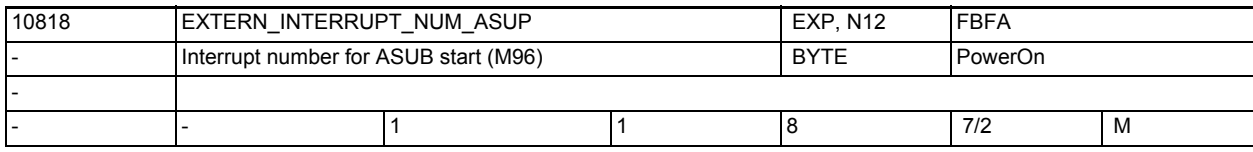

**Description:** Number of the interrupt input starting an asynchronous subprogram activated in ISO mode. (M96 <program number>)

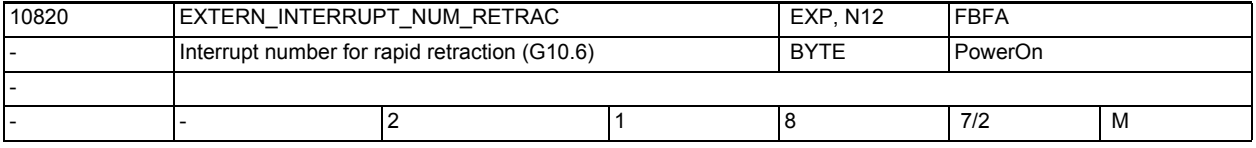

**Description:** Number of the interrupt input triggering rapid retraction to the position programmed with G10.6 in ISO mode.

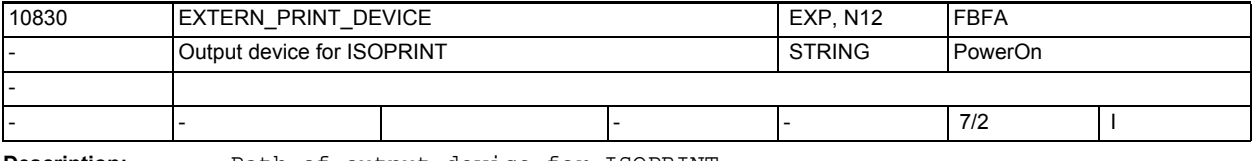

**Description:** Path of output device for ISOPRINT

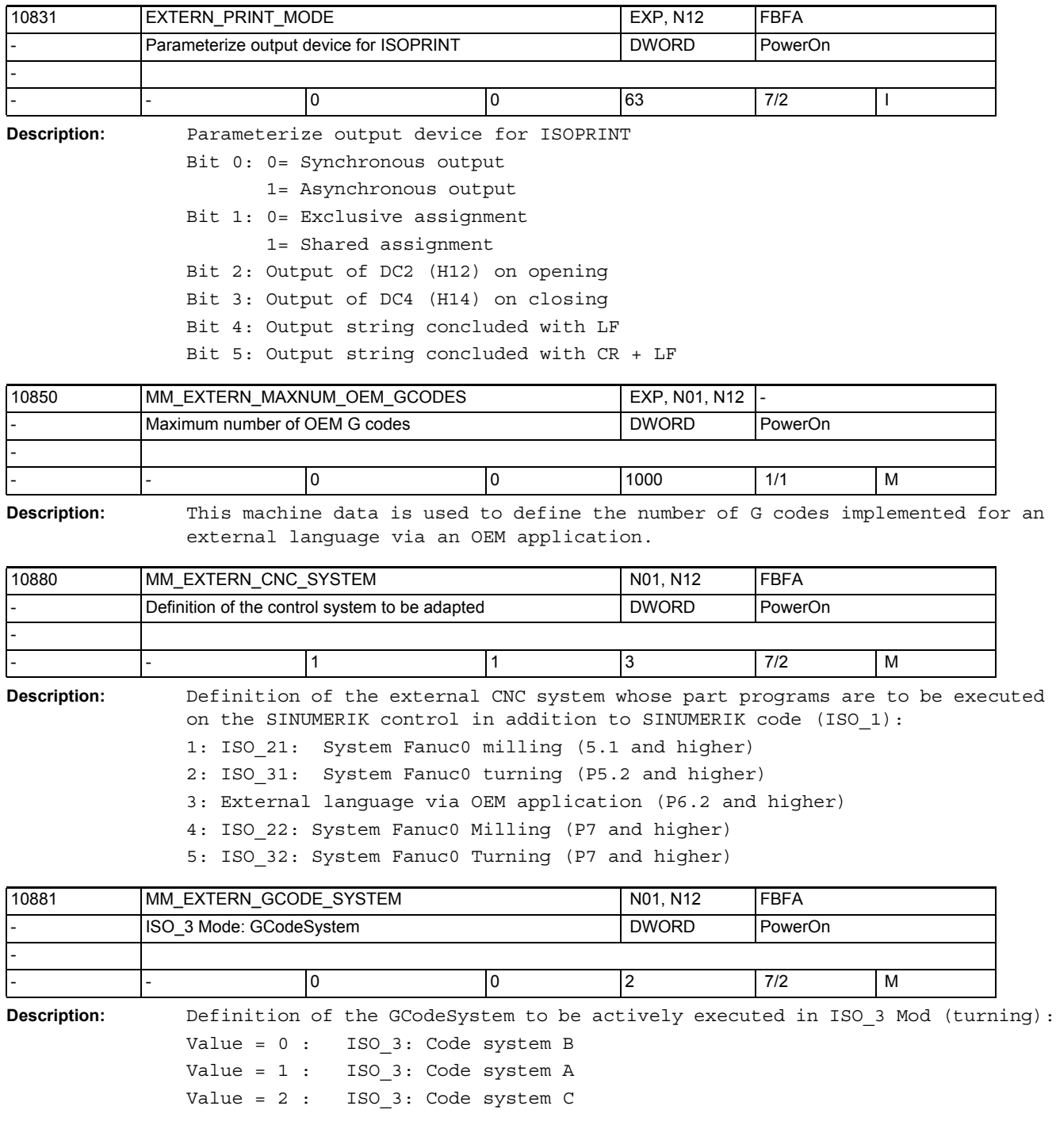

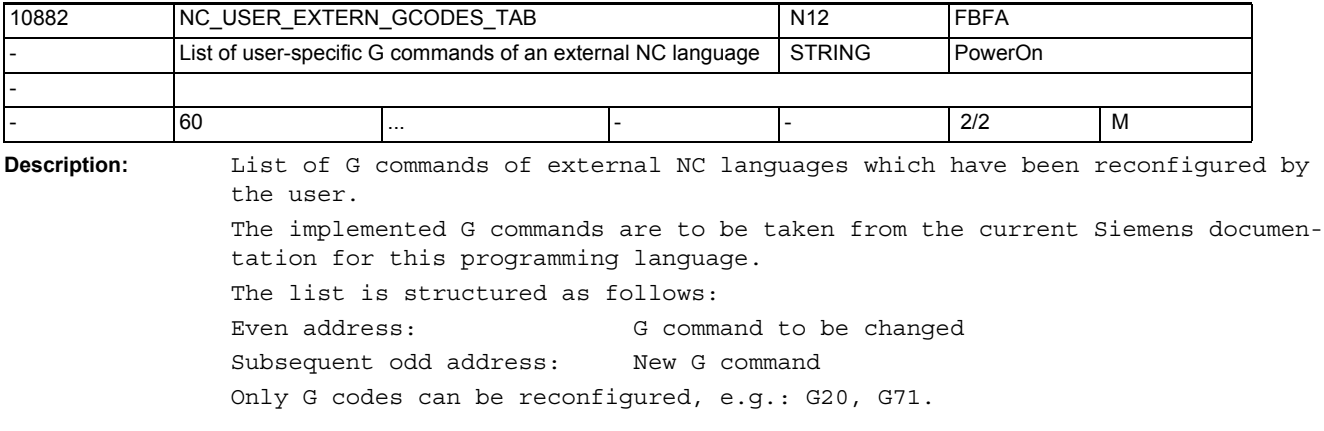

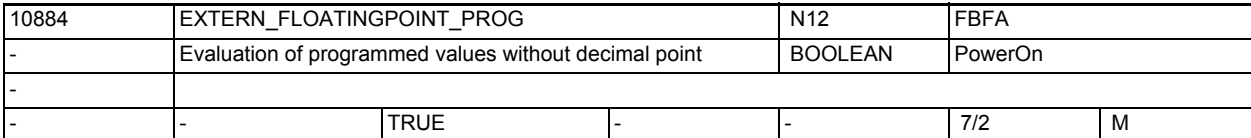

**Description:** This MD defines how programmed values without a decimal point are evaluated: 0: Values without a decimal point are interpreted in internal units. For example,  $X1000 = 1$  mm (for 0.001 mm input resolution)  $X1000.0 = 1000$  mm 1: Values without decimal point are interpreted as mm, inch or degrees. For example, X1000 = 1000 mm X1000.0 = 1000 mm Related to:

MD10886 \$MN\_EXTERN\_INCREMENT\_SYSTEM

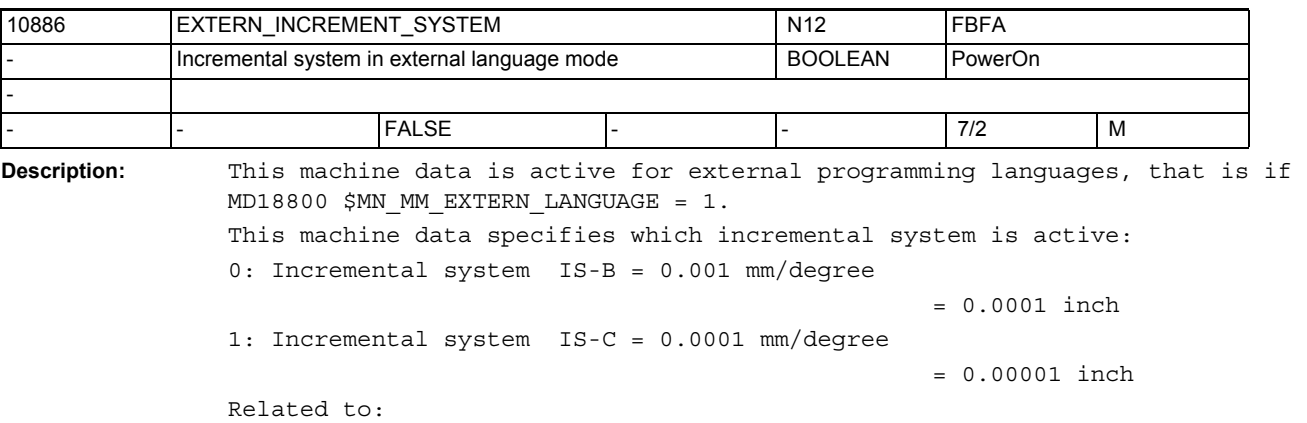

MD10884 \$MN\_EXTERN\_FLOATINGPOINT\_PROG

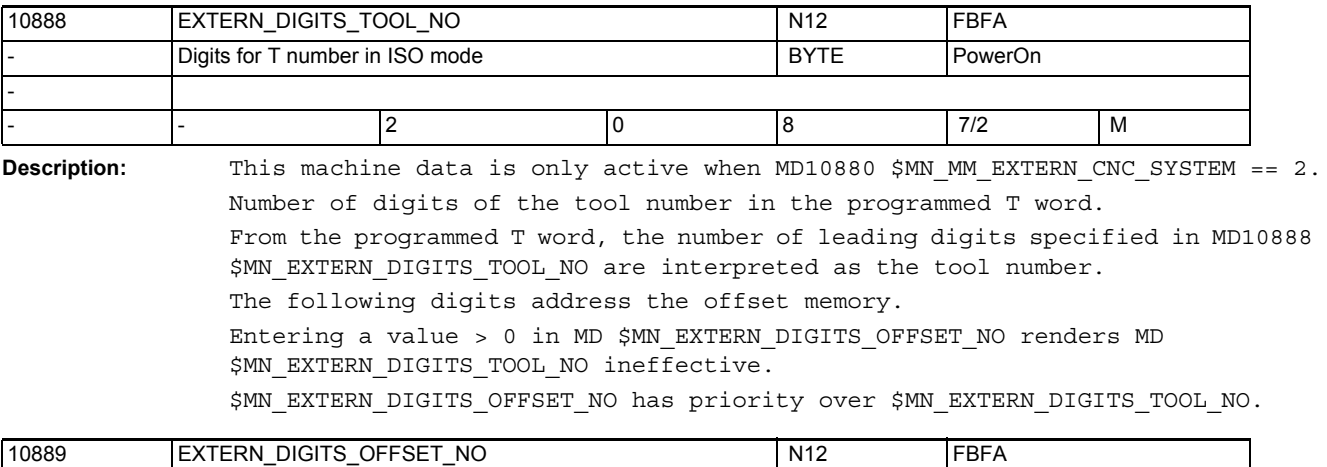

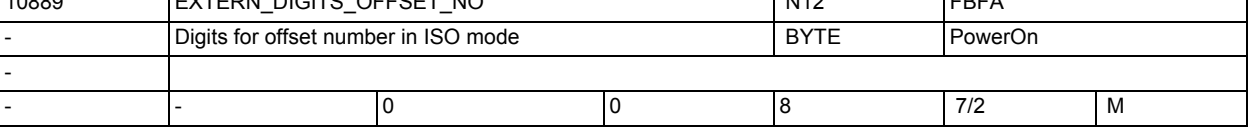

**Description:** This machine data is only active when \$MN\_MM\_EXTERN\_CNC\_SYSTEM == 2. Number of digits of the offset number in the programmed T word.

From the programmed T word, the number of leading digits specified in \$MN\_EXTERN\_DIGITS\_OFFSET\_NO are interpreted as the offset number. The following digits address the tool number.

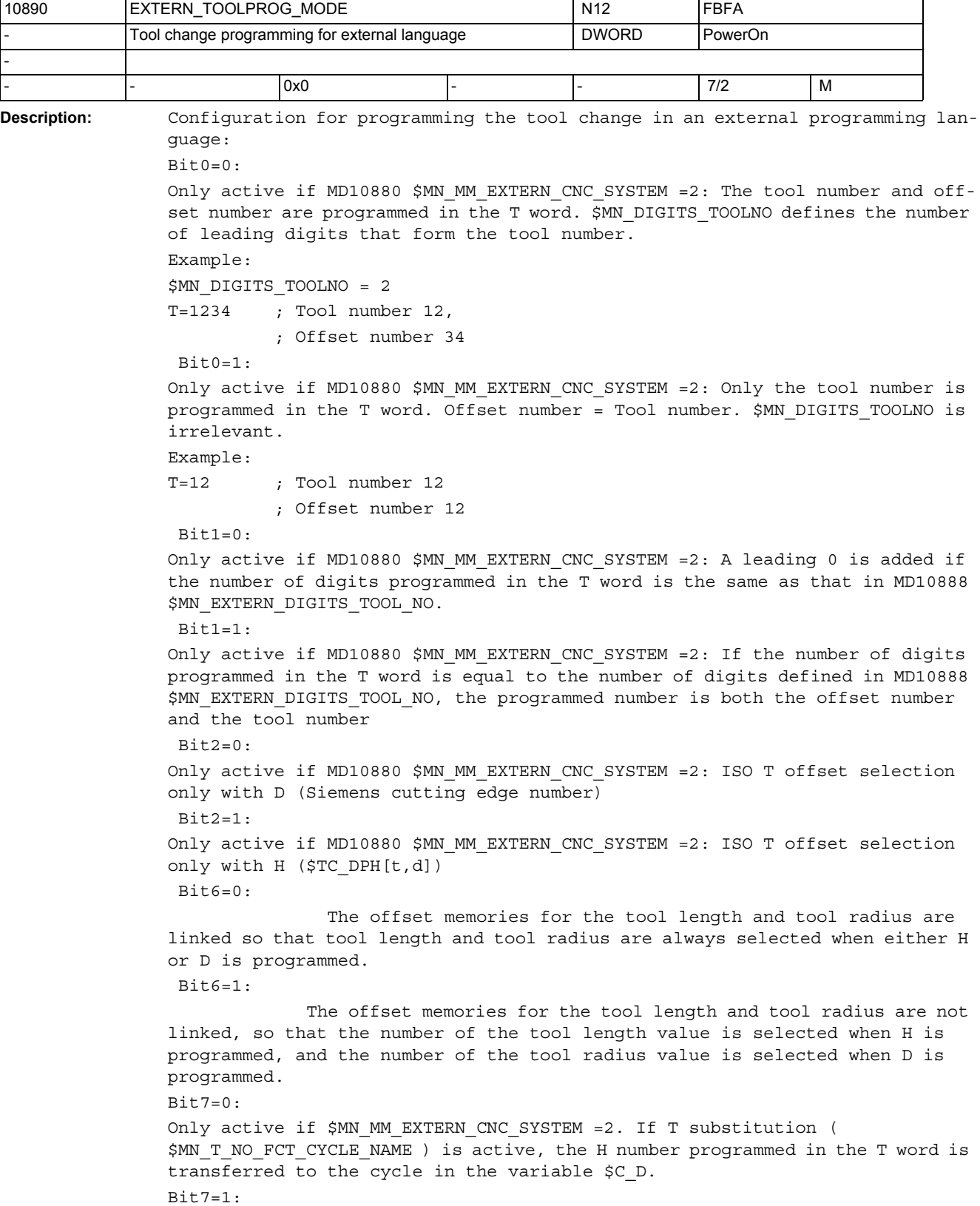

Only active if \$MN\_MM\_EXTERN\_CNC\_SYSTEM =2. If T substitution ( \$MN\_T\_NO\_FCT\_CYCLE\_NAME ) is active, the Siemens cutting edge number D corresponding to the H number programmed in the T word is transferred to the cycle in the variable \$C\_D.

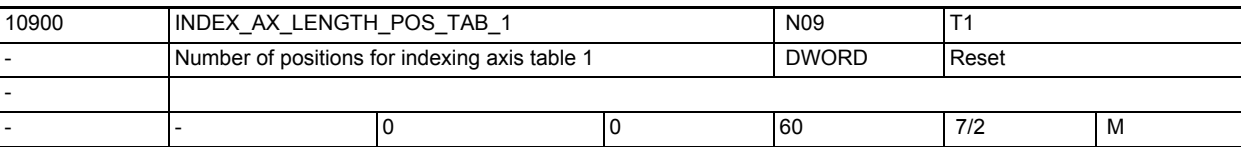

**Description:** The indexing position table is used to assign the axis positions in the valid unit of measurement (mm, inches or degrees) to the indexing positions [n] on the indexing axis. The number of indexing positions used in table 1 is defined by MD10900 \$MN\_INDEX\_AX\_LENGTH\_POS\_TAB\_1.

> These indexing positions must be assigned valid values in table 1. Any indexing positions in the table above the number specified in the machine data are ignored. Up to 60 indexing positions (0 to 59) can be entered in the table. Table length = 0 means that the table is not evaluated. If the length is not equal to 0, then the table must be assigned to an axis with MD30500 \$MA\_INDEX\_AX\_ASSIGN\_POS\_TAB.

> If the indexing axis is defined as a rotary axis (MD30300 \$MA\_IS\_ROT\_AX = "1") with modulo 360° (MD30310 \$MA ROT IS MODULO = "1"), the machine data defines the last indexing position after which, with a further traversing movement in the positive direction, the indexing positions begin again at 1. Special cases:

Alarm 17090 "Value violates upper limit" if values over 60 are entered in MD10900 \$MN\_INDEX\_AX\_LENGTH\_POS\_TAB\_1.

Related to:

MD30500 \$MA\_INDEX\_AX\_ASSIGN\_POS\_TAB (axis is an indexing axis)

MD10910 \$MN\_INDEX\_AX\_POS\_TAB\_1 (indexing position table 1)

MD30300 \$MA\_IS\_ROT\_AX(rotary axis)

MD30310 \$MA\_ROT\_IS\_MODULO (modulo conversion for rotary axis)

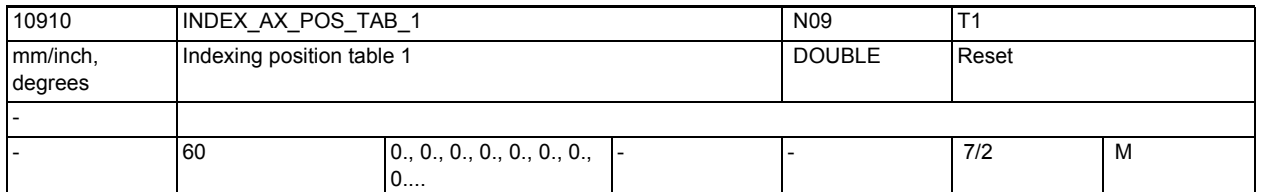

**Description:** The indexing position table is used to assign the axis positions in the valid unit of measurement (mm, inches or degrees) to the indexing positions [n] on the indexing axis.

> [n] = indexing for the entry of the indexing positions in the indexing position table.

Range: 0 y n x 59, where 0 corresponds to the 1st indexing position and 59 to the 60th indexing position.

Note.

Programming with the absolute indexing position (e.g. CAC) starts with indexing position 1. This corresponds to the indexing position with indexing  $n = 0$ in the indexing position table.

The following should be noted when entering the indexing positions:

- Up to 60 different indexing positions can be stored in the table.
- The 1st entry in the table corresponds to indexing position 1; the nth entry corresponds to indexing position n.
- The indexing positions must be entered in the table in ascending order (starting with the negative and going to the positive traversing range) with no gaps between the entries. Consecutive position values must not be identical.
- If the indexing axis is defined as a rotary axis (MD30300 \$MA\_IS\_ROT\_AX = "1") with modulo 360° (MD30310 \$MA ROT IS MODULO = "1"), then the position values are limited to a range of 0° x pos. < 360°.

The number of indexing positions used in the table is defined by MD10900 \$MN\_INDEX\_AX\_LENGTH\_POS\_TAB\_1.

Entering the value 1 in axial MD30500 \$MA\_INDEX\_AX\_ASSIGN\_POS\_TAB assigns indexing position table 1 to the current axis.

Special cases:

Alarm 17020 "Illegal array index" if over 60 positions are entered in the table.

Related to:

MD30500 \$MA\_INDEX\_AX\_ASSIGN\_POS\_TAB (axis is an indexing axis) MD10900 \$MN\_INDEX\_AX\_LENGTH\_POS\_TAB\_1 (number of indexing positions used in table 1)

MD30300 \$MA\_IS\_ROT\_AX(rotary axis)

```
MD30310 $MA_ROT_IS_MODULO (modulo conversion for rotary axis)
```
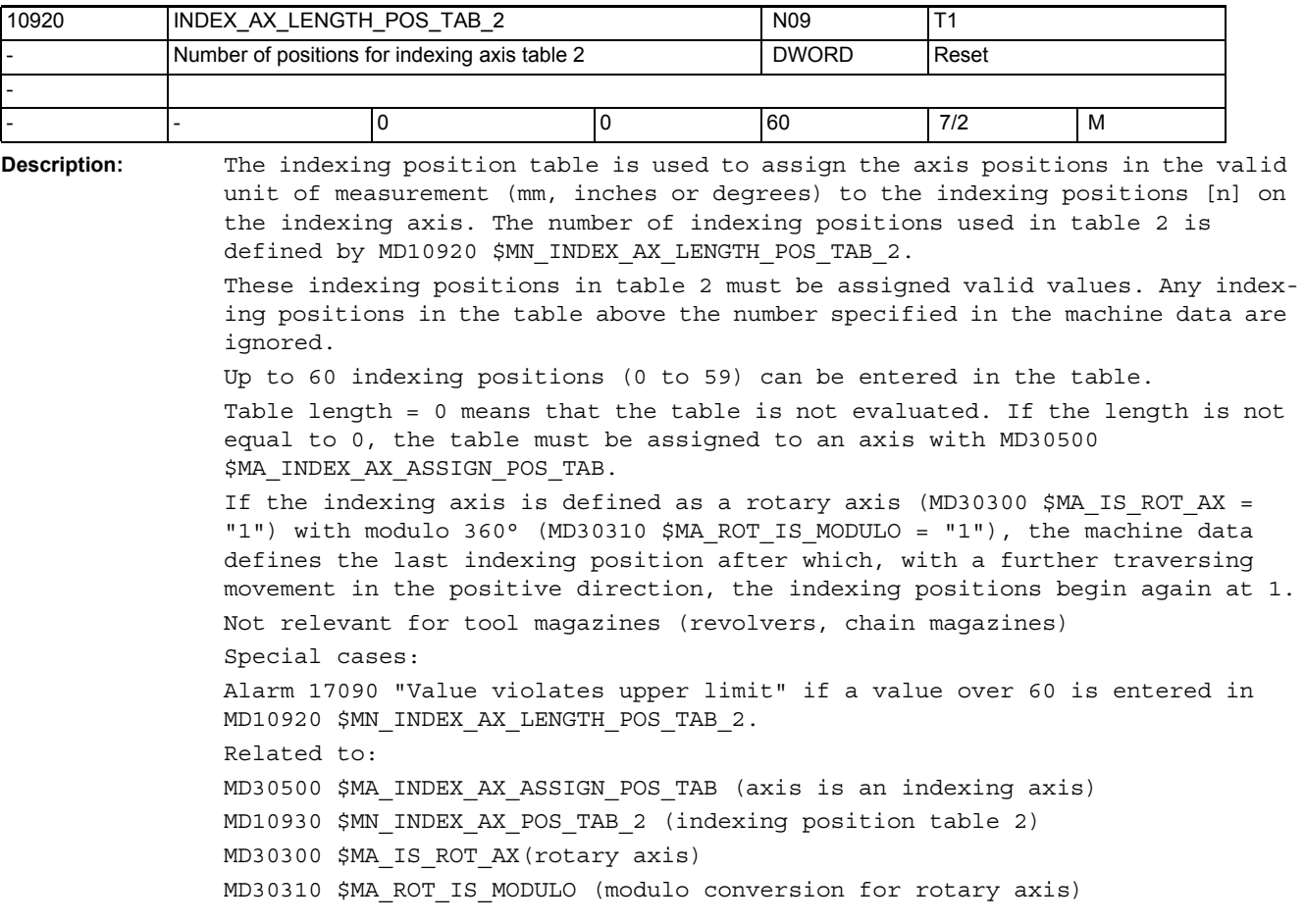

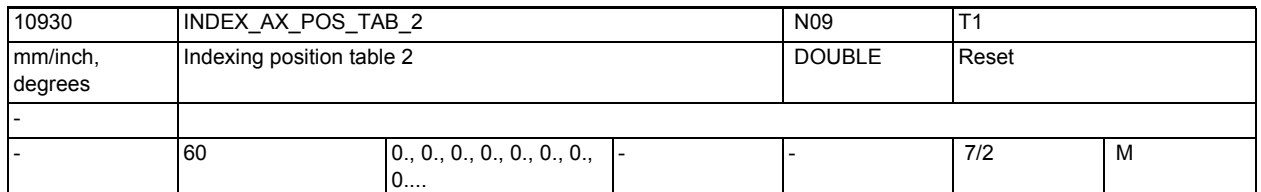

**Description:** The indexing position table is used to assign the axis positions in the valid unit of measurement (mm, inches or degrees) to the indexing positions [n] on the indexing axis.

> [n] = indexing for the entry of the indexing positions in the indexing position table.

> Range: 0 y n x 59, where 0 corresponds to the 1st indexing position and 59 to the 60th indexing position.

Note:

Programming with the absolute indexing position (e.g. CAC) starts with indexing position 1. This corresponds to the indexing position with indexing  $n = 0$ in the table.

The following should be noted when entering the indexing positions:

- Up to 60 different indexing positions can be stored in the table.
- The 1st entry in the table corresponds to indexing position 1; the nth entry corresponds to indexing position n.
- The indexing positions should be entered in the table in ascending order (starting with the negative and going to the positive traversing range) with no gaps between the entries. Consecutive position values must not be identical.
- If the indexing axis is defined as a rotary axis (MD30300 \$MA IS ROT AX = "1") with modulo 360° (MD30310 \$MA\_ROT\_IS\_MODULO = "1"), then the position values are limited to a range of 0° x pos. < 360°.

The number of indexing positions used in the table is defined by MD10920 \$MN\_INDEX\_AX\_LENGTH\_POS\_TAB\_2.

Entering the value 1 in axial MD30500 \$MA\_INDEX\_AX\_ASSIGN\_POS\_TAB assigns indexing position table 1 to the current axis.

Special cases:

Alarm 17020 "Illegal array index" if over 60 positions are entered in the table.

Related to:

MD30500 \$MA\_INDEX\_AX\_ASSIGN\_POS\_TAB (axis is an indexing axis) MD10920 \$MN\_INDEX\_AX\_LENGTH\_POS\_TAB\_2 (num ber of indexing positions used in table 2)

MD30300 \$MA\_IS\_ROT\_AX(rotary axis)

```
MD30310 $MA_ROT_IS_MODULO (modulo conversion for rotary axis)
```
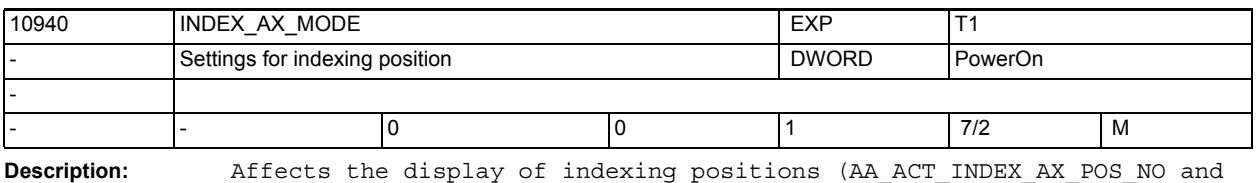

aaActIndexAxPosNo). Bit 0 = 0: Indexing position display changes on reaching/passing the indexing position (indexing range lies between the indexing positions, compatible behavior).

Bit  $0 = 1$ :

Indexing position display changes on passing the half indexing axis position (indexing range lies quasi symmetrically round the indexing position)

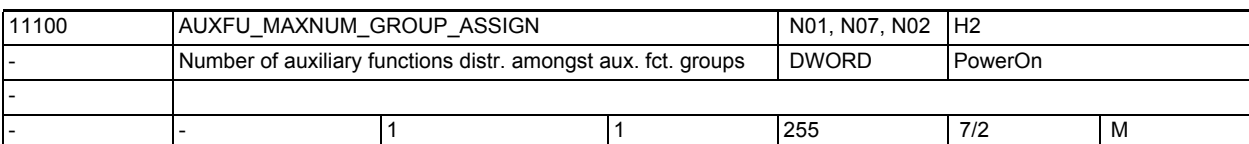

**Description:** The maximum number of auxiliary functions that can be assigned to a group by AUXFU\_ASSIGN\_TYPE,

AUXFU\_ASSIGN\_EXTENTION,

AUXFU\_ASSIGN\_VALUE and

AUXFU\_ASSIGN\_GROUP.

This number includes only the user-defined auxiliary functions, not the predefined auxiliary functions.

Related to:

MD22010 \$MC\_AUXFU\_ASSIGN\_TYPE[n].

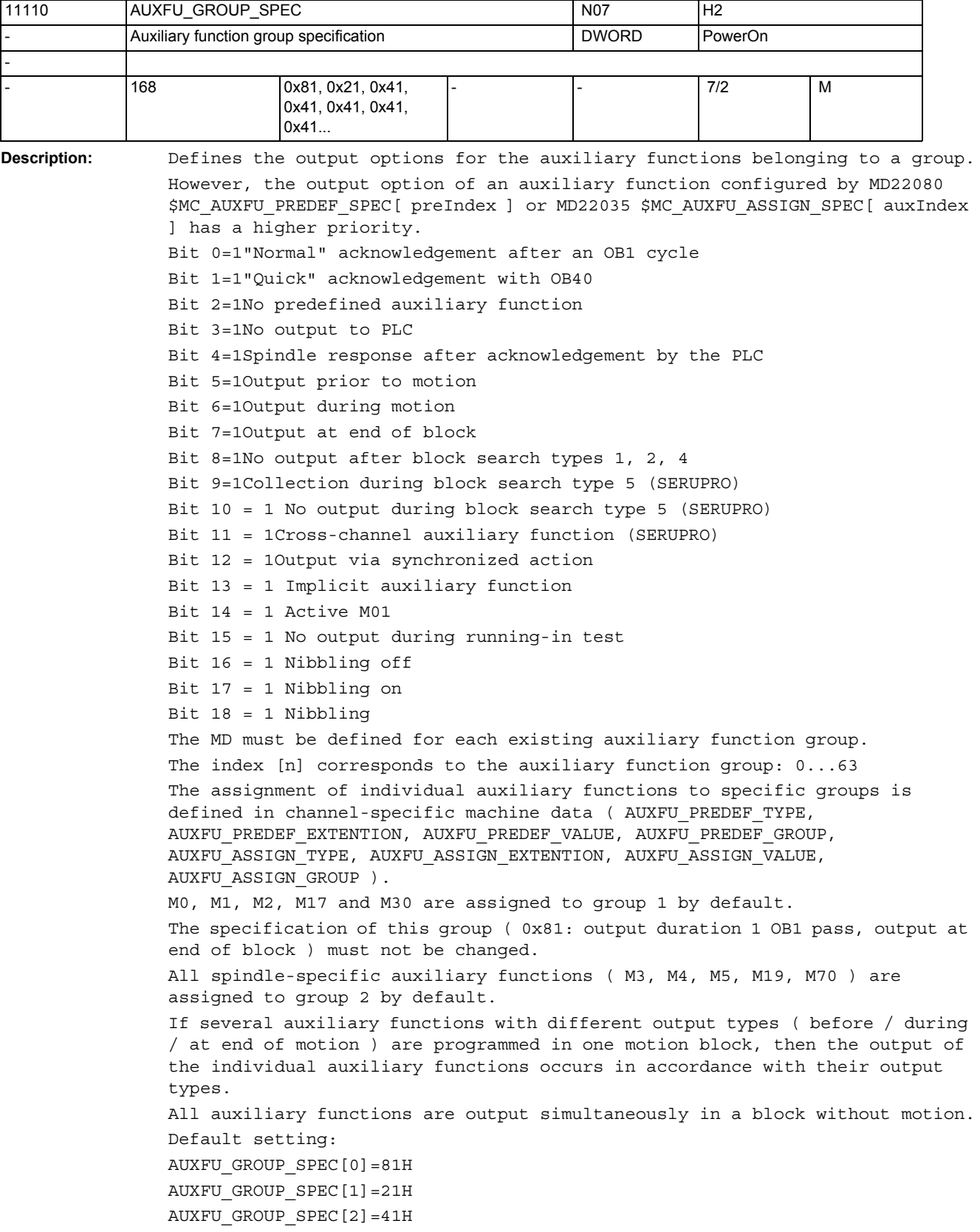

...

AUXFU\_GROUP\_SPEC[n]=41H

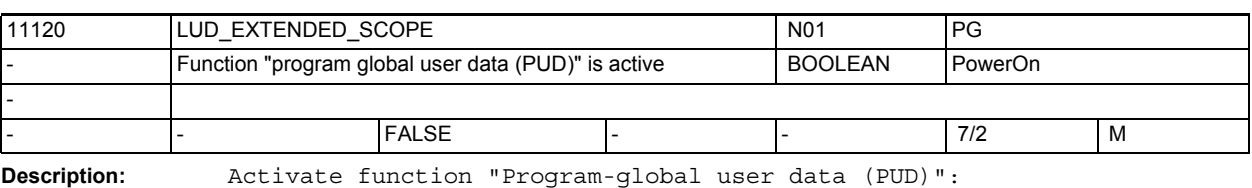

MD = 0: User data of the main program level are only active on this level. MD = 1: User data of the main program level are also visible in the subprogram levels.

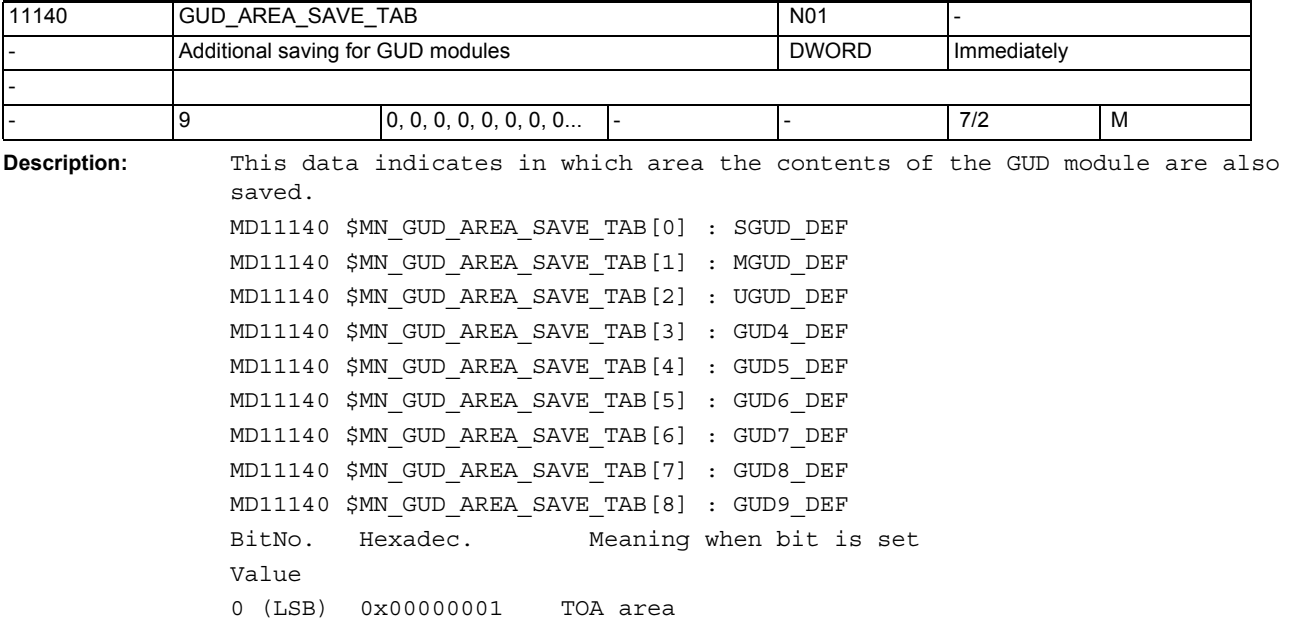

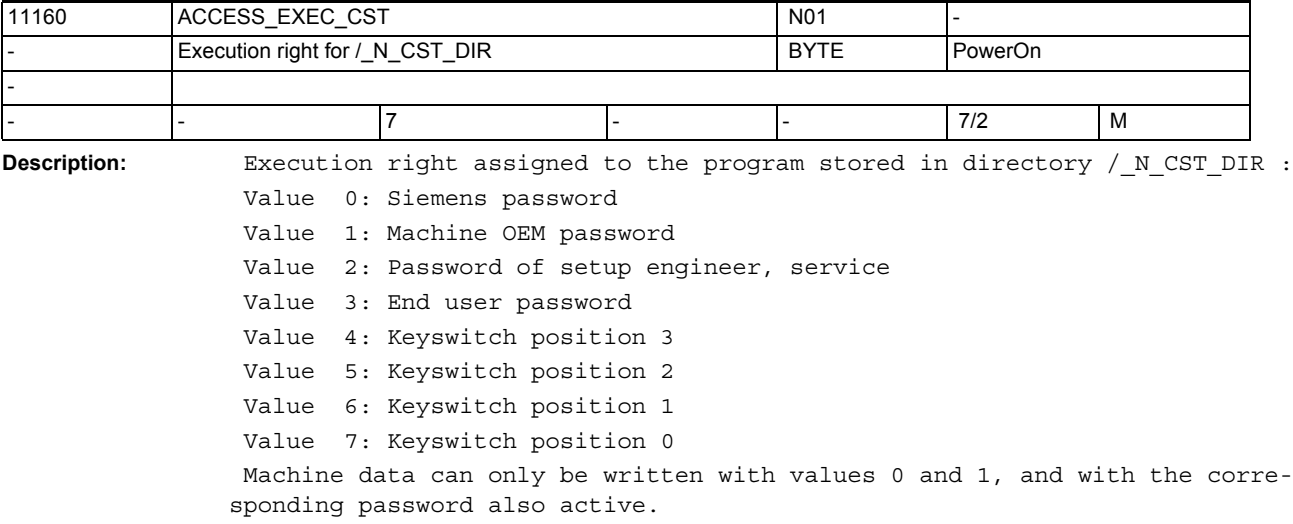

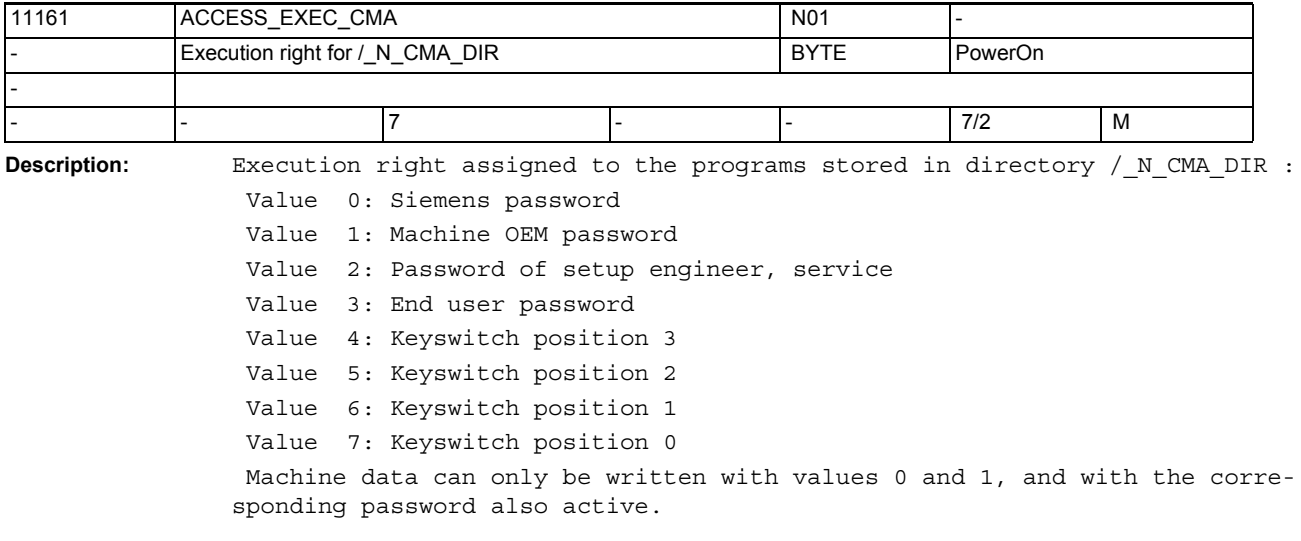

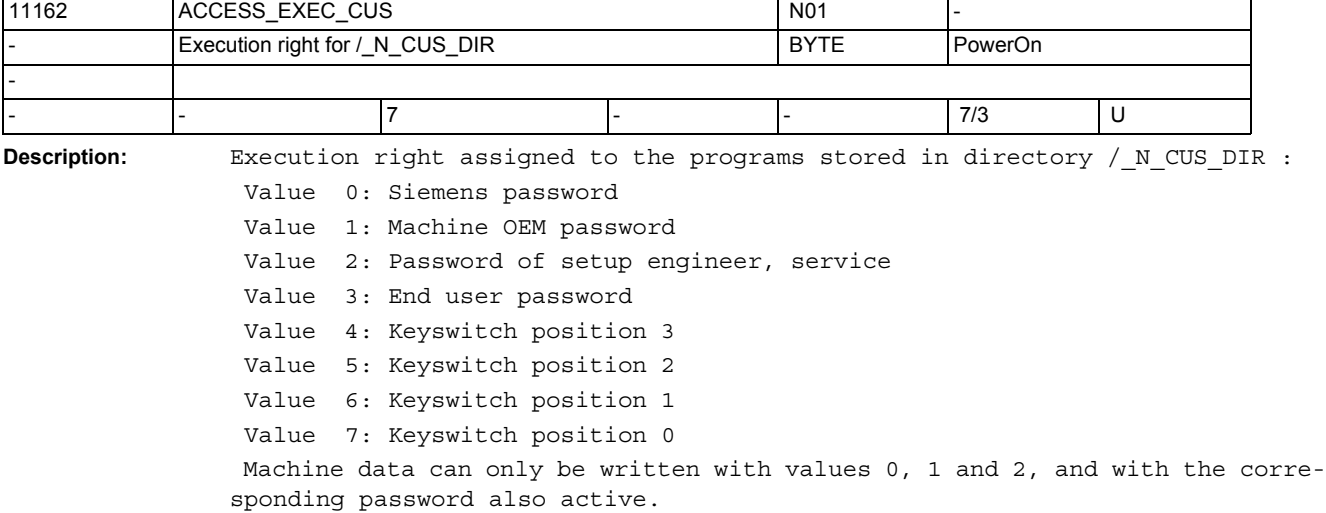

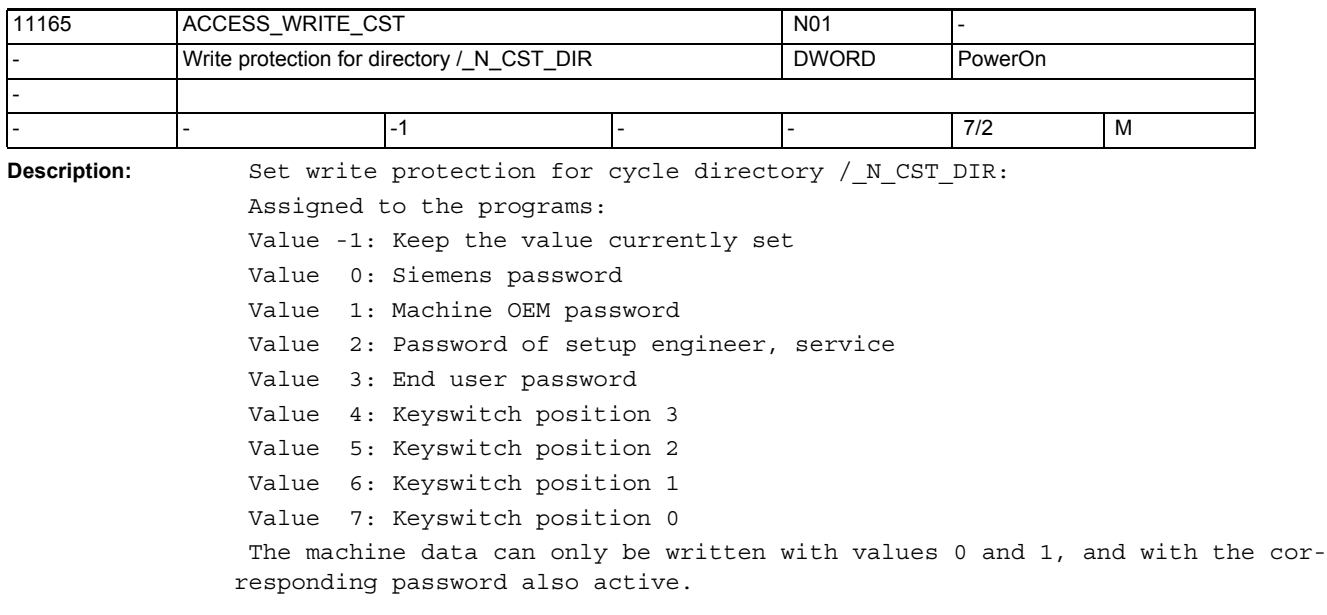

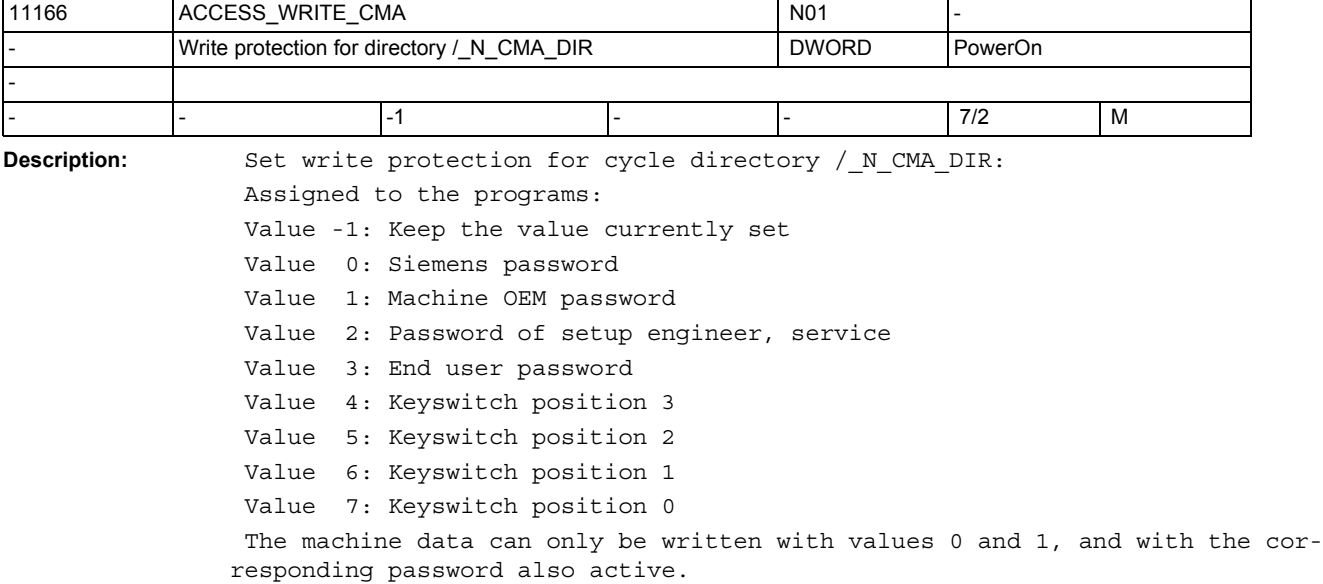

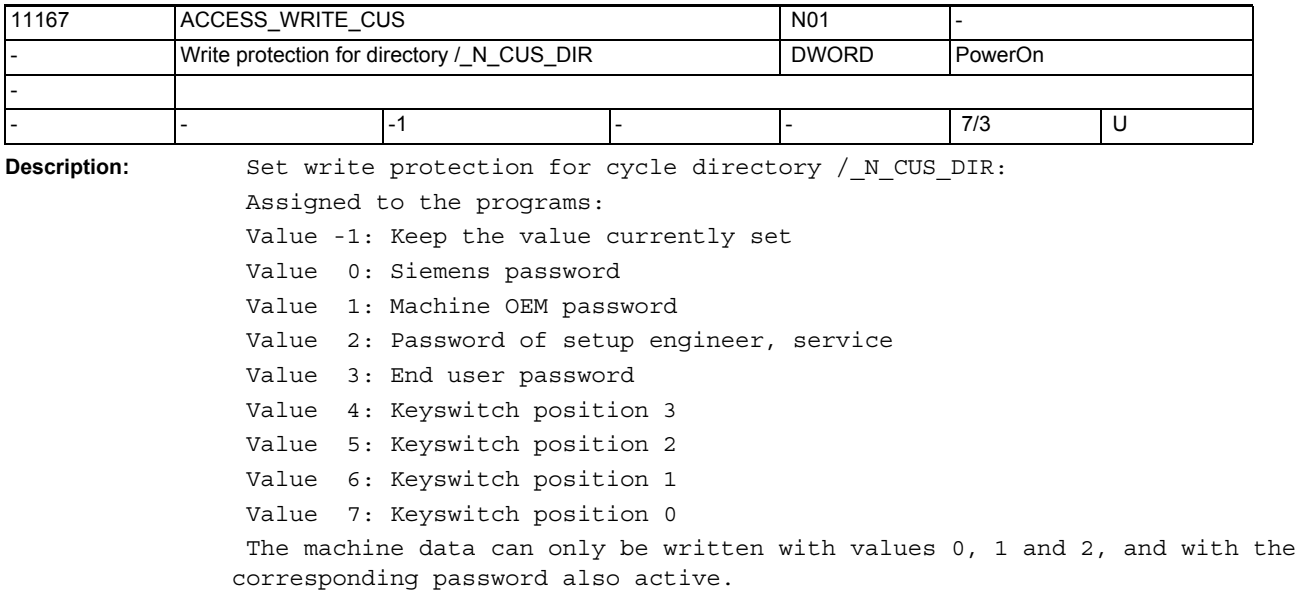

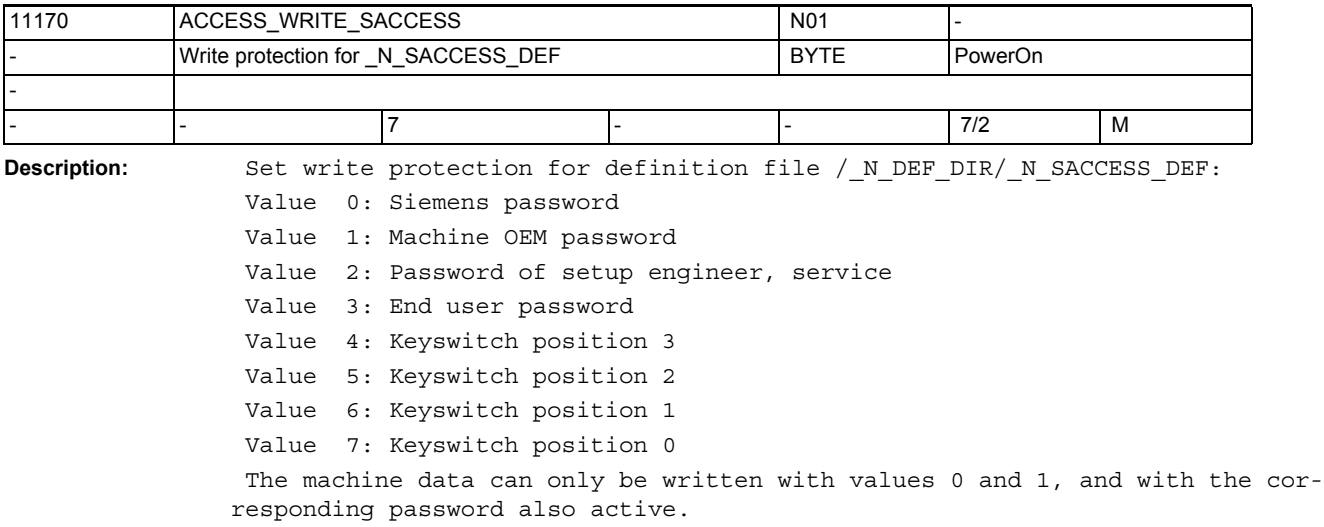

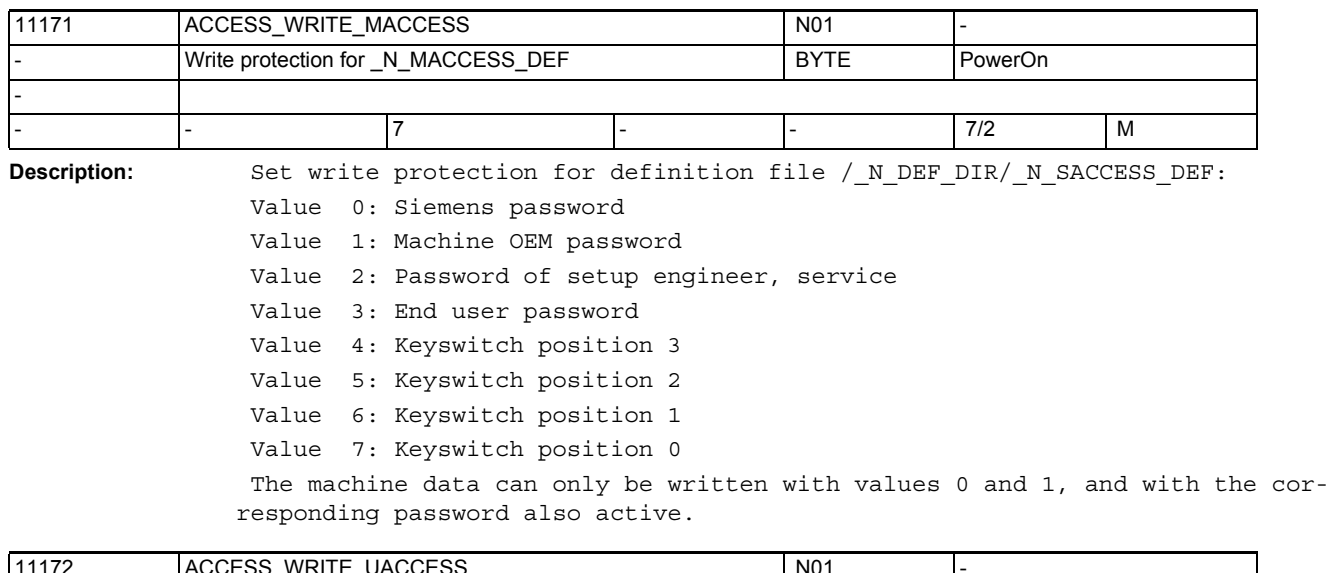

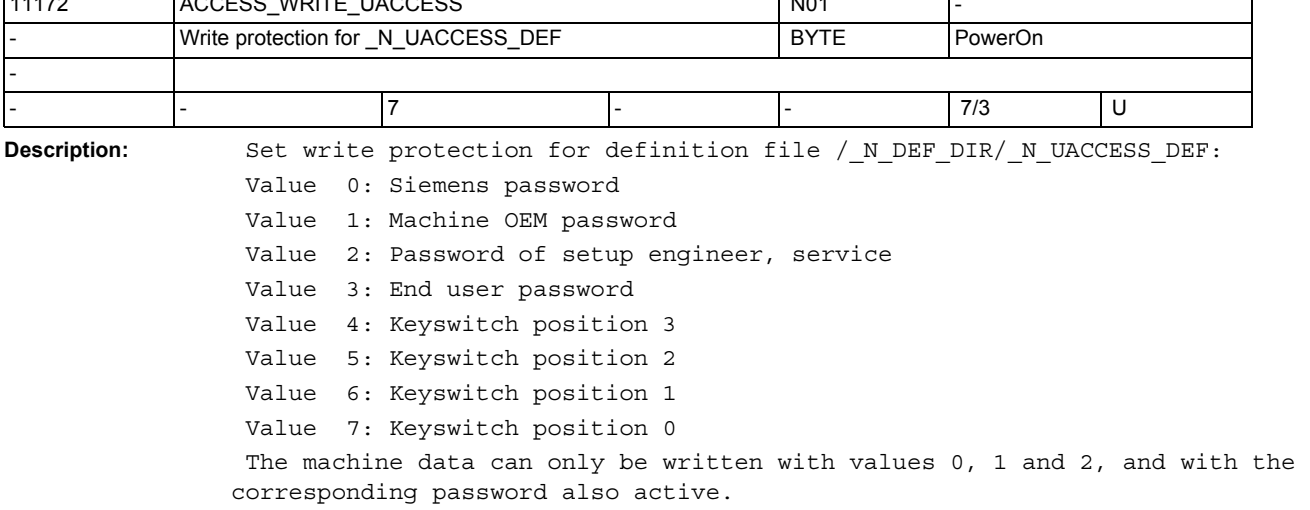

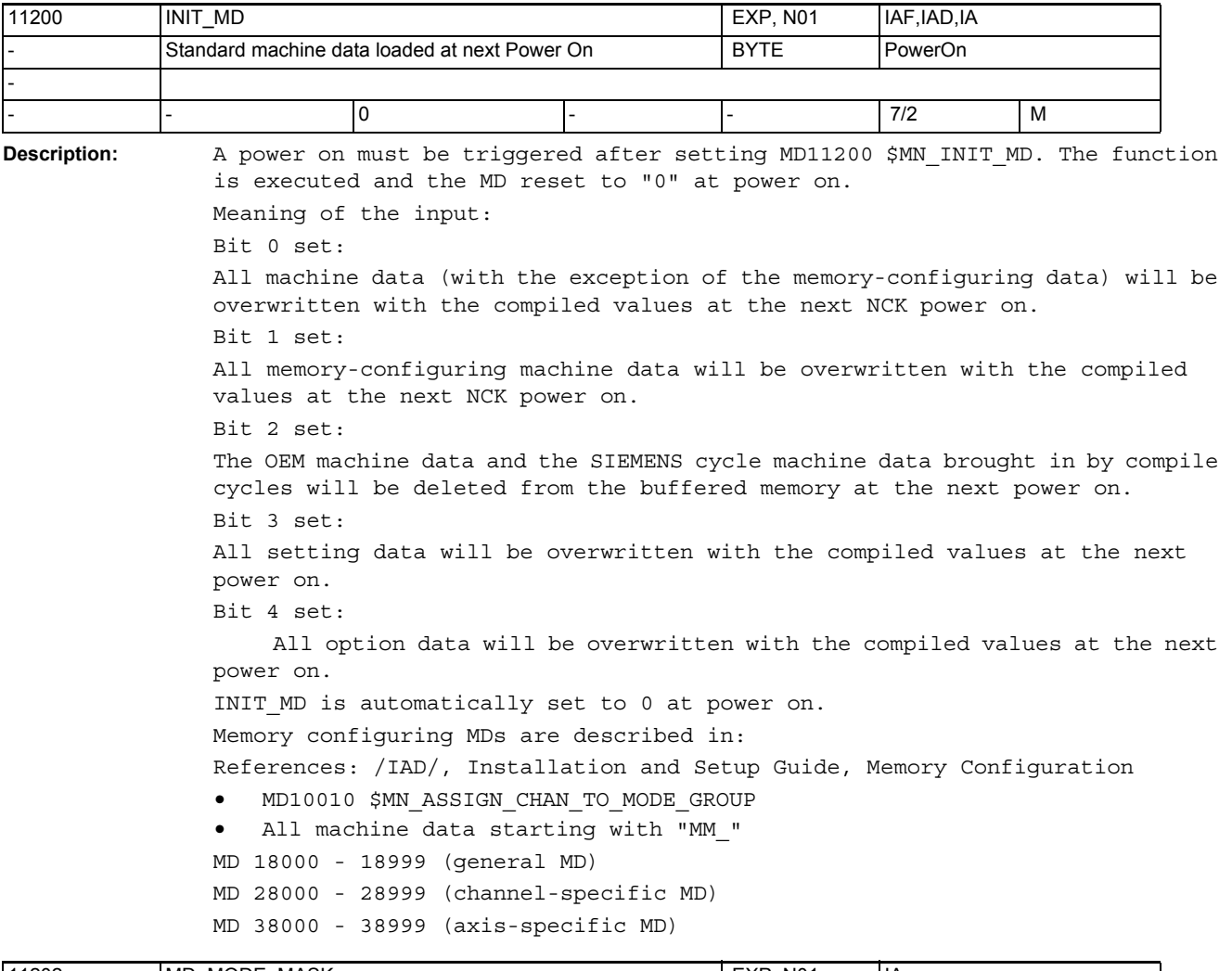

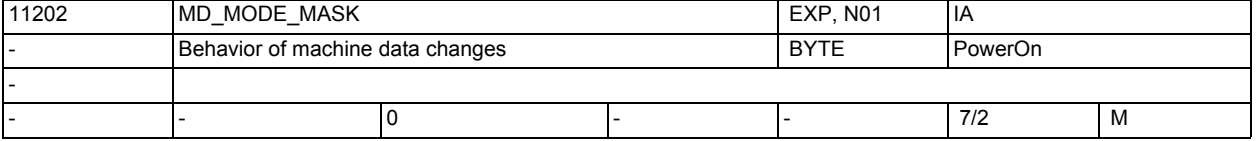

**Description:** Behavior of machine data changes

Bit 0 (LSB): When configuring linear/rotary axes, do not load initial values for axis type-dependent MDs

Due to the existence of one plausible default value each for a linear axis or rotary axis, axial machine data can facilitate commissioning for the user. With the switchover process (Lin -> Rot, or Rot -> Lin), the respectively configured default values become active as actual values at the next warm restart of the controller.

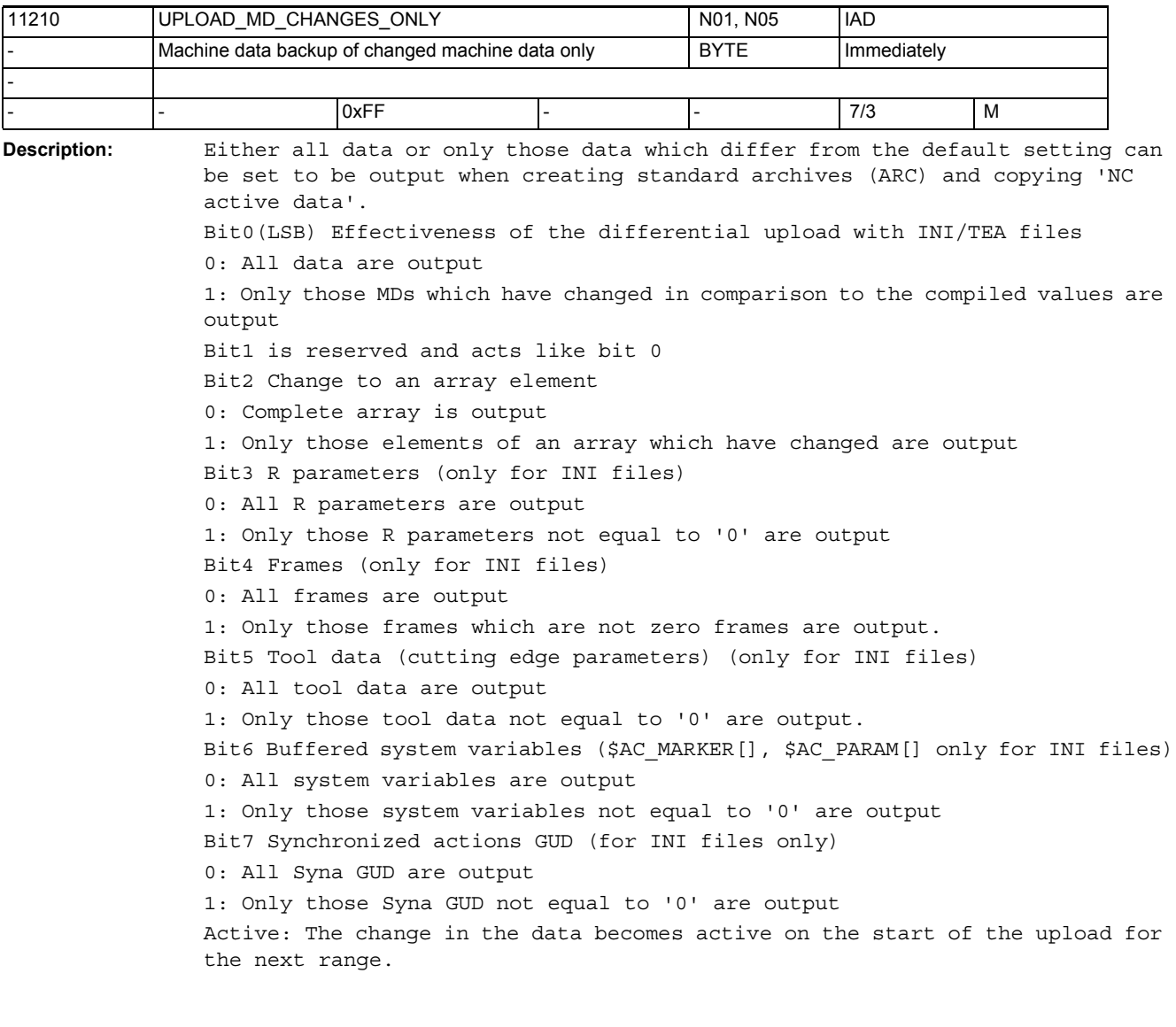

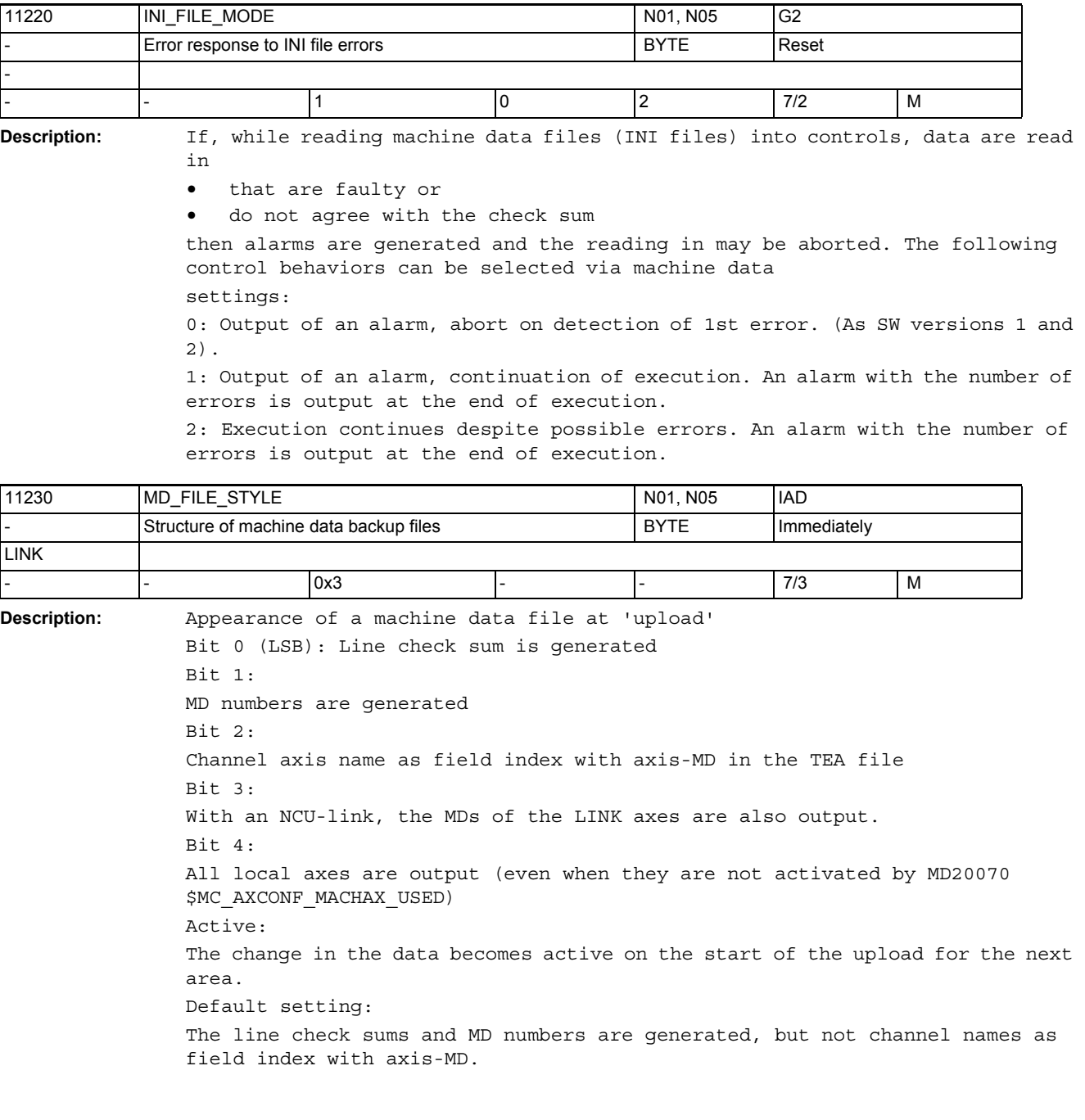

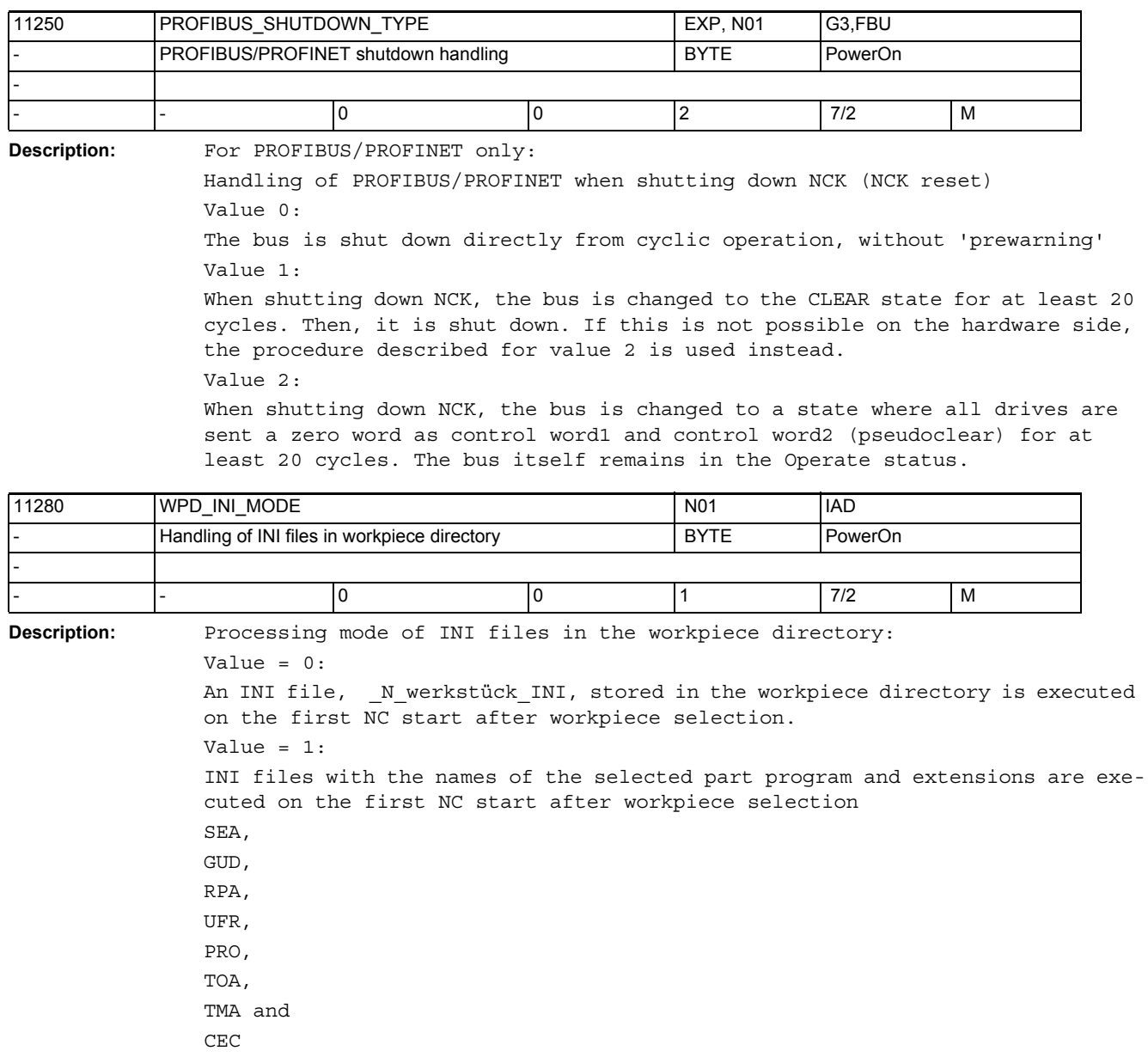

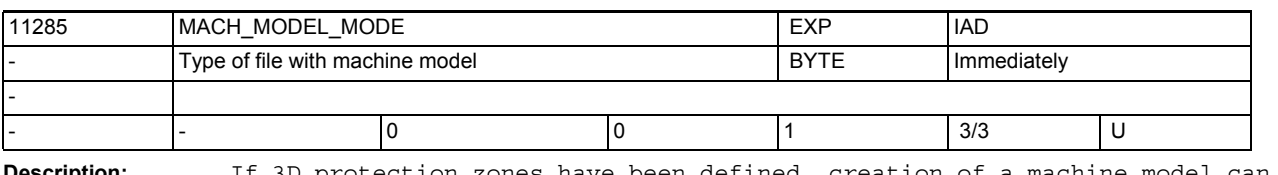

.

**Description:** If 3D protection zones have been defined, creation of a machine model can be requested with this machine data.

Value 0: No model is created.

Value 1: After each change (including activation) of the 3D protection zones, a machine model is created in user directory /\_N\_VRML\_DIR with the name \_N\_VRMLMODEL\_WRL.

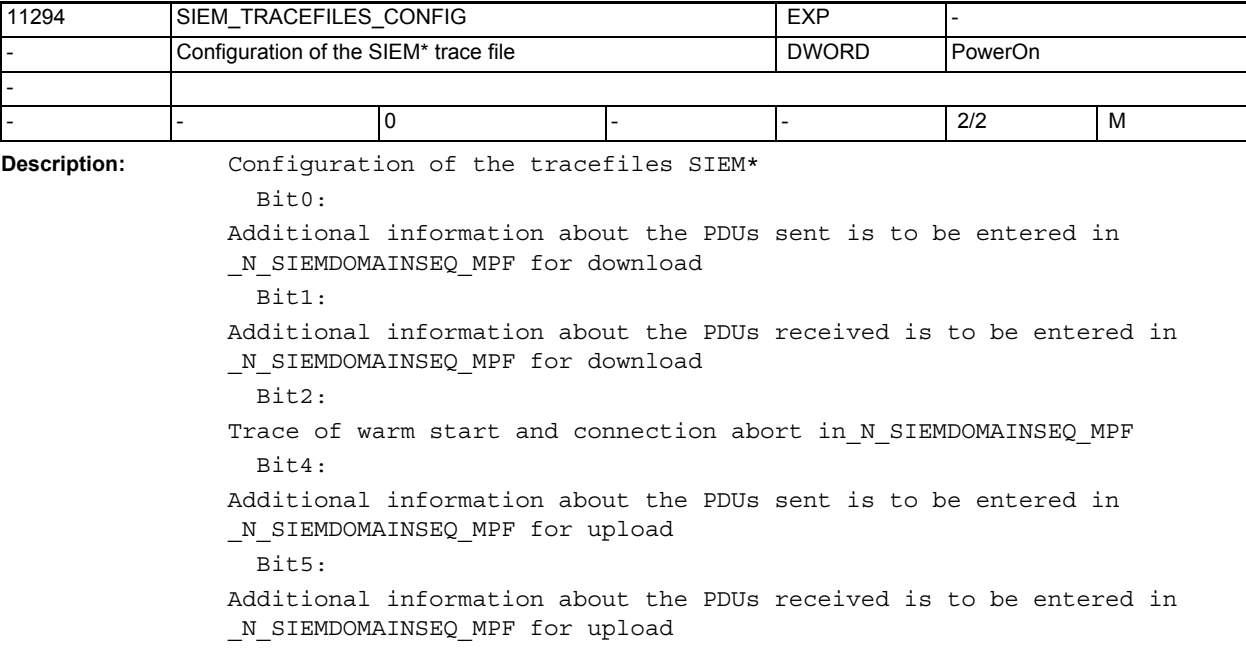

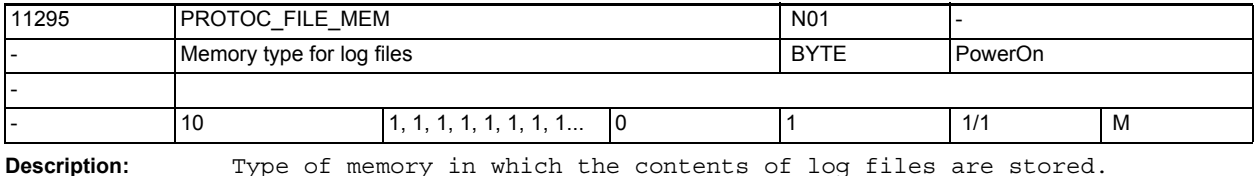

0: SRAM 1: DRAM area TMP

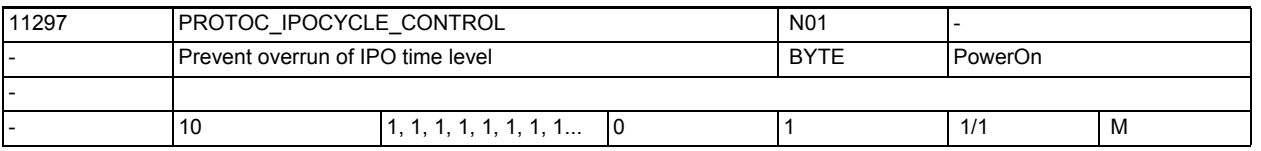

**Description:** Setting whether an overflow of the time level is to be prevented during the recording of data in the time level of the IPO.

> If applicable, data sets are discarded when the function is active, and are not entered in the log file in order to prevent an impending overflow of the IPO time level.

> This may mean that data sets are also then lost if a level overflow would not yet have occurred with the function inactive.

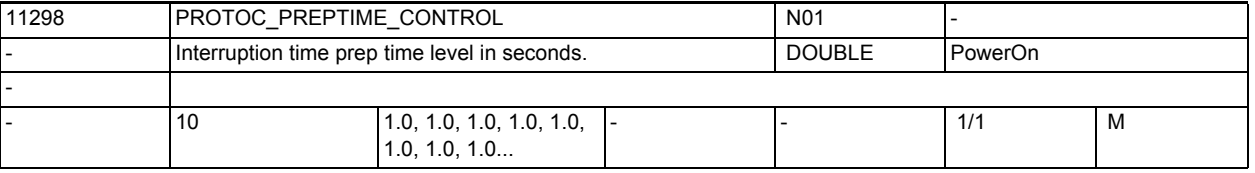

**Description:** Time in seconds, for which the prep time level may be blocked. If the PREP does not manage to pass through within the set time, the cyclic events are not logged. It is thus ensured that operation cannot be completely blocked by data recording.

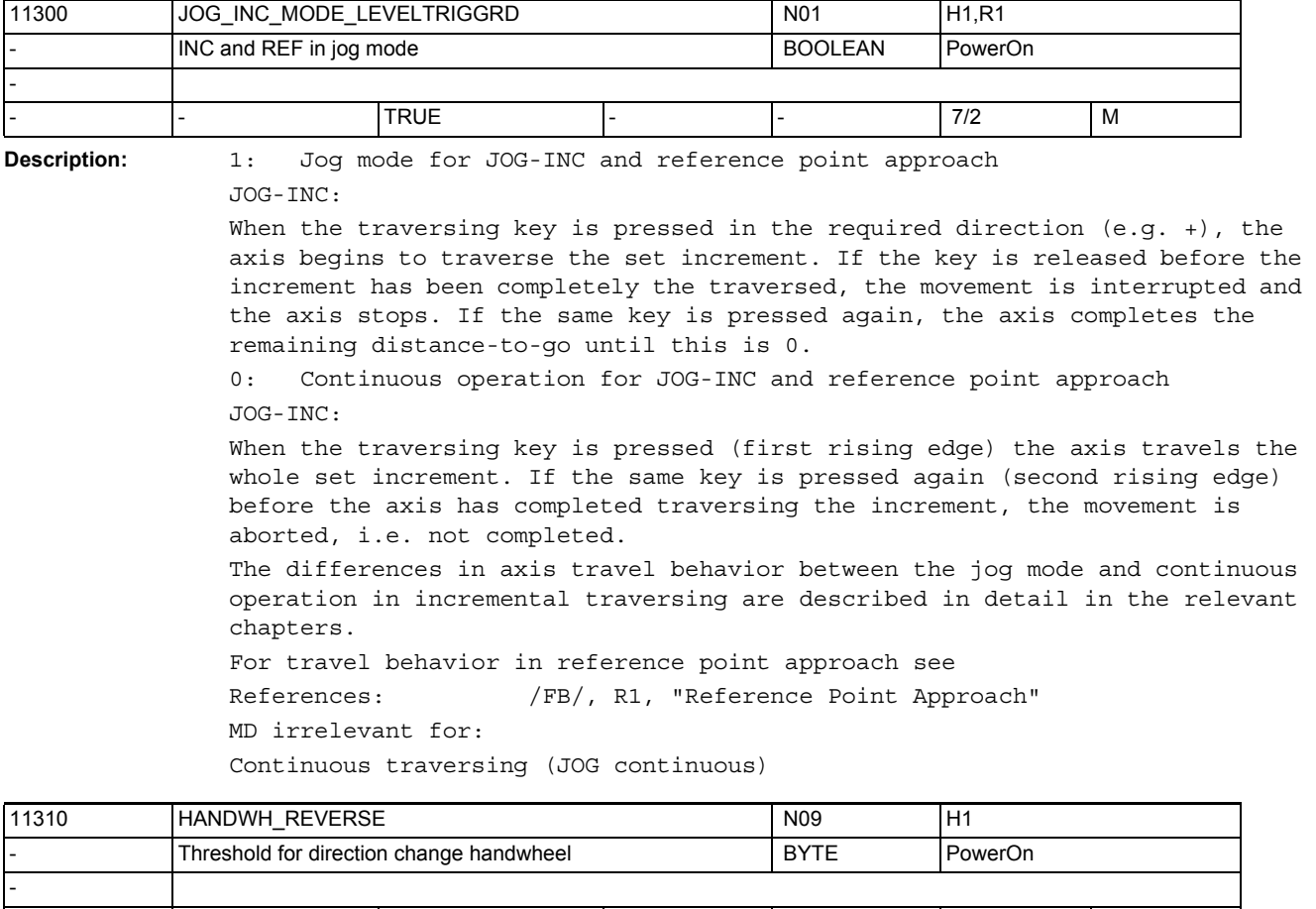

- - 2 - - 7/2 M

**Description:** Handwheel travel:

Value = 0: No immediate travel in the opposite direction Value > 0: Immediate travel in the opposite direction if the handwheel is turned at least the stated number of pulses in the opposite direction. Whether this machine data is also active for handwheel travel with DRF depends on bit10 of MD20624 \$MC\_HANDWH\_CHAN\_STOP\_COND.

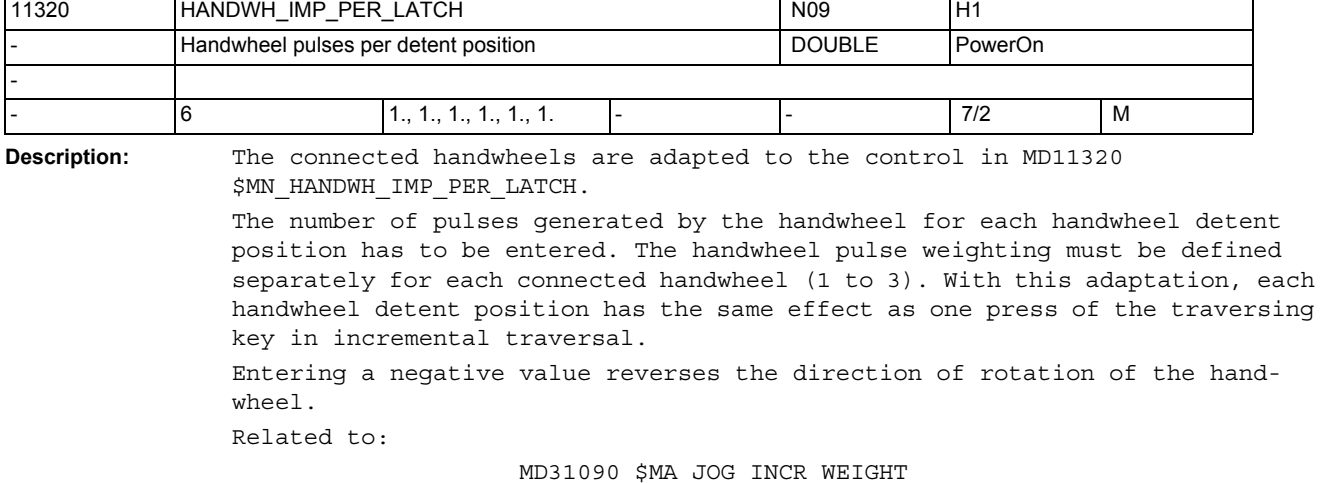

 (weighting of an increment of a machine axis for INC/manual).

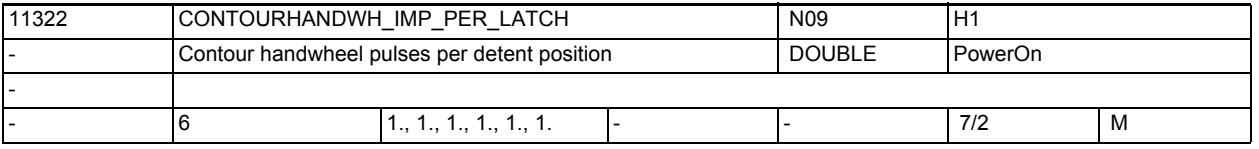

**Description:** Adaptation factor to the hardware of the contour handwheel: Enter the number of pulses issued per detent position by the contour handwheel. Because of this normalization, a detent position of the contour handwheel corresponds to one press of a key with incremental jog processes. Sign reversal reverses the direction of evaluation.

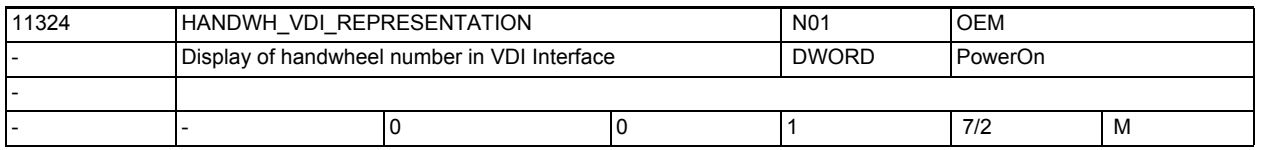

**Description:** The number of the handwheel is displayed in the channel/axis-specific signals of the VDI interface: Value = 0 :

Bit coded (1 of 3, only 3 handwheels can be displayed) Value = 1 : Binary coded (6 handwheels can be displayed)

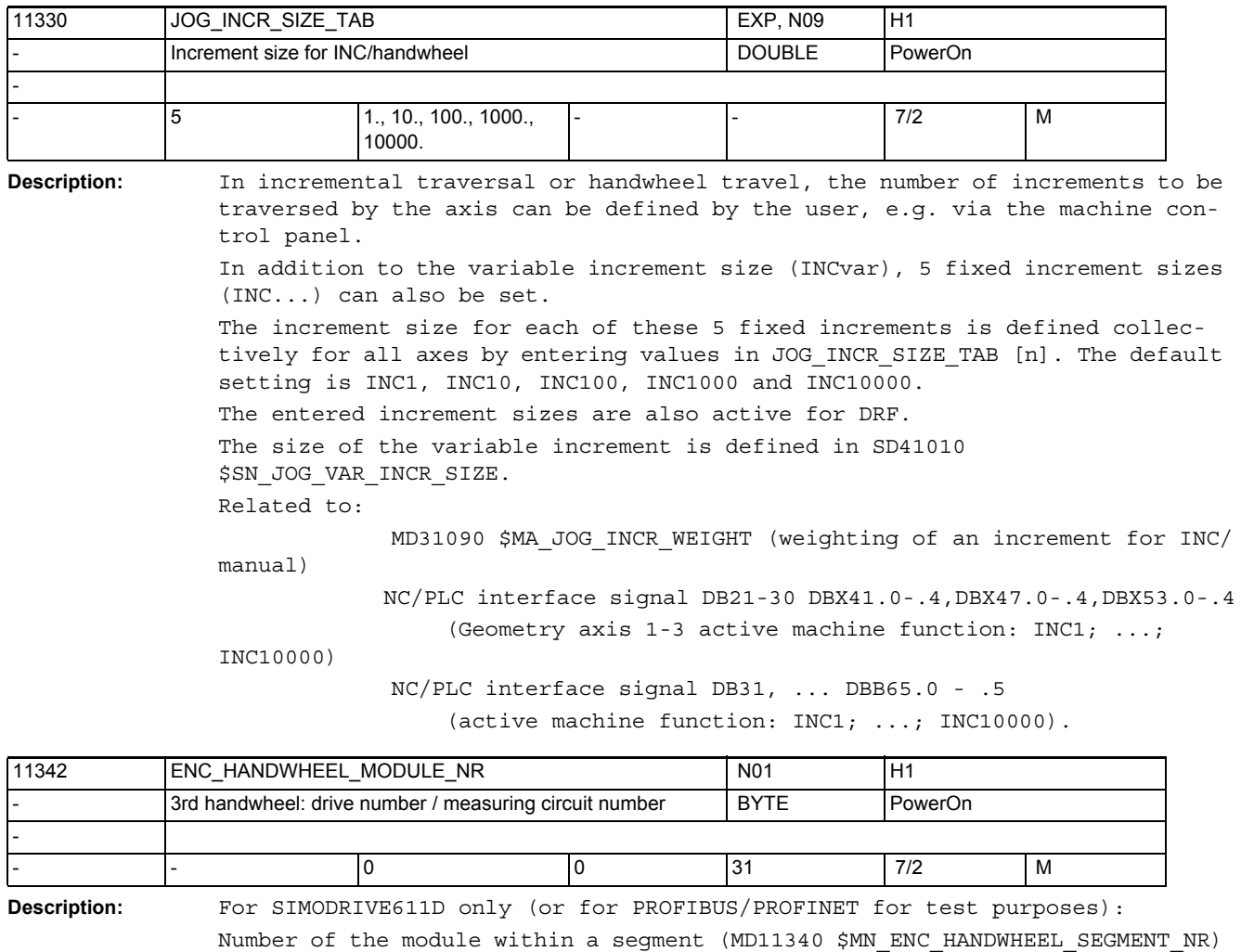

used to address the 3rd handwheel. On the SIMODRIVE611D, the logical drive

in this case the settings of MD11340 \$MN\_ENC\_HANDWHEEL\_SEGMENT\_NR and

 MD11340 \$MN\_ENC\_HANDWHEEL\_SEGMENT\_NR MD11344 \$MN\_ENC\_HANDWHEEL\_INPUT\_NR

MD11342 \$MN\_ENC\_HANDWHEEL\_MODULE\_NR

number must be entered here (see MD13010 \$MN\_DRIVE\_LOGIC\_NR). = 0: The configuration of a 3rd handwheel is deactivated,

MD11344 \$MN ENC HANDWHEEL INPUT NR are irrelevant.

**Description:** For SIMODRIVE611D only (or for PROFIBUS/PROFINET for test purposes):

- |- |1 |1 |2 | 7/2 |M

3rd handwheel: Input to module/meas. circ. Board | BYTE | PowerOn

Related to MD11340 \$MN\_ENC\_HANDWHEEL\_SEGMENT\_NR

Number of the input on a module used to address the 3rd handwheel.

Related to MD13010 \$MN\_DRIVE\_LOGIC\_NR

11344 ENC\_HANDWHEEL\_INPUT\_NR NO1 N01 H1

840D: 1/2 = upper/lower actual value input

-

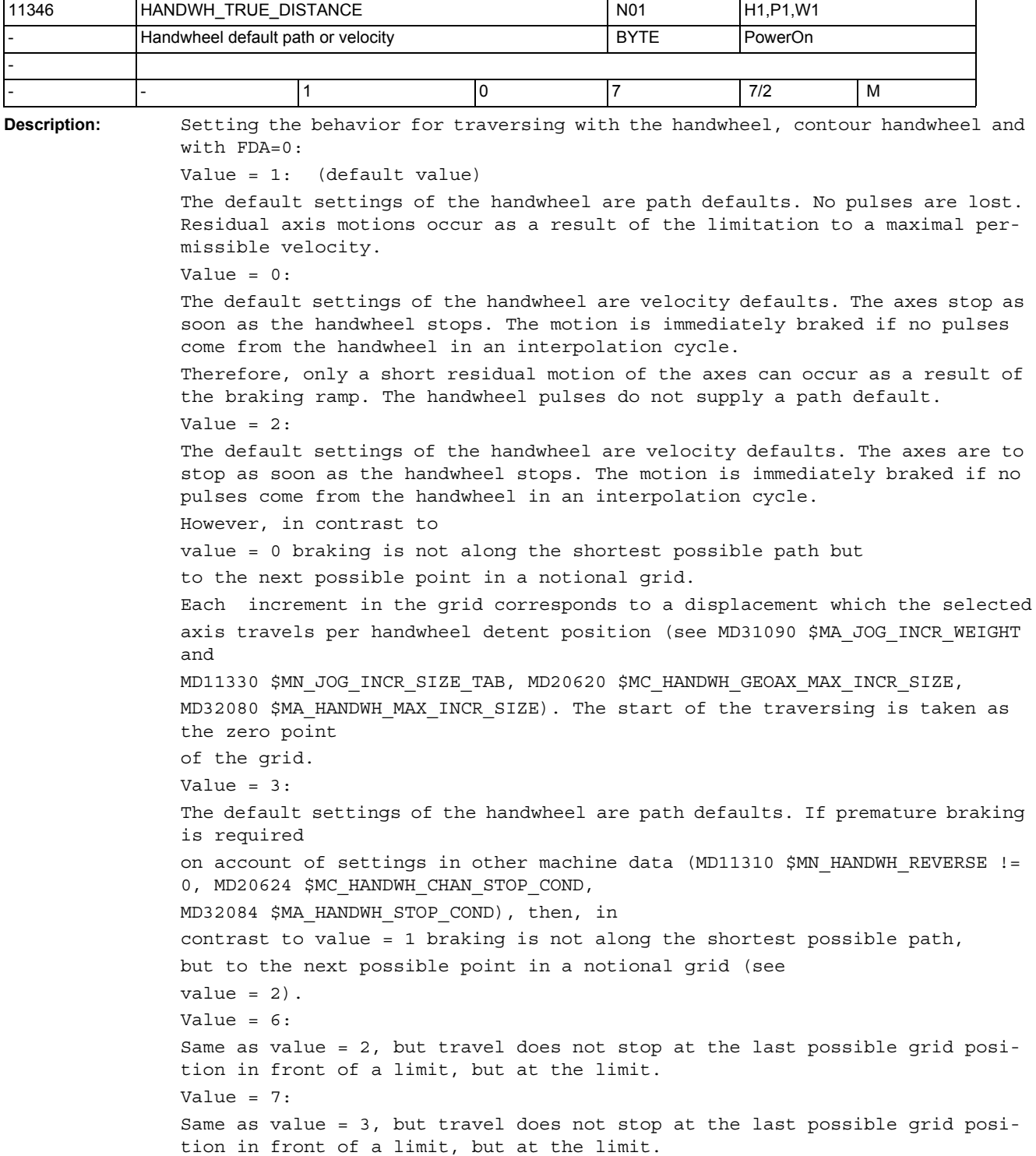

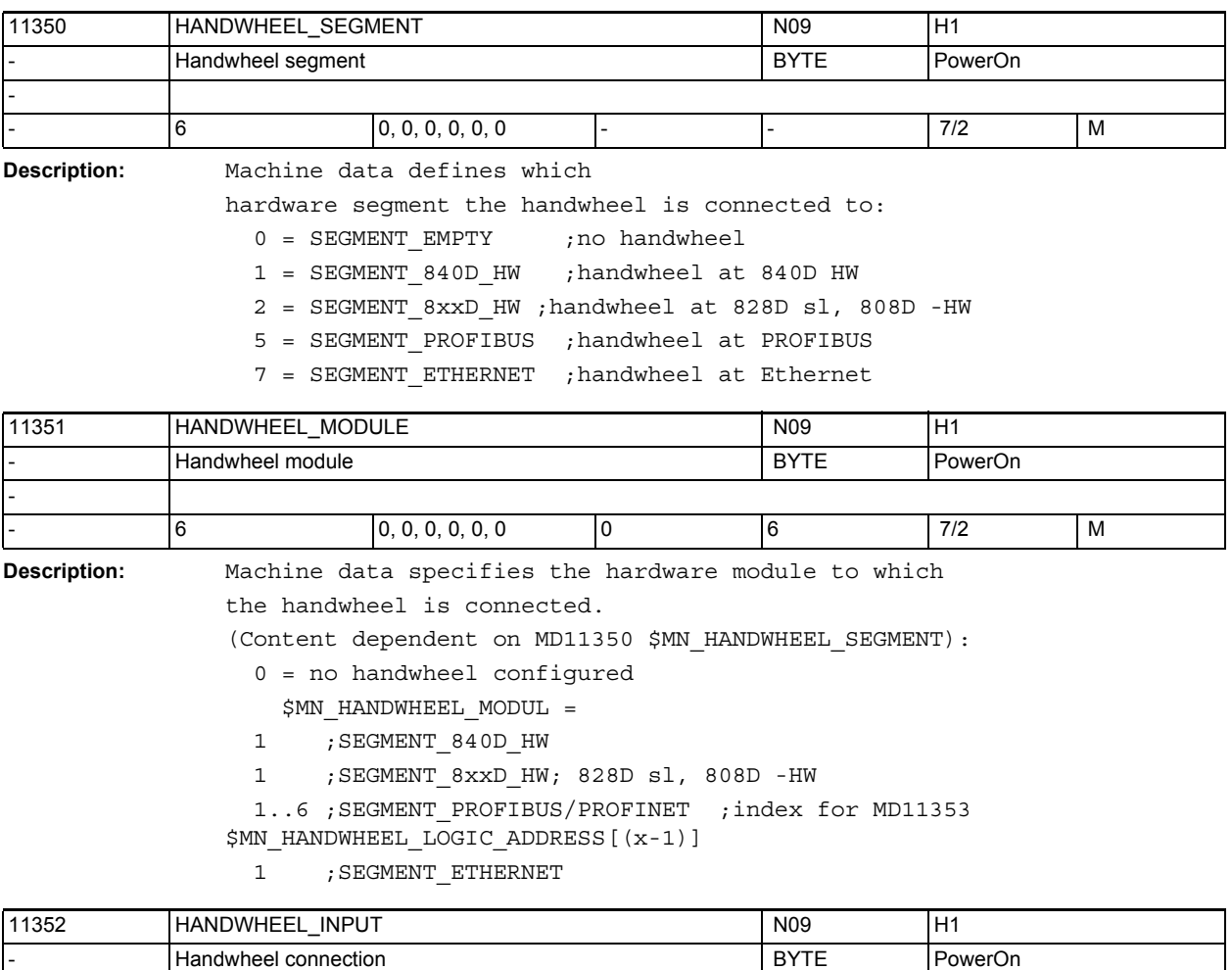

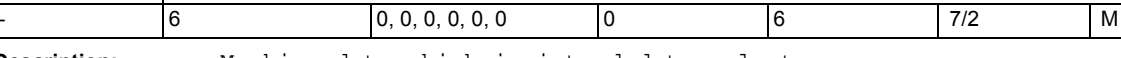

-

**Description:** Machine data which is intended to select

the handwheels connected to

a hardware module:

0 = No handwheel configured

1..6 = Handwheel connection to HW module/Ethernet interface

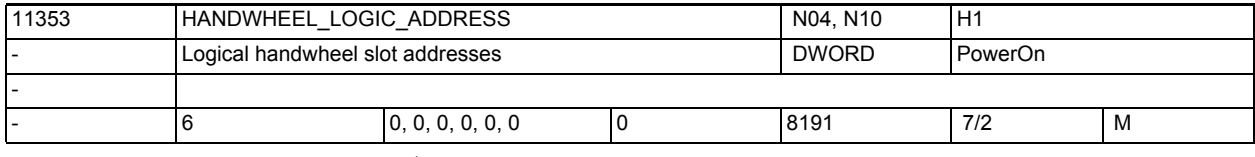

**Description:** For PROFIBUS/PROFINET only:

Logical start address of the hand wheel slots if handwheels are connected by PROFIBUS/PROFINET (\$MN\_HANDWHEEL\_SEGMENT = 5)

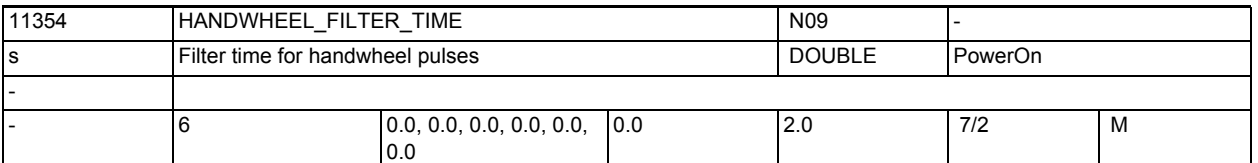

**Description:** The filter time indicates the time during which the pulses from the handwheel are output to the interpolator. The values are incremented internally in interpolation cycles.

> In the case of a filter time setting = 0.0, the pulses from the handwheel are output to the interpolator within a single interpolation cycle. This can cause the controlled axis to exhibit jerk during traversing.

Machine data is valid for the following types of handwheel (see 11350 \$MN\_HANDWHEEL\_SEGMENT):

SEGMENT\_ETHERNET:

• Recommended filter time: 0.2 - 0.5 s

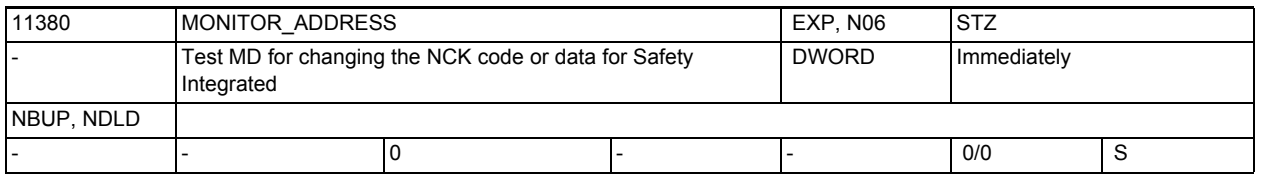

**Description:** Address of an NCU memory location whose content is displayed in the MD11382 \$MN MONITOR DISPLAY INT and 11384 \$MN MONITOR DISPLAY REAL.

> There are no protective measures incorporated to prevent unauthorized access. That is the input address points to a memory area protected by the system or unoccupied, so refreshing the MD values MONITOR\_DISPLAY\_INT and

MONITOR DISPLAY REAL causes a time-out and the NCU remains at a standstill (watchdog LED lights up)!

There is a list of permisible addresses for the test, which depends on the software version.

A restart resets the address to its starting value.

It then points to any writable and readable memory location that is not used by any other system function.

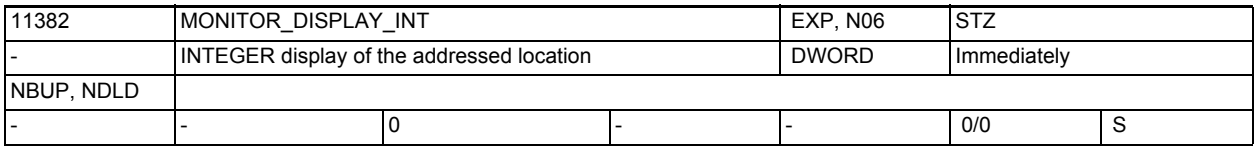

**Description:** INTEGER display of the addressed location SW3.2

This MD displays the content of the NCU memory location that is defined in MD11380 \$MN MONITOR ADDRESS. The displayed values contains the four consecutive bytes from the stated address, whereby the first byte is on the extreme right and the fourth on the extreme left.

This MD is a display MD whose content is read anew on every display refresh. Writing to this MD is ignored (without alarm).

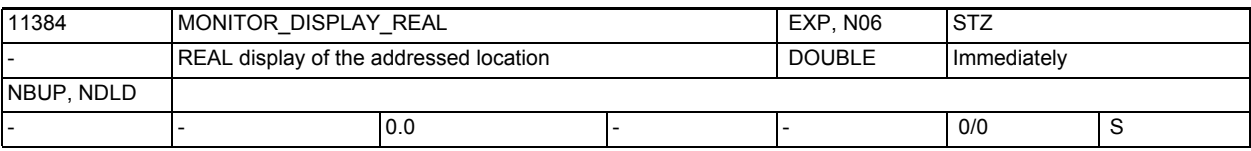

**Description:** REAL display of the addressed location SW3.2

This MD displays the content of the NCU memory location that is defined in MDMD11380 \$MN\_MONITOR\_ADDRESS. The displayed value interprets the eight consecutive memory locations from the stated address as a floating point number with double accuracy (64 bit IEEE format). 0.0 is displayed if this value does not correspond to a valid floating point number.

This MD is a display MD whose content is read anew on every display refresh. Writing to this MD is ignored (without alarm).

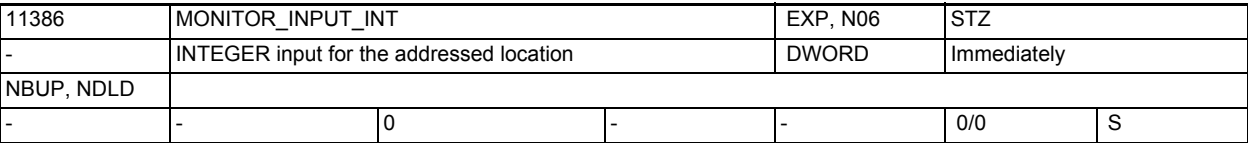

**Description:** INTEGER input for addressed location, SW3.2

The value is written with the aid of MD11390 \$MN MONITOR INPUT STROBE into the address selected with MD11380 \$MN MONITOR ADDRESS. The 4 bytes from the stated address are taken over by writing the value 1 in the MD11390 \$MN\_MONITOR\_INPUT\_STROBE.

In so doing, the byte moves to the extreme right of the memory location MONITOR ADDRESS, the byte to its left into the memory location MONITOR\_ADDRESS+1, etc.

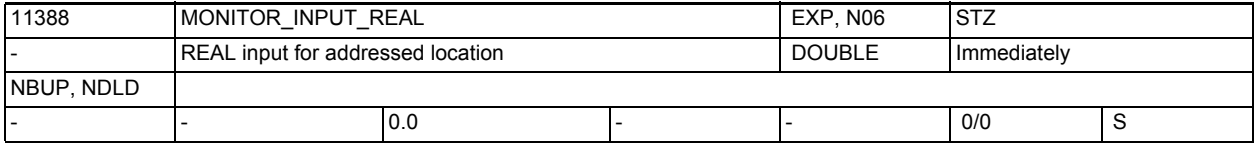

**Description:** REAL input for addressed location, SW3.2

The value is written with the aid of MD11390 \$MN MONITOR INPUT STROBE into the address selected with MD11380 \$MN MONITOR ADDRESS. The 8 bytes from the stated address are taken over by writing the value 2 in the MD11390 \$MN\_MONITOR\_INPUT\_STROBE.

In so doing, the input floating point number is converted into 64 bit IEEE format.

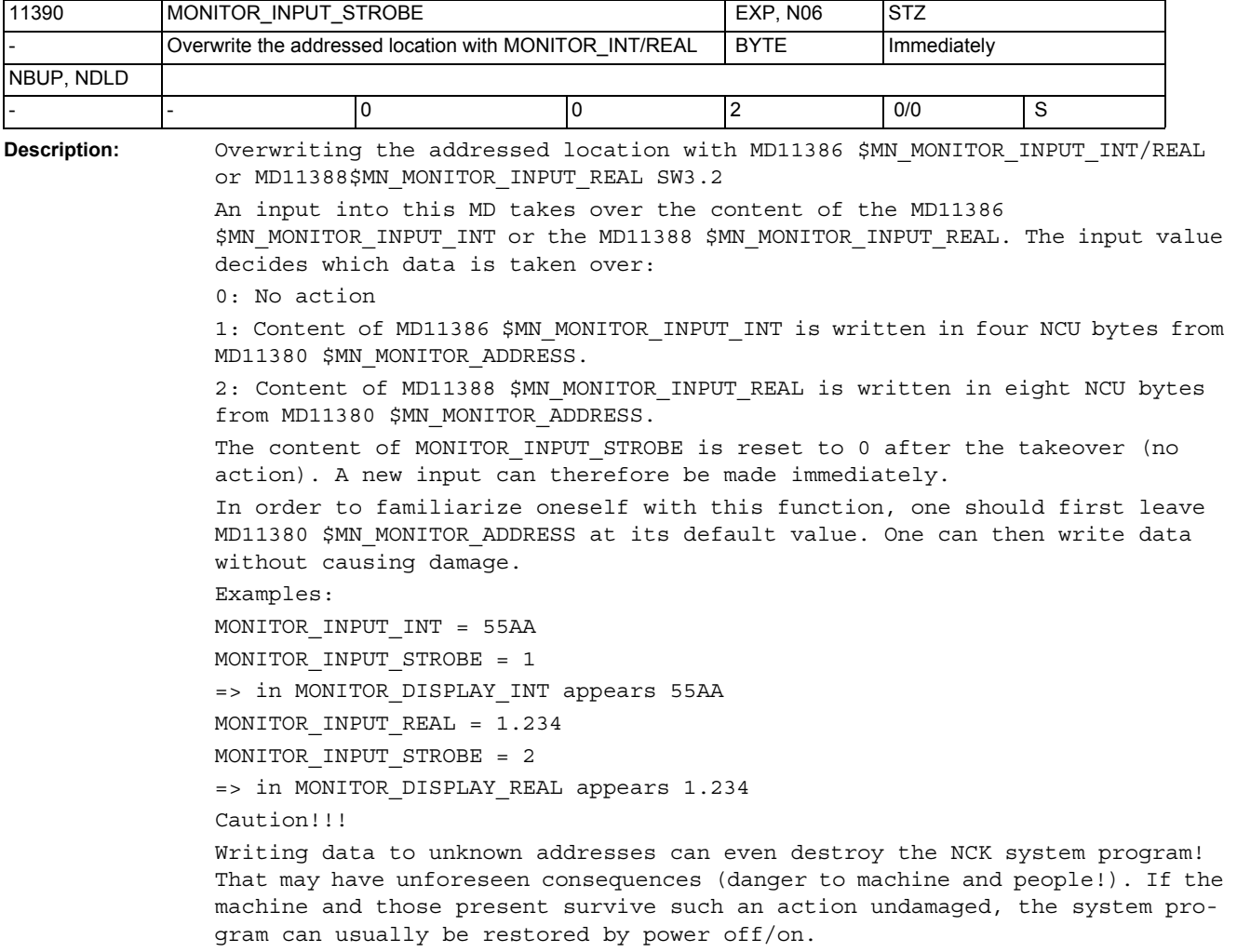

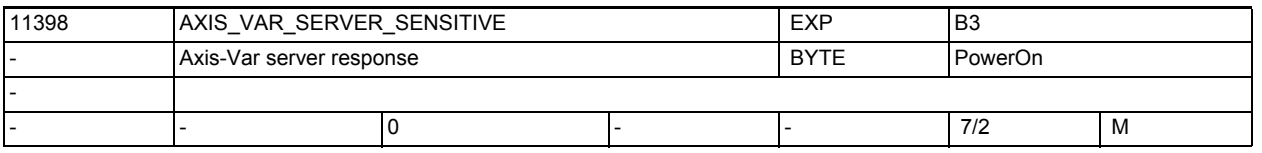

**Description:** The axis-variable server supplies the data for the OPI blocks SMA/SEMA, SGA/ SEGA and SSP.

If no value can be supplied for an axis (e.g. because the axis is a link axis) then a default value (usually 0) is returned.

For debugging purposes, this machine data can be used to set the axis-varserver to sensitive so that an error message is returned instead of a default value.

0: default value

1: error message

## NC machine data

3.1 General machine data

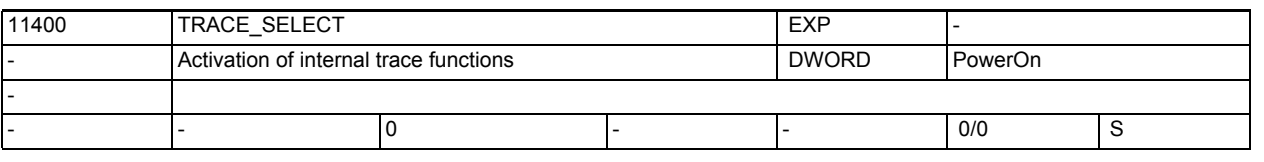

**Description:** Bit string for activating internal trace functions for NCK time measurements, analog output of variables etc.

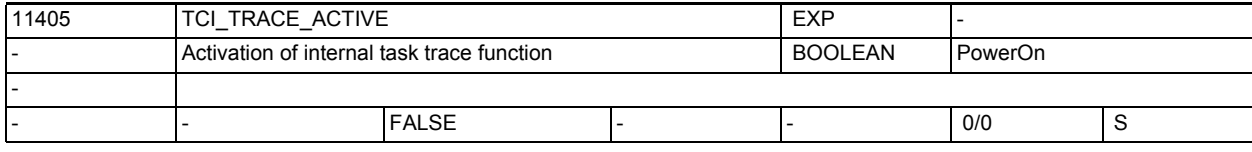

Description: Control the activation of the TCI interface for the NRKpro. It will activate the tci and kernel task traces modules.

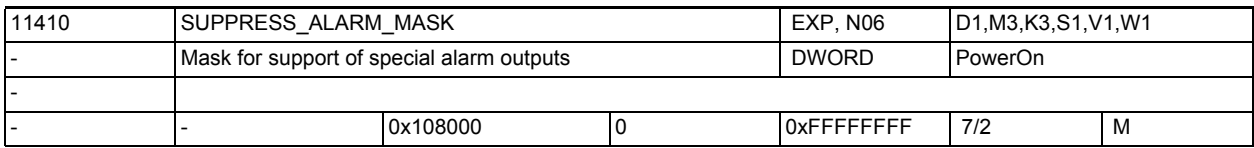

**Description:** Mask for suppressing special alarm outputs Bit set: The corresponding alarm (warning) is NOT triggered. Bit 0: Alarm 15110 "Channel %1 block %2 REORG not possible" Bit 1: Alarm 10763 "Channel %1 block %2. The path component of the block in the contour plane is zero" Bit 2: Alarm 16924 "Channel %1 Caution: Program testing can modify tool/magazine data" --> Note: The alarm is only a message alarm Bit 3: Alarm 22010 "Channel %1 spindle %2 block %3. Actual gear stage does not correspond to set gear stage" Bit 4: Alarm 17188 "Channel %1 D number %2 with tool T nos. %3 and %4 defined" Alarm 17189 "Channel %1 D number %2 of the tools in magazines/magazine locations %3 and %4 defined". The two alarms are of equal status and are only message alarms. Bit 5: Alarm 22071 "TO unit %1 tool %2 duplo no. %3 is active but not in the active wear grouping." The alarm is only a message alarm. Bit 6: Alarm 4027 "NOTICE! MD %1 was also changed for the other axes in the axis container %2 " Alarm 4028 "NOTICE! The axial MDs in the axis container will be aligned on the next runup "

Bit 7: Alarm 22070 "TO unit %1 please change tool T= %2 to magazine. Repeat data backup". The alarm is only a message alarm. Bit 8: Alarm 6411 "Channel %1 tool %2 with duplo no. %3 has reached tool prewarning limit" Alarm 6413 "Channel %1 tool %2 with duplo no. %3 has reached tool monitoring limit." The two alarms are only message alarms. They occur during program execution. Bit 9: Alarm 6410 "TO unit %1 tool %2 with duplo no. %3 has reached tool prewarning limit ." Alarm 6412 "TO unit %1 tool %2 with duplo no. %3 has reached tool monitoring limit ". The two alarms are only message alarms. They occur as a result of an operator action. Bit10: Alarm 10604 "channel %1 block %2 "Thread lead increase too high" Alarm 10605 "channel %1 block %2 "Thread lead decrease too high" Bit 11: Alarm 14088 "Channel 51 block %2 axis %3 doubtful position". Bit 12: obsolete (Alarm 10607)" Bit13: Alarm 10704 " channel %1 block %2 Protection area monitoring is not guaranteed." Bit14: Alarm 21701 "Measuring reactivated too soon (<2 IPO cycles)"  $R<sub>i</sub>+15$ . Alarm 5000 "Communication order cannot be executed" Bit16: Alarm 21600 "Monitoring active for ESR" Bit17: Alarm 16945 "Channel %1 action %2<ALNX> is delayed until block end" Note: The alarm is only a message alarm. Bit18: Alarm 10750 "Channel %1 block %2 Activation of the tool radius compensation without tool number" Bit19: Alarm 17193 "Channel %1 block %2 The active tool ist no longer at tool holder no./spindle no. %3, program %4" Bit20: Alarm 2900 "Reboot is delayed" Bit21: Alarm 22012 "Channel %1 block %2. Leading axis %3 is in simulation mode" Alarm 22013 "Channel %1 block %2. Following axis %3 is in simulation mode" Alarm 22014 "Channel %1 block %2. The dynamics of leading axis %3 and following axis %4 are very different" Alarm 22040 "Channel%1 Block %3 Spindle %2 not referenced with zero mark" is no longer checked (cyclically) with Bit21 set after power ON of the closed loop position control.

```
Bit22:
Alarm 26080 "Channel %1 retraction position of axis %2 not programmed or 
invalid"
Alarm 26081 "Channel %1 single axis trigger axis %2 is triggered, but axis is 
not PLC controlled"
Bit23:
Alarm 16949 "Correspondence between marks of channel %1 and channel %2
                                 is invalid"
Bit24:
Alarm 16950 "Channel %1 search run with holding block"
Bit25:
Alarm 22016 "Channel %1 block %2 following spindle %3 in range of reduced 
acceleration capacity"
Bit26:
Alarm 22015 "Channel %1 block %2 following spindle %3 no dynamic response for 
additional motion"
Bit27:
Alarms 16112 and 22030 "Channel %1 block %2 following spindle %3 impermissi-
ble programming"
Bit28:
Alarm 26083 "Channel %1 ESR for PLC controlled axis %2 was triggered"
Bit29:
Alarm 16772 "Channel %1 block %2 axis %3 is following axis, coupling is 
opened"
Bit30:
Alarm 16600 "Channel %1 block %2 spindle %3 gear stage change not possible"
Bit31:
Alarm 16774 "Channel %1 axis %2 synchronization aborted"
```
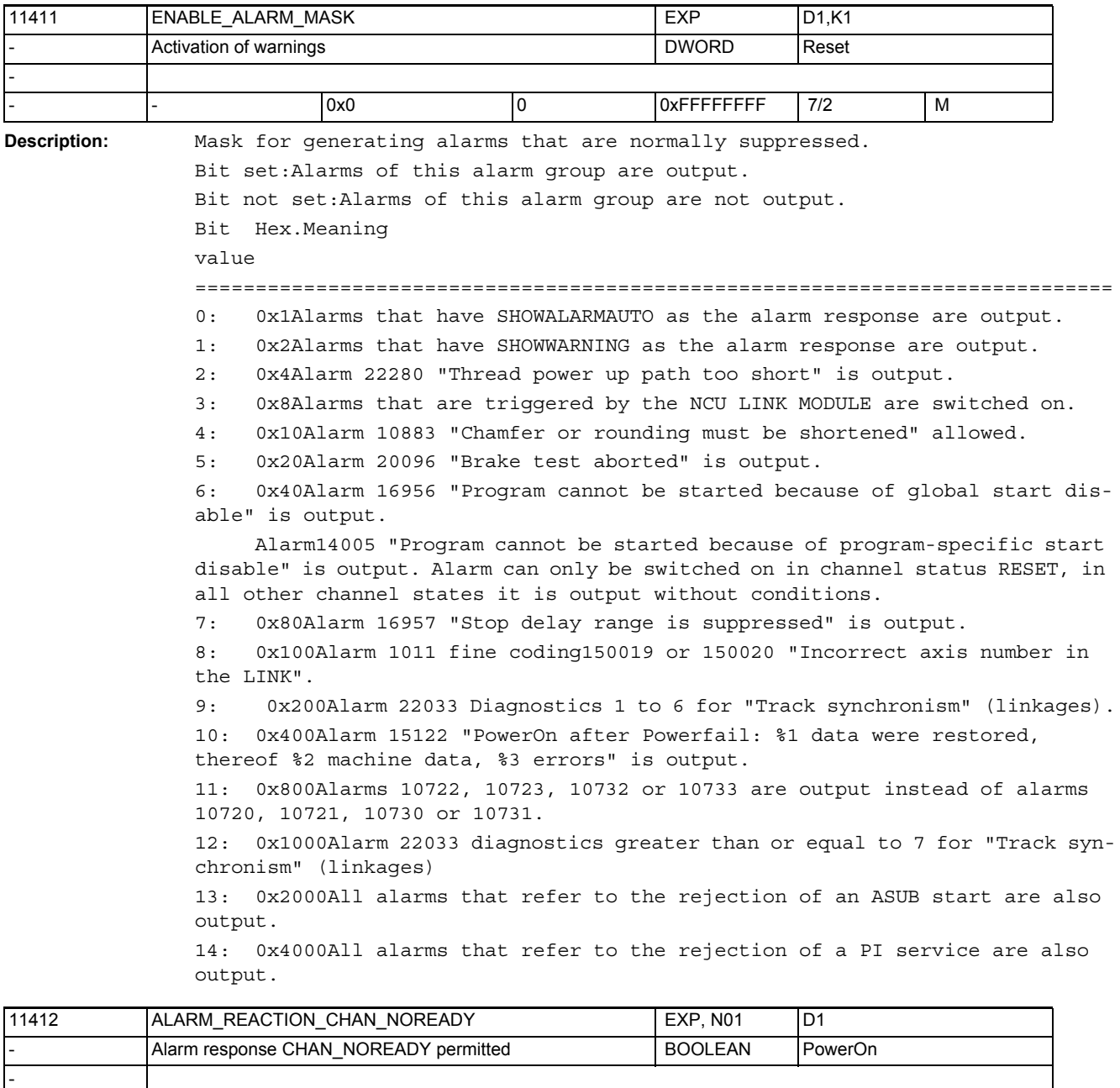

**Description:** This MD is used for compatibility with the PLC systems older than SW4.1. If this MD is not set, the behavior implemented before SW4.1 (configured alarm reaction) is set With SW 4.1 and higher, it is possible to set signal CHANNEL\_NOREADY on the PLC in response to alarms. If this MD is not set, then the alarm handler internally re-configures BAG\_NOREADY into CHAN\_NOREADY.

- - FALSE - - 7/2 M

## NC machine data

3.1 General machine data

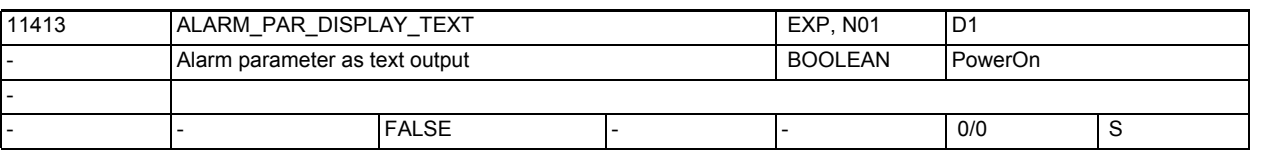

**Description:** If the MD is set, texts can be output as alarm parameters instead of numbers.

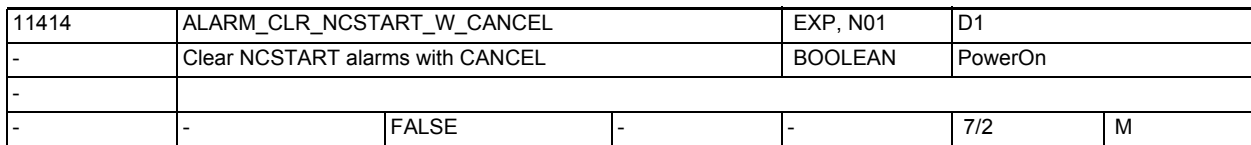

**Description:** If this MD is set, then alarms that have ClearInfo=NCSTART are cleared by the Alarm Cancel button as well as by NC-Start.

> If this MD is not set, then NCSTART alarms are not cleared by Cancel. The purpose of this MD is to provide compatibility with system behavior.

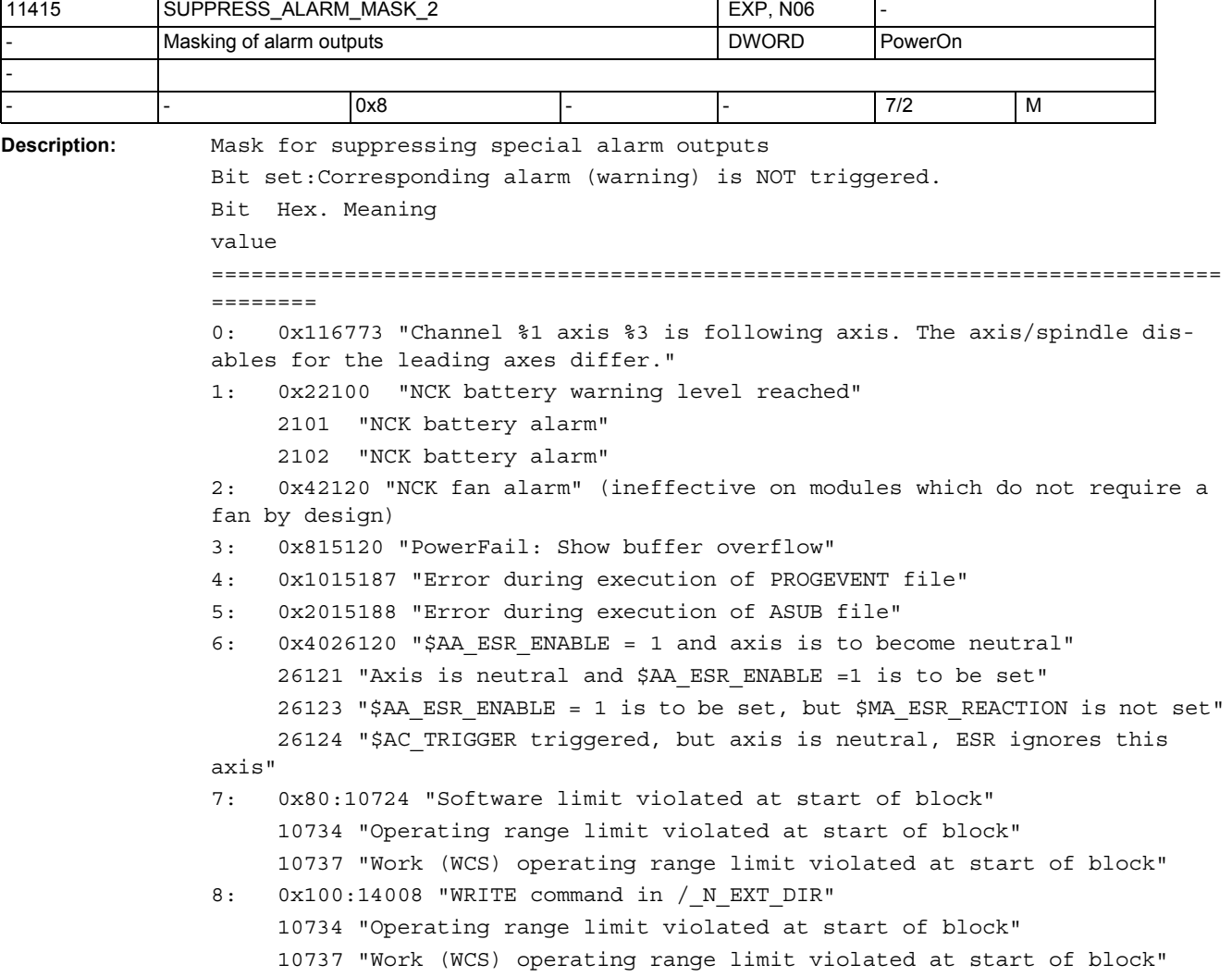
9: 0x20014006 "Invalid program name" 10: 0x400:4006 "Maximum number of axes that can be activated exceeded" 11: 0x80016017 "LIFTFAST ignores this axis, as it cannot be used for the current axis type" 12: 0x100022025 "Channel %1 Block %2 Following axis/spindle %3 Synchronism (2): Fine tolerance exceeded" - Exception: Alarm is generated if CPMALARM[FAx] bit 8 = 0 is programmed for the corresponding following axis/spindle. 22026 "Channel %1 Block %2 Following axis/spindle %3 Synchronism (2): Coarse tolerance exceeded" - Exception: Alarm is generated if CPMALARM[FAx] bit 9 = 0 is programmed for the corresponding following axis/spindle. 13: 0x200022001 "Braking ramp longer than Stop D time." 22002 "Braking ramp longer than Stop D time with gear stage %3 reason %4" 14: 0x400016963 "ASUB start refused." 15: 0x800021751,"Limit velocity %2 deg/min on modulo axis %1 exceeded (defective cam output)" 21752,"Axis %1 minimum cam width cam %3 undershot at curr. velocity %2 " 16: 0x1000017212 "Channel %1 Tool management: Load manual tool %3, Duplo no. %2 to spindle/toolholder" 17214 "Channel %1 Tool management: Unload manual tool %3 from spindle/toolholder %2" 17215 "Channel %1 Tool management: Unload manual tool %3 from buffer location %2" 17216 "Channel %1 Unload manual tool from toolholder %4 and load manual tool %3 %2" 17: 0x2000016771 "Channel %1 Block %3 Following axis %2 Overlaid movement not enabled" 18: 0x400004039 "Channel %1 Axis container %2 Advance not allowed: Channel has no container axes" 19: 0x800007204 "The compile cycle %1 is a preliminary version

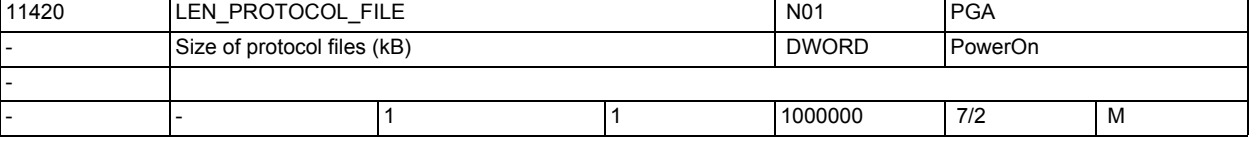

**Description:** Blocks from the part program can be stored in a file in the passive file system with the WRITE command. The length of the log file is limited. If this maximum length is exceeded, the WRITE command returns an error (error code 10).

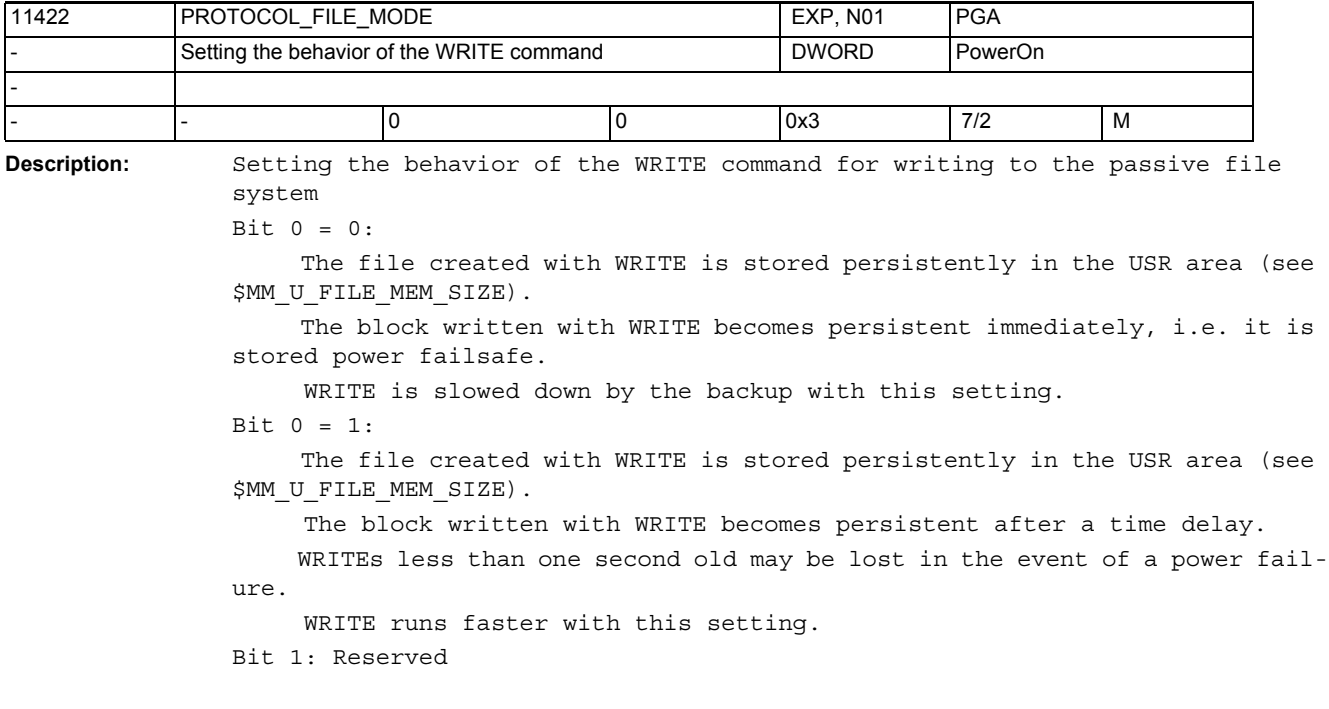

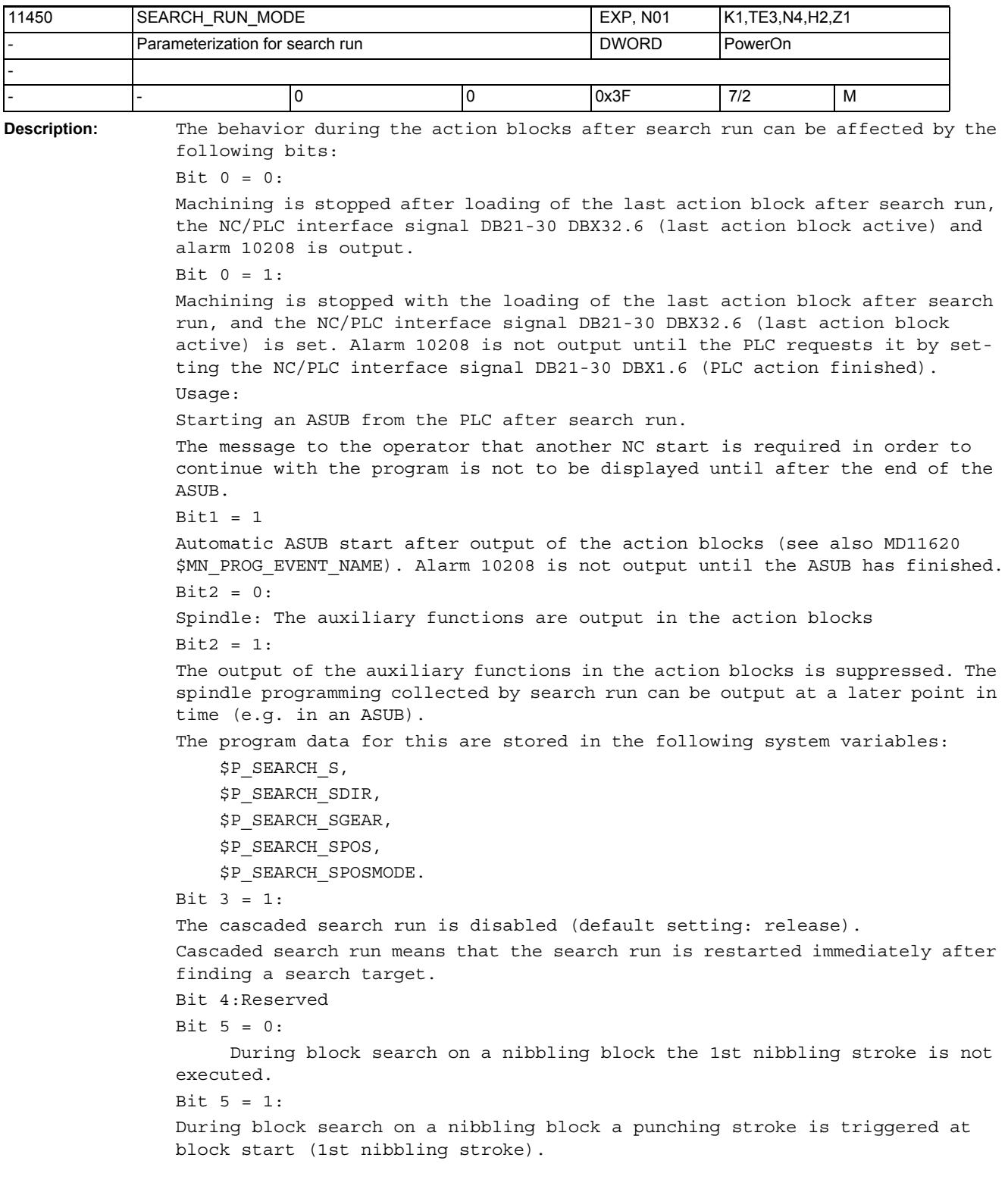

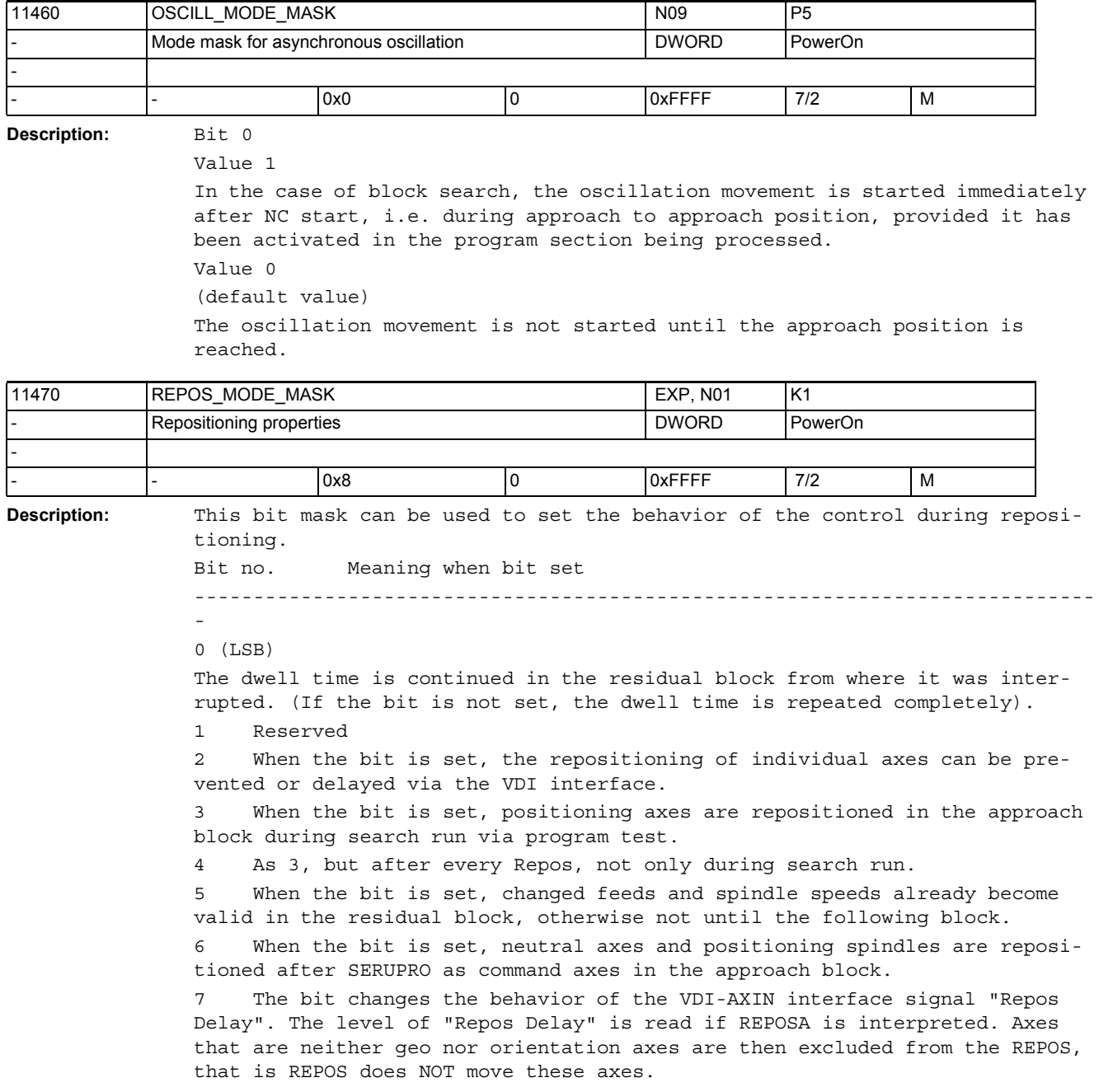

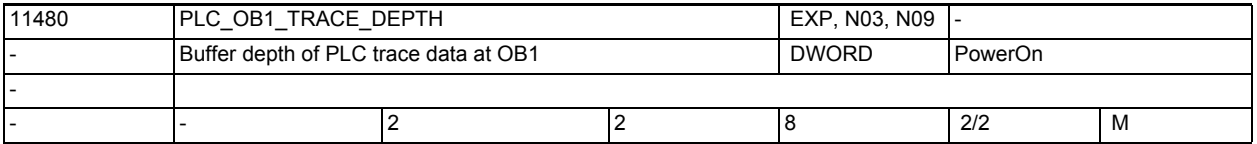

**Description:** Buffer depth of PLC trace data at OB1.

Multiple values of PLC data are buffered, between the time of collection in the PLC and the time of inspection in NCK. Variables traced at "OB1" are collected once per complete PLC scan, but can only be inspected once per IPO cycle.

The buffer size must accomodate at least one more value than the total number of buffered values to be inspected. This is to prevent NCK from inspecting a value that the PLC is in the process of collecting.

A good value to start with is one more than MD10074 \$MN\_PLC\_IPO\_TIME\_RATIO.

The larger the buffer depth, the fewer PLC variables that can be traced, because there is a single, small, fixed pool of data slots for sending data samples from the PLC to NCK (64 data slots). Every PLC variable being traced is allocated as many data slots from the pool as the value of the buffer depth.

This single pool of data slots is shared by data collected at OB1, OB35, and OB40 (even though the buffer depths of OB1, OB35, and OB40 can be configured to be different from one another). It is also shared by all concurrent users of trace, even though the users might have no knowledge of one another.

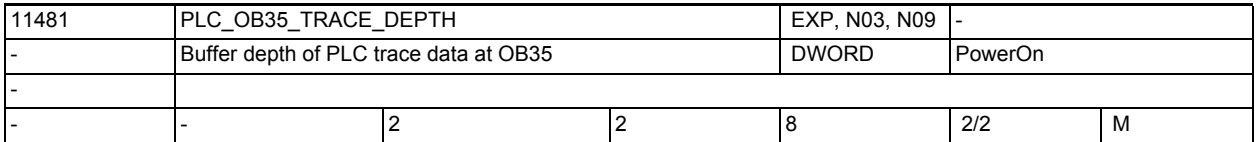

**Description:** Buffer depth of PLC trace data at OB35.

Multiple values of PLC data are buffered, between the time of collection in the PLC and the time of inspection in NCK. Variables traced at "OB35" are collected every time the PLC timer interrupts, but can only be inspected once per IPO cycle.

The buffer size must accomodate at least one more value than the number of buffered values to be inspected. This is to prevent NCK from inspecting a value that the PLC is in the process of collecting.

A good value to start with is one more than the number of PLC timer interrupts expected to occur every IPO cycle.

The larger the buffer depth, the fewer PLC variables that can be traced, because there is a single, small, fixed pool of data slots for sending data samples from the PLC to NCK (64 data slots). Every PLC variable being traced is allocated as many data slots from the pool as the value of the buffer depth.

The single pool of data slots is shared by data collected at OB1, OB35, and OB40 (even though the buffer depths of OB1, OB35, and OB40 can be configured to be different from each other). It is also shared by all concurrent users of trace, even though the users might have no knowledge of one another.

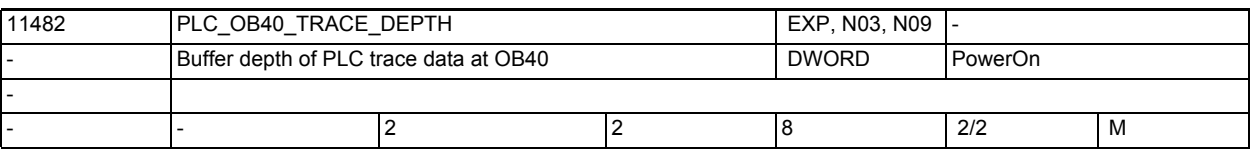

**Description:** Buffer depth of PLC trace data at OB40.

Multiple values of PLC data are buffered, between the time of collection in the PLC and the time of inspection in NCK. Variables traced at "OB40" are collected just when the PLC receives the special, programmably initiated OB40 interrupt from NCK, but can only be inspected once per IPO cycle.

The buffer size must accomodate at least one more value than the number of buffered values to be inspected. This is to prevent NCK from inspecting a value that the PLC is in the process of collecting.

If the OB40 interrupt is issued less frequently than once per IPO cycle, then the OB40 buffer depth should be 2. Otherwise it should be one more than the largest number of interrupts expected during any one IPO cycle.

The larger the buffer depth, the fewer PLC variables that can be traced, because there is a single, small, fixed pool of data slots for sending data samples from the PLC to NCK (64 data slots). Every PLC variable being traced is allocated as many data slots from the pool as the value of the buffer depth.

The single pool of data slots is shared by data collected at OB1, OB35, and OB40 (even though the buffer depths of OB1, OB35, and OB40 can be configured to be different from each other). It is also shared by all concurrent users of trace, even though the users might have no knowledge of one another.

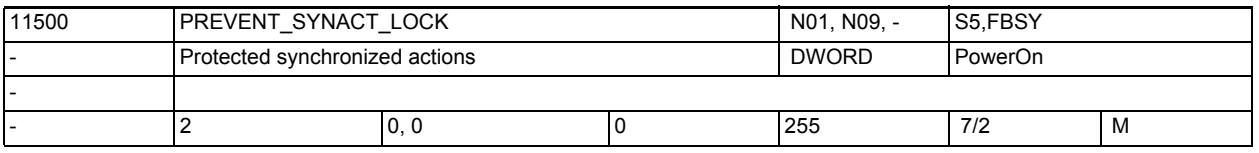

**Description:** First and last IDs of a protected synchronized action area.

Synchronized actions with ID numbers in the protected area can no longer be

- overwritten
- disabled (CANCEL)
- locked (LOCK)

once they have been defined. Furthermore, protected synchronized actions cannot be locked by the PLC (LOCK). They are shown at the interface to the PLC as non-lockable.

Note:

The protection should be suspended while creating the synchronized actions to be protected, as otherwise a Power On will be necessary after every change in order to be able to redefine the logic. There is no area of protected synchronized actions with 0.0. The function is disabled. The values are read as absolute values, and over and under values can be given in any order.

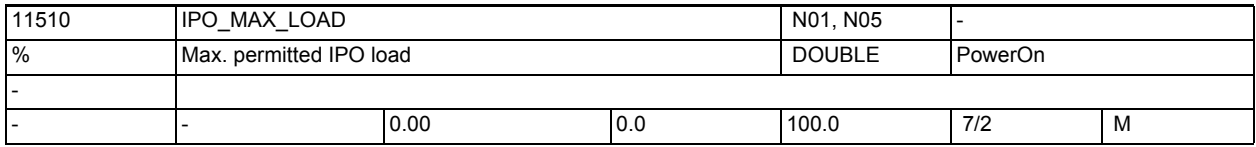

exceeded it.

**Description:** Enable utilization analysis via synchronized actions. This MD11510 \$MN\_IPO\_MAX\_LOAD sets the IPO computing time (in % of the IPO cycle) after which the variable \$AN\_IPO\_LOAD\_LIMIT is to be set to TRUE. The variable is reset to FALSE if the value falls below this after having once

This diagnostics function is disabled if the machine data is 0.

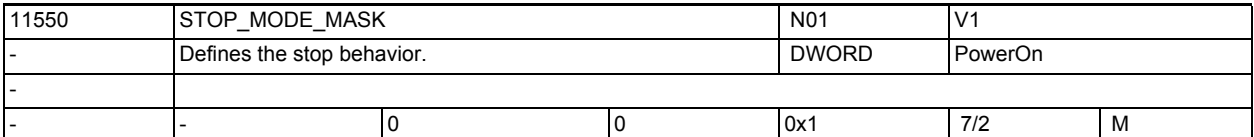

**Description:** This MD describes the stop behavior of the NCK under certain conditions: Bit no. Meaning Bit  $0 == 0 :=$ No stop if G codes G331/G332 are active and a path motion or G4 has also been programmed. Bit  $0 == 1 :=$ Same behavior as until SW version 6.4, i.e. a stop is possible during G331/ G332. Bits 1.....15 Not assigned

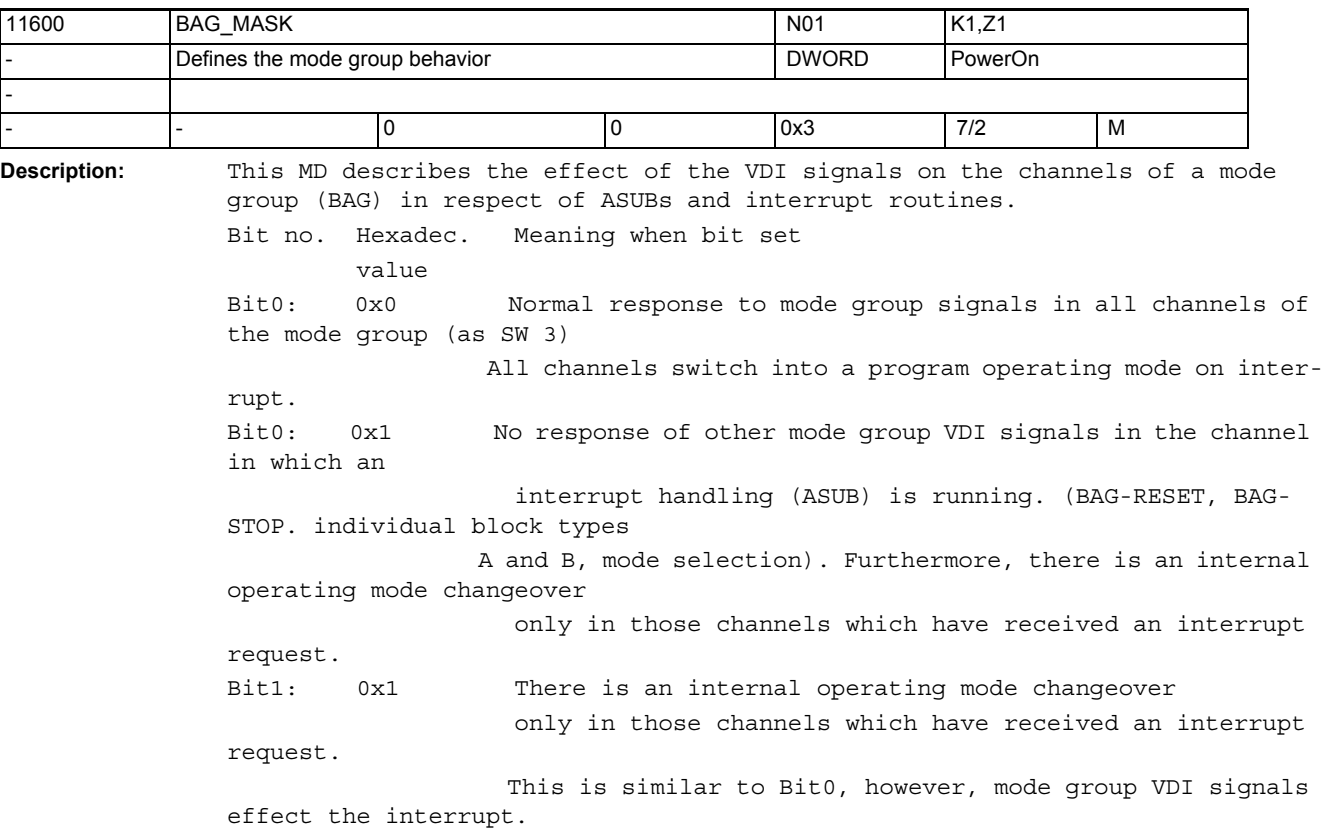

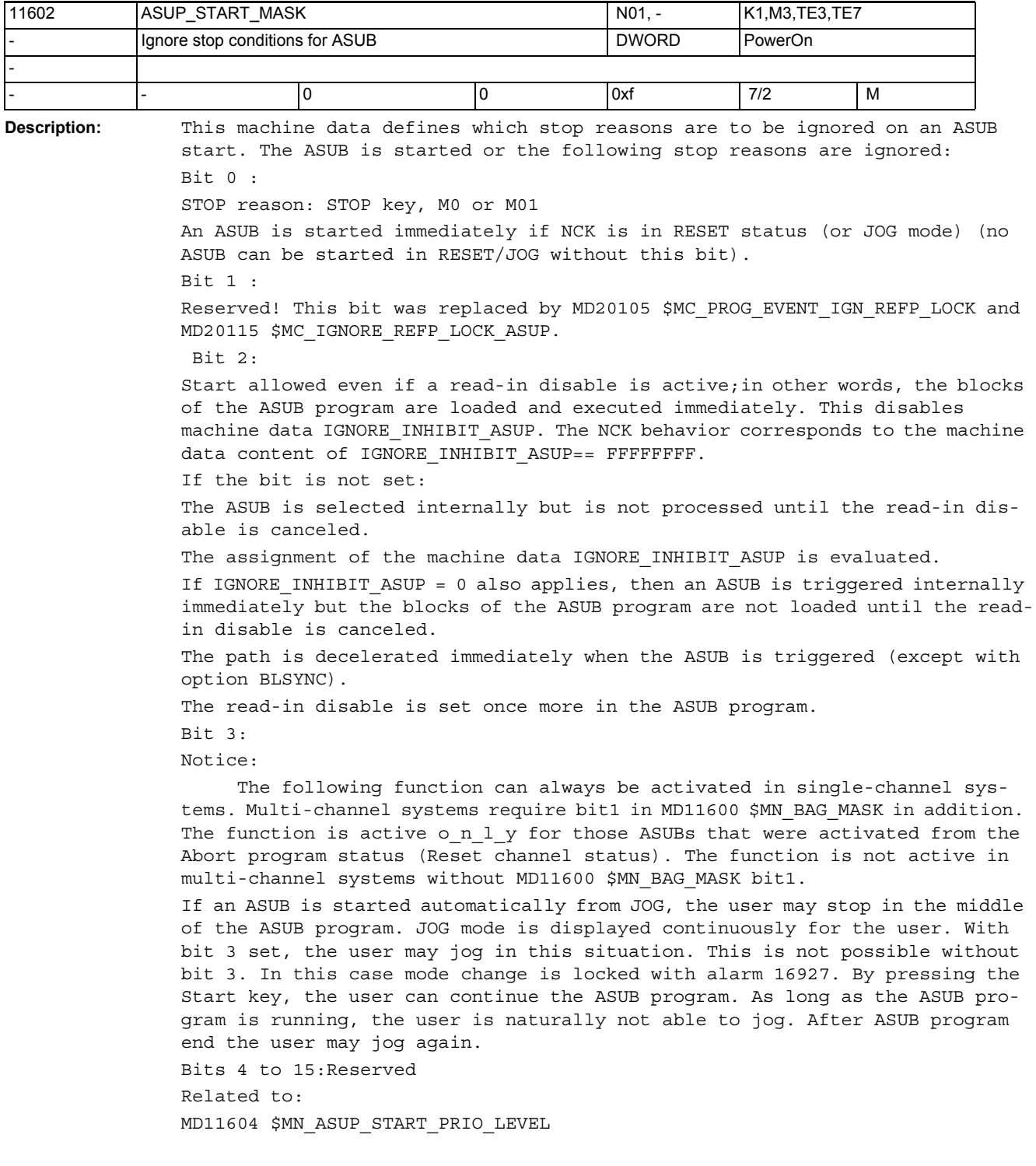

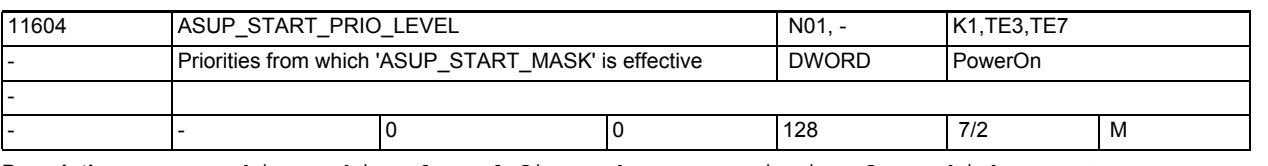

**Description:** This machine data defines the ASUB priority from which MD11602 \$MN\_ASUP\_START\_MASK is to be applied. MD11602 \$MN\_ASUP\_START\_MASK is applied from the level specified here up to the highest ASUB priority level 1. Related to:

MD11602 \$MN\_ASUP\_START\_MASK

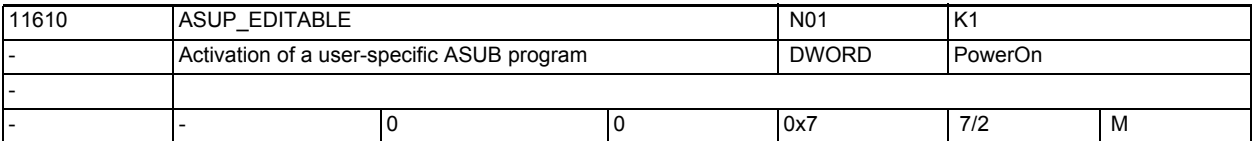

**Description:** This MD determines whether user-specific routine: \_N\_ASUP\_SPF stored in directory \_N\_CUS\_DIR/ \_N\_CMA\_DIR is to be used to process RET and REPOS. The user ASUB is searched for first in \_N\_CUS\_DIR. Value: Meaning: 0 Routine N ASUP SPF is not activated for either RET or REPOS. Bit0 = 1User-specific routine \_N\_ASUP\_SPF is executed for RET, the routine supplied by the system is executed for REPOS. Bit1 = 1User-specific routine \_N\_ASUP\_SPF is executed for REPOS, the routine supplied by the system is executed for RET Bit0= + bit1 = 3User-specific routine \_N\_ASUP\_SPF is executed for both RET and REPOS Bit2 = 1User ASUB \_N\_ASUP\_SPF is searched for first in \_N\_CMA\_DIR Related to: MD11612 \$MN\_ASUP\_EDIT\_PROTECTION\_LEVEL References: /IAD/ "Installation and Setup Guide"

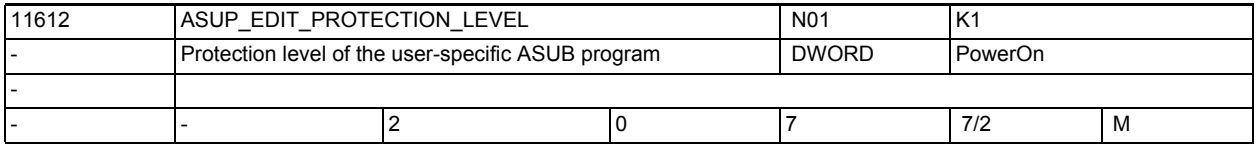

**Description:** Protection level of the user-specific ASUB program for RET and/or REPOS

The data is active only if MD11610 \$MN\_ASUP\_EDITABLE is set to a value other than 0. This machine data defines the protection level of the program \_N\_ASU CUS.

MD irrelevant for:

MD11610 \$MN\_ASUP\_EDITABLE set to 0 Related to:

MD11610 \$MN\_ASUP\_EDITABLE

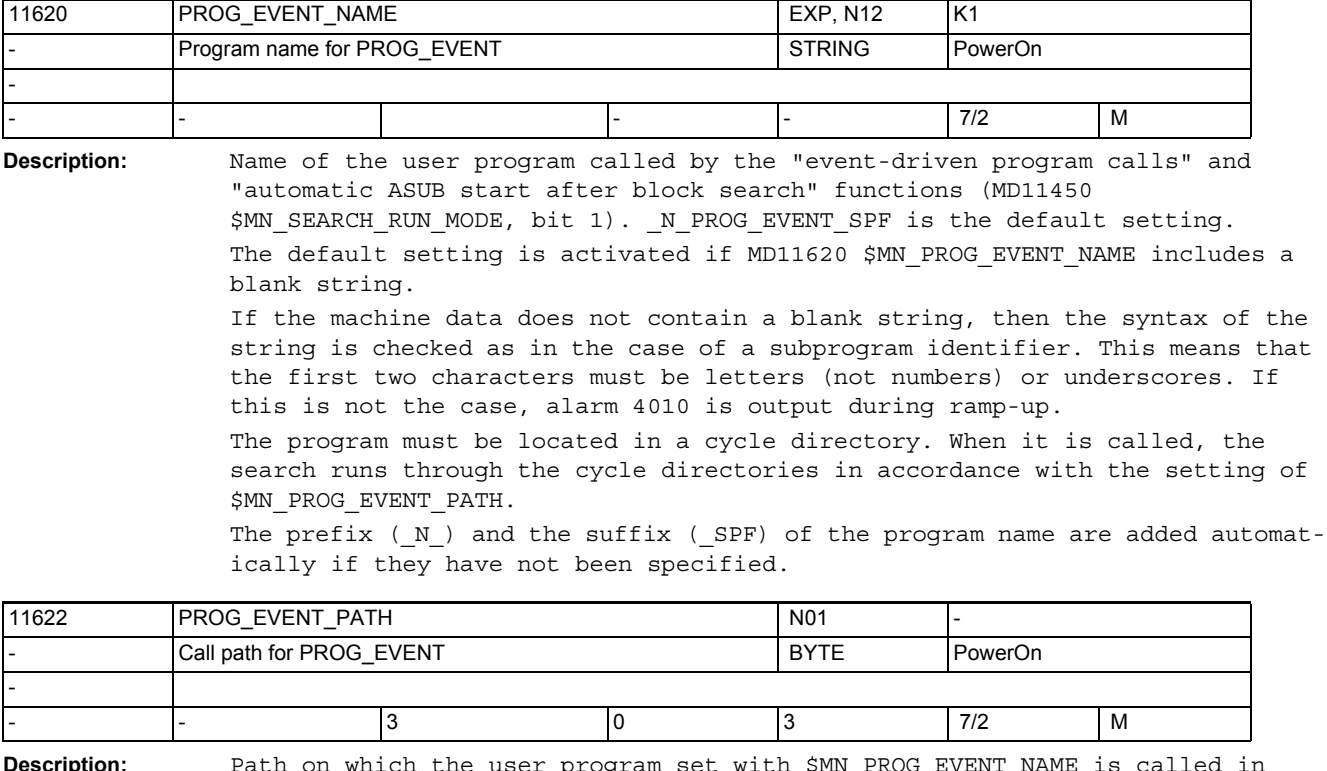

**Description:** Path on which the user program set with \$MN\_PROG\_EVENT\_NAME is called in response to an event-driven program call configured with \$MC\_PROG\_EVENT\_MASK:

0: /\_N\_CMA\_DIR

1: /\_N\_CUS\_DIR

2: /\_N\_CST\_DIR

3: Search path in the sequence /\_N\_CUS\_DIR, /\_N\_CMA\_DIR, and / \_N\_CST\_DIR

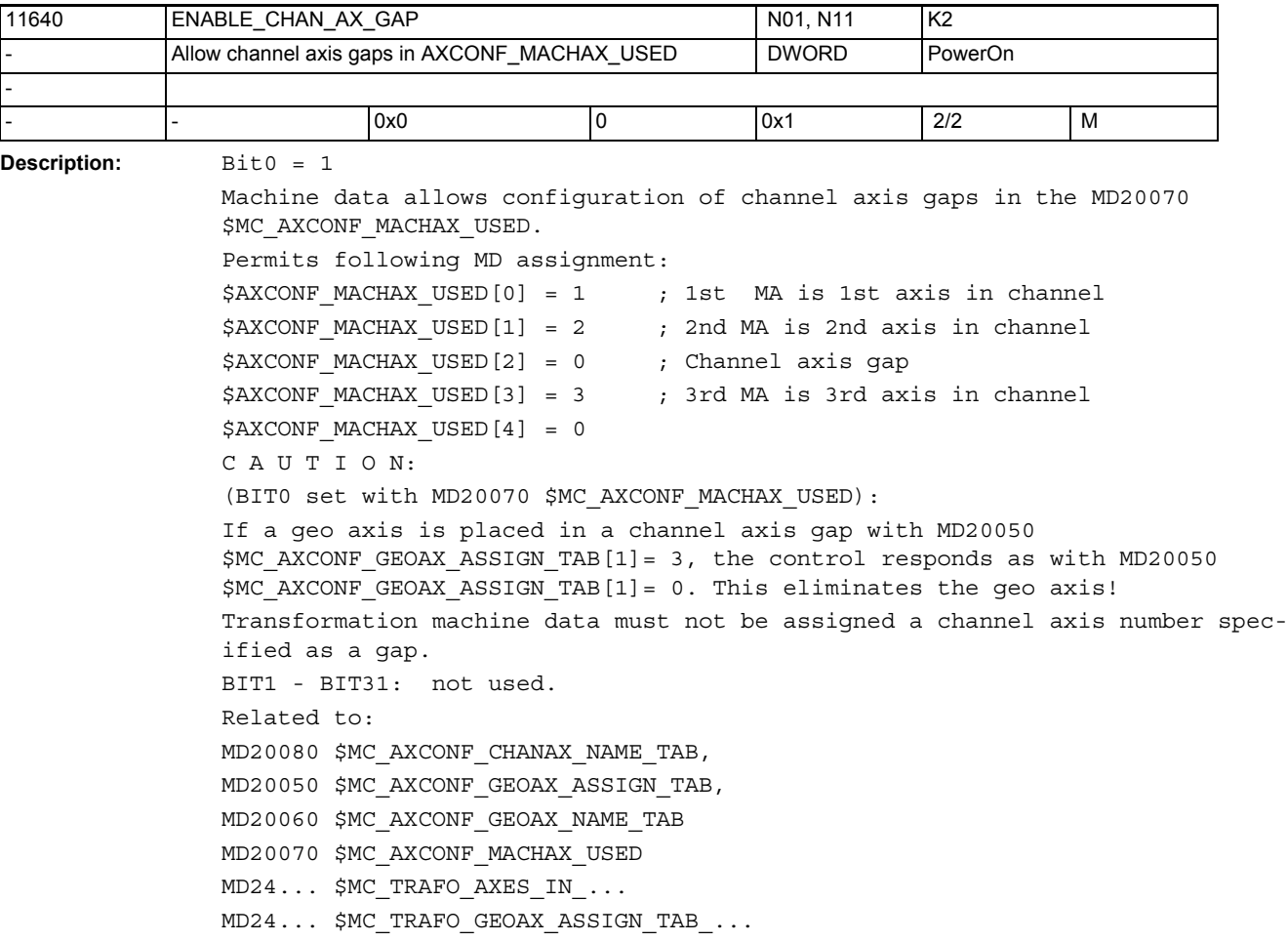

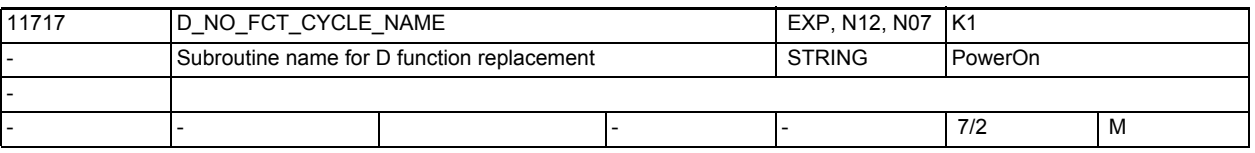

**Description:** Cycle name for replacement routine of the D function.

If a D function is programmed in a part program block, then, depending on machine data MD10717 \$MN\_T\_NO\_FCT\_CYCLE\_NAME, MD10719 \$MN\_T\_NO\_FCT\_CYCLE\_MODE and MD10718 \$MN\_M\_NO\_FCT\_CYCLE\_PAR, the MD subpro-

gram defined in MD11717 \$MN D NO FCT CYCLE NAME is called.

The programmed D number can be polled in the cycle via system variable \$C\_D / \$C\_D\_PROG.

MD11717 \$MN D NO FCT CYCLE NAME is only active in Siemens mode (G290).

No more than one M/T/D function replacement can be active per part program line.

A modal subprogram call must not be programmed in the block with the D function replacement. Furthermore, neither subprogram return nor part program end are allowed.

In the event of a conflict alarm 14016 is output.

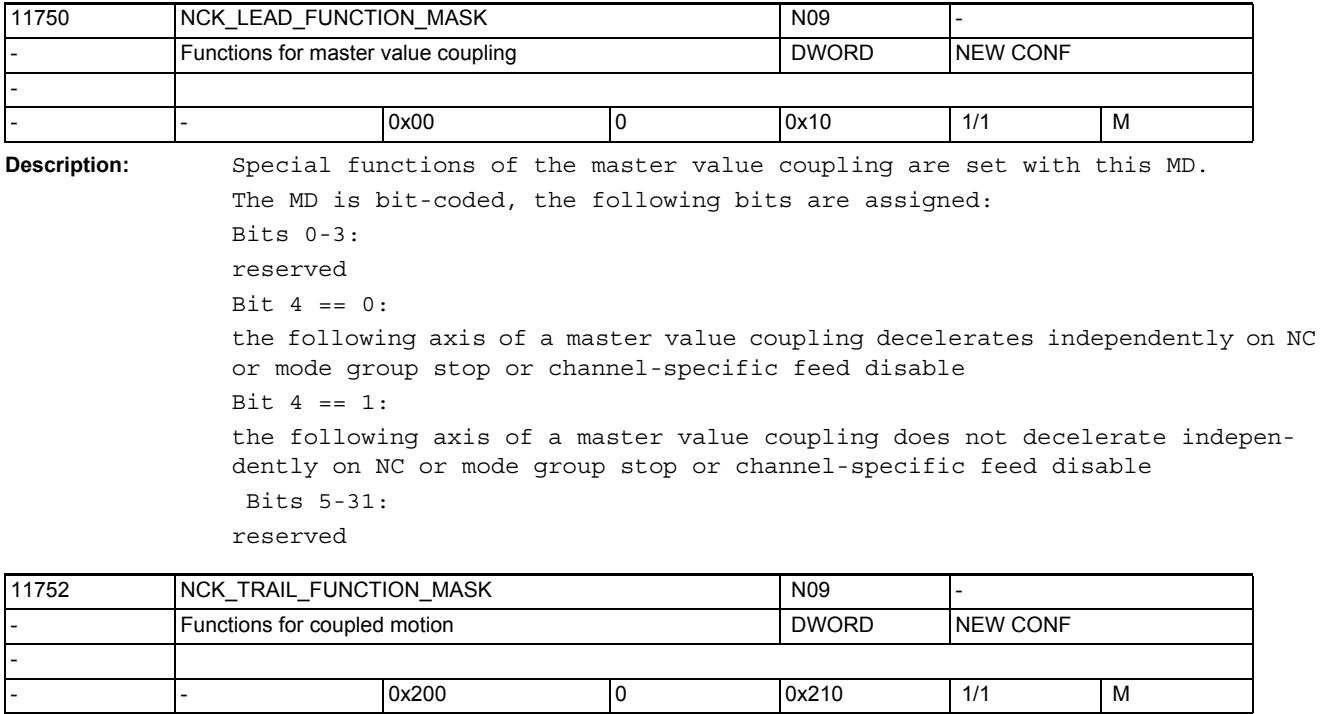

**Description:** Special functions for coupled motions are set with this MD. The MD is bit-coded; the following bits are assigned: Bits 0-3: reserved  $Bit 4 = 0:$ the following axis of a coupled axis grouping activated by a synchronized action decelerates independently on NC or mode group stop or channel-specific feed disable Bit  $4 = 1$ : the following axis of a coupled axis grouping activated by a synchronized action does not decelerate independently on NC or mode group stop or channelspecific feed disable Bit 5-31: reserved

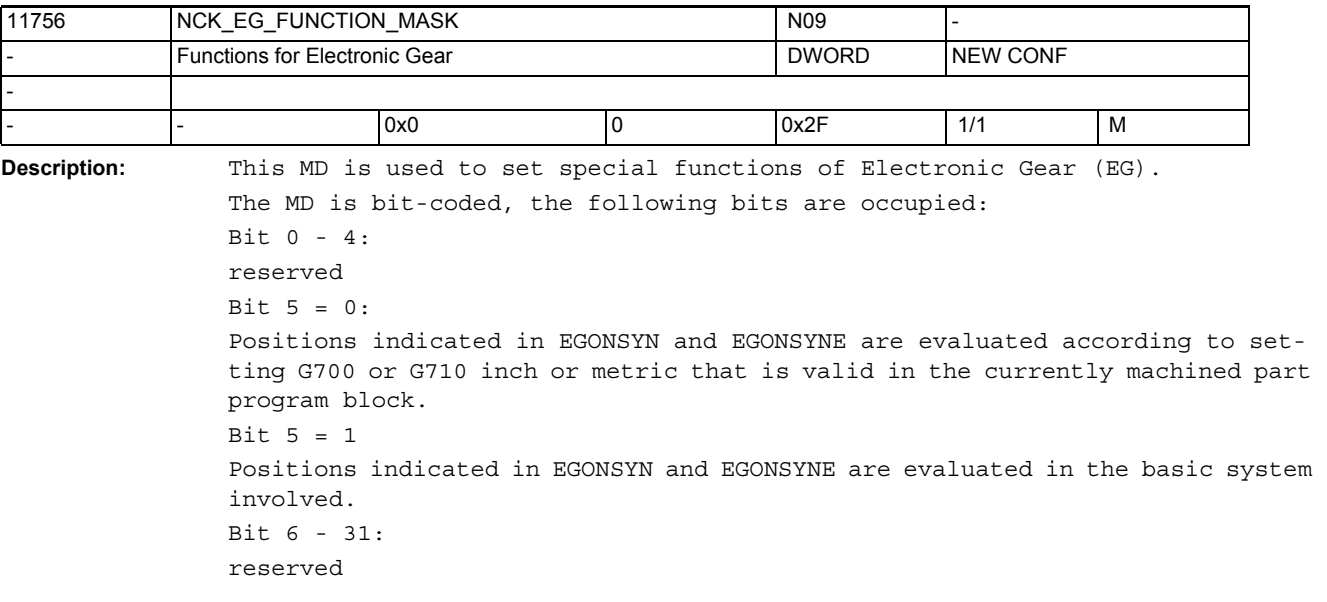

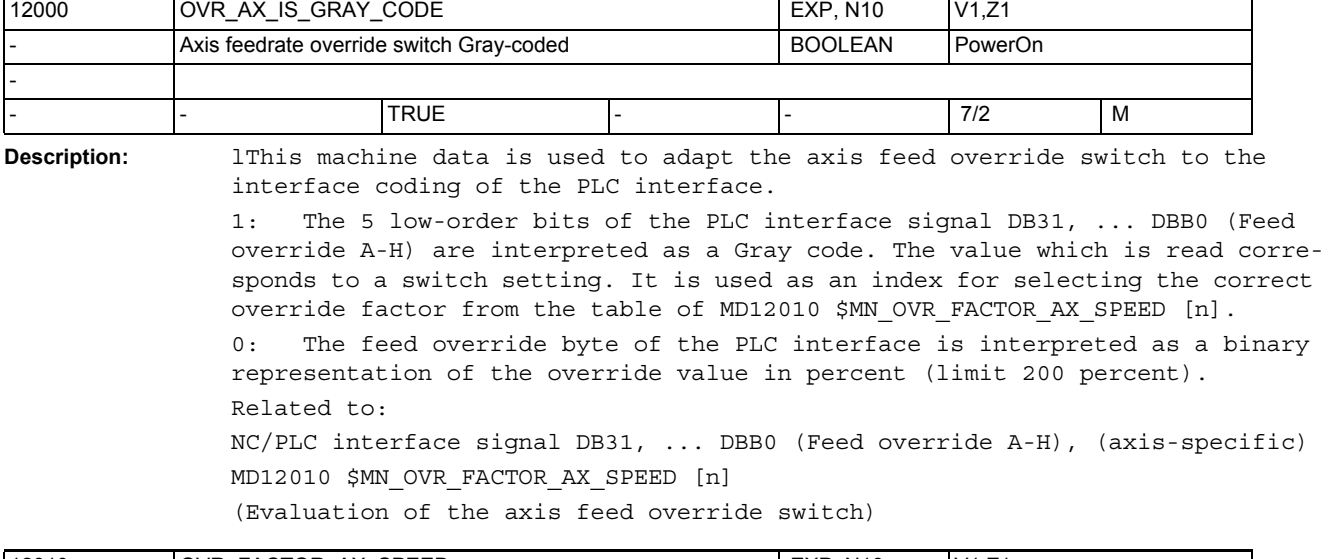

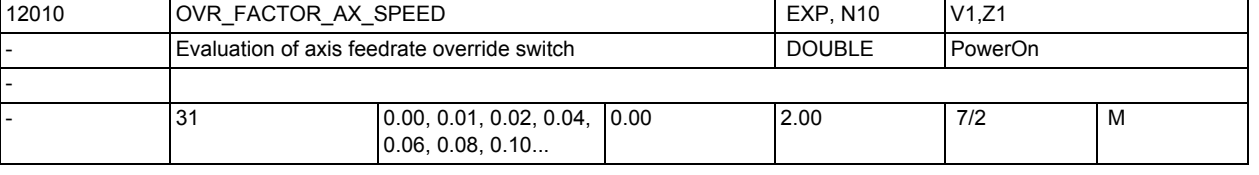

Description: Evaluation of the axis velocity override switch with gray-coded interface. Not relevant with:

MD12000 \$MN\_OVR\_AX\_IS\_GRAY\_CODE = 0

Related to:

NC/PLC interface signal DB31, ... DBB0 (Feed override A-H), (axis-specific)

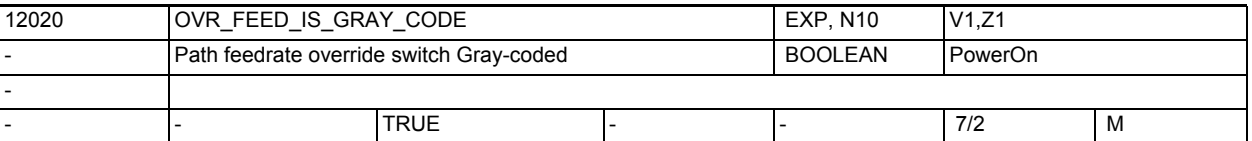

**Description:** This machine data is used to adapt the path feed override switch to the interface coding of the PLC interface. 1: The 5 low-order bits of the NC/PLC interface signal DB31, ... DBB0 (Feed override A-H) are interpreted as a Gray code. The value which is read corre-

sponds to a switch setting. It is used as an index for selecting the correct override factor from the table of MD12030 \$MN\_OVR\_FACTOR\_FEEDRATE [n]. 0: The feed override byte of the PLC interface is interpreted as a binary representation of the override value in percent (limit 200 percent). Related to:

NC/PLC interface signal DB31, ... DBB0 (Feed override A-H) MD12030 \$MN\_OVR\_FACTOR\_FEEDRATE [n] (Evaluation of the path feed override switch)

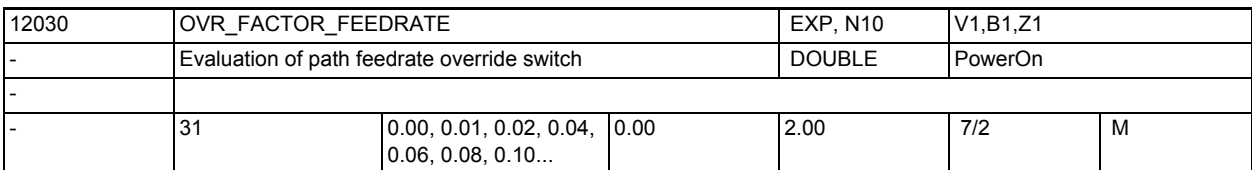

**Description:** Evaluation of the feedrate override switch with gray-coded interface.

Special function of the 31st value for the velocity control: The setting of the 31st override value defines the dynamic reserves which take the velocity control to be an excessive increase in the path feed. The setting should correspond to the highest override factor actually used. The function of the 31st value is thus identical to the effect of MD12100 \$MN OVR FACTOR LIMIT BIN when using the binary-coded interface. Not relevant with: MD12020 \$MN\_OVR\_FEED\_IS\_GRAY\_CODE = 0 Related to:

NC/PLC interface signal DB31, ... DBB0 (Feed override A-H)

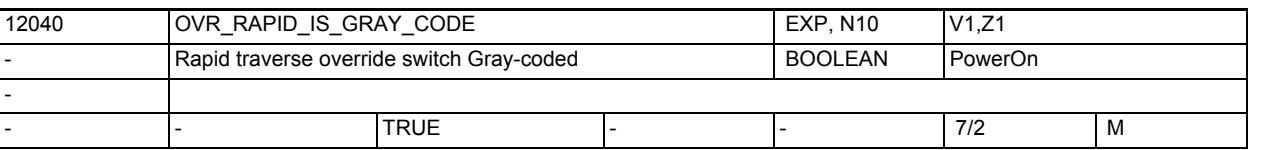

**Description:** This machine data is used to adapt the rapid traverse override switch to the interface coding of the PLC interface. 1: The 5 low-order bits of the PLC interface signal DB21-30 DBB5 (Rapid traverse override A-H) are interpreted as a Gray code. The value which is

> read corresponds to a switch setting. It is used as an index for selecting the correct override factor from the table of MD12050 \$MN OVR FACTOR RAPID TRA[n].

The rapid traverse override byte of the PLC interface is interpreted as a binary representation of the override value in percent (limit 200 percent). Related to:

NC/PLC interface signal DB21-30 DBB5 (Rapid traverse override A-H) MD12050 \$MN\_OVR\_FACTOR\_RAPID\_TRA[n]

(Evaluation of the rapid traverse override switch)

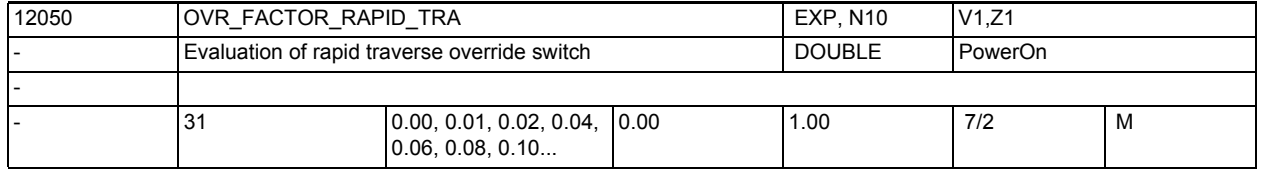

**Description:** Evaluation of the rapid traverse override switch with gray-coded interface. Not relevant with:

MD12040 \$MN OVR RAPID IS GRAY CODE = 0

Related to:

NC/PLC interface signal DB21-30 DBB5 (Rapid traverse override A-H)

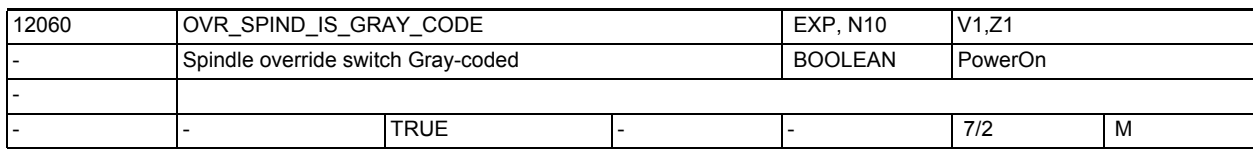

**Description:** This machine data is used to adapt the spindle speed override switch to the interface coding of the PLC interface.

> 1: The 5 low-order bits of the "spindle speed override" PLC interface signal are interpreted as a Gray code. The value which is read corresponds to a switch setting. It is used as an index for selecting the correct override factor from the table of MD12070 \$MN\_OVR\_FACTOR\_SPIND\_ SPEED [n].

> The spindle speed override byte of the PLC interface is interpreted as a binary representation of the override value in percent (limit 200 percent). Related to:

NC/PLC interface signal DB31, ... DBB19 (Spindle speed override) MD12070 \$MN\_OVR\_FACTOR\_SPIND\_SPEED[n]

(Evaluation of the spindle speed override switch)

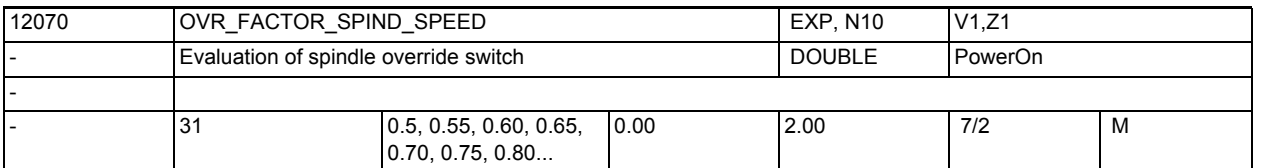

**Description:** Evaluation of the spindle-specific override switch with Gray-coded interface. Special function of the 31st value for the velocity control: The setting of the 31st override value defines the dynamic reserves which take the velocity control to be an excessive increase in the spindle feed. The setting should correspond to the highest override factor actually used. The function of the 31st value is thus identical to the effect of MD12100 \$MN\_OVR\_FACTOR\_LIMIT\_BIN\_when using the binary-coded interface. Not relevant for: MD12060 \$MN\_OVR\_SPIND\_IS\_GRAY\_CODE = 0 Related to: NC/PLC interface signal DB31, ... DBB19 (Spindle speed override)

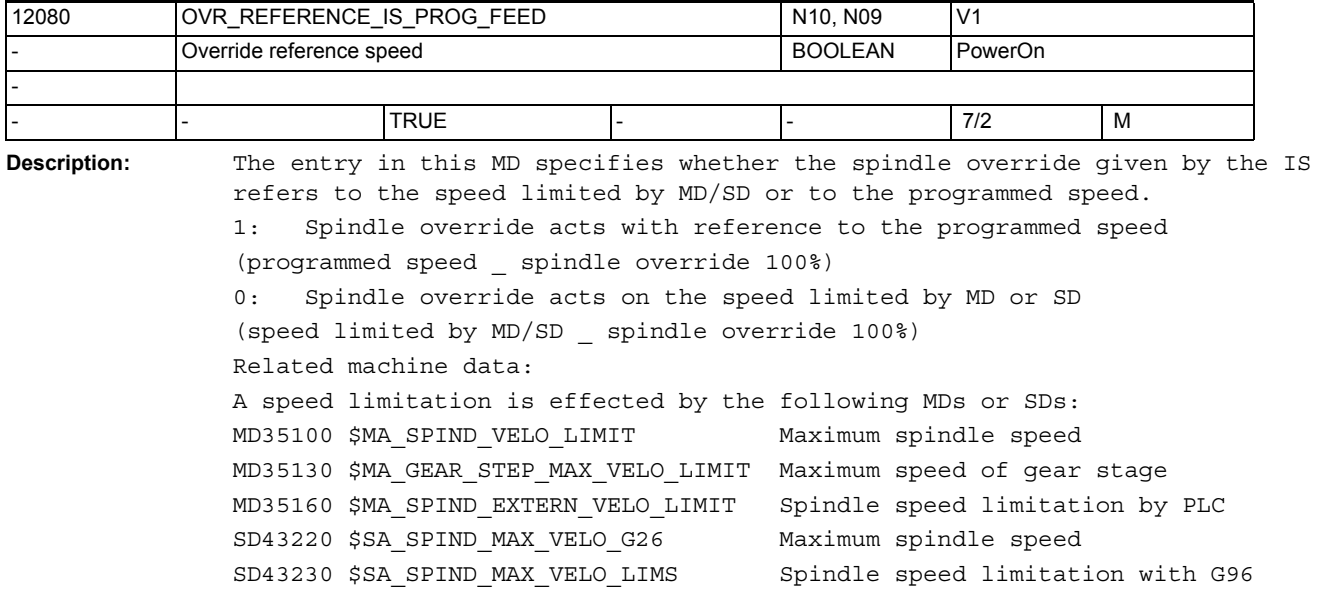

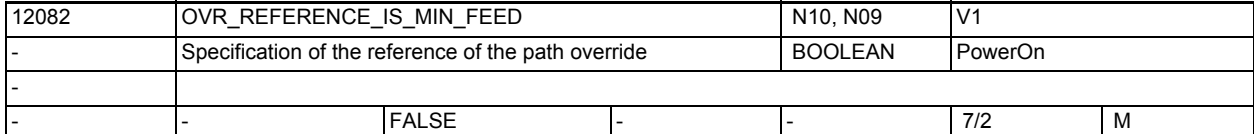

**Description:** The reference speed for the path feed override specified via the machine control panel can be set differently from the standard.

0: Standard:

The override is relative to the programmed feed.

1: Special case:

The override is relative to the programmed feed or to the path feed limit, depending on which resulting value is lower. In this way, even for a great feed reduction (due to the permissible axis dynamics), the effect of the override value (in the range 0 to 100%) is always visible.

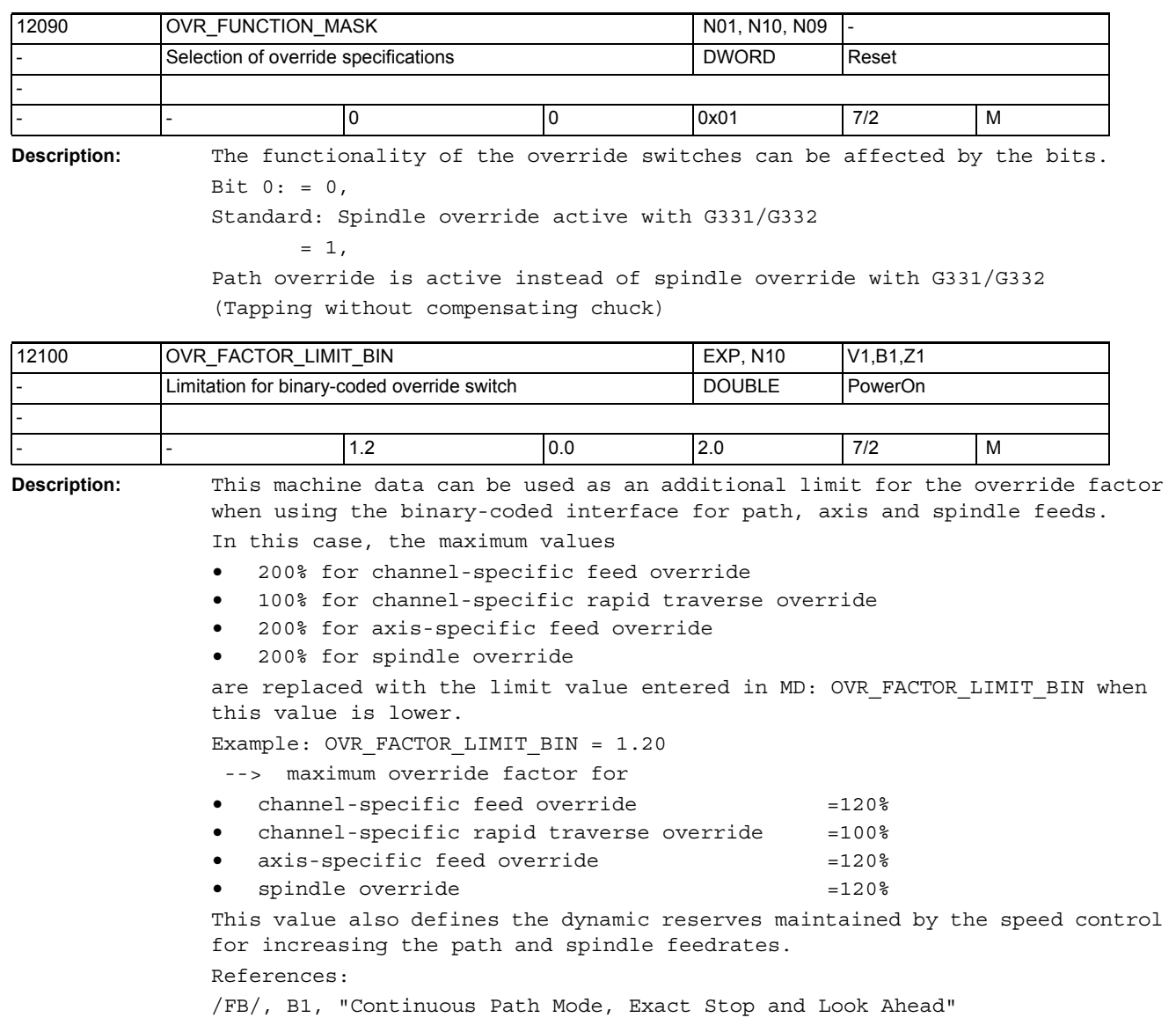

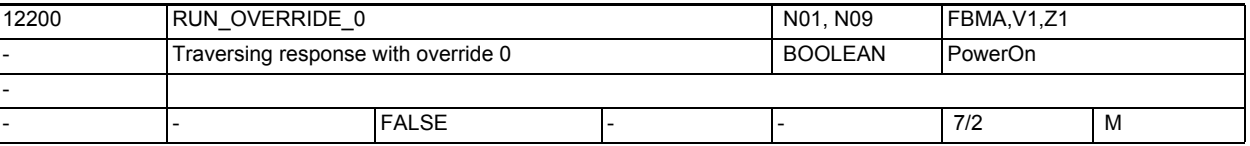

## **Description:**  $= 0$

Override 0 is active and means deceleration (JOG mode, safety function). Bits 0 and 1 in MD32084 \$MA\_HANDWH\_STOP\_COND for hand wheels and in MD20624 \$MC\_HANDWH\_CHAN\_STOP\_COND for machine axes define whether the pulses are collected for geometry axes and contour handwheel.

 $= 1$ 

Traversing with handwheels and in JOG mode with fixed feedrates is also possible with a 0 % override.

Related to:

MD32084 \$MA\_HANDWH\_STOP\_COND MD20624 \$MC\_HANDWH\_CHAN\_STOP\_COND

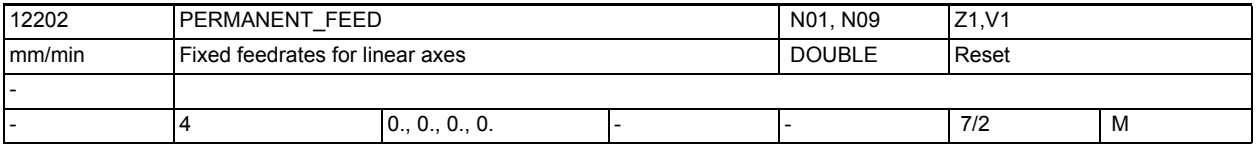

**Description:** In AUTOMATIC mode:

After activating a fixed feedrate via an interface signal, traversing is done with a fixed feedrate instead of the programmed feedrate. Note:

The fixed feedrate is also evaluated in continuous-path mode in order to optimize the overhead for the Look Ahead calculation. Unnecessarily high values should therefore be avoided. Enter zero if a fixed feedrate is not wanted In JOG mode:

After activating a fixed feedrate via an interface signal, and traversing the linear axis with a traversing key, traversing proceeds in the selected direction with the fixed feedrate.

n = 0, 1, 2, 3 mean fixed feedrates 1, 2, 3, 4. The values must be entered in ascending order.

Special cases, errors, ......

The maximum velocity defined by MD32000 \$MA\_MAX\_AX\_VELO is active. An override setting of 100 % is assumed. MD12200 \$MN\_RUN\_OVERRIDE\_0 is active if the override is 0. Related to:

MD12200 \$MN\_RUN\_OVERRIDE\_0

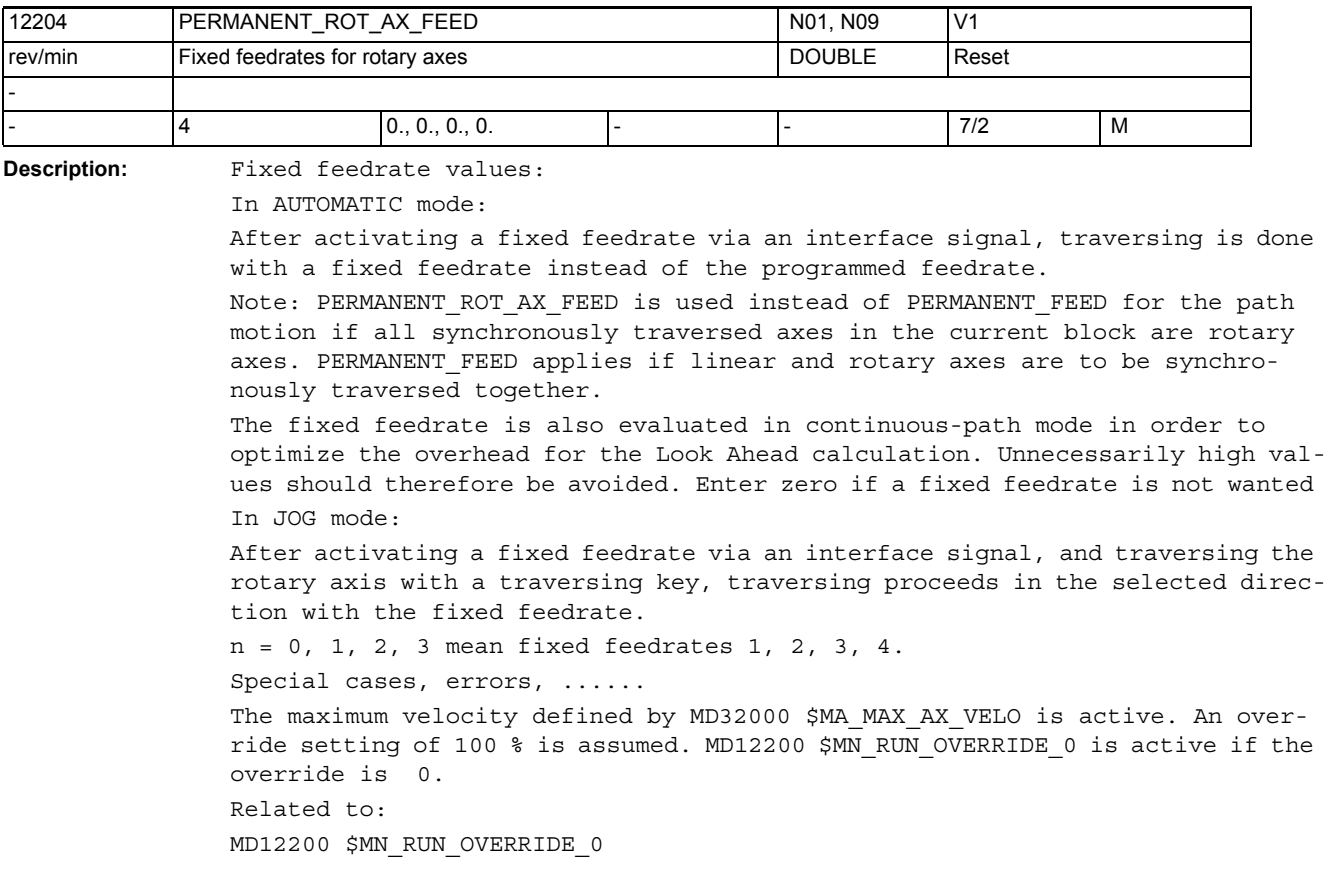

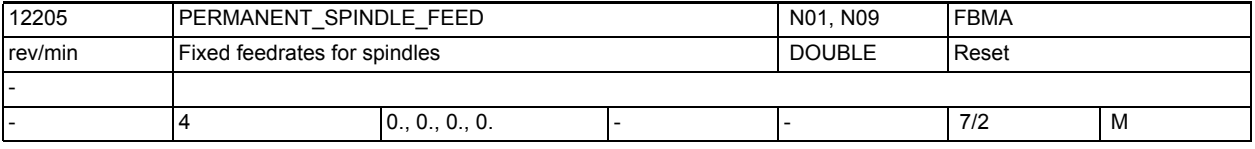

**Description:** Fixed feedrate values:

JOG: A spindle is traversed with a fixed feedrate by activating the traversing keys and activating the appropriate signals in the PLC interface. The override is not active.

Depending upon MD12200 \$MN\_RUN\_OVERRIDE\_0, traversing also takes place with override 0.

The value defined by MD32000 \$MA\_MAX\_AX\_VELO is taken as the upper limit. If the fixed feedrate has a larger value, the aforementioned limiting value applies.

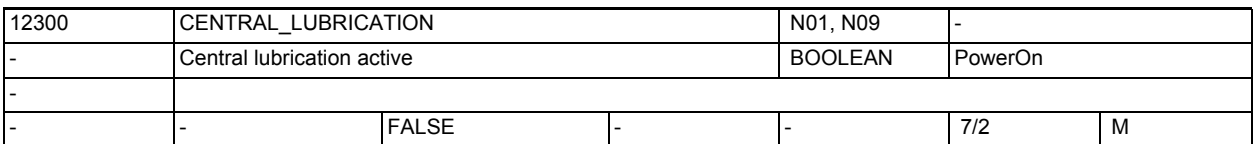

**Description:** When a settable axial path has been exceeded, the axial VDI signals request a lubrication pulse from the PLC (compare MD33050 \$MA\_LUBRICATION\_DIST). These axial pulses act (by default) independently of each other.

> If the machine construction requires a central lubrication, i.e. the lubrication pulse of any axis is acting on all axes, the corresponding path monitoring of all axes must be restarted after lubrication pulse output. This start synchronization of the monitoring is executed via MD12300 \$MN\_CENTRAL\_LUBRICATION=TRUE.

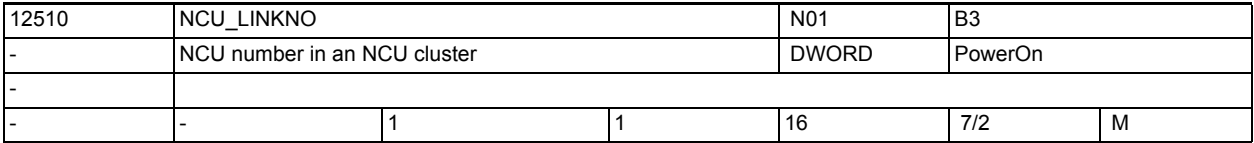

**Description:** Number or name for identifying an NCU within an NCU grouping.

In an NCU grouping (NCU cluster), the NCUs are connected to one another by a link bus.

MD18780 \$MN\_MM\_NCU\_LINK\_MASK

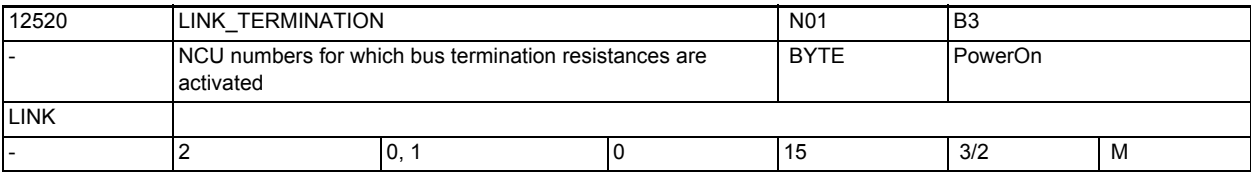

**Description:** LINK TERMINATION defines with which NCUs the bus termination resistances for the timing circuit must be switched in through the link module. Related to:

MD18780 \$MN\_MM\_NCU\_LINK\_MASK

Related to:

## NC machine data

3.1 General machine data

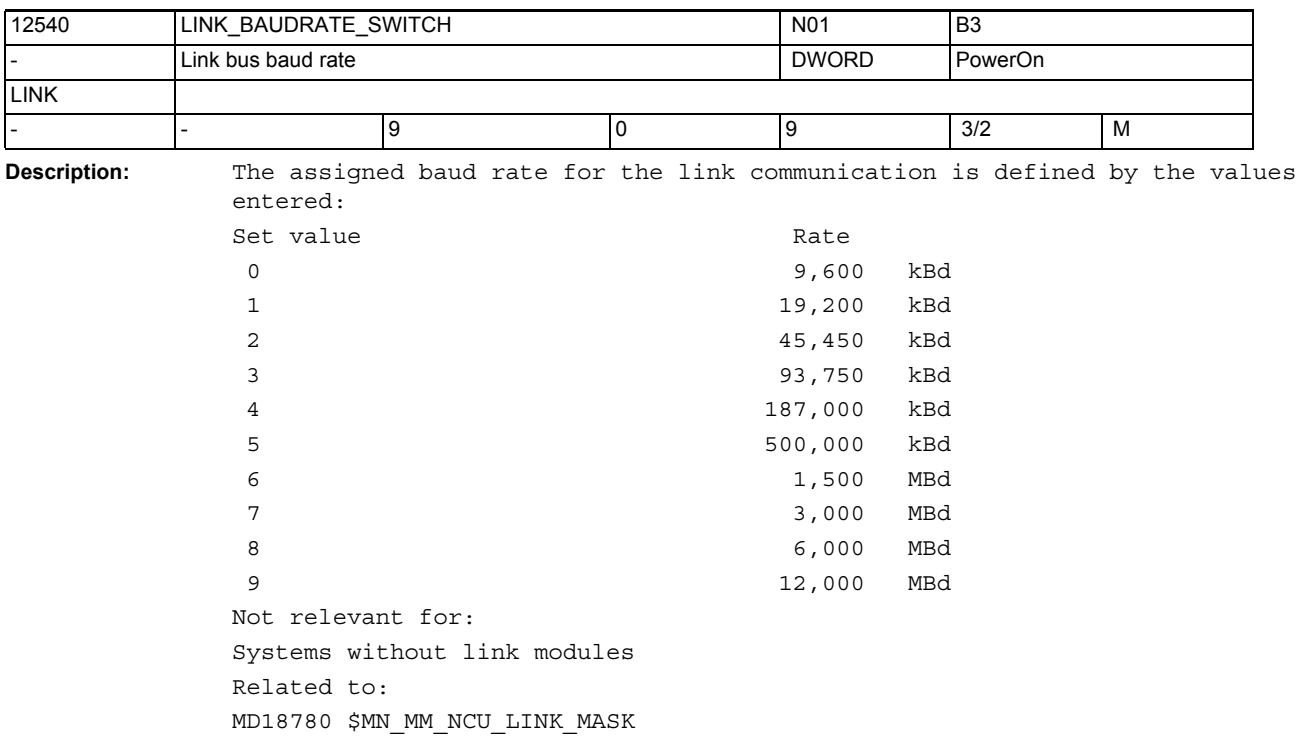

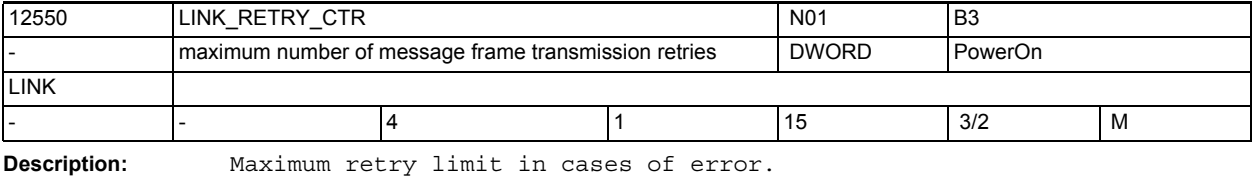

Not relevant for:

Systems without link modules Related to:

MD18780 \$MN\_MM\_NCU\_LINK\_MASK

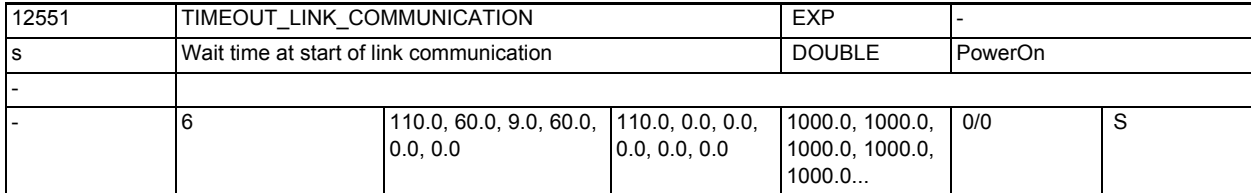

**Description:** Configuration data is exchanged between the individual NCUs during NCK rampup. For this purpose, the NCUs involved in data replication must be synchronized in time. The machine data specifies timeouts for data exchange. In the case of Solutionline this is achieved via Profinet communication. During ramp-up this is standard Ethernet communication; IRT communication takes over subsequently. The significance of the individual elements is as follows: Element 0: Timeout for the first synchronization for data replication during ramp-up Element 1: Timeout for synchronization for isochronous transition to cyclic operation Element 2: Timeout for a non-real-time telegram during ramp-up (Solutionline only) Element 3: Timeout until the Profinet software switches to the 'Operate' state (Solutionline only)

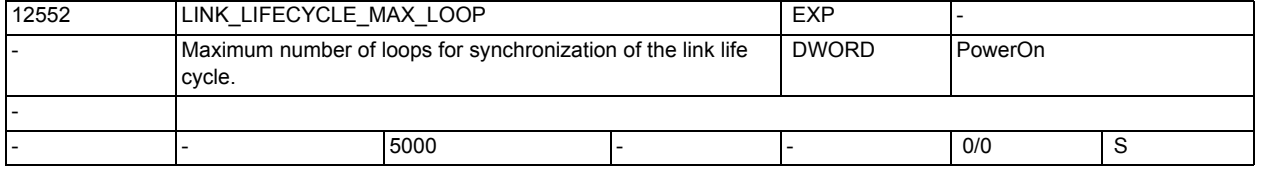

**Description:** During NCK ramp-up, the NCK switches to the cyclic plane at a certain point in time (in other words, the IPO and servo tasks start to work). If these points in time deviate too significantly in the NCK link grouping, alarm 280003 will be output. This wait time can be increased in IPO clock steps by increasing this machine data.

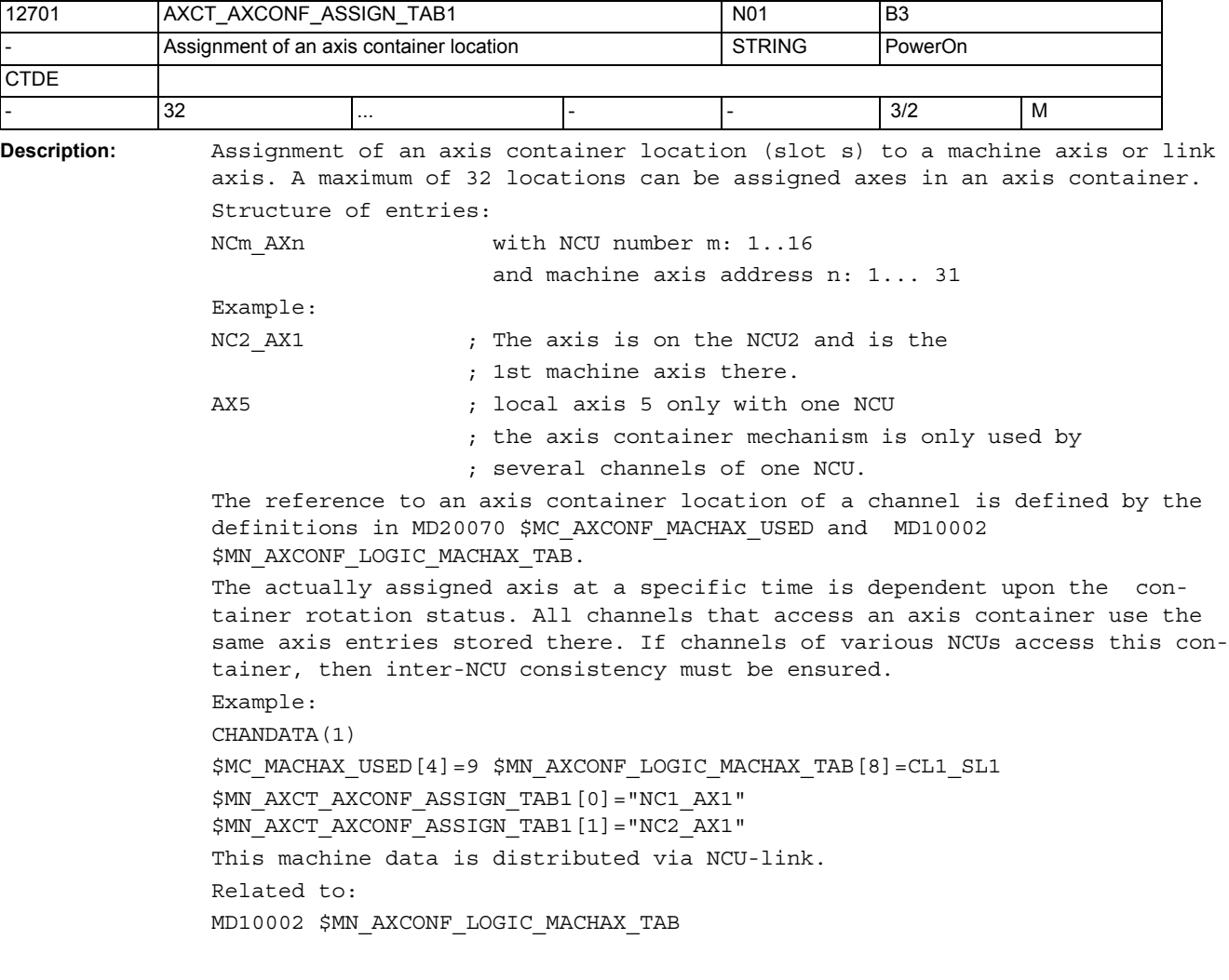

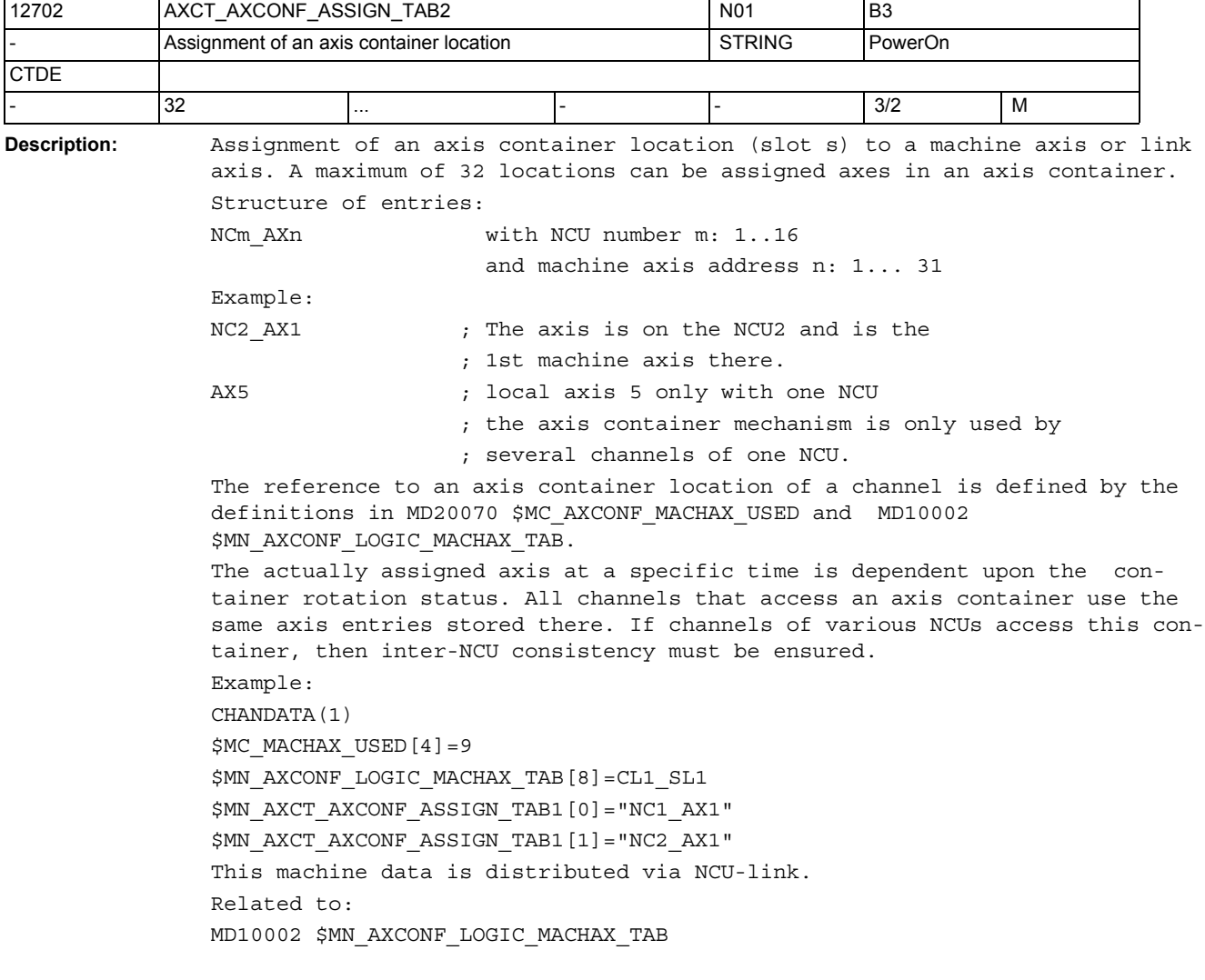

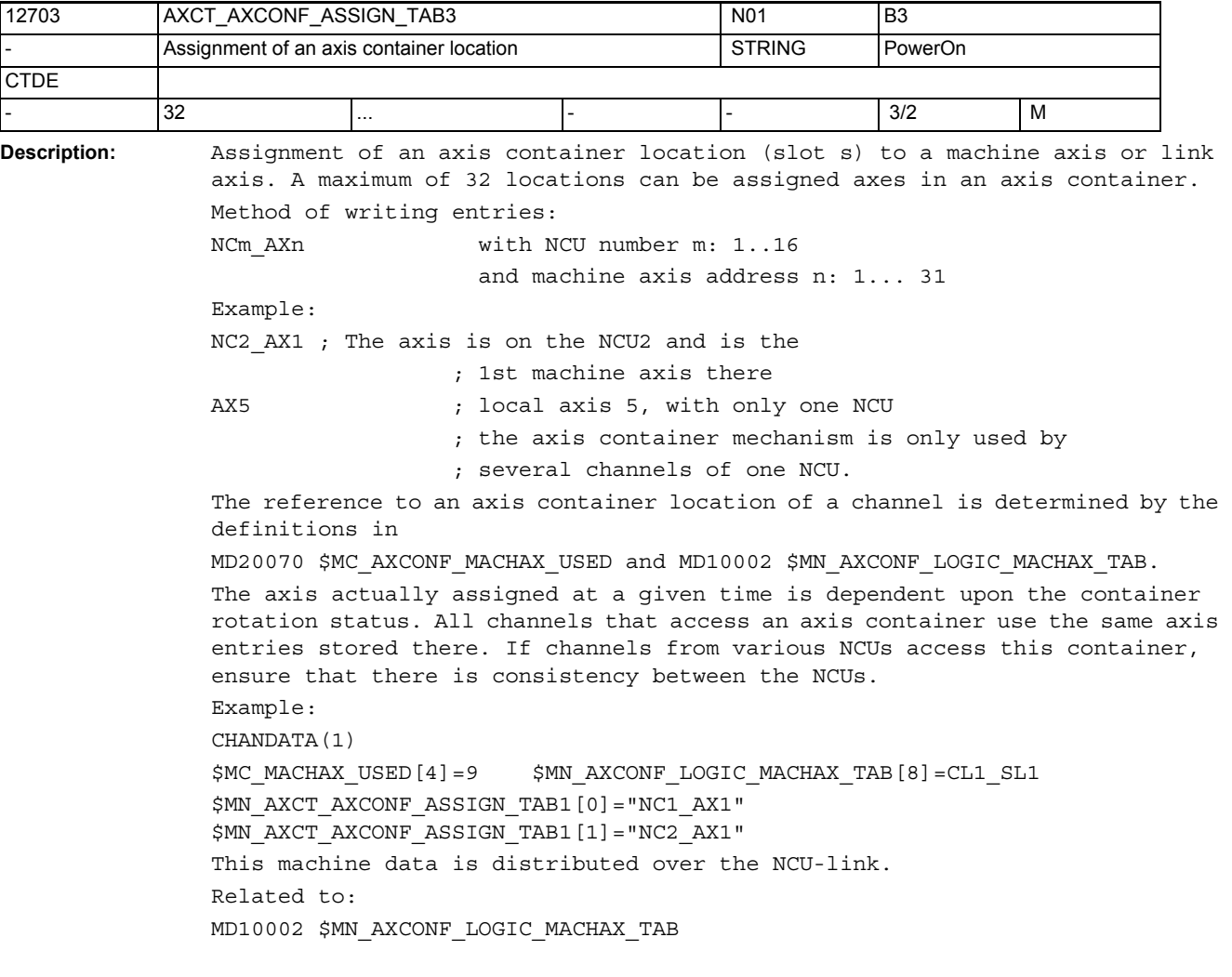

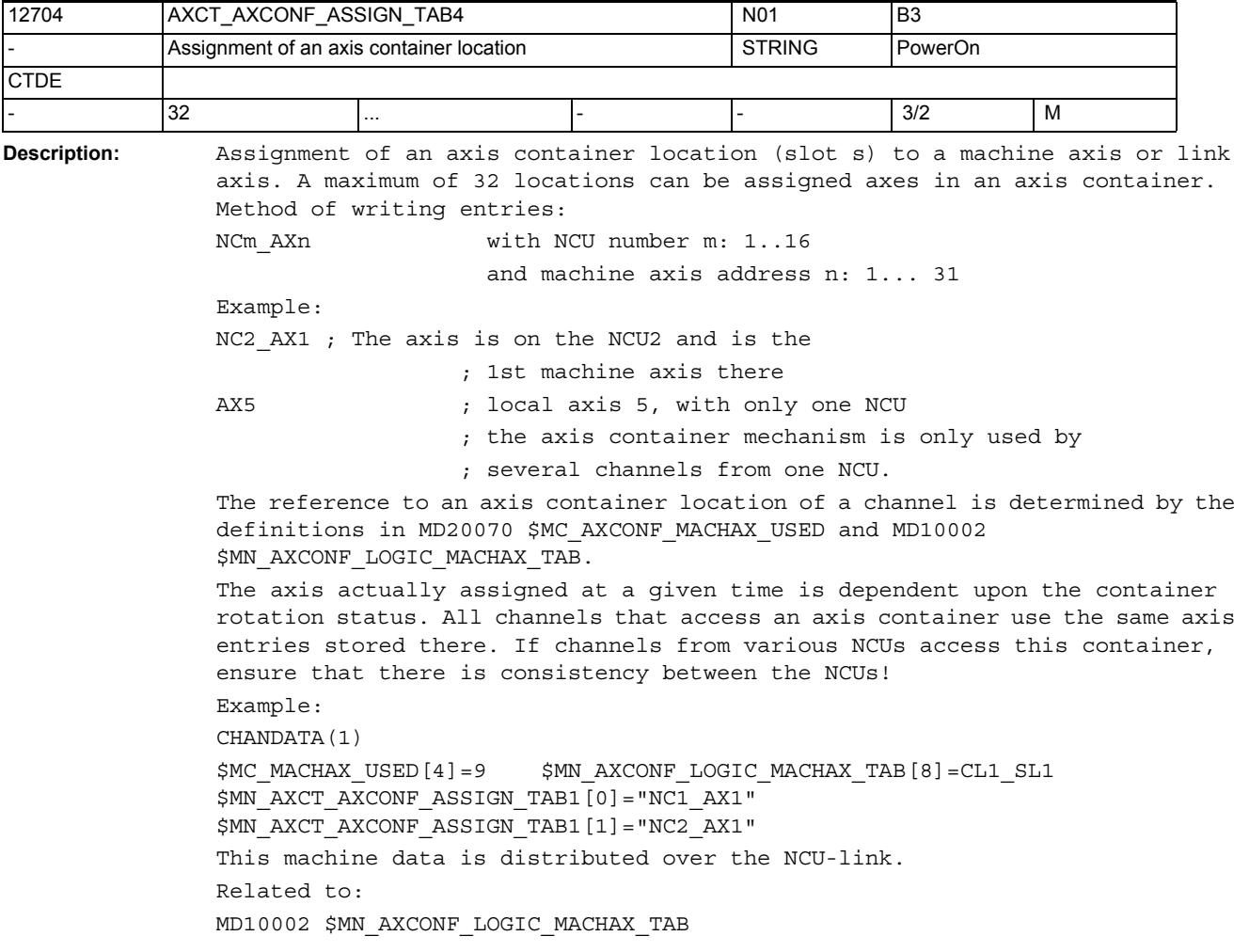

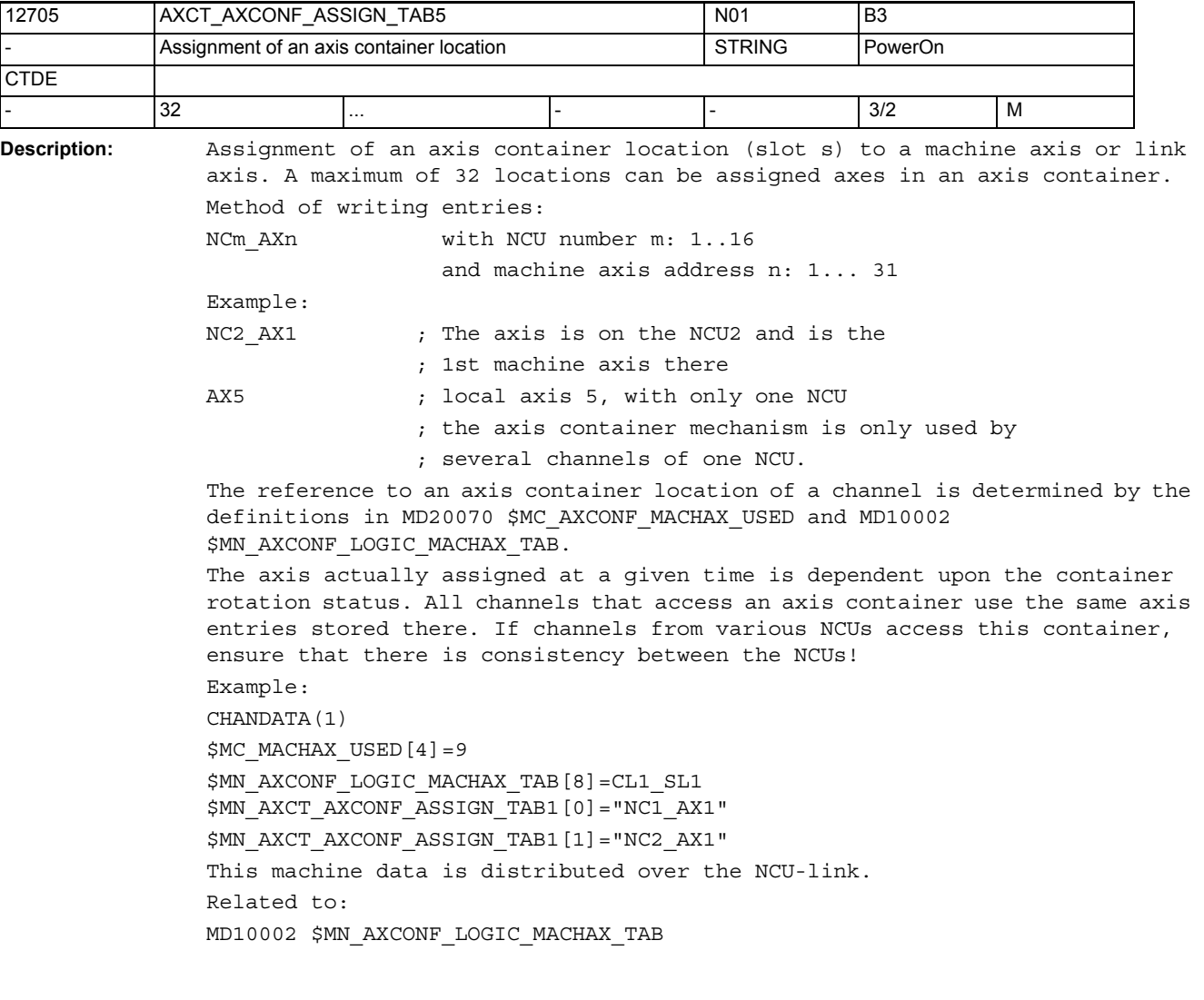

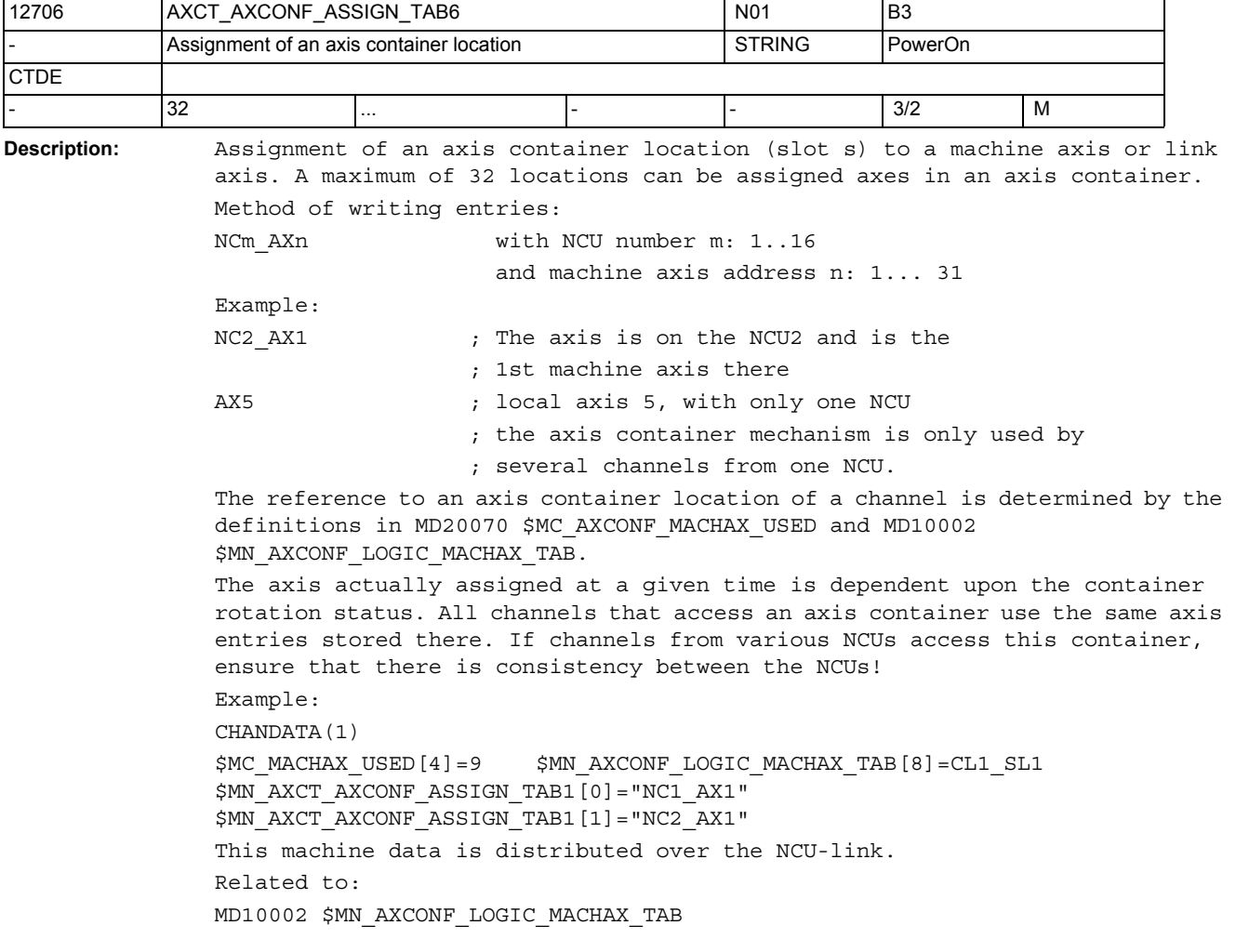

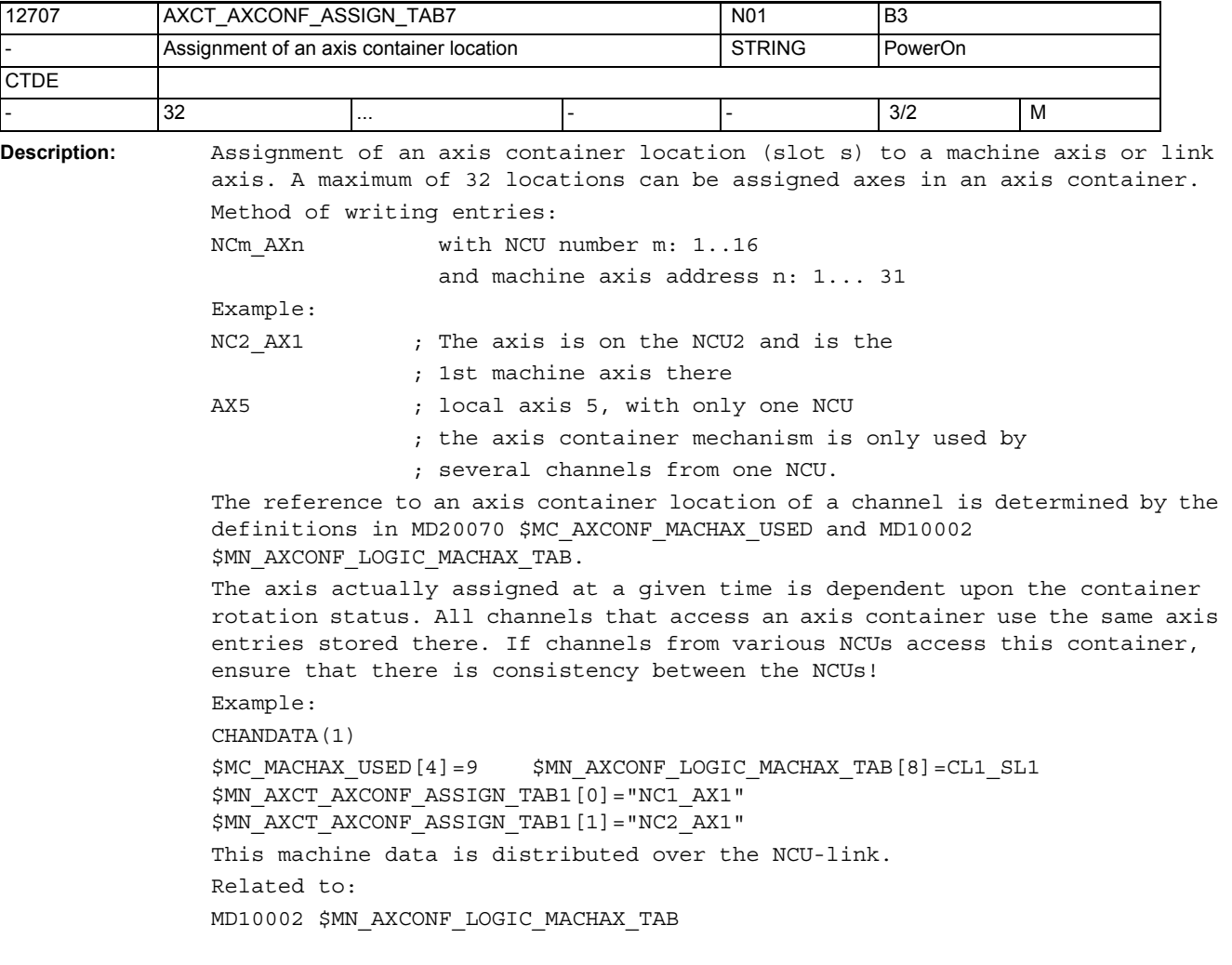

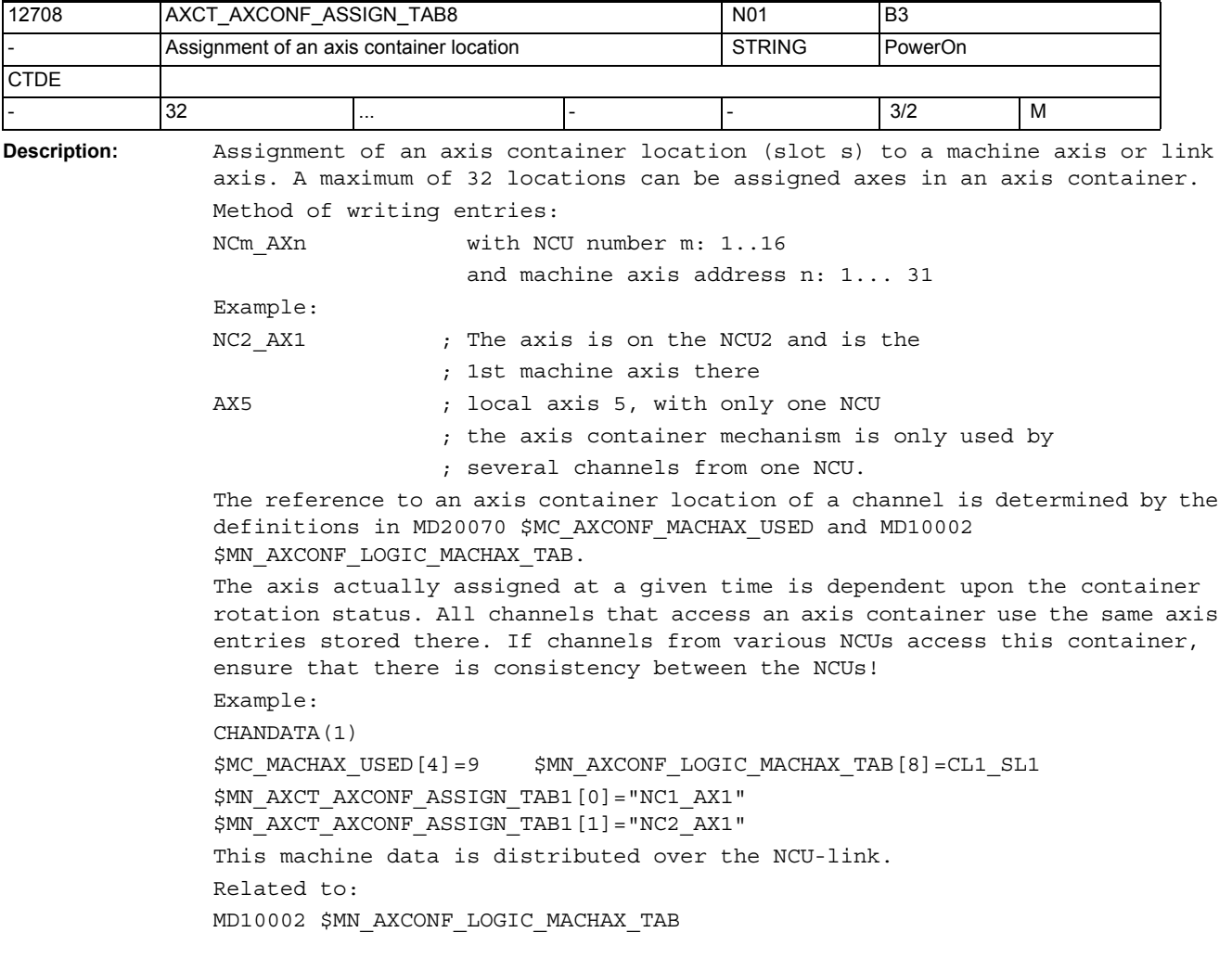

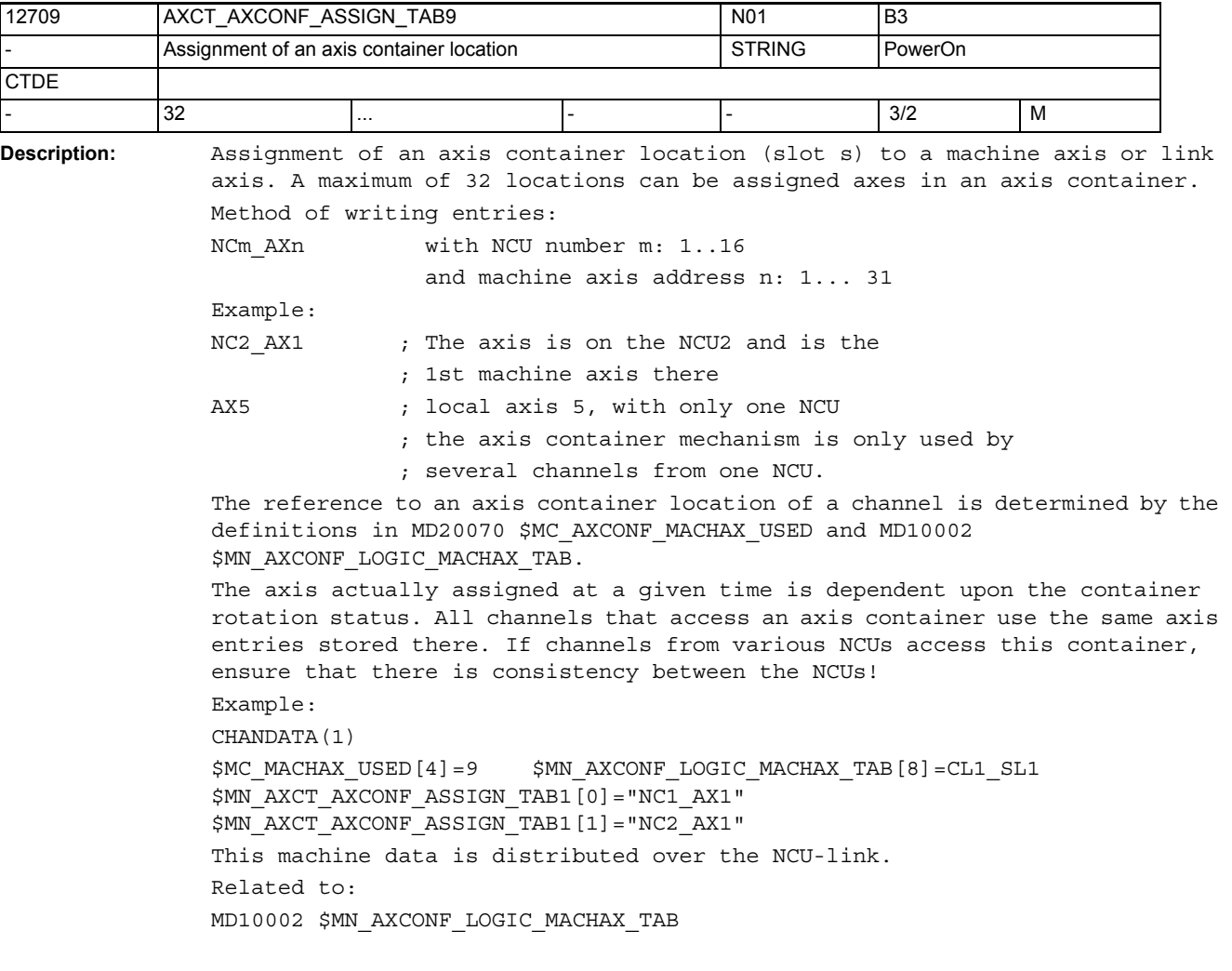

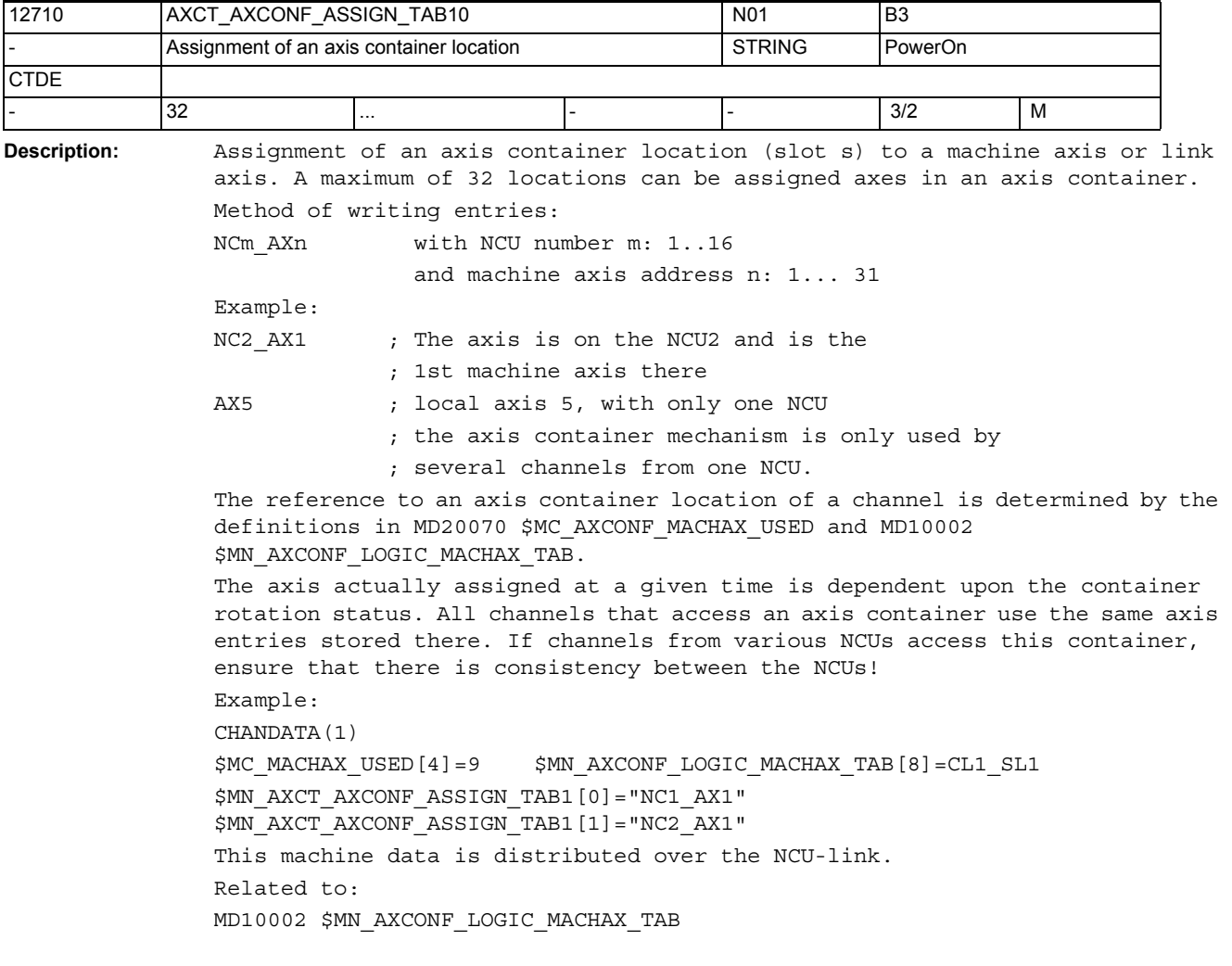

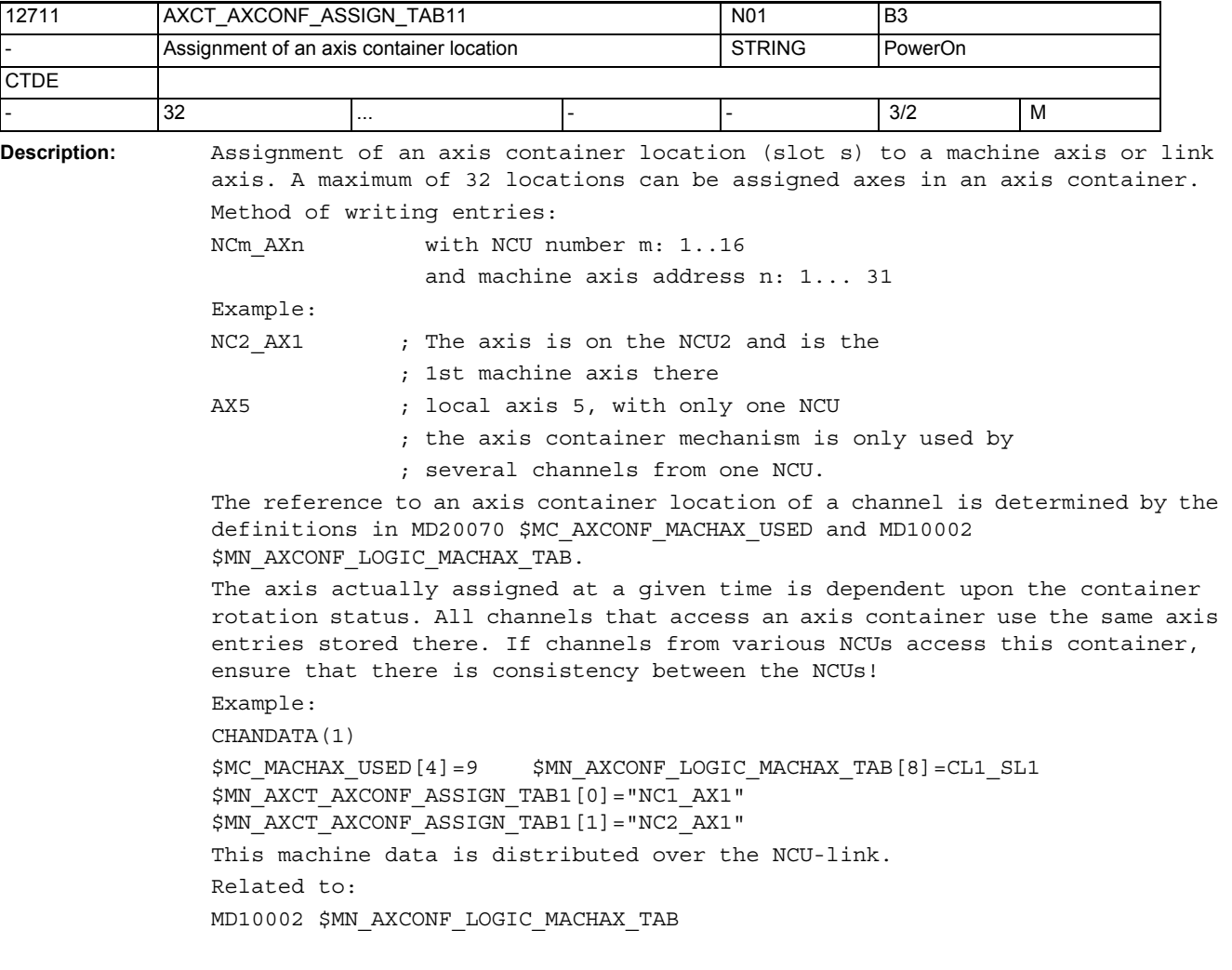

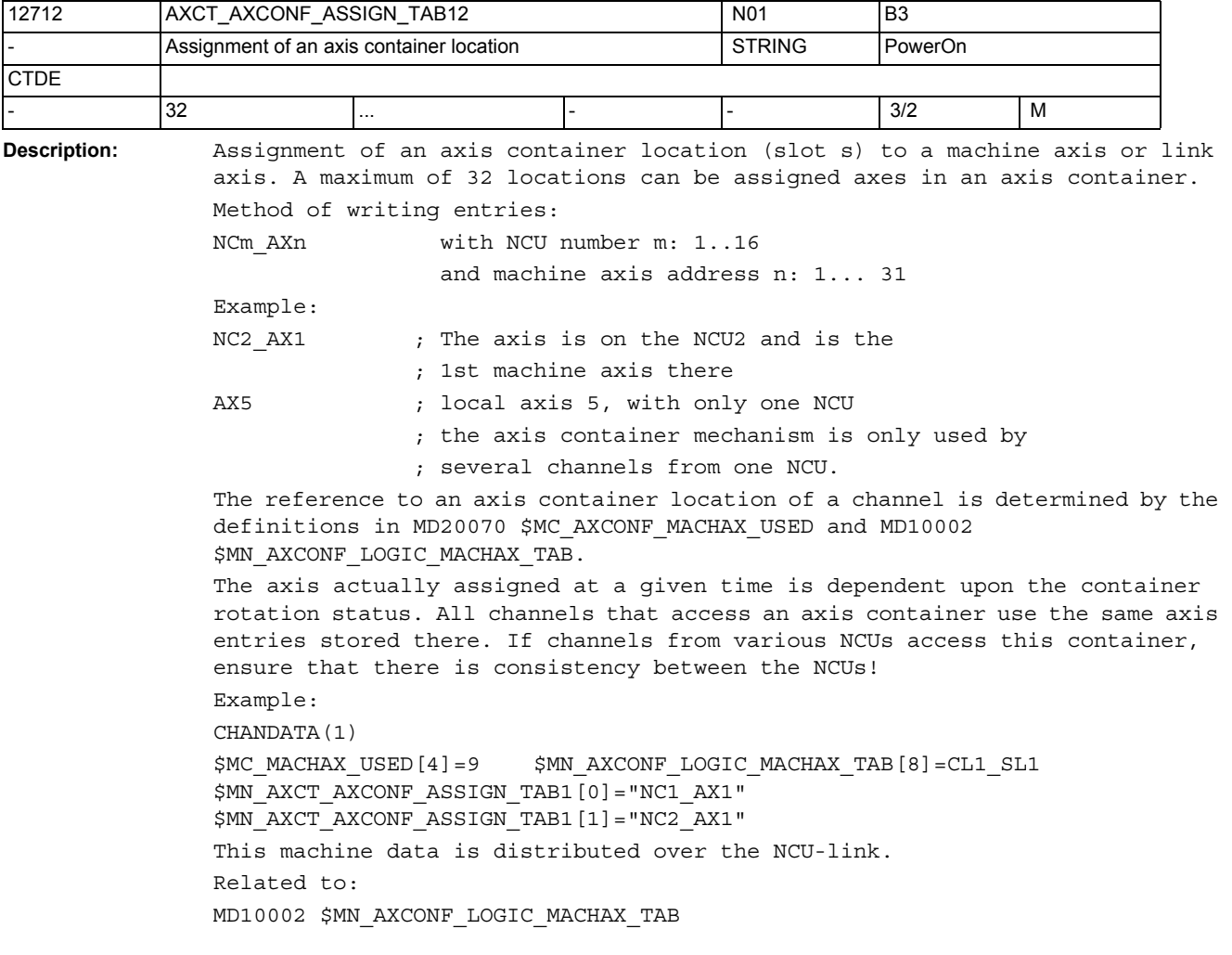

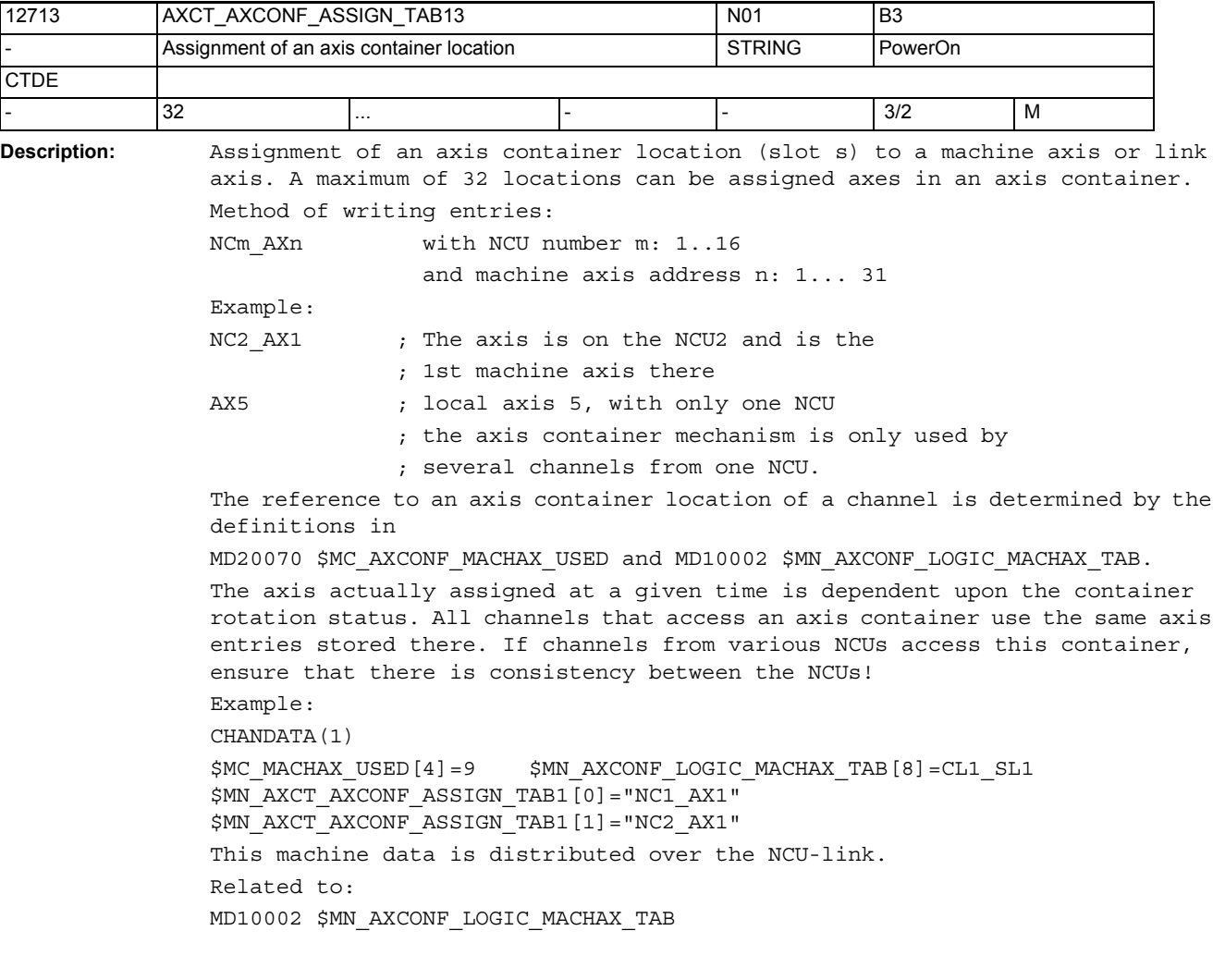
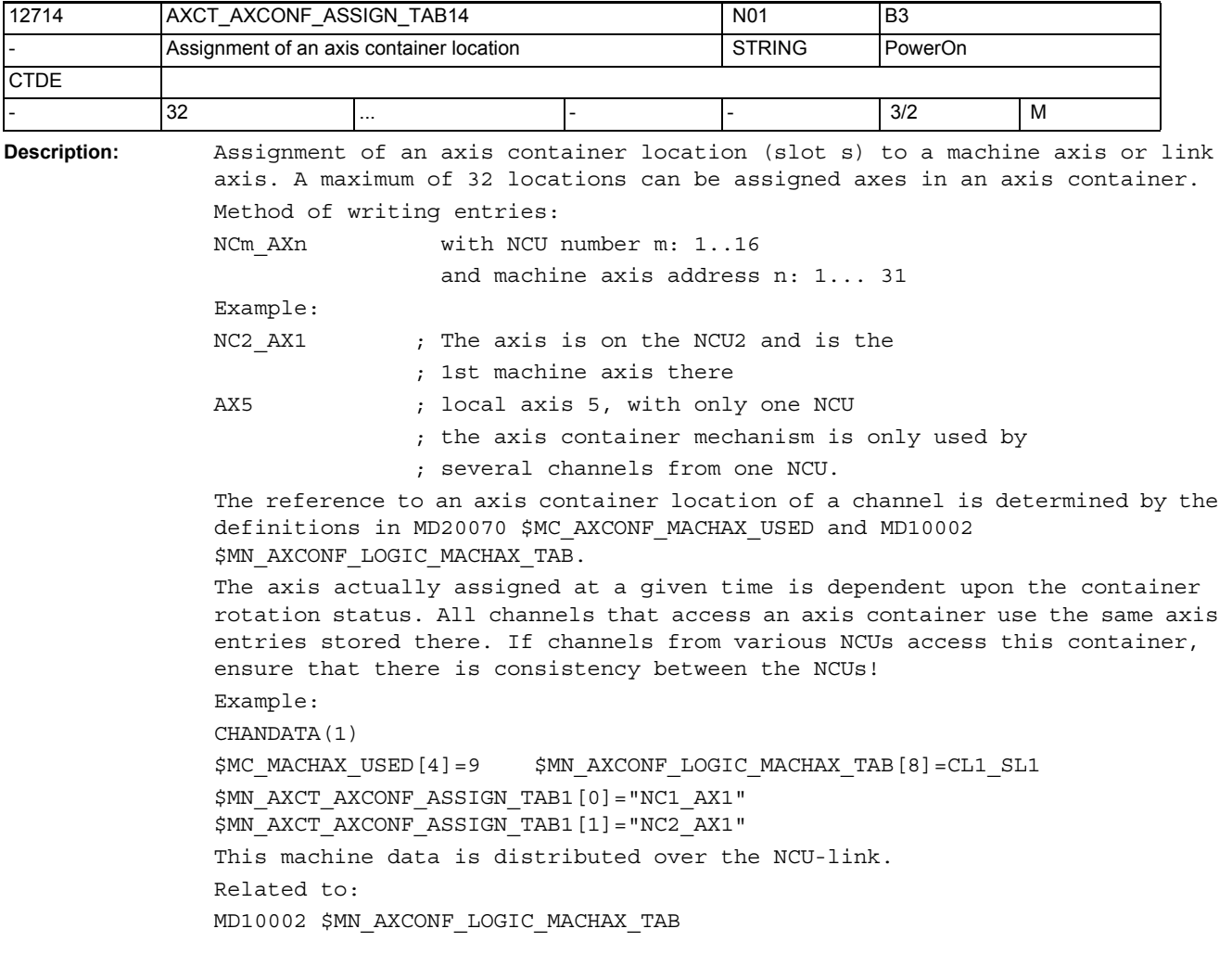

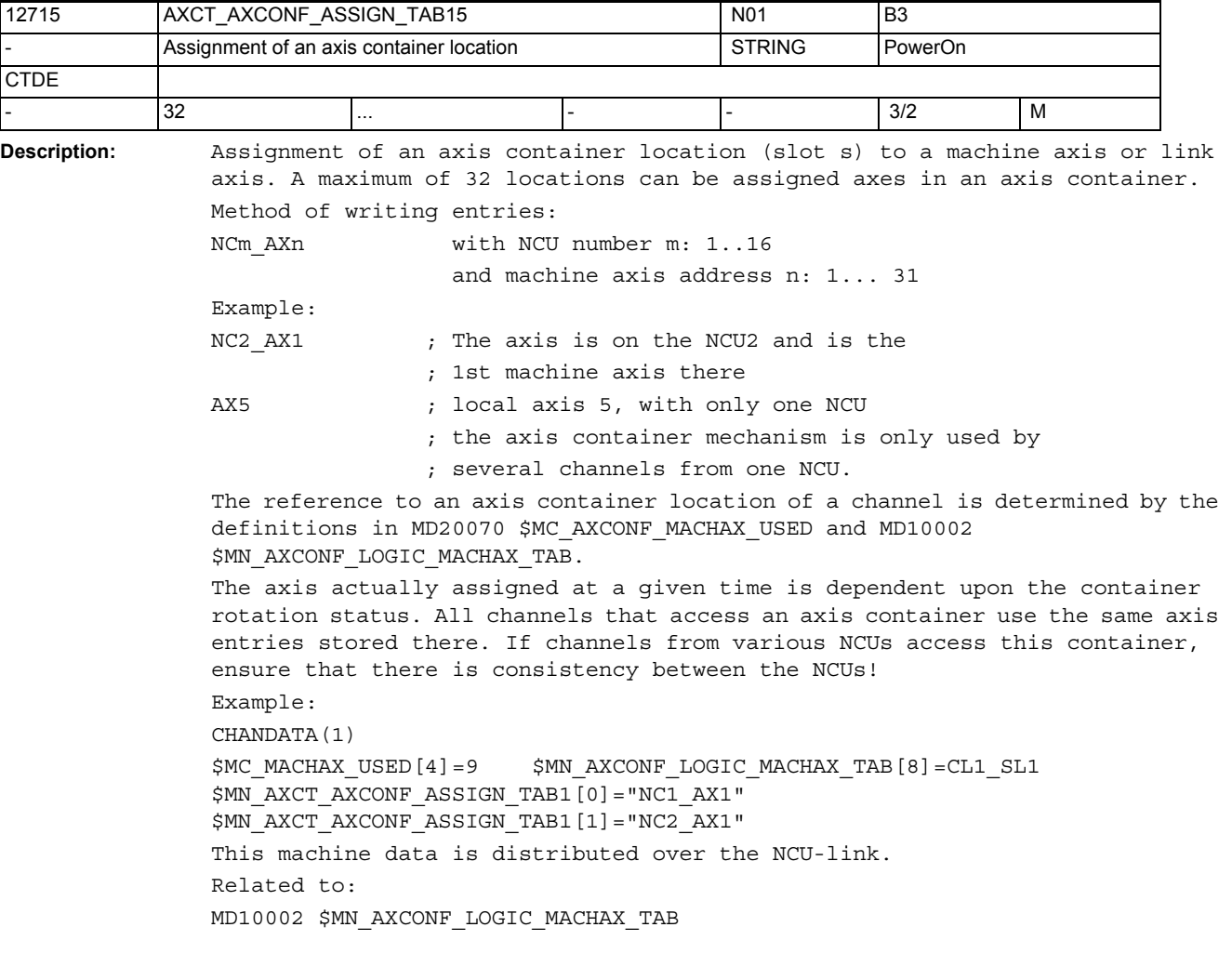

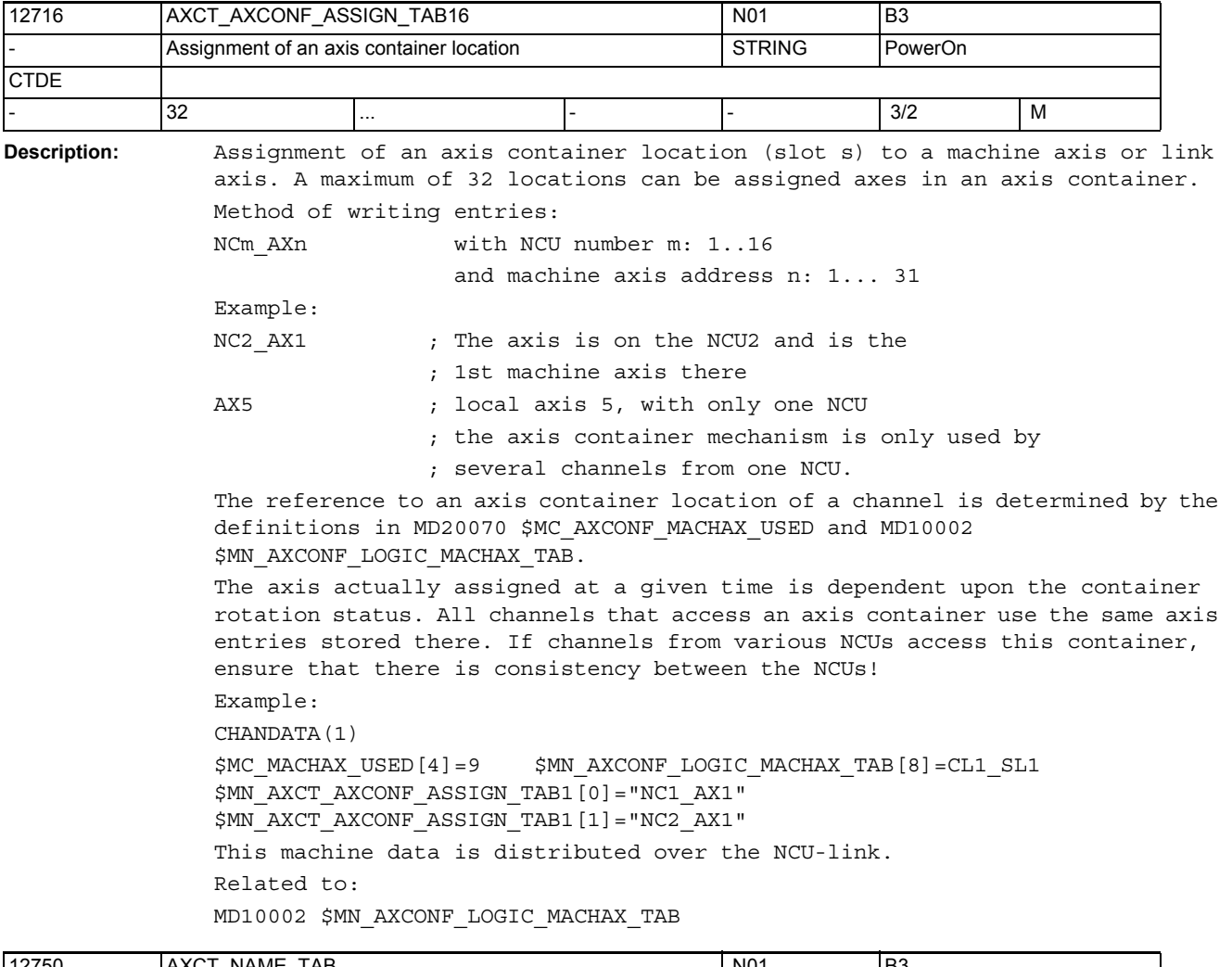

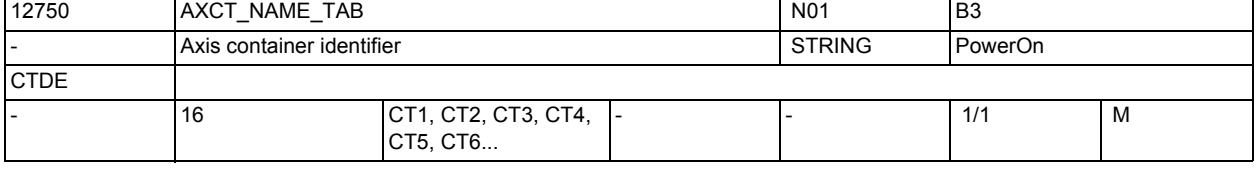

**Description:** List of axis container identifiers

In addition to the channel identifier of an axis, the axis container identifier, which can be defined by the user here, can also be used as an axis container name for e.g. a rotation of an axis container (AXCTSWE(CT1)).

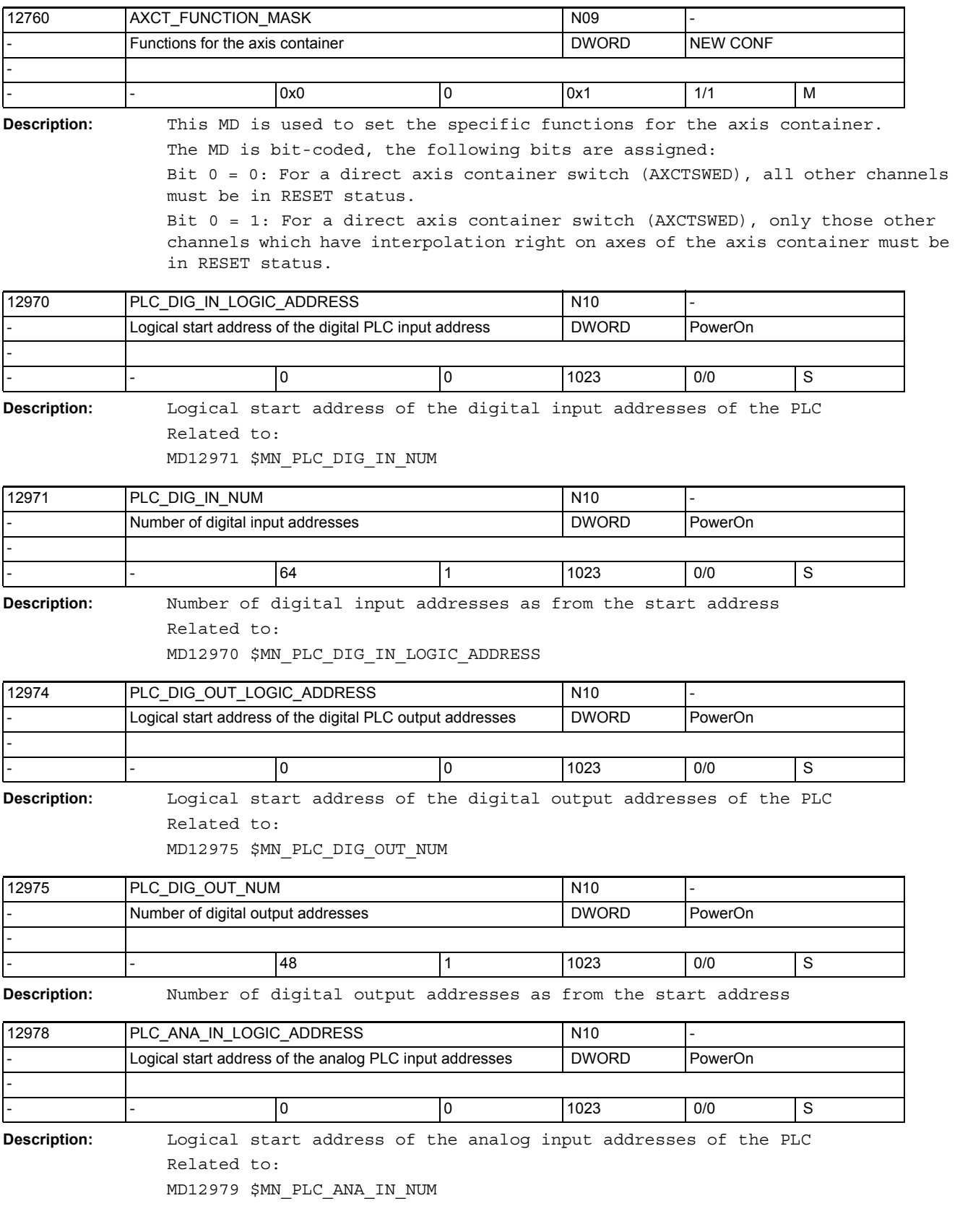

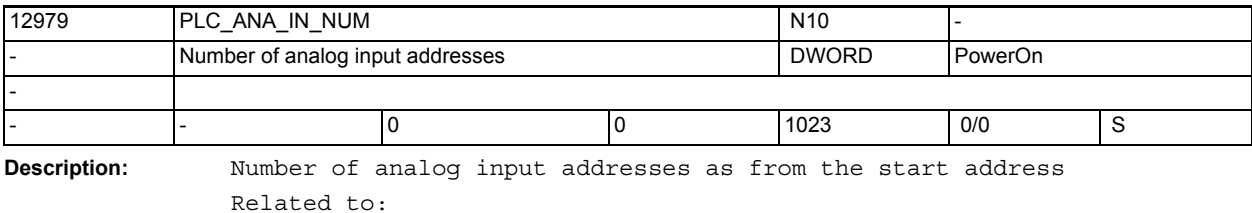

MD12978 \$MN\_PLC\_ANA\_IN\_LOGIC\_ADDRESS

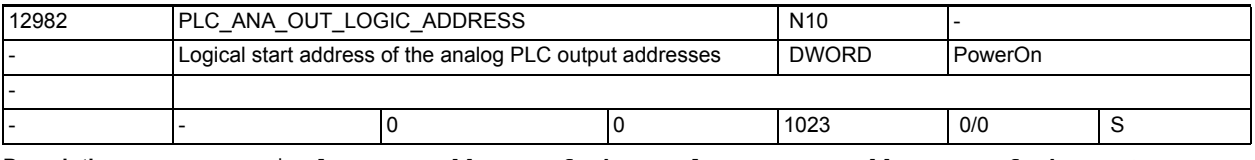

**Description:** Logical start address of the analog output addresses of the PLC Related to: MD12983 \$MN\_PLC\_ANA\_OUT\_NUM

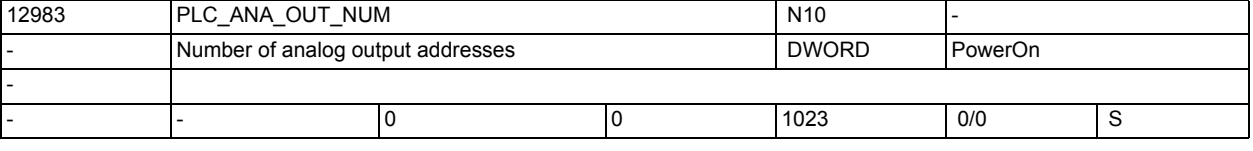

**Description:** Number of analog output addresses as from the start address

Related to:

MD12982 \$MN\_PLC\_ANA\_OUT\_LOGIC\_ADDRESS

3.1 General machine data

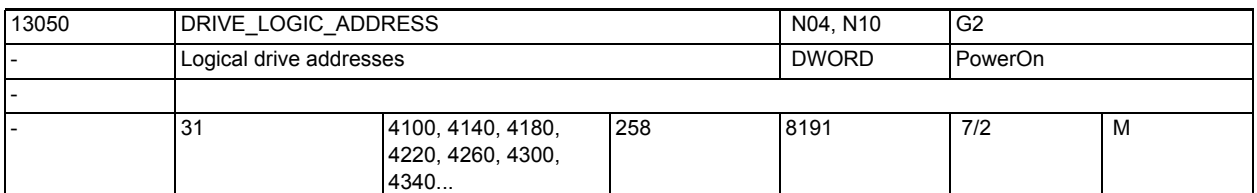

**Description:** For PROFIdrive only:

Logical I/O addresses of the PROFIdrive drives on the PROFIBUS/PROFINET. An address is assigned to a drive.

This MD is the link to the description of the PROFIBUS/PROFINET configuration in SDB. The MD value is the address index of the logical I/O drive address assigned with HW-Config (SIMATIC Manager S7).

Example:

DRIVE\_LOGIC\_ADDRESS[1] = 272 (The start address 272 is assigned to drive 1.) The SDB defines the logical I/O address of the drives on the PROFIBUS/PROFI-NET. An address is assigned to a drive or to a slave. The address index is used for actual-value and setpoint-value assignment (MD30220 \$MA\_ENC\_MODULE\_NR[n], MD30110 \$MA\_CTRLOUT\_MODULE\_NR[n]). Note: The same drive (I/O address) must be assigned to the MD30220 \$MA\_ENC\_MODULE\_NR[0] and MD30110 \$MA\_CTRLOUT\_MODULE\_NR[0] of a machine axis. Each drive or slave must be assigned to a single logical address index. The index [n] of the machine data has the following coding: [Drive index]: Drive  $1$  -->n-=0 Drive 2 -->n-=1,

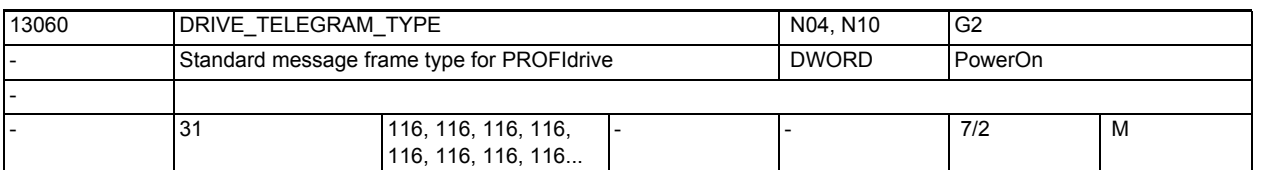

**Description:** For PROFIdrive only:

Standard telegram type for PROFIdrive axes:

0 = No standard type, user-defined

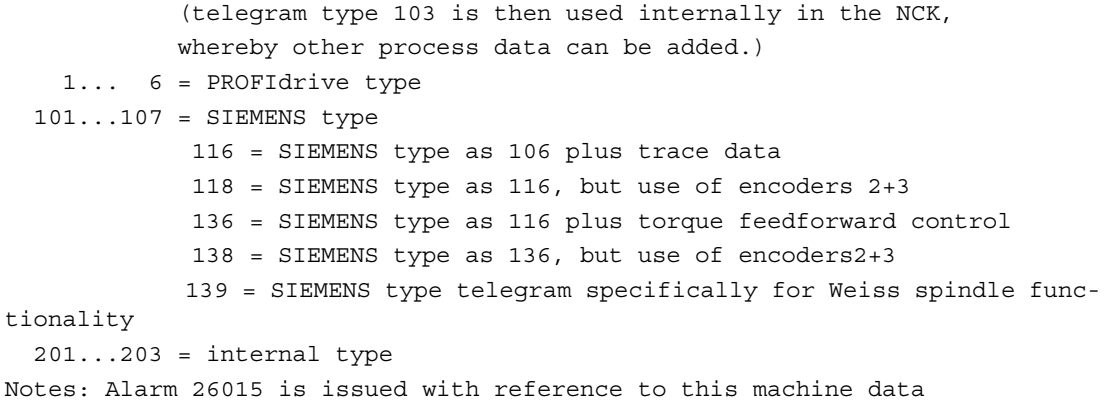

if the telegram configuration exhibits inconsistencies, i.e. if the telegram type selected on the NCK does not match the telegram type set on the drive (see parameter P922) and the process data configuration does not match (see parameters P923, P915, P916). The check for telegram configuration errors can be disabled using MD DRIVE\_FUNCTION\_MASK bit 15.

The SIEMENS telegram types 1xx must be operated in the SINUMERIK context in 611U interface mode.

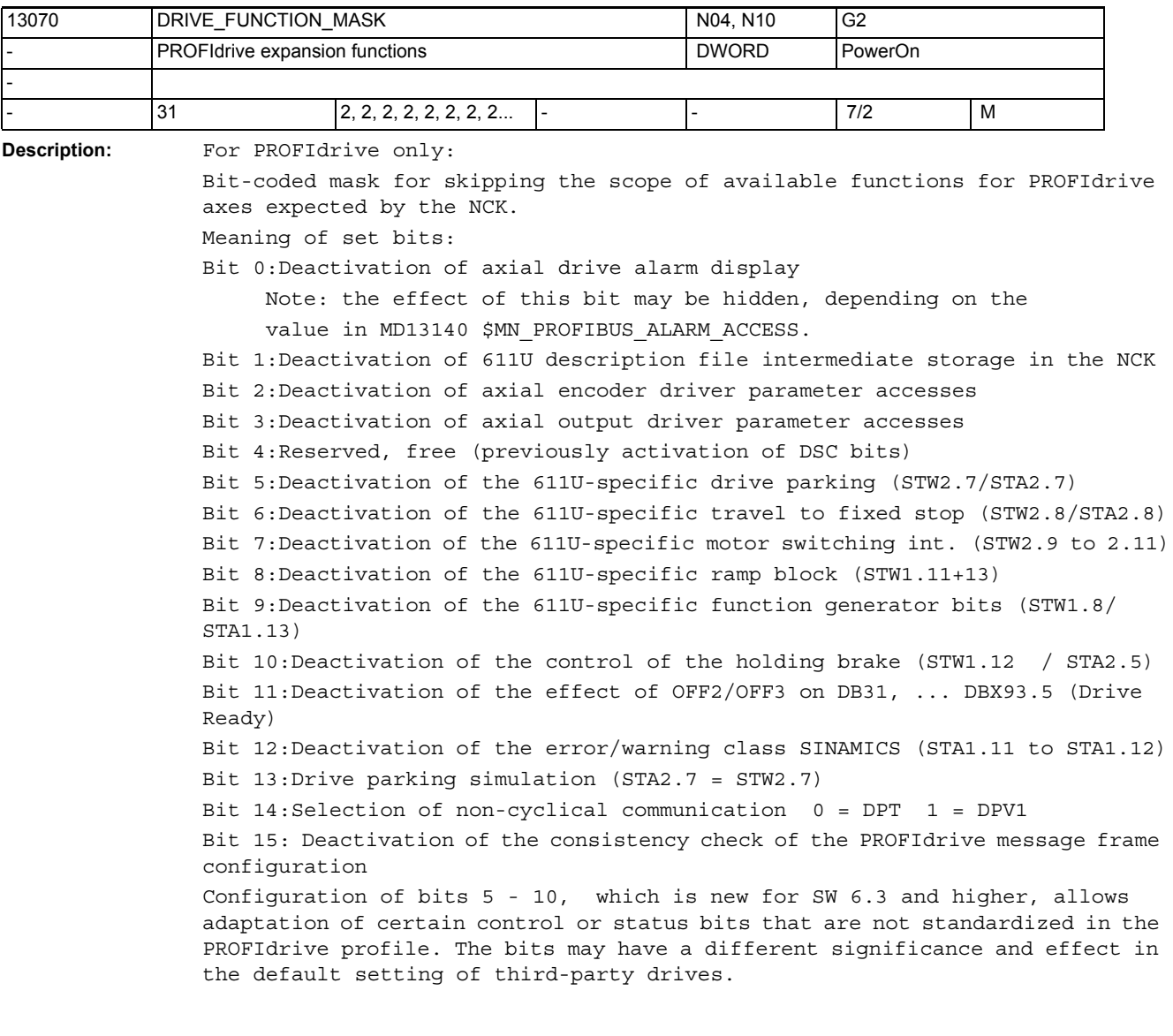

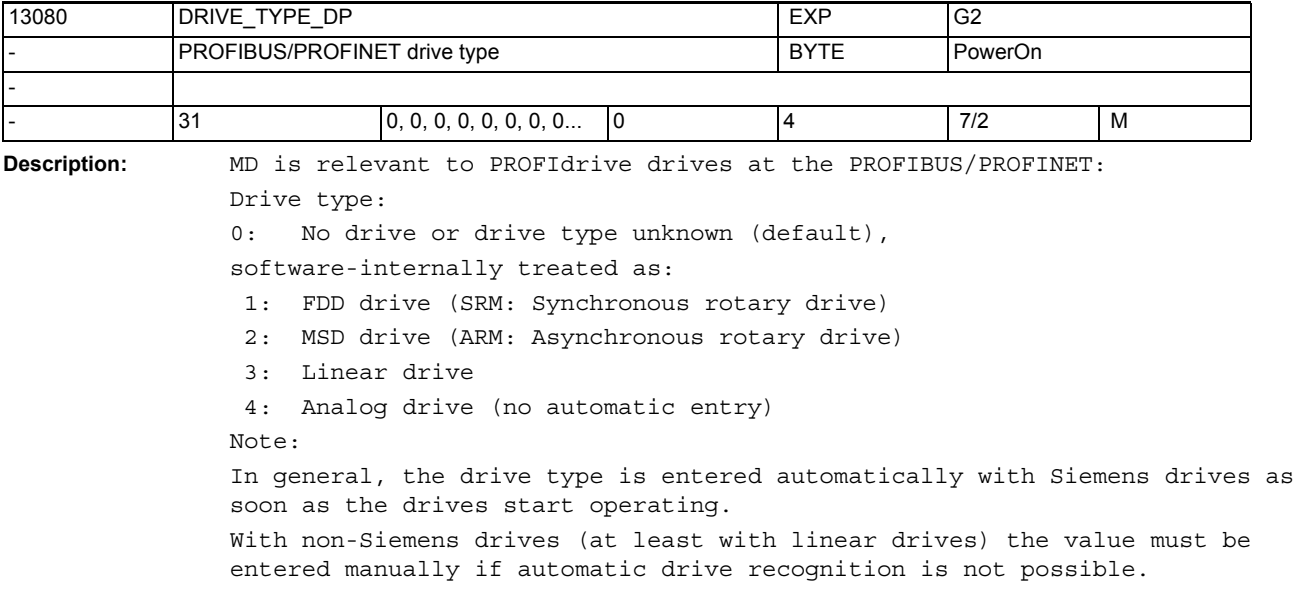

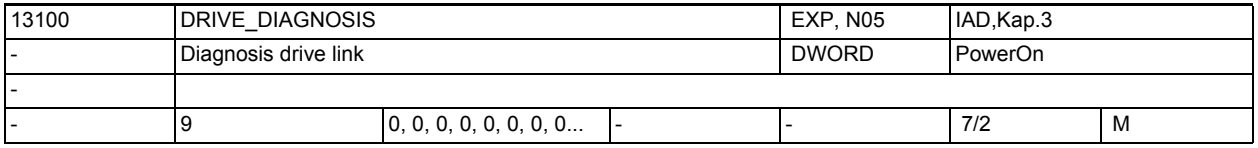

**Description:**

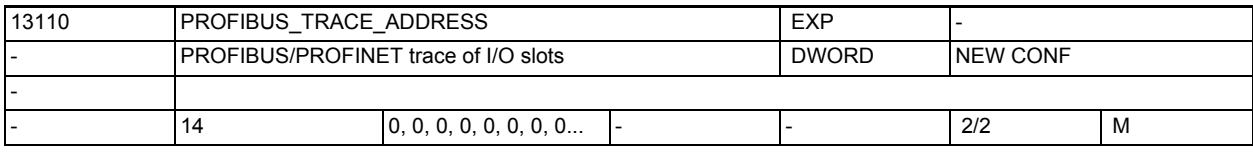

**Description:** For PROFIBUS/PROFINET only:

Logical I/O address that is to be recorded.

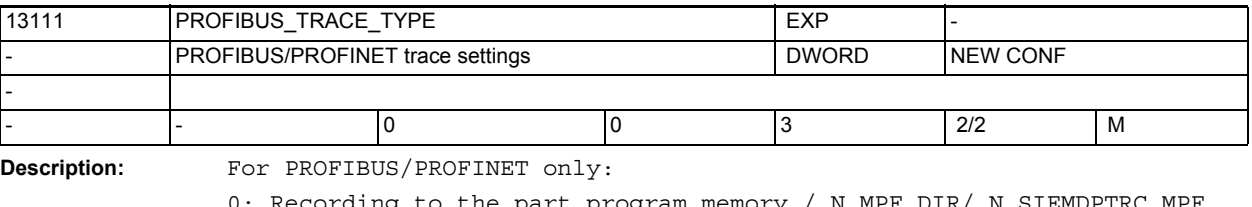

0: Recording to the part program memory / N\_MPF\_DIR/\_N\_SIEMDPTRC\_MPF

1: Recording to mass storage /user/sinumerik/data/temp/siemdptrc.trc

2: Recording to the part program memory with runtime measurement

3: Recording of cyclic PN-NCULINK communication

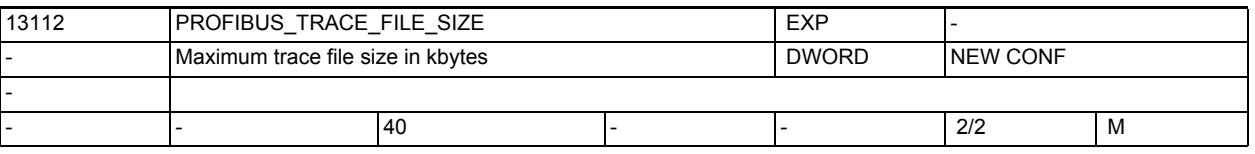

**Description:** For PROFIBUS/PROFINET only:

0: Trace without file size limitation

>0: Trace with file size limitation

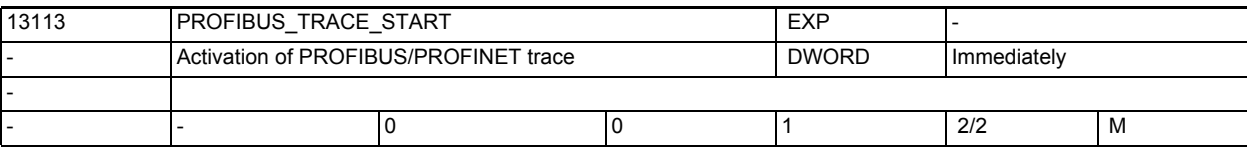

**Description:** For PROFIBUS/PROFINET only:

0: Trace off

1: Trace on

MD13112 \$MN\_PROFIBUS\_TRACE\_FILE\_SIZE > 0: Trace is automatically disabled when the file size is reached.

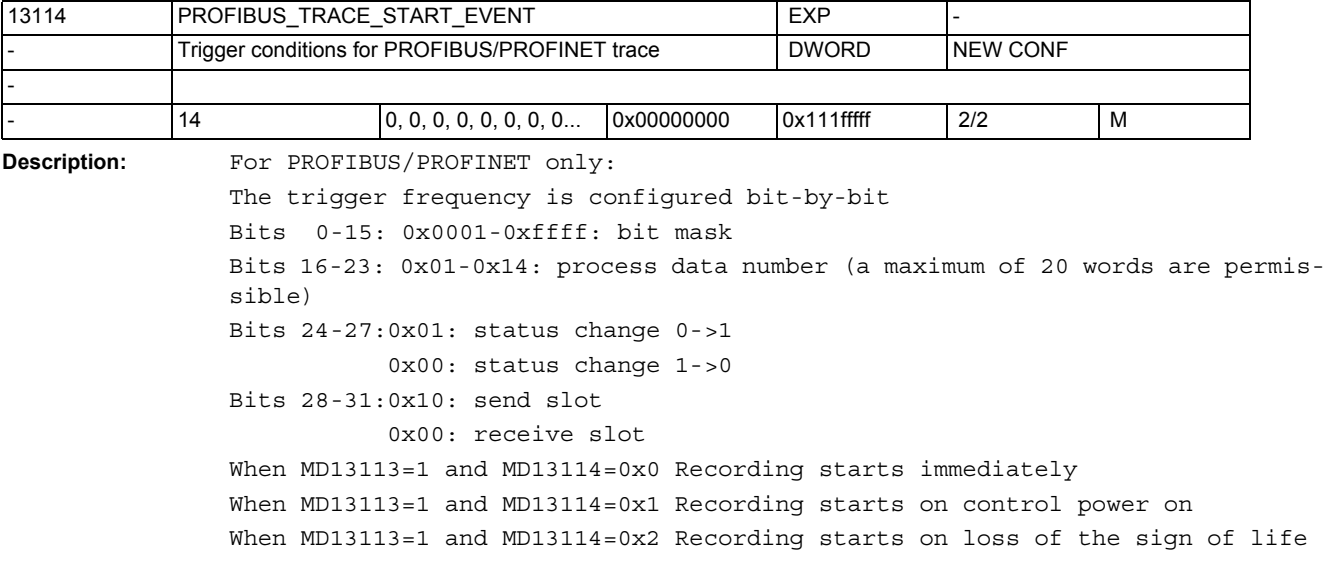

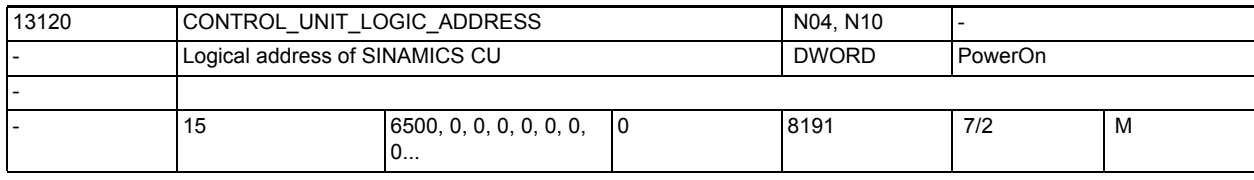

**Description:** For PROFIBUS/PROFINET, SINAMICS:

Logical I/O address of a SINAMICS-CU (Control Unit) on the PROFIBUS/PROFINET. The cyclic DP communication with SINAMICS-CU is activated by taking over the associated slot address from the STEP7 project. The onboard I/Os cannot be accessed until after configuration.

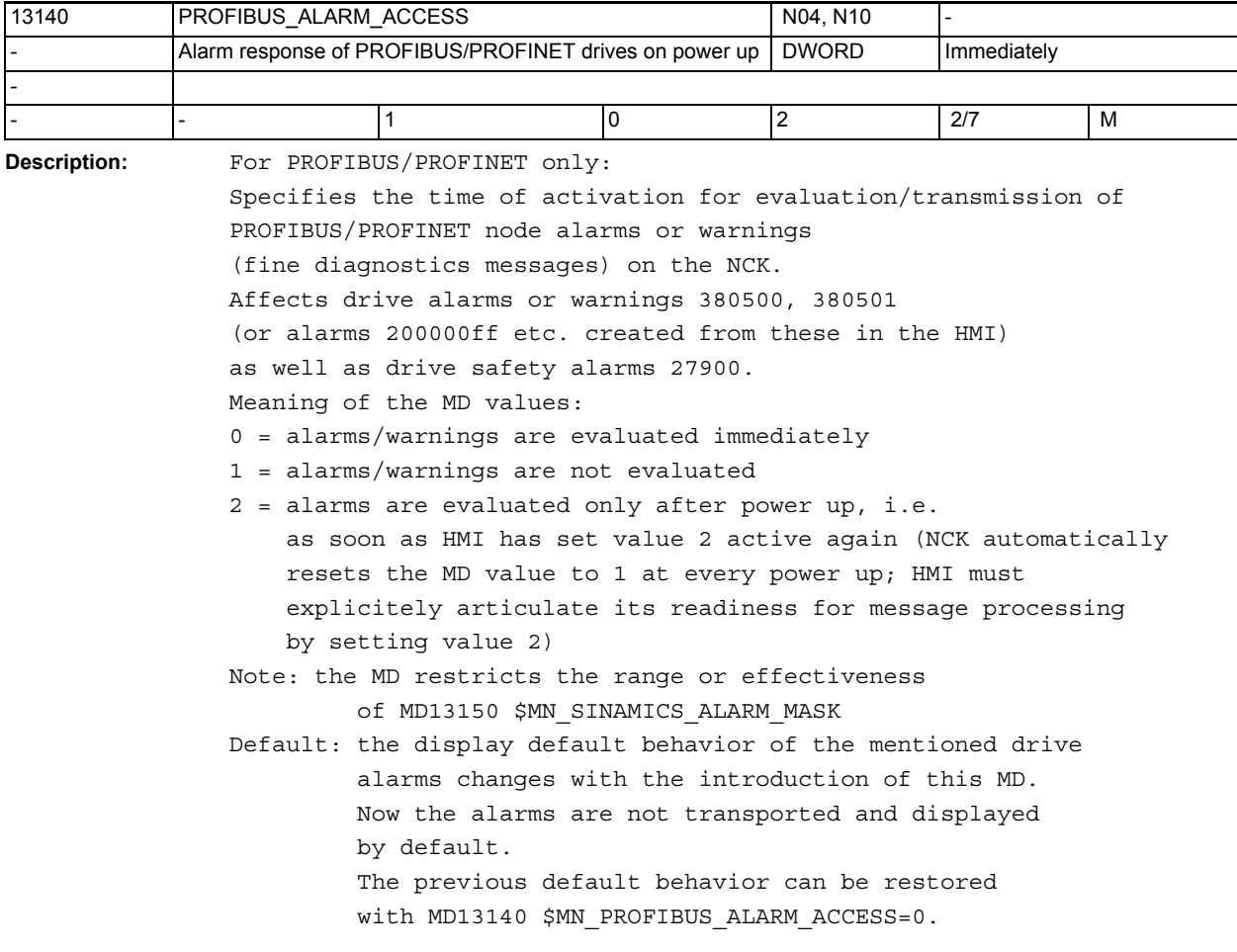

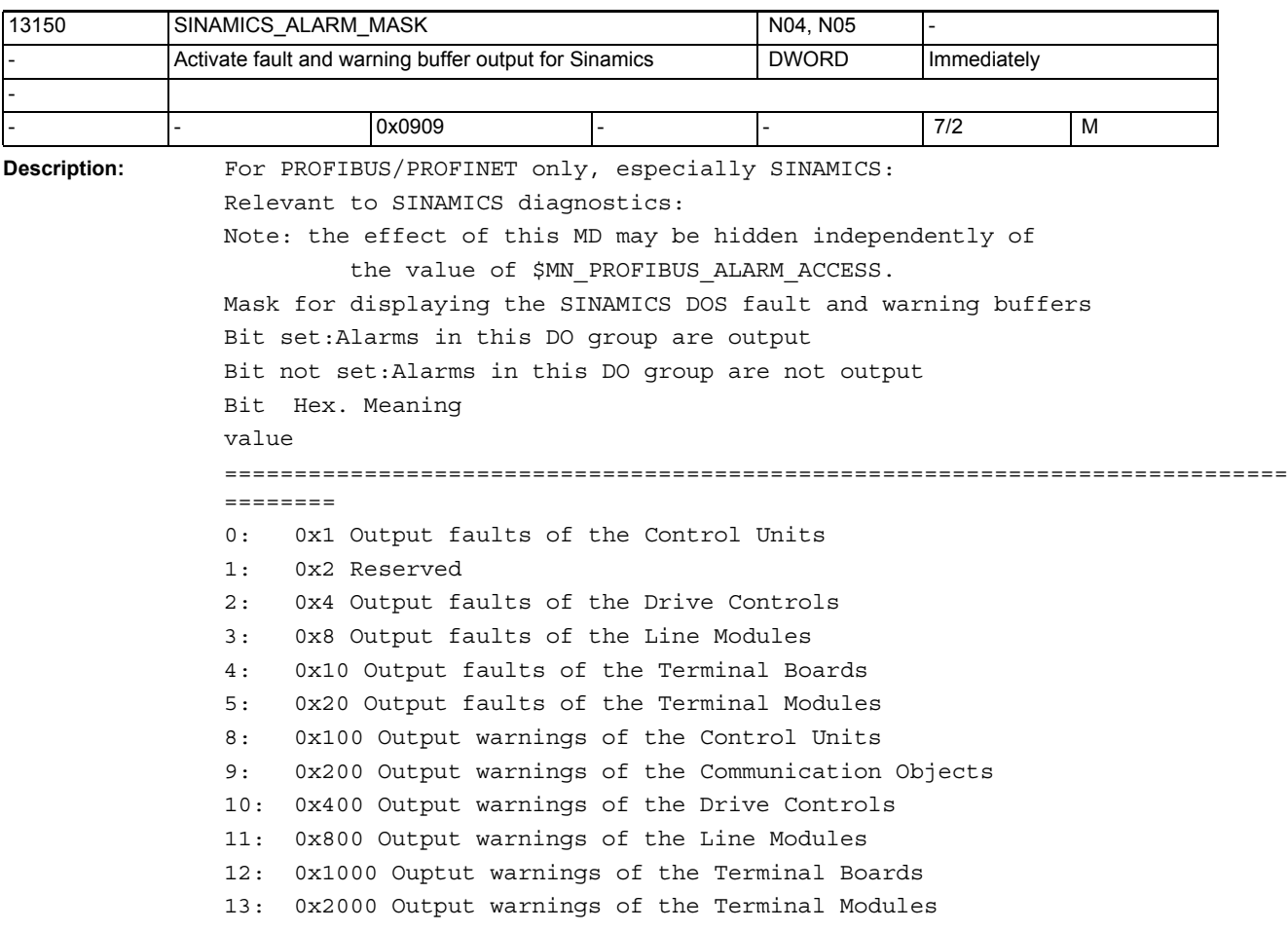

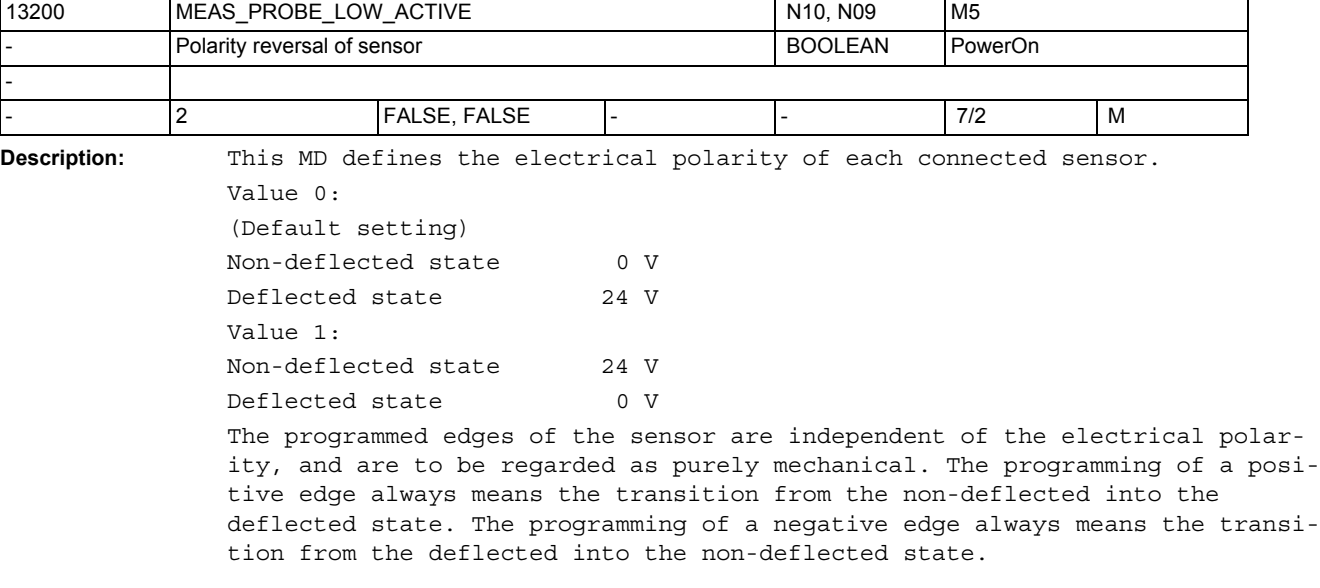

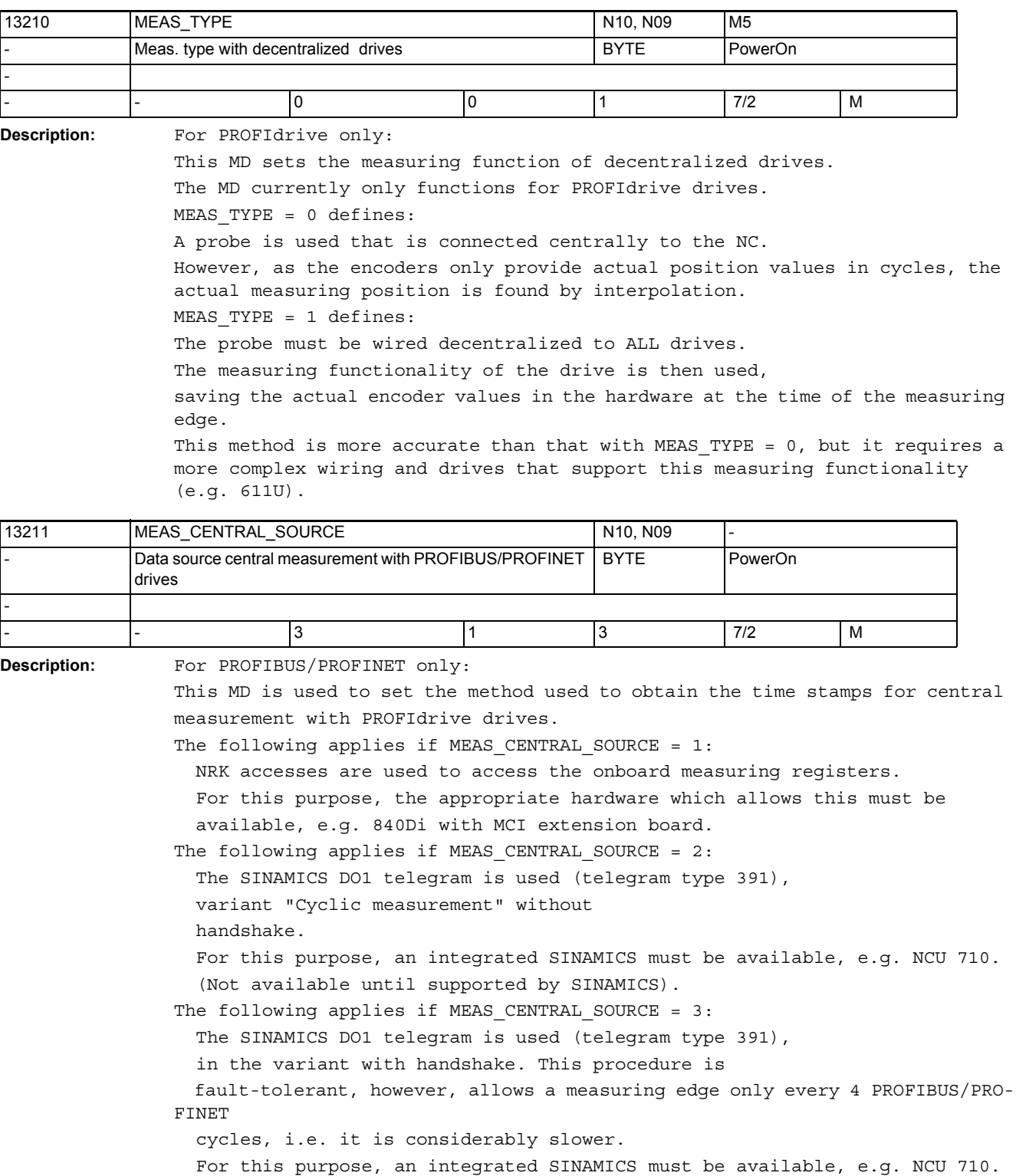

This MD is only relevant, if MD13210 \$MN\_MEAS\_TYPE == 0.

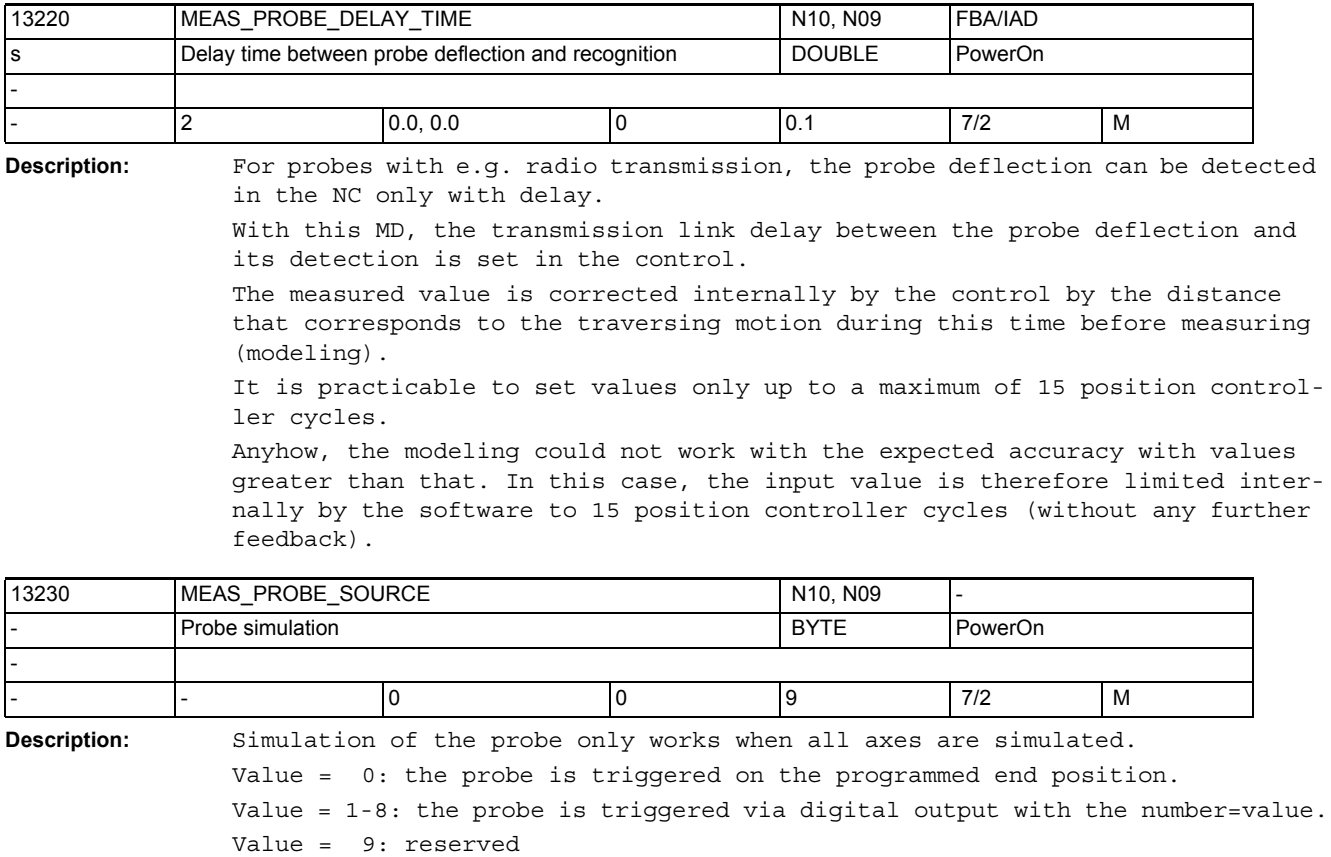

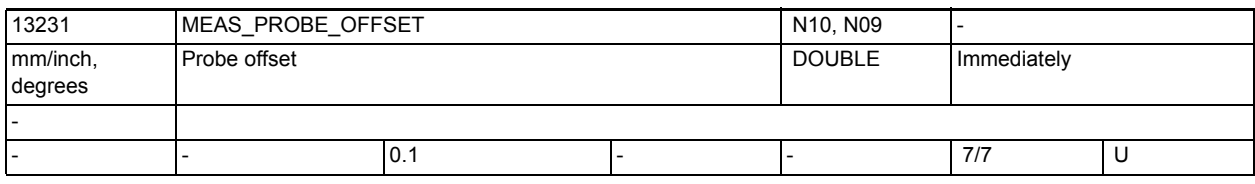

**Description:** The switching position of the probe is offset by the value.

The offset is only active with the simulated probes and MD 13230=0.

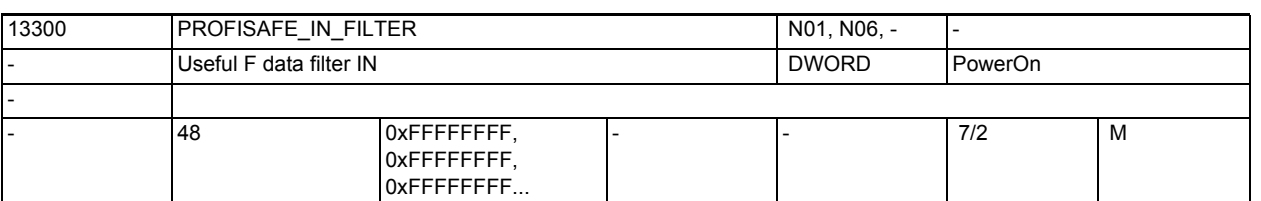

**Description:** Filter between F user data and \$INSE variables

Machine data \$MN\_PROFISAFE\_IN\_FILTER defines which F user data bits of the PROFIsafe module are accepted from the F user data interface of the PROFIsafe module into the NCK for further processing. The filtered F user data bits are compressed internally in the NCK to form a contiguous bit field. Machine data \$MN\_PROFISAFE\_IN\_ASSIGN then also defines the \$INSE variables to which the filtered F user data bits are transferred. Example: Note: Only 16 bits are shown for the sake of simplicity. Parameterization: \$MN\_PROFISAFE\_IN\_FILTER = 1010100101000100 \$MN\_PROFISAFE\_IN\_ASSIGN = 011006  $n = 16$  11 6 1  $|x|x|x|x|1|1|1|0|0|1|x|x|x|x|$ \$INSE[n], x = irrelevant |0|0|0|0|0|0|0|0|0|0|1|1|1|0|0|1| NCK-internal image of F user data |1|0|1|0|1|0|0|1|0|1|0|0|0|1|0|0| \$MN\_PROFISAFE\_IN\_FILTER |1|0|1|0|1|0|0|0|0|0|0|0|0|1|0|0| Exemplary value present at F user data interface of the PROFIsafe module

3.1 General machine data

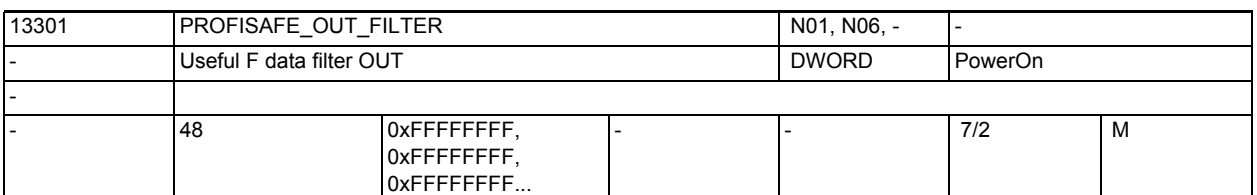

**Description:** Filter between \$OUTSE variables and F user data

Machine data \$MN\_PROFISAFE\_OUT\_ASSIGN\_defines which \$OUTSE[n] variables are transferred to the F user data bits of the PROFIsafe module. Machine data \$MN\_PROFISAFE\_OUT\_FILTER defines the F user data bit to which the relevant \$OUTSE[n] variable is transferred. Example: Note: Only 16 bits are shown for the sake of simplicity. Parameterization: \$MN\_PROFISAFE\_OUT\_FILTER = 1010100101000100 \$MN\_PROFISAFE\_OUT\_ASSIGN = 011006 n = 16 11 6 1  $|x|x|x|x|1|1|1|1|1|x|x|x|x|x|$ Exemplary value present in the \$OUTSE variables, x = irrelevant |0|0|0|0|0|0|0|0|0|0|1|1|1|1|1|1| NCK-internal image of F user data |1|0|1|0|1|0|0|1|0|1|0|0|0|1|0|0| \$MN\_PROFISAFE\_OUT\_FILTER |1|0|1|0|1|0|0|1|0|1|0|0|0|1|0|0| F user data of the PROFIsafe module

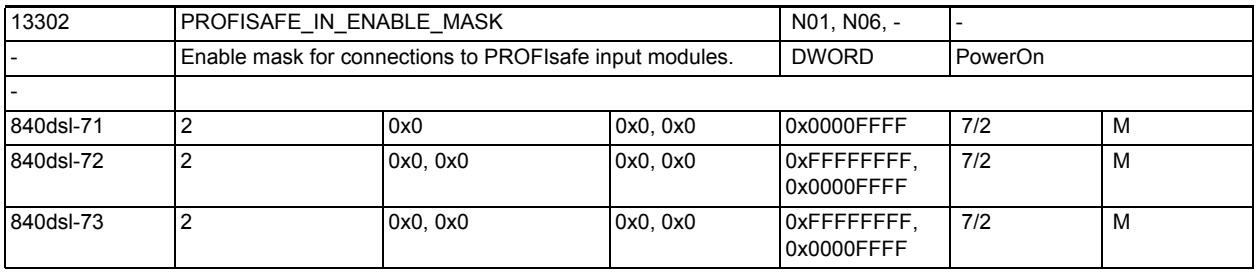

**Description:** The enable mask is used to enable the machine data blocks for the connections to PROFIsafe input modules.

A machine data block comprises the following data:

- \$MN\_PROFISAFE\_IN\_ADDRESS[n]
- \$MN\_PROFISAFE\_IN\_ASSIGN[n]
- \$MN\_PROFISAFE\_IN\_FILTER[n]
- \$MN\_PROFISAFE\_IN\_SUBS[n]
- Bit  $n = 0$

The machine data block [n] is checked for consistency but not activated. The PROFIsafe connection [n] or the slot [n] is not active. Bit  $n = 1$ 

```
The machine data block [n] is active.
```
The PROFIsafe connection [n] or the slot [n] is active.

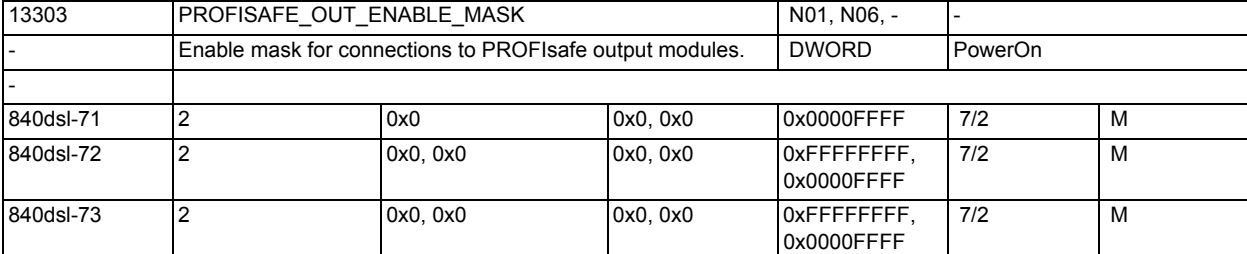

**Description:** The enable mask is used to enable the machine data blocks for the connections to PROFIsafe output modules.

A machine data blocks comprises the following data:

- \$MN\_PROFISAFE\_OUT\_ADDRESS[n]
- \$MN\_PROFISAFE\_OUT\_ASSIGN[n]
- \$MN\_PROFISAFE\_OUT\_FILTER[n]
- Bit  $n = 0$

The machine data block [n] is checked for consistency but not activated. The PROFIsafe connection [n] or the slot [n] is not active.

Bit  $n = 1$ 

The machine data block [n] is active.

The PROFIsafe connection [n] or the slot [n] is active.

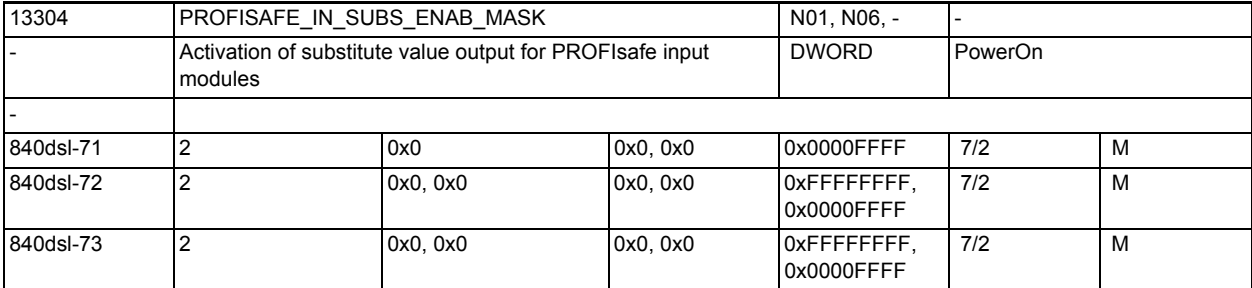

**Description:** The enable mask is used to enable subsitute value output for connections to PROFIsafe input modules.

Bit  $n = 0$ 

The PROFIsafe input module's process data is transferred to the SPL input data for the connection parameterized in machine data block [n]. The PROFIsafe connection [n] or the slot [n] is active. Bit  $n = 1$ The substitute values from \$MN\_PROFISAFE\_IN\_SUBS are transferred to the SPL input data for the connection parameterized in machine data block [n].

The PROFIsafe connection [n] or the slot [n] is passive.

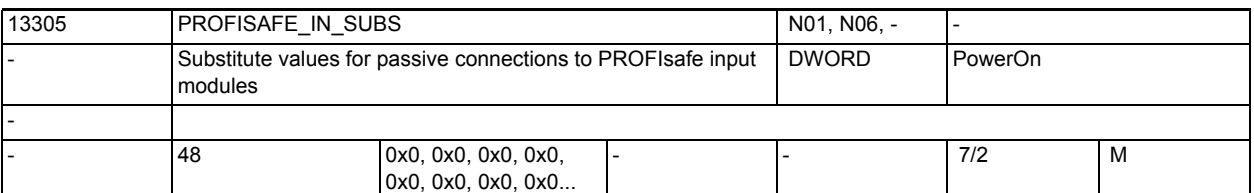

**Description:** For passive connections to PROFIsafe input modules, the substitute values parameterized in the machine data are transferred to the SPL inputs (\$A\_INSE) parameterized via \$MN PROFISAFE IN ASSIGN[n].

> If the SPL inputs parameterized with \$MN PROFISAFE IN ASSIGN[n] overlap the SPL inputs of an active slot, the control will modify the passive slot's substitute values in order to prevent duplicate assignment of the SPL inputs. Here, the states of the signals from the active slots have priority.

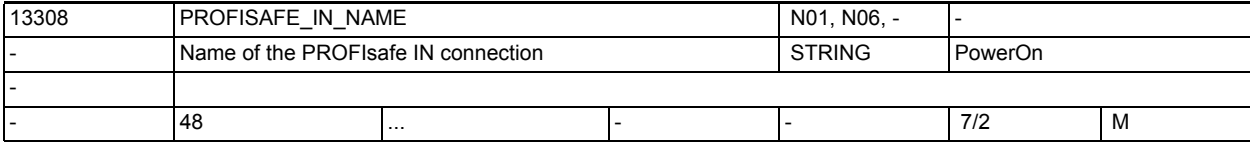

**Description:** A name can be assigned to each PROFIsafe IN connection.

If a name has been assigned, this will be displayed in the alarm text instead of the PROFIsafe address.

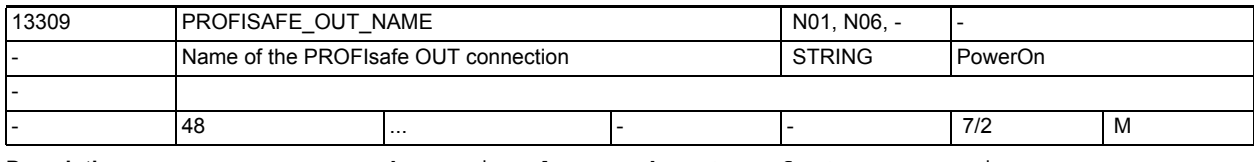

**Description:** A name can be assigned to each PROFIsafe OUT connection.

If a name has been assigned, this will be displayed in the alarm text instead of the PROFIsafe address.

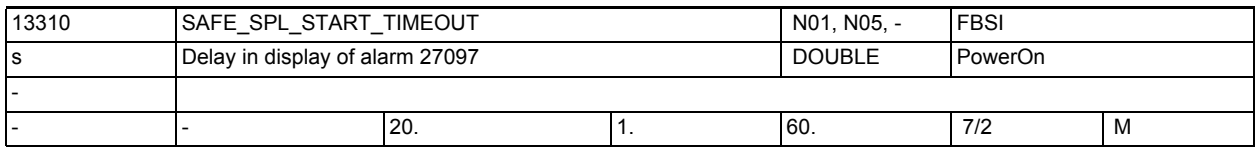

**Description:** After powerup of the control, alarm 27097 is displayed after the time if the SPL start is not carried out.

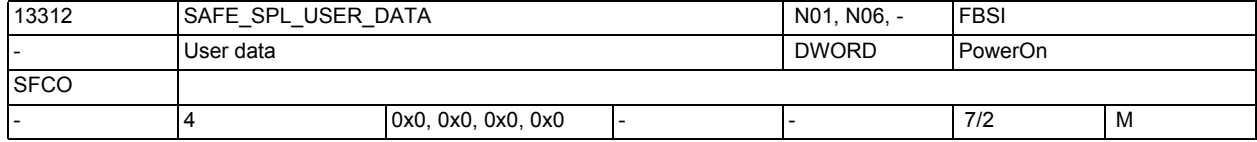

**Description:** User data for storing user-specific information. These data are monitored for changes by the data cross-check between NCK and PLC. Changes to these data are detected when included in the checksums, and reported by alarm 27071. The data must agree with the corresponding PLC data (DB18 DBD256,260,264,268). Deviations between NCK and PLC trigger the programmed stop (Stop D or Stop E) and are displayed via alarm 27090.

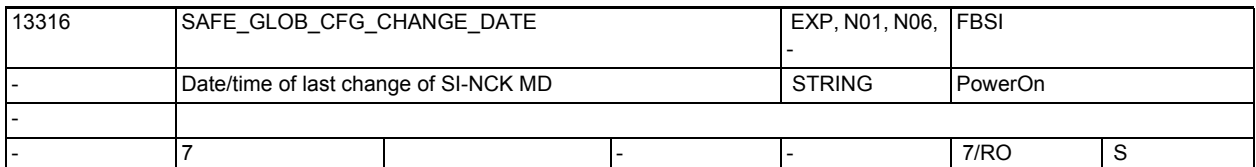

**Description:** Display data for safety functions:

Date and time of the last configuration change to safety-related NCK machine data.

Changes to the machine data included in the calculation of the checksums SAFE\_GLOB\_ACT\_CHECKSUM are recorded.

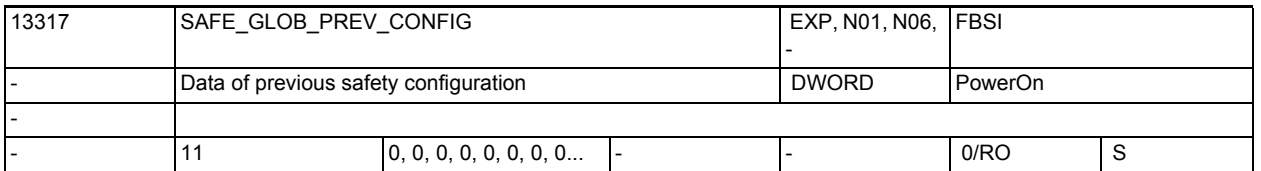

**Description:** Intermediate buffer for storing previous safety configuration data Index 0: Status flag for change history Index 1: Previous value of option data Index 2: Previous value of set checksum SAFE\_GLOB\_DES\_CHECKSUM[0] Index 3: Last value of option data before standard data were loaded Index 4: Last value of set checksum SAFE\_GLOB\_DES\_CHECKSUM[0] before standard data were loaded. Index 5: Previous value of set checksum SAFE\_GLOB\_DES\_CHECKSUM[1]

Index 6: Last value of set checksum SAFE\_GLOB\_DES\_CHECKSUM[1] before standard data were loaded

Index 7: Previous value of set checksum SAFE\_GLOB\_DES\_CHECKSUM[2] Index 8: Last value of set checksum SAFE\_GLOB\_DES\_CHECKSUM[2] before standard data were loaded Index 9: Previous value of set checksum SAFE\_GLOB\_DES\_CHECKSUM[3]

Index 10: Last value of set checksum SAFE\_GLOB\_DES\_CHECKSUM[3] before standard data were loaded

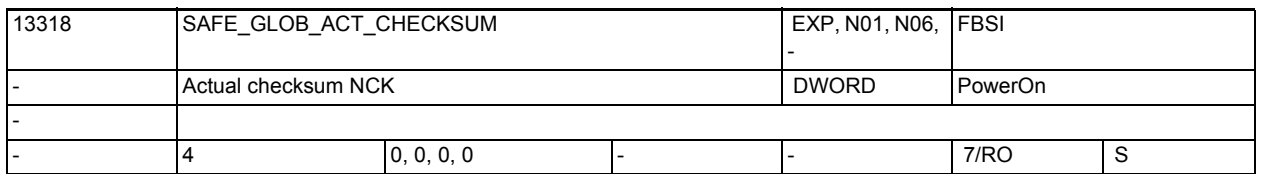

**Description:** In this data, the actual checksum calculated after POWER ON or on RESET overwrites the current values of the safety-relevant machine data. Assignment of the field indices: Index 0: General safety parameterization, parameterization of the SPL-I/O link Index 1: SPL user data Index 2: Enable for I/O link (PROFIsafe and F\_SEND/F\_RECV) Index 3: PROFIsafe parameter from the S7 configuration

3.1 General machine data

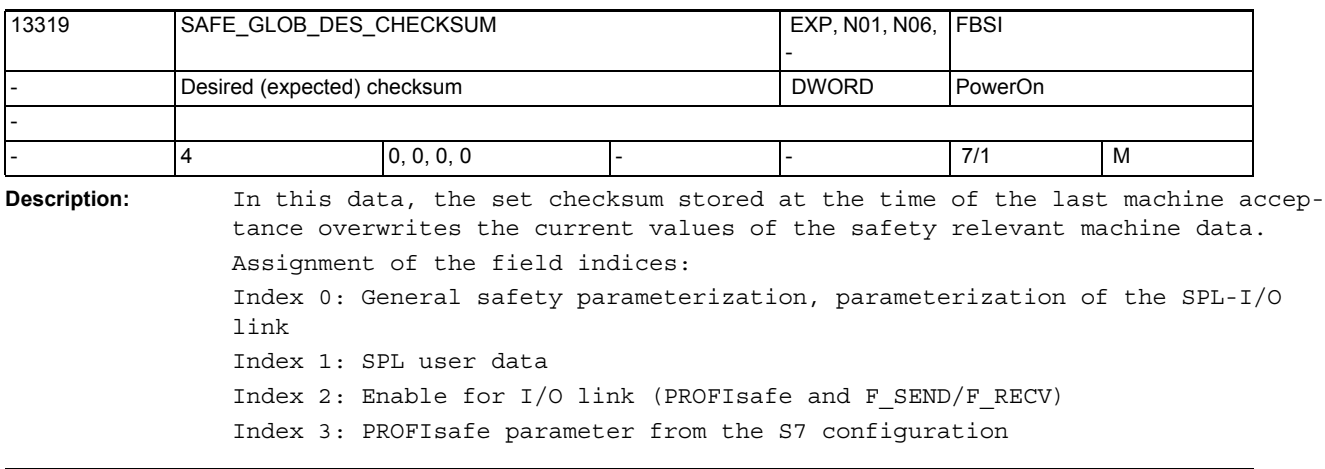

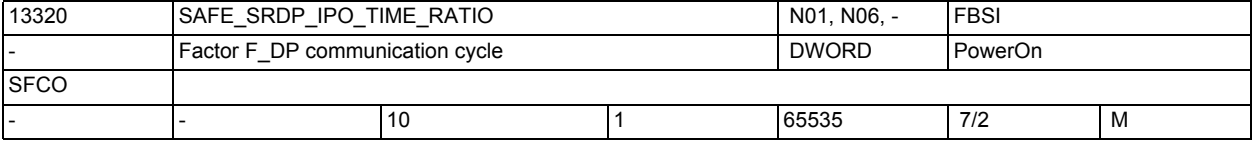

**Description:** Ratio between interpolator cycle and F\_DP cycle, in which the F\_DP communication is performed. In the resulting time interval the NCK triggers OB40 on the PLC in order to perform the F\_DP communication.

The value for the communication cycle resulting from this MD and the set IPO cycle must not exceed 250ms.

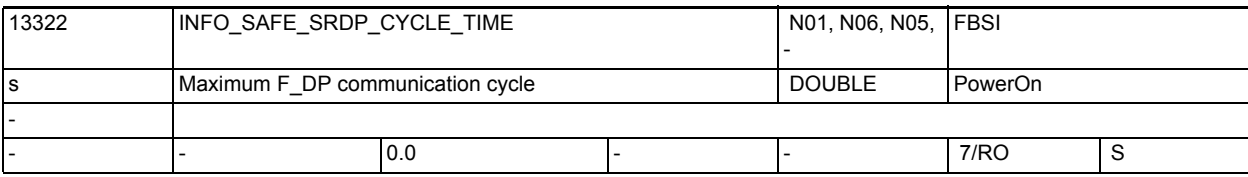

**Description:** Display data: shows the maximum time interval, in which the F\_DP communication is performed. The value results from the interpolator cycle and MD \$MN\_SAFE\_SRDP\_IPO\_TIME\_RATIO. If the value of the set communication cycle is exceeded, this is displayed here as well. This is only a display data. The value cannot be changed.

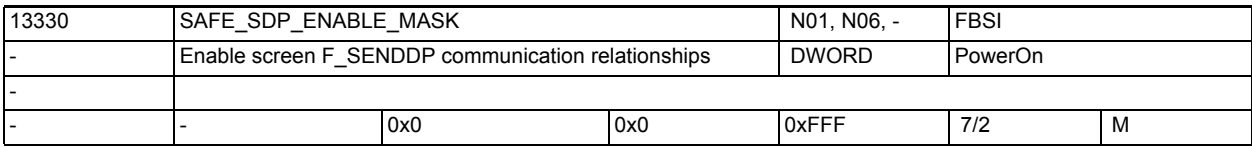

**Description:** Enable screen for the individual F\_SENDDP communication relationships

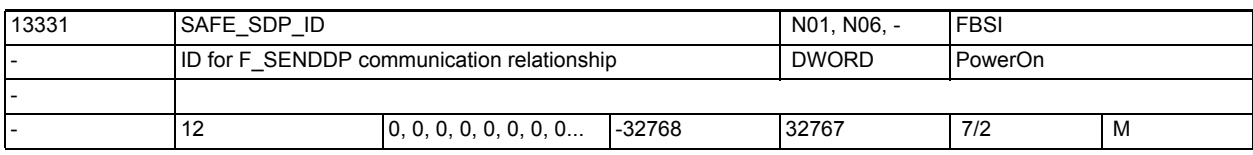

**Description:** Any network unique value as ID for F\_SENDDP communication relationship. SIMATIC module parameter: DP\_DP\_ID

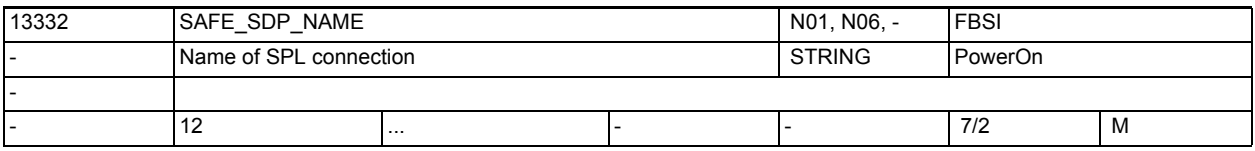

**Description:** A name can be assigned to each SPL connection.

If a name was assigned, this name will be displayed in the alarm text instead of DP\_DP\_ID.

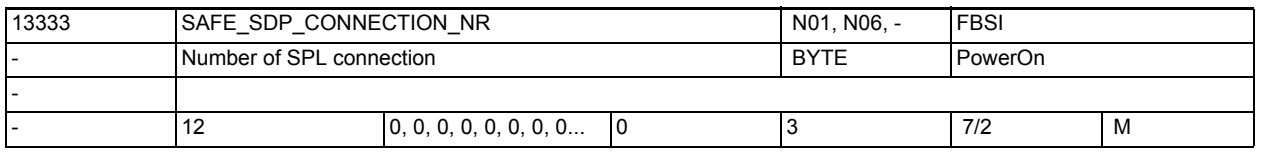

**Description:** This machine data is used to set the number of the SPL connection that is parameterized with this data record.

> The number of the SPL connection is at the same time also the index for access to the system variables of the user interface of this SPL connection. This applies to the following system variables:

- \$A\_FSDP\_ERR\_REAC
- \$A\_FSDP\_ERROR
- \$A\_FSDP\_SUBS\_ON
- \$A\_FSDP\_DIAG

Example: \$MN\_SAFE\_SDP\_CONNECTION\_NR[2] = 3 means that the control and status information of the SPL connection that is parameterized via data record 2 can be found in the system variables with field index 3.

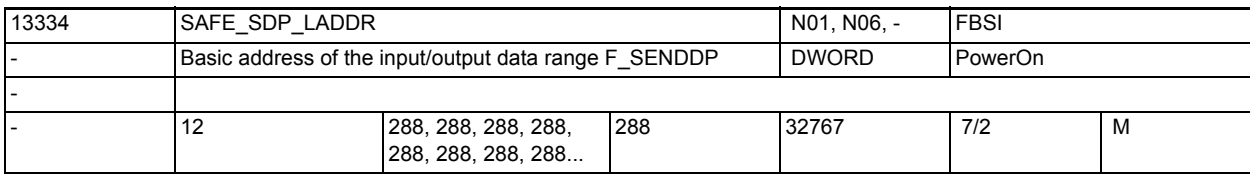

**Description:** The start address of the input and output data range - parameterized in SIMATIC STEP 7 - through which F SENDDP of this communication relationship communicates.

SIMATIC module parameter: LADDR

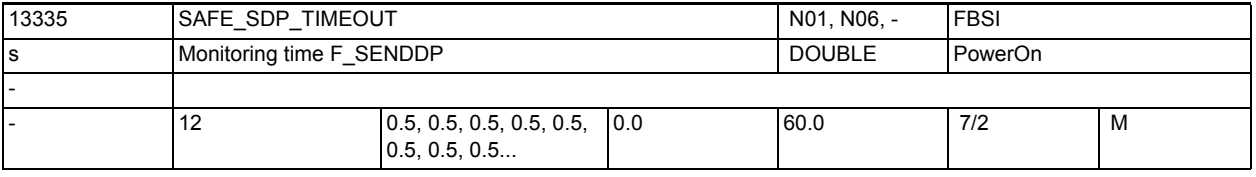

**Description:** The monitoring time is the time in which F\_SENDDP must have sent a new F telegram to F\_RECVDP or in which F\_RECVDP must have acknowledged a new F telegram. When the monitoring time is exceeded, F\_RECVDP outputs replacement values to the SPL.

SIMATIC module parameter: TIMEOUT

3.1 General machine data

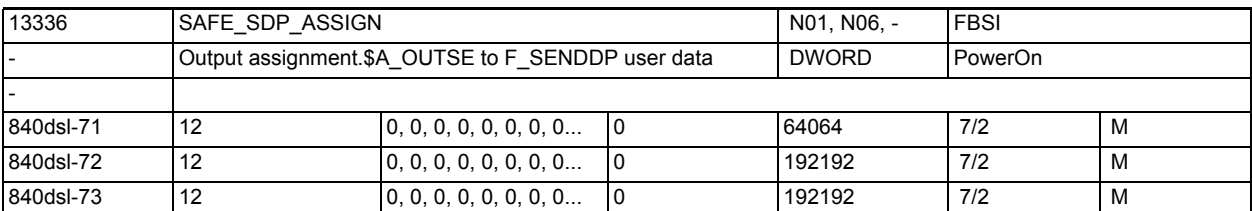

**Description:** The SPL signals \$A\_OUTSE to be transmitted can only be selected area by area. Format: 00 aaa bbb (decimal) with

aaa = area limit 1, SPL signal \$A\_OUTSE[aaa]

bbb = area limit 2, SPL signal \$A\_OUTSE[bbb]

Example: \$MN\_SAFE\_SDP\_ASSIGN[0] = 001 004 or alternatively 004 001

The SPL signals \$A\_OUTSE[1] to \$A\_OUTSE[4] are transmitted to the F\_SENDDP user data selected via MD SAFE SDP FILTER[0].

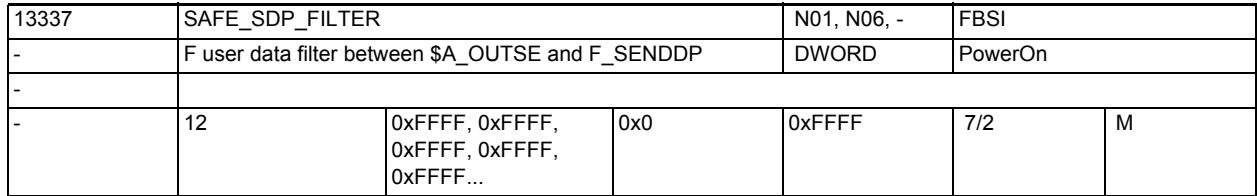

**Description:** The SPL signals selected via MD \$MN\_SAFE\_SDP\_ASSIGN are transmitted to the F SENDDP user data signals in the order of the FILTER bits set to 1. The lowest-value SPL signal to the bit position of the F\_SENDDP user data of the lowest-value filter bit set to 1, etc. for all SPL signals selected. Bit  $x = 1$ : an SPL signal is transmitted to bit position x of the F SENDDP user data. Bit  $x = 0$ : no SPL signal is transmitted to bit position x of the F SENDDP

user data.

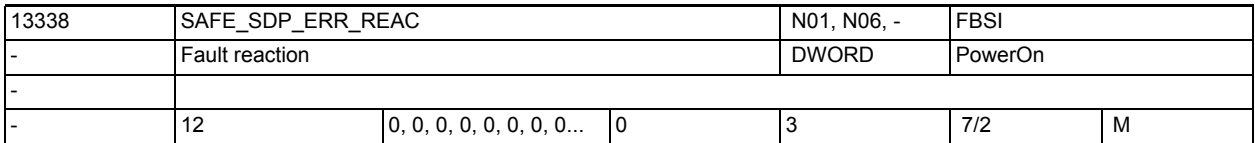

**Description:** In the case of a communication error the fault reaction defined here is triggered. This value is valid as long as no other value is specified from the SPL via system variable \$A\_FSDP\_ERR\_REAC.

Meaning of the values:

 $0 = \text{alarm } 27350 + \text{stop } D/E$ 

 $1 = \text{alarm } 27350$ 

- 2 = alarm 27351 (displayed only; self-extinguishing)
- 3 = no system reaction

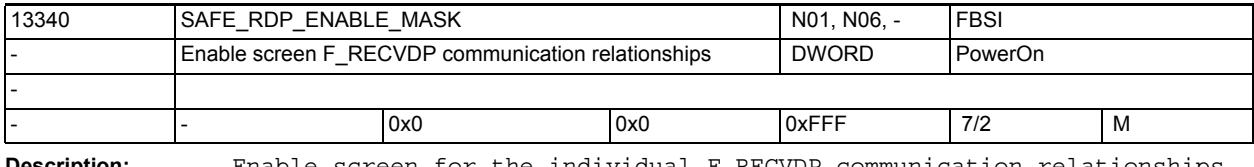

**Description:** Enable screen for the individual F\_RECVDP communication relationships

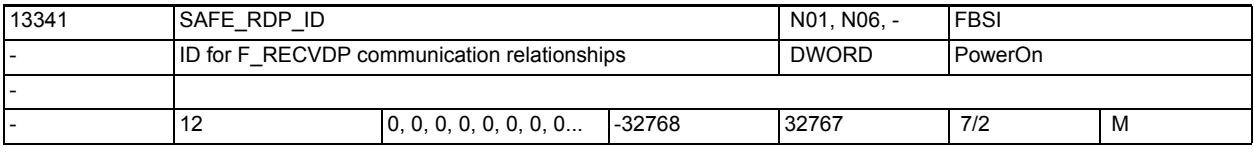

**Description:** Any network unique value as ID for F\_RECVDP communication relationships. SIMATIC module parameter: DP\_DP\_ID

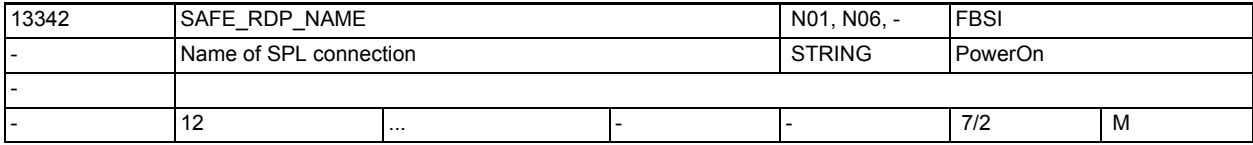

**Description:** A name can be assigned to each SPL connection.

If a name was assigned, this name will be displayed in the alarm text instead of DP\_DP\_ID.

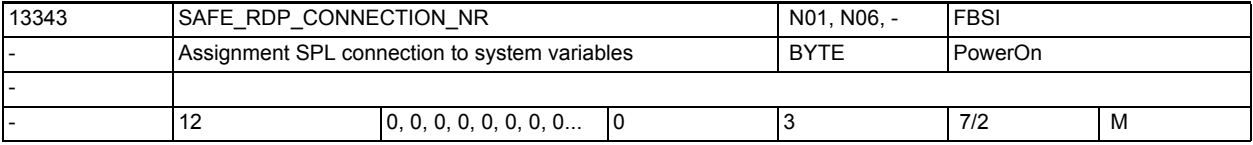

**Description:** This machine data is used to set the number of the SPL connection that is parameterized with this data record.

> The number of the SPL connection is at the same time also the index for access to the system variables of the user interface of this SPL connection. This applies to the following system variables:

- \$A\_FRDP\_SUBS
- \$A\_FRDP\_ERR\_REAC
- \$A\_FRDP\_ERROR
- \$A\_FRDP\_SUBS\_ON
- \$A\_FRDP\_ACK\_REQ
- \$A\_FRDP\_DIAG
- \$A\_FRDP\_SENDMODE

Example: \$MN\_SAFE\_RDP\_CONNECTION\_NR[2] = 3 means that the control and status information of the SPL connection that is parameterized via data record 2 can be found in the system variables with field index 3.

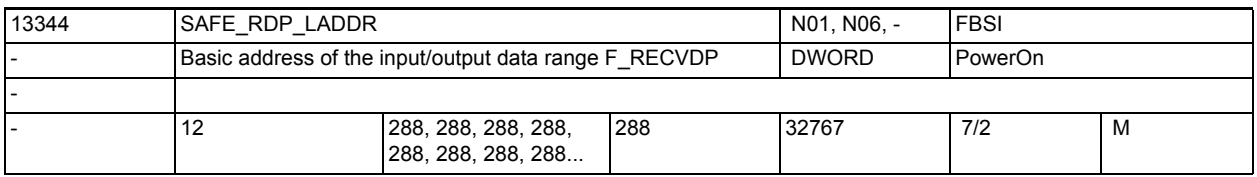

**Description:** The start address of the input and output data range - parameterized in SIMATIC STEP 7 - through which F\_RECVDP of this communication relationship communicates.

SIMATIC module parameter: LADDR

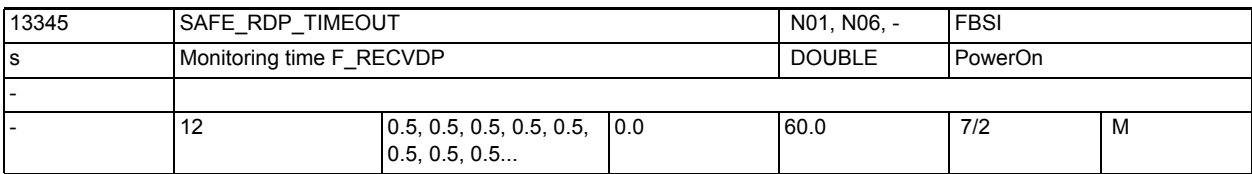

**Description:** The monitoring time is the time in which F SENDDP must have sent a new F telegram to F\_RECVDP or in which F\_RECVDP must have acknowledged a new F telegram. When the monitoring time is exceeded, F\_RECVDP outputs replacement values to the SPL.

SIMATIC module parameter: TIMEOUT

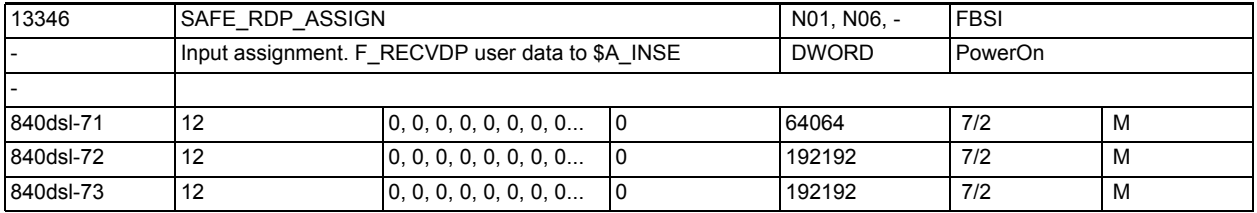

**Description:** The SPL signals \$A\_INSE to be supplied can only be selected area by area. Format: 00 aaa bbb (decimal) with

aaa = area limit 1, SPL signal \$A\_INSE[aaa]

bbb = area limit 2, SPL signal \$A\_INSE[bbb]

Example: \$MN\_SAFE\_RDP\_ASSIGN[0] = 001 004 or alternatively 004 001

The SPL signals \$A\_INSE[1] to \$A\_INSE[4] are transmitted to the F\_RECVDP user data selected via MD SAFE RDP FILTER[0].

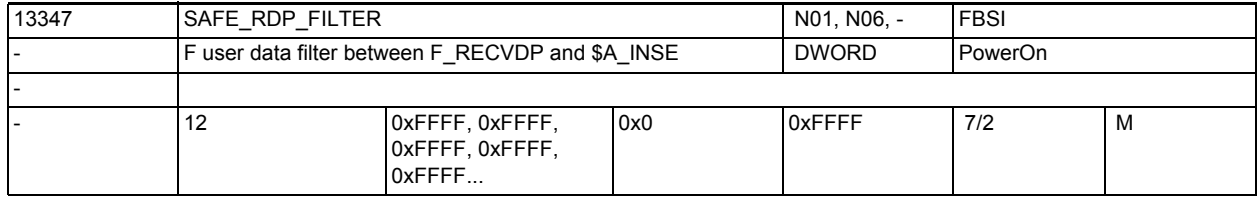

**Description:** The F\_RECVDP user data signals the filter bits of which are set to 1 are transmitted to the SPL signals via MD \$MN\_SAFE\_RDP\_ASSIGN. The lowest-value F\_RECVDP user data signal to the lowest-value selected SPL signal etc. for all F\_RECVDP user data selected.

> Bit  $x = 1$ : the F\_RECVDP user data signal of bit position  $x$  is transmitted as SPL signal.

> Bit  $x = 0$ : the F\_RECVDP user data signal of bit position  $x$  is not transmitted as SPL signal.

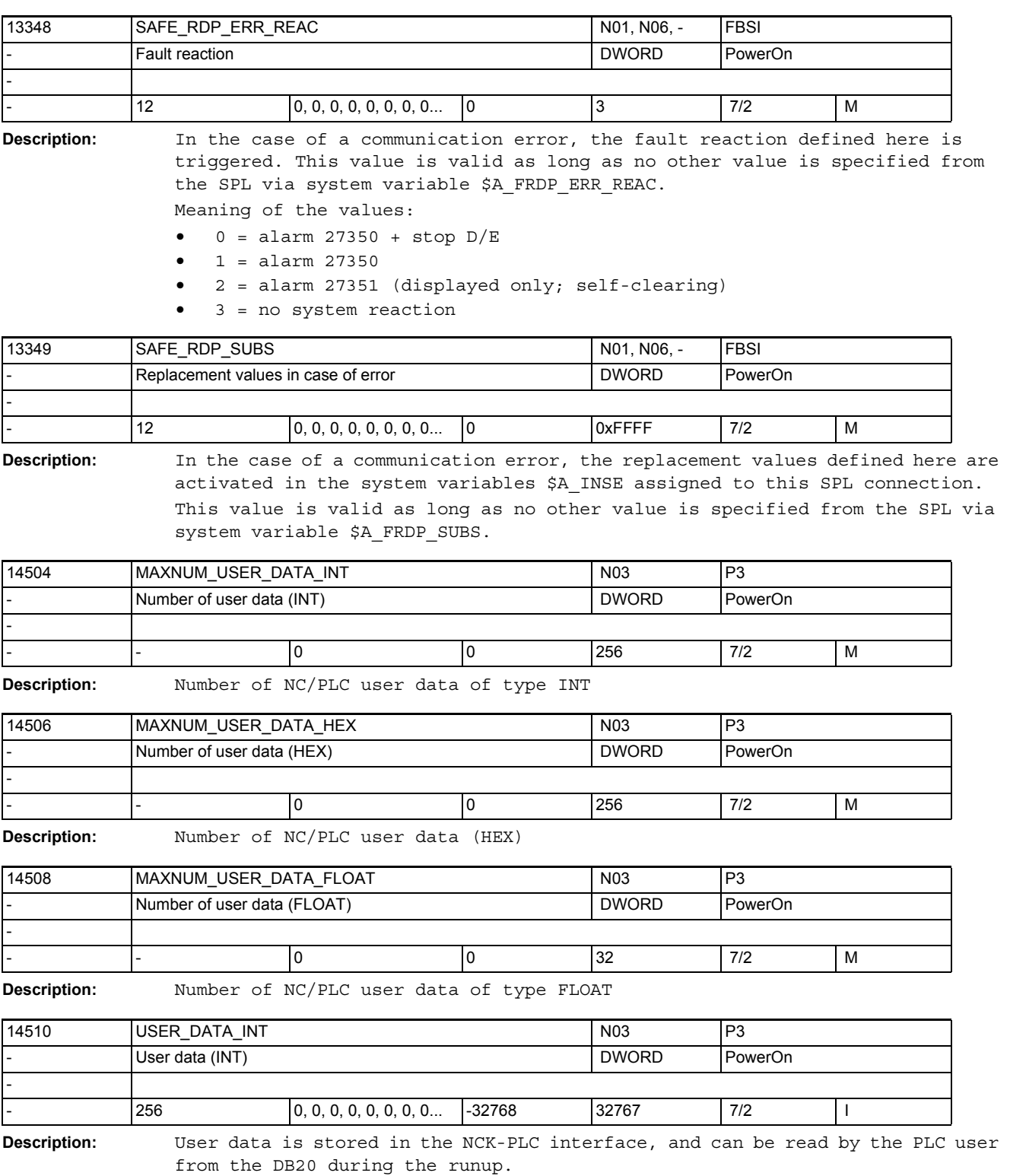

3.1 General machine data

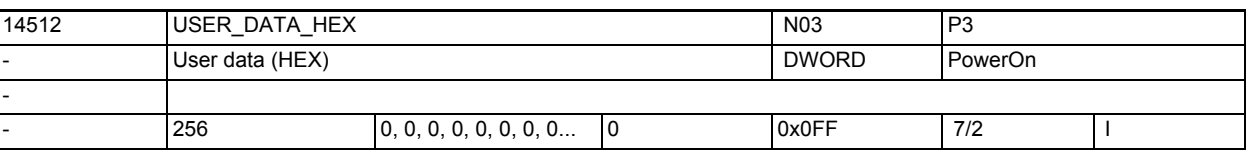

**Description:** User data is stored in the NCK-PLC interface and can be read by the PLC user from the DB20 during the PLC runup.

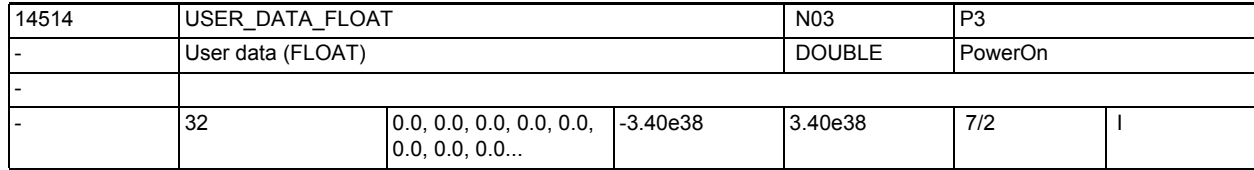

**Description:** User data is stored in the NCK-PLC interface, and can be read by the PLC user from the DB20 during the runup.

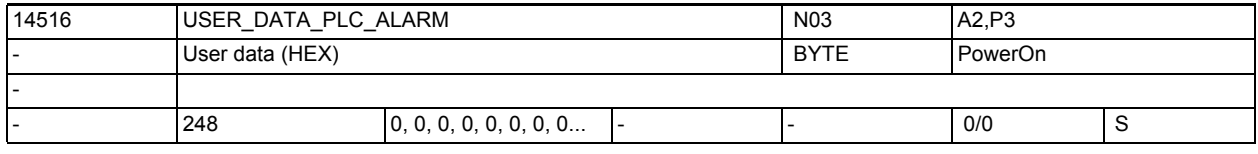

**Description:** User data is stored in the NCK-PLC interface and can be evaluated by the PLC basic system (currently for software PLC 2xx).

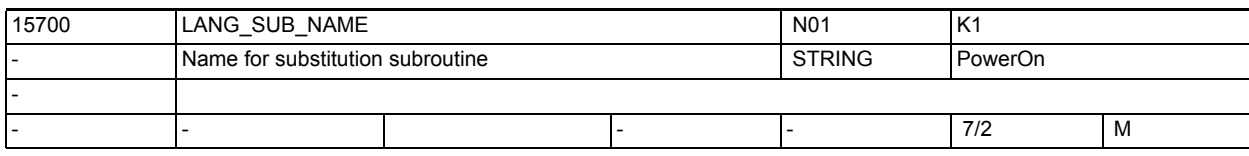

**Description:** Name of the user program called on the basis of a substitution configured by MD30465 \$MA\_AXIS\_LANG\_SUB\_MASK.

> The user program is called with the path configured by MD15702 \$MN\_LANG\_SUB\_PATH.

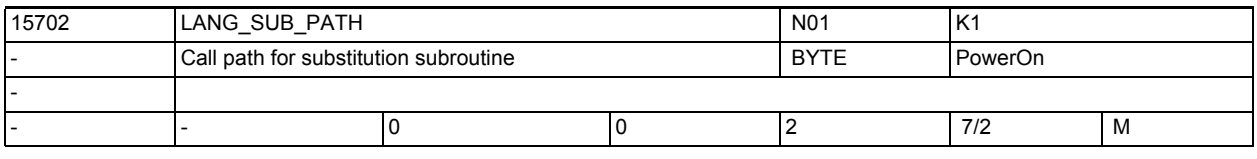

**Description:** Path with which the user program set by MD15700 \$MN\_LANG\_SUB\_NAME is called on the basis of a substitution configured by MD30465 \$MA\_AXIS\_LANG\_SUB\_MASK:

0: /\_N\_CMA\_DIR (default)

1: /\_N\_CUS\_DIR

2: /\_N\_CST\_DIR

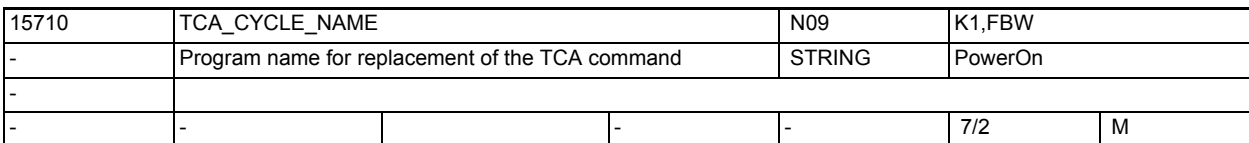

**Description:** Program name for the replacement program when calling the TCA command. If the TCA command is programmed in a part program block, then the subprogram defined in \$MN\_TCA\_CYCLE\_NAME is called at the end of the block. The programmed tool can be requested in the replacement program via the system variables \$C TS\_PROG / \$C\_TS, the Duplo number via \$C\_DUPLO\_PROG / \$C\_DUPLO and the toolholder/spindle number via \$C THNO PROG / \$C THNO. The system variable \$C\_TCA returns the value TRUE in the replacement program. Since the replacement takes place at the end of the block, the system variable \$P\_SUB\_STAT in the replacement program provides the value 2

If \$MN TCA CYCLE NAME contains an empty string, the replacement is deactivated (default).

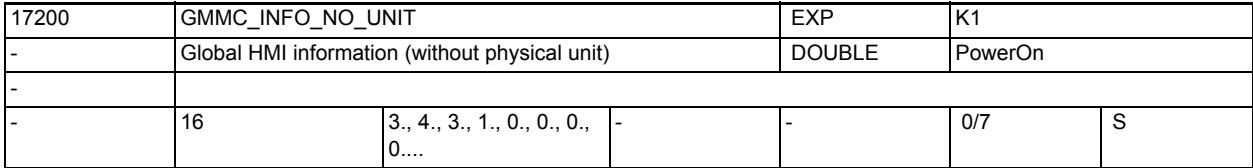

**Description:** The HMI stores the global display machine data

- \$MM\_DISPLAY\_RESOLTION
- \$MM\_DISPLAY\_RESOLTION\_INCH
- \$MM\_SPIND\_DISPLAY\_RESOLUTION
- \$MM\_MA\_COORDINATE\_SYSTEM

in the NCK machine data from MD17200 \$MN\_GMMC\_INFO\_NO\_UNIT[0] to MD17200 \$MN GMMC INFO NO UNIT[3]. This enables these display machine data to be accessed from the NCK.

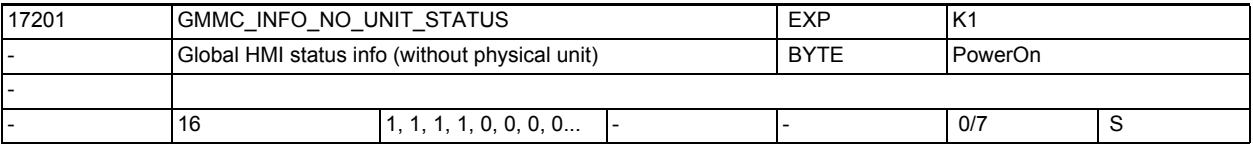

**Description:** Value 0: input not assigned

Value 1: input assigned

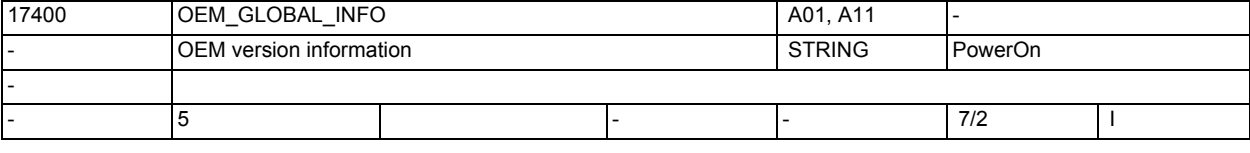

**Description:** A version information freely available to the user (is indicated in the version screen) Note: MD17400 \$MN\_OEM\_GLOBAL\_INFO[0] is used with functions such as logbook, licensing, etc. to store the machine identity.

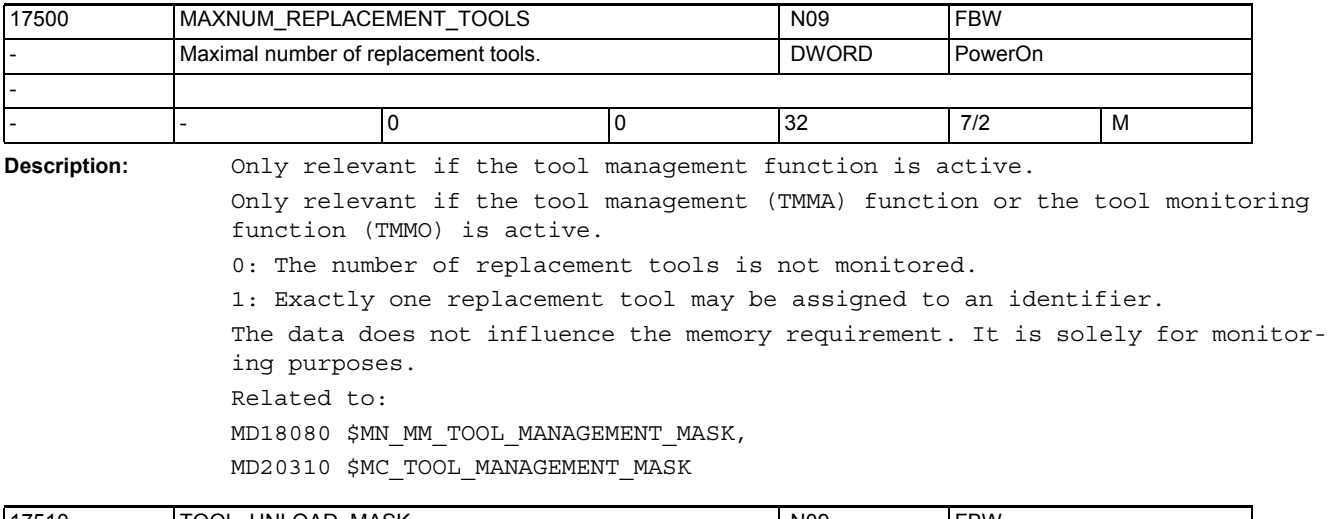

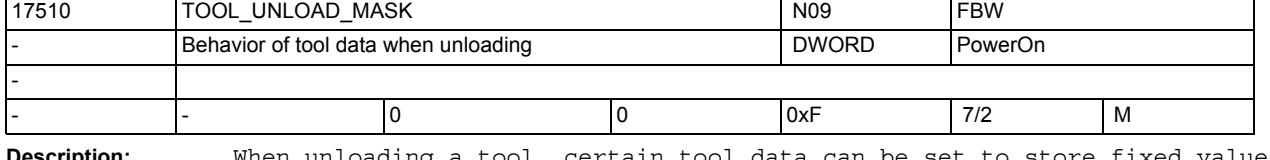

**Description:** When unloading a tool, certain tool data can be set to store fixed values. Bit no.Bit valueHEXMeaning

0 0Tool status 'active' remains unchanged.

1 0x1Tool status 'active' is deleted (\$TC\_TP8, Bit 0).

1 0Tool status 'was in use' remains unchanged.

1 0x2Tool status 'was in use' is deleted (\$TC\_TP8, Bit 7).

2 0Tool parameter \$TC\_TP10 remains unchanged.

1 0x4Tool parameter \$TC\_TP10 is set to zero. That is, the tool replacement change strategy is reset.

3 0Tool parameter \$TC\_TP11 remains unchanged.

1 0x8Tool parameter \$TC\_TP11 is set to zero. That is, the assignment to the tool subgroup is resolved.

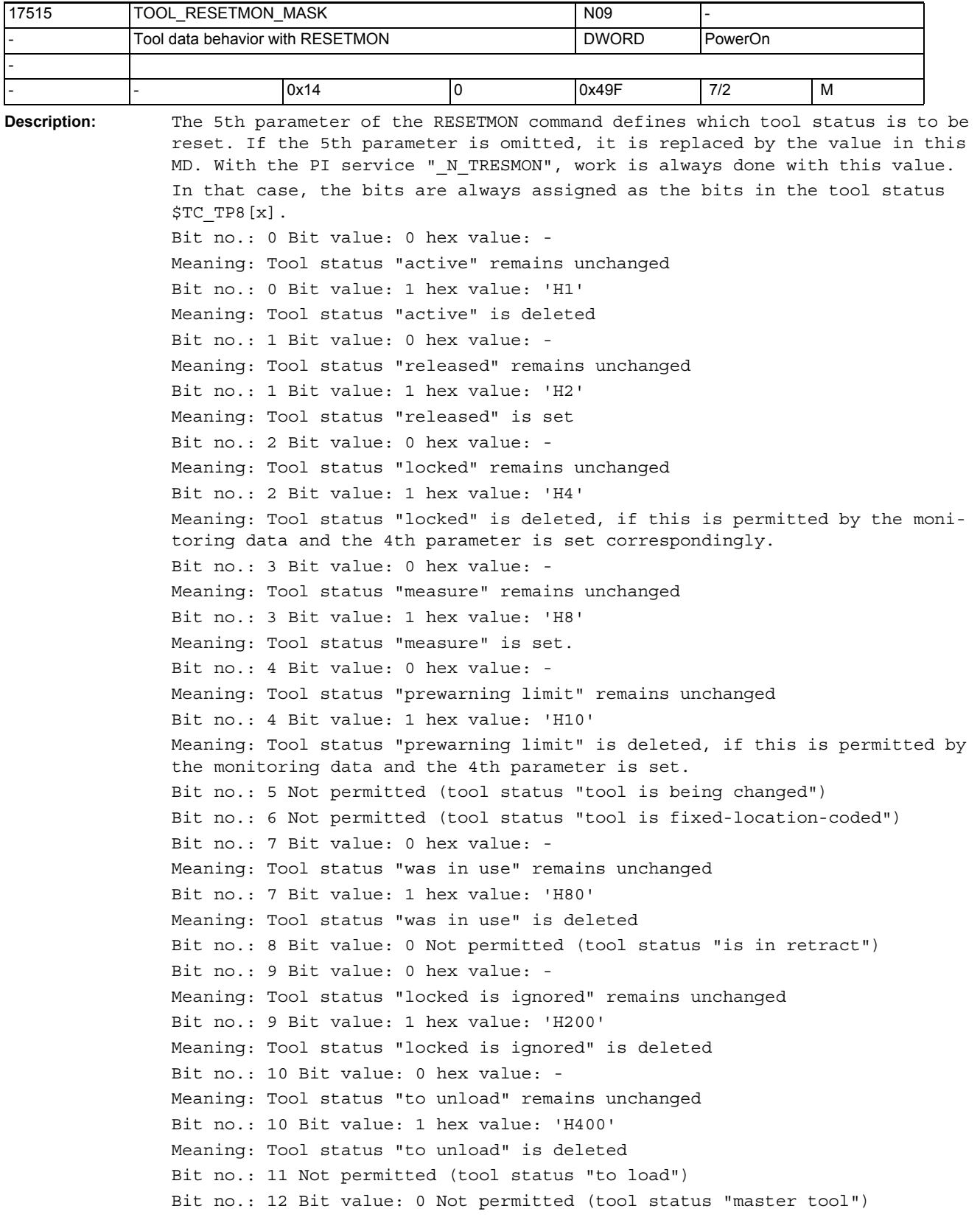

Bit no.: 13 Not permitted (reserved) The default setting corresponds to the previous behavior. Impermissible bits are filtered and not displayed in the limit mask. Bits not defined here are ignored when writing the machine data.

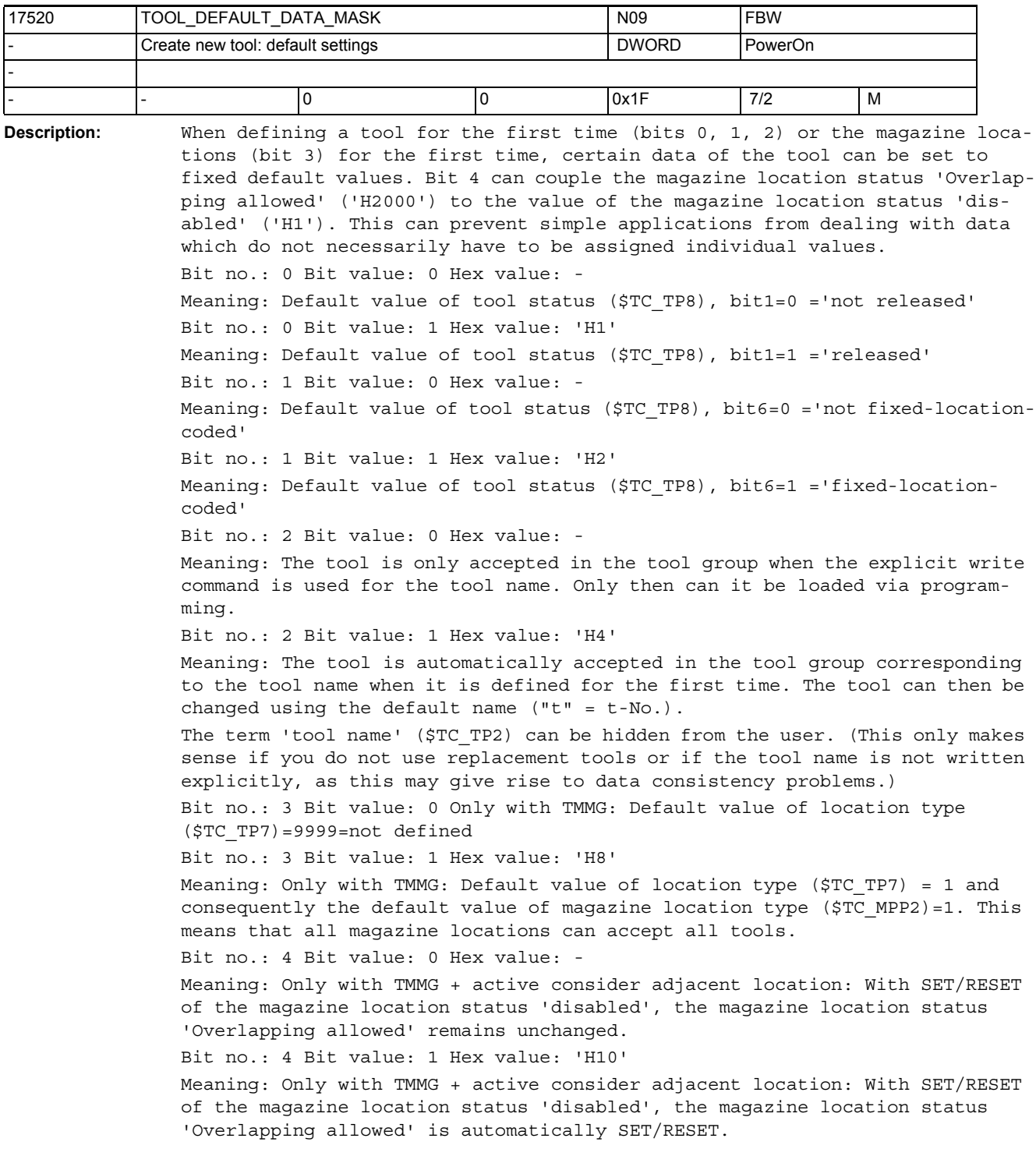

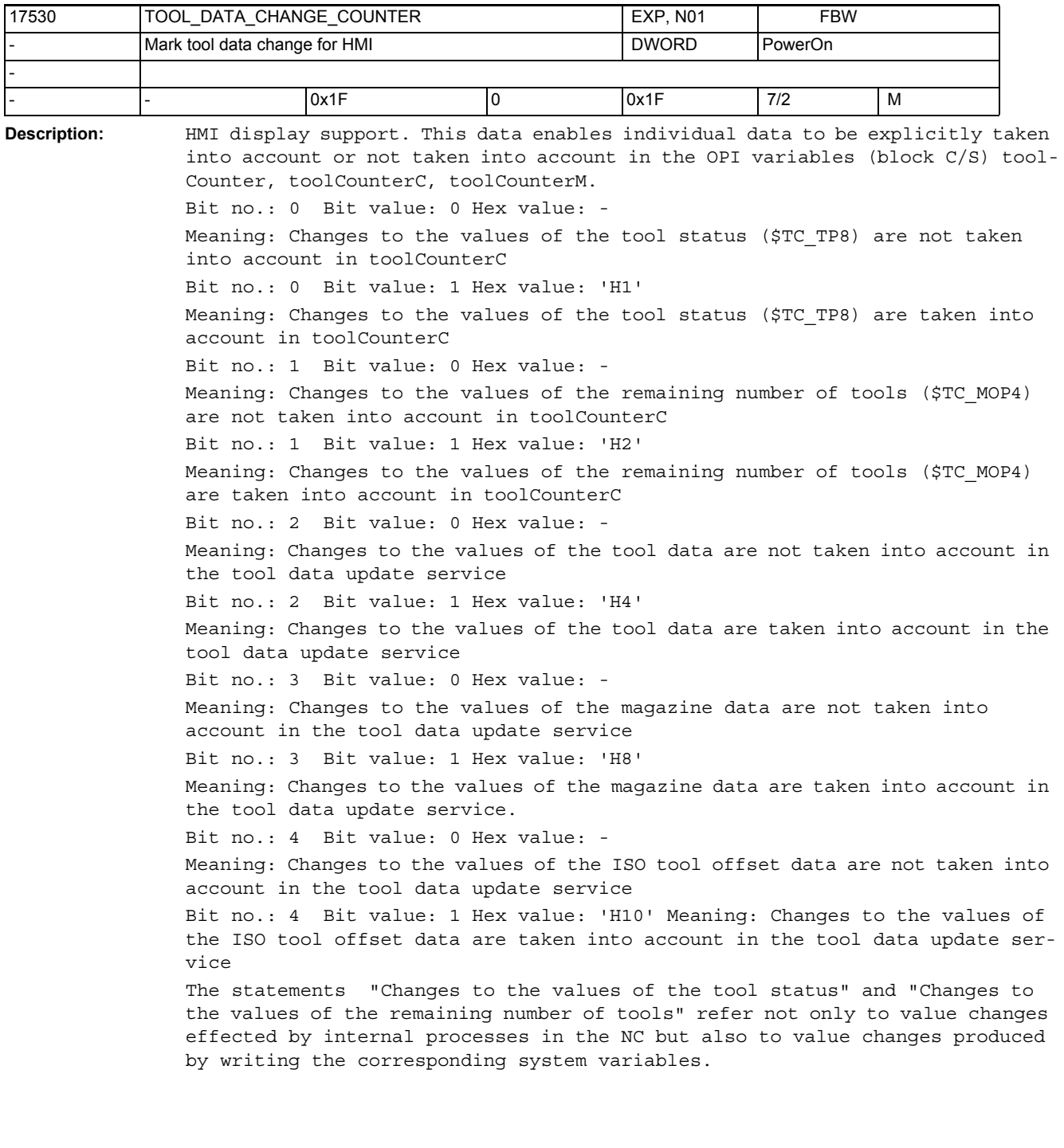

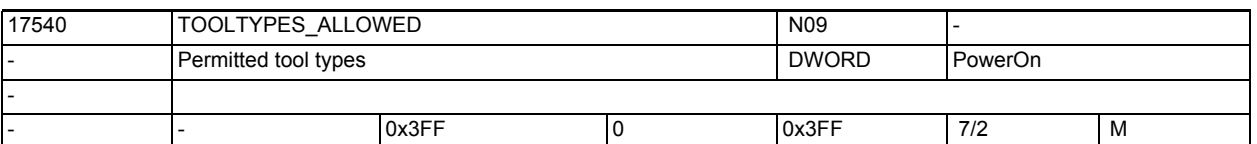

**Description:** Definition of the tool types permitted in NCK (see \$TC\_DP1) with the tool offset selection. That is, tools of any type may be loaded in the NCK; but only the tools types defined here may be defined in the offset defining tool. A bit value = 1 means that the named tool type range is permitted for the offset selection. A bit value = 0 means that the named tool type range is rejected with an offset-capable alarm in the case of an attempted offset selection of a cutting edge of this type. The special value = 0, 9999 for the tool type means "undefined". Tool offsets with this tool type value generally cannot be selected. Bit no.: 0 value 0x1 means: Tool types 1 to 99 permitted Bit no.: 1 value 0x2 means: Tool types 100 to 199 permitted (milling tools) Bit no.: 2 value 0x4 means: Tool types 200 to 299 permitted (drilling tools) Bit no.: 3 value 0x8 means: Tool types 300 to 399 permitted Bit no.: 4 value 0x10 means: Tool types 400 to 499 permitted (grinding tools) Bit no.: 5 value 0x20 means: Tool types 500 to 599 permitted (turning tools) Bit no.: 6 value 0x40 means: Tool types 600 to 699 permitted Bit no.: 7 value 0x80 means: Tool types 700 to 799 permitte Bit no.: 8 value 0x100 means: Tool types 800 to 899 permitted Bit no.: 9 value 0x200 means: Tool types 900 to 999 permitted Related to: MD18100 \$MN\_MM\_NUM\_CUTTING\_EDGES\_IN\_TOA

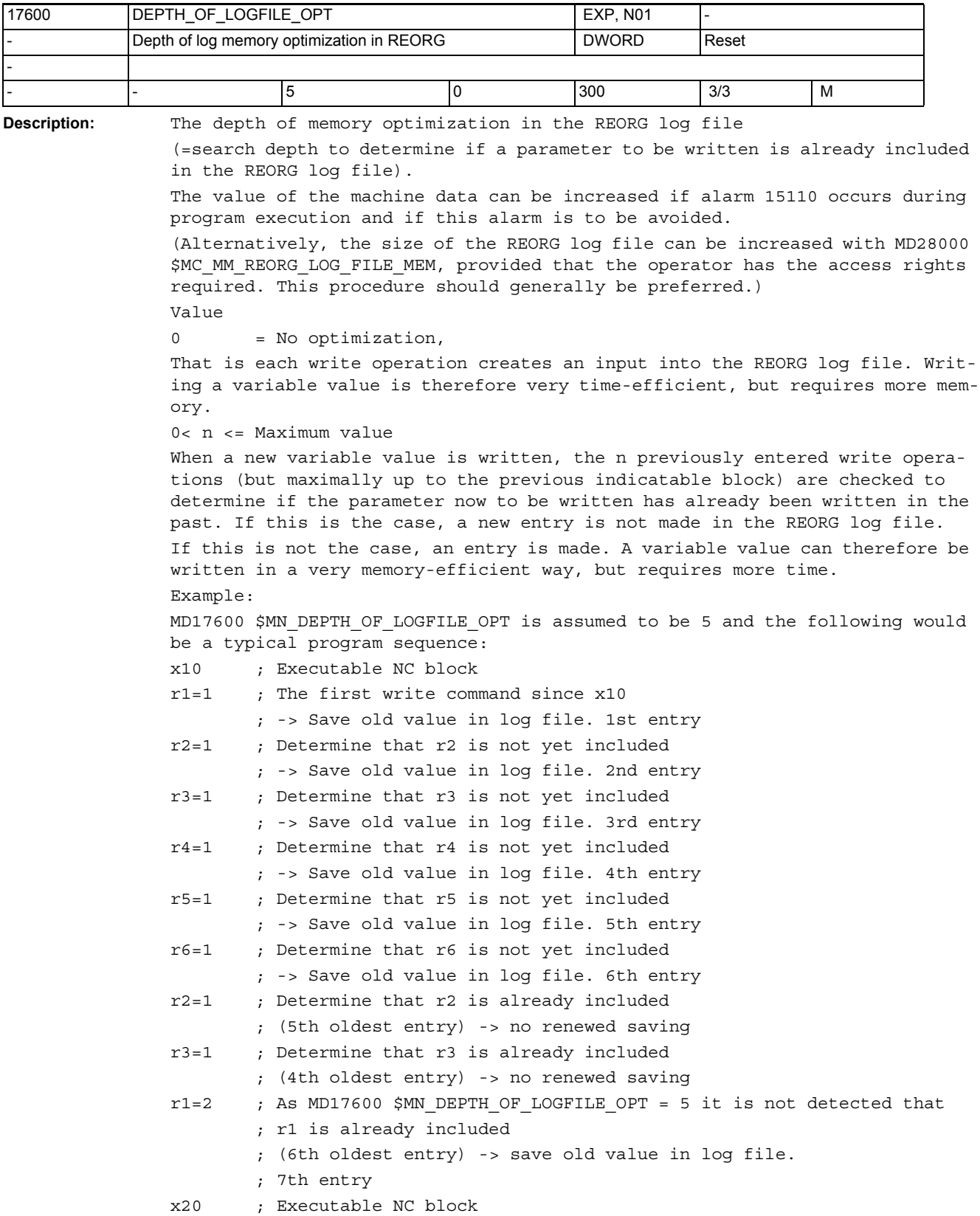

```
r1=3 ; The first write command since x20
         ; -> Save old value in log file. 1st entry
r1=4 ; Determine that r1 is already included
         ; (Only one entry) -> no renewed saving
The setting of the MD is particularly useful if a small number of verious 
parameters
are written frequently (e.g. in a loop) and if alarm 15110 occurs for this 
reason.
```
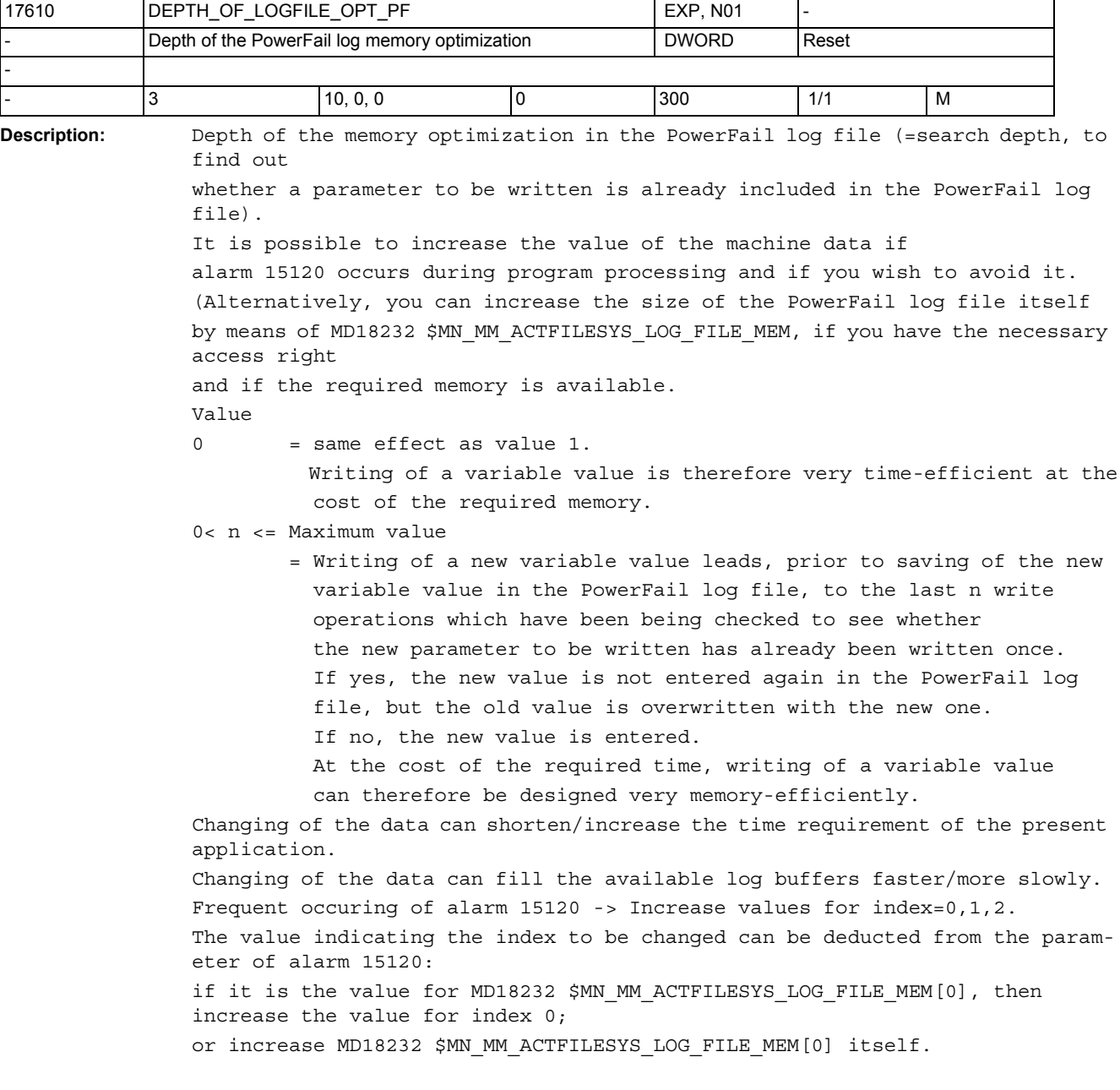

Index Meaning

0 Search depth in preprocessing buffer

1 Search depth in buffer for data changes within the range of tool change

2 Search depth in buffer for data changes of main processing (especially synchronized actions)

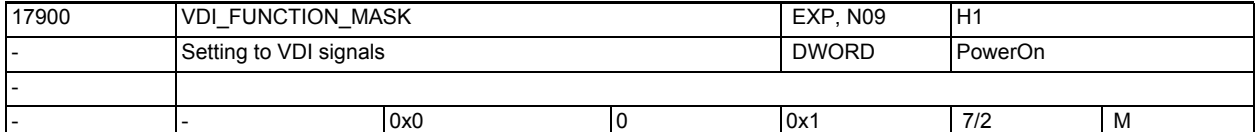

**Description:** Settings for VDI signals:

 $Bit 0 == 0:$ 

The VDI signals motion command + / motion command - are already issued if there is a travel request (default). Bit  $0 == 1$ : The VDI signals motion command + / motion command - are issued only if the axis actually moves.

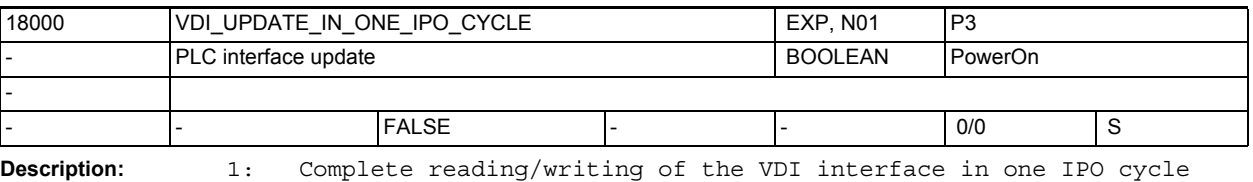

0: Complete reading/writing of the VDI interface in two IPO cycles

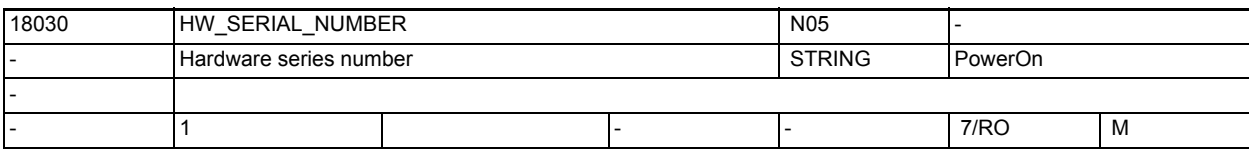

**Description:** During power on of the control, a unique hardware serial number is stored in this MD:

- For Powerline series modules this is the serial number of the NCU module
- For Solutionline series modules this is the serial number of the CF card, or the unique number of the MCI module in the case of PC-based systems This data cannot be written.

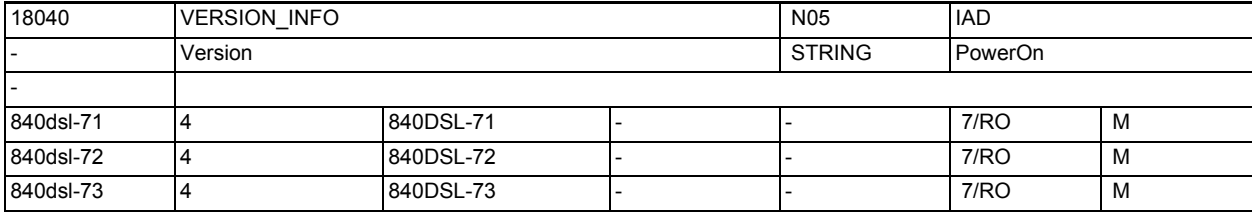

#### **Description:** Version identifiers of the system software

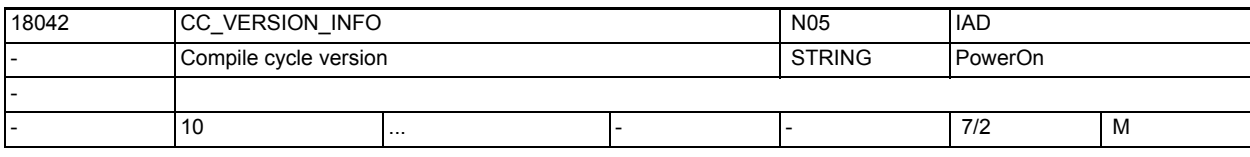

**Description:** Version identifiers of the compile cycles

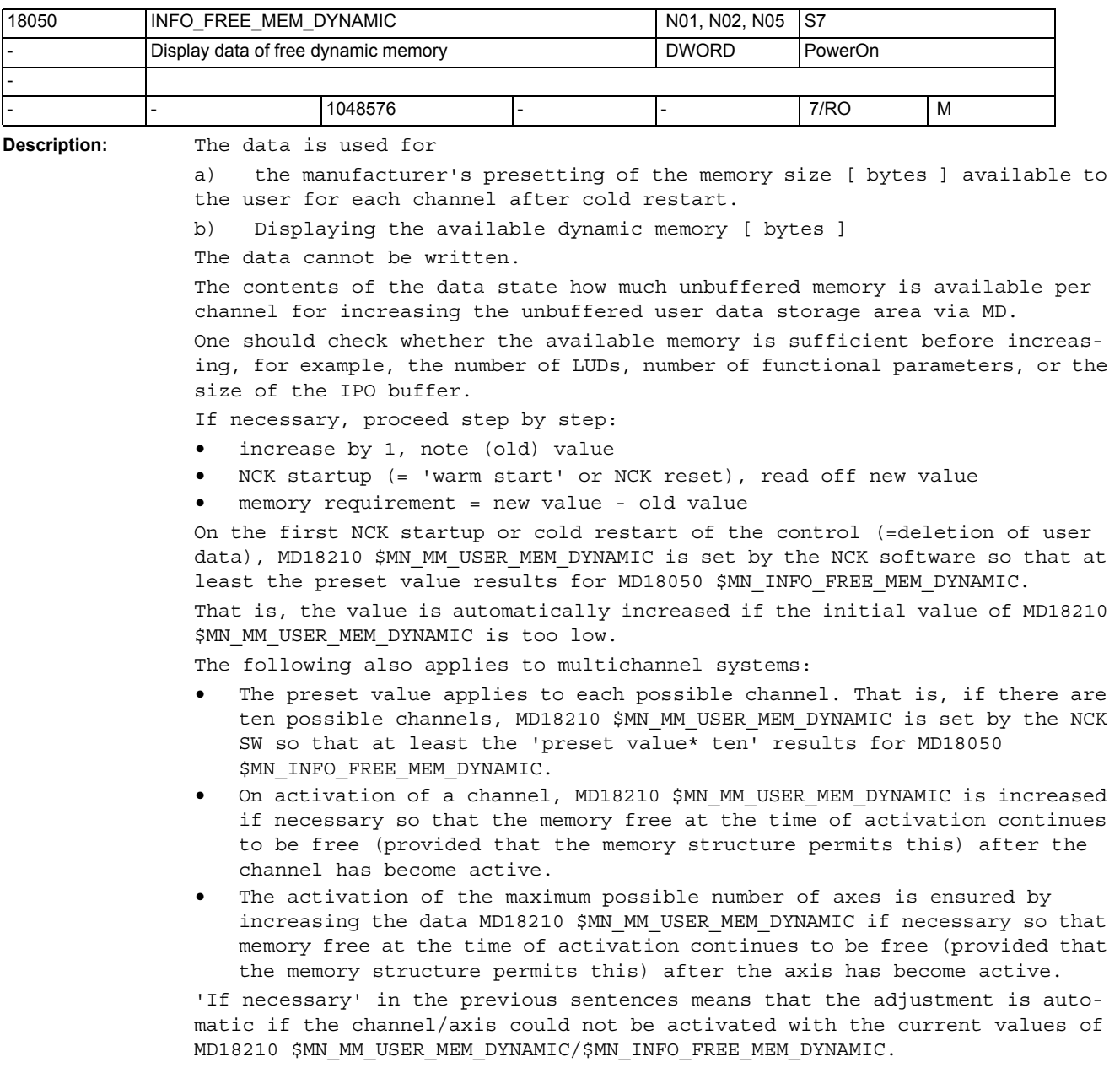
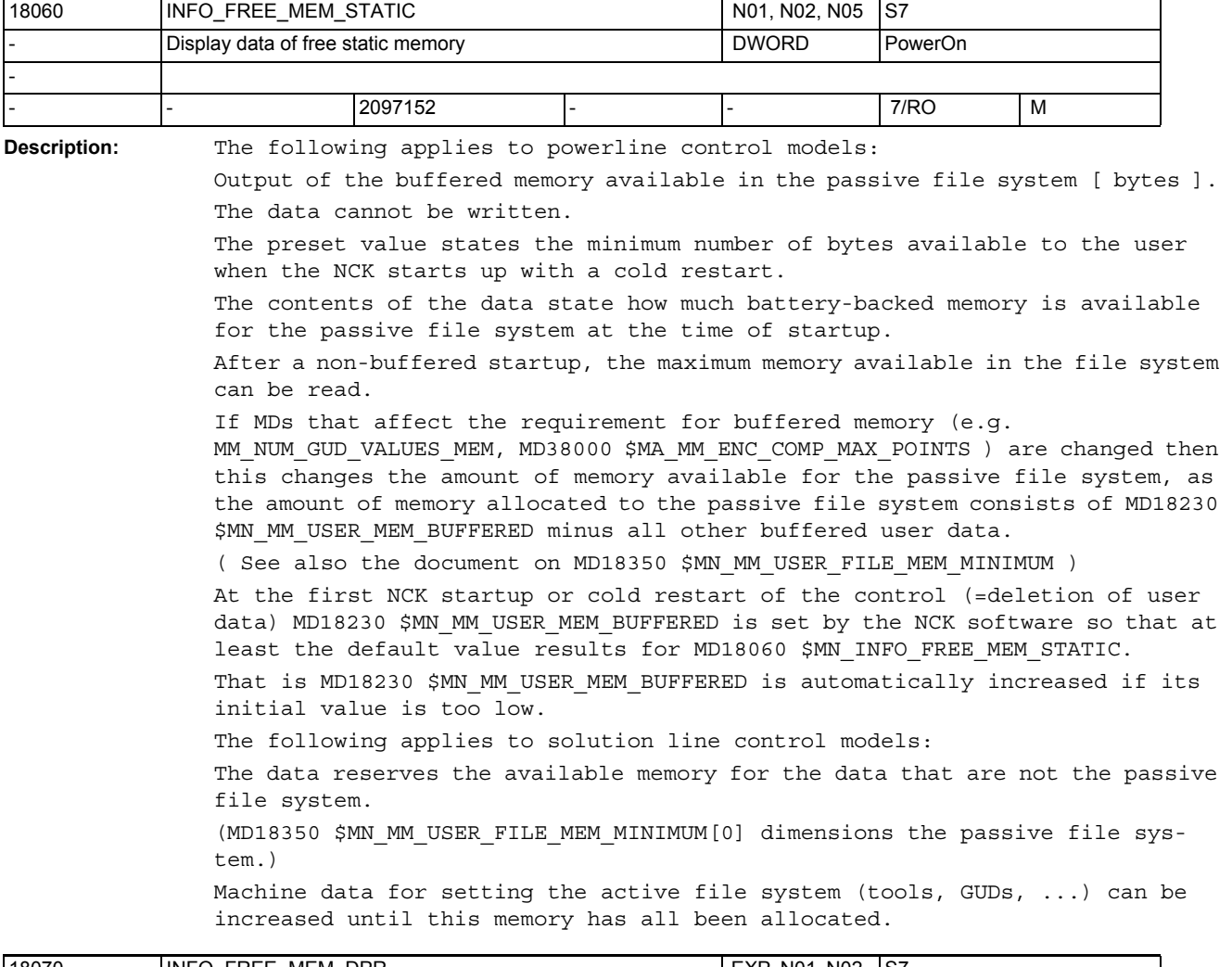

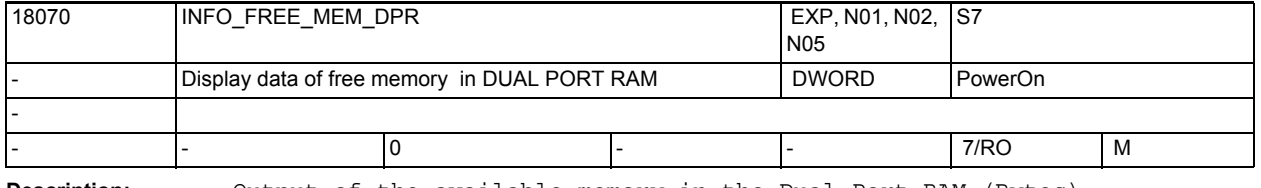

**Description:** Output of the available memory in the Dual Port RAM (Bytes). The data cannot be written.

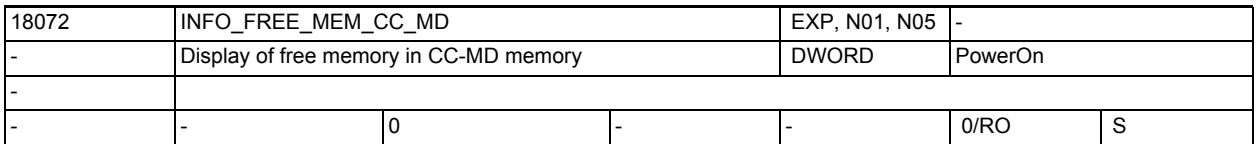

**Description:** Output of the available memory for compile cycle MDs (bytes). The data cannot be written.

## NC machine data

3.1 General machine data

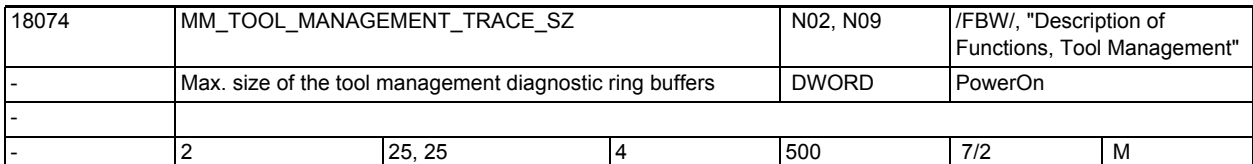

**Description:** The number of entries in the tool management diagnostic ring buffers.

Index 0 = IPO trace buffer size.

Index 1 = Prep trace buffer size.

There are separate IPO trace buffers in each channel, and a Prep trace buffer in channel 1 only.

The buffers are allocated only if bit 0 (0x0001) is ON at warm start, in both MD18080 \$MN\_MM\_TOOL\_MANAGEMENT\_MASK and per-channel MD20310 \$MC\_TOOL\_MANAGEMENT\_MASK.

Trace data is written to the buffers when bit 13 (0x2000) is ON in per-channel MD20310 \$MC\_TOOL\_MANAGEMENT\_MASK.

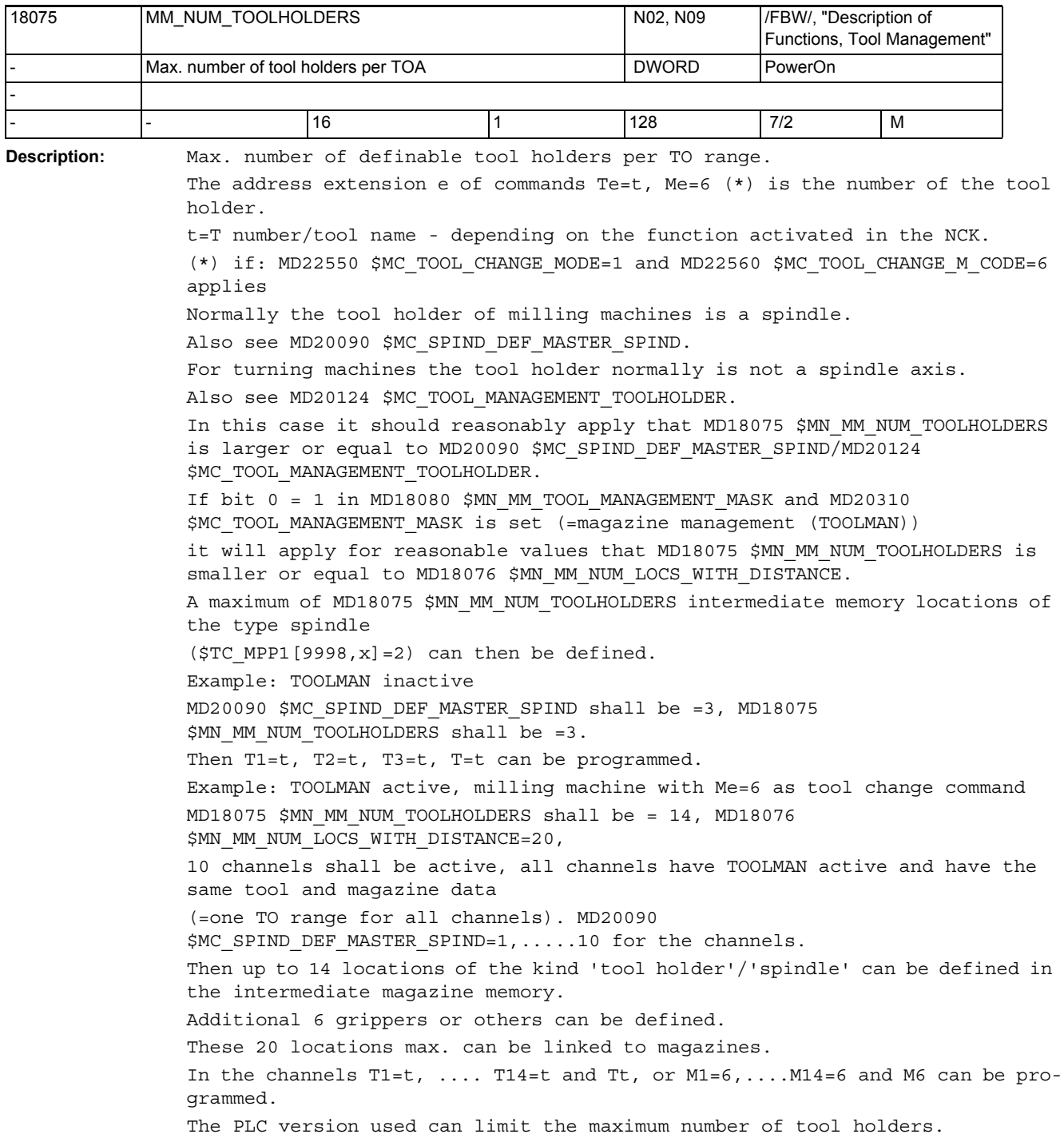

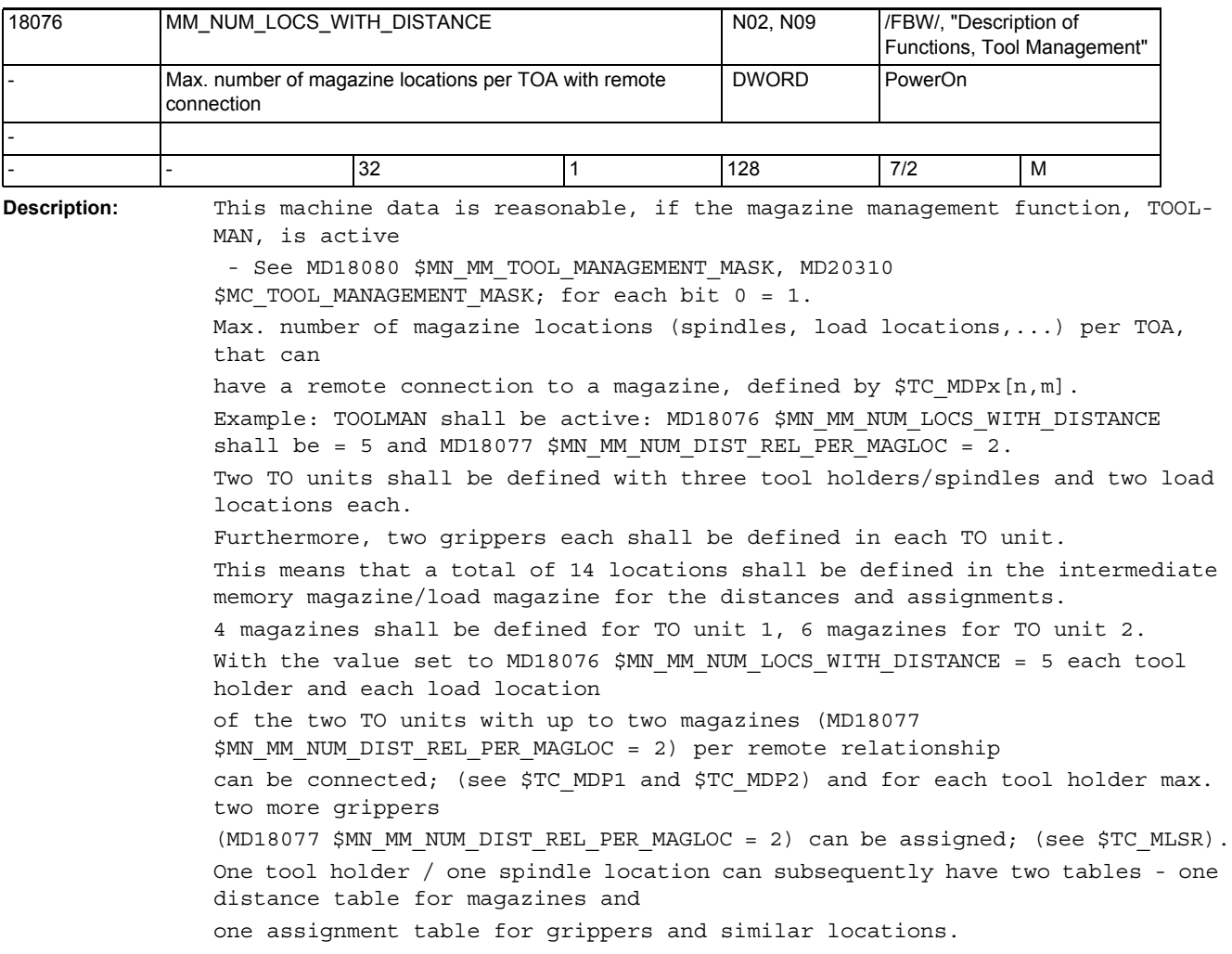

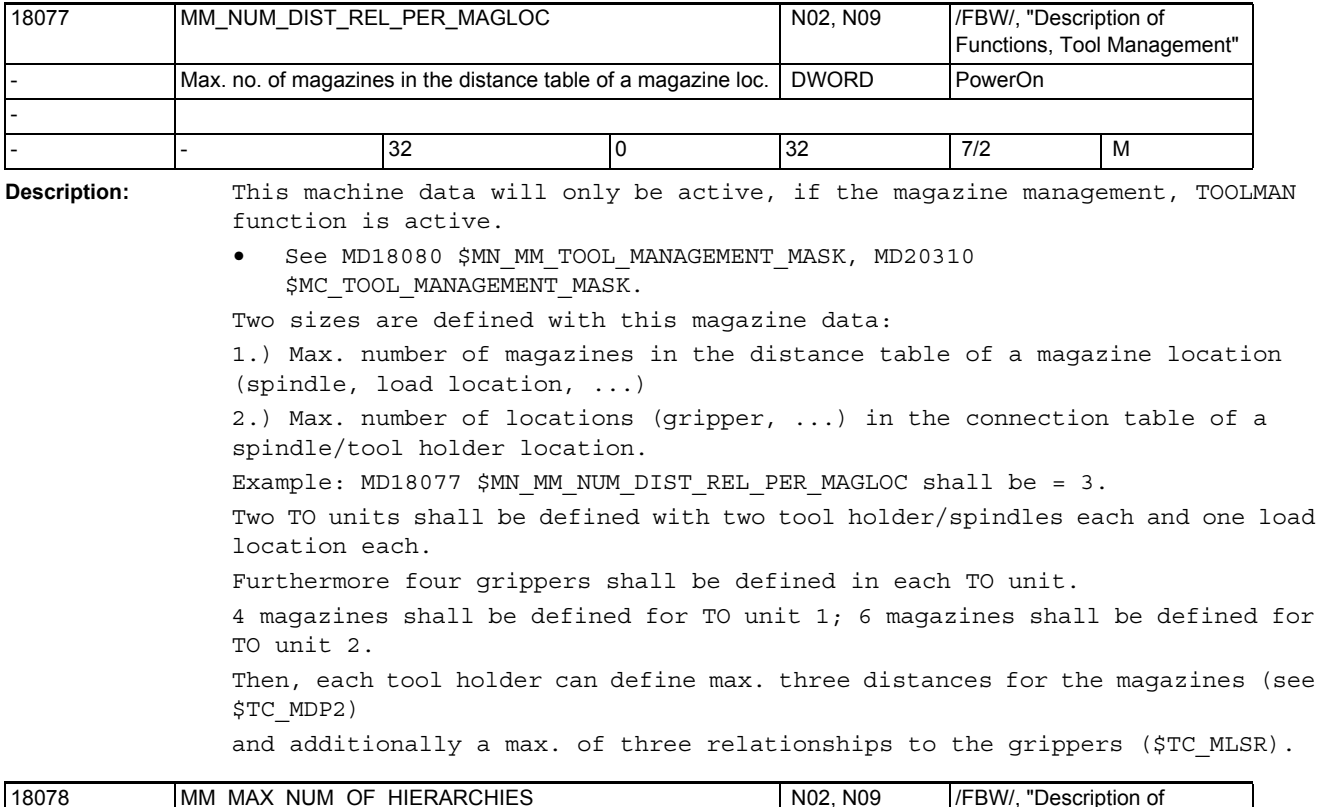

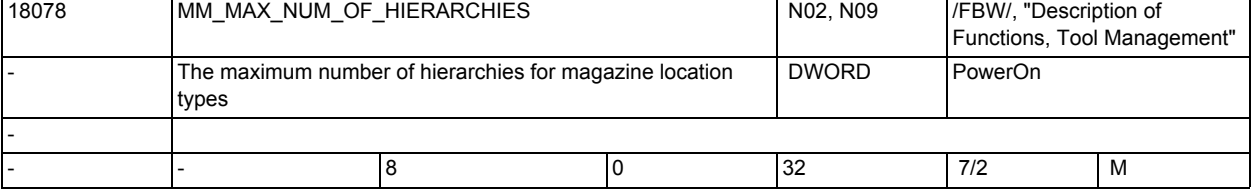

**Description:** The machine data only has effect if the function 'tool magazine management', TMMG, is activated - see MD18080 \$MN\_MM\_TOOL\_MANAGEMENT\_MASK, MD20310 \$MC\_TOOL\_MANAGEMENT\_MASK.

The maximum number of hierarchies for magazine location types.

In variable \$TC\_MPTH[n,m], the allowed range of n is from 0 to (\$MN\_MM\_MAX\_NUM\_OF\_HIERARCHIES - 1).

(The maximum of index m is given by MD18079 \$MN\_MM\_MAX\_HIERARCHY\_ENTRIES.) Value = 0 means that the function 'magazine location type hierchies' is not available.

## NC machine data

3.1 General machine data

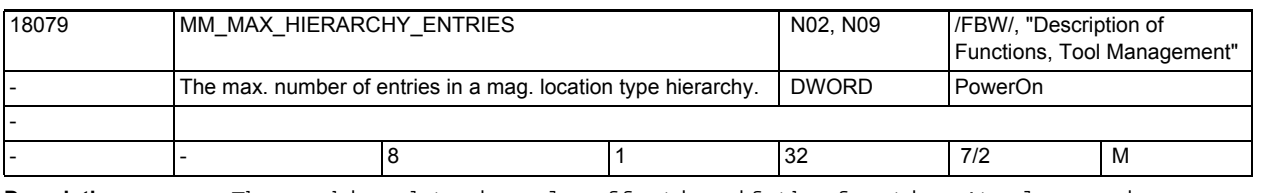

**Description:** The machine data is only effective if the function 'tool magazine management', TMMG, is activated - see MD18080 \$MN\_MM\_TOOL\_MANAGEMENT\_MASK, MD20310 \$MC\_TOOL\_MANAGEMENT\_MASK - and if MD18078 \$MN\_MM\_MAX\_NUM\_OF\_HIERARCHIES is greater than zero.

> The maximum number of entries in a magazine location type hierarchy. The permissible range of the index m of system parameter \$TC MPTH[n,m] is from 0 to 'MD18079 \$MN\_MM\_MAX\_HIERARCHY\_ENTRIES - 1'. (The maximum of index n is given by MD18078 \$MN\_MM\_MAX\_NUM\_OF\_HIERARCHIES.)

18080 MM\_TOOL\_MANAGEMENT\_MASK N02, N09 K1,W1

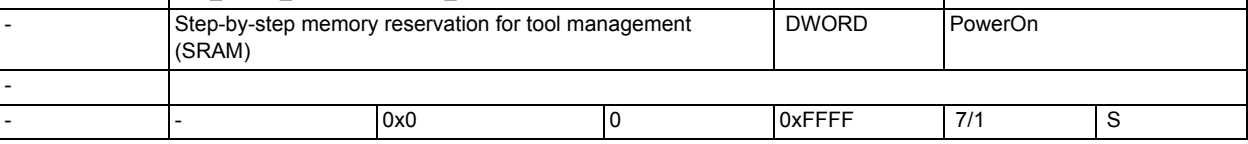

**Description:** Activating the TM memory with "0" means:

The set TM data does not take up any memory space, TM is not available. Bit 0=1: Memory for TM-specific data is provided, the MDs which reserve memory space have to be set accordingly (MD18086 \$MN\_MM\_NUM\_MAGAZINE\_LOCATION, MD18084 \$MN\_MM\_NUM\_MAGAZINE) Bit 1=1: Memory for monitoring data (WZMO) is provided Bit 2=1: Memory for user data (CC data) is provided Bit 3=1: Memory to consider adjacent location is provided Bit 4=1: Memory and function enable for PI service \_N\_TSEARC = "Complex search for tools in magazines" is provided. Bit 5=1: Wear monitoring active Bit 6=1: Wear grouping available Bit 7=1: Reserve memory for adapters for magazine locations Bit 8=1: Memory for application and/or setup offsets Bit 9=1: Tools associated with a revolver no longer leave their revolver location on tool change (display). Bit 10=1:The multitool function is available (other MDs can be used to modify the configuration). Bit 10=0:The multitool function is not available (the functional scope configured with other MDs is ineffective). This broken down approach to memory reservation means that memory usage can be optimized in line with the functions used. Example: Default memory reservation for TM: MD18080 \$MN\_MM\_TOOL\_MANAGEMENT\_MASK = 3 (bit 0 + 1=1) means that TM and tool monitoring data are provided MD18080 \$MN\_MM\_TOOL\_MANAGEMENT\_MASK = 1 means tool management without tool monitoring function data

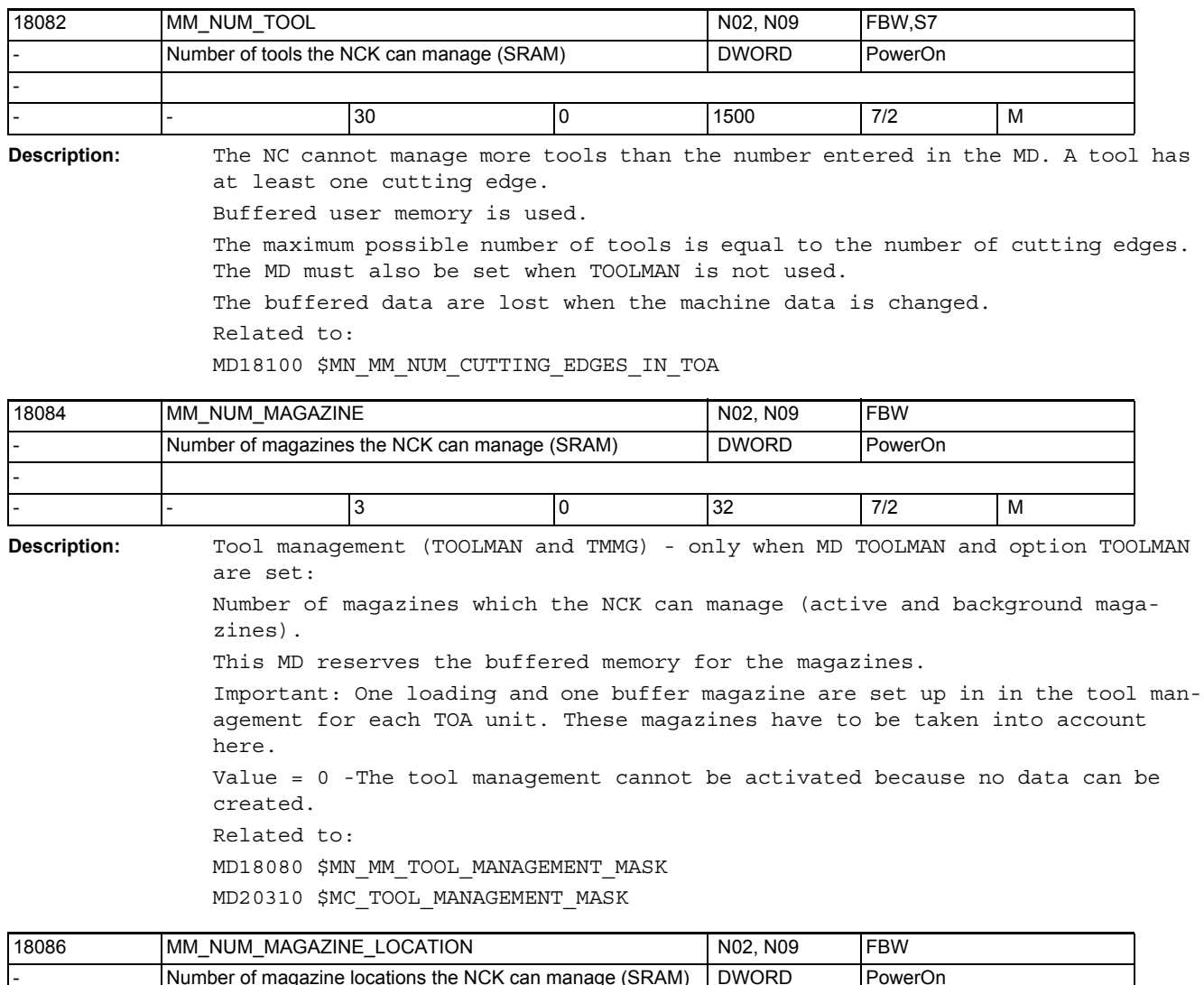

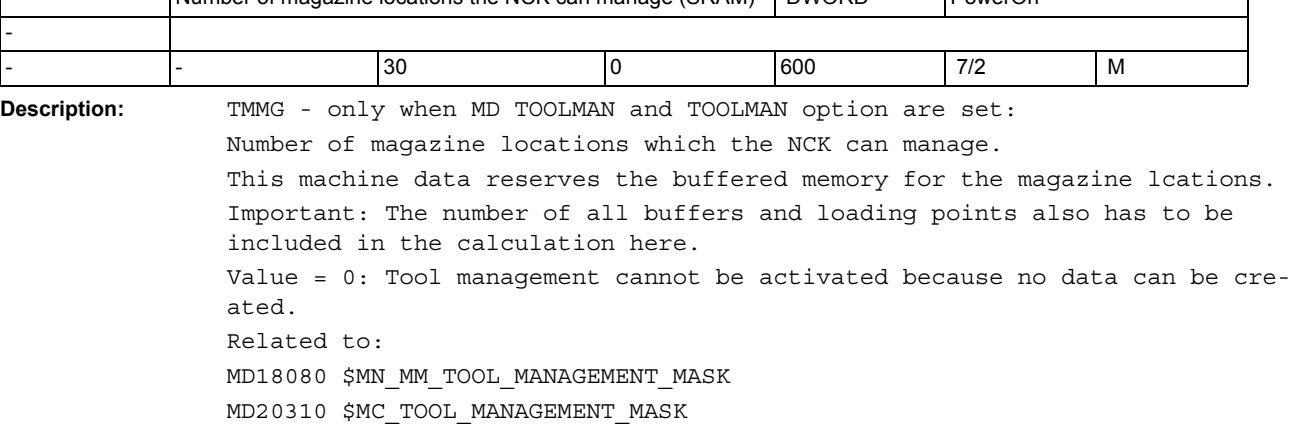

-

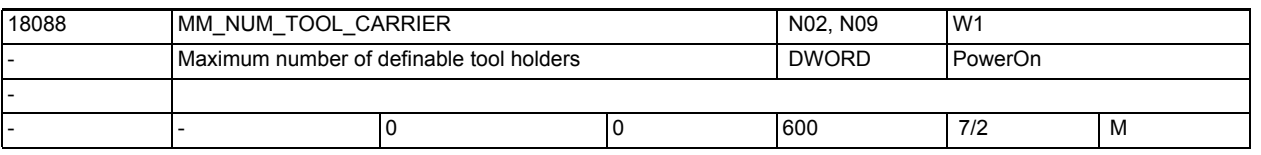

**Description:** Maximum number of definable toolholders for orientable tools in the TO area. The value is divided by the number of active TO units. The integer result states how many toolholders can be defined for each TO unit. The data for defining a toolholder are set with the system variables \$TC\_CARR1, ... \$TC\_CARR14. The data are stored in battery-backed memory.

Application example(s):

18090 MM\_NUM\_CC\_MAGAZINE\_PARAM N02, N09 FBW - Number of OEM magazine data (SRAM) DWORD PowerOn - - |- |0 |0 |10 |2/2 |M

**Description:** Number of magazine data (of type Integer) which are available to the user or the compile cycle.

> This machine data increases the buffered memory requirement by sizeof(int)\*max. number of magazines. Related to:

MD18080 \$MN\_MM\_TOOL\_MANAGEMENT\_MASK

MD18084 \$MN\_MM\_NUM\_MAGAZINE

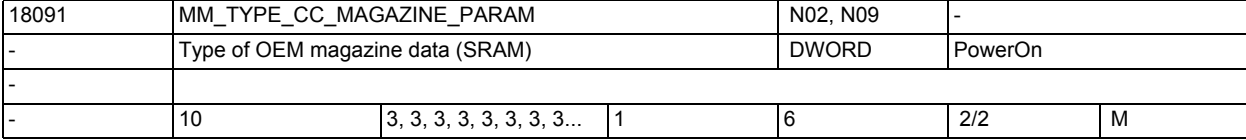

**Description:** Work may only be done with the default setting.

Individual types can be assigned to the parameters in this way. Array index n can take values from 0 to that of MD18090 \$MN\_MM\_NUM\_CC\_MAGAZINE\_PARAM.

The possible values of the  $MD = 1, 2, 3, 4, 5$  and 6 stand for the NC language types: BOOL, CHAR, INT, REAL, STRING and AXIS. The type FRAME cannot be defined here. The type STRING can have a max. length of 31 characters. Example:

MD18090 \$MN\_MM\_NUM\_CC\_MAGAZINE\_PARAM=1

MD18091 \$MN\_MM\_TYPE\_CC\_MAGAZINE\_PARAM=5

Parameter \$TC\_MAPC1 = "UserMagazine" can then be programmed.

Buffered work memory is used. A value change may but need not necessarily lead to a reconfiguration of the buffered memory.

Related to:

MD18090 \$MN\_MM\_NUM\_CC\_MAGAZINE\_PARAM

MD18084 \$MN\_MM\_NUM\_MAGAZINE

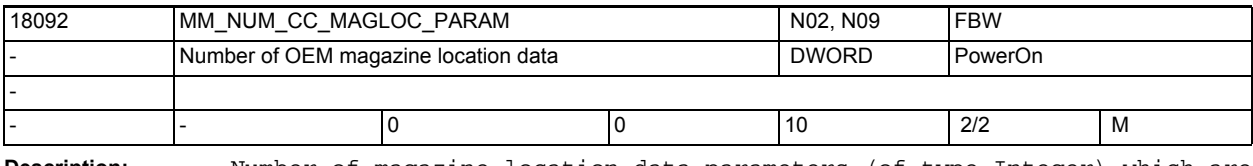

**Description:** Number of magazine location data parameters (of type Integer) which are available to the user or the compile cycle. This machine data increases the buffered memory requirement by sizeof(int)\*max. number of magazines. Related to: MD18080 \$MN\_MM\_TOOL\_MANAGEMENT\_MASK

MD18086 \$MN\_MM\_NUM\_MAGAZINE\_LOCATION

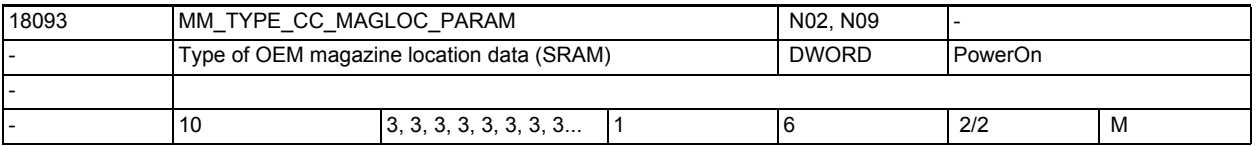

**Description:** Work may only be done with the default setting.

Individual types can be assigned to the parameters in this way. The array index n can accept values from 0 to the value of MD18090 \$MN\_MM\_NUM\_CC\_MAGAZINE\_PARAM. The possible values of the  $MD = 1$ , 2, 3, 4 and 6 represent the NC language types

- 1 BOOL,
- 2 CHAR,
- 3 INT,
- 4 REAL and
- 6 AXIS

The type STRING is explicitly not possible here. The value 5 is treated like 2. The type FRAME cannot be defined here.

Example:

MD18090 \$MN\_MM\_NUM\_CC\_MAGAZINE\_PARAM=1

MD18091 \$MN\_MM\_TYPE\_CC\_MAGAZINE\_PARAM=2

"UserMagazineLocation" can then be programmed for the parameter \$TC\_MPPC1. Buffered working memory is used. A value change can - but need not - lead to reconfiguration of the buffered memory. Related to:

MD18092 \$MN\_MM\_NUM\_CC\_MAGLOG\_PARAM

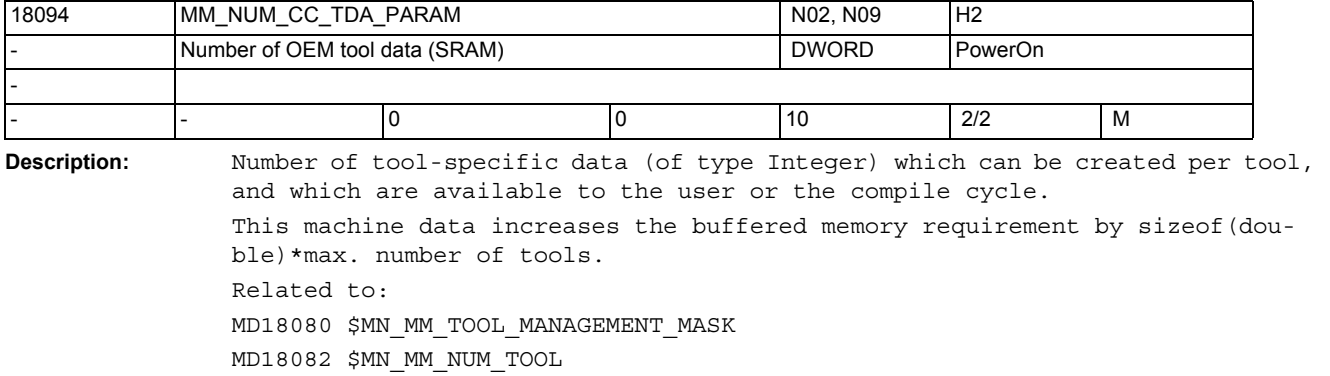

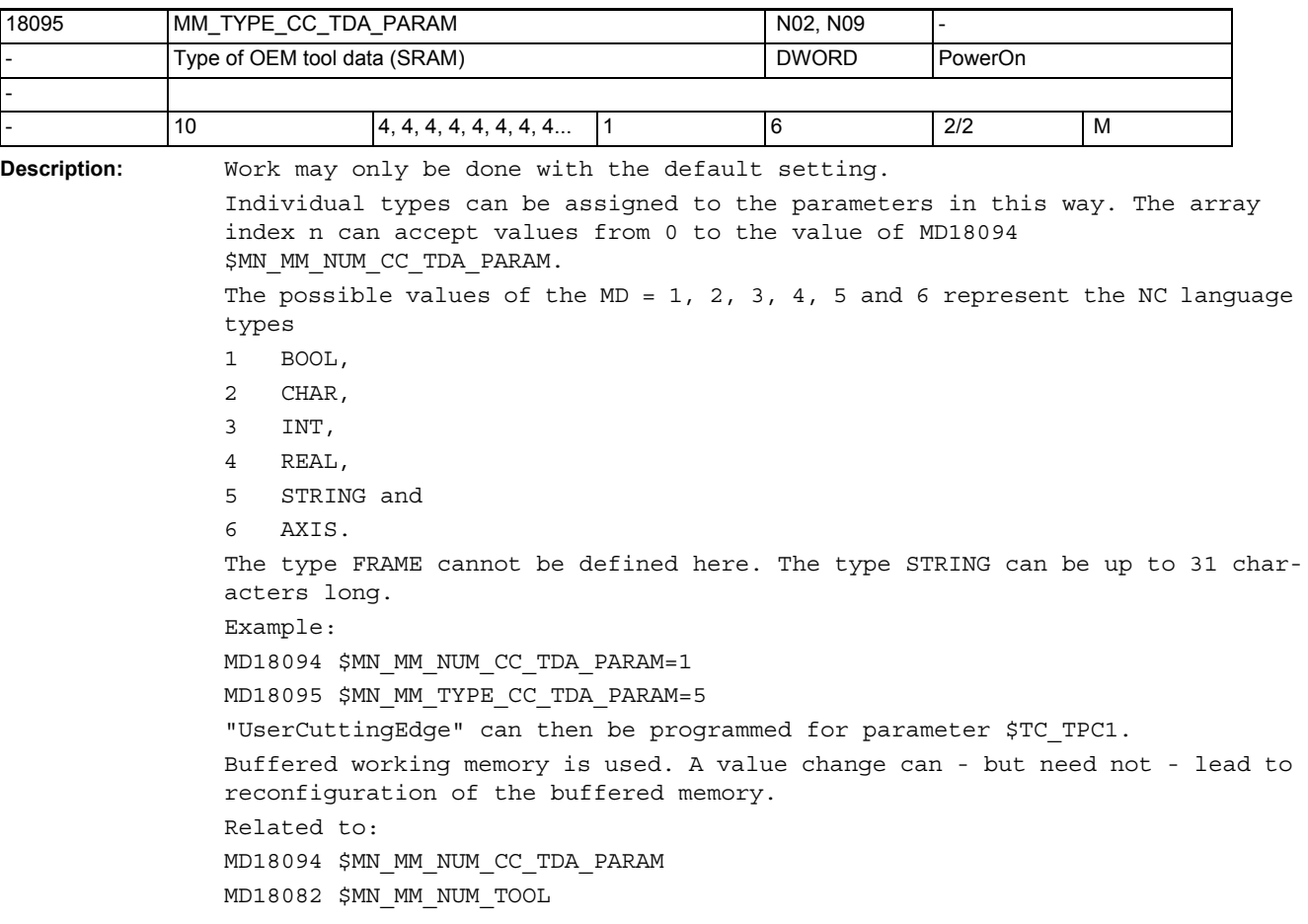

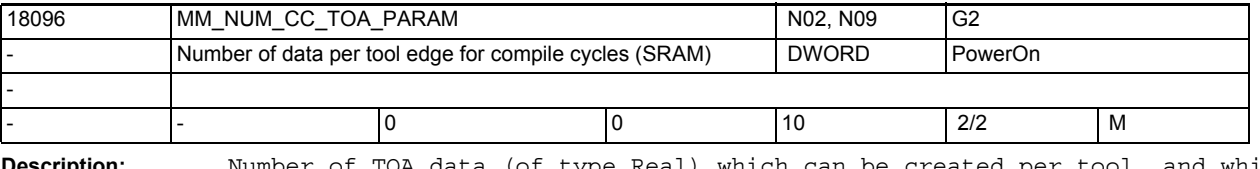

**Description:** Number of TOA data (of type Real) which can be created per tool, and which are available to the user or the compile cycle.

This MD increases the buffered memory requirement by sizeof(double)\*max. number of cutting edges.

Related to:

MD18080 \$MN\_MM\_TOOL\_MANAGEMENT\_MASK

MD18100 \$MN\_MM\_NUM\_CUTTING\_EDGES\_IN\_TOA

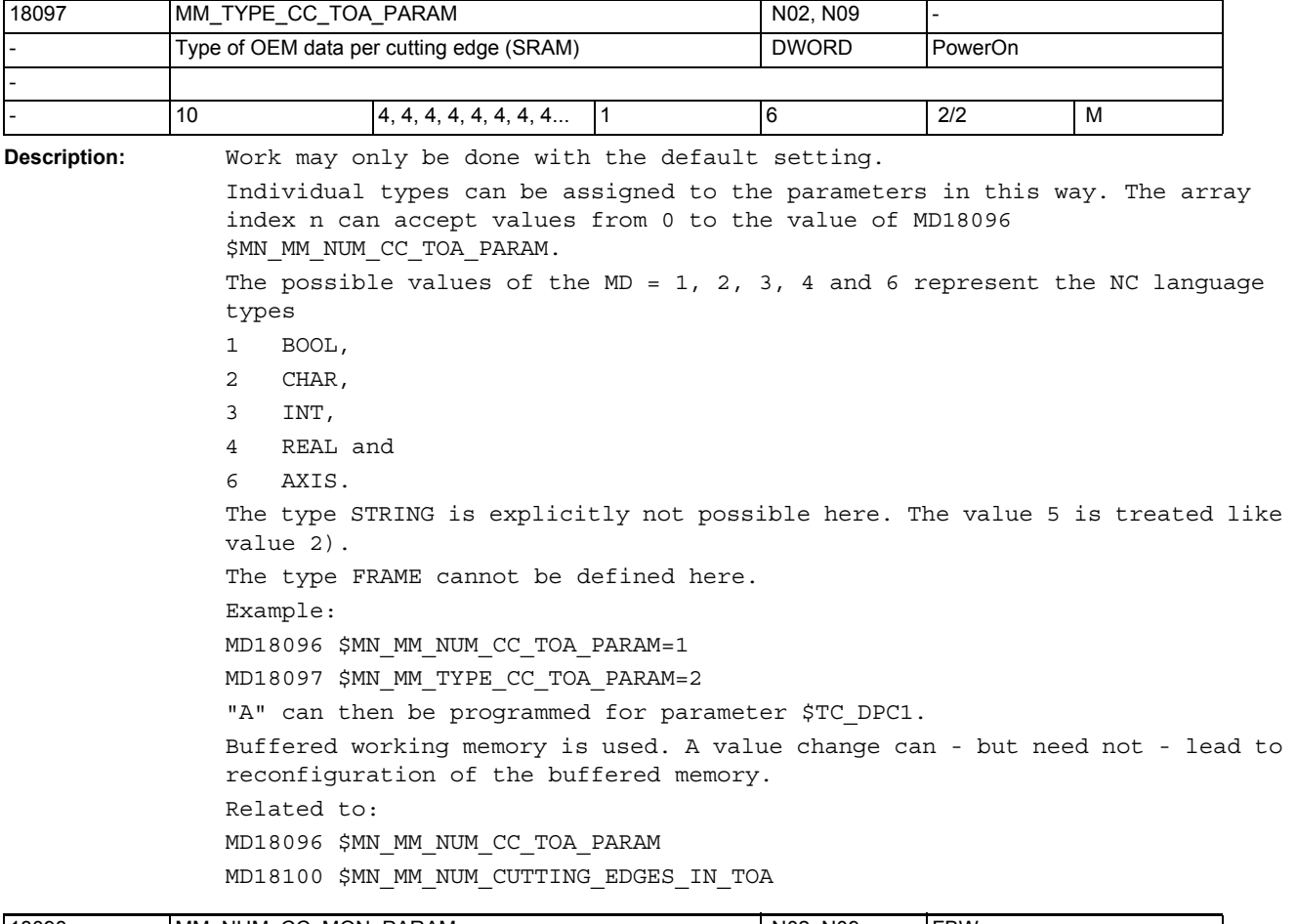

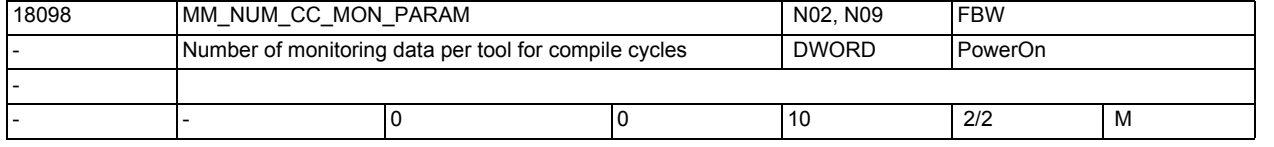

**Description:** Number of monitoring data (of type Integer) which can be created per tool, and which are available to the user or the compile cycle.

This MD increases the buffered memory requirement by sizeof(int)\*max. number of cutting edges.

Related to:

MD18080 \$MN\_MM\_TOOL\_MANAGEMENT\_MASK

MD18100 \$MN\_MM\_NUM\_CUTTING\_EDGES\_IN\_TOA

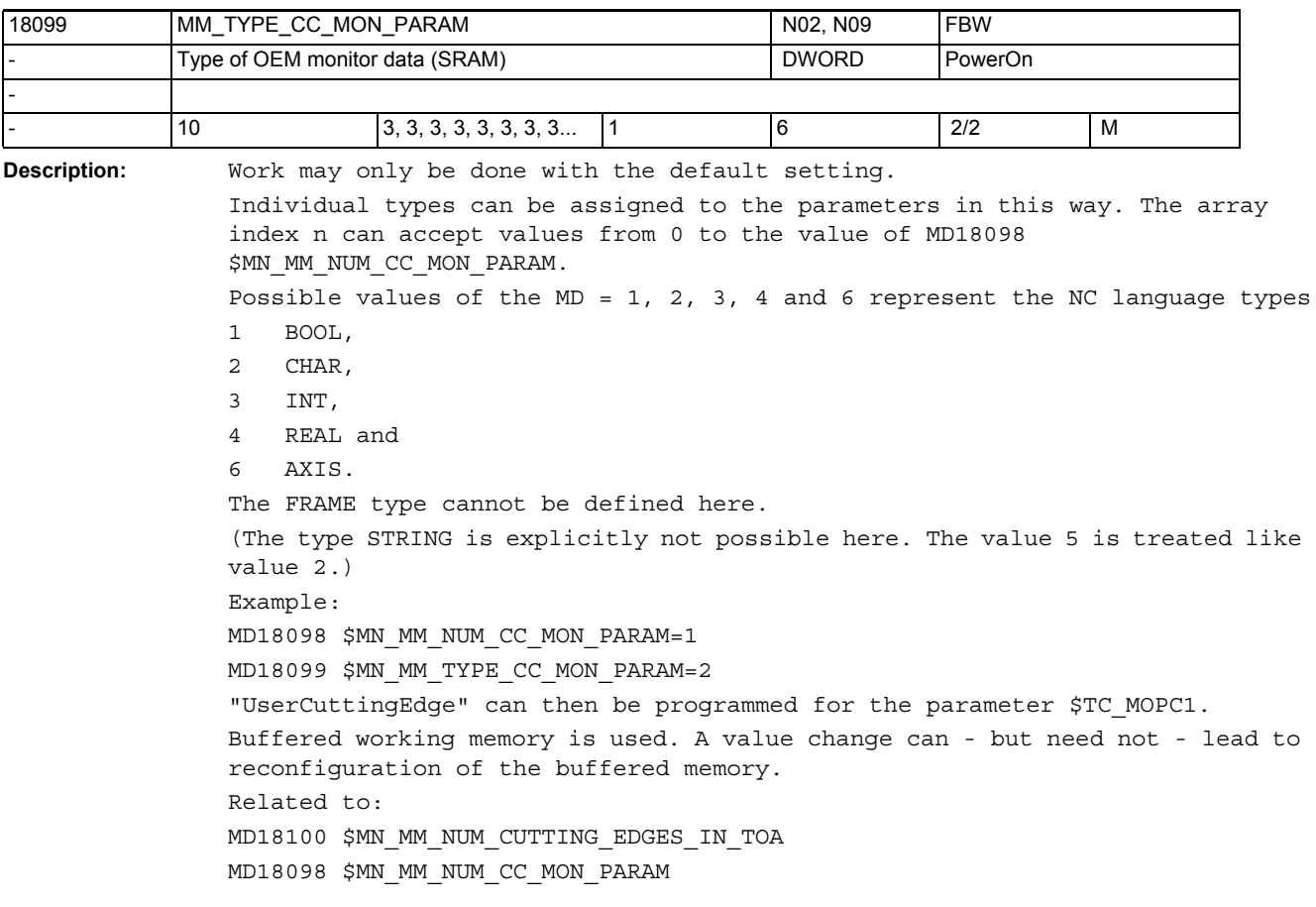

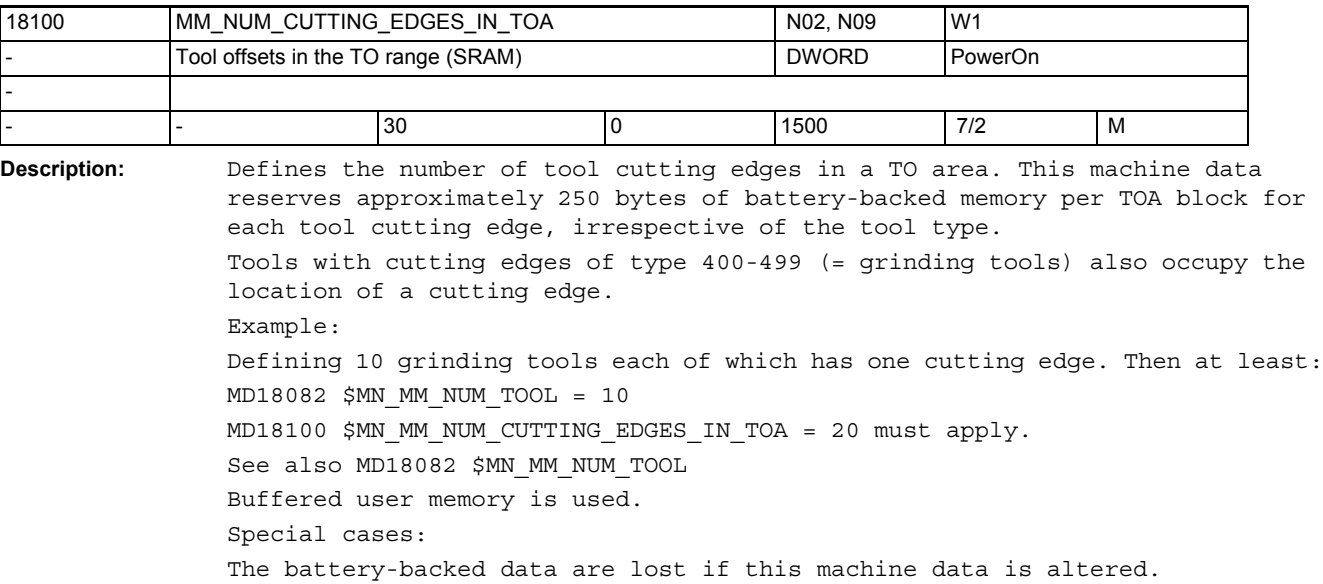

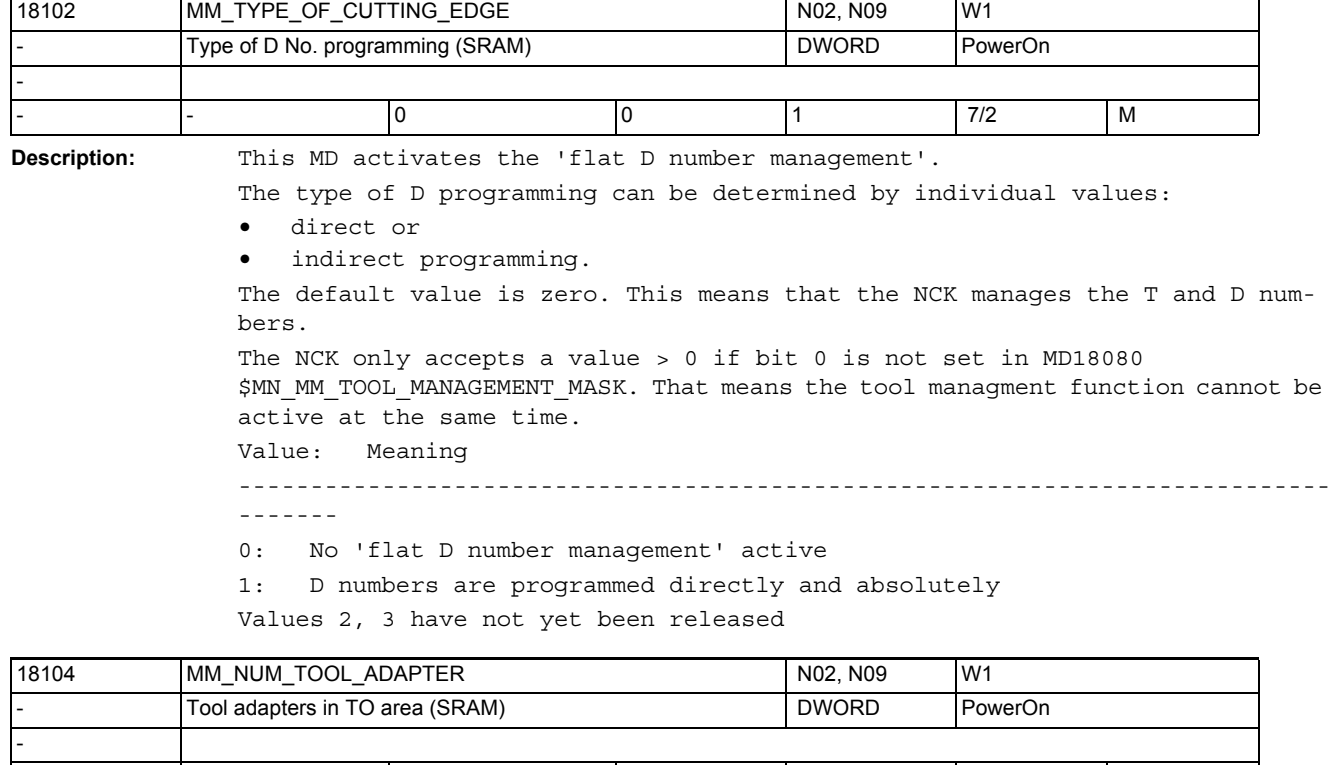

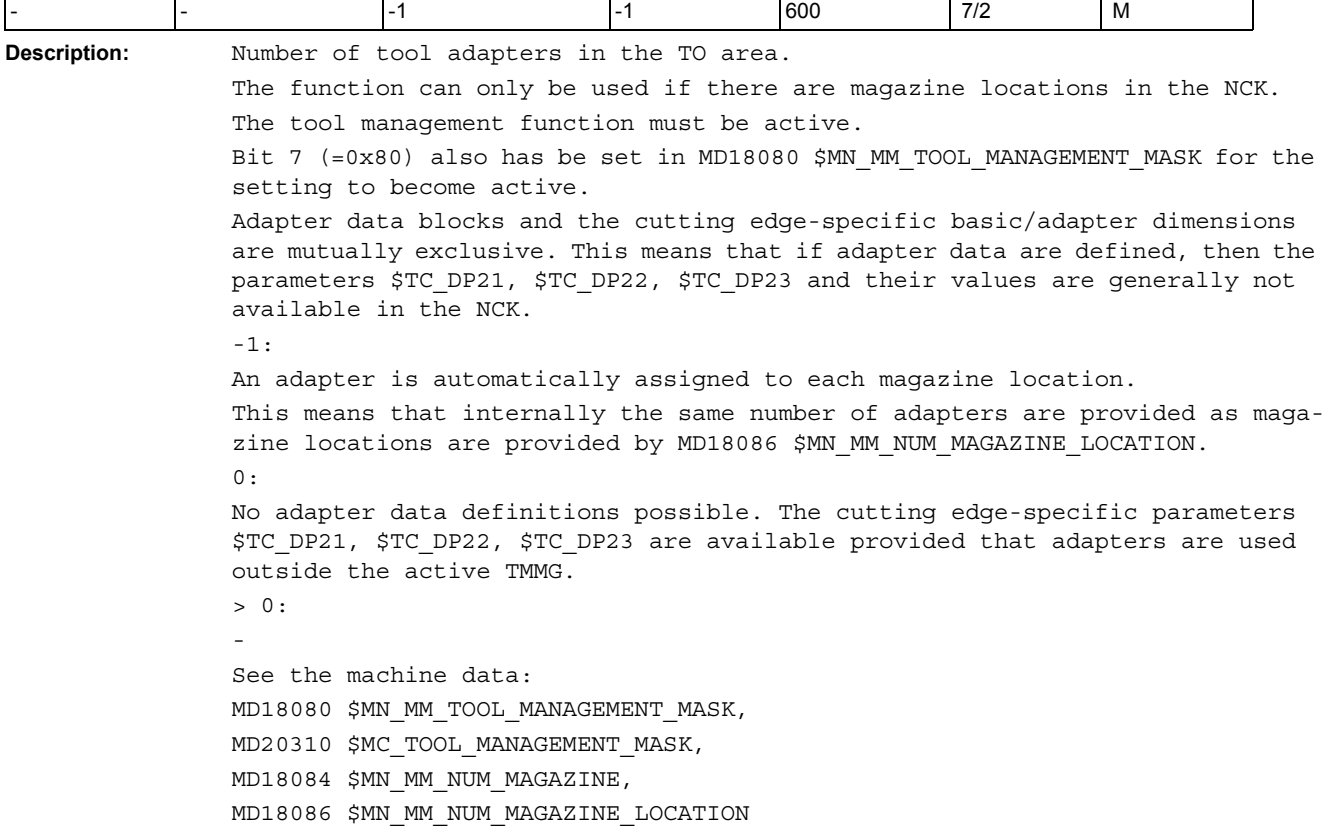

## NC machine data

3.1 General machine data

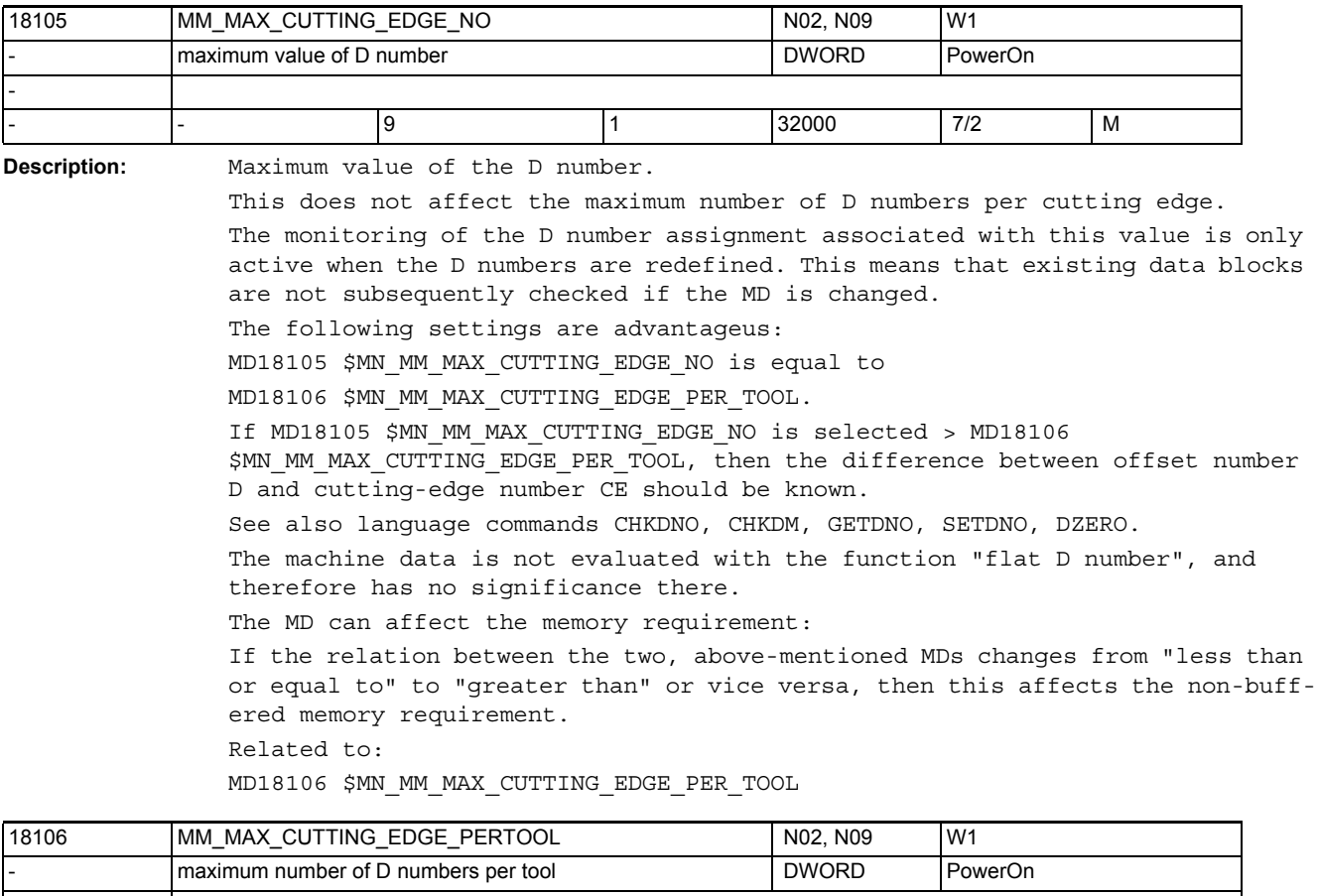

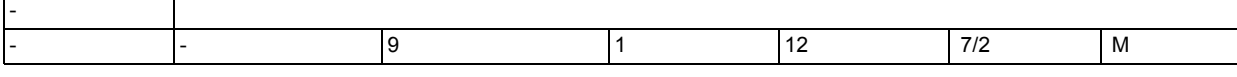

**Description:** Maximum number of cutting edges (D offsets) per tool (per T number).

This enables more safety to be achieved in the data definition. The value can be set to 1 if only tools with one cutting edge are used. This prevents more than one cutting edge being assigned to a tool in the data definition. The following settings are advantageus: MD18105 \$MN MM MAX CUTTING EDGE NO is equal to MD18106 \$MN\_MM\_MAX\_CUTTING\_EDGE\_PER\_TOOL. If MD18105 \$MN\_MM\_MAX\_CUTTING\_EDGE\_NO is selected > MD18106 \$MN MM MAX CUTTING EDGE PER TOOL, then the difference between offset number D and cutting-edge number CE should be known. See also language commands CHKDNO, CHKDM, GETDNO, SETDNO, DZERO. The machine data is not evaluated with the function "flat D number", and therefore has no significance there. The data can affect the memory requirement. The MD can affect the memory requirement. If the relation between the two, above-mentioned MDs changes from "less than or equal to" to "greater than" or vice versa, then this affects the non-buffered memory requirement. Related to: MD19105 \$MN\_MM\_MAX\_CUTTING\_EDGE\_NO

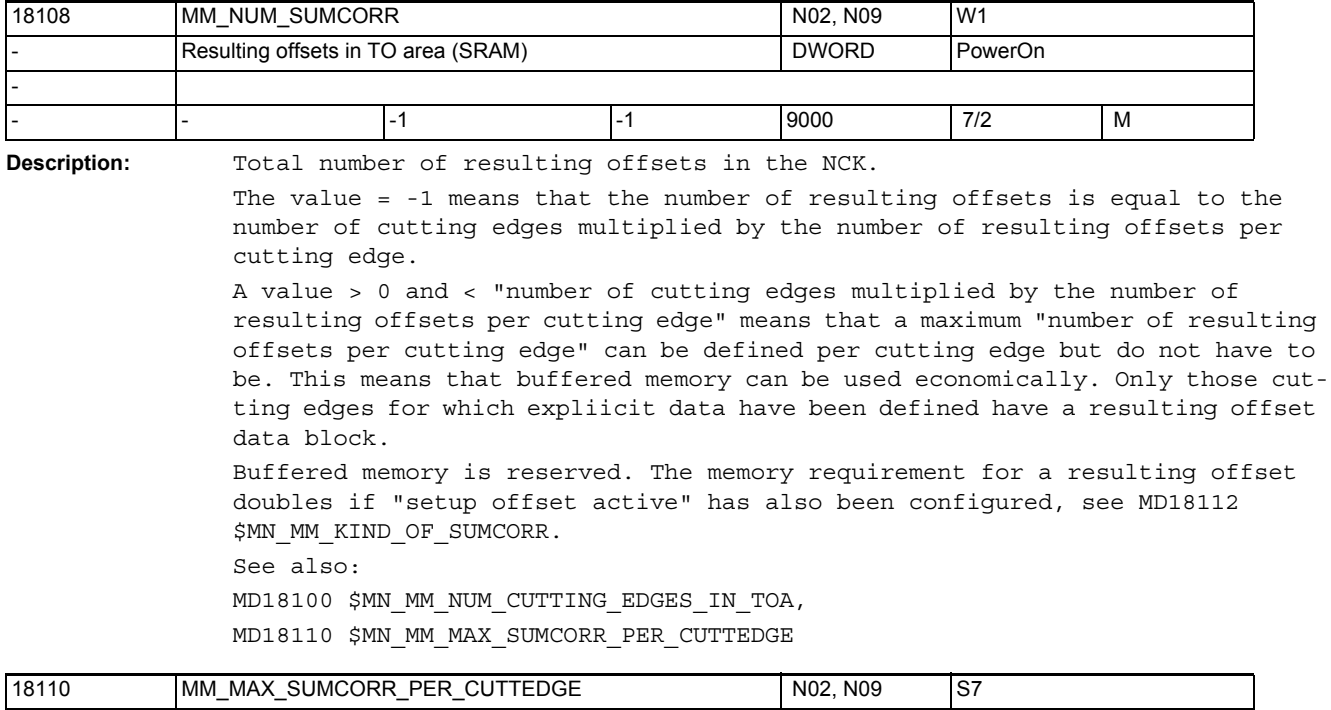

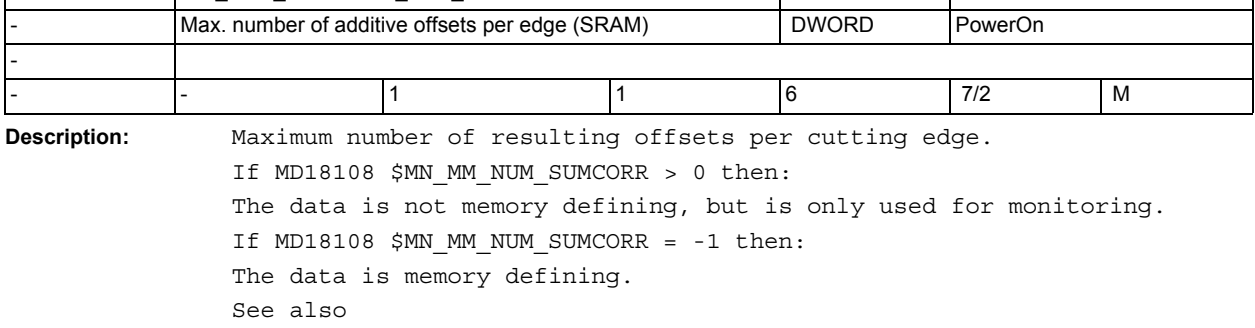

MD18108 \$MN\_MM\_NUM\_SUMCORR,

MD18100 \$MN\_MM\_NUM\_CUTTING\_EDGES\_IN\_TOA.

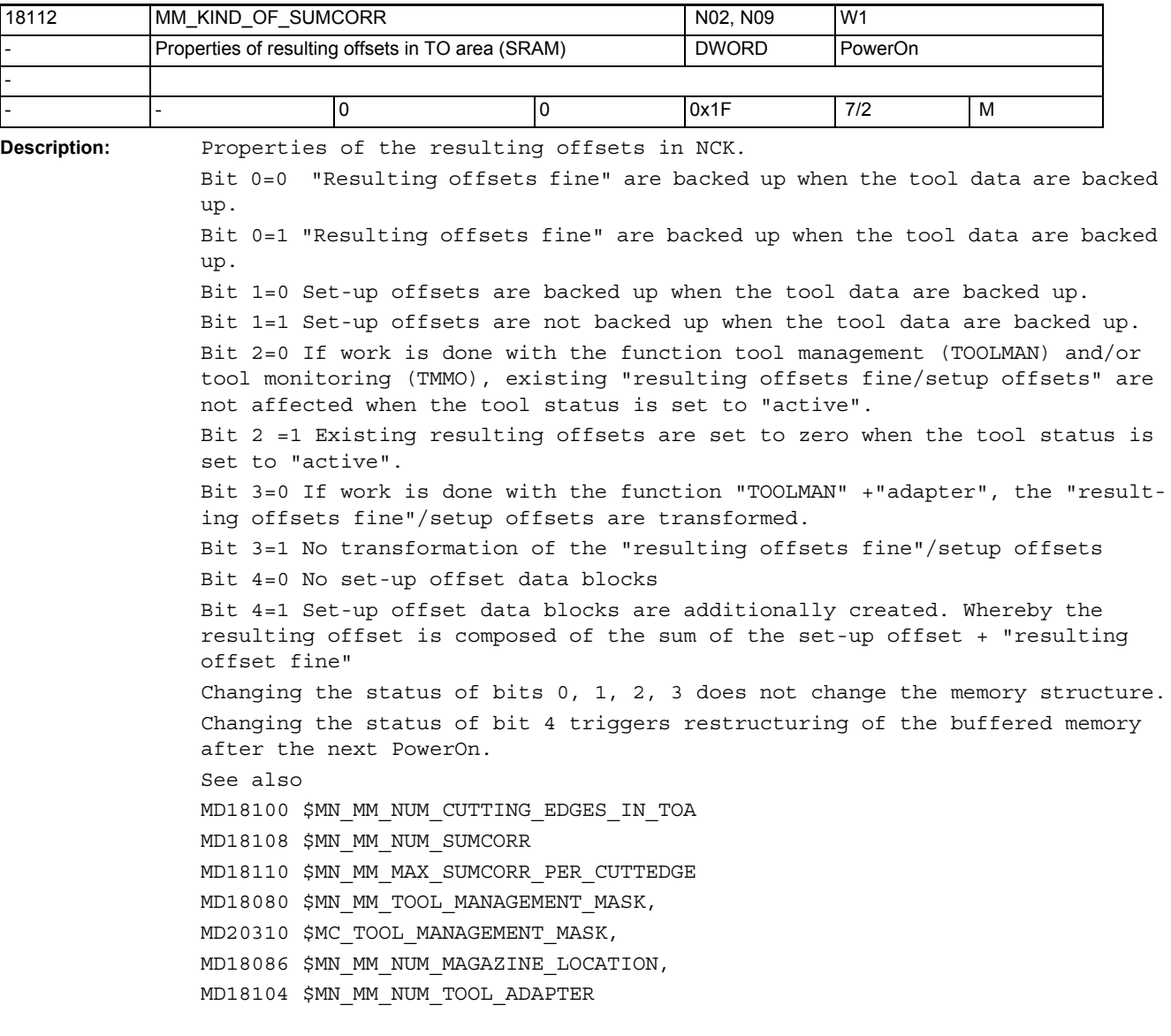

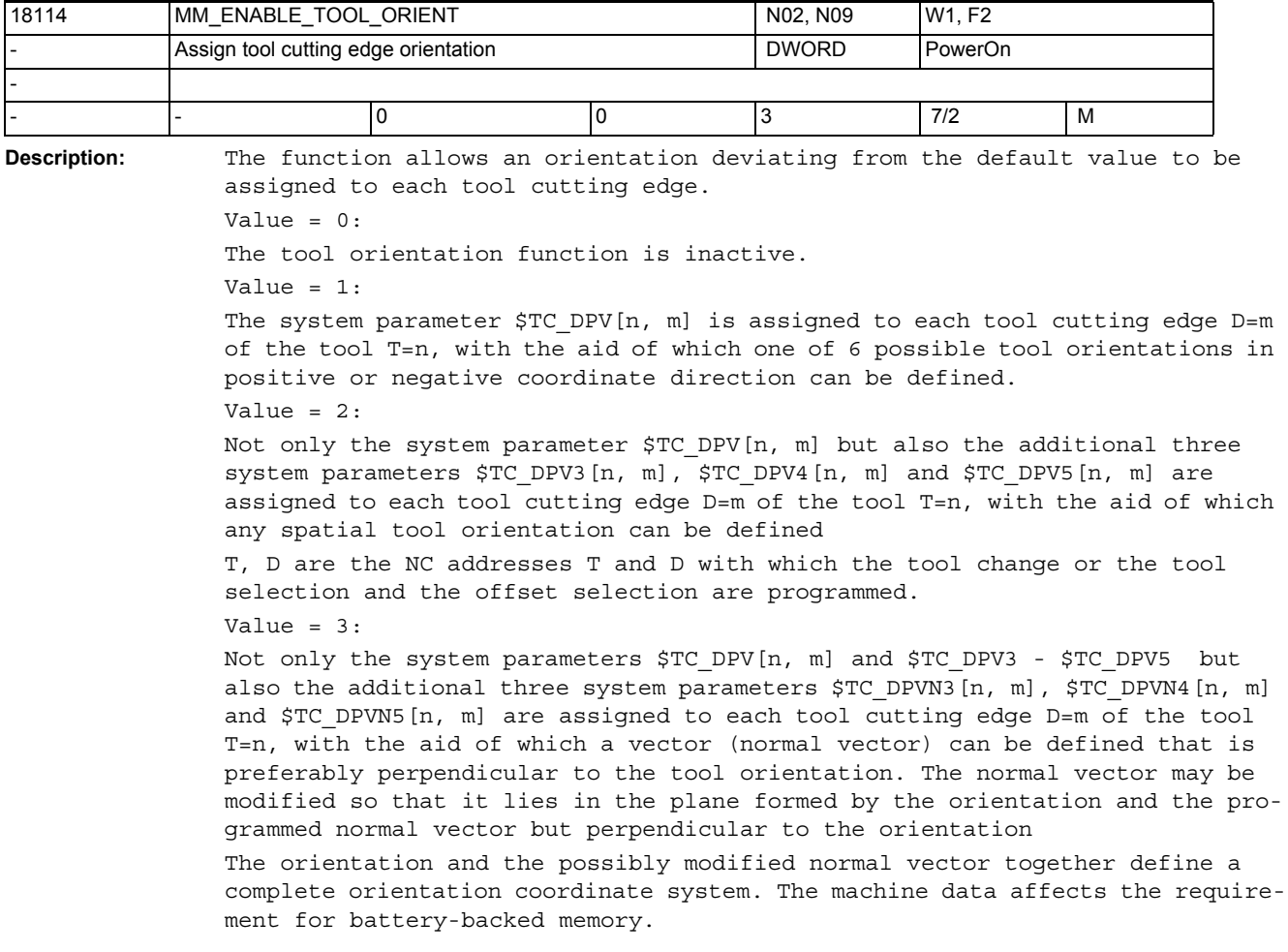

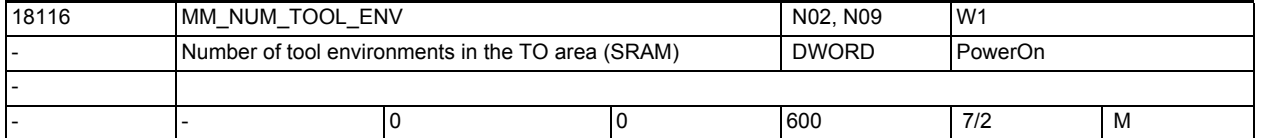

**Description:** Total number of tool environments in the NCK.

Battery-backed memory is reserved.

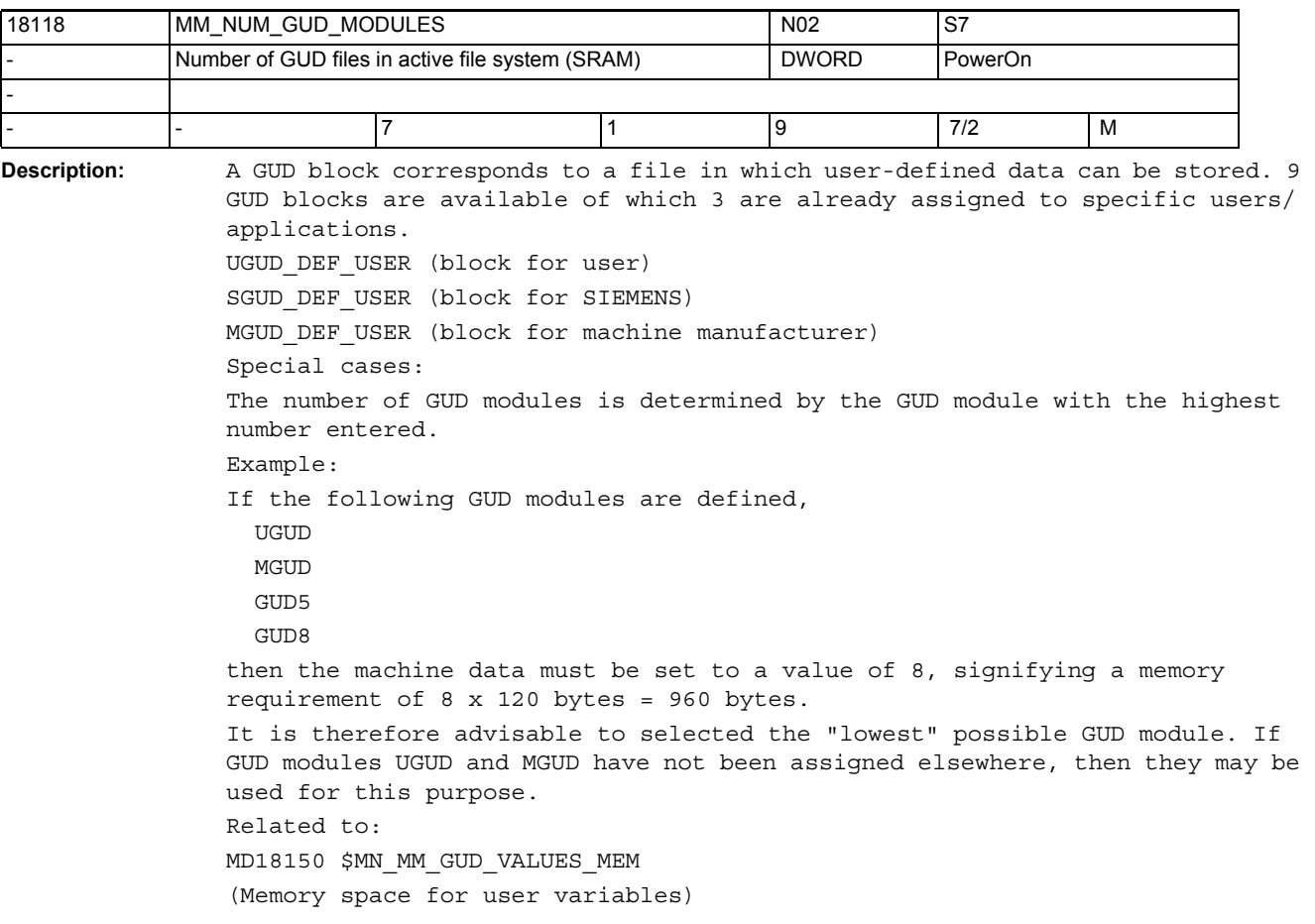

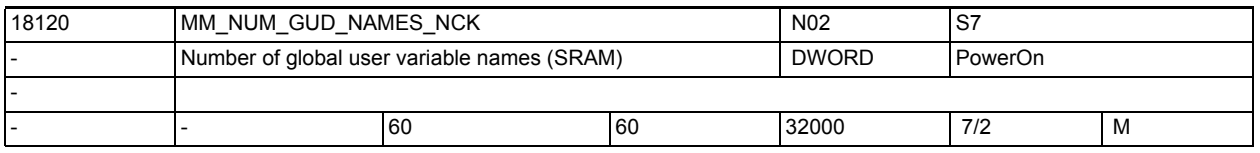

**Description:** Defines the number of user variables for NCK global user data (GUD). Approximately 80 bytes of memory per variable are reserved in the SRAM for the names of the variables. The additional memory required for the value of the variable depends on the data type of the variable. The number of available NCK global user data is exhausted on reaching the limit value set in MD18120 \$MN\_MM\_NUM\_GUD\_NAMES\_NCK or MD18150 \$MN\_MM\_GUD\_VALUES\_MEM (memory space for user variables). Buffered user memory is used. Special cases: The battery-backed data are lost if this machine data is altered.

Related to:

MD18150 \$MN\_MM\_GUD\_VALUES\_MEM

(Memory space for user variables)

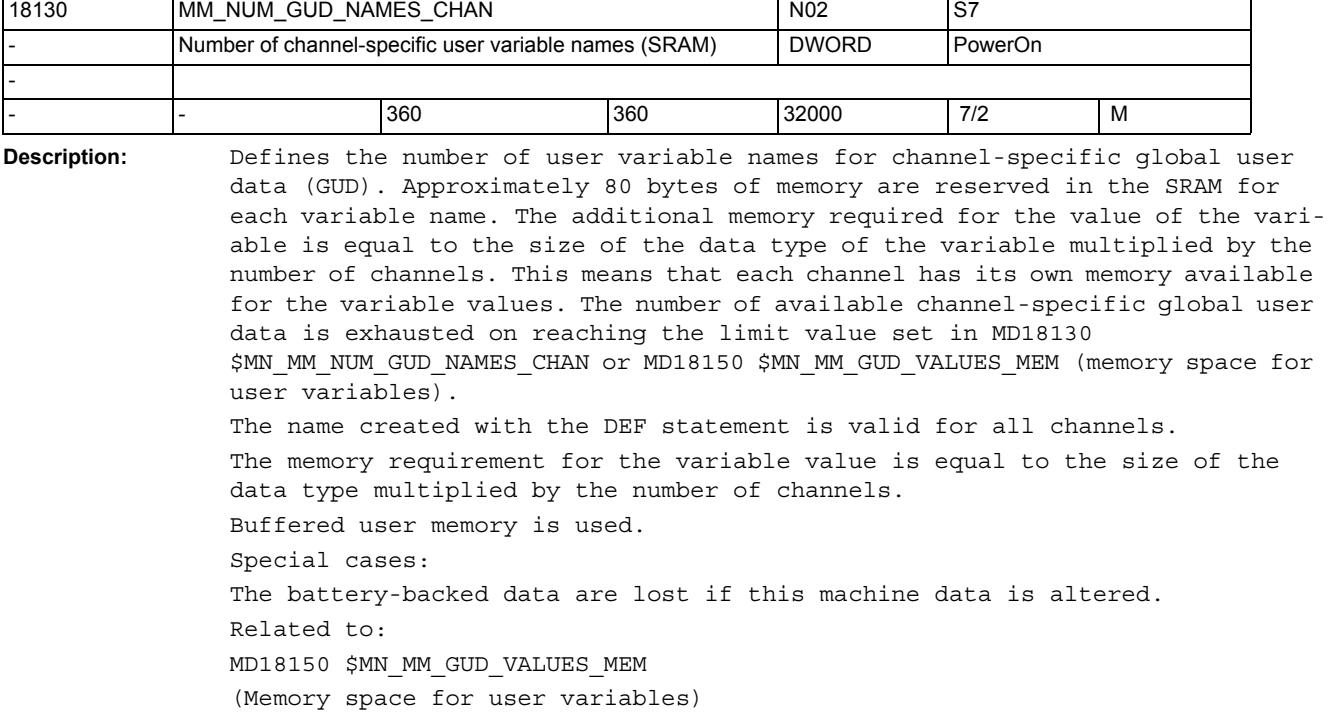

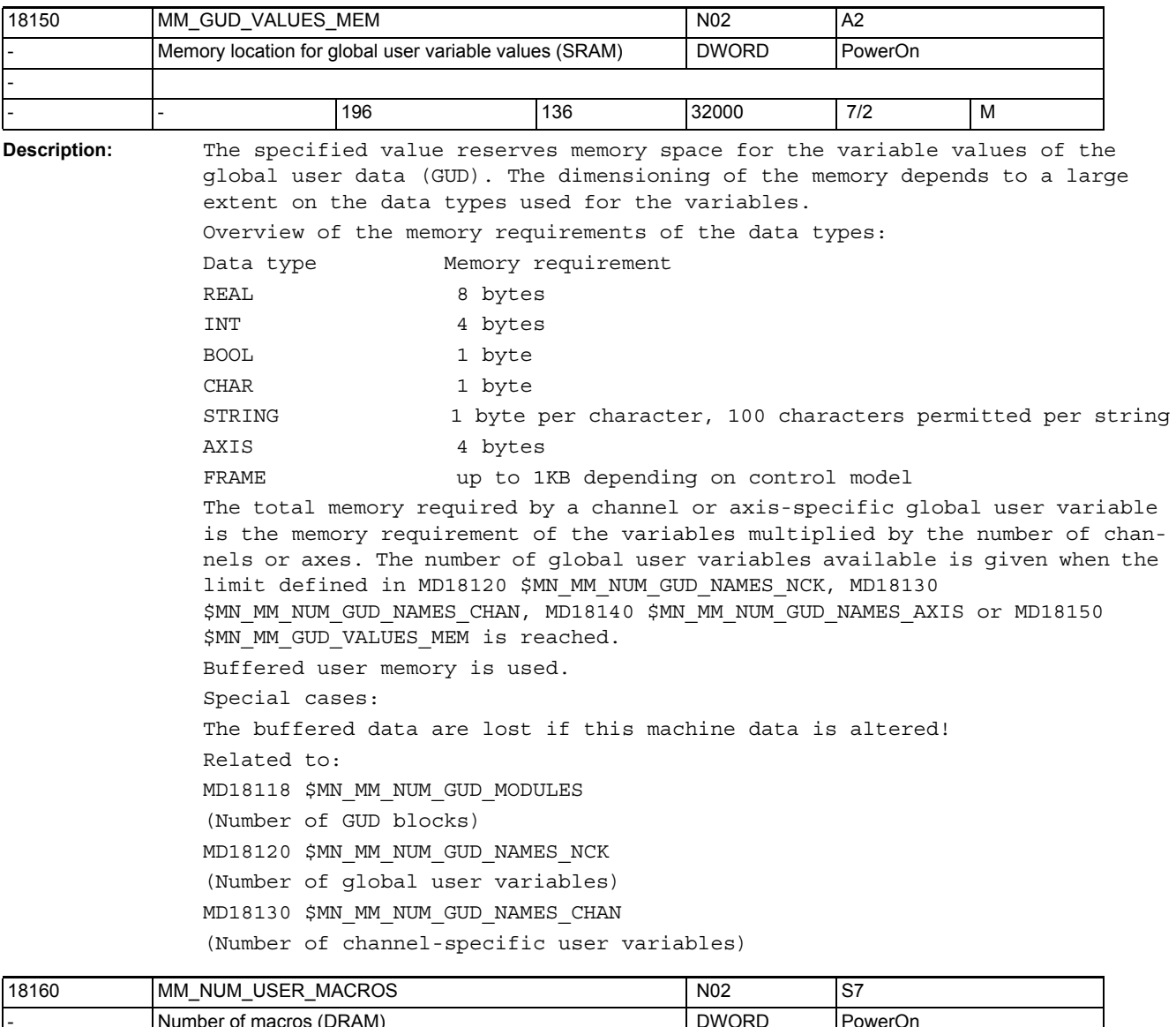

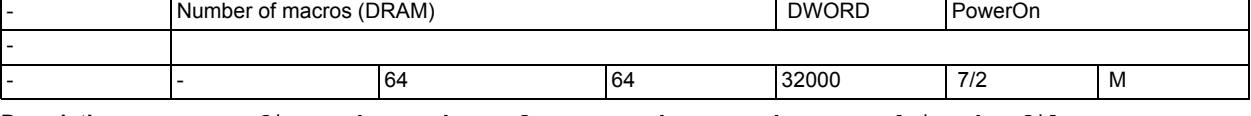

**Description:** Defines the number of macros that can be stored in the files \_N\_SMAC\_DEF, \_N\_MMAC\_DEF und \_N\_UMAC\_DEF. Each of these files which is opened occupies at least one kbyte memory space for the file code in the part program memory. Another kbyte of memory is reserved for the file when the one kbyte file code limit is exceeded.

> The dynamic user memory is used. For the stated number of macros, approximately 375 bytes are reserved per macro for management tasks.

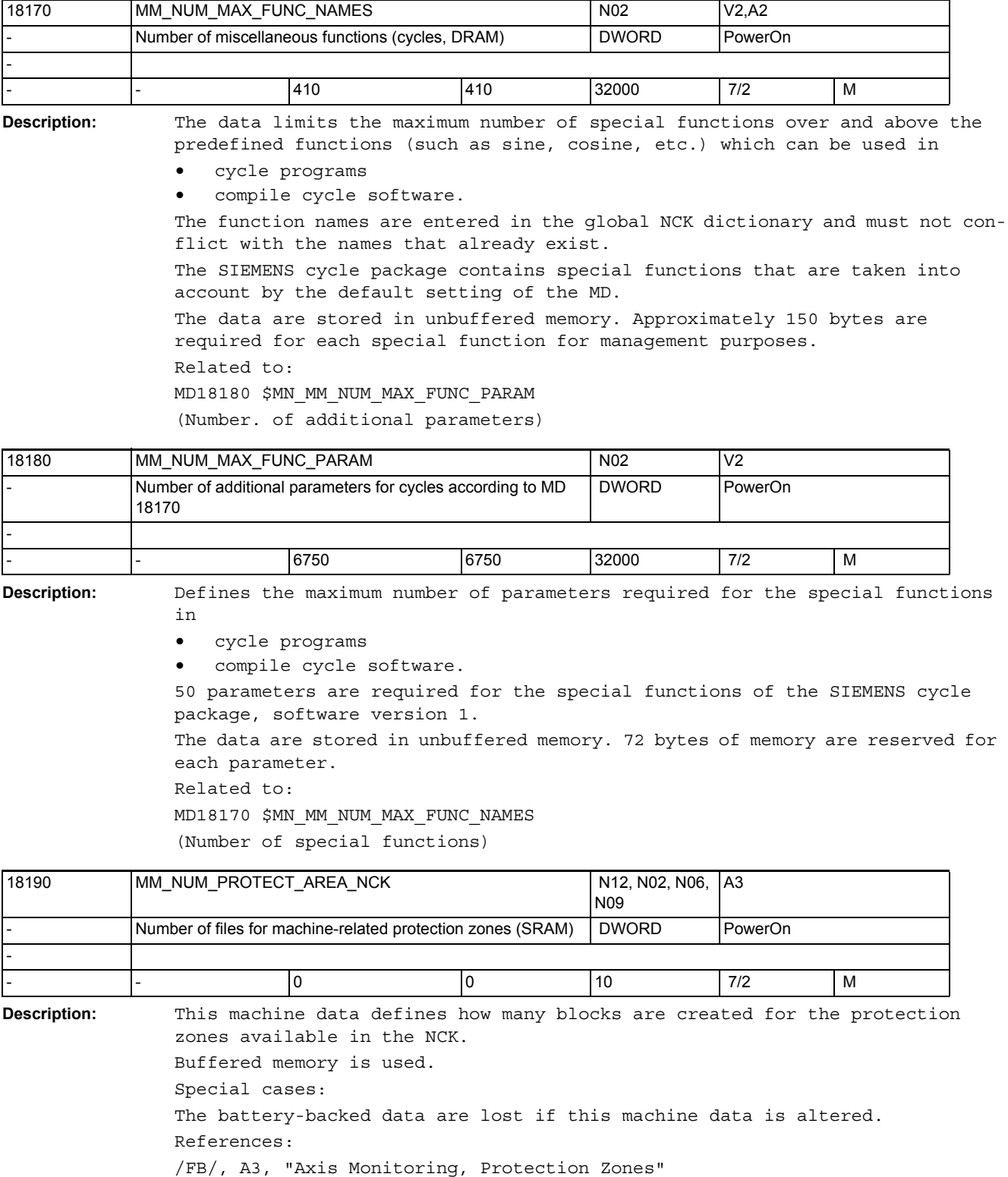

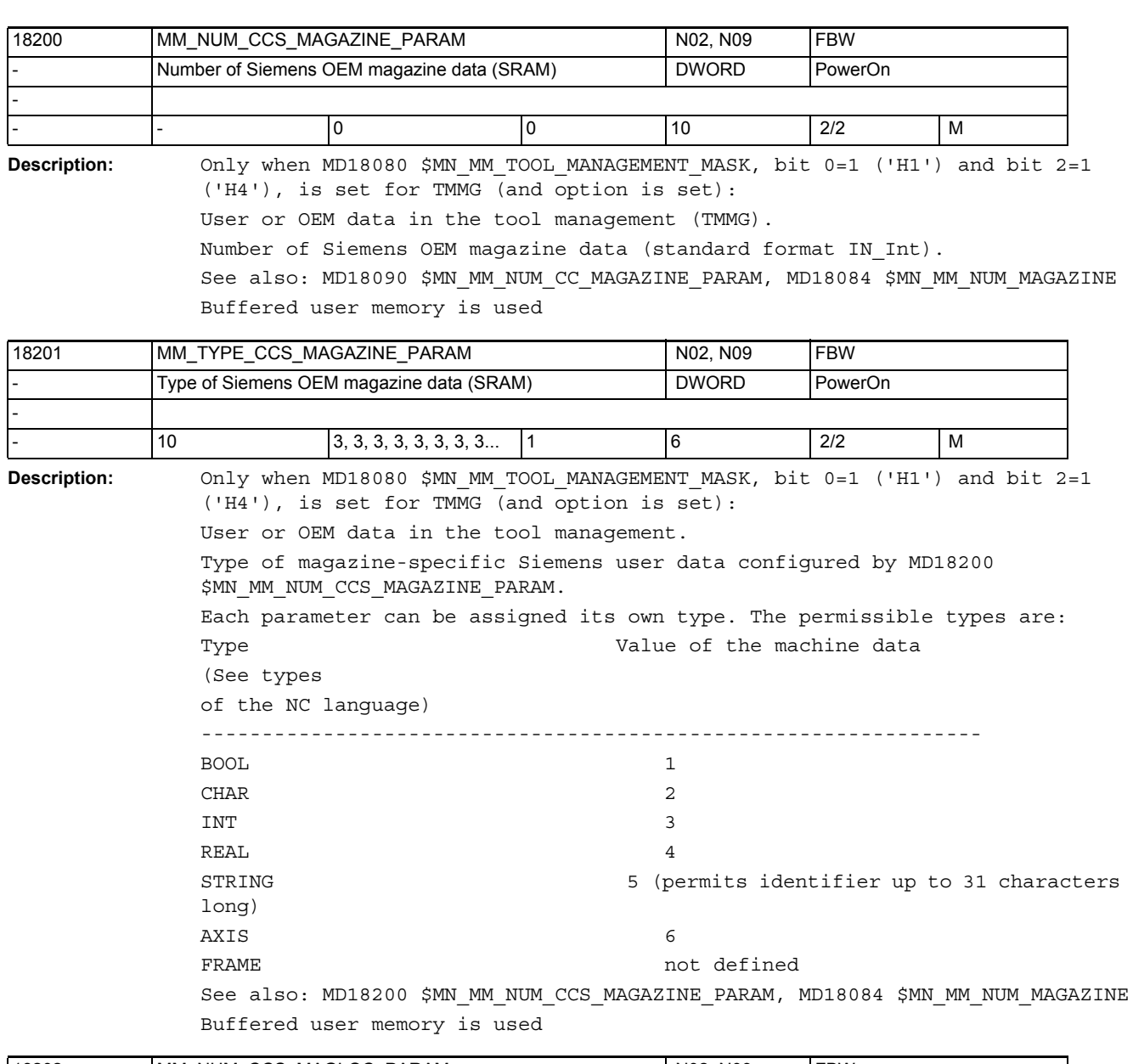

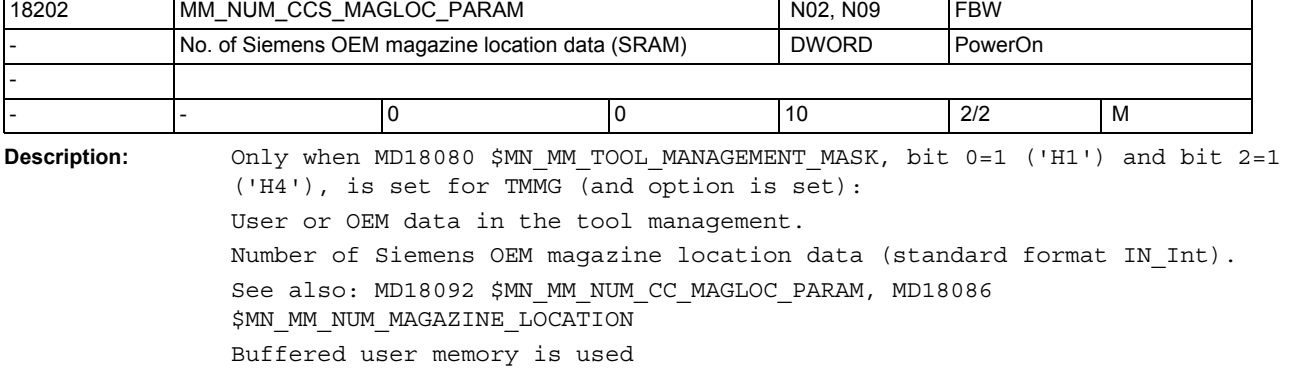

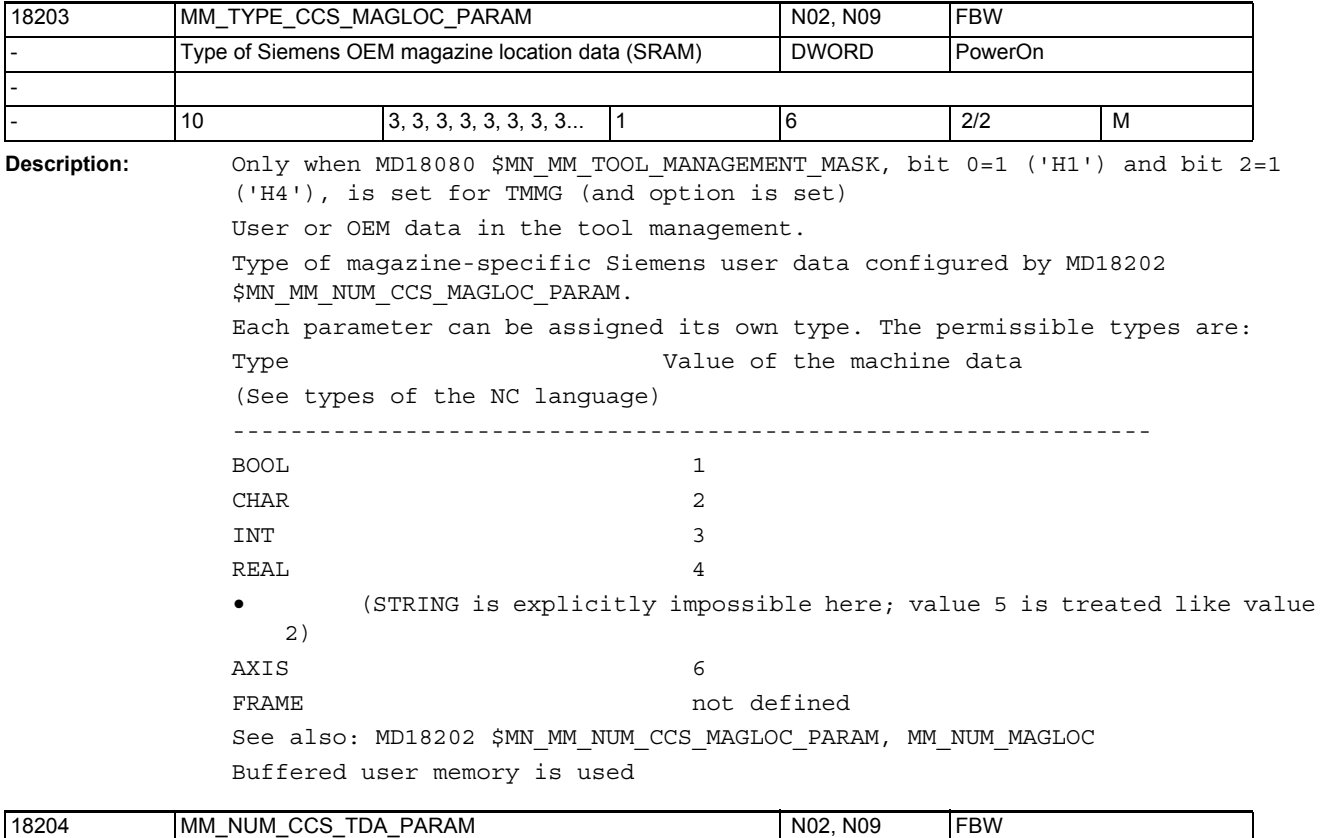

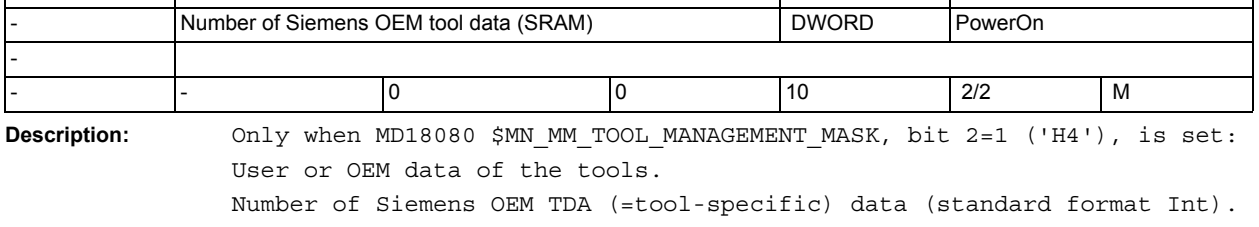

See also: MD18094 \$MN\_MM\_NUM\_CC\_TDA\_PARAM, MD18082 \$MN\_MM\_NUM\_TOOL Buffered user memory is used

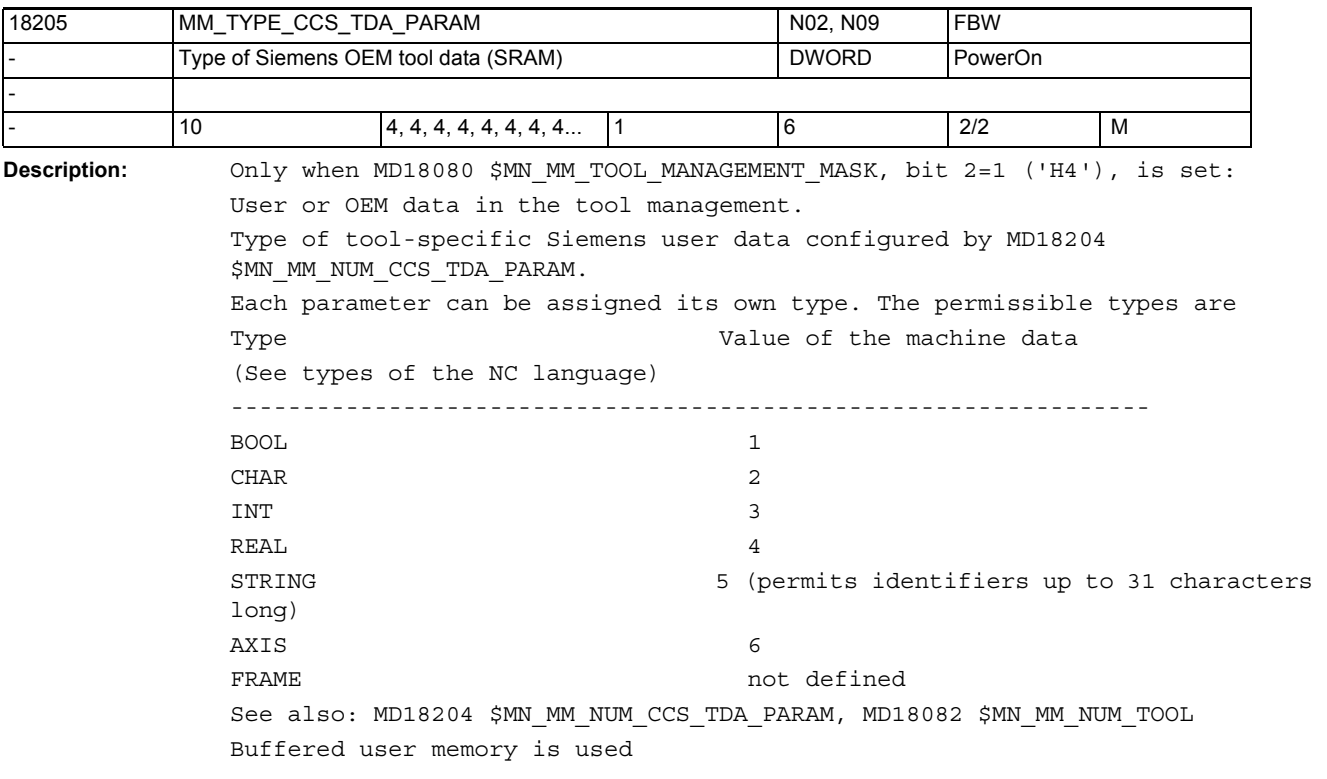

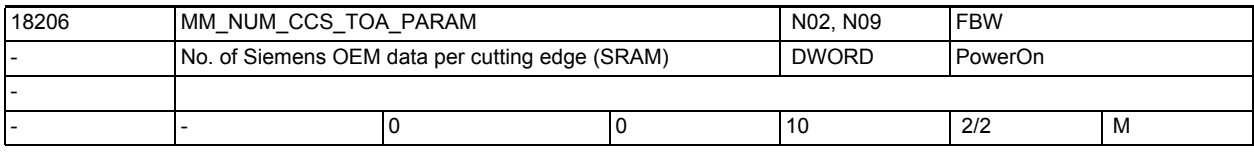

**Description:** Only when MD18080 \$MN\_MM\_TOOL\_MANAGEMENT\_MASK, bit 2=1 ('H4'), is set: User or OEM data of the tools.

Number of Siemens OEM TOA data (standard format IN\_Real). See also: MD18096 \$MN\_MM\_NUM\_CC\_TOA\_PARAM, MD18100 \$MN\_MM\_NUM\_CUTTING\_EDGES\_IN\_TOA Buffered user memory is used

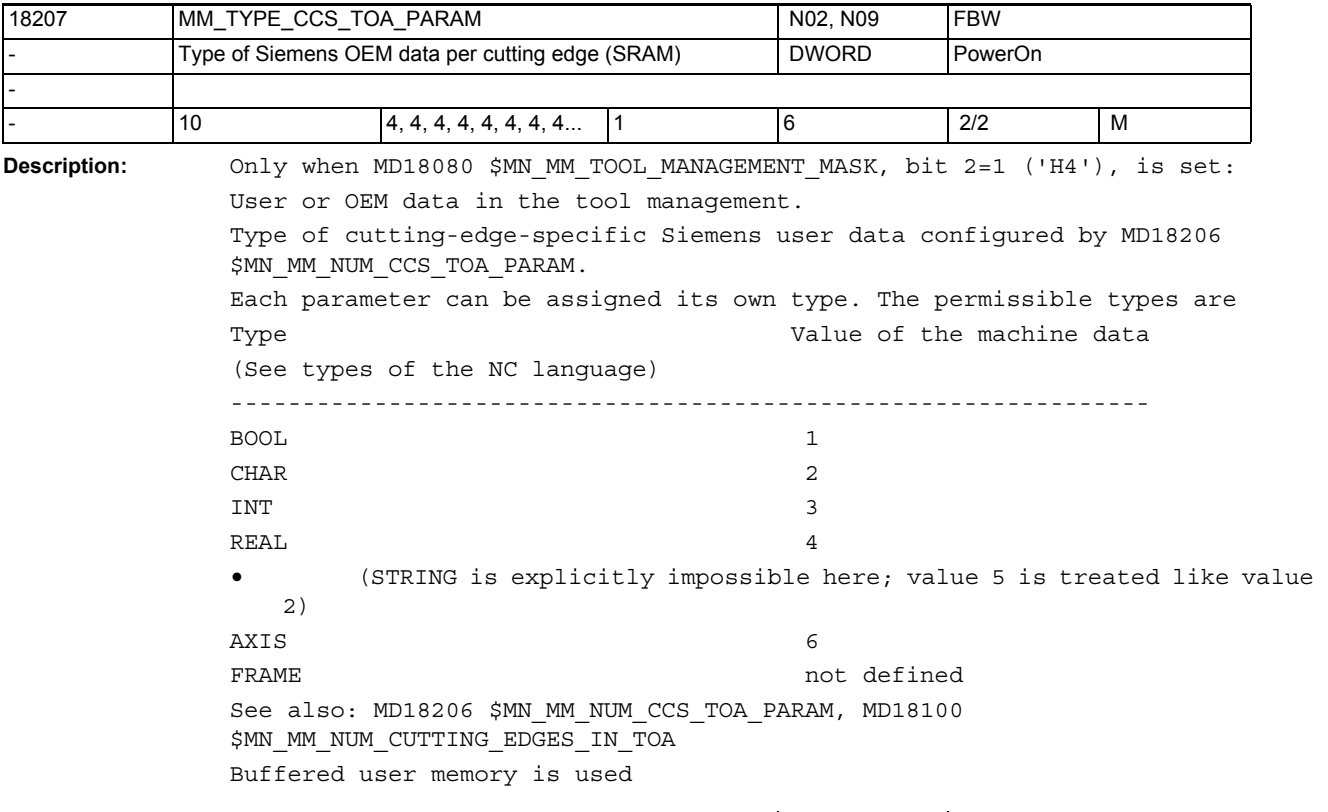

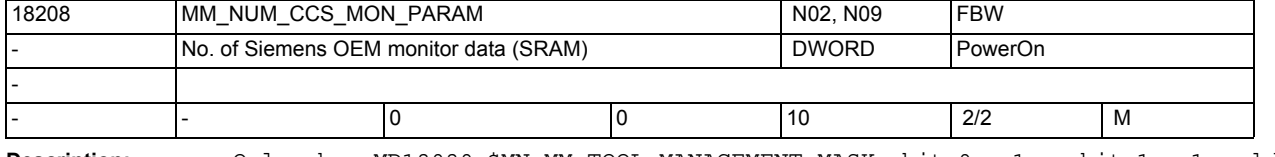

**Description:** Only when MD18080 \$MN\_MM\_TOOL\_MANAGEMENT\_MASK, bit 0 = 1 or bit 1 = 1 and bit 2=1 ('H4'), is set: User or OEM data in the tool management. Number of Siemens OEM monitoring data; standard format IN\_Int).

See also: MD18098 \$MN\_MM\_NUM\_CC\_MON\_PARAM, MD18100 \$MN\_MM\_NUM\_CUTTING\_EDGES\_IN\_TOA

Buffered user memory is used

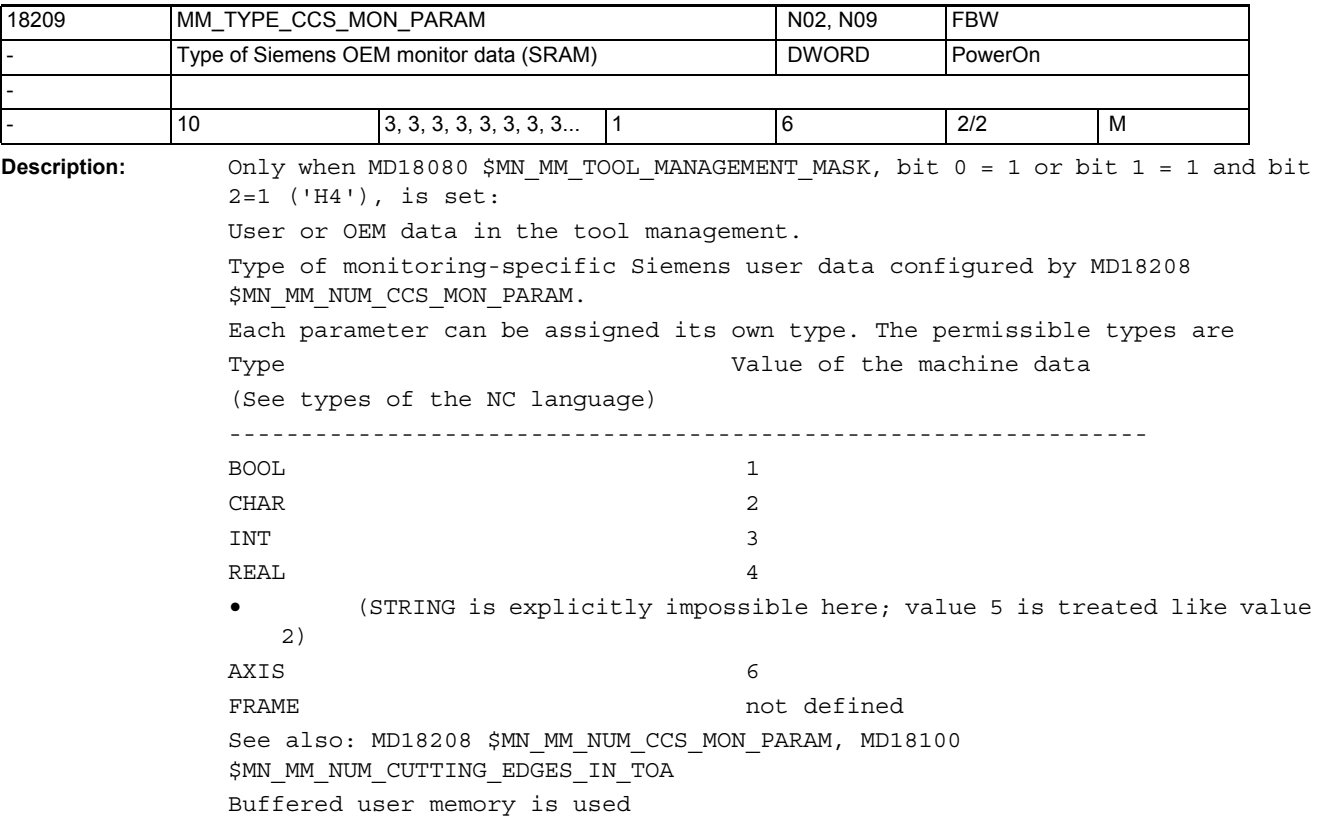

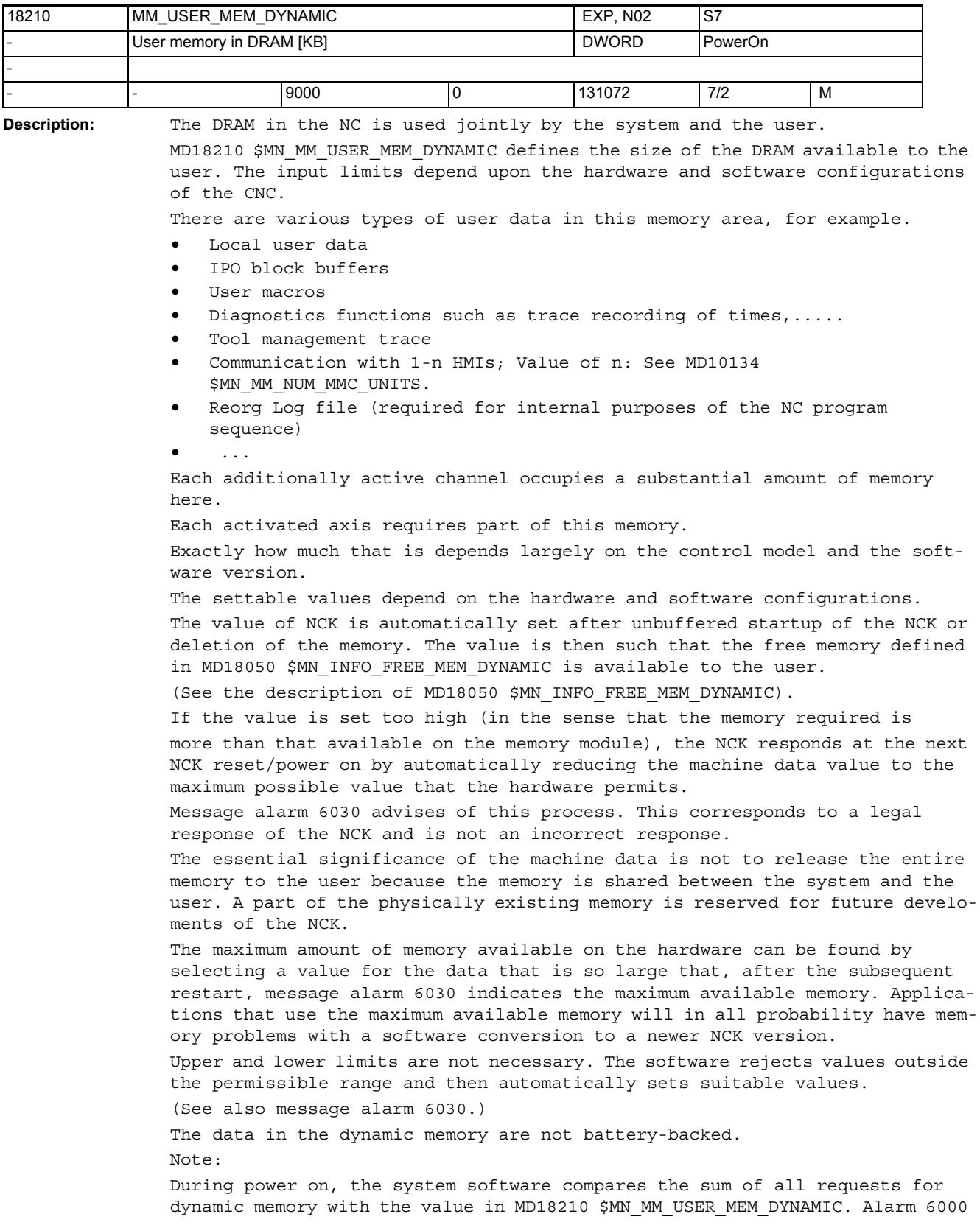

"Memory allocated with standard machine data" is output if the memory required exceeds the memory capacity set with the MD. Alarm 6030 "User memory limit has been adapted" is output if the control detects during the power on that the memory capacity required by MD18210 \$MN MM USER MEM DYNAMIC is larger than the physical memory. Related to:

The available dynamic memory can be taken from MD18050 \$MN\_INFO\_FREE\_MEM\_DYNAMIC (display data of the free dynamic memory).

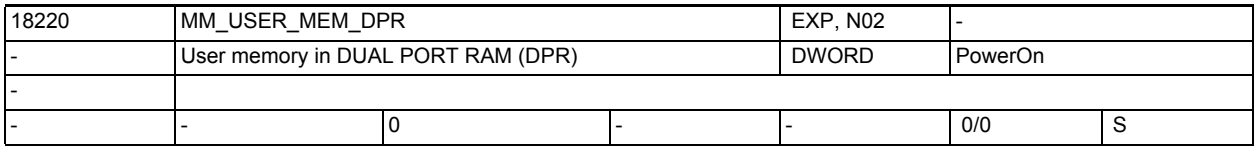

**Description:** The functionality is not available in previous software versions.

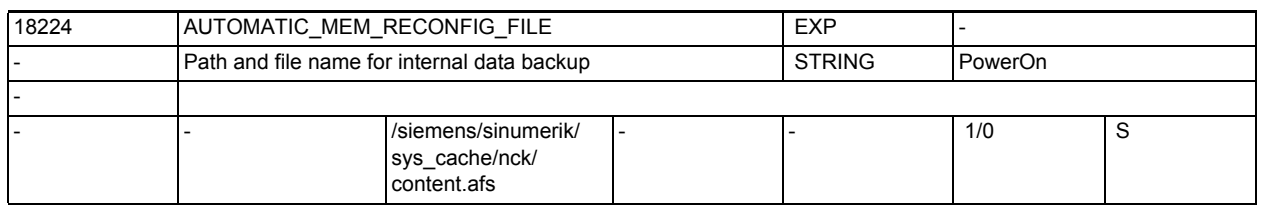

**Description:** File name with file path where the data backup file is stored if the persistent memory is reconfigured.

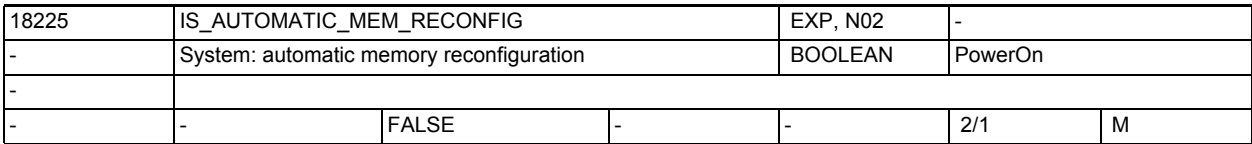

**Description:** Value = 0 : If machine data that redefines the buffered memory is modified, then generally the alarm 4400 is output which indicates that the user data will be deleted the next the software is started.

> Value = 1 : If machine data that redefines the buffered memory is modified, then generally the alarm 4400 is not output. This means the data is retained the next time the software is started.

The preassigned value is selected model-specifically and generally it must not be changed.

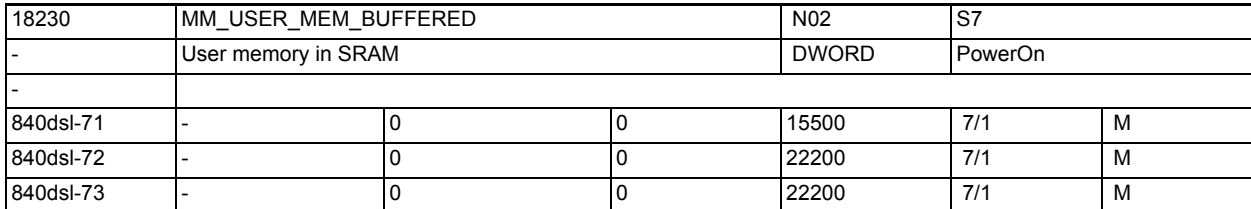

**Description:** Battery-backed user memory (in kbyte).

Various types of user data are stored in this memory area. For example:

• NC part programs

R parameters

...

- Global user data (GUD)
- Definitions of the protection zones
- Correction tables EEC, CEC, QEC
- Tool / magazine data

This data is retained after control power off.

(Provided the data backup (battery,...) is in good working order and the Init switch is correctly set on the control).

This means that they are available unchanged after restart.

In the case of control models without a backup battery (e.g. 802S,...) there is, as a rule, an option of , specifically backing up the data by operation, so that they are available again after the next power on process.

The settable values depend on the hardware and software configurations.

The set values are designed for the minimum memory configuration of the particular control model.

256, 512 and 2000, 4000KB of battery-backed memory are available on the hardware.

Approximately 30KB of this physically present memory is used for internal purposes. This means that approximately 226, 482, 1970, 3970KB of user memory can be set.

After all the NCK functions have taken 'their' memory corresponding to the relevant machine data values, the rest of the memory is added to the part program memory. As a rule, the user will thus have more part program memory available than that guaranteed in the sales brochure. This 'more' may however vary from version to version.

If there are various memory configuration options for a control model then the data may have to be increased correspondingly when using the larger memory variants.

In this respect, see the meaning of MD18060 \$MN\_INFO\_FREE\_MEM\_STATIC Special cases:

The battery-backed data are lost if this machine data is altered.

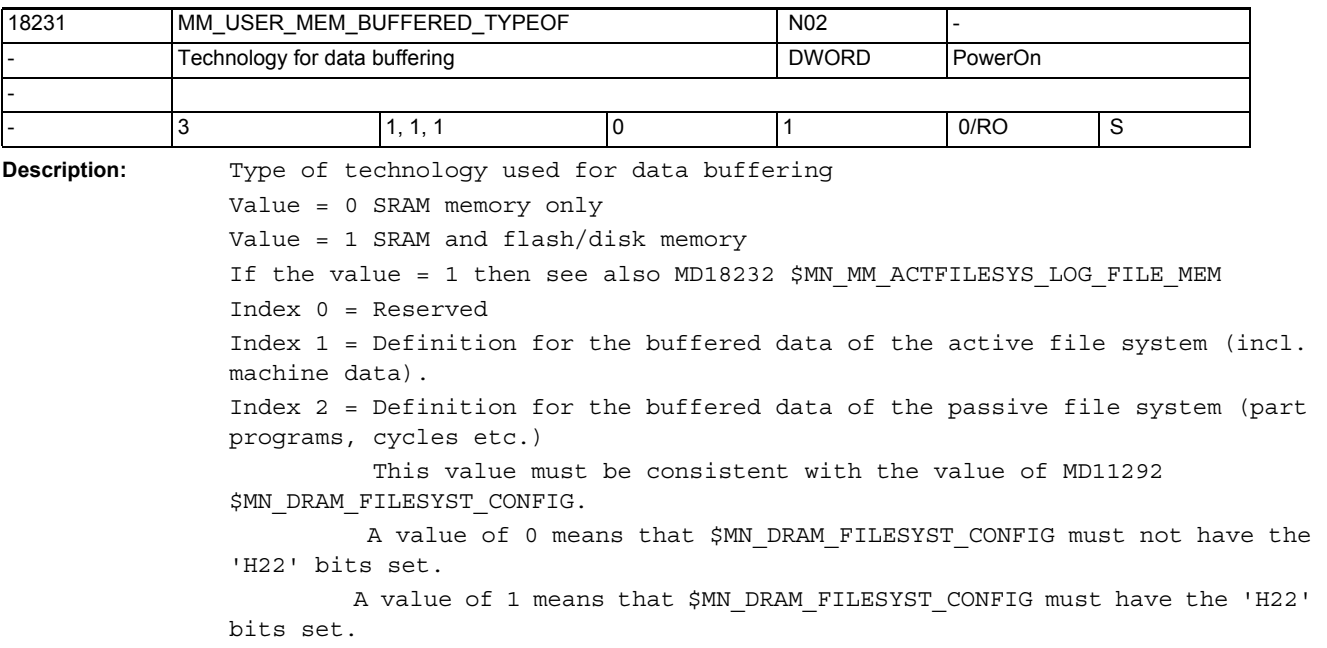

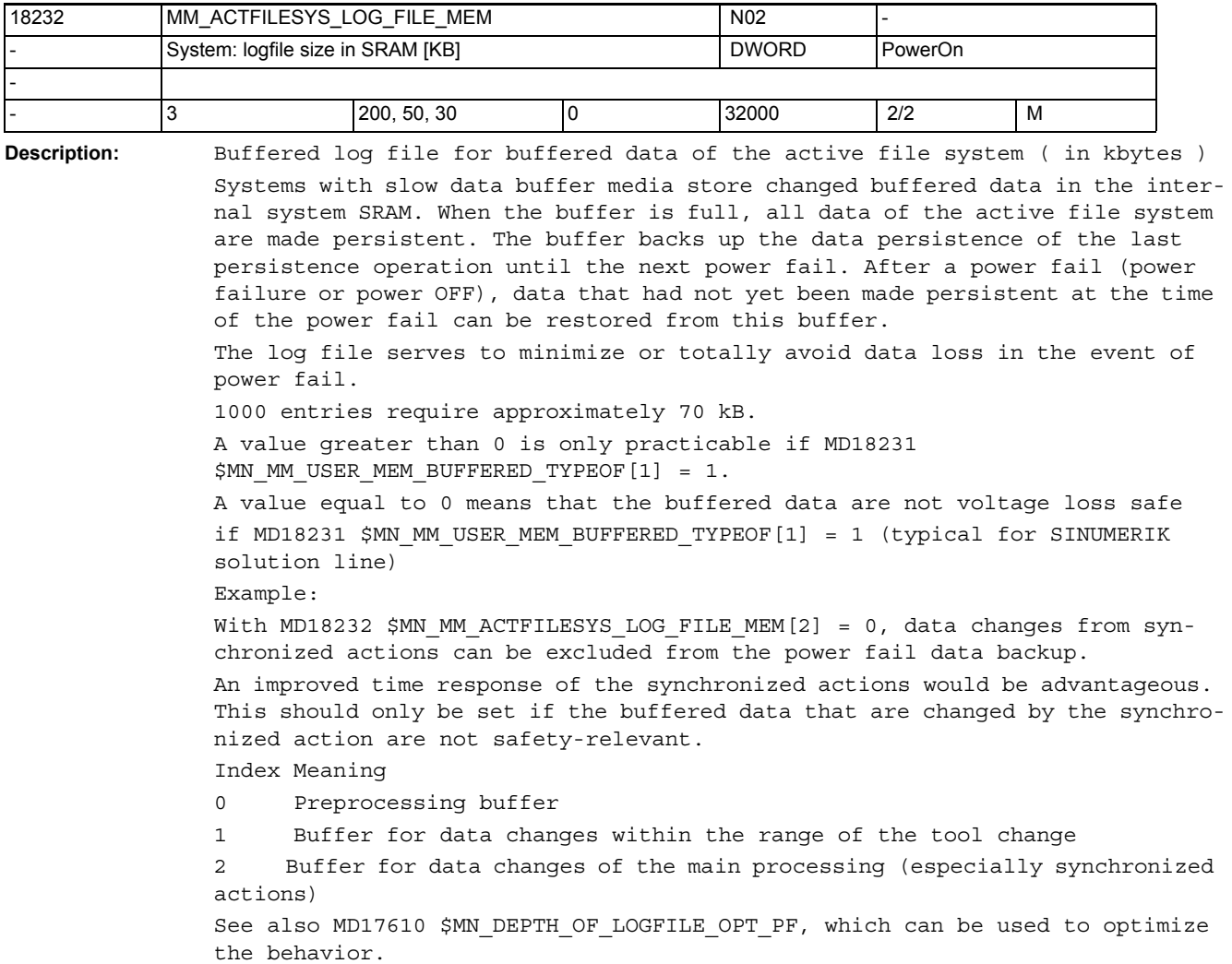

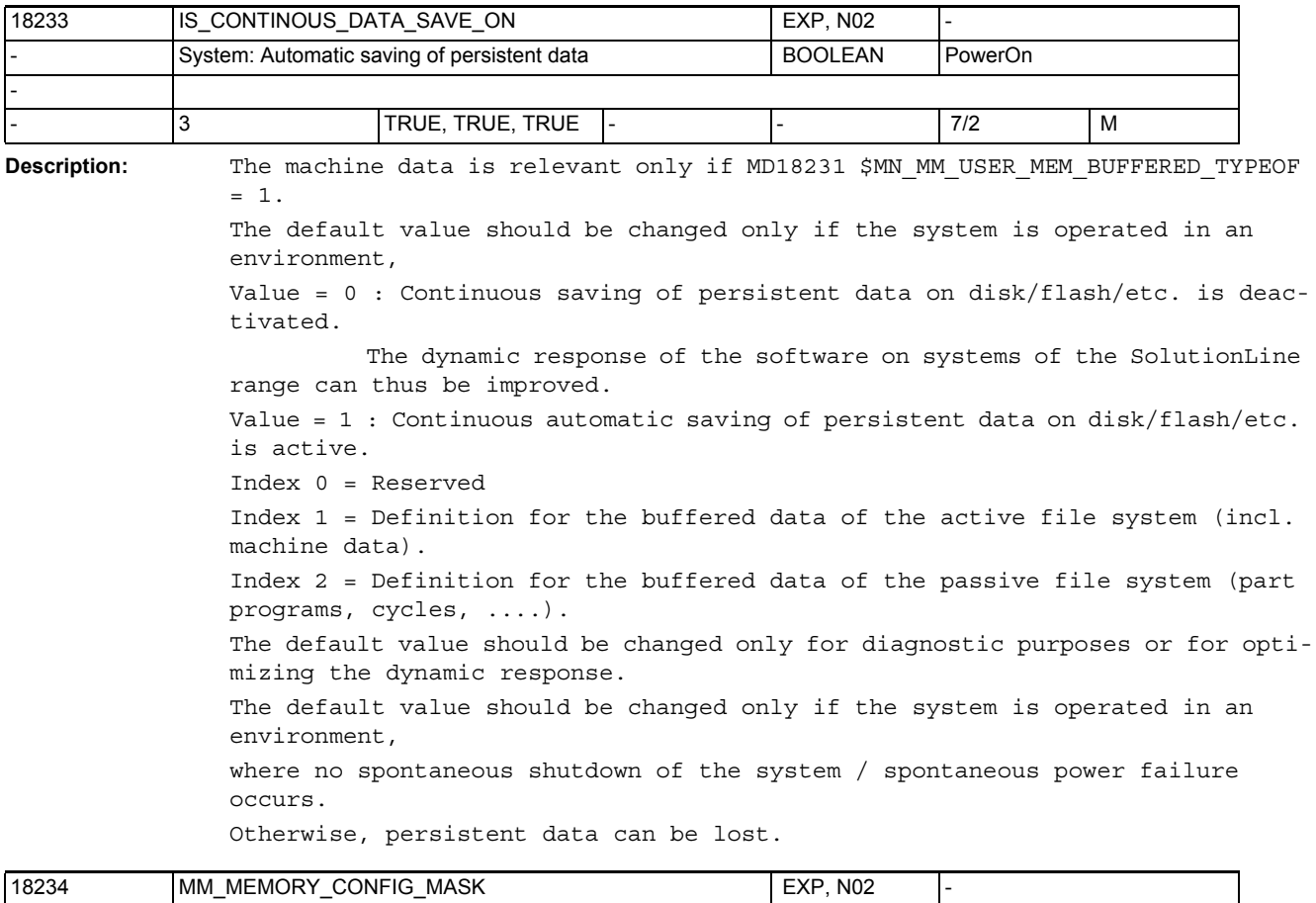

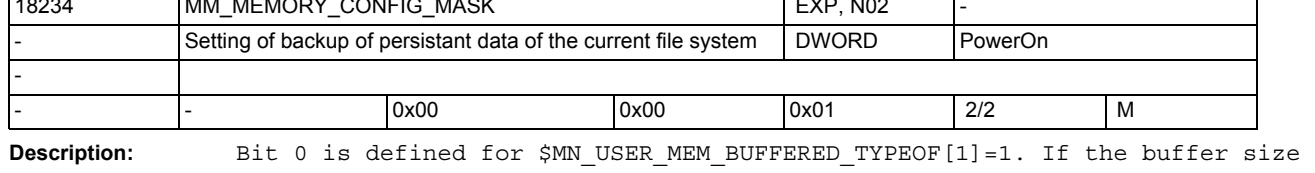

defined by \$MM\_ACTFILESYS\_LOG\_FILE\_MEM contains many data in the respective buffer, they are made persistent by the NCK software as follows:

Value = 0: synchronous data backup

Value = 1: asynchronous data backup

Asynchronous means not synchronized with the NCK sequence. Synchronous means that the preprocessing task in NCK is stopped for the time required for making the data persistent. Which setting is preferable depends on the hardware used and/or on the actual NCK application.

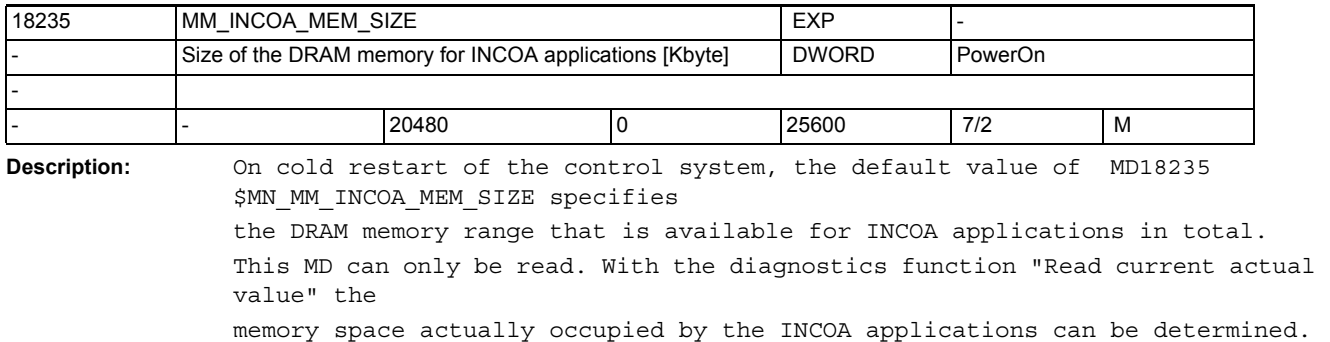

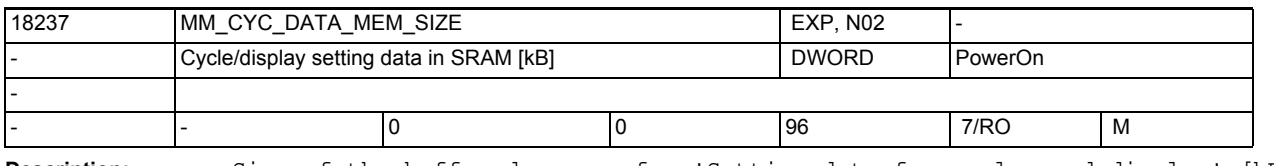

**Description:** Size of the buffered memory for 'Setting data for cycles and display' [kB]

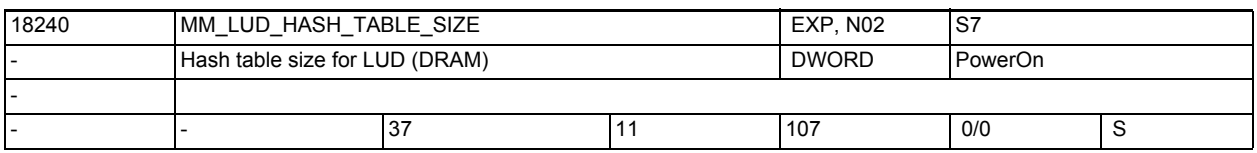

**Description:** Defines the size of the hash table for local user data (LUD). The value entered must be a primary number. The setting allows the optimization of

- the interpreter execution time (low value = longer execution time) and
- memory requirements (low value = less memory).

A larger table requires a smaller number of decoding operations for internally decoding the variables and consequently a shorter interpreter execution time. The value of this machine data affects the amount of dynamic memory required for managing the blocks for local user variables with REORG, see MD28010 \$MC\_MM\_NUM\_REORG\_LUD\_MODULES (Number of blocks for local user variables with REORG (DRAM)).

Note:

This machine data is assigned internally by the control and must not be altered by the user.

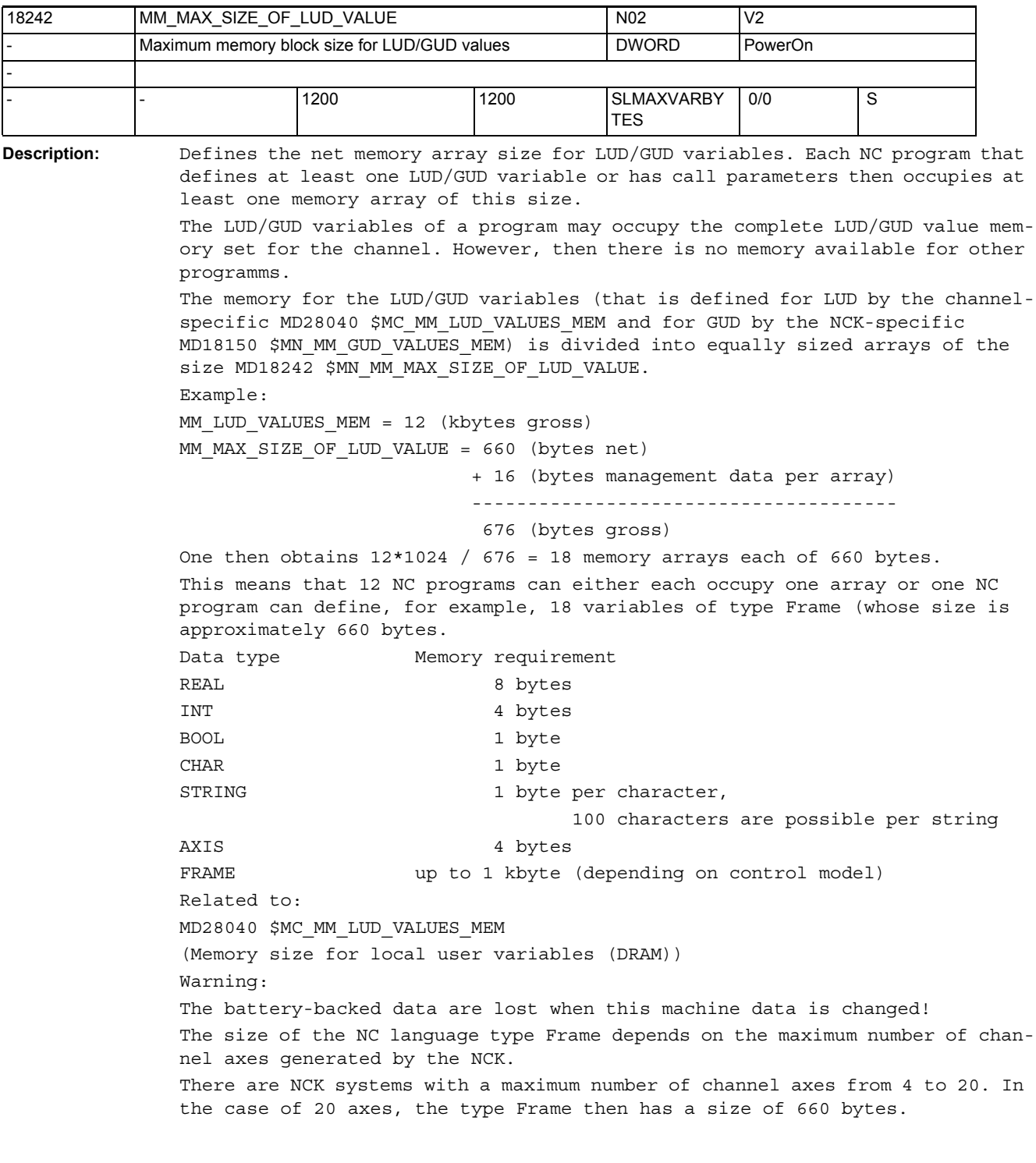

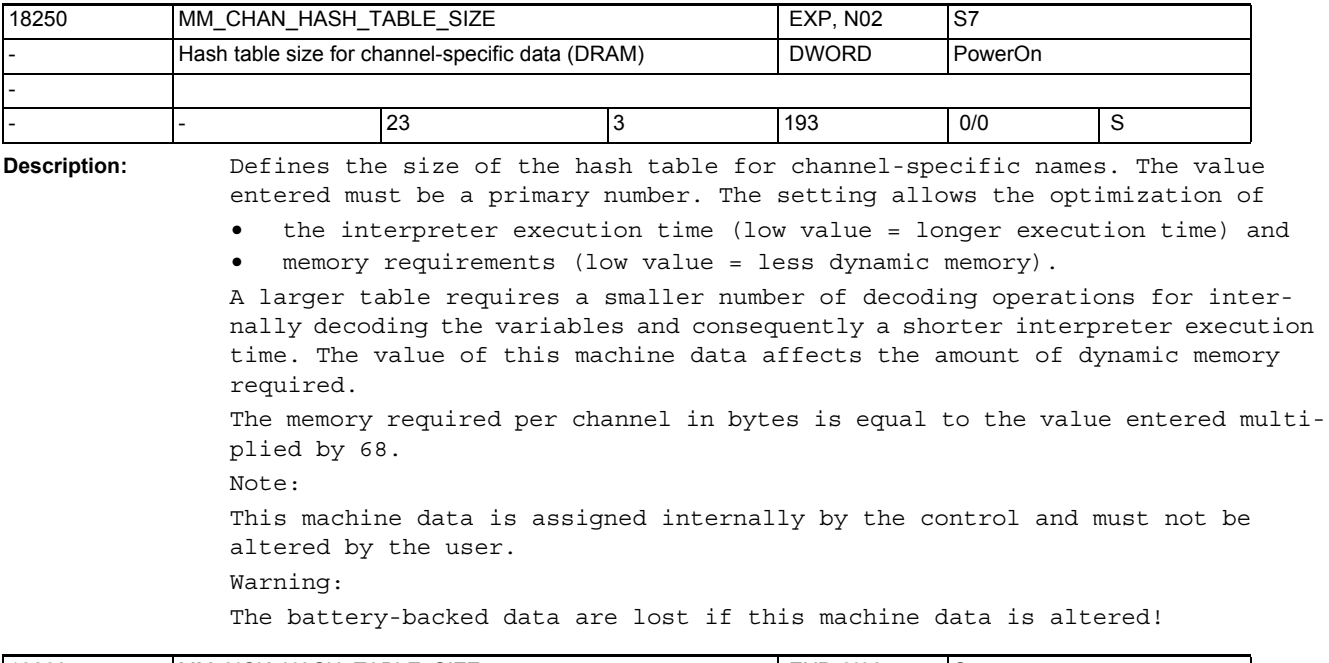

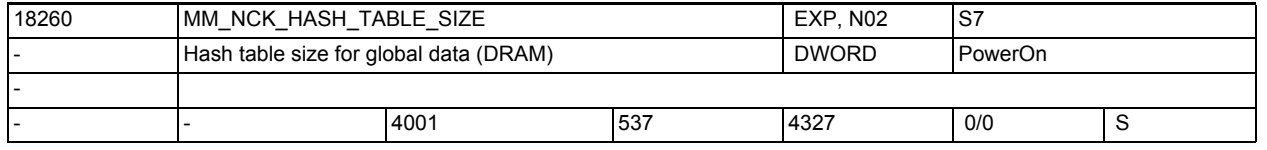

**Description:** Defines the size of the NCK-specific names. The value entered must be a primary number. The setting allows the optimization of

> • the interpreter execution time (low value = longer execution time) and • memory requirements (low value = less dynamic memory).

A larger table requires a smaller number of decoding operations for internally decoding the variables and consequently a shorter interpreter execution time. The value of this machine data affects the amount of dynamic memory required. The memory required in bytes is equal to the value entered multiplied by 68.

Note:

This machine data is assigned internally by the control and must not be altered by the user.

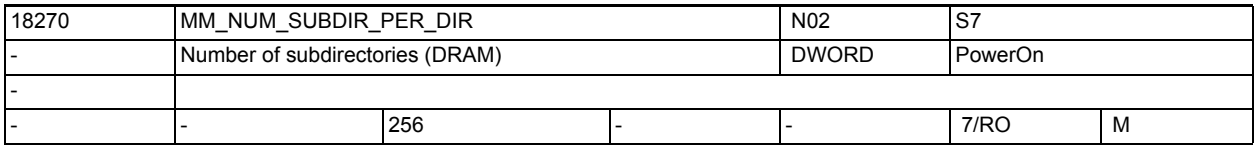

**Description:** Defines the maximum number of subdirectories that can be created in a directory or subdirectory of the passive file system.

This value is for information only, and cannot be changed.

See also MD18280 \$MN MM NUM FILES PER DIR (number of files per directory).

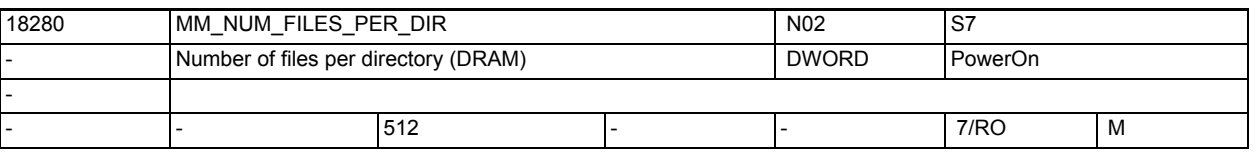

**Description:** Defines the maximum number of files that can be created in a directory or subdirectory of the passive file system.

This value is for information only, and cannot be changed.

See also MMD18270 \$MN\_MM\_NUM\_SUBDIR\_PER\_DIR (number of subdirectories per directory).

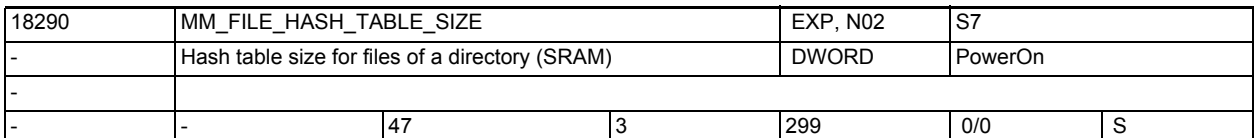

**Description:** Defines the size for the files of a directory. The value entered must be a primary number. The setting allows the optimization of

• the interpreter execution time (low value = longer execution time) and

memory requirements (low value = less memory).

The value of this machine data affects the amount of static memory required for the management of directories, see MD18310 \$MN\_MM\_NUM\_DIR\_IN\_FILESYSTEM (number of directories in the passive file system) Buffered user memory is used.

Note:

This machine data is assigned internally by the control and must not be altered by the user.

Special cases:

The battery-backed data are lost if this machine data is altered!

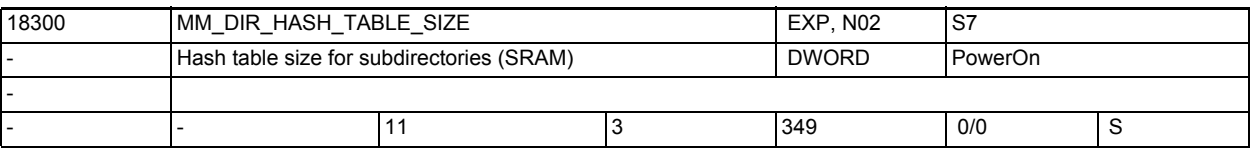

**Description:** Defines the size of the subdirectories of a directory. The value entered must be a primary number. The setting allows the optimization of

> • the interpreter execution time (low value = longer execution time) and memory requirement (low value = less memory).

The value of this machine data affects the amount of static memory required for the management of directories, see MD18310 \$MN\_MM\_NUM\_DIR\_IN\_FILESYSTEM (number of directories in the passive file system).

Buffered user memory is used.

Note:

This machine data is assigned internally by the control and must not be altered by the user.

Special cases:

The battery-backed data are lost if this machine data is altered!
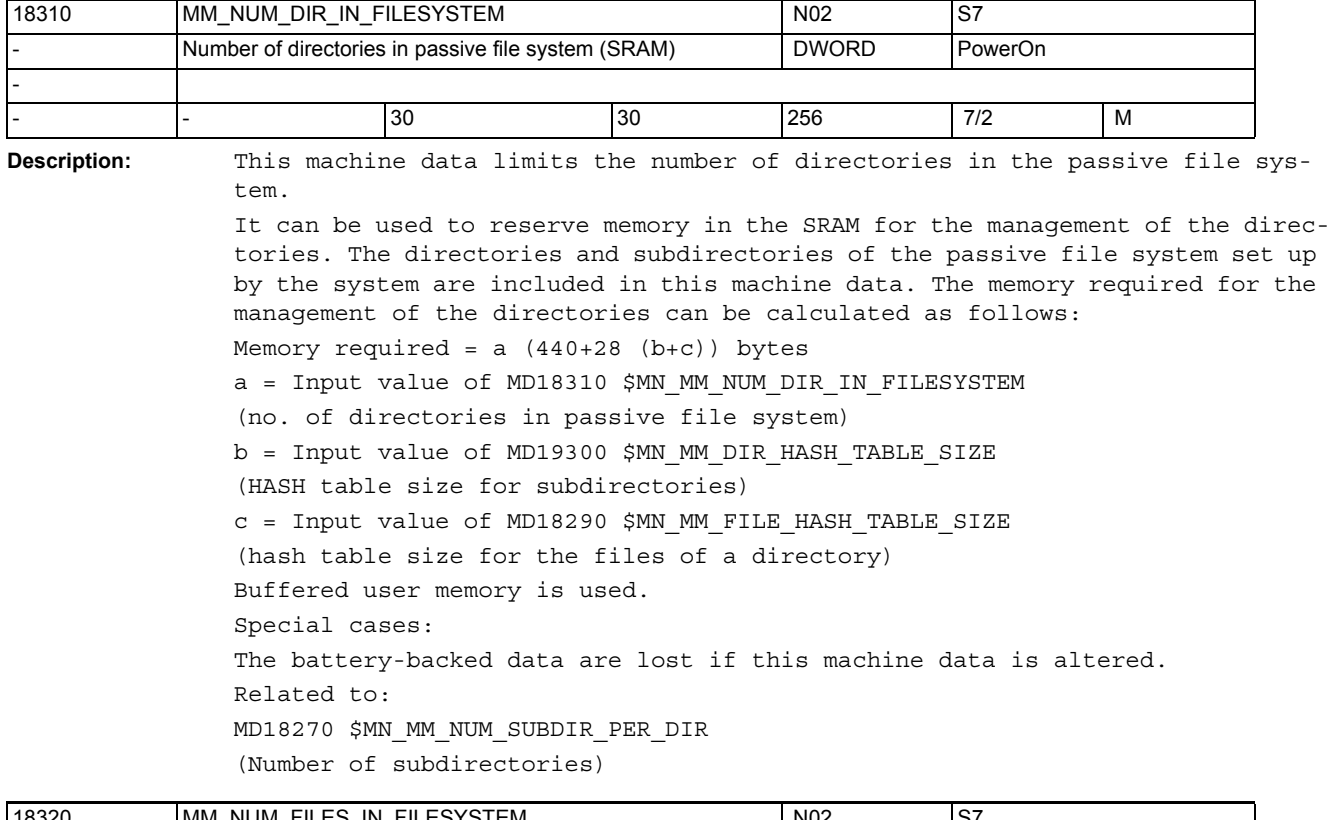

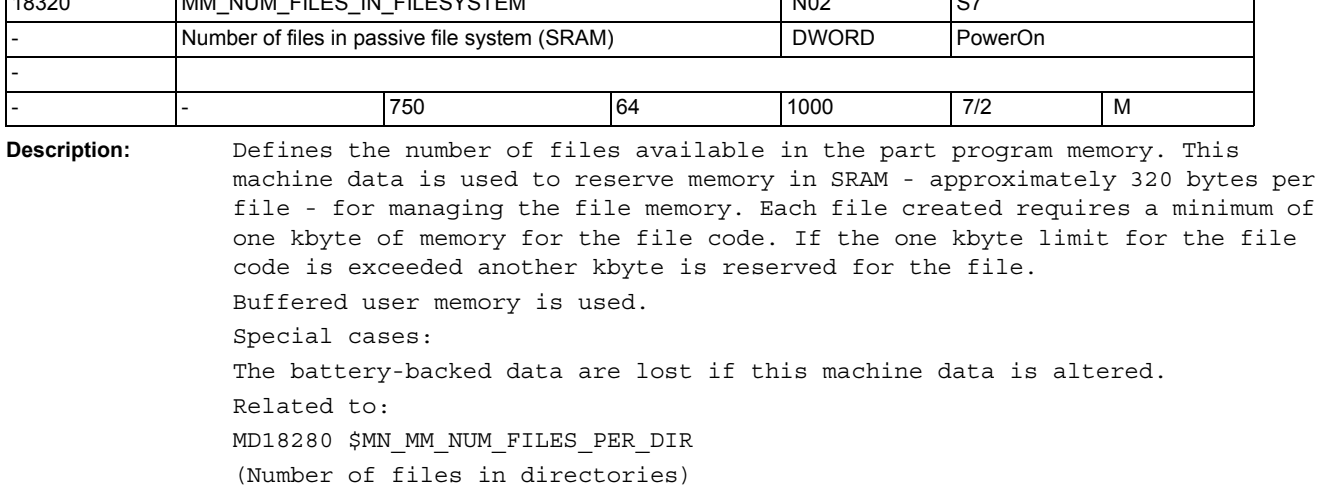

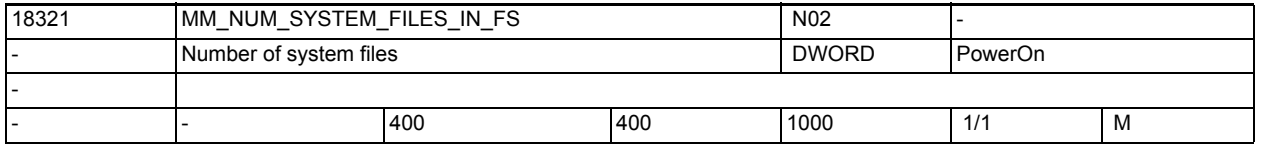

Description: Number of temporary system files in the passive file system (see also MD18355 \$MN\_MM\_T\_FILE\_MEM\_SIZE);

For example: Compilations of cycles (preprocessing), system traces

3.1 General machine data

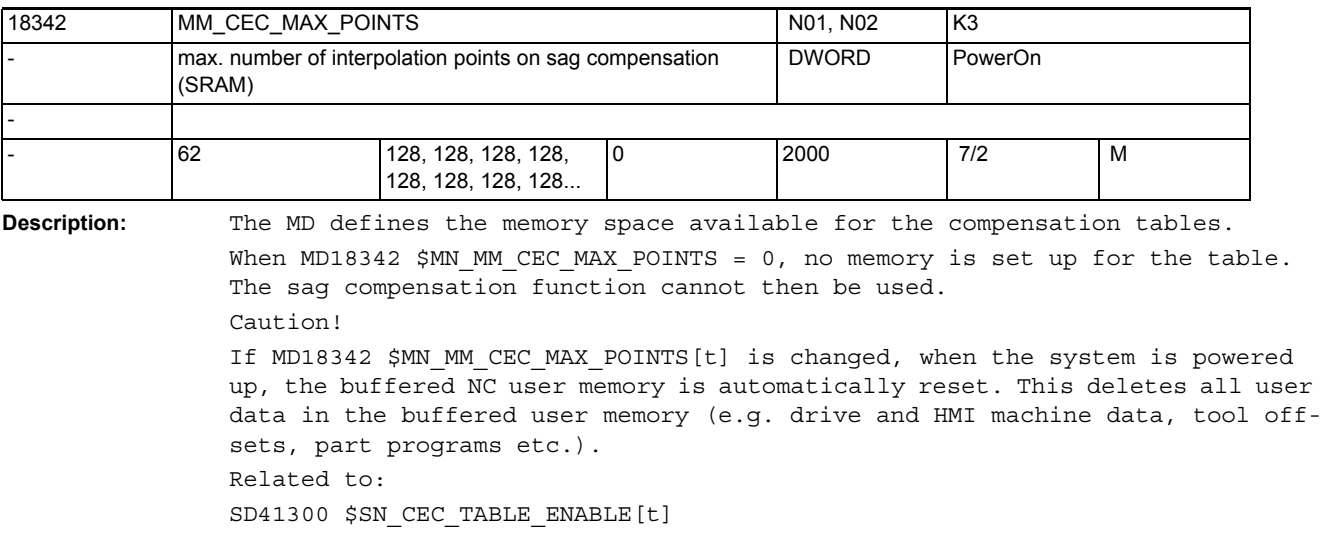

Evaluation of the sag compensation table (t) enabled.

References:

/FB/, S7, "Memory Configuration"

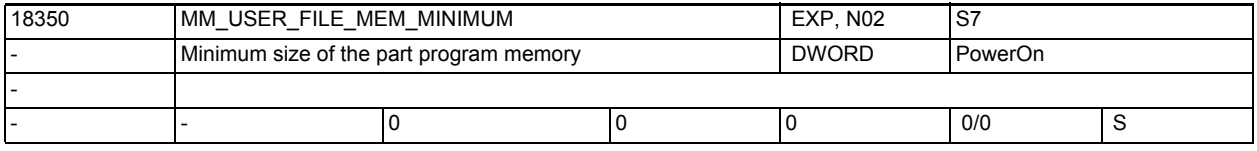

**Description:** Not relevant on SolutionLine systems.

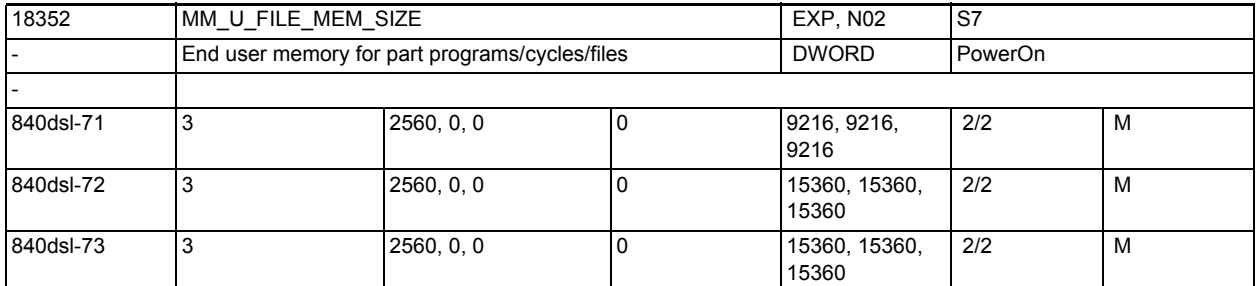

Description: The machine data is not available or not defined for PowerLine control models.

> End user memory for files in the passive file system ( in kbyte ). There are various types of user data in this memory area. E.g.: NC part programs, cycle programs of the end user, diagnostic files, .... The settable values depend on the hardware and software configurations. The settable size of the part program memory is, apart from the upper limit value, determined by the MD18230 \$MN\_MM\_USER\_MEM\_BUFFERED and can also be determined by a software option. Index 0 = Size of the battery-backed part program / cycle program memory Index 1 = Reserved Index 2 = Reserved

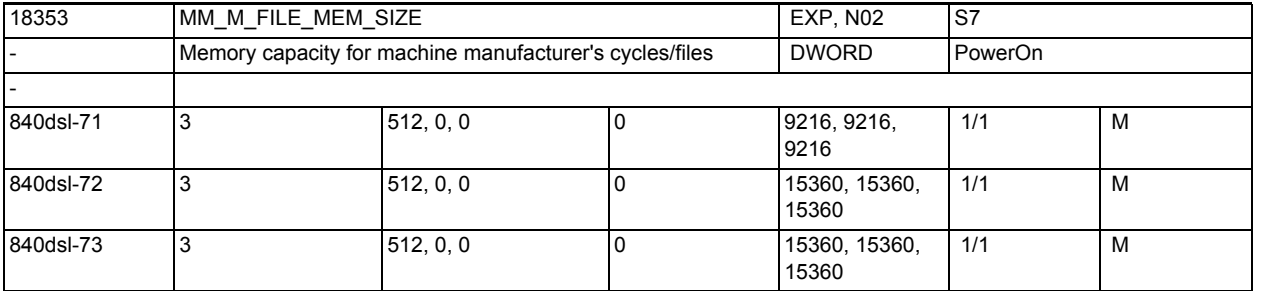

Description: The machine data is not available or not defined for PowerLine control models.

> Memory for machine manufacturer files in the passive file system ( in kbyte ). The machine manufacturer's files are in this memory area of the passive file system. E.g.: cycle programs The settable values depend on the hardware and software configurations.

The settable size of the memory is, apart from the upper limit value, determined by the MD18230 \$MN\_MM\_USER\_MEM\_BUFFERED. Index 0 = Minimum size of the battery-backed (persistent) part program / cycle program memory Index 1 = Reserved Index 2 = Reserved

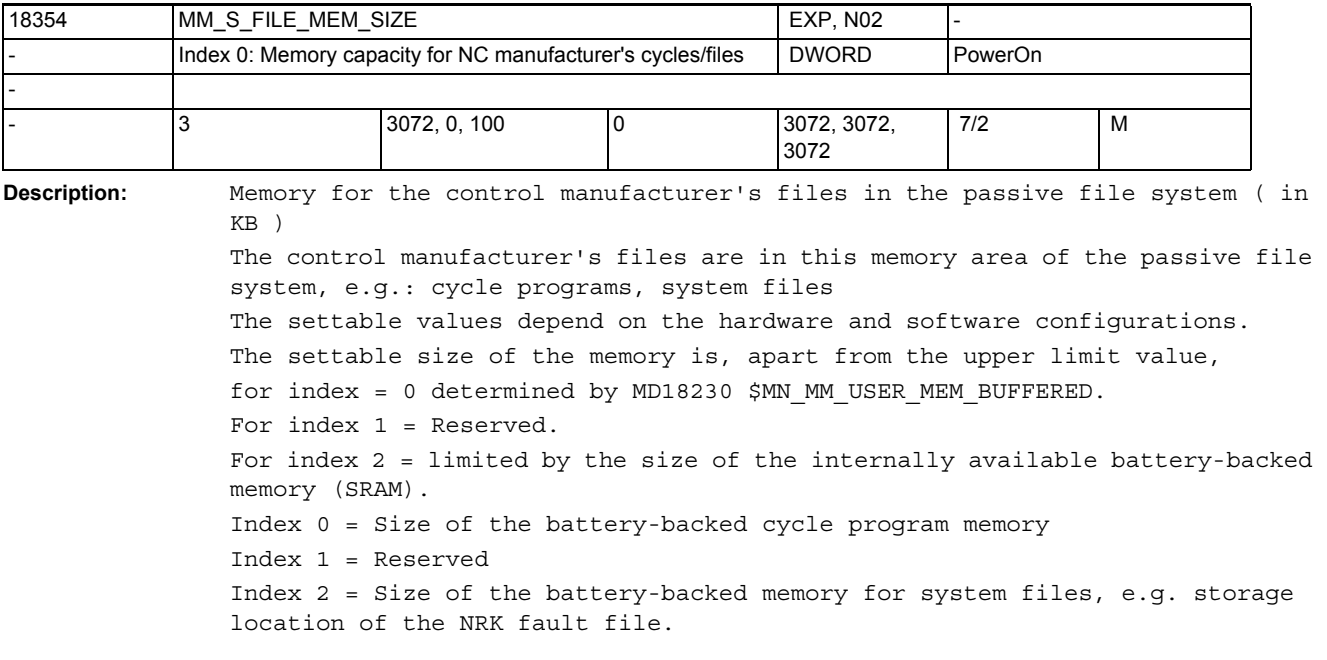

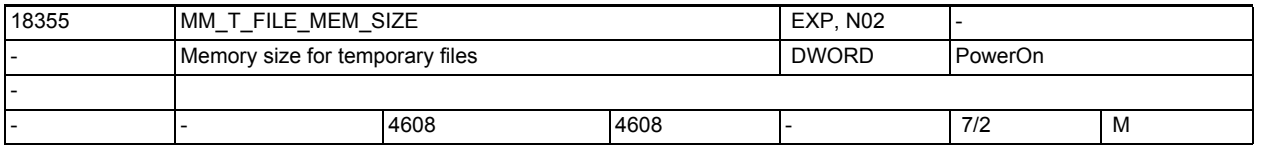

**Description:** Memory for temporary files in the passive file system ( in KB ), e.g. compilations of cycles (preprocessing), cycles on CF, system traces

3.1 General machine data

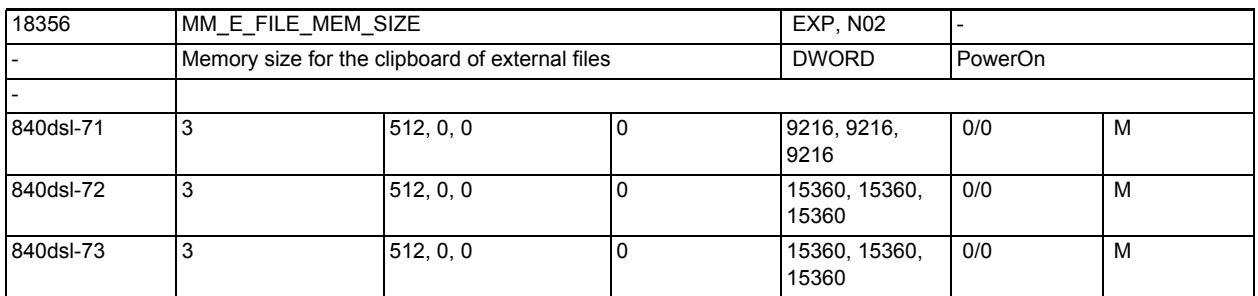

**Description:** Memory for the clipboard of external files in the passive file system (in kB) The settable values depend on the hardware and software configuration. The settable memory size is limited, except for the upper limit value, for index = 0 by MD18230 \$MN\_MM\_USER\_MEM\_BUFFERED. for index = 1 reserved for index = 2 reserved Index 0 = size of the buffered clipboard Index 1 = reserved

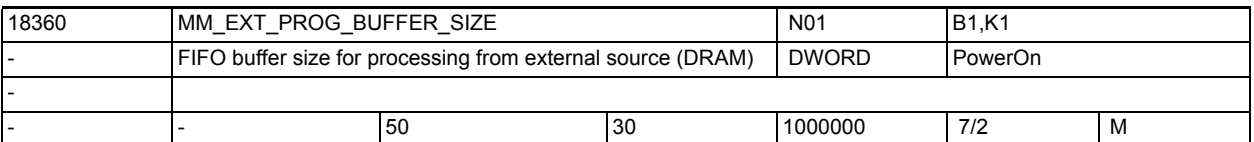

**Description:** A FIFO buffer is needed on the NCK for each program level (main program or subprogram) that is processed externally (reload mode).

The size of the FIFO buffer is defined in kbyte by MD18360 \$MN\_MM\_EXT\_PROG\_BUFFER\_SIZE. \$MN MM EXTPROG NUM sets the number of FIFO buffers which are simultaneously available. During startup, the memory size determined by multiplying MD18360 \$MN\_MM\_EXT\_PROG\_BUFFER\_SIZE by \$MN\_MM\_EXTPROG\_NUM is reserved in the DRAM.

If the stated value exceeds the available memory space, alarm 4077 is output when writing the machine data.

References:

Index 2 = reserved

/PGA/Programming Guide Advanced, Section 2

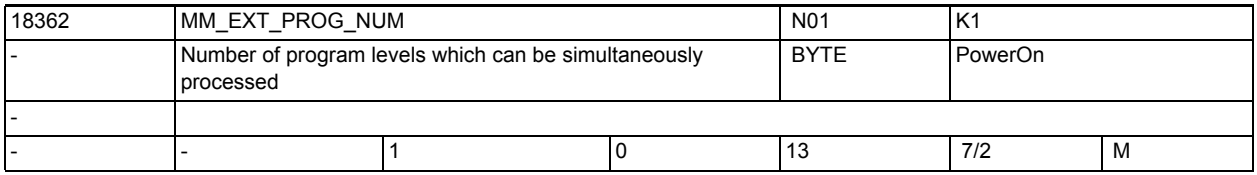

**Description:** Number of program levels that can simultaneously be in "Processing from external source" mode NCK-wide.

> System resources are reserved for the HMI <-> NCK communication during "Processing from external source". Machine data EXT\_PROG\_NUM defines the number of possible program levels.

The memory space is reserved during power on by MD18360 \$MN\_MM\_EXT\_PROG\_BUFFER\_SIZE + MD18362 \$MN\_MM\_EXT\_PROG\_NUM. If it is found during program execution that all system resources are occupied, this is reported by alarm 14600.

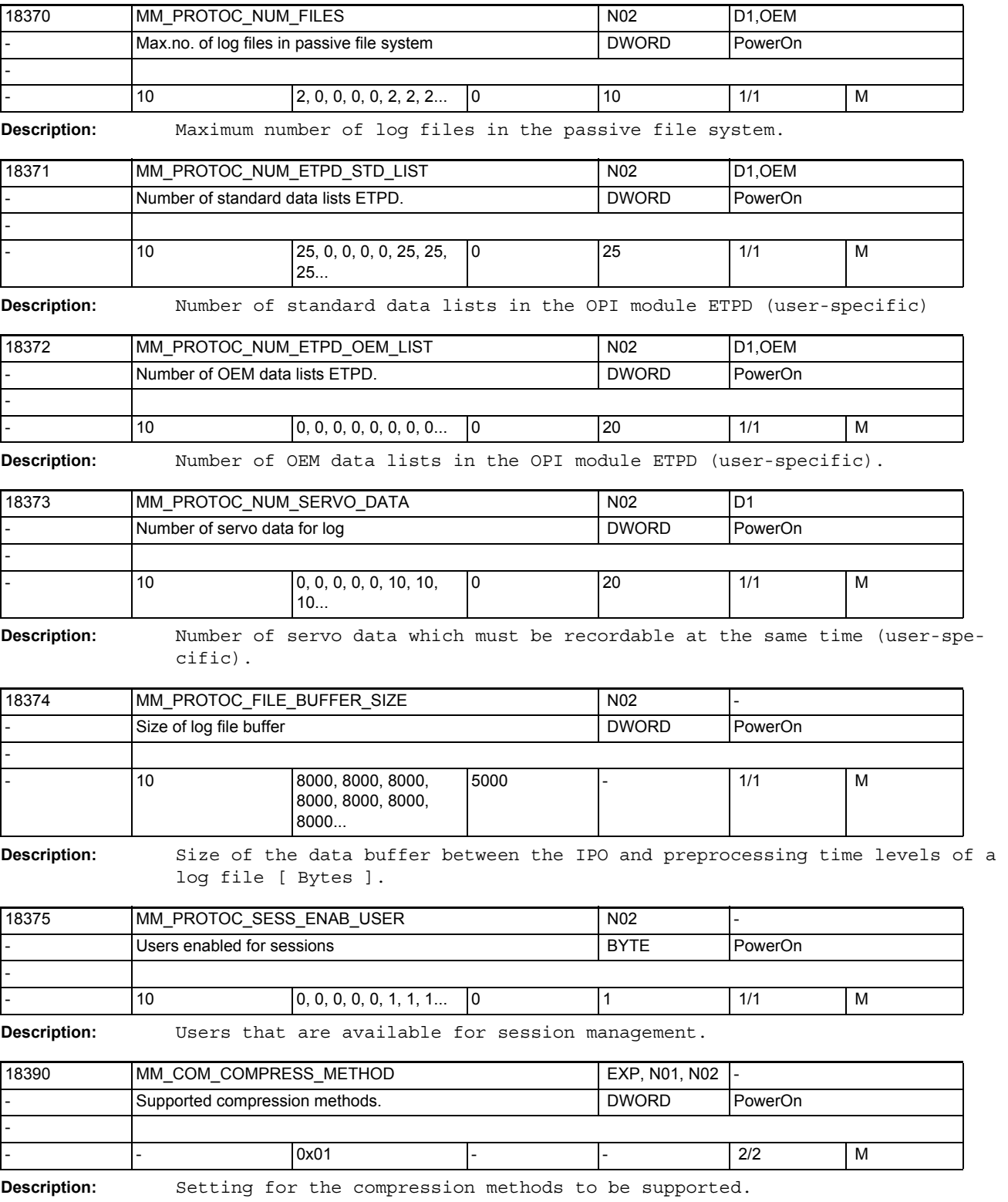

3.1 General machine data

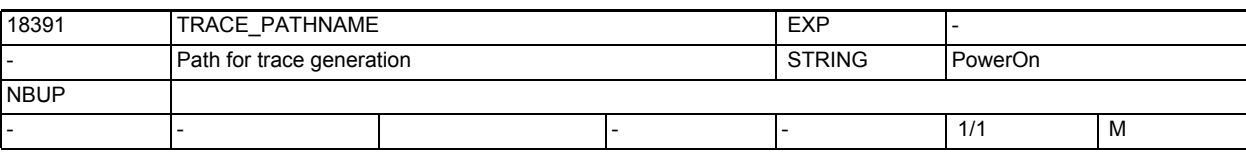

**Description:** Path on which traces are saved.

The trace files are used for problem analysis by NCK development.

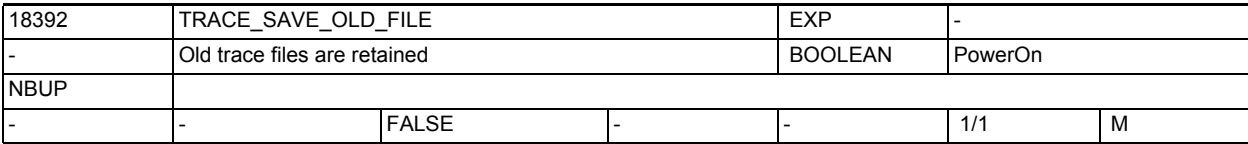

**Description:** The old traces are no longer overwritten when new traces are created; instead, a version extension is added to the trace file name.

> At the current time this function is executed only if files are saved on the host file system (see TRACE\_PATHNAME).

The trace files are used for problem analysis by NCK development.

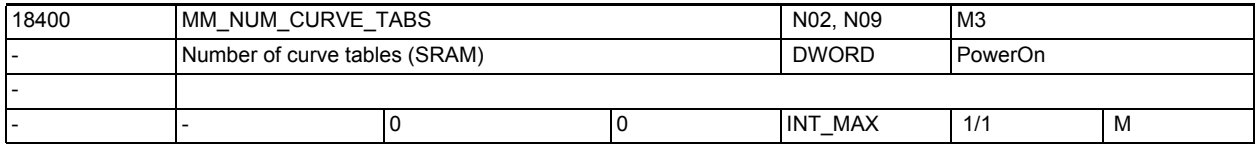

**Description:** Defines the maximum number of curve tables that can be stored in the SRAM of the entire system. A curve table consists of a number of curve segments. Related to:

MD18402 \$MN\_MM\_NUM\_CURVE\_SEGMENTS

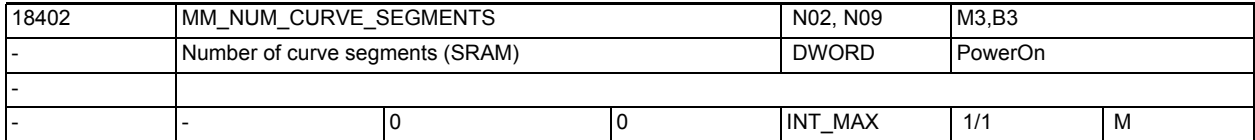

**Description:** Defines the maximum number of curve segments that can be stored in the SRAM of the entire system. The curve segments are a component of a curve table. Related to

MD18400 \$MN\_MM\_NUM\_CURVE\_TABS

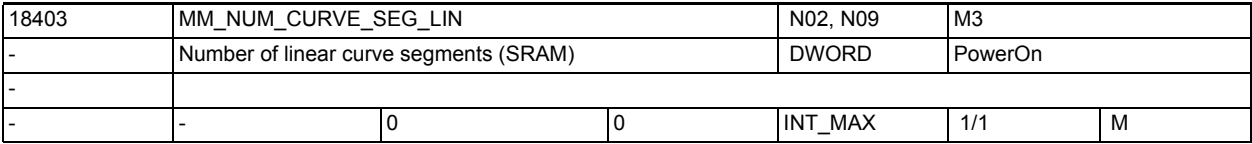

**Description:** Number of linear curve segments in the SRAM available throughout the NCK. A curve table may consist of "normal" curve segments and linear segments. The number of "normal" curve segments in the SRAM is defined by MD18402

\$MN\_MM\_NUM\_CURVE\_SEGMENTS, these curve segments can accommodate polynomials. Linear curve segments can only accommodate straight lines.

These linear curve segments are stored in battery-backed memory.

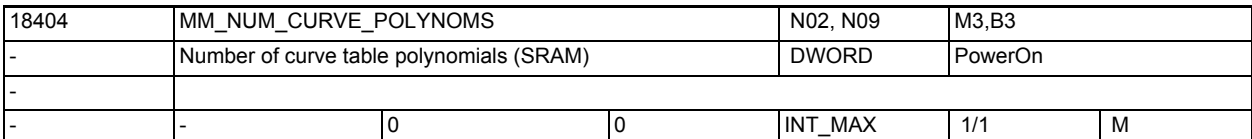

**Description:** Defines the maximum total number of polynomials for curve tables that can be stored in the SRAM of the entire system. The polynomials are a component of a curve segment. A maximum of 3 polynomials are required for a curve segment. As a rule, only 2 polynomials are used for each curve segment. Related to MD18400 \$MN\_MM\_NUM\_CURVE\_TABS

MD18402 \$MN\_MM\_NUM\_CURVE\_SEGMENTS

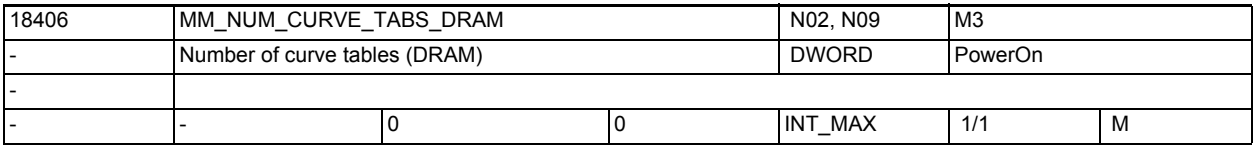

**Description:** Number of curve tables in the DRAM available throughout the NCK.

The curve tables are stored either in the buffer memory or in the dynamic memory.

This MD is used to set the number of curve tables in the dynamic memory (DRAM).

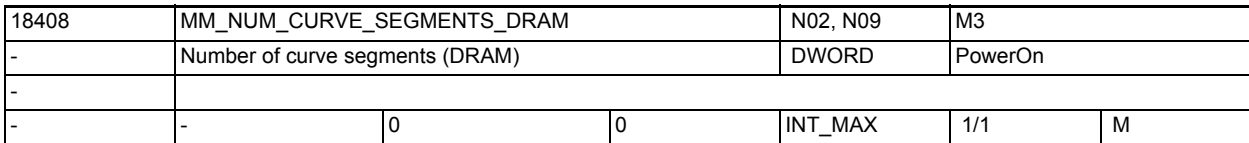

**Description:** Number of polynomial curve segments in the DRAM available throughout the NCK. The curve segments are stored either in the buffer memory or in the dynamic memory.

This MD is used to set the number of segments in the dynamic memory (DRAM).

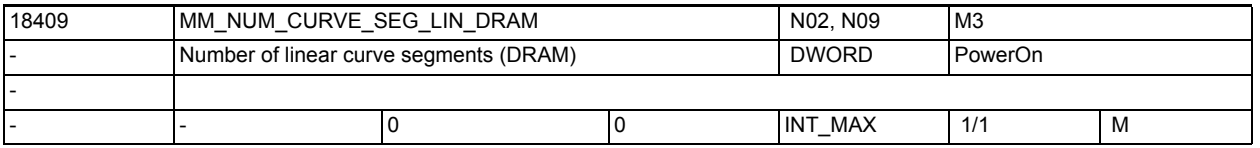

**Description:** Number of linear curve segments in the DRAM available throughout the NCK. A curve table may consist of "normal" curve segments and linear segments. The number of "normal" curve segments in the DRAM is defined by MD18408 \$MN MM NUM CURVE SEGMENTS DRAM, these curve segments can accommodate polynomials. Linear curve segments can only accommodate straight lines. The curve segments are stored either in the buffer memory or in the dynamic memory. This MD defines the number of curve segments in the dynamic memory (DRAM).

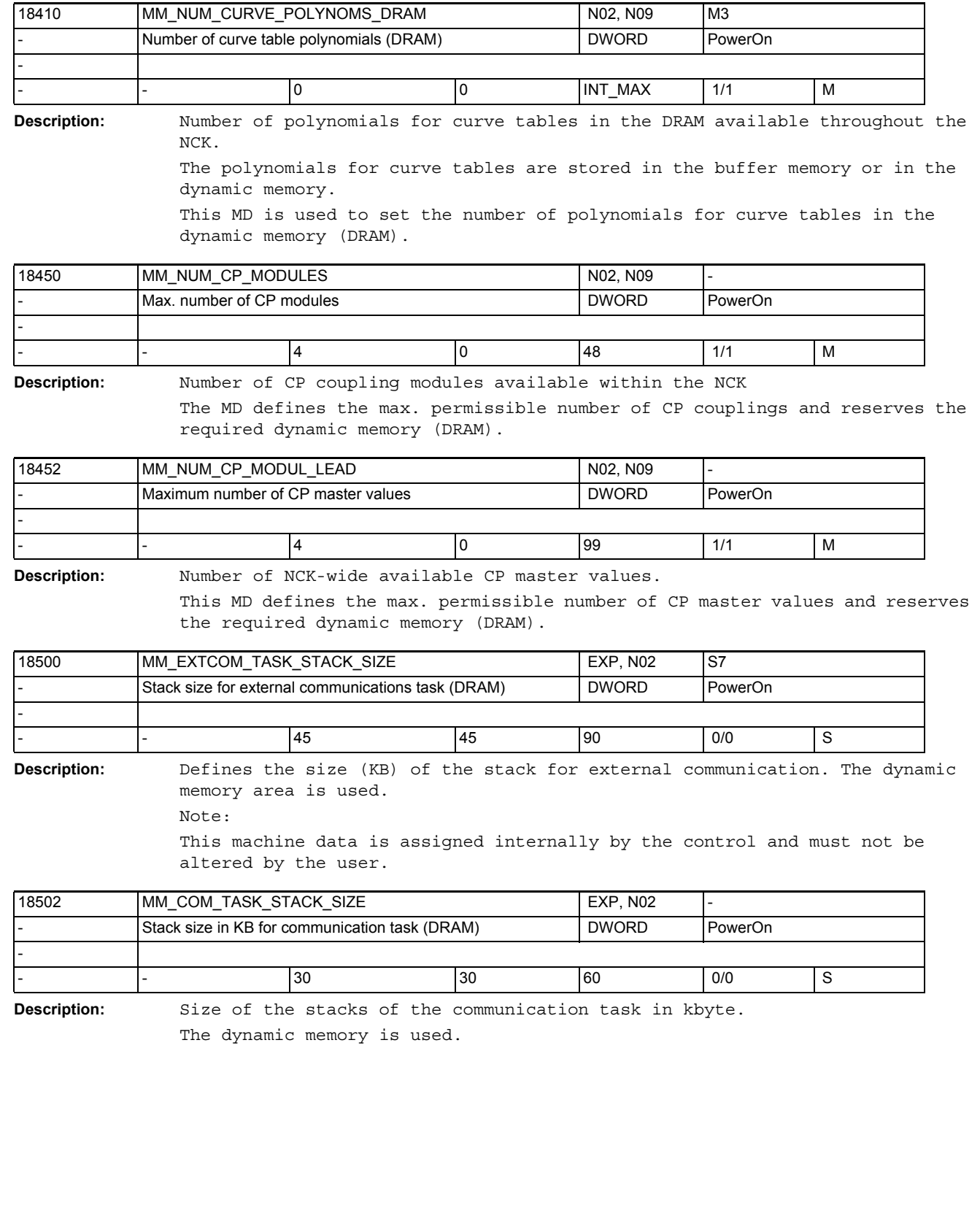

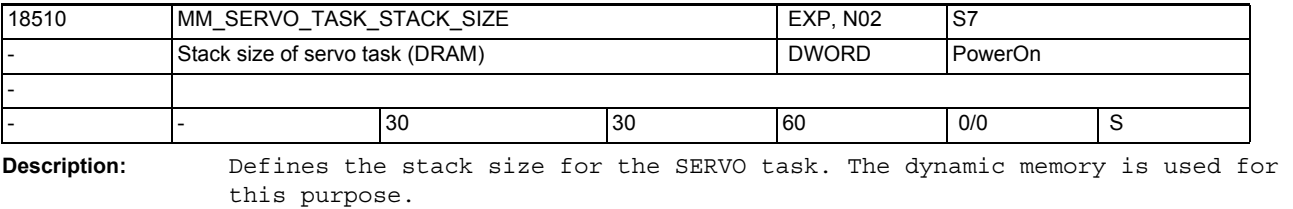

Note: This machine data is assigned internally by the control and must not be altered by the user.

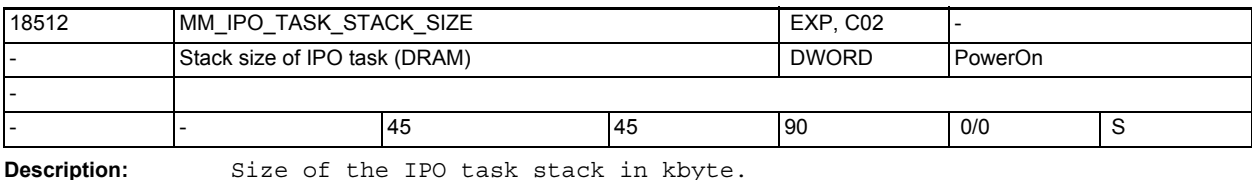

The dynamic memory is used.

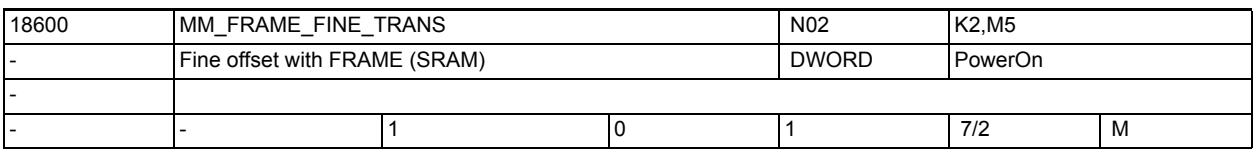

**Description:** 0: The fine offset cannot be entered or programmed.

Disabling fine offset saves a maximum of 10KB SRAM, (depending on MD28080 \$MC\_MM\_NUM\_USER\_FRAMES).

1: The fine offset is possible for settable frames, the basic frame and the programmable frame by operator input or via program.

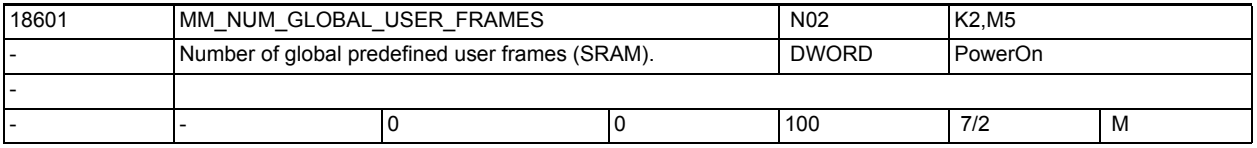

**Description:** Number of global predefined user frames.

The value corresponds to the number of field elements for the predefined field \$P\_UIFR[].

If the value of the data is greater than 0, then all settable fields are only global. The MD28080 \$MC\_MM\_NUM\_USER\_FRAMES is then ignored.

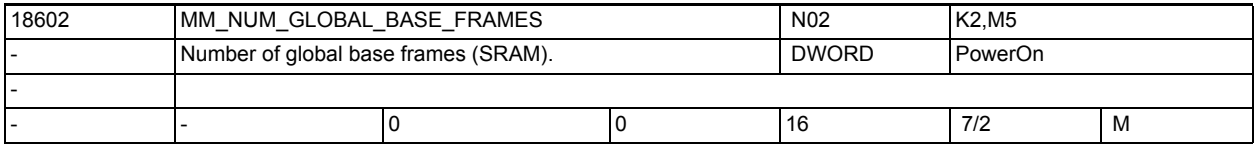

**Description:** Number of NCU basic frames.

The value corresponds to the number for the predefined field \$P\_NCBFR[].

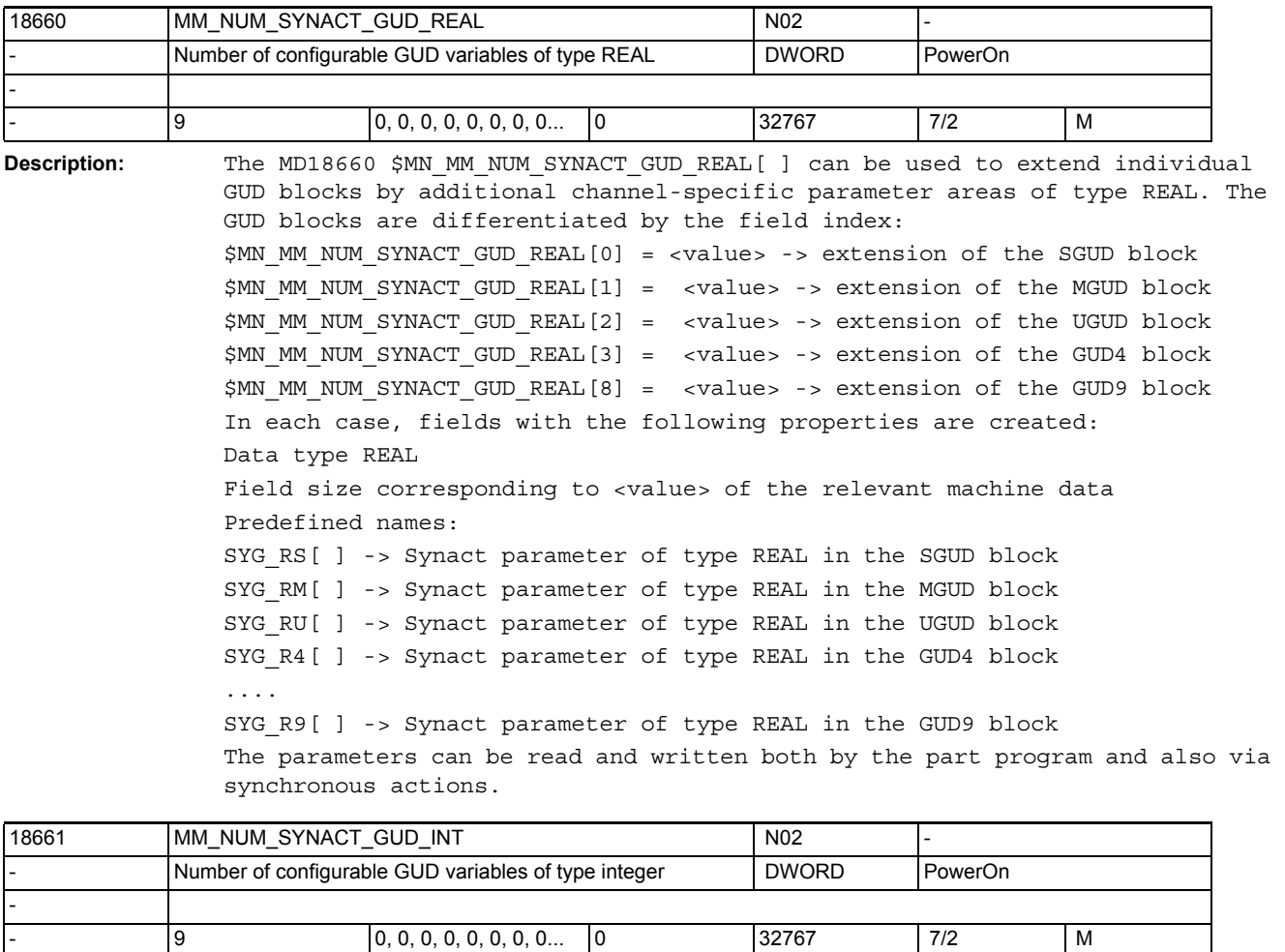

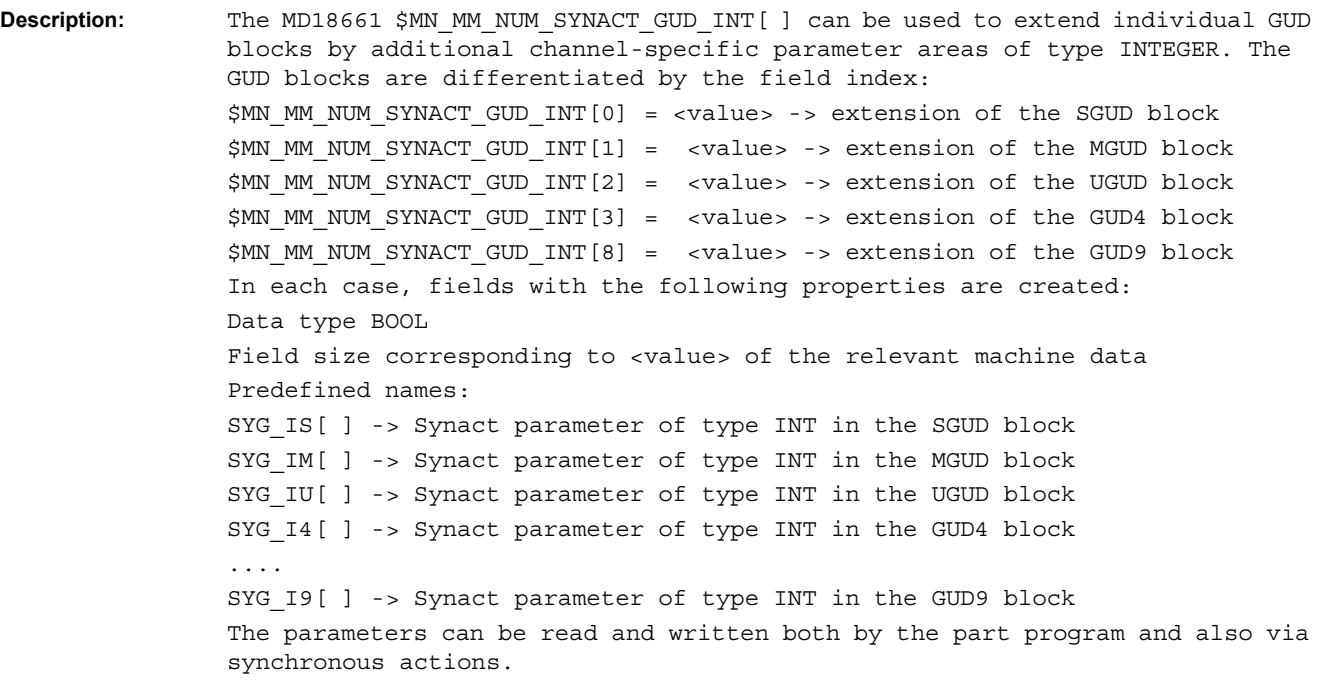

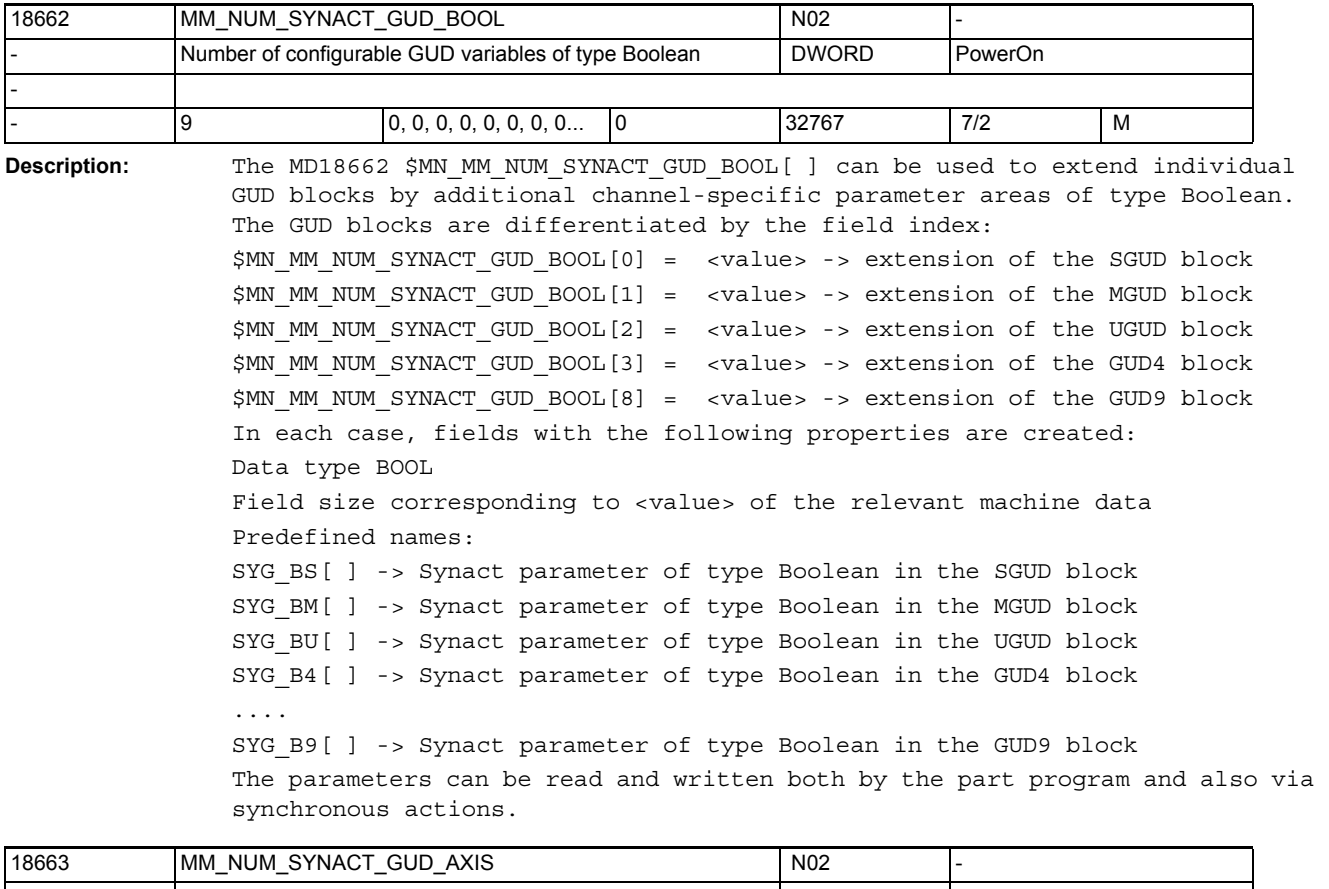

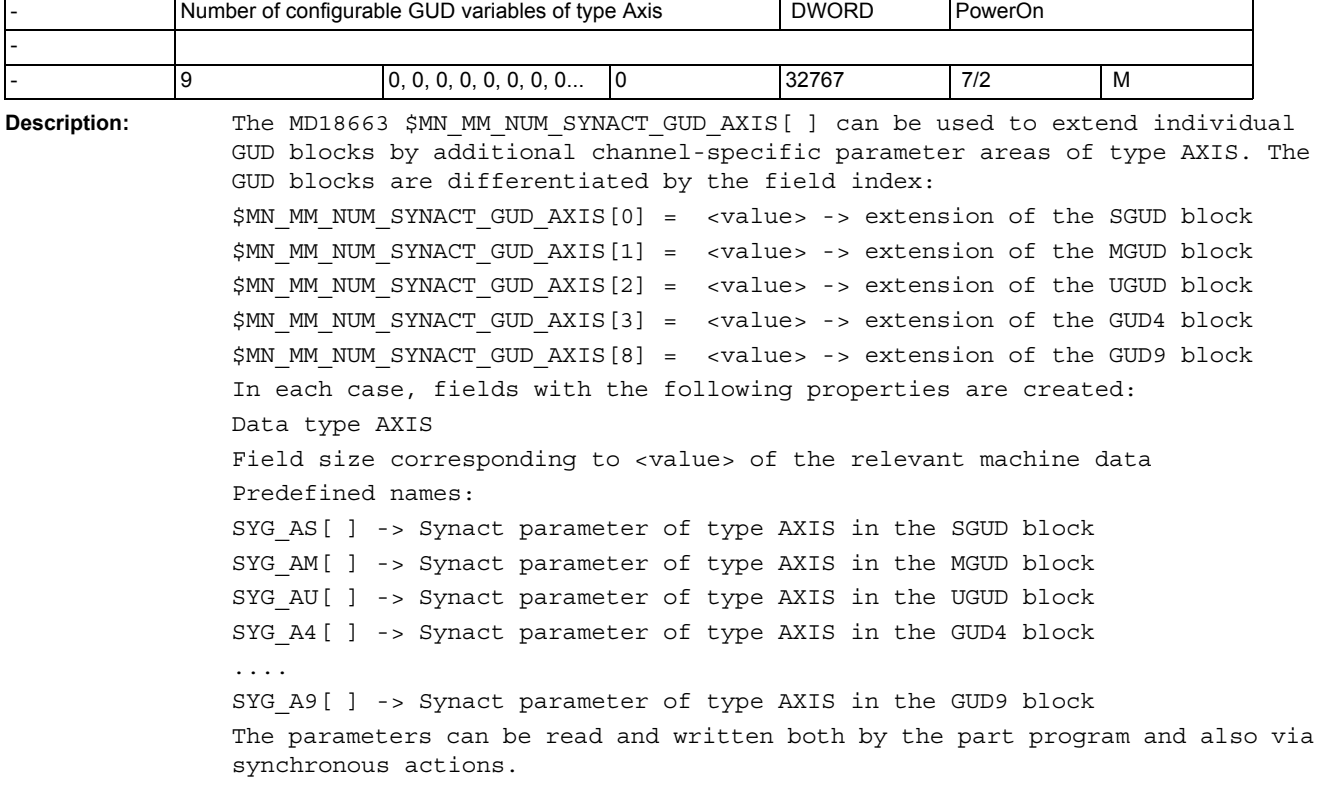

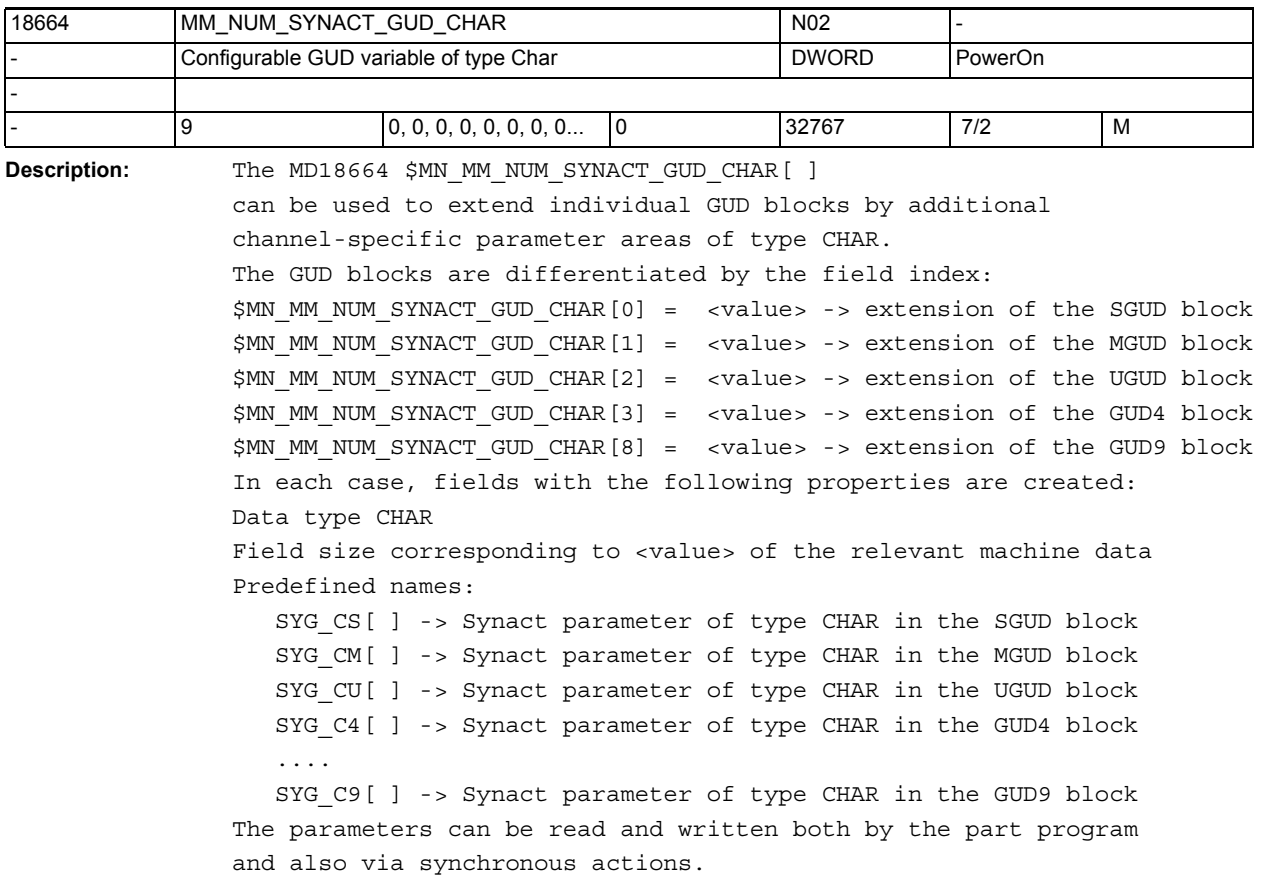

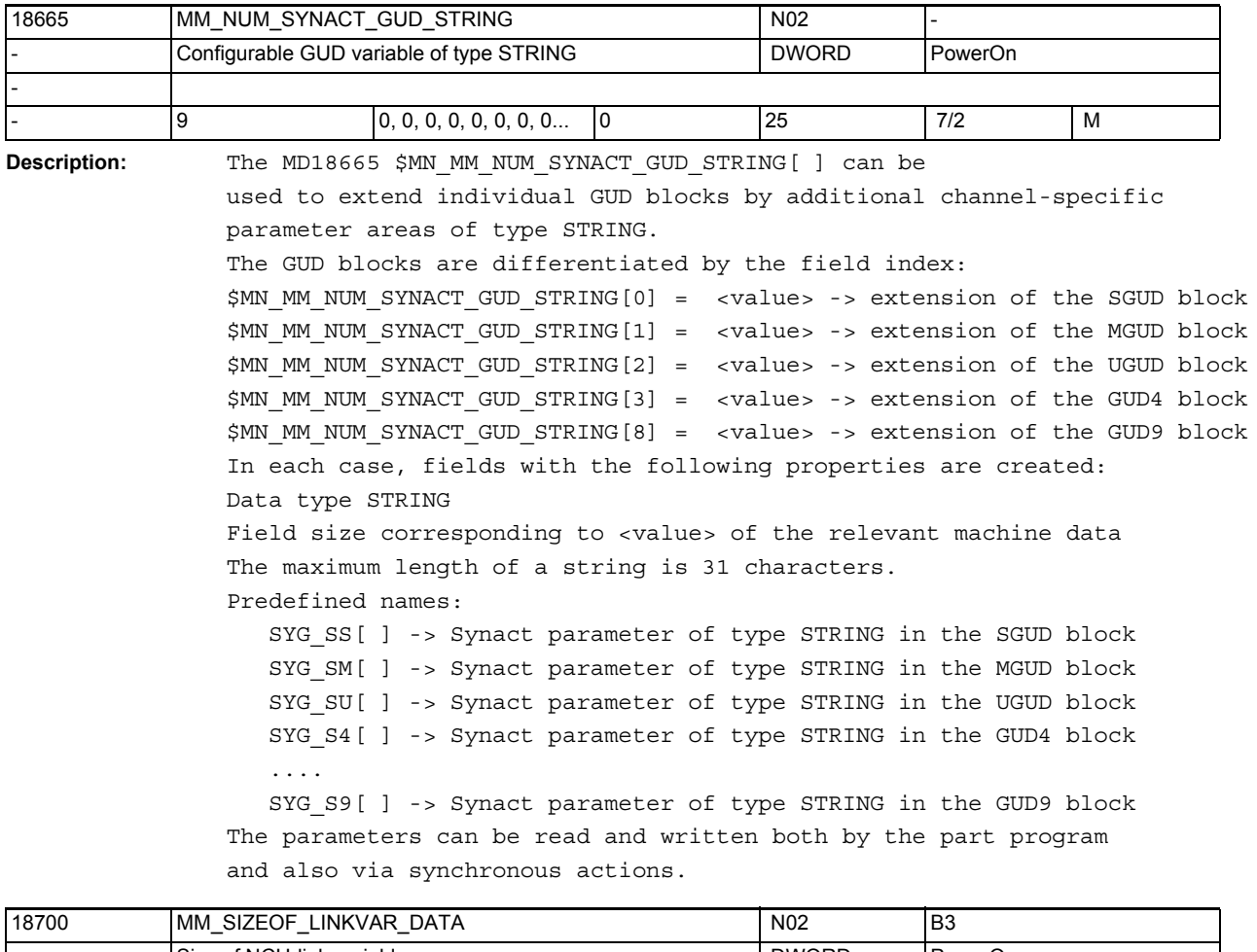

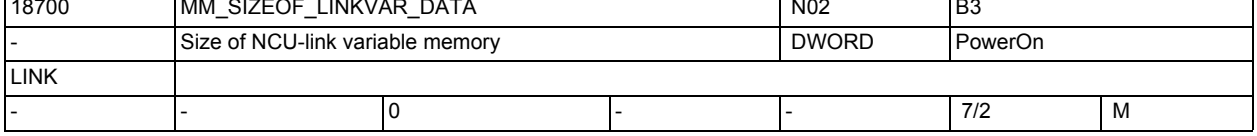

**Description:** Number of bytes of the NCK link memory for the variables \$A\_DLx.

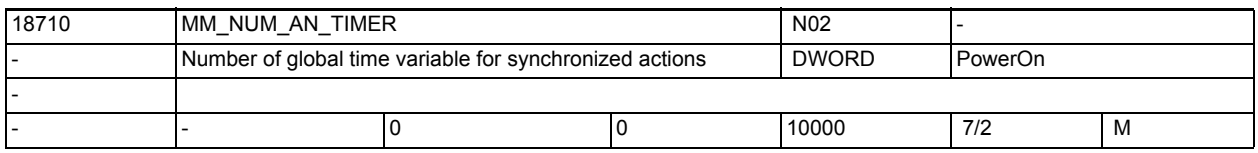

**Description:** Number of global time variables for motion-synchronous actions (DRAM)

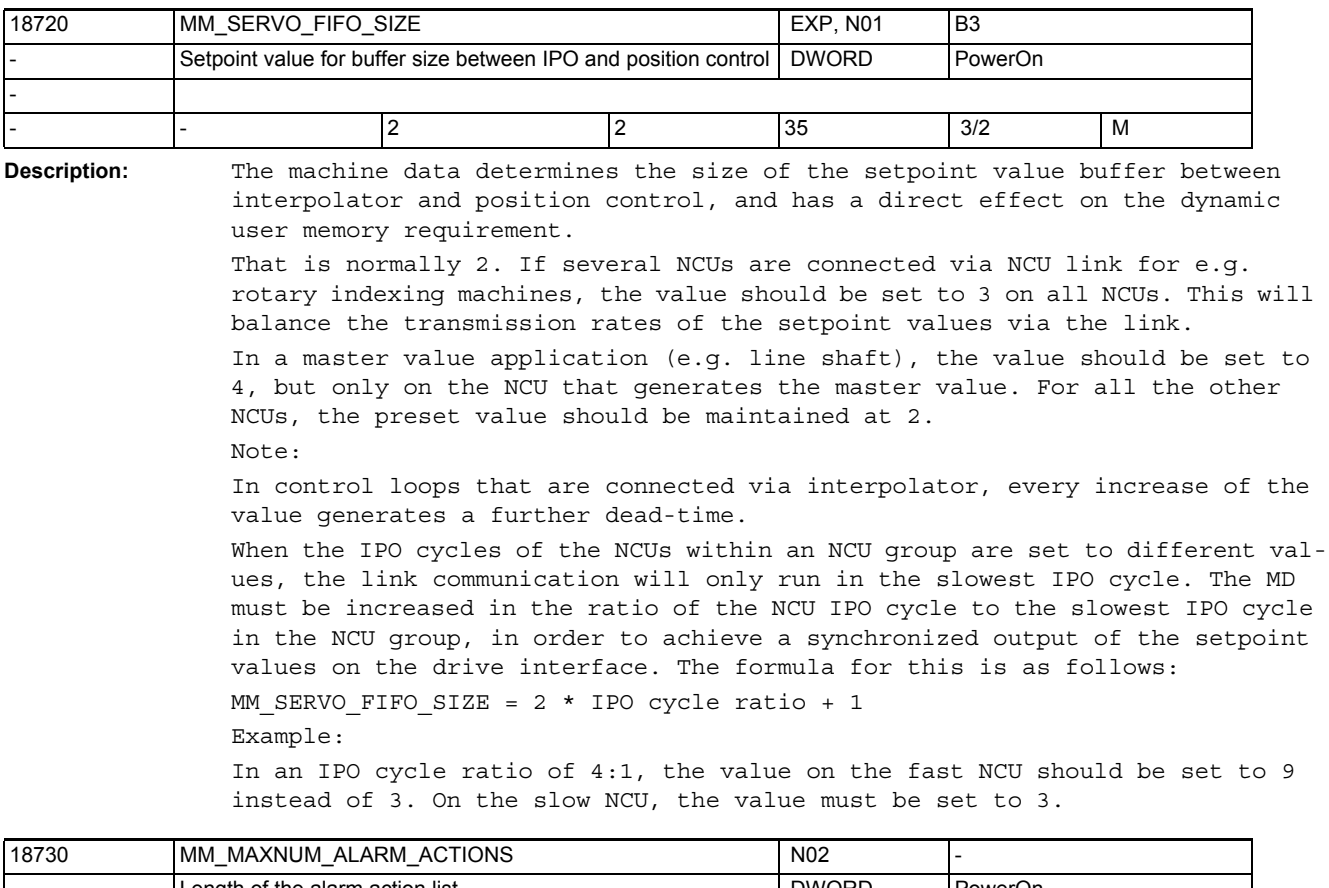

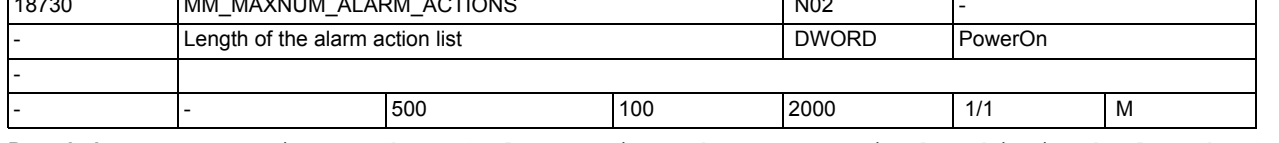

**Description:** Maximum number of alarm actions that are retained. This is the length of the alarm action list.

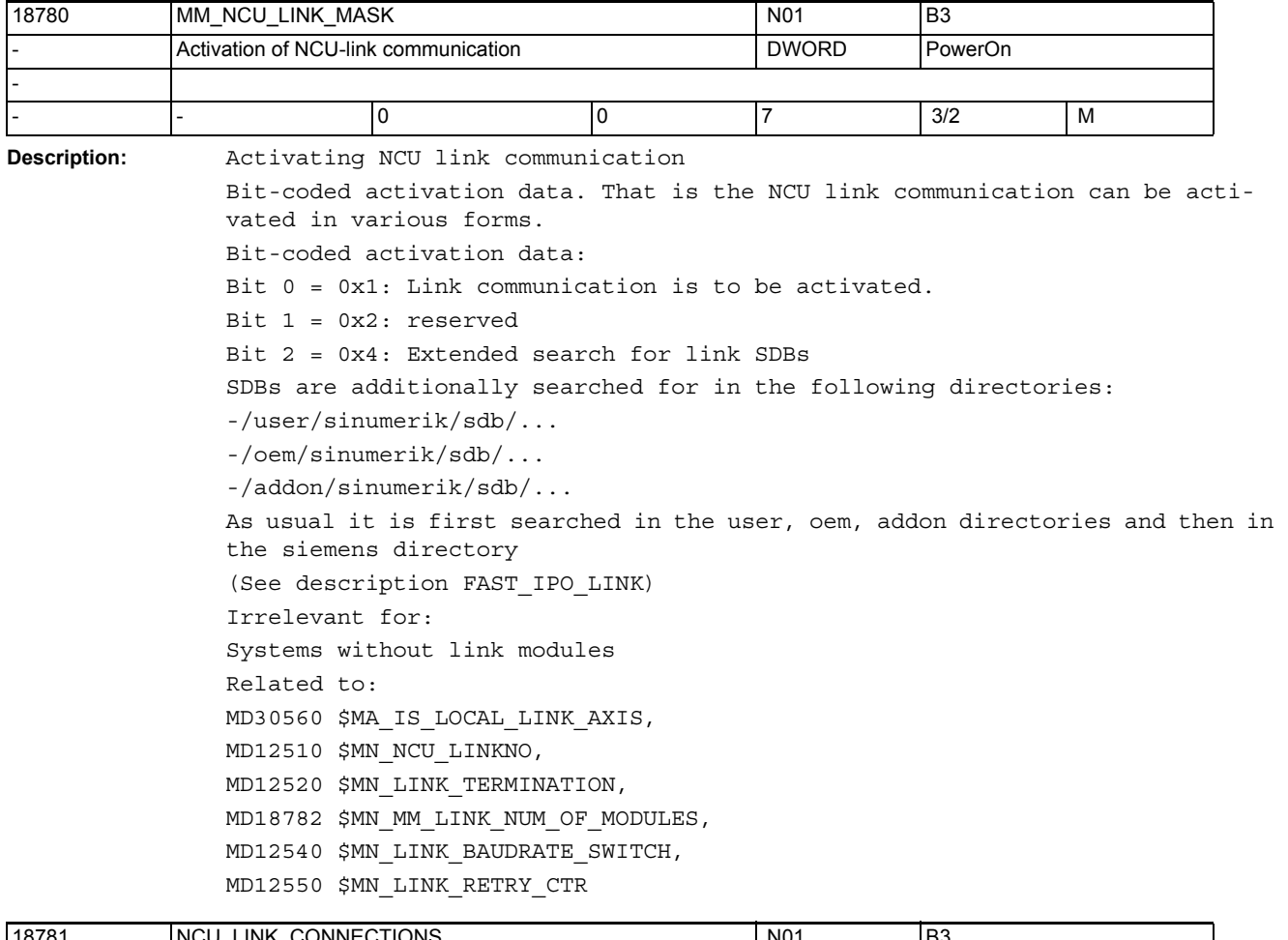

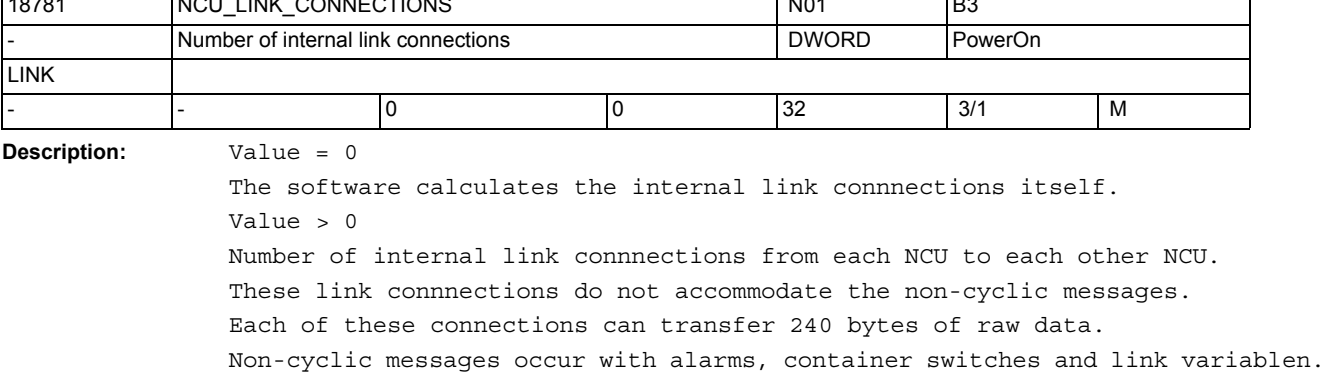

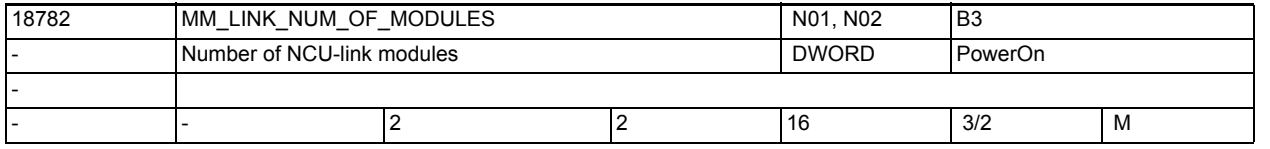

**Description:** LINK\_NUM\_OF\_MODULES defines how many link modules can participate in the link communication.

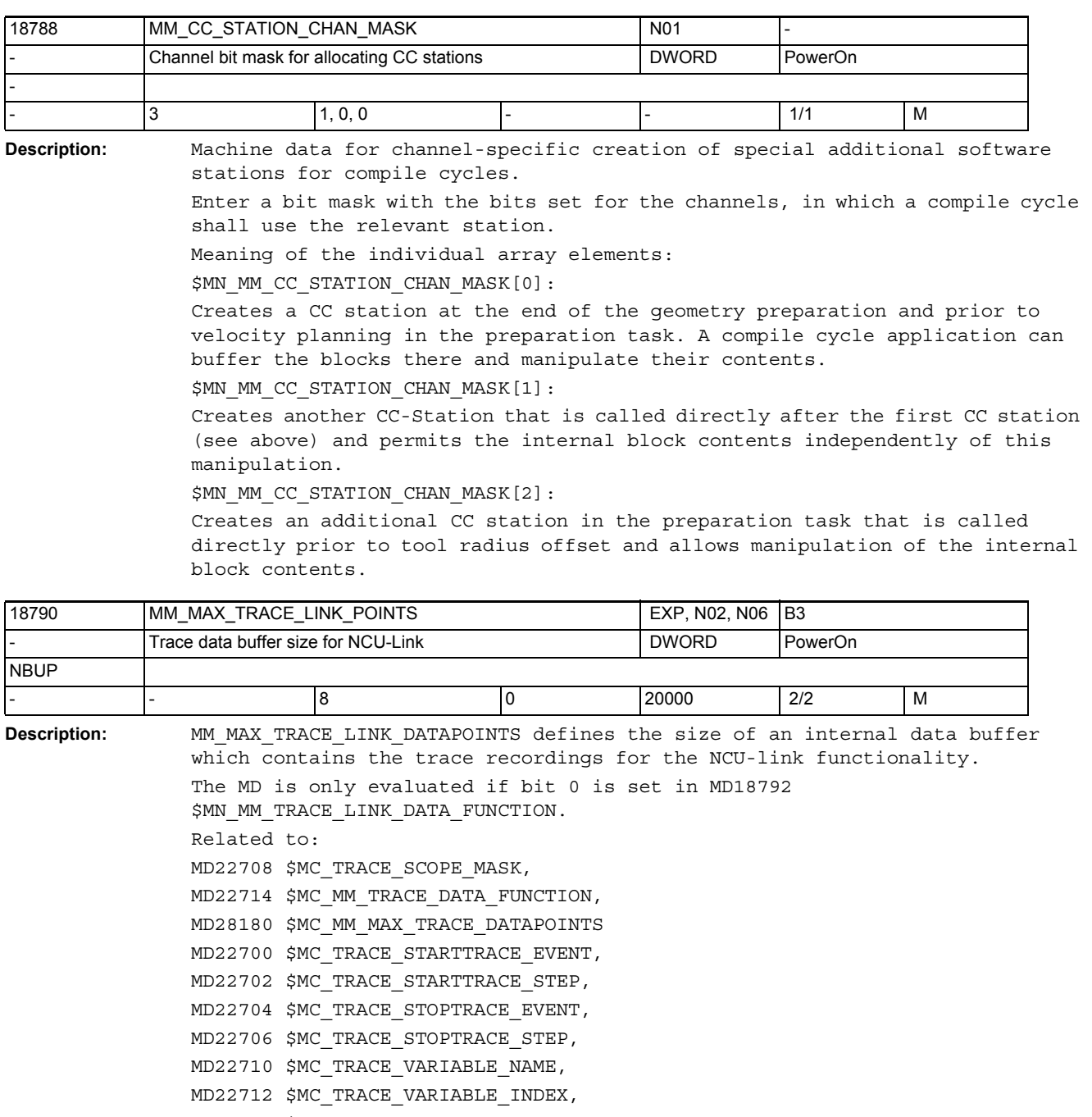

MD18792 \$MN\_MM\_TRACE\_LINK\_DATA\_FUNCTION

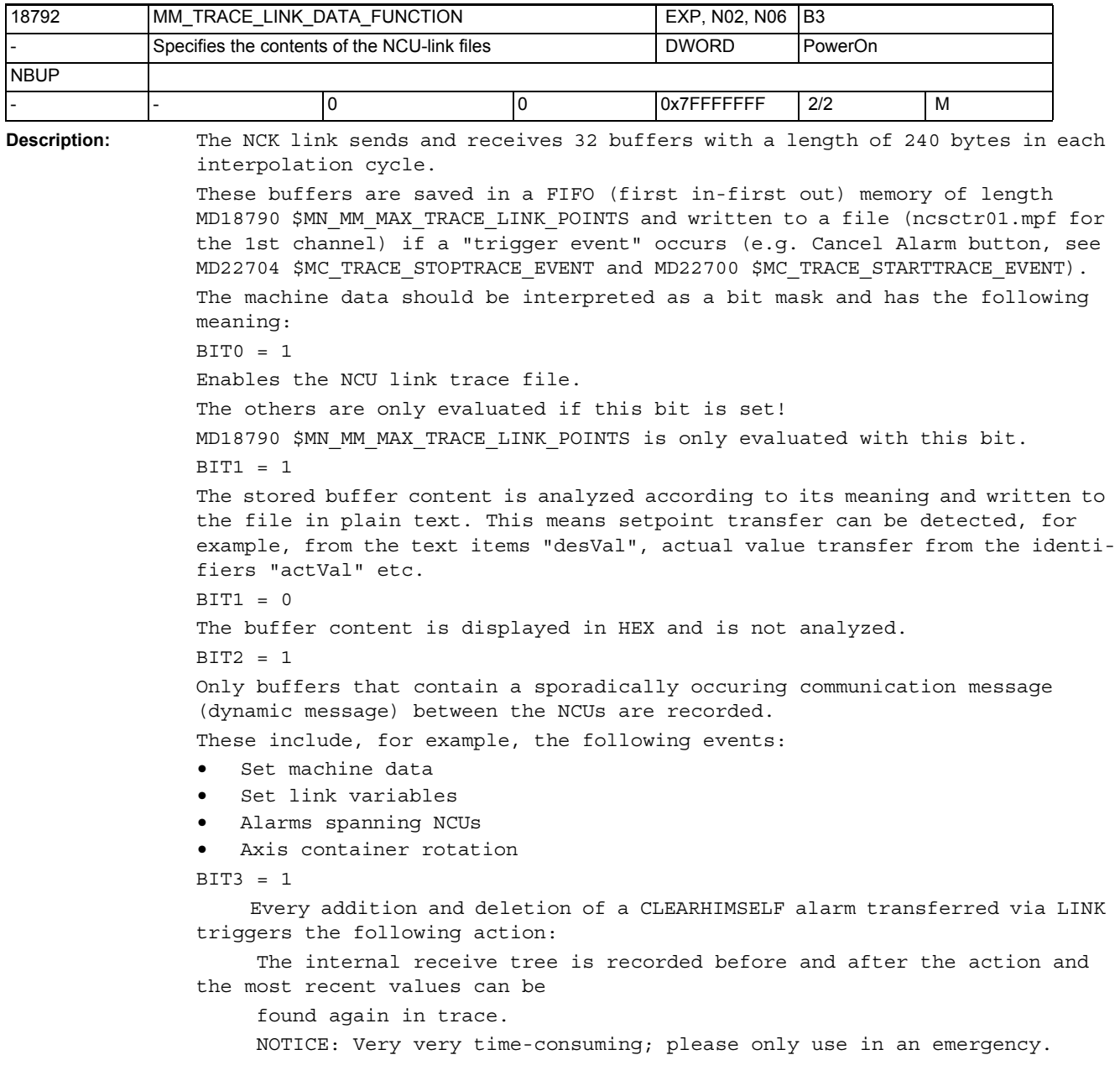

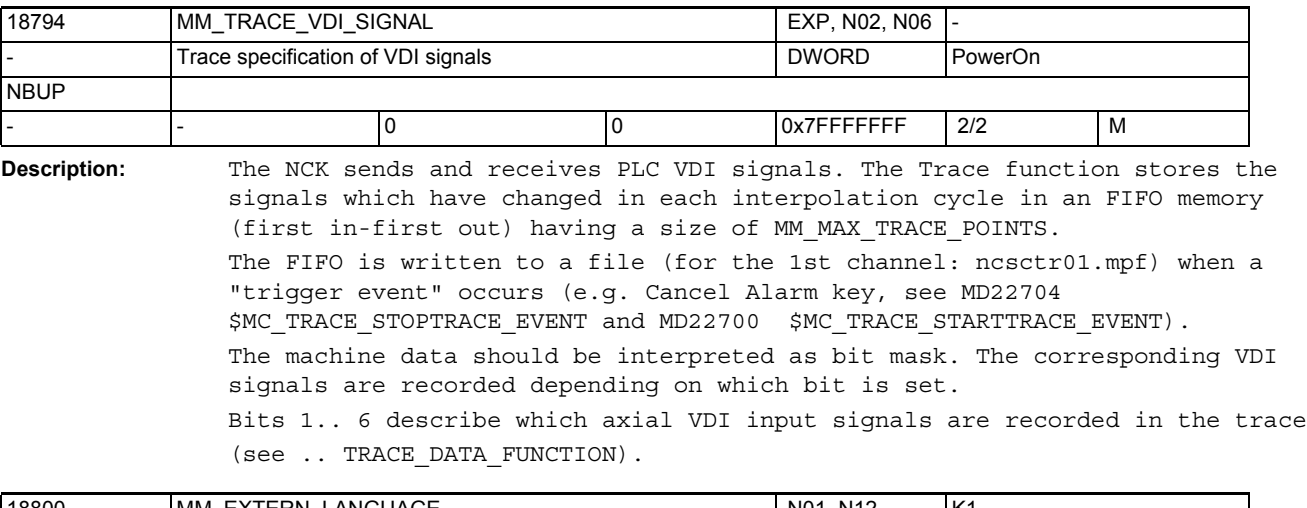

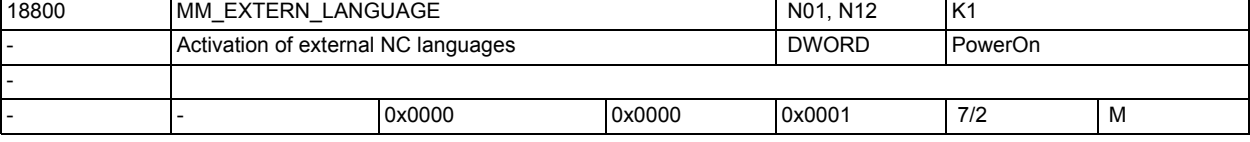

**Description:** The corresponding NC language must be activated to execute part programs of other control manufacturers. Only one external NC language can be selected. The range of instructions which is made available in each case is to be taken from the current documentation. Bit 0 (LSB):

Execution of part programs ISO\_2 or ISO\_3.

See MD10880 \$MN MM EXTERN CNC SYSTEM for coding.

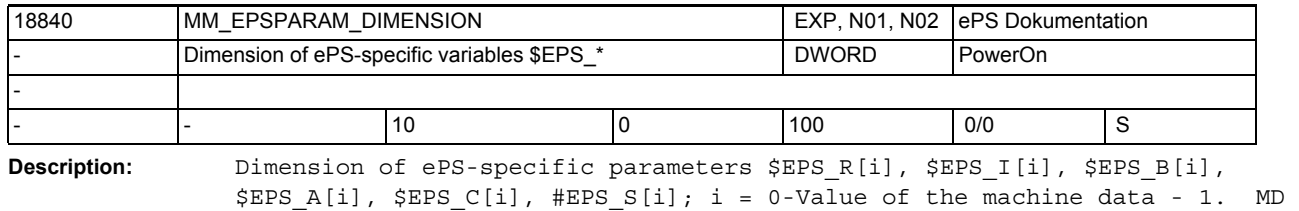

data value zero indicates that the functionality is not available.

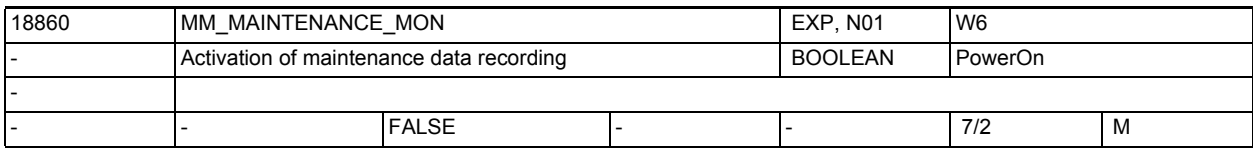

**Description:** Maintenance data is recorded when this MD has the value TRUE.

The axial MD33060 \$MA\_MAINTENANCE\_DATA sets which data are to be recorded. Details are to be found in the service documentation.

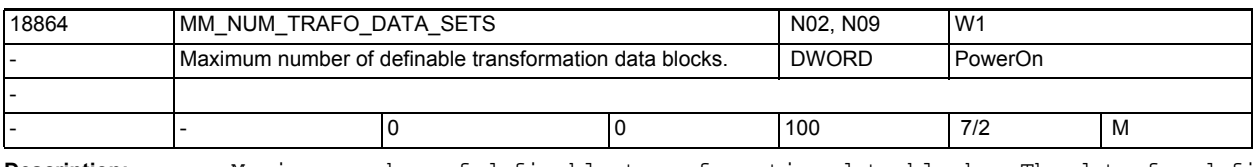

**Description:** Maximum number of definable transformation data blocks. The data for defining a transformation data block are set by the system variables \$NT\_XXX. The data are stored in the buffered memory.

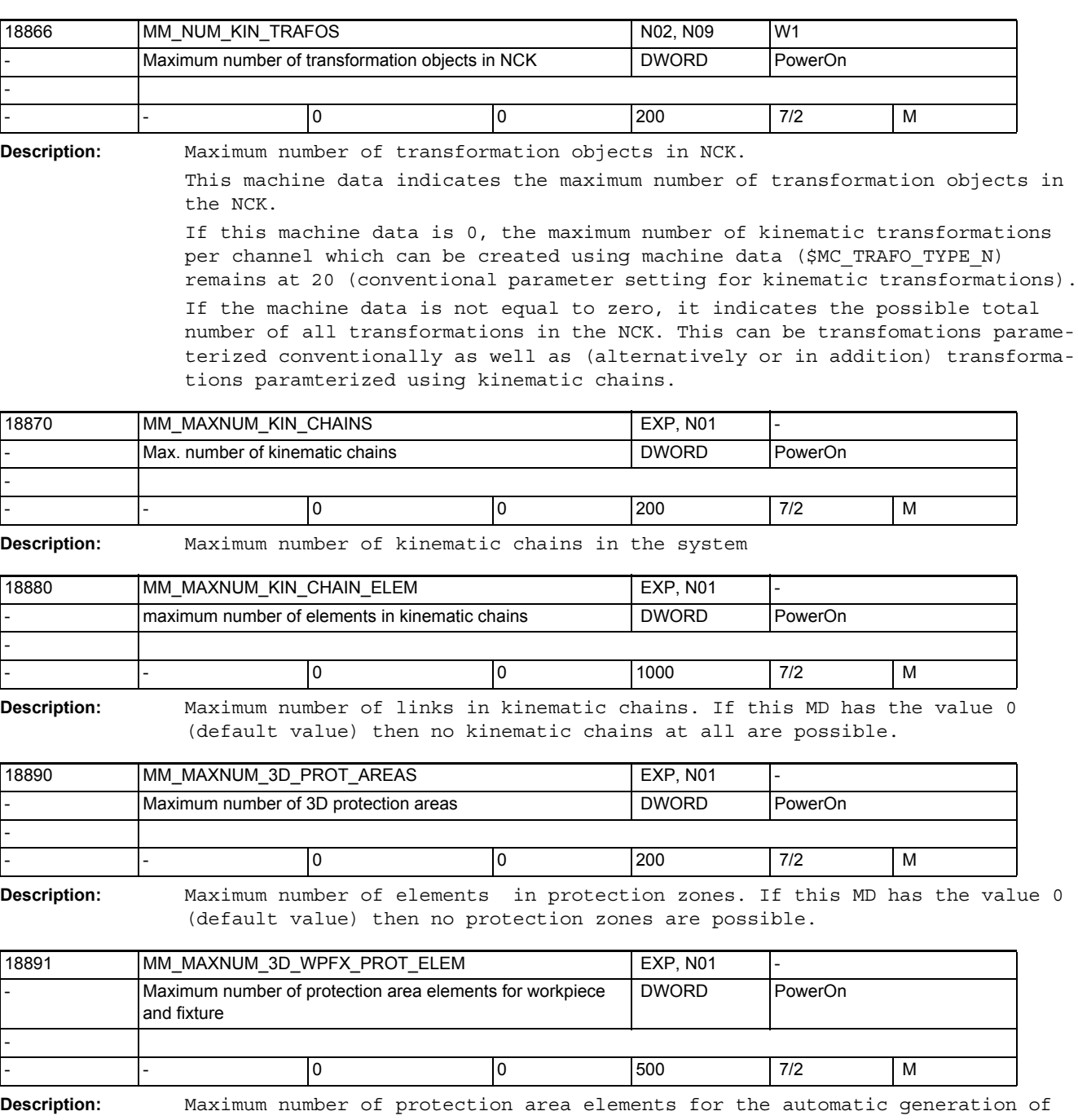

protection areas with the language commands WORKPIECE and FIXTURE.

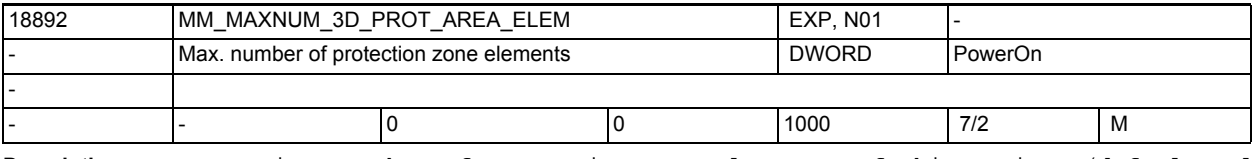

**Description:** Maximum number of protection zone elements. If this MD is 0 (default value), no protection zones are possible.

3.1 General machine data

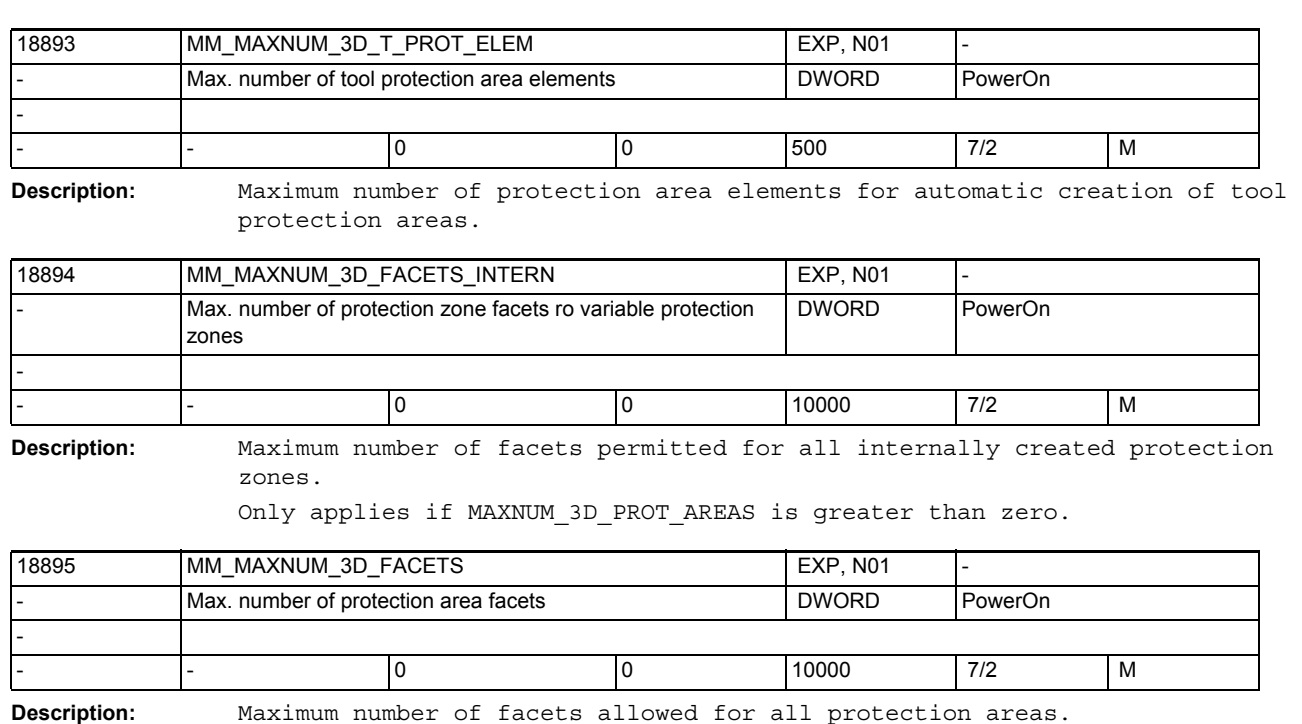

Only applies when the MAXNUM 3D PROT AREAS is greater than zero.

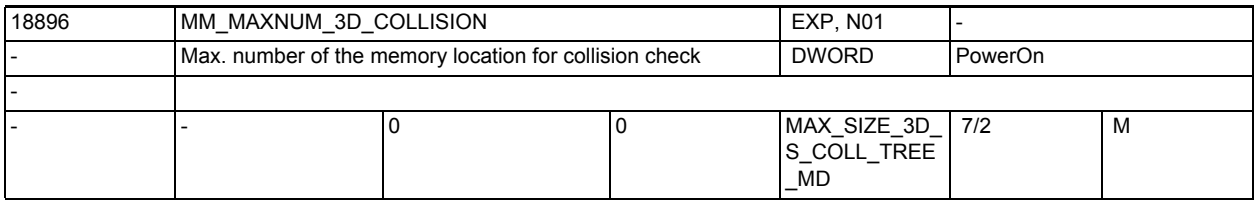

**Description:** Maximum size of a temporary memory area (in KB), which is required for the collision check of two protection zones.

> If the contents of this machine data is 0, the required memory space is determined automatically from machine data MD18892 \$MN\_MM\_MAXNUM\_3D\_PROT\_AREA\_ELEM, MD18890 \$MN\_MM\_MAXNUM\_3D\_PROT\_AREAS and MD18895 \$MN\_MM\_MAXNUM\_3D\_FACETS.

If the determined memory space is insufficient, it can be explicitely determined using this machine data.

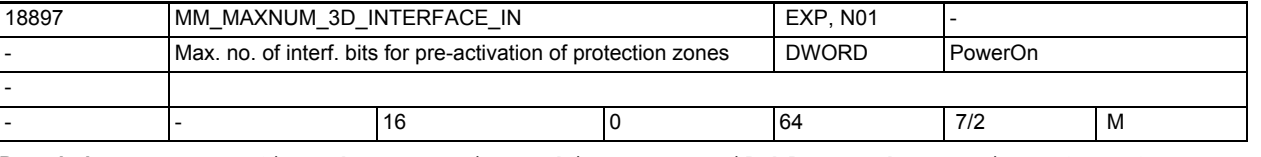

**Description:** Defines how many input bits are available on the VDI interface for pre-activation of 3D protection zones.

> It will influence the size of the memory space required for each NC block. If this machine data has value n, a memory size of approximately  $n * (n + 1)$ / 16 bytes will be required per block.

This machine data will be evaluated and will cause reservation of memory space, only if MD18890 \$MN\_MM\_MAXNUM\_3D\_PROT\_AREAS is inequal to 0.

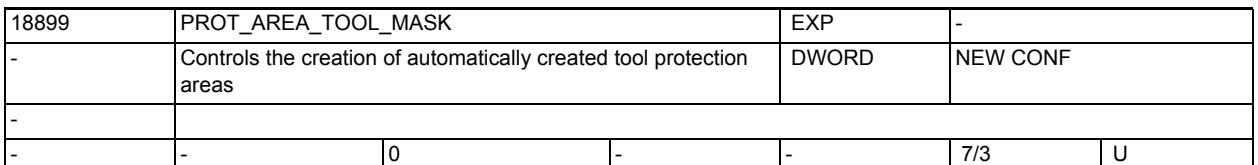

**Description:** Controls the way tool protection areas are automatically created with collision detection active.

This machine data is bit-coded.

Bit 0 (0x1) If no other data are available, create the tool protection area from the tool data (tool length and radius).

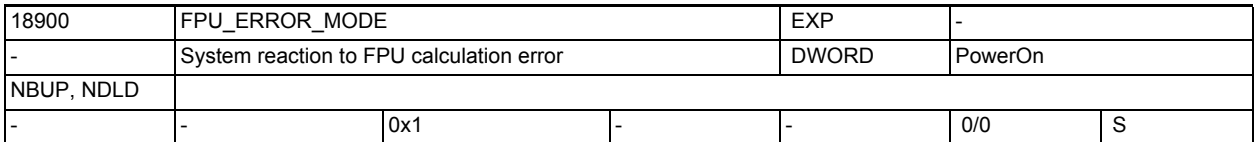

**Description:** System response to floating point unit arithmetic errors Bit 0 = 0: (LSB) The response to an FPU arithmetic error takes place during a station change by the station controller polling the FPU status word. (For CPUs without exception handling)

Bit  $0 = 1$ :

There is an immediate branch into an exception when an FPU arithmetic error occurs:

The address at which the arithmetic error occurred can be exactly localized in the alarm output

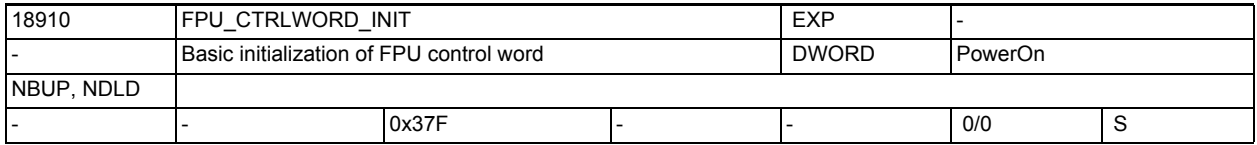

**Description:** The basic initialization of the FPU control word enables the FPU mode of operation (e.g. rounding mode) to be changed.

Significance of the bit: see manual of the FPU used.

3.1 General machine data

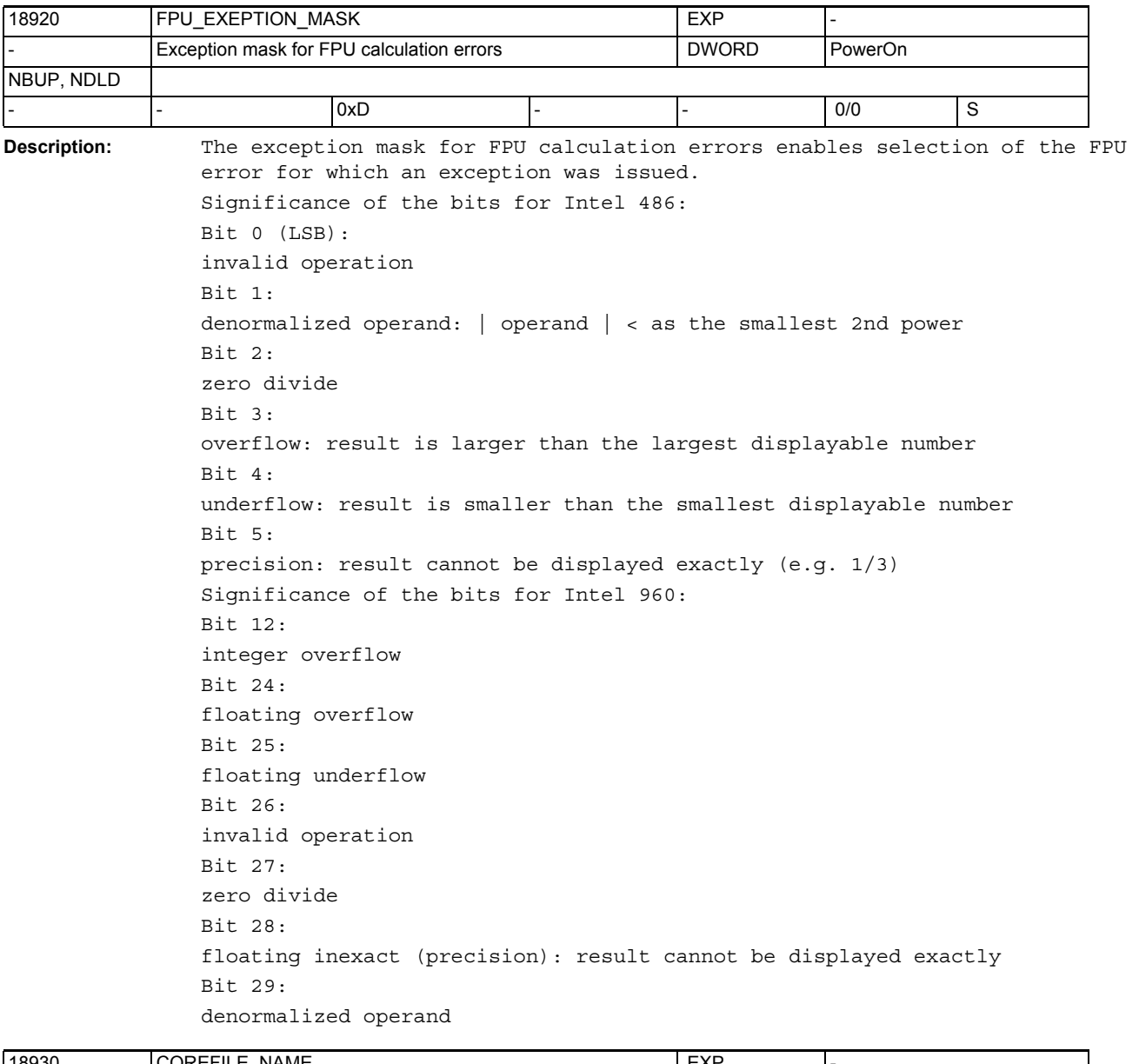

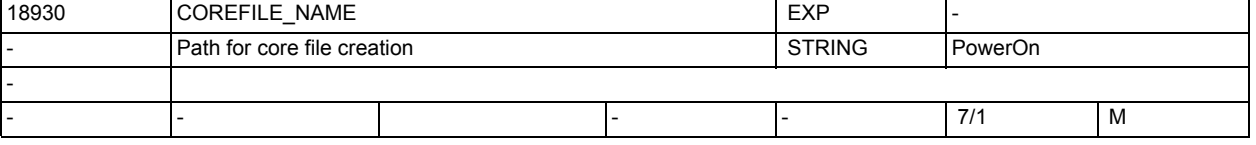

**Description:** File name with path name under which a core file is created in the case of a

control crash.

A core file will be created, if a valid file name is entered in this MD.

The core file is used for problem analysis by NCK development.

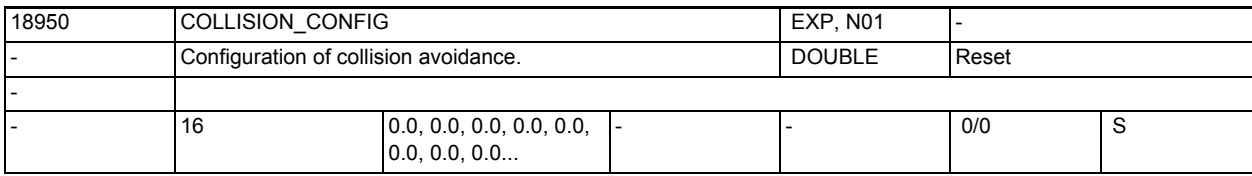

**Description:** Configuration date of collision avoidance.

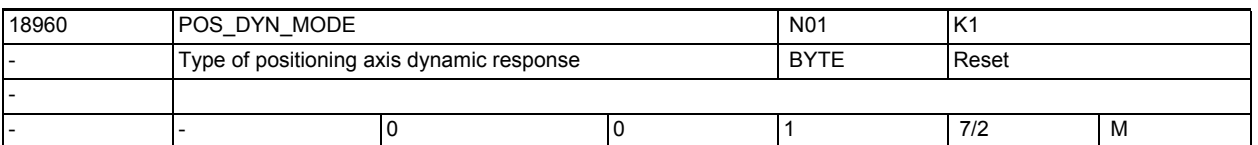

**Description:** The machine data deterrmines the accelerations and jerks which are applied in the case of positioning axis motion.

Value 0:

The acceleration is taken from the first field entry in \$MA MAX AX ACCEL (value for DYNNORM).

With G75 and active jerk limitation (SOFT), the jerk is taken from the first field entry in \$MA\_MAX\_AX\_JERK (value for DYNNORM); without jerk limitation (BRISK) it is infinite.

The following applies for all other positioning axis movements: If \$MA JOG AND POS JERK ENABLE is true, the jerk is taken from

\$MA\_JOG\_AND\_POS\_MAX\_JERK; otherwise it is infinite (BRISK behavior). Value 1:

The acceleration is taken from the second field entry in \$MA MAX AX ACCEL (value for DYNPOS).

The jerk is taken from the second field entry in \$MA\_MAX\_AX\_JERK (value for DYNPOS).

For BRISK behavior, enter very high values here.

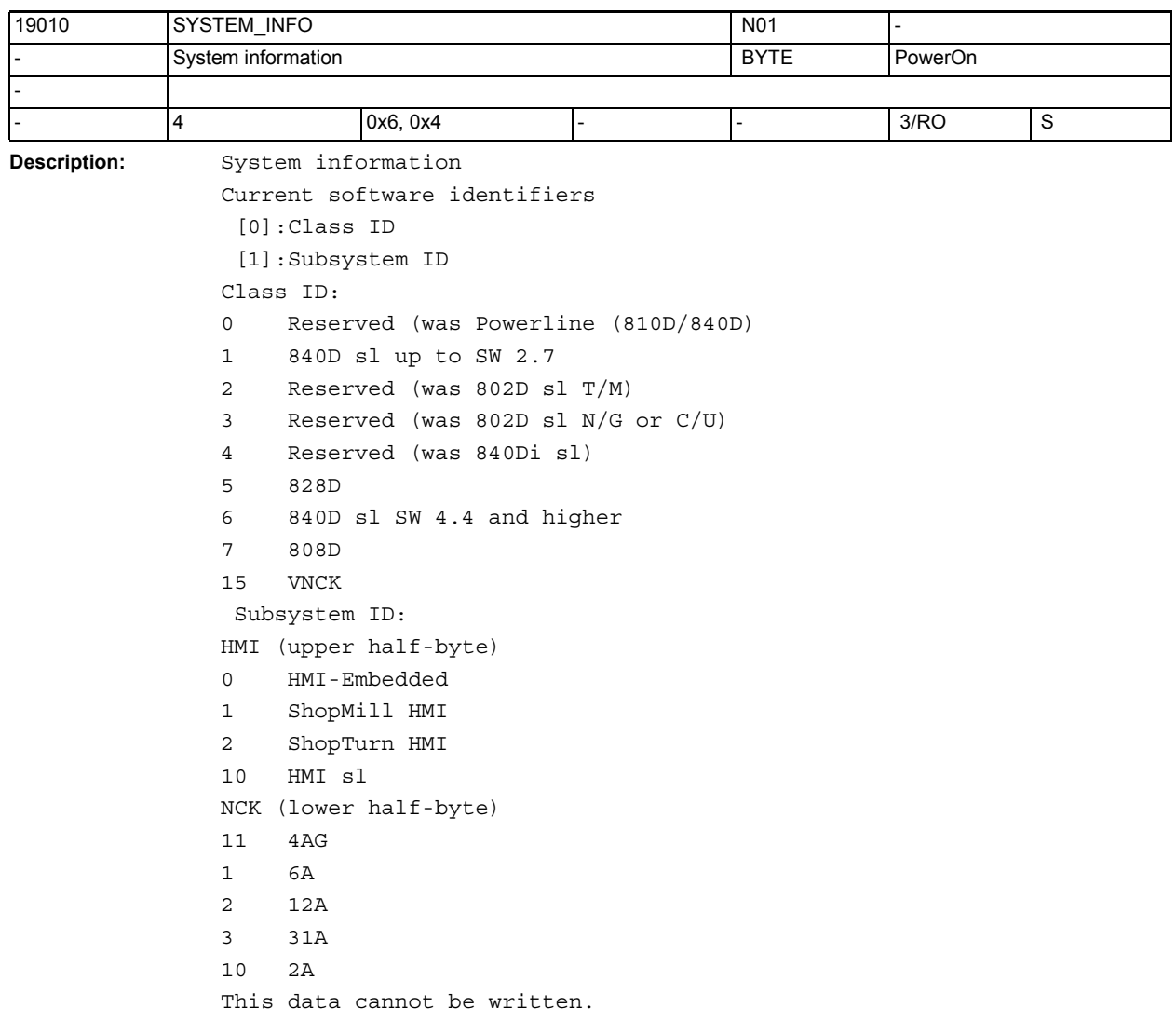

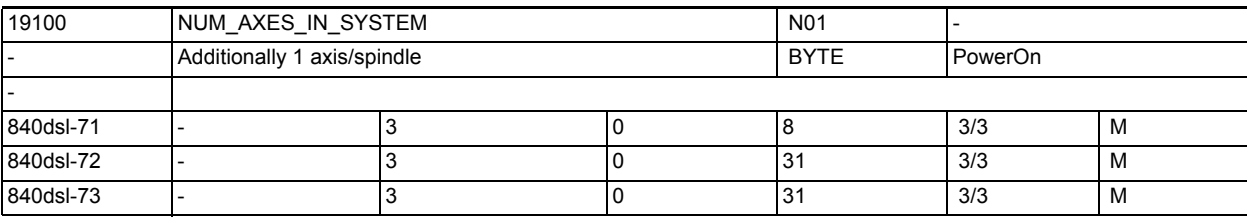

**Description:** Number of available axes (IPO functionality)

If more axes are activated by the channel-specific MD \$MC\_AXCONF\_MACHAX\_USED than are permitted in \$ON\_NUM\_AXES\_IN\_SYSTEM and/or

\$ON\_NUM\_ADD\_AXES\_IN\_SYSTEM, a power-up alarm is triggered and the NC start is prevented.

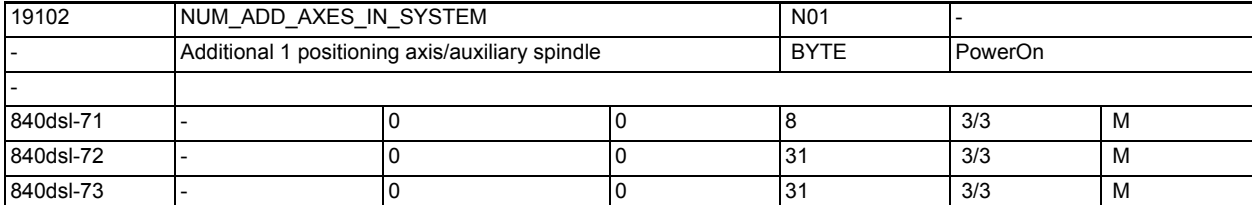

**Description:** Number of available positioning/auxiliary axes

If more axes are activated by channel-specific MD \$MC\_AXCONF\_MACHAX\_USED than permitted in \$ON\_NUM\_AXES\_IN\_SYSTEM and/or \$ON\_NUM\_ADD\_AXES\_IN\_SYSTEM, a power-up alarm is triggered and the NC start is prevented.

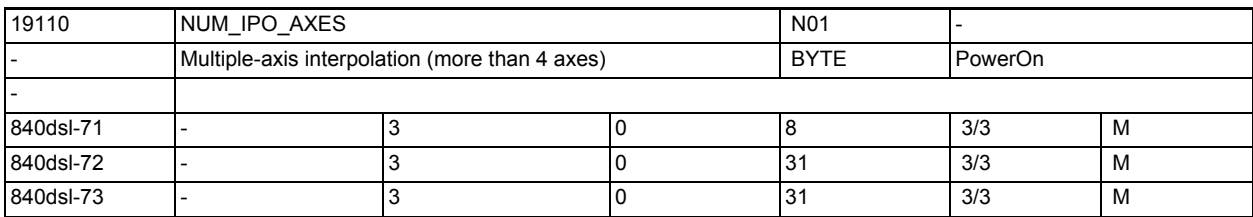

**Description:** Number of simultaneously interpolating path axes

If more interpolating axes are programmed than are permitted in \$ON\_NUM\_IPO\_AXES,

a power-up alarm is output and the corresponding block is not executed.

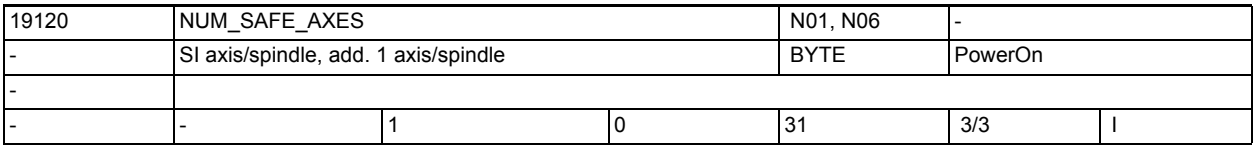

**Description:** Number of axes in which safety functions can be activated.

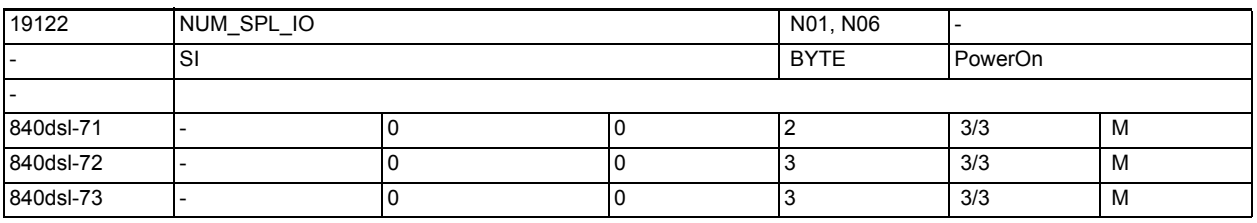

**Description:** The number of external SPL I/Os can be selected with the value in the option data:

 $= 0$  : The SPL has no  $I/O$ .

 $= 1$  : The SPL has a maximum of  $4/4$  I/Os.

 $= 2$ : The SPL has a maximum of64/64 I/Os.

= 3 : The SPL has a maximum of 192/192 I/Os

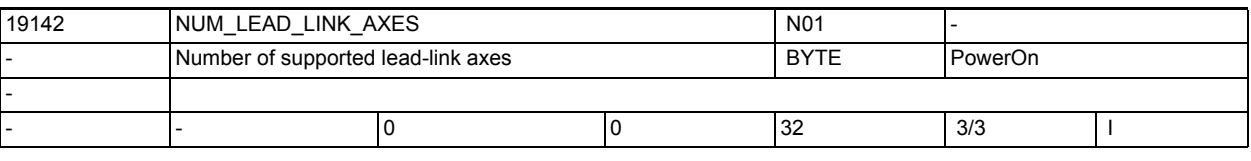

**Description:** Number of lead link axes supported by the software

3.1 General machine data

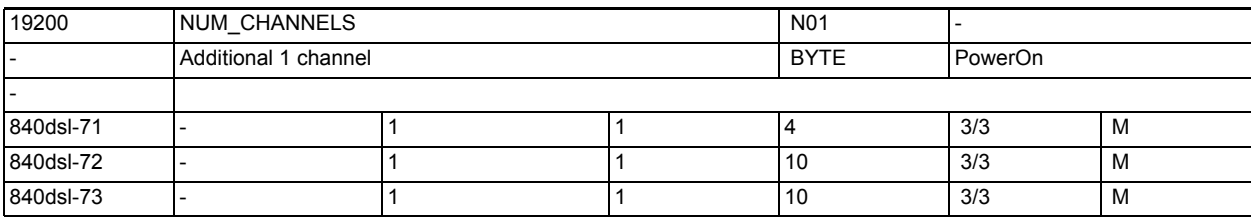

**Description:** Number of activatable channels

If more channels are activated by the global MD \$MN\_ASSIGN\_CHAN\_TO\_MODE\_GROUP than are permitted in \$ON\_NUM\_CHANNELS, then a power-up alarm is triggered which prevents the NC start.

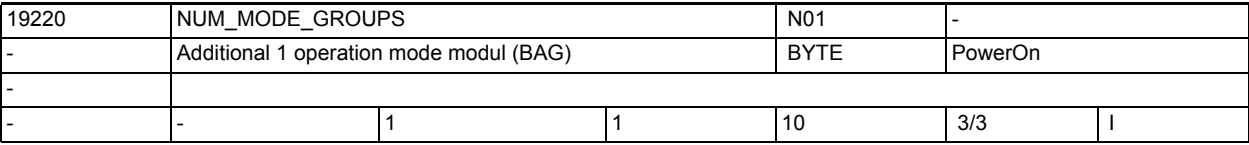

**Description:** Number of mode groups

If more mode groups are activated by the global MD \$MN\_ASSIGN\_CHAN\_TO\_MODE\_GROUP

than are permitted in \$ON\_MODE\_GROUPS, then a power-up alarm is triggered which prevents the NC start.

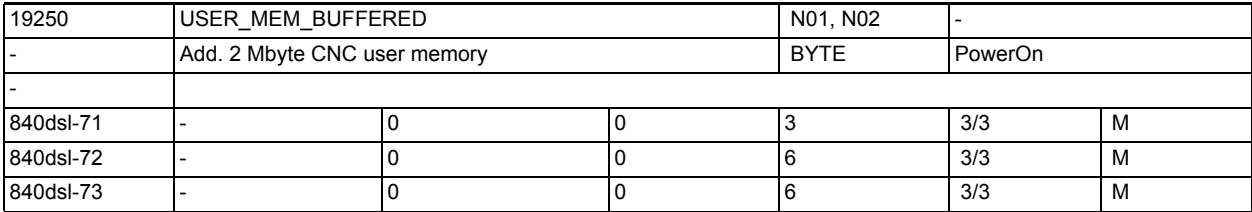

**Description:** Option data for enabling the configuration stages of the battery-backed user memory on the NC CPU.

> The following applies to Powerline systems: Available memory = basic configuration + \$ON USER MEM BUFFERED \* 256KB The following applies to Solutionline systems: Available memory = basic configuration + \$ON USER MEM BUFFERED \* 2MB \$ON USER MEM BUFFERED thus always shows the part of the memory added to the basic configuration.

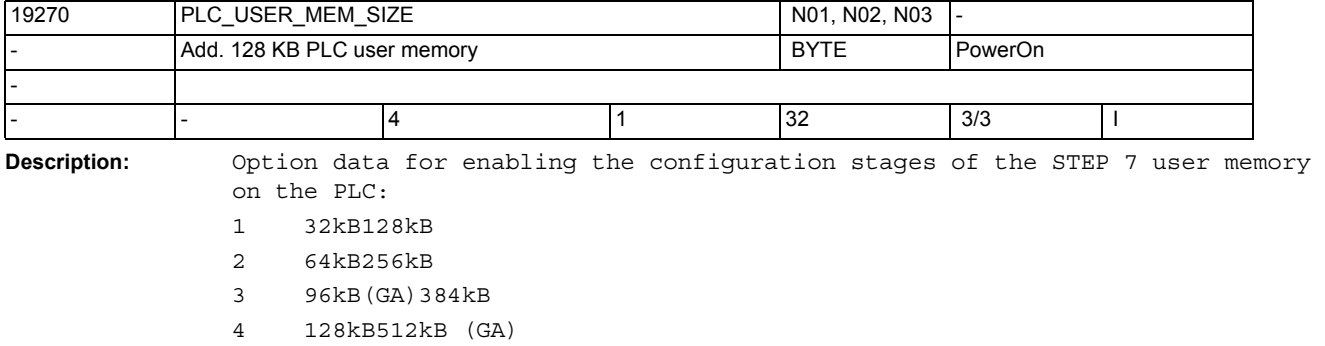

- .
- .
- 32 1024kB4096kB

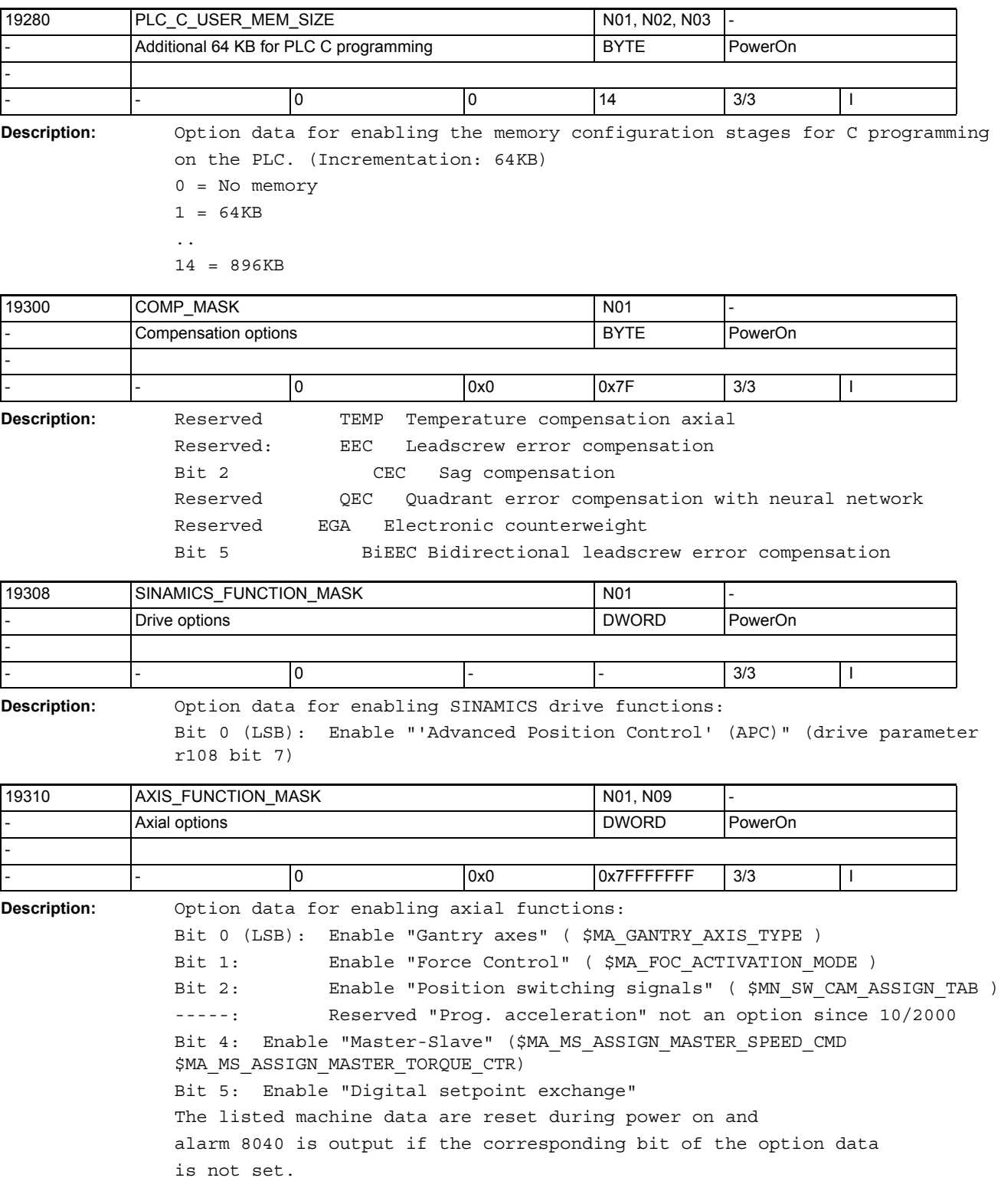

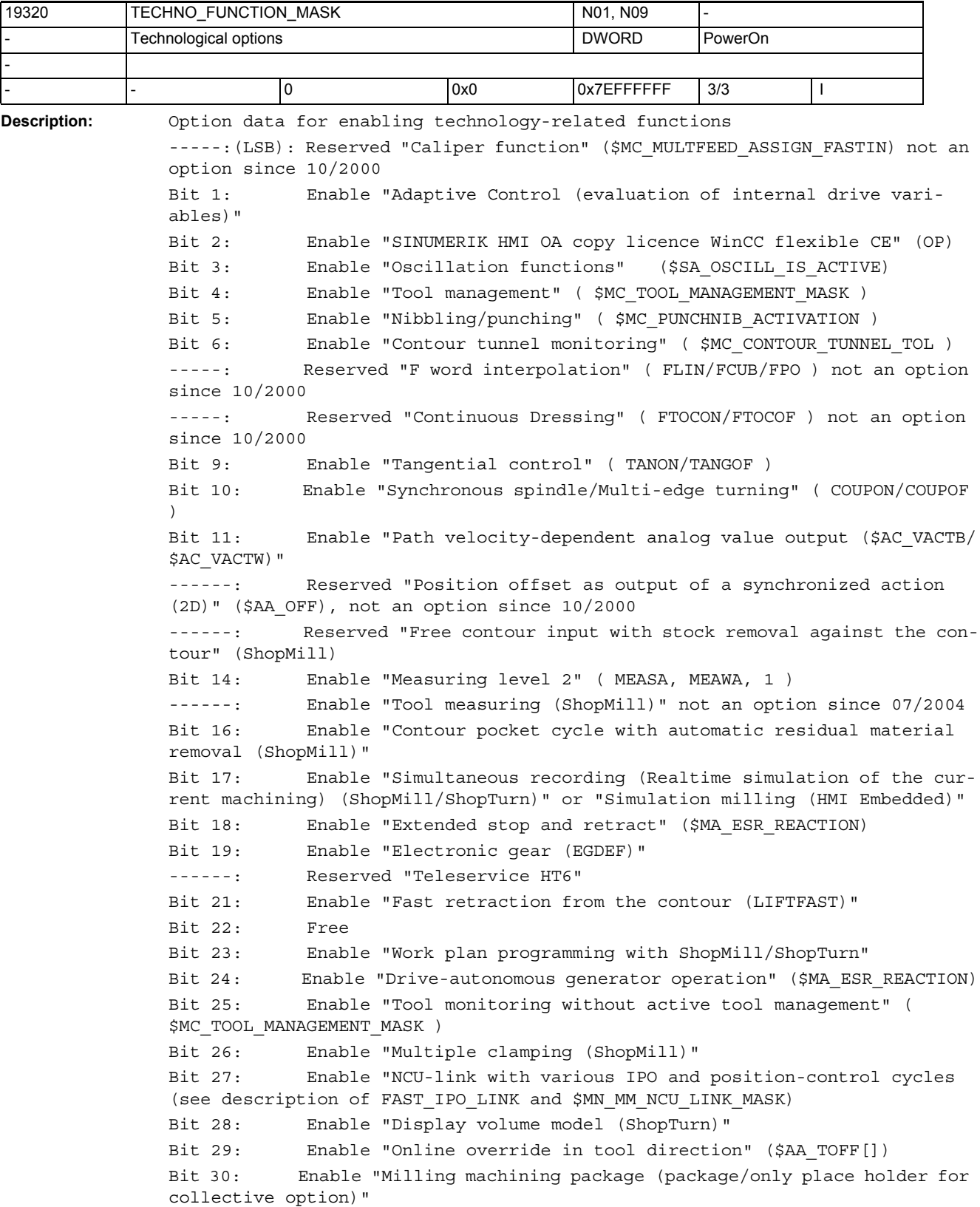

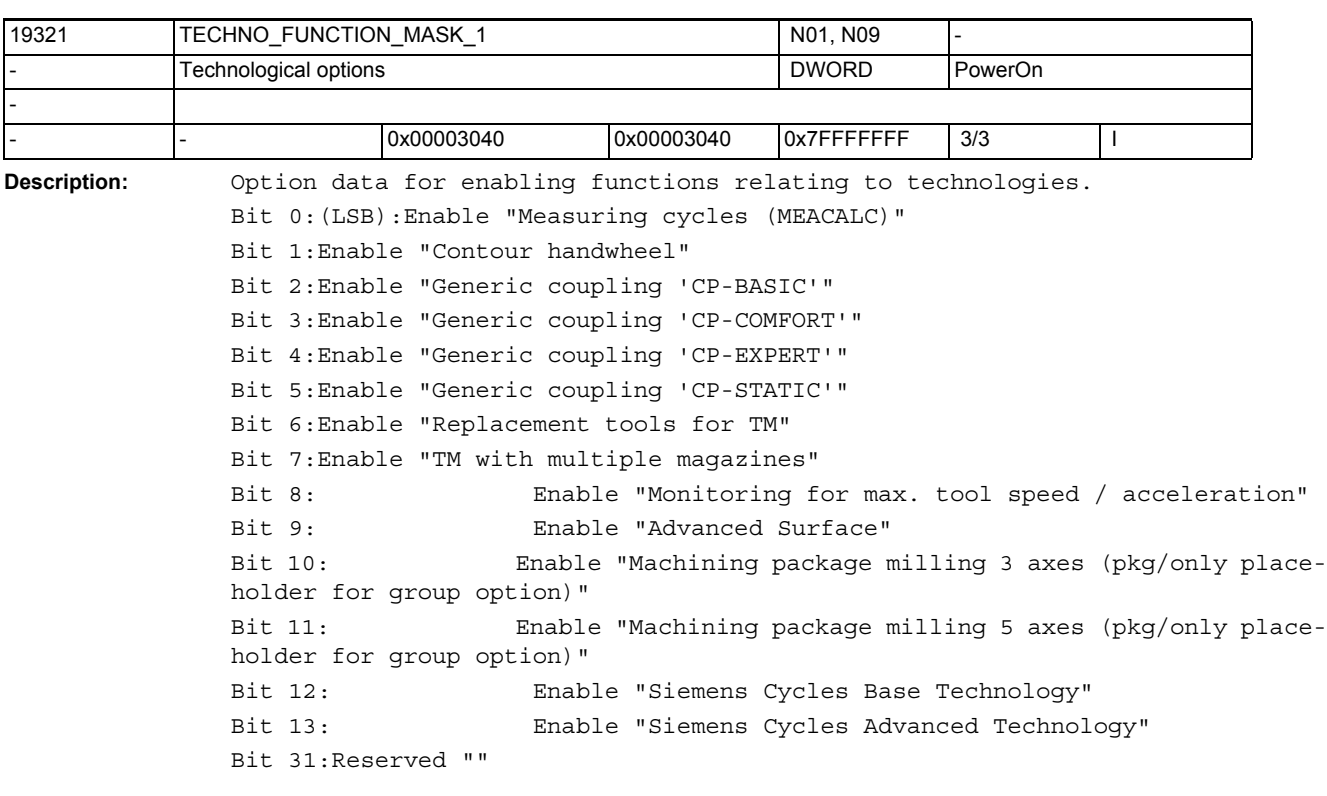

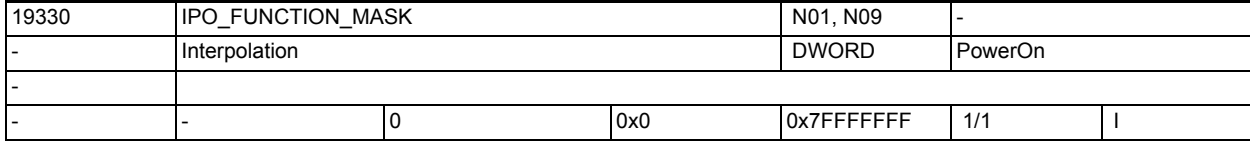

**Description:** Option data for enabling interpolation-related functions

-----:(LSB):Reserved "REPOS per program (REPOSx without REPOSA)" not an option since 10/2000

Bit 1: Enable "Spline interpolation (xSPLINE)"

Bit 2:Enable "Compressor 5-axis machining (COMPON/COMPCAD/COMPCURV) (solution line: incl. xSPLINE; as from NCK75 only xSPLINE because COMPx is GA)"

Bit 3: Enable "Polynomial interpolation (POLY)"

Bit 4: Enable "3D tool offset (CUT3Dx)"

Bit 5: Enable "Master value coupling and curve table interpolation (LEADON, CTAB)"

-----: Reserved "Command axes and spindles"

Bit 7: Enable "Involute interpolation"

Bit 8: Enable "Compressor 3-axis machining (COMPON/COMPCAD/COMPCURV) (solution line: incl. xSPLINE); as from NCK75 only xSPLINE because COMPx is GA)"

Bit 31: Reserved ""

Bit 31: Reserved ""

3.1 General machine data

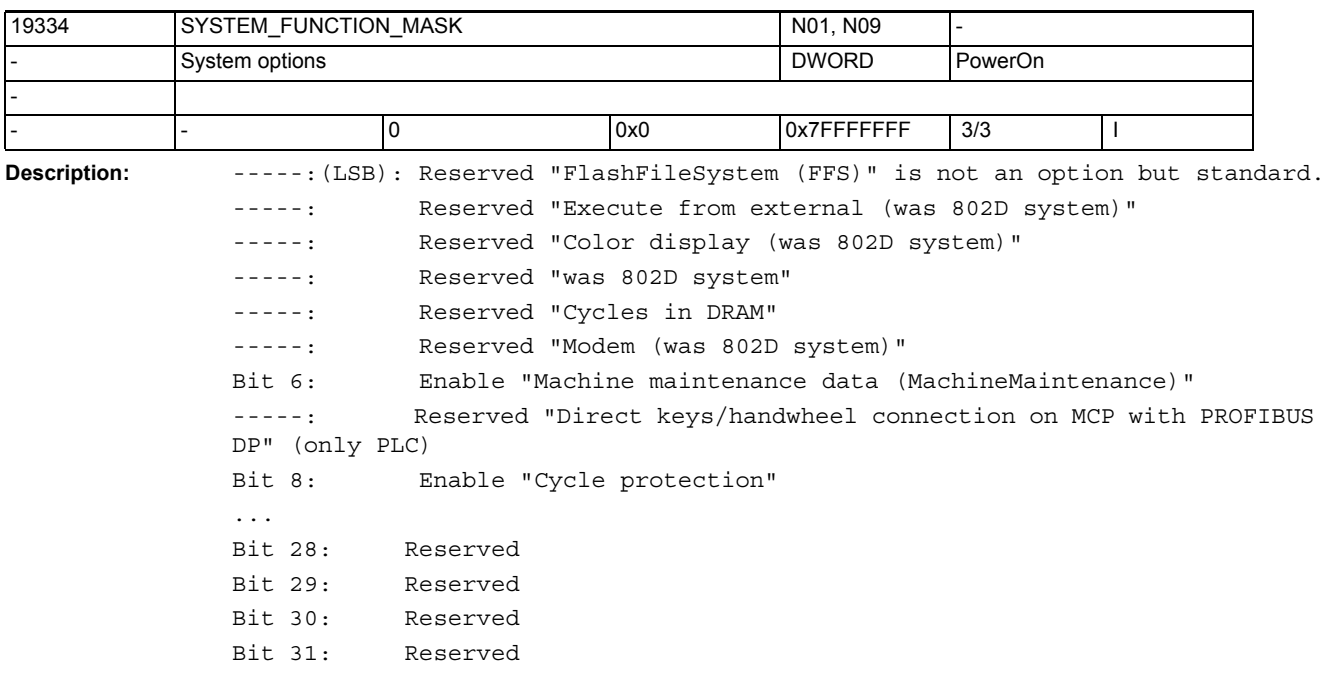

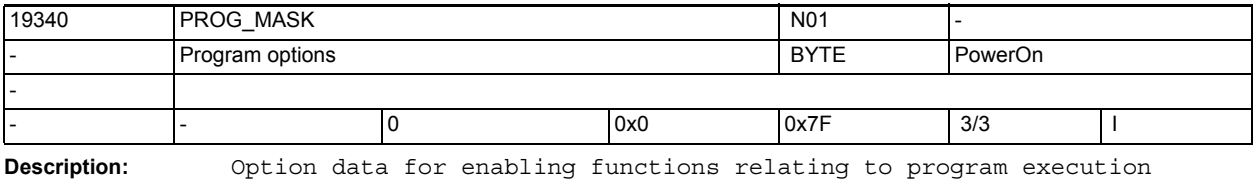

Bit 0 (LSB):Reserved, was "Program preprocessing"

Bit 1:Enable "Technology cycles" and "Synchronized actions stage 2"

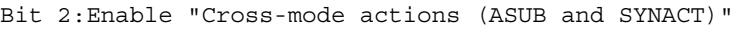

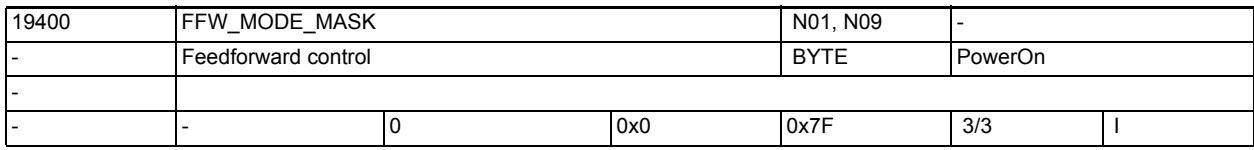

**Description:** Reserved

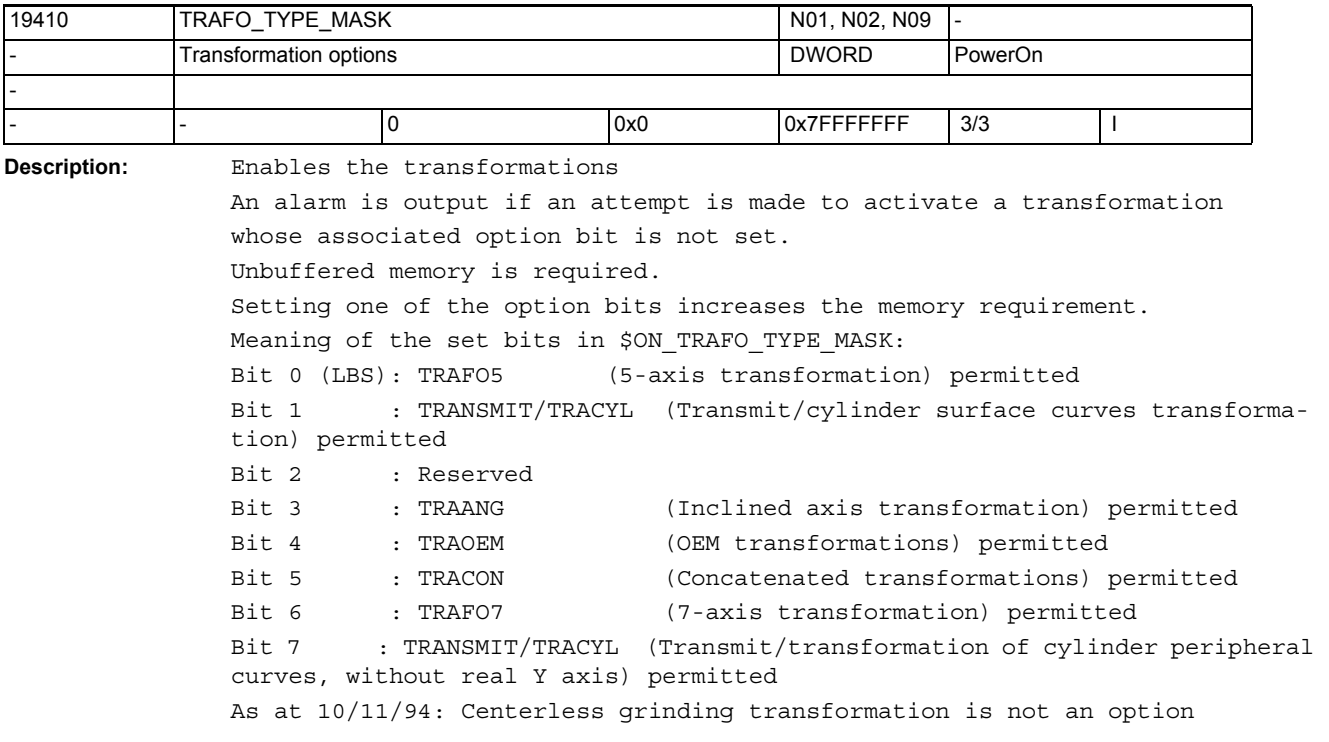

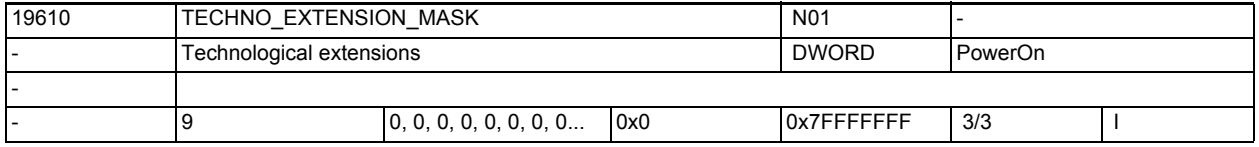

**Description:** Option data for activating technology functions that have been brought in for the first time as reloadable compile cycles. \$ON\_TECHNO\_EXTENTION\_MASK[0]

> Bit 0: = 0 Only those ELF files can be loaded which are licensed by a bit in ON\_TECHNO\_EXTENTION\_MASK[1].

> > 1 All ELF files can be loaded

Bit 16-32: reserved for use by OEM customers

\$ON\_TECHNO\_EXTENTION\_MASK[1]

(ELF files marketed by Siemens)

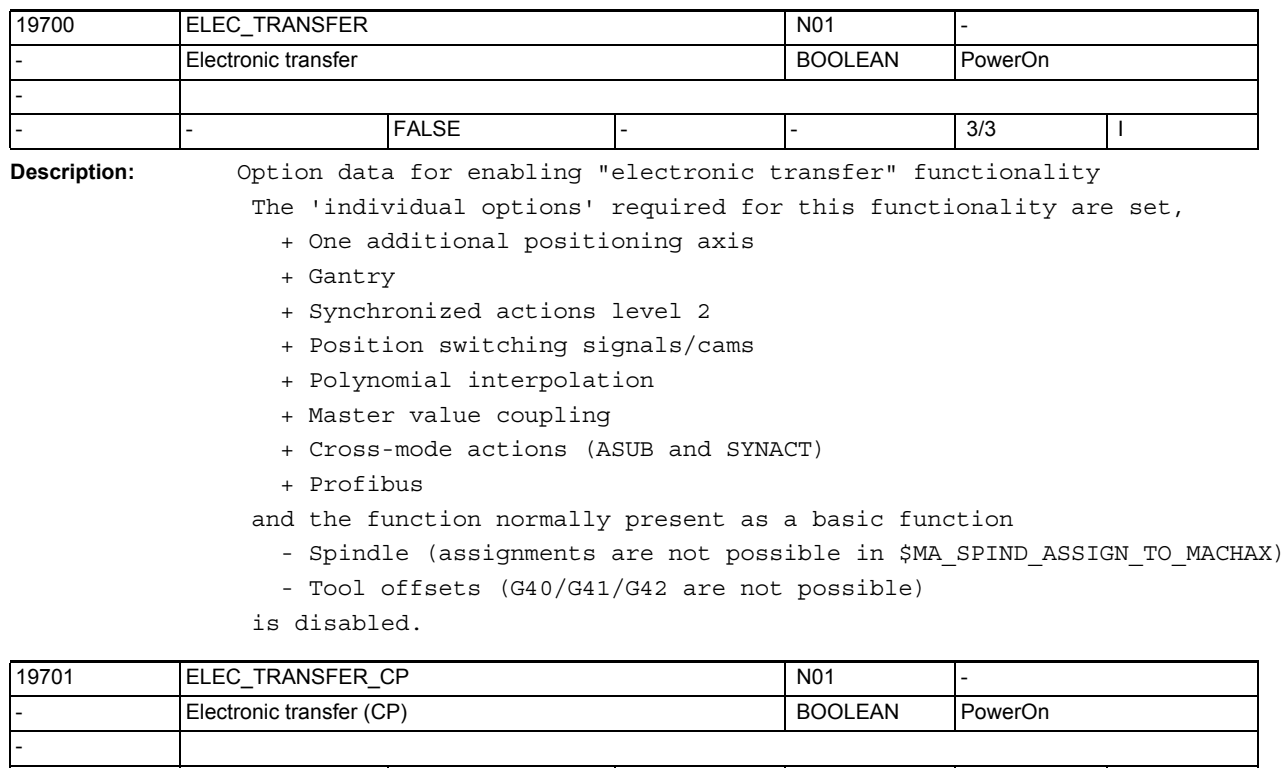

**Description:** Option data for enabling "electronic transfer with CP" functionality

The 'individual options' required for this functionality are set,

+ One additional positioning axis

- - FALSE - - 3/3 I

- + Gantry
- + Synchronized actions level 2
- + Position switching signals/cams
- + Polynomial interpolation
- + Generic coupling CP-Comfort
- + Cross-mode actions (ASUB and SYNACT)
- + Profibus
- and the function normally present as a basic function
	- Spindle (assignments are not possible in \$MA\_SPIND\_ASSIGN\_TO\_MACHAX)
	- Tool offsets (G40/G41/G42 are not possible)

is disabled.

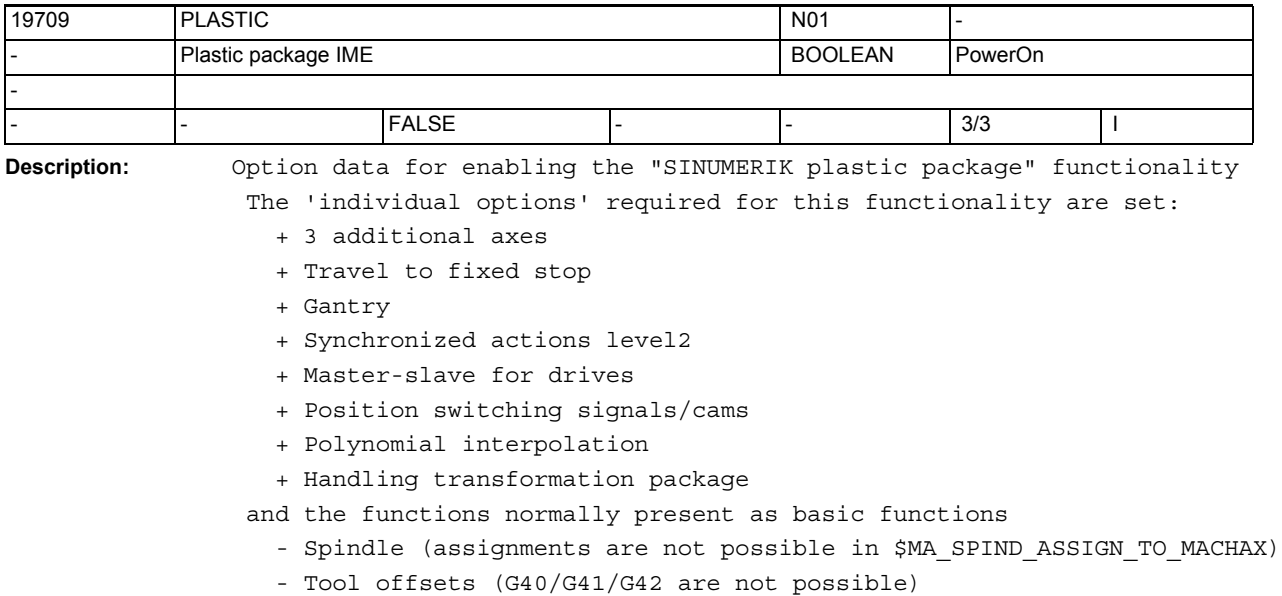

are disabled.

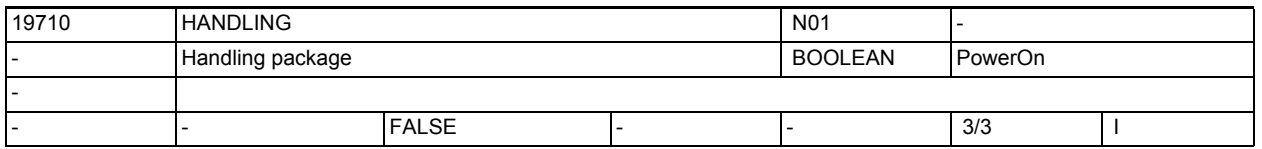

**Description:** Option data for enabling "handling" functionality

The 'individual options' required for this functionality are set,

- + 3 additional positioning axis
- + 3 additional channels
- + Synchronized actions level 2
- + Handling transformation package
- + Cross-mode actions (ASUB and SYNACT)

and the function normally present as a basic function

- Spindle (assignments are not possible in \$MA\_SPIND\_ASSIGN\_TO\_MACHAX)
- Tool offsets (G40/G41/G42 are not possible)

is disabled.

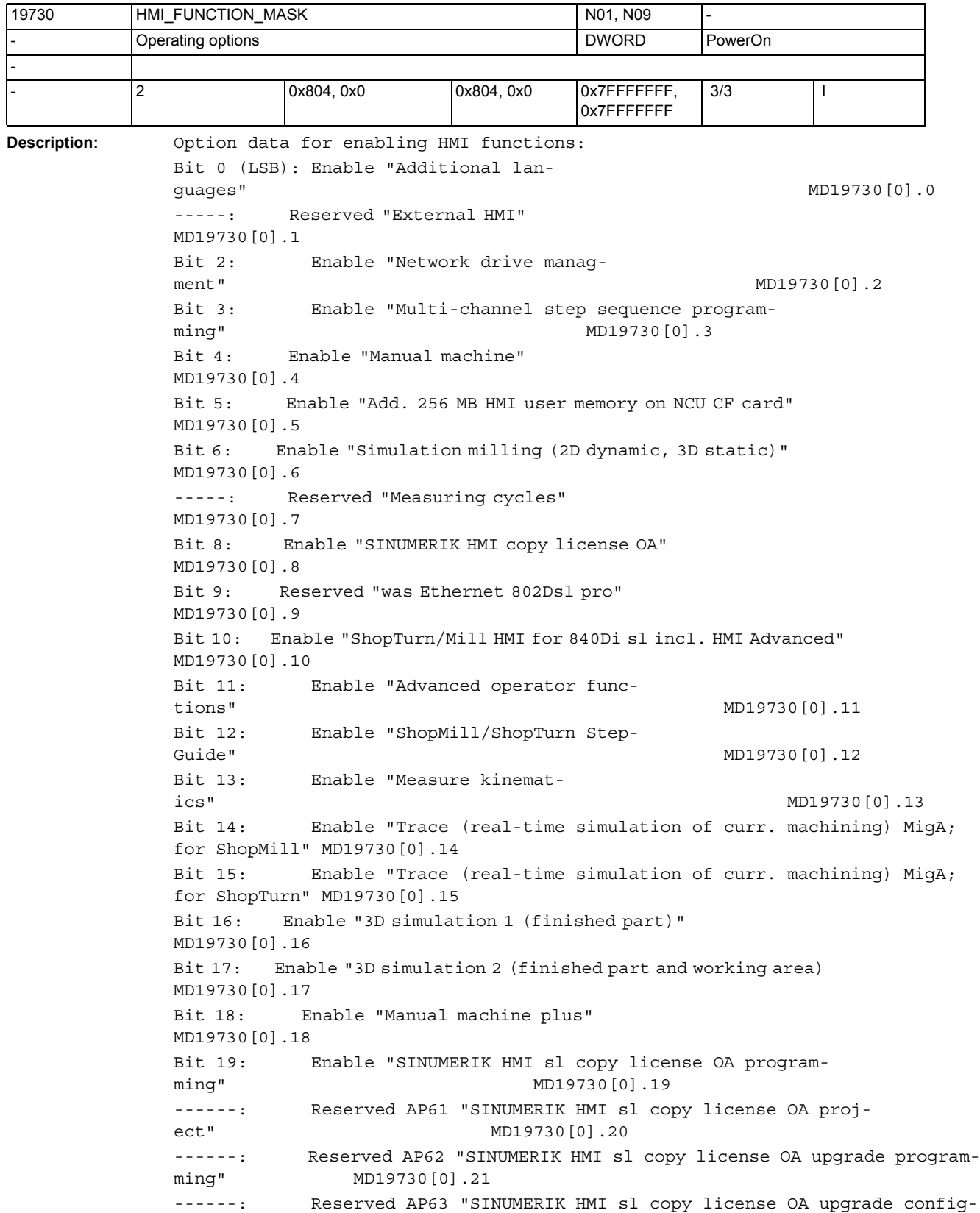

uration" MD19730[0].22 Bit 23: Enable "SINUMERIK HMI sl Runtime OA Easy Screen" MD19730[0].23 Bit 24: Enable "Operation without SINUMERIK OP" MD19730[0].24 ------: Reserved "Ladder Editor for SoftPLC" for Tiger GA MD19730[0].25 Bit 26: Enable "CCG Compiler (cam loop)" MD19730[0].26 ADD ON Bit 0: Enable "MC information system RCS host" MD19730[1].0 Bit 1: Enable "MC information system RCS @event" MD19730[1].1 Bit 2: Enable "MC information system TPM machine" MD19730[1].2 Bit 3: Enable "MC information system TDI IFC (interface client)" MD19730[1].3 Bit 4: Enable "MC information system TDI overview" MD19730[1].4 Bit 5: Enable "MC information system TDI tool handling" MD19730[1].5 Bit 6: Enable "MC information system TDI PLAN-NING" MD19730[1].6 Bit 7: Enable "MC information system TDI machine" MD19730[1].7 Bit 8: Enable "MC information system TDI tool plan generation" MD19730[1].8 Bit 9: Enable "MC information system DNC machine" MD19730[1].9 Bit 10: Enable "MC information system DNC IFC (interface client)" MD19730[1].10 Bit 11: Enable "MC information system MDA machine" MD19730[1].11 Bit 12: Enable "MC information system MDA IFC (interface client)" MD19730[1].12 Bit 13: Enable "MC information system PMT IFC (interface client)" MD19730[1].13 Bit 14: Enable "MC information system PDA IFC (interface client)" MD19730[1].14 Bit 15: Enable "MC information system TPM IFC (interface client)" MD19730[1].15 Bit 16: Enable "TRANSLINE 2000 HMI PRO sl" MD19730[1].16 Bit 17: Enable "MC information system ADDM agent" MD19730[1].17 Bit 18: Enable "MC information system RPC SINU-MERIK" MD19730[1].18 Bit 19: Enable "MC information system TDI statistic" MD19730[1].19 Bit 20: Enable "MC information system TDI ident connection" MD19730[1].20

3.2 Channel-specific machine data

```
Bit 21: Enable "Electronic key system (EKS)" 
MD19730[1].21
------: Reserved 
MD19730[1].22
Bit 23: Enable "Integrated spindle monitor (S-Moni-
tor)" 
MD19730[1].23
```
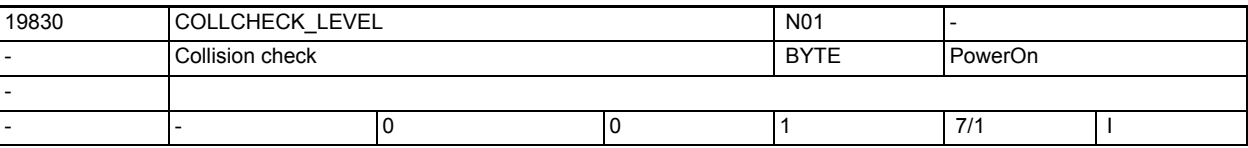

**Description:** Type of collision check Value 0: No collision check possible. Value 1: Collision check possible

# 3.2 Channel-specific machine data

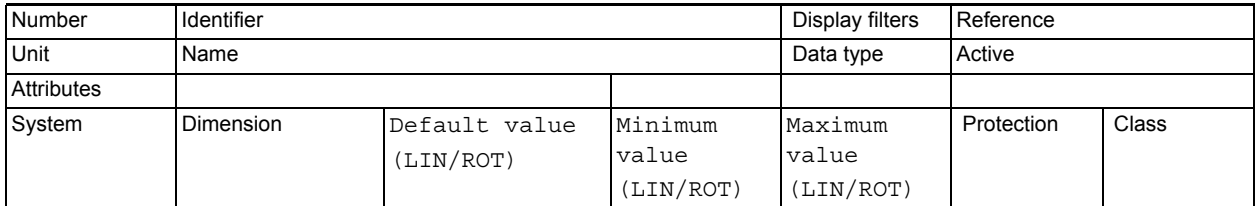

**Description:** Description

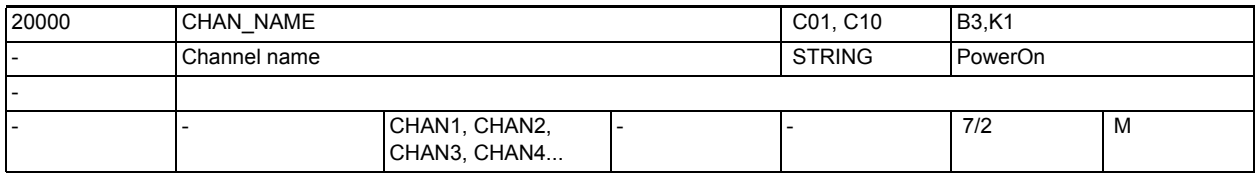

**Description:** The channel name can be defined in this MD. The channel name is only used for the display on the HMI.
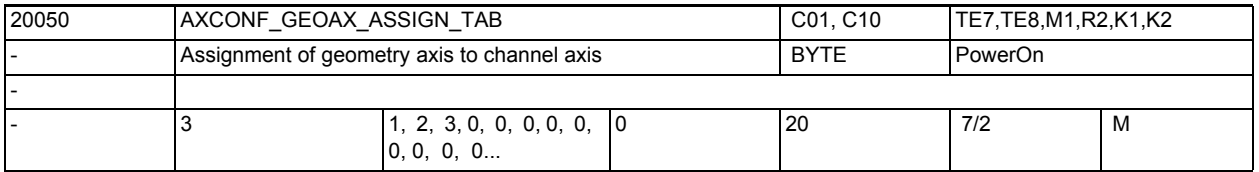

**Description:** This MD is used to specify which channel axis the geometry axis is assiged to. Each geometry axis must be assigned to a specific channel. If a geometry axis is not assigned to a channel axis, then this geometry axis is not available, and cannot be programmed (with the name defined under MD20060 \$MC\_AXCONF\_GEOAX\_NAME\_TAB).

For example: Turning machine without transformation:

 $MD20050$  \$MC AXCONF GEOAX ASSIGN TAB[ 0 ] = 1 ; 1st geometry axis = 1st channel axis

MD20050 \$MC\_AXCONF\_GEOAX\_ASSIGN\_TAB[ 1 ] = 0 ; 2nd geometry axis not defined MD20050 \$MC AXCONF GEOAX ASSIGN TAB  $[ 2 ] = 2$  ; 3rd geometry axis = 2nd channel axis

The assignment made here is valid if no transformation is active. With active transformation n, the transformation-specific assignment table MD24... \$MC\_TRAFO\_GEOAX\_ASSIGN\_TAB ... becomes active.

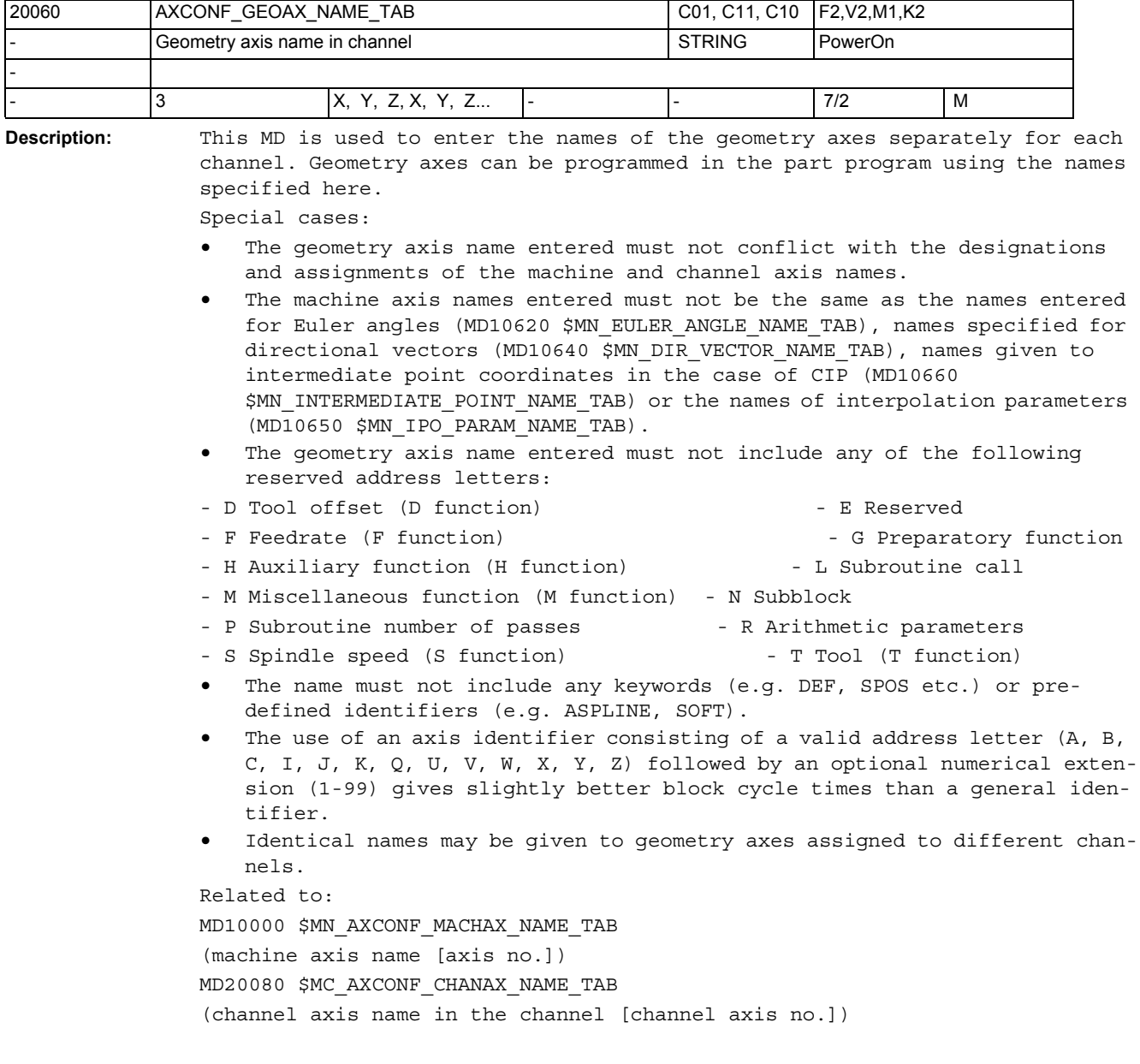

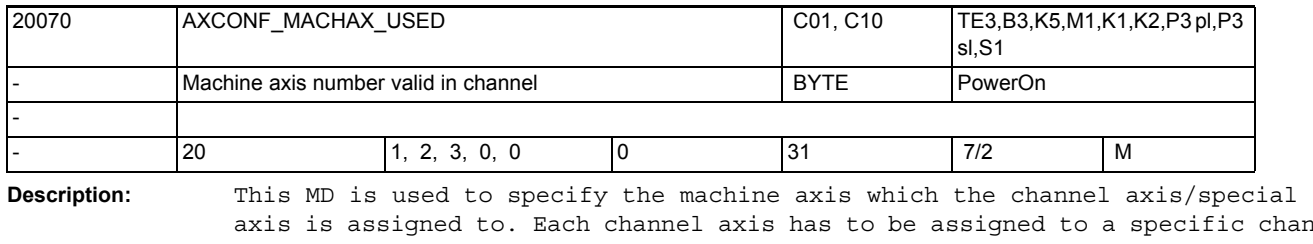

axis is assigned to. Each channel axis has to be assigned to a specific channel. A machine axis that has not been assigned to a channel is inactive, i.e. the axis control is not computed, the axis is not shown on the screen, and it cannot be programmed in any channel.

From software version 5, a machine axis need not be assigned to a channel axis for reasons of uniform configuration. The MD for the machine axis is set to 0 in this case. At the same time, MD11640 \$MN\_ENABLE\_CHAN\_AX\_GAP must be set to 1 (channel axis gaps are permitted).

From software version 5, the machine data MD20070 \$MC\_AXCONF\_MACHAX\_USED does not directly refer to the machine axes created with MD10000 \$MN AXCONF MACHAX NAME TAB, but to the logical machine axis map which is defined with MD10002 \$MN\_AXCONF\_LOGIC\_MACHAX\_TAB.

MD10002 \$MN\_AXCONF\_LOGIC\_MACHAX\_TAB refers:

- directly to a local machine axis on the NCU,
- to a machine axis of another NCU in the NCU grouping or

indirectly to an axis container with local or remote machine axes.

If the default values AX1, AX2, ..., AX31 are entered with MD10002 \$MN\_AXCONF\_LOGIC\_MACHAX\_TAB, then the NCK behaves in the same way as up to software version 4, this means that machine data MD20070 \$MC\_AXCONF\_MACHAX\_USED refers to the corresponding local machine axis. Special cases:

- Each geometry axis must be assigned to a channel axis and a machine axis so that it can be programmed.
- If a machine axis is assigned to several channels by means of MD20070 \$MC AXCONF MACHAX USED, then the number of the channel from which the axis is to be programmed must be entered in MD30550 \$MA\_AXCONF\_ASSIGN\_MASTER\_CHAN.
- Up to software version 4, the list of entries must not contain any gaps (as from software version 5 - see above). In contrast, the assignment of the machine axes used may contain gaps.

For example:

```
Permissible:
```

```
AXCONF MACHAX USED [0] = 3; 3rd MA is the 1st axis in the channel
AXCONF_MACHAX_USED [1] = 1; 1st MA is the 2nd axis in the channel
AXCONF MACHAX USED [2] = 5; 5th MA is the 3rd axis in the channel
AXCONF_MACHAX_USED [3] = 0
Error for software version 4, permissible for version 5:
AXCONF MACHAX USED [0] = 1; 1st MA is the 1st axis in the channel
AXCONF MACHAX USED [1] = 2; 2nd MA is the 2nd axis in the channel
AXCONF_MACHAX_VSED [2] = 0; gap in the list ...AXCONF MACHAX USED [3] = 3; ... of the channel axes
Axis identifiers must be defined in the corresponding list places of 
AXCONF_CHANAX_NAME_TAB for the axes activated in the channel.
Related to:
```

```
MD30550 $MA_AXCONF_ASSIGN_MASTER_CHAN
```
## NC machine data

3.2 Channel-specific machine data

(Initial setting of the channel for axis change) MD20080 \$MC\_AXCONF\_CHANAX\_NAME\_TAB (Channel axis name in the channel [channel axis number]) MD10002 \$MN\_AXCONF\_LOGIC\_MACHAX\_TAB MD11640 \$MN\_ENABLE\_CHAN\_AX\_GAP Reference: Description of Functions B3.

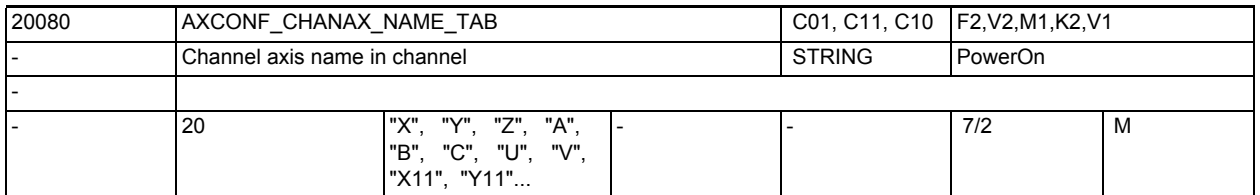

**Description:** This MD is used to set the name of the channel axis/special axis. The first three channel axes are normally occupied by the three assigned geometry axes (see also MD20050 \$MC\_AXCONF\_GEOAX\_ASSIGN\_TAB). The remaining channel axes are also designated as special axes. The channel axis/special axis is always displayed on the screen in the WCS (workpiece coordinate system) with the name set in this MD.

Special cases:

- The specified channel axis name/special axis name must not conflict with the designation and assignment of the machine and geometry axis names.
- The specified channel axis name must not be the same as the names entered for Euler angles (Eulerwinkel(MD10620 \$MN\_EULER\_ANGLE\_NAME\_TAB), names specified for directional vectors (MD10640 \$MN\_DIR\_VECTOR\_NAME\_TAB), names given to intermediate point coordinates in the case of CIP (MD10660 \$MN\_INTERMEDIATE\_POINT\_NAME\_TAB) or the names of interpolation parameters (MD10650 \$MN\_IPO\_PARAM\_NAME\_TAB).
- The channel axis name entered must not include any of the following reserved address letters:
- D Tool offset (D function) E Reserved
- F Feedrate (F function) G Preparatory function
- H Auxiliary function (H function) L Subroutine call
- M Miscellaneous function (M function) N Subblock
- P Subroutine number of passes R Arithmetic parameters
- S Spindle speed (S function) T Tool (T function)
- The name must not include any keywords (e.g. DEF, SPOS etc.) or predefined identifiers (e.g. ASPLINE, SOFT).
- The use of an axis identifier consisting of a valid address letter (A, B, C, I, J, K, Q, U, V, W, X, Y, Z) followed by an optional numerical extension (1-99) gives slightly better block cycle times than a general identifier.
- No special names need be entered in this MD for channel axes to which geometry axes are assigned (normally the first three channel axes).

Axis identifiers that are not allowed are rejected with an alarm during runup.

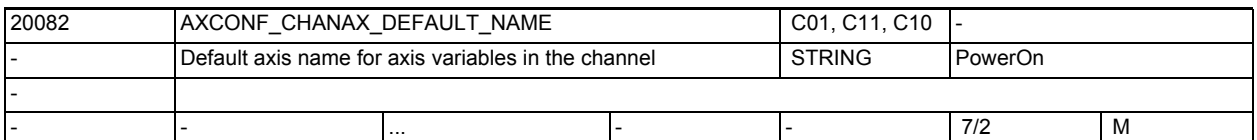

**Description:** Variables or parameters of type Axis which have not been initialized are initialized with a default axis identifier. The identifier can be configured via the machine data MD20082 \$MC AXCONF CHANAX DEFAULT NAME. If this machine data is set with an empty string, the 1st geometry axis is used, as previously. MD20082 \$MC\_AXCONF\_CHANAX\_DEFAULT\_NAME can be set by default with all available, valid axis identifiers. The value of this machine data should generally always correspond to a value of \$MD20060 \$MC\_AXCONF\_GEOAX\_NAME\_TAB, MD20080 \$MC\_AXCONF\_CHANAX\_NAME\_TAB or MD10000 \$MN\_AXCONF\_MACHAX\_NAME\_TAB.

> If an invalid axis name is entered as a value or if this name has been changed, for example, in MD20080 \$MC\_AXCONF\_CHANAX\_NAME\_TAB but not in MD20082 \$MC AXCONF CHANAX DEFAULT\_NAME, then this is indicated with alarm 4041 channel %1 block %2 axis identifier %3 is invalid".

Only valid axis identifiers, empty string and "NO\_AXIS" may be entered in MD20082 \$MC\_AXCONF\_CHANAX\_DEFAULT\_NAME. "NO\_AXIS" is used to indicate a noninitialized axis variable, empty string means previous behavior, i.e. each variable is initialized with the 1st geometry axis.

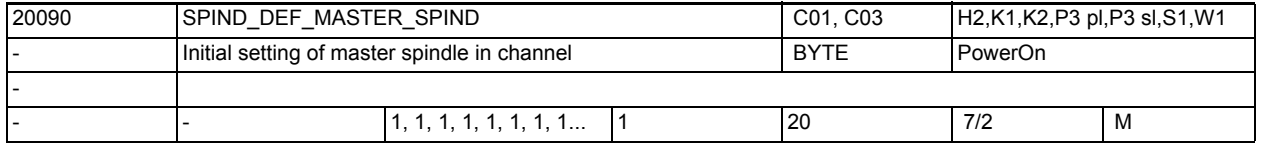

**Description:** Definition of the default setting for the master spindle (in the channel). The number of the spindle is entered.

> A number of functions are linked to the master spindle, which are not possible with any other spindle.

Note:

The language command SETMS(n) can declare the spindle number as the master spindle.

The spindle defined in this MD is declared once again as the master spindle with SETMS.

The spindle defined in this MD is also declared as the master spindle at program end and program abort.

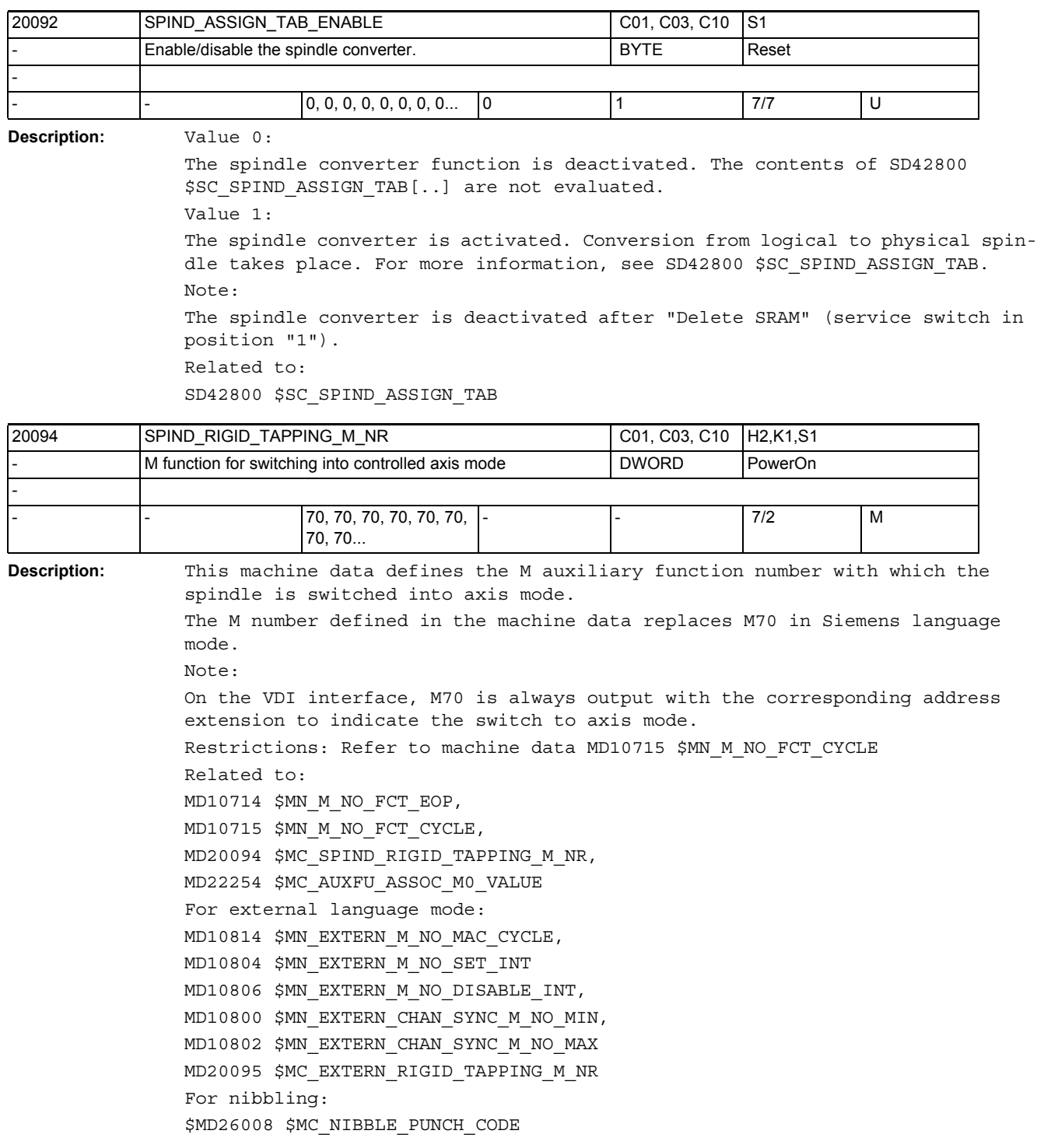

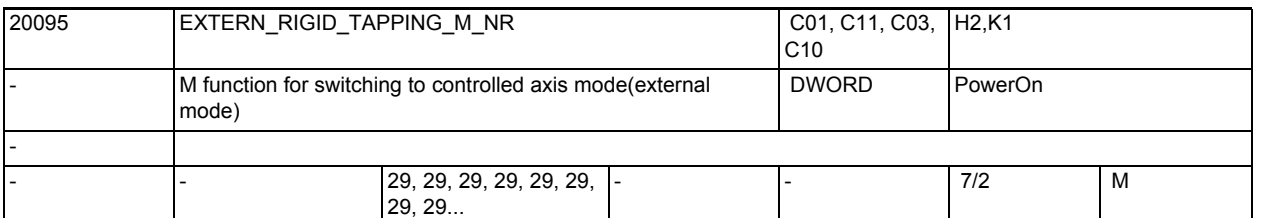

**Description:** This machine data defines the M function number with which the switchover to controlled spindle/axis mode is to be carried out.

The M number defined in the machine data replaces M29 in external language mode.

Pre-defined M numbers, such as M00,M1,M2,M3, etc., are not allowed as M numbers.

Restrictions: See machine data MD10715 \$MN\_M\_NO\_FCT\_CYCLE

Related to:

MD10714 \$MN\_M\_NO\_FCT\_EOP,

MD10715 \$MN\_M\_NO\_FCT\_CYCLE,

MD20094 \$MC\_SPIND\_RIGID\_TAPPING\_M\_NR,

MD22254 \$MC\_AUXFU\_ASSOC\_M0\_VALUE

For external language mode:

MD10814 \$MN\_EXTERN\_M\_NO\_MAC\_CYCLE,

MD10804 \$MN\_EXTERN\_M\_NO\_SET\_INT MD10806 \$MN\_EXTERN\_M\_NO\_DISABLE\_INT,

MD10800 \$MN\_EXTERN\_CHAN\_SYNC\_M\_NO\_MIN,

MD10802 \$MN\_EXTERN\_CHAN\_SYNC\_M\_NO\_MAX

MD20095 \$MC\_EXTERN\_RIGID\_TAPPING\_M\_NR

For nibbling:

MD26008 \$MC\_NIBBLE\_PUNCH\_CODE

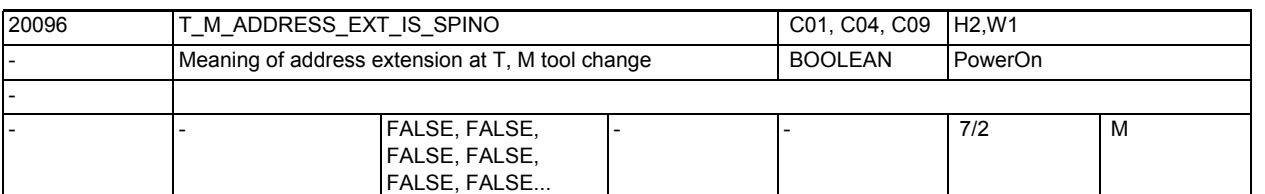

**Description:** This MD is only significant if the functions 'Tool management'/'flat D numbers' are inactive.

FALSE

The contents of the address extensions of the NC addresses T and M 'tool change command number' are not evaluated by the NCK. The PLC decides on the significance of the programmed extension.

TRUE

The address extensions of the NC addresses T and M 'tool change command number' - 'tool change command number'=TOOL\_CHANGE\_M\_CODE with 6 as the default value - are interpreted as spindle numbers.

NCK treats the extension in the same way as the active functions 'tool management' and 'flat D number management'.

That is, the programmed D number always refers to the T number of the programmed main spindle number.

See also:

MD20090 \$MC\_SPIND\_DEF\_MASTER\_SPIND, MD22550 \$MC\_TOOL\_CHANGE\_MODE, MD22560 \$MC\_TOOL\_CHANGE\_M\_CODE

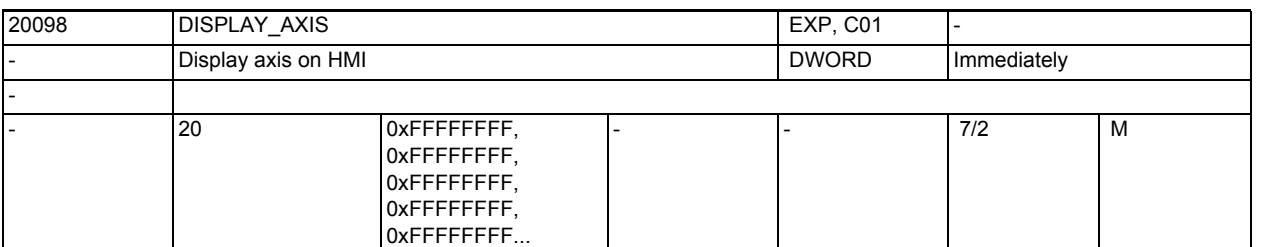

**Description:** Identifies whether the axis is to be displayed by the HMI as a machine, geometry or auxiliary axis. This data is only evaluated by the HMI. Bits 0 to 15: Machine Bit 0= 1 Display machine axis in the actual value windows 0 Hide machine axis in the actual value windows Bit 1= 1 Display machine axis in the reference point windows 0 Hide machine axis in the reference point windows Bit 2=1 Display machine axis in preset/scratch/parameter work offset 0 Hide machine axis in preset/scratch/parameter work offset Bit 3= 1 Display machine axis in the handwheel selection window 0 Hide machine axis in the handwheel selection window Bit 16 to 31: WCS Bit 16= 1 Display geometry axis in the actual value windows 0 Hide geometry axis in the actual value windows (Bit 17) Not assigned Bit 18= 1 Display geometry axis in parameter work offset 0 Hide geometry axis in parameter work offset Bit 19= 1 Display geometry axis in the handwheel selection window 0 Hide geometry axis in the handwheel selection window Bit 20= 1 Display position axes in the JOG/manual windows 0 Hide position axes in the JOG/manual windows

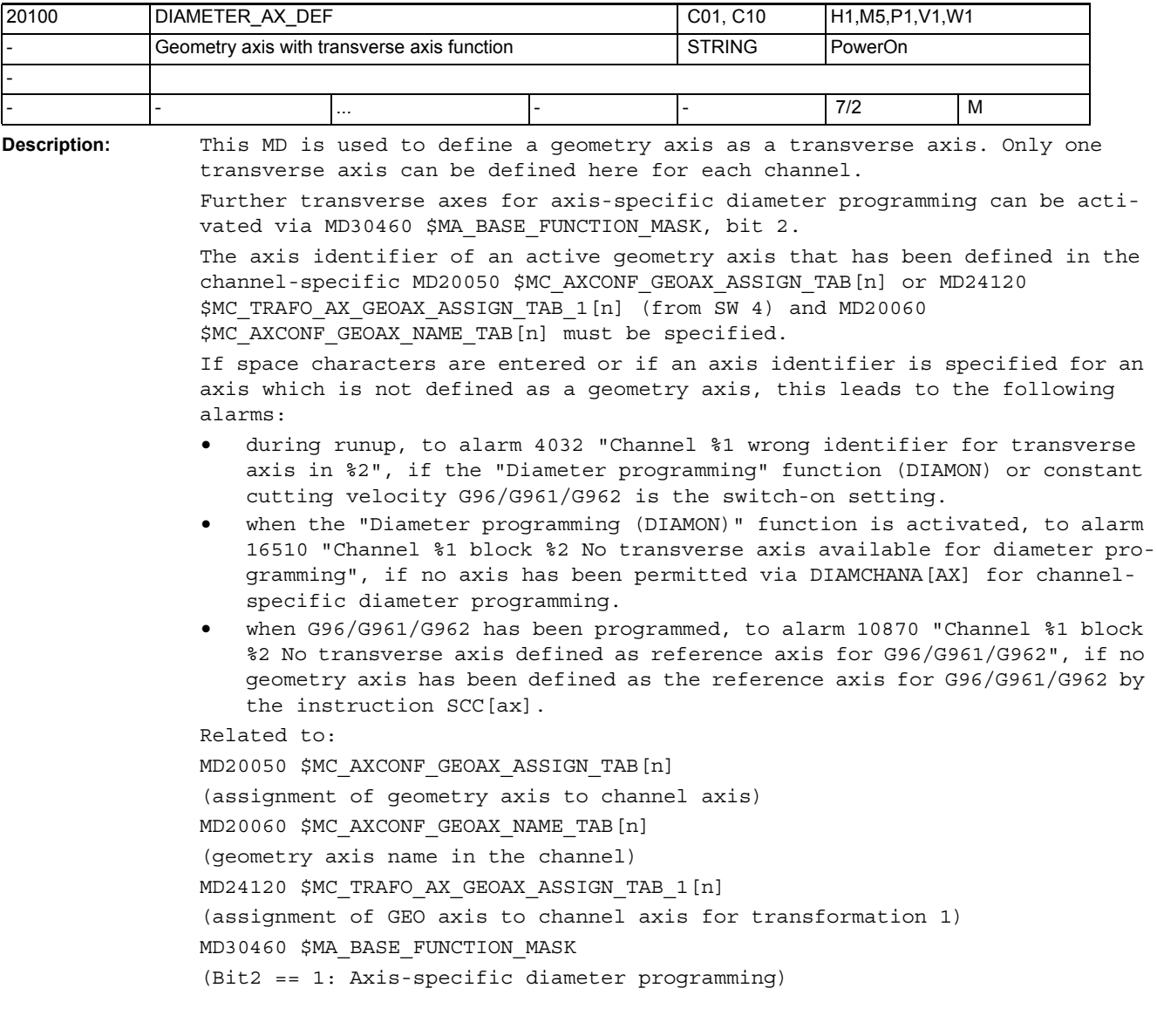

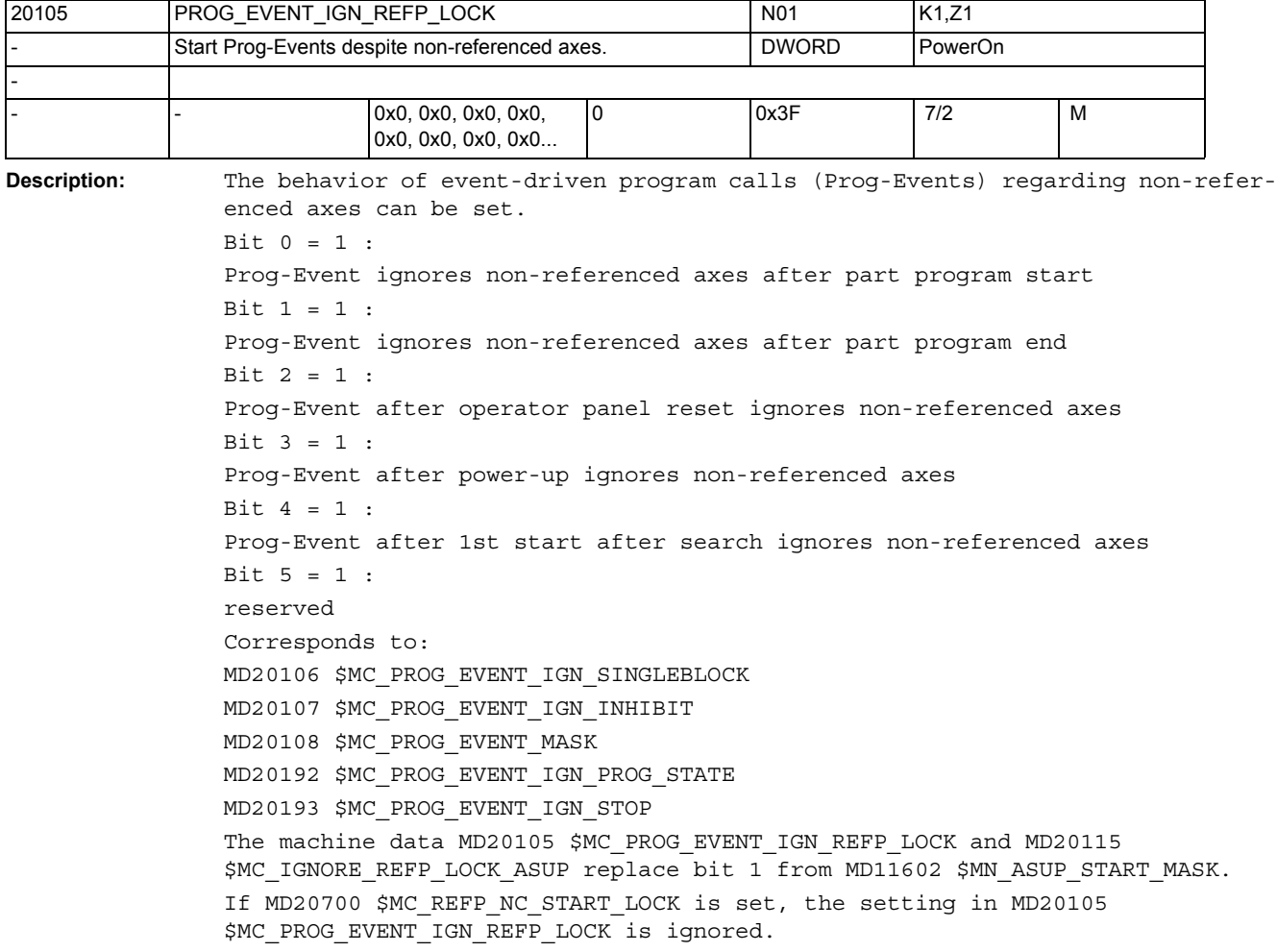

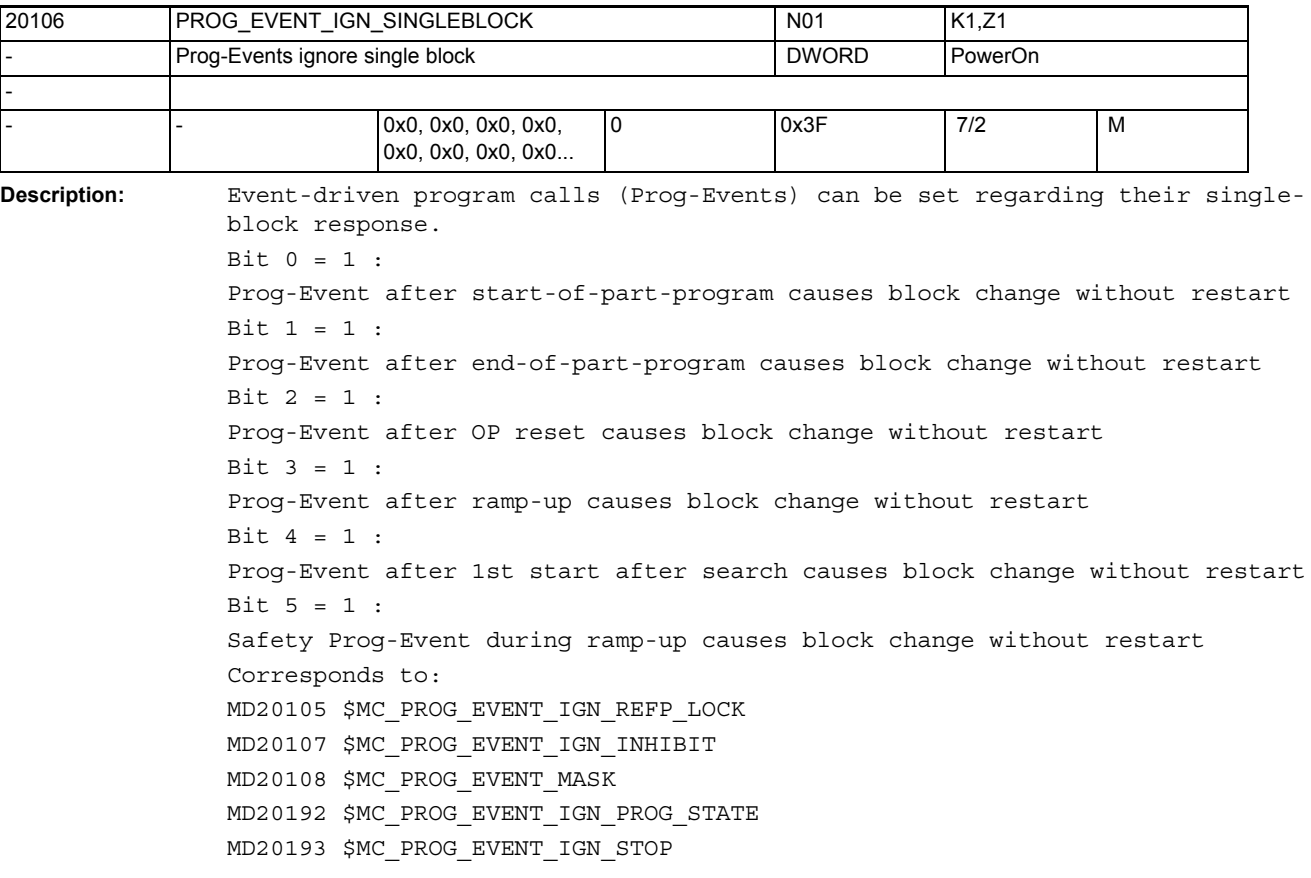

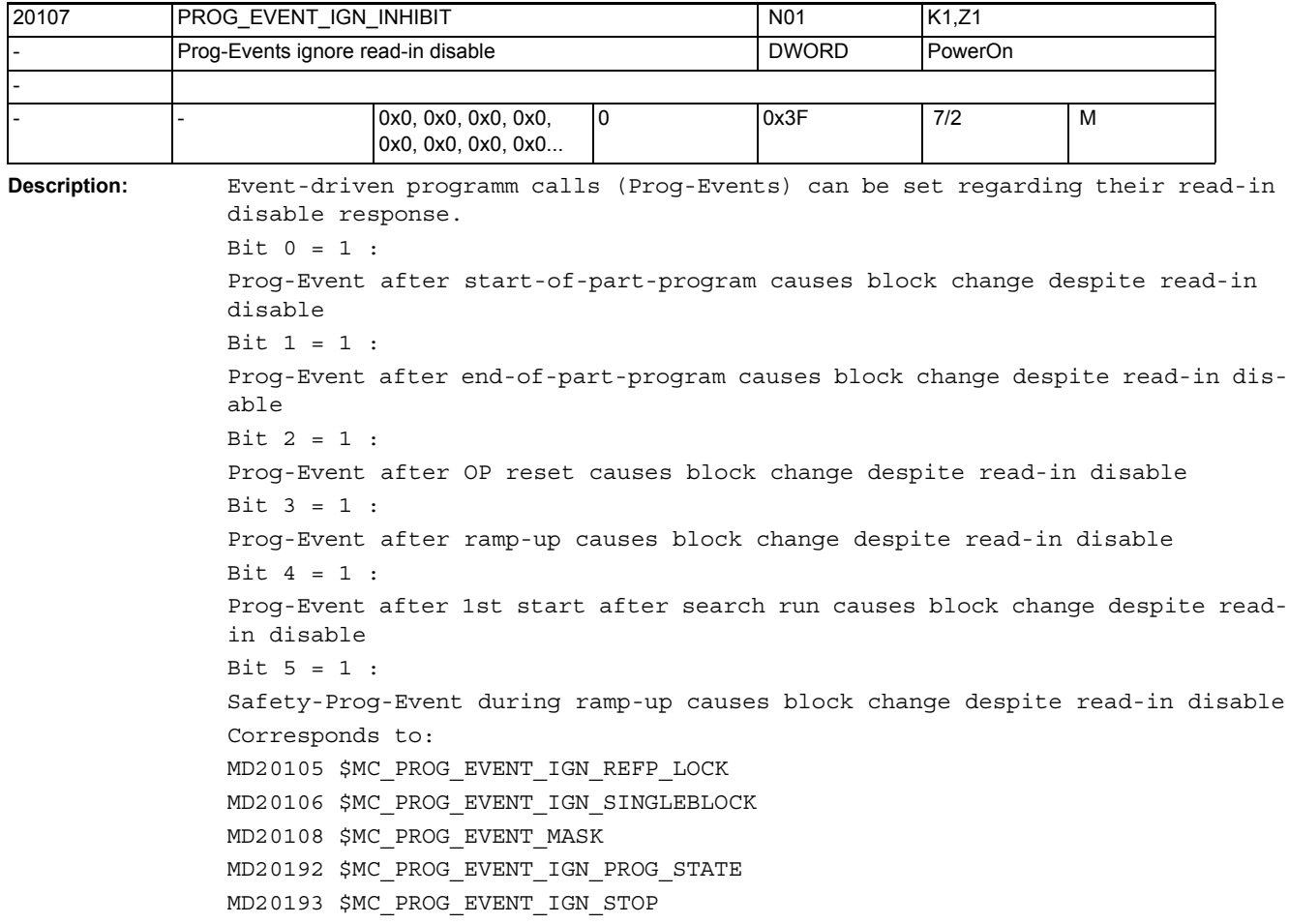

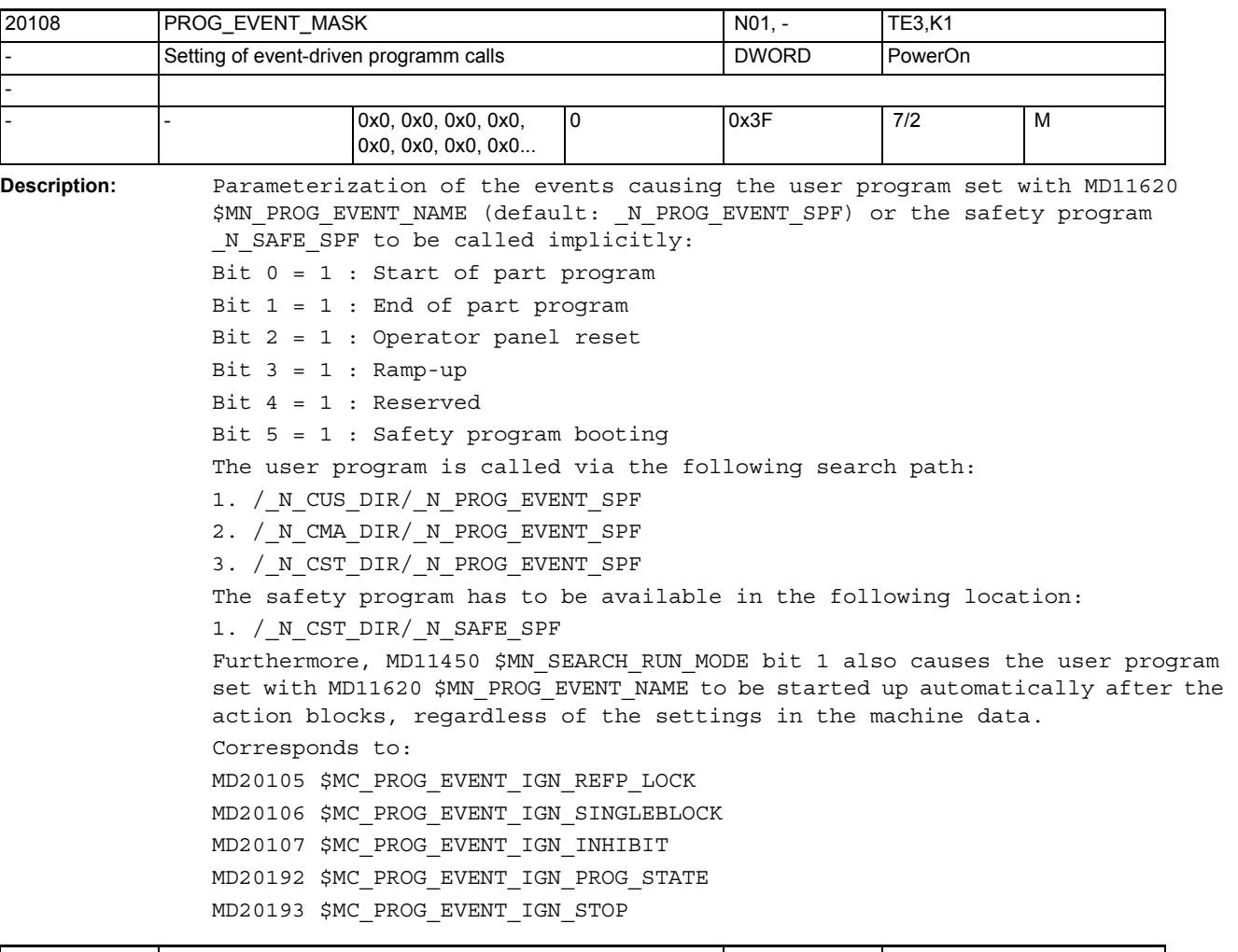

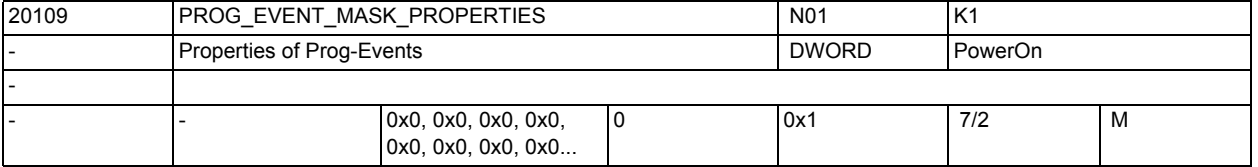

**Description:** Parameterization of additional properties of the event-controlled program calls (in short, Prog-Event), that is, the MD20108 \$MC\_PROG\_EVENT\_MASK is further parameterized.

Bit  $0 = 1$  :

An ASUB started from channel status RESET does not result in a Prog-Event.

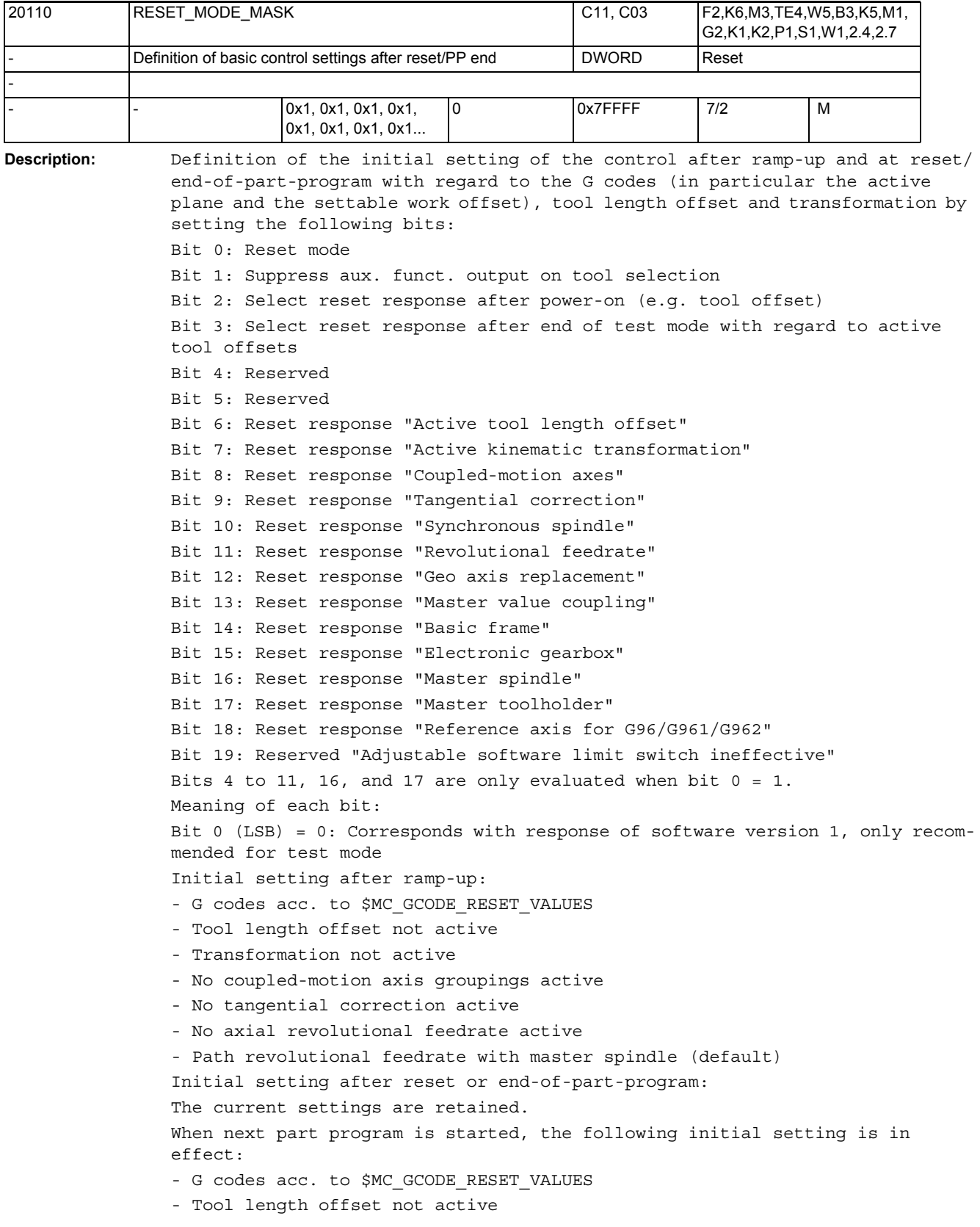

- Transformation not active

```
- No coupled-motion axis groupings active
- No tangential correction active
- No master value coupling active
- No axial revolutional feedrate active
- Path revolutional feedrate with master spindle (default)
Bit 0(LSB) = 1: Standard value for Powerline and Solutionline systems
Initial setting after ramp-up:
- G codes acc. to $MC_GCODE_RESET_VALUES
- Tool length offset active acc. to $MC TOOL RESET VALUE,
$MC_CUTTING_EDGE_RESET_VALUE and $MC_SUMCORR_RESET_VALUE
- Transformation active acc. to $MC_TRAFO_RESET_VALUE
- Geometry axis replacement acc. to $MC_GEOAX_CHANGE_RESET
- No coupled-motion axis groupings active
- No tangential correction active
Initial setting after reset or end-of-part-program:
Depending on $MC_GCODE_RESET_MODE the current settings are retained for the G 
groups or the initial settings stored in $MC_GCODE_RESET_VALUES are set.
Initial setting after reset or end-of-part-program:
Depending on $MC RESET MODE MASK bits 6 to 7,
the current settings are retained or the initial settings stored in the MDs 
are set for:
  - Tool length offset
  - Transformation
Depending on bits 8 and 9, the current settings of coupled-motion axes or 
tangentially corrected axes are either deactivated or retained.
  - Synchronous spindle coupling configured:
The coupling is deselected depending on the setting in 
$MC_COUPLE_RESET_MODE_1.
  - Synchronous spindle coupling not configured:
Depending on bit 10, the coupling is either deactivated or retained.
Depending on bit 14, the basic frame is either retained or deselected.
Bit 1 = 0:Aux. funct. output (D, T, M) to PLC on tool selection according to MDs 
$MC_TOOL_RESET_VALUE, $MC_CUTTING_EDGE_RESET_VALUE,
$MC_TOOL_PRESEL_RESET_VALUE, and $MC_TOOL_CHANGE_MODE. If magazine manage-
ment is active, T, M are generally not output as auxiliary functions.
The function uses its own communication to output T, M to the PLC, for exam-
ple.
Bit 1 = 1:
Suppress aux. funct. output to PLC on tool selection.
If tool management or magazine management is active, T, M are generally not 
output as auxiliary functions.
Bit 2 = 0:If tool or magazine management is not active:
- No tool offset active after power-on. Active and programmed T depend on the 
subsequent settings of the machine data (bits 0, 6).
If tool or magazine management is active:
- Not relevant
Bit 2 = 1:
```

```
If tool or magazine management is not active:
- If bits 0 and 6 both = 1 (0x41), the tool offset of the last tool active in 
the NCK is active after the first reset after power-on. 
(The value of the programmed tool depends on the value of machine data 
$MC_TOOL_PRESEL_RESET_VALUE.)
Notice: The NCK does not know the conditions at the machine.
If tool or magazine management is active:
- Not relevant
Bit 3 = 0:With and without active tool management:
End of test mode: "Retain current setting for active tool length offset" 
(bits 0 and 6 set) refers to the program which was active before activation 
of test mode.
Bit 3 = 1:
Relevant only if tool management is not active:
End of test mode: "Retain current setting for active tool length offset" 
(bits 0 and 6 set) refers to the program which was active at the end of test 
mode. (If tool management is active, the tool on the spindle is generally the 
active tool. Exception only for $MC CUTTING EDGE DEFAULT = -2.)
Bit 4 = 0:Reserved
Bit 4 = 1:Reserved
Bit 5 = 0:Reserved
Bit 5 = 1:Reserved
Bit 6 = 0:Initial setting for active tool length offset after reset/end-of-part-program 
acc. to $MC_TOOL_RESET_VALUE, $MC_CUTTING_EDGE_RESET_VALUE,
$MC_USEKT_RESET_VALUE, and $MC_SUMCORR_RESET_VALUE.
If $MC TOOL CHANGE MODE = 1, the tool specified in
$MC_TOOL_PRESEL_RESET_VALUE is also preselected.
If tool or magazine management is active, $MC_TOOL_RESET_NAME is used instead 
of $MC_TOOL_RESET_VALUE.
Bit 6 = 1:
Current setting for active tool length offset is retained after reset/end-of-
part-program.
If tool or magazine management is active, the tool that is currentlly on the 
master spindle (generally = master toolholder) is selected.
If the tool on the master spindle is disabled, the 'disabled' status is 
ignored.
Please note that after a program ends or is aborted either the most recent 
value for master spindle or master toolholder programmed in the program or 
the value specified with $MC_SPIND_DEF_MASTER_SPIND or 
$MC TOOL MANAGEMENT TOOLHOLDER defines the master spindle or master tool-
holder.
(The selection is made using bit 16 or bit 17.)
For $MC_CUTTING_EDGE_DEFAULT = -2 the following applies specifically:
If a tool has been switched to the spindle but a new offset D has not yet 
been programmed, the previous tool is still active in the NCK.
If machining is aborted in this status (e.g. with the Reset key), the offset 
is defined with the smallest D number associated with the master spindle 
tool.
Bit 7 = 0:Initial setting for active transformation after reset/end-of-part-program
```

```
according to $MC_TRAFO_RESET_VALUE.
Bit 7 = 1:
The current setting for active transformation is retained after reset/end-of-
part-program.
Bit 8 = 0:Coupled-motion axis groupings are ungrouped at reset/end-of-part-program.
Bit 8 = 1:Coupled-motion axis groupings remain active after reset/end-of-part-program.
Bit 9 = 0:Tangential correction is switched off at reset/end-of-part-program.
Bit 9 = 1:
Tangential correction remains active after reset/end-of-part-program.
Bit 10 = 0:
Non-configured synchronous spindle coupling is switched off at reset/end-of-
part-program.
Bit 10 = 1:
Non-configured synchronous spindle coupling remains active after reset/end-
of-part-program.
Bit 11 = 0:
At reset/end-of-part-program the setting data $SA_ASSIGN_FEED_PER_REV_SOURCE 
is reset to 0 for all non-active axes/spindles, i.e. traversing at revolu-
tional feedrate is canceled and the setting for path and synchronous axes is 
reset to the master spindle (default).
Bit 11 = 1:
The current setting for revolutional feedrate is retained after reset/end-of-
part-program. At the start of the part program, the setting data 
$SA ASSIGN FEED PER REV SOURCE is reset to 0 for all non-active axes/spin-
dles, i.e. traversing at revolutional feedrate is canceled and the setting 
for path and synchronous axes is reset to the master spindle (default).
Bit 12 = 0:
If machine data $MC_GEOAX_CHANGE_RESET is set, a changed geometry axis 
assignment is canceled at reset/end-of-part-program. The initial setting for 
the geometry axis assignment defined in the machine data becomes active.
Bit 12 = 1:
A changed geometry axis assignment remains active after reset/end-of-part-
program.
Bit 13 = 0:Master value couplings are canceled at reset/end-of-part-program.
Bit 13 = 1:
Master value couplings remain active after reset/end-of-part-program.
Bit 14 = 0:
The basic frame is deselected.
Bit 14 = 1:
The current setting of the basic frame is retained.
Bit 15 = 0:
Active electronic gearboxes remain active at reset/end-of-part-program.
Bit 15 = 1:
Active electronic gearboxes are canceled at reset/end-of-part-program.
Bit 16 = 0:
Initial setting for the master spindle according to
```

```
$MC_SPIND_DEF_MASTER_SPIND.
Bit 16 = 1:
The current setting of the master spindle (SETMS) is retained.
If $MC TOOL MANAGEMENT TOOLHOLDER = 0, this bit has also an effect on the
response of bit 6.
Bit 17 = 0:
Initial setting for the master toolholder according to 
$MC_TOOL_MANAGEMENT_TOOLHOLDER
Bit 17 = 1:
The current setting of the master toolholder (SETMTH) is retained
(Bit 17 is only relevant if tool or magazine management is active and if 
$MC TOOL MANAGEMENT TOOLHOLDER> 0. Otherwise, the setting for master spindle
bit 16 applies if tool or magazine management is active. This bit has also an 
effect on the response of bit 6.)
Bit 18 = 0:Reference axis for G96/G961/G962 according to MD 20100: $MC_DIAMETER_AX_DEF.
When using SCC with its own spindle reset, setting bit 18 = 1 is recommended
(see also MD 20112: $MC_START_MODE_MASK, bit 18).
Bit 18 = 1:
Reference axis for G96/G961/G962 is retained.
Bit 19: Reserved!
Bit 19 = 0:
The two adjustable software limit switches are deleted after reset and are no 
longer effective.
Bit 19 = 1:
The two adjustable software limit switches remain active after reset.
Corresponds with:
MD20120 $MC_TOOL_RESET_VALUE 
MD20130 $MC_CUTTING_EDGE_RESET_VALUE
MD20150 $MC_GCODE_RESET_VALUES 
MD20152 $MC_GCODE_RESET_MODE 
MD20140 $MC_TRAFO_RESET_VALUE 
MD20112 $MC_START_MODE_MASK 
MD20121 $MC_TOOL_PRESEL_RESET_VALUE 
MD20118 $MC_GEOAX_CHANGE_RESET
```
## NC machine data

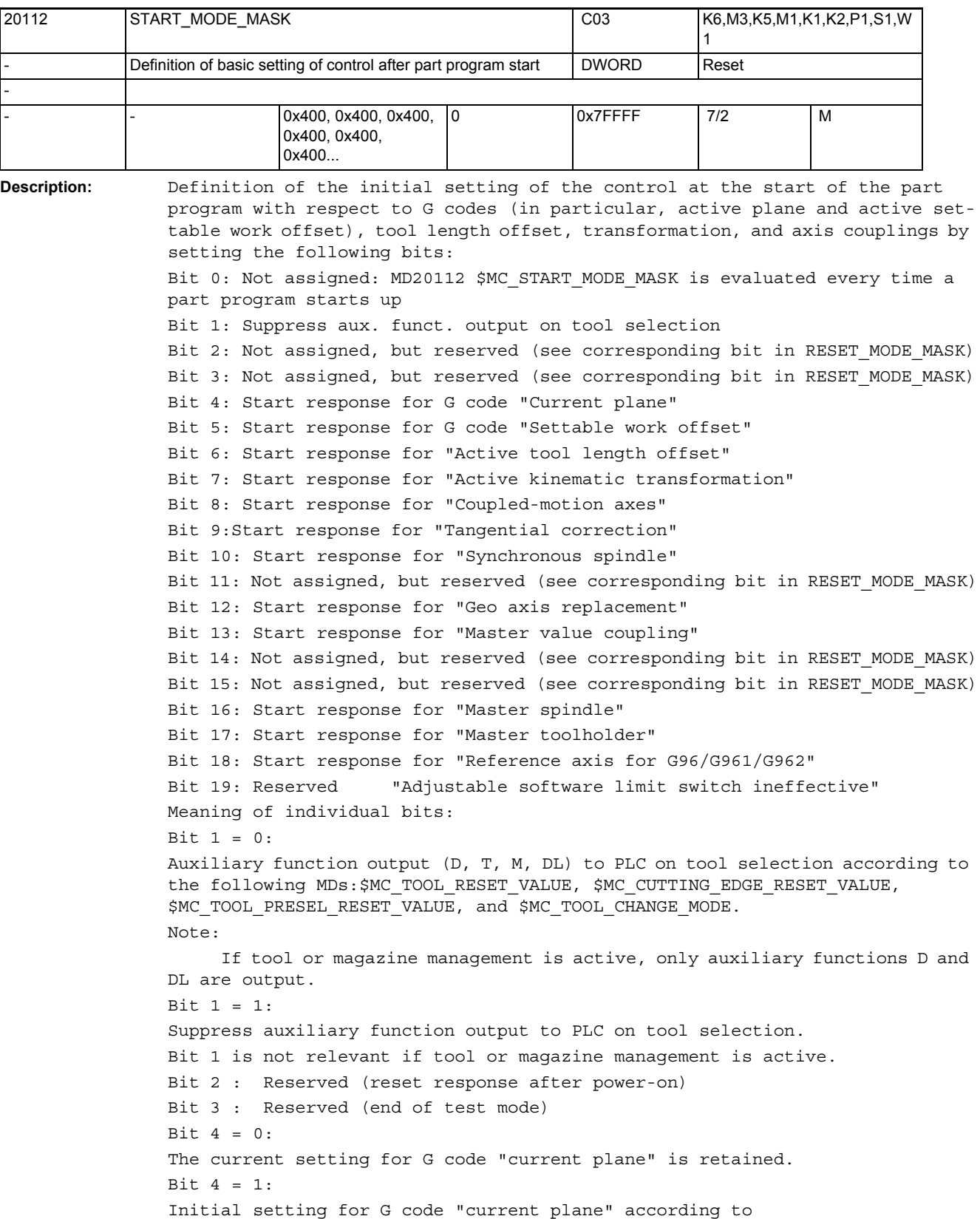

```
$MC_GCODE_RESET_VALUES
Bit 5 = 0:The current setting for G code "settable work offset" is retained.
Bit 5 = 1:
Initial setting for G code "settable work offset" according to 
$MC_GCODE_RESET_VALUES
Bit 6 = 0:
The current setting for active tool length offset is retained.
If tool or magazine management is active, the tool currently on the active 
toolholder (spindle) is always selected.
If the tool that is currently on the spindle is disabled, it is automatically 
replaced by a suitable spare tool.
If such a spare tool does not exist, an alarm is output.
Bit 6 = 1:
Initial setting for active tool length offset according to 
$MC_TOOL_RESET_VALUE, $MC_CUTTING_EDGE_RESET_VALUE, $MC_USEKT_RESET_VALUE,
and $MC SUMCORR RESET VALUE.
If $MC TOOL CHANGE MODE == 1, the tool selected via
$MC TOOL PRESEL RESET VALUE is preselected in addition.
If tool or magazine management is active, MD $MC_TOOL_RESET_NAME is used 
instead of $MC_TOOL_RESET_VALUE.
Bit 7 = 0:The current setting for active transformation is retained.
Bit 7 = 1:
Initial setting for active transformation after reset/end-of-part-program 
according to $MC_TRAFO_RESET_VALUE
Bit 8 = 0:Coupled-motion axis groupings remain active.
Bit 8 = 1:Coupled-motion axis groupings are ungrouped.
Bit 9 = 0:Tangential correction remains active.
Bit 9 = 1:
Tangential correction is switched off.
Bit 10 = 0:
Non-configured synchronous spindle coupling remains active.
Bit 10 = 1:
Non-configured synchronous spindle coupling is switched off.
Bit 11 : Reserved (revolutional feedrate)
Bit 12 = 0:
A changed geometry axis assignment remains active when the part program 
starts up.
Bit 12 = 1:
If machine data $MC_GEOAX_CHANGE_RESET is set, a changed geometry axis 
assignment is deleted when the part program starts up.
Bit 13 = 0:
Master value couplings remain active.
Bit 13 = 1:
Master value couplings are canceled.
Bit 14 : Reserved (basic frame)
```

```
Bit 15 = 0:
Active electronic gearboxes remain active.
Bit 15 = 1:
Active electronic gearboxes are canceled.
Bit 16 = 0:
The current setting of the master spindle (SETMS) is retained.
Bit 16 = 1:
Initial setting for the master spindle according to 
$MC_SPIND_DEF_MASTER_SPIND
Bit 17 = 0:
The current setting of the master toolholder (SETMTH) is retained (relevant 
only if tool or magazine management is active)
Bit 17 = 1:
Only if $MC TOOL MANAGEMENT TOOLHOLDER> 0: Inital setting for the master
toolholder according to $MC_TOOL_MANAGEMENT_TOOLHOLDER.
Otherwise, the setting for the master spindle applies.
Bit 18 = 0:
Reference axis for G96/G961/G962 according to MD20100 $MC_DIAMETER_AX_DEF.
When using SCC with its own spindle reset, setting bit 18 = 1 is recommended
(see also MD 20110: $MC_RESET_MODE_MASK, bit 18).
Bit 18 = 1:
Reference axis for G96/G961/G962 is retained.
Corresponds with:
MD20120 $MC_TOOL_RESET_VALUE 
MD20130 $MC_CUTTING_EDGE_RESET_VALUE
MD20150 $MC_GCODE_RESET_VALUES 
MD20152 $MC_GCODE_RESET_MODE 
MD20140 $MC_TRAFO_RESET_VALUE 
MD20110 $MC_RESET_MODE_MASK 
MD20121 $MC_TOOL_PRESEL_RESET_VALUE 
MD20118 $MC_GEOAX_CHANGE_RESET
```
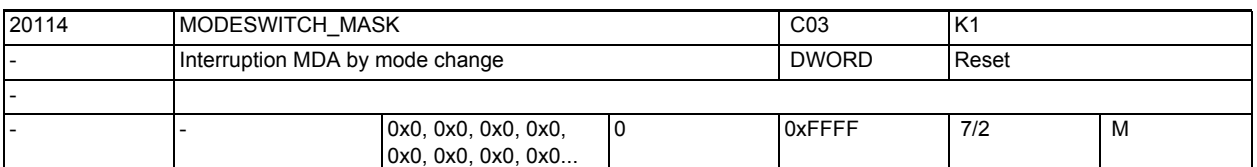

**Description:** After program interruption in MDI mode (e.g. in order to carry out a measurement on the workpiece and to correct the tool wear values or after tool breakage) the tool can be manually withdrawn from the contour by changing into JOG mode. In this case, the control stores the coordinates of the position of the interruption and indicates the path differences traversed by the axes in JOG mode as "Repos offset". When MDI mode is selected again, the axis is repositioned on the contour. This response can be canceled by means of this machine data.  $Bit 0 (LSB) = 0:$ When MDI (JOG, JOGREF, JOGREPOS, MDIREF and MDIREPOS) are deselected in stopped status, the system ASUB Repos is selected.  $Bit 0 (LSB) = 1:$ When MDI (JOG, JOGREF, JOGREPOS, MDIREF and MDIREPOS) are deselected in stopped status, the system ASUB Repos is not selected. Bit  $1$  (LSB) = 0: If the NCK stops at a part program block in the program execution in which repositioning is not possible, alarm 16916 is generated if an attempt is made to switch to manual mode. Bit  $1$  (LSB) =  $1$ : If the NCK stops at a part program block in the program execution in which repositioning is not possible, no alarm is generated if an attempt is made to switch to manual mode.

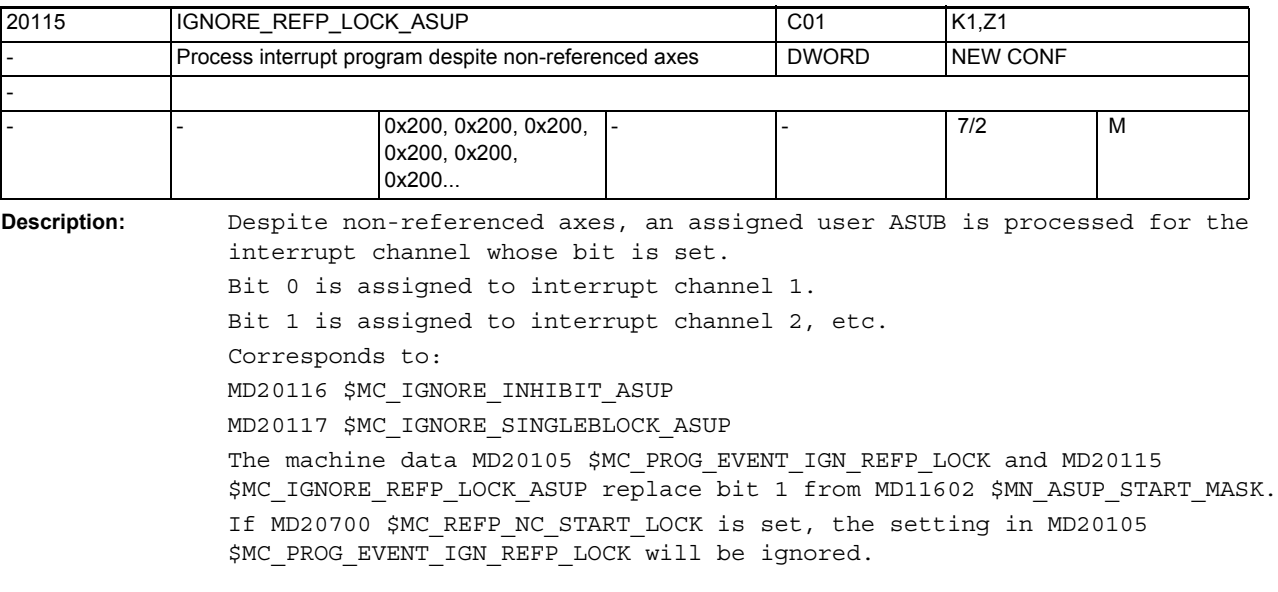

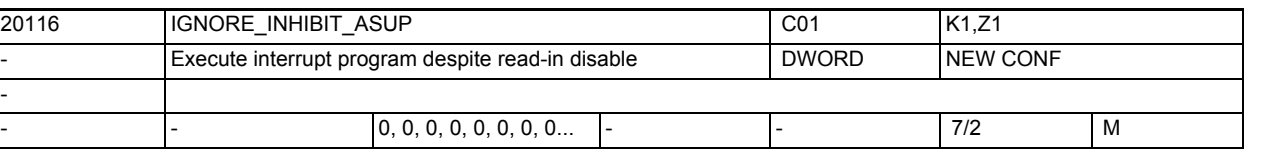

**Description:** In spite of the set read-in disable, an assigned user ASUB is completely executed for the interrupt channel with the set bit. Bit 0 is assigned to interrupt channel 1. Bit 1 is assigned to interrupt channel 2, etc. Related to:

MD20115 \$MC\_IGNORE\_REFP\_LOCK\_ASUP

MD20117 \$MC\_IGNORE\_SINGLEBLOCK\_ASUP

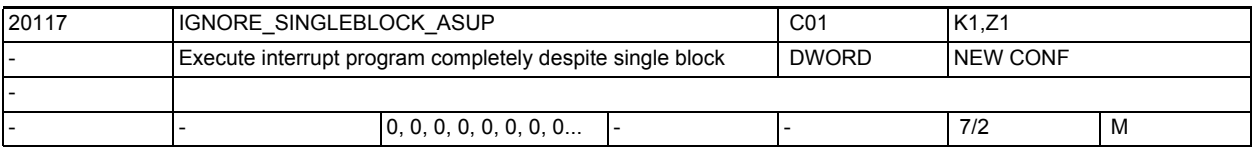

**Description:** In spite of the set single-block processing mode, an assigned user ASUB is completely executed for the relevant channel with the set bit.

Bit 0 is assigned to interrupt channel 1.

Bit 1 is assigned to interrupt channel 2, etc. The MD is only active with single block type 1. Related to: MD20115 \$MC\_IGNORE\_REFP\_LOCK\_ASUP

MD20116 \$MC\_IGNORE\_INHIBIT\_ASUP

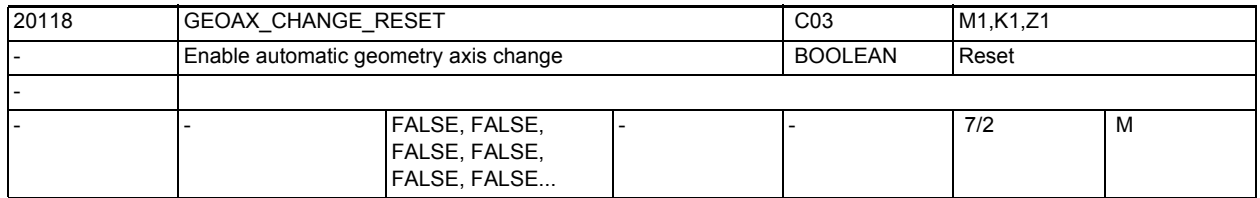

**Description:** 0: The current configuration of the geometry axes remains unchanged on reset and part program start. With this setting, the response is identical to that with older software versions without geometry axis replacement.

> 1: The configuration of the geometry axes remains unchanged on reset or part program end, depending on MD20110 \$MC RESET MODE MASK and, on part program start, depending on MD20112 \$MC\_START\_MODE\_MASK, or is switched to the initial state defined by MD20050 \$MC\_AXCONF\_GEOAX\_ASSIGN\_TAB.

Related to: MD20050 \$MC\_AXCONF\_GEOAX\_ASSIGN\_TAB MD20110 \$MC\_RESET\_MODE\_MASK

MD20112 \$MC\_START\_MODE\_MASK

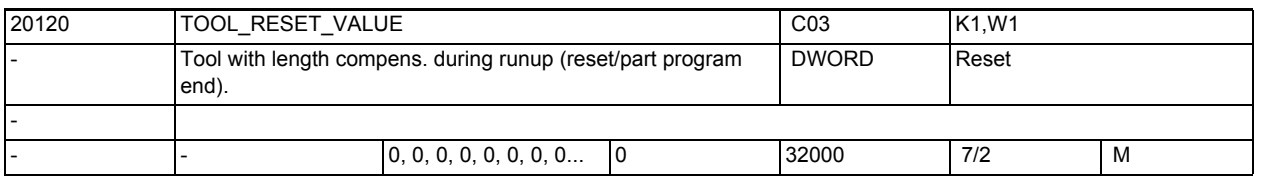

**Description:** Definition of the tool for which tool length compensation is selected during runup or on reset or part program end as a function of MD20110 \$MC\_RESET\_MODE\_MASK, and on part program start as a function of MD20112 \$MC\_START\_MODE\_MASK Related to: MD20110 \$MC\_RESET\_MODE\_MASK MD20112 \$MC\_START\_MODE\_MASK

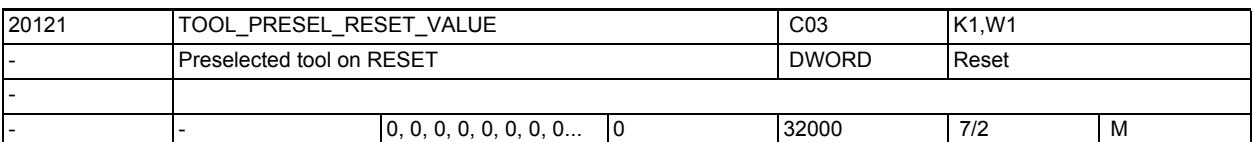

Description: Definition of the preselected tool in MD20310 \$MC TOOL MANAGEMENT MASK=1. A tool is selected after runup, or on reset or part program end as a function of MD20110 \$MC RESET MODE MASK, and on part program start as a function of MD20112 \$MC\_START\_MODE\_MASK. This MD is valid only without tool management. Related to: MD20110 \$MC\_RESET\_MODE\_MASK

MD20112 \$MC\_START\_MODE\_MASK

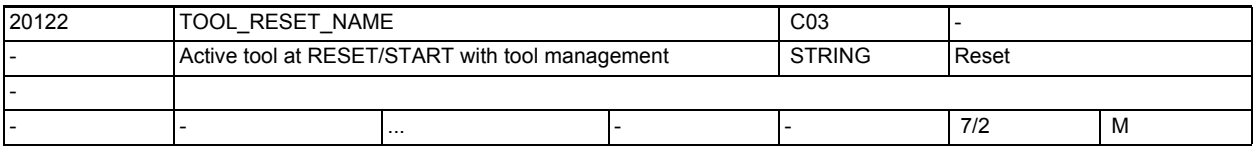

**Description:** This MD is used only with active tool management.

Definition of the tool for which tool length compensation is selected during runup or on reset or part program end as a function of MD20110 \$MC RESET MODE MASK, and on part program start as a function of MD20112 \$MC\_START\_MODE\_MASK. Related to: MD20110 \$MC\_RESET\_MODE\_MASK, MD20112 \$MC\_START\_MODE\_MASK MD20124 \$MC\_TOOL\_MANAGEMENT\_TOOLHOLDER

MD20130 \$MC\_CUTTING\_EDGE\_RESET\_VALUE

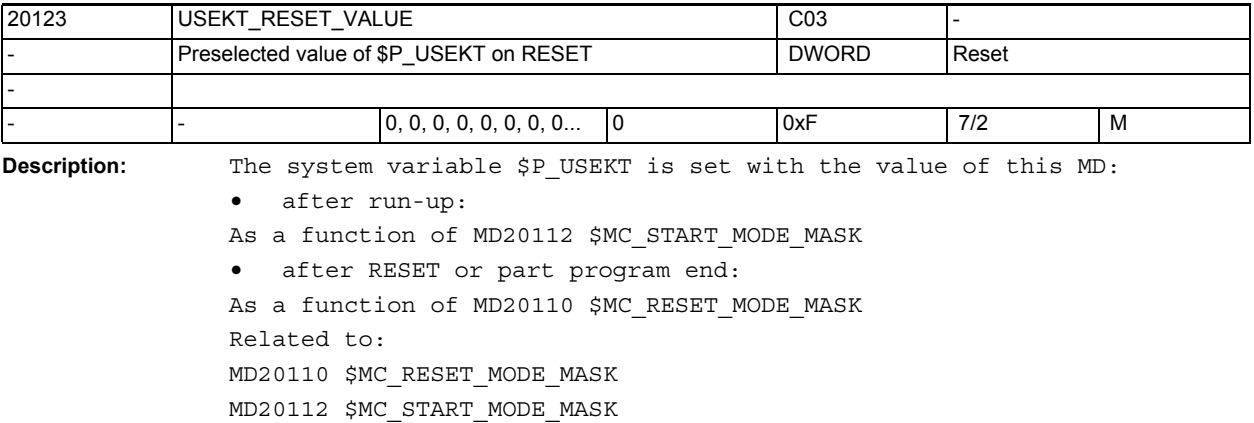

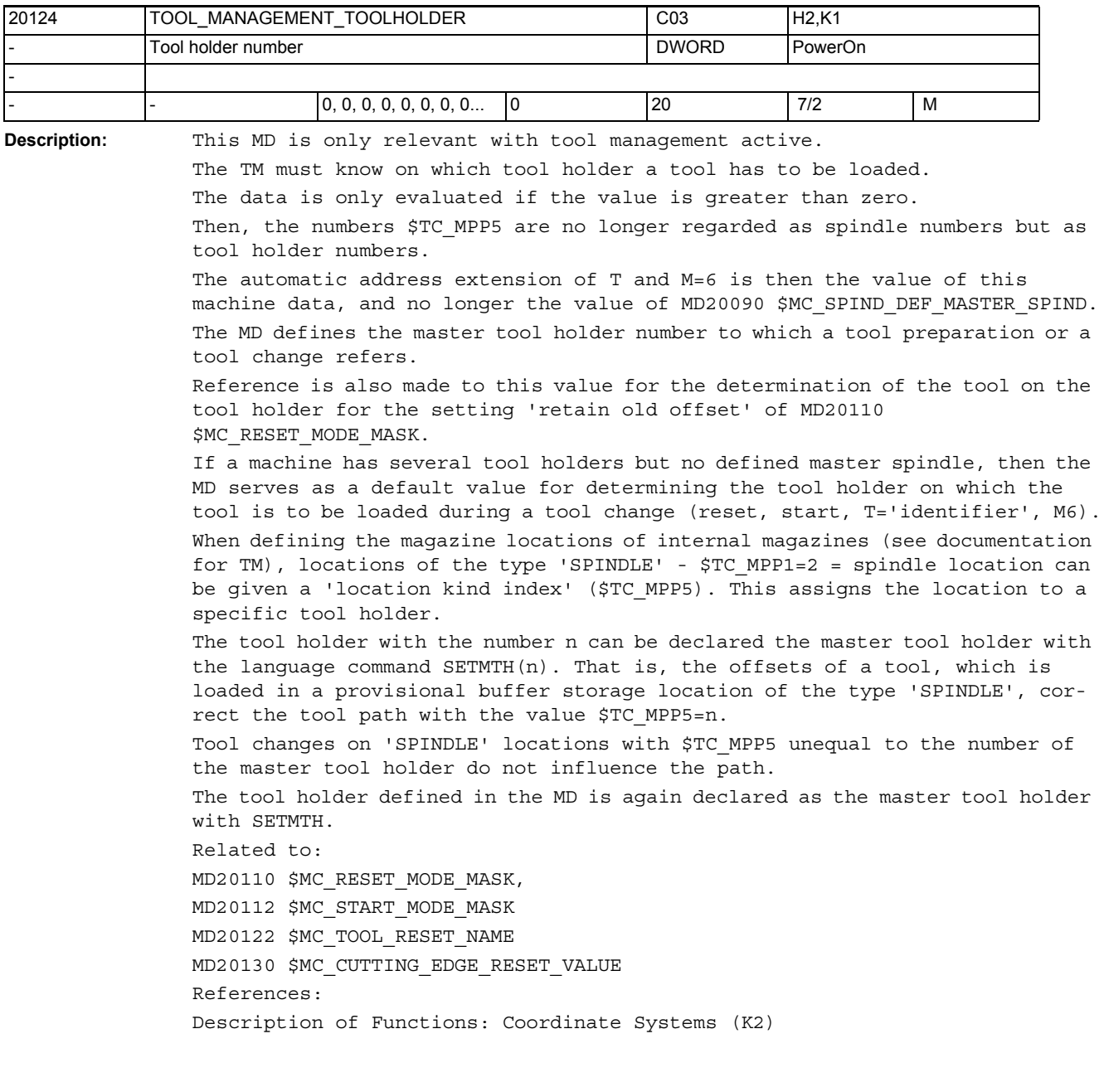

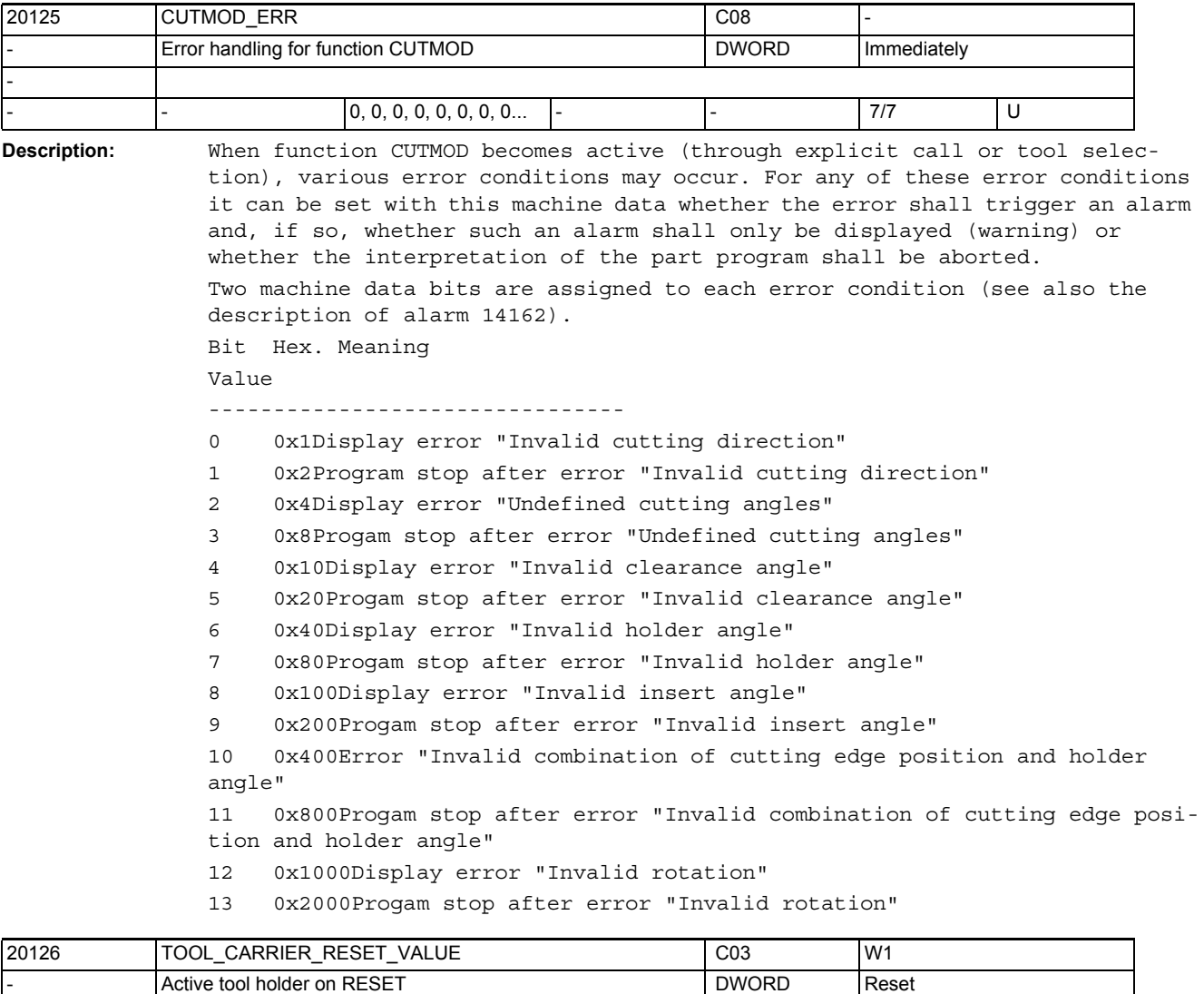

**Description:** Definition of the tool holder for which tool length compensation is selected during runup or on reset or part program end as a function of MD20110 \$MC\_RESET\_MODE\_MASK and as a function of MD20112 \$MC\_START\_MODE\_MASK on part program start. 0, 0, 0, 0, 0, 0, 0... |-<br>|-<br>|7/7 M

This data is valid without tool management. Related to: MD20110 \$MC\_RESET\_MODE\_MASK MD20112 \$MC\_START\_MODE\_MASK

-

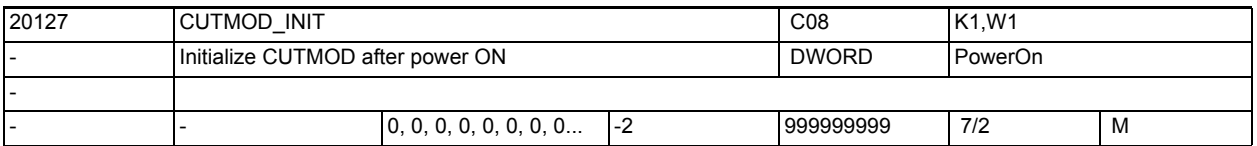

**Description:** The value programmable with NC command CUTMOD is initialized automatically on power ON with the value stored in this machine data. If the value of the machine data equals -2, CUTMOD will be set to the value included in MD20126 \$MC\_TOOL\_CARRIER\_VALUE.

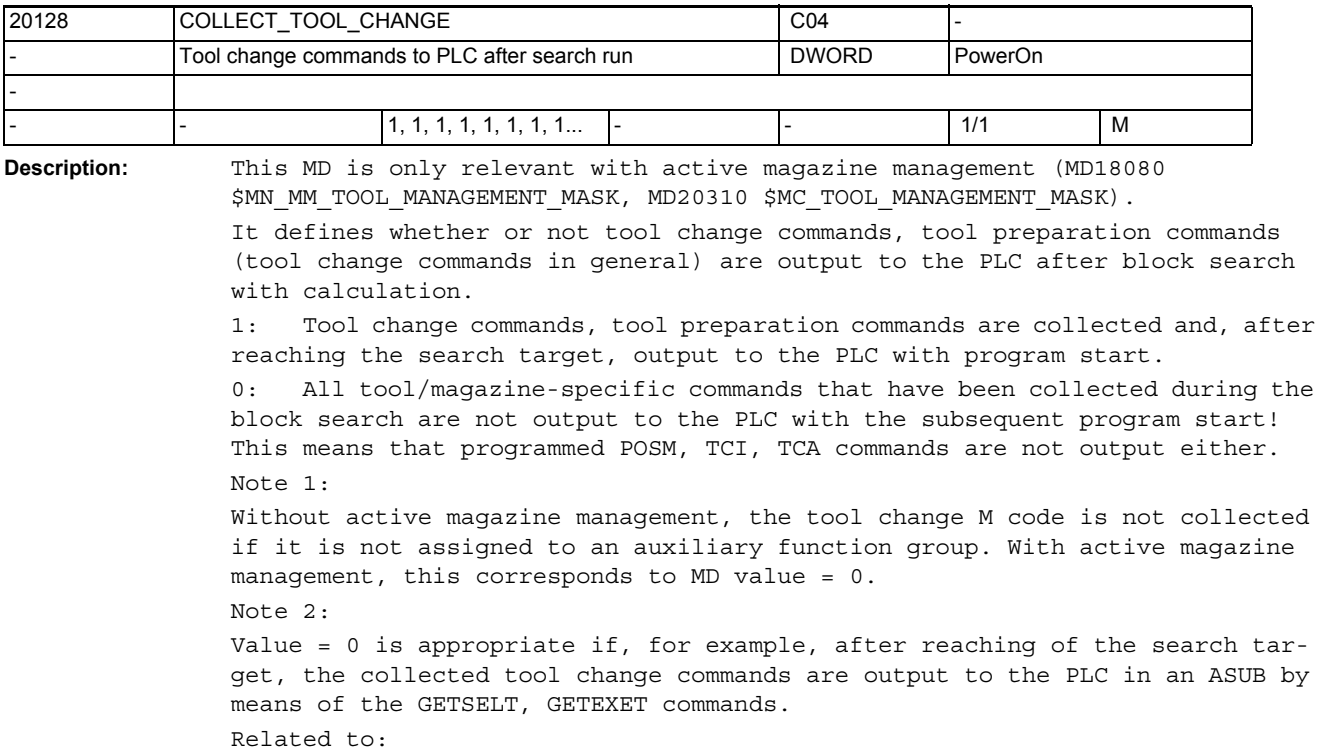

MD22560 \$MC\_TOOL\_CHANGE\_M\_CODE

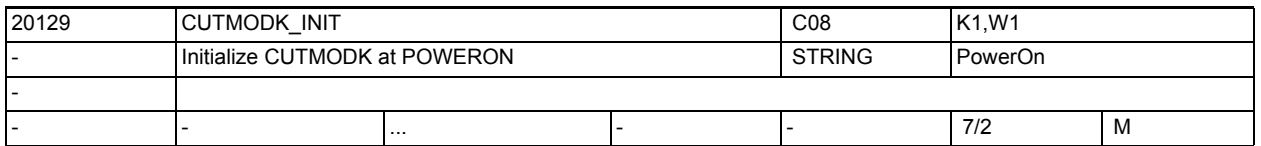

**Description:** On POWER ON, the name (which can be programmed using the NC command CUTMODK) of a transformation defined by means of kinematic chains is automatically initialized with the value stored in this machine data.

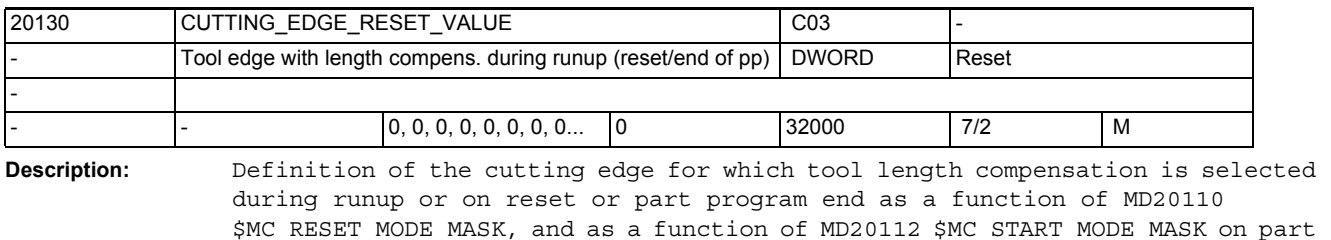

program start. With active tool management and with bit 0 and bit 6 set in MD20110 \$MC RESET MODE MASK at selection, the last offset of the tool active at power OFF - as a rule the tool on the spindle - is effective after runup. Related to: MD20110 \$MC\_RESET\_MODE\_MASK

MD20112 \$MC\_START\_MODE\_MASK

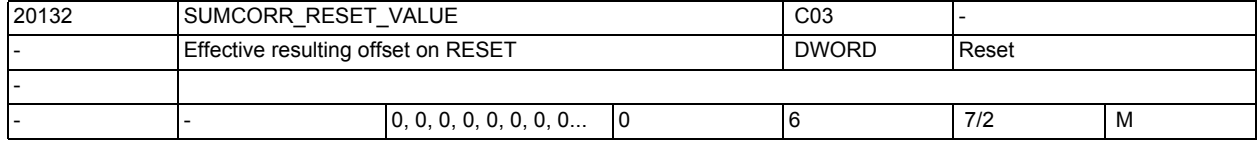

**Description:** Definition of the total offset with which the tool length compensation is selected in the runup and on reset or part program end as a function of MD20110 \$MC\_RESET\_MODE\_MASK and as a function of MD20112 \$MC\_START\_MODE\_MASK on part program start.

> MD18110 \$MN MM MAX SUMCORR PER CUTTEDGE determines the maximum useful value which can be entered.

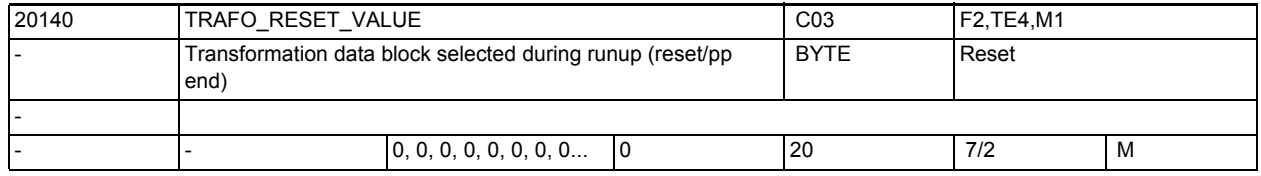

**Description:** Definition of the transformation data block which is selected during runup and on reset or part program end as a function of MD20110 \$MC\_RESET\_MODE\_MASK, and as a function of MD20112 \$MC\_START\_MODE\_MASK on part program start. Related to: MD20110 \$MC\_RESET\_MODE\_MASK

MD20112 \$MC\_START\_MODE\_MASK

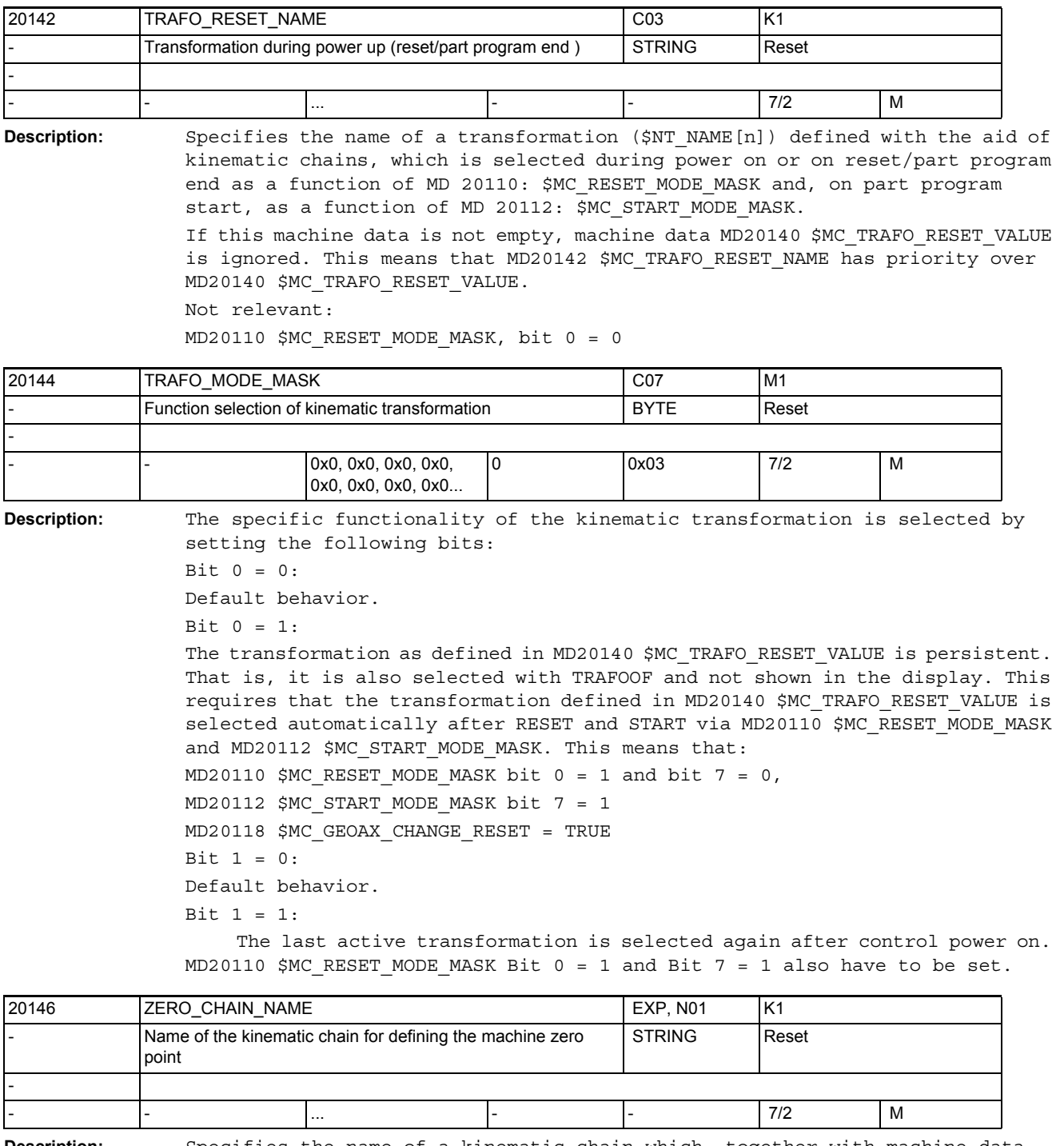

**Description:** Specifies the name of a kinematic chain which, together with machine data MD20147 \$MC\_ZERO\_CHAIN\_ELEM\_NAME, defines the machine zero point. This zero point is required, for example, to specify the position of a workpiece defined by the language command WORKPIECE, if its position is not specified relative to a kinematic chain in the language command itself.

## NC machine data

3.2 Channel-specific machine data

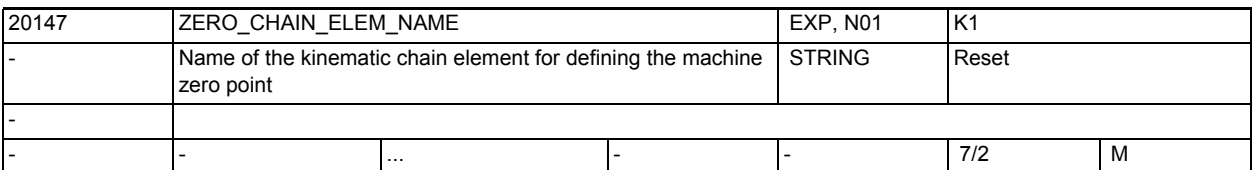

**Description:** Specifies the name of a kinematic chain element which, together with machine data MD20146 \$MC\_ZERO\_CHAIN\_NAME, defines the machine zero point. This zero point is required, for example, to specify the position of a workpiece defined by the language command WORKPIECE, if its position is not specified relative to a kinematic chain in the language command itself.

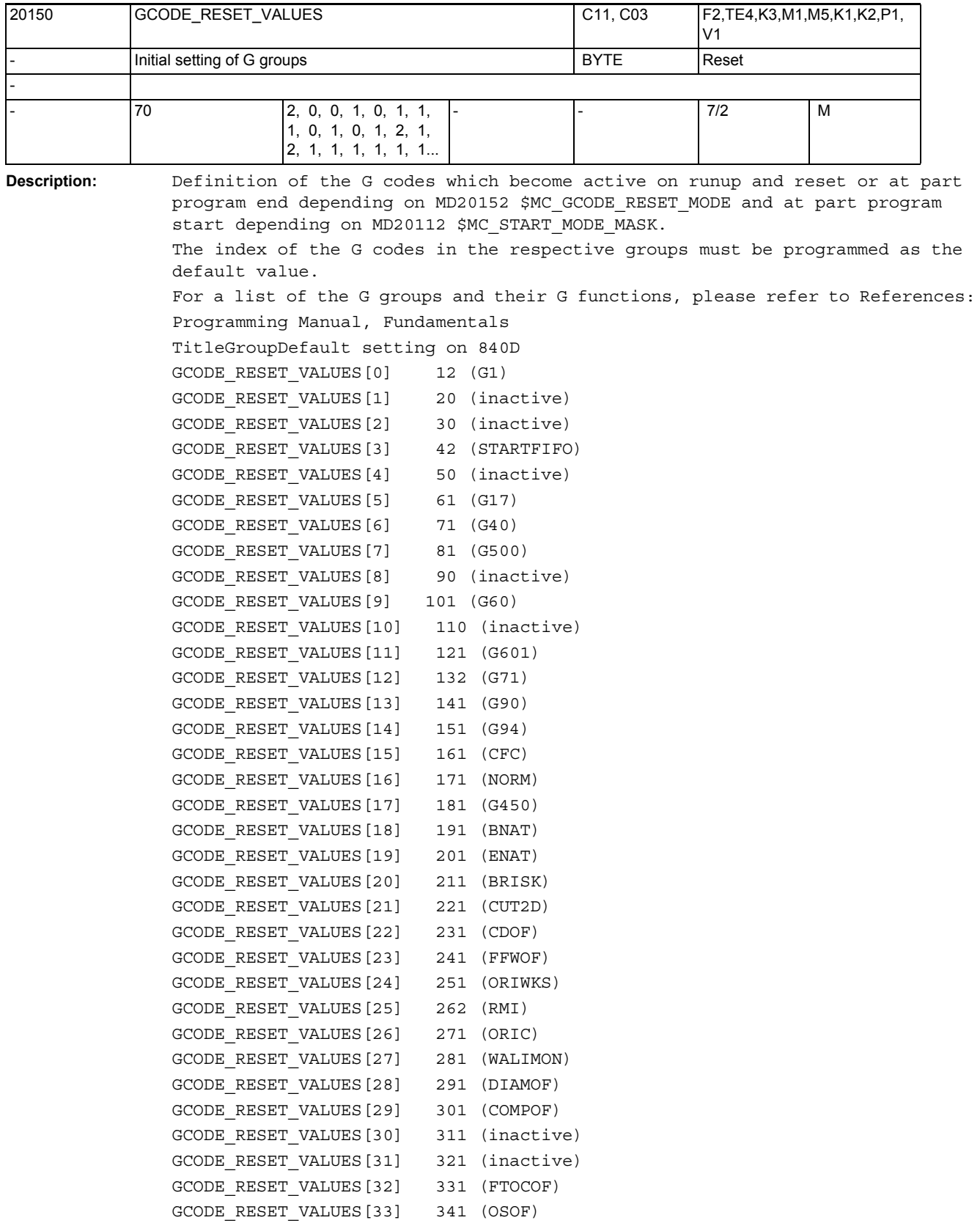

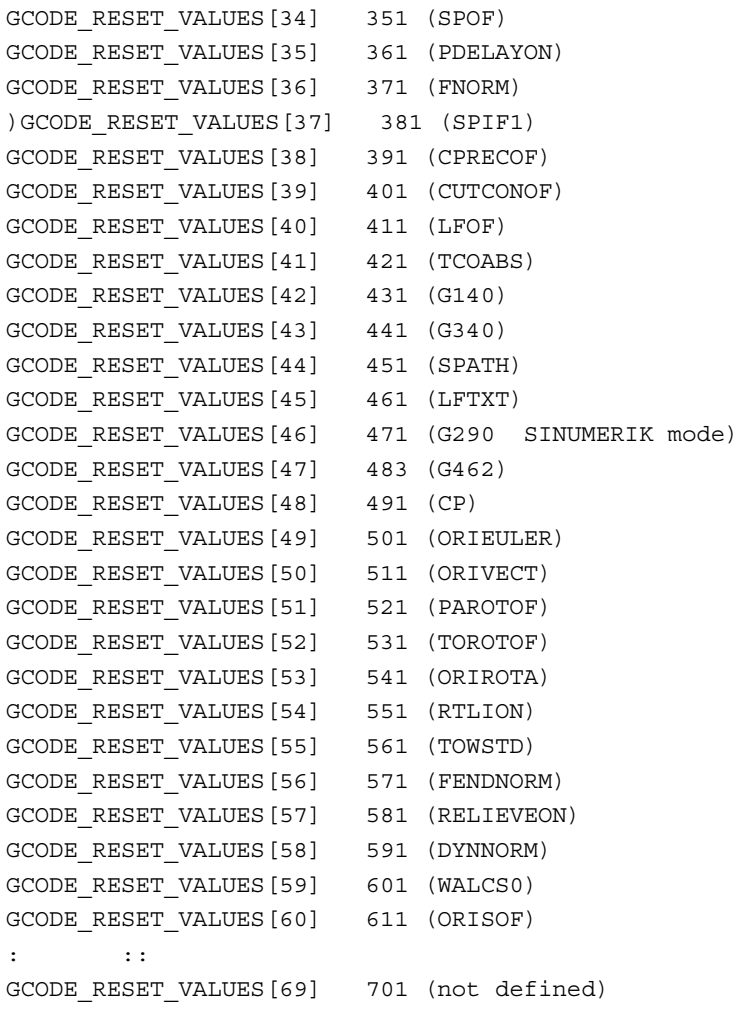

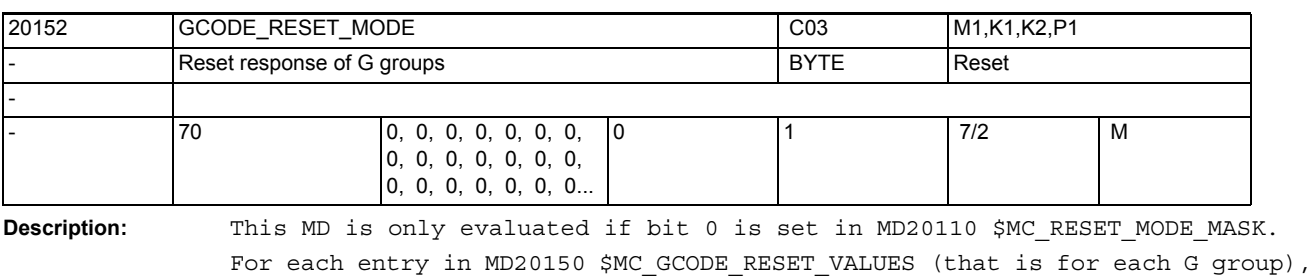

this MD is used to determine whether, on reset/part program end, the setting in MD20150 \$MC\_GCODE\_RESET\_VALUES is used again (MD = 0) or the current set-

ting is retained (MD = 1).

Example: Here, the basic setting for the 6th G group (current plane) is read from MD20150 \$MC GCODE RESET VALUES at each reset / part program end: \$MC\_GCODE\_RESET\_VALUES[5]=1 ; reset value of the 6th G group is G17 \$MC\_GCODE\_RESET\_MODE[5]=0 ; basic setting for 6th G group corresponds, after ;reset / part program end ;to MD20150 \$MC\_GCODE\_RESET\_VALUES[5] However, if the current setting for the 6th G group (current plane) is to be retained after reset / part program end, then the following setting results: \$MC\_GCODE\_RESET\_VALUES[5]=1 ; reset value of the 6th G group is M17 \$MC GCODE RESET MODE[5]=1 ; current setting for 6th G group ;is retained even after reset / part program end. Related to:

MD20110 \$MC\_RESET\_MODE\_MASK

MD20112 \$MC\_START\_MODE\_MASK

## NC machine data

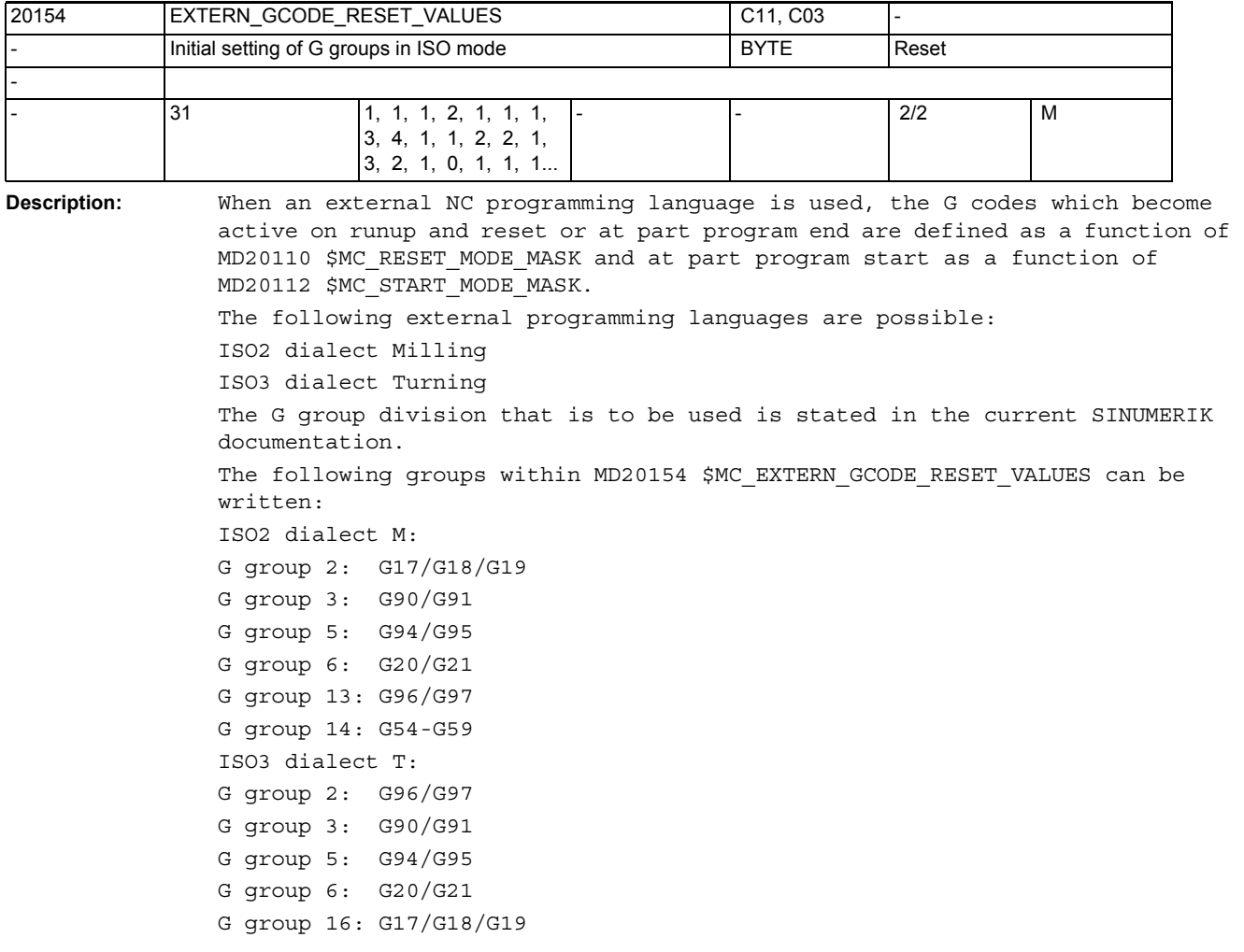
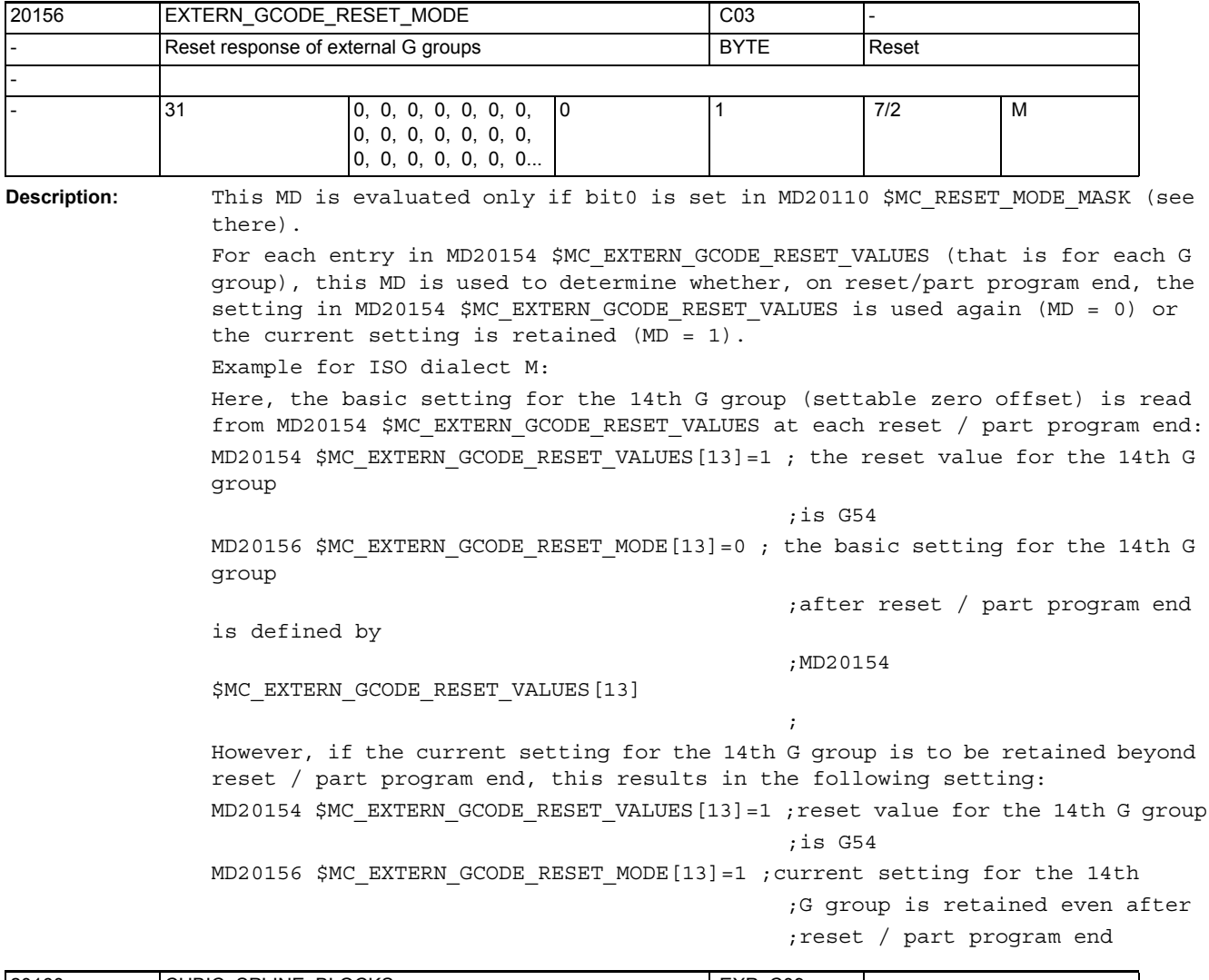

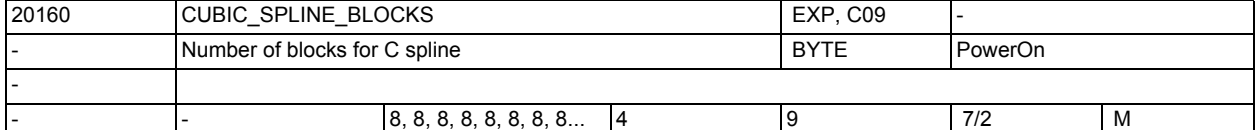

**Description:** Number of motion blocks across which a spline section is calculated with the cubic spline (CSPLINE) function.

> The larger the value, the closer the generated contour is to the ideal mathematical cubic spline, which in the boundary condition CUBIC\_SPLINE\_BLOCKS = reaches infinity.

> However, the higher the value, the longer the block search calculation time. References:

/PA/, Programming Guide: Fundamentals

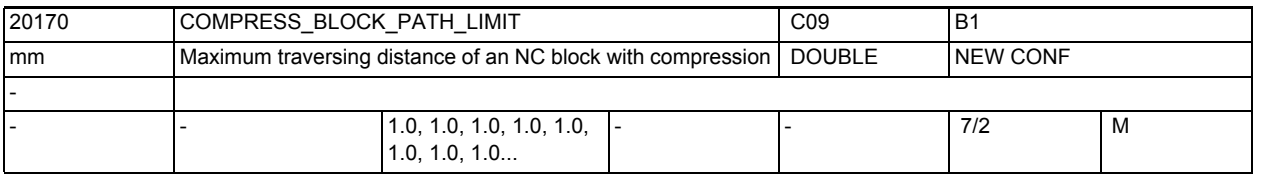

**Description:** The machine data defines the maximum traversing length of a block that can be compressed. Longer blocks interrupt the compression and are traversed in the normal way.

Related to:

MD33100 \$MA\_COMPRESS\_POS\_TOL (maximum deviation with compression) References:

/PA/, Programming Guide: Fundamentals

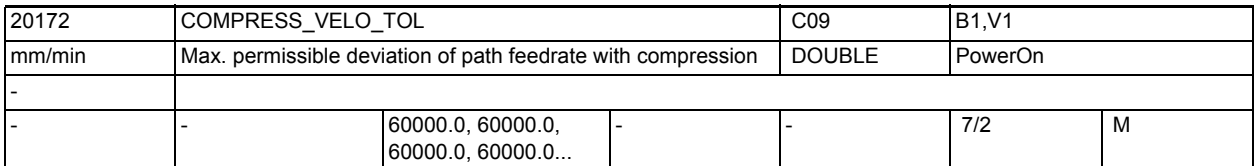

**Description:** The value indicates the maximum permissible deviation for the compression for the path feedrate. The larger the value, the more short blocks can be compressed into one long block. The maximum number of compressible blocks is limited by the size of the spline buffer.

> In this way, the the compressors COMPON and COMPCURV may limit the compression of the path axes.

Compressor COMPCAD acts differently: It ignores changes to the F word as long as they lie below the threshold defined by COMPRESS VELO TOL. If the feed programmed in a block changes more than COMPRESS\_VELO\_TOL, COMPCAD interrupts the compression at this block transition so that the feed change takes place at exactly the desired position.

Related to:

MD33100 \$MA\_COMPRESS\_POS\_TOL[AXn] MD20170 \$MC\_COMPRESS\_BLOCK\_PATH\_LIMIT References:

/PGA/, Programming Guide, Advanced

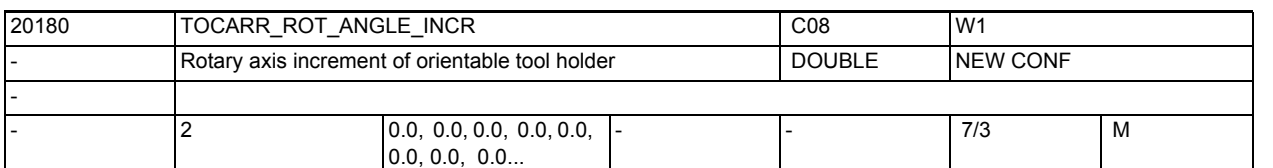

**Description:** For orientable tool carriers, this machine data defines the size of the minimum increment (in degrees) by which the first or second orientation axis can be changed (e.g. for Hirth tooth systems). A programmed or calculated angle is rounded to the nearest value resulting from phi =  $s + n * d$ with integer n.

In which:

s = MD20180 \$MC\_TOCARR\_ROT\_ANGLE\_INCR[i]

d = MD20182 \$MC\_TOCARR\_ROT\_ANGLE\_OFFSET[i]

and i is 0 for the 1st and 1 for the 2nd axis.

There is no rounding if this machine data is equal to zero.

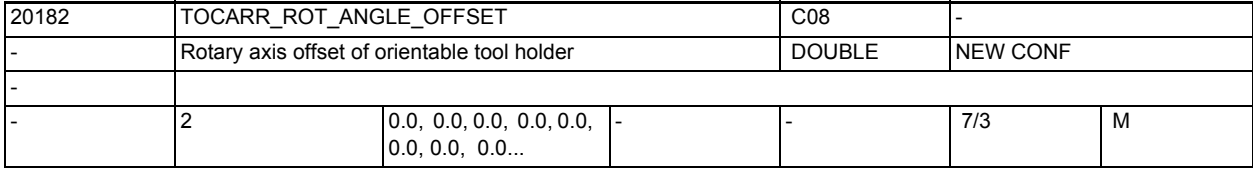

**Description:** This machine data defines the offset of the rotary axis for an orientable tool holder if its position cannot be continuously changed.

> It is only evaluated if MD20180 \$MC TOCARR ROT ANGLE INCR is not equal to zero.

For the precise meaning of this machine data, see the description of MD20180 \$MC\_TOCARR\_ROT\_ANGLE\_INCR.

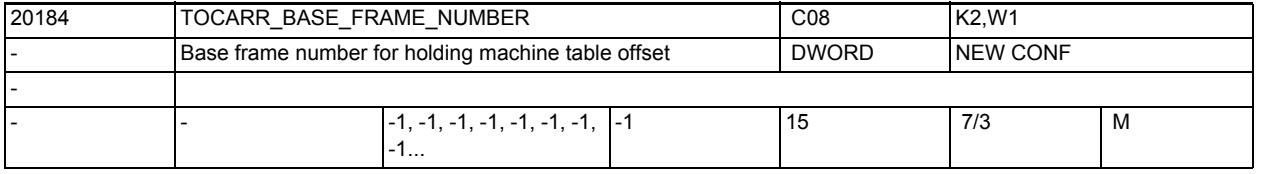

**Description:** This machine data indicates into which channel-specific base frame the table offset of an orientable tool holder with a rotary table is written.

This machine data must refer to a valid base frame.

If its content is less than 0 or greater than or equal to the maximum number of base frames set in MD28081 \$MC\_MM\_NUM\_BASE\_FRAMES, selection of a corresponding tool holder causes an alarm.

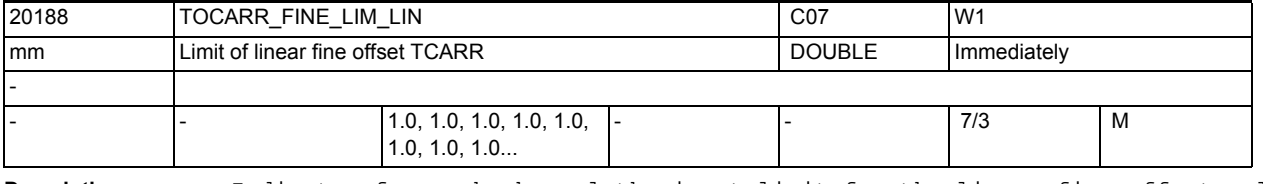

**Description:** Indicates for each channel the input limit for the linear fine offset values of an orientable tool holder.

## NC machine data

3.2 Channel-specific machine data

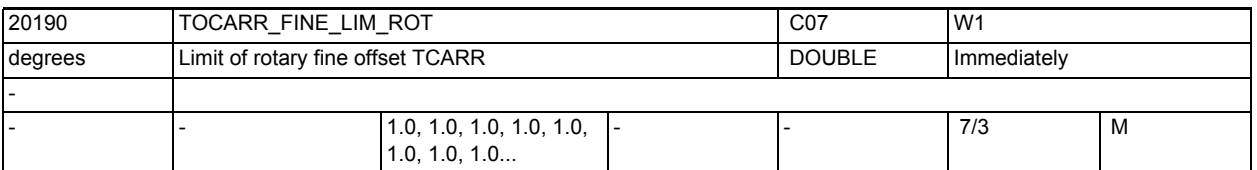

**Description:** Indicates for each channel the input limit for the rotary fine offset values of an orientable tool holder.

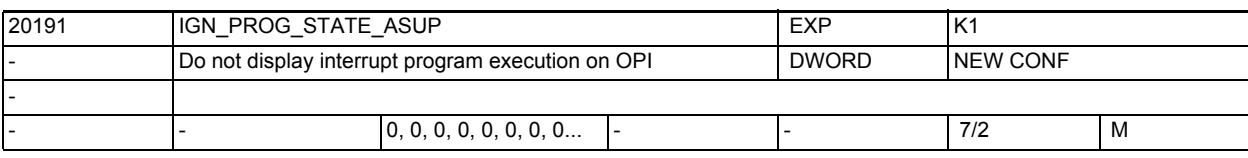

**Description:** If the ASUB is started, OPI variables

progStatus and chanStatus do not change, i.e. the HMI does not see this normally short program execution.

Bit 0 is assigned to interrupt channel 1.

Bit 1 is assigned to interrupt channel 2, etc.

Korrespondiert mit:

MD20192 \$MC\_PROG\_EVENT\_IGN\_PROG\_STATE

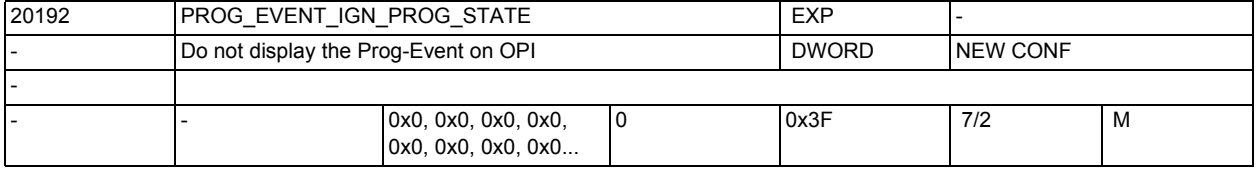

**Description:** Event-driven program calls (Prog-Events) can be set regarding their response on the OPI.

> The progStatus and chanStatus variables remain unaffected despite Prog-Event processing being active and retain the old value. This provides a means of concealing Prog-Event processing from the HMI. Bit  $0 = 1$  :

Reserved bit, ineffective

Bit 1 = 1 :

Prog-Event after end-of-part-program does not change progStatus and chanStatus Bit 2 = 1 : Prog-Event after OP reset does not change progStatus and chanStatus Bit  $3 = 1$  : Prog-Event after ramp-up does not change progStatus and chanStatus Bit  $4 = 1$  : Reserved Bit  $5 = 1$  : Safety-Prog-Event during ramp-up does not change progStatus and chanStatus Corresponds to: MD20105 \$MC\_PROG\_EVENT\_IGN\_REFP\_LOCK MD20106 \$MC\_PROG\_EVENT\_IGN\_SINGLEBLOCK MD20107 \$MC\_PROG\_EVENT\_IGN\_INHIBIT

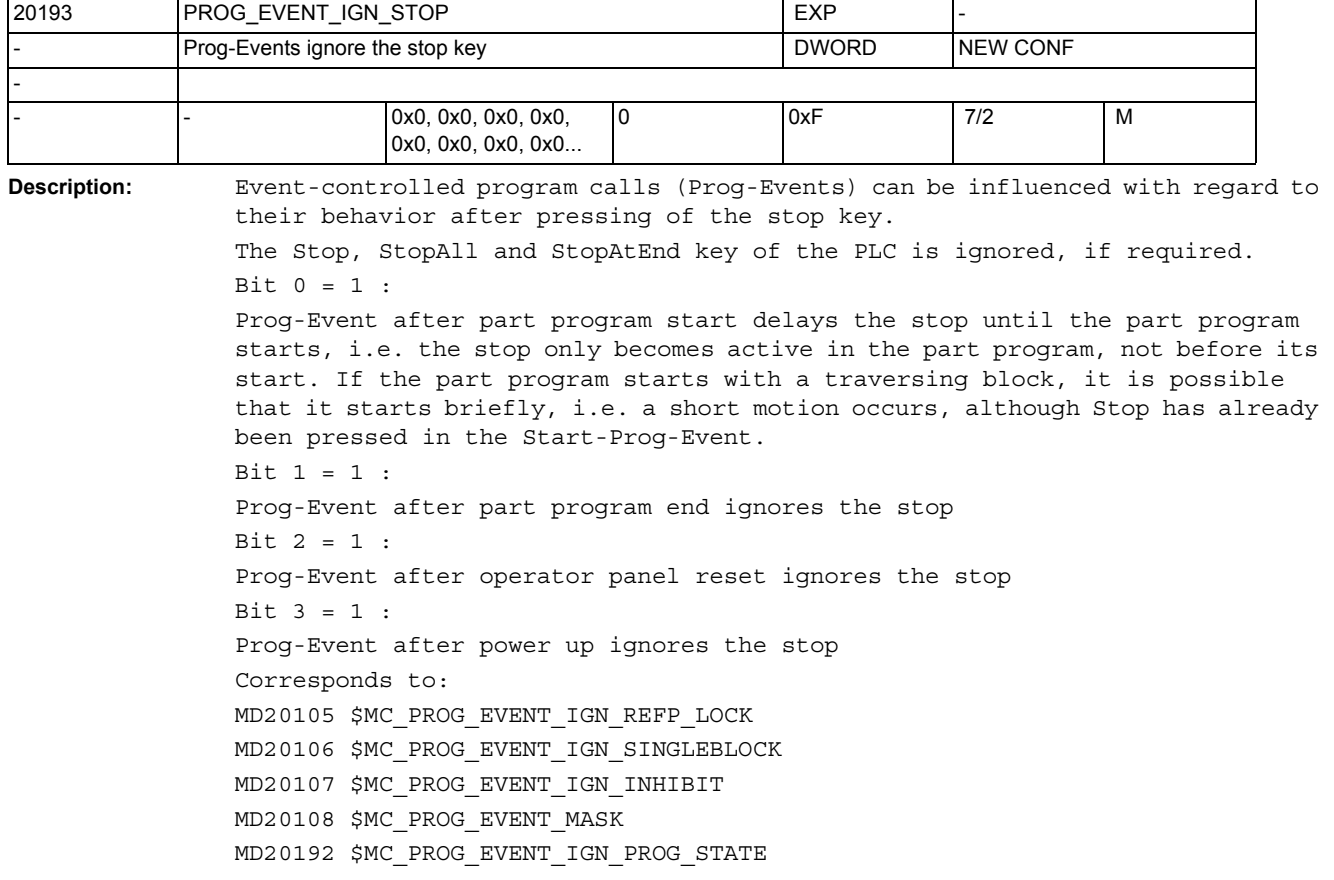

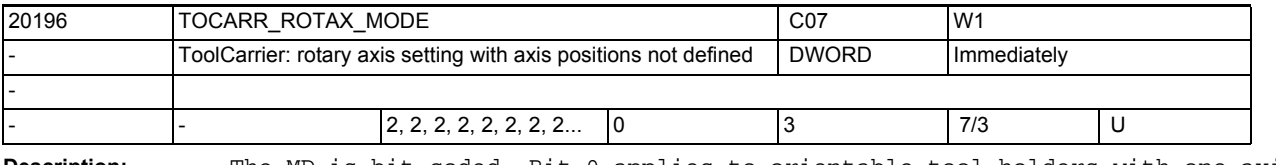

**Description:** The MD is bit-coded. Bit 0 applies to orientable tool holders with one axis, bit 1 for those with 2 axes.

> When the axis positions of an orientable tool holder are determined from a specified frame, it might happen that the required orientation is achieved at any position of a rotary axis.

> This MD specifies how the rotary axis position is defined in these cases: If the relevant bit is 0, the position of the rotary axis will be 0; a possibly necessary rotation is performed through the specified frame.

> If the relevant bit is 1, the rotation is performed by means of the rotary axis of the orientable tool holder. The resulting frame will no longer include a rotation.

Example:

A tool in its basic position points into the Z direction, and an axis of the orientable tool holder rotates the workpiece around Z (C\_Axis). If the tool shall be oriented in parallel with the Z axis of a rotating frame, and if the frame only rotates around the Z axis, the tool orientation will not be changed, if the C axis is rotated. The condition saying that the tool is to point in the direction of the Z axis defined by the frame is therefore fulfilled for any position of the Z axis.

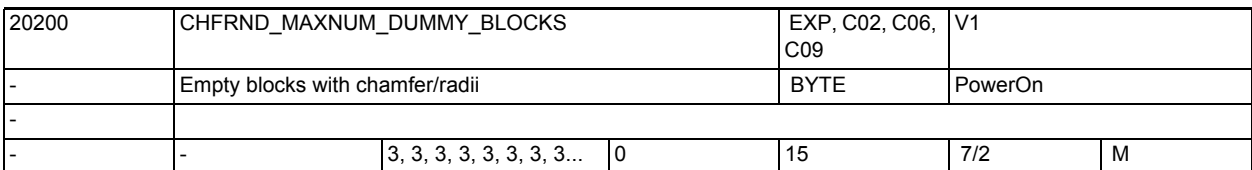

**Description:** Indicates the maximum number of blocks without traversing information in the compensation plane (dummy blocks) that can be programmed between two blocks with traversing information when chamfer/rounding are active.

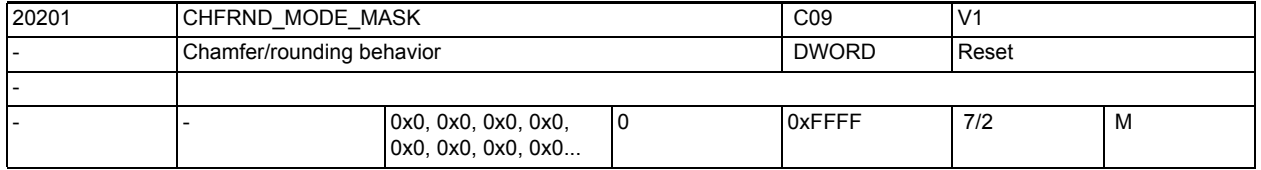

**Description:** Determination of the chamfer/rounding behavior

Bit 0: (LSB) Assignment of the chamfer/rounding to the preceding or following block.

This influences:

- The technology of the chamfer/rounding (feed, type of feed, M commands ...)
- The execution of the blocks without movement in the active plane (e.g. M commands, movement in the applicate) before or after a modal rounding (RNDM)

Bit 1: free

Meaning of the individual bits:

 $Bit 0 = 0$ 

Chamfer/rounding is derived from the following block (default value).

The technology of the chamfer/rounding is determined by the following block. Blocks without movement (M commands) or movement only in the applicate between two movement blocks in the plane are executed before the modal rounding.

```
Bit 0 = 1:
```
Chamfer/rounding is derived from the preceding block.

The technology of the chamfer/rounding is determined by the preceding block. Blocks without movement (M commands) or movement only in the applicate between two movement blocks in the plane are executed after the modal rounding.

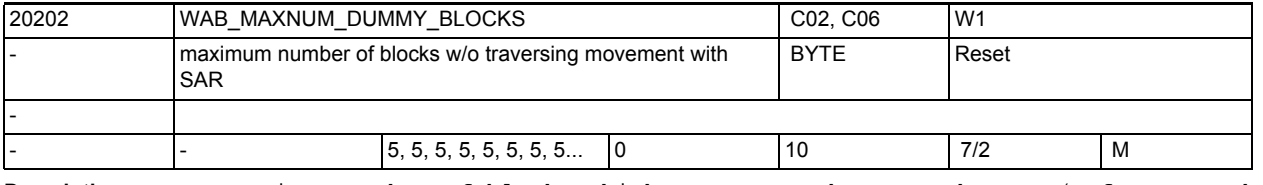

**Description:** Maximum number of blocks which can appear between the SAR (soft approach and retraction) block and the traversing block which determines the direction of the approach or retraction tangent.

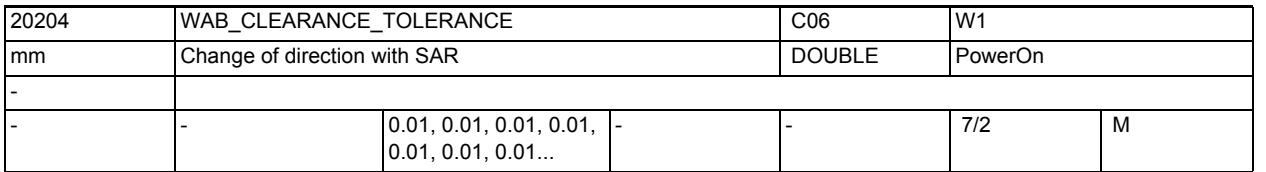

**Description:** In the case of smooth approach and retraction, the point defined with DISCL, from which, in the case of infeed from the initial plane, traversing is carried out at lower speed (G341) or the point in which the actual approach movement begins (G 340), must lie between the initial plane and the approach plane.

If this point lies outside this interval and the deviation is less than or equal to this machine data, it is assumed that the point lies in the approach or retraction plane.

If the deviation is greater, then alarm 10741 is output.

Example:

An approach is made from position  $Z = 20$ . The SAR plane is at  $Z = 0$ . The point defined by DISCL must therefore lie between these two values. If it lies between 20.000 and 20.010 or between 0 and -0.010, it is assumed that the value 20.0 or 0.0 was programmed (under the condition that the MD has the value 0.010). The alarm is output if the position is greater than 20.010 or less than -0.010.

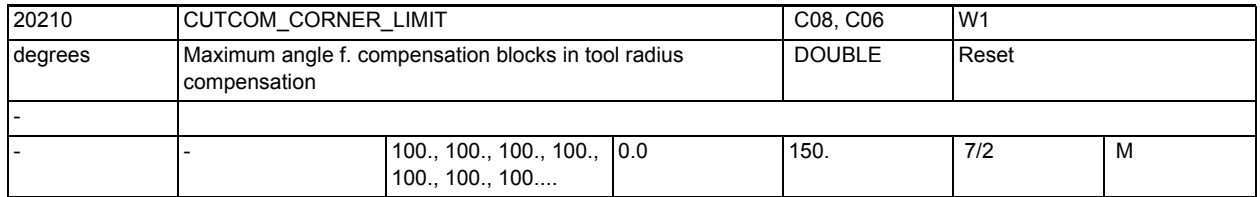

**Description:** Where outer corners are very pointed, G451 can result in long idle paths. The system therefore switches automatically from G451 (intersection) to G450 (transition circle, with DISC where appropriate) when the outer corners are very pointed. The contour angle which can be traversed following this automatic switchover (intersection ---> transition circle) can be defined in CUTCOM\_CORNER\_LIMIT.

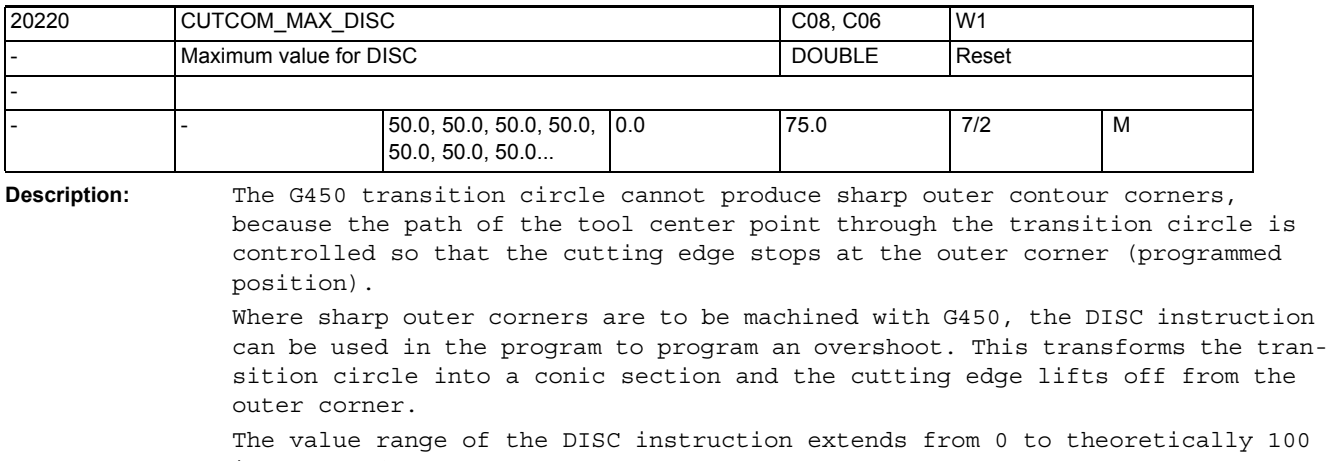

in steps of 1.

DISC = 0 ...Overshoot disabled, transition circle active

DISC = 100 ...Overshoot large enough to theoretically produce a

response similar to intersection (G451).

Programmed values of DISC which are higher than those stored in CUTCOM\_MAX\_DISC are limited to this maximum value without output of a message. A severely non-linear alteration in the path speed can thus be avoided. Special cases:

It is not generally meaningful to enter values higher than 50 in DISC.

It is therefore not possible to enter values > 75.

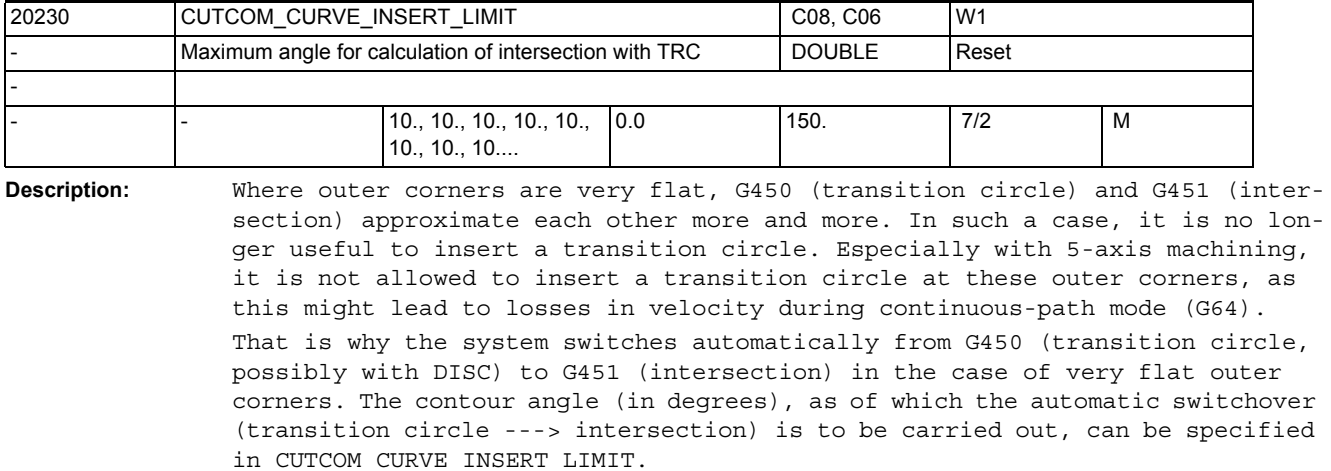

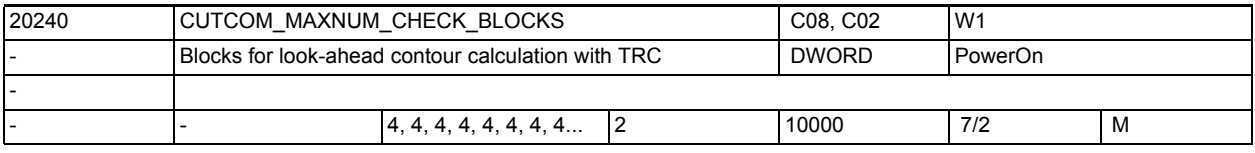

**Description:** Indicates the maximum number of blocks with traversing information at the offset plane that are considered simultaneously for collision detection with active radius compensation.

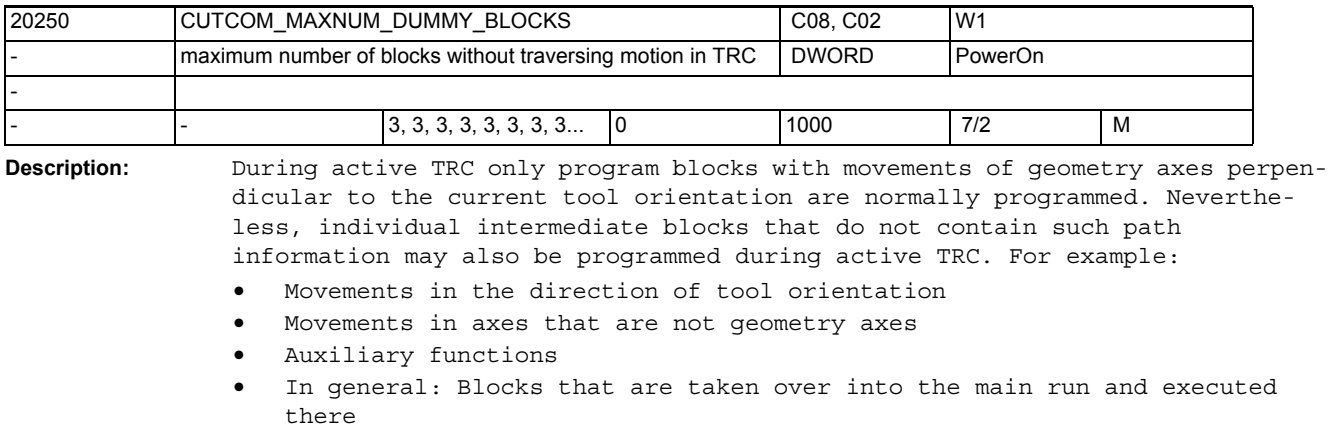

The maximum number of intermediate blocks is defined with this MD. If the value is exceeded, alarm 10762 "Too many empty blocks between 2 traversing blocks during active tool radius compensation" is output. Note:

Comment blocks, arithmetic blocks and empty blocks are not intermediate blocks in the sense of this MD and can therefore be programmed in any number (without an alarm being triggered).

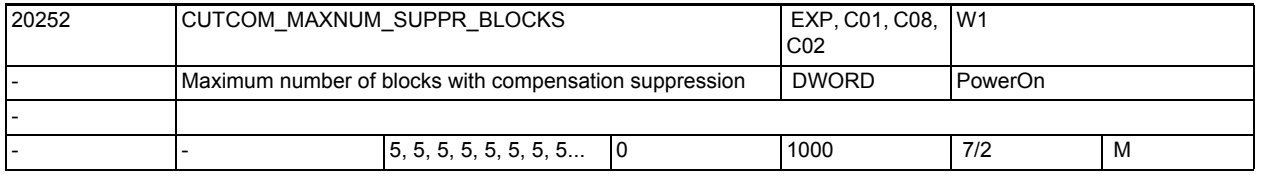

**Description:** Indicates the maximum number of blocks for active tool radius compensation, in which the function "Keep radius offset constant" (CUTCONON or reprogramming of G41 / G42 during active TRC) may be active. Note:

> The restriction of the number of blocks with active CUTONON is necessary in order to carry out repositioning in this situation too. Increasing this value for the machine data can lead to an increased memory requirement for NC blocks.

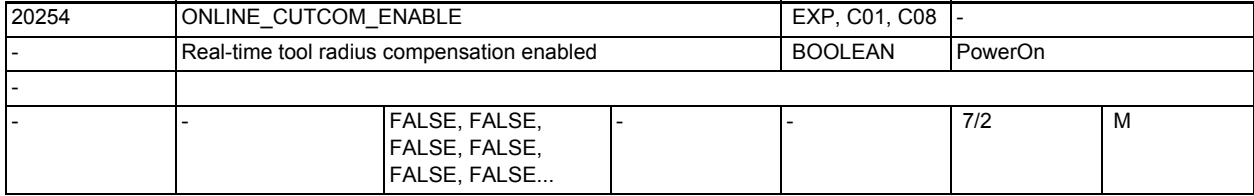

**Description:** This data enables online tool radius compensation. When the function is enabled, the control reserves the necessary memory space required for online tool radius compensation after POWER ON. ONLINE CUTCOM ENABLE = 0: Online tool radius compensation can be used

ONLINE\_CUTCOM\_ENABLE = 1:

Online tool radius compensation cannot be used

## NC machine data

3.2 Channel-specific machine data

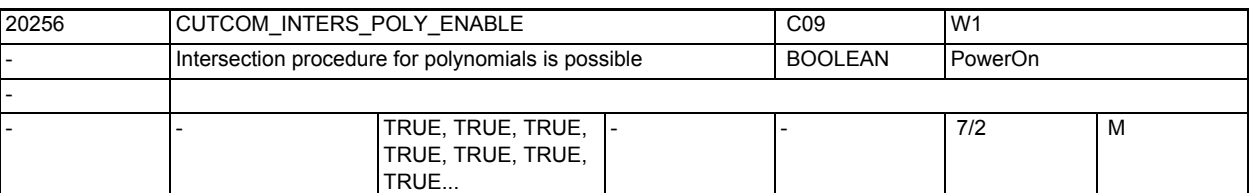

**Description:** If this machine data is TRUE and tool radius compensation active, the transitions at outer corners where polynomes (splines) are involved can be treated with the intersection mode. If the machine data is FALSE, conic sections (circles) are always inserted in this case.

If the machine data is FALSE, the response is identical to that of software releases older than 4.0.

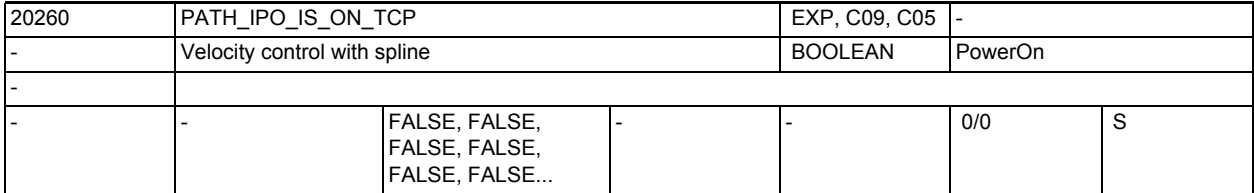

**Description:** For SW-internal function optimization.

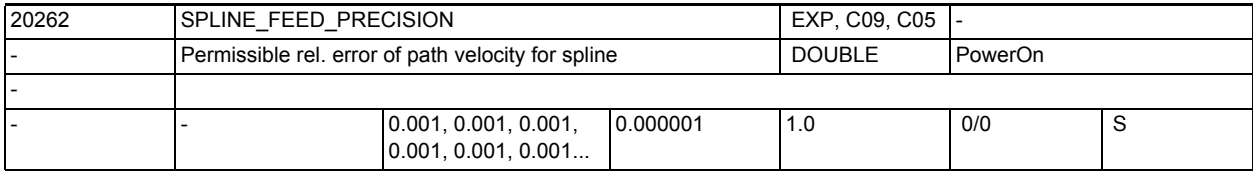

**Description:** This machine data is evaluated only if MD28540 \$MC\_MM\_ARCLENGTH\_SEGMENTS is greater than 0.

> The factor indicates how large the relative error of the path velocity may be for splines, compressor and polynomial interpolation. The smaller the factor the more computing time is required for preprocessing.

> Furthermore, more memory is required to display the arc length function (see 28540 \$MC\_MM\_ARCLENGTH\_SEGMENTS).

Example:

SPLINE\_FEED\_PRECISION=0.1, programmed path velocity=1000 mm/min.

The actual path velocity for polynomial and spline interpolations may then vary within the range between 900 and 1100 mm/min.

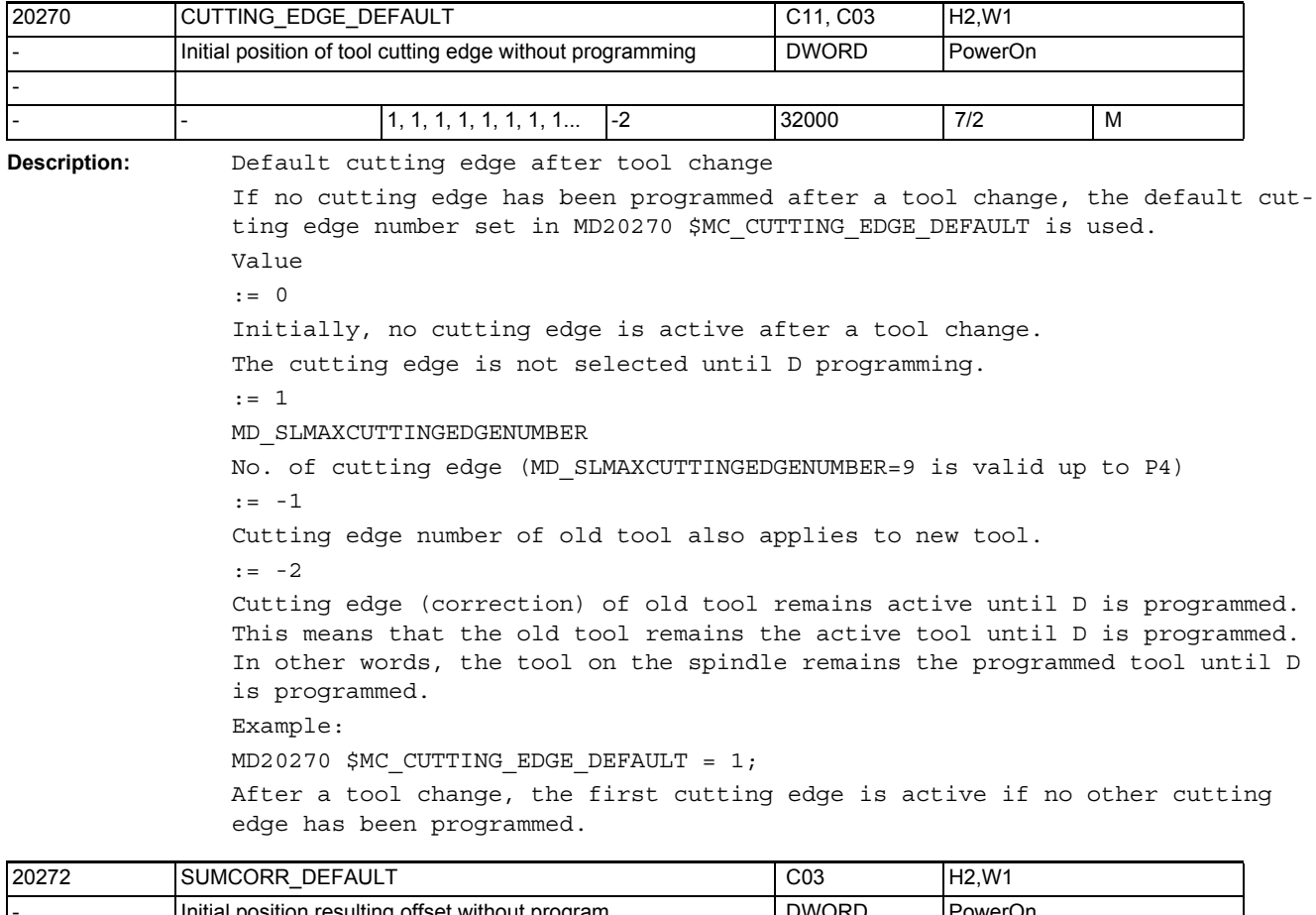

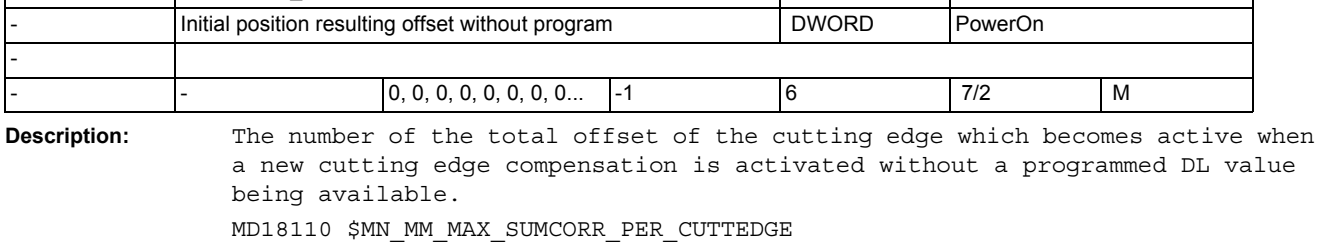

defines the maximum useful value which can be entered.

Value Meaning

> 0 Number of the total offset

= 0 No total offset active with D programming

= 1 The total offset number for the previously programmed D is used. Related to:

MD20270 \$MC\_CUTTING\_EDGE\_DEFAULT.

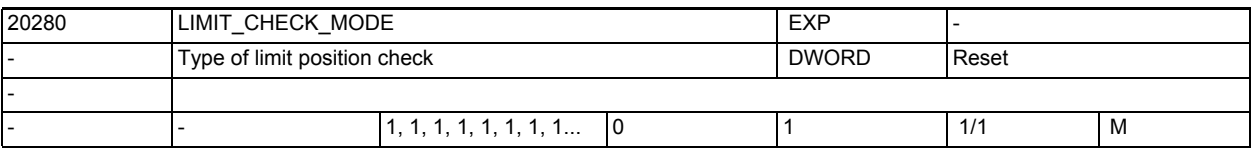

**Description:** This MD can be used to set the mode of operation for the software limit position check.

The following options are available:

0: The limit positions are checked in real time on active transformation

1: The limit positions are checked in a preparative manner on active transformation

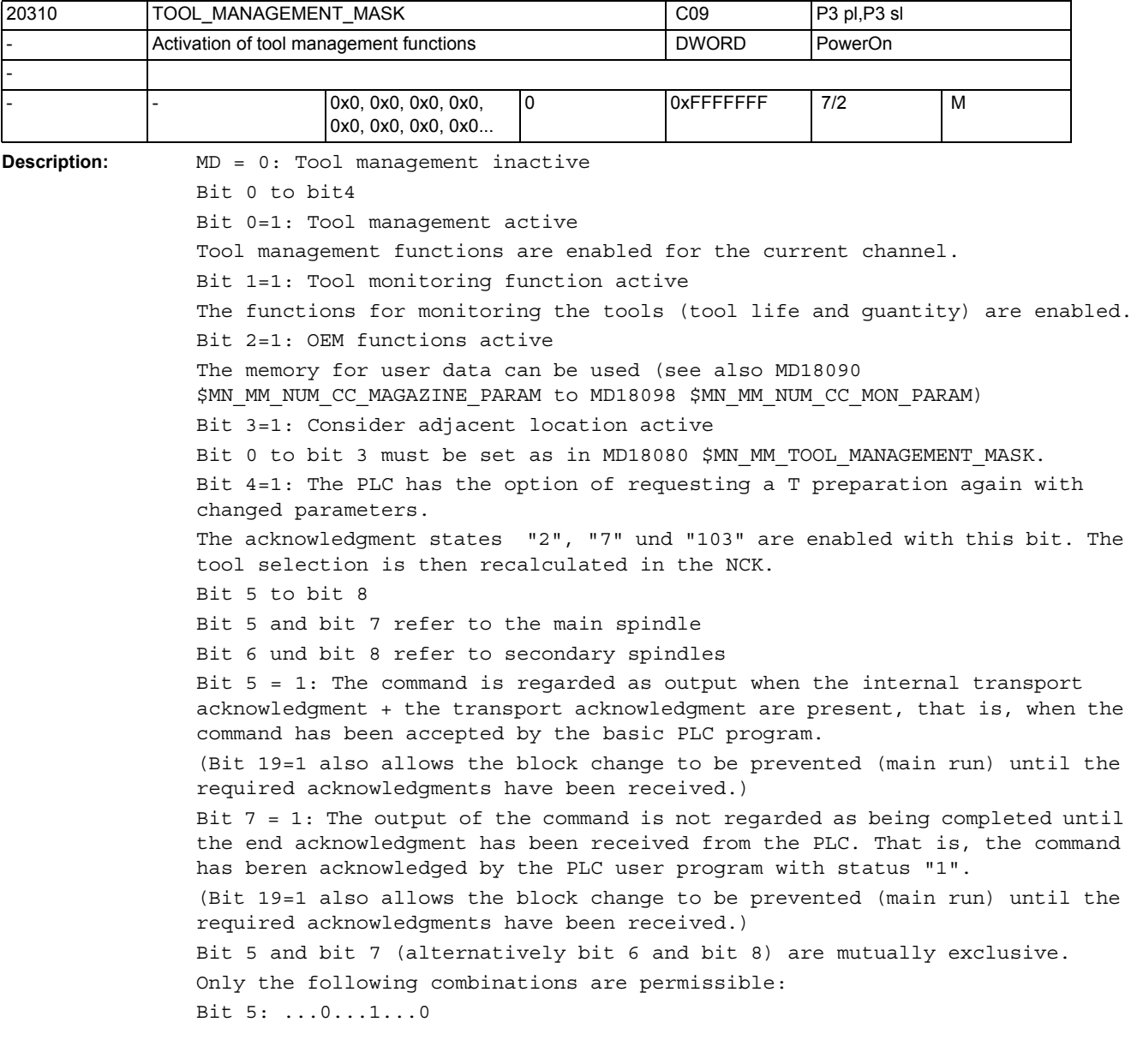

Bit 7: ...0...0...1 With the default setting, that is bits 5 to 8 = 0, synchronisation takes place in the block in which a cutting edge is selected for the first time. Setting these bits delays the block processing. Bit 9 to bit 11 Bit 9: Reserved for test purposes It can also be used by machine manufacturers during the test phase, provided that the PLC program does not yet control the tool change. Bit 10=1: M06 is delayed until the preparation has been accepted by the PLC user program. The change command is not output until the preparation acknowledgment has been received. That can be, for example, status "1" or "105". Bit 10=0: The change command is output without delay, directly after the preparation command. Bit 11=1: The tool preparation command (PLC command numbers=2, 4, 5) is also executed if the same tool preparation command has already been executed. (Commands 4, 5 contain the tool preparation) Example: (Tool changed with M6 (PLC command no.= 3): T="Tool1"; tool preparation M6; tool change T="Tool2" ; 1st tool preparation after M6 (for same tool holder) ; is always output to PLC. T="Tool2"; 2nd tool preparation is only output as a command to the PLC if bit  $11 = 1$ . ; This tool preparation counts as the first if the state of the tool has changed since the previous tool preparation such that it would no longer be serviceable. That might be, for example, an asynchronous unloading of the tool. This tool preparation then attempts to select a replacement tool. Bit 11=0: The preparation command can only be output once for any one tool. Bit 12 to bit 14 Bit  $12=1$ : The preparation command (PLC command numbers = 2, 4, 5) is also executed when the tool is already in the spindle/tool holder. T="Tool1" ; tool preparation M6; tool change T="Tool1"; tool is already in the tool holder ; 1st tool preparation after M6 (for the same tool holder) ; is only output to the PLC if bit 12 = 1. ; An unserviceable tool (e.g. disabled because of tool monitoring.) on the tool holder does not count as being on the tool holder. This tool preparation then attempts to select a replacement tool. T="Tool2" ; 2nd tool preparation - the rules of bit 11 apply to the output. Bit 12=0: The preparation command is not executed if the tool is already in the spindle. Bit 13=1: On reset, the commands are retrieved from the diagnostics buffer and stored in the passive file system (TCTRAxx.MPF under part program) This file is required by the Hotline. The tool sequences are only recorded in the the diagnostics buffers of systems that have adequate memory (NCU572, NCU573)). Bit 14=1: Reset mode Tool and offset selection correspond to the settings in MD20110

\$MC\_RESET\_MODE\_MASK and MD20112 \$MC\_START\_MODE\_MASK. Bit 14=0: No reset mode Bit 15 to bit 19 Bit 15=1: No return transport of the tool if there are multiple preparation commands (Tx->Tx). Bit 15=0: Return transport of the tool from any defined buffers. Bit 16=1: T = location number is active Bit 16=0: T="Tool name" Bit 17=1: Tool life decrementation can be started and stopped via the PLC in channel DB 2.1...DBx 1.3. Bit 18=1: Activation of monitoring of "Last tool in the tool group" Bit 18 Lengthens the search for a suitable tool, above all, when there are a large number of disabled replacement tools. Bit 18=0: No monitoring of "Last tool in the tool group" Bit 19=1: The synchronizations determined by bits 5...8 refer to the main run block. This means that the block change is delayed until the required acknowledgments have been received. Bit 19, in conjunction with set bits 5, 6, 7, 8, delays block processng. Bit 19=0: The synchronizations determined by bits 5...8 refer to the tool command output. This means that the block change is not delayed. Bit 20 to bit 24 Bit 20=0: If the PLC signal "Program test active" is present, then the commands generated are not output to the PLC. The NCK acknowledges the commands itself. The magazine and tool data are not changed. Bit 20=1: If the PLC signal "Program test active" is present, then the commands generated are output to the PLC. Depending upon the type of acknowledgment, tool/magazine data can be changed in the NCK. If the acknowledgment parameters for the "target magazine" are given the values of the "source magazine", then there is no tool transport, and thus also no data change in the NCK. Bit 21=0: Default setting: Ignore the tool state "W" during tool selection. Bit 21=1: Tools in the state "W" cannot be selected by another tool change/ tool preparation command. Bit 22=1: Function "Tool subgroups" \$TC\_TP11[x] is the grouping or selection parameter Bit 23=0: Default setting The tool management selects the tool optimally and safely in the main run. This means that the interpreter may have to wait until the end of the tool selection for the offset selection. Bit 23=1: For simple applications The interpreter selects the tool itself. This means synchronization with the main run is not required for the offset selection. (However, an uncorrectable alarm may be issued if a tool becomes unserviceable after selection but before loading.) Bit 24=0: Default setting If the PLC commands 8 and 9 (asynchronous transfer) want to move a tool to a location reserved for another tool, then this is rejected with an alarm. Bit 24=1: If the PLC commands 8 and 9 want to move a tool to a location reserved for another tool with "Reserved for tool from buffer" (bit value= "H4"), then this is possible. This location reservation is removed before execution of the motion ("Reserved for new tool to be loaded" (bit value= "H8") remains effective).

Related to: MD18080 \$MN\_MM\_TOOL\_MANAGEMENT\_MASK MD20320 \$MC\_TOOL\_TIME\_MONITOR\_MASK MD20122 \$MC\_TOOL\_RESET\_NAME MD20110 \$MC\_RESET\_MODE\_MASK MD20124 \$MC\_TOOL\_MANAGEMENT\_TOOLHOLDER MD22560 \$MC\_TOOL\_CHANGE\_M\_CODE

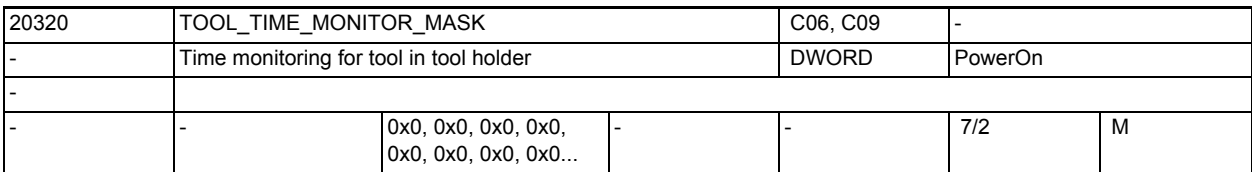

**Description:** Activation of the tool time monitoring for the tool holders and spindles 1..x.

> As soon as the path axes have been traversed (not with G00, always with G63), the tool time monitoring data of the active D compensation are updated for the tool in the selected tool holder, which is also the master tool holder. Bit 0...x-1: Monitoring of the tool in tool holder 1...x

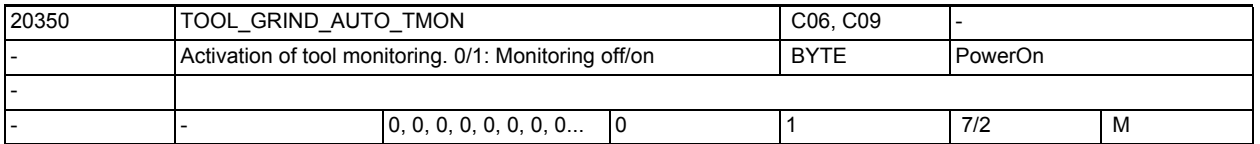

**Description:** This MD is used to define whether tool monitoring is switched on automatically if tool length compensation for a grinding tool with monitoring is selected (odd type number types 401 - 499). TOOL GRIND AUTO TMON = 1 : Automatic monitoring switched on

TOOL GRIND AUTO TMON = 0 : Automatic monitoring switched off

**Description:** Definition of the effects of tool parameters. Bit no. Meaning when bit is set ---------------------------------------------------------------------------- - Bit 0: (LSB): For turning and grinding tools, the wear parameter of the transverse axis is included in the calculaton as a diameter value.  $Rit$  1: For turning and grinding tools, the tool length component of the transverse axis is included in the calculaton as a diameter value. Bit 2: If a wear component or a length component is included in the calculaton as a diameter value, the tool may only be used in the plane that was active when the tool was selected. If this bit is set, a plane change leads to an alarm. Bit 3: Work offsets in frames in the transverse axis are included in the calculaton as a diameter value. Bit 4: PRESET value is included in the calculaton as a diameter value Bit 5: Include the external work offset in the transverse axis in the calculaton as a diameter value Bit 6: Read actual values of the transverse axis as diameter values (AA\_IW, AA\_IEN, AA\_IBN, AA\_IB. Notice! Not AA\_IM.) Bit 7: Display all actual values of the transverse axis as diameter values, irrespective of the G code of group 29 (DIAMON / DIAMOF) Bit 8: Always display the distance-to-go as a radius in the work (WCS) Bit 9: During DRF handwheel travel of a transverse axis, only half the distance of the specified increment is traveled (on condition that MD11346 \$MN\_HANDWH\_TRUE\_DISTANCE = 1). Bit10: Activate the tool component of an active, orientable tool carrier even if no tool is active. Bit11: The tool parameter \$TC\_DP6 is not interpreted as a tool radius but as a tool diameter. Bit12: The tool parameter \$TC DP15 is not interpreted as wear of the tool radius but as wear of the tool diameter.  $R<sub>i</sub>+13$ . During JOG of circles, the circle center coordinate is always a radius value, 20360 TOOL\_PARAMETER\_DEF\_MASK CO9 M5,P1,W1 Definition of tool parameters **DEFINITE:** DWORD PowerOn - 0x0, 0x0, 0x0, 0x0, 0x0, 0x0, 0x0, 0x0... 0 0xFFFFF 7/2 M

see D42690 \$SC JOG CIRCLE CENTRE. Bit14:

 Absolute values of the transverse axis with cycle masks in the radius Bit15:

 Incremental values of the transverse axis with cycle masks as diameter Bit16:

For GWPS (GWPSON/TMON), the tool parameters tool length, wear and base dimension are interpreted as diameter values Bit17:

With cutting edge position compensation (CUTMOD) for turning and grinding tools, the cutting plane for calculating the compensation values is rotated into the machining plane. If this bit is not set, the cutting edge is projected into the machining plane instead.

Bit18:

With cutting edge position compensation (CUTMOD) for turning and grinding tools, always use the active plane (G17 - G19). If this bit is not set, the plane specified by setting data \$SC\_TOOL\_LENGTH\_CONST has priority over the plane specified by the G code group 6 (plane selection, G17 - G19). Bit19:

The tool orientation change caused by an orientable tool carrier becomes effective even if no tool is active. This bit is only effective if Bit 10 is also set.

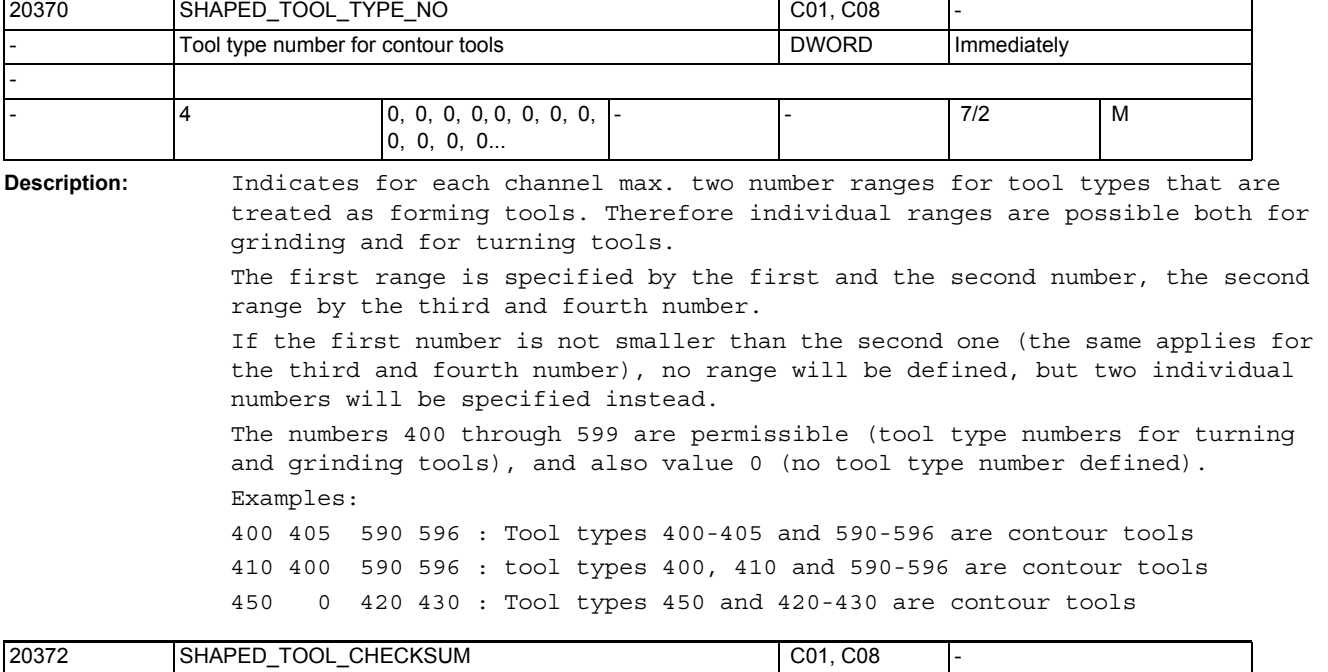

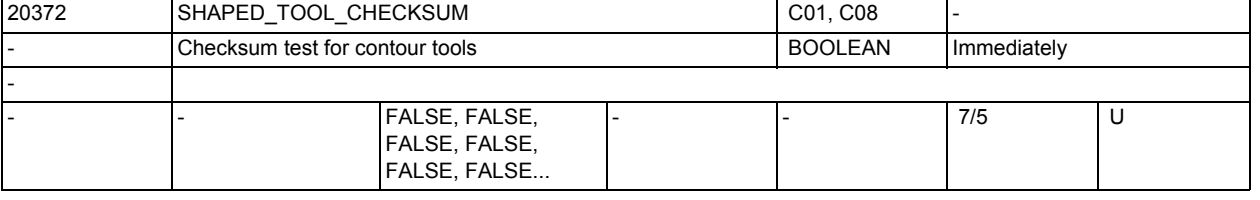

**Description:** Indicates for each channel whether for completion of the contour tool definition an edge must be available that includes the negative sums of tool length components and tool radius of the previous edges.

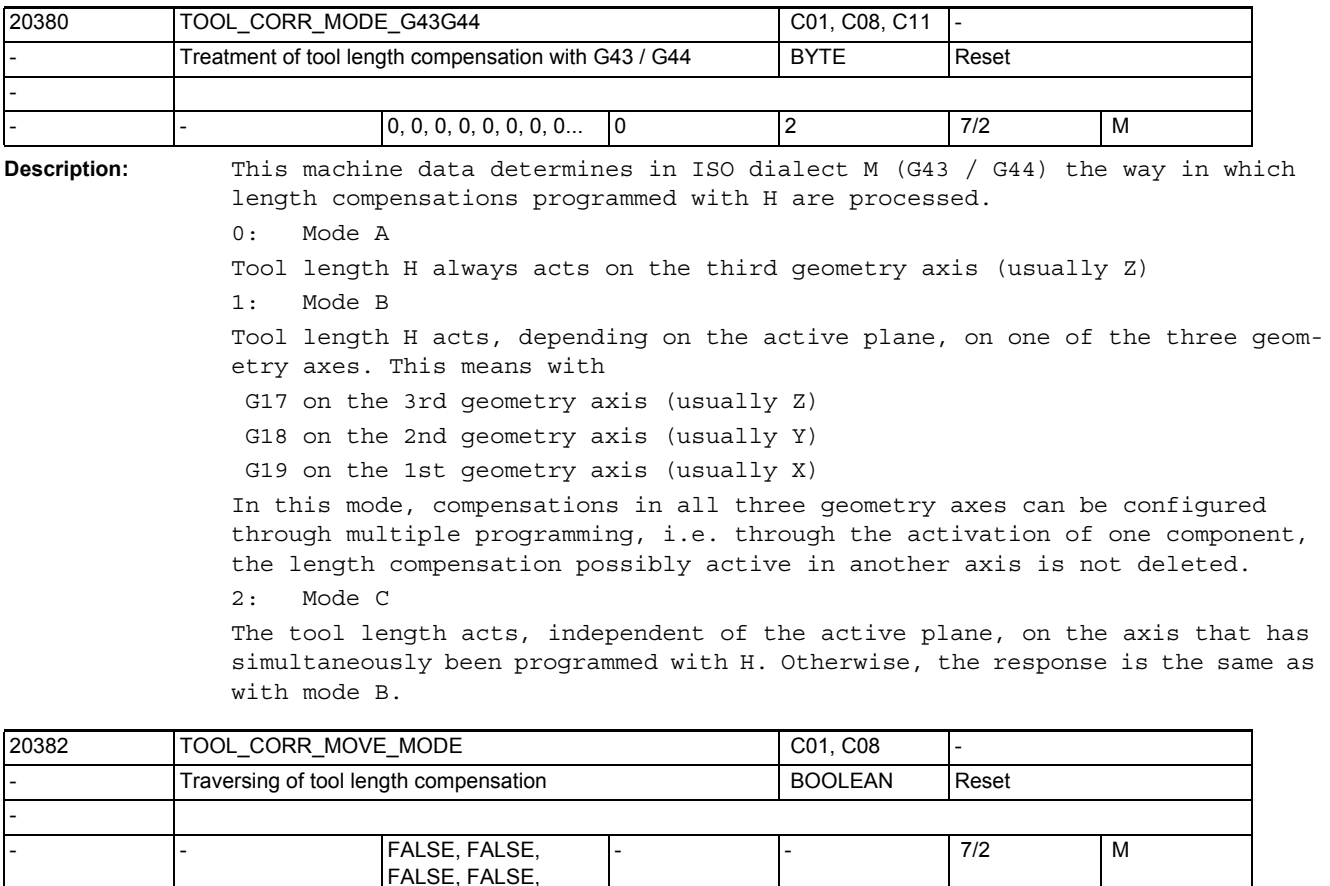

**Description:** This machine data determines how the tool length compensations are traversed.

0: A tool length compensation is only traversed if the associated axis has been programmed (behavior as in previous software versions)

1: Tool lengths are always traversed independently of whether the associated axes are programmed or not.

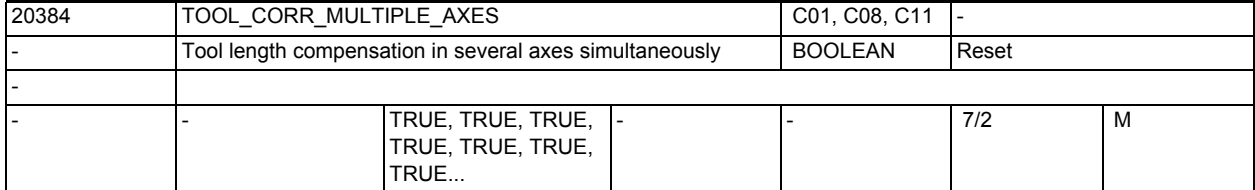

FALSE, FALSE...

**Description:** This machine data determines for tool length compensation in ISO dialect M (ISO2) (G43 / G44), whether the compensation shall be allowed in mode C (selection of the axis on which the compensation is acting by specifying the corresponding axis letter) to act on several axes simultaneously. If this machine data is 1, this type of programming is allowed; otherwise it is rejected with an alarm.

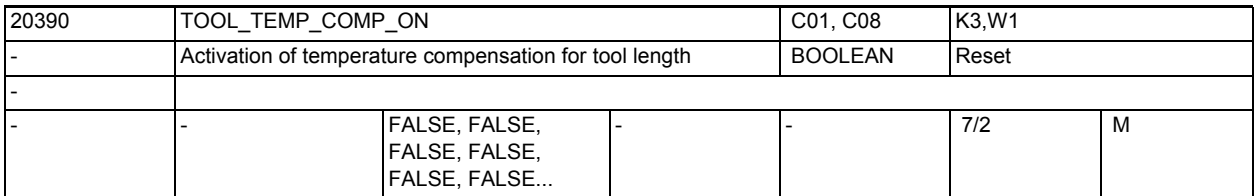

**Description:** This machine data activates the temperature compensation in tool direction (see also SD42960 \$SC\_TOOL\_TEMP\_COMP)

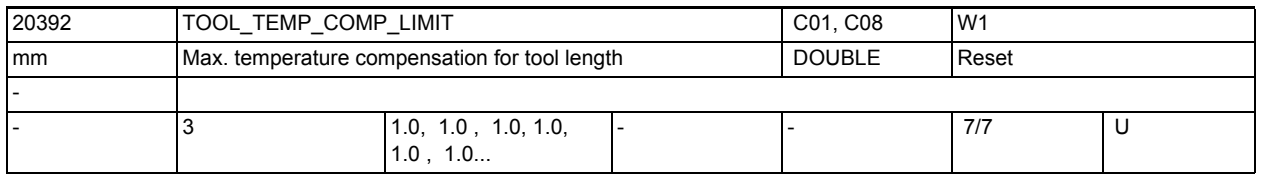

**Description:** With temperature compensation, this machine data indicates the maximum permissible value for the tool length for each geometry axis.

> If a temperature compensation value larger than this limit value is entered, it will be limited without an alarm.

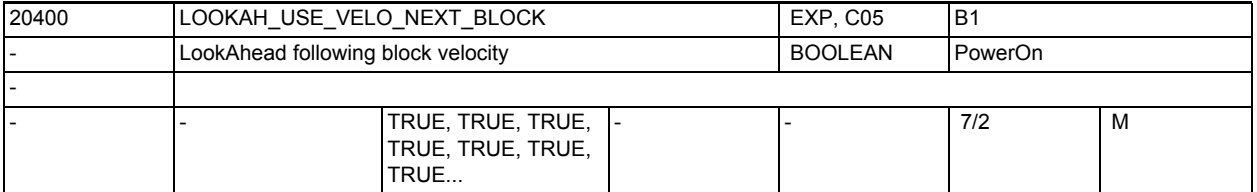

**Description:** For SW-internal function optimization.

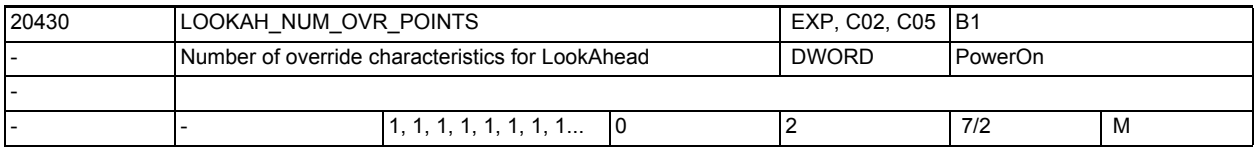

**Description:** For SW-internal function optimization.

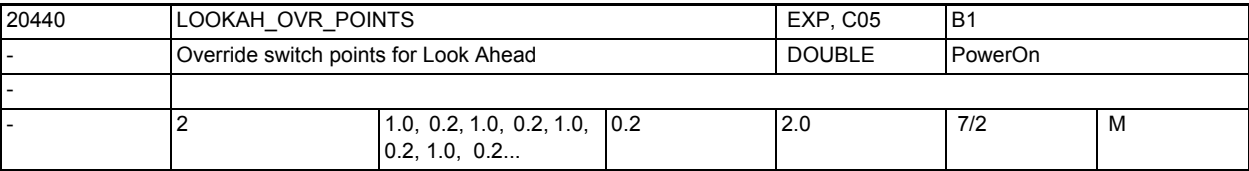

**Description:** For SW-internal function optimization.

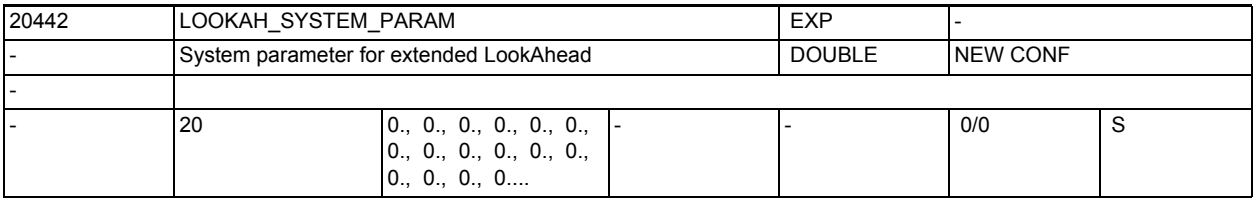

**Description:** System parameter for extended LookAhead.

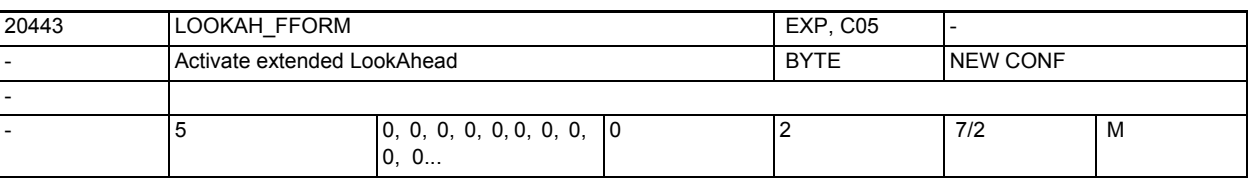

**Description:** The MD specifies for which technology groups the extended LookAhead is active.

Value 0: Default LookAhead

Value 1: Extended LookAhead

Value 2: reserved

E.g. MD20443 \$MC\_LOOKAH\_FFORM[4]=1; i.e. activation for DYNFINISH.

Entry for all dynamic G code groups.

When changing between default LookAhead and extended LookAhead or vice versa, the continuous-path mode is interrupted by an interpolatory stop.

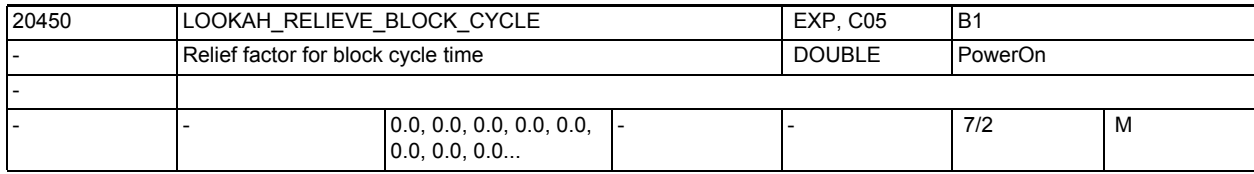

**Description:** Block cycle problems occur for the following reason:

The traversing length of the NC blocks to be processed is so short that the Look Ahead function must reduce the machine velocity to provide enough time for block preparation. In this situation, constant deceleration and acceleration of the path motion can occur.

This machine data defines the extent to which such velocity fluctuations are to be smoothed.

Special cases:

Values up to approx. 1.0 are appropriate.

The value 0.0 means that the function is deactivated.

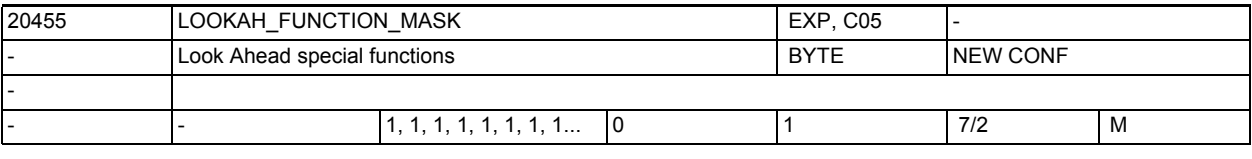

**Description:** Look Ahead special functions:

Bit 0 = 1:

The Safety Integrated setpoint limitation is already taken into account in Look Ahead.

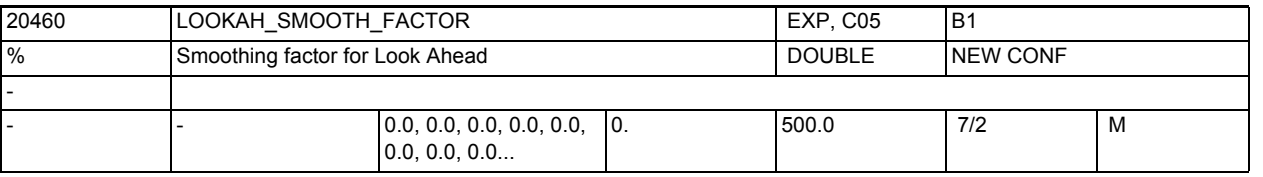

**Description:** A smoothing factor can be defined to give a more stable path velocity control.

It defines the maximum permitted productivity loss.

Acceleration procedures which contribute less than this factor to a shorter program run time are then not executed.

In this case, only those acceleration procedures whose frequency lies above the frequency parameterized in MD32440 \$MA\_LOOKAH\_FREQUENCY are taken into account.

The entry of 0.0 deactivates the function.

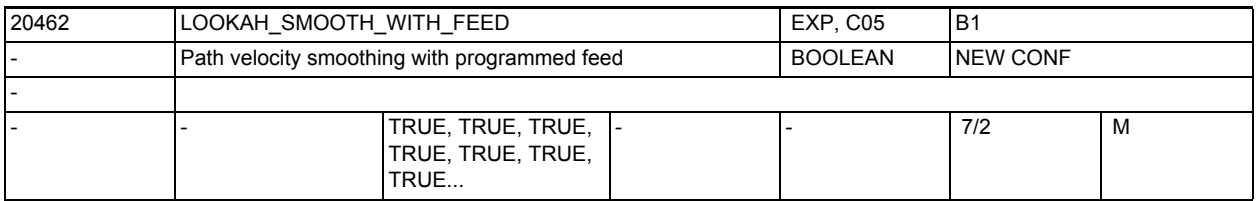

**Description:** The MD defines whether the programmed feed is also taken into account for smoothing the path velocity. In these cases, the factor defined in MD20460 \$MC\_LOOKAH\_SMOOTH\_FACTOR can be better maintained when the override is set to 100%.

Related to: MD32440 \$MA\_LOOKAH\_FREQUENCY, MD20460 \$MC\_LOOKAH\_SMOOTH\_FACTOR

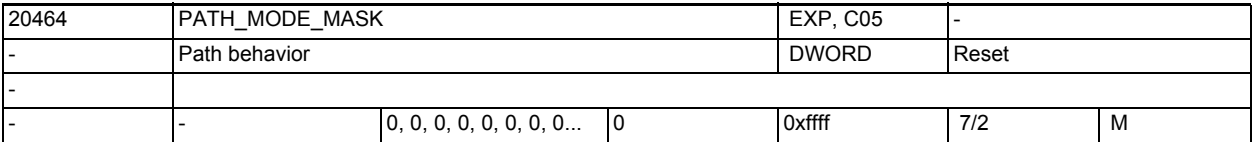

**Description:** This machine data is used to influence the path action

Bit0:

If only rotary axes are traversed in the block as path axes with active G700, the programmed rotary axis velocity corresponds to

0: [degrees/min]

1: [25.4\*degrees/min]

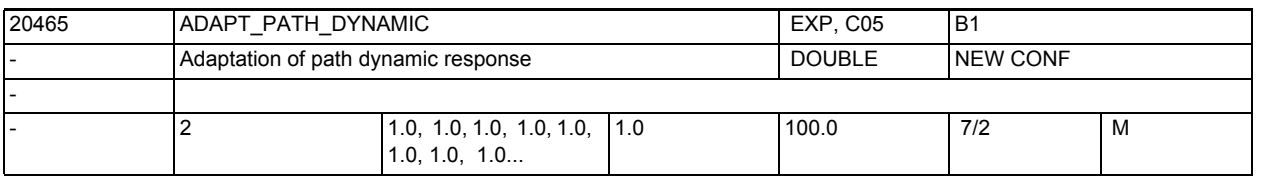

**Description:** This adaptation factor can be used to reduce the dynamics of changes in tool path velocity.

> ADAPT\_PATH\_DYNAMIC[0] is effective with Brisk, reducing the permissible acceleration

ADAPT PATH\_DYNAMIC[1] is effective with Soft, reducing the permissible jerk Considering only acceleration processes using a frequency above the frequency parameterized in MD32440 \$MA\_LOOKAH\_FREQUENCY.

To disable this function, enter 1.0.

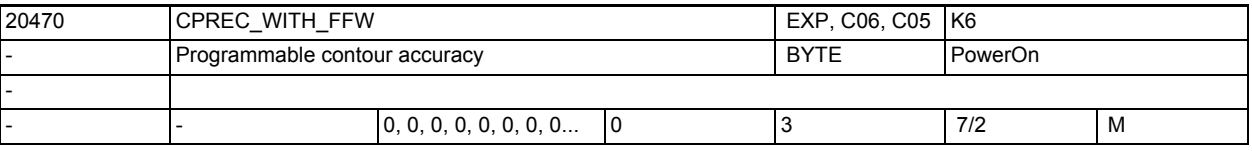

**Description:** This machine data defines the behavior of the programmable function CPRECON. 0: The CPRECON function is inactive when feedforward control is activated simultaneously.

1: CPRECON is also active with feedforward control.

2: As 1, but the function is parameterized with \$MA EQUIV CPREC TIME. 3: As 2, but any contour accuracy programmed with CTOL has priority over \$SC\_CONTPREC.

The values 0 and 1 are no longer recommended. They only provide compatibility with older software versions.

Related to:

\$SC\_CONTPREC, \$SC\_MINFEED, \$MA\_EQUIV\_CPREC\_TIME

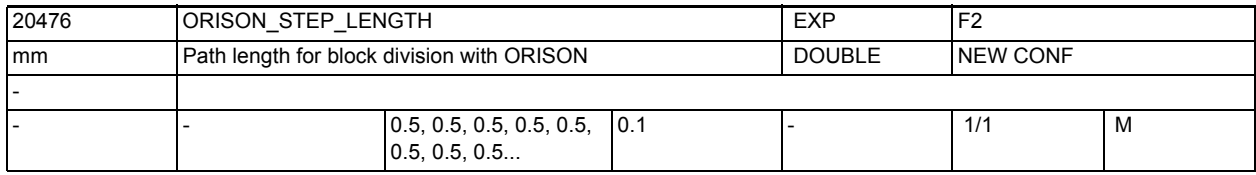

**Description:** The path lengths of the part blocks are set with this MD as they are formed with orientation smoothing with ORISON.

> For this data to be active, the division of blocks with ORISON must be enabled with MD \$MC\_ORISON\_MODE

(Value 100).

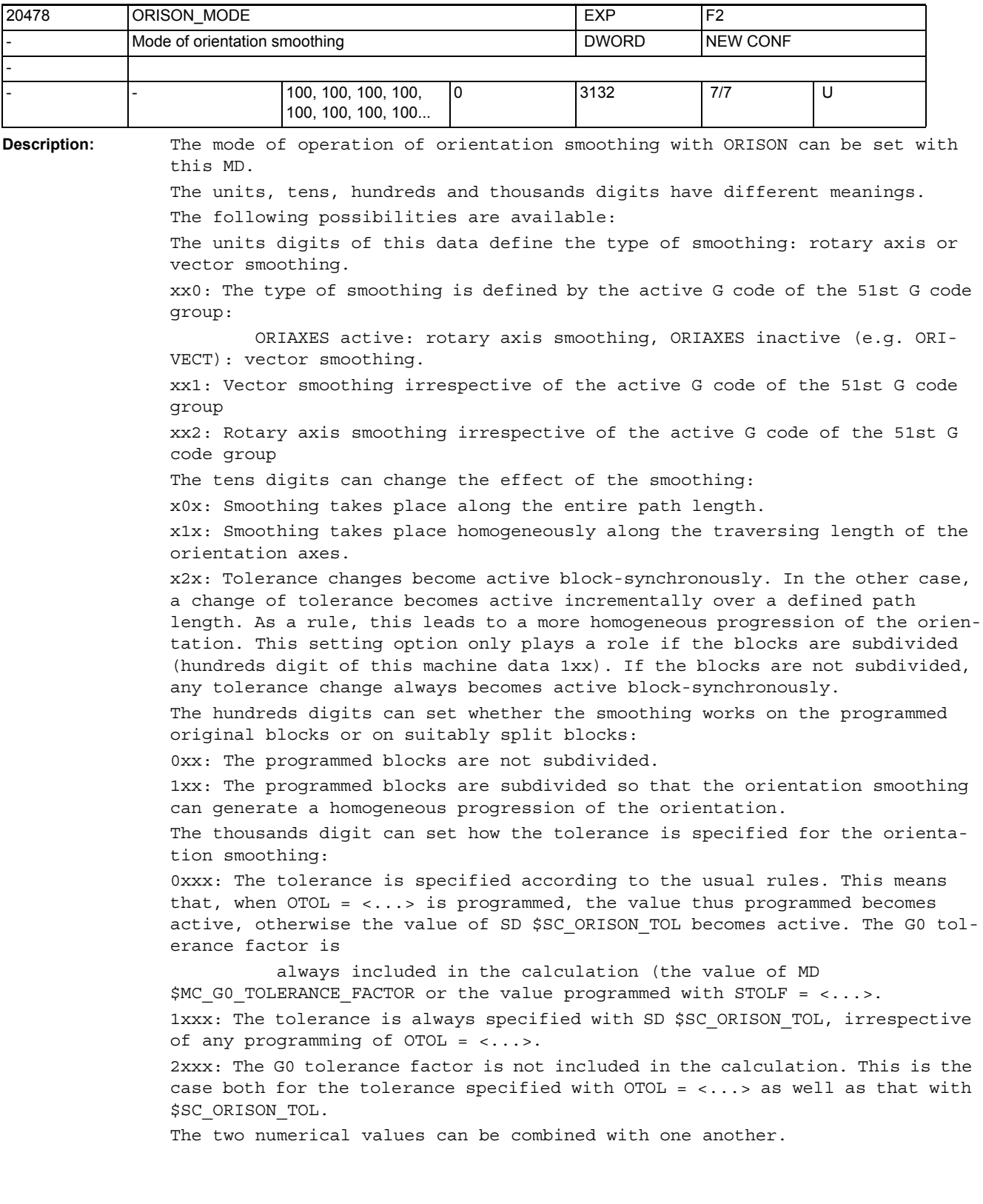

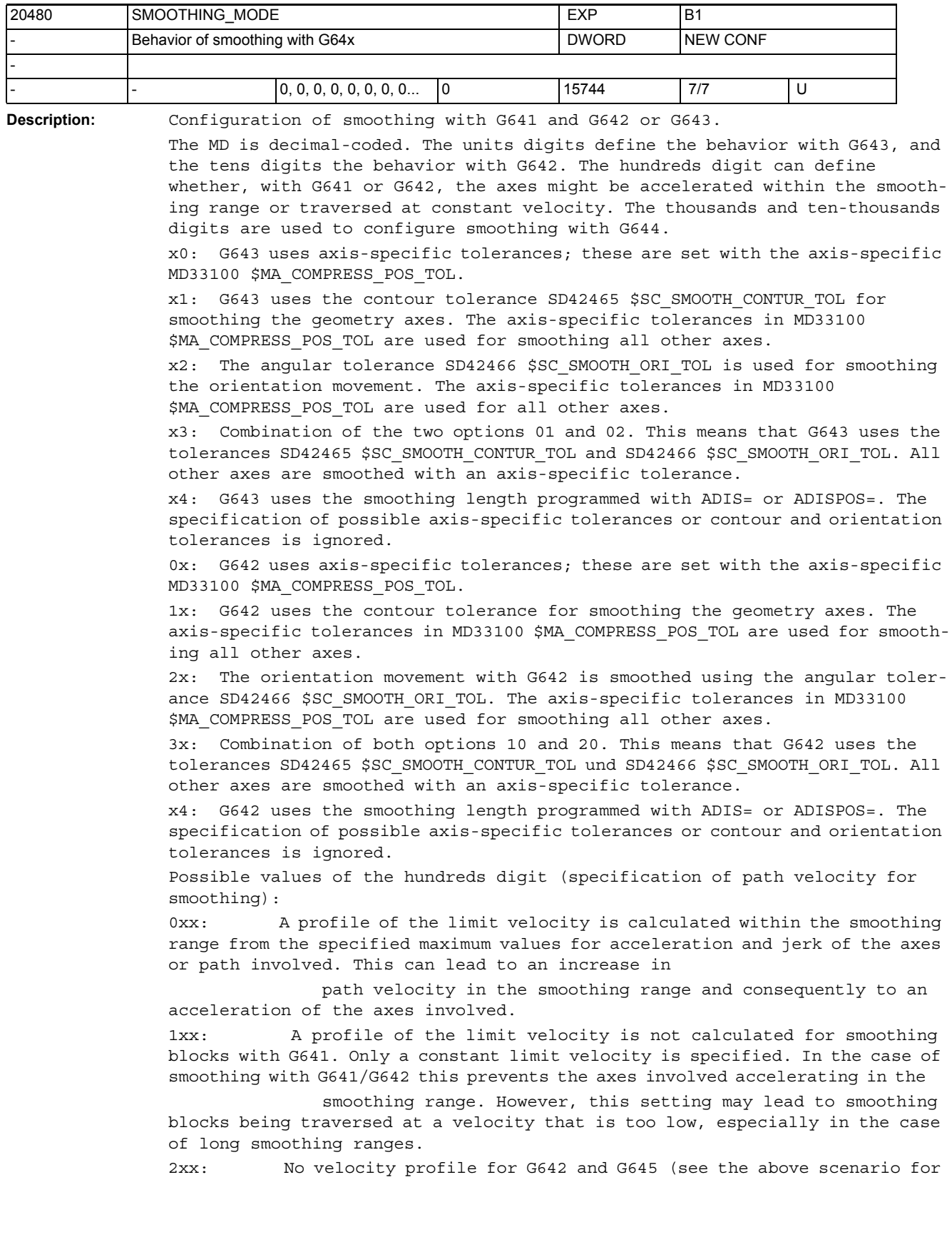

description) 4xx: The "effective" path velocity in a smoothing block will remain constant if possible as long as the dynamic response of the axes permits this. Differing from the default setting, with this setting, the smoothing blocks are also interpolated as a path. Possible values for the thousands digit (configuration of G644): 0xxx: When smoothing with G644, the maximum deviations of each axis specified in MD COMPRESS POS TOL are adhered to. If the dynamic response of the axis allows, the specified tolerance might not be fully utilized. 1xxx: When smoothing with G644, the smoothing distance is specified. 2xxx: When smoothing with G644, the maximum frequency at which the smoothing movement of each axis occurs is limited. The maximum frequency is specified in MD32440 \$MA\_LOOKAH\_FREQUENCY. 3xxx: When smoothing with G644, neither the tolerance nor the smoothing distance is monitored. Each axis traverses around a corner with the maximum possible dynamic response. With SOFT, both the maximum acceleration and the maximum jerk of each axis are observed. With BRISK, the jerk is not limited; instead each axis traverses with the maximum possible acceleration. 4xxx: When smoothing with G644, the maximum deviations of each axis specified in MD COMPRESS\_POS\_TOL are adhered to. In contrast to the value 0xxx, the specified tolerance is fully utilized where possible. The axis then does not reach its maximum possible dynamic response. 5xxx: When smoothing with G644, the smoothing distance is specified (ADIS or ADIS-POS). In contrast to the value 1xxx, the specified smoothing distance is also fully utilized if possible. The axes involved then might not reach their maximum dynamic response. Possible values for the ten-thousands digit (configuration of G644): 0xxxx: The velocity profiles of the axes in the smoothing range are defined without jerk limitiation when BRISK is active, and with jerk limitation when SOFT is active. 1xxxx: The velocity profiles of the axes in the smoothing range are always defined with jerk limitation no matter whether BRISK or SOFT is active. The values of the units, tens, hundreds and thousands digits are added. Related to: MD33100 \$MA\_COMPRESS\_POS\_TOL, SD42465 \$SC\_SMOOTH\_CONTUR\_TOL, SD42466 \$SC\_SMOOTH\_ORI\_TOL

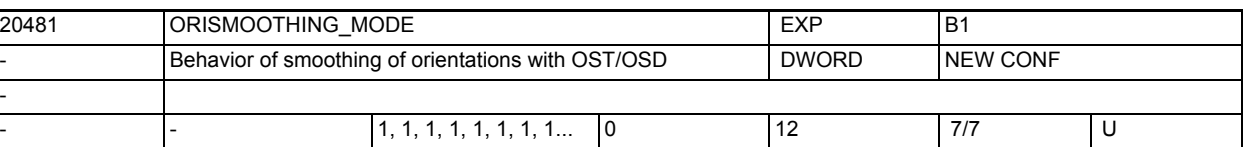

**Description:** Settings for the behavior of smoothing of orientation motions with OST/OSD. It can be set how block transitions are smoothed if addition rotary axes are participating in a path motion which do not act as orientation axes in a transformation. If the value of this MD is zero, for OST/OSD at a block transition, only rotary axes that act as orientation axes in a transformation are smoothed. For values <> 0, any existing additional rotary axes are also smoothed, depending on the situation. Meaning of the unit position: x0: Additional rotary axes are not smoothed. x1: Additional rotary axes are only smoothed if rotary axis interpolation is active for orientation. x2: Additional rotary axes are smoothed even if vector interpolation is active. In this case, in both blocks it is switched to rotary axis interpolation. Depending on machine kinematics and situation, the switchover can cause undesired rotary axis movements (orientation changes). Meaning of the decade: 0x: If no orientation transformation is active, rotary axis motions with OST/

> OSD are not smoothed. 1x: Even without active transformation, rotary axis motions are smoothed. This permits the active smoothing of rotary axes with OST/OSD even without active orientation transformation.

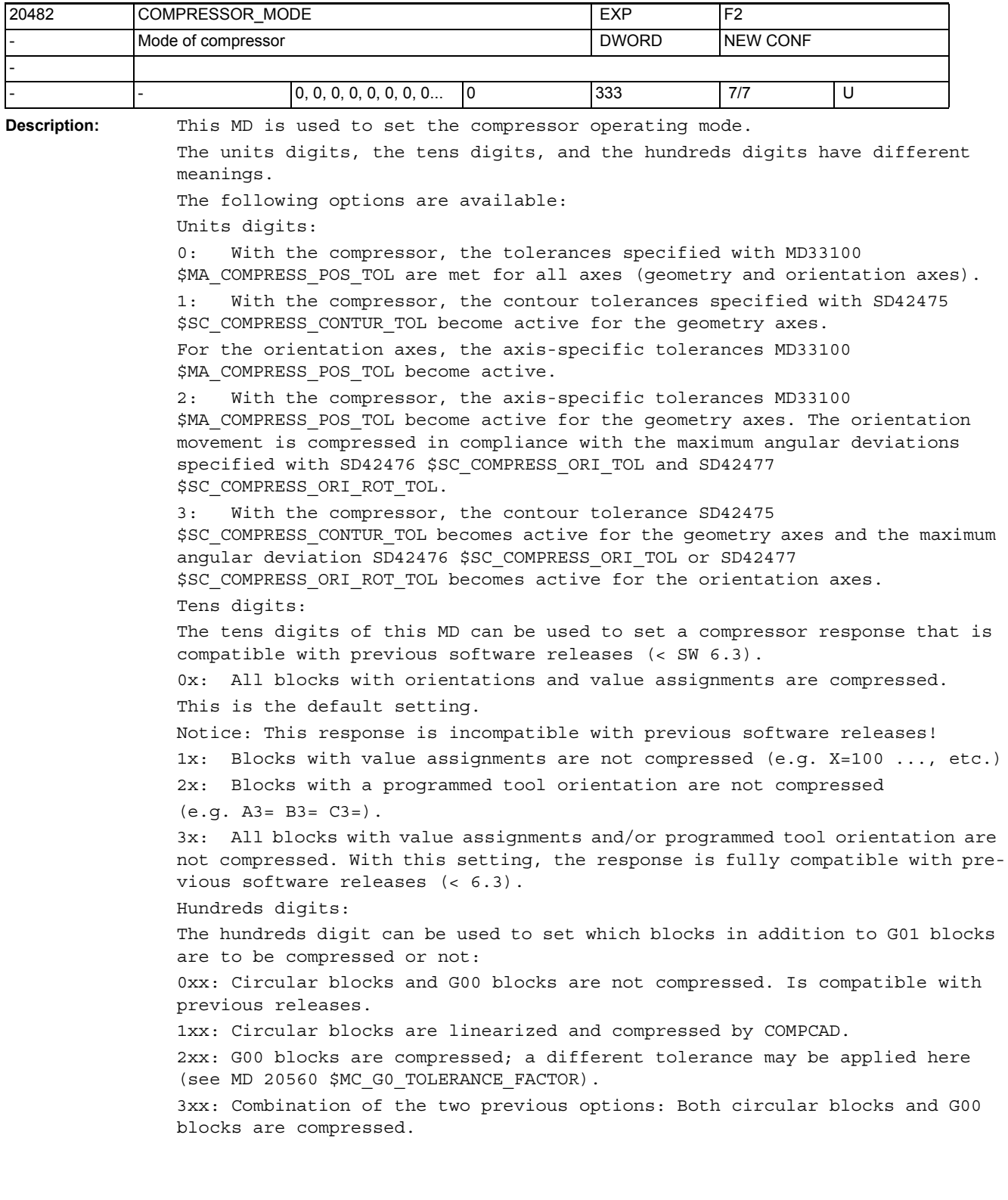

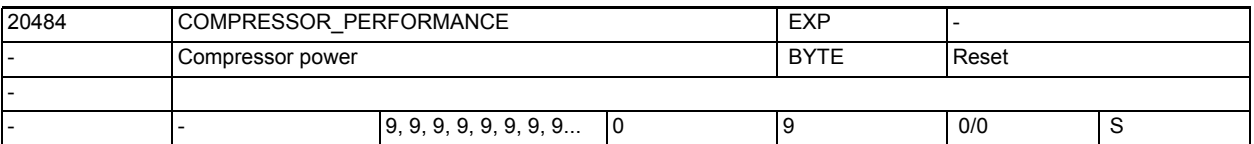

**Description:** This MD is used to set the compressor power. Higher values ensure better surfaces, but also require a higher computer power. The correct value is prespecified for each NCU. For this reason, this MD should only be modified in exceptional cases.

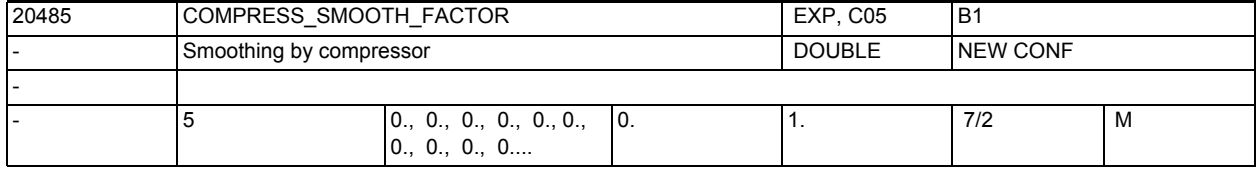

**Description:** Smoothing of the programmed block end points with compressor type COMPCAD. Value 0: no smoothing. Value 1: maximum smoothing.

Entry for all dynamic G code groups.

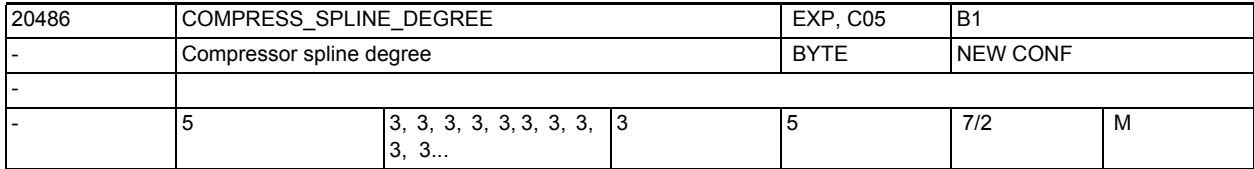

**Description:** Spline degree for compressor type COMPCAD. Value 3 is recommended; value 5 may be possible for roughing, if soft and rapid movements are more important than accuracy

Entry for all dynamic G code groups.

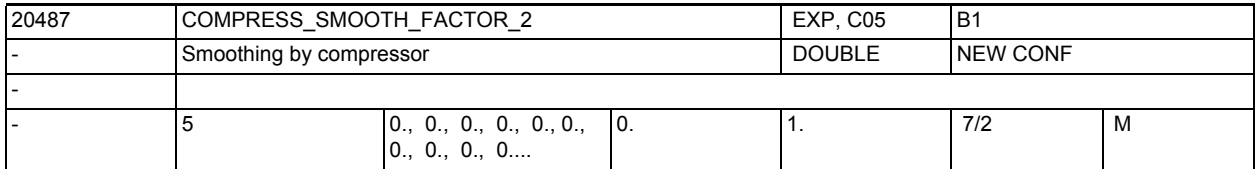

**Description:** Extent to which the programmed block end points are smoothed in the case of compressor type COMPCAD for non-geometry axes. Value 0: No smoothing. Value 1: Maximum smoothing.

Entry for each dynamic G code group.

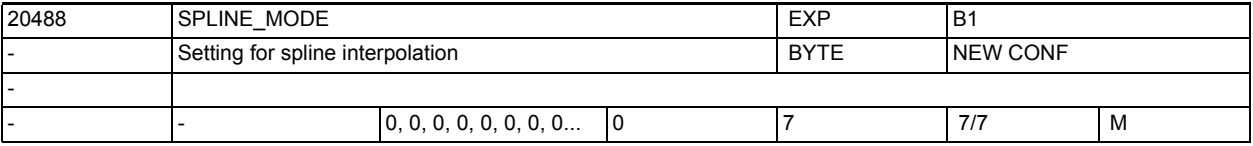

**Description:** This MD is used to determine the settings for spline interpolation. The allocation of the spline segments to the NC blocks can thus be influenced. With spline interpolation, the spline blocks are combined, if possible, in such a way, that there are no blocks that are too short and could lead to a reduction in the possible path velocity. Bit 0: With BSPLINE, blocks that are too short are avoided. Bit 1: With BSPLINE/ORICURVE, blocks that are too short are avoided. Bit 2: With CSPLINE, blocks that are too short are avoided.

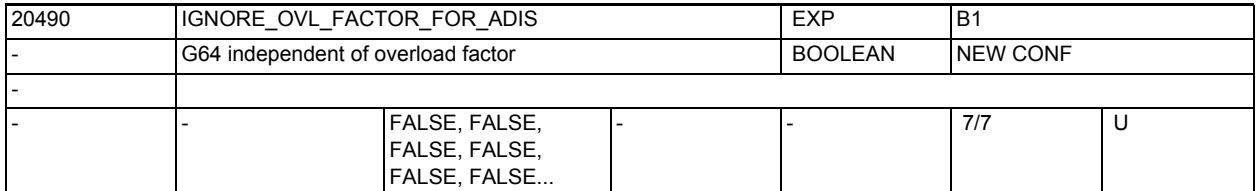

**Description:** A block transition is normally only smoothed with G64x when the path velocity at block transition is reduced by the overload factor set in MD32310 \$MA MAX ACCEL OVL FACTOR. When SOFT is active, the maximum jerk occurring at block transitions is also limited by MD32432 \$MA\_PATH\_TRANS\_JERK\_LIM. This means that the effect of smoothing with G64x depends on the values set for the overload factor and possibly for the maximum jerk. By setting MD20490 \$MC IGNORE OVL FACTOR FOR ADIS = TRUE, a block transition

can be smoothed with G64x, irrespectively of the values set for the overload factor.

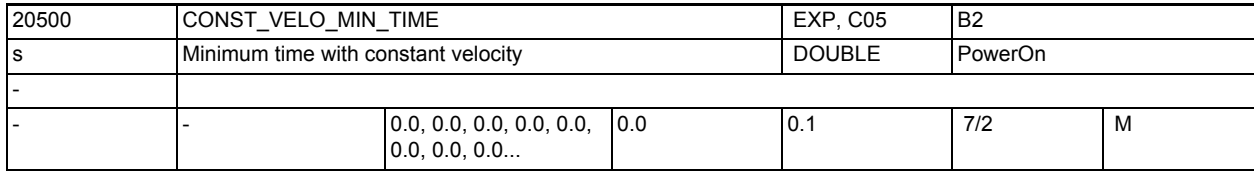

**Description:** Defines the minimum time for constant velocity during transition from acceleration to deceleration in short blocks in which the set velocity cannot be reached. Entering a time of at least several IPO cycles prevents a direct transition from the acceleration to the deceleration phase and thus reduces the acceleration jump to half. This acceleration limitation is only active with the acceleration profile BRISK. MD irrelevant for:

Look Ahead does not take account of this function.

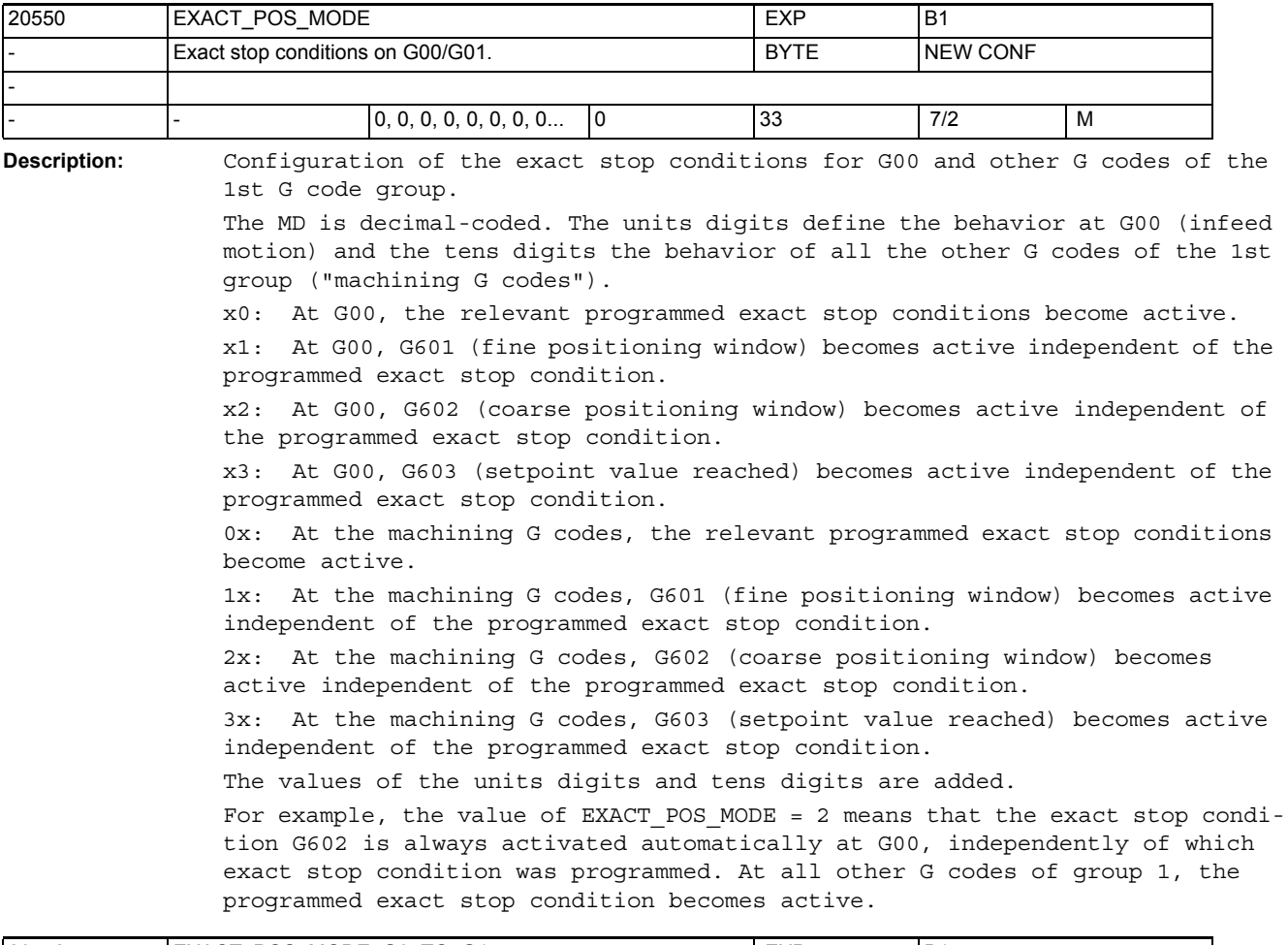

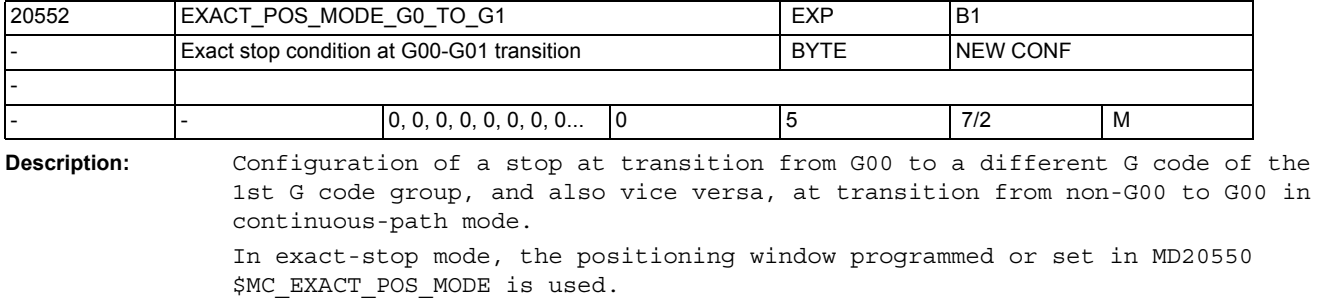

The following applies:

0: No additional stop, no control of exact stop

1: Behavior active as with G601 (positioning window, fine).

2: Behavior active as with G602 (positioning window, coarse).

3: Behavior active as with G603 (setpoint reached).

4: As 0,

in addition, the override of the subsequent non-G00 block is taken into account in the G00 block via LookAhead in the case of a change from G00 to non-G00.

5: As 0,

in addition, the override of the subsequent block is taken into account via LookAhead in the case of a change from G00 to non-G00 and non-G00 to G00.

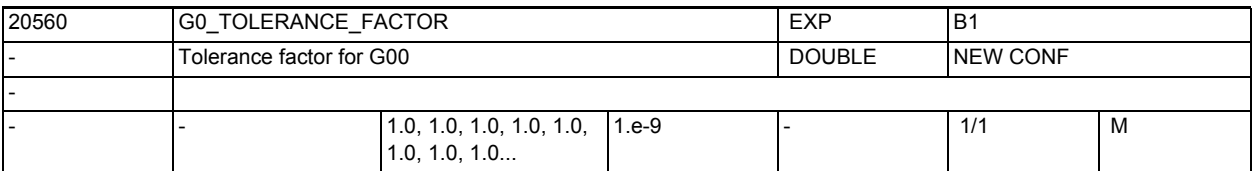

**Description:** Tolerance factor for G00.

This factor is used to make different settings for the tolerances for processing when G00 is active (rapid traverse, infeed motion).

This tolerance factor is relevant for the following control functions:

1. Compressor (COMPCAD, COMPCURV, and COMPON)

2. Smoothing with G64x

3. Smoothing of orientation with OST

4. Smoothing of orientation response with ORISON

This factor can be both greater than 1 and less than 1. However, higher tolerance settings are usual for infeed motion.

If the factor is equal to 1, the tolerances applied for G00 motion are the same as those for non-G00 motion.

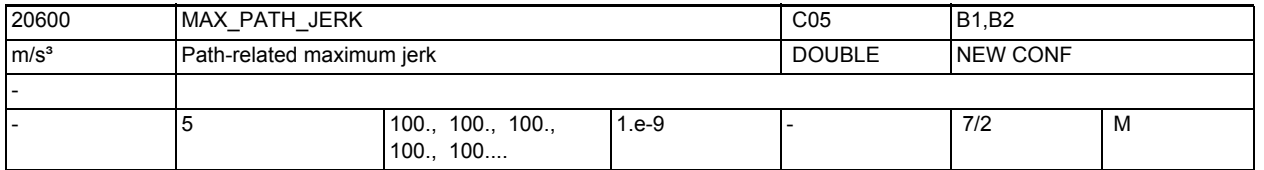

**Description:** The jerk limitation restricts the path acceleration change in SOFT mode. The path acceleration divided by the jerk limitation value produces a time in which the acceleration change takes place.

The jerk limitation is activated on the path by the NC command SOFT, and deactivated by BRISK.

MD irrelevant for:

Error states that lead to a rapid stop. In addition, the limitation is also inactive for positioning axes.

There is an entry for each dynamic G code group.

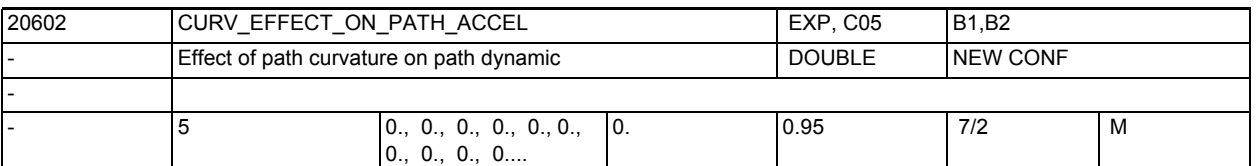

**Description:** This MD is used to determine whether the reaction of path curvature on path acceleration and path velocity is taken into account.

 $\bigcap$ .

Not taken into account

> 0:

If required, the path velocity and path acceleration are reduced in order to keep a sufficient reserve on the machine axes for centripetal acceleration. 0.75: Recommended setting.

MD20602 \$MC\_CURV\_EFFECT\_ON\_PATH\_ACCEL defines the proportion of the axis accelerations (see MD32300 \$MA\_MAX\_AX\_ACCEL[..]) that can be used for centripetal acceleration. The remainder is used for changing the path velocity. Centripetal acceleration is not required for linear blocks; the full axis acceleration is therefore available for the path acceleration. On slightly curved contours or with a sufficiently low maximum path feedrate \$MC CURV EFFECT ON PATH ACCEL has only a partial or no effect. Accordingly, the path acceleration is higher than that specified by (1. - MD20602 \$MC\_CURV\_EFFECT\_ON\_PATH\_ACCEL) \* MD32300 \$MA\_MAX\_AX\_ACCEL[..].

There is an entry for each dynamic G code group.

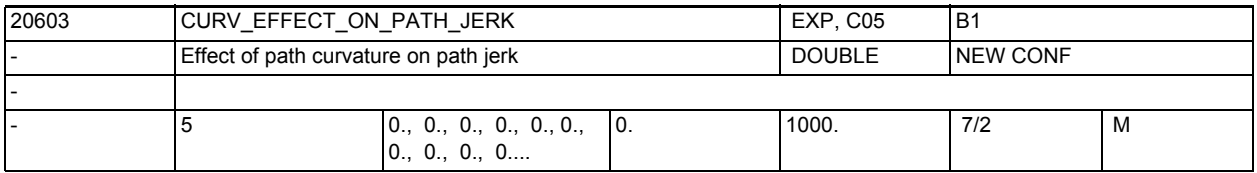

**Description:** Allows the reaction of the path curvature on the path jerk to be taken into account on especially jerk-sensitive machines.

Entry for each dynamic G code group.

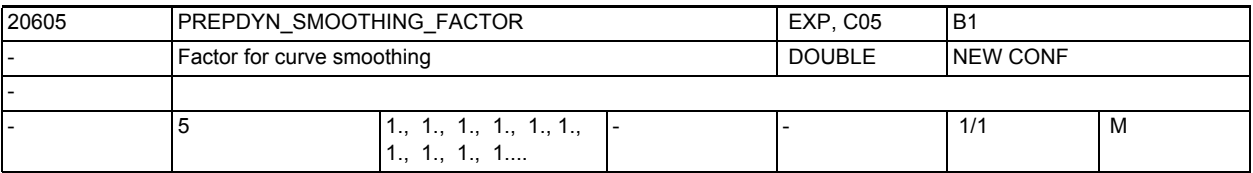

**Description:** Factor to determine the degree of smoothing and torsion.

A larger value of this MD causes a stronger smoothing and thus a more homogenous curvature/torsion and resulting path velocity.

With this factor being zero no smoothing is performed.

There is an entry for all dynamic G code groups.

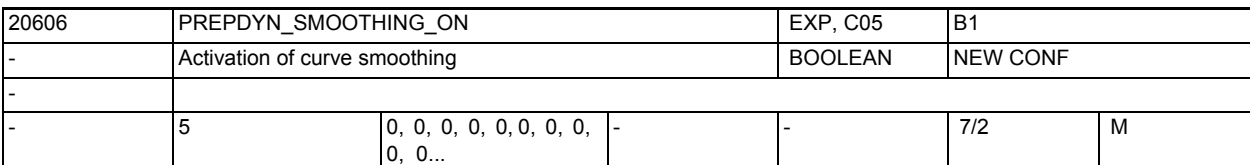

**Description:** Switch on of curve and torsion smoothing.

Smoothing of the curve or torsion causes a homogenous path velocity. Smoothing is only performed, when the relevant factor is MD 20605 \$MC\_PREPDYN\_SMOOTHING\_FACTOR > 0.

There is an entry for all dynamic G code groups.

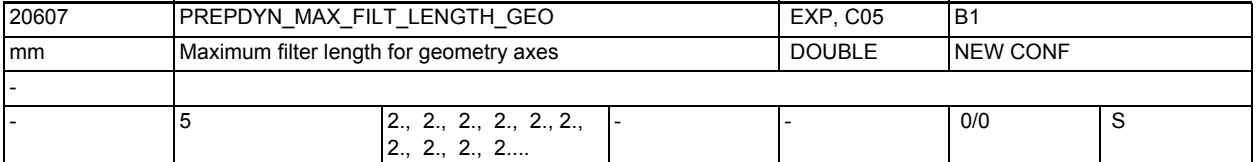

**Description:** Maximum filter length for curve and torsion smoothing of the geometry axes. There is an entry for all dynamic G code groups.

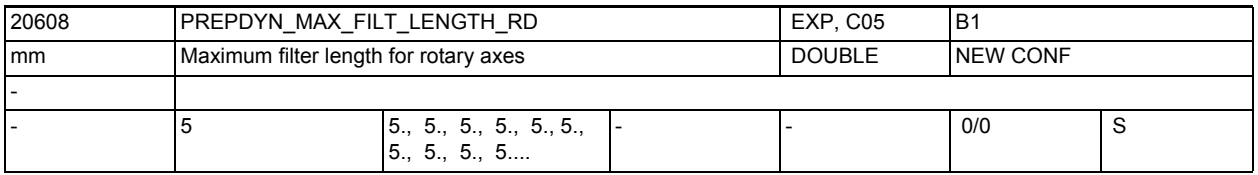

**Description:** Maximum filter length for curve and torsion smoothing of the rotary axes. There is an entry for all dynamic G code groups.

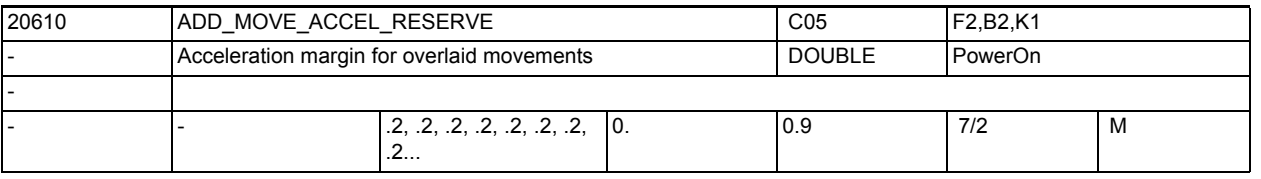

**Description:** This machine data contains the factor which defines the acceleration margin which is not used by a path movement in order to provide sufficient acceleration reserves for an overlaid movement for the velocity control.

> A factor of 0.2 means that the path axes utilize 80% of the path acceleration in normal operation. Only when a request for overlaid movement is made, can 100% of the path acceleration be utilized.

MD irrelevant for:

Error states that lead to a rapid stop. In addition, the limitation is also ineffective for positioning axes.

Special cases:

At the moment the machine data is only taken into account if the function "Fast retraction" is first activated.

Related to:

MD32300 \$MA\_MAX\_AX\_ACCEL (axis acceleration)

## NC machine data

3.2 Channel-specific machine data

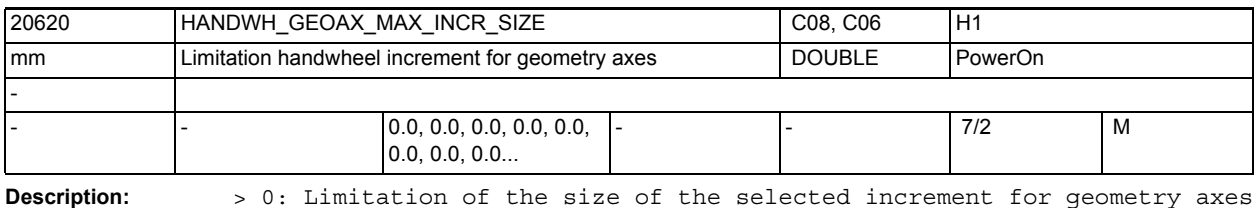

\$MN\_JOG\_INCR\_SIZE0[<increment/VDI signal>] or

SD41010 \$SN\_JOG\_VAR\_INCR\_SIZE for geometry axes

0: No limitation on geometry axes

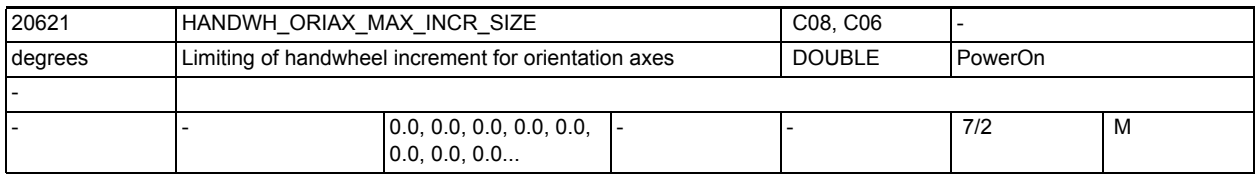

**Description:** > 0: Limitation of the size of the selected increment for orientation axes \$MN\_JOG\_INCR\_SIZE[<increment/VDI signal>] or

SD41010 \$SN\_JOG\_VAR\_INCR\_SIZE for orientation axes

= 0: No limitation on orientation axes

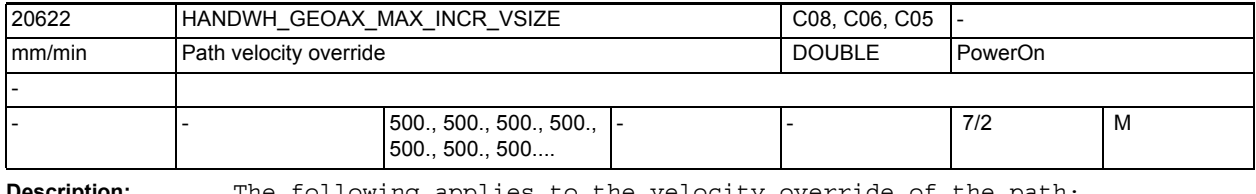

**Description:** The following applies to the velocity override of the path:

> 0: Limitation of the size of the selected increment

(\$MN\_JOG\_INCR\_SIZE\_[<increment/VDI signal>] or

|  |  |  | SD41010 \$SN JOG VAR INCR SIZE) / 1000*IPO sampling time |  |
|--|--|--|----------------------------------------------------------|--|
|  |  |  |                                                          |  |

<sup>= 0:</sup> No limitation

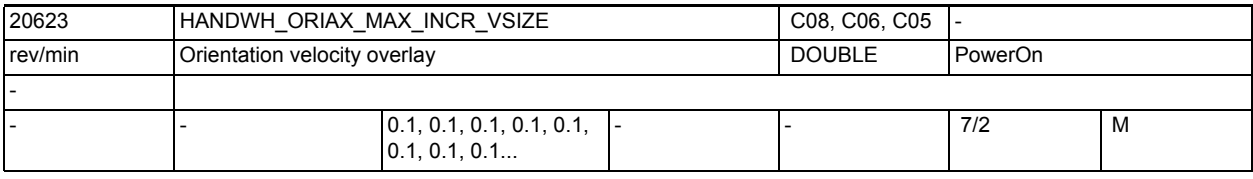

**Description:** For the orientation velocity overlay: > 0: Limitation of the size of the selected increment (\$MN\_JOG\_INCR\_SIZE[< increment/VDI signal>] or SD41010 \$SN\_JOG\_VAR\_INCR\_SIZE) / 1000 \* IPO sampling time = 0: No limitation

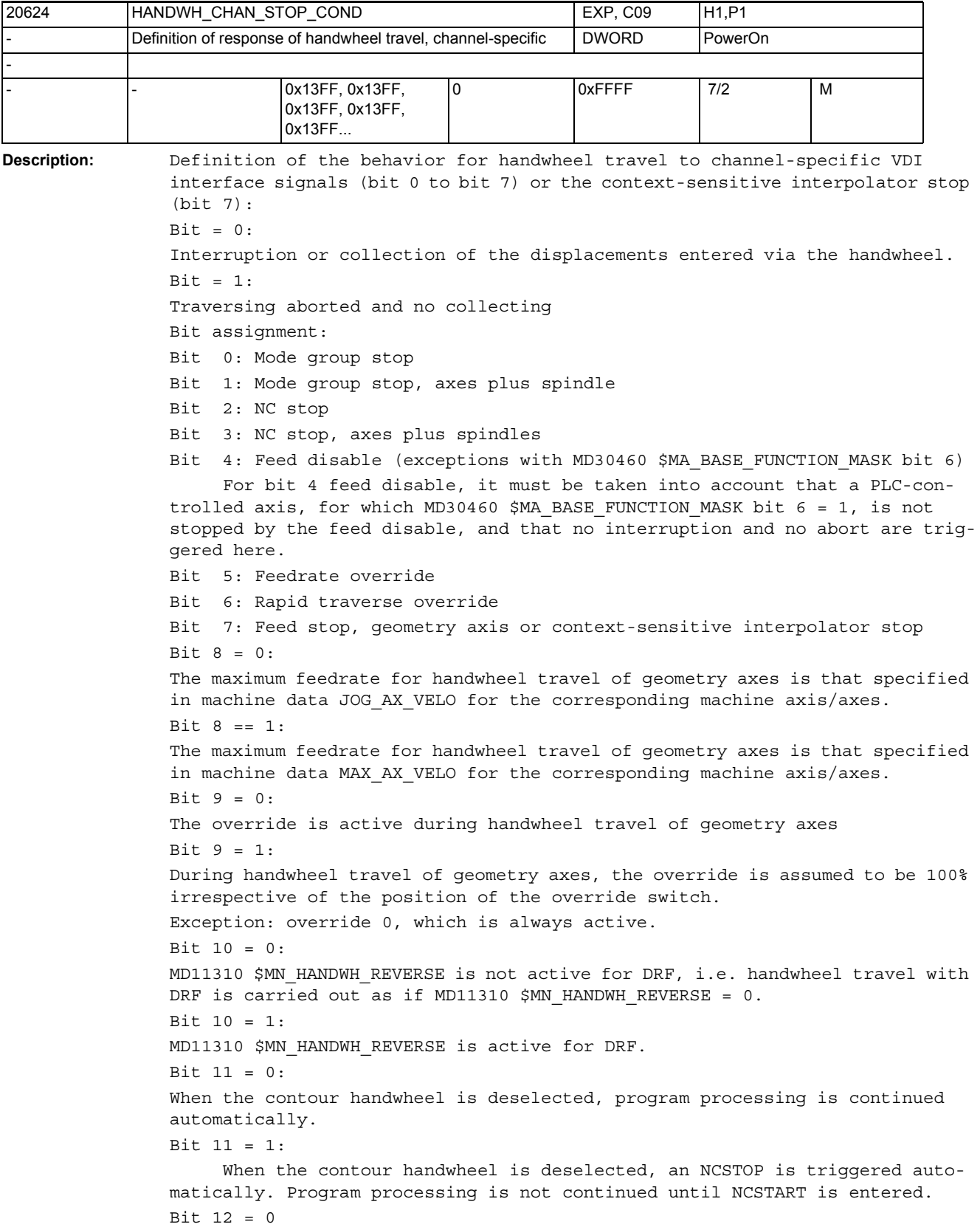

```
NC start has no effect on handwheel travel.
Bit 12 = 1:The previously collected paths are rejected at NC start.
Bit 13 = 0:
For DRF, bits 0 - 3 and bit 12: bit = 0 / bit = 1 are active (see above).
Bit 13 = 1:
For DRF, bits 0 - 3 and bit 12 are NOT active: the DRF motion is not inter-
rupted by a stop, and a DRF motion can take place even in "Automatic inter-
rupted" state (achieved by NC Stop).
Note: 
     If an alarm leads to an axis stop and if such an alarm is pending, no 
DRF motion can take place.
Bit 14 = 0:The maximum feedrate for handwheel travel of geometry axes is that specified 
in SD41120 $SN JOG REV SET VELO or in MD32050 $MA JOG REV VELO (for revolu-
tional feedrate) or in MD32040 $MA_JOG_REV_VELO_RAPID (for rapid traverse) 
for the corresponding machine axis, the spindle or rotary axis feedrate is 
included in the calculation.
Bit 14 = 1:The maximum rotational feedrate for handwheel travel of geometry axes is the 
feedrate specified in MD32000 $MA_MAX_AX_VELO for the corresponding machine 
axis (see also bit 6).
Bit 15 = 0:
If an axis with active diameter programming is traversed in the channel, only 
half the distance of the specified increment is traveled during handwheel 
travel ($MN HANDWH TRUE DISTANCE = 1 or 3).
Bit 15 = 1:
If an axis with active diameter programming is traversed in the channel, the 
specified increment is fully traveled during handwheel travel 
(\text{\$MN HANDWH TRUE DISTANCE = 1 or 3).}
```
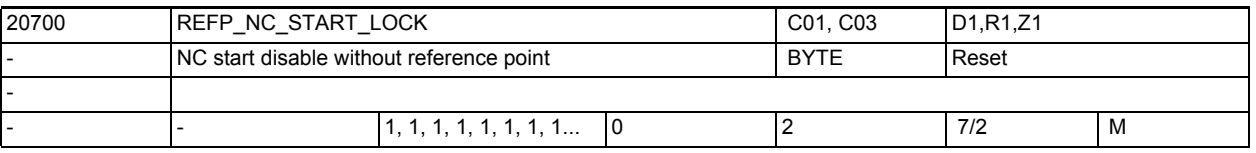

**Description:** 0: The NC/PLC interface signal DB21-30 DBX7.1 (NC start) for starting part programs or part program blocks (MDI and overstore) is active even if one or all axes of the channel have not yet been referenced.

> To ensure that the axes nevertheless reach the correct position after NC startup, the work (workpiece coordinate system = WCS) must be set to the correct value by means of other methods (scratch method, automatic work offset determination etc.).

> 1: Axes for which the axial MD34110 \$MA REFP CYCLE NR specifies that a reference point is mandatory (value > -1), must be referenced for NC startup to be enabled.

2: Advanced form of setting 1 in that the axis state "Position restored" (instead of "referenced") is sufficient for NC startup in MDI or overstore.
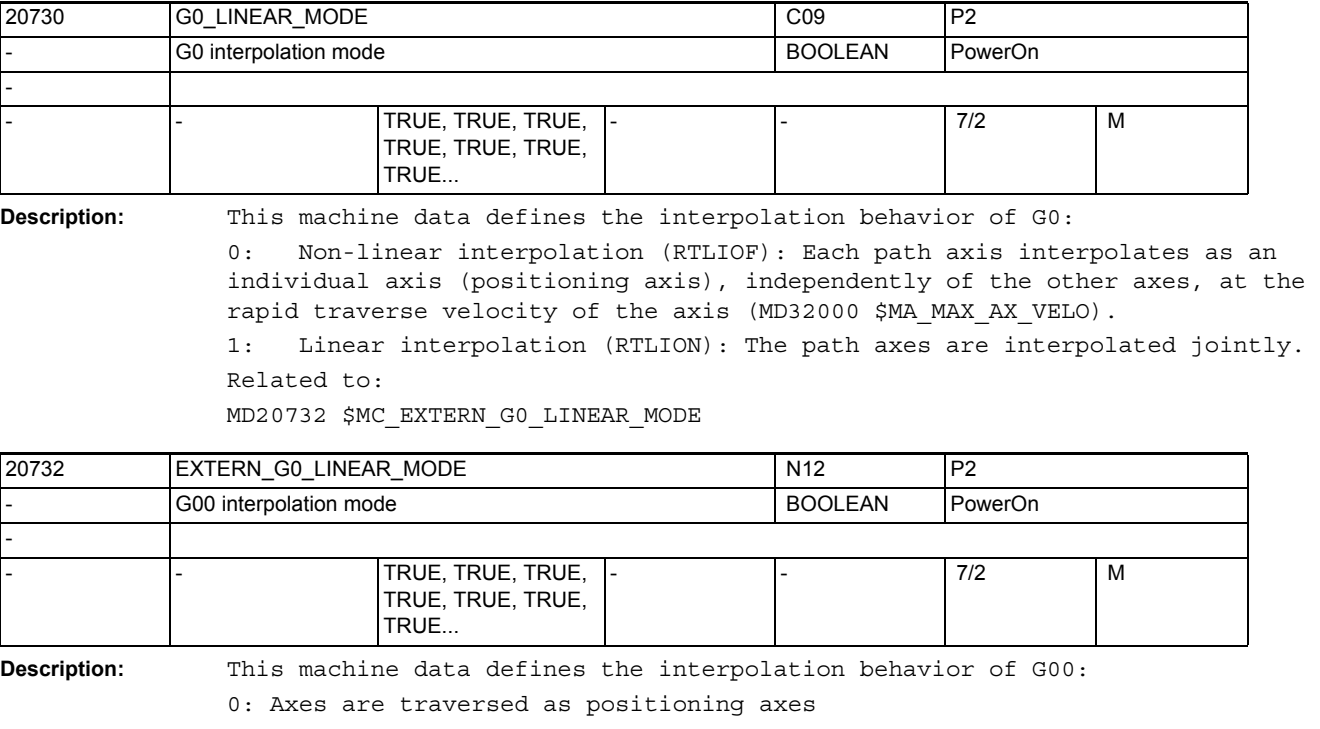

1: Axes interpolate with each other

Related to:

MD10886 \$MN\_EXTERN\_INCREMENT\_SYSTEM

Detailed Description of the Machine Data Parameter Manual, 02/2012, - 361

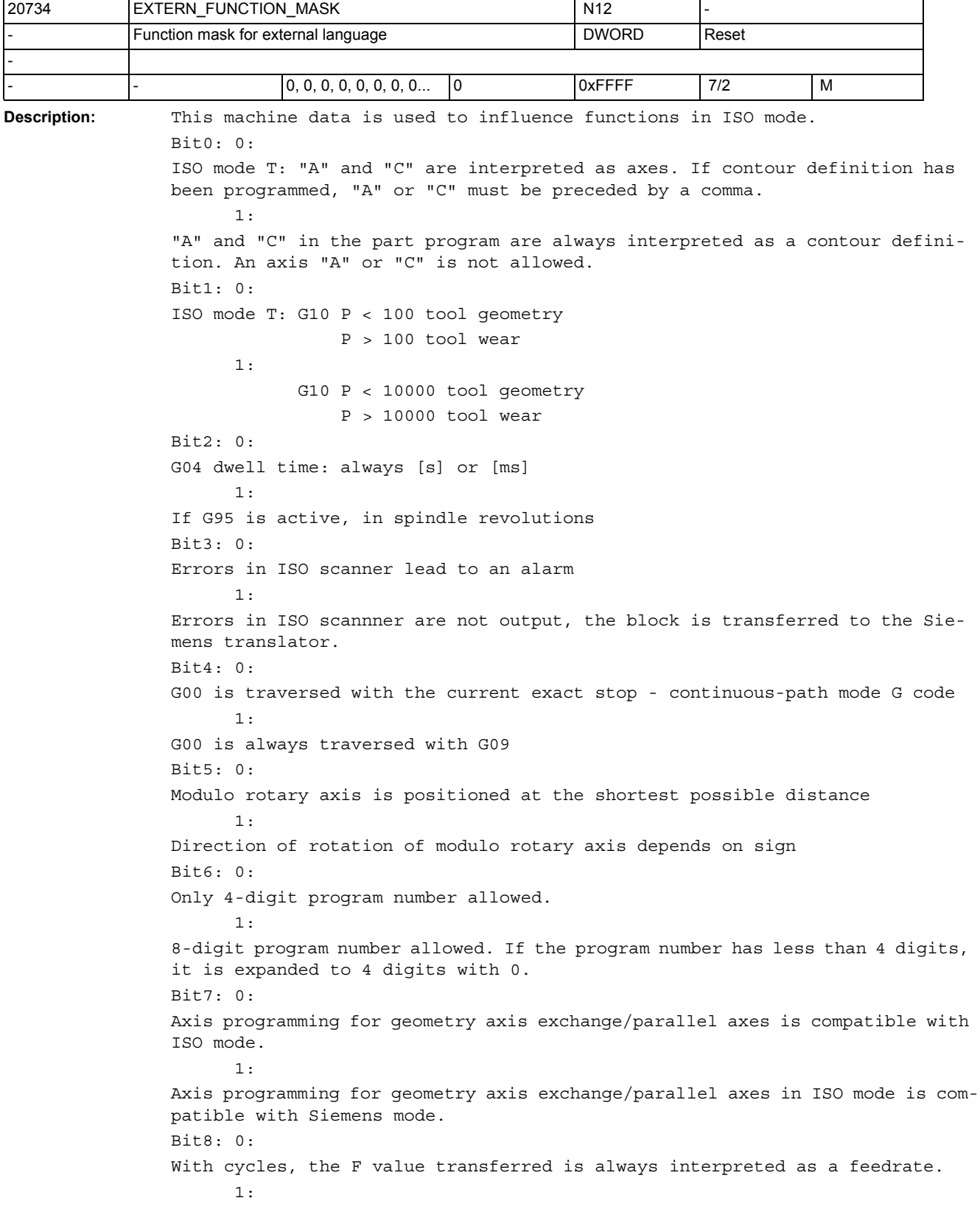

```
With threading cycles, the F value transferred is interpreted as a pitch.
Bit9: 0:
Multiplication with 0.01mm / 0.0001inch is carried out in ISO mode T for G84, 
G88 and in standard mode F for G95.
       1:
Multiplication with 0.001mm / 0.00001inch is carried out in ISO mode T for 
G84, G88 and in standard mode F for G95.
Bit10: 0:
With M96 Pxx, the program programmed with Pxx is always called in the case of 
an interrupt
        1:
With M96 Pxx, CYCLE396.spf is always called in the case of an interrupt
Bit11: 0:
With G54 Pxx, only G54.1 is displayed
        1:
With G54 Pxx, the programmed program is displayed after the point, e.g. 
G54.48
Bit12: 0:
When the subroutine defined with M96 Pxx is called, $P_ISO_STACK is not mod-
ified
        1:
When the subroutine defined with M96 Pxx is called, $P_ISO_STACK is incre-
mented
Bit13: 0: 
G10 is executed without internal STOPRE
        1:
G10 is executed with internal STOPRE
Bit14: 0:
ISO_mode T: No alarm if a cutting edge has been programmed in the T command.
          1:
                 ISO mode T: Alarm 14185 if a cutting edge has not been pro-
grammed in the T command.
```
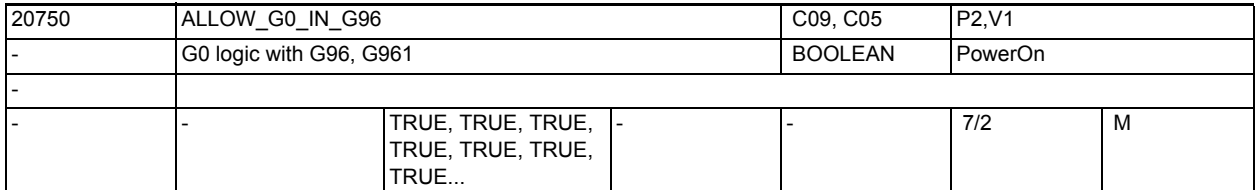

**Description:** This machine data defines the speed regulation characteristic of the spindle in G0 blocks with constant cutting rate (G96, G961) selected .

> 1: In a G0 block, the spindle speed is kept constant at the last value of the previous block that was unequal G0.

Prior to a subsequent block that does not contain G0, the spindle speed is increased to a value that belongs to the transverse axis position of the subsequent block.

0: In a G0 block, the spindle speed changes against the transverse axis position.

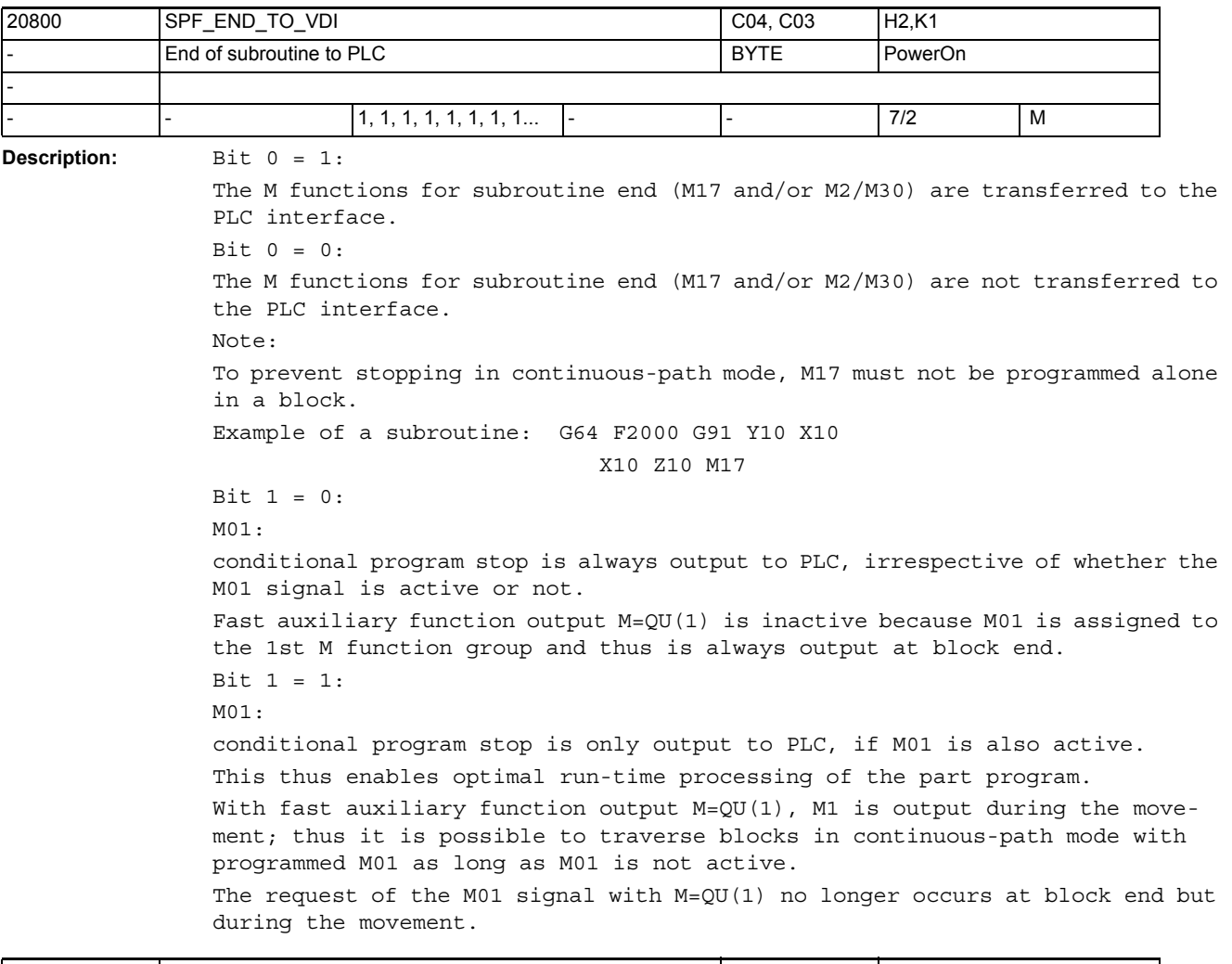

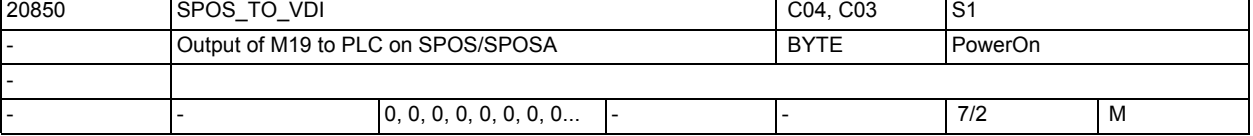

**Description:** Bit 0 = 0:

When bit 19 is also set to '0' in MD35035 \$MA\_SPIND\_FUNCTION\_MASK, auxiliary function M19 is not generated with SPOS and SPOSA. This also eliminates the acknowledgement time for the auxiliary function, which can cause faults wiith very short blocks.

Bit 0 = 1:

When SPOS and SPOSA are programmed in the part program, auxiliary function M19 is generated and output to the PLC. The address extension corresponds to the spindle number.

Related to:

SPIND\_FUNCTION\_MASK

**Description:** This MD is used to configure the way jumps of the slave axis are processed in curve tables. A jump of the slave axis results from the presence of a movement of the slave axis in a segment of the curve table with no corresponding movement of the master axis. The jumps of the slave axis may be programmed directly, or they are created internally in the control. These segments may be created especially if a curve table with active tool radius compensation is generated. The following configurations are possible: 0: No curve tables are created that contain a jump of the slave axis. If a jump of the slave axis occurs, alarm 10949 (CTAB\_NO\_LEADMOTION) is issued and program processing is terminated. This setting is compatible with previous software versions. 1: Curve tables containing a jump of the slave axis may be implemented. If a jump of the slave axis occurs, alarm 10955 (CTAB\_NO\_LEADMOTIONWARNING) is issued without terminating program processing. 2: Curve tables with jumps of the slave axis are implemented without issuing an alarm or a note. 20900 CTAB\_ENABLE\_NO\_LEADMOTION | EXP M3 Curve tables with jump of slave axis **BYTE** Reset -  $\begin{array}{ccc|c|c|c|c|c|c|c|c} \hline 0, 0, 0, 0, 0, 0, 0, 0 & 0 & 2 \end{array}$  | 7/2 | M

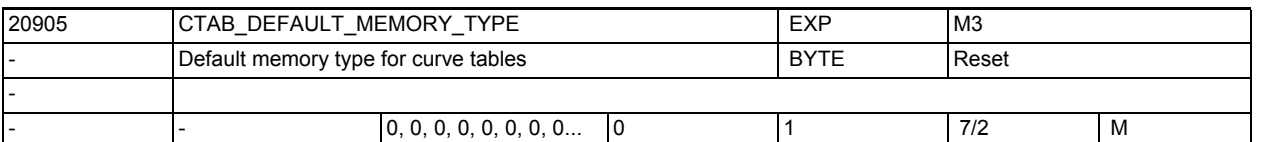

**Description:** This machine data defines the memory (SRAM or DRAM) in which the curve tables are created by default.

> This MD is only relevant if no memory type was specified when defining a curve table using CTABDEF().

The following settings can be selected:

0: By default, curve tables are created in the SRAM.

1: By default, curve tables are created in the DRAM.

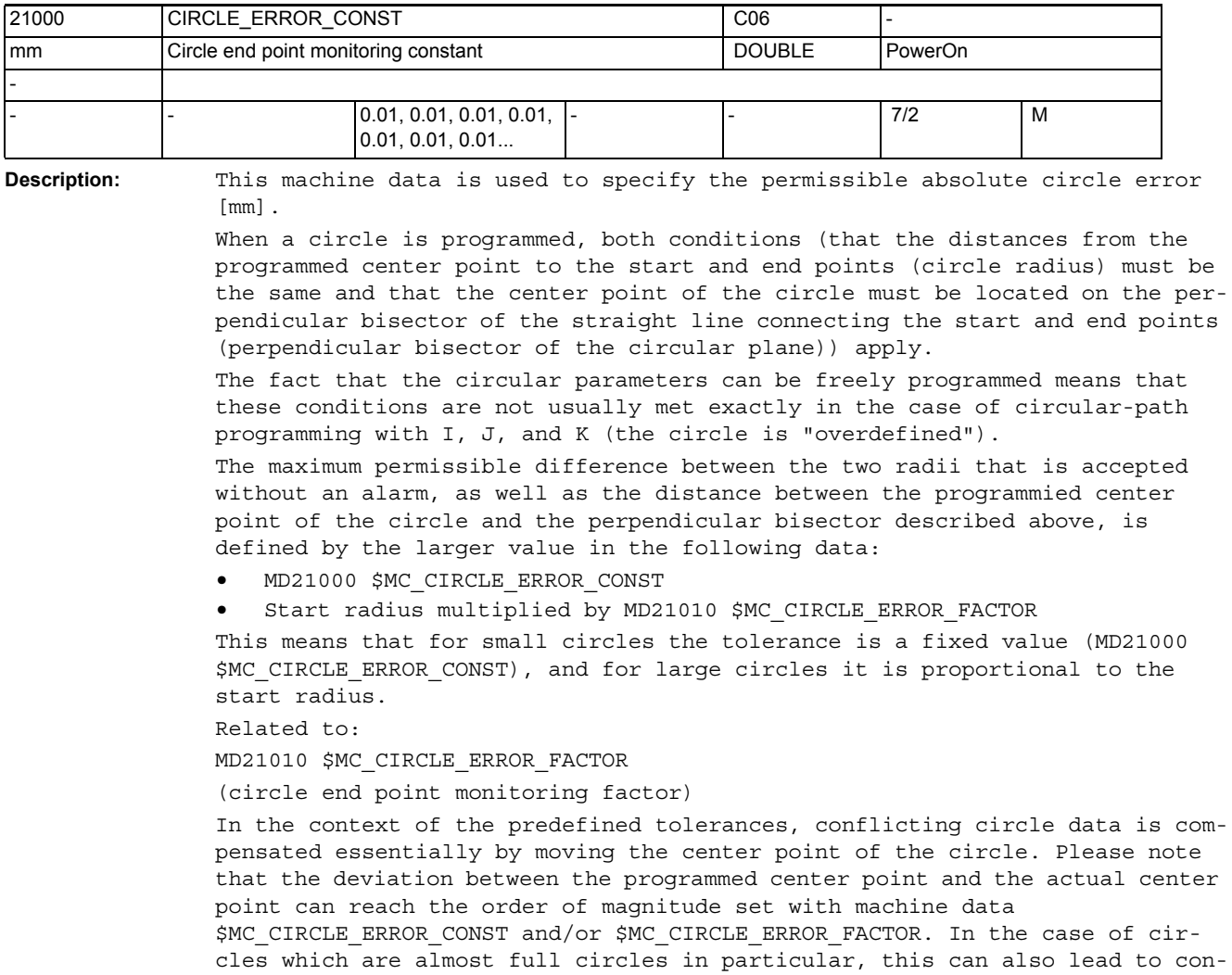

tour deviations of the same order of magnitude.

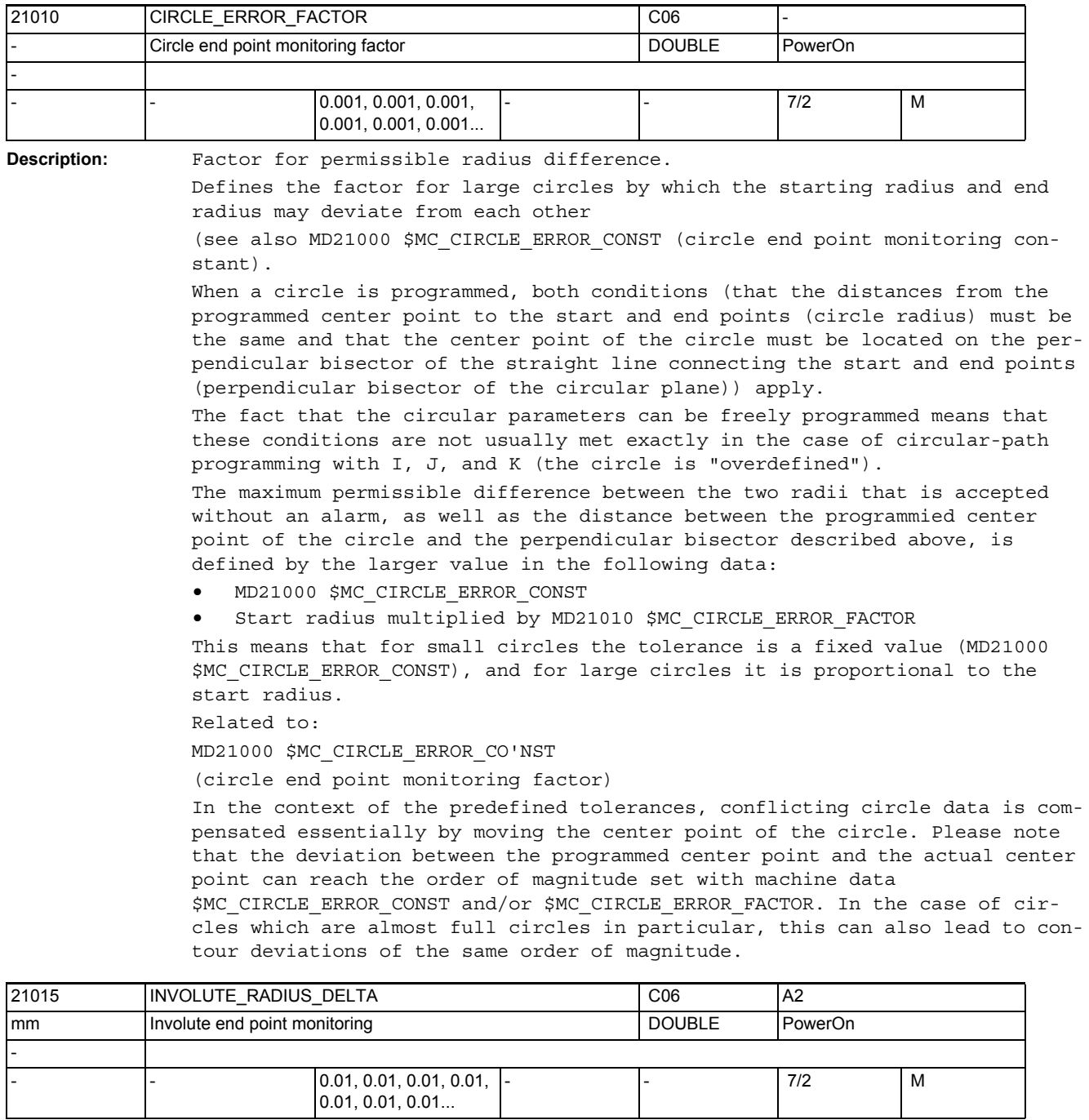

**Description:** Permissible absolute difference of radius at involute interpolation [mm].

At involute interpolation, the radius of the basic circle determined by the end point may differ from the programmed radius.

This data is used to limit the permissible maximum difference between start radius and end radius.

## NC machine data

3.2 Channel-specific machine data

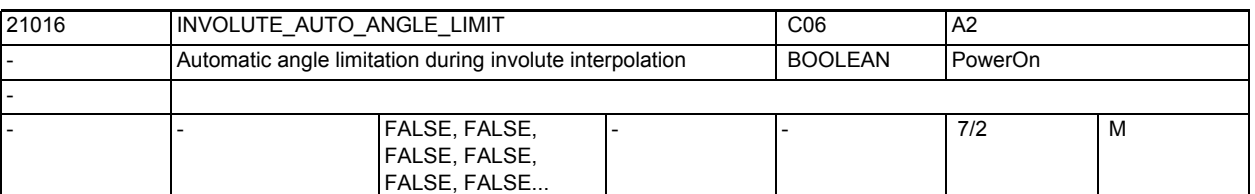

**Description:** If the angle of rotation is programmed for an involute (AR=angle), the maximum angle of rotation is limited in case the involute is travelling towards the basic circle (AR < 0). The maximum angle of rotation is reached when the involute touches the basic circle.

> Normally, if an angle larger than the maximum angle is programmed, an alarm is issued and the NC program aborted.

If this MD is set to TRUE any angle is accepted without an alarm for programming. If required, this angle is limited automatically.

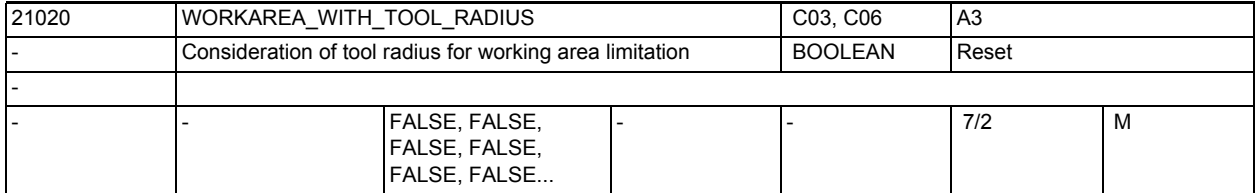

**Description:** This machine data indicates whether the tool radius is taken into account in the working area limitation.

> 0: It is checked whether the tool center lies within the working area limits.

> 1: The tool radius is taken into account when the working area limitation is checked. This means that the working area is reduced by the tool radius.

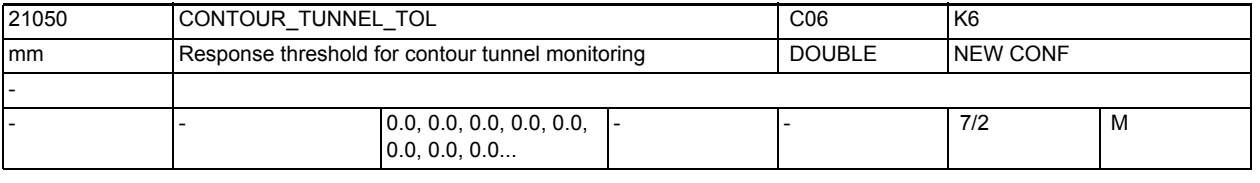

**Description:** Response threshold for contour tunnel monitoring. Defines the radius of the "tunnel" around the path of the tool tip.

> If three geometry axes are defined, the tunnel can be regarded as a tube through the center of which the path of the tool tip travels.

If only two geometry axes are defined, this tube can be regarded as squashed flat in the plane of the two geometry axes.

Monitoring is only active if:

- option contour tunnel monitoring is present and
- MD21050 \$MC\_CONTOUR\_TUNNEL\_TOL is larger than 0.0 and
- at least two and at most three geometry axes are defined. Related to:

MD21060 \$MC\_CONTOUR\_TUNNEL\_REACTION,

MD21070 \$MC\_CONTOUR\_ASSIGN\_FASTOUT,

MD36500 \$MA\_ENC\_CHANGE\_TOL

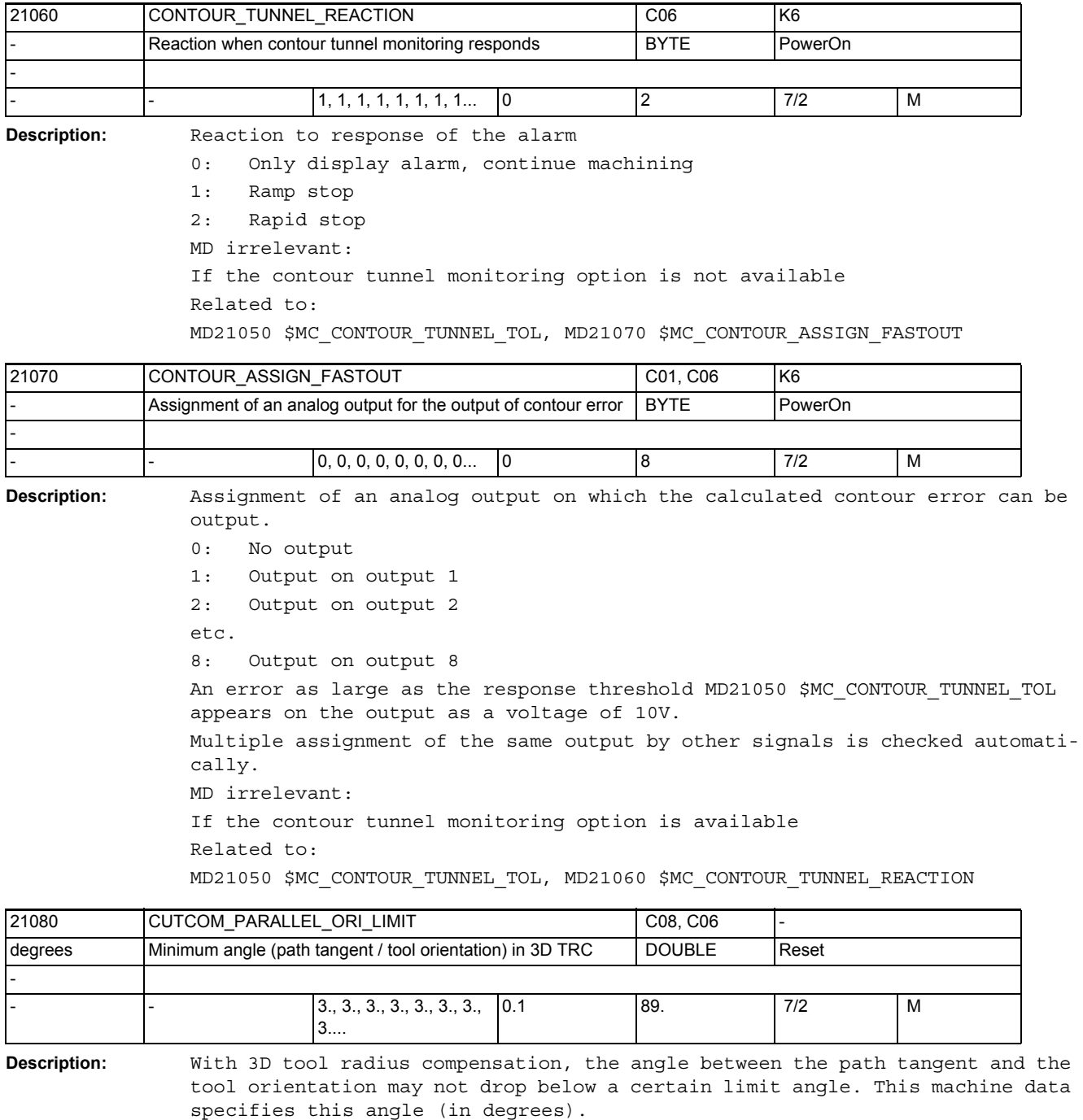

Generally speaking, the lower the value entered in this machine data, the greater the computing capacity required to check that the above conditions are fulfilled.

Linear blocks with constant orientation are an exception.

# NC machine data

3.2 Channel-specific machine data

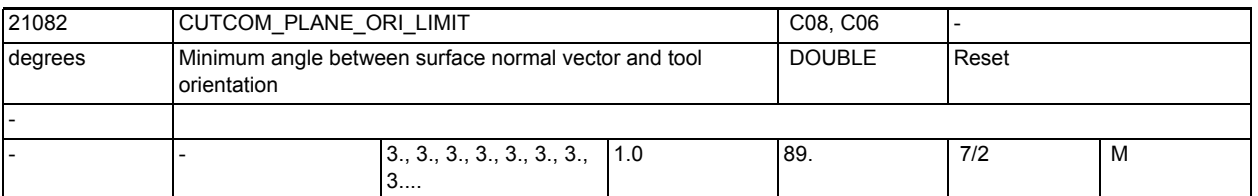

**Description:** This machine data applies to 3D face milling operations and specifies the minimum angle that must exist between the surface normal vector and the tool orientation on every point of the path if the applied lateral angle is not equal to zero and the tool is not a ball mill. Otherwise, machining is aborted with an alarm if the angle is smaller than the value set here. Generally speaking, the lower the value entered in this machine data, the greater the computing capacity required to check that the above conditions are fulfilled.This data has no effect in linear blocks with constant orientation. The angle between the surface normal vector and tool orientation may be as small as desired in such cases, even if the lateral angle is not equal to zero.

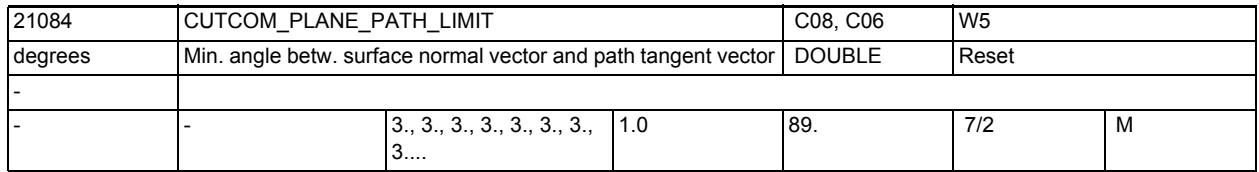

**Description:** This machine data applies to 3D face milling operations and specifies the minimum angle that must exist between the surface normal vector and the path tangent vector on every point of the path. Otherwise machining is aborted with an alarm if the angle is smaller than the value set here. Generally speaking, the lower the value entered in this machine data, the greater the computing capacity required to check that the above conditions are fulfilled.

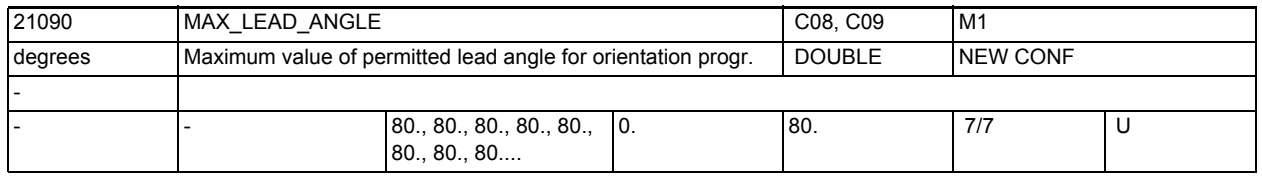

**Description:** Maximum permissible value of the lead angle in degrees.

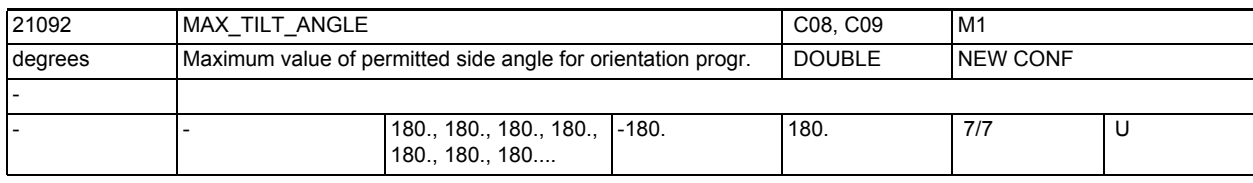

**Description:** Maximum permissible value of the tilt angle in degrees.

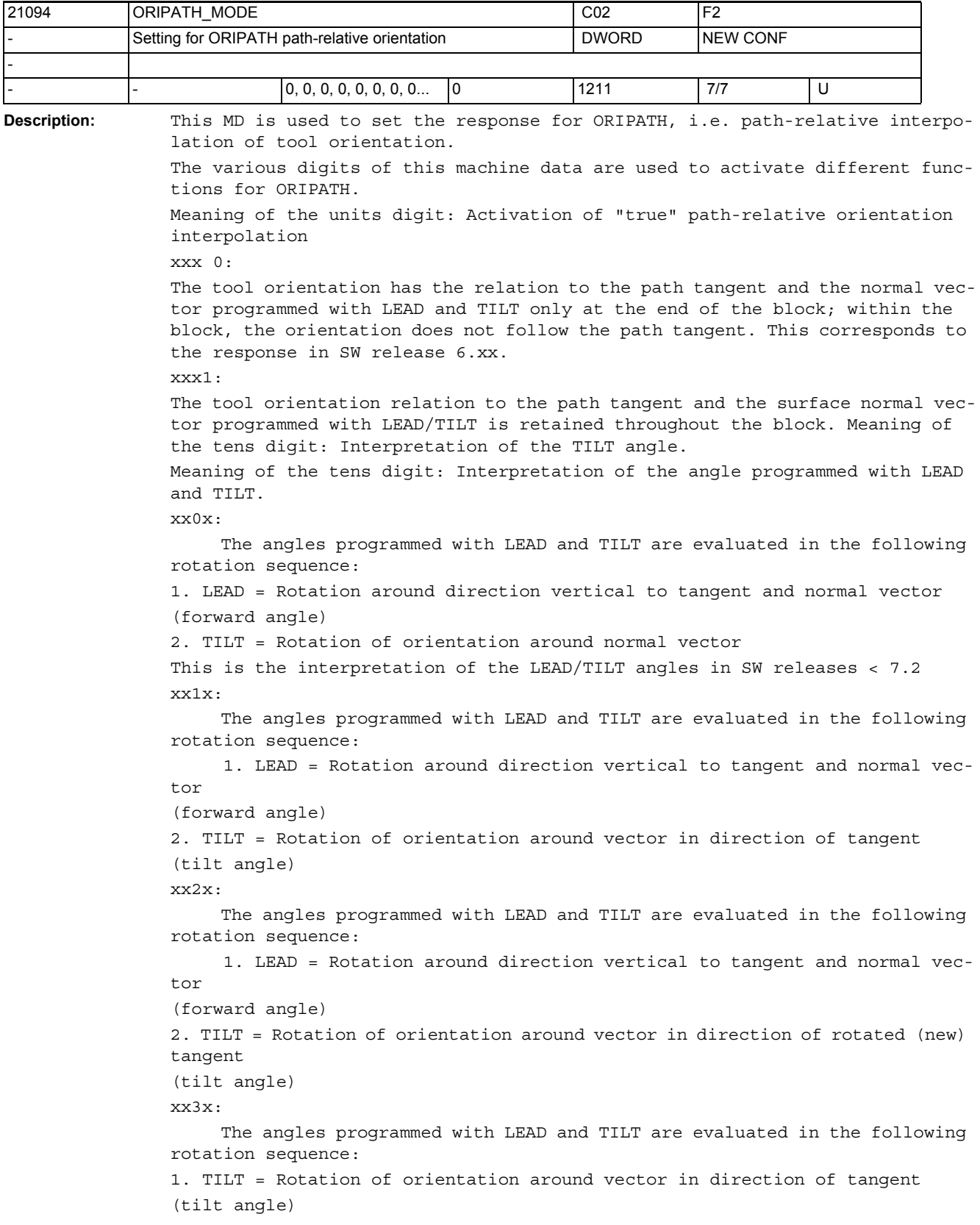

#### NC machine data

3.2 Channel-specific machine data

 2. LEAD = Rotation around direction vertical to tangent and normal vector (forward angle) xx4x: The angles programmed with LEAD and TILT are evaluated in the following rotation sequence: 1. TILT = Rotation of orientation around vector in direction of tangent (tilt angle) 2. LEAD = Rotation around direction vertical to tangent and rotated (new) normal vector (forward angle) Meaning of hundreds digit: Activation of a retract movement in the case of reorientation. 0xx: In the case of reorientation with ORIPATH, a retract movement is not executed. 1xx: In the case of reorientation with active ORIPATH, a retract movement in the direction of the programmed vector is executed. The programmed vector for the direction of the retract movement refers to the coordinate system defined by the current tool direction (z coordinate) and the change in orientation (x coordinate).  $2x \cdot$ In the case of reorientation with active ORIPATH, a retract movement in the direction of the programmed vector is executed. The programmed vector for the direction of the retract movement refers to the coordinate system defined by the current surface normal vector (z coordinate) and the change in orientation (x coordinate). A retract movement is possible only with a "true" path-relative orientation interpolation, i.e. if the units digit of this MD has a value of one. Meaning of the thousands digit: Response of path-relative orientation on activation / deactivation of tool offset. 0xxx: The path-relative orientation is also retained in activation / dectivation blocks associated with tool offset. 1xxx: The path-relative orientation is not retained in activation / dectivation blocks associated with tool offset. In these blocks, the tool orientation usually remains constant. However, tool orientation can be programmed in these blocks and then traversed there, although any orientation has to be programmed with vectors (the programming of rotary axis positions is not permitted).

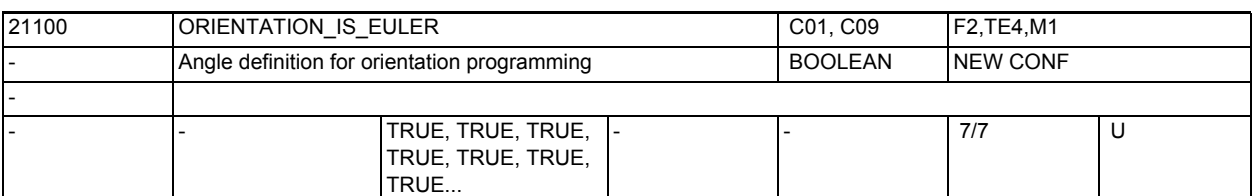

**Description:** This data is only active for MD21102 \$MC\_ORI\_DEF\_WITH\_G\_CODE = 0  $MD = 0 (FALSE)$ :

> The values programmed with A2, B2, C2 during orientation programming are interpreted as an RPY angle (in degrees).

The orientation vector is produced by rotating a vector in direction Z first by C2 around the Z axis, then by B2 around the new Y axis and finally by A2 around the new X axis. In contrast to Euler angle programming, all three values influence the orientation vector in this case.

 $MD = 1$  (TRUE):

The values programmed with A2, B2, C2 during orientation programming are interpreted as Euler angles (in degrees).

The orientation vector is produced by rotating a vector in direction Z first by A2 around the Z axis, then by B2 around the new X axis and finally by C2 around the new Z axis. This means that the value of C2 is meaningless.

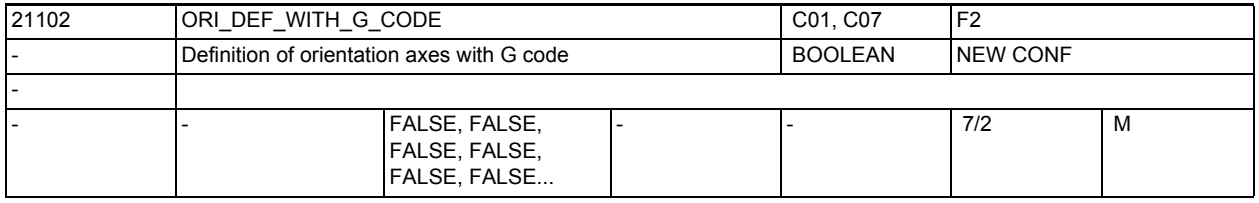

**Description:** Definition of the orientation angles A2, B2, C2

0: Definition as per MD21100 \$MC ORIENTATION IS EULER

1: Definition as per G code ( ORIEULER, ORIRPY, ORIVIRT1, ORIVIRT2)

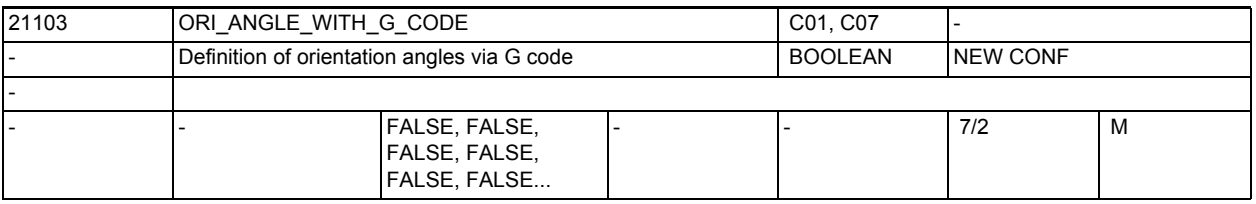

**Description:** Definition of the orientation angles A2, B2, C2:

FALSE: Definition as per MD21100 \$MC\_ORIENTATION\_IS\_EULER TRUE : Definition as per G code ( ORIEULER, ORIRPY, ORIVIRT1, ORIVIRT2) Only programming of angles with A2, B2, C2 is interpreted in accordance with G codes ORIEULER, ORIRPY, ORIVIRT1, ORIVIRT2 and not programming of angles by means of the orientation axes, as is the case with MD21102 \$MC\_ORI\_DEF\_WITH\_G\_CODE = 1.

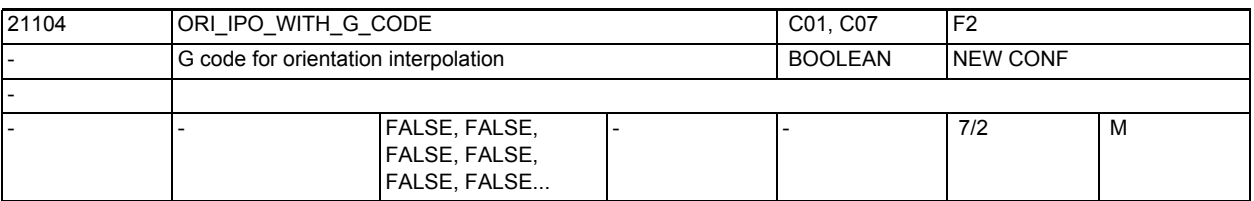

**Description:** Definition of the type of interpolation for the orientation

FALSE:Referred to G codes ORIWKS and ORIMKS

TRUE :Referred to G codes ORIAXES, ORIVECT, ORIPLANE, ORICONxx and ORICURVE

of the 51st G code group

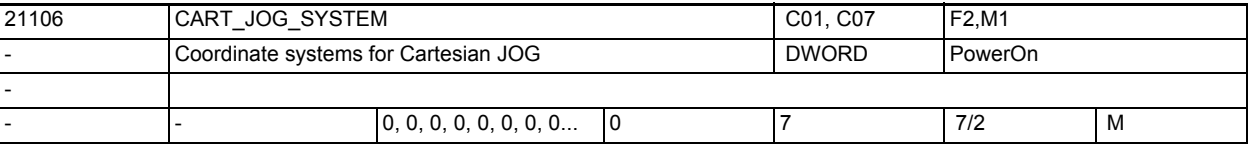

**Description:** This machine data has two meanings. First, it is used to activate the "Cartesian manual traverse" function. Second, it is used to determine the reference systems between which a switchover can be performed.

The meaning of the individual bits is determined as follows:

Bit 0 : Basic coordinate system

Bit 1 : Workpiece coordinate system

Bit 2 : Tool coordinate system

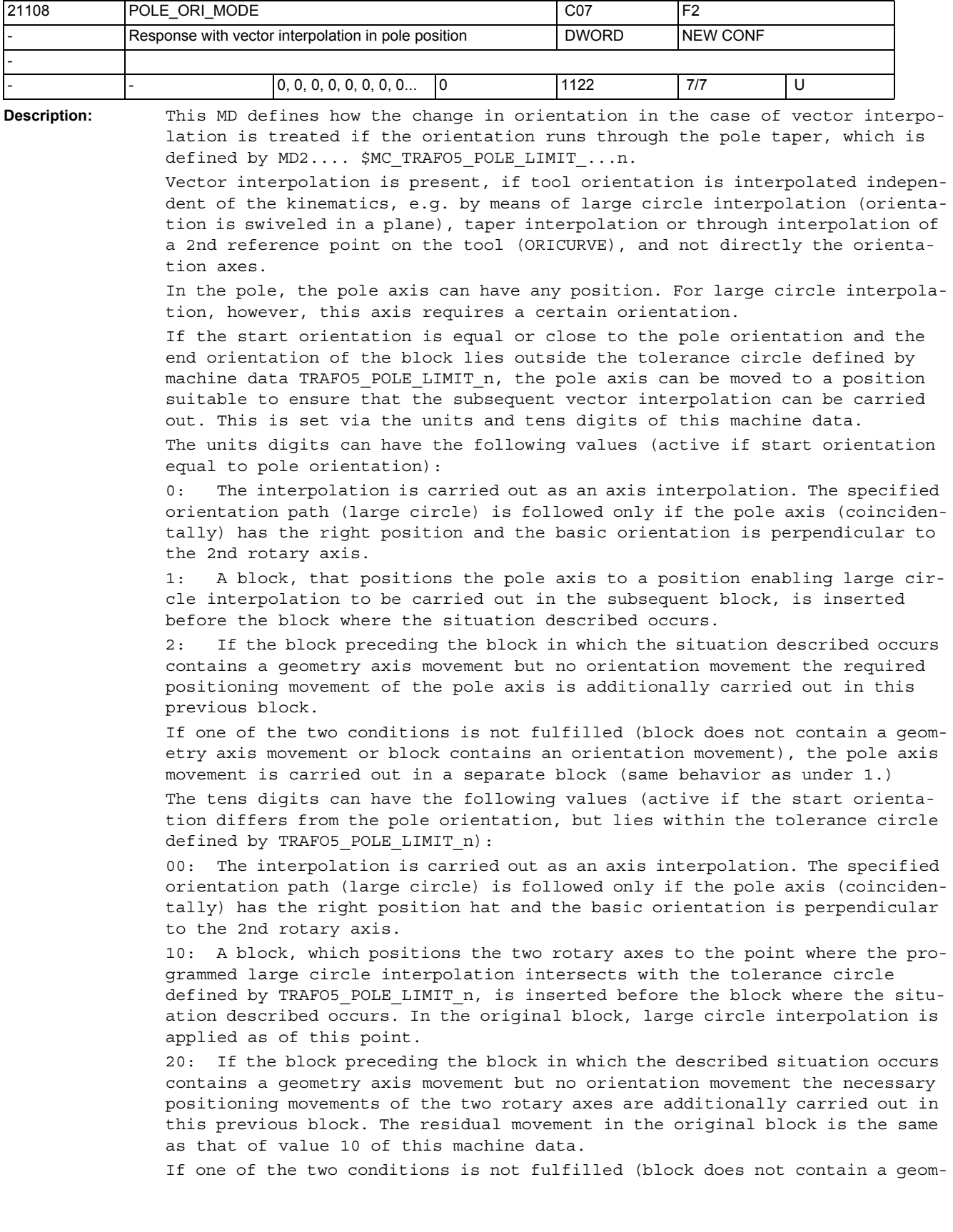

etry axis movement or block contains an orientation movement), the pole axis movement is carried out in a separate block (same behavior as under 10.) The behavior for the case that the orientation runs through the pole taper or ends within the pole taper is set with the hundreds digit of this MD. The hundreds digit can have the following values: 000: A block with the orientation running within the pole taper is subdivided only if the start orientation is equal to the pole orientation (with POLE\_ORI\_MODE = 1) or is close to the pole orientation (with POLE\_ORI\_MODE = 10). If the pole orientation occurs at an arbitrary point in the block, the whole change in orientation is traversed by means of rotary axis interpolation. In general, this leads to a more or less significant deviation from the programmed orientation path. 100: If the programmed orientation path runs through the pole taper, the block is subdivided in up to 3 parts, so that there is a deviation from the orientation path only within the pole taper. Outside the pole taper, the orientation is interpolated exactly on the programmed orientation path. The pole handling behavior with active ORIANGLE (interpolation of orientation in virtual axis angles) is set with the thousands digit of the MD. 0xxx: With this setting, the normal pole behavior is active even if ORI-ANGLE is active. If the transformation causes a switchover to axis interpolation due to a pole, then orientation is interpolated by means of the real rotary axes. This can result in considerable deviations from the programmed orientation path. Any different settings of the MD \$MC\_POLE\_ORI\_MODE are also effective. This means, for example, that by means of the setting \$MC POLE ORI MODE = 100, this behavior can be changed such that deviations from the programmed orientation path only occur within the pole taper 1xxx: If ORIANGLE is active, there is never a switchover to the interpolation of the orientation by means of real rotary axes. The orientation is always interpolated with virtual axis angles (e.g. Euler angle or RPY angle). Different settings of the MD \$MC\_POLE\_ORI\_MODE do not become effective. For example, with \$MC\_POLE\_ORI\_MODE = 1100 the division of the orientation movement, which was activated by the value 100, does not become effective. Therefore, if MD \$MC POLE ORI MODE =  $1xxx$ , then the units, tens and hundreds digits are ignored. The values of the units, tens, hundreds and thousands digits are added. If the thousands digit = 1, the remaining decimals of the MD are not evaluated.

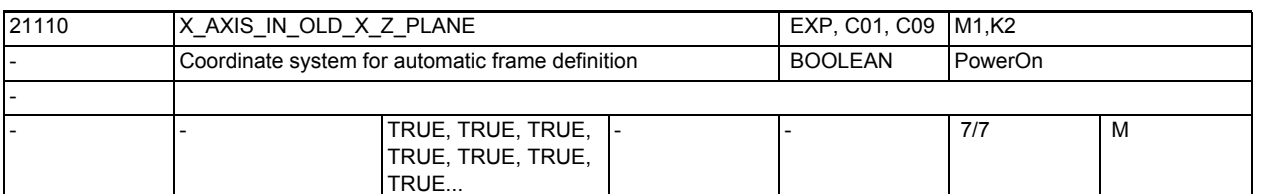

**Description:** 1 = With automatic definition of a frame (TOFRAME), the Z direction of which equals the current tool orientation, the new coordinate system is additionally rotated around the new Z axis so that the new X axis is in the old Z-X plane.

> 0 = With automatic definition of a frame (TOFRAME), the Z direction of which equals the current tool orientation, the new coordinate system is maintained as it results from the kinematics of the machine, i.e. it is assumed that the coordinate system is fixed to the tool and rotates with the tool (orientation).

From SW 5.3:

This machine data is only effective when the three lowest value decimal positions (units, tens, hundreds) of SD42980 \$SC\_TOFRAME\_MODE) equal zero. Otherwise the frame definition is specified by SD42980 \$SC\_TOFRAME\_MODE.

MD irrelevant for:

No orientation programming

Related to:

MD21100 \$MC\_ORIENTATION\_IS\_EULER

Further references:

/PG/, Programming Guide, Fundamentals

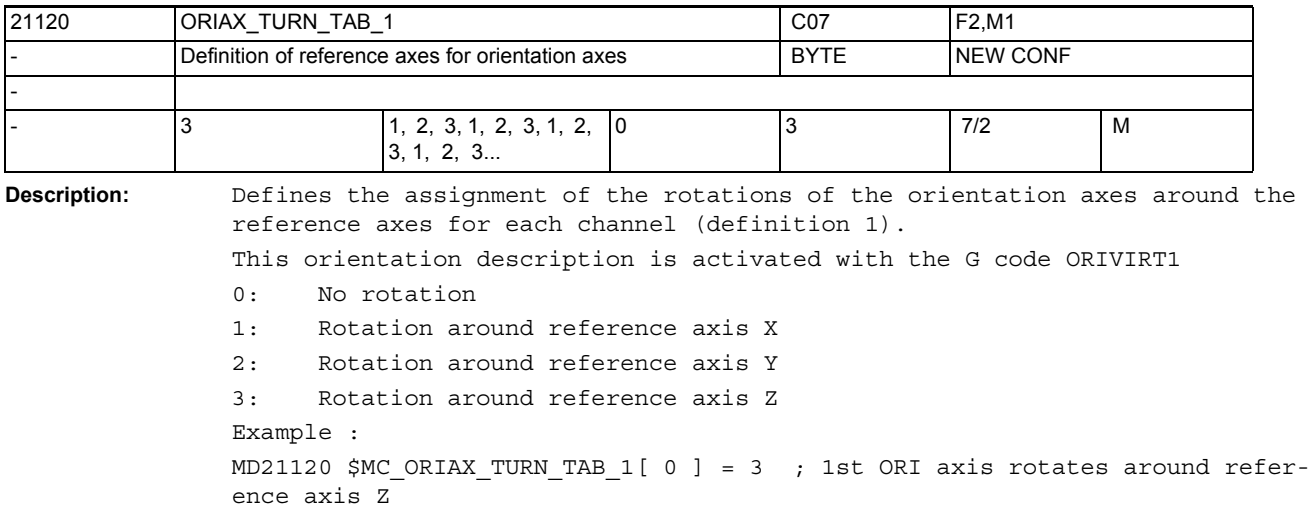

MD21120 \$MC\_ORIAX\_TURN\_TAB\_1[ 1 ] = 2 ; 2nd ORI axis rotates around reference axis Y MD21120 \$MC\_ORIAX\_TURN\_TAB\_1[ 2 ] = 1 ; 3rd ORI axis rotates around reference axis X

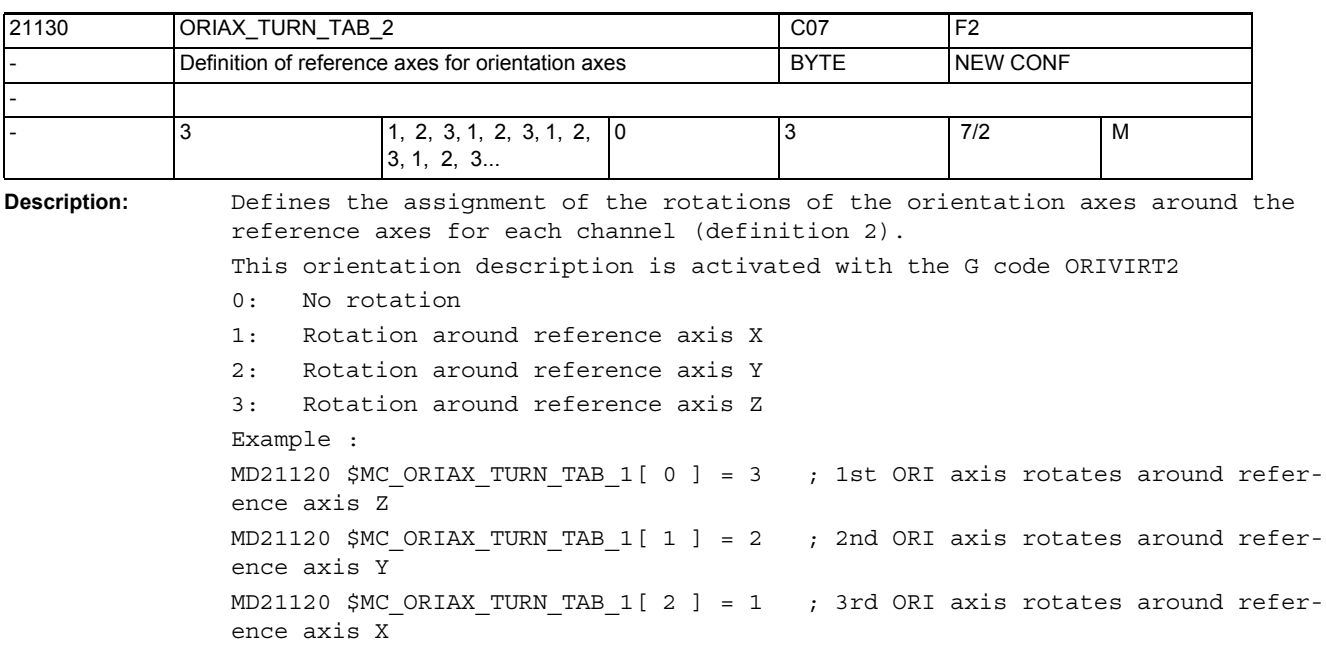

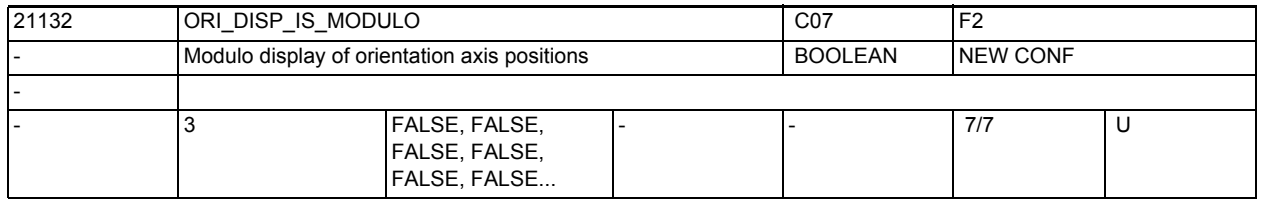

**Description:** This MD is used to activate the modulo display of orientation axes. This only impairs the displayed positions and not the possible programming or traversing range of these axes.

> The modulo range is set using MD21134 \$MC\_ORI\_DISP\_MODULO\_RANGE and MD21136 \$MC\_ORI\_DISP\_MODULO\_RANGE\_START.

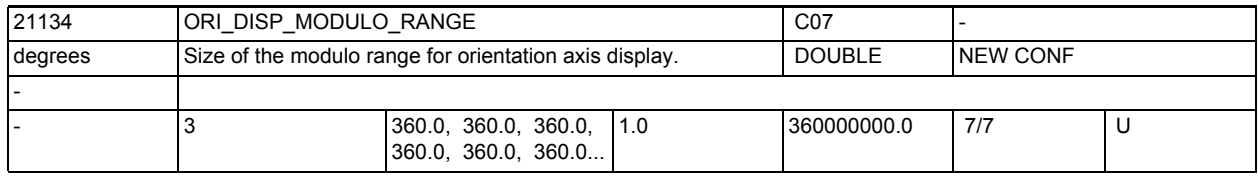

**Description:** Defines the size of the modulo range for the display of orientation axis positions.

> This modulo range does not impair the programmable values of the positions nor the possible traversing range of orientation axes.

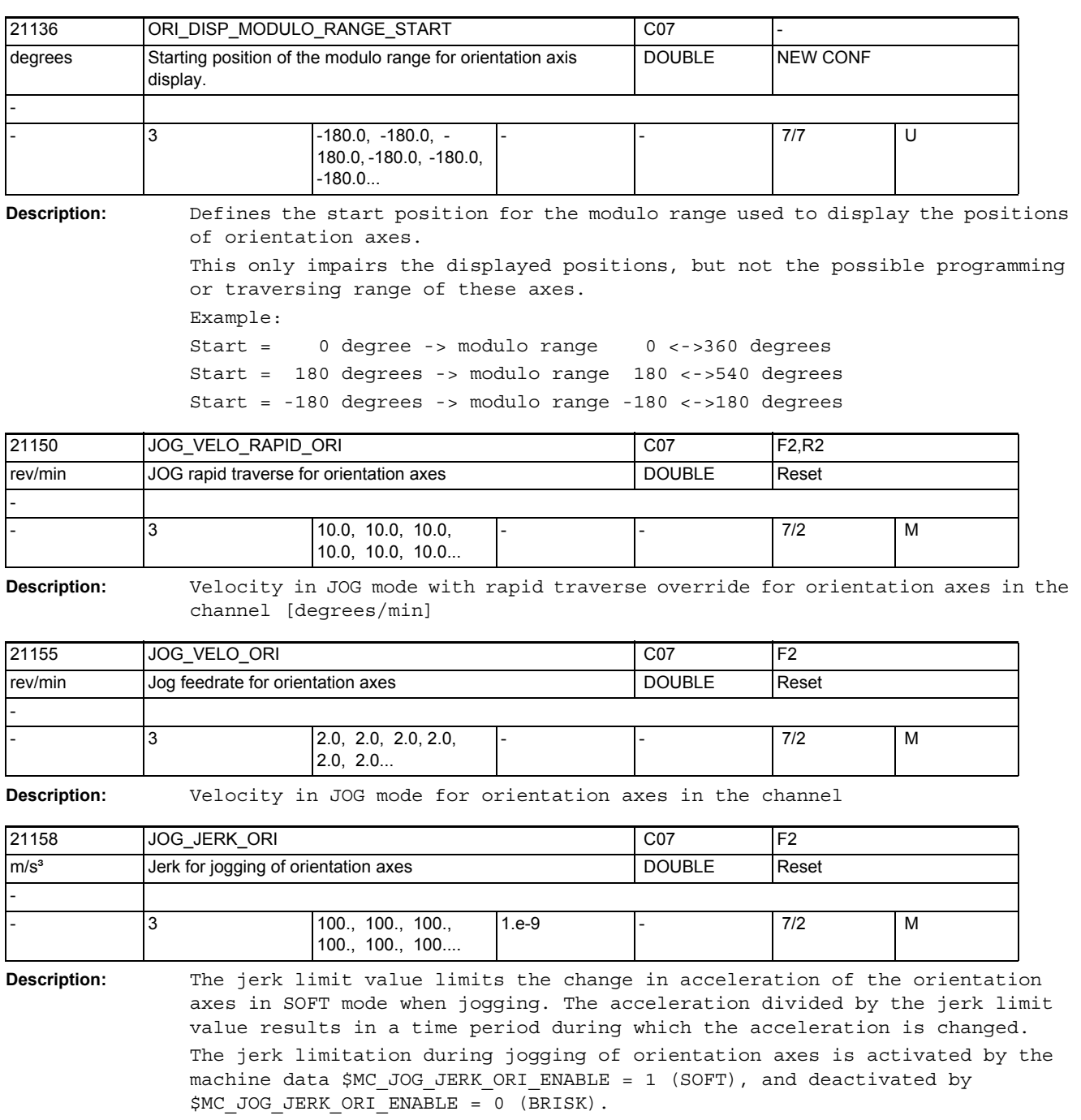

Not relevant for:

Fault conditions that cause a quick stop.

## NC machine data

3.2 Channel-specific machine data

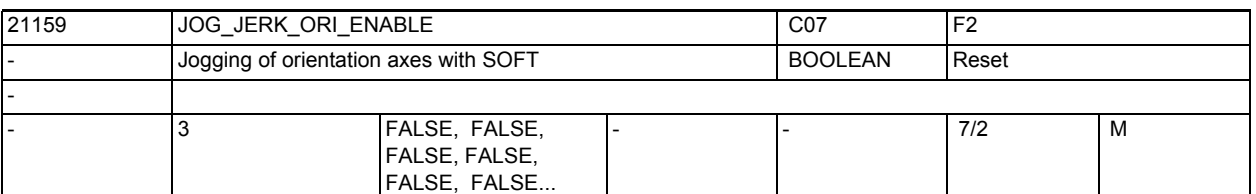

**Description:** The jerk limitation function during jogging of orientation axes is enabled. FALSE: no jerk limitation (BRISK)

TRUE: jerk limitation (SOFT)

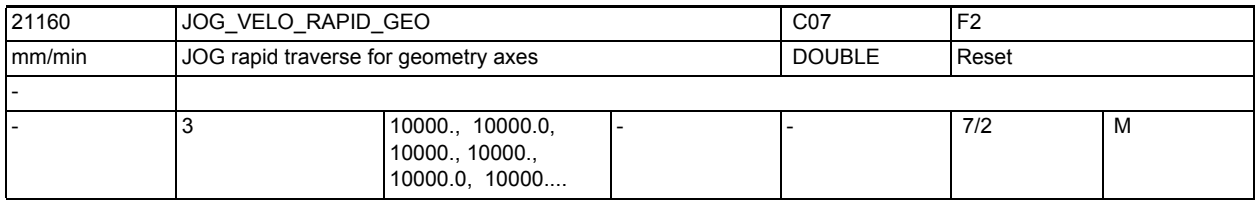

**Description:** Velocity in JOG mode with rapid traverse override for geometry axes in the channel (mm/min)

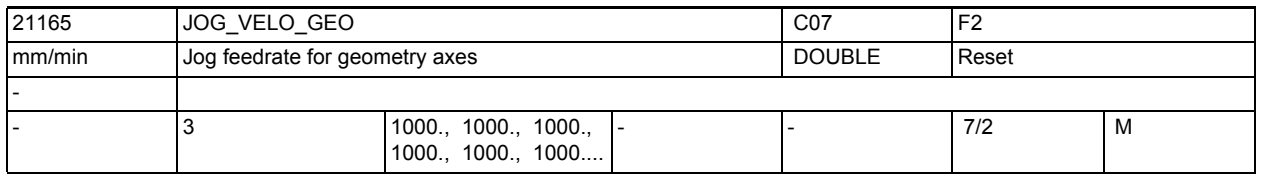

**Description:** JOG velocity for geometry axes in the channel (mm/min)

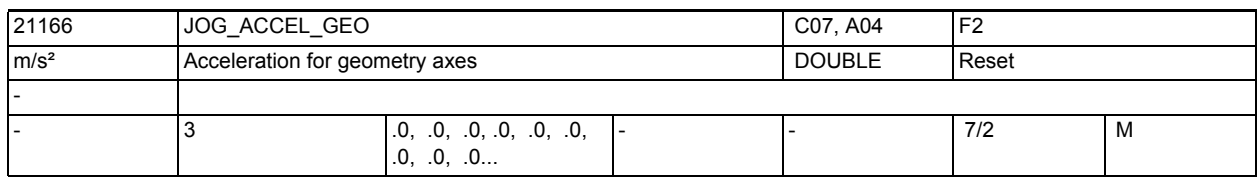

**Description:** Acceleration of the geometry axes when traversing in Jog mode.

If the machine data has the value zero, the value of the machine data \$MA\_JOG\_MAX\_ACCEL[<axis>] is used.

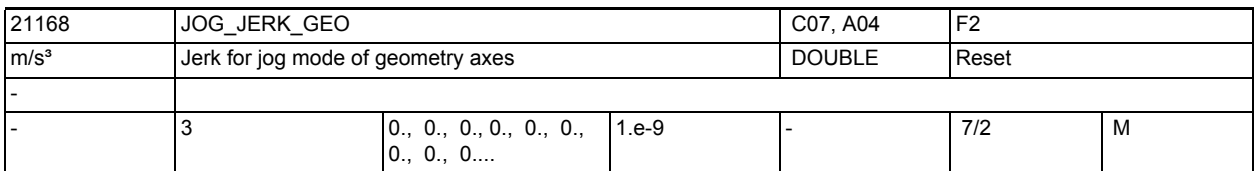

**Description:** The jerk limit value limits the change in acceleration of the geometry axes in SOFT mode when jogging. The acceleration divided by the jerk limit value results in a time period during which the acceleration is changed.

> If the machine data has the value zero, the value of the machine data \$MA\_JOG\_MAX\_JERK[<axis>] is used.

Jerk limitation during jogging of geometry axes is activated by the machine data \$JOG\_AND\_POS\_JERK\_ENABLED[<axis> = 1 (SOFTA) of the underlying machine axes, and it is deactivated by \$JOG\_AND\_POS\_JERK\_ENABLED[<axis>] = 0 (BRISKA), or by means of the NC commands SOFTA, DRIVEA or BRISKA. Not relevant for:

Fault conditions that cause a rapid stop.

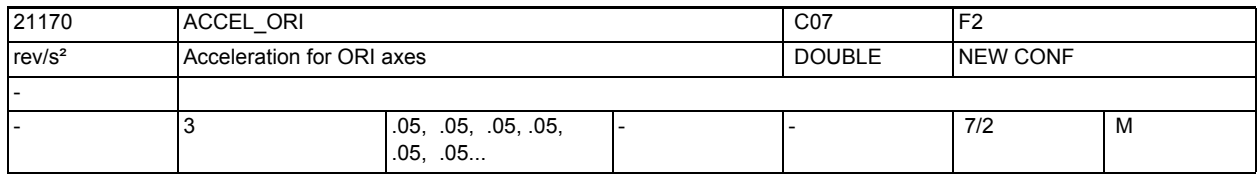

**Description:** Acceleration for orientation axes in the channel

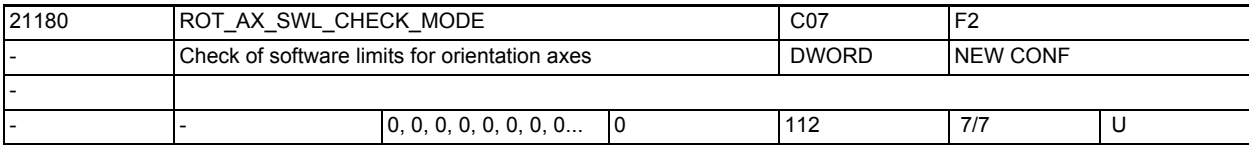

**Description:** This machine data is evaluated only with the generic 5-axis transformation.

If the block preparation shows that the path programmed in the direction programming would lead to a violation of the software limits of the orientation axes, this machine data determines how the motions of the rotary axes have to be modified.

The units digit of the MD is used to determine how alternative end positions of the rotary axes are created if the software limits would be violated. The tens digit is used to determine how the axes approach these end positions. The hundreds digit is used to activate an automatic limitation of the axis that swivels through the pole (non-pole axis).

Meaning of the units digit:

0: The path is not modified. Alarm 10720 (SW\_LIMITSWITCH) is output if it is not possible to travel along the shortest path.

1: If the initially determined orientation path would violate the limits of the orientation axes, an attempt is made to modify the end points so that a motion becomes possible.

The first attempt uses the second solution. (There are usually two solutions to the conversion: orientation ==> angle of axis). If this solution would

also violate the axis limits, an attempt is made to find a permissible solution by modifying both rotary axes by multiples of 360 degrees in both solutions.

The modifications of end positions described will only be performed if axis interpolation of rotary axes is active.

2: Monitoring and possibly modifications of the rotary-axis positions are the same as those when the machine data has the value 1.

However, modifications are also permissible if vector interpolation (largecircle interpolation, taper circumference interpolation, etc.) is active. If, in such a case, the rotary-axes positions would have to be modified, there is a switch to axis interpolation. The originally programmed orientation path will then usually not be followed.

Meaning of the tens digit: 0x: The orientation axes travel simultaneously to their possible end positions. There may be larger or smaller deviations from the original orientation path. 1x: If possible, the orientation is first rotated in the pole direction. In the pole position, the pole axis is then positioned so that the final orientation can be approached by rotating the orientation from the pole position into the programmed direction. The originally programmed orientation path is then followed. Meaning of the hundreds digit: 0xx: The range of the non-pole axis is determined by its software limits or working area limitations. 1xx: The range of the non-pole axis is limited either in the positive or negative travel range. The possible range is limited by the larger of the absolute positive and negative values. Examples: 1. MD36100 \$MA\_POS\_LIMIT\_MINUS[AX5] = -5.0 and MD36110 \$MA\_POS\_LIMIT\_PLUS[AX5] = 135.0, the possible range of axis AX5 is 0 ... 135.0 2. MD36100 \$MA\_POS\_LIMIT\_MINUS[AX5] = -100.0 and MD36110 \$MA\_POS\_LIMIT\_PLUS[AX5] = 10.0, the possible range of axis AX5 is -100.0 ... 0.0 3. MD36100 \$MA\_POS\_LIMIT\_MINUS[AX5] = 5.0 und MD36110 \$MA\_POS\_LIMIT\_PLUS[AX5] = 120.0, the possible range is 5.0  $\dots$  120.0, there is no automatic limitation of the travel range.

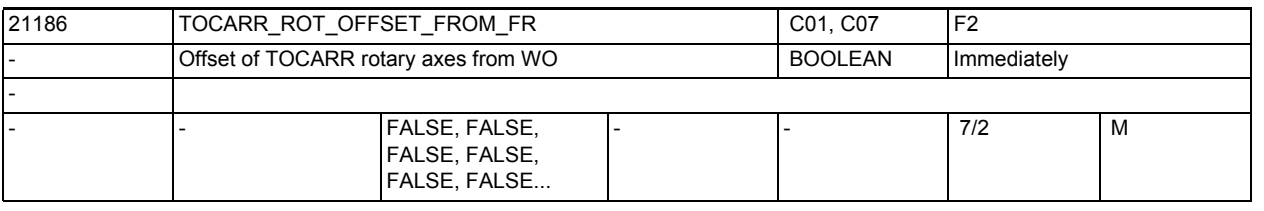

**Description:** Rotary axes offset for the orientable tool holder is automatically accepted from the work offset activated on activation of the orientable tool holder for the rotary axes.

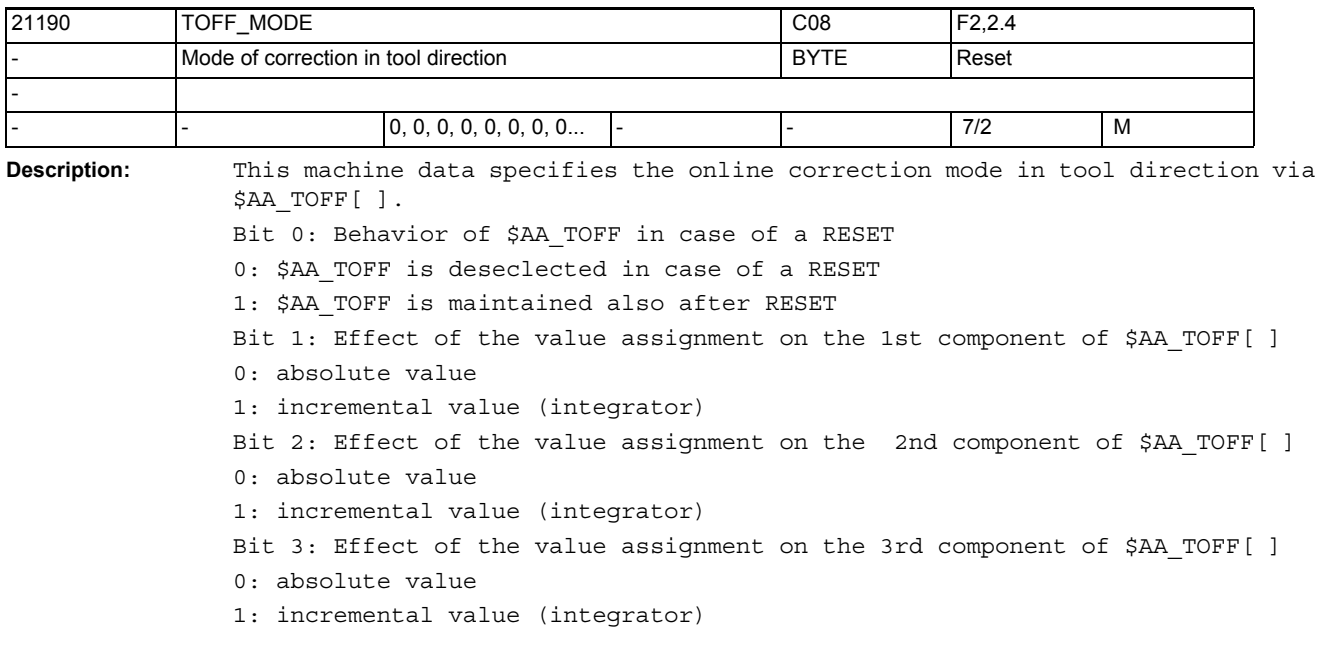

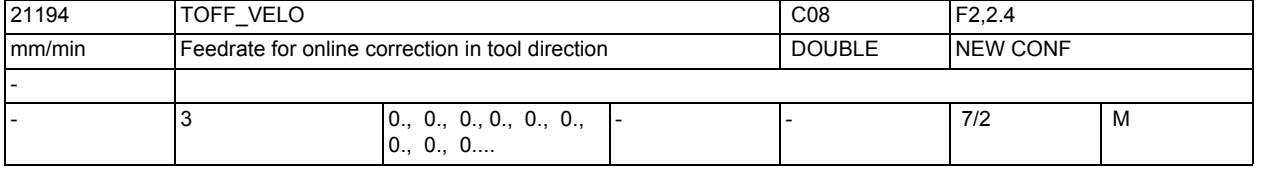

**Description:** Feedrate for online correction in tool direction [ mm/min ] via \$AA\_TOFF[ ]

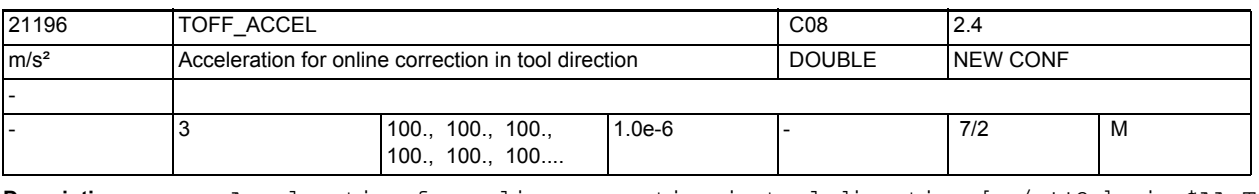

**Description:** Acceleration for online correction in tool direction [ m/s\*\*2 ] via \$AA\_TOFF[ ]

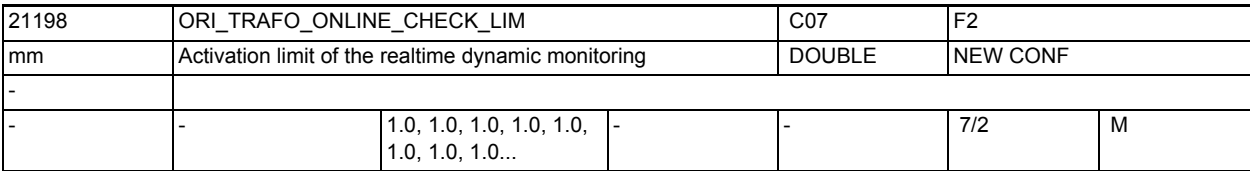

**Description:** If, in the case of an orientation transformation, the effective BCS position or the effective tool length deviates from the values applied in preprocessing by more than the value defined in this machine data (e.g. due to superimposed movement or the activation of online tool length offset), real-time limiting of the dynamic response is activated.

## NC machine data

3.2 Channel-specific machine data

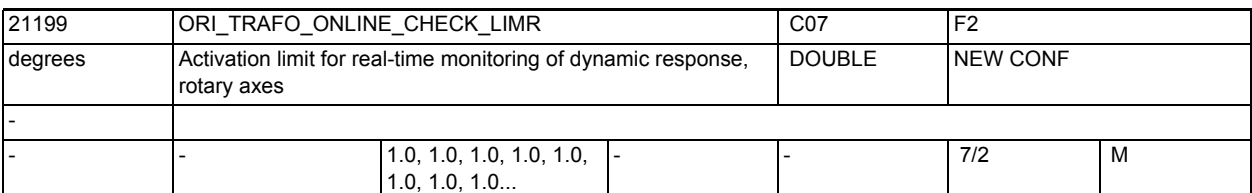

**Description:** If, in the case of an orientation transformation, the effective BCS position of one of the rotary axes involved in the transformation deviates from the values applied in preprocessing by more than the value defined in this machine data (e.g. due to superimposed movement), real-time limiting of the dynamic response is activated.

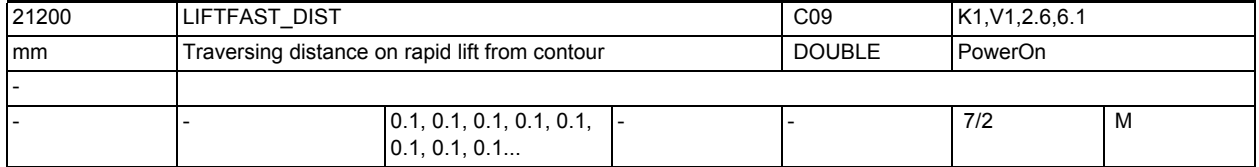

**Description:** The machine data determines the absolute value of the traverse movement for rapid lift. The direction of the traverse movement is defined in the part program by the command ALF.

References:

/PA/, Programming Guide: Fundamentals

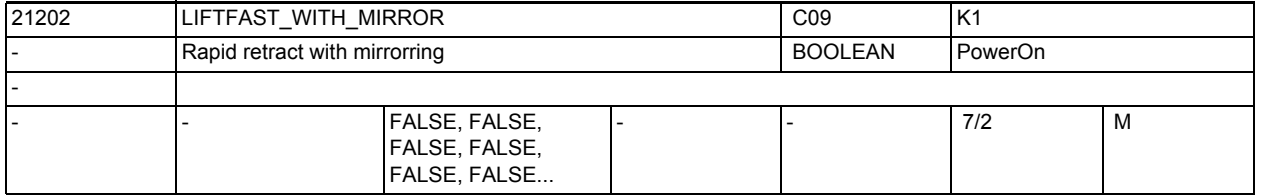

**Description:** 1: When determining the retraction direction, if mirroring of the contour is active then the retraction direction is also mirrored. Mirroring of the retraction direction only refers to the directional components vertical to the tool direction.

> 0: Mirroring of the contour is NOT taken into account when determining the retraction direction.

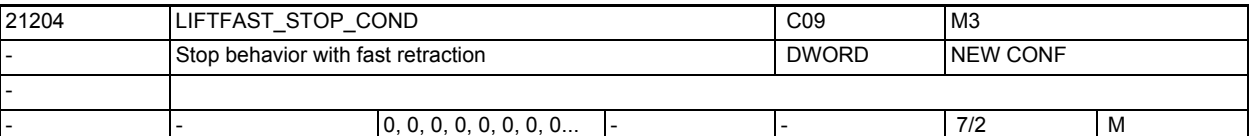

**Description:** Specifies the stop behavior of the liftfast motion under different stop conditions

> Bit0: Axial NC/PLC interface signal DB31, ... DBX4.3 (Axial feed stop / Spindle stop) or context-sensitive interpolator stop

=0 Stop of the retraction motion in case of an axial feed stop or contextsensitive interpolator stop

=1 No stop of the retraction motion in case of an axial feed stop or contextsensitive interpolator stop

Bit1: Feed disable in channel NC/PLC interface signal DB21-30 DBX6.0 (Feed stop)

=0 Stop of the retraction motion in case of the feed stop in the channel =1 No stop of the retraction motion in case of the feed stop in the channel

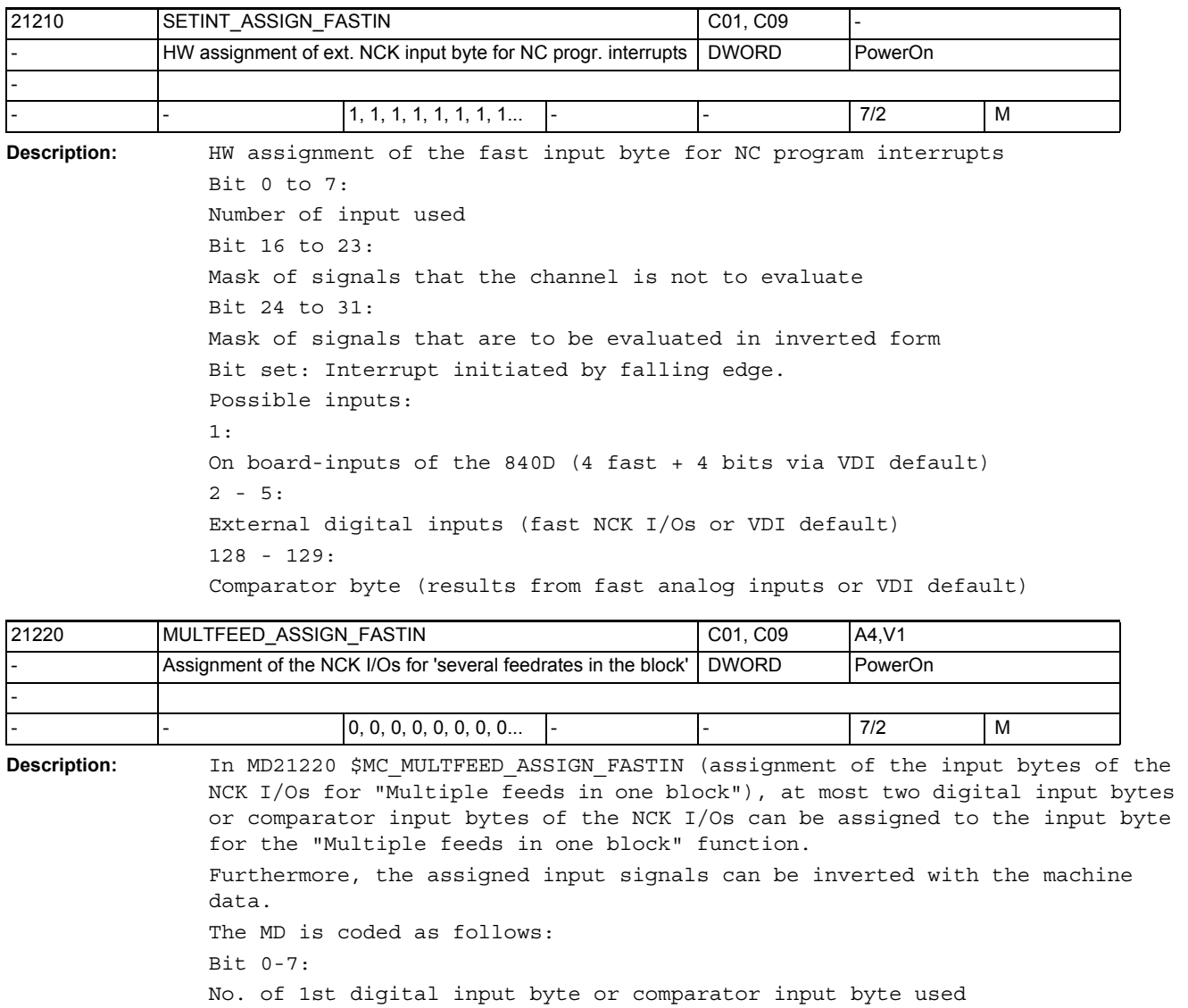

Furthermore, the assigned input signals can be inverted with the machine Bit 8 - 15: No. of 2nd digital input byte or comparator input byte used Bit 16 - 23: Inversion mask for describing the 1st byte Bit 24 - 31: Inversion mask for describing the 2nd byte Bit=0: do not invert Bit=1: invert The number for the digital inputs should be specified as follows: 1: for the on-board byte 2 - 5: for external bytes The number for a comparator input byte should be specified as follows: 128: for comparator 1 (corresponds to 80Hex) 129: for comparator 2 (corresponds to 81Hex)

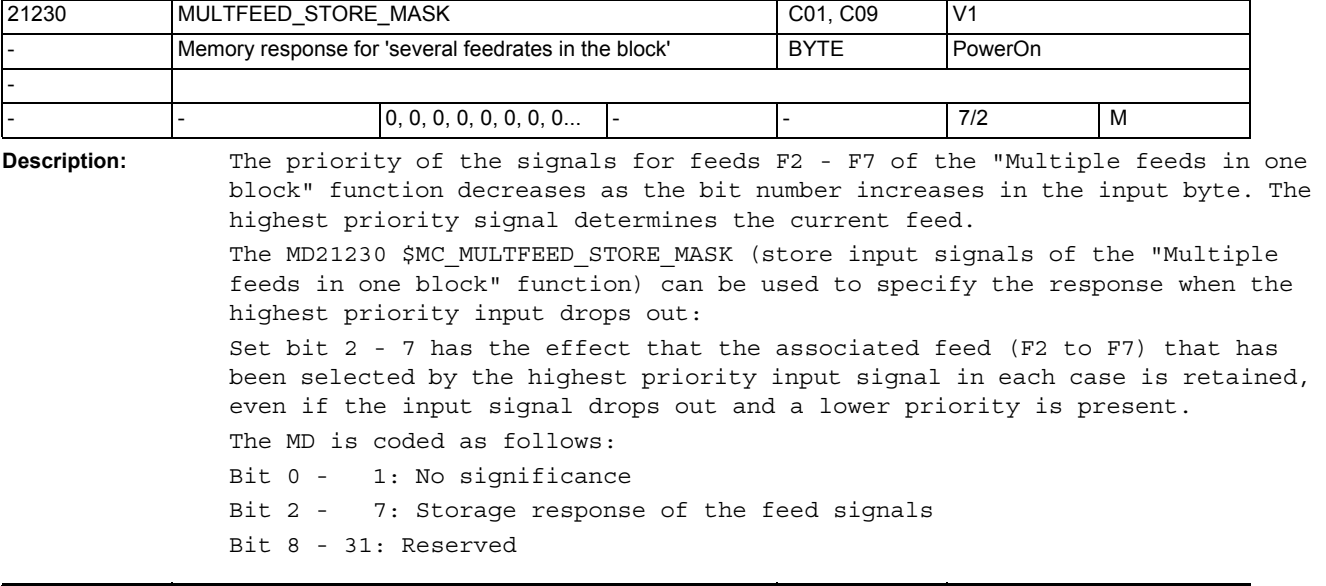

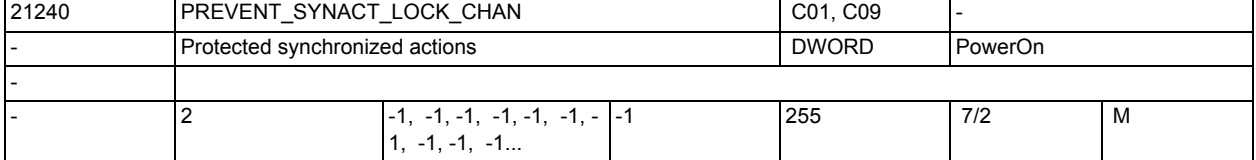

**Description:** The machine data specifies a range of synchronized action IDs.

Synchronized actions with IDs in this range cannot be overwritten, cancelled or locked via synchronized actions.

With 0.0, there is no range of protected synchronized actions. The values are read as absolute values; the upper value and the lower value can be indicated in any order.

If a value is configured with -1, the configuration of the general machine data becomes active.

Note:

During the creation of protected static synchronized actions, the protection should be cancelled; otherwise, a power ON would be necessary for each change in order to be able to redefine the logic.

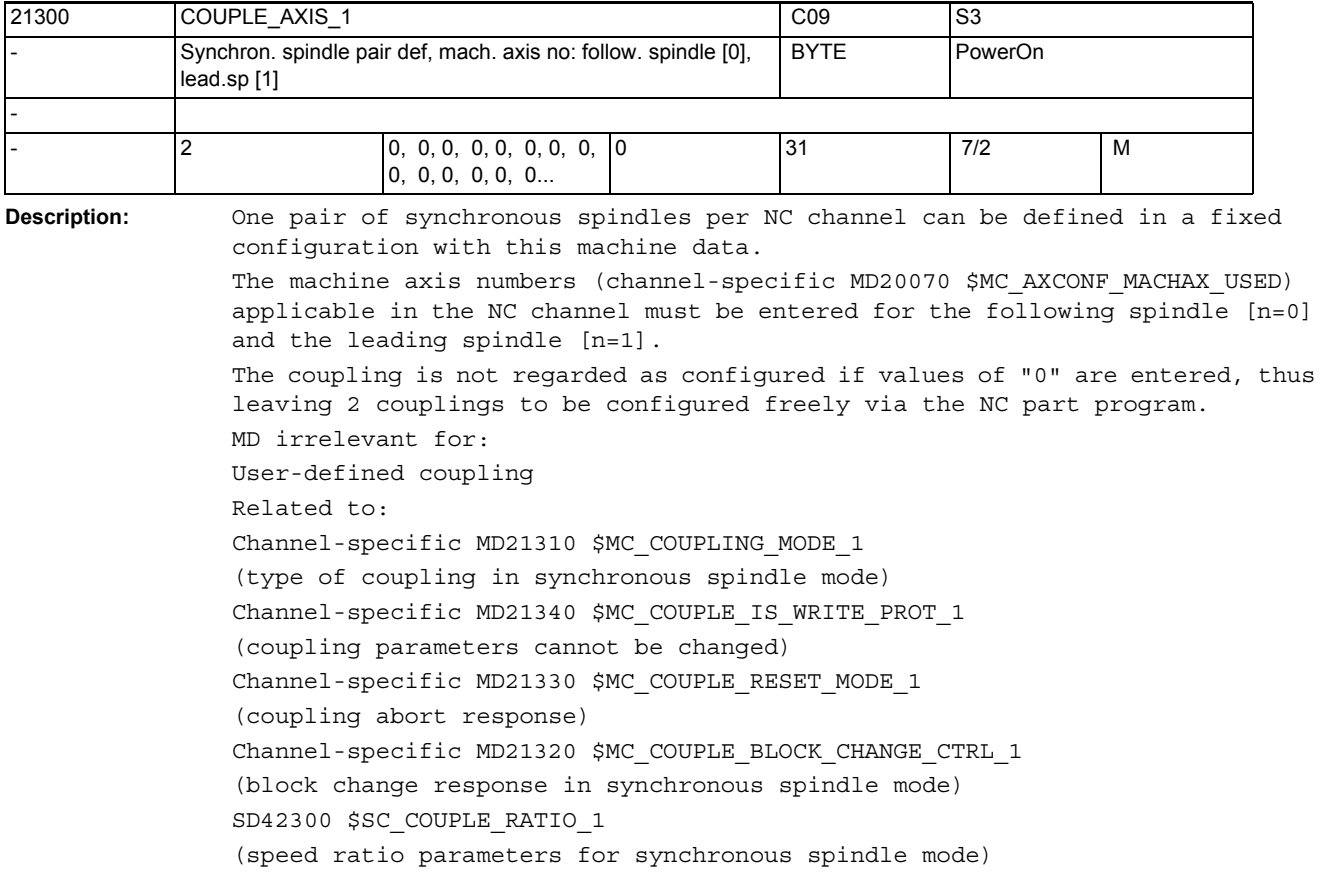

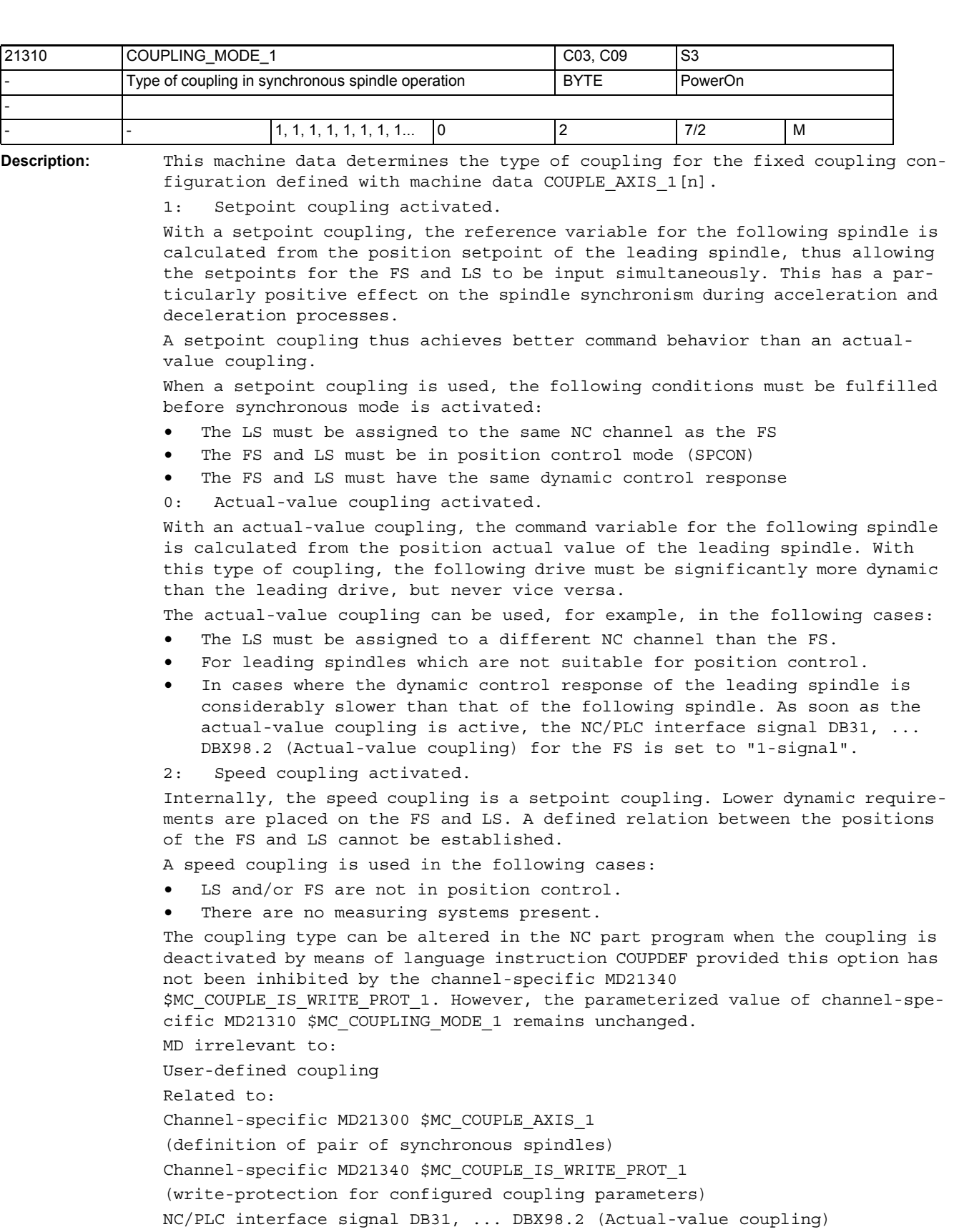

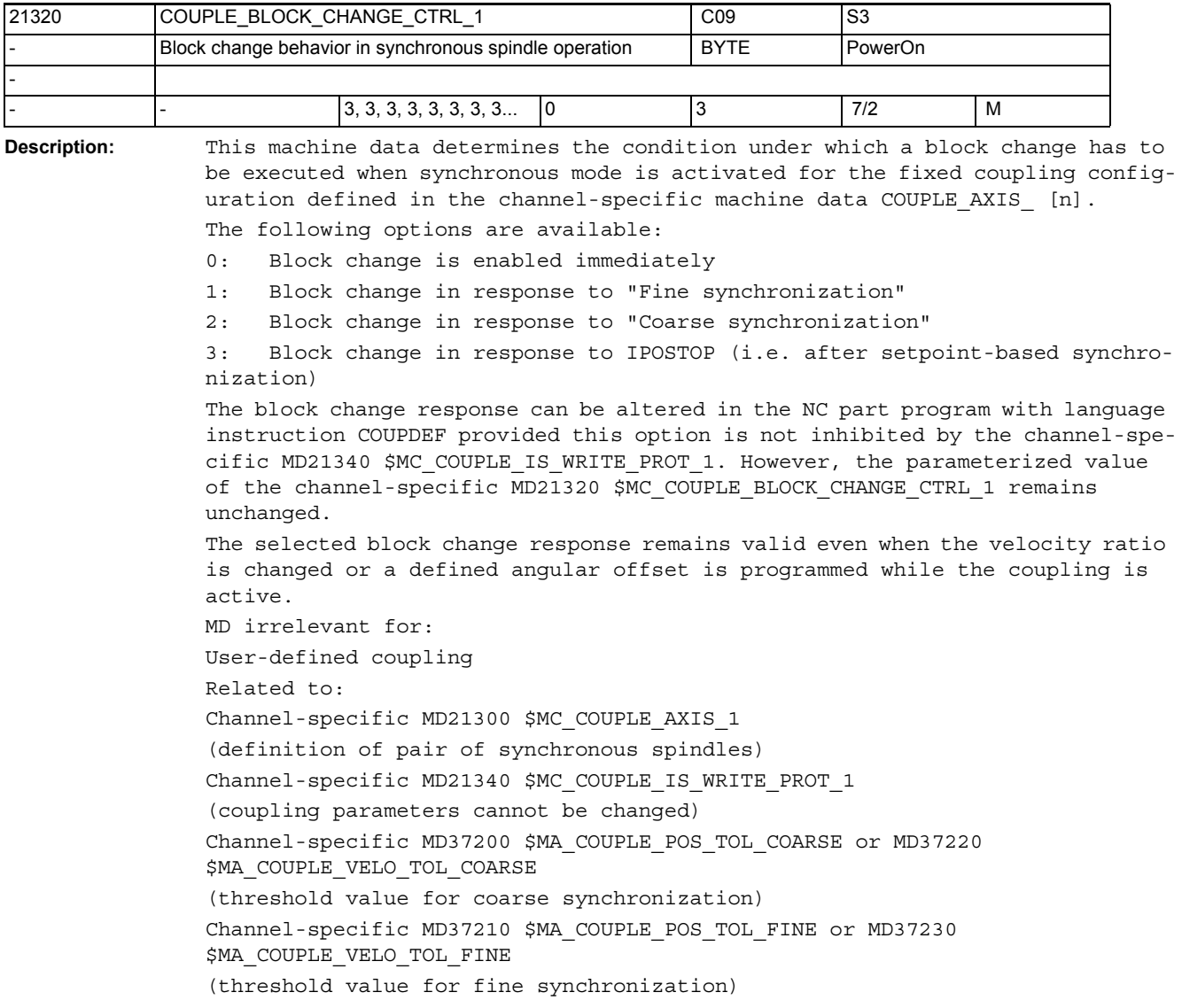

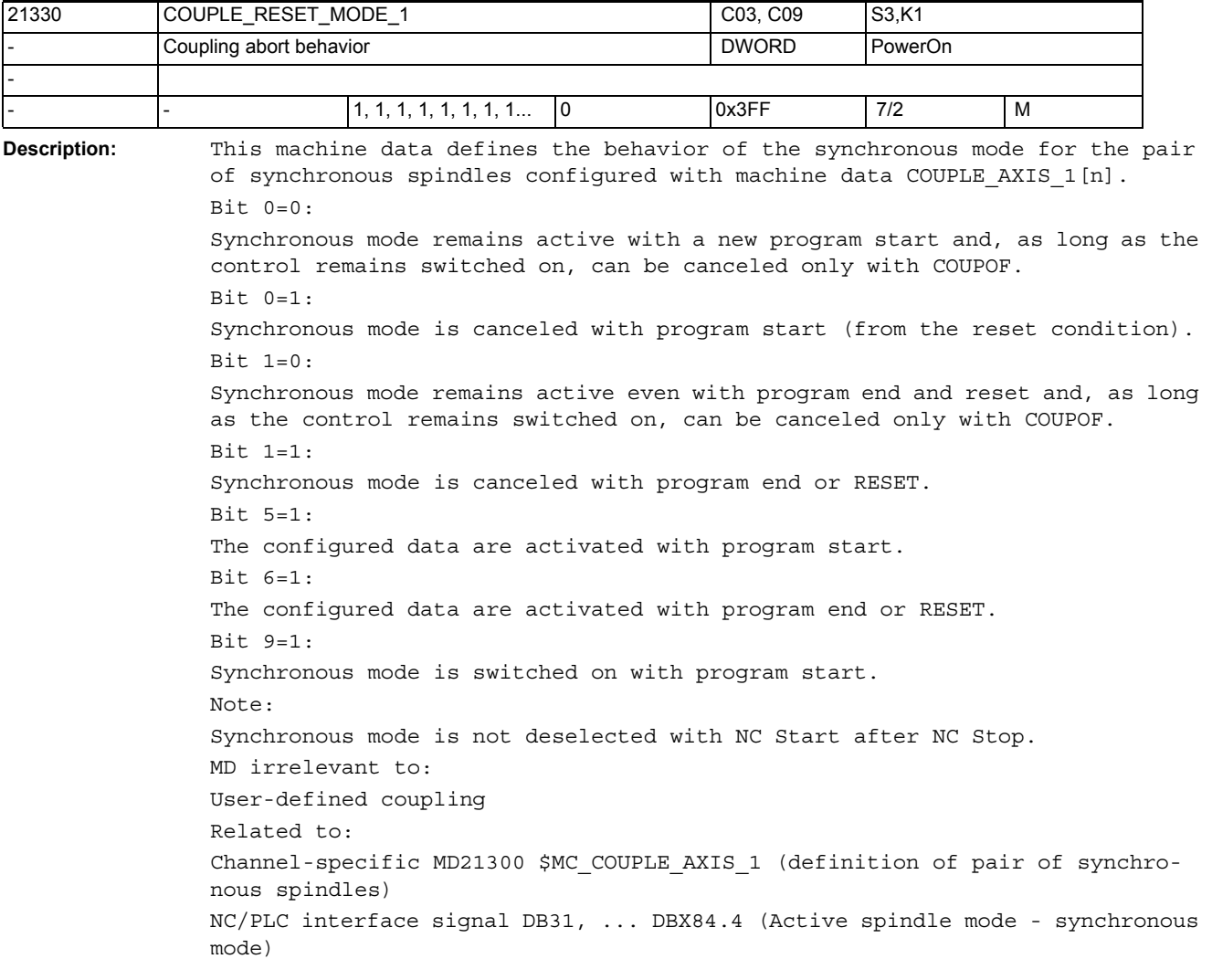

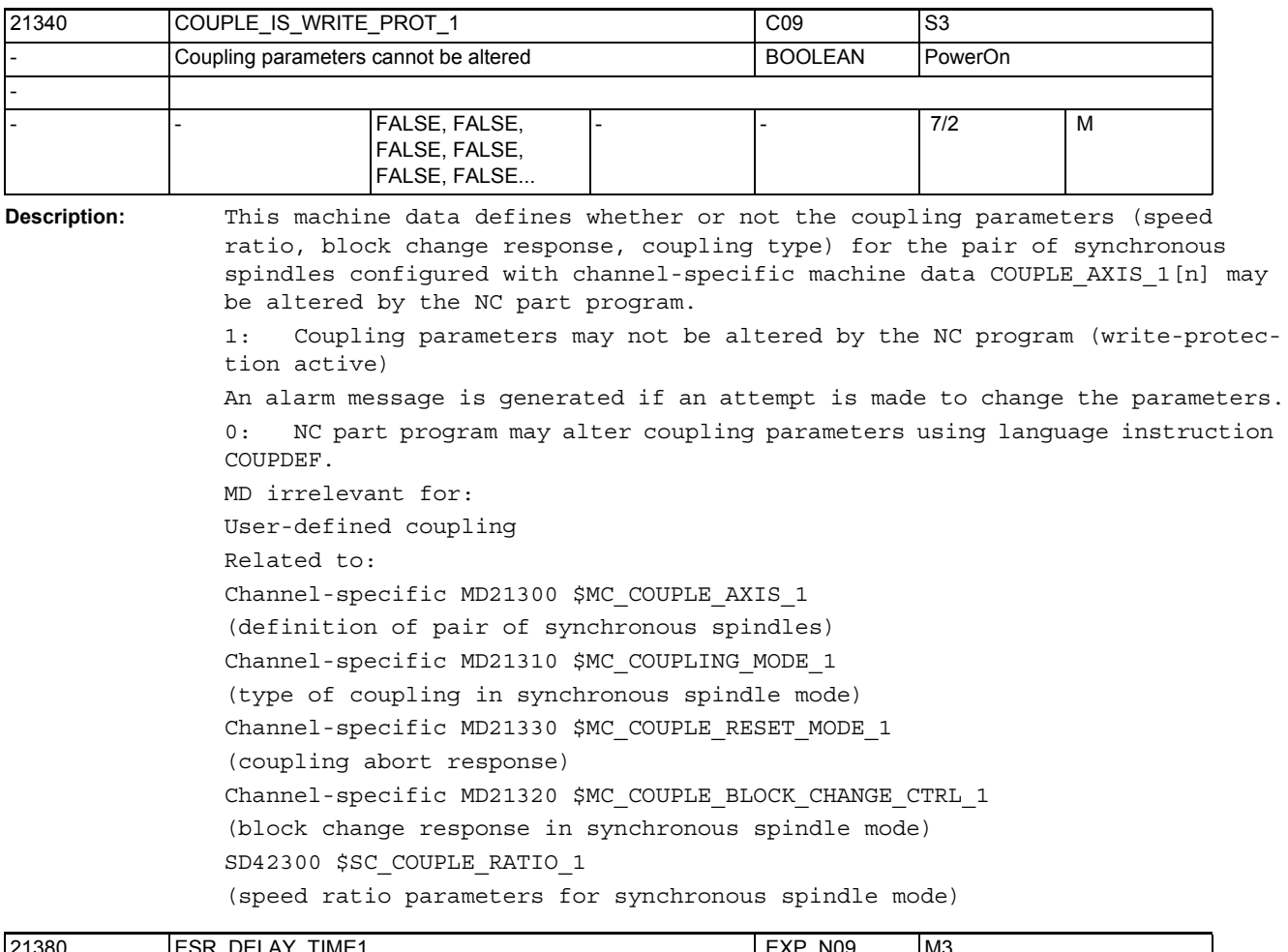

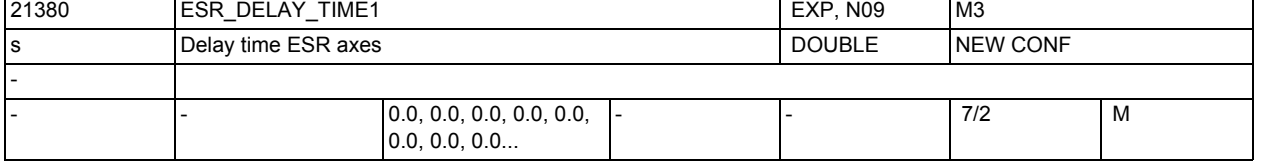

**Description:** When, for example, an alarm occurs, this MD can be used to delay deceleration in order, for example, to enable a retraction from the tooth gap (ESR) in gear wheel machining.

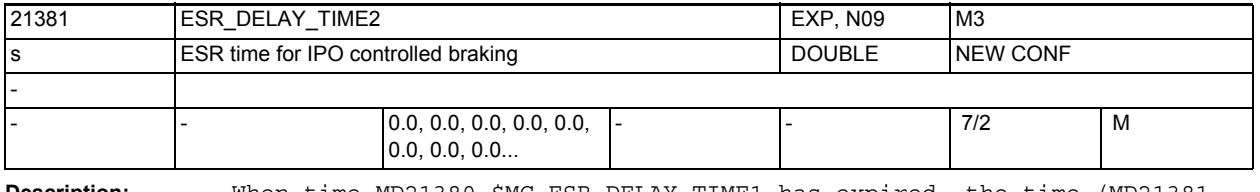

**Description:** When time MD21380 \$MC\_ESR\_DELAY\_TIME1 has expired, the time (MD21381 \$MC\_ESR\_DELAY\_TIME2) specified for interpolatory braking is still available. When time MD21381 \$MC ESR DELAY TIME2 has expired, rapid deceleration with following tracking is initiated.

# NC machine data

3.2 Channel-specific machine data

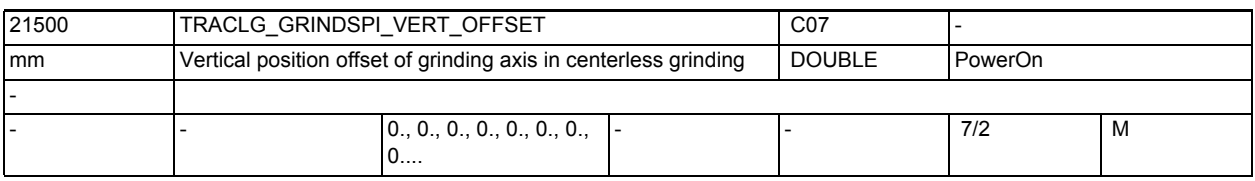

**Description:** The vertical offset of the grinding axis is specified in this MD.

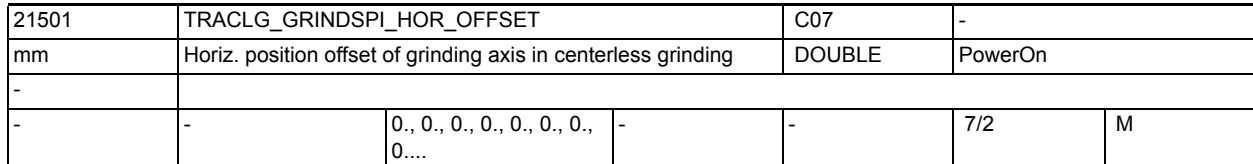

**Description:** Horizontal position offset of the grinding axis in centerless grinding.

The setting in this MD is significant only when MD: TRAFO AXES IN  $n[0] = 0$ , i.e. no axis is programmed for the grinding wheel.

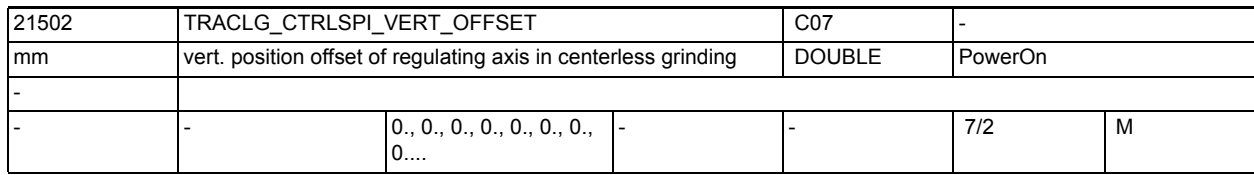

**Description:** The vertical offset for the regulating axis is specified in this MD.

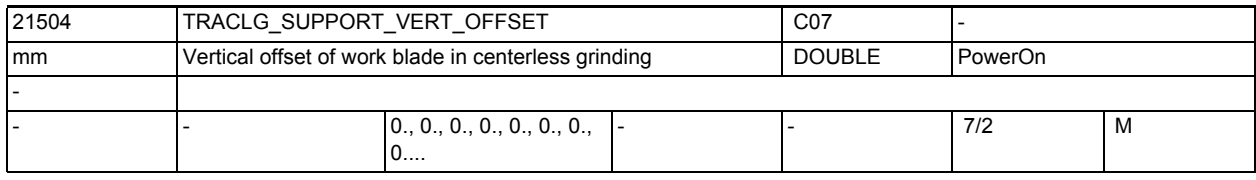

**Description:** Y offset for work blade

Rule:  $X(0) = Y(offset) + Q1 < Y(direction vectorQ1) + Q2 < Y(direction vectorQ2)$ Q2)

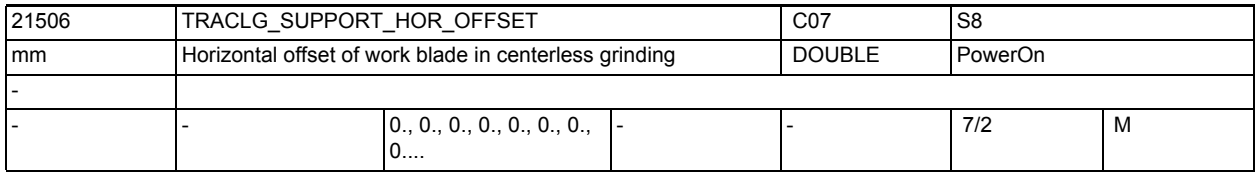

**Description:** X offset for work blade

Rule:  $X(0) = X(offset) + Q1 < X(direction vector Q1) + Q2 < X(direction vector Q2)$ Q2)

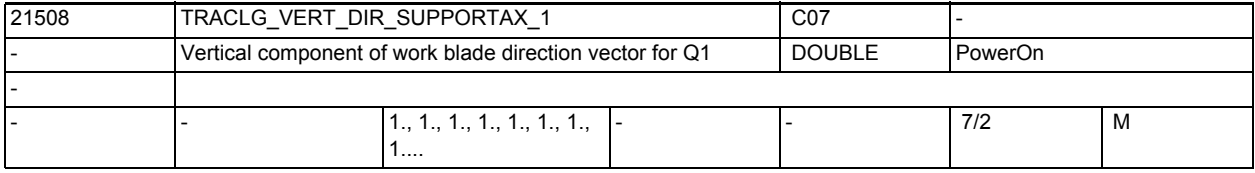

**Description:** Y component of blade direction vector for Q1

Rule: Y0 = Y(offset) + Q1 <Y(direction vectorQ1) + Q2 < Y(direction vector Q2)

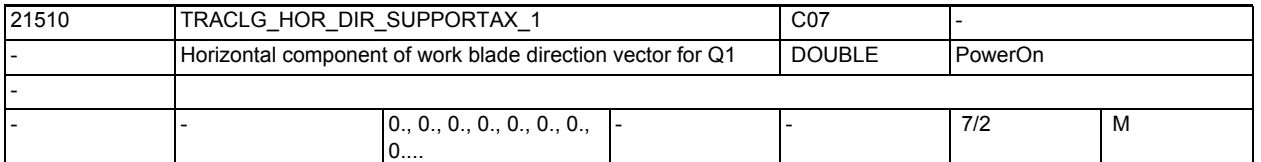

**Description:** X component of blade direction vector for Q1

Rule:  $X(0) = X(offset) + Q1 < X(direction vector Q1) + Q2 < X(direction vector)$ Q2)

| 21512 | TRACLG VERT DIR SUPPORTAX 2                              |                                        |  | C07           |         |   |
|-------|----------------------------------------------------------|----------------------------------------|--|---------------|---------|---|
|       | Vertical component of work blade direction vector for Q2 |                                        |  | <b>DOUBLE</b> | PowerOn |   |
|       |                                                          |                                        |  |               |         |   |
|       |                                                          | $\vert 0., 0., 0., 0., 0., 0.,$<br>∪…. |  |               | 7/2     | M |

**Description:** Y component of blade direction vector for Q2

Rule:  $Y(0) = Y(offset) + Q1 < Y(direction vectorQ1) + Q2 < Y(direction vectorQ2)$ Q2)

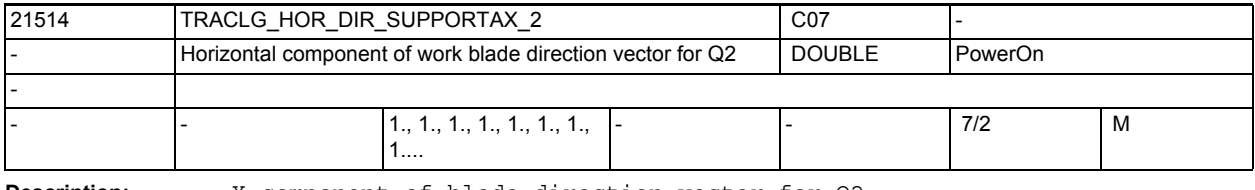

**Description:** X component of blade direction vector for Q2

Rule:  $X(0) = X(offset) + Q1 < X(direction vector Q1) + Q2 < X(direction vector Q2)$ Q2)

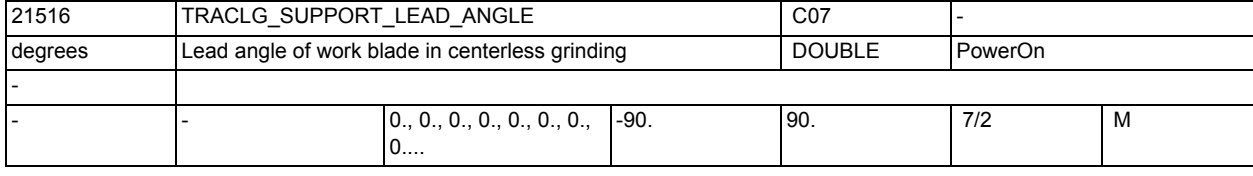

**Description:** The angle of lead of the work blade (a) is entered here.

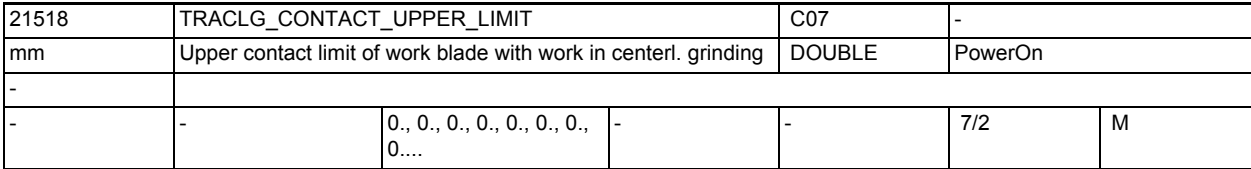

**Description:** It is necessary to specify the upper contact limit of the blade with the part to be ground (d1) for the purpose of monitoring the support range limits. Related to:

MD21520 \$MC\_TRACLG\_CONTACT\_LOWER\_LIMIT

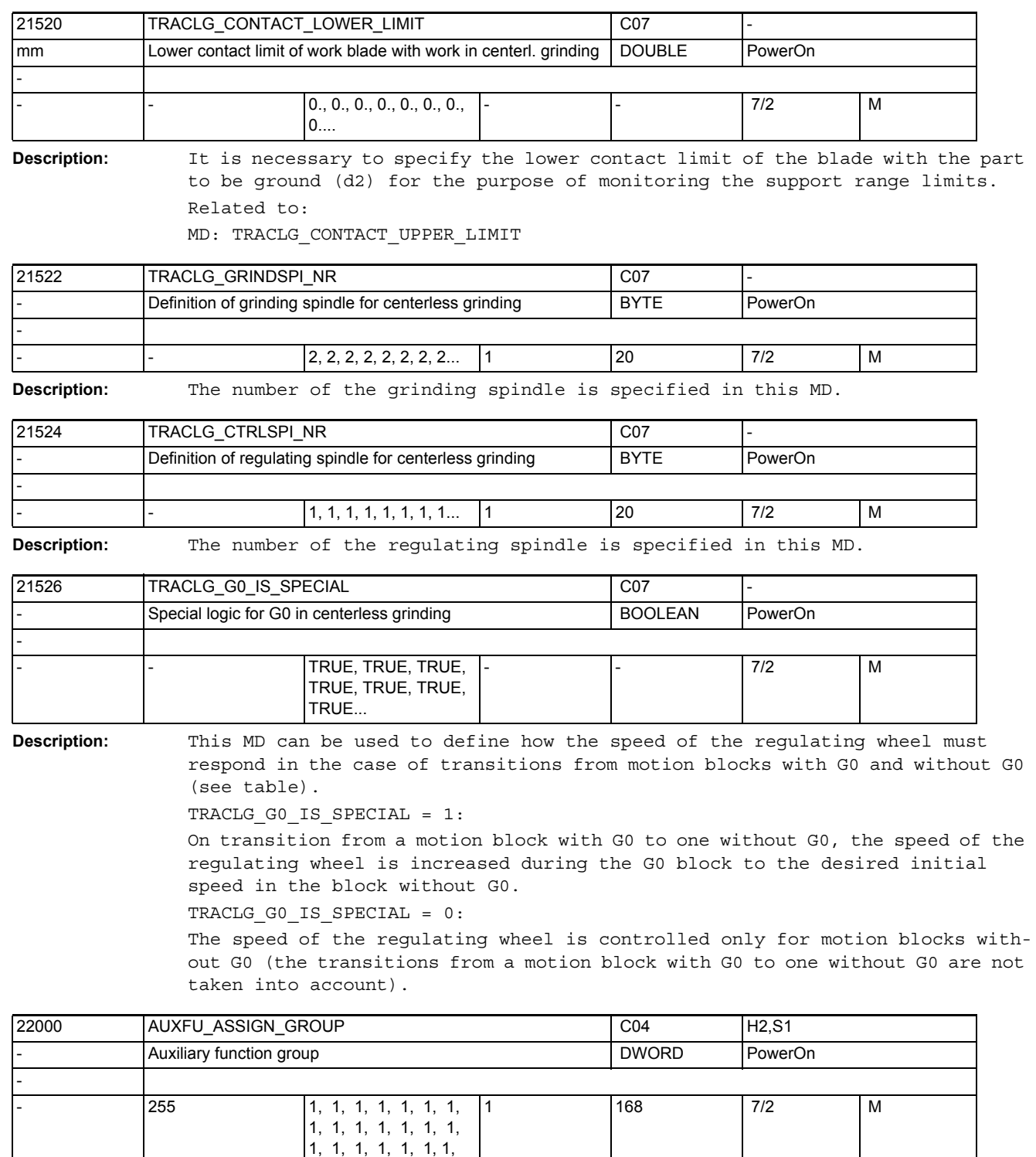

**Description:** See MD22010 \$MC\_AUXFU\_ASSIGN\_TYPE [n] (auxiliary function type)

1...

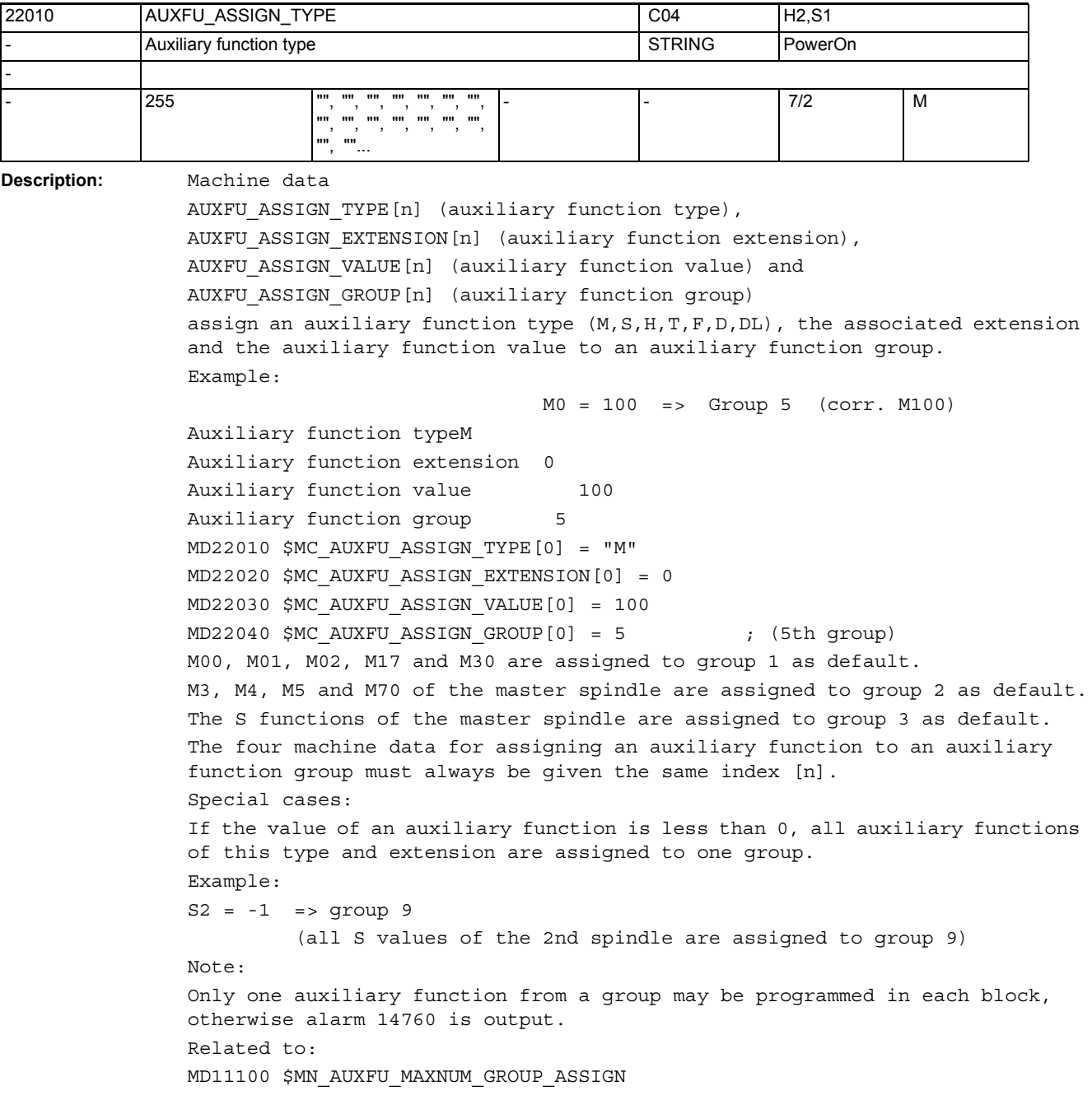

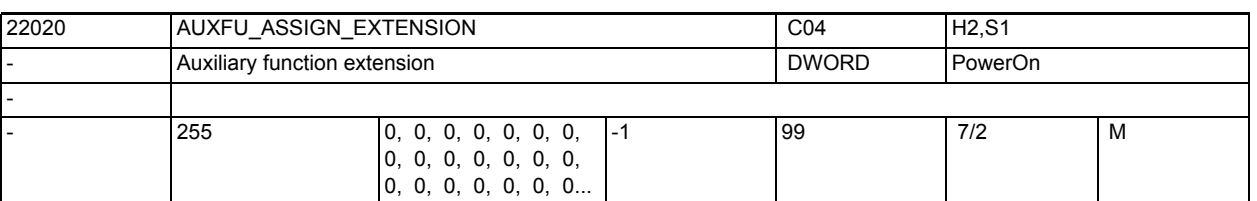

**Description:** See MD22010 \$MC\_AUXFU\_ASSIGN\_TYPE[n] (auxiliary function type)

Special cases:

With the spindle functions M3, M4, M5, M19, M70, M40, M41, M42, M43, M44, M45 and S,

the spindle number is output to the PLC in the auxiliary function extension.

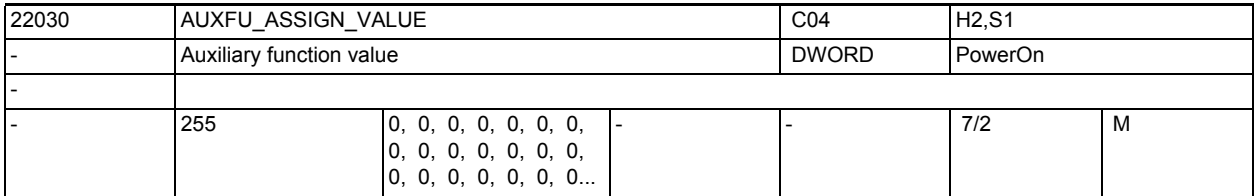

**Description:** See MD22010 \$MC AUXFU ASSIGN TYPE[n] (auxiliary function type)

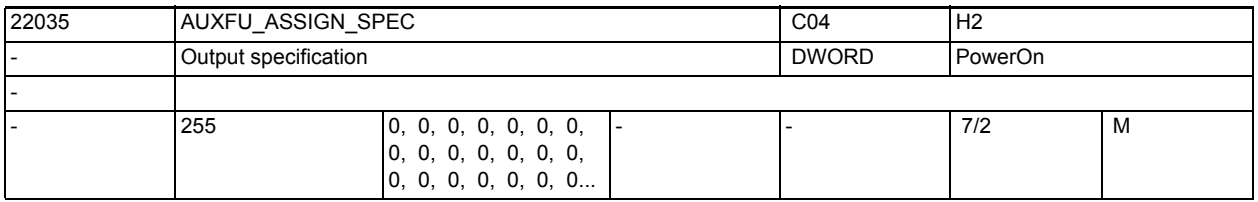

**Description:** Specification of the output behavior of the user-defined auxiliary functions.

Bit 0 = 1Acknowledgment "normal" after an OB1 cycle Bit 1 = 1Acknowledgment "quick" with OB40

Bit 2 = 1No predefined auxiliary function

Bit 3 = 1No output to the PLC

Bit 4 = 1Spindle reaction after acknowledgment by the PLC

- Bit 5 = 1Output before the motion
- Bit 6 = 1Output during the motion
- Bit 7 = 1Output at block end

Bit 8 = 1No output after block search types 1, 2, 4

- Bit 9 = 1Collection during block search type 5 (SERUPRO)
- Bit 10 = 1 No output during block search type 5 (SERUPRO)

Bit 11 = 1Cross-channel auxiliary function (SERUPRO)

Bit 12 = 1Output via synchronized action

Bit 13 = 1 Implicit auxiliary function

Bit 14 = 1 Active M01

Bit 15 = 1 No output during running-in test

- Bit 16 = 1 Nibbling off
- Bit 17 = 1 Nibbling on
- Bit 18 = 1 Nibbling
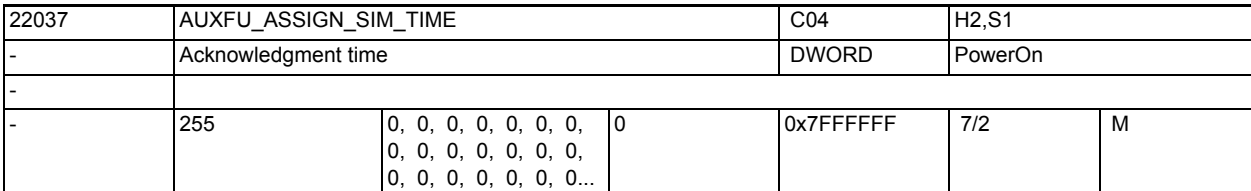

**Description:** Acknowledgment time for auxiliary functions in ms.

See MD22010 \$MC\_AUXFU\_ASSIGN\_TYPE[n] (auxiliary function type)

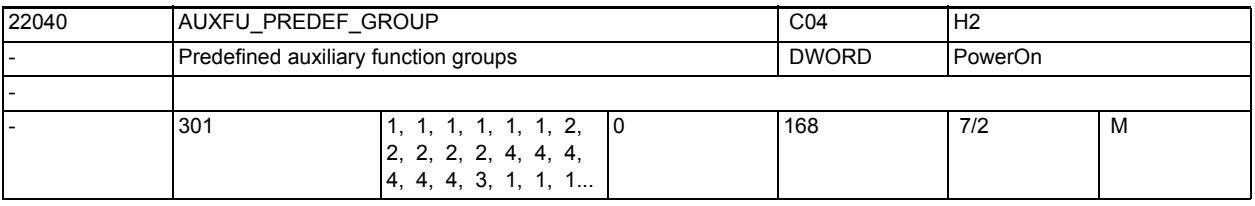

**Description:** Group assignment of predefined auxiliary functions.

The predefined groups cannot be changed for indices 0, 1, 2, 3, 4, 22, 23, 24.

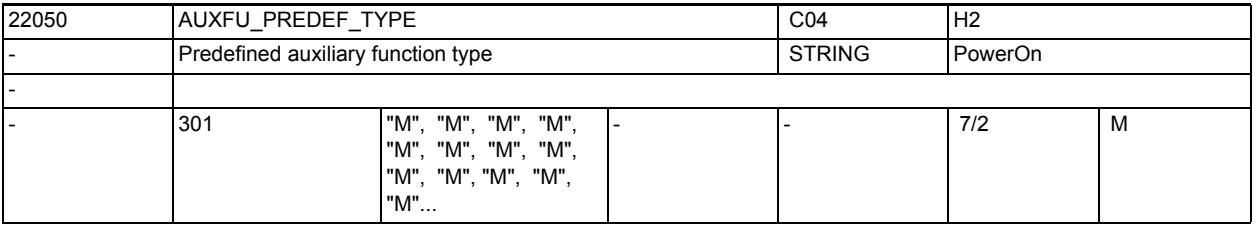

**Description:** The address codes of the predefined auxiliary functions are fix. This setting cannot be changed!

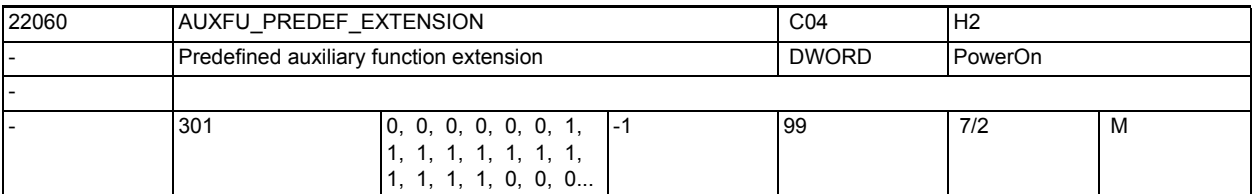

**Description:** Address extension for predefined auxiliary functions:

This setting can be changed only for indices 5 to 17 and 21!

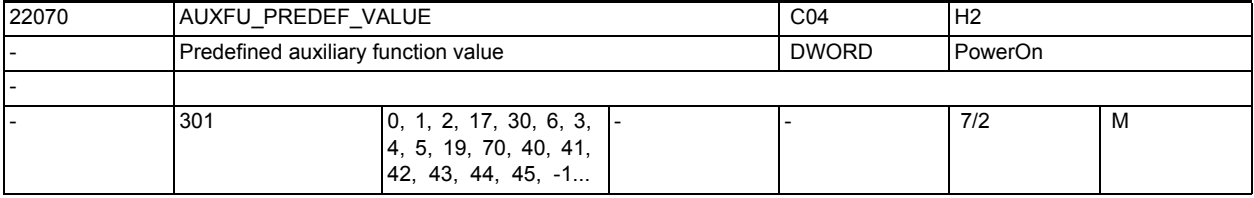

**Description:** Value of predefined auxiliary functions.

This setting cannot be changed!

3.2 Channel-specific machine data

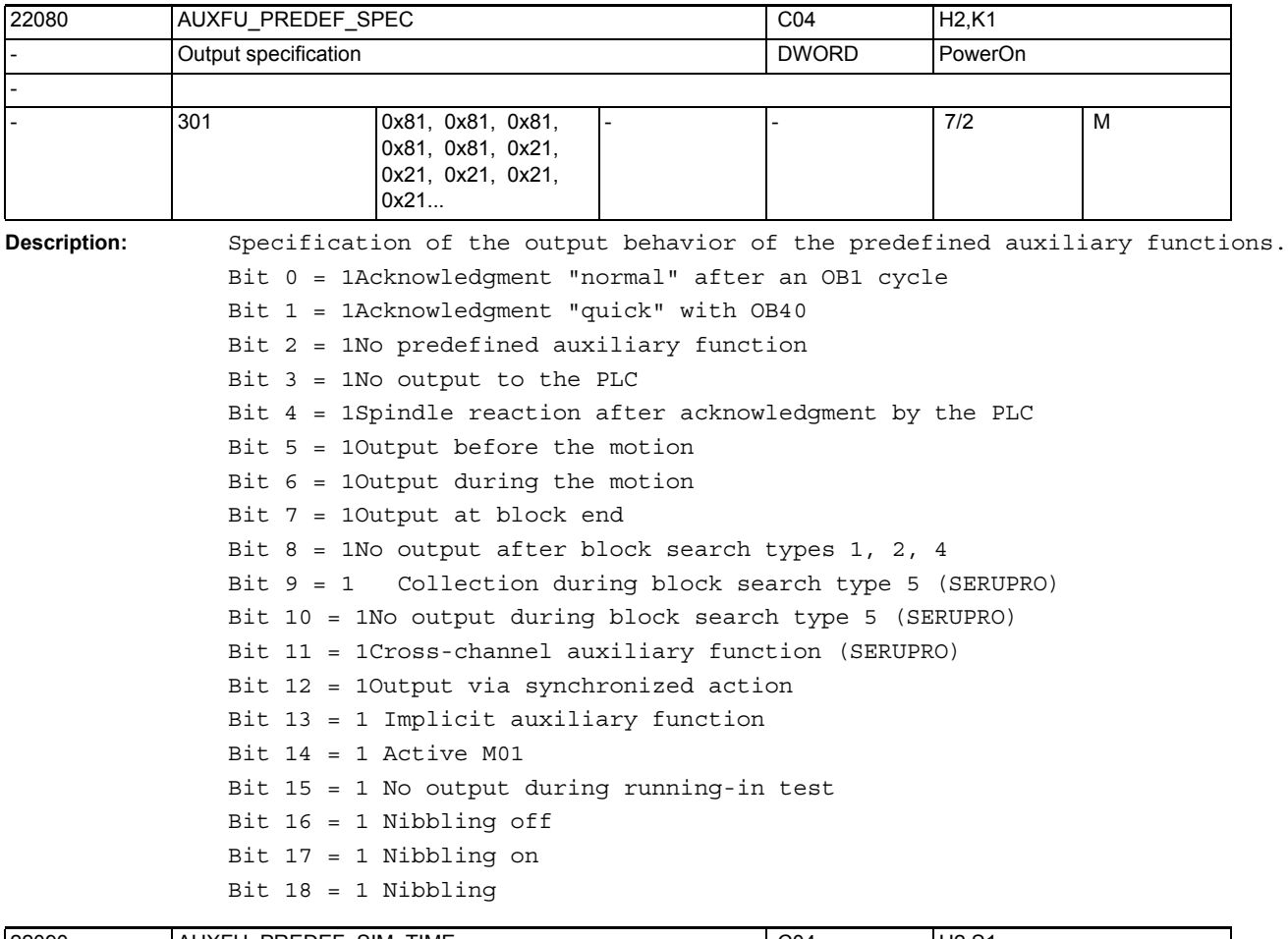

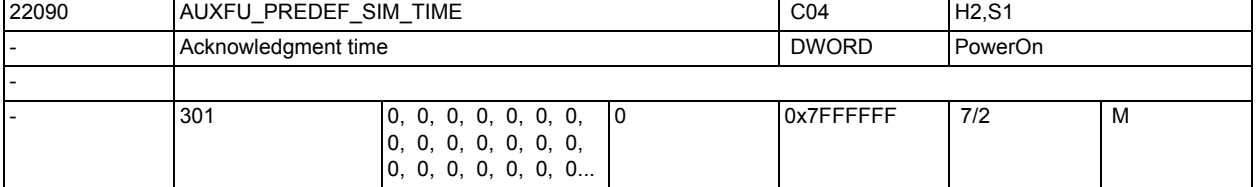

**Description:** Acknowledgment time for auxiliary functions in ms.

See MD22010 \$MC\_AUXFU\_PREDEF\_TYPE[n] (auxiliary function type)

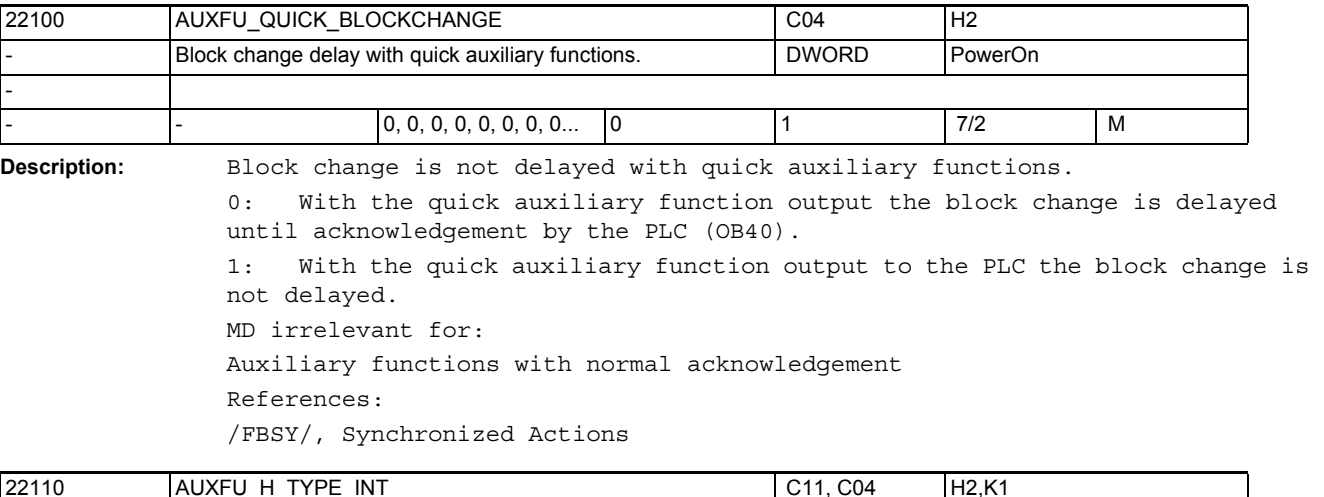

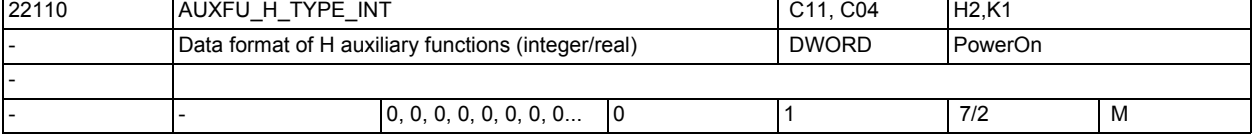

**Description:** 0: The values of H auxiliary functions are present in floating point format.

The maximum value range is +/-3.4028 ex 38.

1: The value of H auxiliary functions is rounded and changed to an integer. The basic program in the PLC must interpret the value as an integer. The maximum value range is -2147483648 to 2147483647.

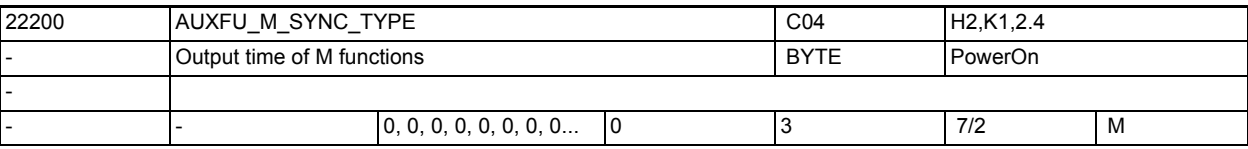

**Description:** Synchronization of the M auxiliary functions with regard to a simultaneously programmed axis motion.

- 0 = Output before motion
- 1 = Output during motion
- 2 = Output at block end

3 = No output to the PLC (therefore no block change delay) Notice:

An auxiliary function output specification configured by MD22080 \$MC\_AUXFU\_PREDEF\_SPEC[ preIndex ], MD22035 \$MC\_AUXFU\_ASSIGN\_SPEC[ auxIndex ] or

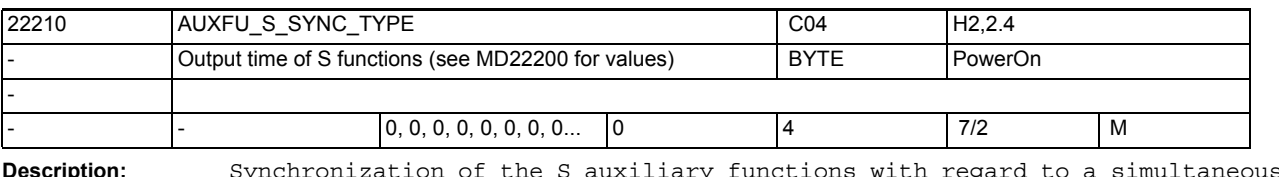

Description: Synchronization of the S auxiliary functions with regard to a simultaneously programmed axis motion.

0 = Output before motion

1 = Output during motion

2 = Output at block end

3 = No output to the PLC (therefore no block change delay)

4 = Output in accordance with the predefined output specification Notice:

An auxiliary function output specification configured by MD22080 \$MC\_AUXFU\_PREDEF\_SPEC[ preIndex ], MD22035 \$MC\_AUXFU\_ASSIGN\_SPEC[ auxIndex ] or

A group output specification configured by MD11110 \$MN\_AUXFU\_GROUP\_SPEC[ groupIndex ], which has a higher priority.

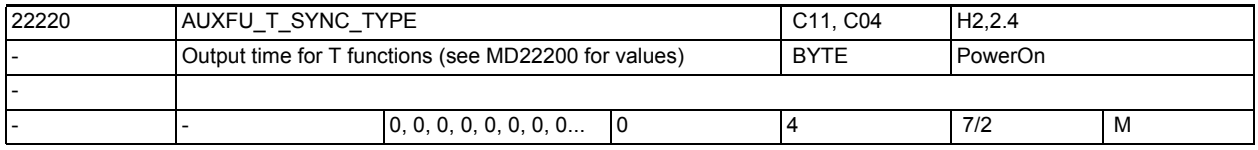

**Description:** Synchronization of the T auxiliary functions with regard to a simultaneously programmed axis motion.

- 0 = Output before motion
- 1 = Output during motion
- 2 = Output at block end

3 = No output to the PLC (therefore no block change delay)

4 = Output in accordance with the predefined output specification Notice:

An auxiliary function output specification configured by MD22080 \$MC\_AUXFU\_PREDEF\_SPEC[ preIndex ], MD22035 \$MC\_AUXFU\_ASSIGN\_SPEC[ auxIndex ] or

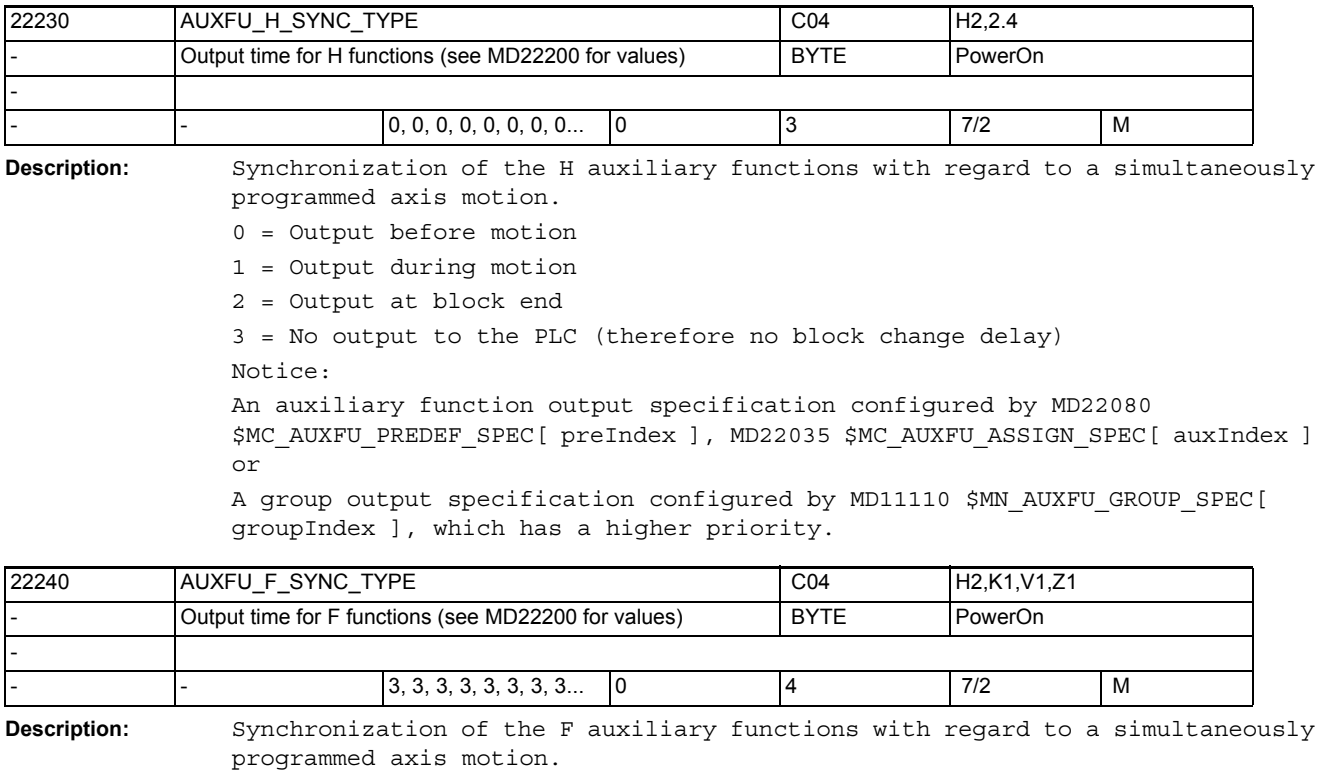

- 0 = Output before motion
- 1 = Output during motion
- 2 = Output at block end
- 3 = No output to the PLC (therefore no block change delay)

4 = Output in accordance with the predefined output specification Notice:

An auxiliary function output specification configured by MD22080 \$MC\_AUXFU\_PREDEF\_SPEC[ preIndex ], MD22035 \$MC\_AUXFU\_ASSIGN\_SPEC[ auxIndex ] or

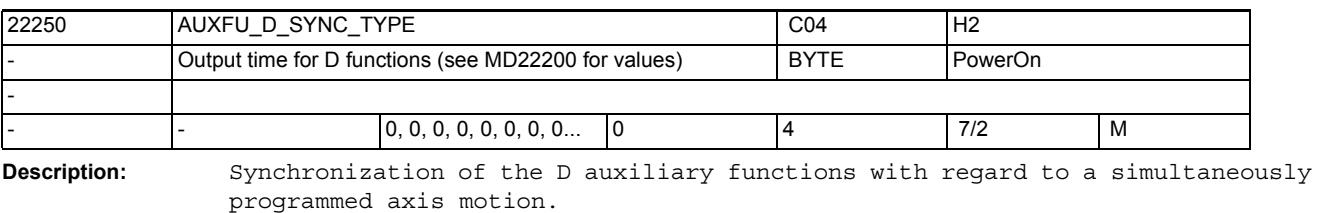

0 = Output before motion

1 = Output during motion

2 = Output at block end

3 = No output to the PLC (therefore no block change delay)

4 = Output in accordance with the predefined output specification Notice:

An auxiliary function output specification configured by MD22080 \$MC\_AUXFU\_PREDEF\_SPEC[ preIndex ], MD22035 \$MC\_AUXFU\_ASSIGN\_SPEC[ auxIndex ] or

A group output specification configured by MD11110 \$MN\_AUXFU\_GROUP\_SPEC[ groupIndex ], which has a higher priority.

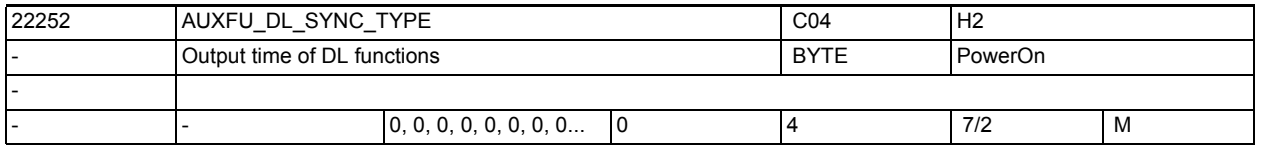

**Description:** Synchronization of the auxiliary function with regard to a simultaneously programmed motion.

- 0 = Output before motion
- 1 = Output during motion
- 2 = Output at block end

3 = No output to the PLC (therefore no block change delay)

4 = Output in accordance with the predefined output specification Notice:

An auxiliary function output specification configured by MD22080 \$MC\_AUXFU\_PREDEF\_SPEC[ preIndex ], MD22035 \$MC\_AUXFU\_ASSIGN\_SPEC[ auxIndex ] or

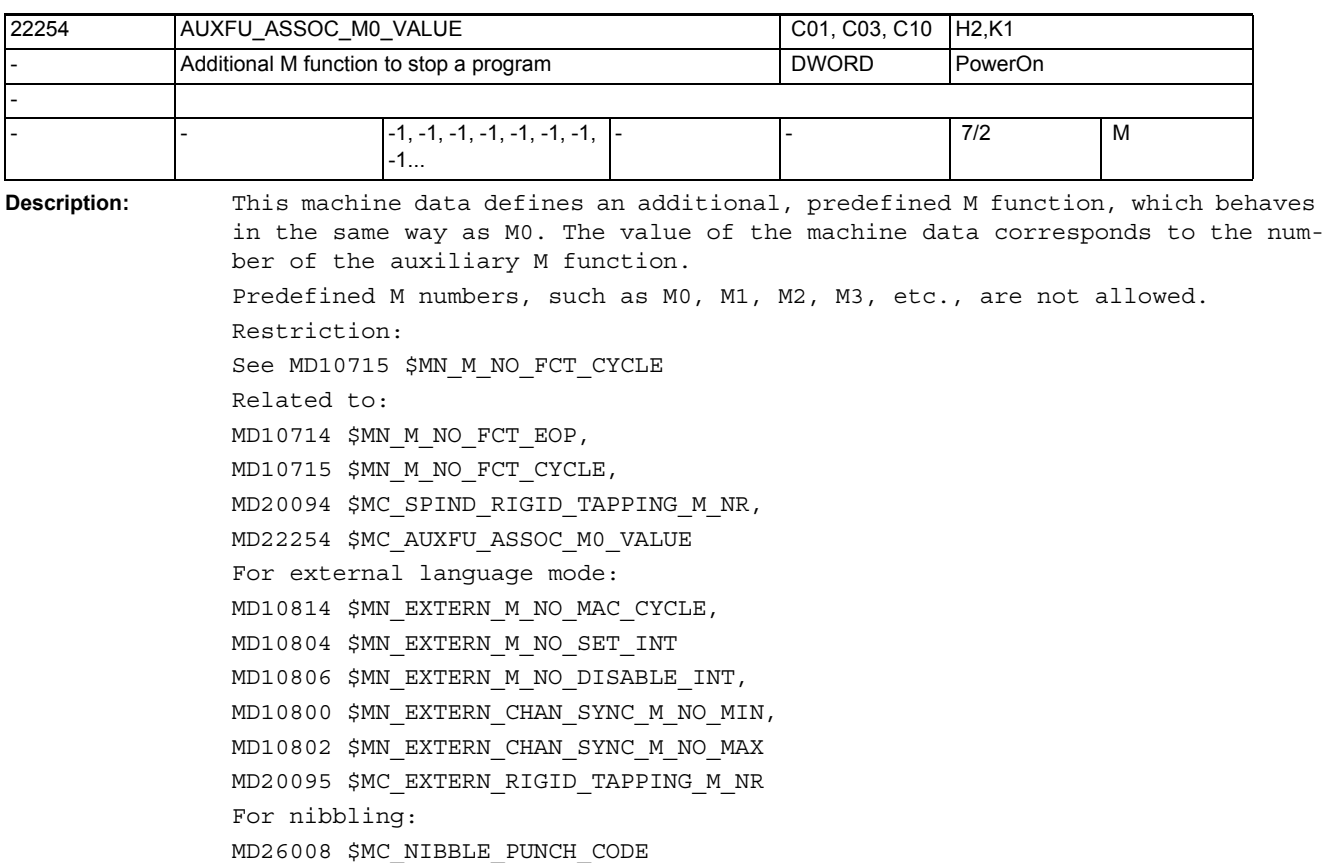

3.2 Channel-specific machine data

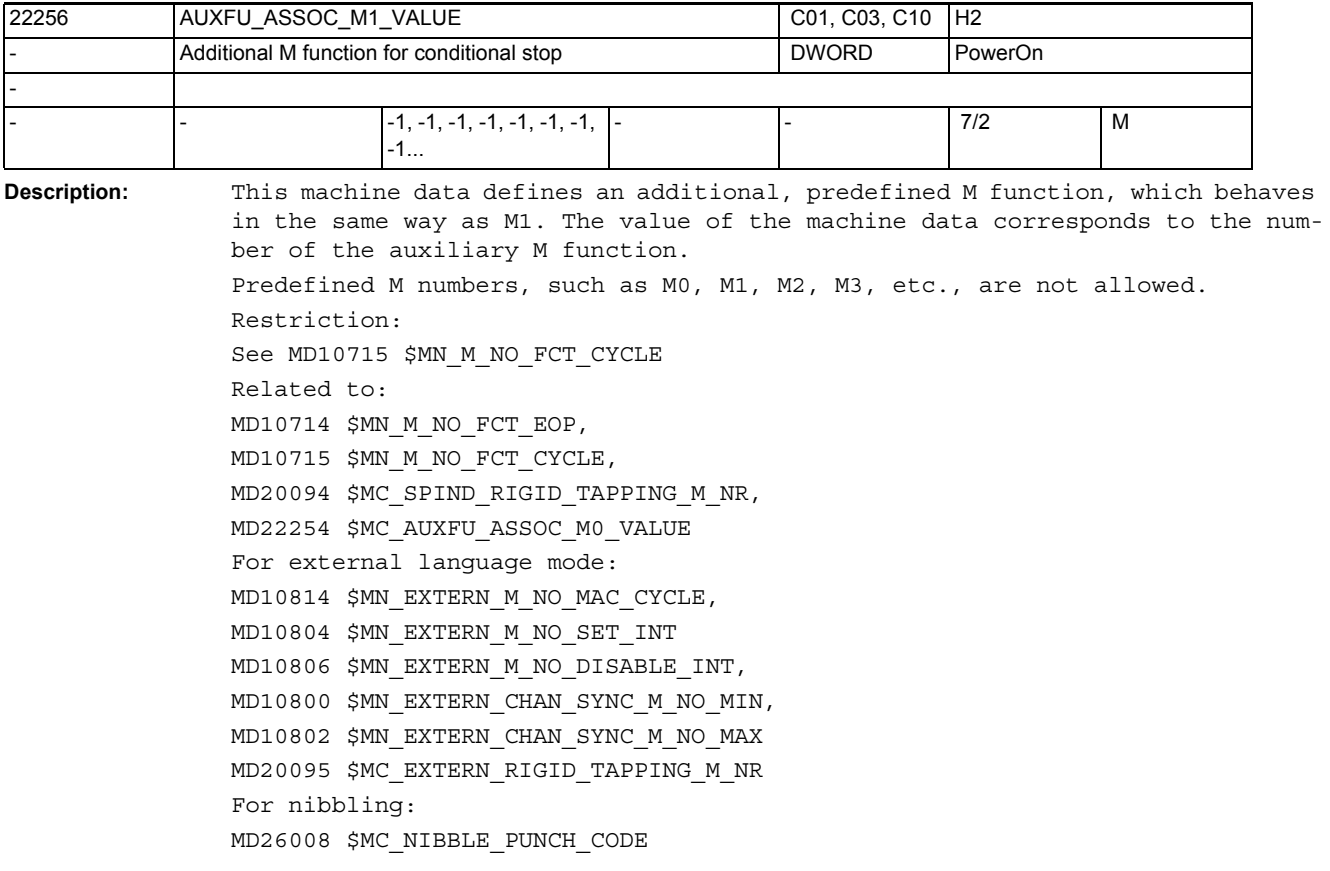

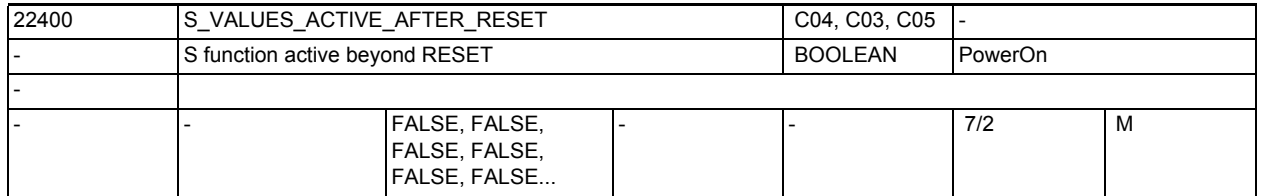

**Description:** 1: The last S values set in the main run are still active after a RESET. This also applies to the dynamic correction values ACC, VELOLIM in spindle mode.

> 0: The various S values are equal to 0 after a RESET, and must therefore be reprogrammed.

> The dynamic correction values ACC and VELOLIM are reset to 100% for spindle mode if the axis-specific MD35040 \$MA\_SPIND\_ACTIVE\_AFTER\_RESET and MD32320 \$MA\_DYN\_LIMIT\_RESET\_MASK do not specify anything else.

Note:

The values for ACC and VELOLIM are also retained for spindle mode if MD35040 \$MA\_SPIND\_ACTIVE\_AFTER\_RESET is not equal to zero or the axis-specific MD35040 \$MA\_SPIND\_ACTIVE\_AFTER\_RESET is not equal to zero.

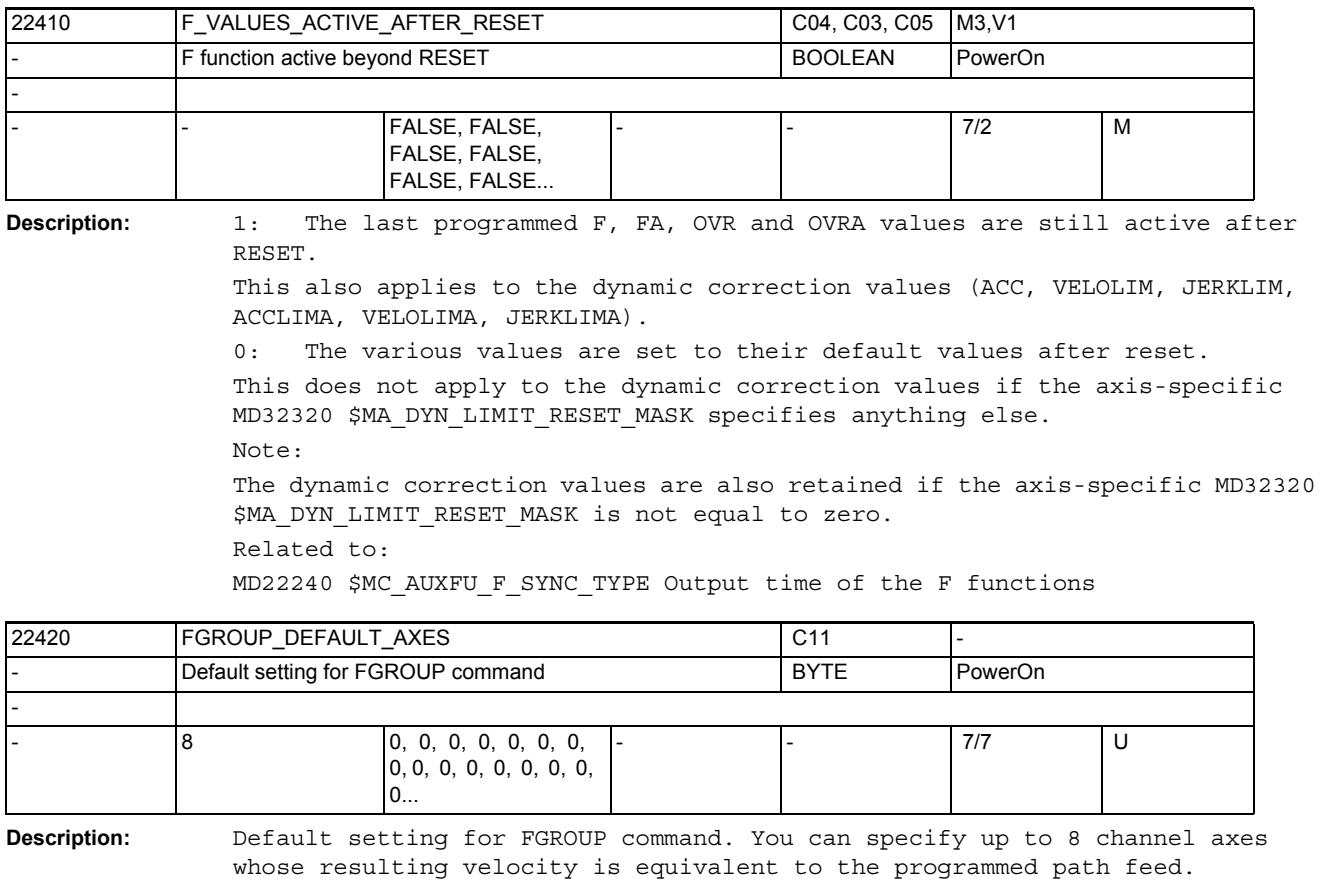

If all eight values are zero (default), the geo axis entered in MD20050 \$MC\_AXCONF\_GEOAX\_ASSIGN\_TAB are active as the default setting for the FGROUP command as previously.

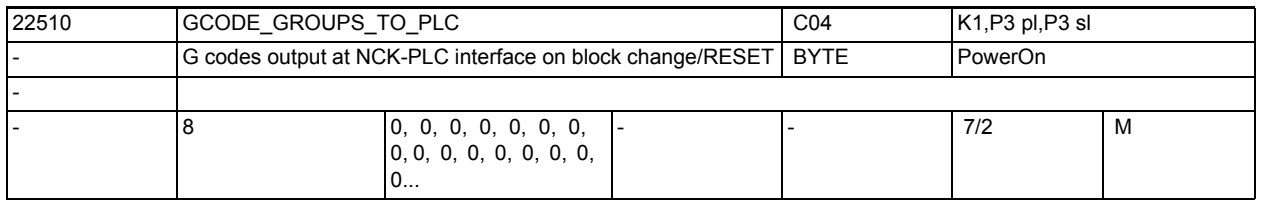

**Description:** Specification of the G code group, the G codes of which are output to the NCK/PLC interface in case of block change/ reset.

> The interface is updated after each block change and reset. Notice: It is not guaranteed that a PLC user program has at all times a block-synchronous relation between the active NC block and the G codes present. Example: Path mode with very short blocks

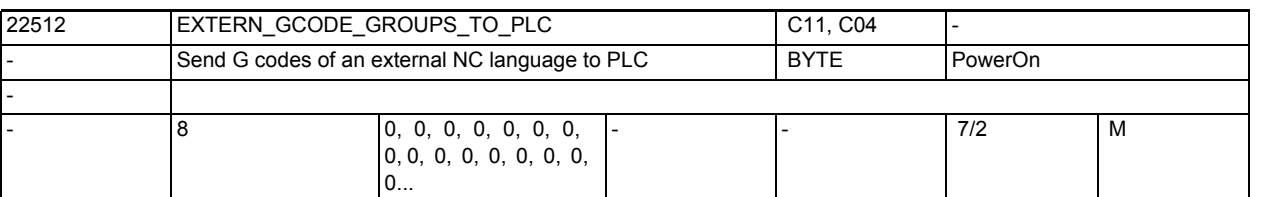

**Description:** Specification of the G code group of external languages, the G codes of which are output at the NCK interface on block change/reset.

The interface is updated at each block change and after RESET.

Notice:

It is not guaranteed that a PLC user program has at all times a block-synchronous relation between the active NC block and the G codes present. (Example: Path mode with very short blocks).

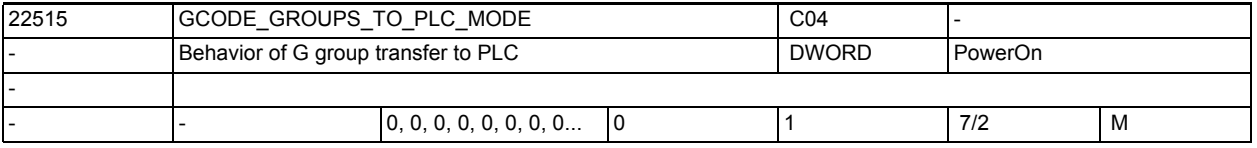

**Description:** For setting the behavior, i.e. how the G groups are to be interpreted in the PLC with regard to data.

> With the current behavior (bit  $0 = 0$ ), the G group is the array index of a 64-byte field (DBB 208 - DBB 271).

Maximally the 64th G group can be reached in this way.

With the new behavior (bit  $0 = 1$ ), the data storage in the PLC consists of max. 8 bytes (DBB 208 - DBB 215).

With this procedure, the array index of this byte array is identical with the index of the MD22510 \$MC\_GCODE\_GROUPS\_TO\_PLC[Index] and MD22512

\$MC\_EXTERN\_GCODE\_GROUPS\_TO\_PLC[Index].

Each index (0 - 7) may only be set for one of the two machine data; the value 0 must be entered for the other MD.

 $Bit 0(LSB) = 0:$ 

Behavior as before, the 64-byte field is used for displaying the G codes  $Bit$  0(LSB) = 1:

The user specifies for which G groups the first 8 bytes are to be used

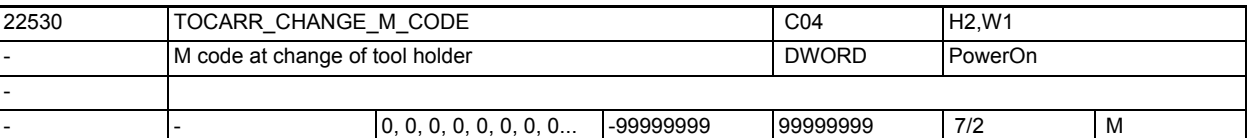

**Description:** The absolute value of this machine data indicates the number of the M code, which is output at the VDI interface when a tool holder is activated.

- If the MD is positive, the unchanged M code is always output.
- If the MD is negative, the number of the tool holder is added to the absolute value of the machine data and the number is output.

Special cases:

N M code is output, if the number of the M code to be output or the absolute value of this MD is set to one of the values 0 to 6, 17 or 30. It is not monitored whether an M code created in this way will conflict with other functions.

References:

/FB/, H2, Auxiliary Function Output to PLC

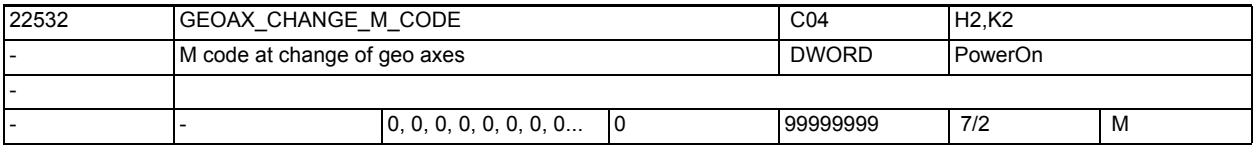

**Description:** Number of the M code, which is output at the VDI interface in the case of a switchover of the geometry axes.

> No M code is output if this MD is set to one of the values 0 to 6, 17 or 30. It is not monitored whether an M code created in this way will conflict with other functions.

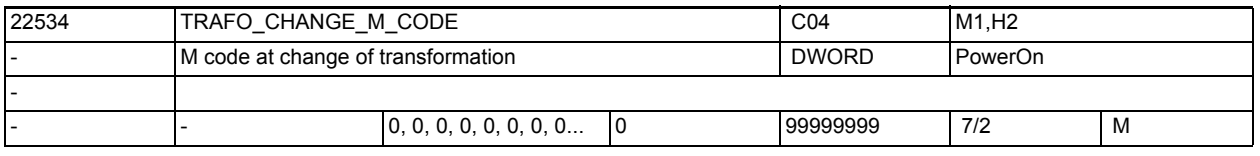

**Description:** Number of the M code that is output at the VDI interface in the case of a transformation changeover of the geometry axes.

> No M code is output if this MD is set to one of the values 0 to 6, 17 or 30. It is not monitored whether an M code created in this way will conflict with other functions.

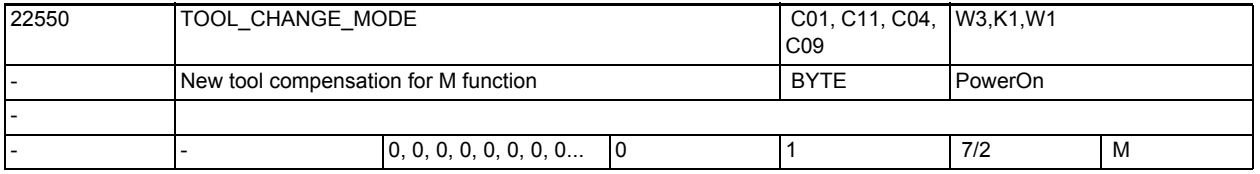

**Description:** The T function is used to select a tool in the program. The setting in this machine data determines whether the new tool is loaded immediately on execution of the T function:

MD22550 \$MC\_TOOL\_CHANGE\_MODE = 0

The new tool is loaded directly with the programming of T or D. This setting is mainly used on lathes. If a D is not programmed in the block by T, then the tool offset defined in MD20270 \$MC\_CUTTING\_EDGE\_DEFAULT is active. In this case, the function "Manual tools" is not enabled.

MD22550 \$MC\_TOOL\_CHANGE\_MODE = 1

The new tool is prepared for loading on execution of the T function. This setting is used mainly on milling machines with a tool magazine in order to bring the new tool into the tool change position without interrupting the machining process. The M function entered in MD22560 \$MC\_ TOOL\_CHANGE\_M\_CODE is used to remove the old tool from the spindle and load the new tool onto the spindle. According to DIN 66025, this tool change has to be programmed with M function M06.

Related to:

MD22560 \$MC\_TOOL\_CHANGE\_M\_CODE

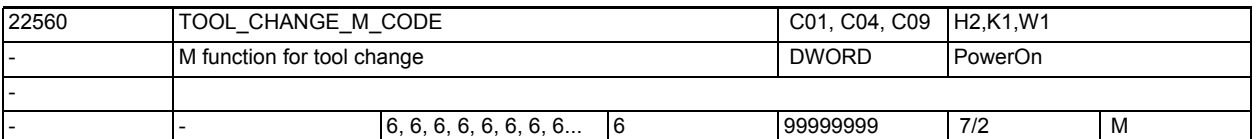

**Description:** If the T function is only used to prepare a new tool for a tool change (this setting is used mainly on milling machines with a tool magazine, in order to bring the new tool into the tool change position without interrupting the machining process), another M function must be used to trigger the tool change.

> The M function entered in TOOL CHANGE M CODE triggers the tool change (remove old tool from the spindle and load new tool into the spindle). This tool change is required to be programmed with M function M06, in accordance with DIN 66025.

Related to:

MD22550 \$MC\_TOOL\_CHANGE\_MODE

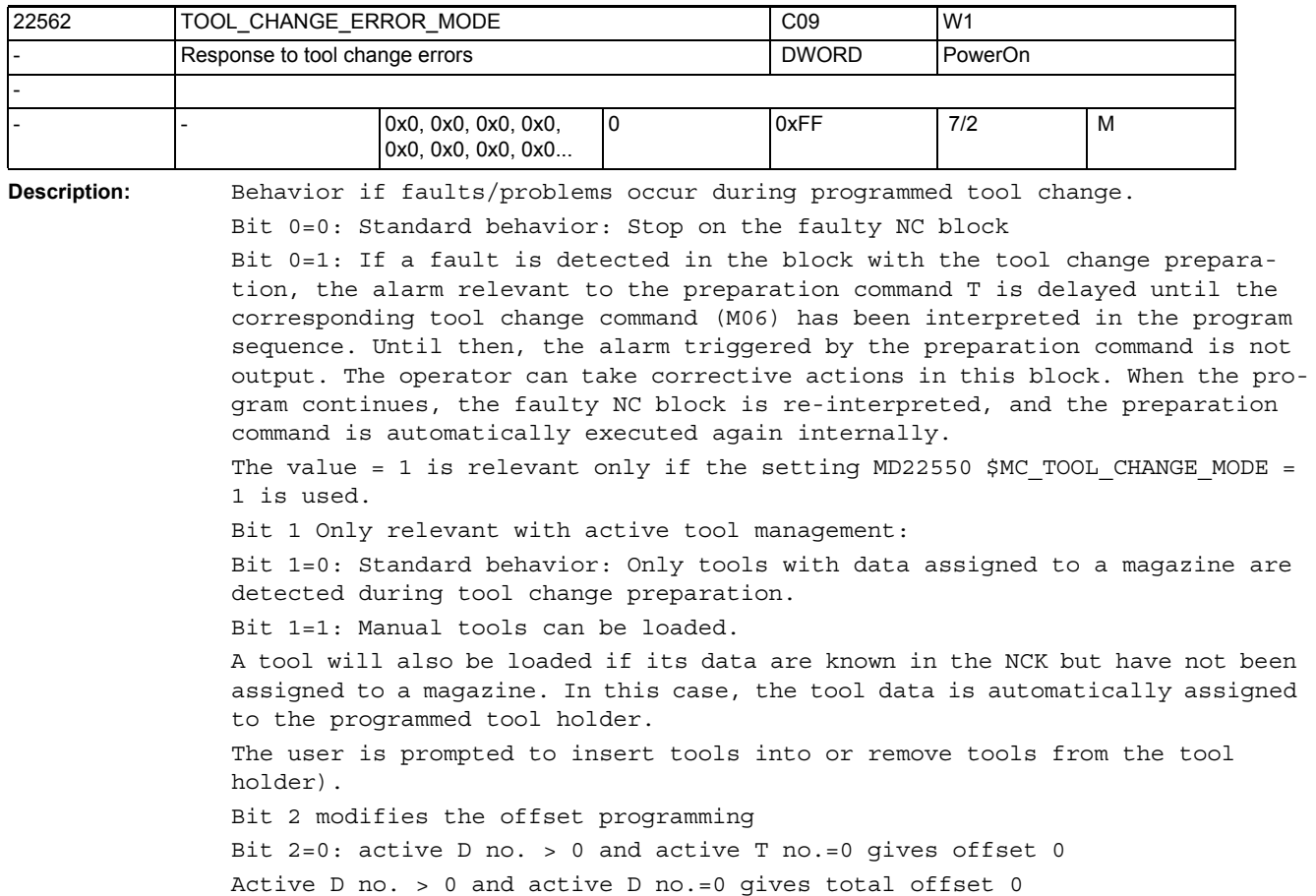

Bit 2=1: active D no. > 0 and active T no.=0 lead to an alarm message

Active D no. > 0 and active D no.=0 lead to an alarm message

Bits 3 and 4 are only relevant with active tool management.

3.2 Channel-specific machine data

Function: Control of the behavior of the init. block generation on program start if a disabled tool is on the spindle and this tool is to be activated. See MD20112 \$MC START MODE MASK, MD20110 \$MC RESET MODE MASK On RESET, this does not affect the behavior "Keep disabled tool on the spindle active". Bit 3=0: Standard: If the tool on the spindle is disabled, generate a tool change command requesting a replacement tool. An alarm will be generated if there is no such replacement tool. Bit 3=1: The disabled status of the spindle tool is ignored. The tool becomes active. The subsequent part program should be formulated so that no parts are machined with the disabled tool. Bit 4=0: Standard: The system tries to activate the spindle tool or its replacement tool. Bit 4=1: If the tool on the spindle is disabled, T0 is programmed in the start init block. The combination of bits 3 and 4 produces the following statements: 0 / 0: Behavior as before, automatic change on NC start if a disabled tool is in the spindle 1 / 0: No automatic change 0 / 1: A T0 is automatically generated if a disabled tool is in the spindle at NC start 1 / 1: No statement Bit 5: Reserved Bit 6=0: Standard: If T0 or D0, only T0 or D0 is exactly programmed. This means that MD20270 \$MC\_CUTTING\_EDGE\_DEFAULT and MD20272 \$MC\_SUMCORR\_DEFAULT determine the value of D and DL for the programming of T0. Example: MD20270 \$MC CUTTING EDGE DEFAULT=1, MD20272 \$MC SUMCORR DEFAULT=2, MD22550 \$MC\_TOOL\_CHANGE\_MODE=0 (tool change with T programming) N10 T0 ; T no. 0 has active numbers D1 and DL=2, which results in offset zero. If bit 2 is also set: Programming of a) T0; for tool deselection b) D0; for offset deselection generates an alarm, if a) at least one of MD20270 \$MC CUTTING EDGE DEFAULT and MD20272 \$MC\_SUMCORR\_DEFAULT is unequal to zero (The correct programming is T0 D0  $DL=0$ ). b) MD20272 \$MC\_SUMCORR\_DEFAULT is unequal to zero (The correct programming is  $DO$   $DL=0$ ). Bit 6=1: Controls the NCK behavior when x, y, z are all programmed greater than zero, if at least one of MD20270 \$MC\_CUTTING\_EDGE\_DEFAULT and MD20272 \$MC\_SUMCORR\_DEFAULT is unequal to zero. a) Tx Dy --> T0: With T0, D0 or D0 DL=0 is automatically programmed in the NCK; i.e. values in MD20270 \$MC\_CUTTING\_EDGE\_DEFAULT and \$MC\_SUMCORR\_DEFAULT unequal to zero are treated as values equal to zero. b) Tx Dy --> T0 Dy, or T0 DL=z, or T0 Dy DL=z, or T0 D0 DL=z, explicitly programmed values of D, DL are not influenced. c) Dy DL=z --> D0 With D0, DL=0 is automatically programmed in the NCK; i.e. values in MD20272 \$MC\_SUMCORR\_DEFAULT unequal to zero are treated as values equal to zero.

d) Dy  $DL=z$  -->  $DO$   $DL=z$ Explicitly programmed values of DL are not influenced. If bit 2 is also set: Only T0 / D0 have to be programmed for tool/offset deselection, and this does not generate an alarm. The statements relating to MD20272 \$MC SUMCORR DEFAULT or DL are valid only if the total offset function is active (see MD18080 \$MN\_MM\_TOOL\_MANAGEMENT\_MASK, bit 8). Bit 7=0: When Tx is programmed, a check is made to see whether a tool with T number x is known in the TO unit of the channel. If not, the program is stopped in this block with alarm 17190 Bit 7=1: Only if tool basic functionality is active (MD20310 \$MC TOOL MANAGEMENT MASK, bit 0,1=0) and (MD18102 \$MN\_MM\_TYPE\_OF\_CUTTING\_EDGE=0): When Tx is programmed, an unknown Tx is intially be ignored, and the alarm relating to the preparation command (Tx) is also ignored until the D selection is interpreted in the program sequence. Only then is alarm 17191, which has been triggered by the preparation command, output. This means that the operator can take corrective actions with the D selection in this block. When the program is continued, the incorrect NC block is re-interpreted, and the preparation command is automatically executed again internally. (This is of interest for Cutting-Edge-Default=0 or =-2 and D0 programming, otherwise the D of Cutting-Edge-Default is deselected on tool change.) This variant is justified for programming "Tool number=Location" (revolver as tool holder) without tool management. The revolver can now positioned on a location for which a tool has not (yet) been defined. This bit has no meaning if bit 0=1 is set.

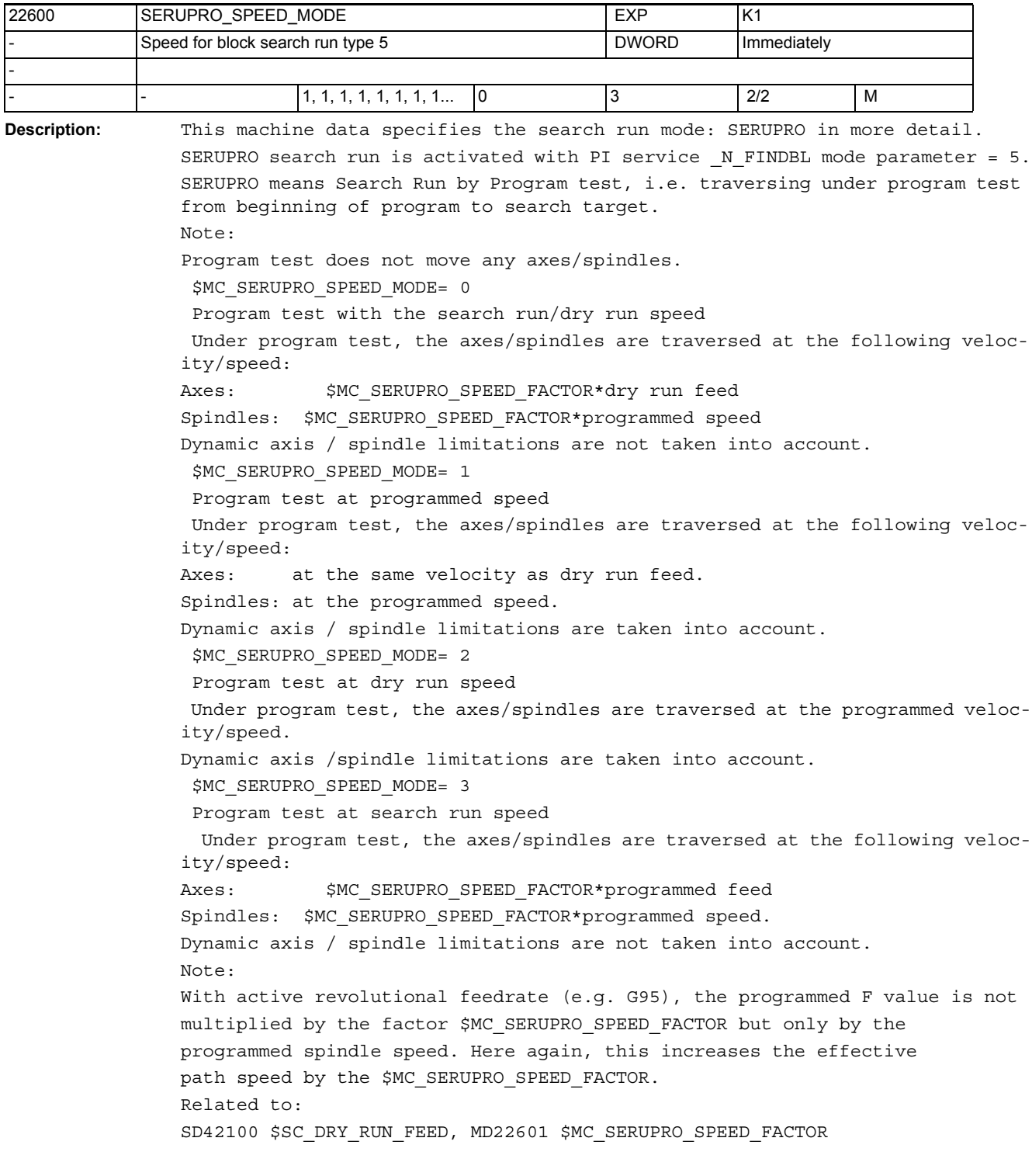

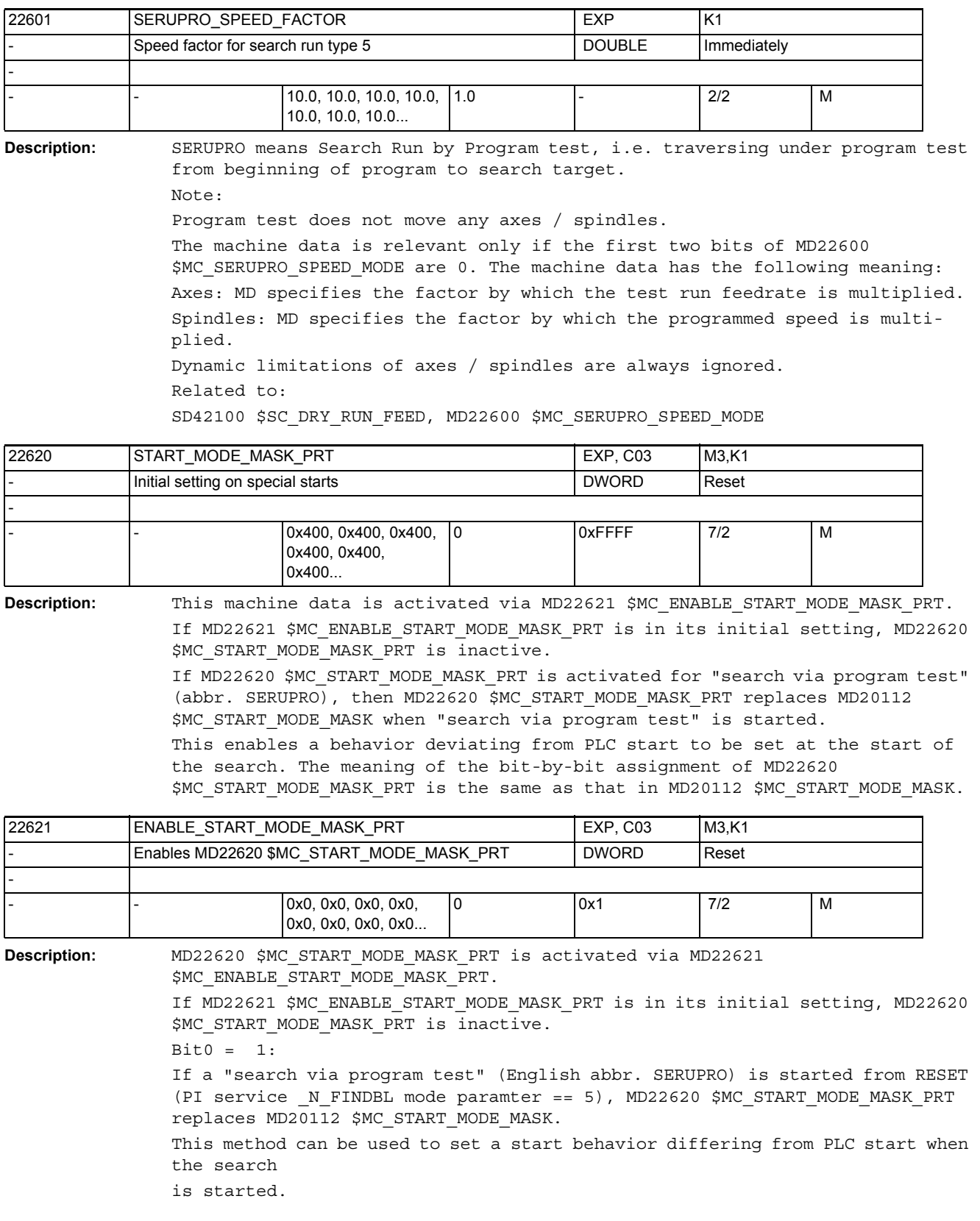

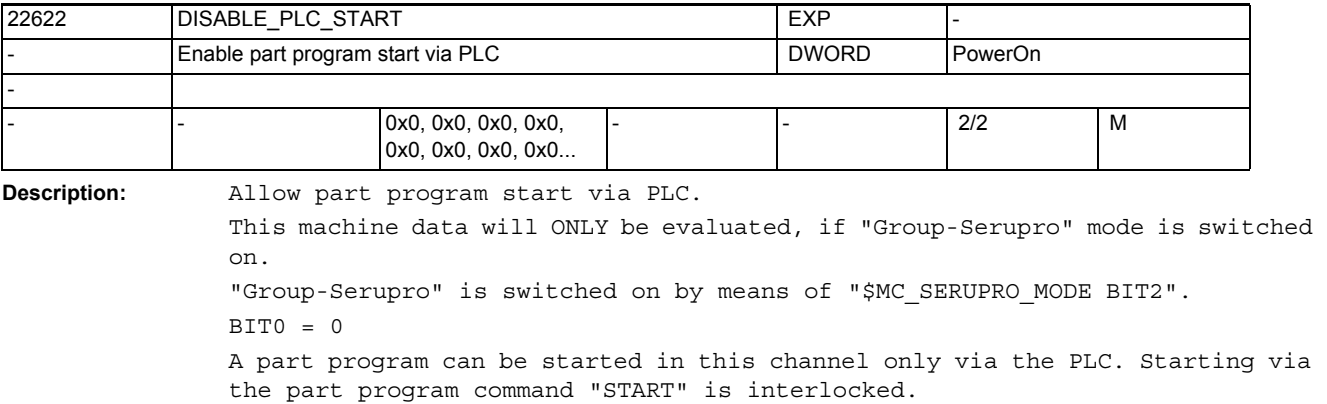

 $BIT0 = 1$ 

A part program can be started in this channel only by means of the part program command "START" from another channel. Starting via the PLC is interlocked.

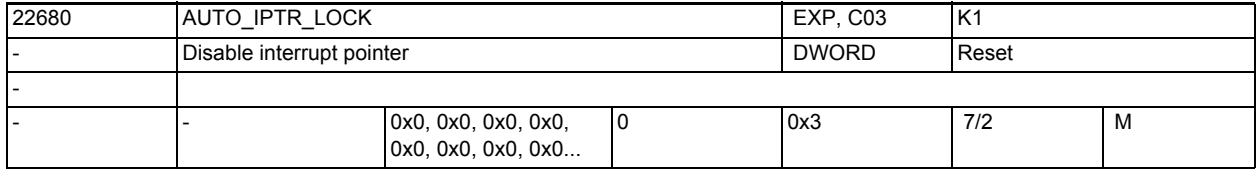

Description: With MD22680 \$MC AUTO IPTR LOCK program areas are defined in which the individually indicated coupling types are active. If a program abort is executed in a program range that is defined as such, it will not be the currently executed part program block that is stored in the interrupt pointer (OPI module InterruptionSearch),but the last block prior to activation of the coupling.

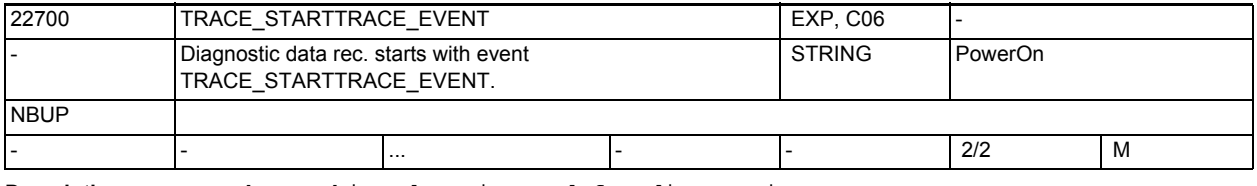

**Description:** The machine data is used for diagnostics.

The recording of the diagnostic data does not start until the event (TRACE\_STARTTRACE\_EVENT) has occurred at the trace point (TRACE\_STARTTRACE\_TRACEPOINT) and in the correct step (TRACE\_STARTTRACE\_STEP).

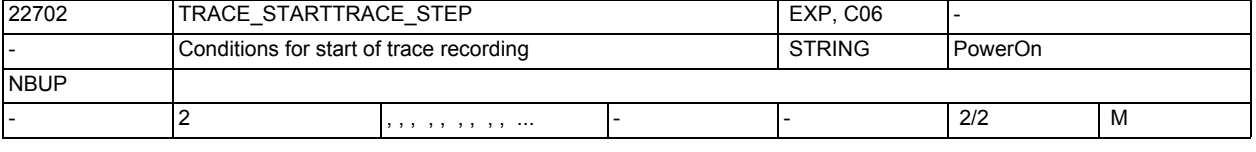

**Description:** The machine data is only intended for diagnostic use.

See TRACE\_STARTTRACE\_EVENT

In the case of TRACE\_STARTTRACE\_EVENT BLOCK\_CHANGE the string TRACE STARTTRACE STEP is interpreted as a file name and block number. In the case of BSEVENTTYPE\_SETALARM the string is interpreted as an alarm number.

3.2 Channel-specific machine data

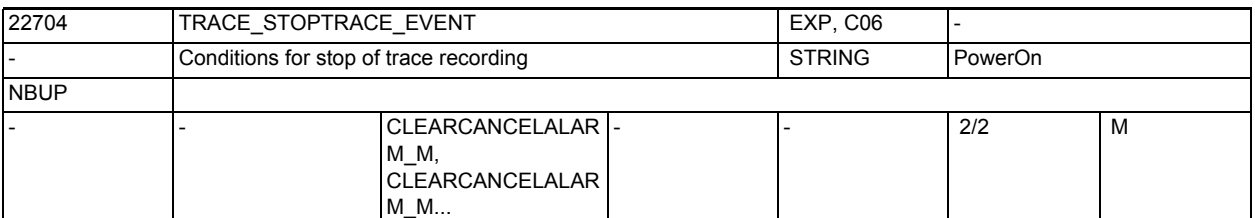

**Description:** The machine data is only used for diagnostics.

The recording of the diagnostic data ends when the event (TRACE\_STOP\_ART\_EVENT) has occurred at the trace point (TRACE\_STOPTRACE\_TRACEPOINT) and in the correct step (TRACE\_STOPTRACE\_STEP). (After reaching the stop condition, the previously recorded diagnostic data is stored in a file "NCSCTRyy.MPF" or for NCU-LINK in "NCxxTRyy.MPF" in the MPF directory.

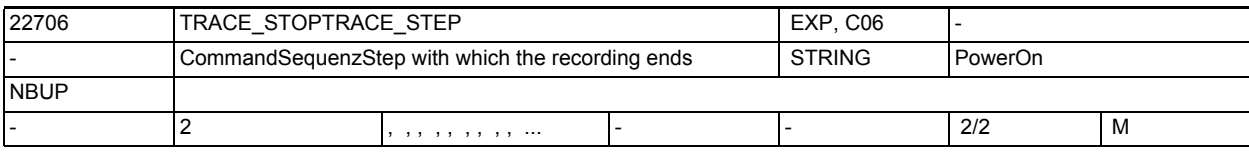

**Description:** The machine data is only intended for diagnostic use.

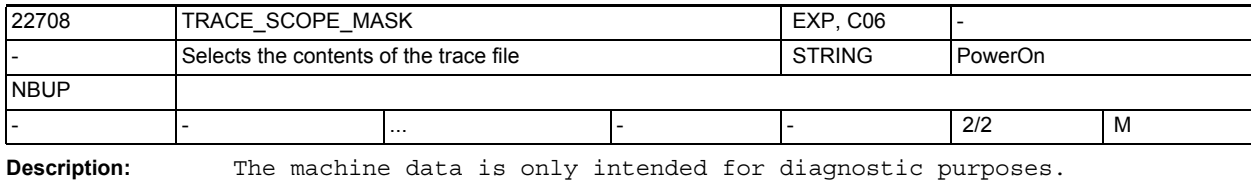

Specific trace contents are selected with the MD datum. The entry SETALARM records the alarm environment and the block change in the main run is also logged by means of BLOCK\_CHANGE.

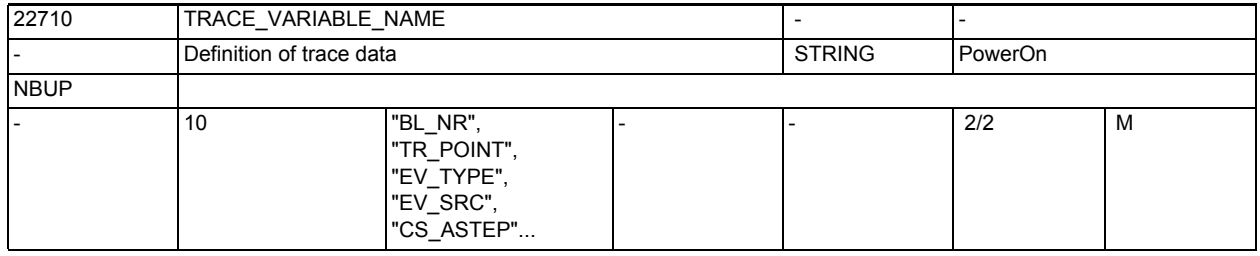

**Description:** The machine data is only intended for diagnostic purposes.

The MD datum defines which data are recorded in the trace file.

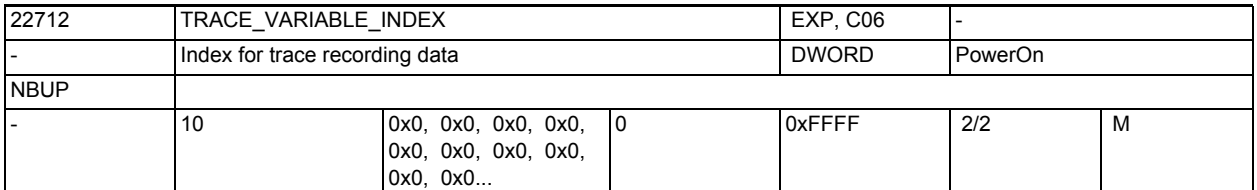

**Description:** The machine data is only intended for diagnostic use.

The MD data, together with TRACE\_VARIABLE\_NAME, determines which data are recorded in the trace file.

It enables access to an array element.

E.g. use as an axis index when accessing axis data.

3.2 Channel-specific machine data

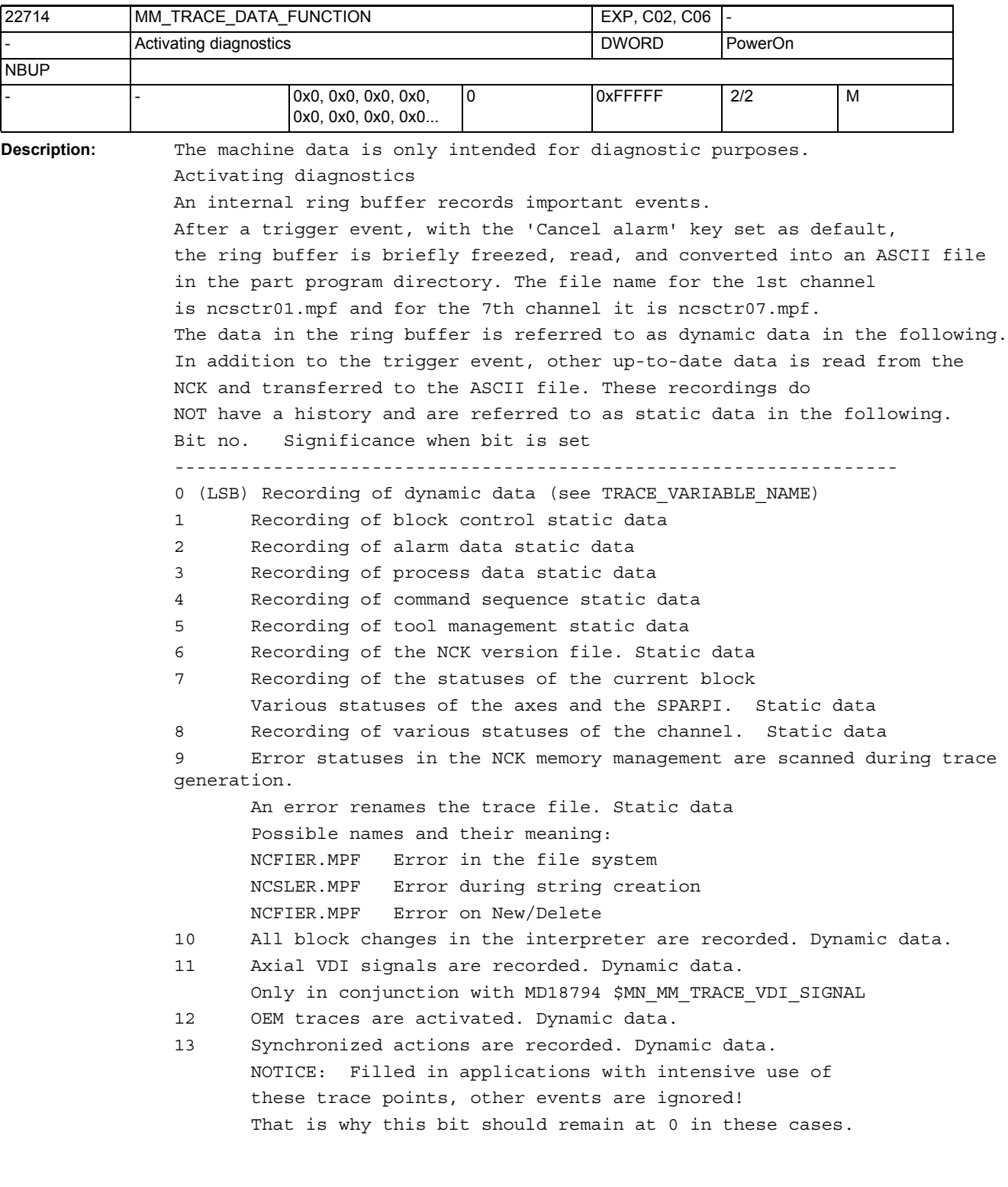

- 14 Not assigned.
- 15 Recording of station commands. Dynamic data.
	- Note: Most important output of the NCK module NCSC!
- 16 Recording of gantry commands
- 17 Recording of changes in the drive's status

18 Recording of the processing of the Event-Queue and generation of command sequences

19 Recording of event destructor call

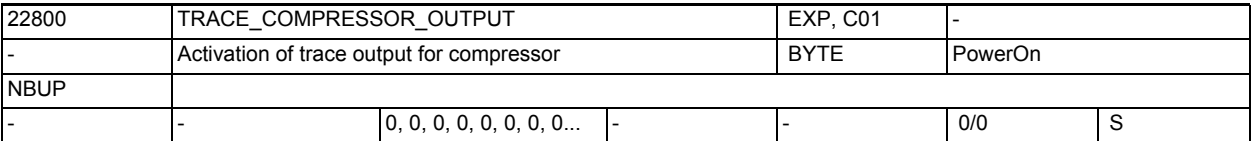

**Description:** A trace output of the compressor can be activated with this machine data. With this, the polynomials created by the compressor can be output in an internal file. If this MD is active, the NCK works like a preprocessor, i.e. there is also no program execution.

The following values are possible for this MD:

- 0: Trace output not active.
- 1: Polynomials created by the compressor are output.
- 2: The following are also output:
- Type of continuousness of the block transitions generated by the compressor
- Compression rate (number of compressed blocks)
- Corner detection

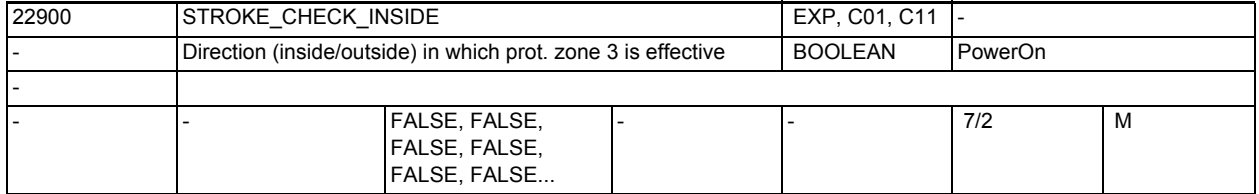

**Description:** This MD defines whether protection zone 3 is a protection zone inside or outside.

Meaning:

0: Protection zone 3 is a protection zone inside, i.e. the protection zone must not entered inwardly.

1: Protection zone 3 is a protection zone outside

3.2 Channel-specific machine data

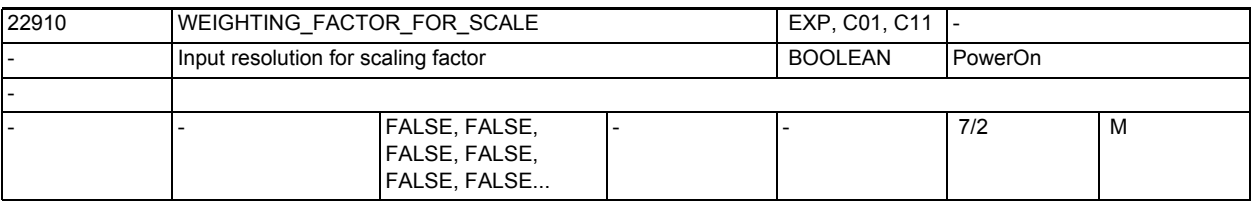

**Description:** Definition of the unit for the scaling factor P and for the axial scaling factors I, J, K.

Meaning: 0 Scale factor in 0.001 1 Scale factor in 0.00001 Related to: SD43120 \$SA\_DEFAULT\_SCALE\_FACTOR\_AXIS, SD42140 \$SC\_DEFAULT\_SCALE\_FACTOR\_P

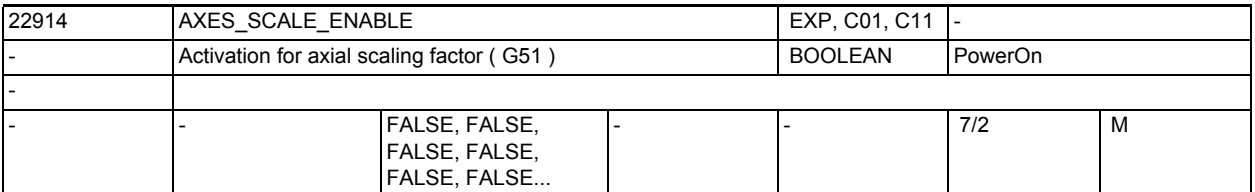

**Description:** This MD enables axial scaling.

Meaning:

- 0: Axial scaling not possible
- 1: Axial scaling possible -> MD DEFAULT\_SCALE\_FACTOR\_AXIS is active Related to:

SD43120 \$SA\_DEFAULT\_SCALE\_FACTOR\_AXIS

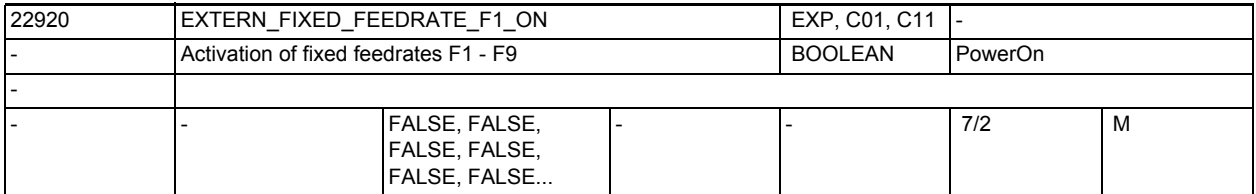

**Description:** This MD is used to activate the fixed feedrates set in SD42160 \$SC\_EXTERN\_FIXED\_FEEDRATE\_F1\_F9[].

Meaning:

0: no fixed feedrates with F1 - F9

1: the feedrates set in SD42160 \$SC\_EXTERN\_FIXED\_FEEDRATE\_F1\_F9[] become active when F1 - F9 are programmed.

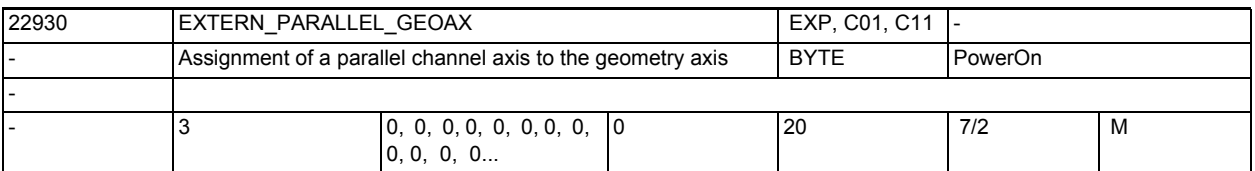

**Description:** Assignment table of the axes positioned parallel to the geometry axes.

This table can be used to assign channel axes positioned parallel to the geometry axes. The parallel axes can then be activated as geometry axes in ISO mode using the G functions of plane selection (G17 - G19) and the axis name of the parallel axis. The axis is then replaced by the axis defined via MD20050 \$MC\_AXCONF\_GEOAX\_ASSIGN\_TAB[].

Prerequisite:

The channel axes used must be active. ( list position assigned in AXCONF MACHAX USED ). Entering zero deactivates the corresponding parallel geometry axis:

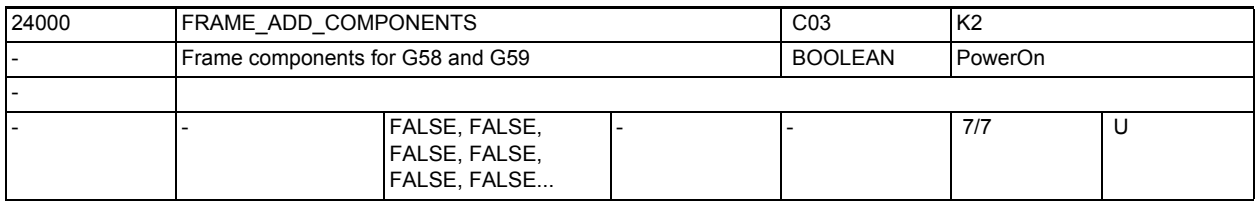

**Description:** Additive programmable frame components can be separately programmed and modified.

> 0: Additive translations which have been programmed with ATRANS are stored in the frame together with the absolute translation (prog. with TRANS). G58 and G59 are not possible.

1: The sum of the additive translations are stored in the fine offset of the programmable frame. The absolute and the additive translations can be changed independently of one another.

G58 and G59 are possible.

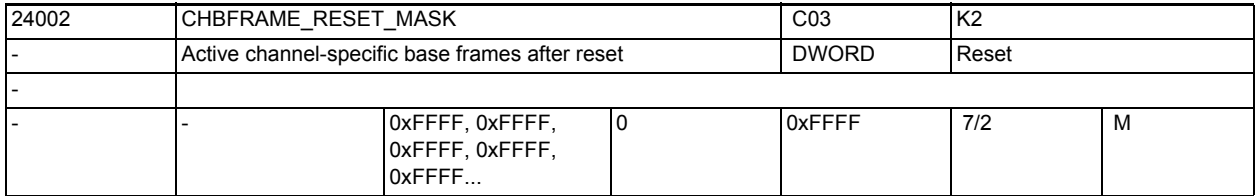

**Description:** Bit mask for the reset setting of the channel-specific base frames which are included in the channel.

The following apply:

If MD20110 \$MC\_RESET\_MODE\_MASK bit0 = 1 and BIT14 = 1

the entire base frame is determined on reset by chaining the base frame field elements, whose bit is 1 in the bit mask.

If MD20110 \$MC RESET MODE MASK bit0 = 1 and BIT14 = 0

the entire base frame is deselected on reset.

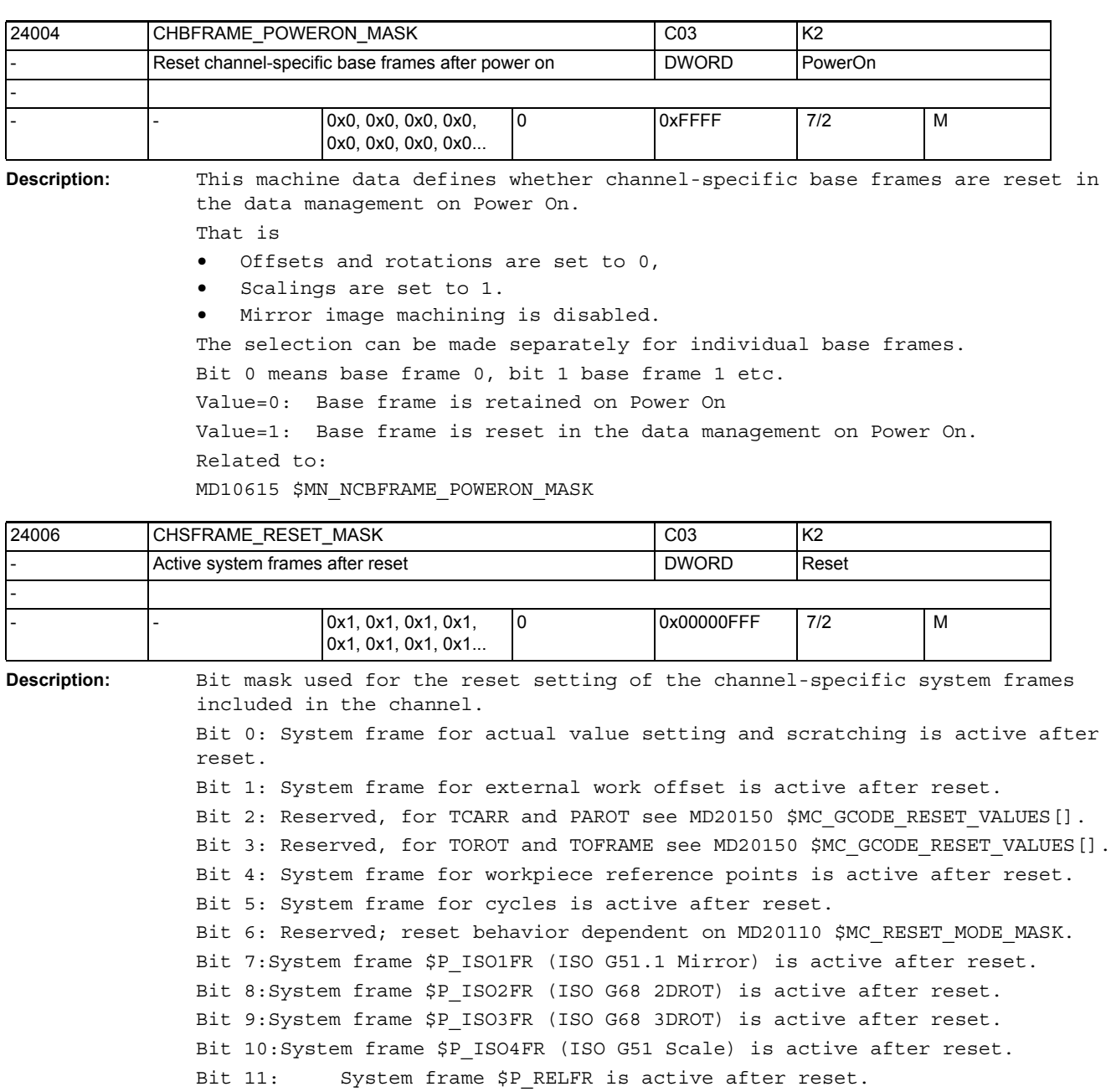

Related to:

MD28082 \$MC\_MM\_SYSTEM\_FRAME\_MASK

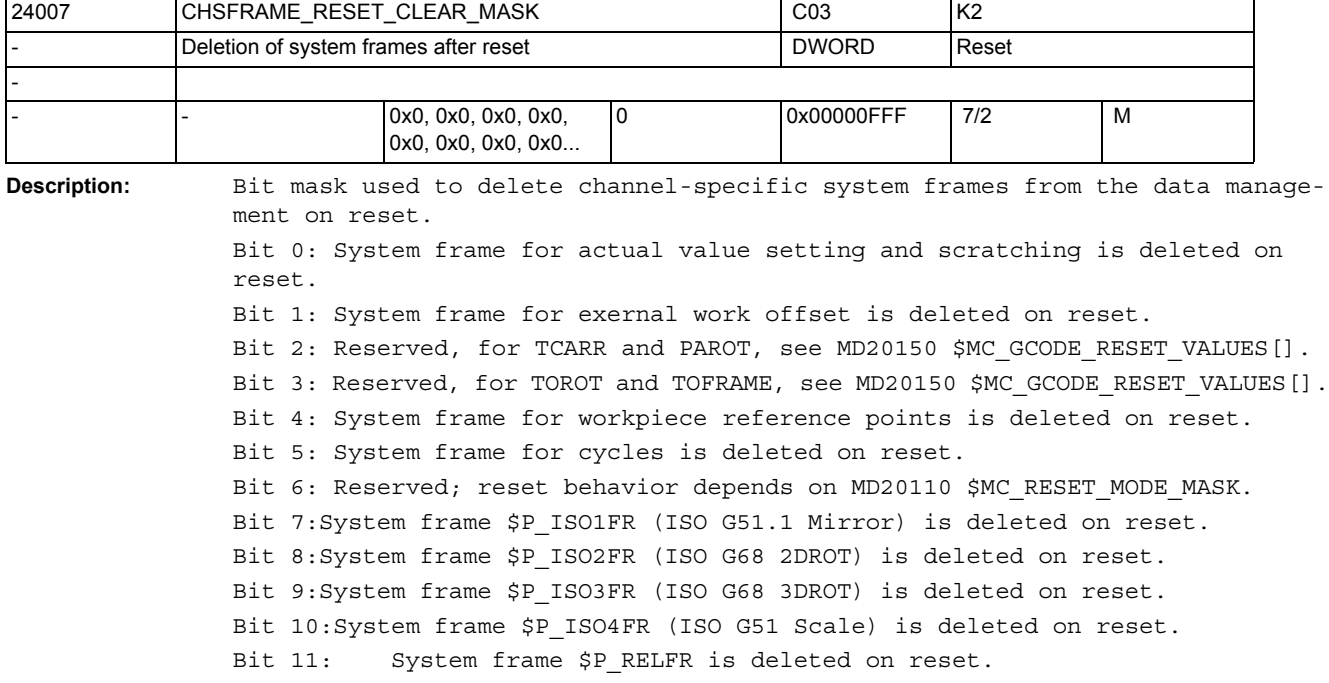

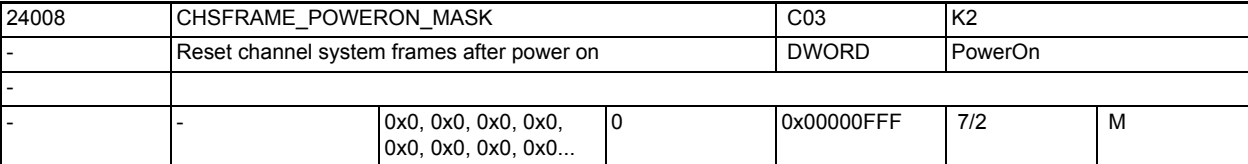

**Description:** This machine data defines whether channel-specific system frames are reset in the data management on Power On. That is offsets and rotations are set to 0, scalings to 1. Mirroring is disabled. The selection can be made separately for individual system frames. Bit 0:System frame for set actual value and scratching is deleted after Power On. Bit 1:System frame for external work offset is deleted after Power On. Bit 2:System frame for TCARR and PAROT is deleted after Power On. Bit 3:System frame for TOROT and TOFRAME is deleted after Power On. Bit 4:System frame for work piece reference points deleted after Power On. Bit 5:System frame for cycles retained after Power On. Bit 6:System frame for transformations deleted after Power On. Bit 7:System frame \$P\_ISO1FR (ISO G51.1 Mirror) is deleted after power ON. Bit 8:System frame \$P\_ISO2FR (ISO G68 2DROT) is deleted after power ON. Bit 9:System frame \$P\_ISO3FR (ISO G68 3DROT) is deleted after power ON. Bit 10:System frame \$P\_ISO4FR (ISO G51 Scale) is deleted after power ON. Bit 11:System frame \$P\_RELFR is deleted after power ON. Related to: MD28082 \$MC\_MM\_SYSTEM\_FRAME\_MASK

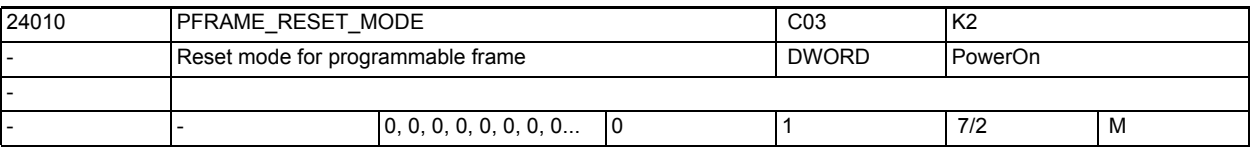

**Description:** 0: Programmable frame is deleted at reset.

1: Programmable frame remains active at reset.

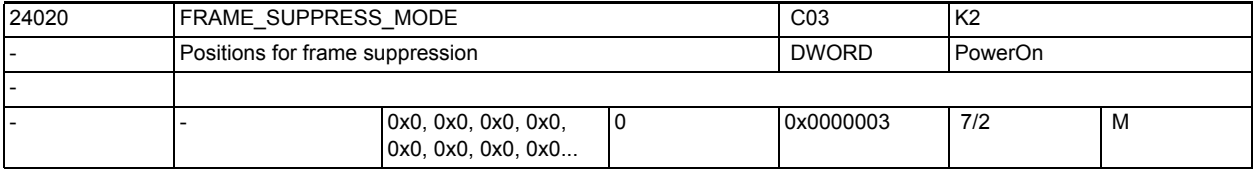

**Description:** Bit mask for configuring the positions for frame suppressions (SUPA, G153, G53).

The following rule applies:

Bit 0: Positions for display (OPI) without frame suppression

Bit 1: Position variables without frame suppression

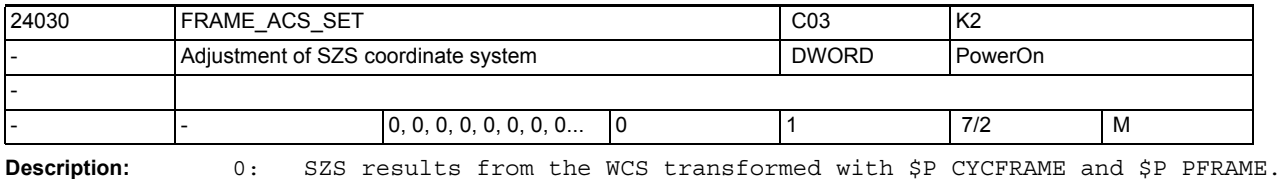

1: SZS results from the WCS transformed with the \$P\_CYCFRAME.

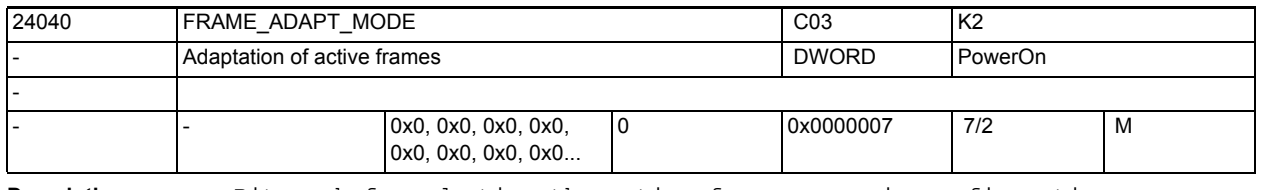

**Description:** Bit mask for adapting the active frames or axis configuration

The following applies:

Bit 0:

Rotations in active frames that rotate coordinate axes for which there are no geometry axes are deleted from the active frames. Bit 1: Shear angles in active frames are orthogonalized. Bit 2: Scalings of all geometry axes in the active frames are set to value 1.

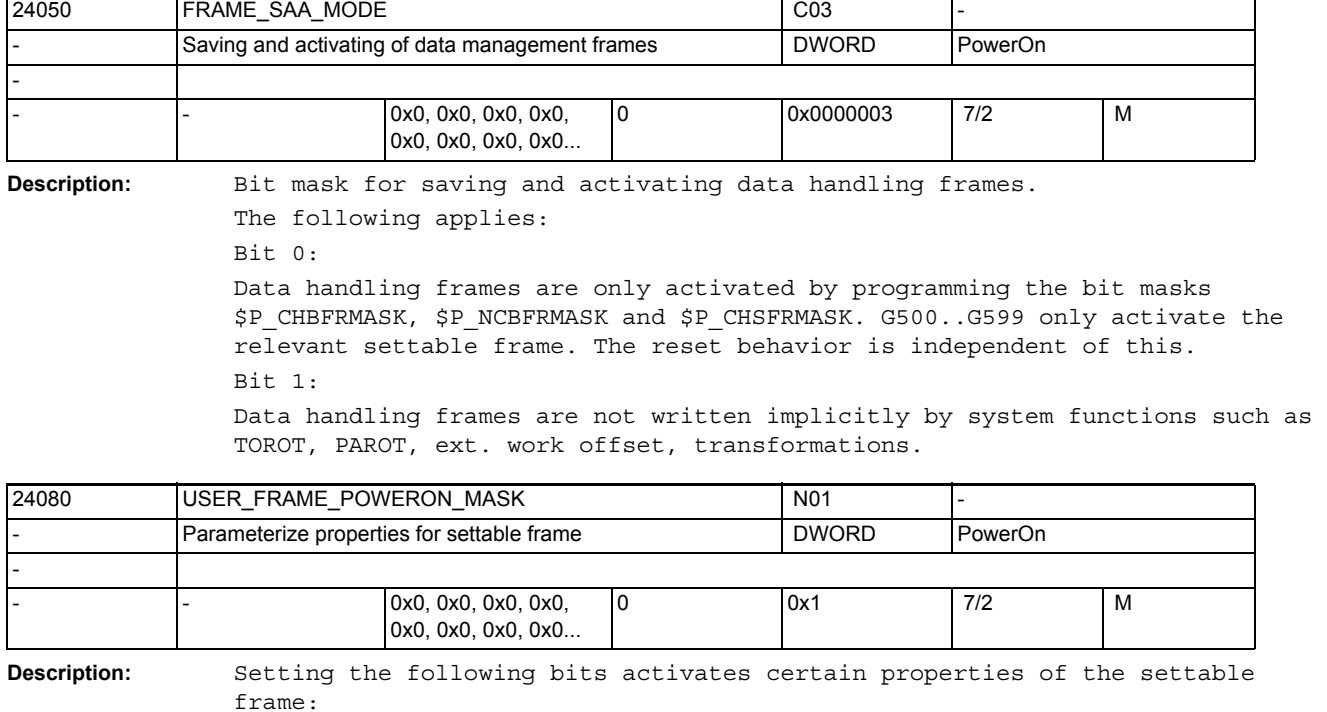

Bit 0 = 0: default behavior.

Bit 0 = 1: if MD20152 \$MC\_GCODE\_RESET\_MODE[7] = 1, the last active settable frame is selected again according to G code group 8 after power up of the control.

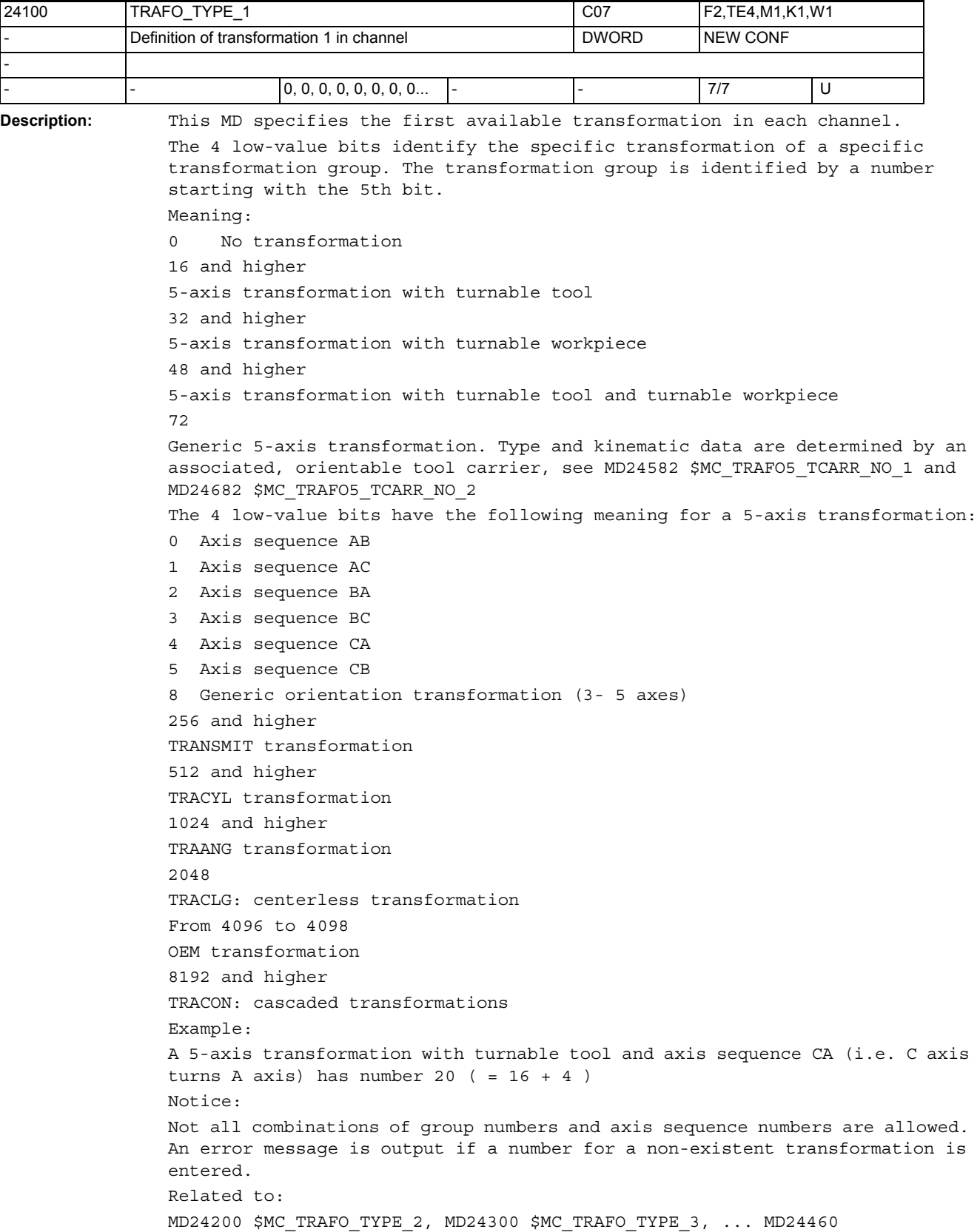

\$MC\_TRAFO\_TYPE\_8 References: /FB/, F2, "5-Axis Transformation"

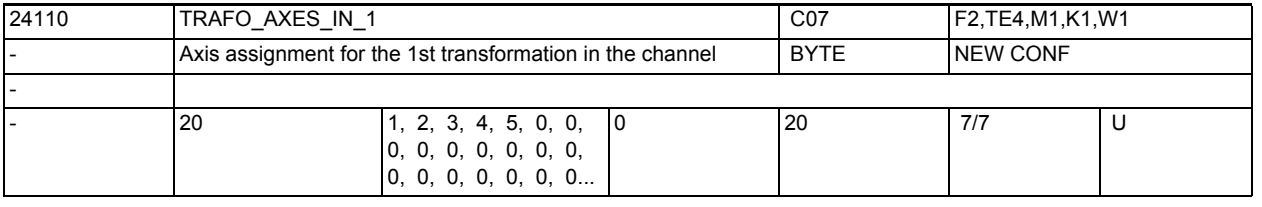

**Description:** Axis assignment at input point of 1st transformation

The index input at the nth position states which axis is mapped internally from the transformation to axis n. Not relevant: No transformation Releated to: MD24200 \$MC\_TRAFO\_TYPE\_2, MD24300 \$MC\_TRAFO\_TYPE\_3, ... MD24460 \$MC\_TRAFO\_TYPE\_8 References: /FB/, F2, "5-Axis Transformation"

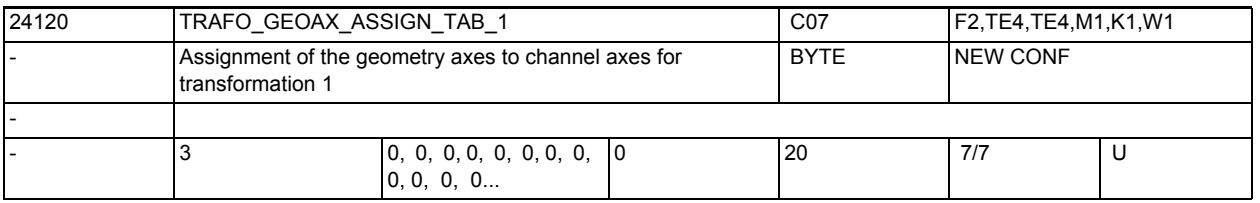

**Description:** This MD states the channel axes on which the axes of the cartesian coordinate system are mapped for active transformation 1.

Not relevant:

No transformation

Related to:

MD20050 \$MC\_AXCONF\_GEOAX\_ASSIGN\_TAB, if no transformation is active.

References:

/FB/, K2, "Coordinate Systems, Axis Types, Axis Configurations, Workpiece-Related Actual Value System, External Work Offset"

3.2 Channel-specific machine data

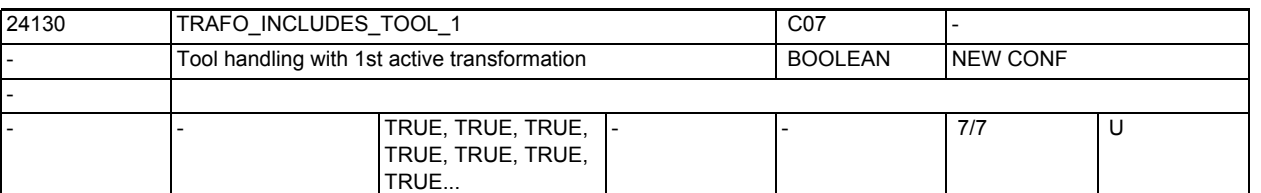

**Description:** This machine data states for each channel whether the tool is handled during the 1st transformation or externally.

This machine data is evaluated only with specific transformations.

It is evaluated on the condition that the orientation of the tool with reference to the Basic Coordinate System cannot be changed by the transformation. In standard transformations, only the "inclined-axis transformation" fulfills this condition.

If this machine data is set, the Basic Coordinate System (BCS) refers to the tool reference point even with active transformations. Otherwise, it refers to the tool tip (Tool Center Point - TCP).

The method of operation of protection zones and working area limitations varies correspondingly.

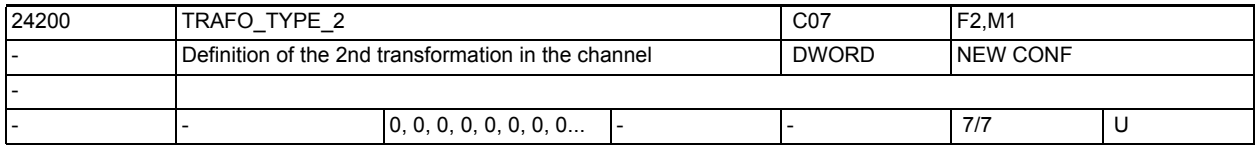

**Description:** This MD states the second available transformation in each channel. Same as TRAFO TYPE 1, but for the second available transformation in the channel.

References:

/FB/, F2, "5-Axis Transformation"

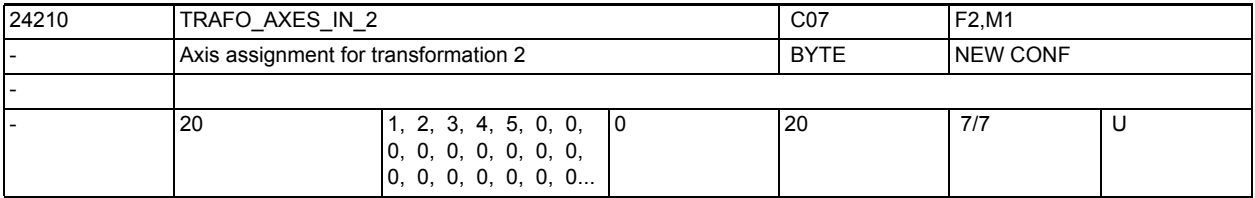

**Description:** TRAFO AXES IN 2(n)

Axis assignment at input of 2nd to 8th transformation.

Same meaning as for TRAFO\_AXES\_IN\_1.

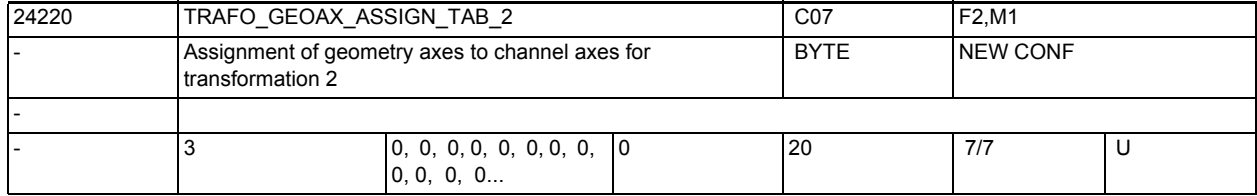

**Description:** This MD states the channel axes on which the axes of the cartesian coordinate system are mapped for active transformation 2.

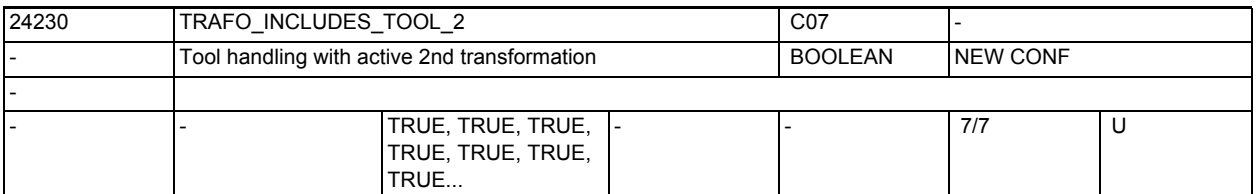

**Description:** This machine data states for each channel whether the tool is handled during the 2nd transformation or externally.

This machine data is evaluated only with specific transformations.

It is evaluated on the condition that the orientation of the tool with reference to the Basic Coordinate System cannot be changed by the transformation. In standard transformations, only "inclined-axis transformation" fulfills this condition.

If this machine data is set, the Basic Coordinate System (BCS) refers to the tool reference point even with active transformations. Otherwise, it refers to the tool tip (Tool Center Point - TCP).

The method of operation of protection zones and working area limitations varies correspondingly.

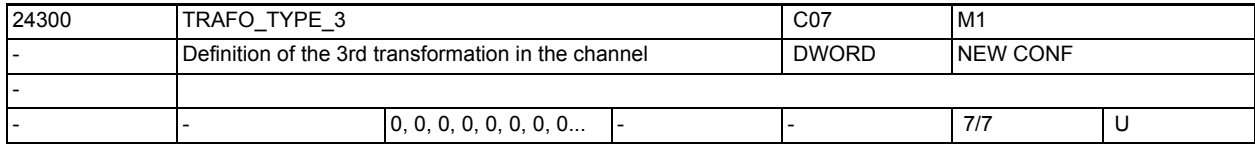

**Description:** This MD states the third available transformation in each channel.

Same as TRAFO TYPE 1, but for the third available transformation in the channel.

References:

/FB/, F2, "5-Axis Transformation"

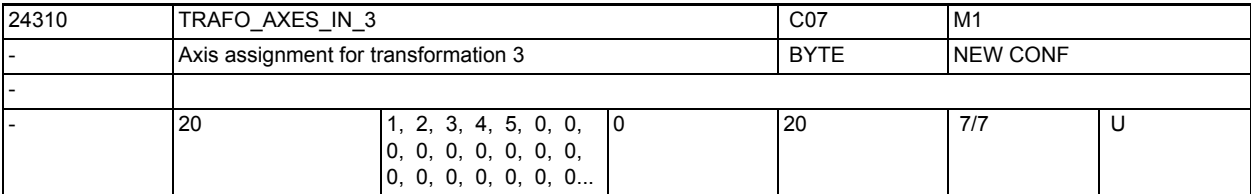

**Description:** Axis assignment at the input point of the 3rd transformation in the channel. Meaning is the same as TRAFO AXES IN 1, but for the third available transformation in the channel.

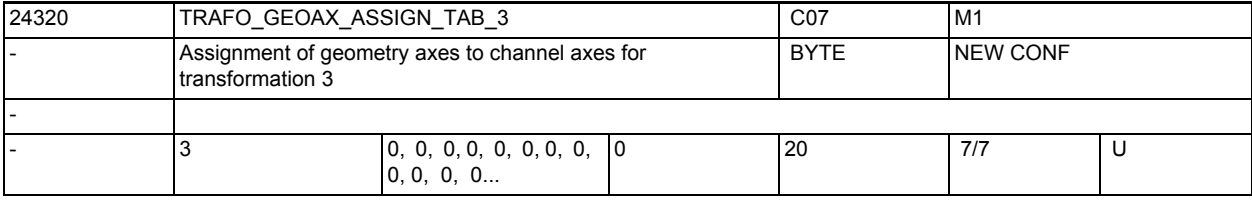

# **Description:** This MD states the channel axes on which the axes of the cartesian coordinate system are mapped for active transformation 3.

3.2 Channel-specific machine data

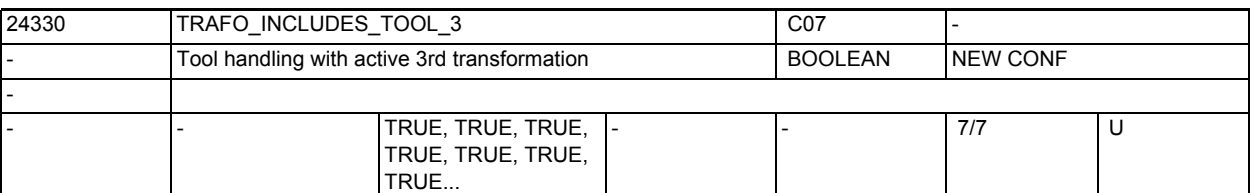

**Description:** This machine data states for each channel whether the tool is handled during the 3rd transformation or externally.

This machine data is evaluated only with specific transformations.

It is evaluated on the condition that the orientation of the tool with reference to to the Basic Coordinate System cannot be changed by the transformation. In standard transformations, only "inclined-axis transformation" fulfills this condition.

If this machine data is set, the Basic Coordinate System (BCS) refers to the tool reference point even with active transformations. Otherwise, it refers to the tool tip (Tool Center Point - TCP).

The method of operation of protection zones and working area limitations varies correspondingly.

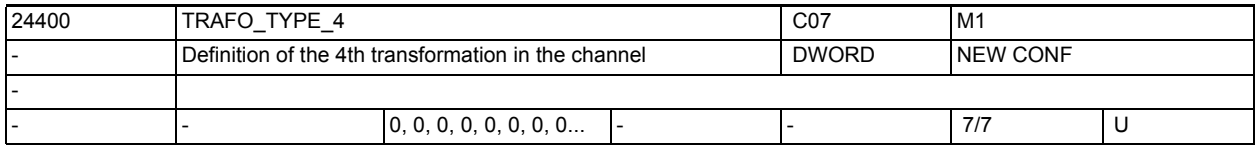

**Description:** This MD states the fourth available transformation in each channel. Same as TRAFO TYPE 1, but for the fourth available transformation in the channel.

References:

/FB/, F2, "5-Axis Transformation"

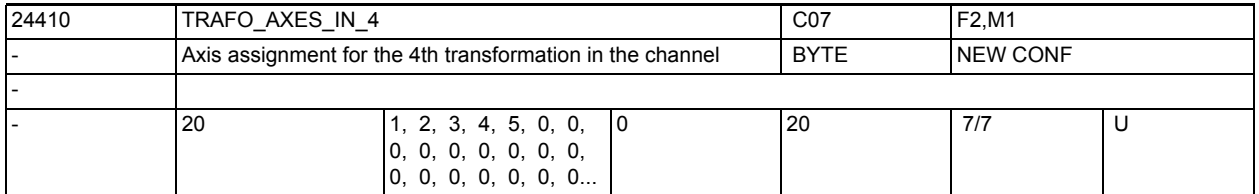

**Description:** Axis assignment at the input point of the 4th transformation in the channel. Meaning is the same as TRAFO AXES IN 1, but for the fourth available transformation in the channel.

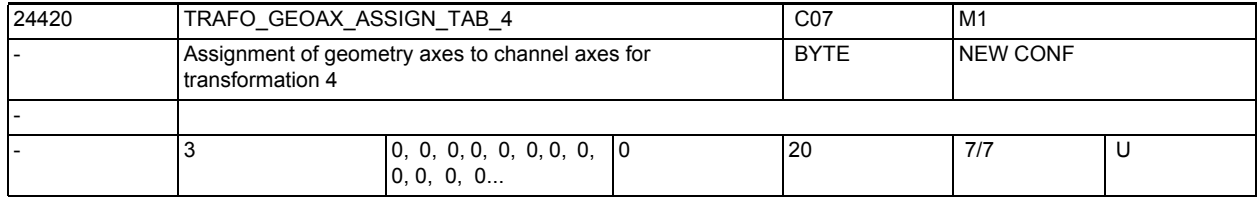

**Description:** This MD states the channel axes on which the axes of the cartesian coordinate system are mapped for active transformation 4.

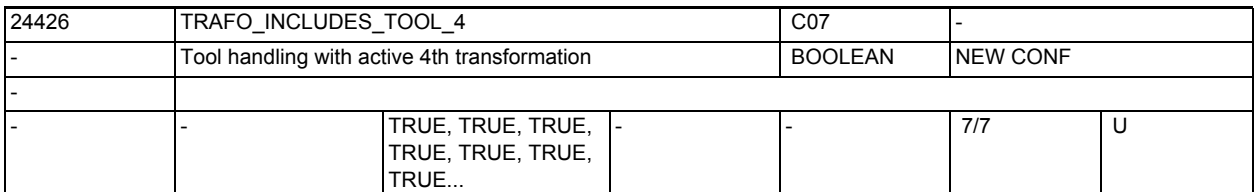

**Description:** This machine data states for each channel whether the tool is handled during the 4th transformation or externally.

This machine data is evaluated only with specific transformations.

It is evaluated on the condition that the orientation of the tool with reference to to the Basic Coordinate System cannot be changed by the transformation. In standard transformations, only "inclined-axis transformation" fulfills this condition.

If this machine data is set, the Basic Coordinate System (BCS) refers to the tool reference point even with active transformations. Otherwise, it refers to the tool tip (Tool Center Point - TCP).

The method of operation of protection zones and working area limitations varies correspondingly.

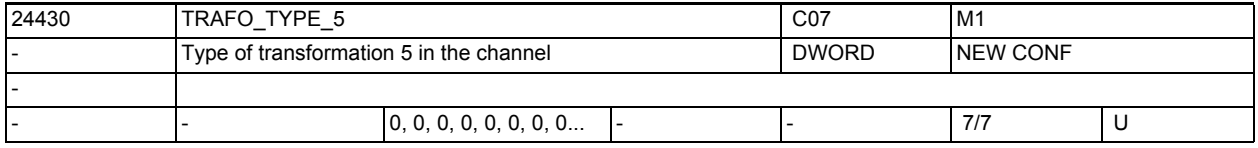

**Description:** Type of transformation available as the fifth in the channel. See MD24100 \$MC TRAFO TYPE 1 for explanation.

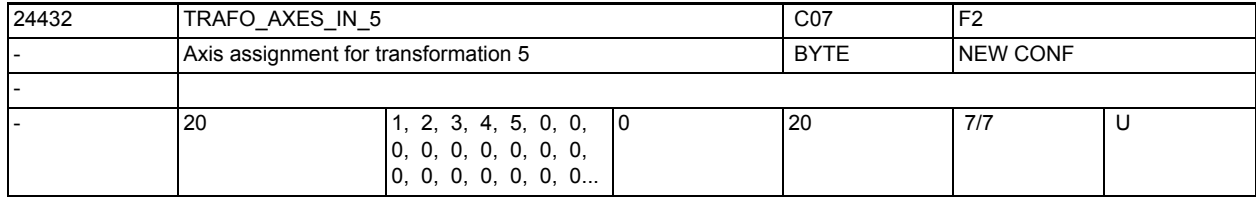

**Description:** Axis assignment at the input point of the 5th transformation. See TRAFO\_AXES\_IN\_1 for explanation.

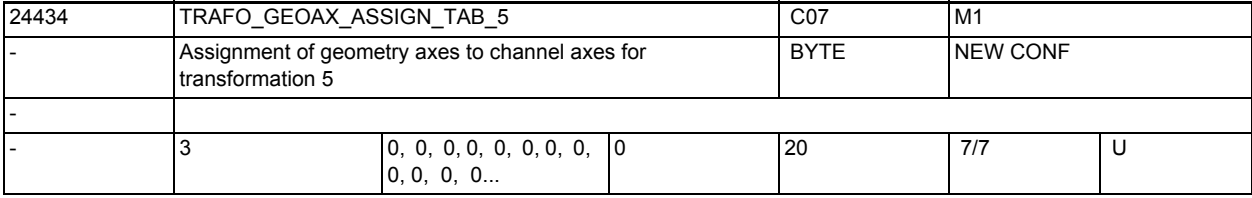

**Description:** This MD states the channel axes on which the axes of the cartesian coordinate system are mapped for active transformation 5.

3.2 Channel-specific machine data

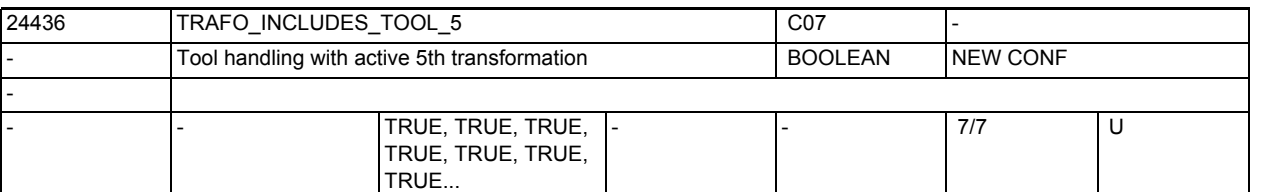

**Description:** This machine data states for each channel whether the tool is handled during the 5th transformation or externally.

This machine data is evaluated only with specific transformations.

It is evaluated on the condition that the orientation of the tool with reference to the Basic Coordinate System cannot be changed by the transformation. In standard transformations, only "inclined-axis transformation" fulfills this condition.

If this machine data is set, the Basic Coordinate System (BCS) refers to the tool reference point even with active transformations. Otherwise, it refers to the tool tip (Tool Center Point - TCP).

The method of operation of protection zones and working area limitations varies correspondingly.

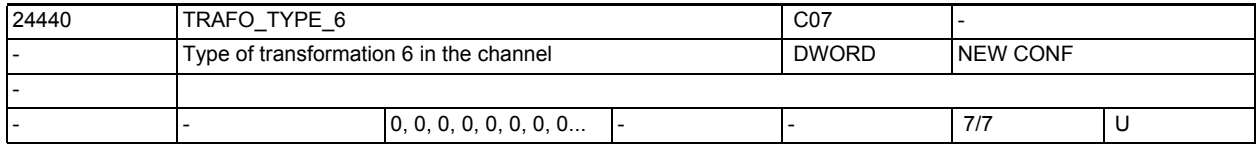

**Description:** Type of transformation available as the sixth in the channel. See MD24100 \$MC TRAFO TYPE 1 for explanation.

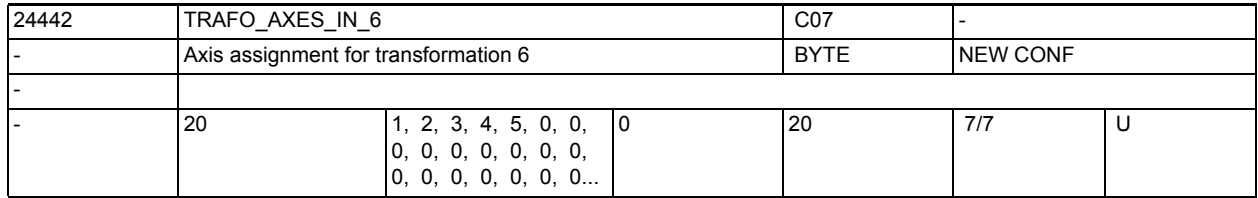

**Description:** Axis assignment at the input point of the 6th transformation. See TRAFO\_AXES\_IN\_1 for explanation.

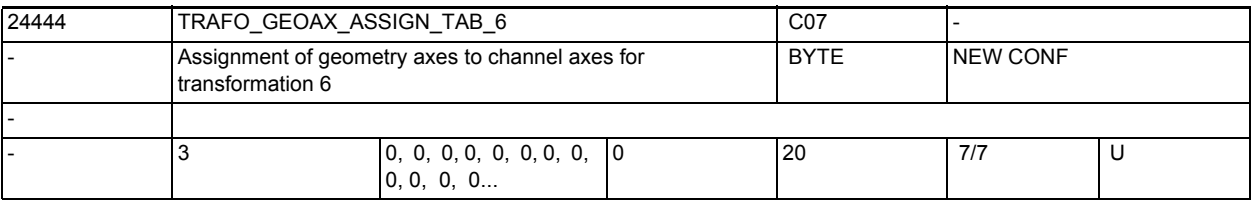

**Description:** This MD states the channel axes on which the axes of the cartesian coordinate system are mapped for active transformation 6.

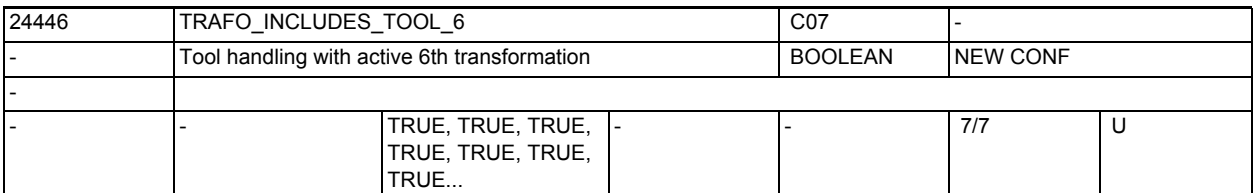

**Description:** This machine data states for each channel whether the tool is handled during the 6th transformation or externally.

This machine data is evaluated only with specific transformations.

It is evaluated on the condition that the orientation of the tool with reference to the Basic Coordinate System cannot be changed by the transformation. In standard transformations, only "inclined-axis transformation" fulfills this condition.

If this machine data is set, the Basic Coordinate System (BCS) refers to the tool reference point even with active transformations. Otherwise, it refers to the tool tip (Tool Center Point - TCP).

The method of operation of protection zones and working area limitations varies correspondingly.

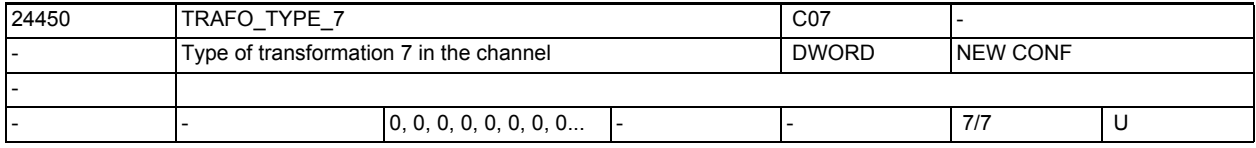

**Description:** Type of transformation available as the seventh in the channel. See MD24100 \$MC TRAFO TYPE 1 for explanation.

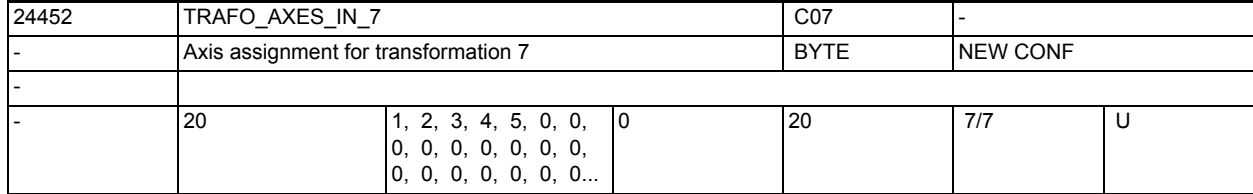

**Description:** Axis assignment at the input point of the 7th transformation. See TRAFO\_AXES\_IN\_1 for explanation.

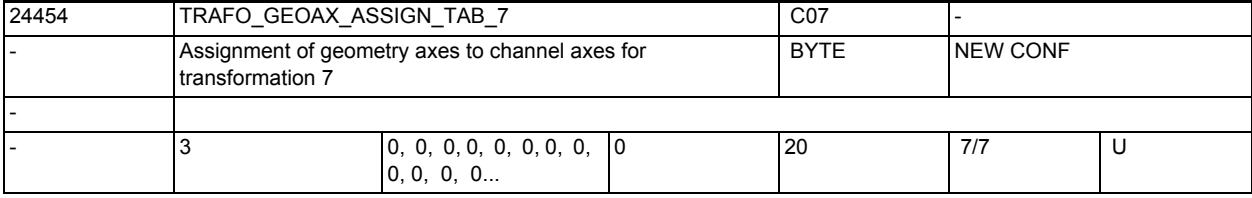

**Description:** This MD states the channel axes on which the axes of the cartesian coordinate system are mapped for active transformation 7.

3.2 Channel-specific machine data

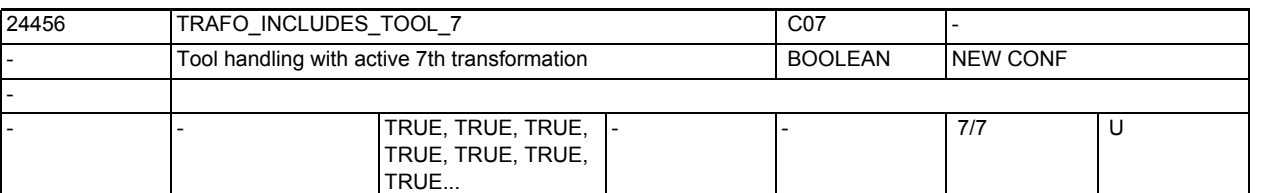

**Description:** This machine data states for each channel whether the tool is handled during the 7th transformation or externally.

This machine data is evaluated only with specific transformations.

It is evaluated on the condition that the orientation of the tool with reference to the Basic Coordinate System cannot be changed by the transformation. In standard transformations, only "inclined-axis transformation" fulfills this condition.

If this machine data is set, the Basic Coordinate System (BCS) refers to the tool reference point even with active transformations. Otherwise, it refers to the tool tip (Tool Center Point - TCP).

The method of operation of protection zones and working area limitations varies correspondingly.

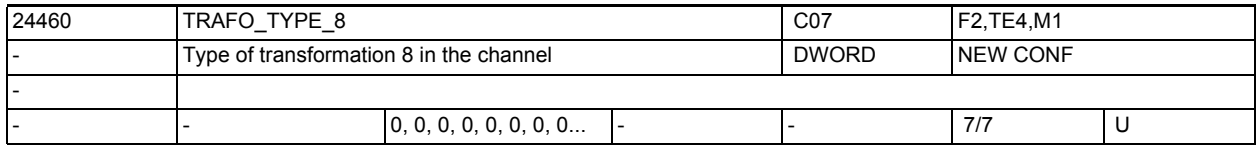

**Description:** Type of transformation available as the eighth in the channel. See MD24100 \$MC TRAFO TYPE 1 for explanation.

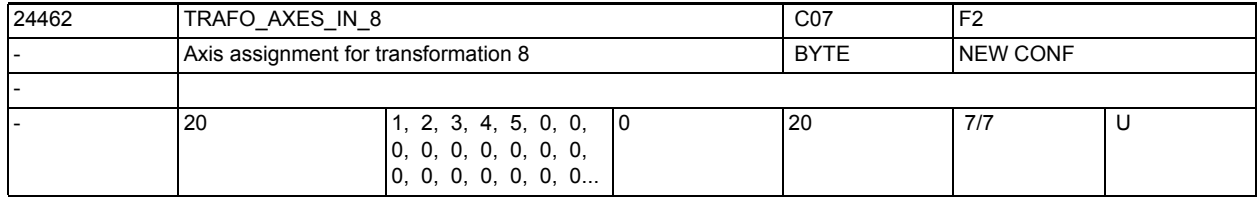

**Description:** Axis assignment at the input point of the 8th transformation. See TRAFO\_AXES\_IN\_1 for explanation.

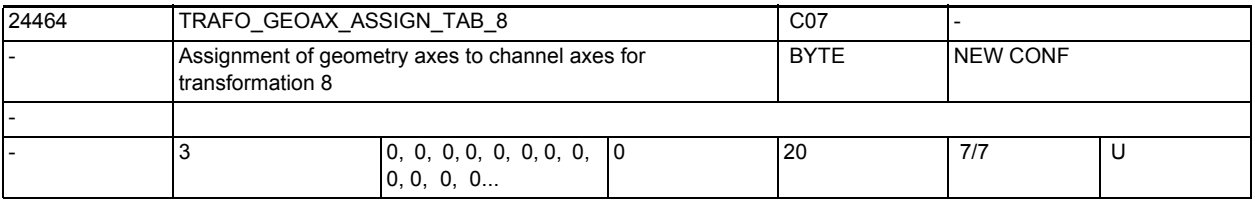

**Description:** This MD states the channel axes on which the axes of the cartesian coordinate system are mapped for active transformation 8.
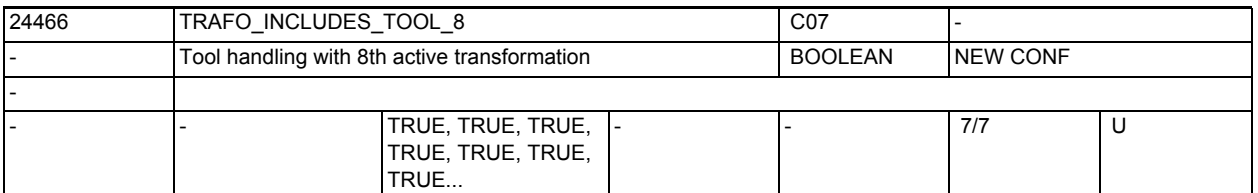

**Description:** This machine data states for each channel whether the tool is handled during the 8th transformation or externally.

This machine data is evaluated only with specific transformations.

It is evaluated on the condition that the orientation of the tool with reference to the Basic Coordinate System cannot be changed by the transformation. In standard transformations, only "inclined-axis transformation" fulfills this condition.

If this machine data is set, the Basic Coordinate System (BCS) refers to the tool reference point even with active transformations. Otherwise, it refers to the tool tip (Tool Center Point - TCP).

The method of operation of protection zones and working area limitations varies correspondingly.

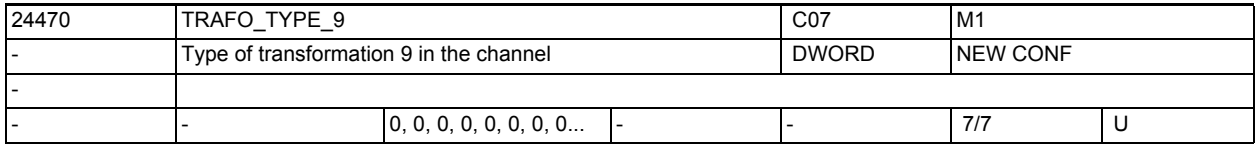

**Description:** Type of transformation available as the ninth in the channel. See MD24100 \$MC TRAFO TYPE 1 for explanation.

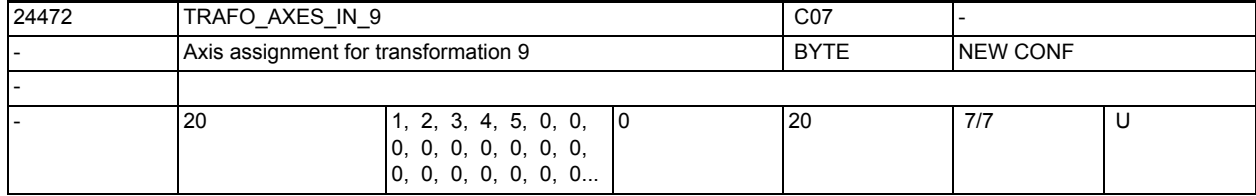

**Description:** Axis assignment at the input point of the 9th transformation. See TRAFO\_AXES\_IN\_1 for explanation.

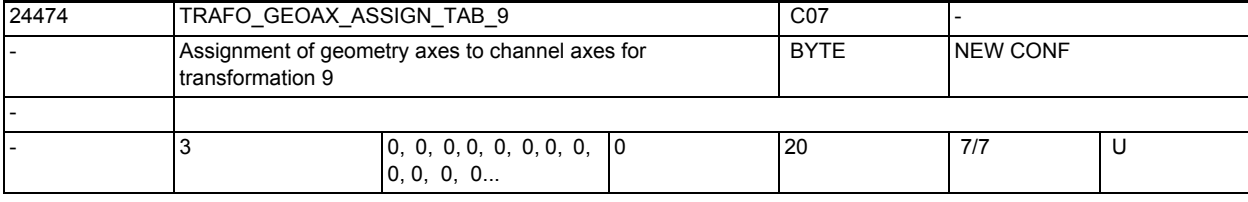

**Description:** This MD states the channel axes on which the axes of the cartesian coordinate system are mapped for active transformation 9.

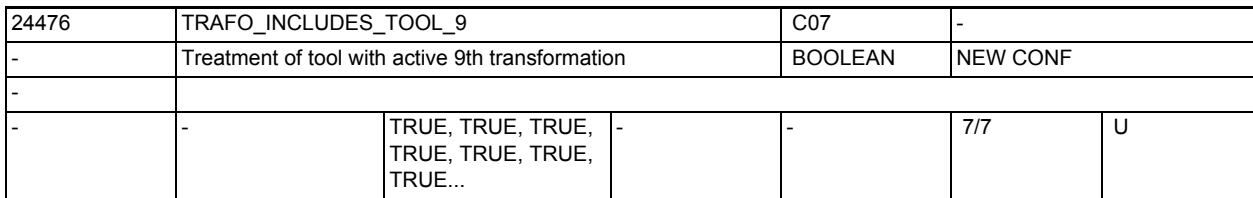

**Description:** Same as TRAFO\_INCLUDES\_TOOL\_1, but for the 9th transformation.

3.2 Channel-specific machine data

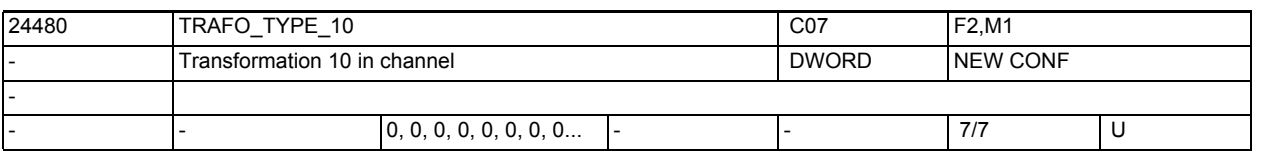

**Description:** Same as TRAFO\_TYPE\_1, but for the tenth available transformation in the channel.

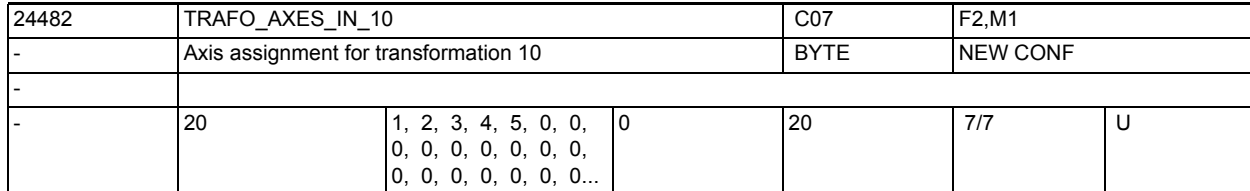

**Description:** Axis assignment at the input of the 10th transformation. See TRAFO\_AXES\_IN\_1 for explanation.

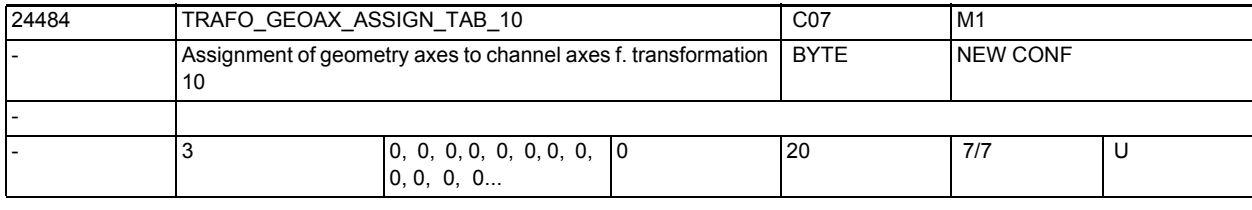

**Description:** Assignment table of geometry axes with transformation 10

Same as AXCONF\_GEOAX\_ASSIGN\_TAB, but only effective when transformation 10 is active.

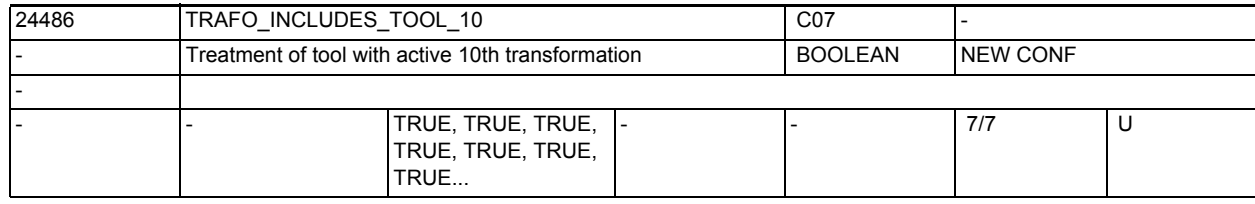

**Description:** Same as TRAFO\_INCLUDES\_TOOL\_1, but for the 10th transformation.

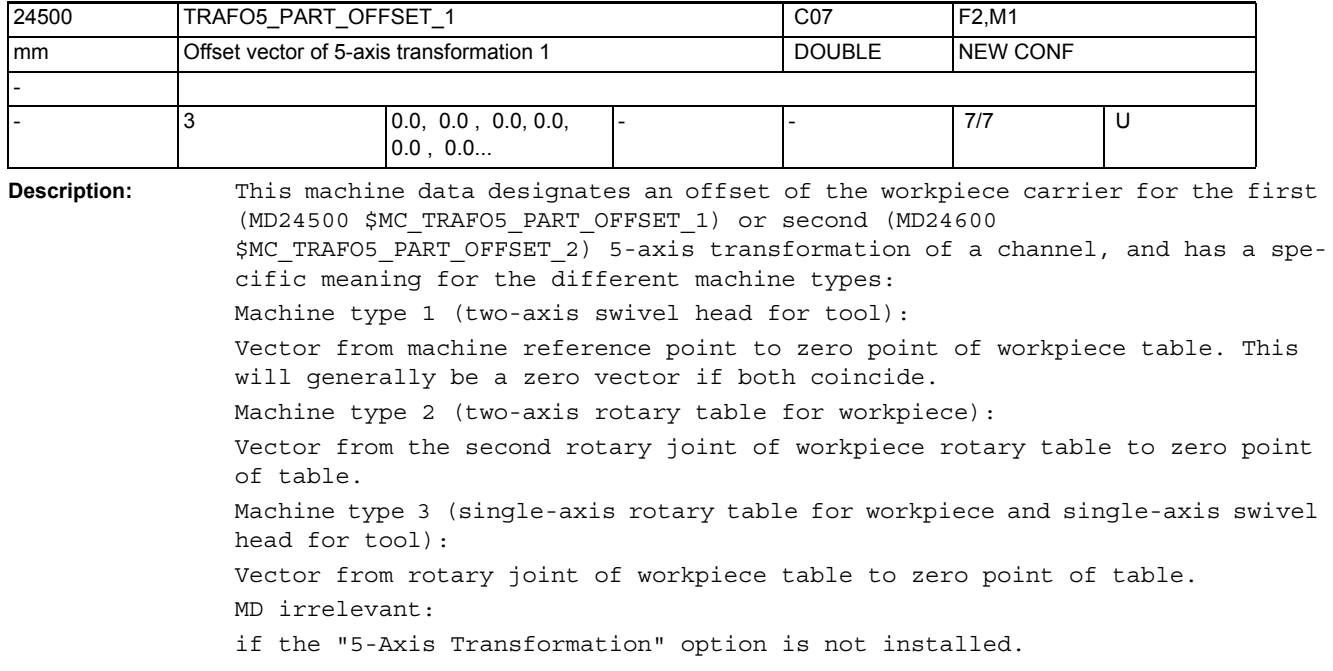

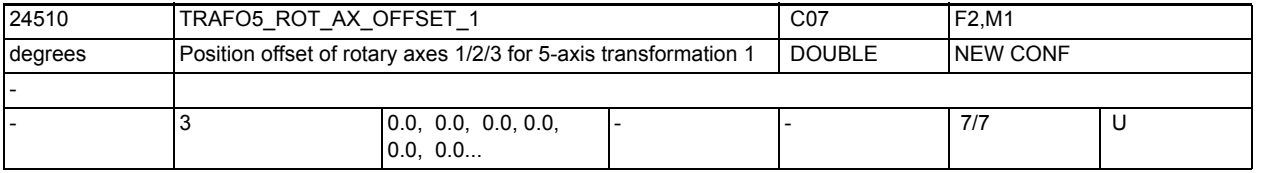

**Description:** This machine data designates the angular offset of the first or second rotary axis in degrees for the first 5-axis transformation of a channel.

MD irrelevant:

if the "5-Axis Transformation" option is not installed.

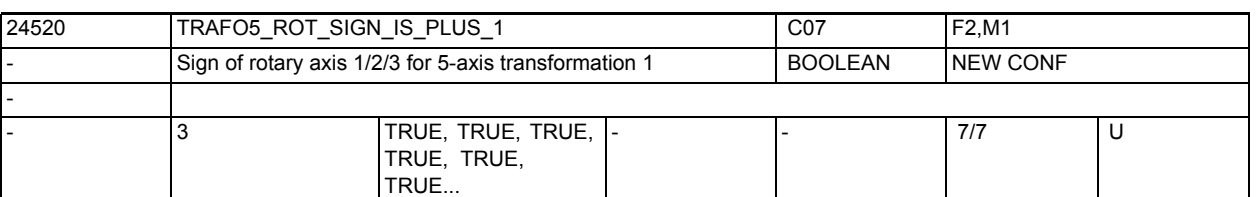

**Description:** This machine data designates the sign with which the two rotary axes are included in the first 5-axis transformation of a channel.

 $MD = 0 (FALSE)$ :

Sign is reversed.

 $MD = 1$  (TRUE) :

Sign is not reversed and the traversing direction is defined according to MD32100 \$MA\_AX\_MOTION\_DIR.

This machine data does not mean that the rotational direction of the rotary axis concerned is to be reversed, but specifies whether its motion is in the mathematically positive or negative direction when the axis is moving in the positive direction.

The result of a change to this machine data is not therefore a change in the rotational direction, but a change in the compensatory motion of the linear axes.

However, if a directional vector and thus, implicitly, a compensatory motion is specified, the result is a change in the rotational direction of the rotary axis concerned.

On a real machine, therefore, the machine data may be set to FALSE (or zero) only if the rotary axis is turning in an anti-clockwise direction when moving in a positive direction.

if the "5-Axis Transformation" option is not installed.

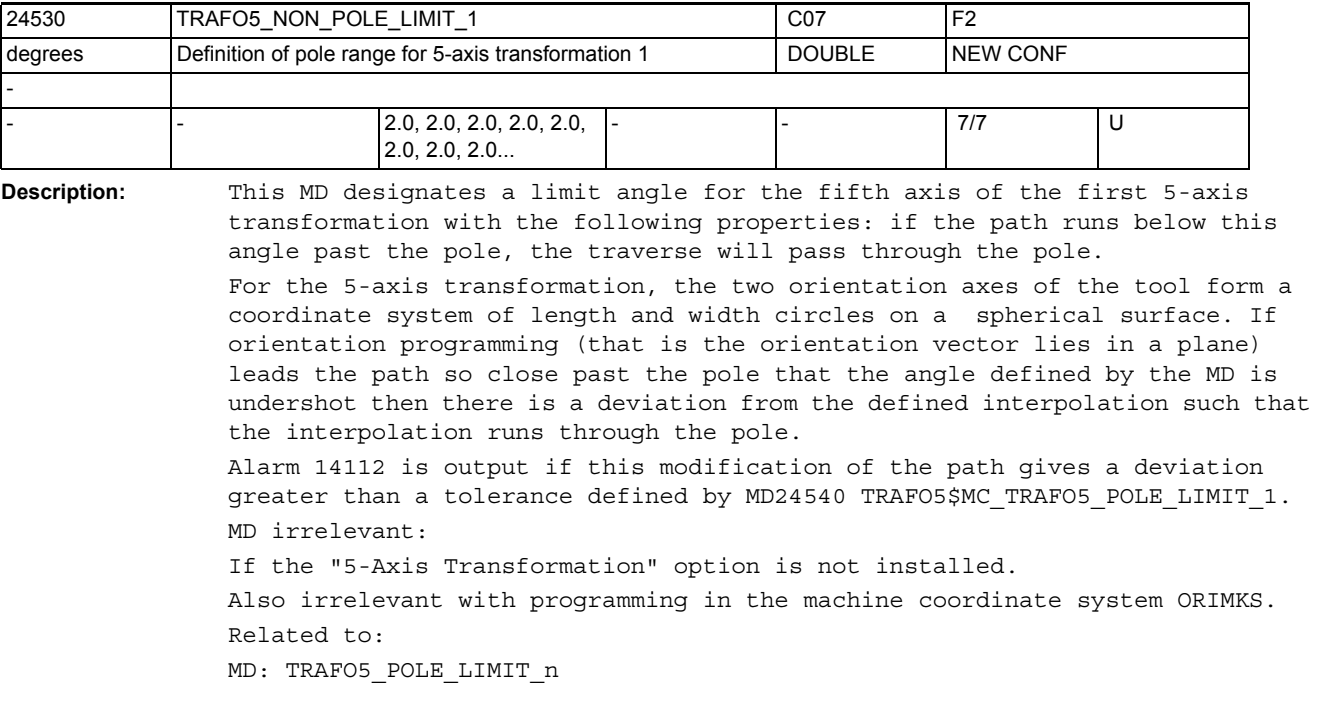

MD irrelevant:

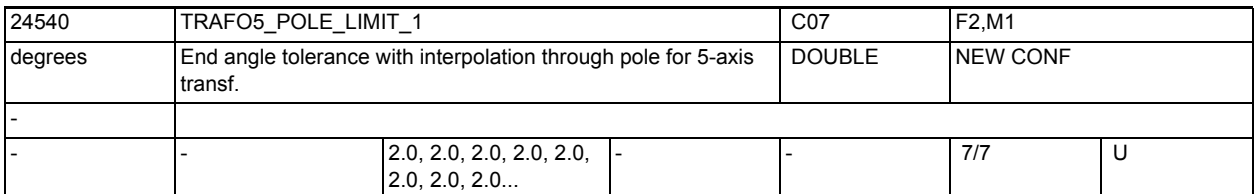

**Description:** This MD designates an end angle tolerance for the fifth axis of the first 5 axis transformation with the following properties:

> With the interpolation through the pole point, only the fifth axis moves, the fourth axis retains its starting position. If a motion is programmed that does not run exactly through the pole point but is to run near the pole within the area given by MD: TRAFO5\_NON\_POLE\_LIMIT\_n then there is a deviation from the defined path as the interpolation runs exactly through the pole point. This results in a deviation in the position of the end point of the fourth axis (the polar axis) from the programmed value.

> This MD defines the angle by which the polar axis may deviate from the programmed value with 5-axis transformation when switching from the programmed interpolation to the interpolation through the pole point.

> Alarm 14112 is output if there is a greater deviation and the interpolation is not executed.

MD irrelevant:

If the "5-Axis Transformation" option is not installed.

Also irrelevant with programming in the machine coordinate system ORIMKS. Related to:

MD2.... \$MC\_TRAFO5\_NON\_POLE\_LIMIT\_n

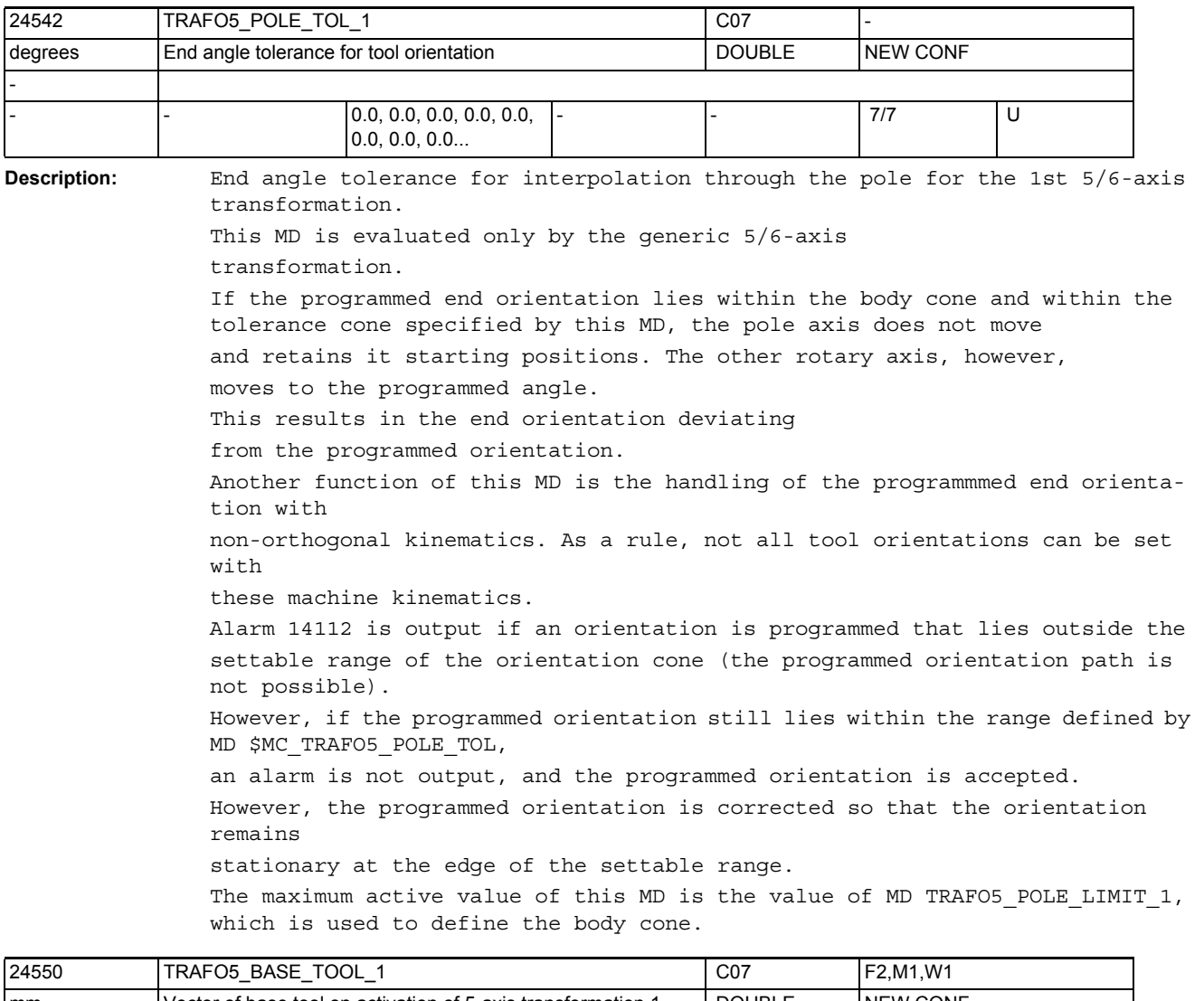

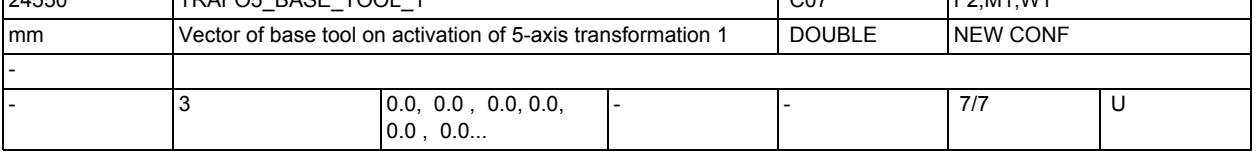

**Description:** This MD specifies the vector of the base tool which takes effect when the first transformation is activated without a length compensation being selected. Programmed length compensations have an additive effect with respect to the base tool.

MD irrelevant:

if the "5-Axis Transformation" option is not installed.

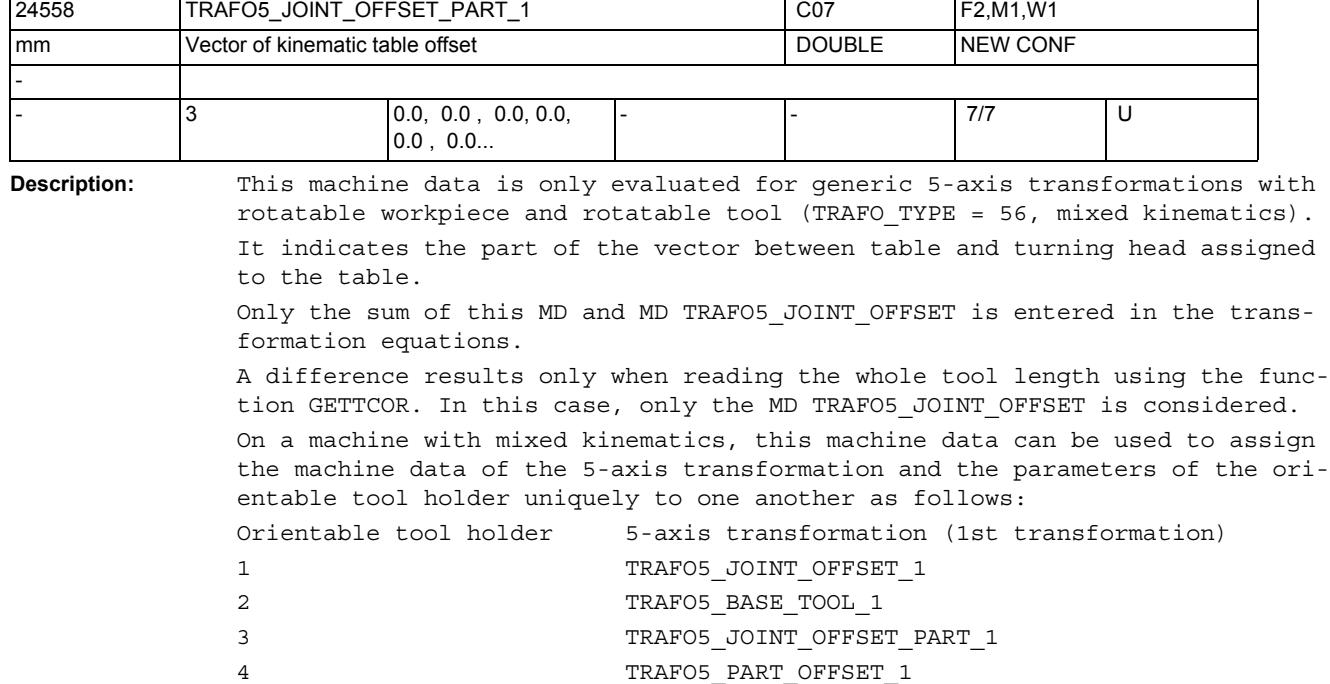

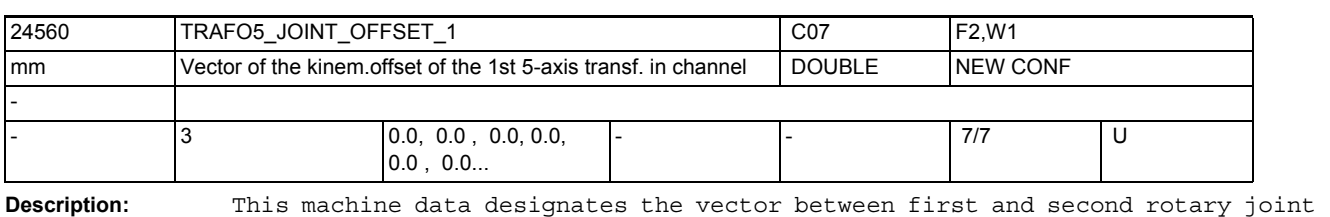

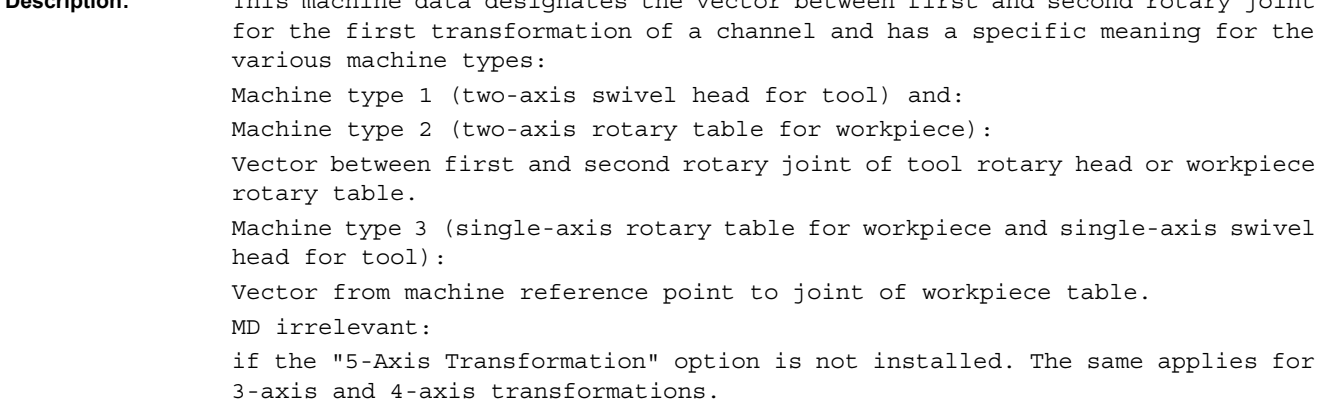

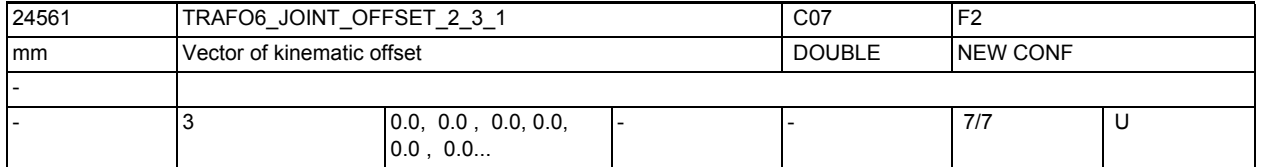

Description: In the case of 6-axis transformations, defines the offset between the 2nd and third rotary axes for the 1st transformation of each channel.

3.2 Channel-specific machine data

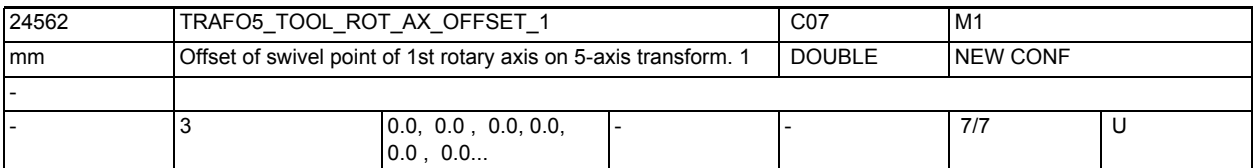

**Description:** In the case of a 5-axis transformation with a swiveling linear axis, the value indicates the offset of the rotary axis which swivels the linear axis with reference to machine zero for the 1st transformation. MD irrelevant for:

other 5-axis transformations

Related to:

MD24662 \$MC\_TRAFO5\_TOOL\_ROT\_AX\_OFFSET\_2

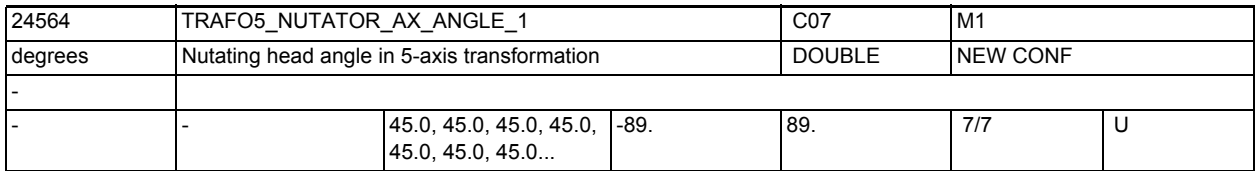

**Description:** Angle between the second rotary axis and the axis corresponding to it in the rectangular coordinate system

> MD irrelevant for: Transformation type other than "universal milling head". Related to:

MD2.... \$MC\_TRAFO\_TYPE\_n...

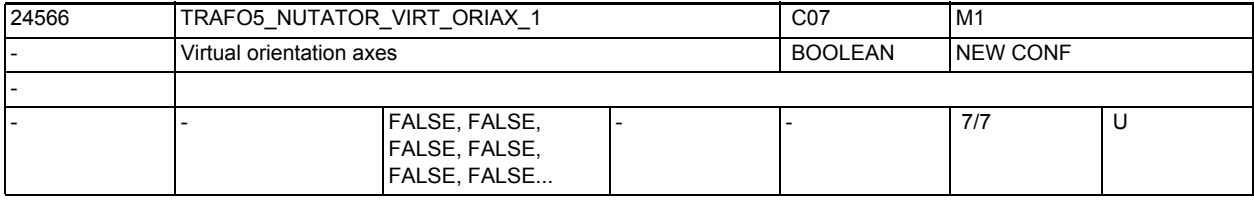

**Description:** The MD has the following values:

0: The axis angles of the orientation axes are machine axis angles.

1: Virtual orientation axes are defined that form a rectangular coordinate system and the axis angles are rotations around these virtual axes.

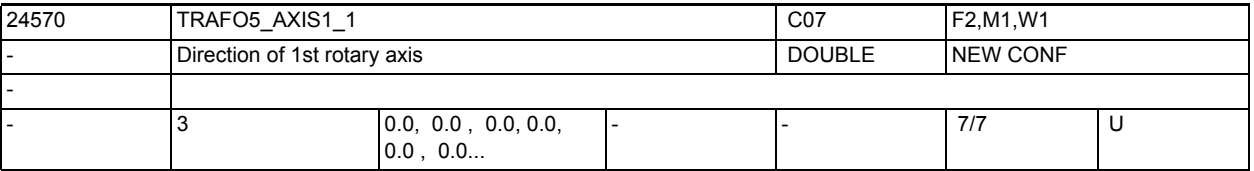

**Description:** The MD indicates the vector that describes the direction of the first rotary axis in the general 5-axis transformation (TRAFO\_TYPE\_ $* = 24$ ). The vector can have any magnitude.

Example:

Both with  $(0, 1, 0)$  and with  $(0, 7.21, 0)$ , the same axis is described (in the direction of the 2nd geometry axis, i.e. usually Y). Valid for the first transformation of a channel.

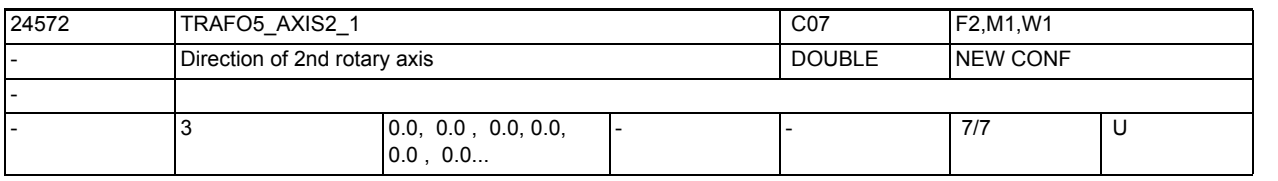

**Description:** Indicates the vector that describes the direction of the second rotary axis in the general 5-axis transformation (TRAFO TYPE  $* = 24, 40, 56$ ). The vector can have any magnitude except zero. Example: Both with  $(0, 1, 0)$  and with  $(0, 7.21, 0)$ , the same axis is described (in the direction of the 2nd geometry axis, i.e. usually Y).

Valid for the first transformation of a channel.

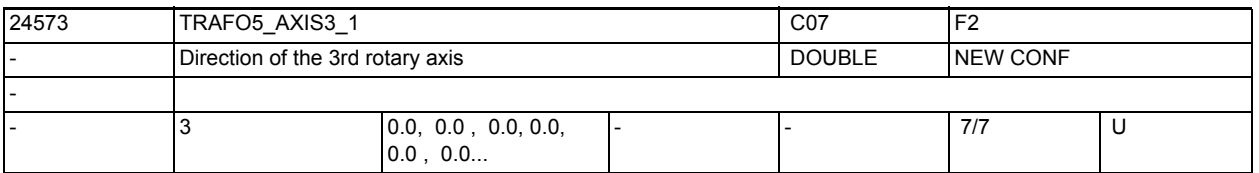

**Description:** Indicates the vector which defines the direction of the third rotary axis in the case of the general 6-axis transformation (TRAFO TYPE  $* = 24, 40, 56,$ 57).

The vector may have any value except zero.

Example:

The same axis is defined with both (0, 1, 0) and (0, 7.21, 0) (in the direction of the 2nd geometry axis, that is as a rule Y).

Valid for the first orientation transformation of a channel.

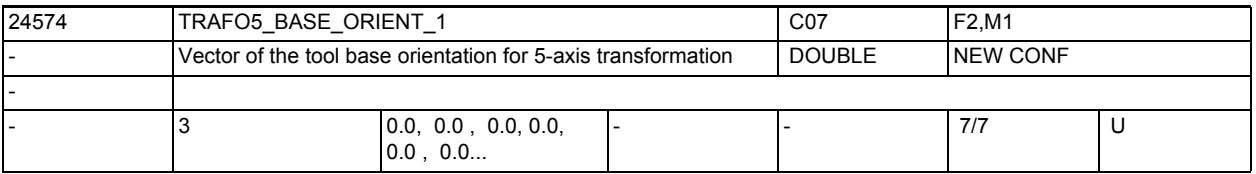

**Description:** Indicates the vector of the tool orientation in the general 5-axis transformation (TRAFO\_TYPE\_\* = 24, 40, 56) if this is not defined on the transformation call or read from a programmed tool.

The vector can have any magnitude except zero.

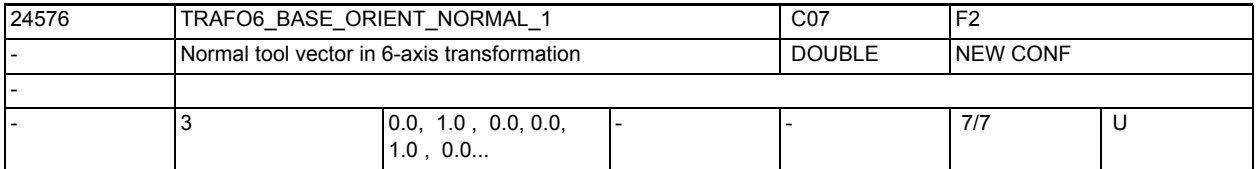

**Description:** Indicates a vector that is perpendicular to the tool orientation (TRAFO5\_BASE\_ORIENTATION\_1) in the case of the general 6-axis transformation  $(TRAFO_TYPE-* = 24, 40, 56, 57).$ If TRAFO6 BASE ORIENT NORMAL 1 and TRAFO5 BASE ORIENTATION 1 are neither orthogonal nor parallel, then the two vectors are orthogonalized by modifying the normal vector.The two vectors must not be parallel. The vector may have any value other than zero.

Valid for the first orientation transformation of a channel.

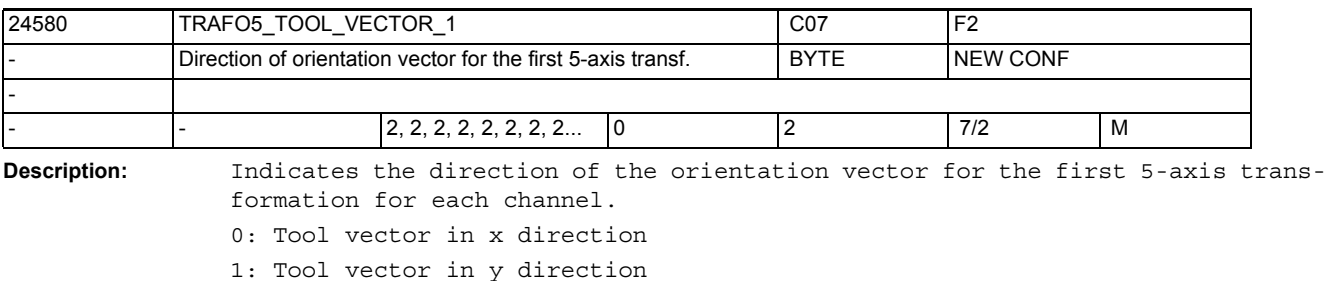

2: Tool vector in z direction

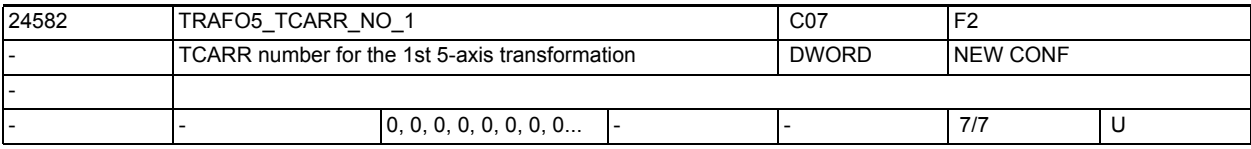

**Description:** If the value of this machine data is not zero and if MD2....

\$MC TRAFO TYPE ..., which points to the first orientation transformation, has the value 72, then the kinematics data (offsets etc.) that parameterize the first 5-axis transformation, will not be read from the machine data, but from the data of the orientable tool carrier to which this machine data refers.

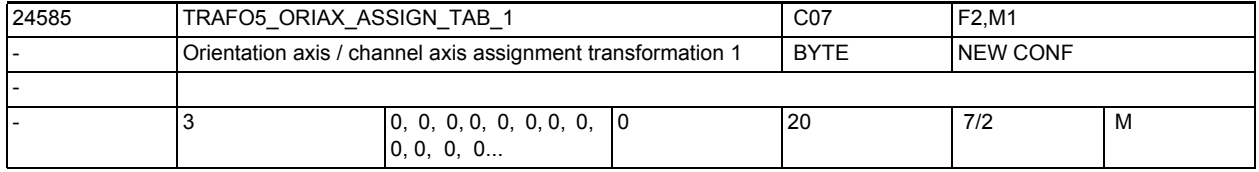

**Description:** Assignment table of the orientation axes for 5-axis transformation 1 Only active with active 5-axis transformation 1.

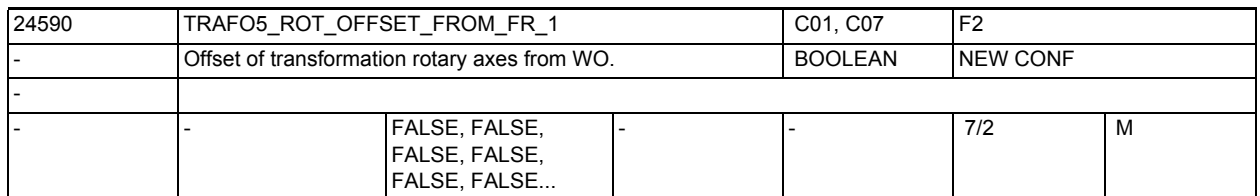

**Description:** The programmable offset for orientation axes is automatically accepted from the work offset active for the orientation axes on switch-on of an orientation transformation.

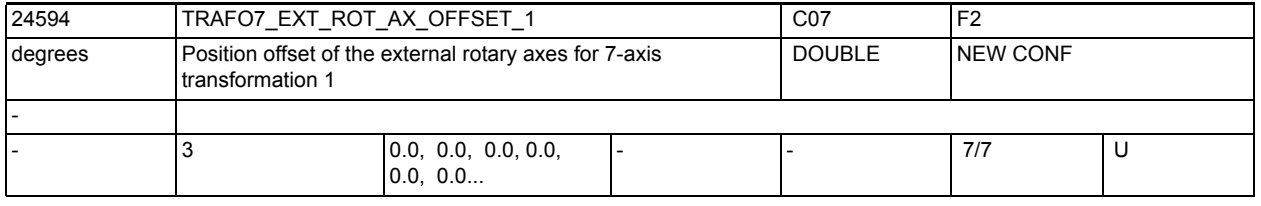

**Description:** This machine data designates the angular offset of the external rotary axis in degrees for the first 7-axis transformation of a channel.

MD irrelevant:

if the "5-Axis Transformation" option is not installed.

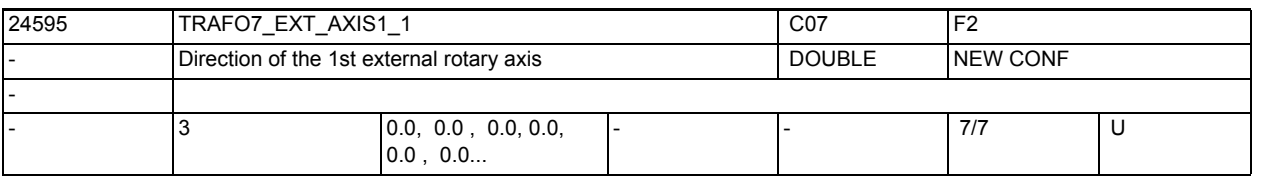

**Description:** The MD indicates the vector that describes the direction of the first external rotary axis in the general  $5/6$ -axis transformation (TRAFO TYPE  $* = 24$ ). The vector can have any magnitude. Example:

> Both with (0, 1, 0) and with (0, 7.21, 0), the same axis is described (in the direction of the 2nd geometry axis, i.e. usually Y). Valid for the first transformation of a channel.

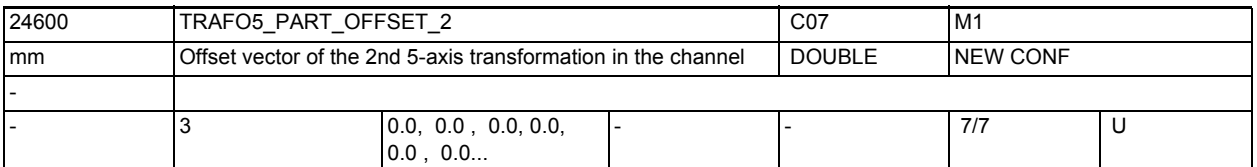

**Description:** This machine data designates an offset of the workpiece carrier for the first (MD24500 \$MC\_TRAFO5\_PART\_OFFSET\_1) or second (MD24600 \$MC TRAFO5 PART OFFSET 2) 5-axis transformation of a channel, and has a specific meaning for the different machine types: Machine type 1 (two-axis swivel head for tool): Vector from machine reference point to zero point of workpiece table. This will generally be a zero vector if both coincide. Machine type 2 (two-axis rotary table for workpiece): Vector from second joint of workpiece rotary table to zero point of table. Machine type 3 (single-axis rotary table for workpiece and single-axis swivel head for tool): Vector from joint of workpiece table to zero point of table. MD irrelevant: if the "5-Axis Transformation" option is not installed.

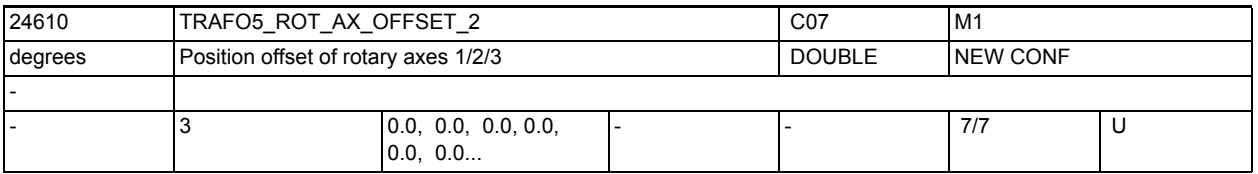

**Description:** Indicates the offset for each channel of the rotary axes in degrees for the second orientation transformation.

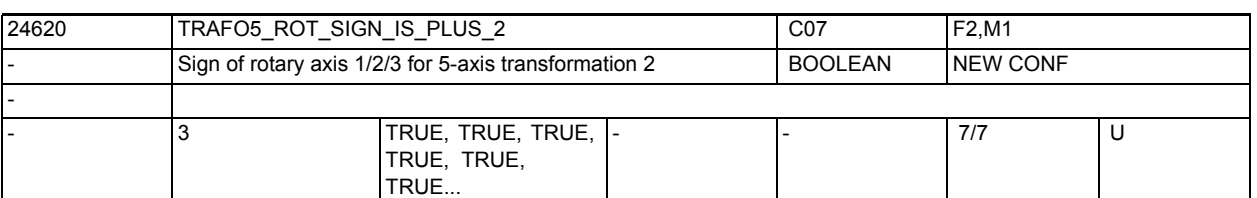

**Description:** This machine data designates the sign with which the two rotary axes are included in the second 5-axis transformation of a channel.

 $MD = 0$  ( $FALSE$ ):

Sign is reversed.

 $MD = 1$  (TRUE) :

Sign is not reversed and the traversing direction is defined according to MD32100 \$MA\_AX\_MOTION\_DIR.

This machine data does not mean that the rotational direction of the rotary axis concerned is to be reversed, but specifies whether its motion is in the mathematically positive or negative direction when the axis is moving in the positive direction.

The result of a change to this data is not therefore a change in the rotational direction, but a change in the compensatory motion of the linear axes. However, if a directional vector and thus, implicitly, a compensatory motion is specified, the result is a change in the rotational direction of the

rotary axis concerned.

On a real machine, therefore, the machine data may be set to FALSE (or zero) only if the rotary axis is turning in an anti-clockwise direction when moving in a positive direction.

MD irrelevant:

if the "5-Axis Transformation" option is not installed.

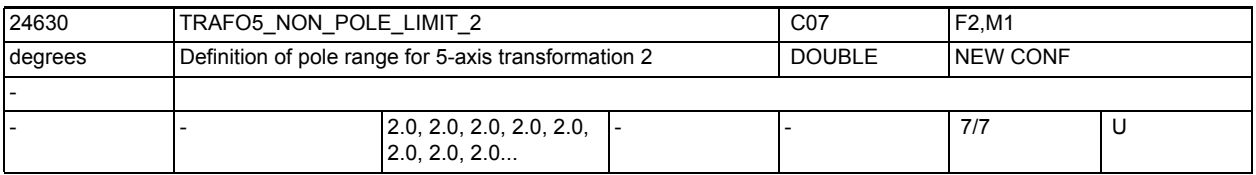

**Description:** This MD designates a limit angle for the fifth axis of the second 5-axis transformation with the following properties: if the path runs past the pole below this angle, the traverse passes through the pole.

> In a 5-axis transformation, the two orientation axes of the tool form a coordinate system of length and width circles on a spherical surface. If orientation programming (that is the orientation vector lies in a plane) leads the path so closely past the pole that the angle defined by this MD is undershot, then there is a deviation from the defined interpolation such that the interpolation runs through the pole.

> Alarm 14112 is output if this modification of the path results in a deviation greater than a tolerance defined by MD24640 \$MC\_TRAFO5\_POLE\_LIMIT\_2. MD irrelevant:

If the "5-Axis Transformation" option is not installed.

Also irrelevant with programming in the machine coordinate system ORIMKS. Related to:

MD2.... \$MC\_TRAFO5\_POLE\_LIMIT\_...

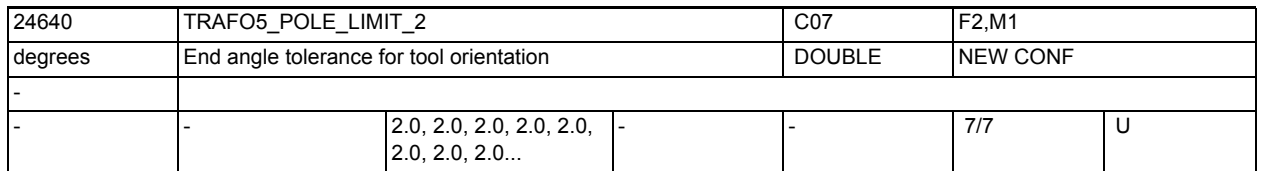

**Description:** This MD designates an end angle tolerance for the fifth axis of the second 5 axis transformation with the following properties:

> With the interpolation through the pole point, only the fifth axis moves, the fourth axis retains its starting position. If a motion is programmed that does not run exactly through the pole point but is to run near the pole within the area given by MD: TRAFO5 NON POLE LIMIT n then there is a deviation from the defined path as the interpolation runs exactly through the pole point. This results in a deviation in the position of the end point of the fourth axis (the polar axis) from the programmed value.

> This MD defines the angle by which the polar axis may deviate from the programmed value with 5-axis transformation when switching from the programmed interpolation to the interpolation through the pole point.

> An error message (alarm 14112) is output if there is a greater deviation and the interpolation is not executed.

MD irrelevant:

If the "5-Axis Transformation" option is not installed.

Also irrelevant with programming in the machine coordinate system ORIMKS. Related to:

MD24530 \$MC\_TRAFO5\_NON\_POLE\_LIMIT\_1

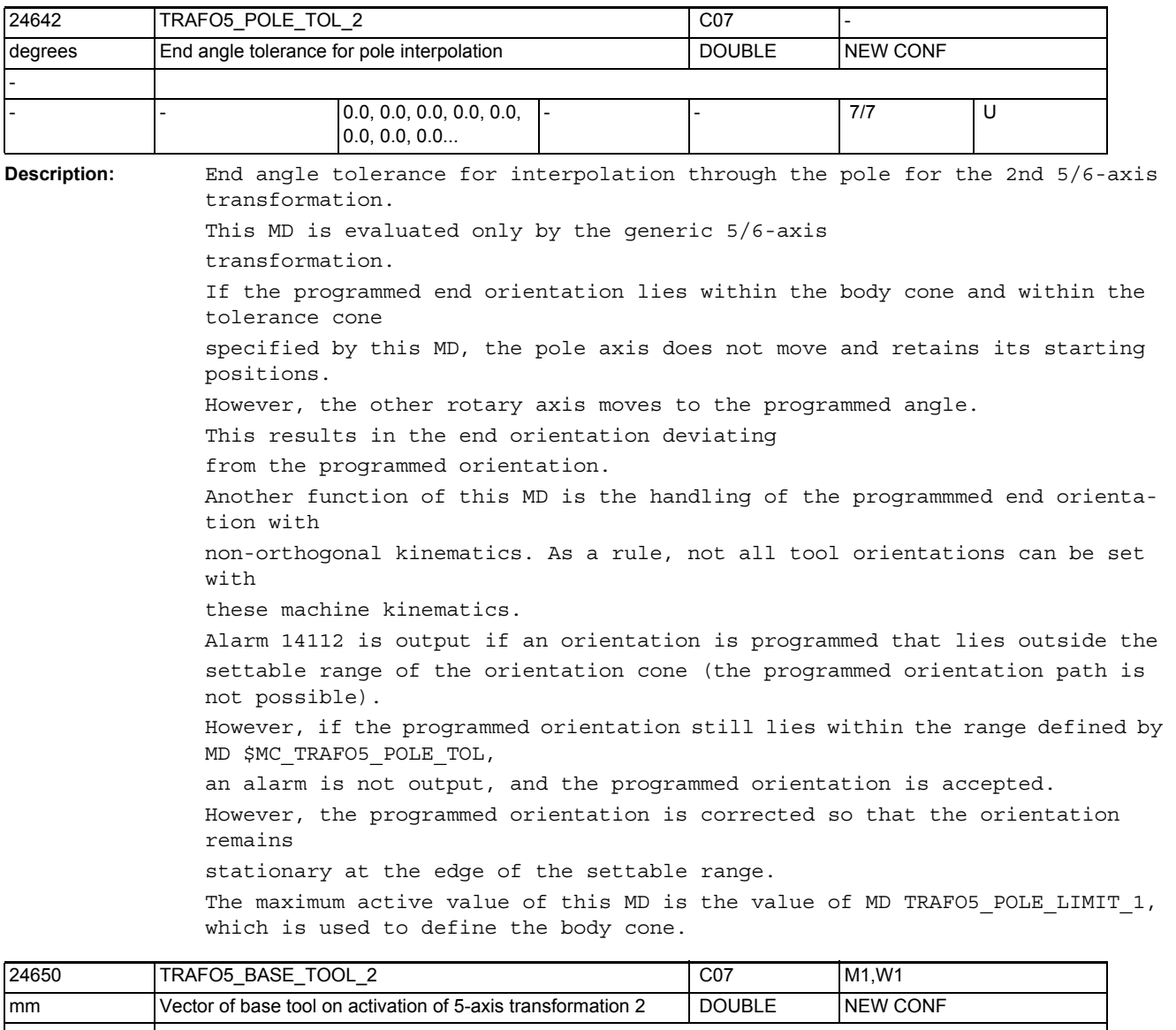

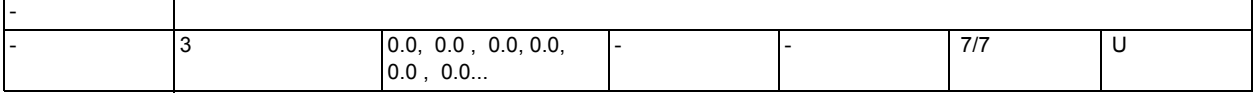

**Description:** This MD indicates the vector of the base tool which takes effect when the second transformation is activated without a length compensation being selected. Programmed length compensations have an additive effect with respect to the base tool.

MD irrelevant:

if the "5-Axis Transformation" option is not installed.

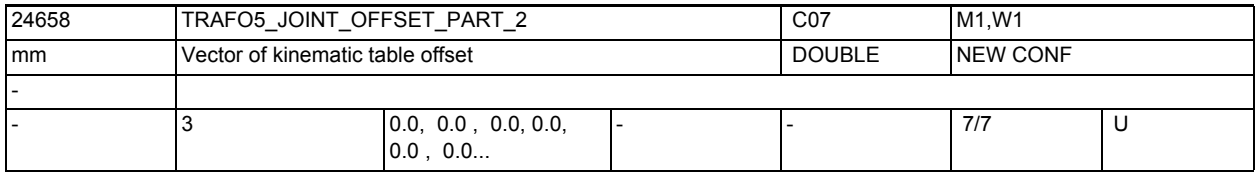

Description: Same as MD24558 \$MC TRAFO5 JOINT OFFSET PART 1, but for the second transformation.

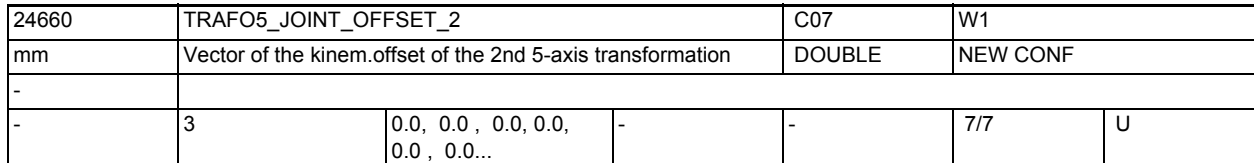

**Description:** This machine data designates the vector between first and second rotary joint for the first transformation of a channel and has a specific meaning for the various machine types:

Machine type 1 (two-axis swivel head for tool) and:

Machine type 2 (two-axis rotary table for workpiece):

Vector between first and second rotary joint of tool rotary head or workpiece rotary table.

Machine type 3 (single-axis rotary table for workpiece and single-axis swivel head for tool):

Vector from machine reference point to joint of workpiece table.

MD irrelevant:

if the "5-Axis Transformation" option is not installed. The same applies for 3-axis and 4-axis transformations.

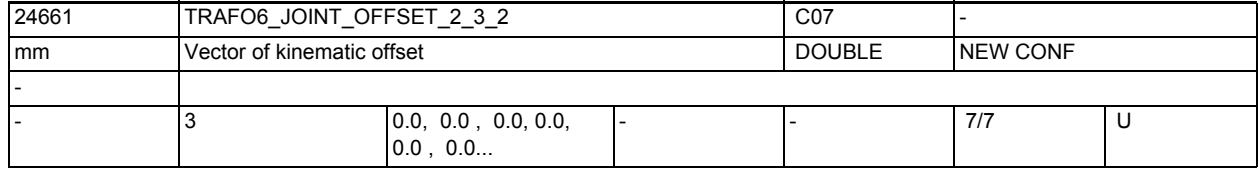

**Description:** As TRAFO6\_JOINT\_OFFSET\_2\_3\_1 but for the second transformation.

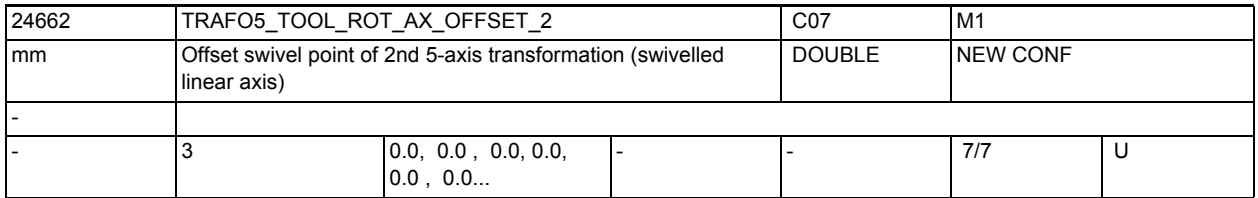

**Description:** In the case of 5-axis transformation with swiveled linear axis, the value indicates the offset of the rotary axis which swivels the linear axis with reference to machine zero for the 2nd transformation.

MD irrelevant for:

other 5-axis transformations

Related to:

MD24562 \$MC\_TRAFO5\_TOOL\_ROT\_AX\_OFFSET\_1

3.2 Channel-specific machine data

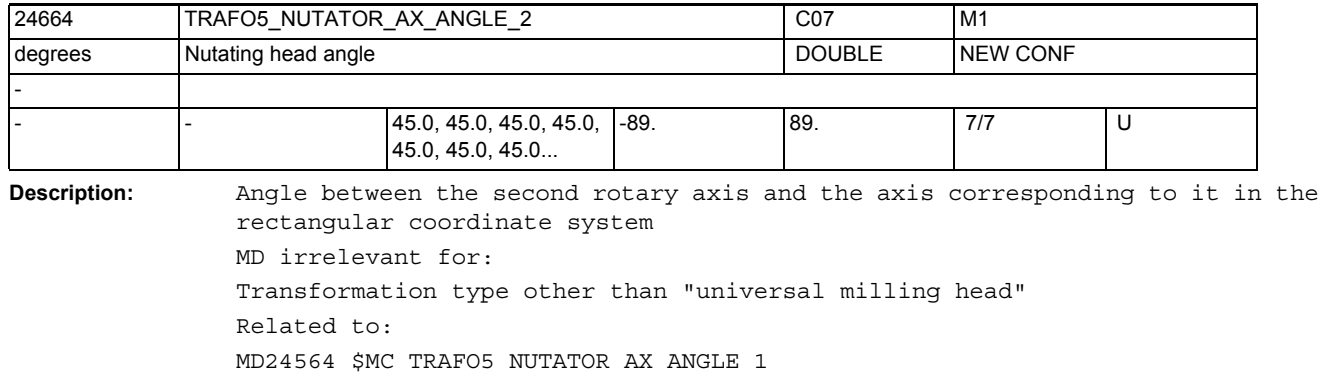

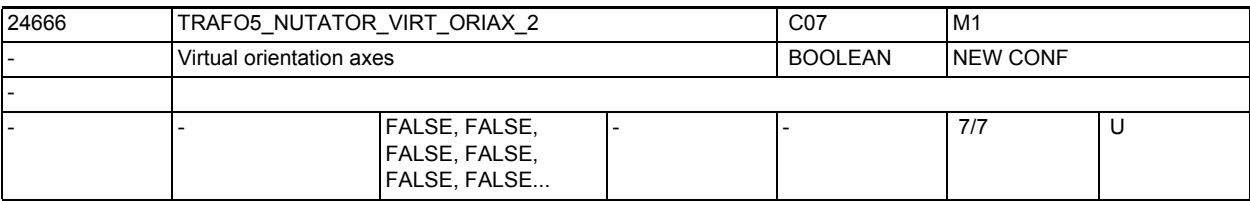

**Description:** The MD has the following values:

0: The axis angles of the orientation axes are machine axis angles.

1: Virtual orientation axes are defined that form a rectangular coordinate system and the axis angles are rotations around these virtual axes.

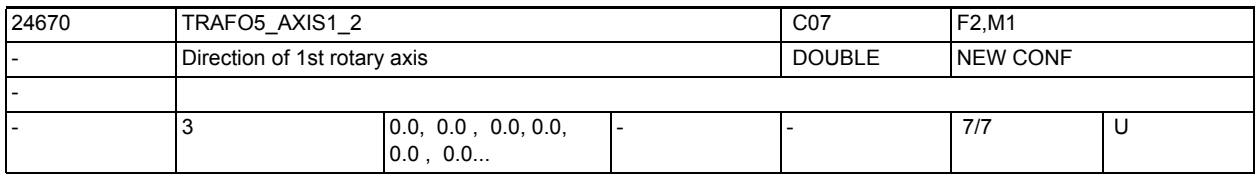

**Description:** As for TRAFO5\_AXIS1\_1 but for the second orientation transformation of a channel.

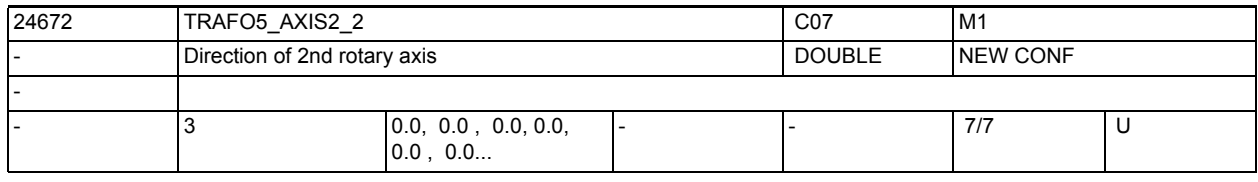

**Description:** As for TRAFO5\_AXIS2\_1 but for the second transformation of a channel.

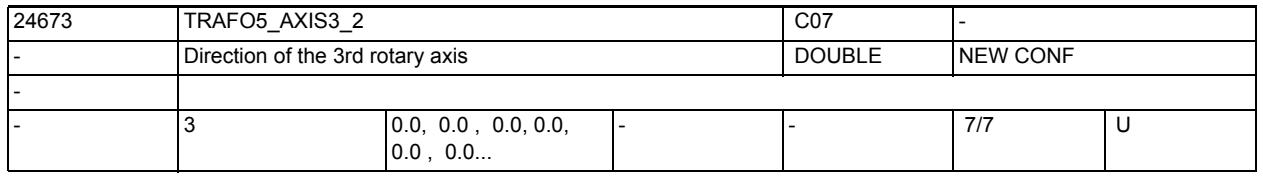

**Description:** As TRAFO5\_AXIS3\_1 but for the second orientation transformation of a channel.

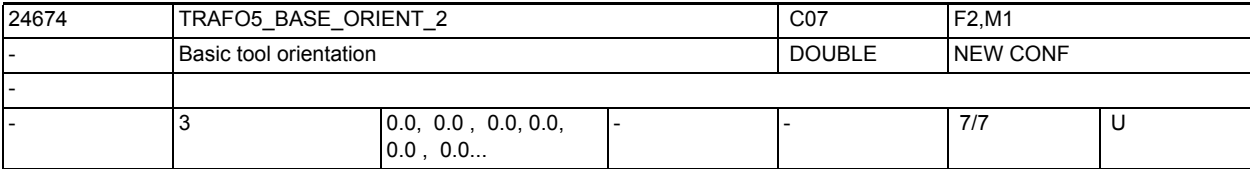

**Description:** As for TRAFO5\_BASE\_ORIENT\_1 but for the second transformation of a channel.

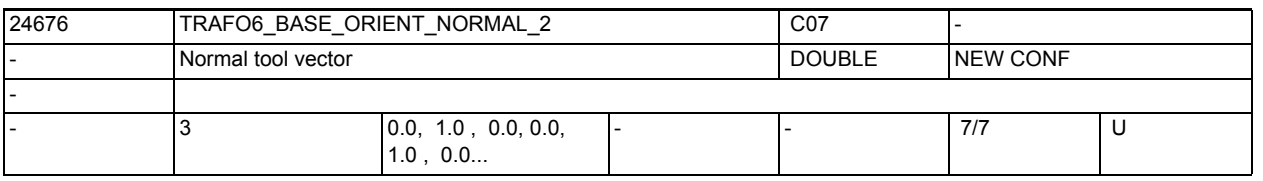

**Description:** As TRAFO6\_BASE\_ORIENT\_NORMAL\_1 but for the second orientation transformation

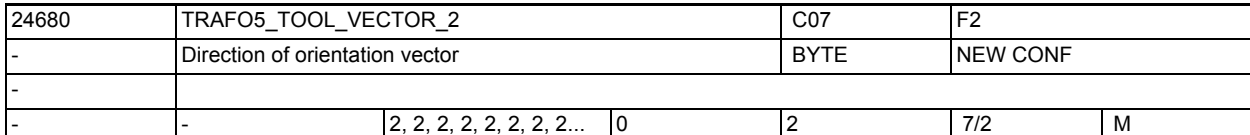

**Description:** Indicates the direction of the orientation vector for the second 5-axis transformation for each channel.

- 0: Tool vector in x direction
- 1: Tool vector in y direction
- 2: Tool vector in z direction

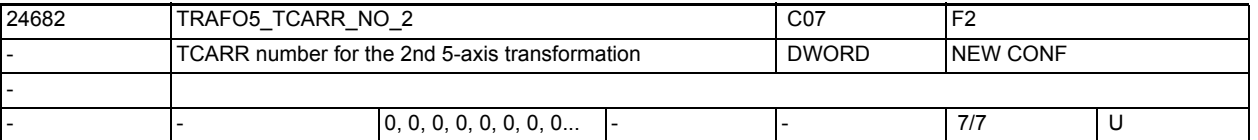

**Description:** Same as TRAFO5\_TCARR\_NO\_1, but for the second orientation transformation.

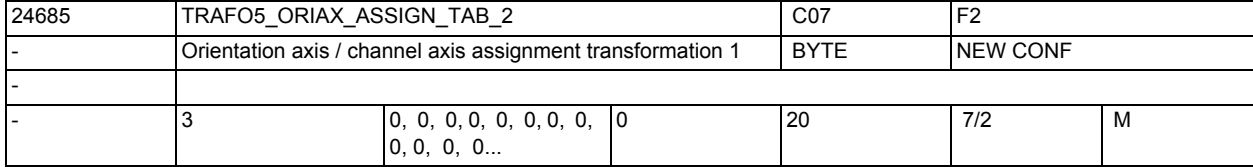

**Description:** Assignment table of the orientation axes for 5-axis transformation 2 Only active with active 5-axis transformation 2.

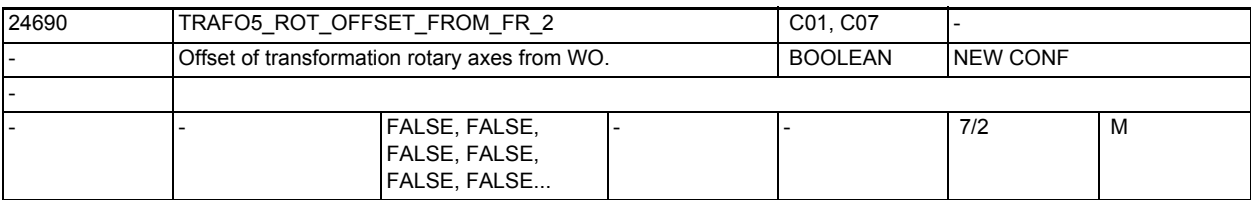

Description: Same as TRAFO5 ROT OFFSET FROM FR 1, but for the 2nd transformation of a

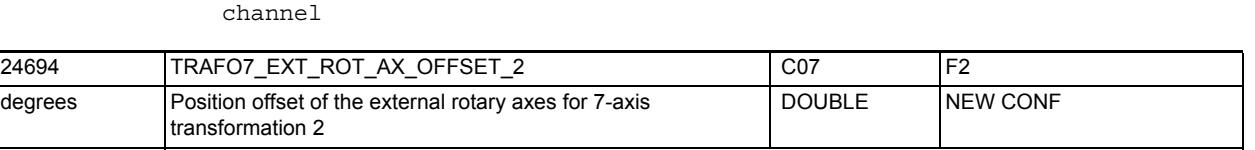

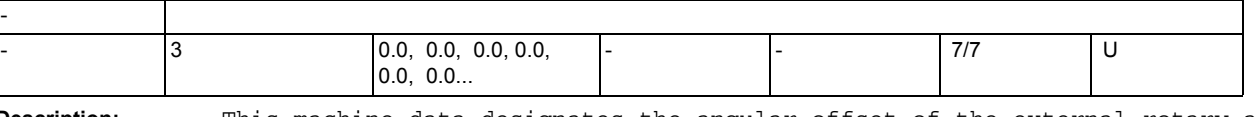

**Description:** This machine data designates the angular offset of the external rotary axis in degrees for the second 7-axis transformation of a channel.

MD irrelevant:

if the "5-Axis Transformation" option is not installed.

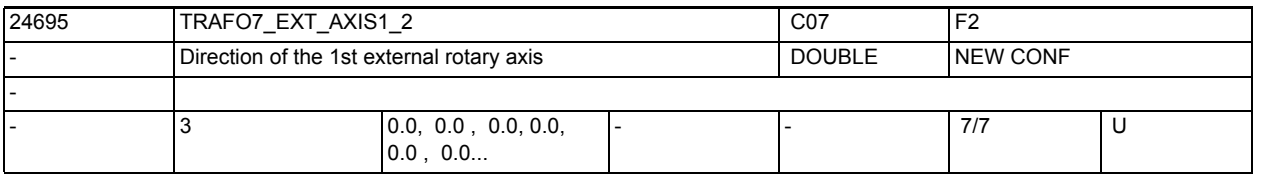

**Description:** The MD indicates the vector that describes the direction of the second external rotary axis in the general  $5/6$ -axis transformation (TRAFO TYPE  $* = 24$ ). The vector can have any magnitude. Example:

> Both with (0, 1, 0) and with (0, 7.21, 0), the same axis is described (in the direction of the 2nd geometry axis, i.e. usually Y). Valid for the first transformation of a channel.

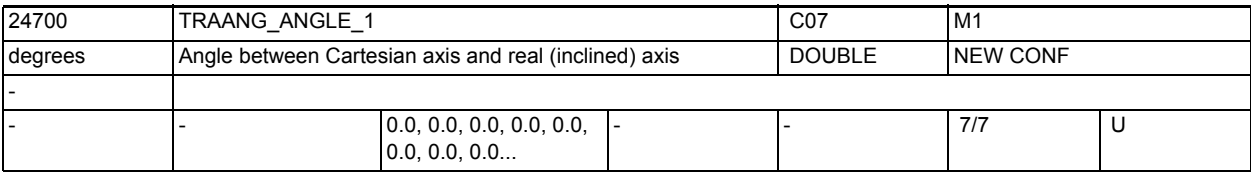

**Description:** Indicates for the first agreed TRAANG transformation of the channel the angle of the inclined axis in degrees between the 1st machine axis and the 1st basic axis while TRAANG is active. The angle is measured positively clockwise. Related to:

MD24750 \$MC\_TRAANG\_ANGLE\_2

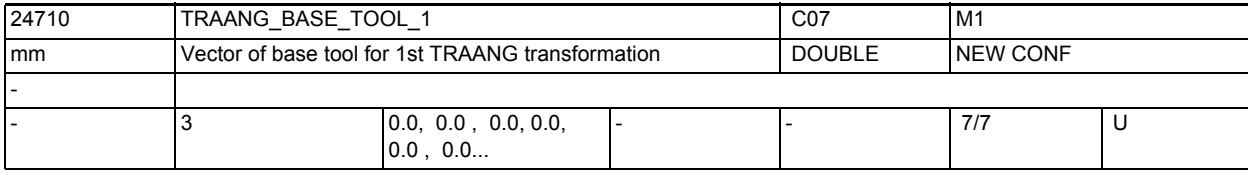

**Description:** Indicates a basic offset of the tools zero for the 1st TRAANG transformation. The offset is referenced to the geometry axes valid when TRAANG is active. The basic offset is included with and without selection of the tool length compensation. Programmed length corrections have an additive effect with respect to the basic tool.

> The index i takes the values 0, 1, 2 for the 1st to 3rd geometry axes. Related to:

MD24760 \$MC\_TRAANG\_BASE\_TOOL\_2

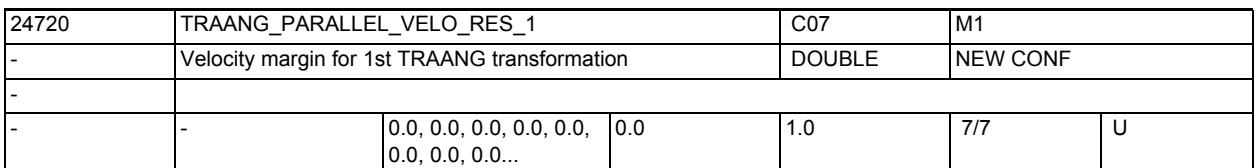

**Description:** Indicates the axis velocity reserve for jog, positioning and oscillating movements for each channel for the first TRAANG transformation which is held ready on the parallel axis (see MD2.... \$MC\_TRAFO\_AXES\_IN\_...[1]) for the compensating movement.

> Velocity reserve to be provided for jog, positioning and oscillating movements on the parallel axis to handle the compensating movement as a consequence of the inclined axis.

0.0 means that the control or the transformation itself determines the reserve according to the angle of the inclined axis and the velocity capacity of the inclined and parallel axes. - The criterion for this is that the same velocity limit has to be maintained in the direction of the parallel axis and the (virtual) axis at right-angles to it.

>0.0 means that a fixed reserve has been set (MD24720

\$MC TRAANG PARALLEL VELO RES 1 \* MD32000 \$MA MAX AX VELO of the parallel axis). The velocity capacity in the virtual axis is determined by this. The lower MD24720 \$MC\_TRAANG\_PARALLEL\_VELO\_RES\_1 has been set, the lower it is Related to:

MD24771 \$MC\_TRAANG\_PARALLEL\_ACCEL\_RES\_2

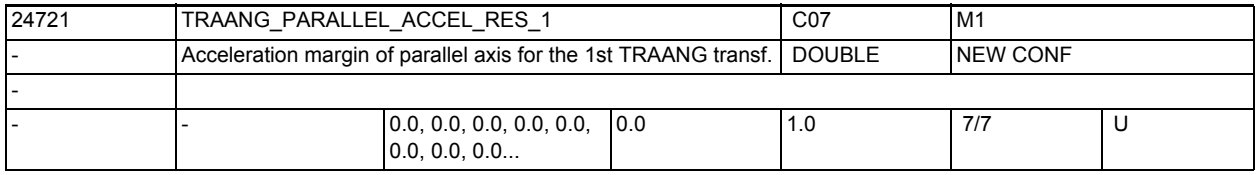

**Description:** Indicates the acceleration margin for jog, positioning and oscillating movements for each channel for the first TRAANG transformation which is held ready on the parallel axis (see MD2.... \$MC\_TRAFO\_AXES\_IN\_...[1]) for the compensating movement.

Related to:

MD24720 \$MC\_TRAANG\_PARALLEL\_VELO\_RES\_1

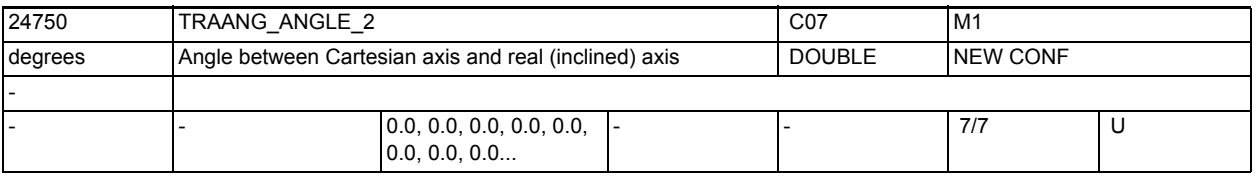

**Description:** Indicates for the second agreed TRAANG transformation of the channel the angle of the inclined axis in degrees between the 1st machine axis and the 1st basic axis while TRAANG is active. The angle is measured positively clockwise.

> Related to: MD24700 \$MC\_TRAANG\_ANGLE\_1

3.2 Channel-specific machine data

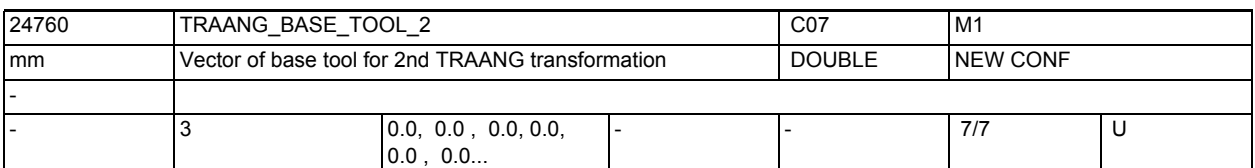

**Description:** Indicates a basic offset of the tools zero for the 2nd TRAANG transformation. The offset is referenced to the geometry axes valid when TRAANG is active. The basic offset is included with and without selection of the tool length compensation. Programmed length corrections have an additive effect with respect to the basic tool.

> The index i takes the values 0, 1, 2 for the 1st to 3rd geometry axes. Related to:

MD24710 \$MC\_TRAANG\_BASE\_TOOL\_1

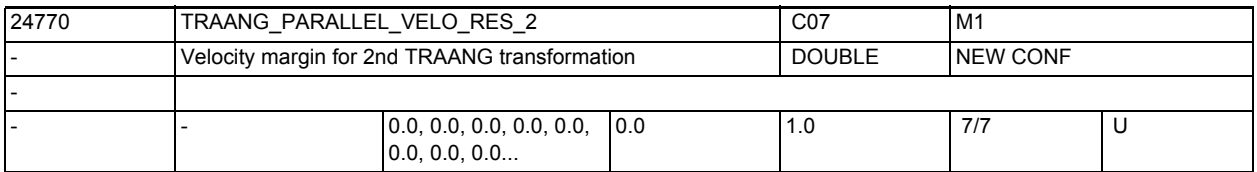

**Description:** Indicates the axis velocity reserve for jog, positioning and oscillating movements for each channel for the second TRAANG transformation which is held ready on the parallel axis (see MD2.... \$MC\_TRAFO\_AXES\_IN\_...[1]) for the compensating movement.

Related to:

MD24771 \$MC\_TRAANG\_PARALLEL\_ACCEL\_RES\_2

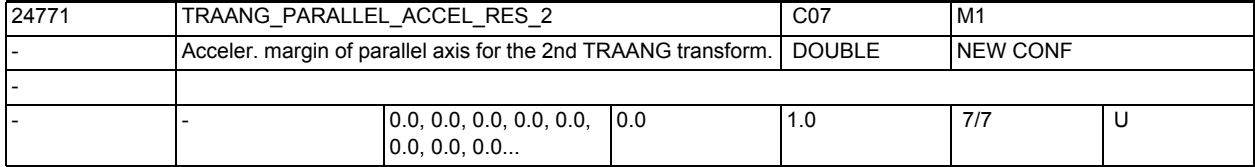

**Description:** Indicates the axis acceleration margin for jog, positioning and oscillating movements which is held ready on the parallel axis (see MD2.... \$MC\_TRAFO\_AXES\_IN\_...[1]) for the compensatory movement; MD setting applies to the second TRAANG transformation for each channel. Related to:

\$MC\_TRAANG\_PARALLEL\_RES\_1

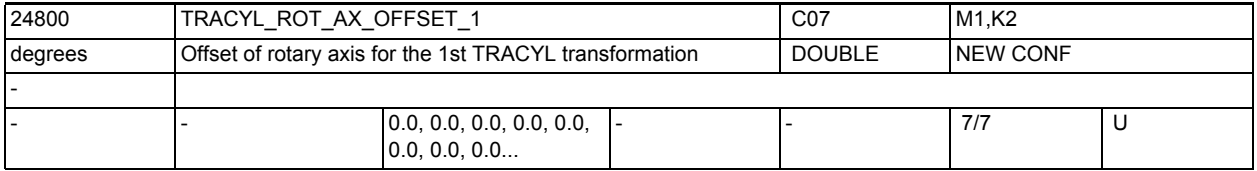

**Description:** Indicates the offset of the rotary axis for the first agreed TRACYL transformation in degrees in relation to the neutral position while TRACYL is active. Related to:

MD24850 \$MC\_TRACYL\_ROT\_AX\_OFFSET\_2

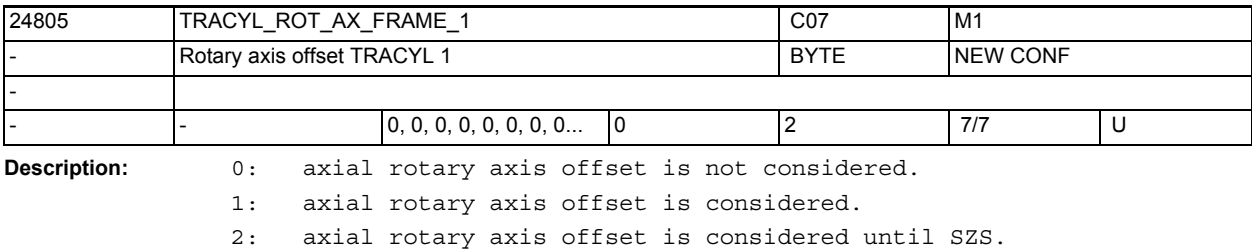

SZS frames include transformed axial rotary axis offsets.

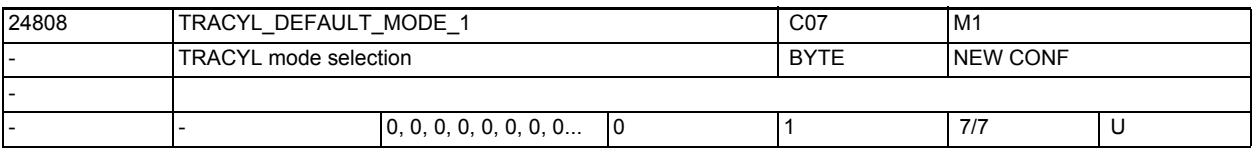

**Description:** Default setting of TRACYL type 514:

0: without groove side offset (i.e. TRACYL type 514 - equals 512)

1: with groove side offset (i.e. TRACYL type 514 - equals 513)

MD2.... \$MC\_TRAFO\_TYPE ... = 514 can be used to decide, via the selection parameters, whether calculation is made with or without groove side offset. The parameter defines the variable to be selected if no selection is made in the call parameters.

If MD24808 \$MC\_TRACYL\_DEFAULT\_MODE\_1 = 1, it is sufficient to program TRA-CYL(30) in the part program instead of TRACYL(30,1,1).

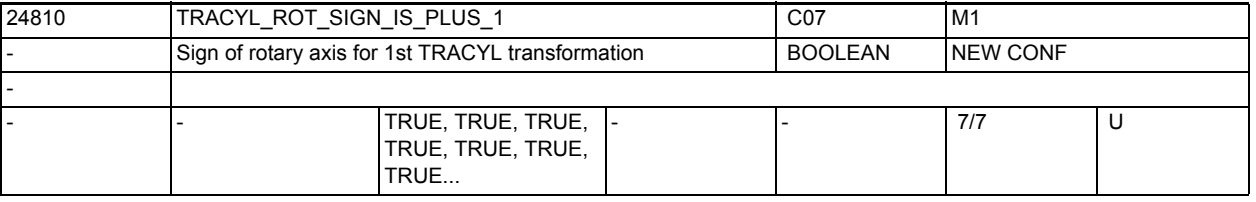

**Description:** Indicates the sign with which the rotary axis is taken into account in the TRACYL transformation for the first agreed TRACYL transformation.

Related to:

MD24860 \$MC\_TRACYL\_ROT\_SIGN\_IS\_PLUS\_2

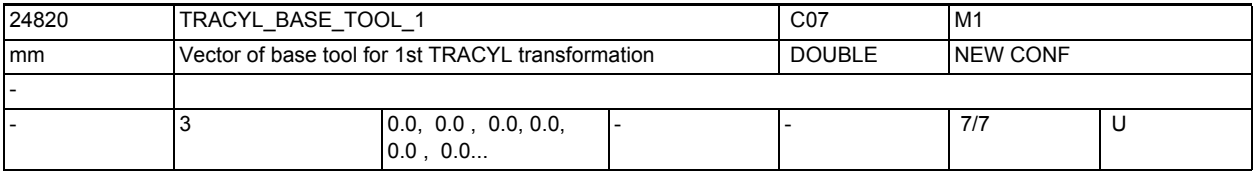

**Description:** Indicates a basic offset of the tools zero for the 1st TRACYL transformation. The offset is referenced to the geometry axes valid when TRACYL is active. The basic offset is included with and without selection of the tool length compensation. Programmed length corrections have an additive effect with respect to the basic tool.

The index i takes the values 0, 1, 2 for the 1st to 3rd geometry axes. Related to:

MD24870 \$MC\_TRACYL\_BASE\_TOOL\_2

3.2 Channel-specific machine data

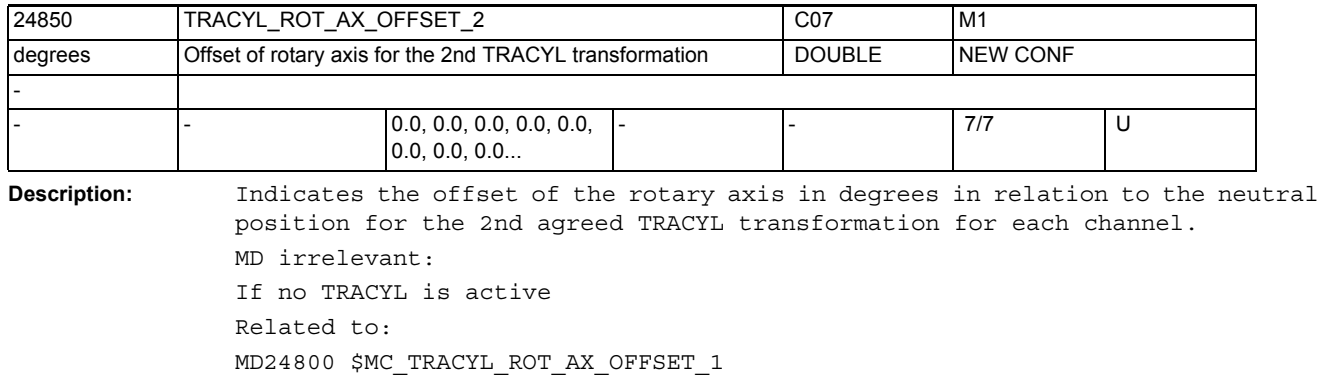

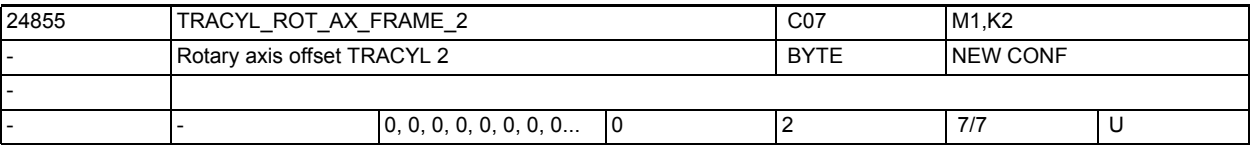

**Description:** 0: axial rotary axis offset is not considered.

1: axial rotary axis offset is considered.

2: axial rotary axis offset is considered until SZS.

SZS frames include transformed axial rotary axis offsets.

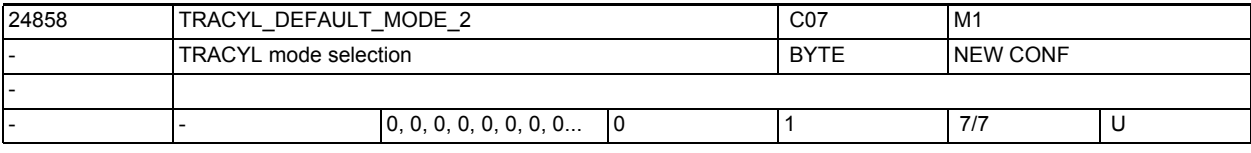

**Description:** Default setting of TRACYL type 514 for the 2nd TRACYL:

0: without groove side offset (i.e. TRACYL type 514 - equals 512)

1: with groove side offset (i.e. TRACYL type 514 - equals 513)

MD2.... \$MC\_TRAFO\_TYPE ... = 514 can be used to decide, via the selection parameters, whether calculation is made with or without groove side offset. The parameter defines the variable to be selected if no selection is made in the call parameters.

If MD24858 \$MC\_TRACYL\_DEFAULT\_MODE\_2 = 1, it is sufficient to program TRA-CYL(30,2) in the part program instead of TRACYL(30,2,1).

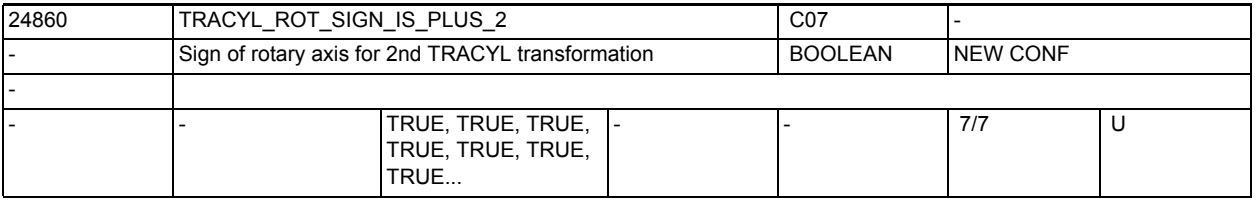

**Description:** Indicates the sign with which the rotary axis is taken into account in the TRACYL transformation for the 2nd agreed TRACYL transformation for each channel.

Related to:

MD24810 \$MC\_TRACYL\_ROT\_SIGN\_IS\_PLUS\_1

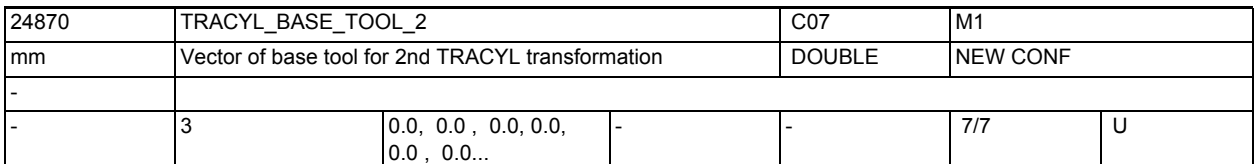

**Description:** Indicates a basic offset of the tools zero for the 2ndTRACYL transformation. The offset is referenced to the geometry axes valid when TRACYL is active. The basic offset is included with and without selection of the tool length compensation. Programmed length corrections have an additive effect with respect to the basic tool.

The index i takes the values 0, 1, 2 for the 1st to 3rd geometry axes. Related to:

MD24820 \$MC\_TRACYL\_BASE\_TOOL\_1

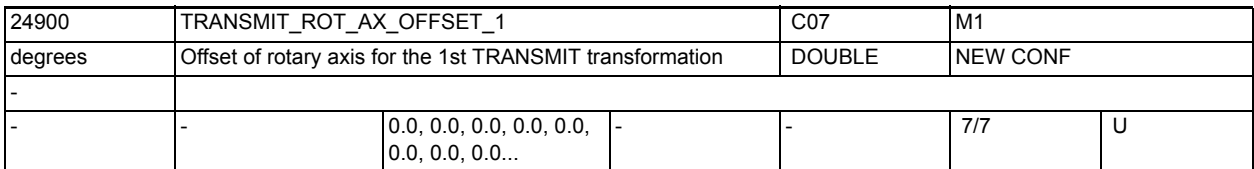

**Description:** Indicates the offset of the rotary axis for the first agreed TRANSMIT transformation in degrees in relation to the neutral position while TRANSMIT is active.

MD24950 \$MC\_TRANSMIT\_ROT\_AX\_OFFSET\_2

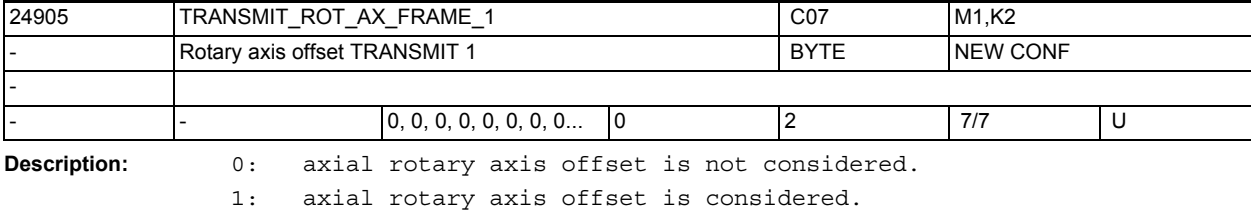

2: axial rotary axis offset is considered until SZS.

SZS frames include transformed rotations around the rotary axis.

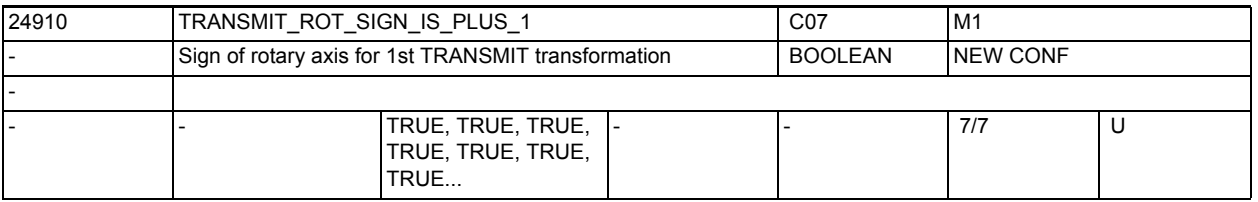

**Description:** Indicates the sign with which the rotary axis is taken into account in the TRANSMIT transformation for the first agreed TRANSMIT transformation for each channel.

Related to:

MD24960 \$MC\_TRANSMIT\_ROT\_SIGN\_IS\_PLUS\_2

Related to:

3.2 Channel-specific machine data

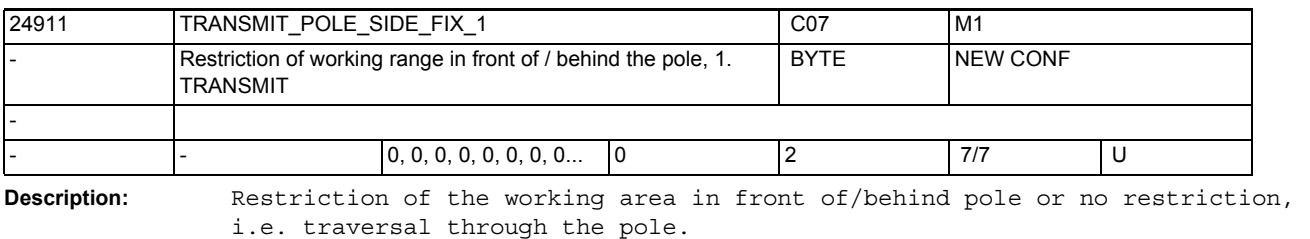

The assigned values have the following meanings:

1: Working area of linear axis for positions >=0,

(if tool length compensation parallel to linear axis equals 0)

2: Working area of linear axis for positions <=0,

(if tool length compensation parallel to linear axis equals 0)

0: No restriction of working area. Traversal through pole.

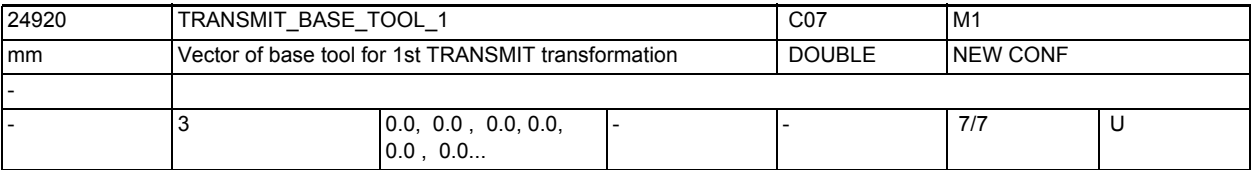

**Description:** Indicates a basic offset of the tools zero for the 1st TRANSMIT transformation. The offset is referenced to the geometry axes valid when TRANSMIT is active. The basic offset is included with and without selection of the tool length compensation. Programmed length corrections have an additive effect with respect to the basic tool.

> The index i takes the values 0, 1, 2 for the 1st to 3rd geometry axes. Related to:

MD24970 \$MC\_TRANSMIT\_BASE\_TOOL\_2

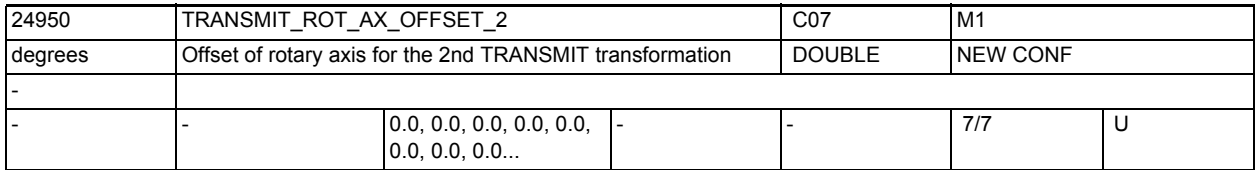

**Description:** Indicates the offset of the rotary axis for the second agreed TRANSMIT transformation in degrees in relation to the neutral position while TRANSMIT is active. Related to:

MD24900 \$MC\_TRANSMIT\_ROT\_AX\_OFFSET\_1

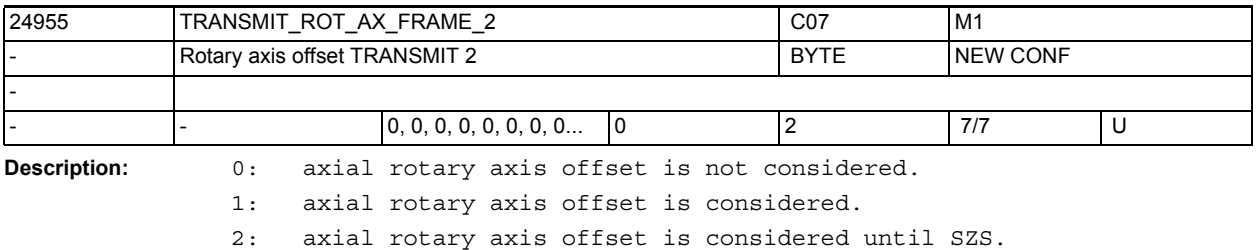

SZS frames include transformed rotations around the rotary axis.

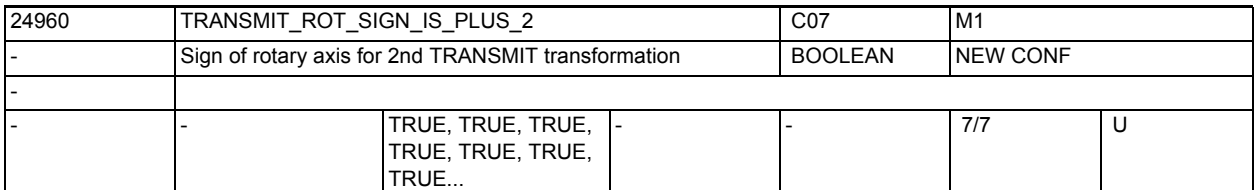

**Description:** Indicates the sign with which the rotary axis is taken into account in the TRANSMIT transformation for the second agreed TRANSMIT transformation for each channel.

Related to:

MD24910 \$MC\_TRANSMIT\_ROT\_SIGN\_IS\_PLUS\_1

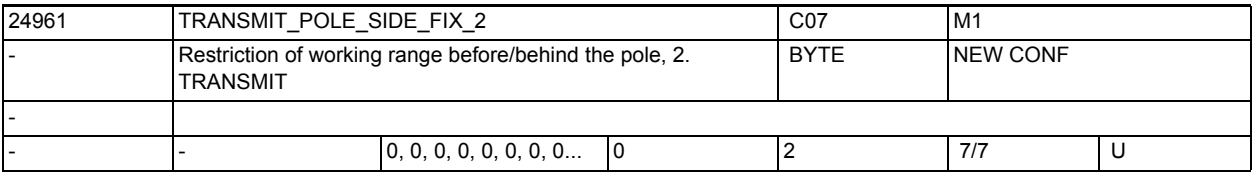

**Description:** Restriction of working area in front of/behind pole or no restriction, i.e. traversal through pole.

The assigned values have the following meanings:

- 1: Working area of linear axis for positions >=0,
- (if tool length compensation parallel to linear axis equals 0)
- 2: Working area of linear axis for positions <=0,
- (if tool length compensation parallel to linear axis equals 0)

0: No restriction of working area. Traversal through pole.

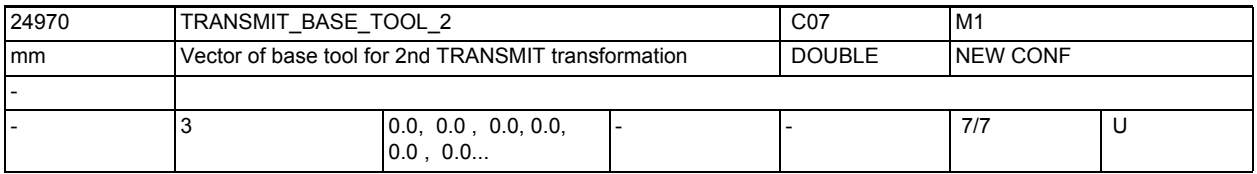

**Description:** Indicates a basic offset of the tools zero for the 2nd TRANSMIT transformation. The offset is referenced to the geometry axes valid when TRANSMIT is active. The basic offset is included with and without selection of the tool length compensation. Programmed length corrections have an additive effect with respect to the basic tool. The index i takes the values 0, 1, 2 for the 1st to 3rd geometry axes. Related to:

MD24920 \$MC\_TRANSMIT\_BASE\_TOOL\_1

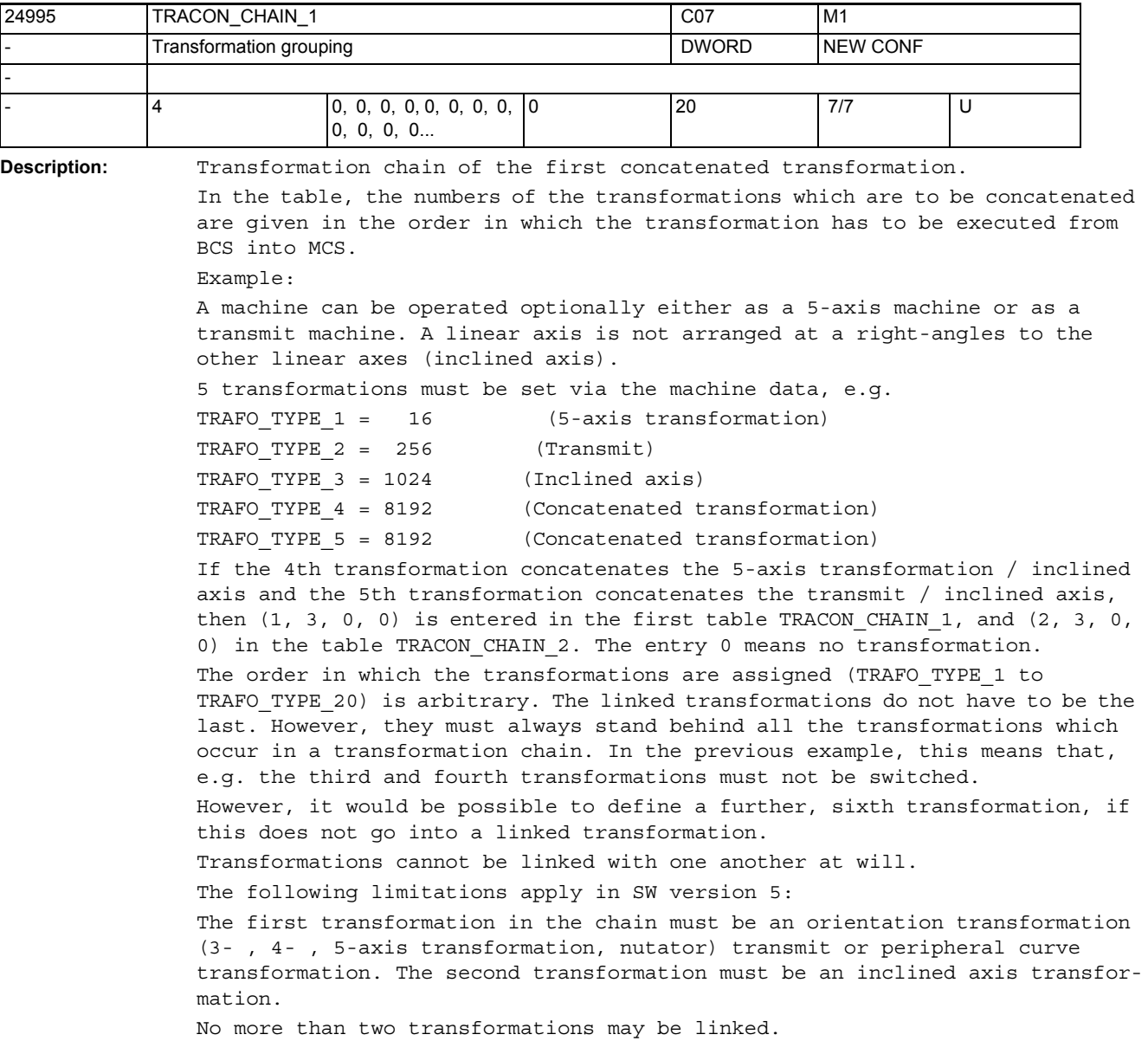

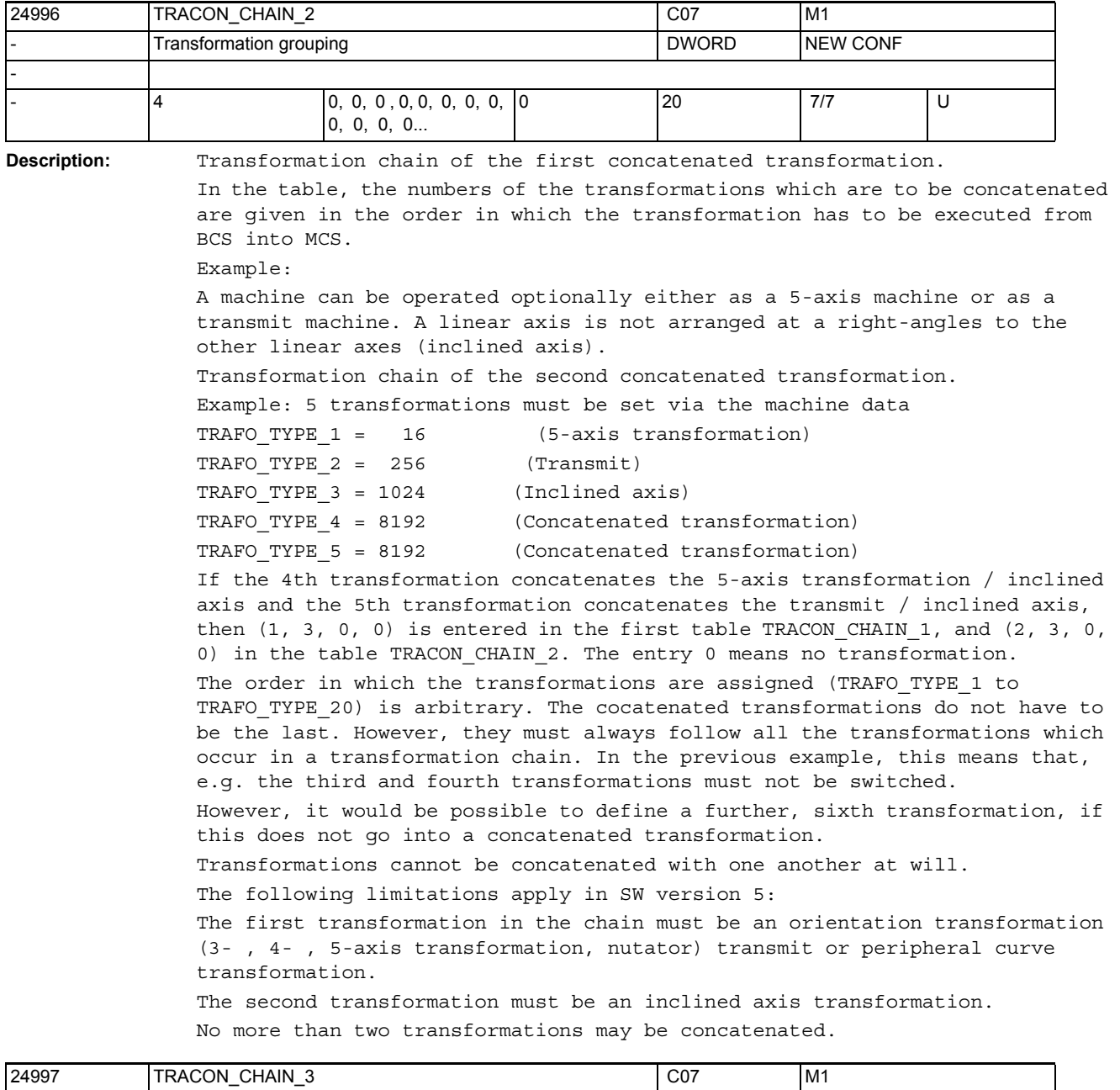

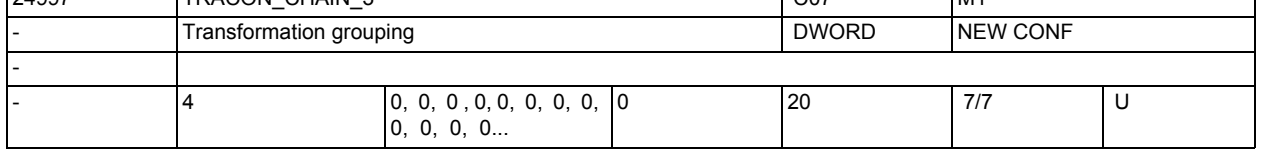

**Description:** Transformation chain of the third concatenated transformation. See TRACON\_CHAIN\_1 for documentation.

3.2 Channel-specific machine data

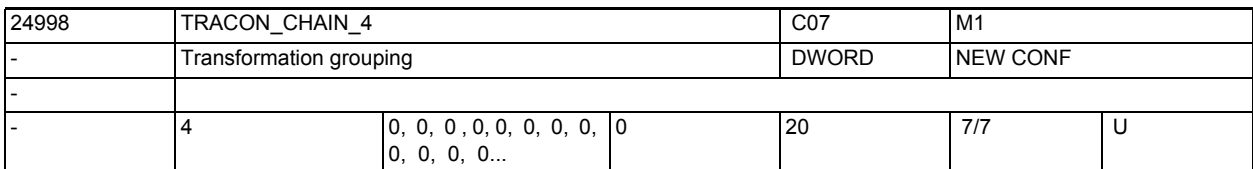

**Description:** Transformation chain of the fourth concatenated transformation.

See TRACON\_CHAIN\_1 for documentation.

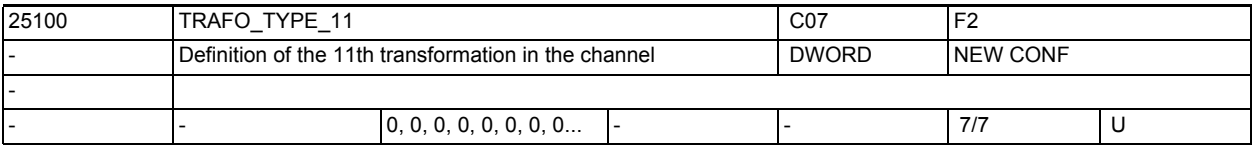

**Description:** This MD defines for each channel, which transformation is available as 11th transformation in the channel.

Other than that it has the same meaning as TRAFO TYPE 1.

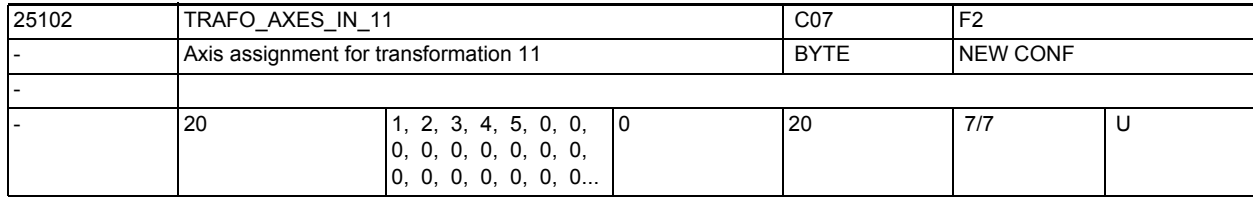

**Description:** Axis assignment at the input of the 11th transformation.

See TRAFO\_AXES\_IN\_1 for explanation.

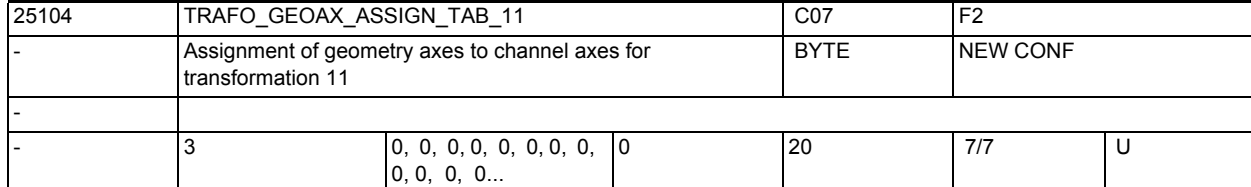

**Description:** This MD states the channel axes on which the axes of the cartesian coordinate system are mapped for active transformation 11.

Otherwise the meaning corresponds to TRAFO\_GEOAX\_ASSIGN\_TAB\_1.

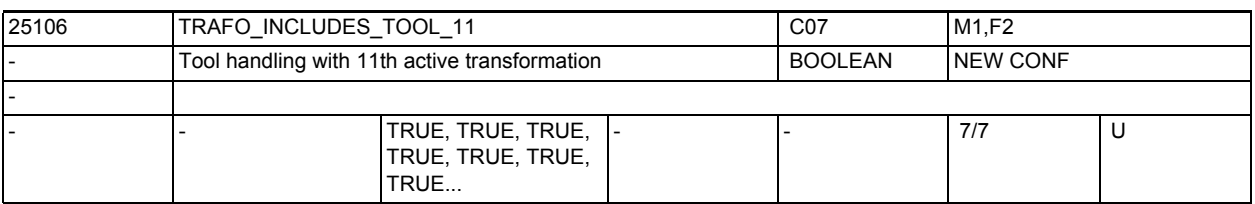

**Description:** This MD defines for each channel, whether the tool is treated in the 11th transformation or externally.

Other than that it has the same meaning as TRAFO\_INCLUDES\_TOOL\_1.

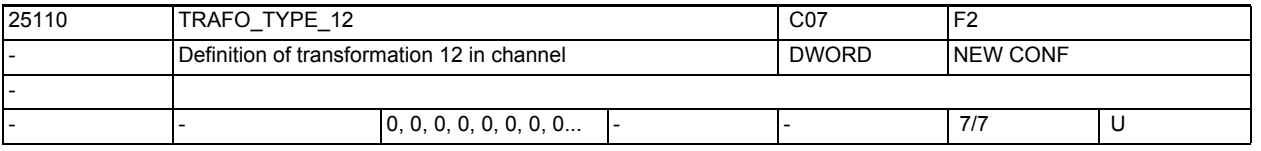

**Description:** This MD defines for each channel, which transformation is available as 12th transformation in the channel.

Other than that it has the same meaning as TRAFO\_TYPE\_1.

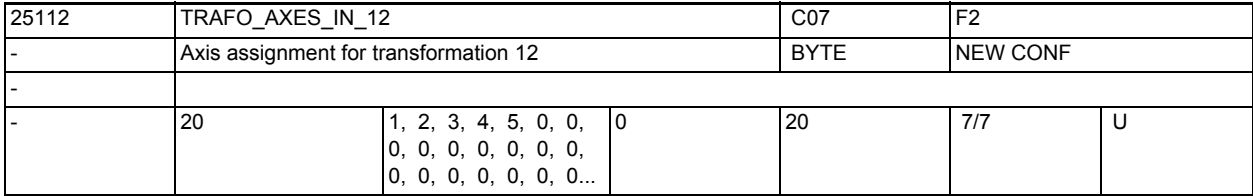

**Description:** Axis assignment at the input of the 12th transformation.

See TRAFO AXES IN 1 for explanation.

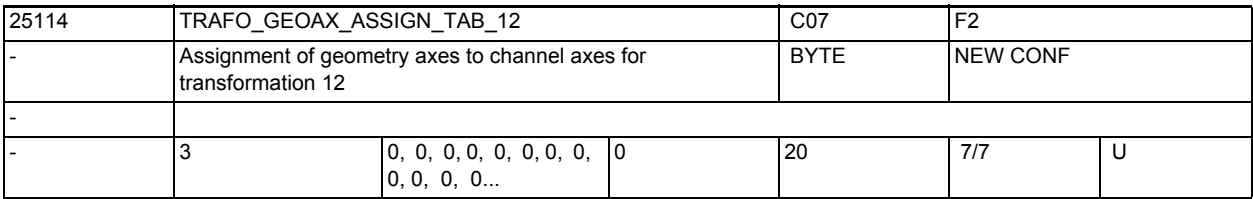

**Description:** This MD states the channel axes on which the axes of the cartesian coordinate system are mapped for active transformation 12.

Otherwise the meaning corresponds to TRAFO\_GEOAX\_ASSIGN\_TAB\_1.

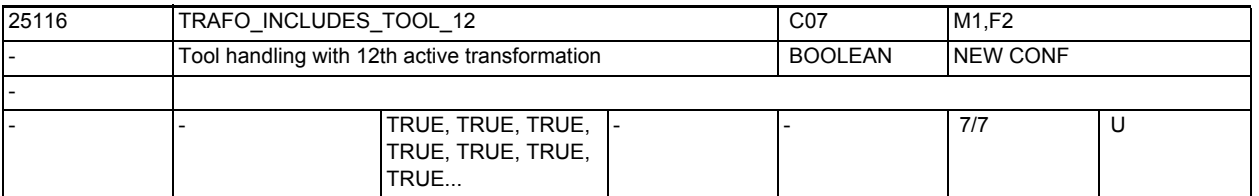

**Description:** This MD defines for each channel, whether the tool is treated in the 12th transformation or externally.

Other than that it has the same meaning as TRAFO\_INCLUDES\_TOOL\_1.

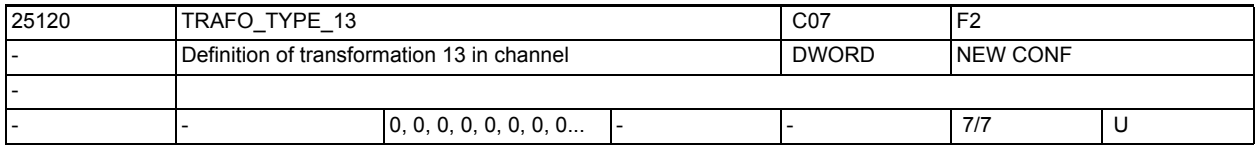

**Description:** This MD defines for each channel, which transformation is available as 13th transformation in the channel.

Other than that it has the same meaning as TRAFO TYPE 1.

3.2 Channel-specific machine data

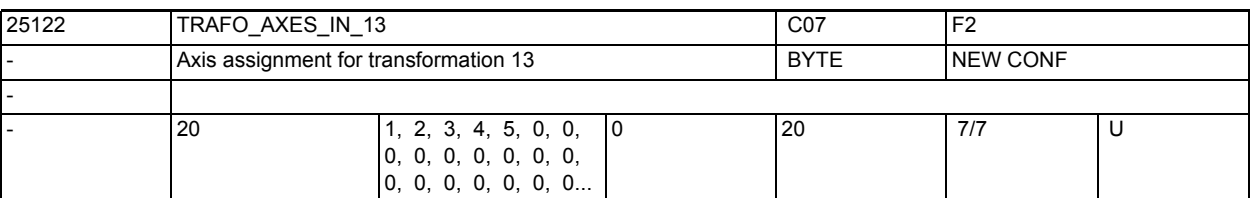

**Description:** Axis assignment at the input of the 13th transformation. See TRAFO\_AXES\_IN\_1 for explanation.

25124 TRAFO\_GEOAX\_ASSIGN\_TAB\_13 C07 F2 Assignment of geometry axes to channel axes for transformation 13 BYTE NEW CONF -  $\begin{array}{c|cc} 3 & 0, 0, 0, 0, 0, 0, 0, 0, 0, \end{array}$ 0, 0, 0, 0... 0 20 7/7 U

**Description:** This MD states the channel axes on which the axes of the cartesian coordinate system are mapped for active transformation 13.

Otherwise the meaning corresponds to TRAFO GEOAX ASSIGN TAB 1.

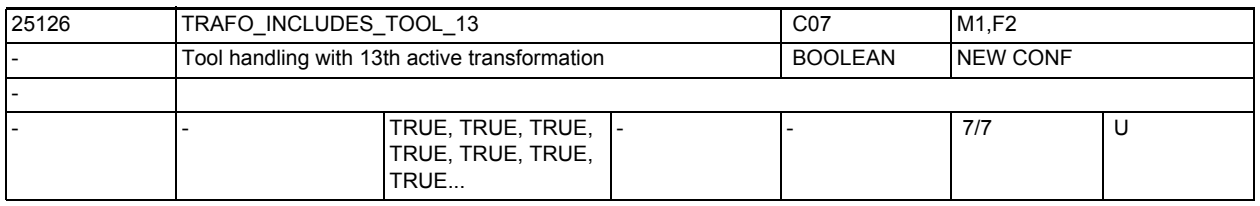

**Description:** This MD defines for each channel, whether the tool is treated in the 13th transformation or externally.

Other than that it has the same meaning as TRAFO\_INCLUDES\_TOOL\_1.

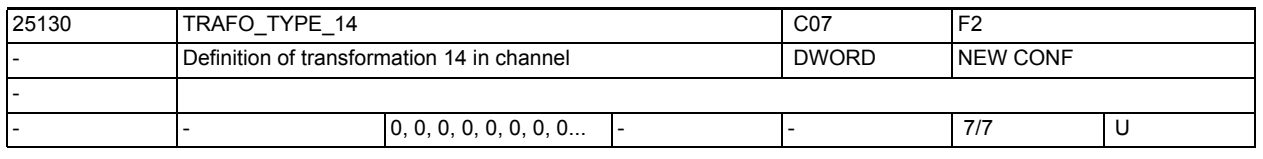

**Description:** This MD defines for each channel, which transformation is available as 14th transformation in the channel.

Other than that it has the same meaning as TRAFO\_TYPE\_1.

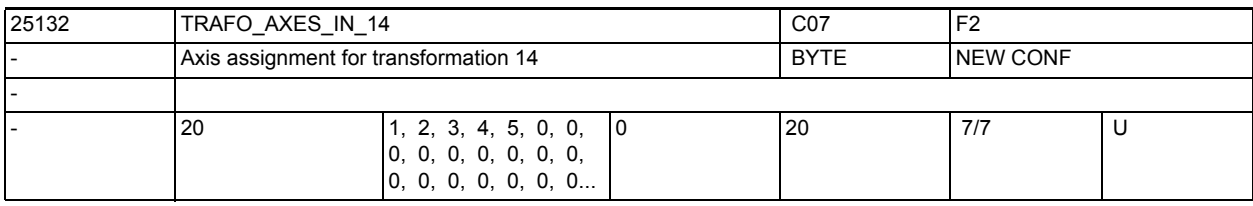

**Description:** Axis assignment at the input of the 14th transformation.

See TRAFO AXES IN 1 for explanation.

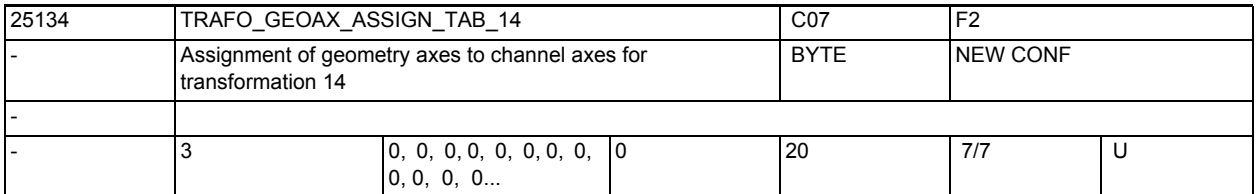

**Description:** This MD states the channel axes on which the axes of the cartesian coordinate system are mapped for active transformation 14.

Otherwise the meaning corresponds to TRAFO\_GEOAX\_ASSIGN\_TAB\_1.

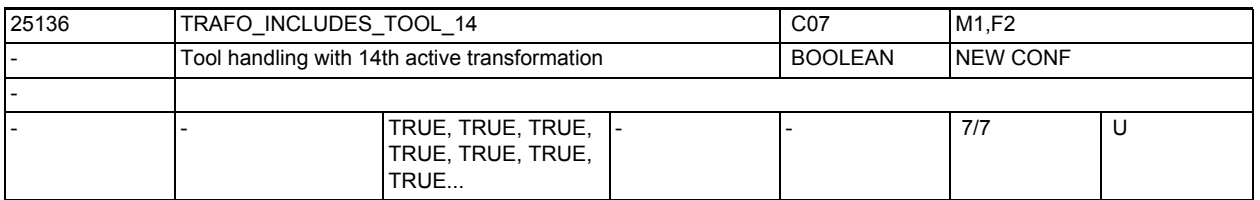

**Description:** This MD defines for each channel, whether the tool is treated in the 14th transformation or externally.

Other than that it has the same meaning as TRAFO INCLUDES TOOL 1.

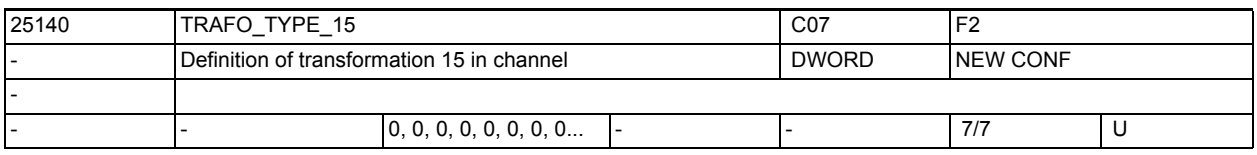

**Description:** This MD defines for each channel, which transformation is available as 15th transformation in the channel.

Other than that it has the same meaning as TRAFO TYPE 1.

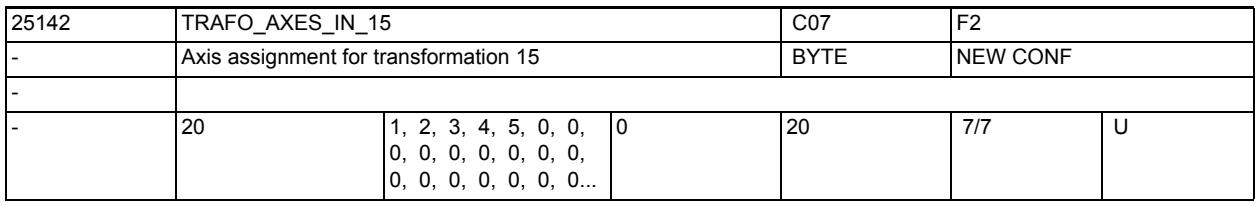

**Description:** Axis assignment at the input of the 15th transformation.

See TRAFO\_AXES\_IN\_1 for explanation.

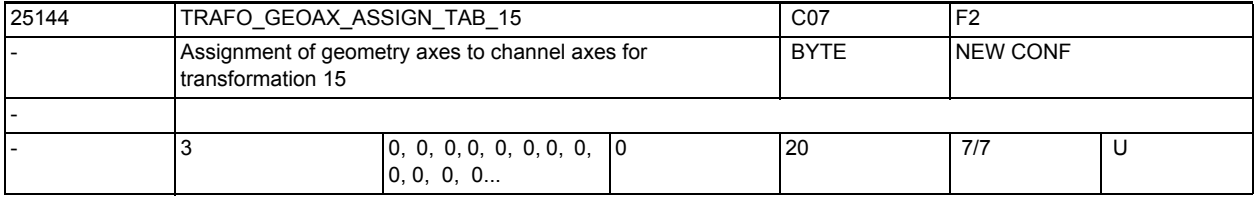

**Description:** This MD states the channel axes on which the axes of the cartesian coordinate system are mapped for active transformation 15.

Otherwise the meaning corresponds to TRAFO\_GEOAX\_ASSIGN\_TAB\_1.

3.2 Channel-specific machine data

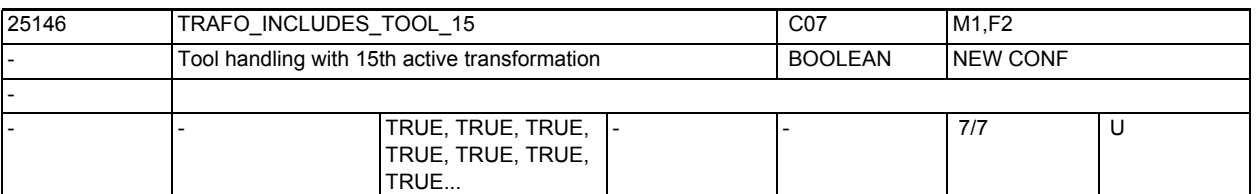

**Description:** This MD defines for each channel, whether the tool is treated in the 15th transformation or externally.

Other than that it has the same meaning as TRAFO\_INCLUDES\_TOOL\_1.

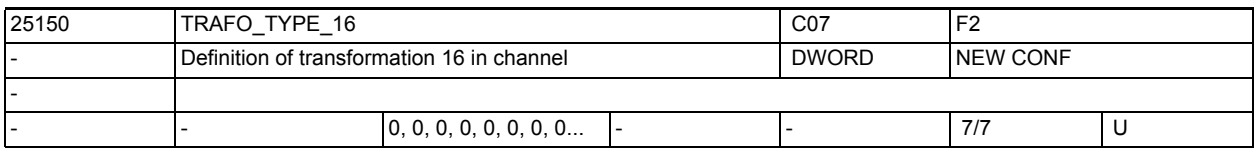

**Description:** This MD defines for each channel, which transformation is available as 16th transformation in the channel.

Other than that it has the same meaning as TRAFO TYPE 1.

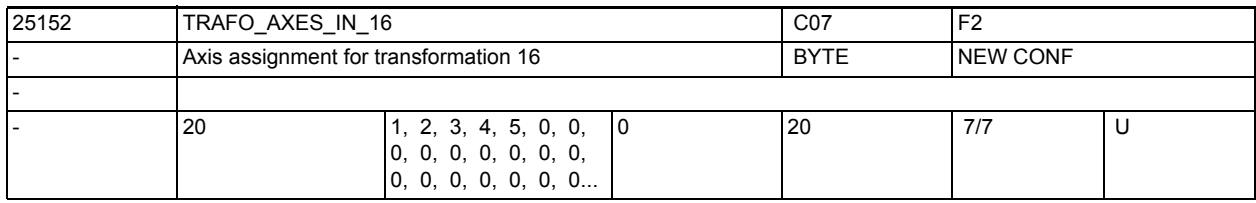

**Description:** Axis assignment at the input of the 16th transformation.

See TRAFO\_AXES\_IN\_1 for explanation.

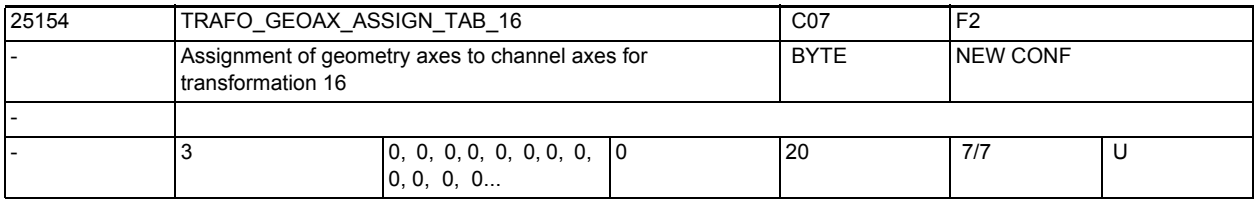

**Description:** This MD states the channel axes on which the axes of the cartesian coordinate system are mapped for active transformation 16.

Otherwise the meaning corresponds to TRAFO\_GEOAX\_ASSIGN\_TAB\_1.

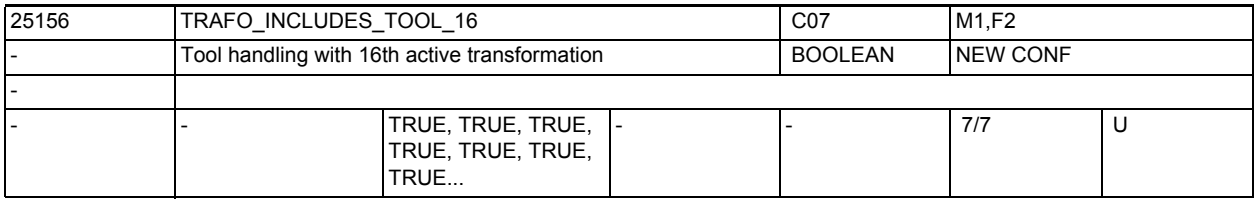

**Description:** This MD defines for each channel, whether the tool is treated in the 16th transformation or externally.

Other than that it has the same meaning as TRAFO\_INCLUDES\_TOOL\_1.

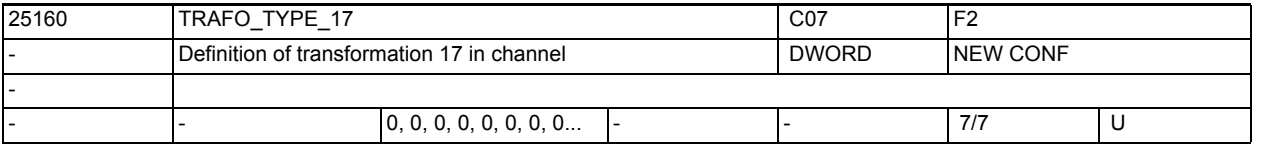

**Description:** This MD defines for each channel, which transformation is available as 17th transformation in the channel.

Other than that it has the same meaning as TRAFO\_TYPE\_1.

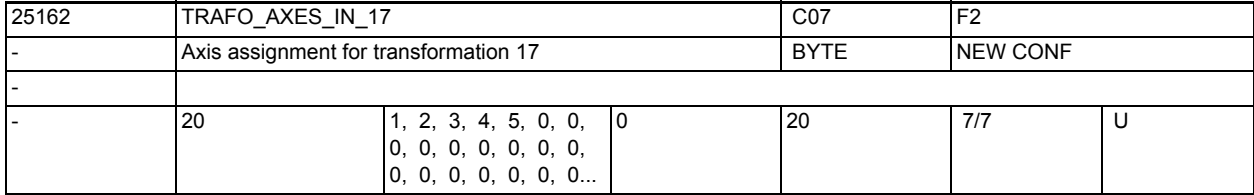

**Description:** Axis assignment at the input of the 17th transformation.

See TRAFO AXES IN 1 for explanation.

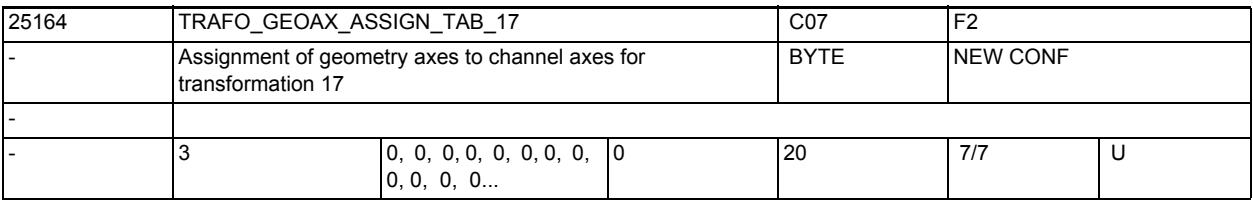

**Description:** This MD states the channel axes on which the axes of the cartesian coordinate system are mapped for active transformation 17.

Otherwise the meaning corresponds to TRAFO\_GEOAX\_ASSIGN\_TAB\_1.

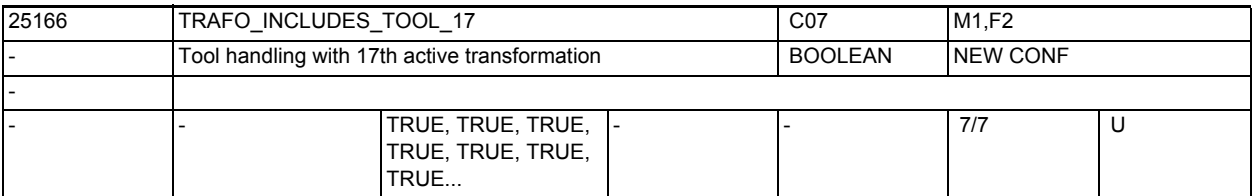

**Description:** This MD defines for each channel, whether the tool is treated in the 17th transformation or externally.

Other than that it has the same meaning as TRAFO\_INCLUDES\_TOOL\_1.

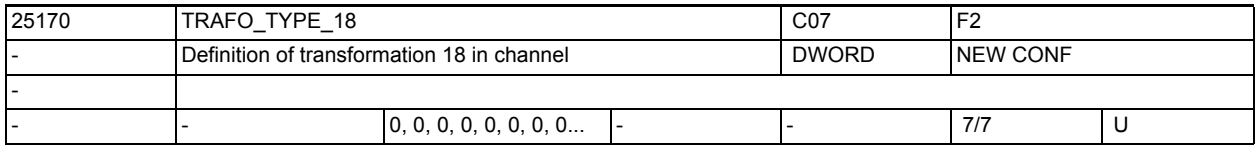

**Description:** This MD defines for each channel, which transformation is available as 18th transformation in the channel.

Other than that it has the same meaning as TRAFO TYPE 1.

3.2 Channel-specific machine data

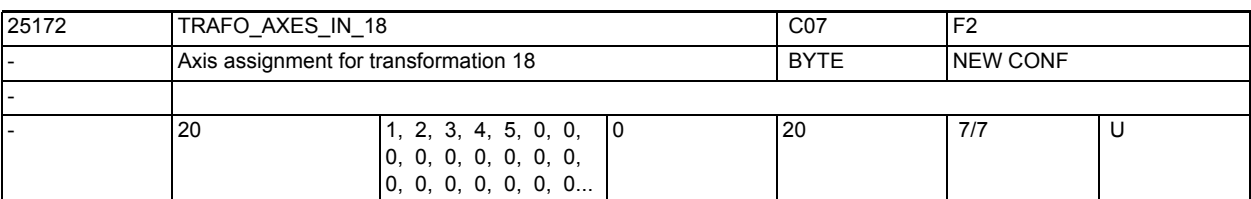

**Description:** Axis assignment at the input of the 18th transformation. See TRAFO\_AXES\_IN\_1 for explanation.

25174 TRAFO\_GEOAX\_ASSIGN\_TAB\_18 C07 F2 Assignment of geometry axes to channel axes for transformation 18 BYTE NEW CONF -  $\begin{array}{c|cc} 3 & 0, 0, 0, 0, 0, 0, 0, 0, 0, \end{array}$ 0, 0, 0, 0... 0 20 7/7 U

**Description:** This MD states the channel axes on which the axes of the cartesian coordinate system are mapped for active transformation 18.

Otherwise the meaning corresponds to TRAFO GEOAX ASSIGN TAB 1.

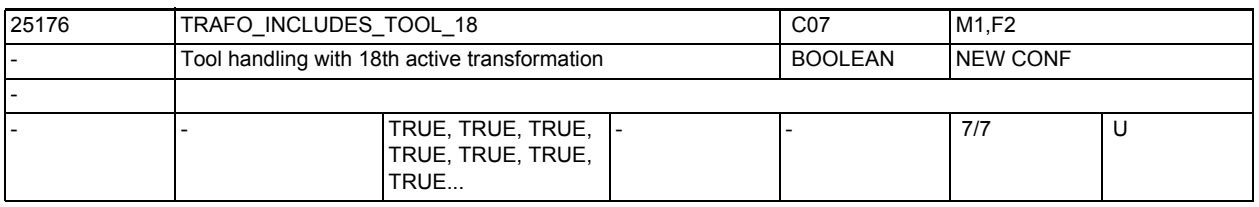

**Description:** This MD defines for each channel, whether the tool is treated in the 18th transformation or externally.

Other than that it has the same meaning as TRAFO\_INCLUDES\_TOOL\_1.

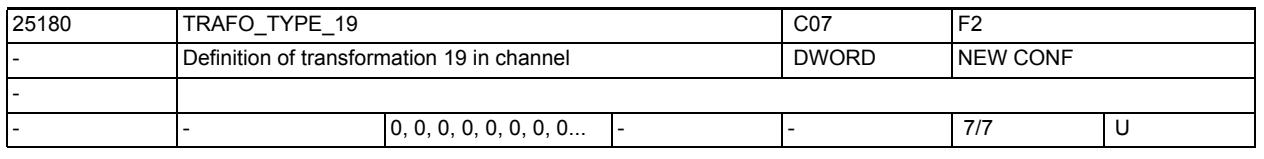

**Description:** This MD defines for each channel, which transformation is available as 19th transformation in the channel.

Other than that it has the same meaning as TRAFO\_TYPE\_1.

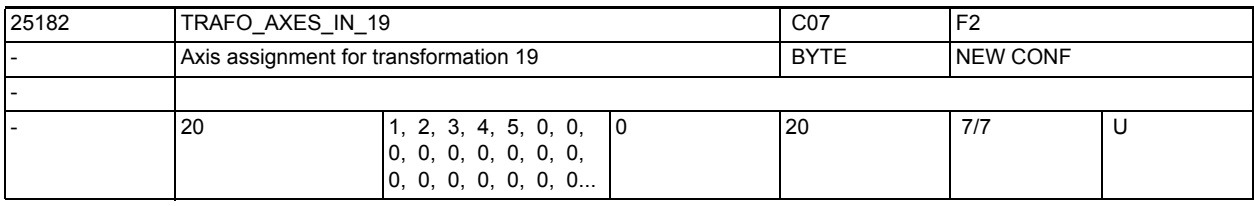

**Description:** Axis assignment at the input of the 19th transformation.

See TRAFO AXES IN 1 for explanation.

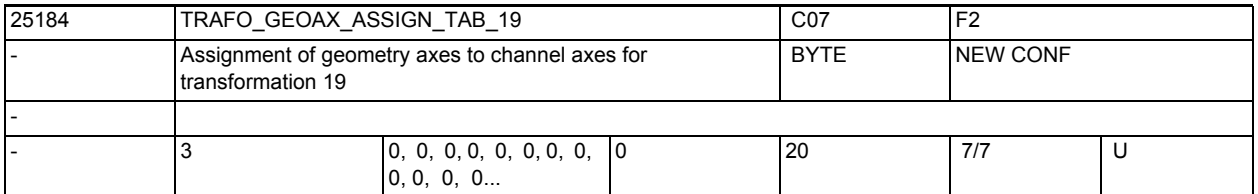

**Description:** This MD states the channel axes on which the axes of the cartesian coordinate system are mapped for active transformation 19.

Otherwise the meaning corresponds to TRAFO\_GEOAX\_ASSIGN\_TAB\_1.

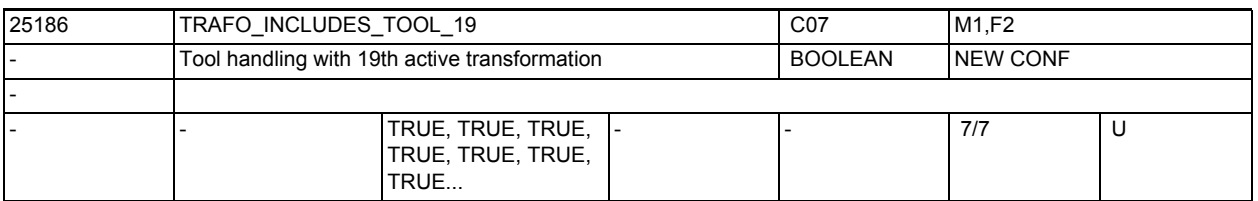

**Description:** This MD defines for each channel, whether the tool is treated in the 19th transformation or externally.

Other than that it has the same meaning as TRAFO INCLUDES TOOL 1.

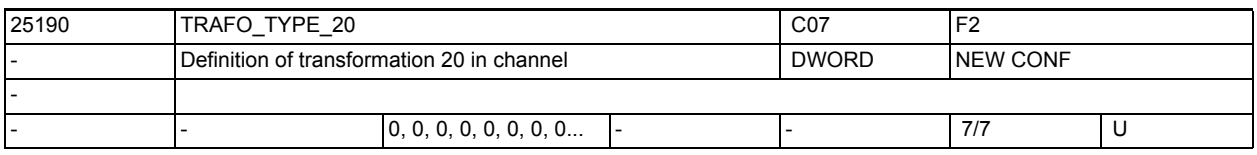

**Description:** This MD defines for each channel, which transformation is available as 20th transformation in the channel.

Other than that it has the same meaning as TRAFO TYPE 1.

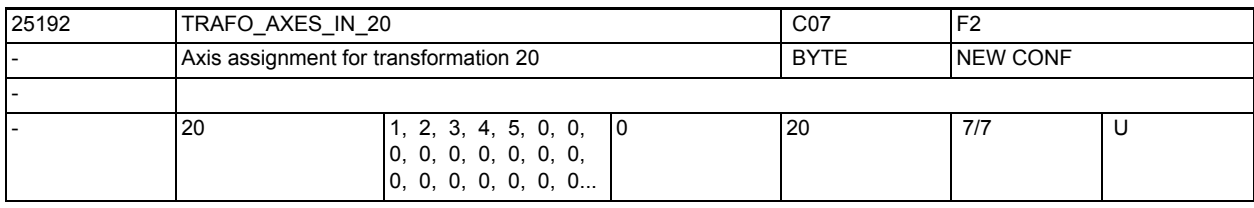

**Description:** Axis assignment at the input of the 20th transformation.

See TRAFO\_AXES\_IN\_1 for explanation.

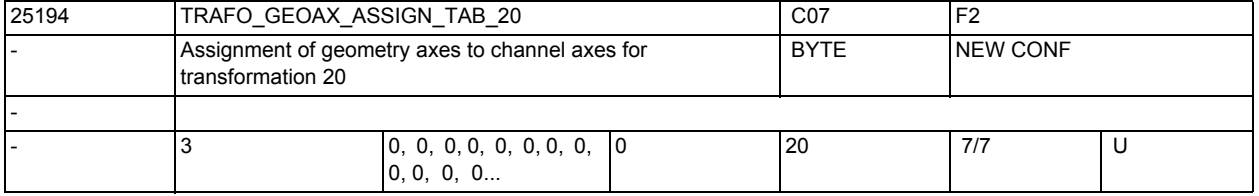

**Description:** This MD states the channel axes on which the axes of the cartesian coordinate system are mapped for active transformation 20.

Otherwise the meaning corresponds to TRAFO\_GEOAX\_ASSIGN\_TAB\_1.

3.2 Channel-specific machine data

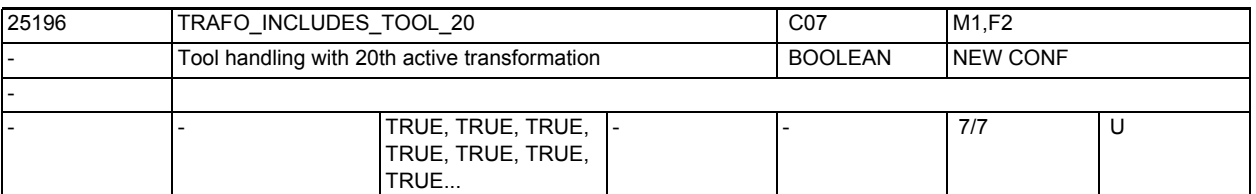

**Description:** This MD defines for each channel, whether the tool is treated in the 20th transformation or externally.

Other than that it has the same meaning as TRAFO\_INCLUDES\_TOOL\_1.

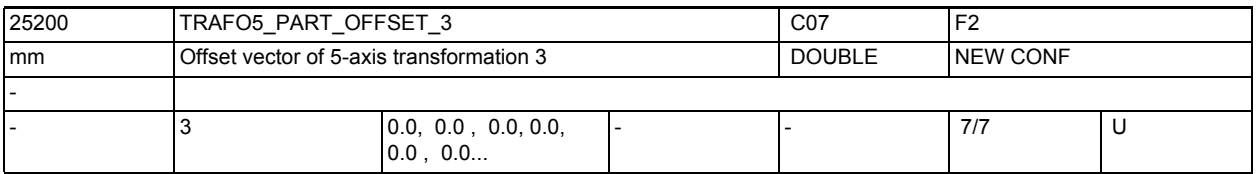

**Description:** This machine data designates an offset of the workpiece holder for the 3rd 5 axis transformation of a channel and has a special meaning for each of the various machine types:

Other than that it has the same meaning as TRAFO5 PART OFFSET 1.

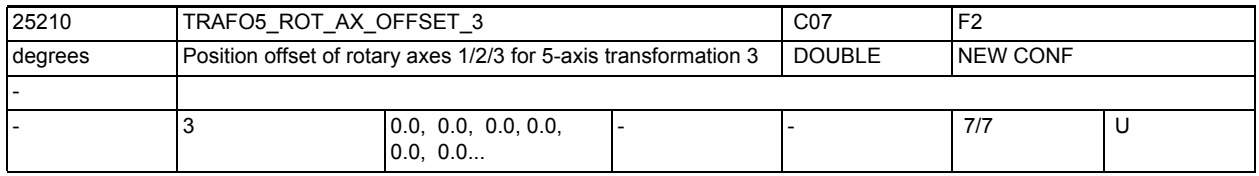

**Description:** This machine data designates the angular offset of the first or second rotary axis in degrees for the 3rd 5-axis transformation of a channel.

Other than that it has the same meaning as TRAFO5 ROT AX OFFSET 1.

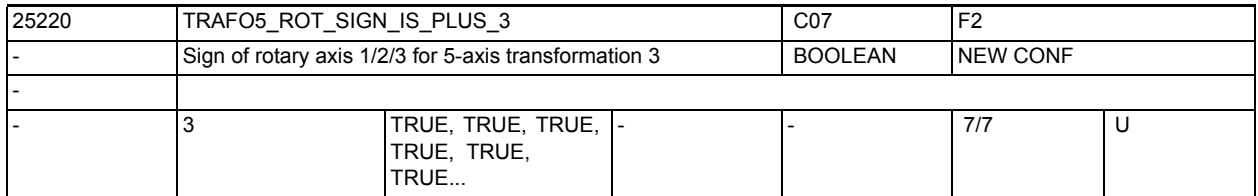

**Description:** This machine data designates the sign with which the two rotary axes enter the 3rd 5-axis transformation of a channel.

Other than that it has the same meaning as TRAFO5\_ROT\_SIGN\_IS\_PLUS\_1.

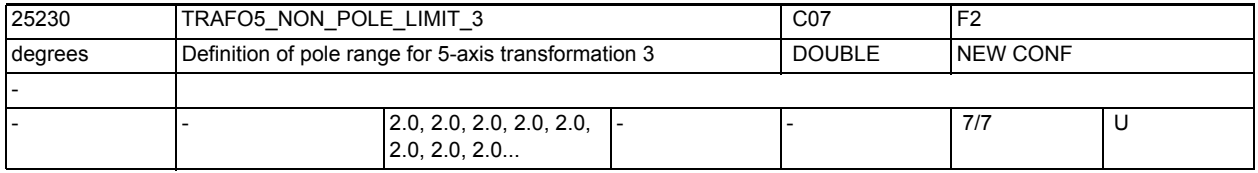

**Description:** This machine data designates a limit angle for the fifth axis of the 3rd 5 axis transformation.

Other than that it has the same meaning as TRAFO5 NON POLE LIMIT 1.
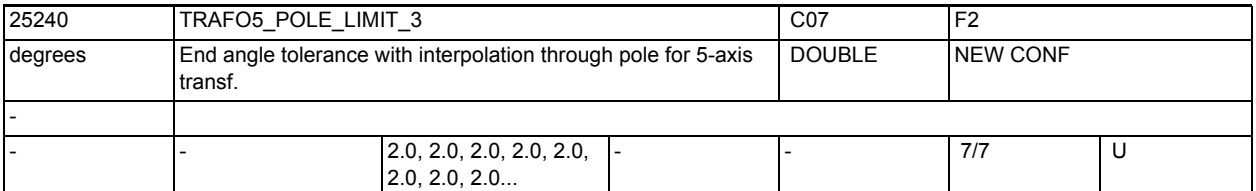

**Description:** This machine data designates an end angle tolerance for the fifth axis of the 3rd 5-axis transformation with the following properties:

Other than that it has the same meaning as TRAFO5\_POLE\_LIMIT\_1.

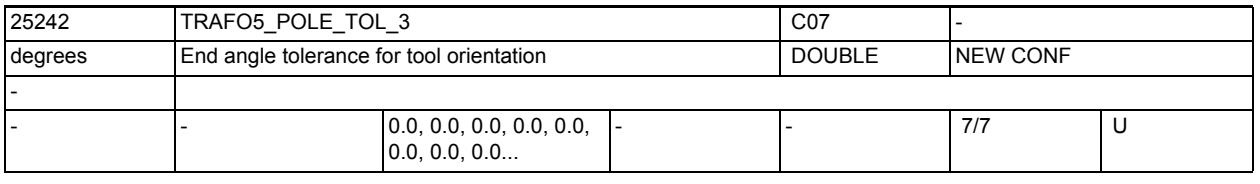

**Description:** End angle tolerance for interpolation through the pole for 5/6-axis transformation 3.

Other than that it has the same meaning as TRAFO5 POLE TOL 1.

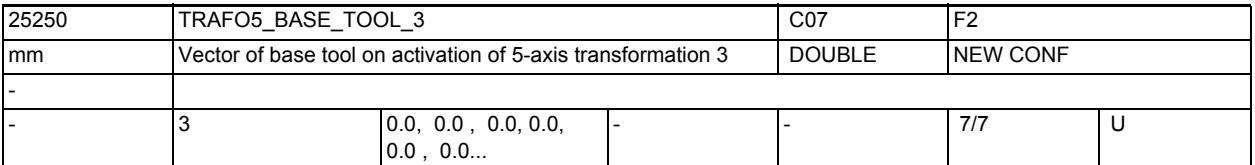

**Description:** This MD indicates the vector of the base tool which takes effect when the third transformation is activated without a length compensation being selected. Programmed length compensations have an additive effect with respect to the base tool.

MD irrelevant:

if the "5-axis transformation" option is not installed.

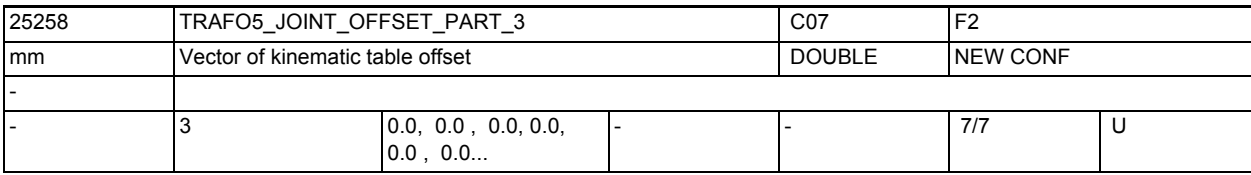

**Description:** This machine data is only evaluated in generic 5-axis tranformations with rotatable workpiece and rotatable tool (TRAFO\_TYPE = 56, mixed kinematics).

Other than that it has the same meaning as TRAFO5\_JOINT\_OFFSET\_PART\_1.

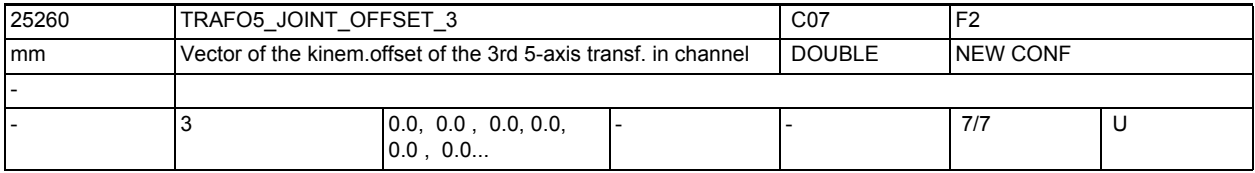

**Description:** This machine data designates the vector from the first to the second rotary joint for the 3rd transformation of a channel.

Other than that it has the same meaning as TRAFO5\_JOINT\_OFFSET\_1.

3.2 Channel-specific machine data

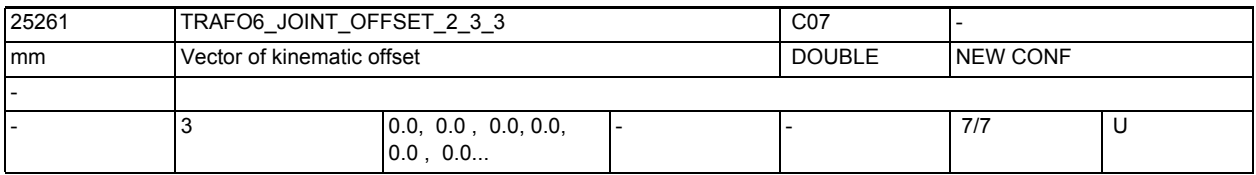

**Description:** In the case of 6-axis transformations, defines the offset between the 2nd and third rotary axes for the 3rd transformation of each channel.

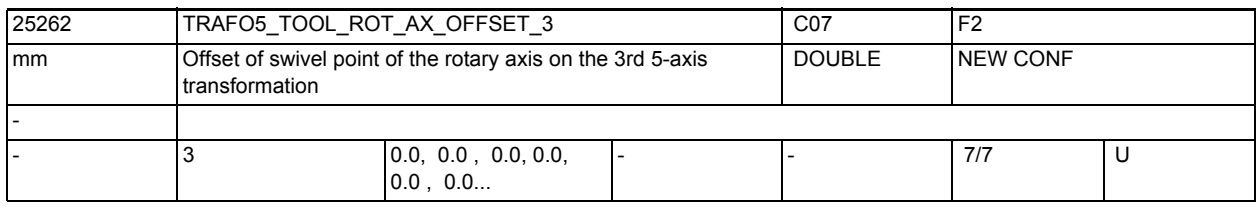

**Description:** In the case of 5-axis transformation with swiveling linear axis, the value indicates the offset of the rotary axis which swivels the linear axis with reference to machine zero for the 3rd transformation.

Other than that it has the same meaning as >TRAFO5 TOOL ROT AX OFFSET 1.

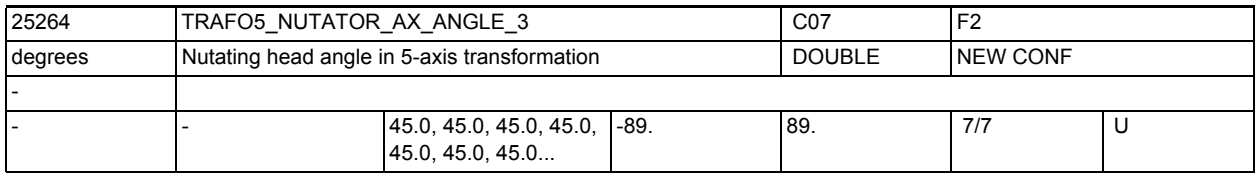

**Description:** Angle between the second rotary axis and the axis corresponding to it in the rectangular coordinate system

Other than that it has the same meaning as TRAFO5\_NUTATOR\_AX\_ANGLE\_1.

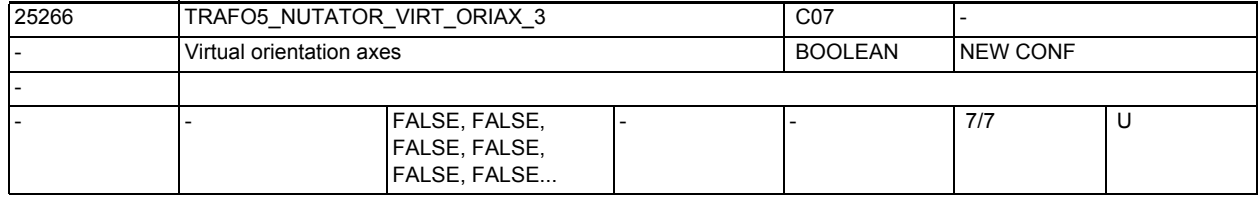

**Description:** it has the same meaning as TRAFO5\_NUTATOR\_VIRT\_ORIAX\_1.

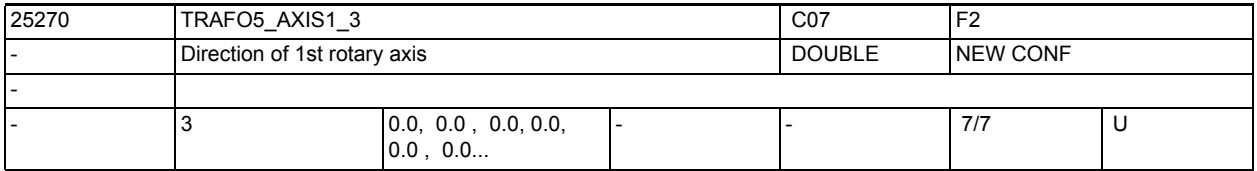

**Description:** The MD designates the vector that describes the direction of the first rotary axis with the general 5-axis transformation (TRAFO\_TYPE\_\* = 24).

Other than that it has the same meaning as TRAFO5\_AXIS1\_1.

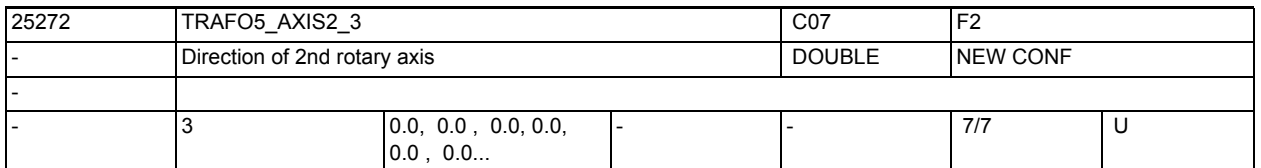

**Description:** The MD designates the vector that describes the direction of the second rotary axis with the general 5-axis transformation (TRAFO TYPE  $* = 24, 40$ , 56).

Other than that it has the same meaning as TRAFO5\_AXIS2\_1.

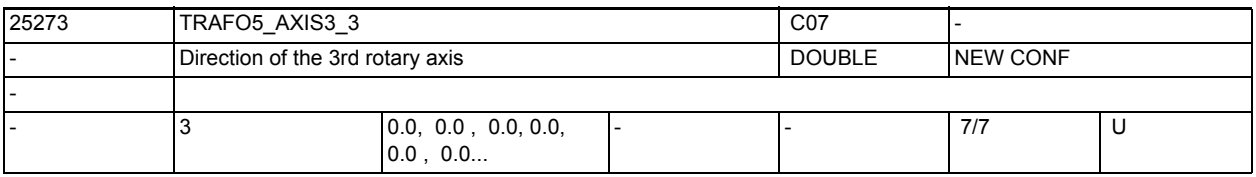

**Description:** The MD designates the vector that describes the direction of the third rotary axis with the general 6-axis transformation (TRAFO TYPE  $* = 24, 40, 56, 57$ ).

Other than that it has the same meaning as TRAFO5 AXIS3 1.

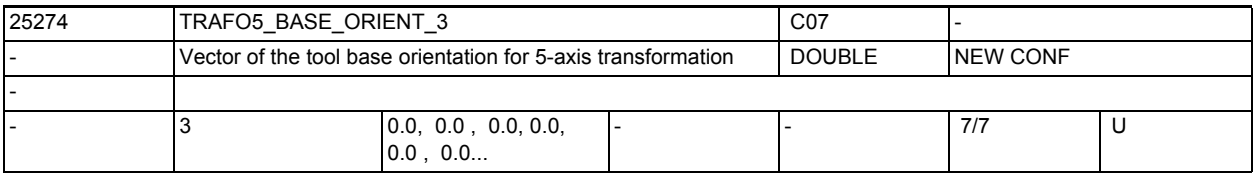

**Description:** Indicates the vector of the tool orientation in the general 5-axis transformation (TRAFO TYPE  $* = 24, 40, 56$ ) if this is not defined on the transformation call or not read from a programmed tool.

Other than that it has the same meaning as TRAFO5 BASE ORIENT 1.

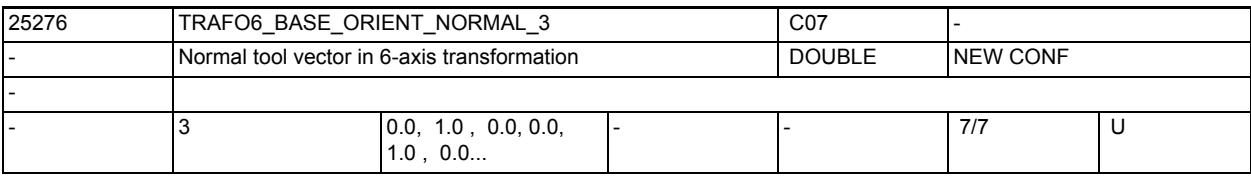

**Description:** Indicates the vector that stands vertically on the tool orientation (TRAFO5\_BASE\_ORIENTATION\_1) in general 6-axis transformation (TRAFO\_TYPE\_\*  $= 24, 40, 56, 57$ .

Other than that it has the same meaning as TRAFO6\_BASE\_ORIENT\_NORMAL\_1.

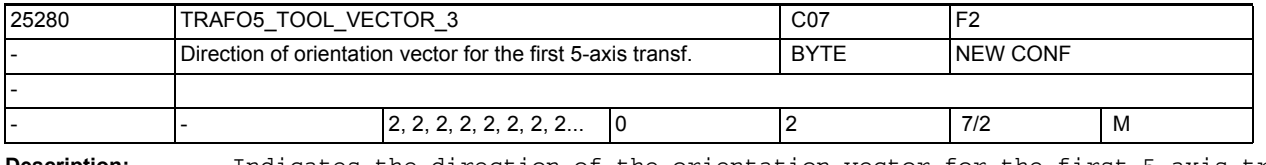

**Description:** Indicates the direction of the orientation vector for the first 5-axis transformation for each channel.

Other than that it has the same meaning as TRAFO5 TOOL VECTOR 1.1.

3.2 Channel-specific machine data

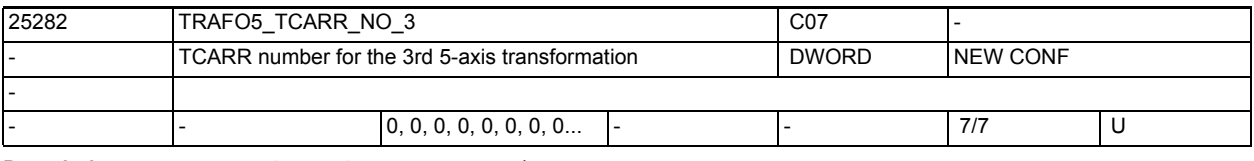

**Description:** It has the same meaning as TRAFO5\_TCARR\_NO\_1.

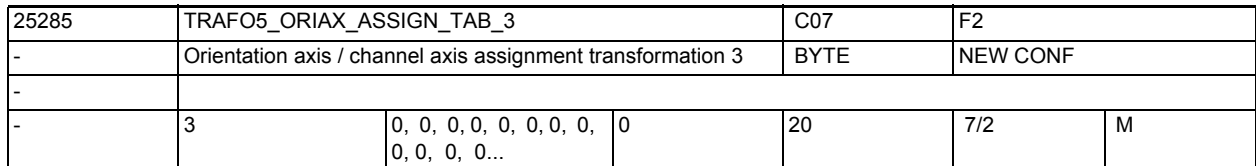

**Description:** Assignment table of the orientation axes for 5-axis transformation 3 Other than that it has the same meaning as TRAFO5 ORIAX ASSIGN TAB 1.

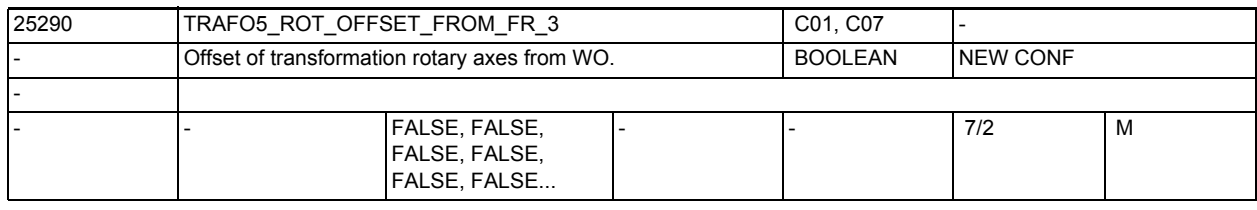

**Description:** It has the same meaning as TRAFO5 ROT OFFSET FROM FR 1.

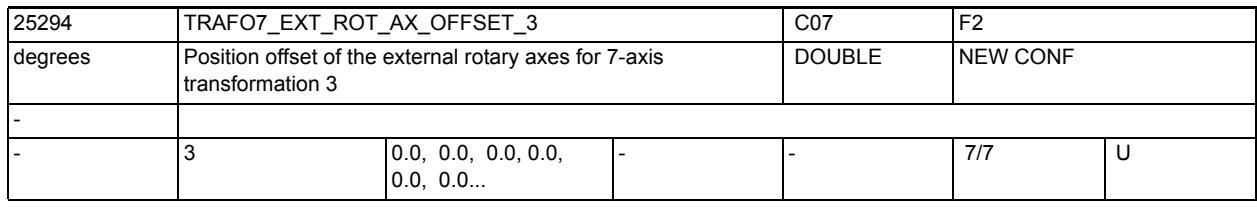

**Description:** This machine data designates the angular offset of the external rotary axis in degrees for the third 7-axis transformation of a channel.

MD irrelevant:

if the "5-Axis Transformation" option is not installed.

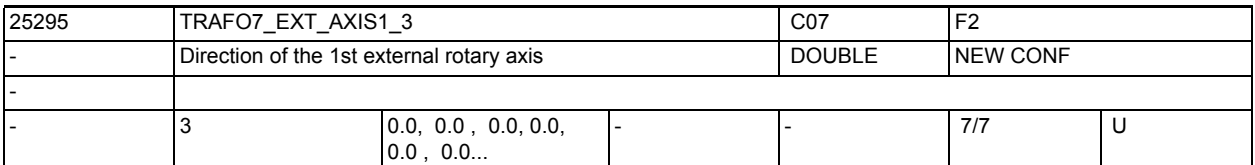

**Description:** The MD indicates the vector that describes the direction of the first external rotary axis in the third general  $5/6$ -axis transformation (TRAFO\_TYPE\_\* = 24). The vector can have any magnitude. Example: Both with (0, 1, 0) and with (0, 7.21, 0), the same axis is described (in the direction of the 2nd geometry axis, i.e. usually Y).

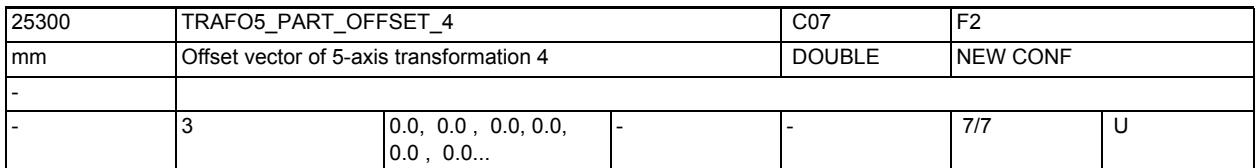

**Description:** This machine data designates an offset of the workpiece holder for the 4th 5 axis transformation of a channel and has a special meaning for each of the various machine types:

Other than that it has the same meaning as TRAFO5\_PART\_OFFSET\_1.

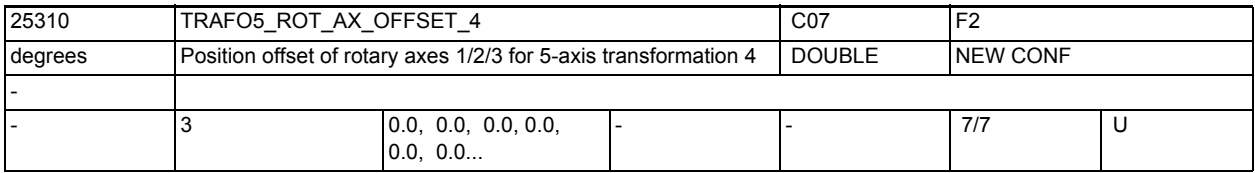

**Description:** This machine data designates the angular offset of the first or second rotary axis in degrees for the 4th 5-axis transformation of a channel.

Other than that it has the same meaning as TRAFO5 ROT AX OFFSET 1.

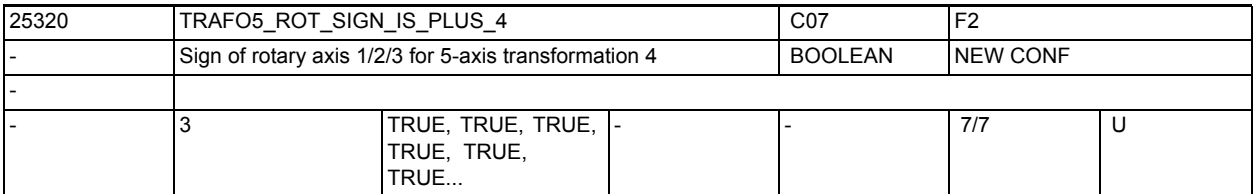

**Description:** This machine data designates the sign with which the two rotary axes enter the 4th 5-axis transformation of a channel.

Other than that it has the same meaning as TRAFO5 ROT SIGN IS PLUS 1.

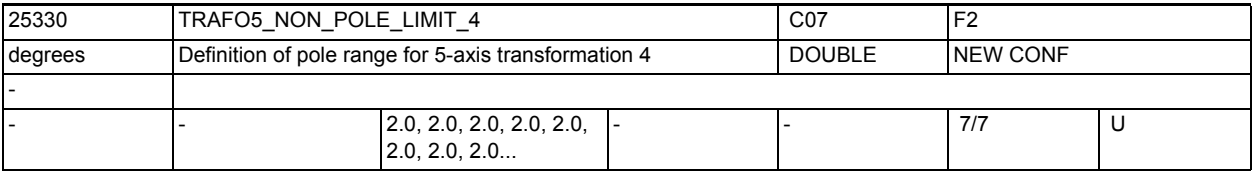

**Description:** This machine data designates a limit angle for the fifth axis of the 4th 5 axis transformation.

Other than that it has the same meaning as TRAFO5\_NON\_POLE\_LIMIT\_1.

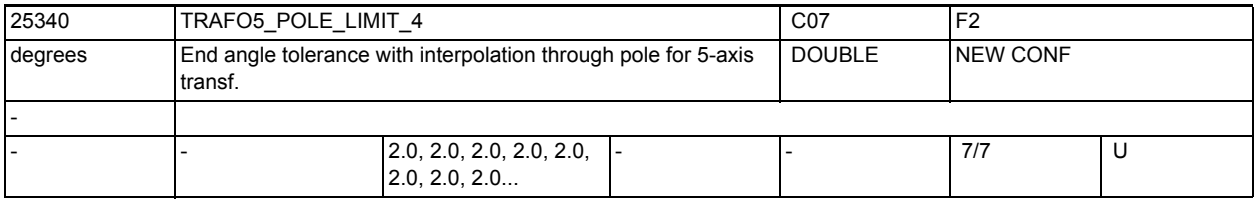

**Description:** This machine data designates an end angle tolerance for the fifth axis of the 4th 5-axis transformation with the following properties:

Other than that it has the same meaning as TRAFO5 POLE LIMIT 1.

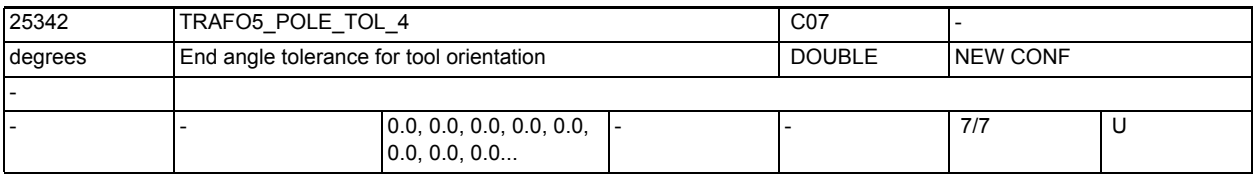

**Description:** End angle tolerance for interpolation through the pole for 5/6-axis transformation 4.

Other than that it has the same meaning as TRAFO5\_POLE\_TOL\_1.

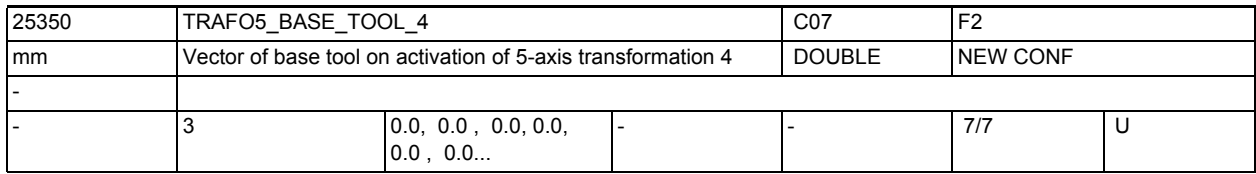

**Description:** This MD indicates the vector of the base tool which takes effect when the first transformation is activated without a length compensation being selected. Programmed length compensations have an additive effect with respect to the base tool.

MD irrelevant:

if the "5-axis transformation" option is not installed.

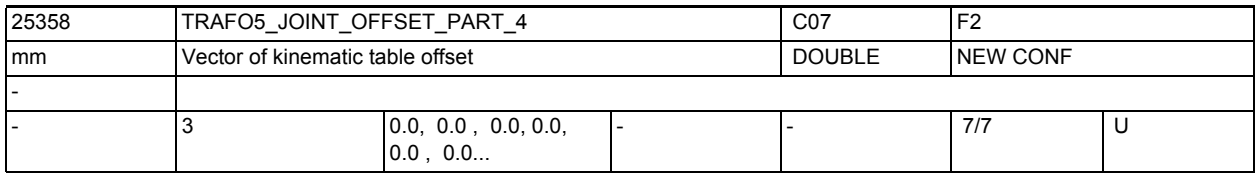

**Description:** This machine data is only evaluated in generic 5-axis tranformations with rotatable workpiece and rotatable tool (TRAFO\_TYPE = 56, mixed kinematics).

Other than that it has the same meaning as TRAFO5\_JOINT\_OFFSET\_PART\_1.

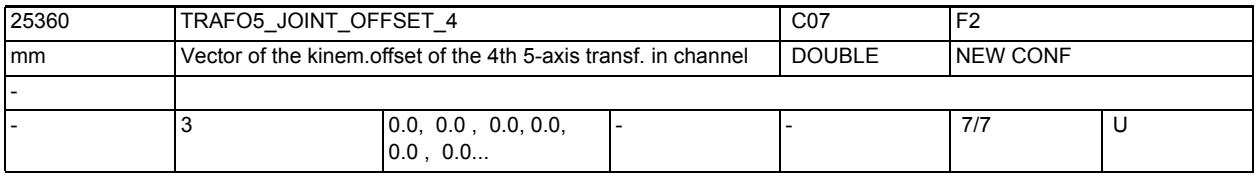

**Description:** This machine data designates the vector from the first to the second rotary joint for the 4th transformation of a channel.

Other than that it has the same meaning as TRAFO5 JOINT OFFSET 1.

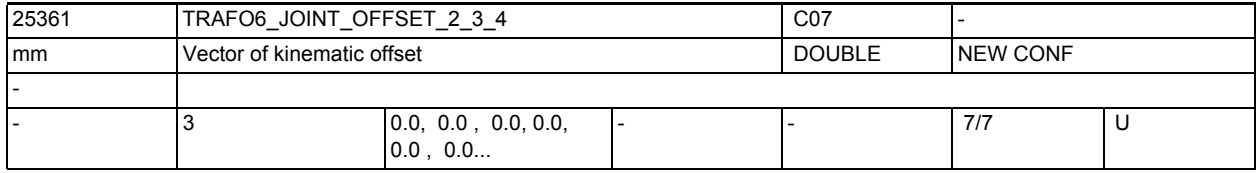

**Description:** In the case of 6-axis transformations, defines the offset between the 2nd and third rotary axes for the 4th transformation of each channel.

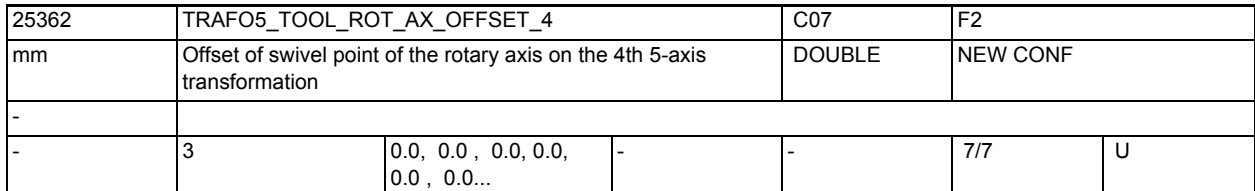

**Description:** In the case of a 5-axis transformation with a swiveling linear axis, the value indicates the offset of the rotary axis which swivels the linear axis with reference to machine zero for the 4th transformation.

Other than that it has the same meaning as >TRAFO5 TOOL ROT AX OFFSET 1.

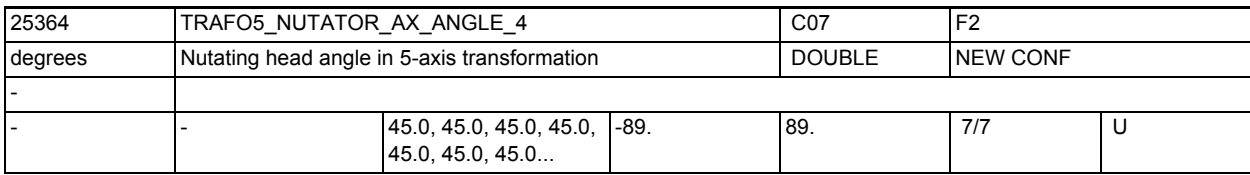

**Description:** Angle between the second rotary axis and the axis corresponding to it in the rectangular coordinate system

Other than that it has the same meaning as TRAFO5 NUTATOR AX ANGLE 1.

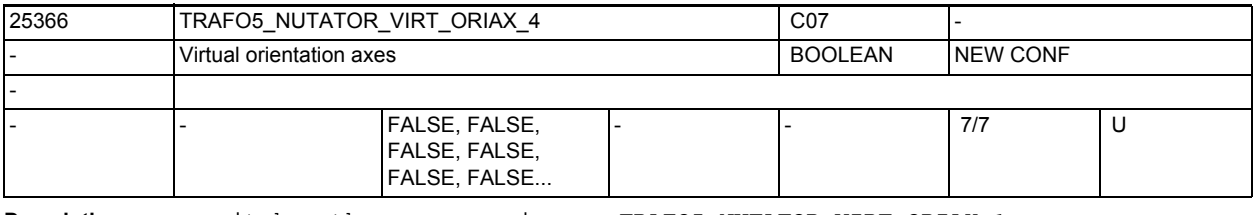

**Description:** it has the same meaning as TRAFO5 NUTATOR VIRT ORIAX 1.

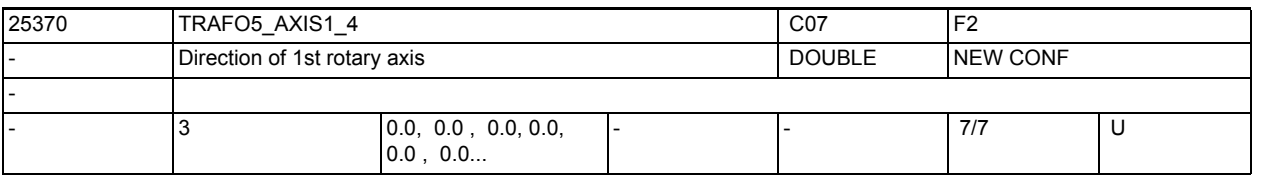

**Description:** The MD designates the vector that describes the direction of the first rotary axis with the general 5-axis transformation (TRAFO\_TYPE\_ $* = 24$ ).

Other than that it has the same meaning as TRAFO5\_AXIS1\_1.

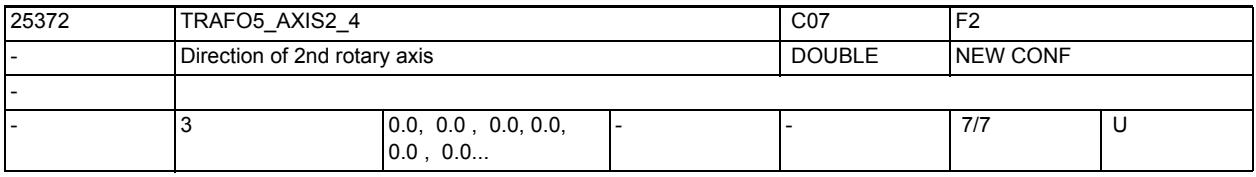

**Description:** The MD designates the vector that describes the direction of the second rotary axis with the general 5-axis transformation (TRAFO\_TYPE\_\* = 24, 40, 56).

Other than that it has the same meaning as TRAFO5\_AXIS2\_1.

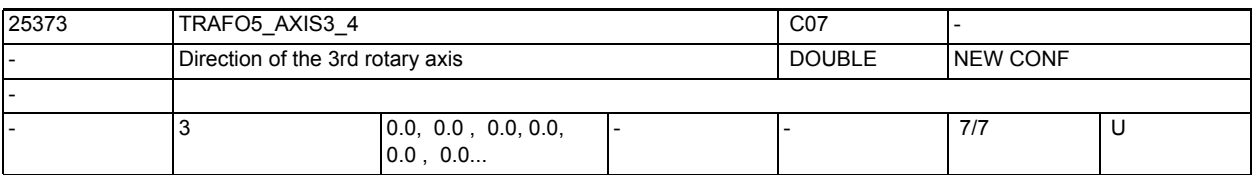

**Description:** The MD designates the vector that describes the direction of the third rotary axis with the general 6-axis transformation (TRAFO TYPE  $* = 24, 40, 56, 57$ ). Other than that it has the same meaning as TRAFO5\_AXIS3\_1.

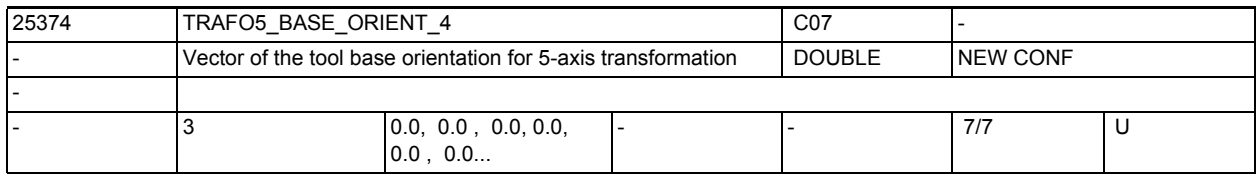

**Description:** Indicates the vector of the tool orientation in the general 5-axis transformation (TRAFO TYPE  $* = 24, 40, 56$ ) if this is not defined on the transformation call or not read from a programmed tool.

Other than that it has the same meaning as TRAFO5 BASE ORIENT 1.

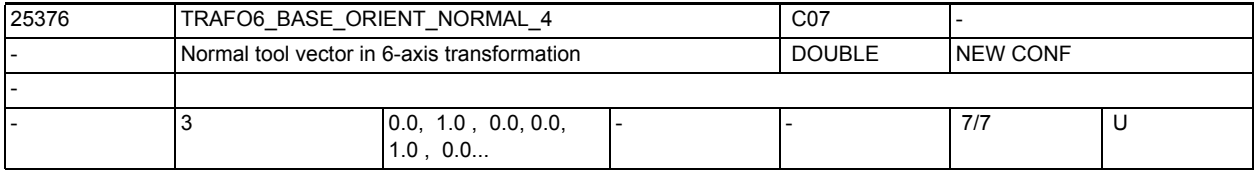

**Description:** Indicates the vector that stands vertically on the tool orientation (TRAFO5\_BASE\_ORIENTATION\_1) in general 6-axis transformation (TRAFO\_TYPE\_\*  $= 24, 40, 56, 57$ .

Other than that it has the same meaning as TRAFO6\_BASE\_ORIENT\_NORMAL\_1.

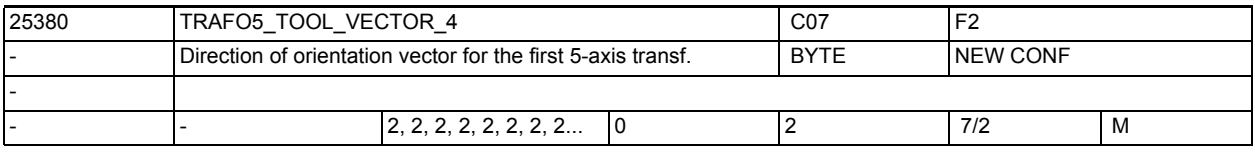

**Description:** Indicates the direction of the orientation vector for the first 5-axis transformation for each channel.

Other than that it has the same meaning as TRAFO5\_TOOL\_VECTOR\_1.1.

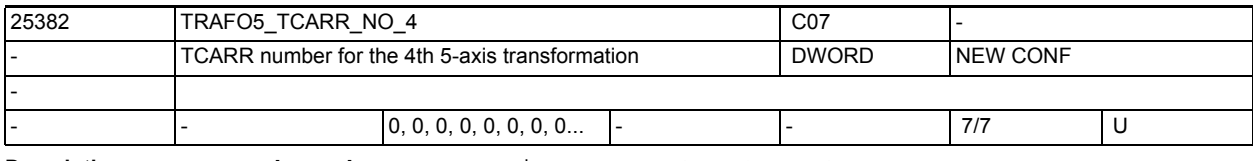

**Description:** It has the same meaning as TRAFO5 TCARR NO 1.

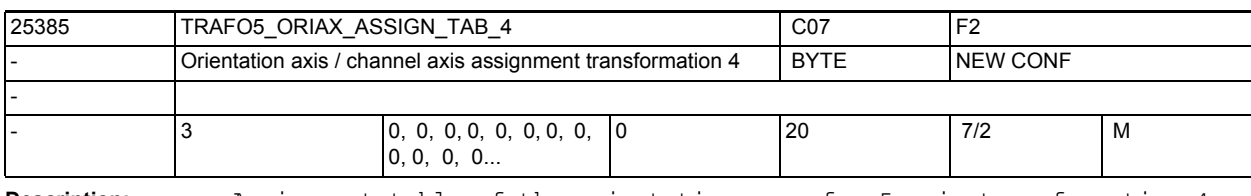

**Description:** Assignment table of the orientation axes for 5-axis transformation 4 Other than that it has the same meaning as TRAFO5 ORIAX ASSIGN TAB 1.

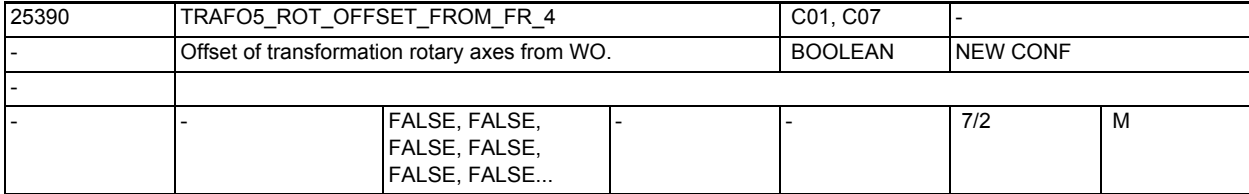

**Description:** It has the same meaning as TRAFO5\_ROT\_OFFSET\_FROM\_FR\_1.

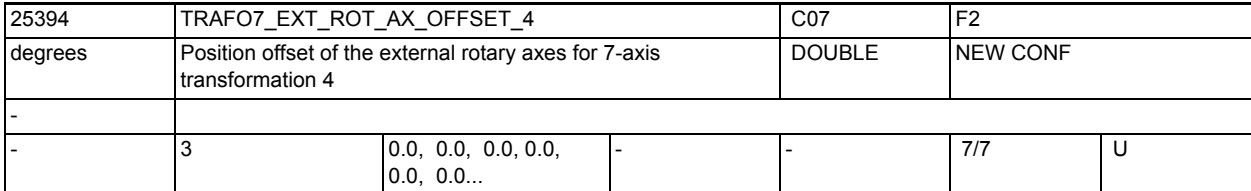

**Description:** This machine data designates the angular offset of the external rotary axis in degrees for the fourth 7-axis transformation of a channel.

MD irrelevant:

if the "5-Axis Transformation" option is not installed.

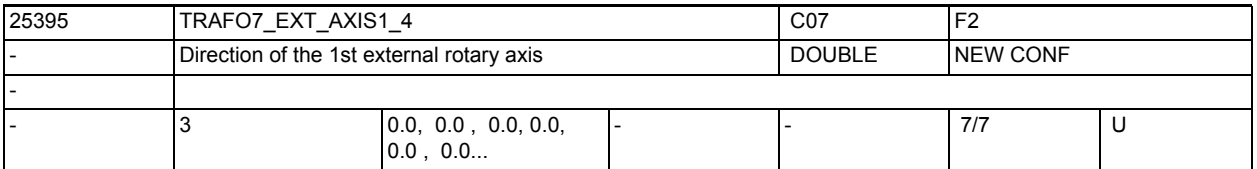

**Description:** The MD indicates the vector that describes the direction of the first external rotary axis in the fourth general  $5/6$ -axis transformation (TRAFO\_TYPE\_ $*$  = 24).

The vector can have any magnitude.

Example:

Both with (0, 1, 0) and with (0, 7.21, 0), the same axis is described (in the direction of the 2nd geometry axis, i.e. usually Y).

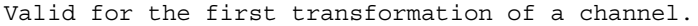

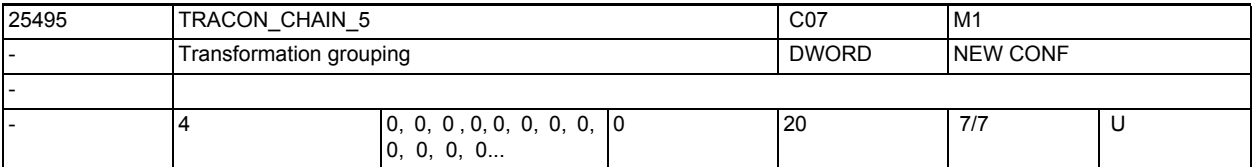

**Description:** Transformation chain of the 5th concatenated transformation.

See TRACON CHAIN 1 for documentation.

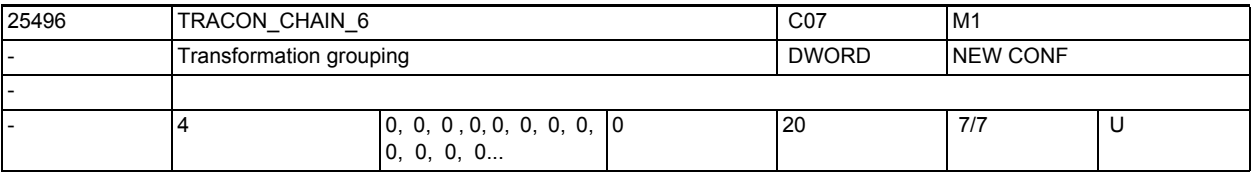

**Description:** Transformation chain of the 6th concatenated transformation.

See TRACON\_CHAIN\_1 for documentation.

3.2 Channel-specific machine data

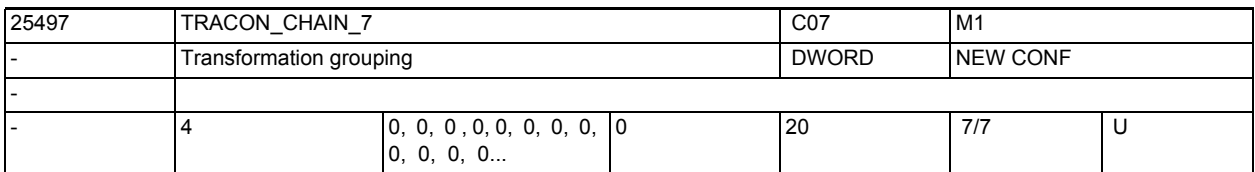

**Description:** Transformation chain of the 7th concatenated transformation.

See TRACON\_CHAIN\_1 for documentation.

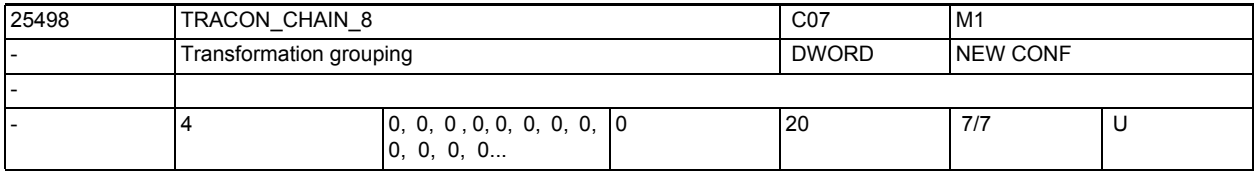

**Description:** Transformation chain of the 8th concatenated transformation.

See TRACON CHAIN 1 for documentation.

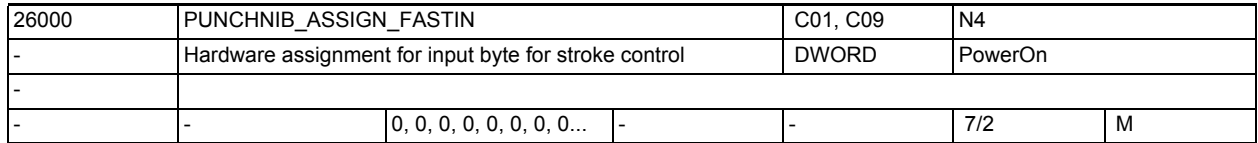

**Description:** Assignment of the high-speed input byte for "punching and nibbling" Bit 0-7: Number of the input byte used

Bit 8-15: Free

Bit 16-23: Inversion mask for writing the hardware byte

Bit 24-31: Free

This data defines which input byte is to be used for the signal "travel active".

 $= 1$ :

On-board inputs (4 high-speed NCK outputs) are used.

2, 3, 4, 5

The external digital NCK inputs are used

128-129:

Comparator byte (results from high-speed analog inputs or VDI specification) Related to:

MD26006 \$MC\_NIBBLE\_PUNCH\_INMASK[n]

References:

/FB/, A4, Digital and Analog NCK I/Os

The signal is high active as default from software 3.2. That is there is wire break monitoring. If the signal is low active then, e.g., the MD must be set to the value MD ="H 0001 0001" for the outboard inputs.

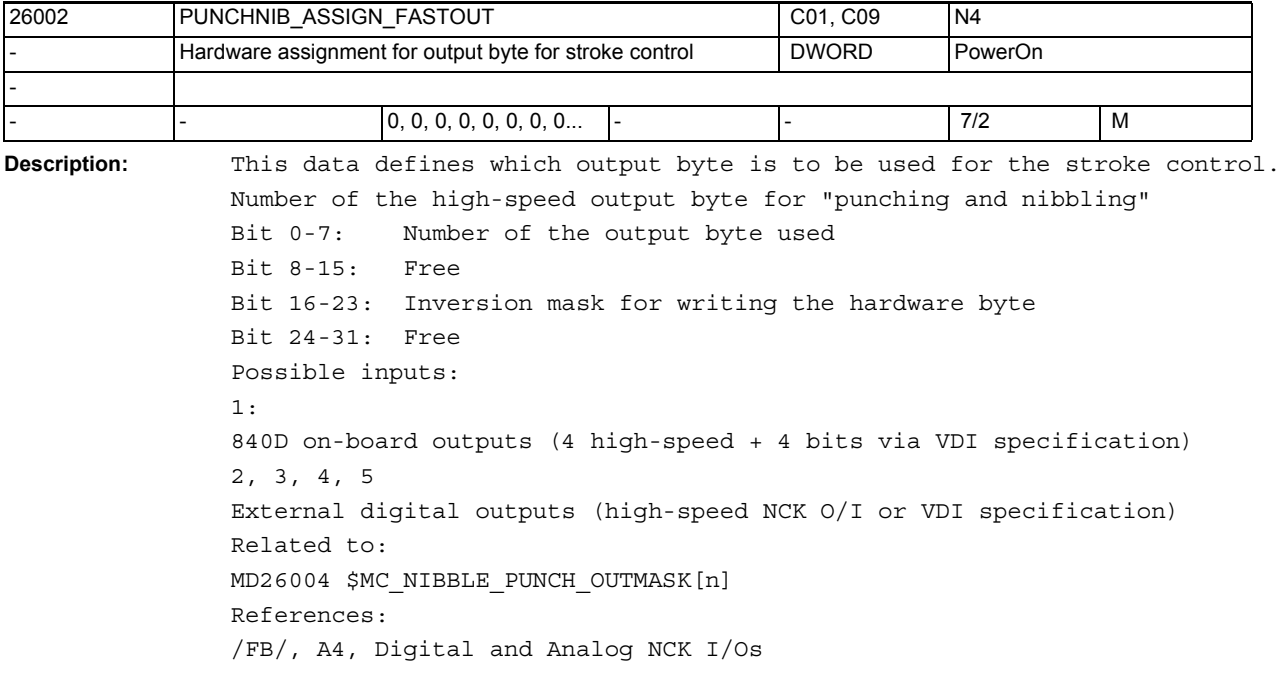

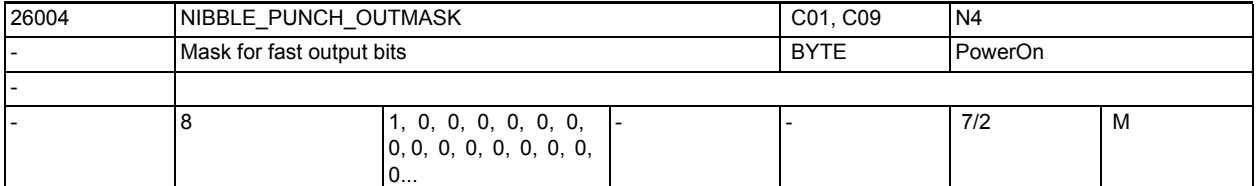

**Description:** Mask for high-speed output bits for punching and nibbling. Byte 1: Contains the bit for stroke release Bytes 2-8: Currently free Special cases: Only NIBBLE\_PUNCH\_OUTMASK[0] is significant. This is used to define the output bit for the signal "Release stroke". Related to: MD26002 \$MC\_PUNCHNIB\_ASSIGN\_FASTOUT

3.2 Channel-specific machine data

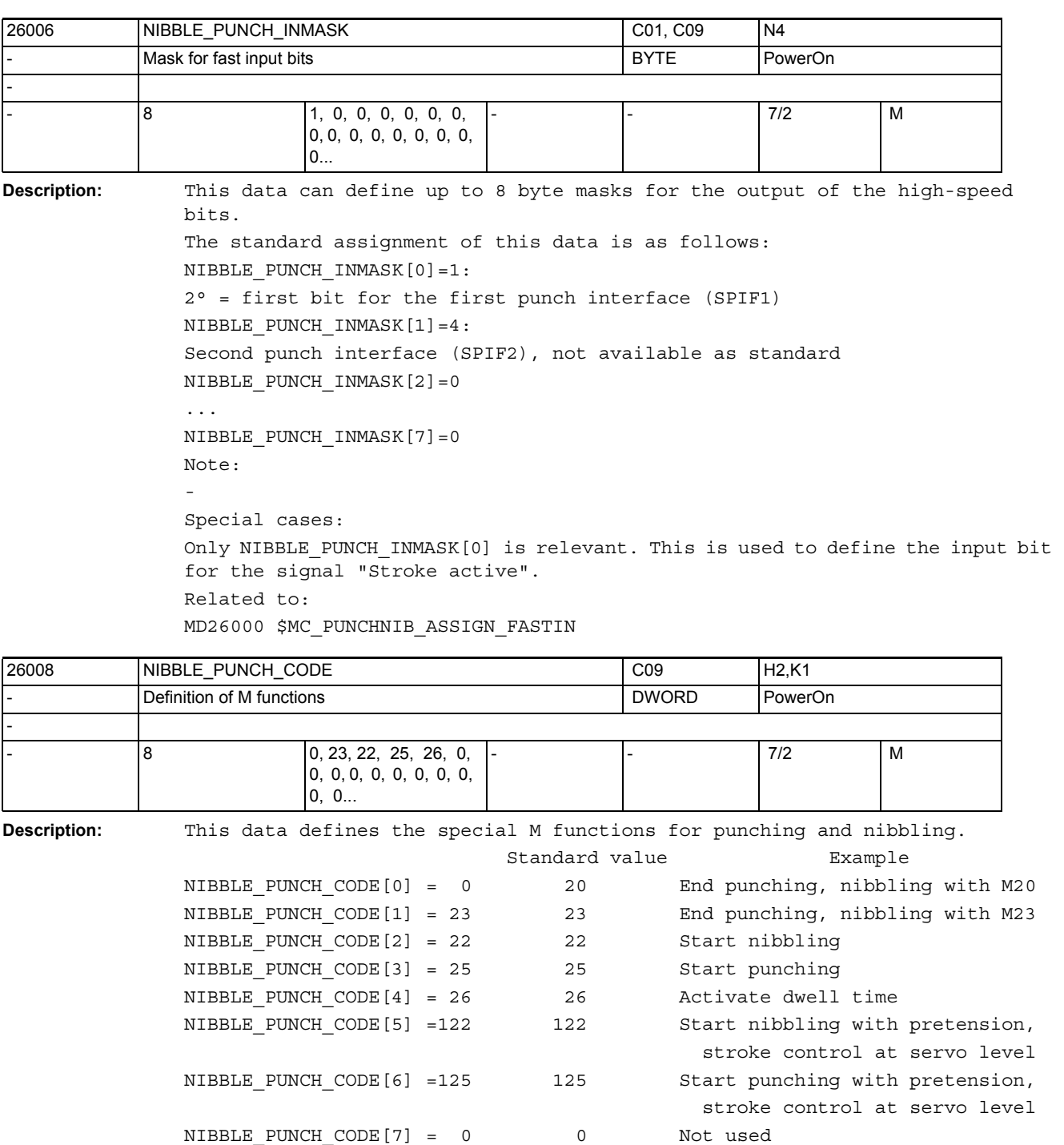

(in preparation)

Special cases:

If MD26012 \$MC\_PUNCHNIB\_ACTIVATION = 2 (M functions are interpreted directly by the software), then MD26008 \$MC\_NIBBLE\_PUNCH\_CODE[0] =20 has to be set. Related to: MD26012 \$MC\_PUNCHNIB\_ACTIVATION

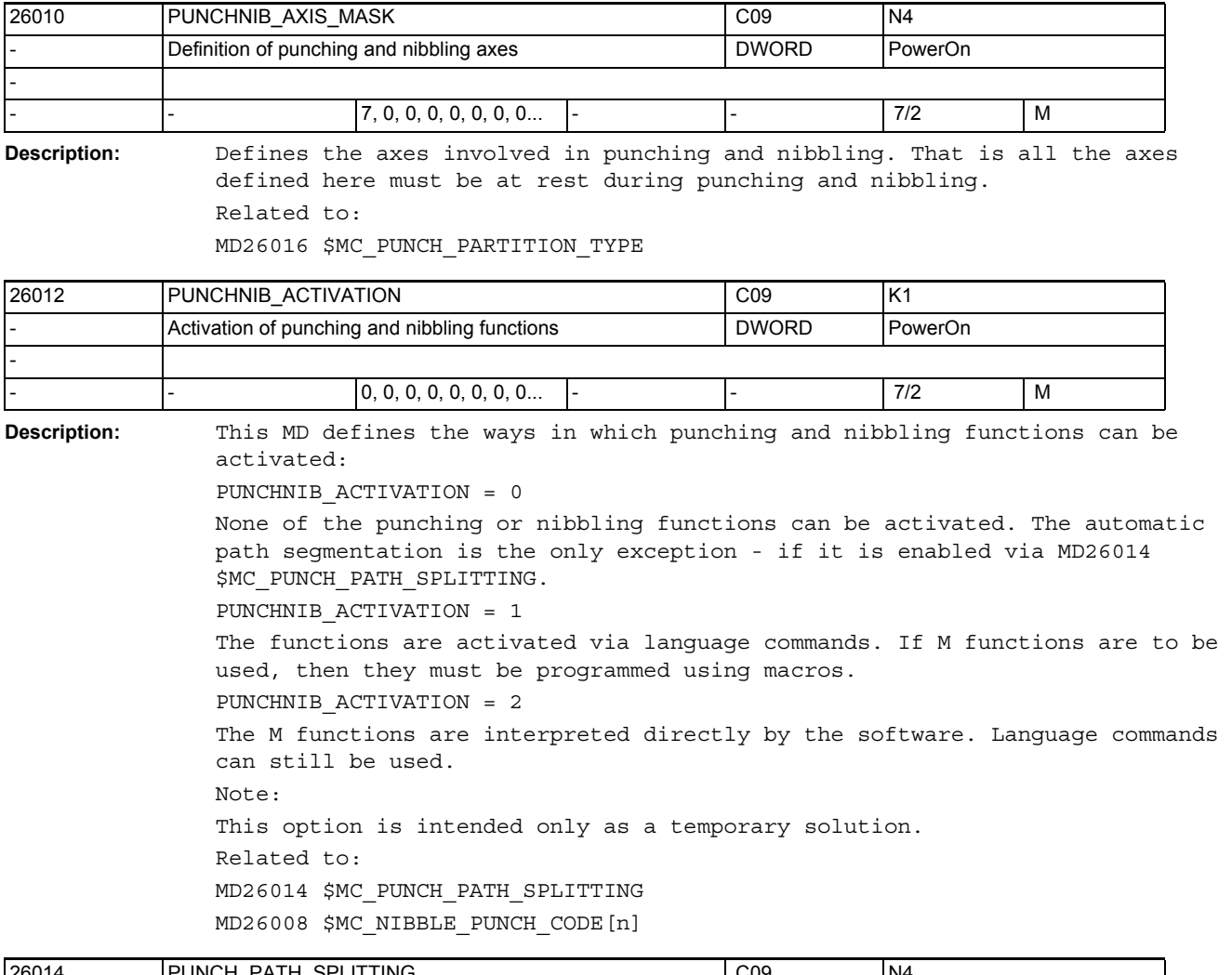

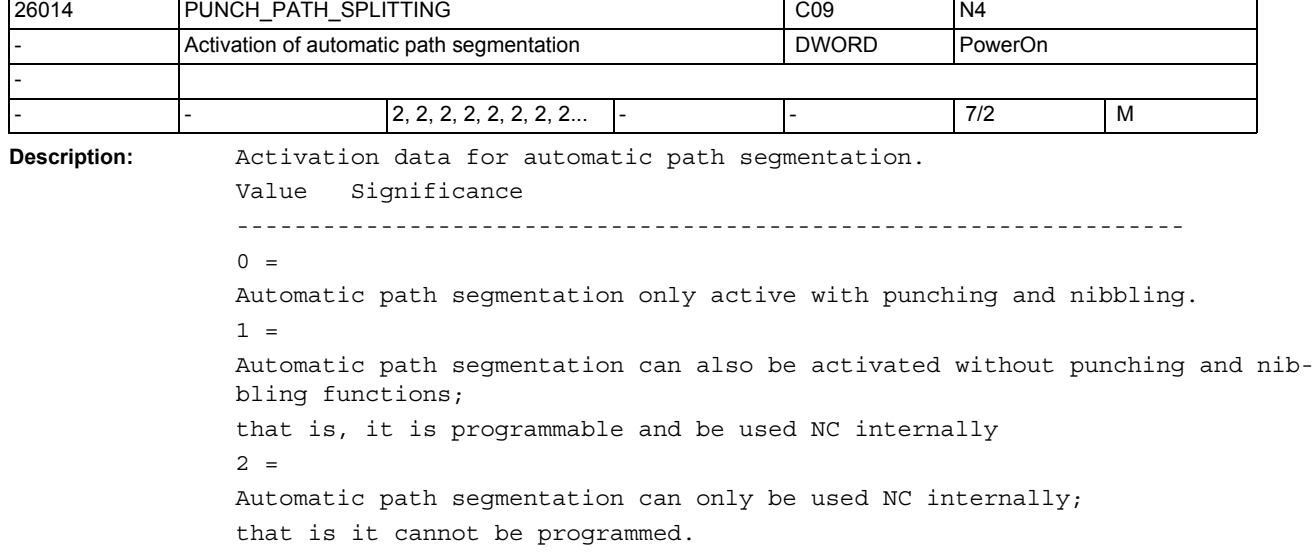

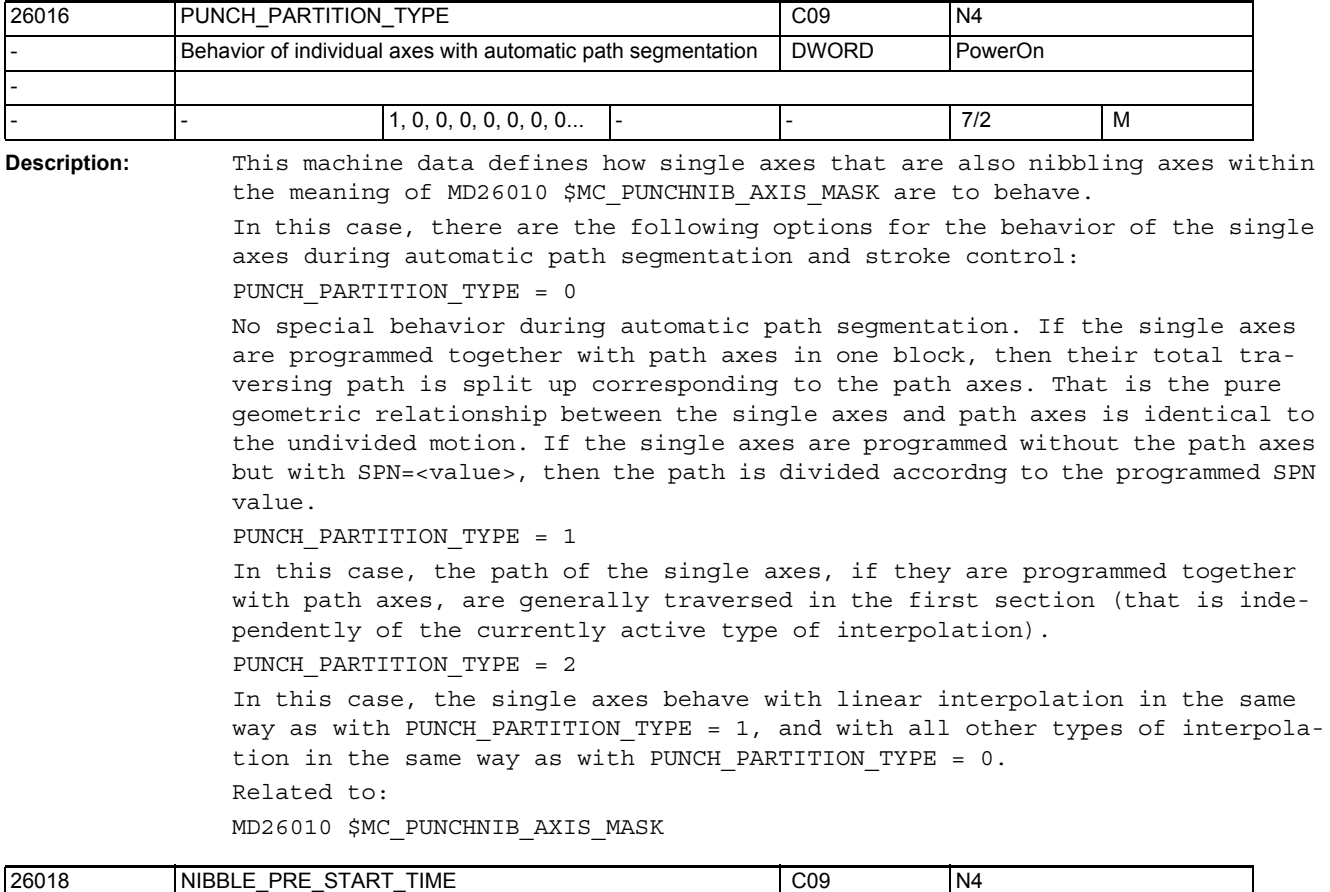

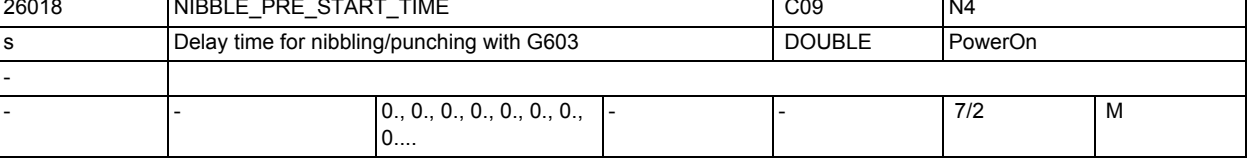

**Description:** To minimize any dead times due to the reaction time of the punching unit, it is possible to release the stroke before reaching the in-position window of the axes. The reference time for this is the interpolation end. Since there is normally a delay of some interpolation cycles after reaching the interpolation end (depending on the machine dynamics) until the axes actually come into position, the prestart time is a delay time with respect to reaching the interpolation end.

> The function is therefore coupled to G603 (block change at the end of interpolation).

The time can be set via the machine data NIBBLE PRE START TIME).

Example:

With an interpolation cycle of 5 ms, a stroke shall be released 2 cycles after reaching the interpolation end. In this case, the value 0.010 s must be selected for NIBBLE\_PRE\_START\_TIME. If a value that is not integrally divisible by the set interpolation time is selected, then the stroke is initiated in the interpolation cycle following the set time.

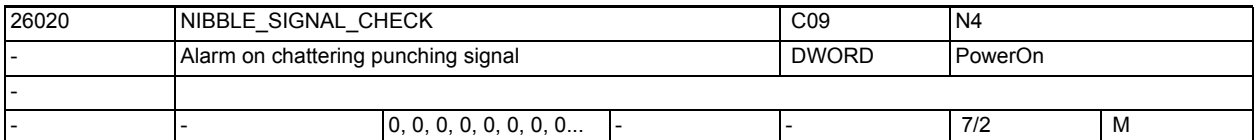

**Description:** When stroke active signal is set, for example by punch overshoots between the strokes, then the interpolation is stopped. It is also possible to generate the message "unclean punch signal" as a function of machine data NIBBLE\_SIGNAL\_CHECK.

- 0: No error message when the punching signal is irregular
- 1: Alarm, when the punching signal is irregular between strokes

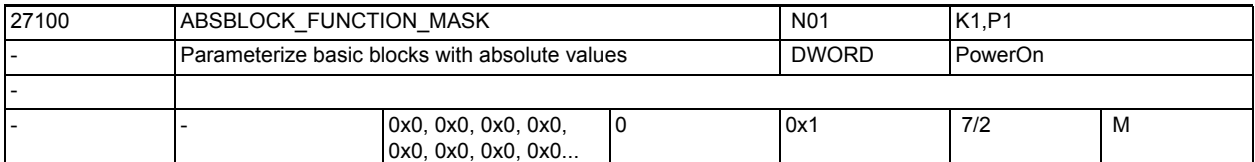

**Description:** Parameterization of the "basic blocks with absolute values" function Bit  $0 = 1$  :

> The position values of the transverse axis are always displayed as diameter values.

> Transverse axes can be applied using MD20100 \$MC\_DIAMETER\_AX\_DEF or MD30460 \$MA\_BASE\_FUNCTION\_MASK, bit 2.

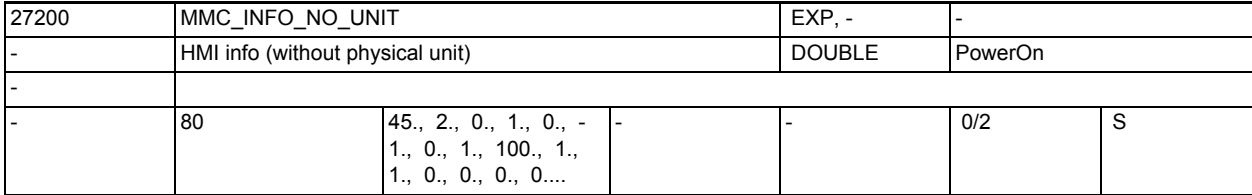

#### **Description:**

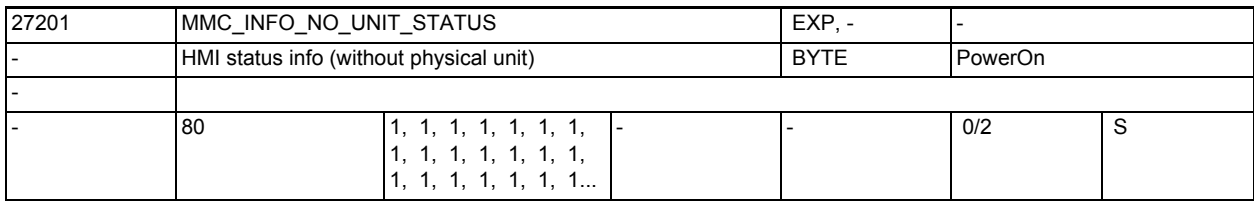

**Description:** 

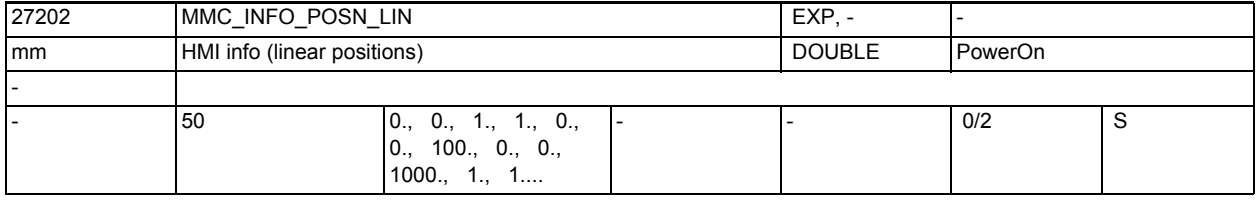

**Description:** 

### 3.2 Channel-specific machine data

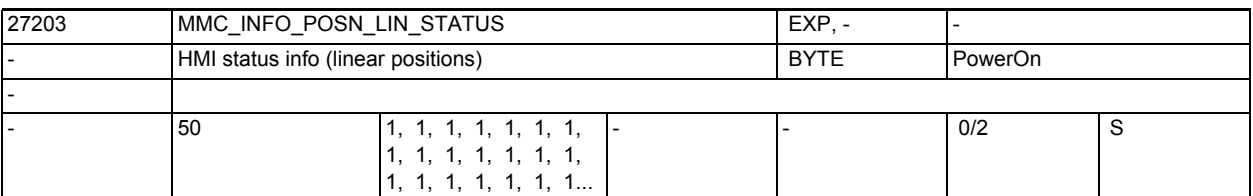

#### **Description:** -

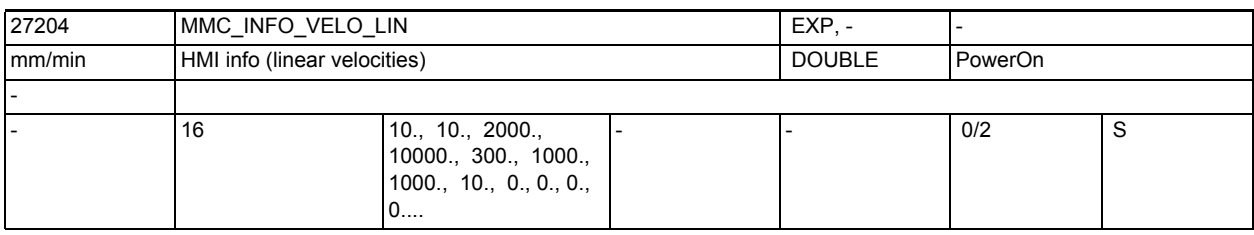

#### **Description:**

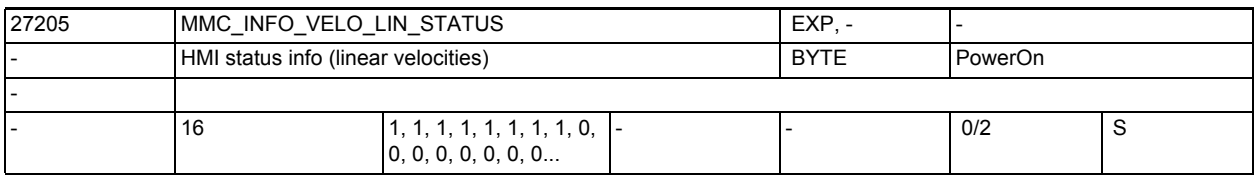

#### **Description:**

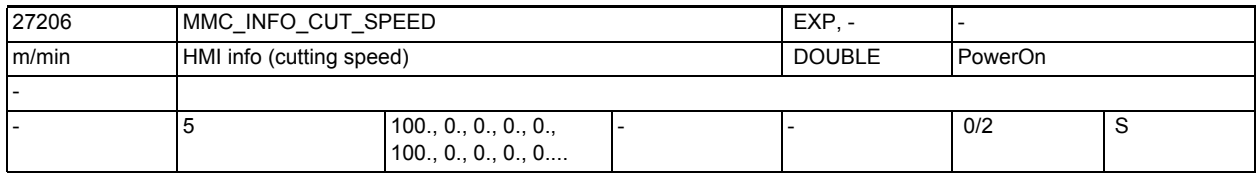

### **Description:**

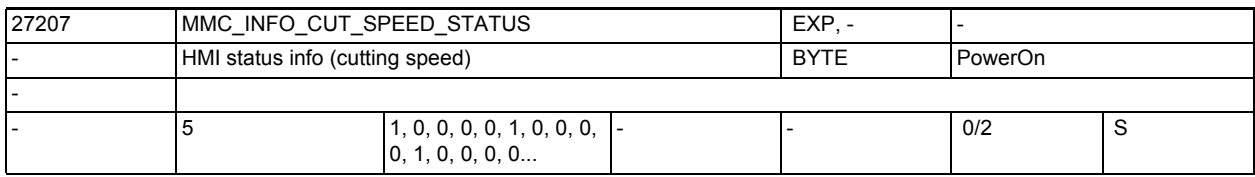

### **Description:**

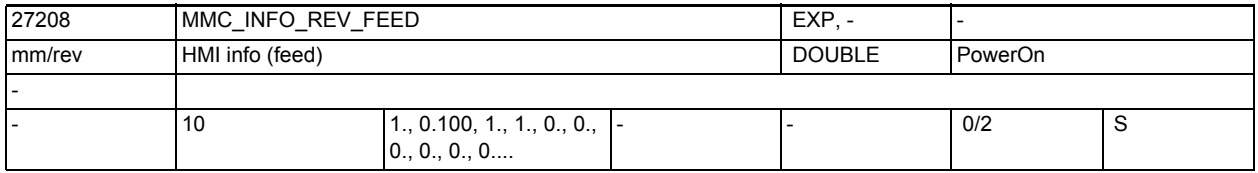

**Description:** 

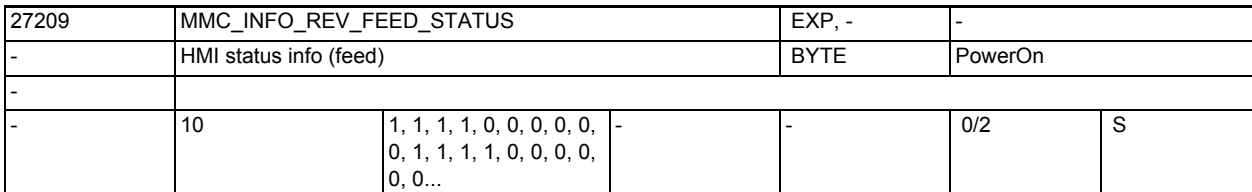

#### **Description:**

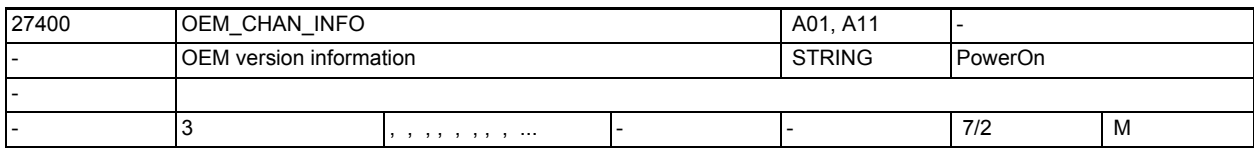

**Description:** A version information freely available to the user

(is indicated in the version screen)

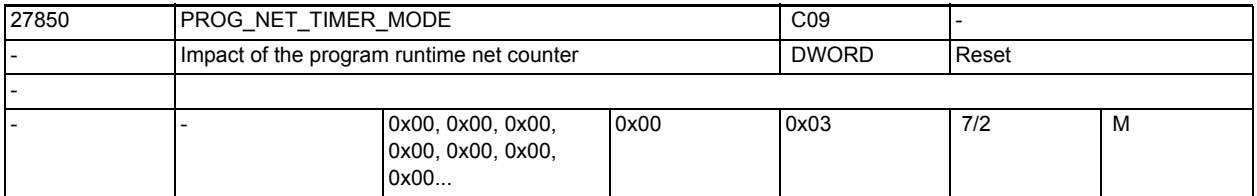

**Description:** The program run time is measured using system variables and can be read out. It provides a means of outputting the current progress of the processing of a part program. This MD can be used to make the following settings on a channel-specific basis:

 $Bit 0 = 0$ 

\$AC ACT PROG NET TIME is not deleted on a jump to the start of the program with GOTOS

Bit  $0 = 1$ 

\$AC\_ACT\_PROG\_NET\_TIME is deleted on a jump to the start of the program with GOTOS, the value is saved in \$AC\_OLD\_PROG\_NET\_TIMES, and the program counter \$AC\_OLD\_PROG\_NET\_TIME\_COUNT\_is incremented.

Bit  $1 = 0$ 

 \$AC\_ACT\_PROG\_NET\_TIME ceases to be increased if override = 0 is set; in other words, the program run time is measured without the time for which the override was set to 0.

Bit  $1 = 1$ 

 \$AC\_ACT\_PROG\_NET\_TIME is increased if override = 0; in other words, the program run time is measured with the time for which the override was set to  $\Omega$ . Bits 2 to 31

Reserved

3.2 Channel-specific machine data

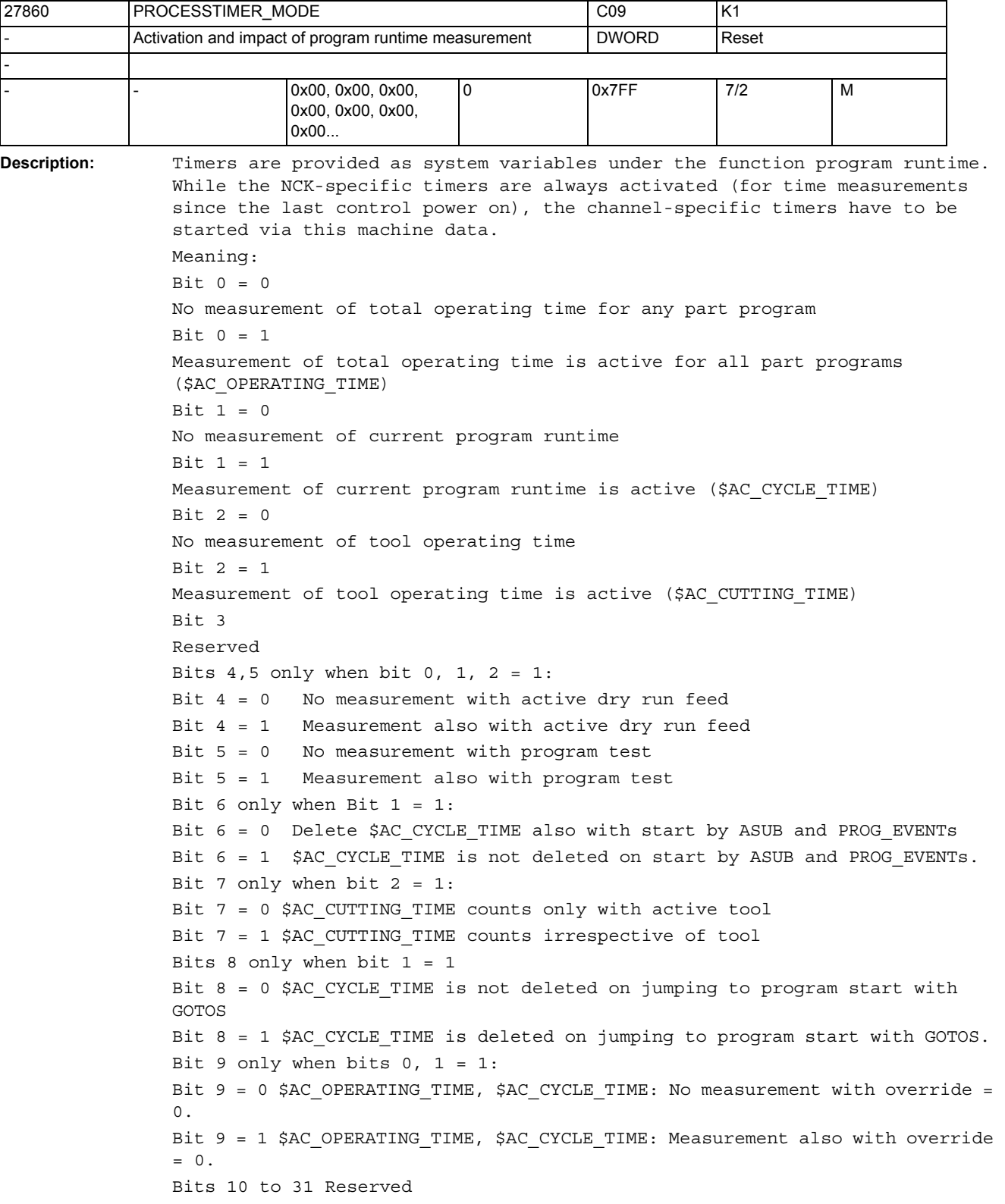

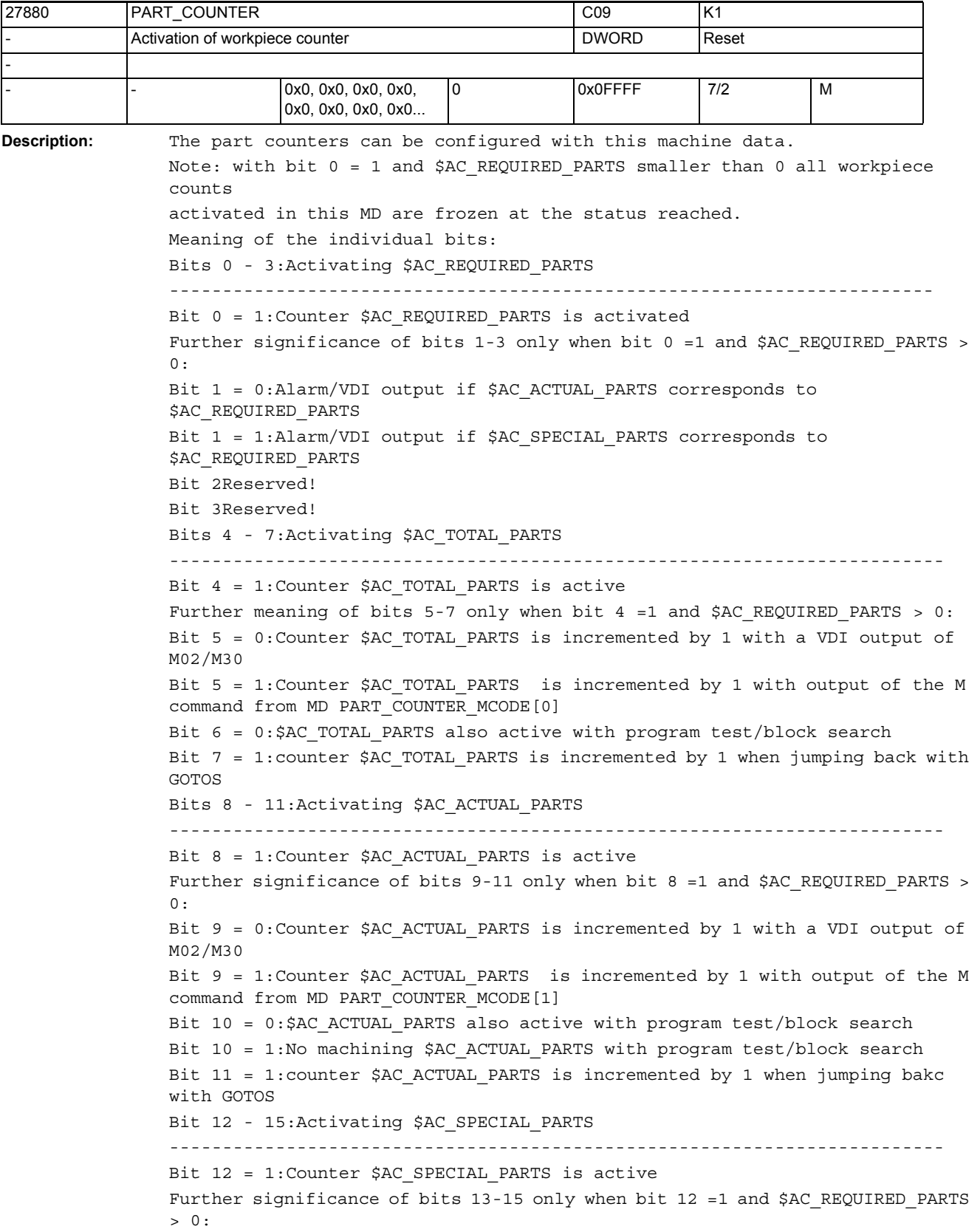

```
Bit 13 = 0:Counter $AC_SPECIAL_PARTS is incremented by 1 with a VDI output 
of M02/M30
Bit 13 = 1:Counter $AC_SPECIAL_PARTS is incremented by 1 with output of the 
M command from MD PART_COUNTER_MCODE[2]
Bit 14 = 0:$AC_SPECIAL_PARTS also active with program test/block search
Bit 14 = 1:No machining $AC_SPECIAL_PARTS with program test/block search
Bit 15 = 1: counter $AC SPECIAL PARTS is incremented by 1 when jumping back
with GOTOS
Related to:
```
MD27882 \$MC\_PART\_COUNTER\_MCODE

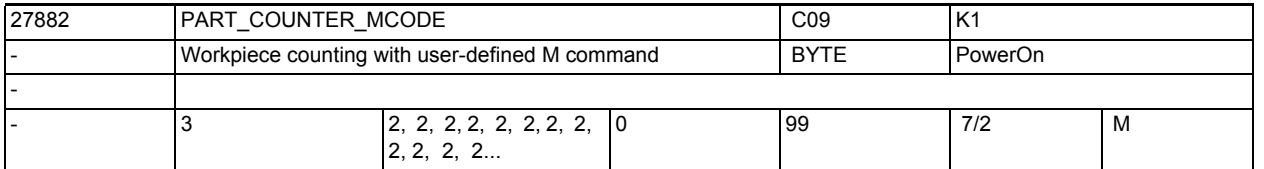

**Description:** If part counting is activated via MD27880 \$MC\_PART\_COUNTER, the count pulse can be triggered by a special M command.

> Only then are the values defined here taken into account: Meaning:

The part counters are incremented by 1 in the NST signal output of the M command described, where:

MD27882 \$MC\_PART\_COUNTER\_MCODE[0] for \$AC\_TOTAL\_PARTS

MD27882 \$MC\_PART\_COUNTER\_MCODE[1] for \$AC\_ACTUAL\_PARTS

MD27882 \$MC\_PART\_COUNTER\_MCODE[2] for \$AC\_SPECIAL\_PARTS

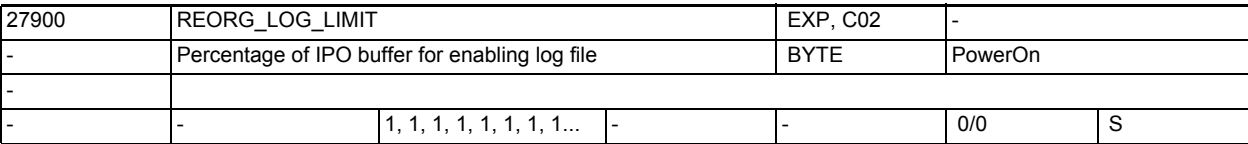

**Description:** The machine data defines the percentage of the IPO buffer above which data in

the REORG LOG memory can be released in stages, if the block preparation has been interrupted due to an overflow of the REORG LOG data memory.

The released data are no longer available to the REORG function (References: /FB /, K1, "Mode Groups, Channels, Program Operation Mode").

A consequence of this status is that a further REORG command is cancelled with an error message.

If the status of "non-reorganizability" occurs, warning 15110 is output. The output of the warning can be suppressed by enabling the highest significant bit. The bit is set by adding the value 128 to the input value in REORG\_LOG\_LIMIT.

In addition to the instructions of the NC blocks, the size of the IPO buffer and the REORG data memory also affect the frequency of data release. Related to:

MD28000 \$MC\_MM\_REORG\_LOG\_FILE\_MEM

(memory size for REORG)

MD28060 \$MC\_MM\_IPO\_BUFFER\_SIZE (number of blocks in the IPO buffer)

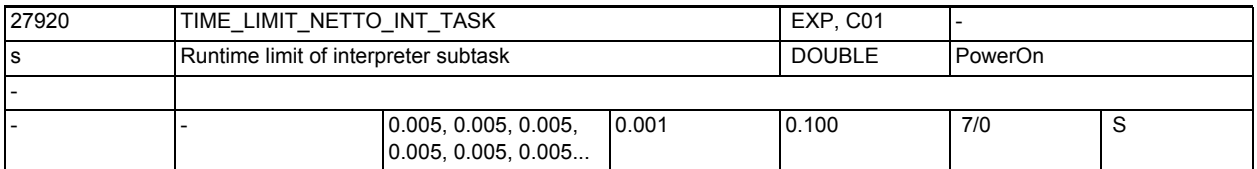

Description: With MD27920 \$MC TIME LIMIT NETTO INT TASK, the maximum runtime of the interpreter subtask is set. The interpreter subtask is started from the preprocessing task. If the interpreter task does not end on its own within the time set with MD27920 \$MC TIME LIMIT NETTO INT TASK, it will be stopped and continued after a preprocessing cycle.

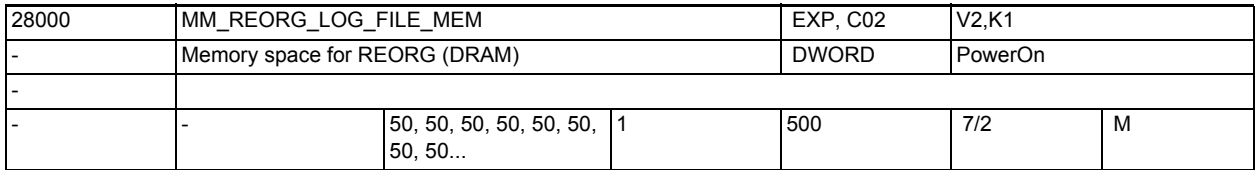

**Description:** Definition of the size (in kbyte) of the dynamic memory for the REORG-LOG data. The size of the memory determines the quantity of the data available for the function REORG.

References:

/FB/, K1, "Mode Groups, Channel, Program Operation"

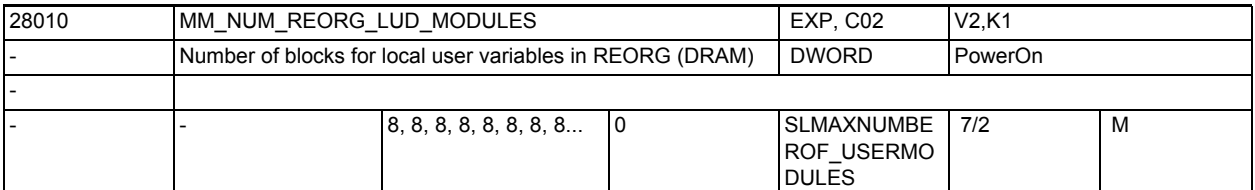

**Description:** Defines the number of additional LUD data blocks available for the function REORG (see Description of Functions, Channels, Mode Groups, Program Operation  $(K1)$ .

> This value can be 0 if the function REORG is not used. The CNC always opens 12 LUD data blocks, of which 8 are used for NC programs and 4 for the ASUBs.

> An LUD data block is needed for each NC program and ASUB in which a local user variable is defined. This value may have to be increased for the function REORG if a large IPO buffer is present and a large number of short NC programs in which LUD variables are defined are active (prepared NC blocks of the programs are located in the IPO buffer).

> An LUD data block is needed for each of these programs. The size of the reserved memory is affected by the number of LUDs per NC program and their individual memory requirements. The LUD data blocks are stored in the dynamic memory.

> The memory requirement for managing the blocks for local user variables with REORG can be determined as follows:

The size of the LUD blocks depends on the number of active LUDs and their data type. The memory for the LUD blocks is limited by the MD28000 \$MC\_MM\_REORG\_LOG\_FILE\_MEM (memory size for REORG).

3.2 Channel-specific machine data

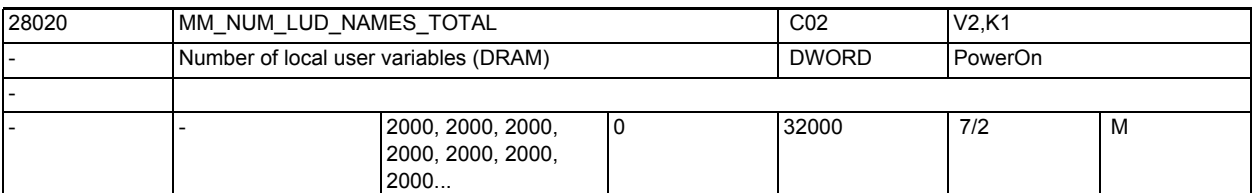

**Description:** Defines the number of variables for the local user data (LUD) which are permitted to exist in the active sections of the program. Approximately 150 bytes of memory per variable are reserved for the names of the variables and the variable values. The memory required for the variable value is equal to the size of the data type. If the total of the local user variables from the active main program and the related subprograms is larger than the defined limit, the variables which are over the limit are not accepted during execution of the program. Dynamic memory is used for the variable names and variable values. Overview of the memory used by the data types:

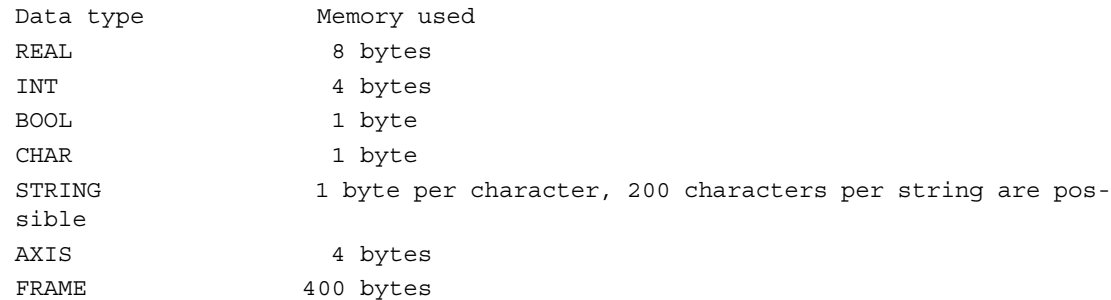

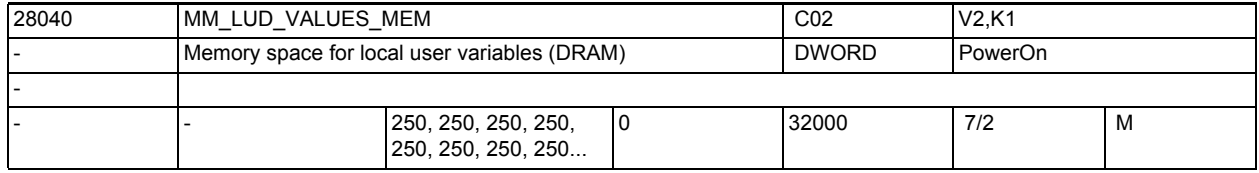

**Description:** This MD defines the amount of memory space available for LUD variables. The maximum number of available LUDs is given by one of the limit values of MD28020 \$MC\_MM\_NUM\_LUD\_NAMES\_TOTAL or MD28040 \$MC\_MM\_LUD\_VALUES\_MEM. The memory defined here is subdivided into (MD28040 \$MC MM LUD VALUES MEM \* 1024) / MD18242 \$MN\_MM\_MAX\_SIZE\_OF\_LUD\_VALUE blocks, and allocated to part programs which request memory. Each part program that contains at least one definition of an LUD variable or call parameters uses at least one such block.

It should be remembered that several part programs requiring memory can be open simultaneously in the NCK. The number depends on the type of programming, the program length, and the size of the internal NCK block memory upwards of (MD28060 \$MC\_MM\_IPO\_BUFFER\_SIZE, MD28070 \$MC\_MM\_NUM\_BLOCKS\_IN\_PREP). Related to: MD28020 \$MC\_MM\_NUM\_LUD\_NAMES\_TOTAL

(number of local user variables (DRAM))

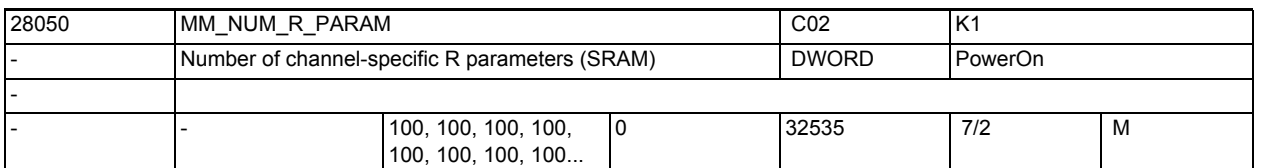

**Description:** Defines the number of R parameters available in the channel. A maximum of 32535 R parameters are available per channel. This machine data reserves 8 bytes of buffered user memory per R parameter.

R parameters have a considerably lower management overhead in comparison to LUD and GUD variables.

Attention:

The buffered data are lost when this machine data is changed!

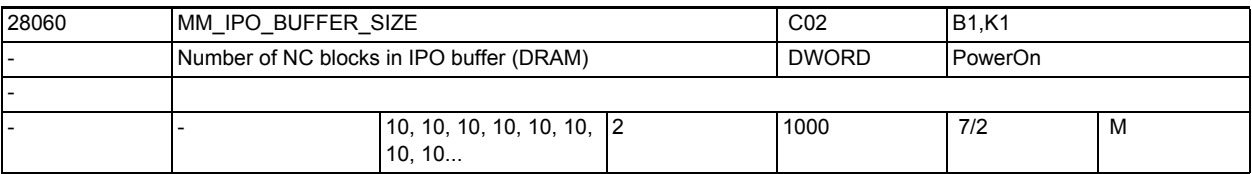

**Description:** Defines the number of blocks for the interpolation buffer. This buffer contains prepared NC blocks available for the interpolation. A number of kbytes of the dynamic user memory are reserved for each NC block. The data also limits the number of blocks for look ahead consideration of speed limitation for the LookAhead function.

MD28060 \$MC\_MM\_IPO\_BUFFER\_SIZE is set by the system.

Related to:

MD28070 \$MC\_MM\_NUM\_BLOCKS\_IN\_PREP

(number of blocks for block preparation)

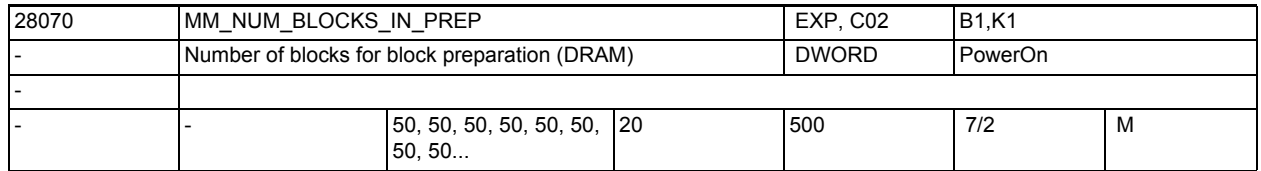

**Description:** Defines the number of NC blocks available for NC block preparation. This figure is determined mainly by the system software and is used largely for optimization. Approximately 10 Kbytes of dynamic memory is reserved per NC block. Related to: MD28060 \$MC\_MM\_IPO\_BUFFER\_SIZE

(number of NC blocks with IPO buffer)

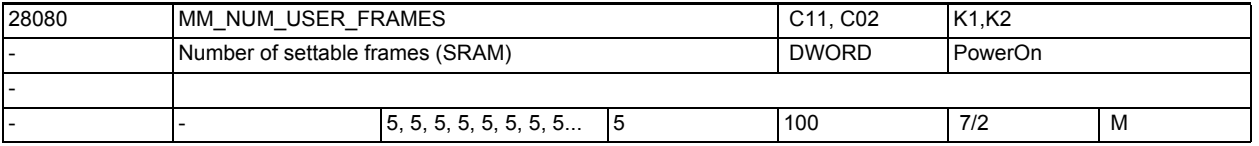

# **Description:** Defines the number of predefined user frames. Approximately 400 bytes of backup memory are reserved per frame.

The standard system configuration provides four frames for G54 to G57 and one frame for G500.

Special cases:

The backup data are lost if this machine data is altered!

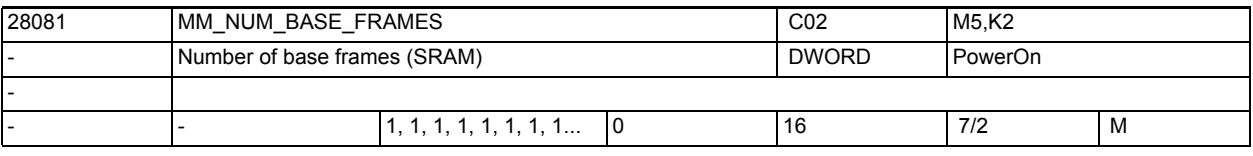

**Description:** Number of channel-specific base frames per channel.

The value corresponds to the number of field elements for the predefined field \$P\_CHBFR[].

Buffered memory is reserved for this.

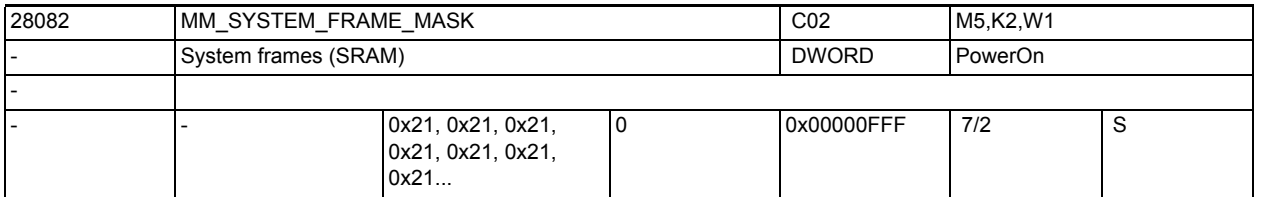

**Description:** Bit mask for configuring channel-specific system frames included in the channel.

Bit 0: System frame for setting actual value and scratching

Bit 1: System frame for external work offset

Bit 2: System frame for TCARR aund PAROT

Bit 3: System frame for TOROT and TOFRAME

Bit 4: System frame for workpiece reference points

Bit 5: System frame for cycles

Bit 6: System frame for transformations

Bit 7:System frame \$P\_ISO1FR for ISO G51.1 Mirror

Bit 8:System frame \$P\_ISO2FR for ISO G68 2DROT

Bit 9:System frame \$P\_ISO3FR for ISO G68 3DROT

Bit 10:System frame \$P\_ISO4FR for ISO G51 Scale

Bit 11: System frame \$P RELFR for relative coordinate systems

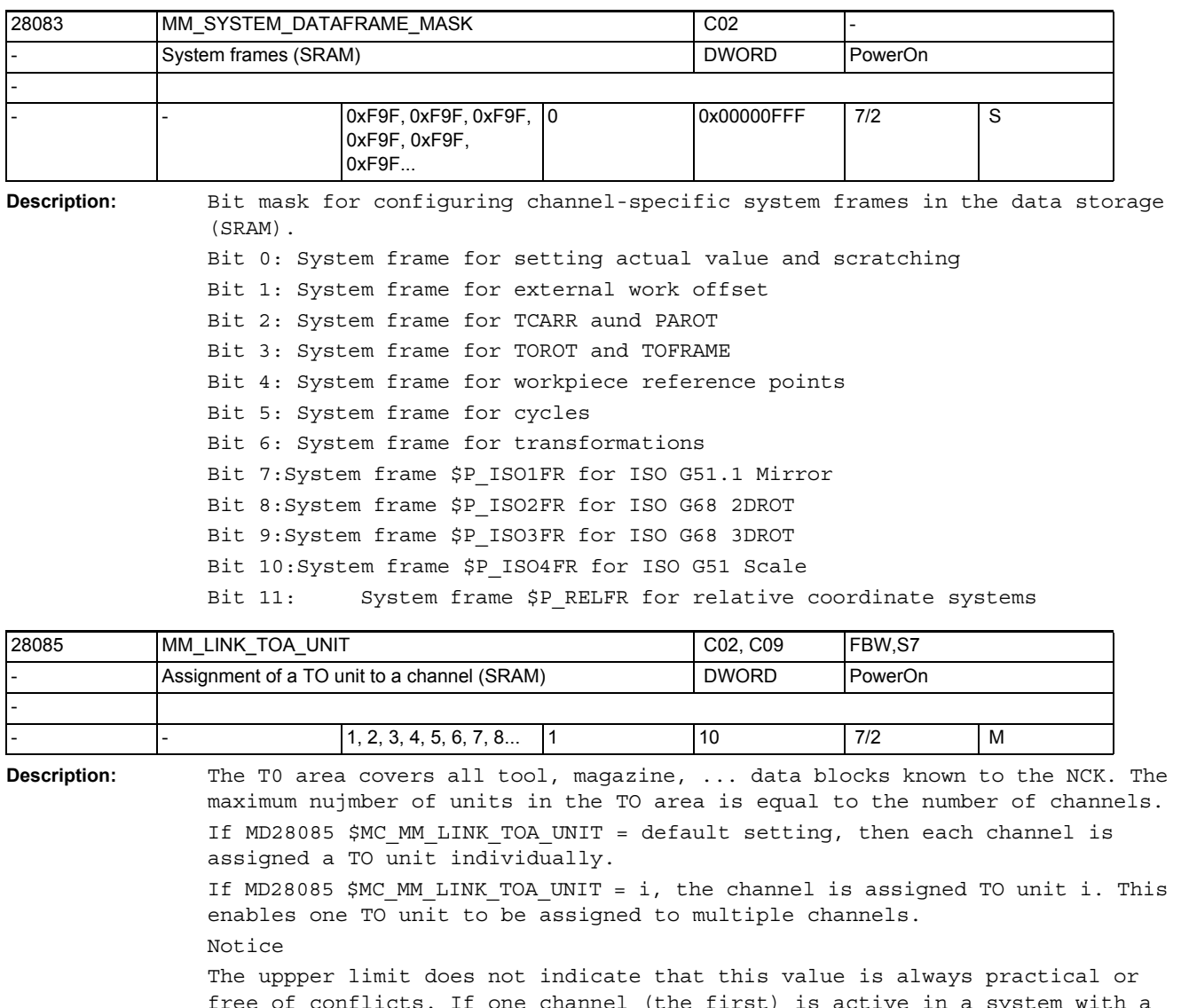

free of conflicts. If one channel (the first) is active in a system with a maximum of 2 channels, and the other is not, the MD on channel 1 can formally be given the value 2, but the NCK cannot work with it. This setting would mean that channel 1 did not have any blocks for tool offsets, as the channel with ID=2 did not exist.

The NCK detects this conflict at Power On and restart, and responds by autonomouslöy changing the (incorrect) value to the default value of the MD.

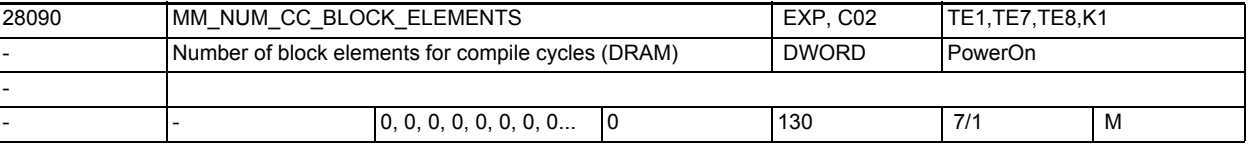

**Description:** The input value defines the number of block elements that can be used for compile cycles.

> In the case of software version 2, approximately 1.2KB of dynamic memory is required per block element.

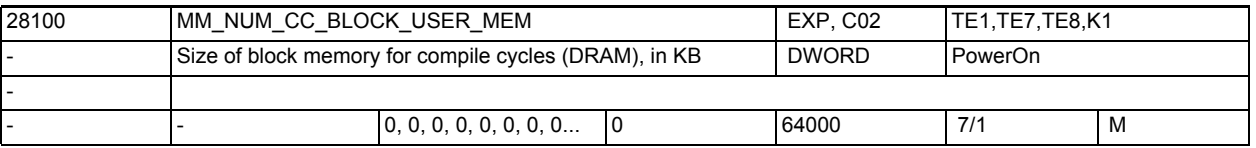

**Description:** The value defines the total capacity of block memory available to the user in the dynamic memory area for the compile cycles. The memory is allocated in staggered blocks of 128 bytes.

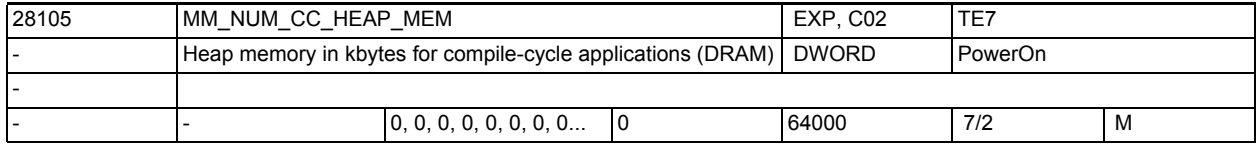

**Description:** Size of the heap memory in kbytes which can be used by the compile cycle user.

Dynamic memory is reserved.

The memory is allocated in subdivisions of 128 byte blocks.

The start address and the size of the reserved memory is made available via a binding, the management lies in the hands of the CC user.

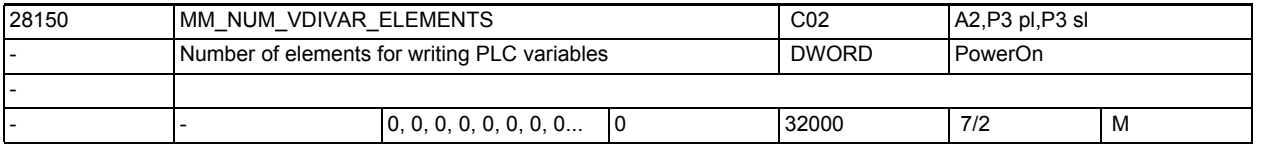

**Description:** The MD defines the number of elements which the user has available for writing PLC variables (\$A\_DBx=...). This number also applies to block search, but not to synchronized actions.

The memory requirement is ca. 24 bytes per element.

One element is needed for each write action when writing PLC variables in quick succession.

If more writing actions are to be performed than elements are available, block transport must be guaranteed (trigger preprocessing stop, if required) However, the number of elements can be reduced if the accessing actions are made separately (block transport has already been accomplished). Writing accesses (var=\$A\_DBx) are unlimited.

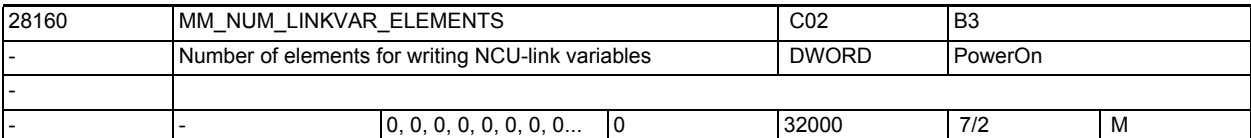

**Description:** Defines the number of elements which the user has available for programming link variables (\$A\_DLx=...). This number also applies to block search, but not to synchronized actions.

The memory requirement is approx. 24 bytes per element.

One element is needed for each write action when writing NCU-link variables in quick succession.

However, the number of elements can be reduced if the accessing actions are made separately (block transport has already been accomplished).

If more writing actions are to be performed than elements are available,

block transport must be guaranteed (trigger preprocessing stop, if required).

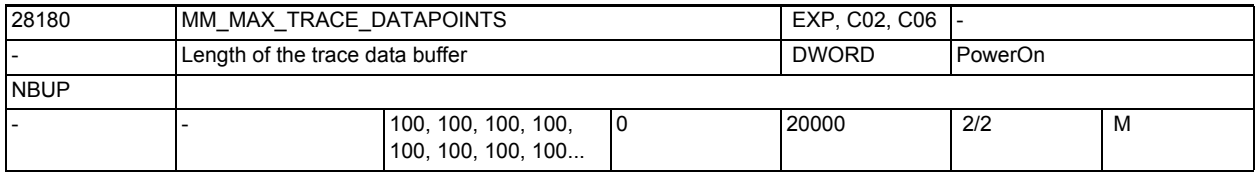

**Description:** MM\_MAX\_TRACE\_DATAPOINTS defines the size of an internal data buffer which contains the trace recordings.

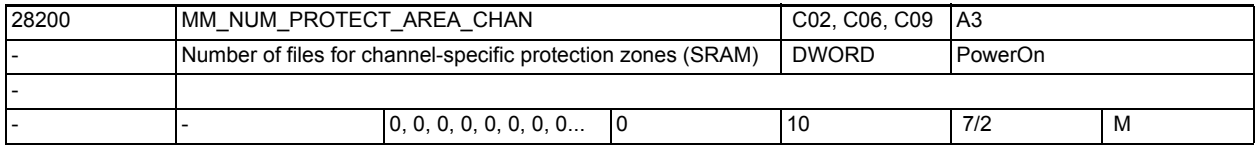

**Description:** This machine data defines how many blocks are set up for channel-specific protection zones.

Related to:

MD28210 \$MC\_MM\_NUM\_PROTECT\_AREA\_ACTIVE

(number of simultaneously active protection zones)

MD18190 \$MN\_MM\_NUM\_PROTECT\_AREA\_NCK

(number of files for machine-related protection zones (SRAM))

References:

/FB/, A3, "Axis/Contour Tunnel Monitoring, Protection Zones"

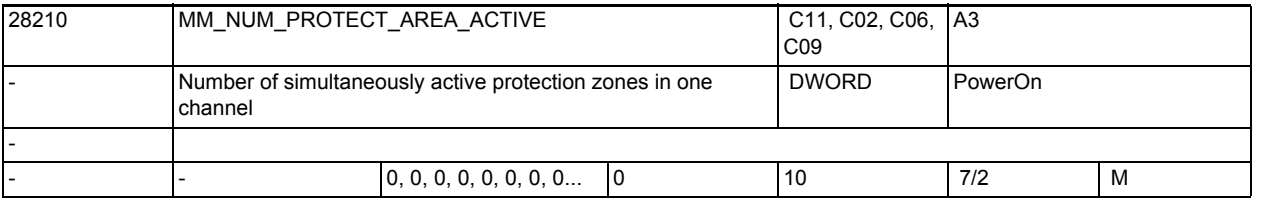

**Description:** This machine data defines the number of protection zones that may be activated simultaneously for each channel.

> It is not practical to enter a numerical value higher than MD18190 \$MN\_MM\_NUM\_PROTECT\_AREA\_NCK + MD28200 \$MC\_MM\_NUM\_PROTECT\_AREA\_CHAN. Related to: MD28200 \$MC\_MM\_NUM\_PROTECT\_AREA\_CHAN (Number of blocks for channel-specific protection zones) MD18190 \$MN\_MM\_NUM\_PROTECT\_AREA\_NCK (Number of files for machine-related protection zones (SRAM)) References:

/FB1/ Function Manual Basic Functions; Axis Monitoring, Protection Zones (A3)

3.2 Channel-specific machine data

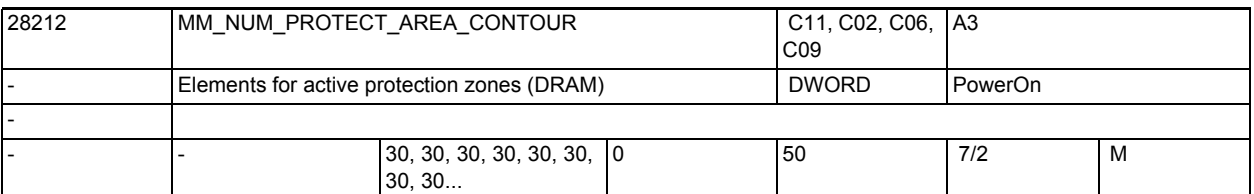

**Description:** This machine data defines for each channel how many internal contour elements in total are held available for active protection zones.

Dynamic memory is used.

The MD affects the memory requirements for the activated protection zones. This machine data is active only if MD28210 \$MC MM\_NUM\_PROTECT\_AREA\_ACTIVE is not equal to 0.

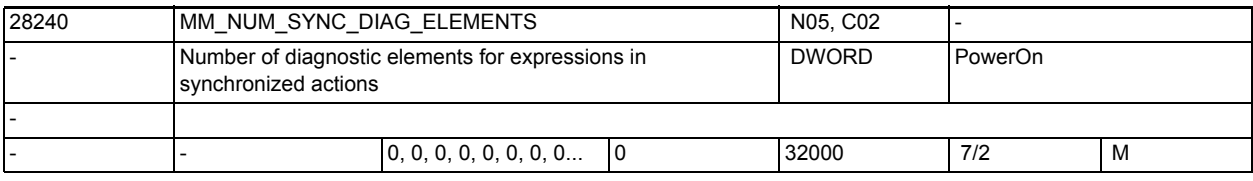

**Description:** The values of the variables and machine data during diagnostics of the motion-synchronous actions are saved to memory elements for storage in the control. A motion-synchronous action uses up to the number of elements for as many variables as are set with \$MC\_MAXNUM\_SYNC\_DIAG\_VAR.

The following are assigned:

- 1 element for each variable
- 1 element for each index
- Example:

WHEN  $$R1 == 1 DO $R2 = $R[AC MARKER[1]]$ 

R1 = 2 elements, variable with written value 1 element, index "1" an element R2 = 2 elements, variable with written value 1 Element, index "2" an element AC MARKER = 2 elements, variable with read value 1 element, index "1" an element

R = 2 elements, variable with written value 1 element, index "1" an element Total 8 elements.

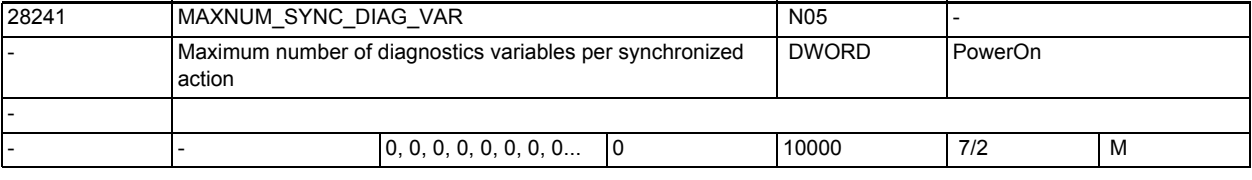

**Description:** Maximum number of diagnostics variables per synchronized action.

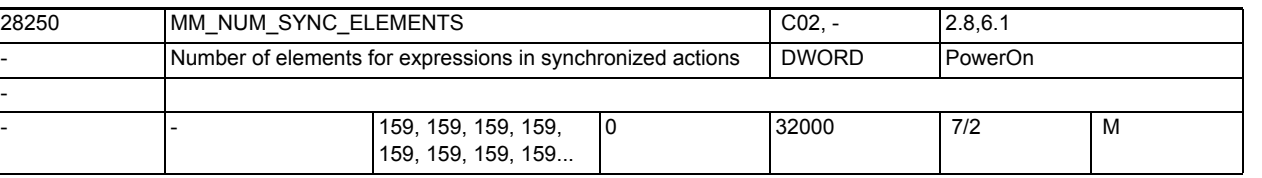

**Description:** The expressions of the motion-synchronous actions are stored in memory elements in the control. A motion-synchronous action occupies at least 4 elements.

It occupies:

- 1 element for each operand in the condition
- >= 1 element for each action
- 2 elements for each assignment
- 1 element for each further operand in complex expressions.

One element is ca 64 bytes.

The option "Synchronous actions stage 2" is required if the MD is to be changed beyond its default value.

References:

Programming Guide, Advanced

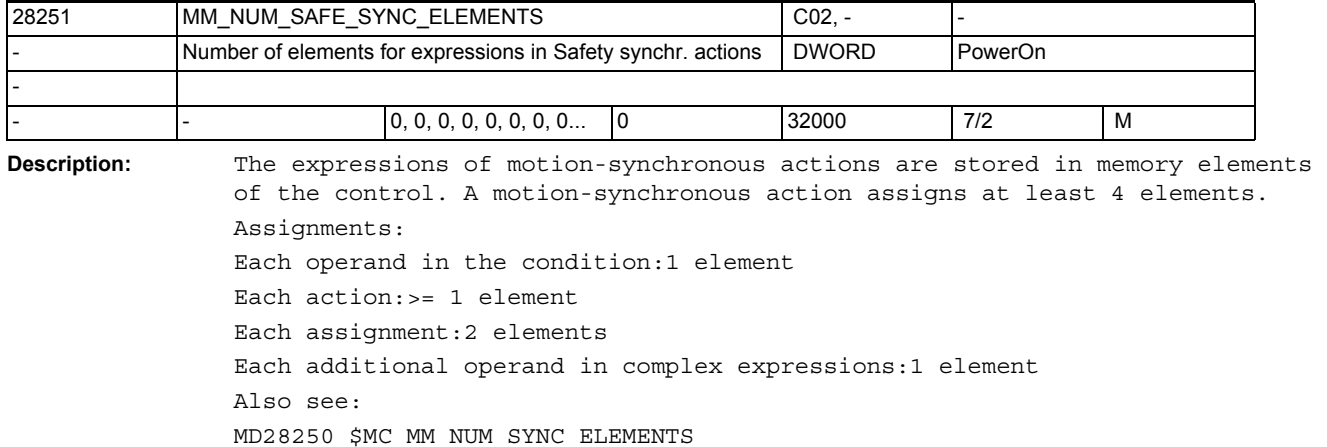

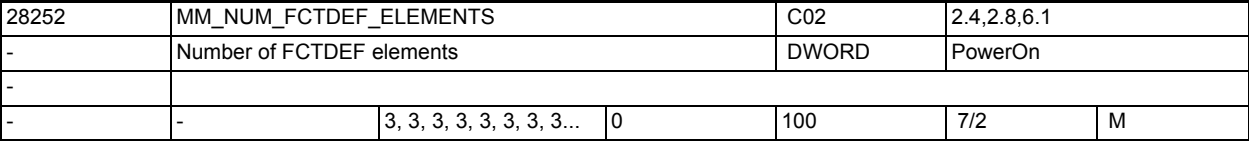

**Description:** Defines the number of FCTDEF elements.

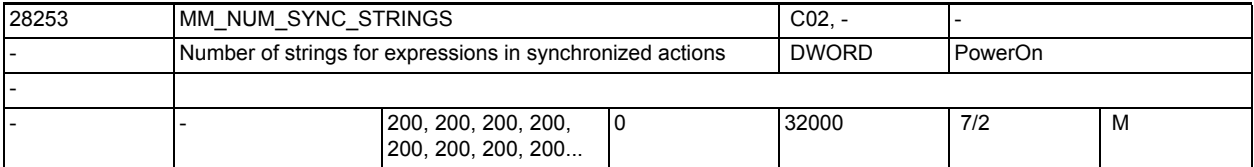

**Description:** The expressions of motion-synchronous actions are saved in memory elements for storage in the control. Elements have to be reserved specifically for strings within expressions.

3.2 Channel-specific machine data

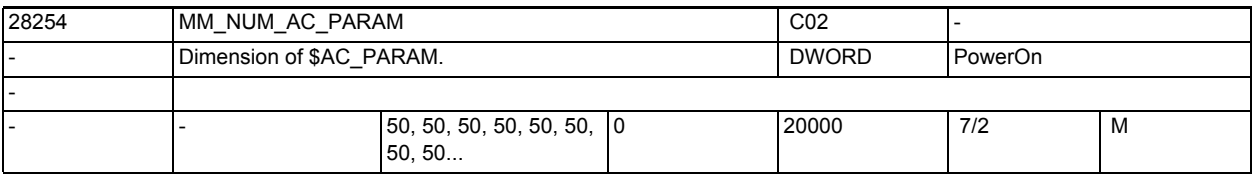

**Description:** Panel size of \$AC\_PARAM.

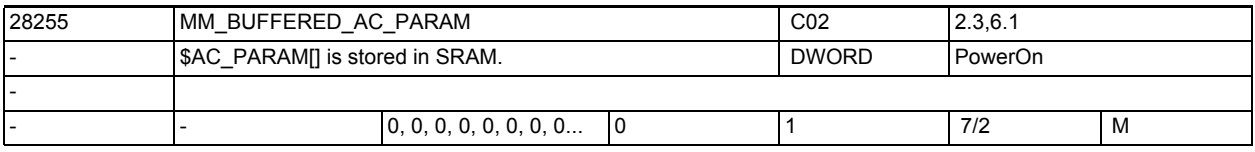

Description:  $$AC$  PARAM[] is stored in SRAM.

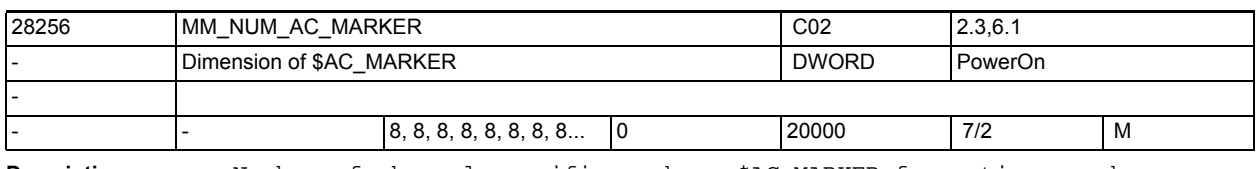

**Description:** Number of channel-specific markers \$AC\_MARKER for motion-synchronous actions.

DRAM or SRAM is required depending on MD28257 \$MC\_MM\_BUFFERED\_AC\_MARKER.

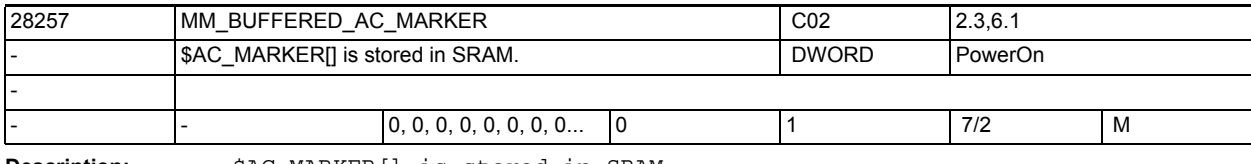

**Description:** \$AC\_MARKER[] is stored in SRAM.

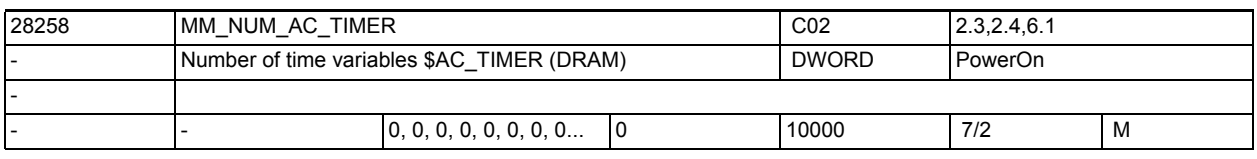

**Description:** Number of channel-specific time variables \$AC\_TIMER for motion-synchronous actions (DRAM)

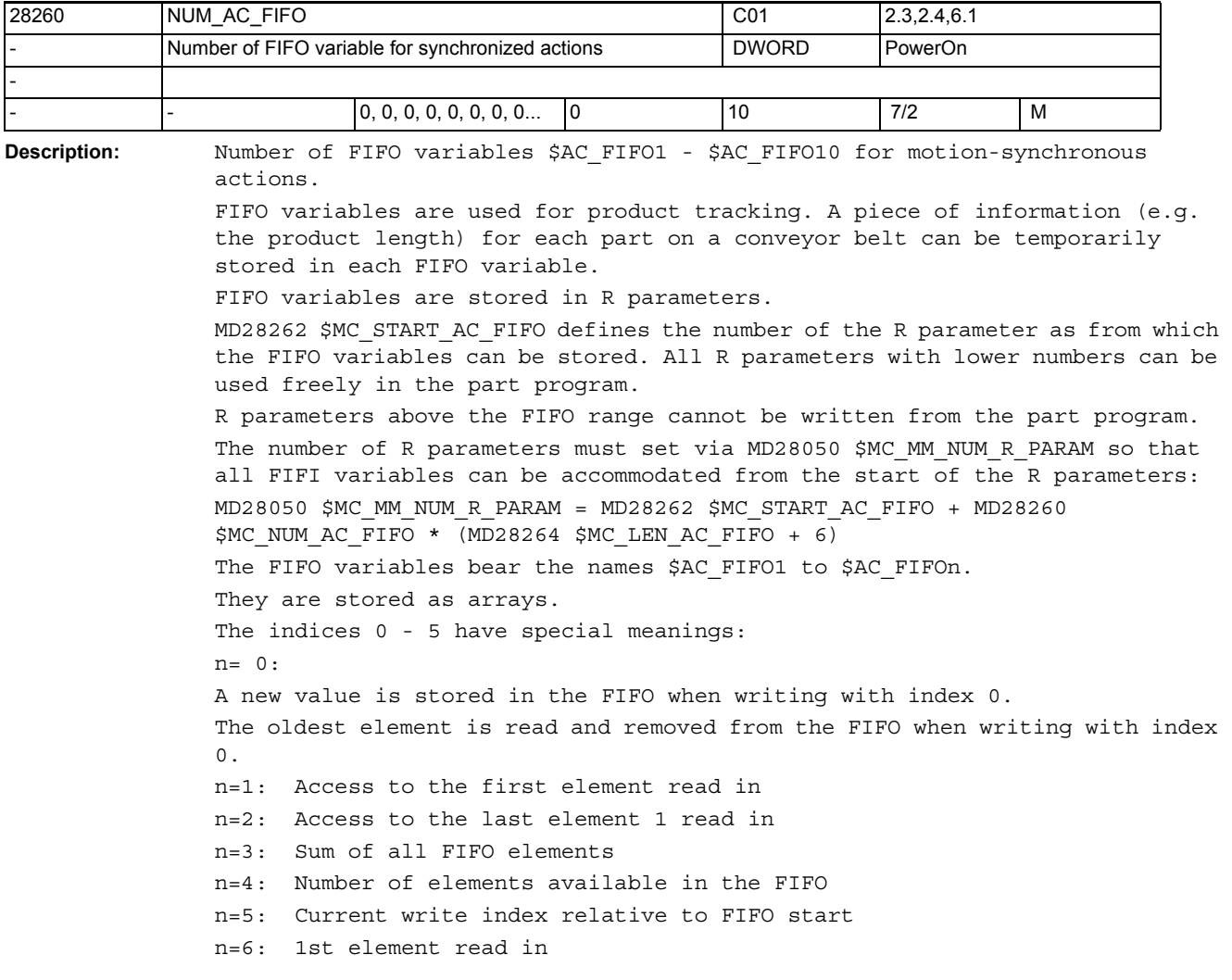

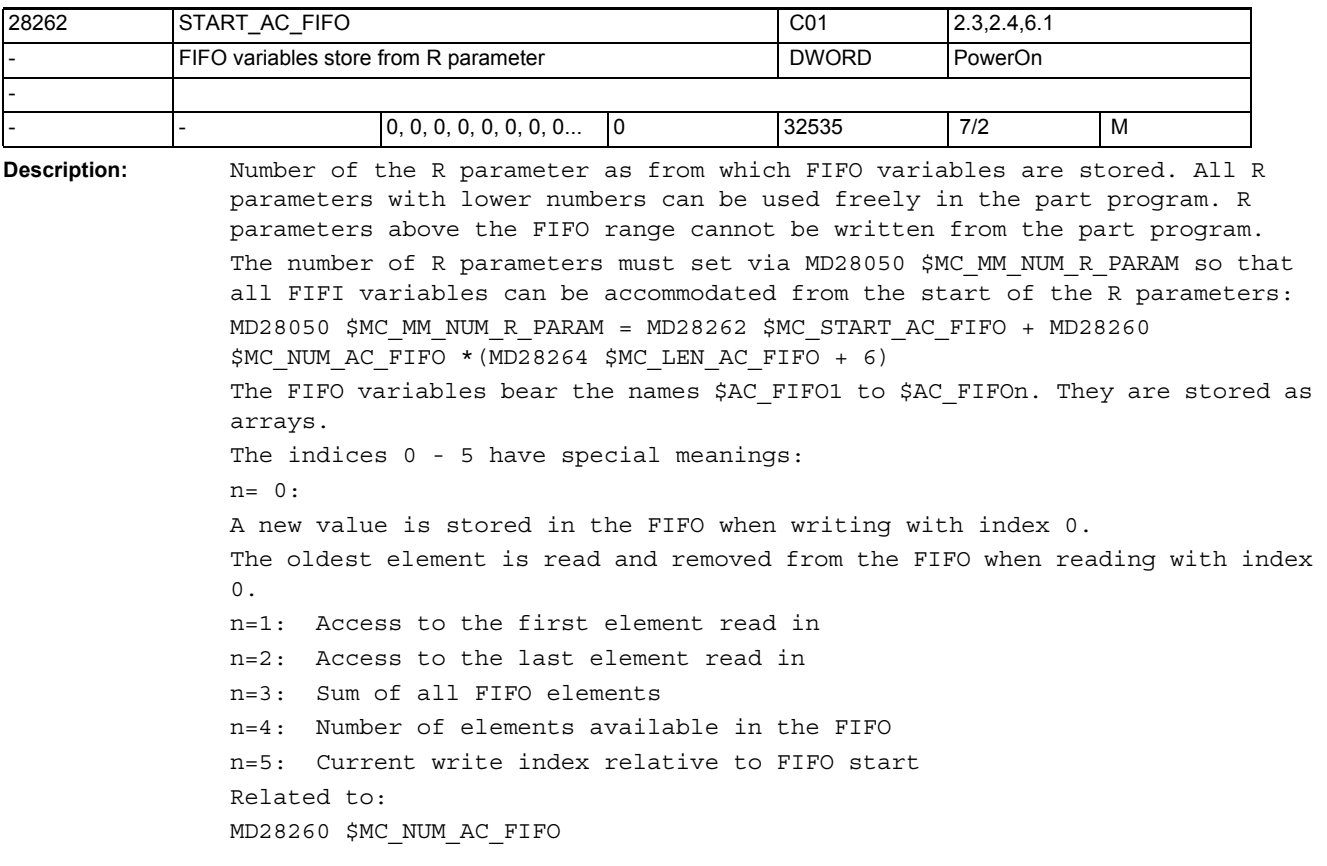

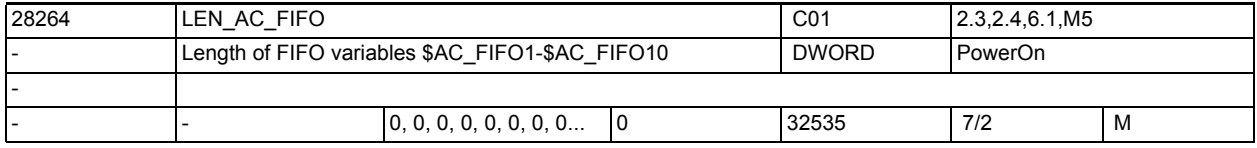

**Description:** Length of the FIFO variables \$AC\_FIFO1 to \$AC\_FIFO10. All FIFO variables are the same length.

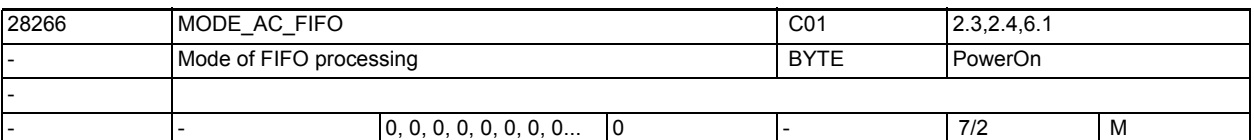

**Description:** Mode of FIFO processing:

Bit  $0 = 1$ : The sum of all FIFO contents is updated at each write access. Bit  $0 = 0$ : No summation Related to: MD28260 \$MC\_NUM\_AC\_FIFO

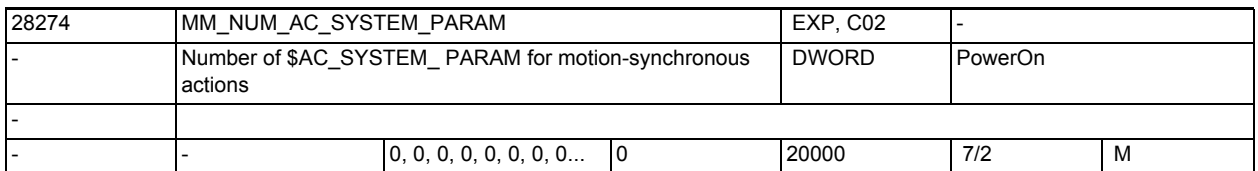

**Description:** Number of \$AC\_SYSTEM\_ PARAM parameters for motion-synchronous actions. Depending on MD28255 \$MC\_MM\_BUFFERED\_AC\_PARAM, DRAM or SRAM is required. Reserved for SIEMENS applications.

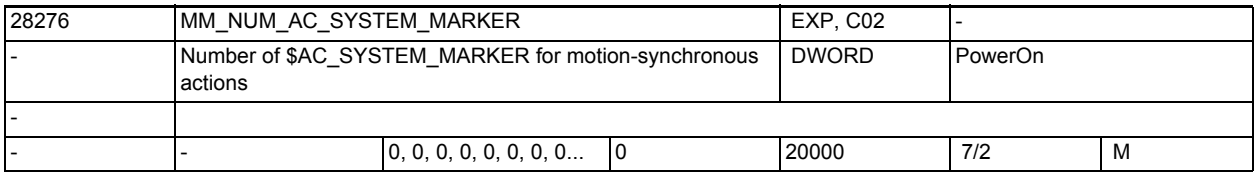

**Description:** Number of \$AC\_SYSTEM\_MARKER markers for motion-synchronous actions.

Depending on MD28257 \$MC\_MM\_BUFFERED\_AC\_MARKER, DRAM or SRAM is required. Reserved for SIEMENS applications.

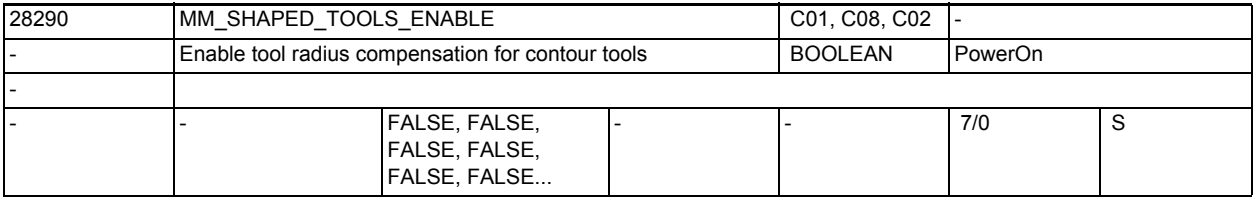

**Description:** The function "Tool radius compensation for contour tools" is enabled with this tool.

Modification of this machine data will cause a reconfiguration of the memory.

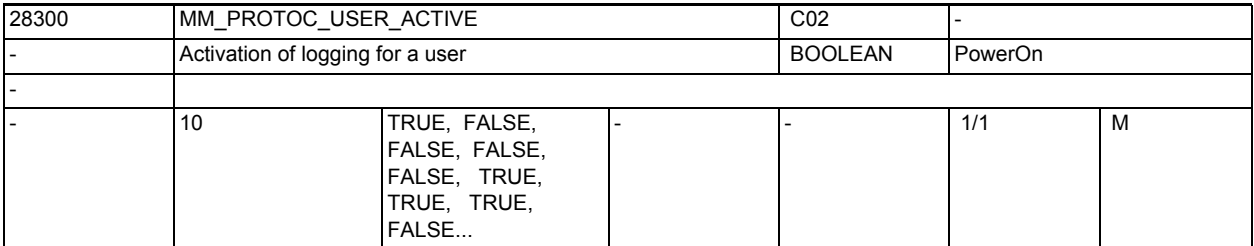

**Description:** Activation of recording for a user.

The users 0 and 1, and 5 - 9 are reserved for system functions.

The users 2, 3 and 4 can be used by OEM.

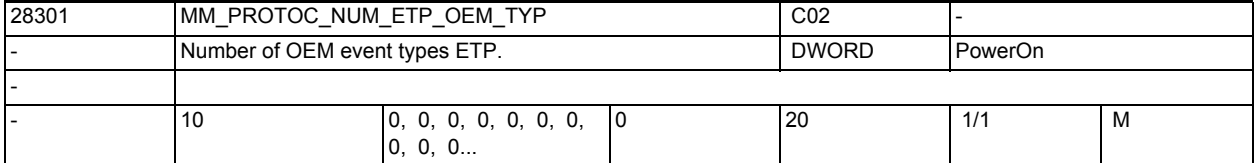

**Description:** Number of OEM event types in OPI module ETP.

3.2 Channel-specific machine data

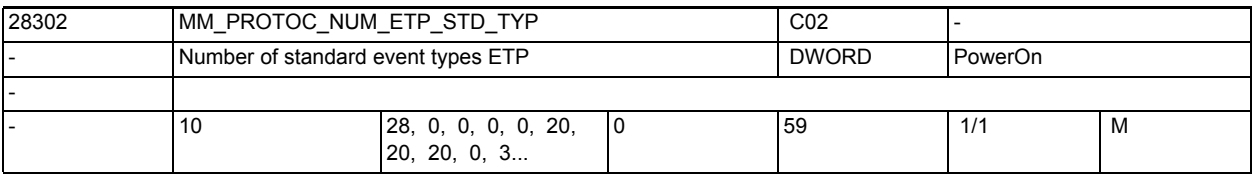

**Description:** Number of standard event types required in the ETP OPI block.

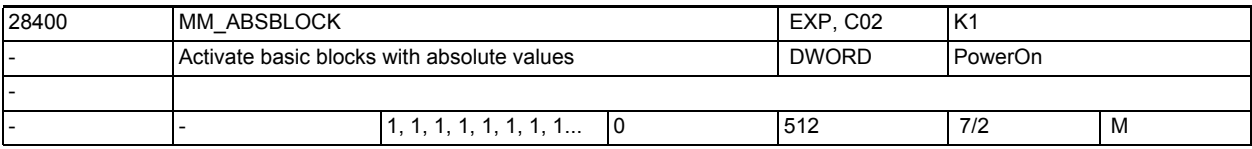

**Description:** Value:

0: Basic blocks with absolute values deactivated.

1: Basic blocks with absolute values activated;

A display buffer of the following size is created:

(MD28257 \$MC\_MM\_BUFFERED\_AC\_MARKER + MD28070 \$MC\_MM\_NUM\_BLOCKS\_IN\_PREP) \* 256 bytes

>= 128:Basic blocks with absolute values activated.

A display buffer of the following size is created:

(MD28060 \$MC\_MM\_IPO\_BUFFER\_SIZE + MD28070 \$MC\_MM\_NUM\_BLOCKS\_IN\_PREP) \* <value>

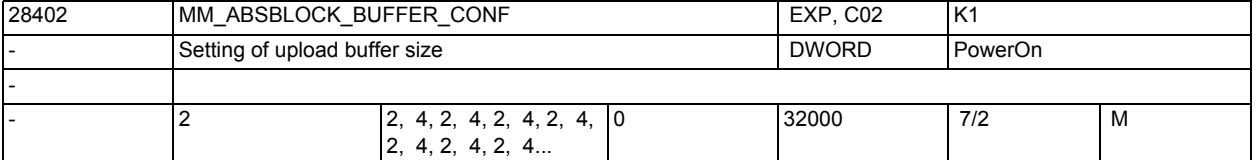

**Description:** Dimensioning the size of the upload buffer:

MD28402 \$MC\_MM\_ABSBLOCK\_BUFFER\_CONF[0] : Number of blocks before the current block

MD28402 \$MC\_MM\_ABSBLOCK\_BUFFER\_CONF[1] : Number of blocks after the current block

The machine data is tested for the following upper / lower limits during startup:

0 <= MD28402 \$MC\_MM\_ABSBLOCK\_BUFFER\_CONF[0] <= 8

 $0 \leq MD28402$  \$MC MM ABSBLOCK BUFFER CONF[1]  $\leq MD28060$ 

\$MC\_MM\_IPO\_BUFFER\_SIZE + MD28070 \$MC\_MM\_NUM\_BLOCKS\_IN\_PREP)

Alarm 4152 is issued when the limits are violated.

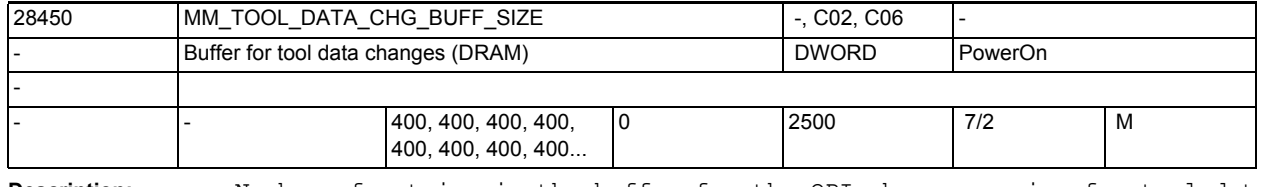

**Description:** Number of entries in the buffer for the OPI change service for tool data. Dynamic memory is used. This buffer is created only if bit 2 or bit 3 is set in MD17530

\$MN\_TOOL\_DATA\_CHANGE\_COUNTER.

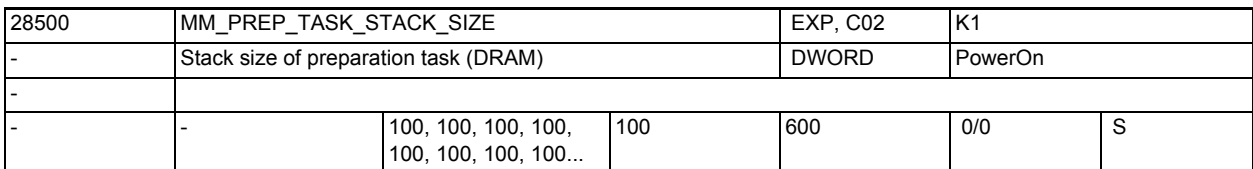

**Description:** Defines the stack size in kbytes for the preparation task. The stack is stored in the dynamic memory.

Note:

This machine data is assigned internally by the control and must not be altered by the user.

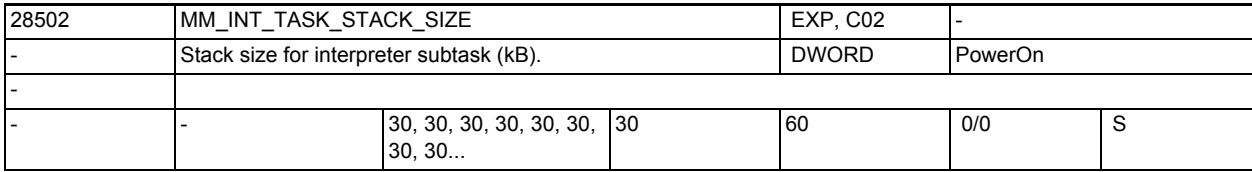

**Description:** Definition of the stack size (kByte) for the interpreter subtask.

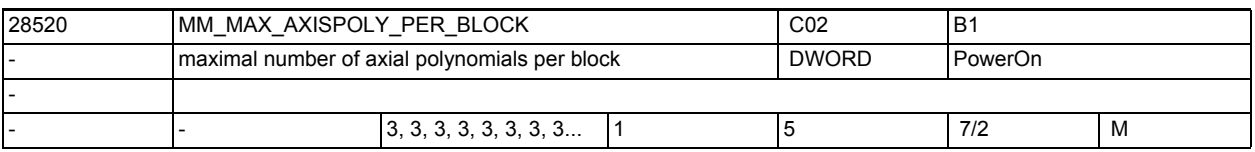

**Description:** Maximum number of axis polynomials which can be contained in a block.

In the standard case, each block only contains one polynomial per axis, i.e. this data can immediately be set to one.

Currently, more polynomials are only needed for the new ADIS function with G643.

In this case, this data must have a minimum value of three.

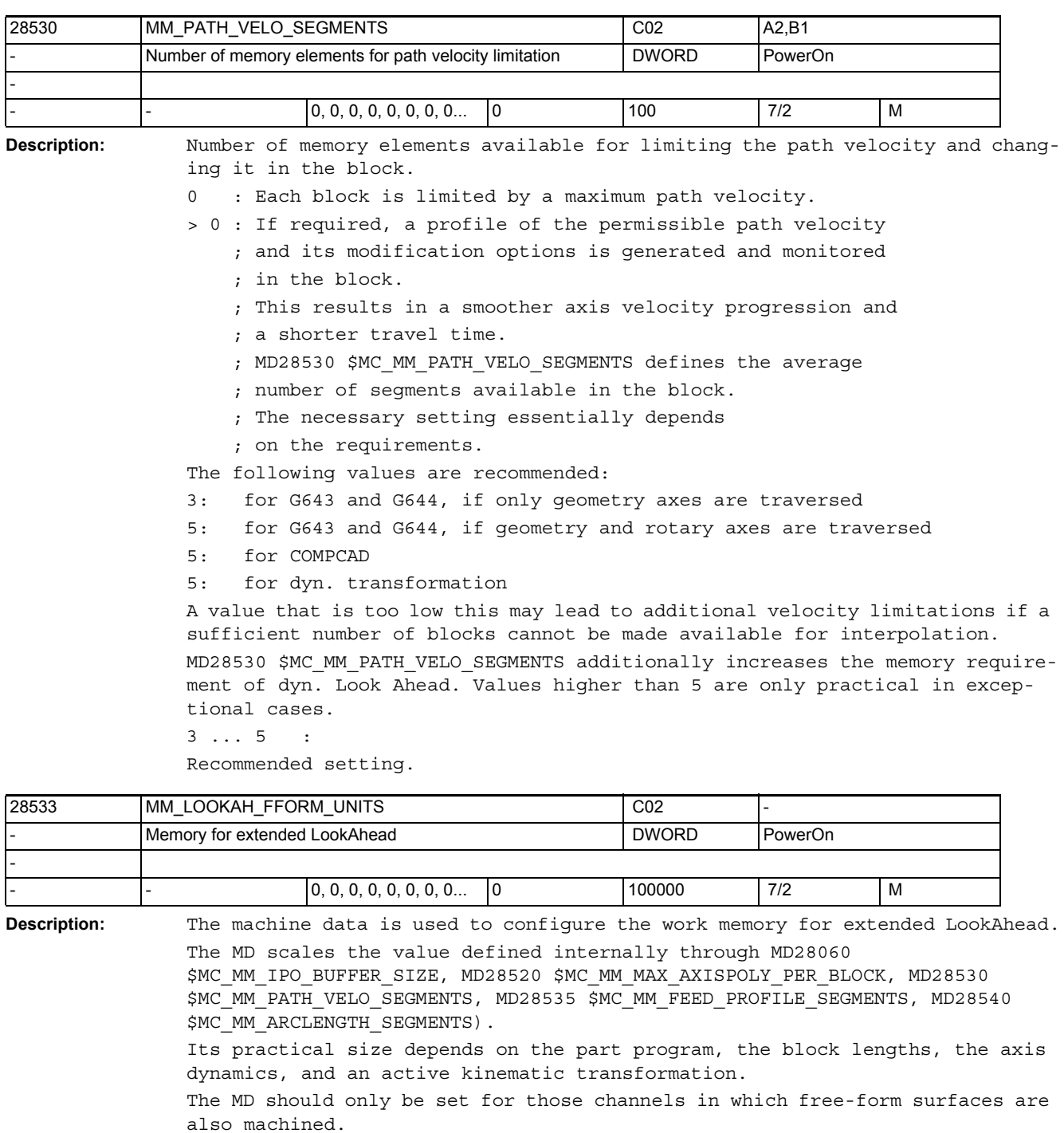

0 : default LookAhead is active.

> 0 : extended LookAhead is active if switched on by MD20443 \$MC\_LOOKAH\_FFORM.

The guide value for free-form surface applications is: 18..20
3.2 Channel-specific machine data

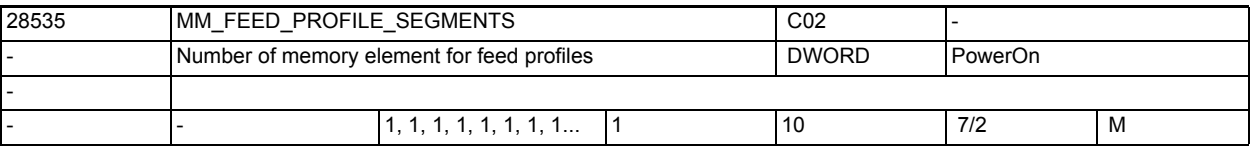

**Description:** Number of memory elements available for feed profile per block.

The default value 1 is adequate for a programmable feed profile (FLIN, FCUB, FPO()).

If compile cycle applications require more segments per block, this machine data must be increased accordingly.

If, for example, a feed profile is to be activated in which there is deceleration at both the beginning and the end of the block, 3 segments will be required for the feed profile in the block, i.e. this MD must have value 3.

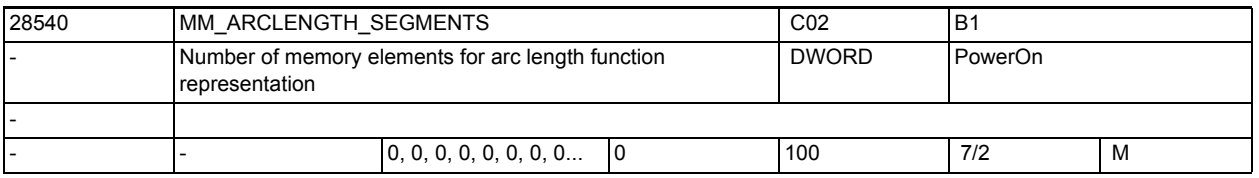

**Description:** Number of memory elements available for the arc length function for parameterizing polynomials.

> If this machine data is equal to zero, a fixed interval division is used to represent the arc length function. In this case, the calculated function is only tangent-continuous. This can lead to discontinuities in the axis accelerations.

> If the function G643 or G644 is used for smoothing and/or COMPCAD, this MD should be assigned a value of at least 10. In this case, the calculated function also has a constant curvature which results in a smoother progression of the path velocity, as well as the axis velocities and accelerations.

> Values substantially larger than 10 are only practical in exceptional cases. Not only the value of MD28540 \$MC\_MM\_ARCLENGTH\_SEGMENTS but also that of MD20262 \$MC\_SPLINE\_FEED\_PRECISION are crucial for the accuracy.

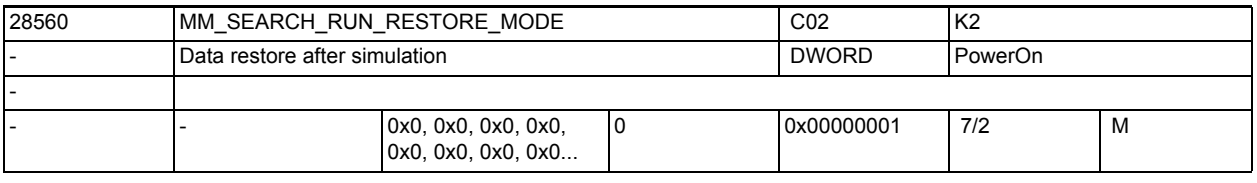

**Description:** Bit mask to restore data after abort of a simulated program execution. The following applies:

Bit 0: All frames in the data storage are restored.

3.2 Channel-specific machine data

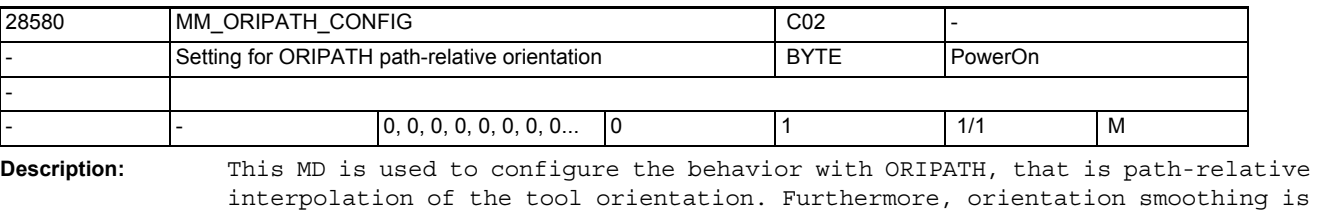

enabled with the G codes OSD or OST. The following options are available:

0: MD21094 \$MC ORIPATH MODE has no effect. G codes OSD and OST have no effect.

1: The "genuine" path-relative orientation interpolation can be activated with MD21094 \$MC ORIPATH MODE = 1. The reference of the tool orientation to the path tangent and to the vector normal to the surface programmed with LEAD/TILT is retained throughout the block.

Note:

Alarm 10980 is output if ORIPATH is programmed with MD21094 \$MC\_ORIPATH\_MODE = 1 or OSD or OST without MD28580 \$MC\_MM\_ORIPATH\_CONFIG = 1.

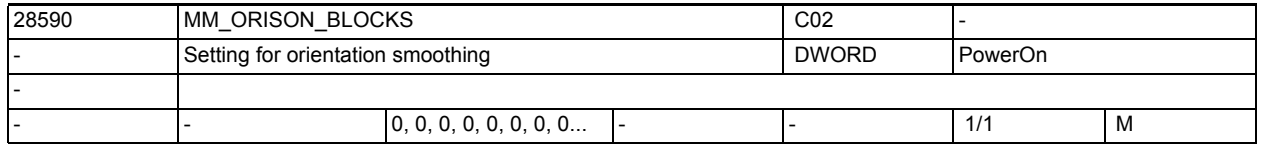

**Description:** This MD is used to activate and reserve memory for the function "orientation smoothing with ORISON". If this data has a value of "zero", no orientation smoothing will be possible. The value of this machine data indicates the maximum number of blocks over which the orientation is smoothed. The value of this MD should be at least high enough that the blocks to be averaged fit in the buffer. This is dependent upon the maximum set tol-

erance and the average distance traversed by the programmed blocks or the length of the part blocks generated (see MD \$MC\_ORISON\_STEP\_LENGTH). .Setting this MD to higher values will significantly increase the memory

requirement in the DRAM.

A value of 4 should be entered as a minimum.

If this MD is < 4 and if G code ORISON is programmed, alarm 10982 will be displayed.

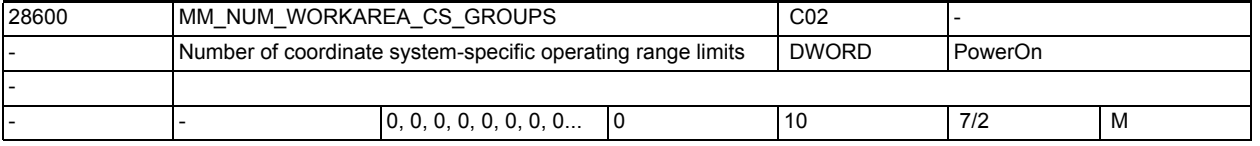

**Description:** Number of data blocks in the channel that are created for coordinate systemspecific operating range limits.

It indicates the maximum value of the 1st index of system variable \$P\_WORKAREA\_CS...[WALimNo, Ax]. It furthermore defines the number of the programmable G functions "WALCS1, WALCS2, ... WALCS10" as well as the maximum value of the system variable \$AC WORKAREA CS GROUP".

= 0: Function "Monitoring of coordinate system-specific operating range limits" cannot be activated.

3.2 Channel-specific machine data

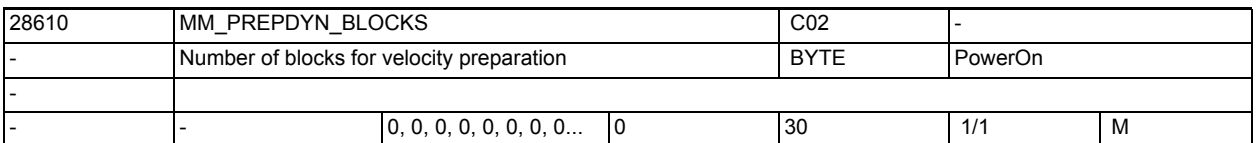

**Description:** This MD is used to define the number of blocks that are considered when defining the path velocity (velocity preparation). If the value of this MD is zero, only the relevant axis motions are considered in this block in order to define the maximum path velocity of a block. If the geometry in adjacent blocks is also considered when defining the path velocity, the path velocity will be more homogenous.

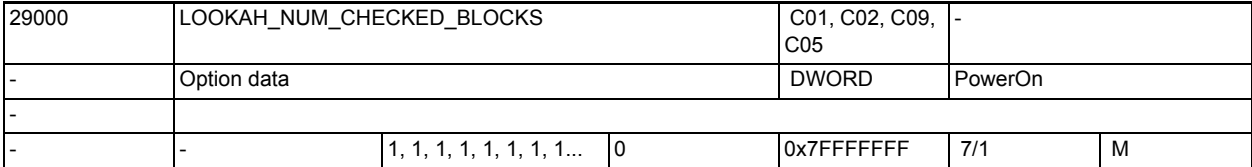

**Description:** Data for path-related dynamic LookAhead:

(Maximum) number of blocks surveyed beyond the current block for look ahead consideration of speed limits.

The value defines an upper limit. The value should not be set too low in order to avoid unnecessary speed reductions.

Increasing the value above the maximum number of blocks in the IPO buffer ( MM\_IPO\_BUFFER\_SIZE ) has no effect.

A LookAhead buffer is not set up for 0 (working memory is relieved).

If in this case LookAhead is activated by part program,

then the speed is reduced to zero at the end of each block.

Unbuffered memory is needed.

Option data

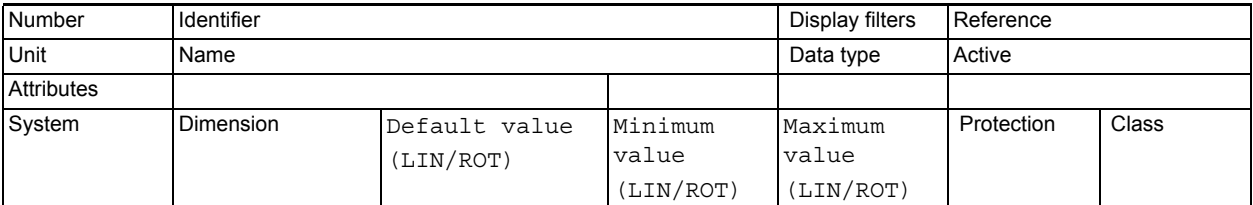

**Description:** Description

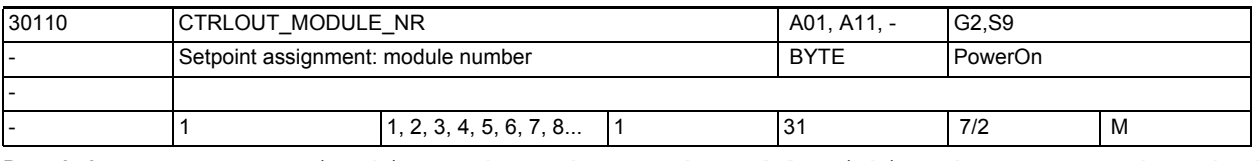

**Description:** Enter in this MD the number of the module within a bus segment through which the output is addressed.

> For axes on the PROFIBUS/PROFINET, the number of the drive assigned with MD13050 \$MN\_DRIVE\_LOGIC\_ADDRESS must be entered here (MD30110 \$MA CTRLOUT MODULE NR=n consequently points to MD13050 \$MN\_DRIVE\_LOGIC\_ADDRESS[n]).

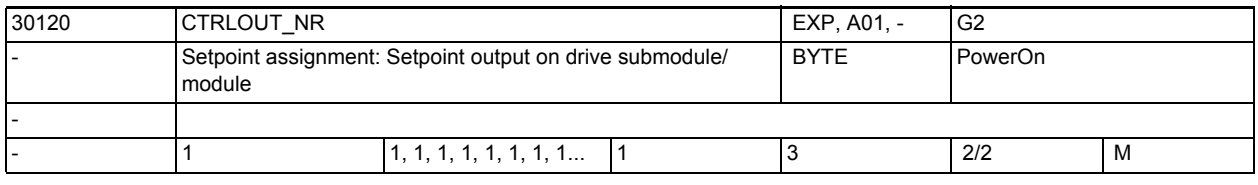

**Description:** Number of the output on a module which is used to address the setpoint output.

The value is always 1 for modular drives.

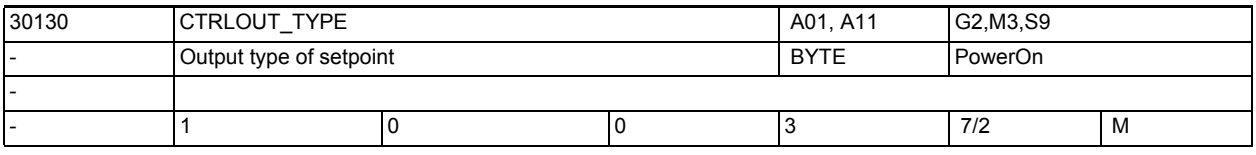

**Description:** The type of speed setpoint output is entered in this MD:

0: Simulation (no hardware required)

1: Setpoint output active (differentiated by hardware configuration)

2: stepper motor

3: reserved (previously stepper motor)

4: reserved (previously virtual axis, simulation, no hardware available For SW 4 and higher, MD30132 \$MA IS VIRTUAL AX must now be used instead of the value 4.

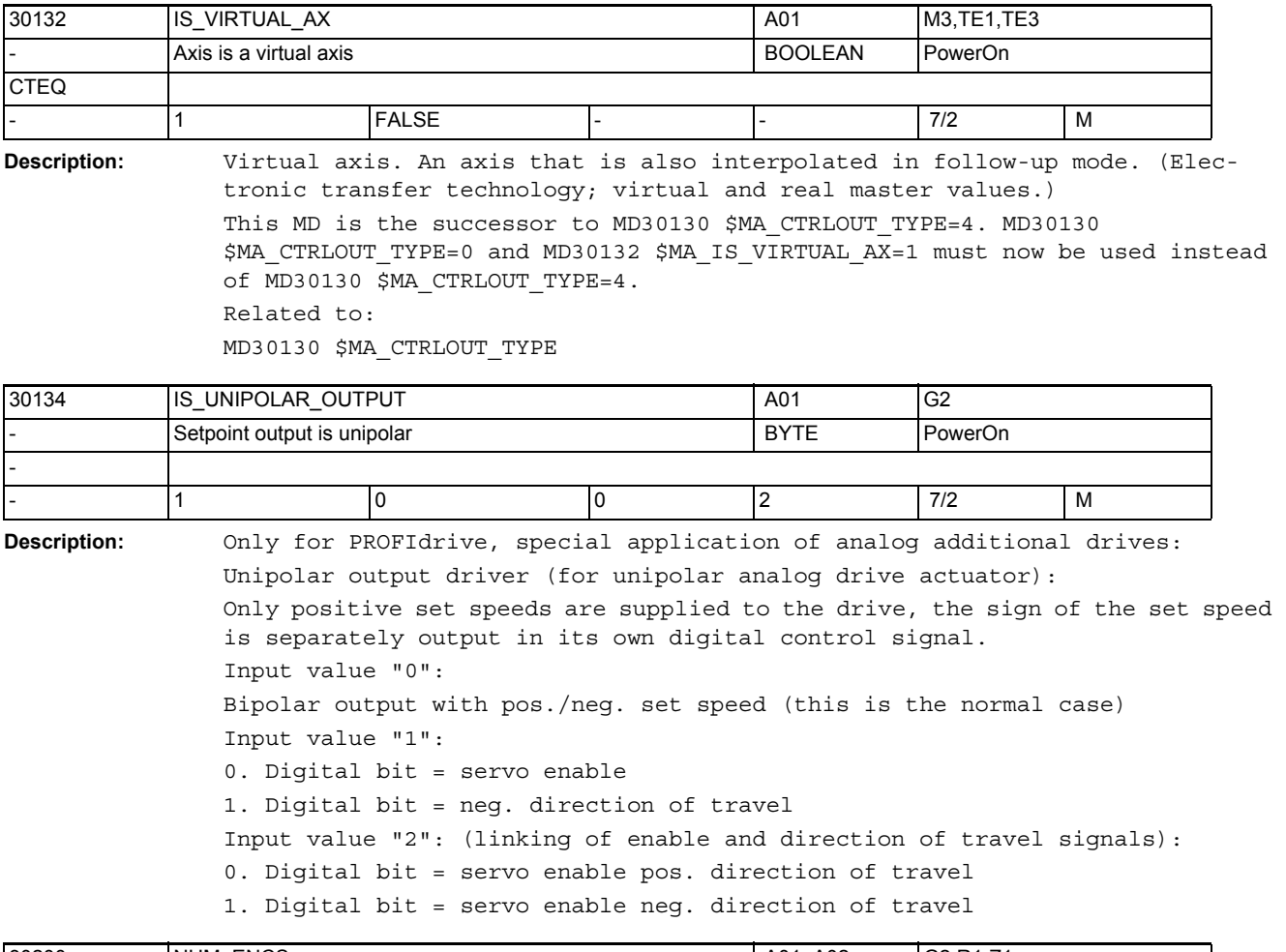

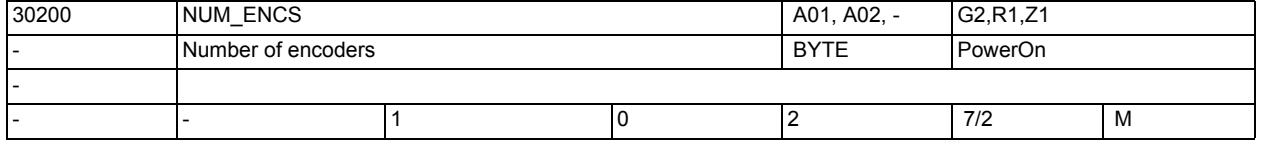

**Description:** The number of encoders of the axis or spindle is to be entered in the MD for actual position value sensing (the differentiation between direct and indirect measuring systems, i.e. the locations at which these encoders are installed, is then specified, for example, in MD31040 \$MA\_ENC\_IS\_DIRECT). For simulation axes/spindles, MD30200 \$MA\_NUM\_ENCS > 0 must be specified for referencing.

## NC machine data

3.3 Axis-specific machine data

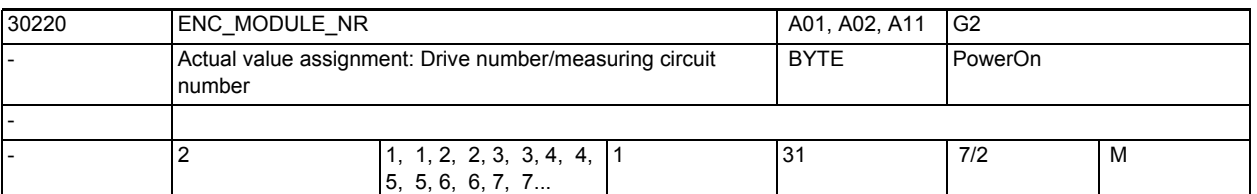

**Description:** The number of the module within a bus seqment (MD30210 \$MA ENC SEGMENT NR[n]) through which the encoder is addressed must be entered in the MD. For axes on PROFIBUS/PROFINET, the number of the drive assigned via MD13050 \$MN\_DRIVE\_LOGIC\_ADDRESS must be entered here (MD30220 \$MA\_ENC\_MODULE\_NR=n consequently points to MD13050 \$MN\_DRIVE\_LOGIC\_ADDRESS[n]). The index[n] of the machine data has the following coding: [Encoder no.]: 0 or 1 Related to: MD30110 \$MA\_CTRLOUT\_MODULE\_NR[n] (setpoint assignment: drive number/module number)

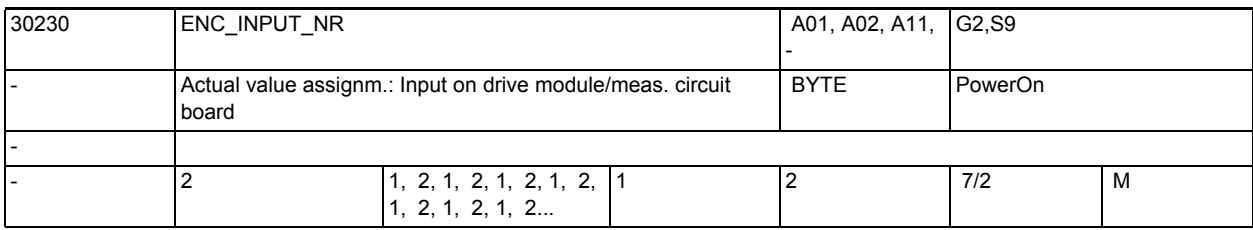

**Description:** For PROFIdrive:

Number of the encoder within the PROFIdrive message frame through which the encoder is addressed.

For example telegram  $103: 1$  (=G1 ZSW etc.) or 2 (=G2 ZSW etc.).

The index[n] of the machine data has the following coding:

[Encoder no.]: 0 or 1

If an input is selected, to which no encoder is connected, alarm 300008 "Measuring circuit not available on drive" is output.

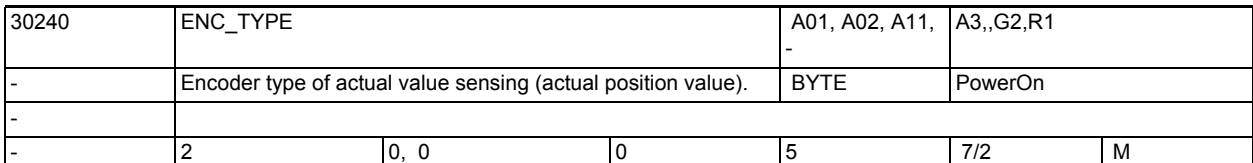

**Description:** Encoder type:

- 0: Simulation
- 1: Raw signal generator (high resolution)
- 2: reserved
- 3: reserved
- 4: General absolute encoder (e.g. with EnDat interface)
- 5: reserved

Corresponds to:

PROFIdrive parameter p979 (cf. there)

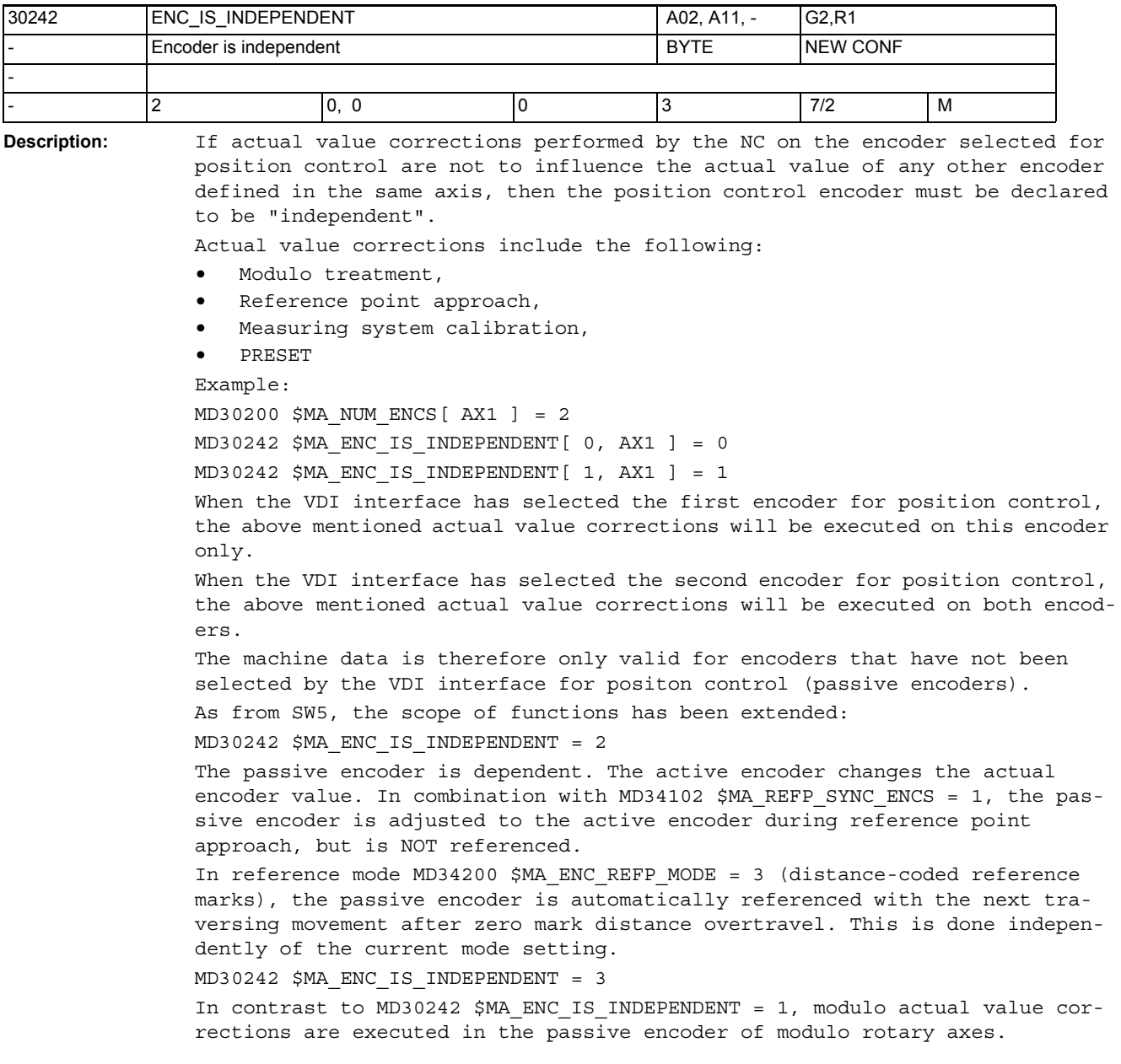

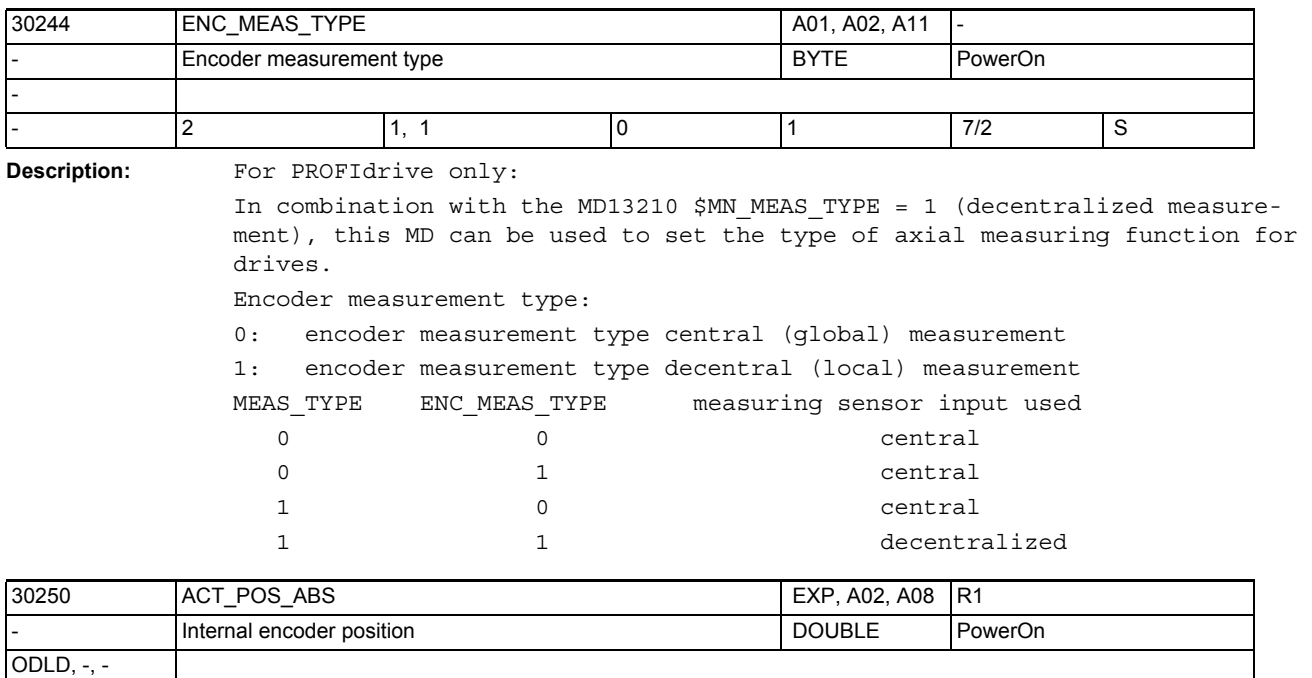

**Description:** The actual position (hardware counter status only without machine reference) is stored (in internal format display) in this MD.

At power ON (or encoder activation), it acts with:

- 2 0.0, 0.0 - - - - - 7/2 I

• Absolute encoders:

To restore the current position (in combination with the position, possibly with several meanings, buffered in the encoder).

Incremental encoders:

To buffer the actual value beyond power OFF when the functionality is activated MD34210 \$MA\_ENC\_REFP\_STATE = 1 or. 2 (i.e. as a reference point replacement).

To buffer the actual value beyond power OFF when the functionality is activated MD34210 \$MA\_ENC\_REFP\_STATE = 3 (i.e. as a restored position value). Note:

This MD is changed internally by the control during traversing movements. Loading a previously saved MD data block can therefore destroy the encoder calibration (machine position reference) of absolute encoders.

For software conversions, we recommend removing the MD data block from the old software release prior to conversion and reloading it into the new software release without moving any axis in the meantime. Protection level 1 should be set for SW 3.6; protection level 2 suffices for SW 4 and higher. The encoder calibration must be explicitly verified (controlled, calibrated) after the software conversion.

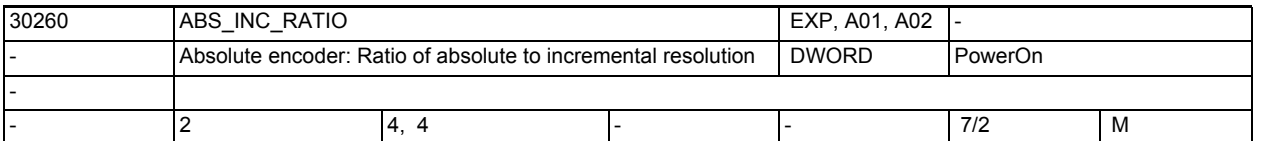

**Description:** Absolute track resolution in relation to the incremental signal resolution. This MD only applies for absolute encoders:

PROFIBUS drives:

Absolute information XIST2 related to incremental information XIST1.

In the case of plausible drive parameters (e.g. for SIMODRIVE611U: P1042/ P1043 or P1044/P1045 or corresponding entries in PROFIdrive parameter p979) the value of this MD is automatically calculated and updated from drive parameters (if parameter read-out has not been deactivated with \$MN\_DRIVE\_FUNCTION\_MASK, bit2)

Implausible drive parameters (e.g. multiplication of absolute track higher than that of the incremental signal) are rejected and replaced by the value entered in the current MD.

Implausible input values in the current MD (e.g. value=0) are reset to the default value. In addition, alarm 26025 or 26002 is output to inform the user accordingly.

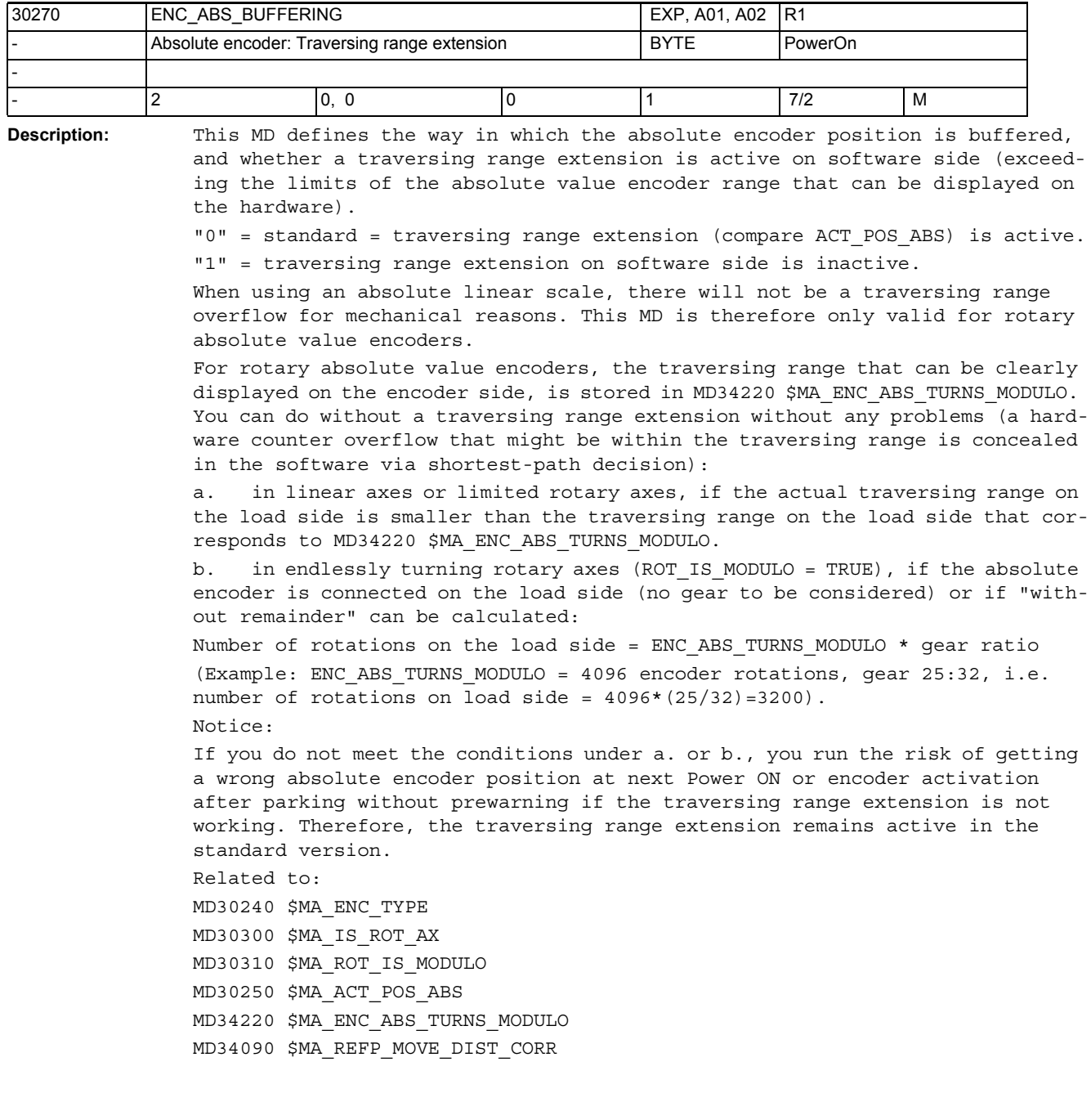

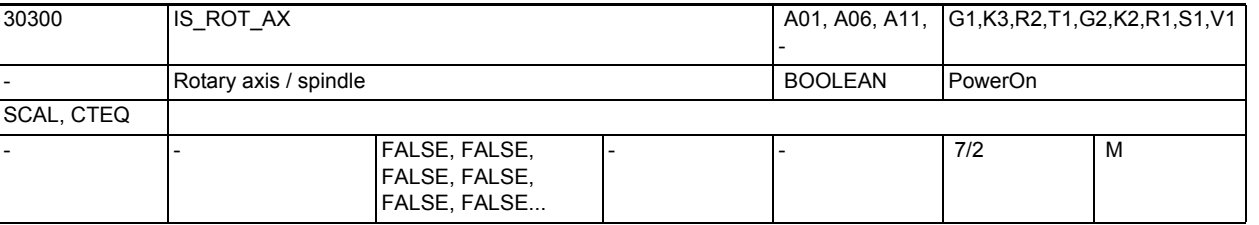

**Description:** 1: Axis: The axis is defined as a "rotary axis".

- The special functions of the rotary axis are active or can be activated by means of additional machine data according to the type of machine required (see below).
- The unit of measurement is degrees.
- The units of the axis-specific machine and setting data are interpreted as follows with the standard control setting:
- Positions in "degrees"
- Speedsin "rev/minute"
- Accelerationin "rev/second²"
- Jerk limitationin "rev/second<sup>3</sup>"

Spindle:

The machine data should always be set to "1" for a spindle, otherwise alarm 4210 "Rotary axis declaration missing" is output.

0: The axis is defined as a "linear axis".

Special cases:

- For an axis: Alarm 4200 if the axis is already defined as a geometry axis.
- For a spindle: Alarm 4210

Related to:

The following machine data are active only after activation of MD30300 \$MA\_IS\_ROT\_AX = "1":

- MD30310 \$MA\_ROT\_IS\_MODULO "Modulo conversion for rotary axis"
- MD30320 \$MA\_DISPLAY\_IS\_MODULO "Position display is modulo"
- MD10210 \$MN\_INT\_INCR\_PER\_DEG "Calculation precision for angular positions"

## NC machine data

3.3 Axis-specific machine data

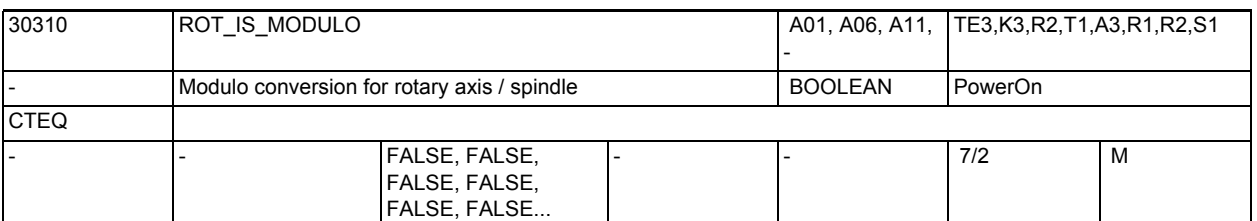

**Description:** 1: A modulo conversion is performed on the setpoints for the rotary axis. The software limit switches and the working area limitations are inactive; the traversing range is therefore unlimited in both directions. MD30300 \$MA\_IS\_ROT\_AX must be set to "1" 0: No modulo conversion MD irrelevant for: MD30300 \$MA\_IS\_ROT\_AX = "0" (linear axes) Related to: MD30320 \$MA\_DISPLAY\_IS\_MODULO "Position display is modulo 360°"  $MD30300$  \$MA IS ROT AX = 1  $\blacksquare$ MD36100 \$MA POS LIMIT MINUS "Software limit switch minus" MD36110 \$MA\_POS\_LIMIT\_PLUS "Software limit switch plus" SD43430 \$SA\_WORKAREA\_LIMIT\_MINUS "Working area limitation minus"

SD43420 \$SA\_WORKAREA\_LIMIT\_PLUS "Working area limitation plus"

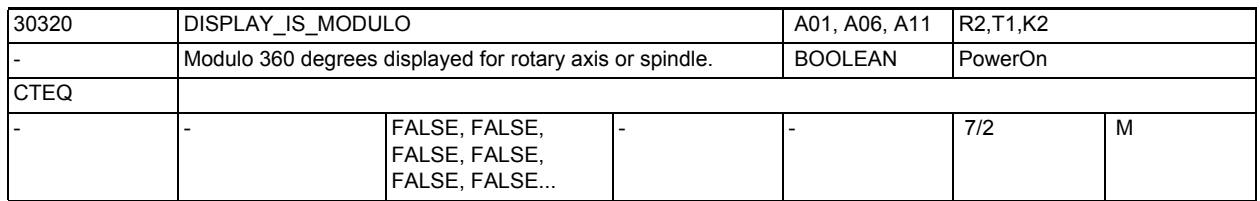

**Description:** 1: "Modulo 360 degrees" position display is active:

The position display of the rotary axis or spindle (for basic or machine coordinate system) is defined as "Modulo 360 degrees". In the case of a positive direction of rotation, the control resets the position display internally to 0.000 degrees following each cycle of 359.999 degrees. The display range is always positive and lies between 0 and 359.999 degrees.

0: Absolute position display is active:

In contrast to the modulo 360 degrees position display, absolute positions are indicated by the absolute position display, e.g. +360 degrees after 1 rotation, and +720 degrees after 2 rotations, etc in the positive direction. In this case, the display range is limited by the control in accordance with the linear axes.

MD irrelevant for:

Linear axes MD30300 \$MA\_IS\_ROT\_AX = "0" Related to: MD30300 \$MA\_IS\_ROT\_AX = 1 "Axis is rotary axis"

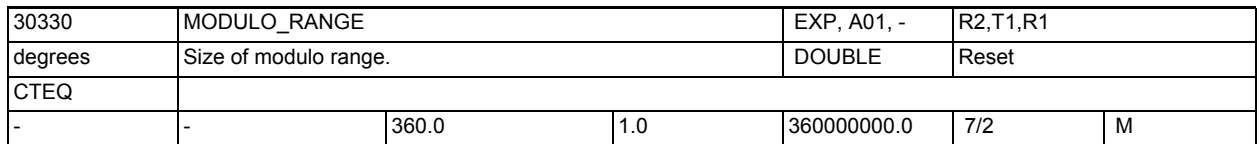

**Description:** Defines the size of the modulo range. Default positions are accepted and displayed within this range. Useful modulo ranges are n \* 360 degrees with integer n. Other settings are equally possible in principle. Attention should be paid to having a useful relationship between the positions in the NC and the mechanics (ambiguity). Velocity definitions are not affected by settings in this MD.

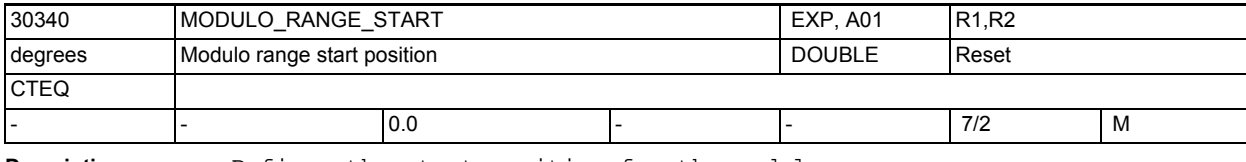

**Description:** Defines the start position for the modulo range.

Example:

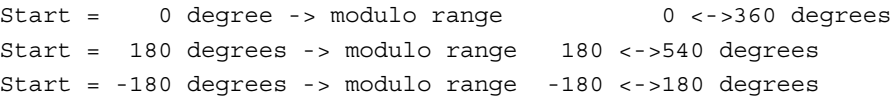

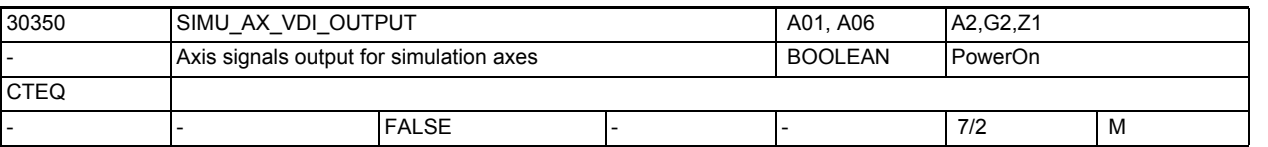

**Description:** The machine data defines whether axis-specific interface signals are output to the PLC while an axis is being simulated.

> 1: The axis-specific NC/PLC interface signals for a simulated axis are output to the PLC.

 This means that the user PLC program can be tested without the drives having to be available.

0: The axis-specific NC/PLC interface signals for a simulated axis are not output to the PLC.

All axis-specific NC/PLC interface signals are set to "0".

Not relevant for:

MD30130 \$MA\_CTRLOUT\_TYPE (setpoint output type) = 1

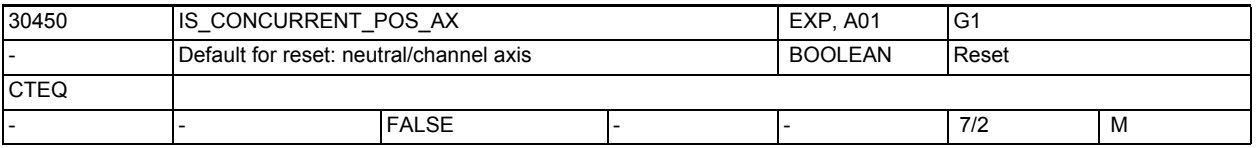

**Description:** For SW4.3:

If FALSE: On RESET, a neutral axis is reassigned to the NC program.

If TRUE: On RESET, a neutral axis remains in the neutral axis state and an axis assigned to the NC program becomes a neutral axis

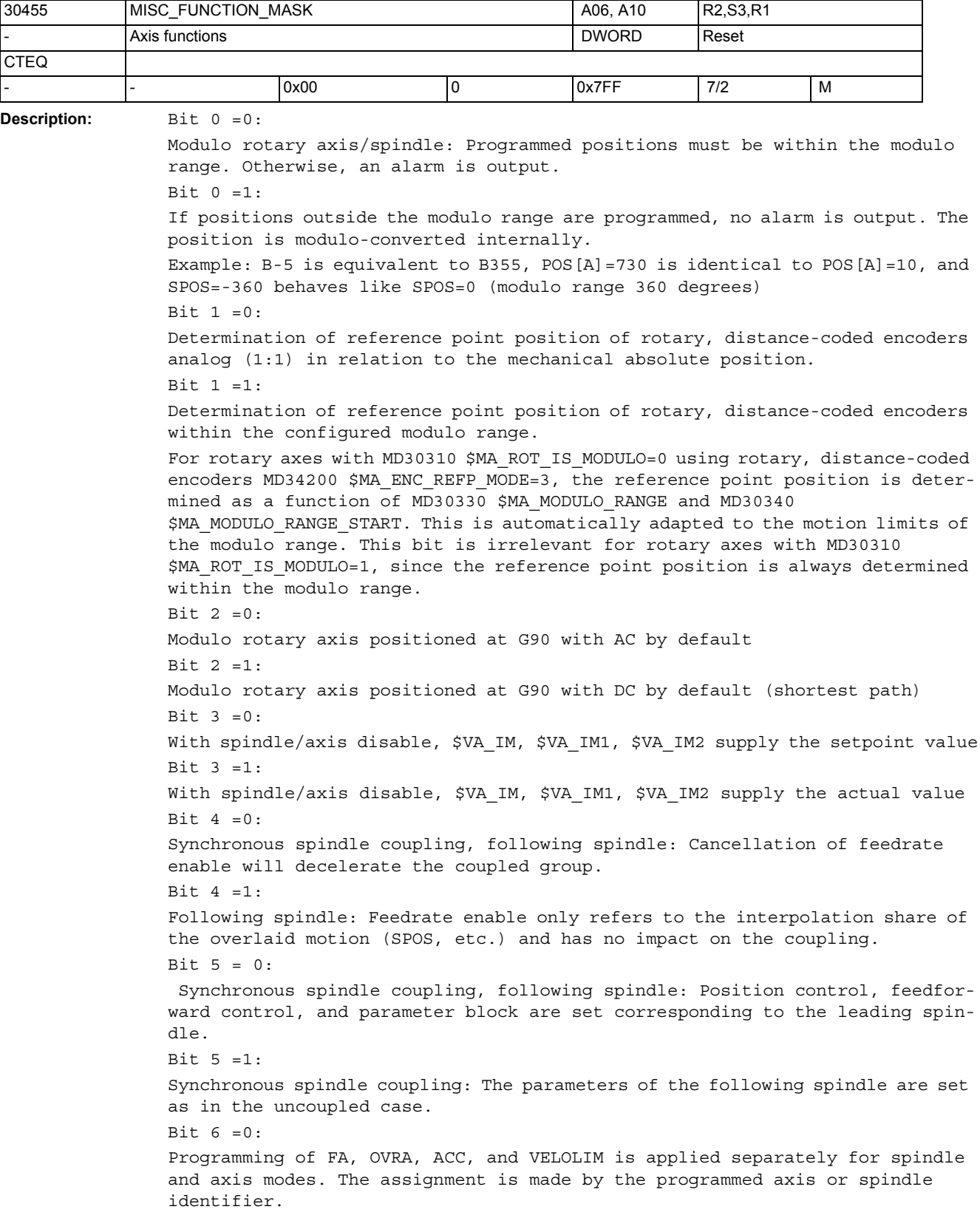

```
Bit 6 =1:
Programming of FA, OVRA, ACC, and VELOLIM is applied in concert for spindle 
and axis modes, irrespective of the programmed identifier.
Bit 7 = 0:Synchronous spindle, correct synchronism error: Correction value 
$AA COUP CORR[Sn] is continuously calculated as long as the NC/PLC interface
signal DB31, ... DBX31.6 (Correct synchronism) is set and setpoint-related 
synchronism is present.
Bit 7 = 1:
Synchronous spindle, correct synchronism error: Correction value 
$AA COUP CORR[Sn] is calculated only at the moment the NC/PLC interface sig-
nal DB31, ... DBX31.6 (Correct synchronism) is set from 0 to 1.
Bit 8 = 0:Absolute encoders can only be readjusted in the enabled state MD34210=1.
Bit 8 = 1:
Absolute encoders can also be readjusted in the adjusted state MD34210=2.
Bit 9 = 0:
Coupled axes (e.g. gantry) jointly delete their pulse enable if an error 
occurs.
Bit 9 = 1:Coupled axes (e.g. gantry) only delete their pulse enable for their own 
errors.
Bit 10 = 0:
The maximum dynamic of a TRAIL or TANGON axis limits the maximum dynamic path 
response.
Bit 10 = 1:
The maximum dynamic of a TRAIL or TANGON axis has no effects on the dynamic 
path response. This can lead to a longer overtravel of the dependent axis.
```
NC machine data

3.3 Axis-specific machine data

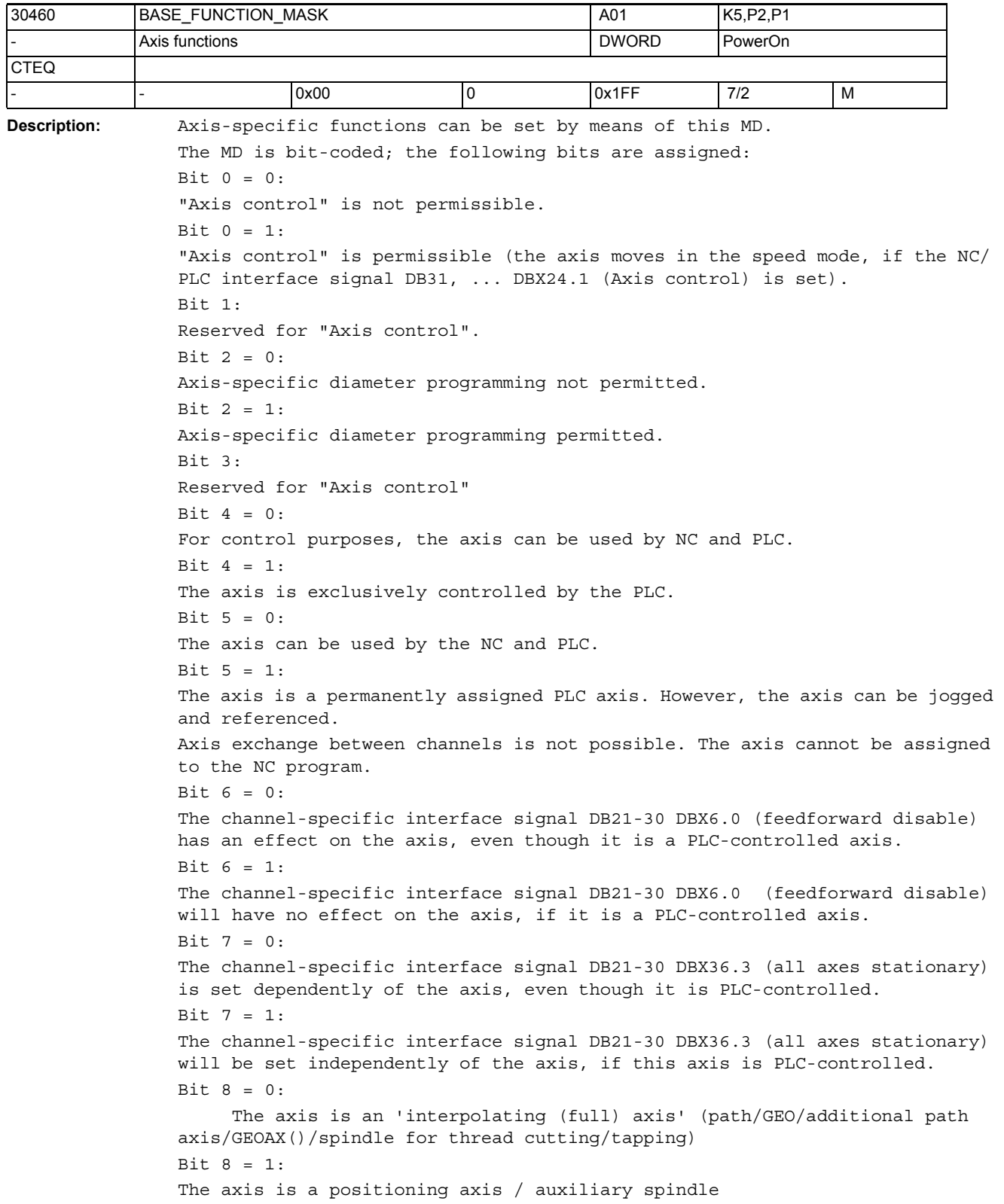

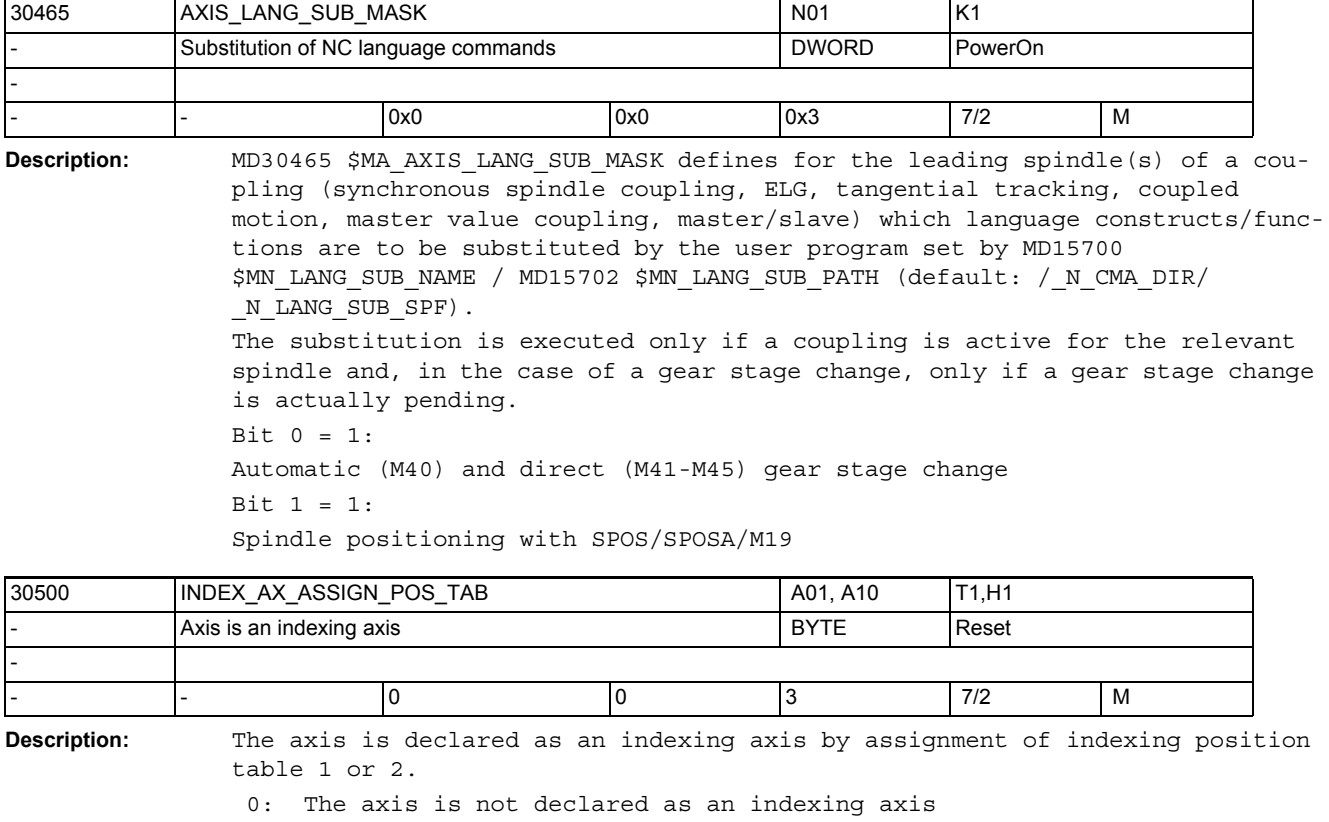

 1: The axis is an indexing axis. The associated indexing positions are stored in table 1 (MD10910 \$MN\_INDEX\_AX\_POS\_TAB\_1).

 2: The axis is an indexing axis. The associated indexing positions are stored in table 2 (MD10930 \$MN\_INDEX\_AX\_POS\_TAB\_2).

 3: Equidistant indexing with SW 4.3 and higher (840D) and SW 2.3 and higher (810D)

>3: Alarm 17090 "Value violates upper limit"

Special cases:

Several axes can be assigned to an indexing position table on the condition that all these indexing axes are of the same type (linear axis, rotary axis, modulo 360° function). If they are not, alarm 4000 is output during power-up. Alarm 17500 "Axis is not an indexing axis" Alarm 17090 "Value violates upper limit" Related to: MD10910 \$MN\_INDEX\_AX\_POS\_TAB\_1 (indexing position table 1) MD10900 \$MN\_INDEX\_AX\_LENGTH\_POS\_TAB\_1 (no. of indexing positions used in table 1) MD10930 \$MN\_INDEX\_AX\_POS\_TAB\_2 (indexing position table 2) MD10920 \$MN\_INDEX\_AX\_LENGTH\_POS\_TAB\_2 (no. of indexing positions used in table 2) For equidistant indexings with value 3: MD30501 \$MA\_INDEX\_AX\_NUMERATOR Numerator MD30502 \$MA\_INDEX\_AX\_DENOMINATOR Denominator MD30503 \$MA\_INDEX\_AX\_OFFSET First indexing position MD30505 \$MA\_HIRTH\_IS\_ACTIVE Hirth tooth system

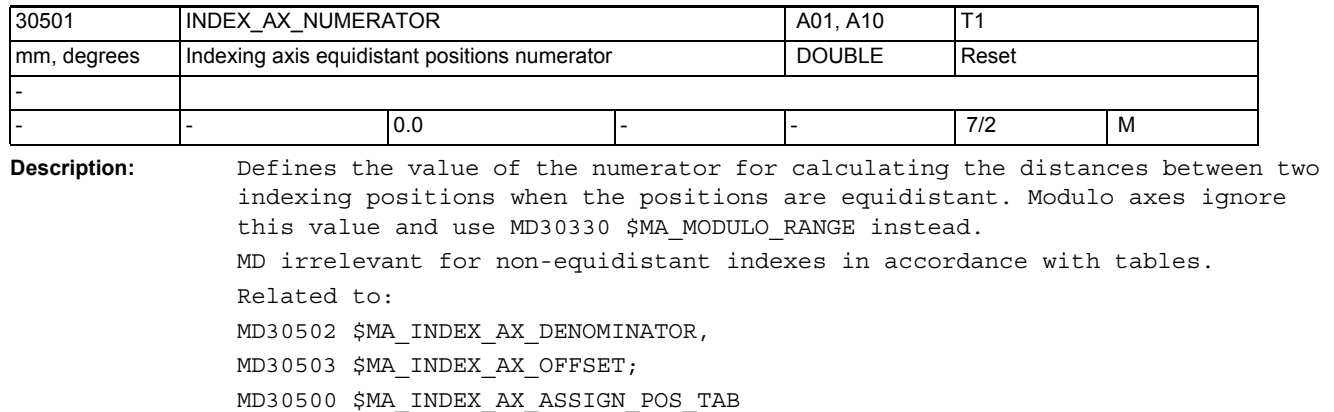

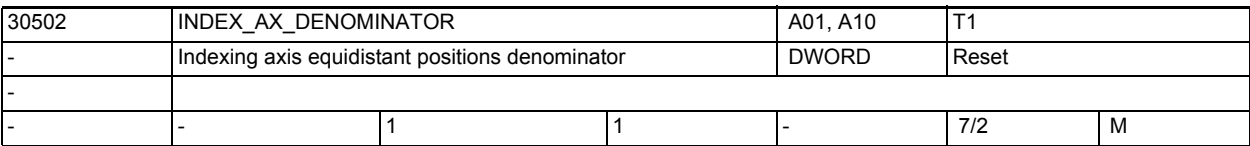

**Description:** Defines the value of the denominator for calculating the distances between two indexing positions when the positions are equidistant. For modulo axes it therefore specifies the number of indexing positions. MD irrelevant for non-equidistant indexes in accordance with tables. Related to: MD30501 \$MA\_INDEX\_AX\_NUMERATOR, MD30503 \$MA\_INDEX\_AX\_OFFSET,

MD30500 \$MA\_INDEX\_AX\_ASSIGN\_POS\_TAB

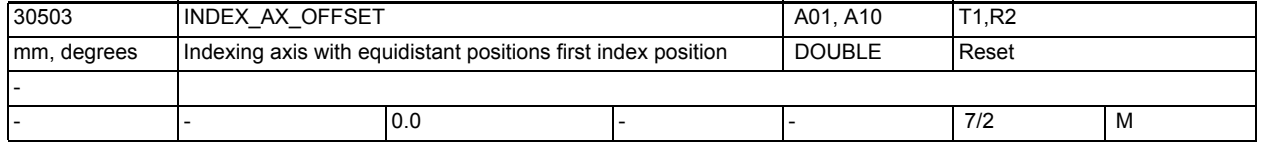

**Description:** Defines the position of the first indexing position from zero for an indexing axis with equidistant positions.

> MD irrelevant for non-equidistant indexes in accordance with tables. Related to: MD30501 \$MA\_INDEX\_AX\_NUMERATOR, MD30502 \$MA\_INDEX\_AX\_DENOMINATOR, MD30500

> \$MA\_INDEX\_AX\_ASSIGN\_POS\_TAB

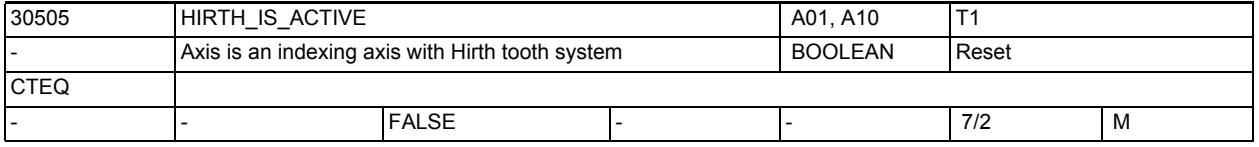

**Description:** Hirth tooth system is active when value 1 is set. MD irrelevant if axis is not an indexing axis.

Related to:

MD30500 \$MA\_INDEX\_AX\_ASSIGN\_POS\_TAB, MD30501 \$MA\_INDEX\_AX\_NUMERATOR, MD30502 \$MA\_INDEX\_AX\_DENOMINATOR, MD30503 \$MA\_INDEX\_AX\_OFFSET

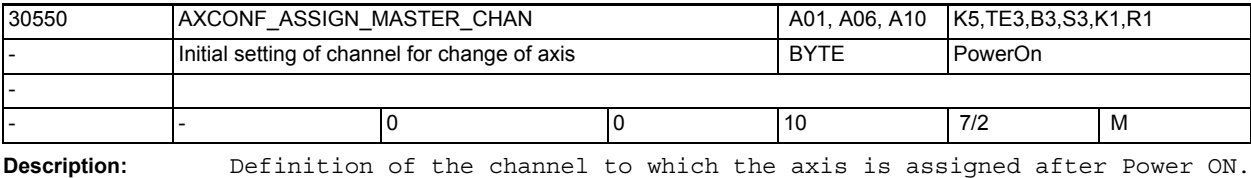

Related to:

MD20070 \$MC\_AXCONF\_MACHAX\_USED

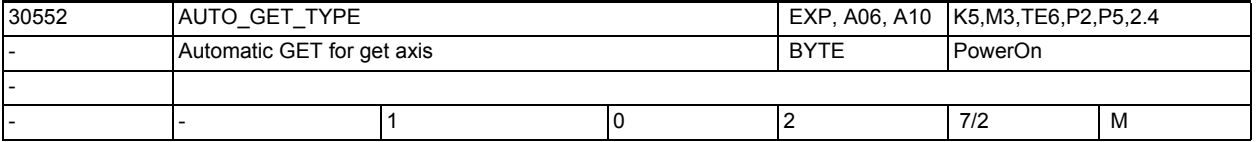

**Description:** 0 = No automatically created GET -> Alarm in response to incorrect programming.

1 = GET is output when GET is generated automatically.

2 = GETD is output when GET is generated automatically.

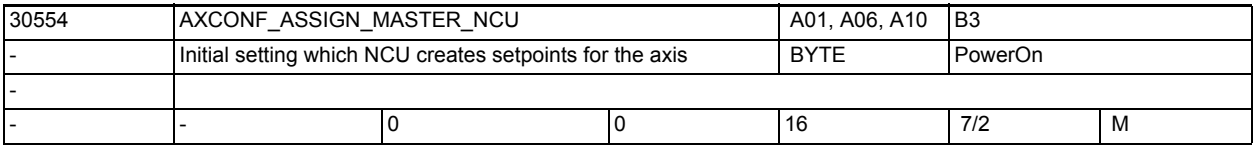

**Description:** This machine data is evaluated only if the NCU is linked with other NCUs via the NCU link communication.

Assignment of master NCU:

If a machine axis is activated via MD10002 \$MN\_AXCONF\_LOGIC\_MACHAX\_TAB in several NCUs in an NCU cluster, then a MASTER NCU must be assigned to it. This NCU takes over the setpoint creation for the axis after the runup. For axes which are only activated in one NCU, the number of this NCU or 0 must be entered. Other entries initiate a runup interrupt.

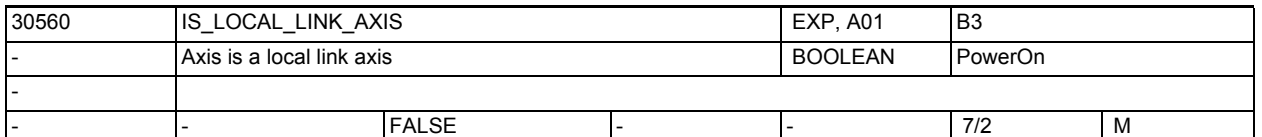

**Description:** An axis for which this MD is set to 1 is not addressed by the local NCU at runup. The associated drive is put into operation.

The axis is traversed by another NCU. The evaluation is made only if link communication exists.

Not relevant for:

Systems without link modules

Related to:

MD18780 \$MN\_MM\_NCU\_LINK\_MASK

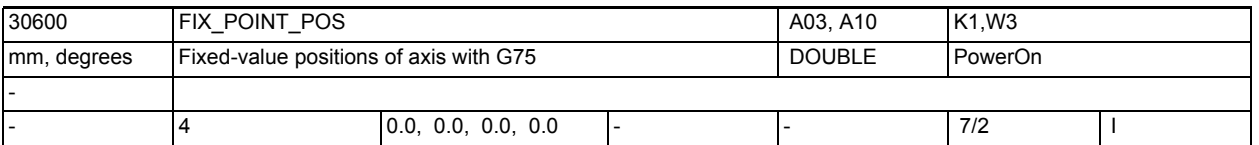

**Description:** The fixed-point positions (4 max.) for each axis which can be approached when G75 is programmed or via JOG are entered in these machine data. References:

/PA/, "Programming Guide: Fundamentals"

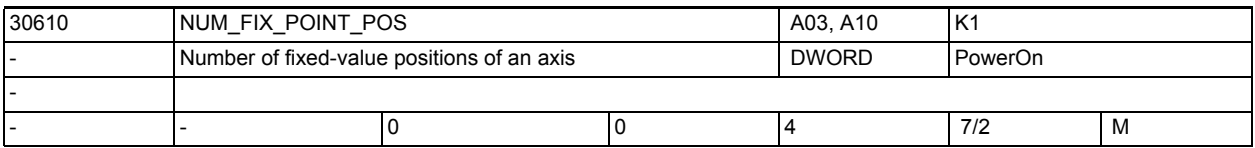

**Description:** Number of fixed point positions set, i.e. the number of valid entries in MD30600 \$MA\_FIX\_POINT\_POS.

> For G75, two (2) fixed point positions are assumed in MD30600 \$MA\_FIX\_POINT\_POS\_for\_reasons of compatibility, even if '0' has been entered in this machine data.

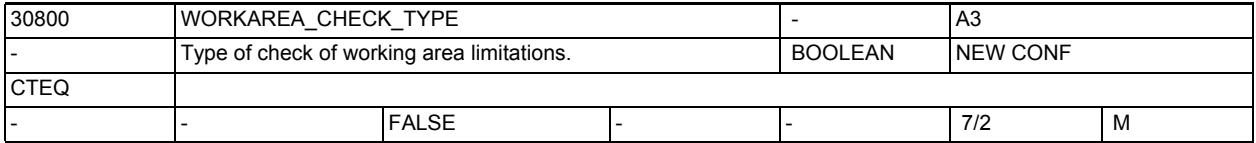

**Description:** With this machine data you can specify whether only the working area limitations of traversing axes are to be checked (0) or

> whether the stationary axes in a traversing block are also to be checked (1).

The value 0 corresponds to the behavior up to SW5.

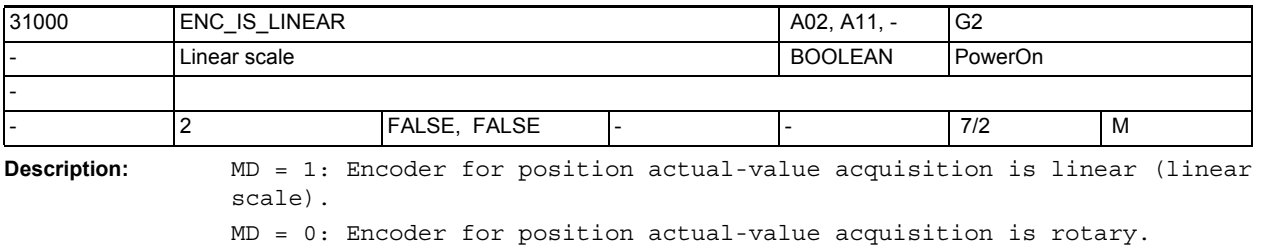

The index [n] of the machine data has the following coding: [encoder no.]: 0 or 1

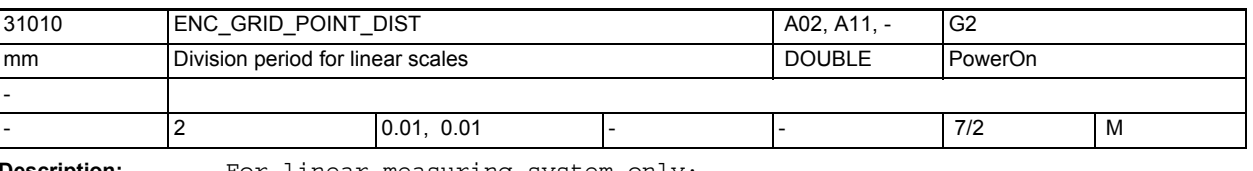

**Description:** For linear measuring system only:

The distance between the reference marks on the linear scale must be entered in this MD.

Index [n] of the machine data has the following coding: [encoder no.]: 0 or 1

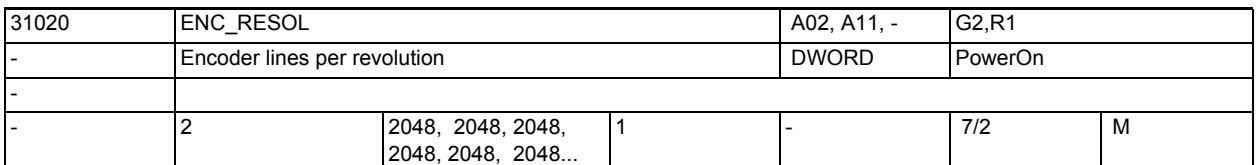

**Description:** For rotary measuring system only:

The number of encoder lines per encoder revolution must be entered in this MD.

Index [n] of the machine data has the following coding: [encoder no.]: 0 or 1

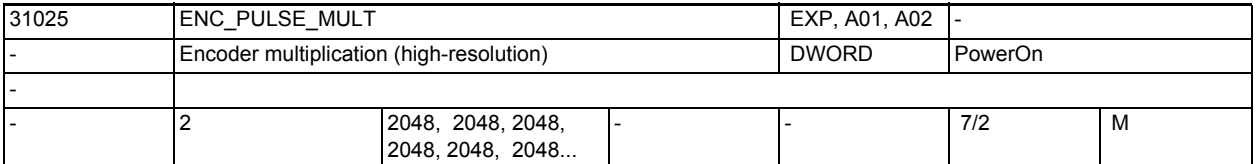

**Description:** For PROFIdrive only:

This MD describes the measuring system multiplication on PROFIBUS/PROFINET. Default value 2048 means: changing by just one encoder line can be seen in bit11 of the actual PROFIdrive value XIST1, that is, the actual encoder value is multiplied by 2 to the power of 11= 2048.

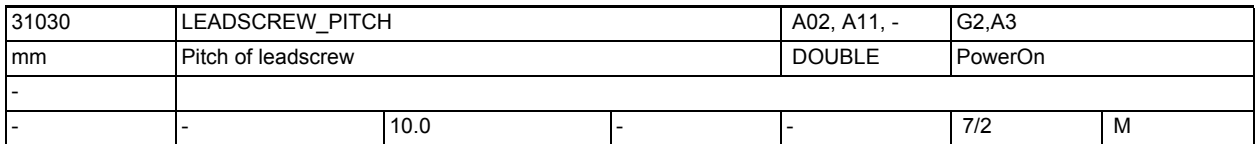

**Description:** The ball screw lead must be entered in the MD (see data sheet: mm/rev or inch/rev).

Special meaning for hydraulic linear drives:

If a hydraulic linear drive (HLA) is configured as rotary axis, it must be specified in this MD, which drive feedrate in mm corresponds to a programmed revolution (360 degrees).

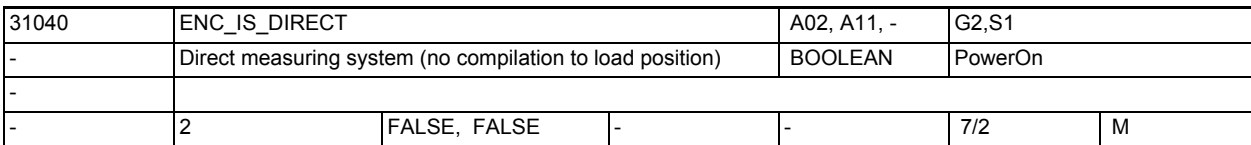

**Description:** MD = 1: Encoder for actual position value sensing is attached directly to the machine (without an intermediate gear unit).  $MD = 0:$ Encoder for actual position value sensing is attached to the motor (MD31060 \$MA\_DRIVE\_AX\_RATIO\_NUMERA and MD31050 \$MA\_DRIVE\_AX\_RATIO\_DENOM are included in the encoder valuation). The index[n] of the machine data has the following coding: [encoder no.]: 0 or 1 Special cases: An incorrect entry may result in an incorrect encoder resolution, as, for example, the gear ratios would be calculated incorrectly.

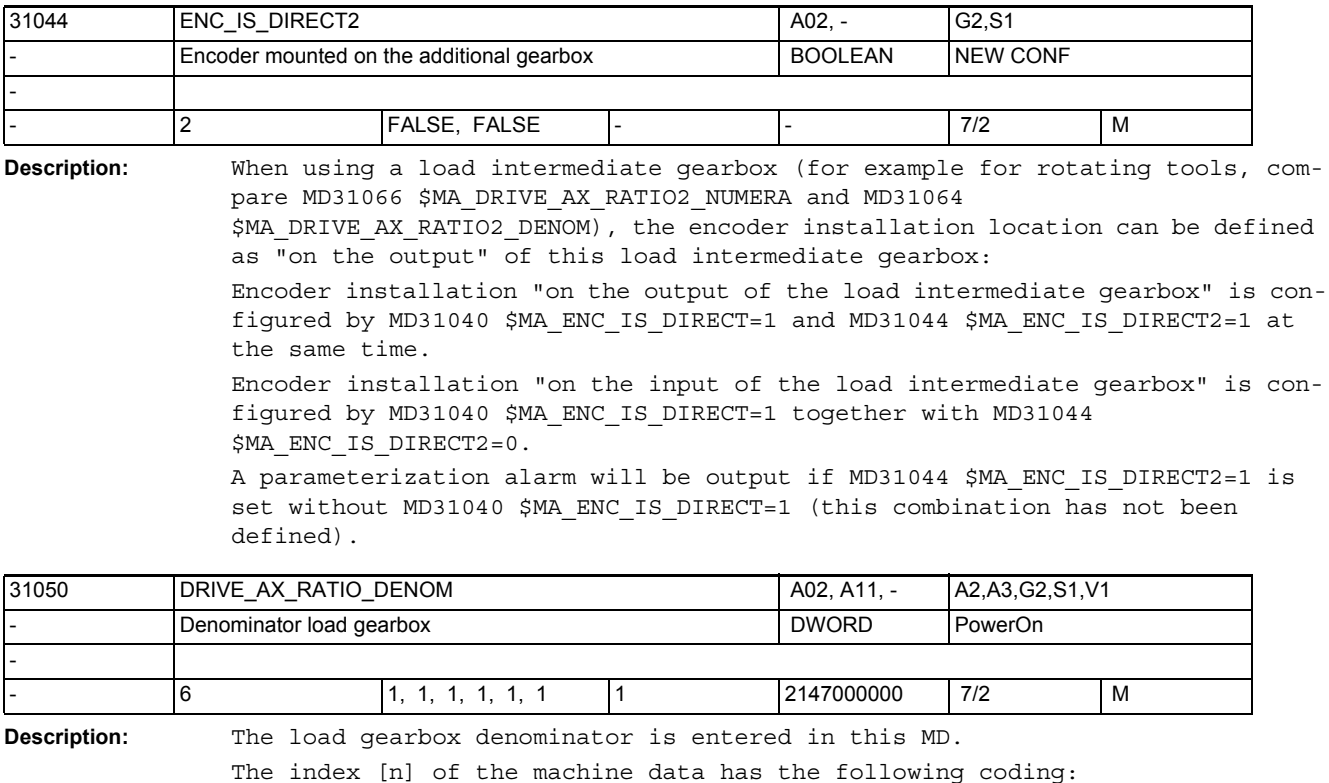

[control parameter set no.]: 0-5

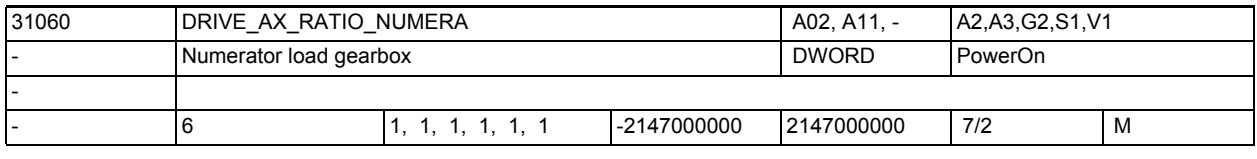

**Description:** The load gearbox numerator is entered in this MD. The index [n] of the machine data has the following coding: [control parameter set no.]: 0-5

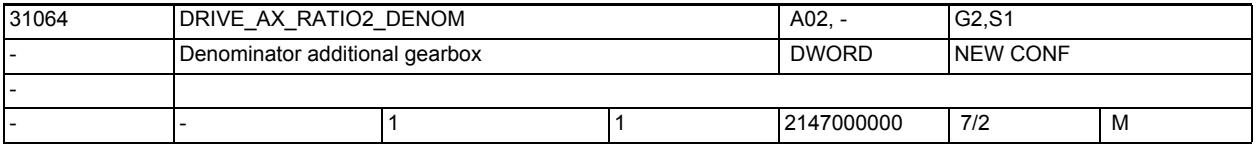

**Description:** Intermediate gearbox denominator

This MD together with MD31066 \$MA\_DRIVE\_AX\_RATIO2\_NUMERA defines an intermediate gearbox that acts as a multiplier to the motor/load gearbox (described by MD31060 \$MA\_DRIVE\_AX\_RATIO\_NUMERA and MD31050 \$MA\_DRIVE\_AX\_RATIO\_DENOM). The load intermediate gearbox is inactive with the default values 1:1. Please consider MD31044 \$MA ENC IS DIRECT2 for encoder installation.

When the Safety Integrated functionality (see MD36901

\$MA\_SAFE\_FUNCTION\_ENABLE) is active, the intermediate gearbox can be used, if

- the effectively active gear ratio from the motor to the tool is considered in the safety-relevant machine data and if
- the safety-relevant supplementary conditions for gear ratios are considered.

For more detailed information see the Safety Integrated Description of Functions.

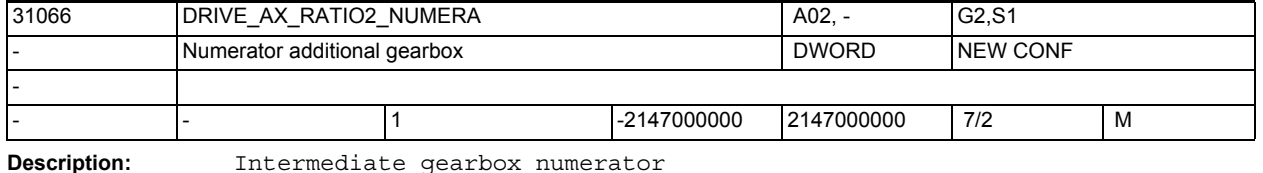

Related to:

MD31064 \$MA\_DRIVE\_AX\_RATIO2\_DENOM

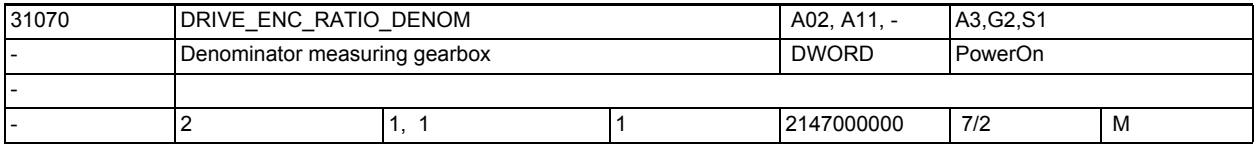

**Description:** The measuring gearbox denominator is entered in this MD. The index [n] of the machine data has the following coding: [encoder no.]: 0 or 1

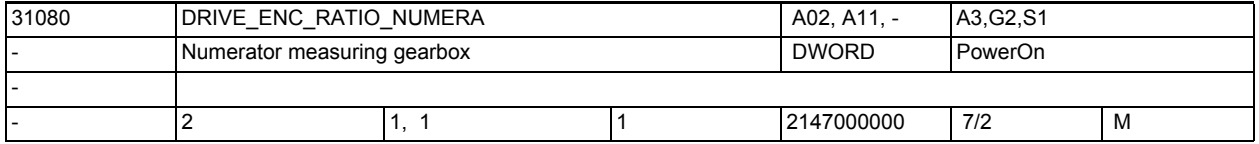

**Description:** The measuring gearbox numerator is entered in this MD.

The index [n] of the machine data has the following coding: [encoder no.]: 0 or 1

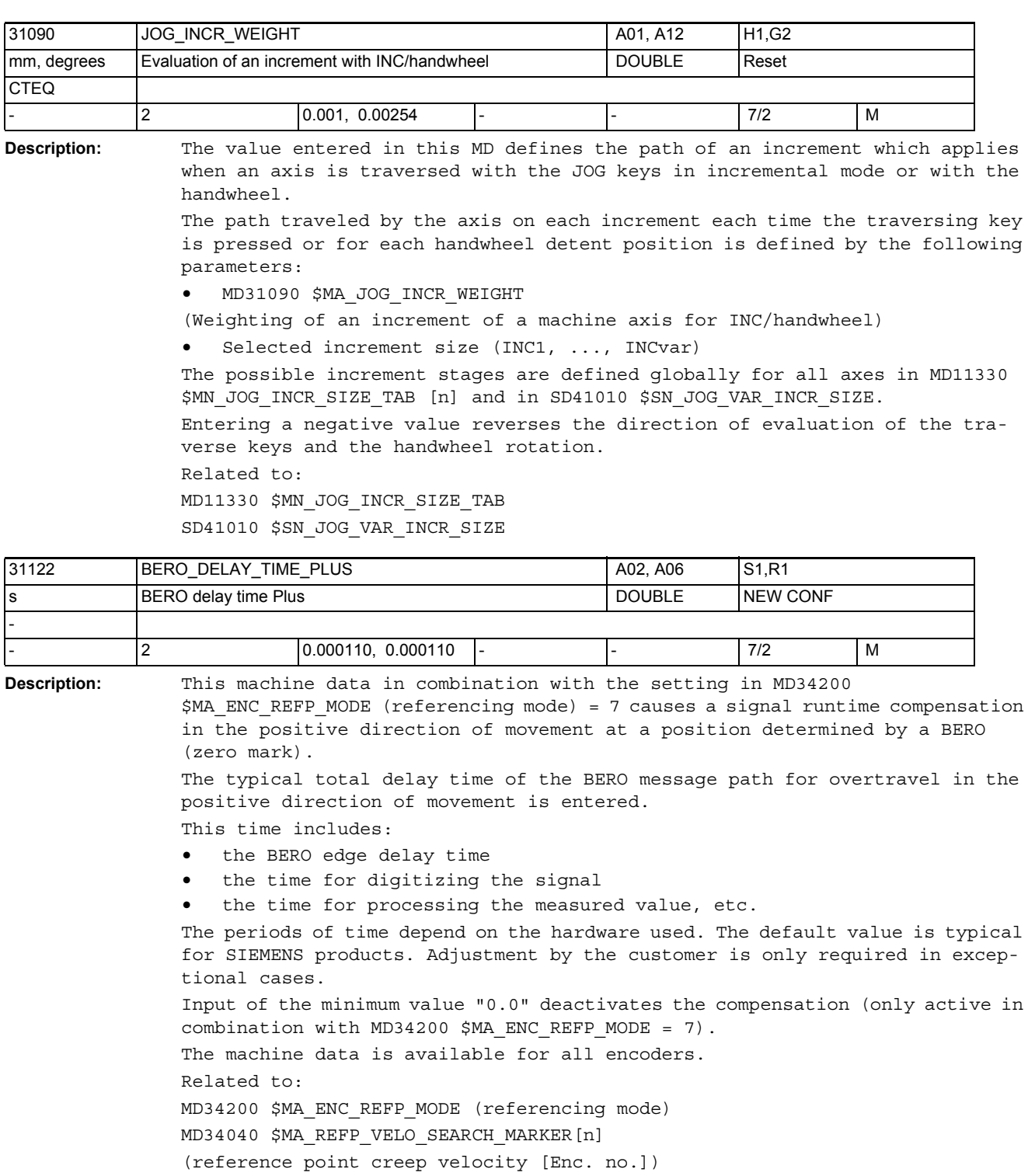

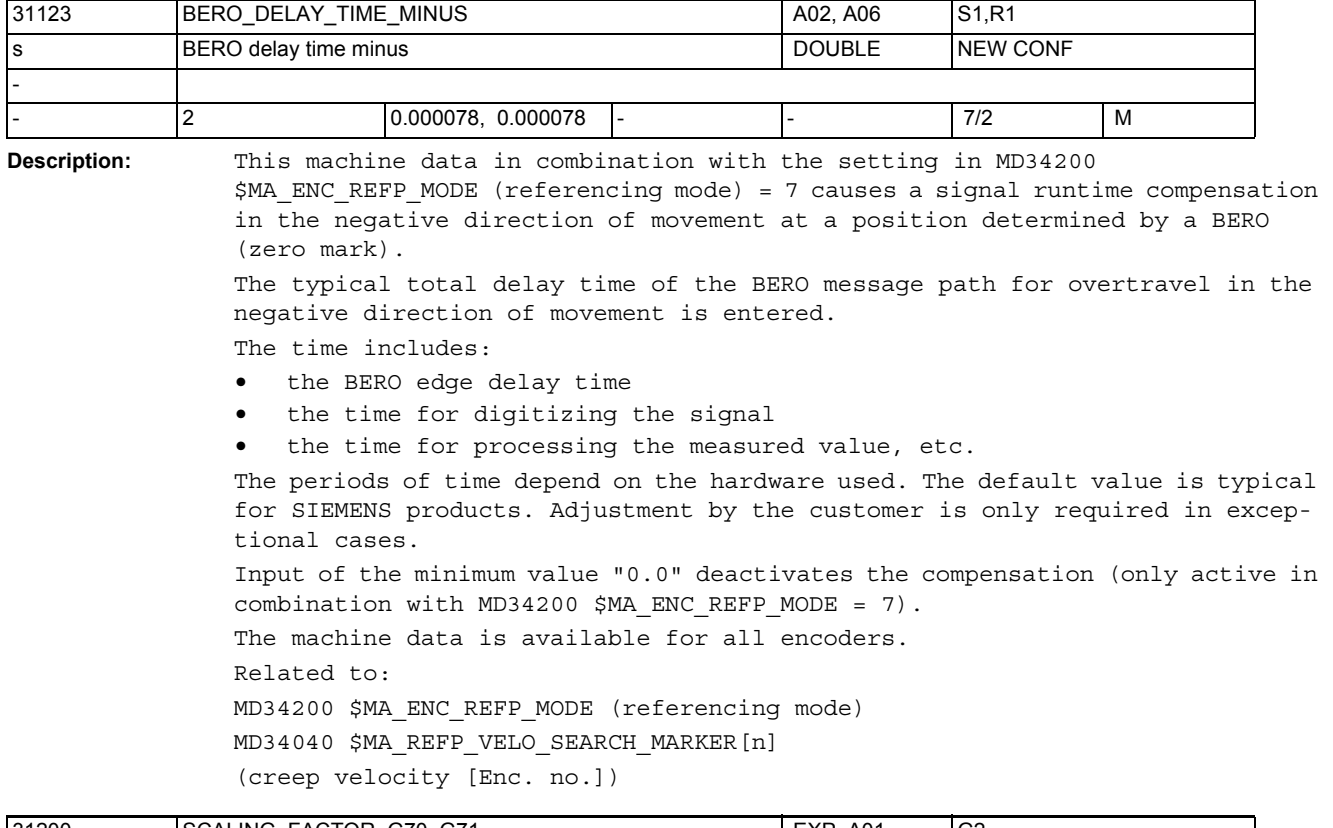

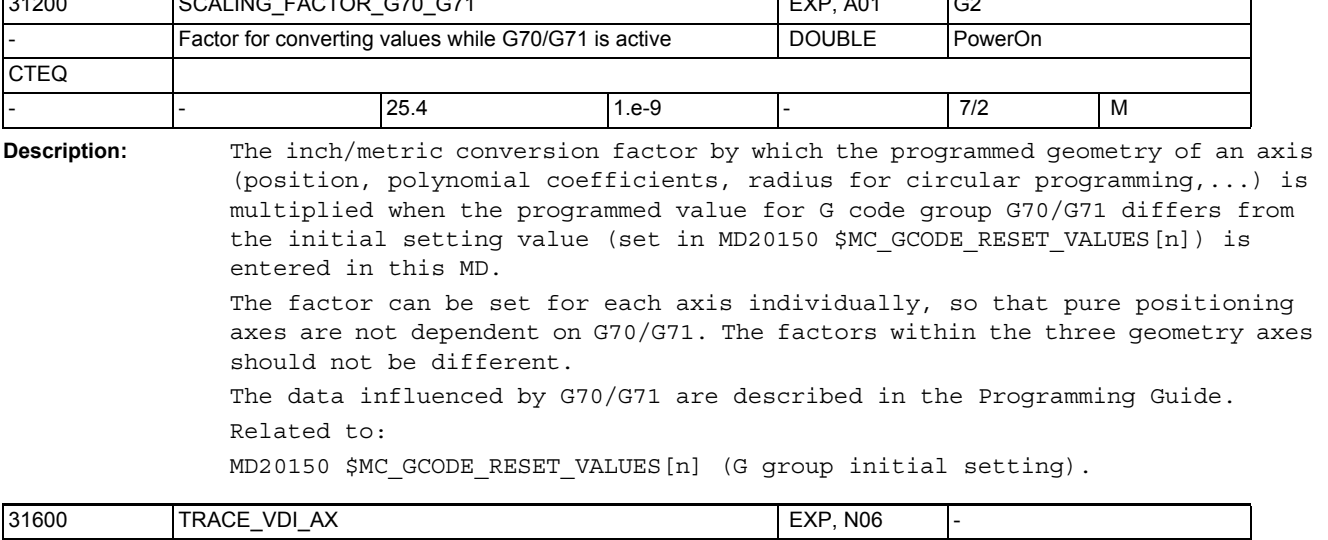

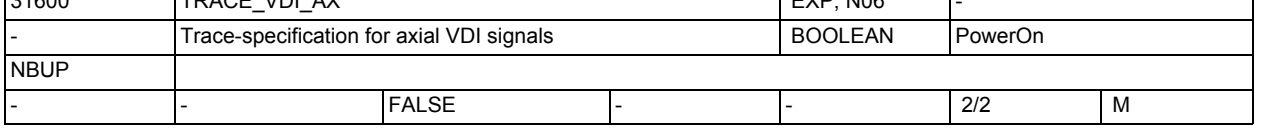

**Description:** This machine data determines whether the axial VDI signals for this axis are recorded in the NCSC trace (according to MD18794 \$MN\_MM\_TRACE\_VDI\_SIGNAL).

## NC machine data

3.3 Axis-specific machine data

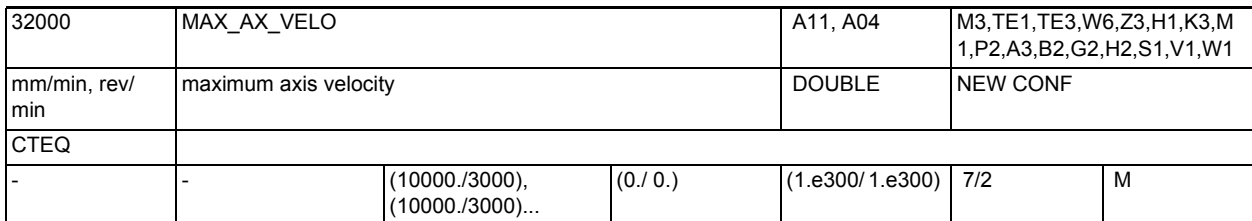

**Description:** Maximum velocity at which the axis can permanently travel. The value limits both the positive and the negative axis velocity. The axis traverses at this velocity, if rapid traverse has been programmed.

> Depending on the MD30300 \$MA\_IS\_ROT\_AX, the maximum rotary or linear axis velocity has to be entered.

In the machine data, the dynamic behavior of the machine and drive and the limit frequency of the actual value acquisition must be taken into account.

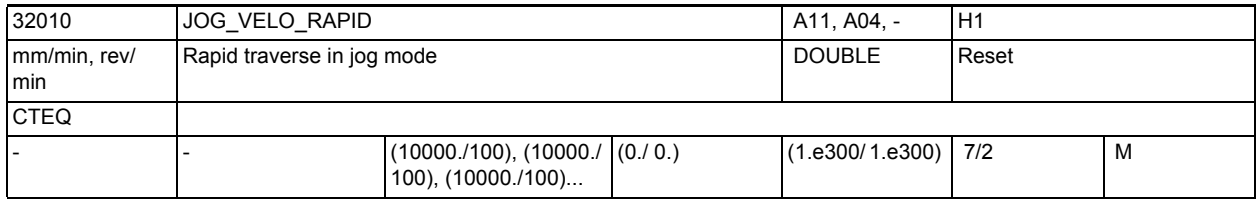

**Description:** The axis velocity entered applies when the rapid traverse override key is pressed in JOG mode and when the axial feedrate override is set to 100%. The value entered must not exceed the maximum permissible axis velocity (MD32000 \$MA\_MAX\_AX\_VELO).

This machine data is not used for the programmed rapid traverse G0.

MD irrelevant to:

Operating modes AUTOMATIC and MDI

Related to:

MD32000 \$MA\_MAX\_AX\_VELO (maximum axis velocity)

MD32040 \$MA\_JOG\_REV\_VELO\_RAPID

(revolutional feedrate for JOG with rapid traverse override)

NC/PLC interface signal DB21-30 DBX12.5, DBX16.5, DBX20.5 (Rapid traverse override)

NC/PLC interface signal DB21-30 DBB4 (Feedrate override A-H)

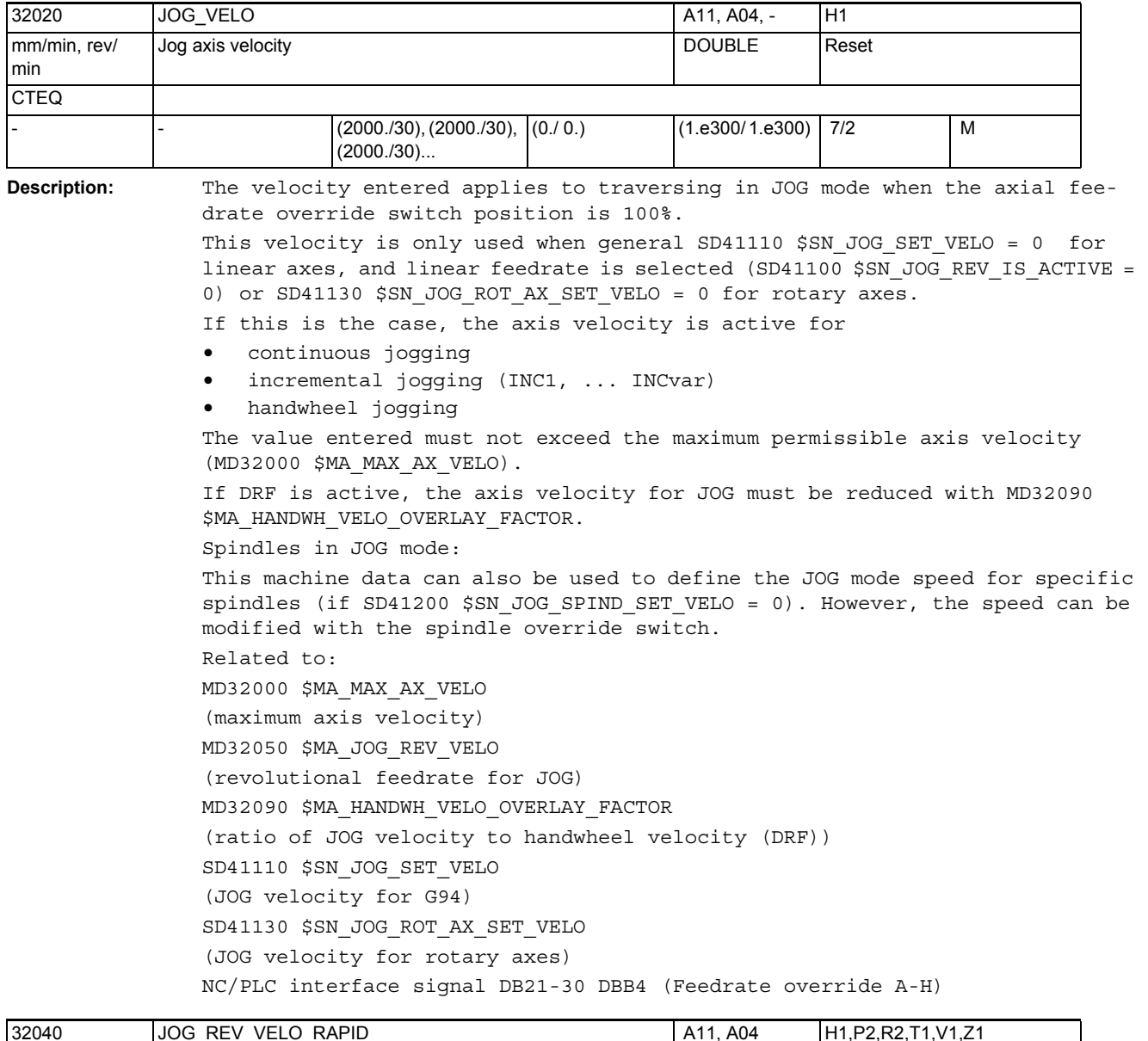

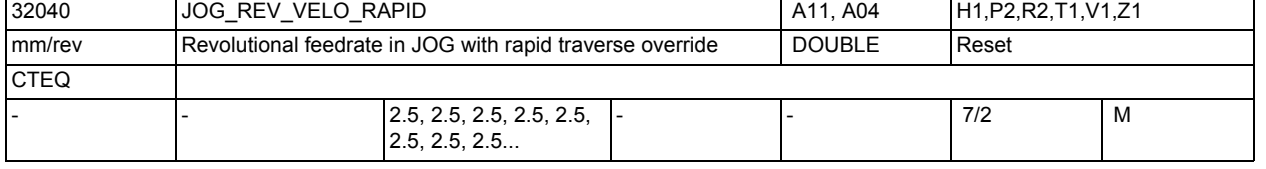

**Description:** The value entered defines the revolutional feedrate of the axis in JOG mode with rapid traverse override in relation to the revolutions of the master spindle. This feedrate is active when SD41100 \$SN\_JOG\_REV\_IS\_ACTIVE = 1. (Revolutional feedrate active with JOG) MD irrelevant for: SD41100 \$SN\_JOG\_REV\_IS\_ACTIVE = "0" Related to: SD41100 \$SN\_JOG\_REV\_IS\_ACTIVE (revolutional feedrate with JOG active) MD32050 \$MA\_JOG\_REV\_VELO (revolutional feedrate with JOG)

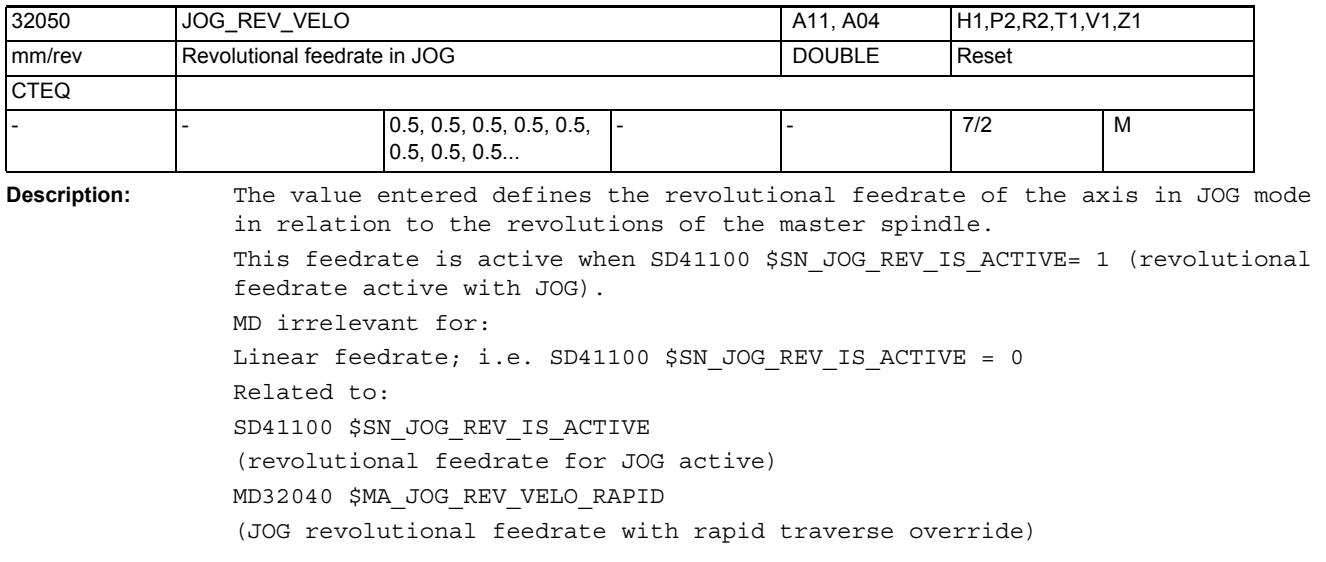

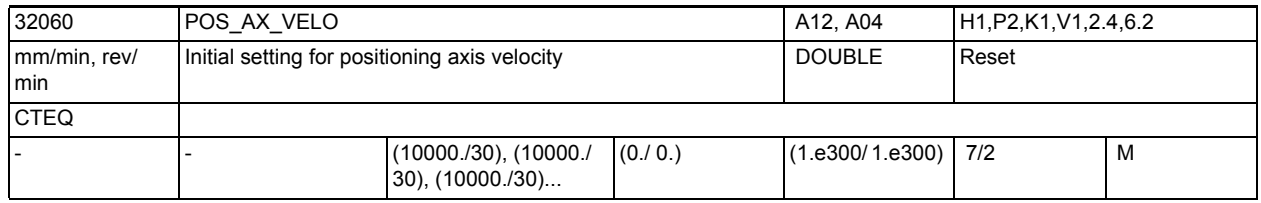

**Description:** If a positioning axis is programmed in the part program without specifying the axis-specific feedrate, the feedrate entered in MD32060 \$MA\_POS\_AX\_VELO is automatically used for this axis. The feedrate in MD32060 \$MA\_POS\_AX\_VELO applies until an axis-specific feedrate is programmed in the part program for this positioning axis.

MD irrelevant for:

MD32060 \$MA\_POS AX\_VELO is irrelevant for all axis types other than positioning axis.

Special cases:

If a ZERO velocity is entered in MD32060 \$MA\_POS\_AX\_VELO, the positioning axis does not traverse if it is programmed without feed. If a velocity is entered in MD32060 \$MA\_POS\_AX\_VELO that is higher than the maximum velocity of the axis (MD32000 \$MA\_MAX\_AX\_VELO), the velocity is automatically restricted to the maximum rate.

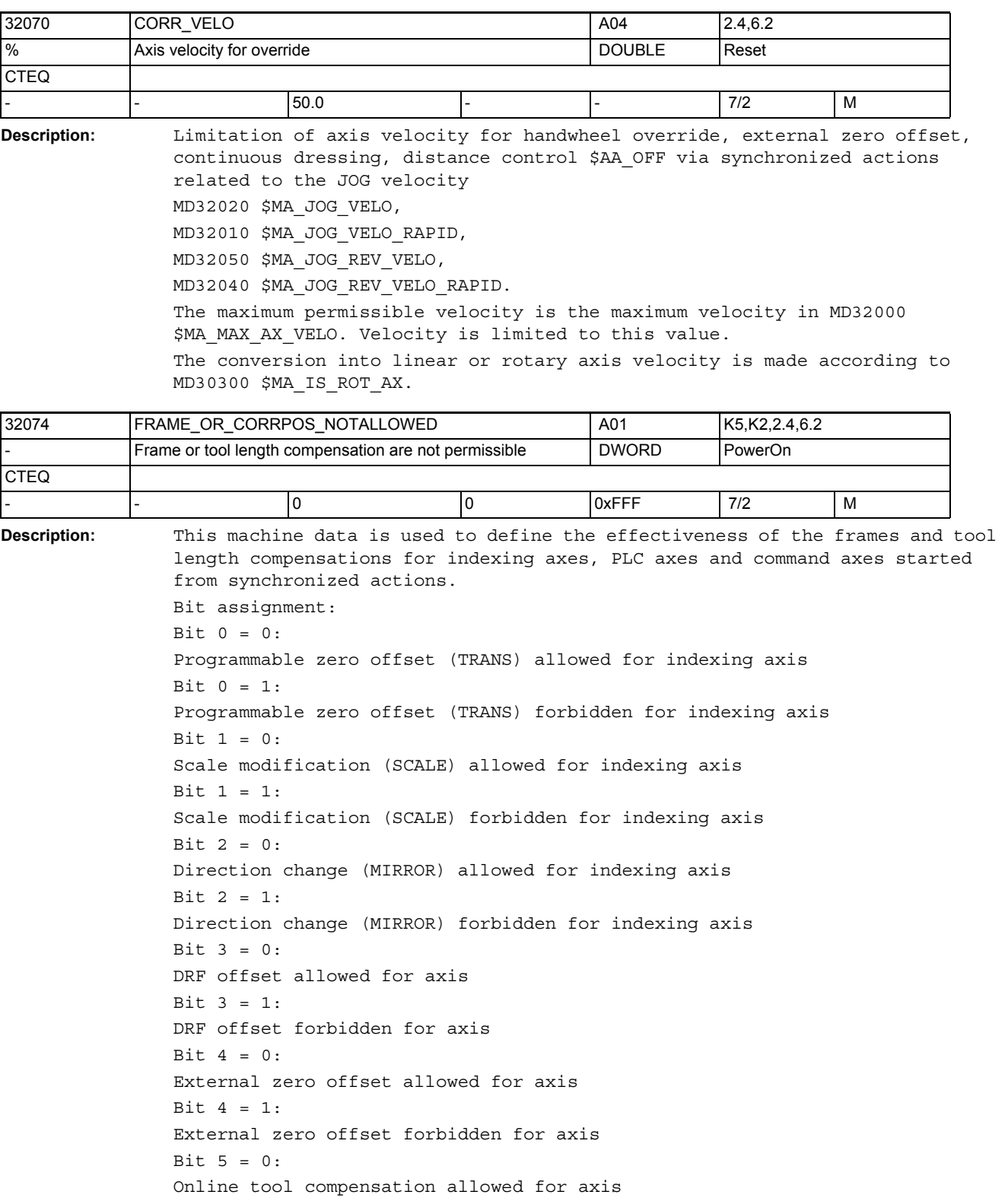

```
Bit 5 = 1:
Online tool compensation forbidden for axis
Bit 6 = 0:Synchronized action offset allowed for axis
Bit 6 = 1:
Synchronized action offset forbidden for axis
Bit 7 = 0:Compile cycles offset allowed for axis
Bit 7 = 1:
Compile cycles offset forbidden for axis
R_i + R = 0Axial frames and tool length compensation are NOT considered for PLC axes 
(bit evaluation so for compatibility reasons)
Bit 8 = 1:Axial frames are considered for PLC axes, and the tool length compensation is 
considered for PLC axes which are geometry axes. 
Bit 9 = 0:Axial frames are considered for command axes, and the tool length compensa-
tion is considered for command axes which are geometry axes.
Bit 9 = 1:
Axial frames and tool length compensation are NOT considered for command axes 
Bit 10 = 0:
In JOG mode, too, traversing of a geometry axis as a PLC or command axis is 
NOT allowed with active rotation.
Bit 10 = 1:
In JOG mode, traversing of a geometry axis as a PLC axis or command axis 
(static synchronized action ) is allowed with active rotation (ROT frame). 
Traversing must be terminated prior to returning to AUTOMATIC mode (neutral 
axis state), as otherwise alarm16908 would be output when the mode is 
changed.
Bit 11 = 0:
In the 'Program interrupted' status, repositioning to the interrupt position 
(AUTO - JOG) takes place when changing from JOG to AUTO. 
Bit 11 = 1:
Prerequisite: Bit 10 == 1 (PLC or command axis motion with active rotation in 
JOG mode).
In the 'Program interrupted' status, the end point of the PLC or command axis 
motion is taken over when changing from JOG to AUTOMATIC and the geometry 
axes are positioned according to the rotation
```
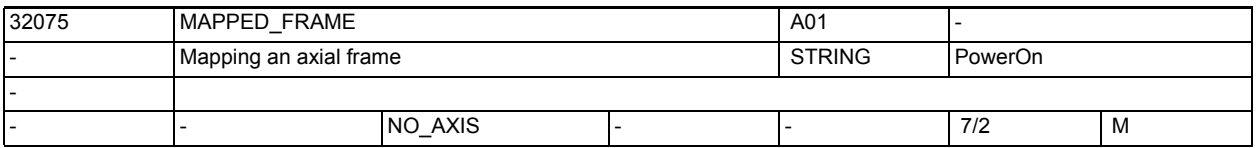

**Description:** Ths machine data can be used to map an axial frame onto an axial frame of another axis. This means that the description of a frame in the data management can simultaneously describe the frame of another axis with the same values. Selected data management frames can be enabled for the mapping in \$MN\_MAPPED\_FRAME\_MASK.

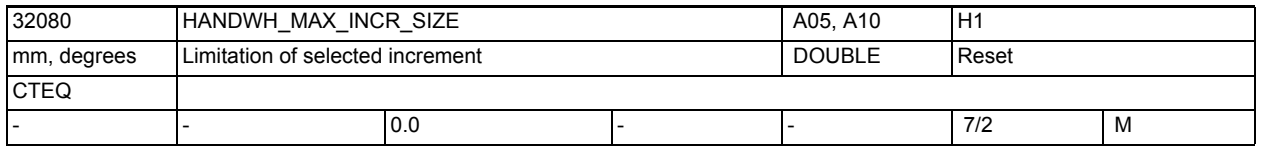

**Description:** > 0: Limitation of size of selected increment \$MN\_JOG\_INCR\_SIZE <Increment/ VDI signal>Ü or SD41010 \$SN\_JOG\_VAR\_INCR\_SIZE for the associated machine axis 0: No limitation

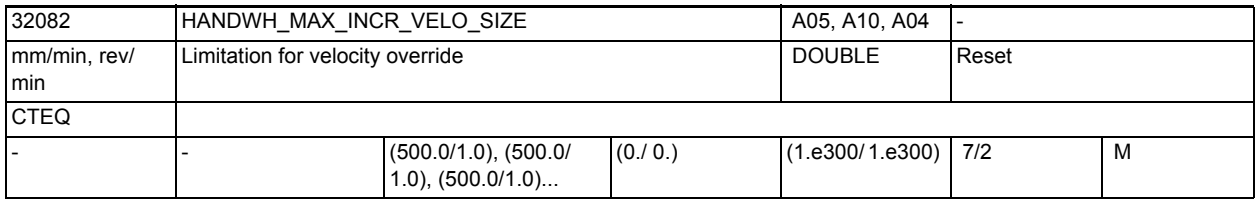

**Description:** For the velocity override of positioning axes:

>0: Limitation of size of selected increment \$MN\_JOG\_INCR\_SIZEL<Increment/

VDI signal> 0 or SD41010 \$SN\_JOG\_VAR\_INCR\_SIZE for the associated machine axis

0: No limitation

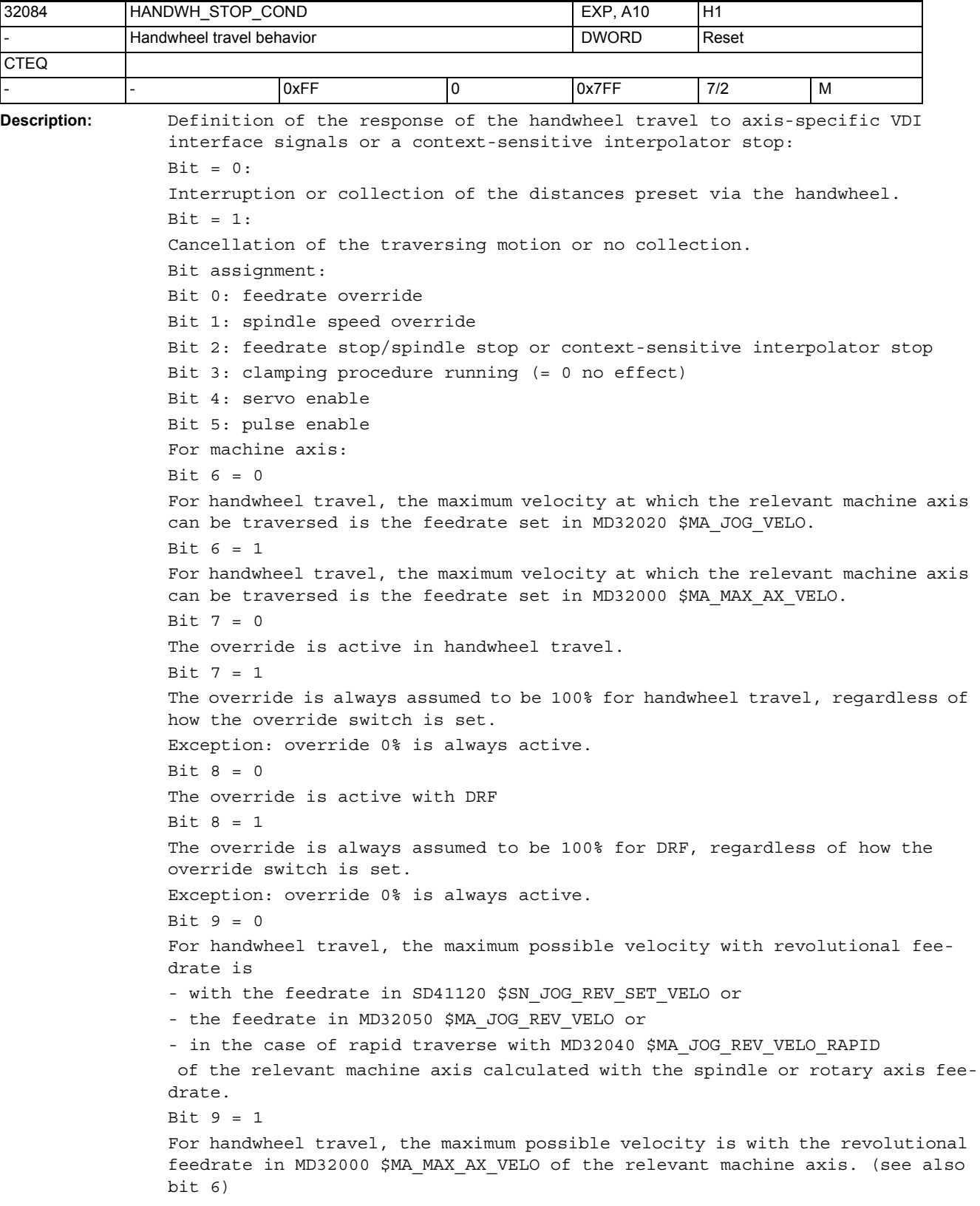

Bit  $10 = 0$ For overlaid motions, \$AA OVR is not active. Bit 10 = 1 For overlaid motions (DRF, \$AA OFF, external work offset, online tool offset), the override \$AA\_OVR settable via synchronized actions is active. Bit  $11 = 0$ With the VDI interface signal "driveReady" (= 0) missing, paths defined by the handwheel are not collected, but a traversing request is displayed. Start of a continuous JOG motion in continuous mode (\$SN\_JOG\_CONT\_MODE\_LEVELTRIGGRD 41050 = 0) or an incremental JOG motion in continuous mode (\$MN\_JOG\_INC\_MODE\_LEVELTRIGGRD 11300 = 0) is displayed as a traversing request. With "driveReady" = 1, however, the tool is not traversed, but the procedure is aborted and must be started again. Bit 11 = 1 With the VDI interface "driveReady" missing, the paths defined by the handwheel are collected. Start of a continuous JOG motion in continuous mode (\$SN\_JOG\_CONT\_MODE\_LEVELTRIGGRD 41050 = 0) or an incremental JOG motion in continuous mode (\$MN\_JOG\_INC\_MODE\_LEVELTRIGGRD 11300 = 0) is displayed and

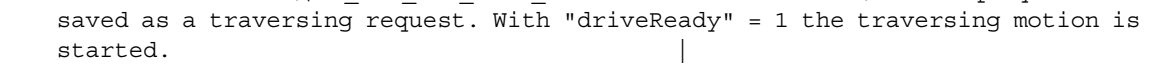

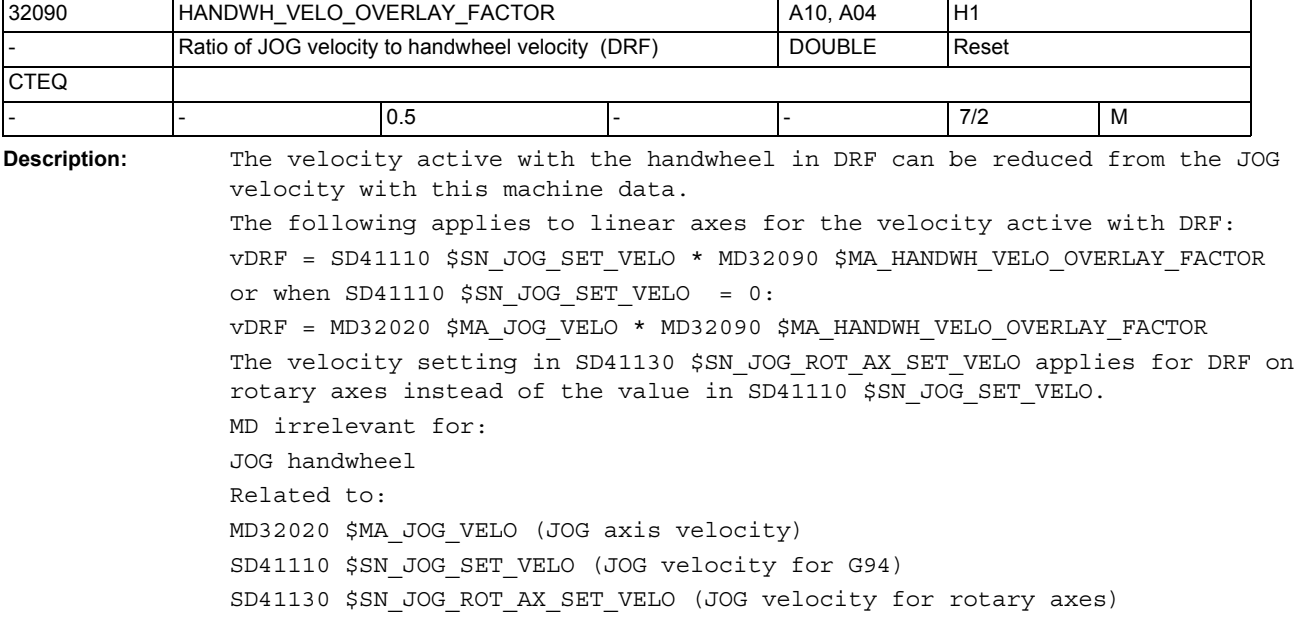

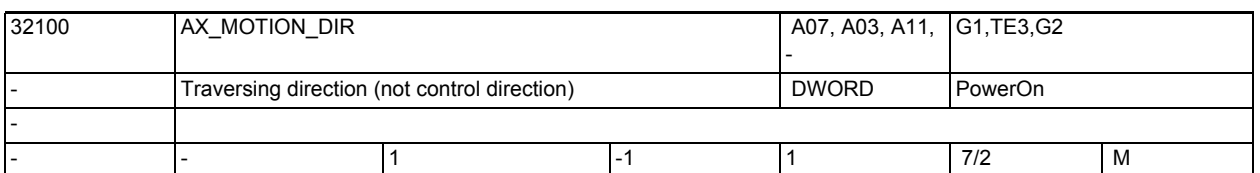

**Description:** The direction of movement of the machine can be reversed with this MD. The control direction is, however, not destroyed; i.e. closed-loop control remains stable.

-1: Direction reversal

0, 1: No direction reversal

Note:

In the case of SINAMICS drives, we recommend that the direction of motion is reversed in the drive (see P1821).

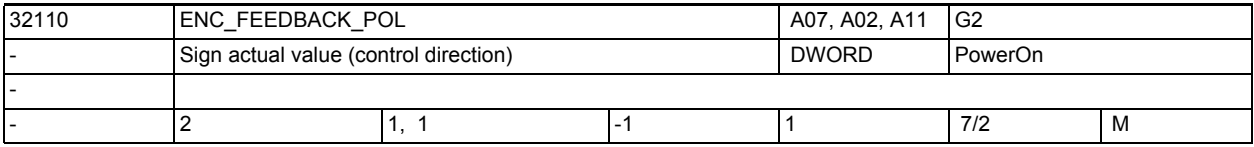

**Description:** The evalution direction of the shaft encoder signals is entered in the MD. -1: Actual value reversal 0, 1: No actual value reversal

> The index[n] of the machine data is encoded as follows: [Encoder no.]: 0 or 1 Special cases: The axis can run off if an incorrect control direction is entered. Depending on the setting of the corresponding limit values, one of the following alarms is displayed: Alarm 25040 "Standstill monitoring" Alarm 25050 "Contour monitoring" Alarm 25060 "Speed setpoint limitation" If an uncontrolled setpoint step change occurs on connection of a drive, the control direction might be incorrect. Note:

In the case of SINAMICS drives, we recommend that the direction of motion is reversed in the drive (see P410).

This is obligatory if you are using DSC (see also MD32640 \$MA\_STIFFNESS\_CONTROL\_ENABLE).

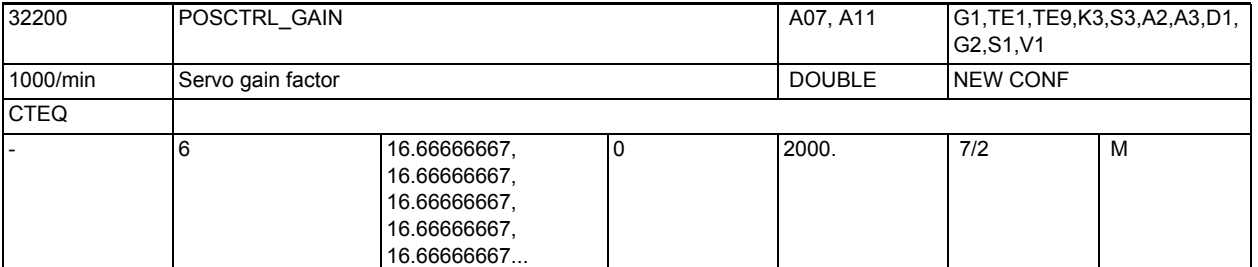

**Description:** Position controller gain, or servo gain factor.

The input/output unit for the user is [ (m/min)/mm].

I.e. MD32200 \$MA\_POSCTRL\_GAIN[n] = 1 corresponds to a 1 mm following error at  $V = 1m/min$ .

The following machine data have default settings for adapting the standard selected input/output unit to the internal unit [rev/s].

- MD10230 \$MN\_SCALING\_FACTORS\_USER\_DEF[9] = 16.666667S
- <code>MD10220</code> \$MN\_SCALING\_USER\_DEF\_MASK =  $0x200$ ; (bit no 9 as hex value).

If the value "0" is entered the position controller is opened.

When entering the servo gain factor it is important to take into account that the gain factor of the whole position control loop is still dependent on other parameters of the controlled system. A distinction should be made between a "desired servo gain factor" (MD32200 \$MA\_POSCTRL\_GAIN) and an "actual servo gain factor" (produced by the machine). Only when all the parameters of the control loop are matched will these servo gain factors be the same.

Other factors are:

• Speed setpoint adjustment (MD32260 \$MA\_RATED\_VELO, MD32250 \$MA\_RATED\_OUTVAL)

 or automatic speed setpoint interface adjustment (with MD32250 \$MA\_RATED\_OUTVAL = 0 etc.)

- Correct actual value recording of the position encoder (no. of encoder marks, high resolution, encoder mounting location, gear etc.)
- Correct actual speed recording on the drive (standardization, possibly tacho compensation, tacho generator)

Note:

Axes which interpolate together and are to perform a machining operation, must either have the same gain setting (i.e. have the identical following error = 45° slope at the same velocity) or they must be matched via MD32910 \$MA\_DYN\_MATCH\_TIME.

The actual servo gain factor can be checked by means of the following error (in the service display).

In the case of analog axes, a drift compensation must be performed prior to the control.

The index [n] of the machine data has the following coding: [control parameter set no.]: 0-5

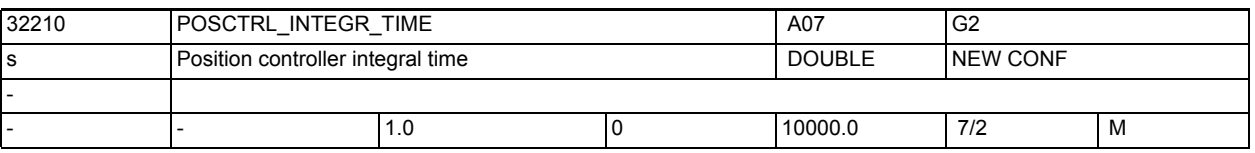

**Description:** Position controller integral action time for the integral component in s The MD is only active if MD32220 \$MA\_POSCTRL\_INTEGR\_ENABLE = TRUE.

> A value of the MD less than 0.001 disables the integral component of the PI controller. The controller is then a P controller, which works with disabled manipulated variable clamping (see also MD32230 \$MA\_POSCTRL\_CONFIG, bit0 = 1).

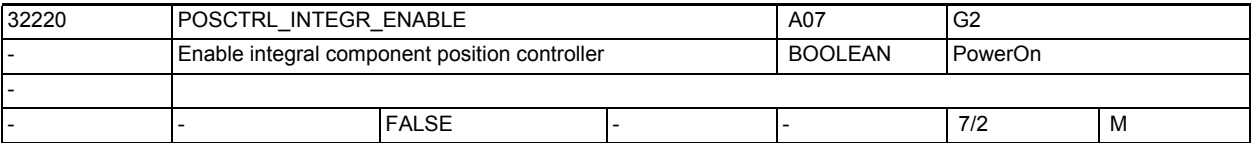

**Description:** Enable of the integral component position controller; the position controller is then a PI controller in which the manipulated variable clamping is disabled (s.a. MD32230 \$MA\_POSCTRL\_CONFIG, bit0 = 1).

> Position overshoots may occur if the integral component is used. For this reason, this functionality may only be used in special cases.

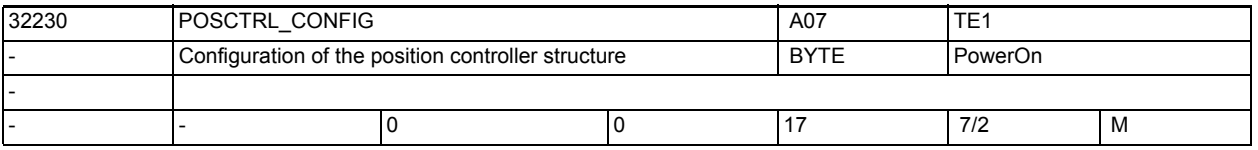

**Description:** Configuration of the position controller structure:

Bit0 = 1: Manipulated variable clamping inactive

Bit4 = 1: Accelerated exact stop signal active
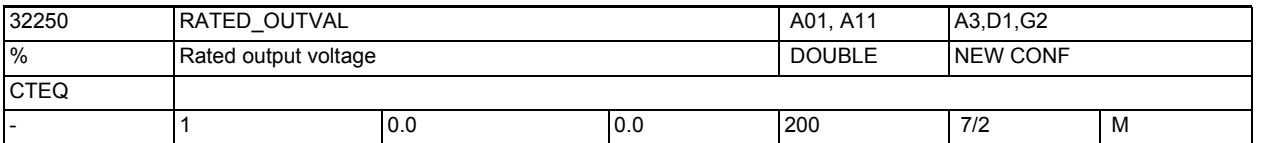

**Description:** a.)

Scaling of the manipulated variable with analog drives: The value of the speed setpoint in percent is to be entered in this MD, in relation to the maximum speed setpoint at which the motor speed specified in MD32260 \$MA\_RATED\_VELO[n] is reached. Related to: MD32250 \$MA\_RATED\_OUTVAL[n] only makes sense in combination with MD32260 \$MA\_RATED\_VELO[n]. Example: 1. At a voltage of 5V, the drive reaches a speed of 1875 rpm ==> RATED OUTVAL = 50%, RATED VELO = 11250  $[degrees/s]$ At a voltage of 8V, the drive reaches a speed of  $3000$  rpm ==> RATED OUTVAL = 80%, RATED VELO = 18000 [degrees/s] 3. At a voltage of 1.5V, the drive reaches a speed of 562.5 rpm ==> RATED\_OUTVAL = 15%, RATED\_VELO = 3375 [degrees/s] All three examples are possible for one and the same drive/converter. The ratio of the two values is decisive; it is the same in all three examples. MD32250 \$MA\_RATED\_OUTVAL and MD32260 \$MA\_RATED\_VELO describe physical characteristics of converter and drive; they can therefore only be determined by means of a measurement or commissioning instructions (converter, drive). b.) Scaling of the manipulated variable with digital PROFIdrive drives: Default value "0" declares MD32250 \$MA\_RATED\_OUTVAL and MD32260 \$MA\_RATED\_VELO as invalid. Scaling of the manipulated variable is automatically determined and adjusted from the drive parameters instead. Otherwise (MD32250 \$MA\_RATED\_OUTVAL unequal to zero), the scaling of the manipulated variable is not determined from the drive (for example non-Siemens PROFIdrive drives), but set with RATED VELO and RATED OUTVAL, even in the case of these, irrespective of the scaling active on the drive side. In this case, the following applies: Scaling of the manipulated variable on the drive = RATED VELO / RATED OUTVAL Further scalings from drive parameters, such as torque scaling, are not active if \$MA\_RATED\_OUTVAL is not equal to zero, the values based on it remain zero. In the case of simultaneous operation of analog and PROFIdrive drives, the

settings for the analog axes must be adjusted as described in a.).

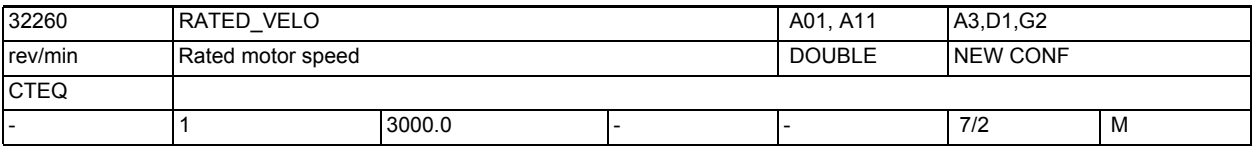

**Description:** Only applies when:

MD32250 \$MA\_RATED\_OUTVAL is set greater than 0.

The drive speed (scaled on the drive) that is reached with the percentual speed setpoint specified in MD32250 \$MA\_RATED\_OUTVAL[n] must be entered in the MD.

Related to:

MD32260 \$MA\_RATED\_VELO[n] only makes sense in combination with MD32250 \$MA\_RATED\_OUTVAL[n].

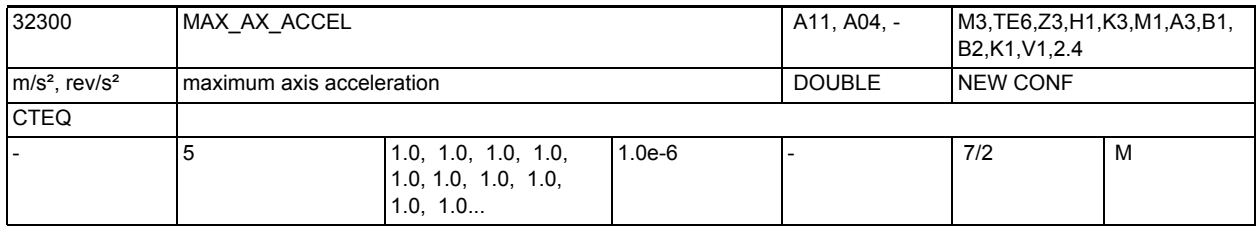

**Description:** Maximum acceleration, i.e. change in setpoint velocity, which is to act upon the axis. The value limits both positive and negative axis acceleration.

The maximum angular or linear axis acceleration must be entered dependent upon machine data MD30300 \$MA\_IS\_ROT\_AX.

In the case of linear interpolation of the axes in a grouping, the grouping is limited in such a way that no axis is overloaded. With regard to contour accuracy, the control dynamic behavior has to be taken into account. Not relevant for error states that lead to quick stop.

Each field element corresponds to a G code in the 59th G code group.

Related to:

 MD32210 \$MA\_MAX\_ACCEL\_OVL\_FACTOR MD32434 \$MA\_G00\_ACCEL\_FACTOR MD32433 \$MA\_SOFT\_ACCEL\_FACTOR MD20610 \$MC\_ADD\_MOVE\_ACCEL\_RESERVE MD20602 \$MC\_CURV\_EFFECT\_ON\_PATH\_ACCEL

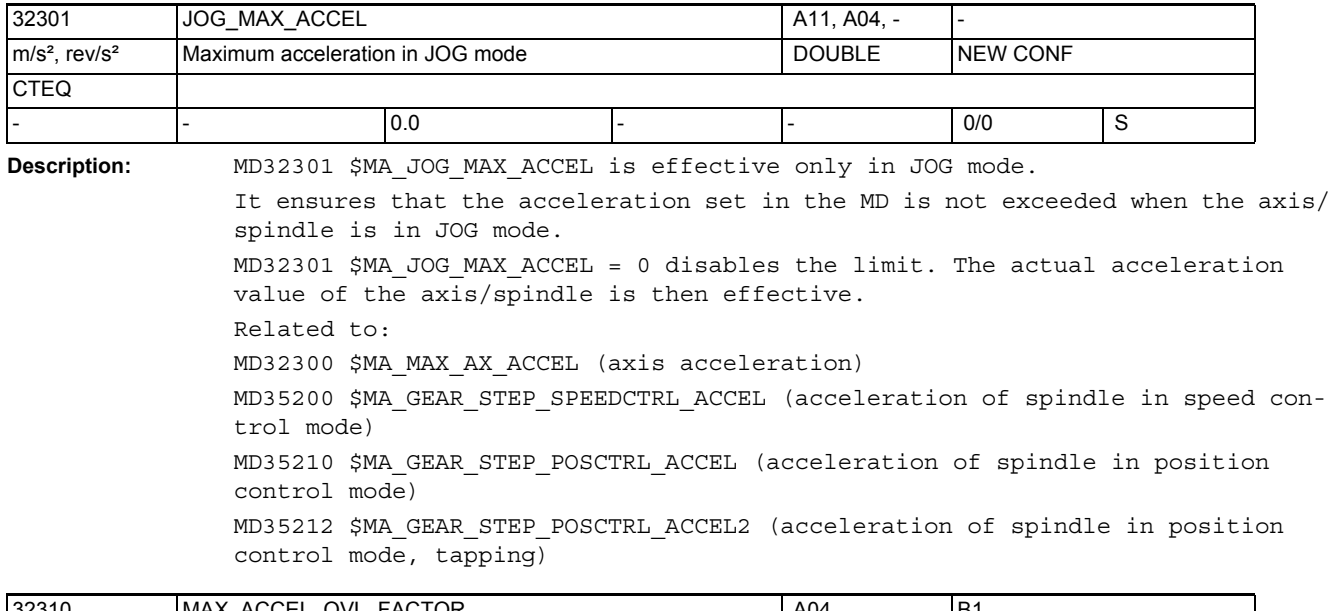

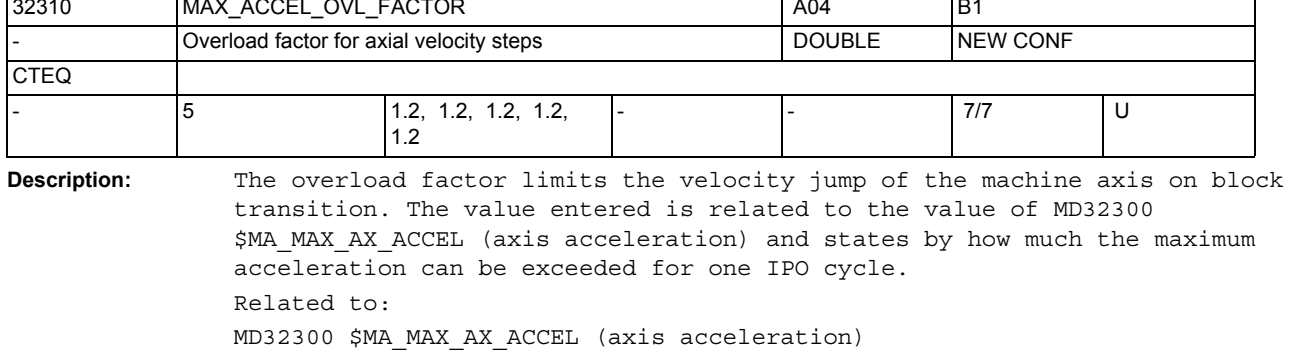

MD10070 \$MN\_IPO\_SYSCLOCK\_TIME\_RATIO (interpolator clock)

Each field element corresponds to a G code in the 59th G group.

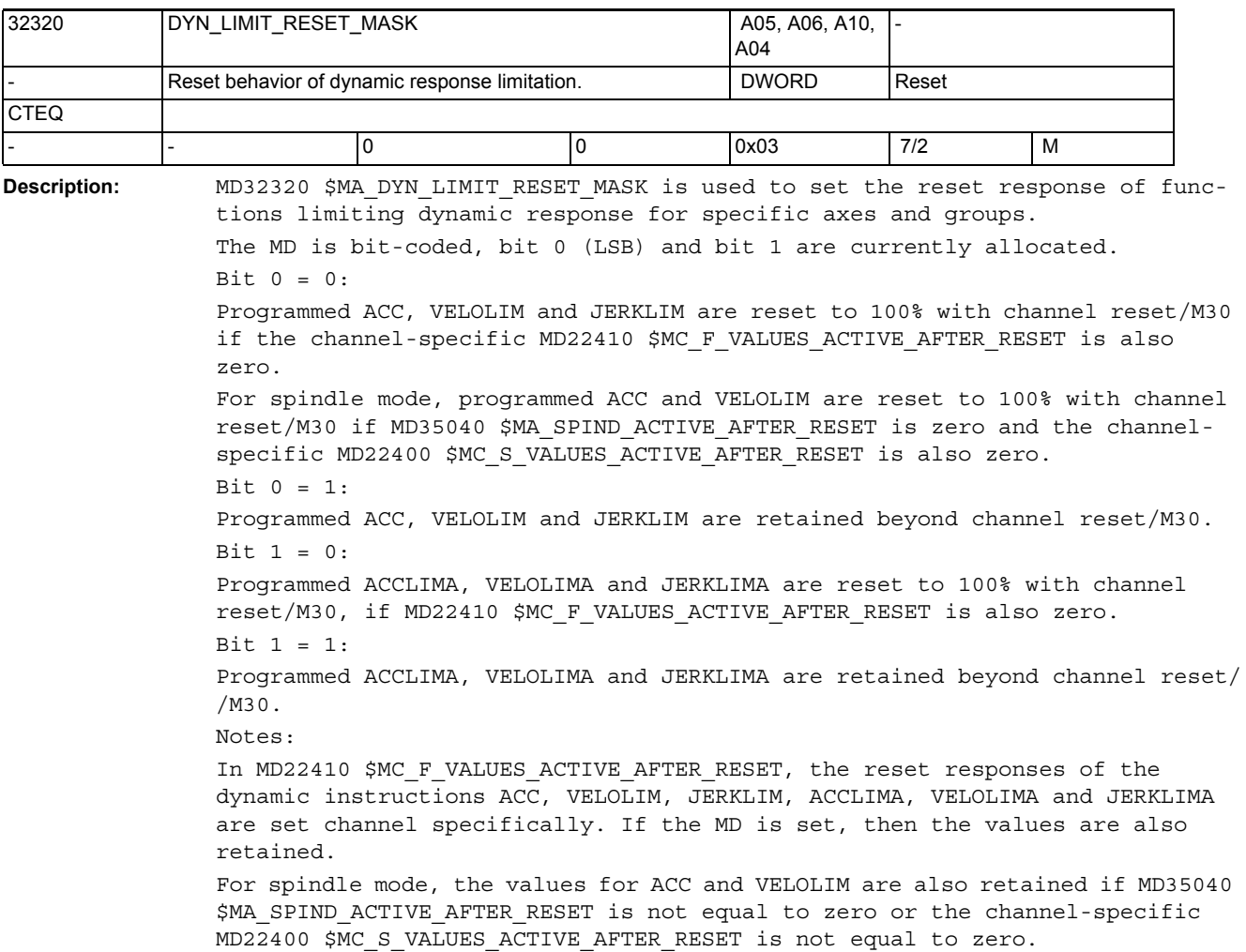

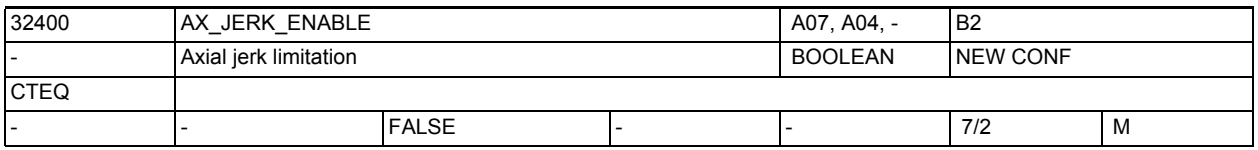

**Description:** Enables the function of an axial jerk limitation.

The limitation is set via a time constant; it is always active. The limitation works independently of the limitations "path-related maximum jerk", "knee-shaped acceleration characteristic" and the axial jerk limitation of the axes that are operated in JOG mode or positioning axis mode. Related to: MD32410 \$MA\_AX\_JERK\_TIME (time constant for axial jerk limitation)

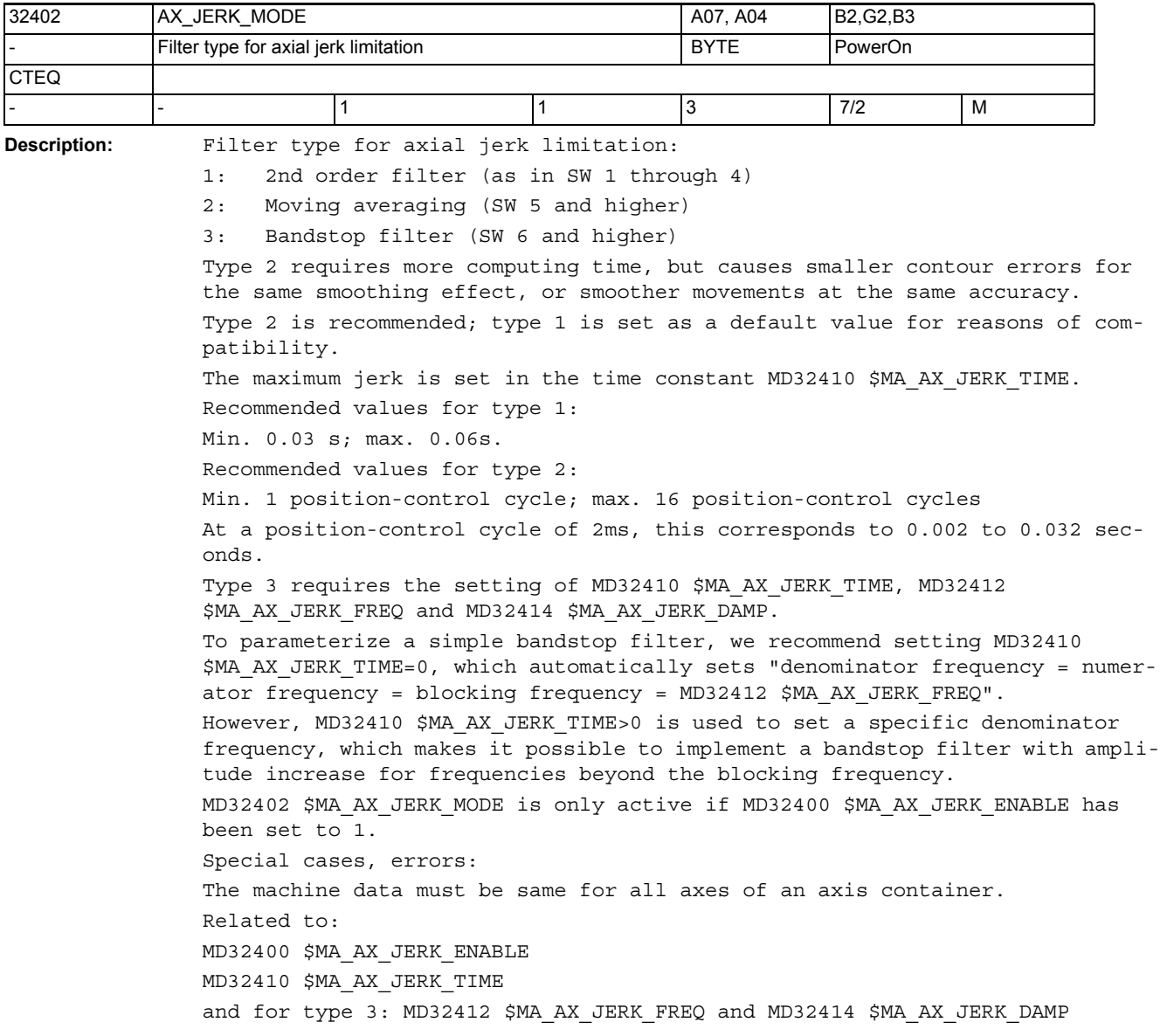

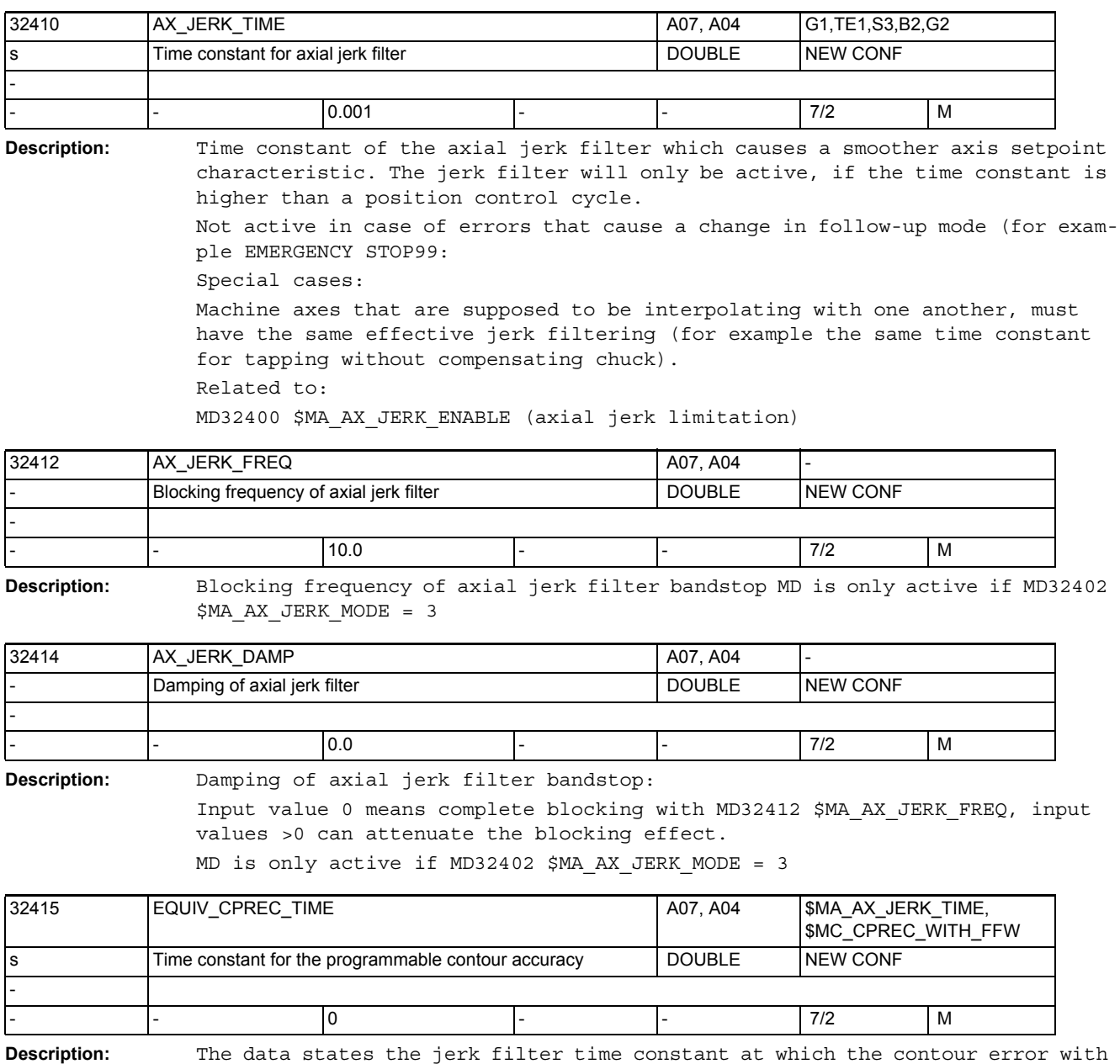

active feedforward control is negligibly small.

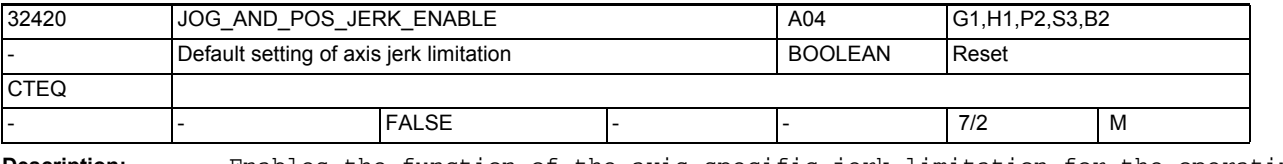

**Description:** Enables the function of the axis-specific jerk limitation for the operating modes JOG, REF and positioning axis mode.

1: Axial jerk limitation for JOG mode and positioning axis mode

0: No jerk limitation for JOG mode and positioning axis mode

The maximum jerk occurring is defined in MD32430 \$MA\_JOG\_AND\_POS\_MAX\_JERK. Related to:

MD32430 \$MA\_JOG\_AND\_POS\_MAX\_JERK (axial jerk)

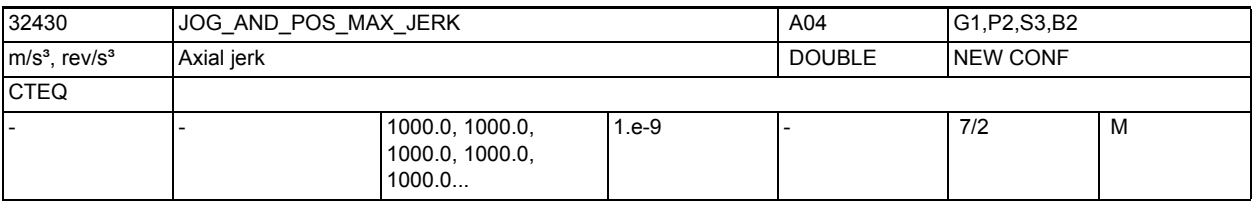

**Description:** The jerk limit value limits the rate of change of axis acceleration in JOG and REF modes as well as in positioning axis mode with \$MN\_POS\_DYN\_MODE=0. The setting and time calculation are made as for MD20600 \$MC\_MAX\_PATH\_JERK (path-related maximum jerk).

Not relevant for:

• Path interpolation

Error states that lead to quick stop.

Related to:

MD32420 \$MA\_JOG\_AND\_POS\_JERK\_ENABLE (initial setting of axial jerk limitation)

MD18960 \$MN\_POS\_DYN\_MODE

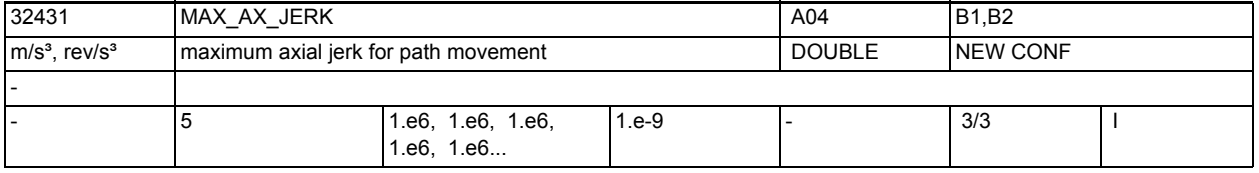

**Description:** Maximum axial jerk for path motion

Each field element corresponds to a G code in the 59th G code group.

3.3 Axis-specific machine data

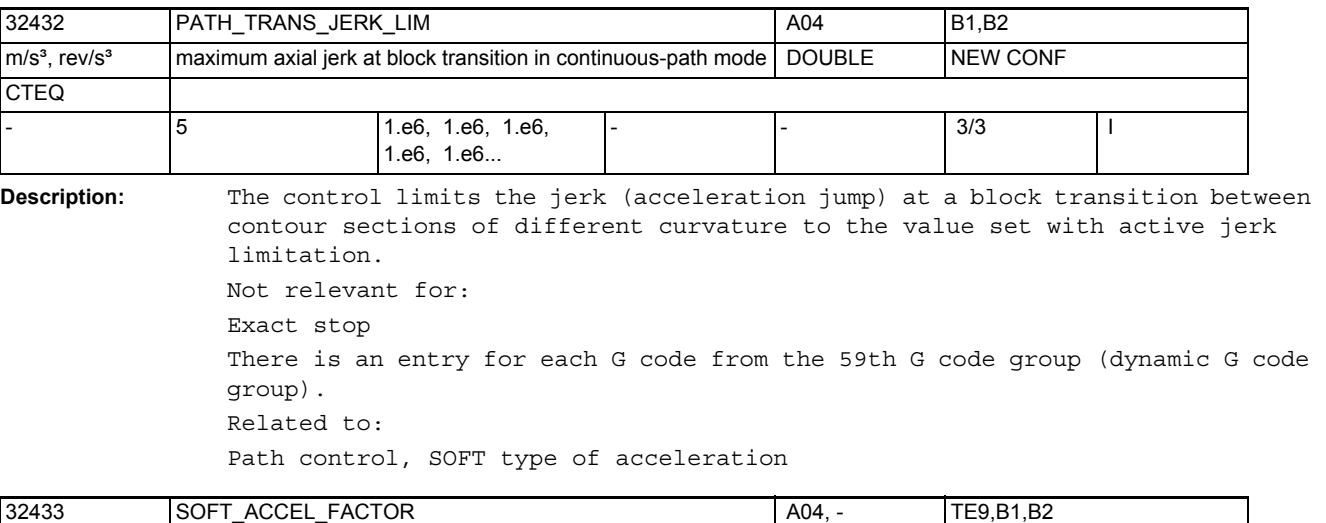

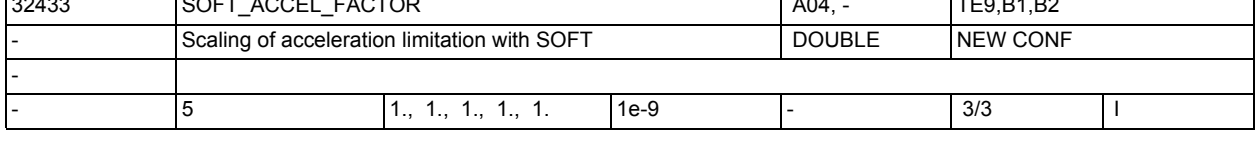

**Description:** Scaling of acceleration limitation with SOFT.

Relevant axial acceleration limitation for SOFT =:  $(MD32433$  \$MA\_SOFT\_ACCEL\_FACTOR[..] \* MD32300 \$MA\_MAX\_AX\_ACCEL[..])

Each field element corresponds to a G code in the 59th G code group.

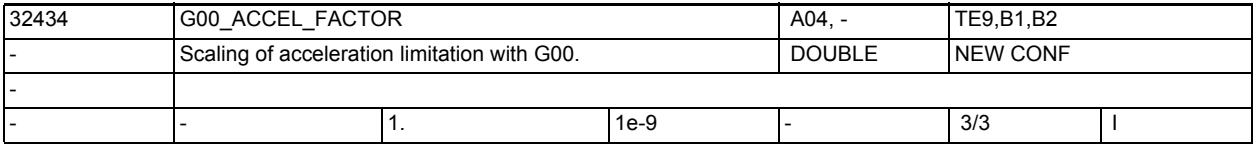

**Description:** Scaling of the acceleration limitation with G00.

Relevant axial acceleration limitation for G00 =:

(MD32433 \$MA\_G00\_ACCEL\_FACTOR[..] \* MD32300 \$MA\_MAX\_AX\_ACCEL[..])

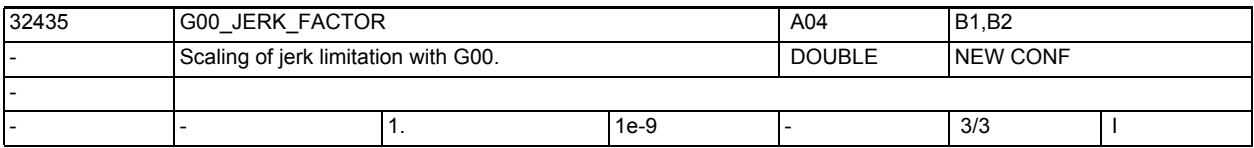

**Description:** Scaling of the jerk limitation with G00.

Relevant axial jerk limitation for G00 =:

(MD32435 \$MA\_G00\_JERK\_FACTOR[..] \* MD32431 \$MA\_MAX\_AX\_JERK[..])

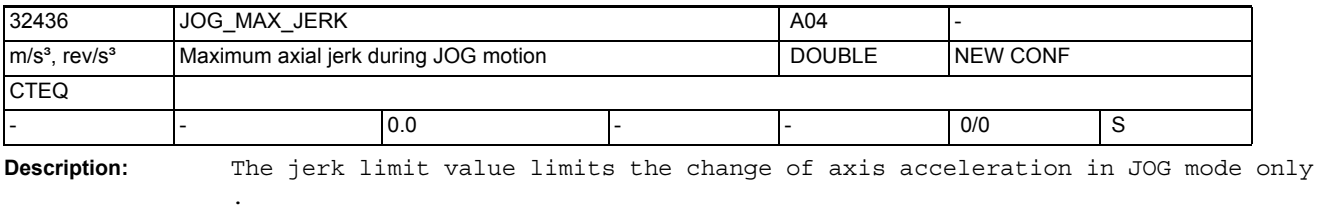

The behavior of the MD is analog to: MD32430 \$MA\_JOG\_AND\_POS\_MAX\_JERK It therefore also communicates with: MD32420 \$MA\_JOG\_AND\_POS\_JERK\_ENABLE (default of the axial jerk limitation)

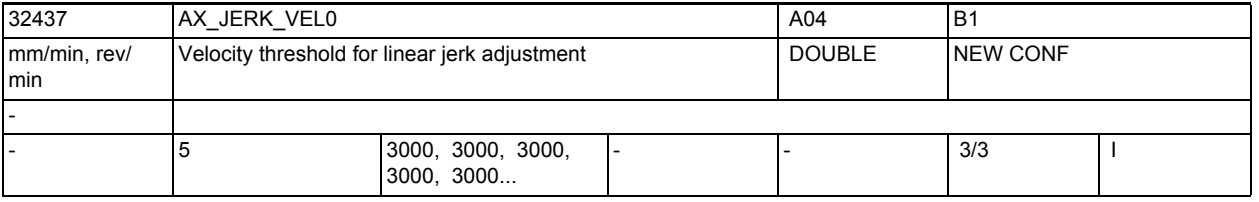

**Description:** Velocity at and above which the permissible jerk of an axis increases in a linear fashion.

> Jerk adjustment only becomes active if MD \$MA\_MAX\_AX\_JERK\_FACTOR is > 1.0. There is an entry for each dynamic G code group.

See also MD \$MA\_AX\_JERK\_VEL1 and \$MA\_MAX\_AX\_JERK\_FACTOR.

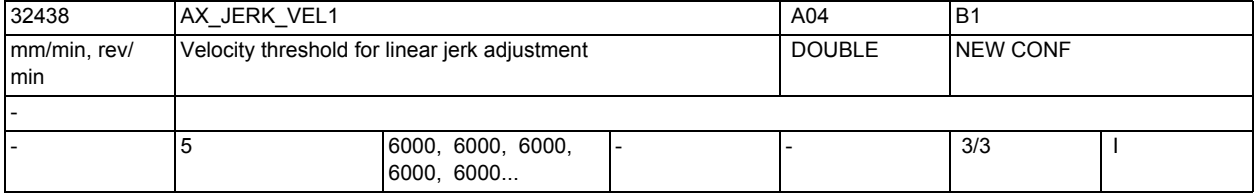

**Description:** Velocity at and above which the permissible jerk of an axis switches from increasing in a linear fashion

to the saturation defined in MD \$MA\_MAX\_AX\_JERK\_FACTOR.

The value of this velocity must be greater than the value set with MD \$MA\_AX\_JERK\_VEL0.

Jerk adjustment becomes active only if MD \$MA\_MAX\_AX\_JERK\_FACTOR is > 1.0. There is an entry for each dynamic G code group.

See also MD \$MA\_AX\_JERK\_VEL0 and \$MA\_MAX\_AX\_JERK\_FACTOR

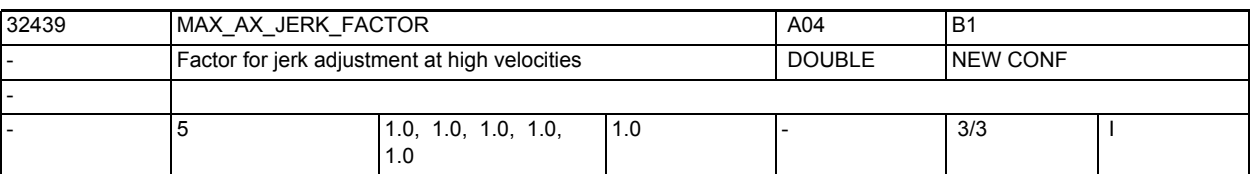

**Description:** Factor for setting adaptive jerk adjustment for an axis.

Jerk adjustment becomes active only if the value of this MD is greater than 1.

The speed-dependent axial jerk is only used for defining the maximum path velocity and does not affect the maximum path acceleration and maximum path jerk. Therefore, speed-dependent jerk adaptation only affects traversing that includes geometric torsion (change of the curvature). Both the curvature and torsion of linear movements are zero, and jerk adaptation has no effect. There is an entry for each dynamic G code group.

See also MD \$MA\_AX\_JERK\_VEL0 and \$MA\_AX\_JERK\_VEL1.

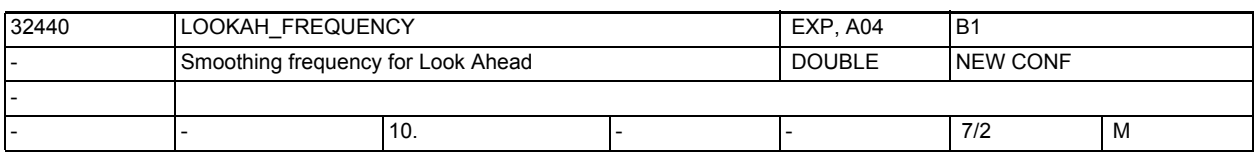

**Description:** Acceleration procedures in continuous-path mode with Look Ahead which execute with a higher frequency than that parameterized in this MD are smoothed as a function of the parameterization in MD20460 \$MC\_LOOKAH\_SMOOTH\_FACTOR. It is always the minimum of all the axes participating in the path which is

> determined. If vibrations are aroused in the mechanics of this axis and if their frequency is known, then this MD should be set to a lower value than this frequency.

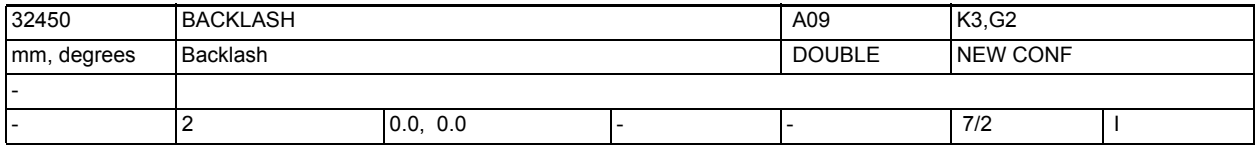

**Description:** Backlash on reversal between positive and negative travel directions. Input of the compensation value is

• positive, if the encoder is leading the machine part (normal situation)

negative, if the encoder is behind the machine part.

Backlash compensation is not active when 0 is entered.

Backlash compensation is always active after reference point approach in all operating modes.

Special cases:

A specific backlash on reversal must be entered for each measuring system. Related to:

MD30200 \$MA\_NUM\_ENCS (number of measuring systems)

MD36500 \$MA\_ENC\_CHANGE\_TOL

(Maximum tolerance at actual position value change)

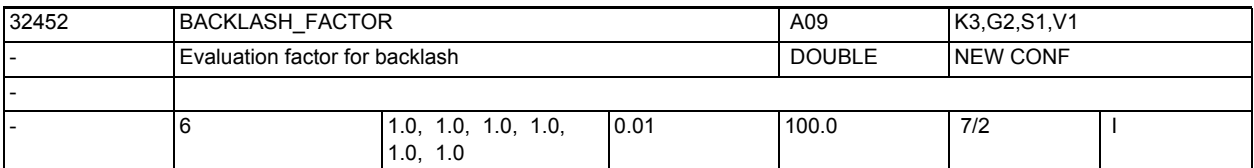

**Description:** Evaluation factor for backlash.

The machine data enables the backlash defined in MD32450 \$MA\_BACKLASH to be changed as a function of the parameter set, in order to take a gear stage dependent backlash into account, for example.

Related to:

MD32450 \$MA\_BACKLASH[n]

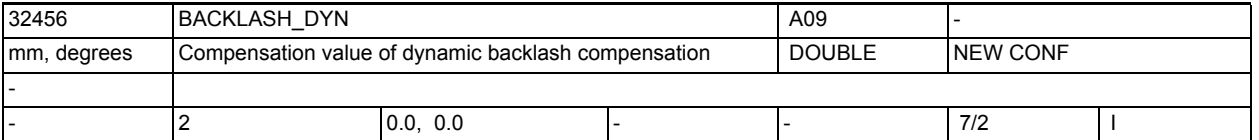

**Description:** Compensation value for dynamic backlash compensation value The entry of the compensation value is

- positive if the encoder leading the machine part (normal case) negative if the encoder is following the machine part.
- Backlash compensation becomes ineffective if 0 is entered.

The dynamic backlash compensation can only be activated after the reference point approach. Activation takes place via PLC user interface signals. Special cases:

A separate compensation value must be entered for each measuring system. Corresponds to:

MD32457 \$MA\_BACKLASH\_DYN\_MAX\_VELO

(limitation of the compensation value change)

MD32000 \$MA\_MAX\_AX\_VELO

(maximum axis velocity)

MD30200 \$MA\_NUM\_ENCS

(number of measuring systems)

MD30200 \$MA\_NUM\_ENCS (number of measuring systems)

MD36500 \$MA\_ENC\_CHANGE\_TOL

(maximum tolerance for actual position value changeover)

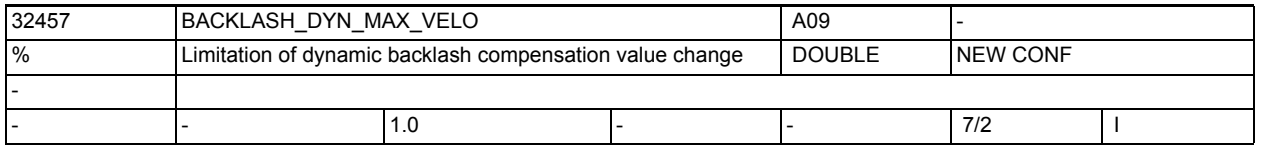

**Description:** Relative velocity at which a dynamic backlash compensation value is retracted. Limitation of compensation value change. This is entered as percentage of MD32000 \$MA\_MAX\_AX\_VELO. Corresponds to: MD32456 \$MA\_BACKLASH\_DYN (compensation value of dynamic backlash compensation) MD32000 \$MA\_MAX\_AX\_VELO (maximum axis velocity)

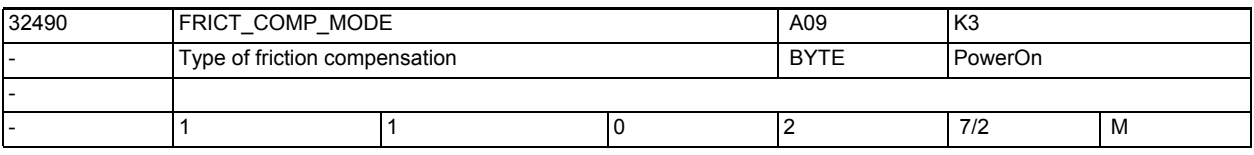

**Description:** 0: No friction compensation

1: Friction compensation with constant injection value or adaptive characteristic

2: Friction compensation with learned characteristic via neural network

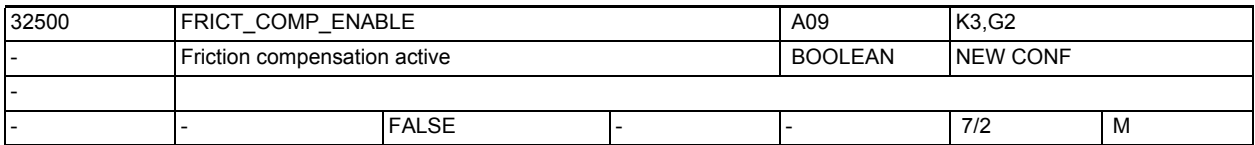

**Description:** 1: Friction compensation is enabled for this axis.

Depending on the setting of MD32490 \$MA\_FRICT\_COMP\_MODE, either "friction compensation with constant modulation factor" or "QEC with neural networks" becomes active. In the case of neural QEC, the machine data should not be set to "1" until a valid characteristic has been "learnt".

During the learning stage, the compensation values are added on independently of the contents of this machine data.

0: Friction compensation is not enabled for this axis.

Thus, no friction compensation values are entered.

Related to: MD32490 \$MA\_FRICT\_COMP\_MODE

Friction compensation type

MD32510 \$MA\_FRICT\_COMP\_ADAPT\_ENABLE

Friction compensation adaptation active

MD32520 \$MA\_FRICT\_COMP\_CONST\_MAX

Maximum friction compensation value

MD32540 \$MA\_FRICT\_COMP\_TIME

Friction compensation time constant

MD38010 \$MA\_MM\_QEC\_MAX\_POINTS

Number of interpolation points for QEC with neural networks

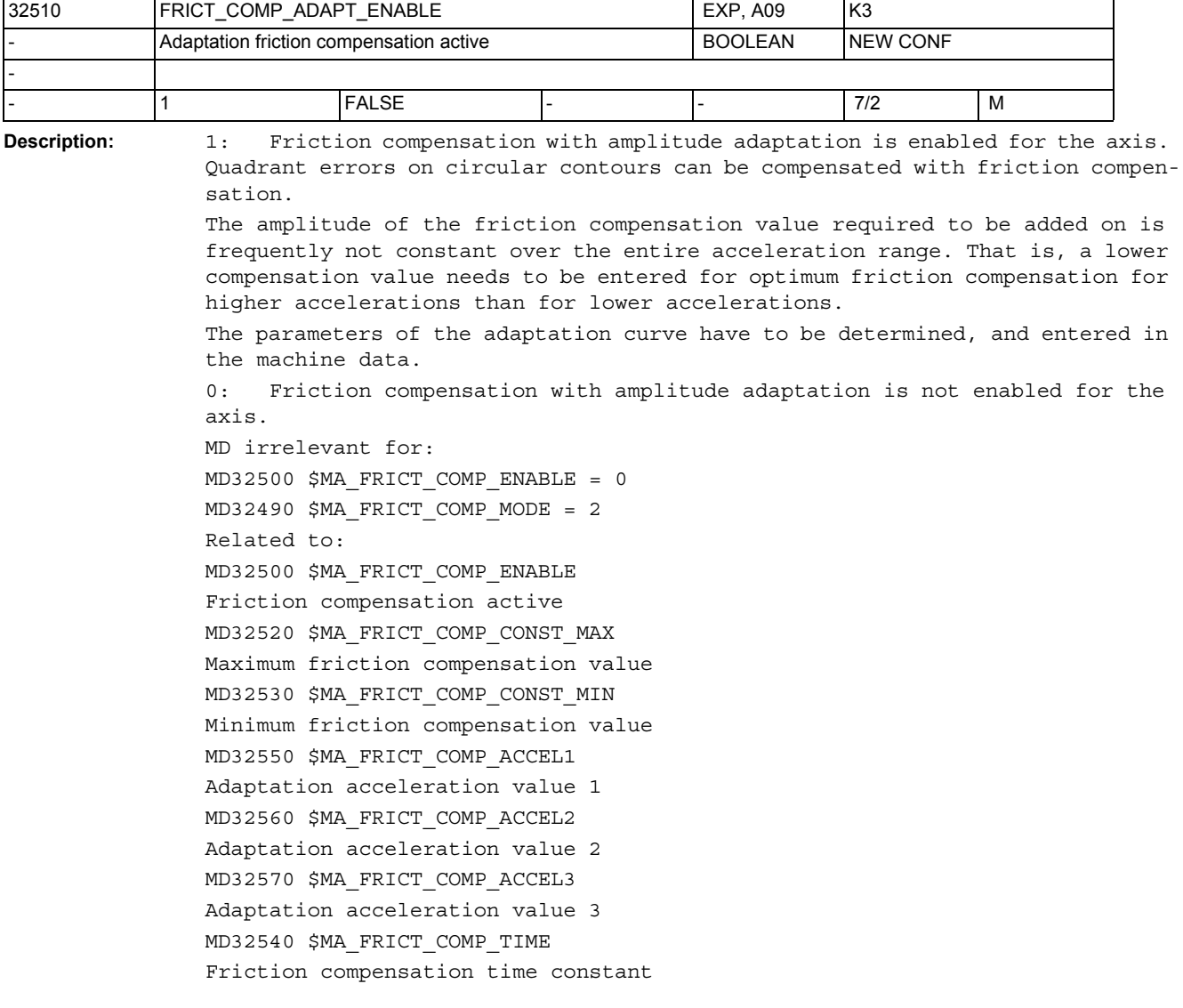

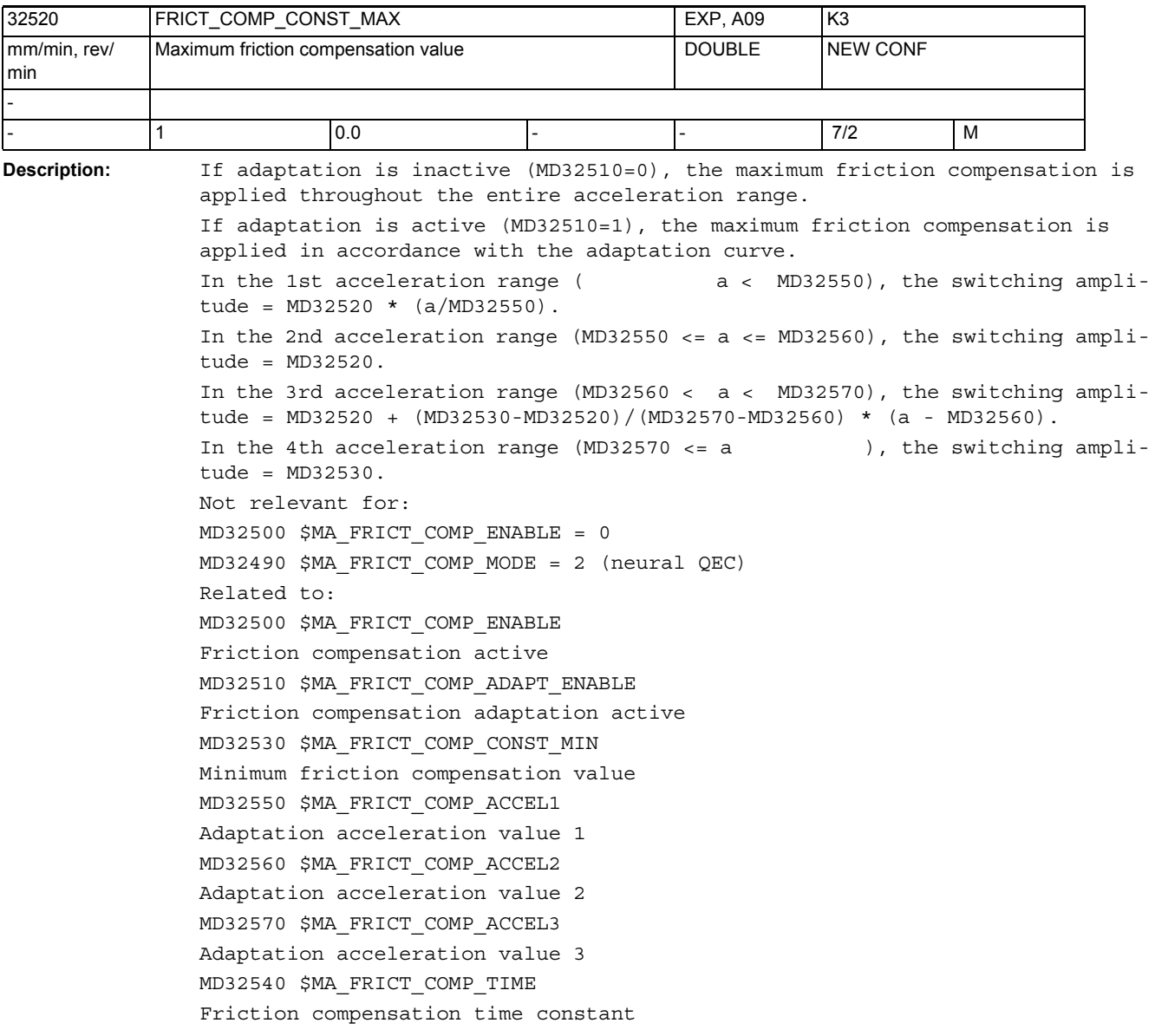

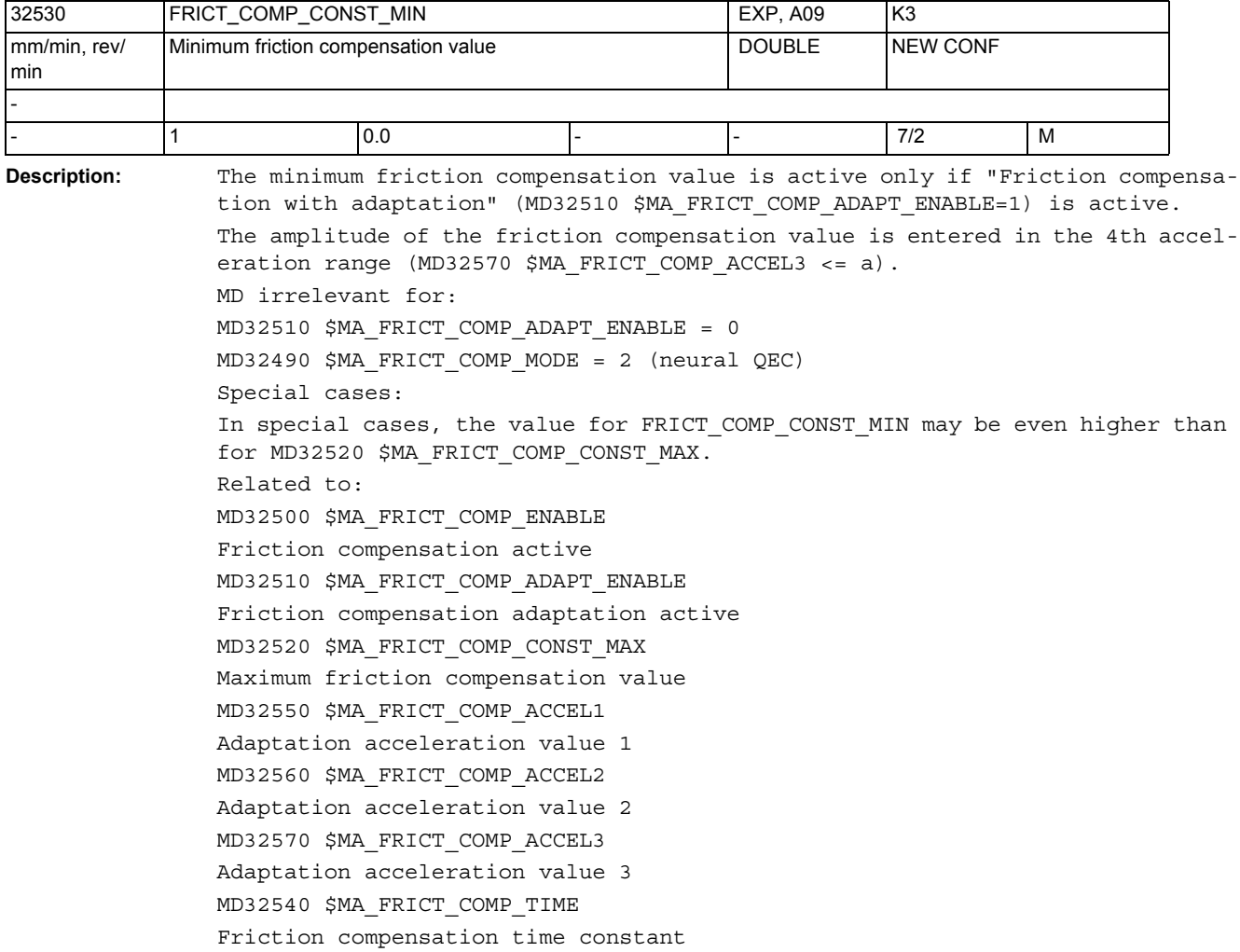

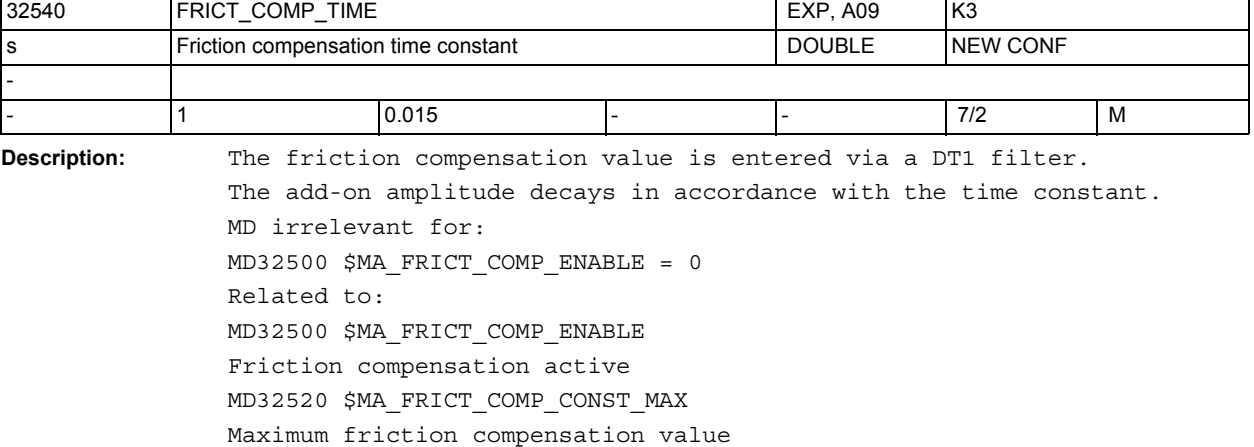

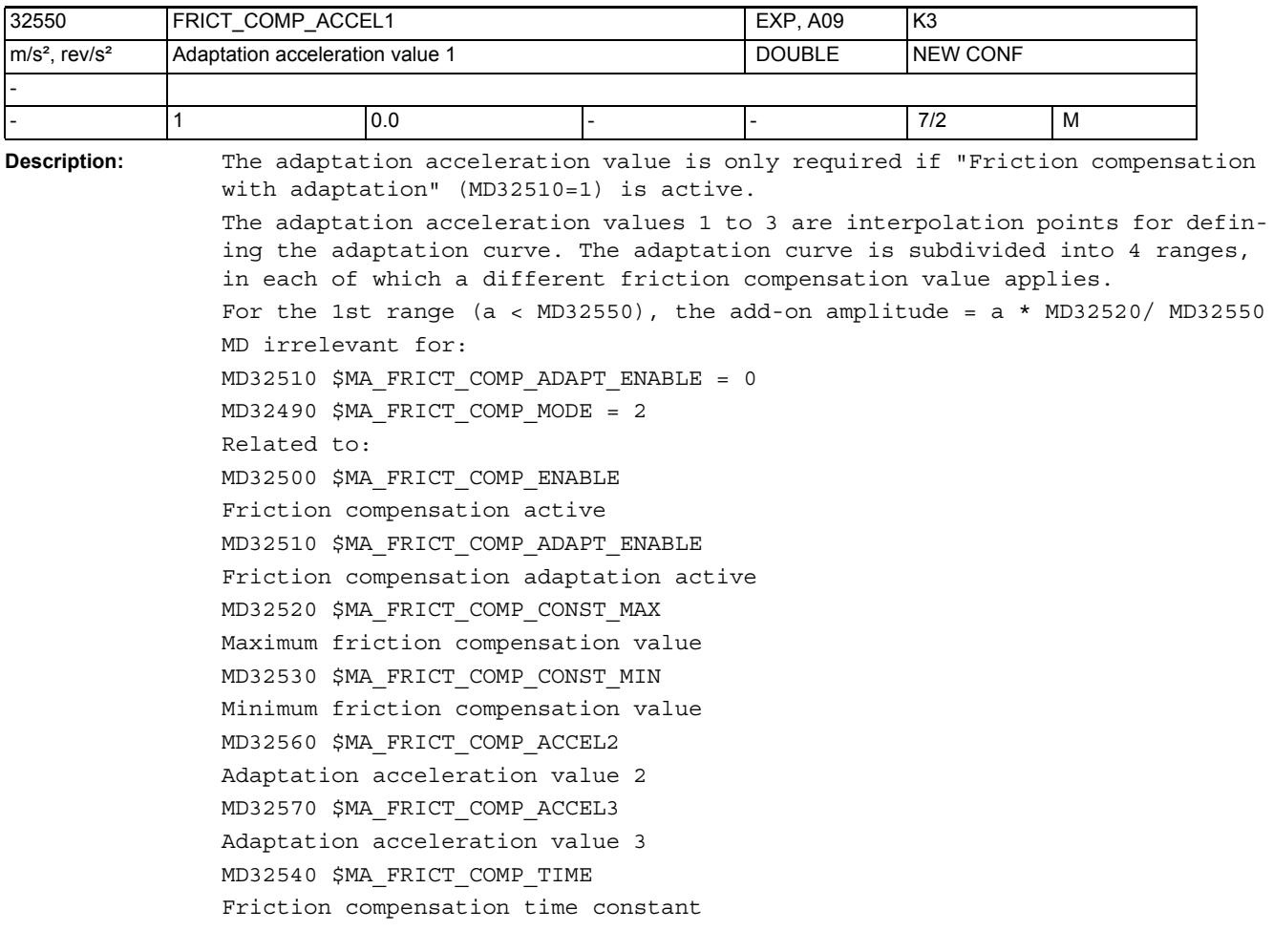

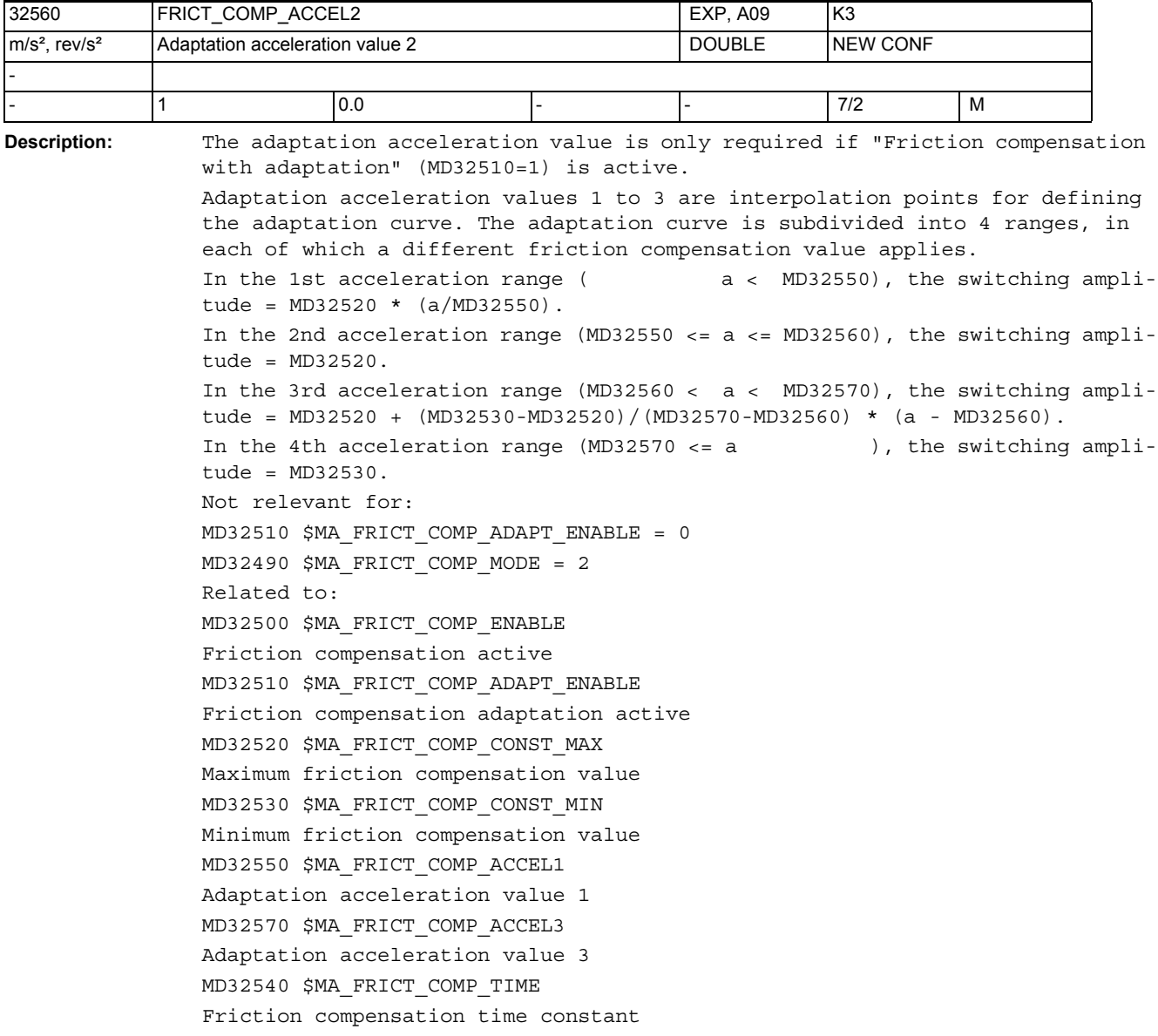

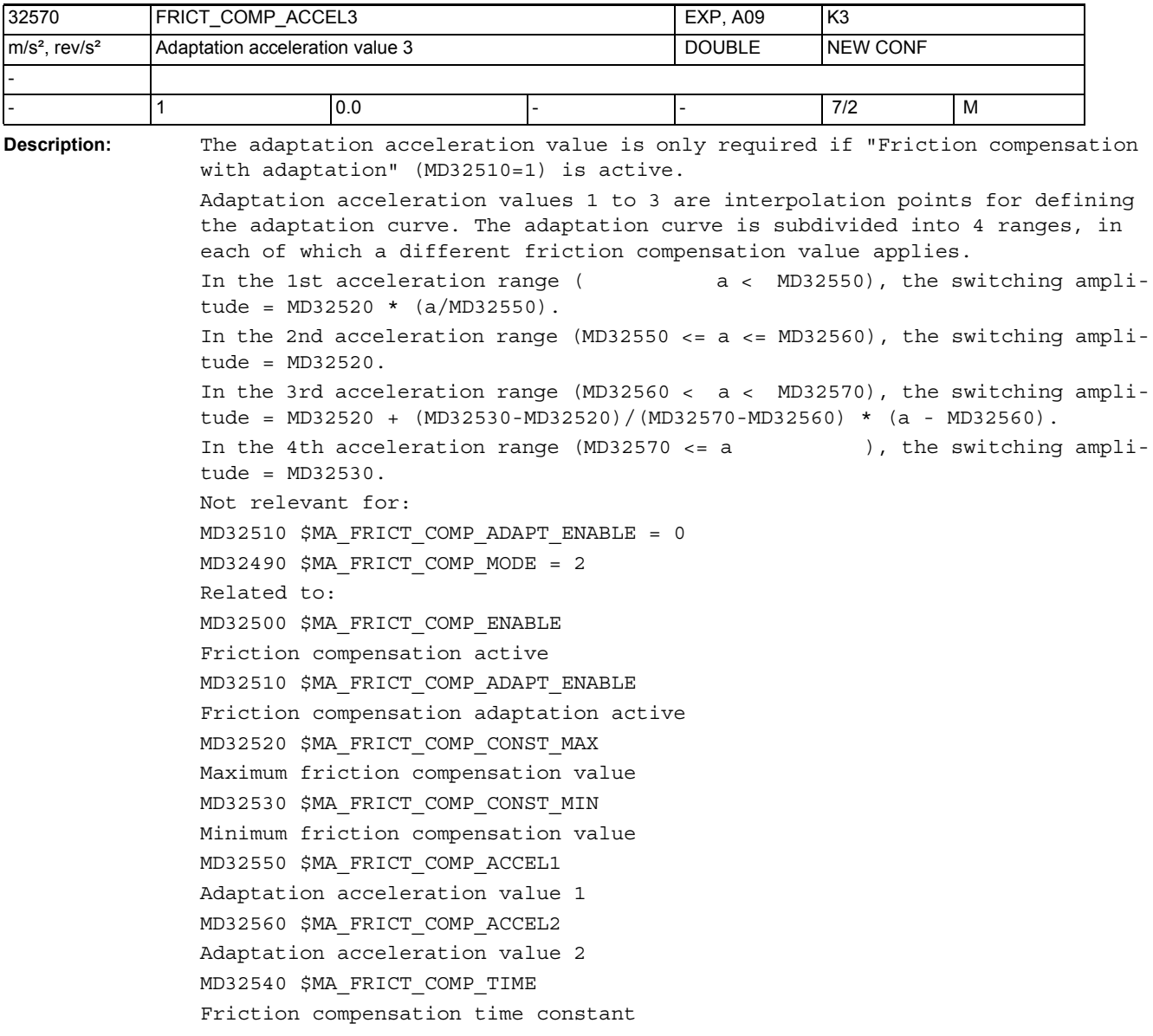

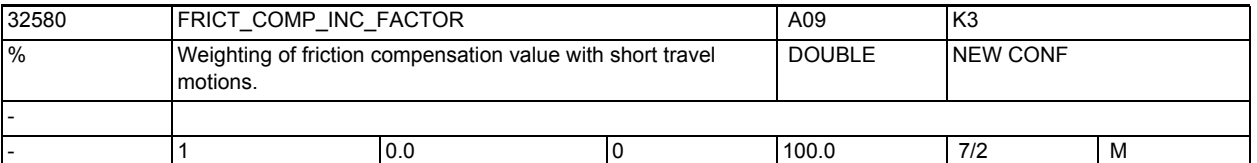

**Description:** The optimum friction compensation value determined by the circularity test can cause overcompensation of this axis if compensation is activated and axial positioning movements are short.

> In such cases, a better setting can be achieved by reducing the amplitude of the friction compensation value and acts on all positioning blocks that are made within an interpolation cycle of the control.

> The factor that has to be entered can be determined empirically and can be different from axis to axis because of the different friction conditions. The input range is between 0 and 100% of the value determined by the circularity test.

> The default setting is 0; so that no compensation is performed for short traversing movements.

Related to:

MD32500 \$MA\_FRICT\_COMP\_ENABLE Friction compensation active

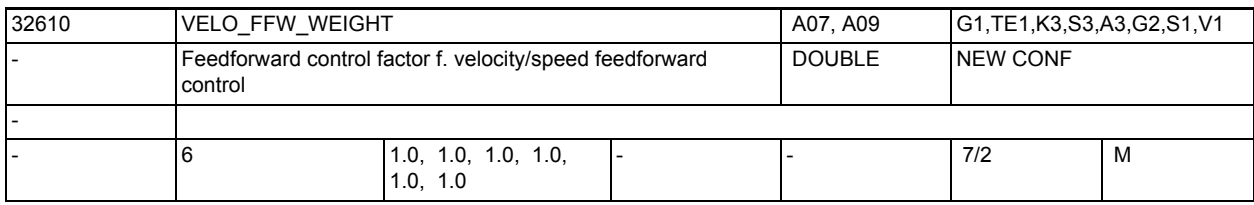

**Description:** Weighting factor for feedforward control. Is normally = 1.0 on digital drives, since these keep the setpoint speed exactly .

On analog drives, this factor can be used to compensate the gain error of the drive actuator, so that the actual speed becomes exactly equal to the setpoint speed (this reduces the following error with feedforward control). On both drive types, the effect of the feedforward control can be continuously reduced with a factor of < 1.0, if the machine moves too abruptly and other measures (e.g. jerk limitation) are not to be used. This also reduces possibly existing overshoots; however, the error increases on curved contours, e.g. on a circle. With 0.0, you have a pure position controller without feedforward control.

Contour monitoring takes into account factors < 1.0.

In individual cases, it can, however, become necessary to increase MD CONTOUR\_TOL.

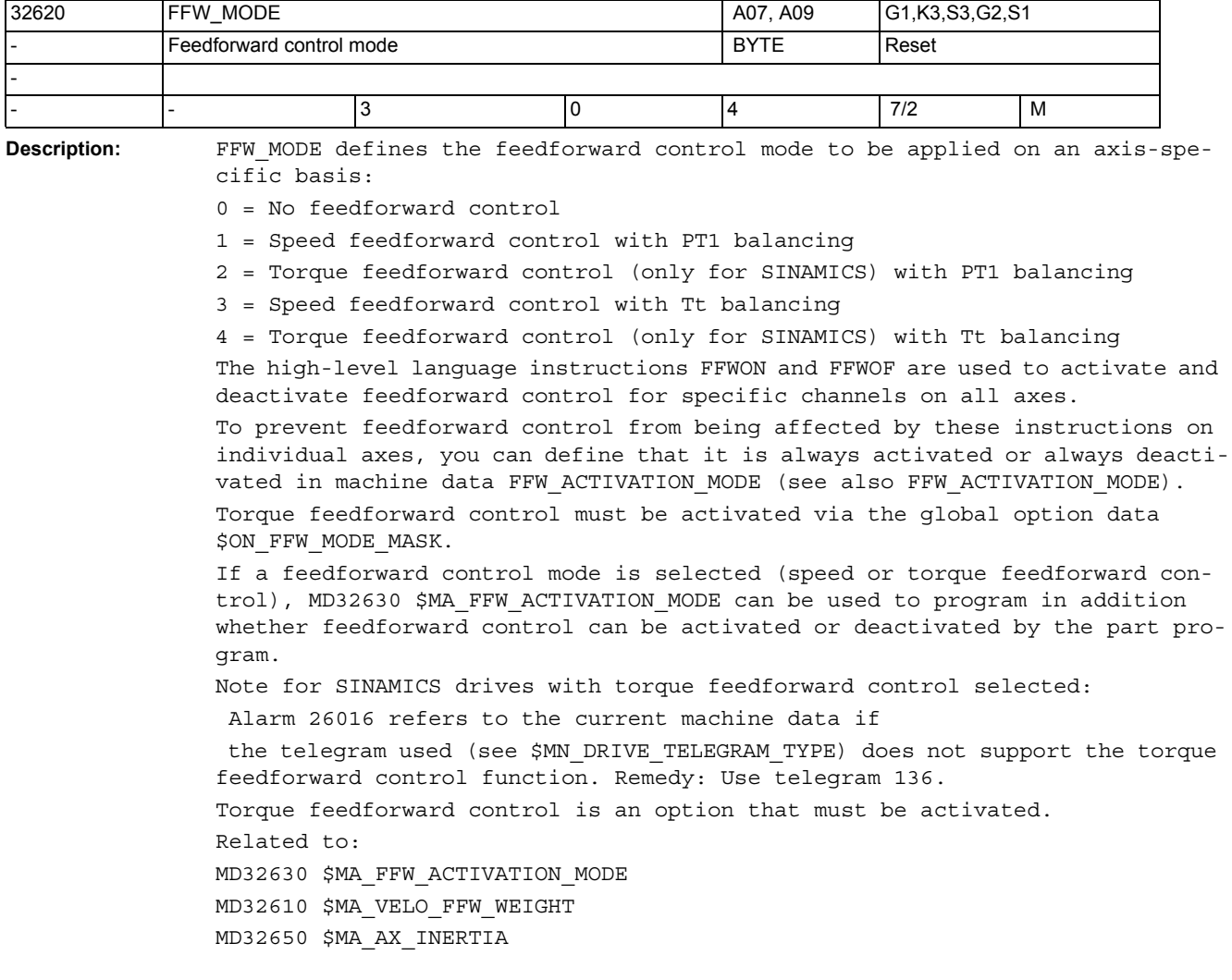

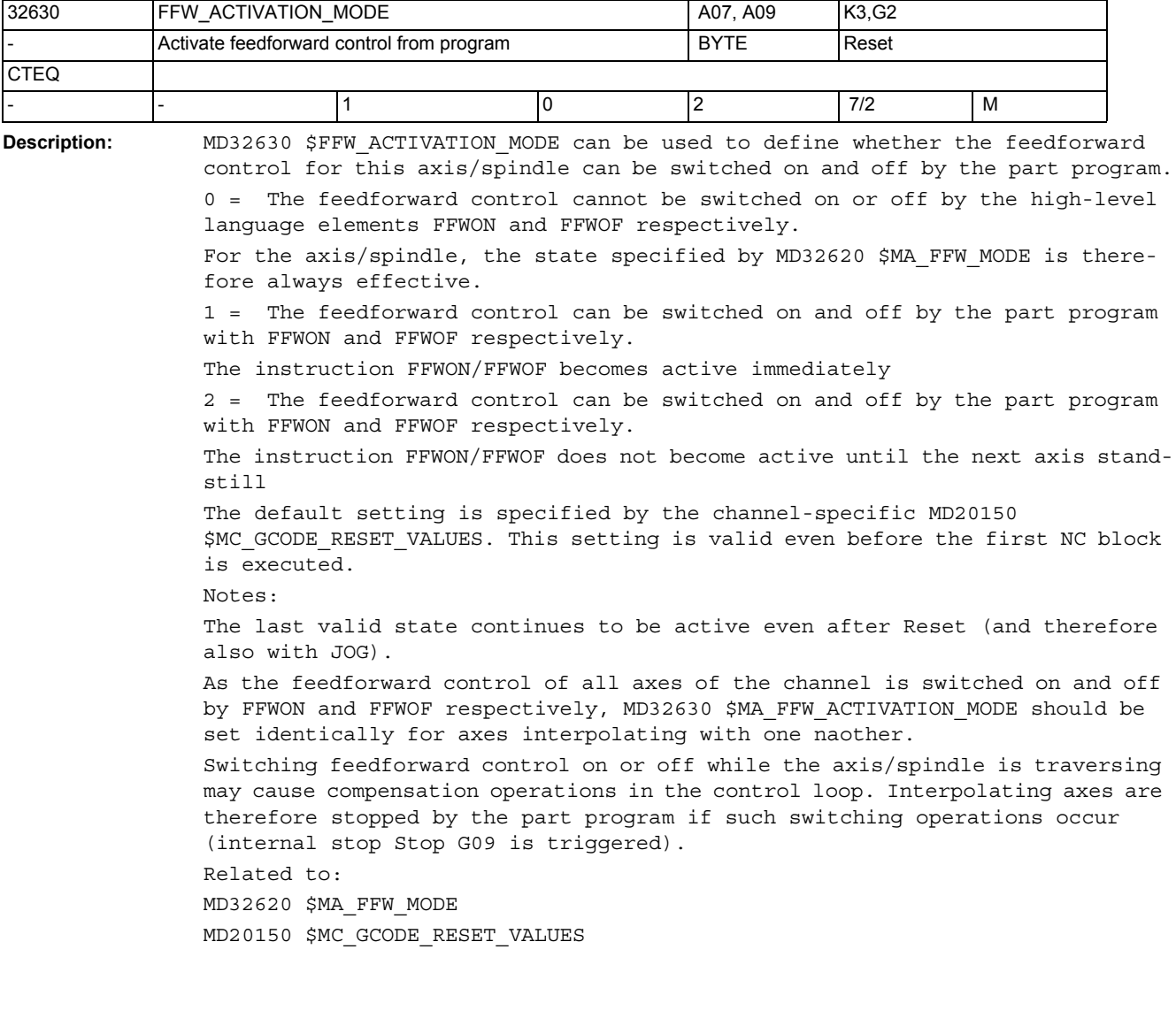

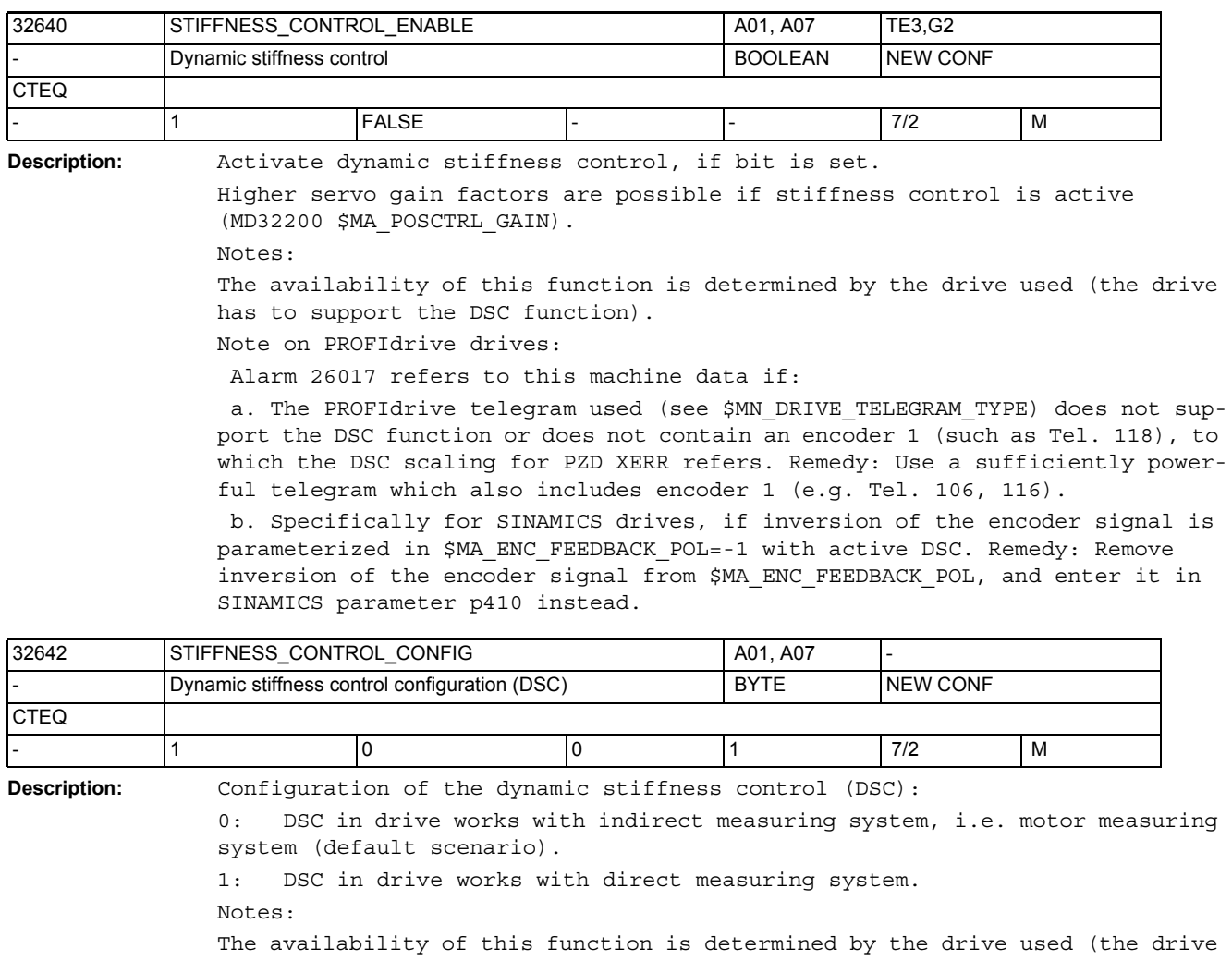

must support the DSC function). With SINAMICS (P1193 not equal to 0), the value of this machine data must be set to 0.

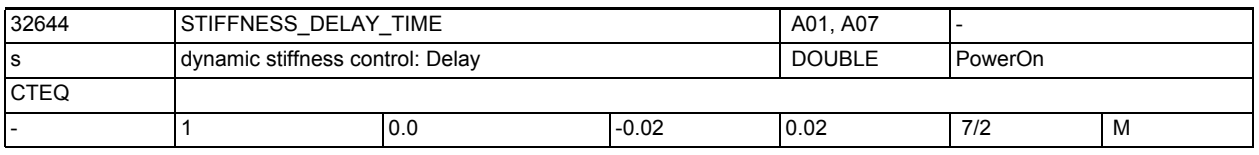

**Description:** Configuration of compensation dead time of the dynamic stiffness control (DSC) with optimized PROFIBUS/PROFINET cycle, unit: seconds

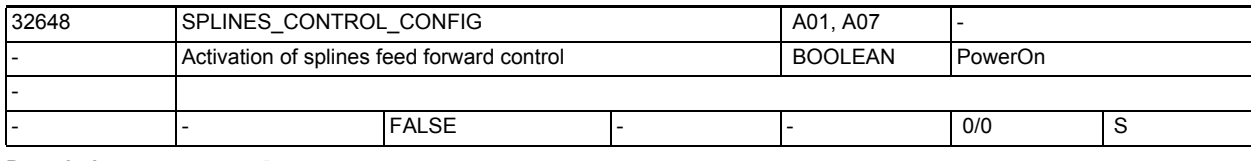

**Description:** Only for SINAMICS:

1: Splines functionality is activated

0: Splines functionality is deactivated

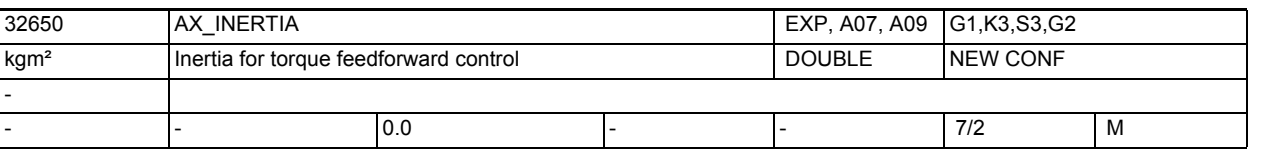

**Description:** Only with SINAMICS:

Inertia of axis. Used for torque feedforward control.

With torque feedforward control, an additional current setpoint proportional to the torque is directly injected at the input of the current controller. This value is formed using the acceleration and the moment of inertia. The equivalent time constant of the current control loop must be defined for this purpose and entered in MD32800 \$MA\_EQUIV\_CURRCTRL\_TIME.

The total moment of inertia of the axis (drive + load) must also be entered in MD32650 \$MA\_AX\_INERTIA (total moment of inertia referred to motor shaft according to data supplied by machine manufacturer).

When MD32650 \$MA AX INERTIA and MD32800 \$MA EQUIV CURRCTRL TIME are set correctly, the following error is almost zero even during acceleration (check this by looking at the "following error" in the service display).

The torque feedforward control is deactivated if MD32650 \$MA\_AX\_INERTIA is set to 0. However, because the calculations are performed anyway, torque feedforward control must always be deactivated with MD32620 \$MA\_FFW\_MODE = 0 or 1 or 3 (recommended). Because of the direct current setpoint injection, torque feedforward control is only possible on digital drives. MD irrelevant for:

MD32620 \$MA\_FFW\_MODE = 0 or 1 or 3 Related to: MD32620 \$MA\_FFW\_MODE MD32630 \$MA\_FFW\_ACTIVATION\_MODE MD32800 \$MA\_EQUIV\_CURRCTRL\_TIME

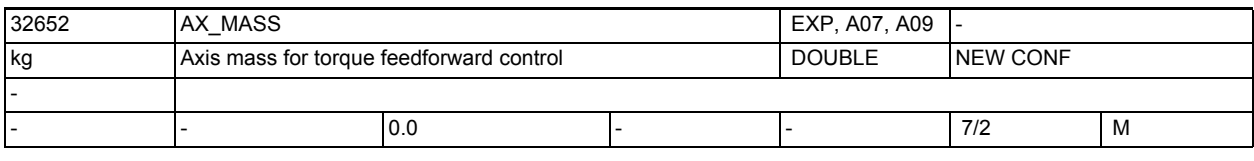

**Description:** SINAMICS only:

Mass of axis for torque feedforward control. The MD is used on linear drives (MD13040 \$MN\_DRIVE\_TYPE=3 or MD13080 \$MN\_DRIVE\_TYPE\_DP=3) instead of MD32650 \$MA\_AX\_INERTIA.

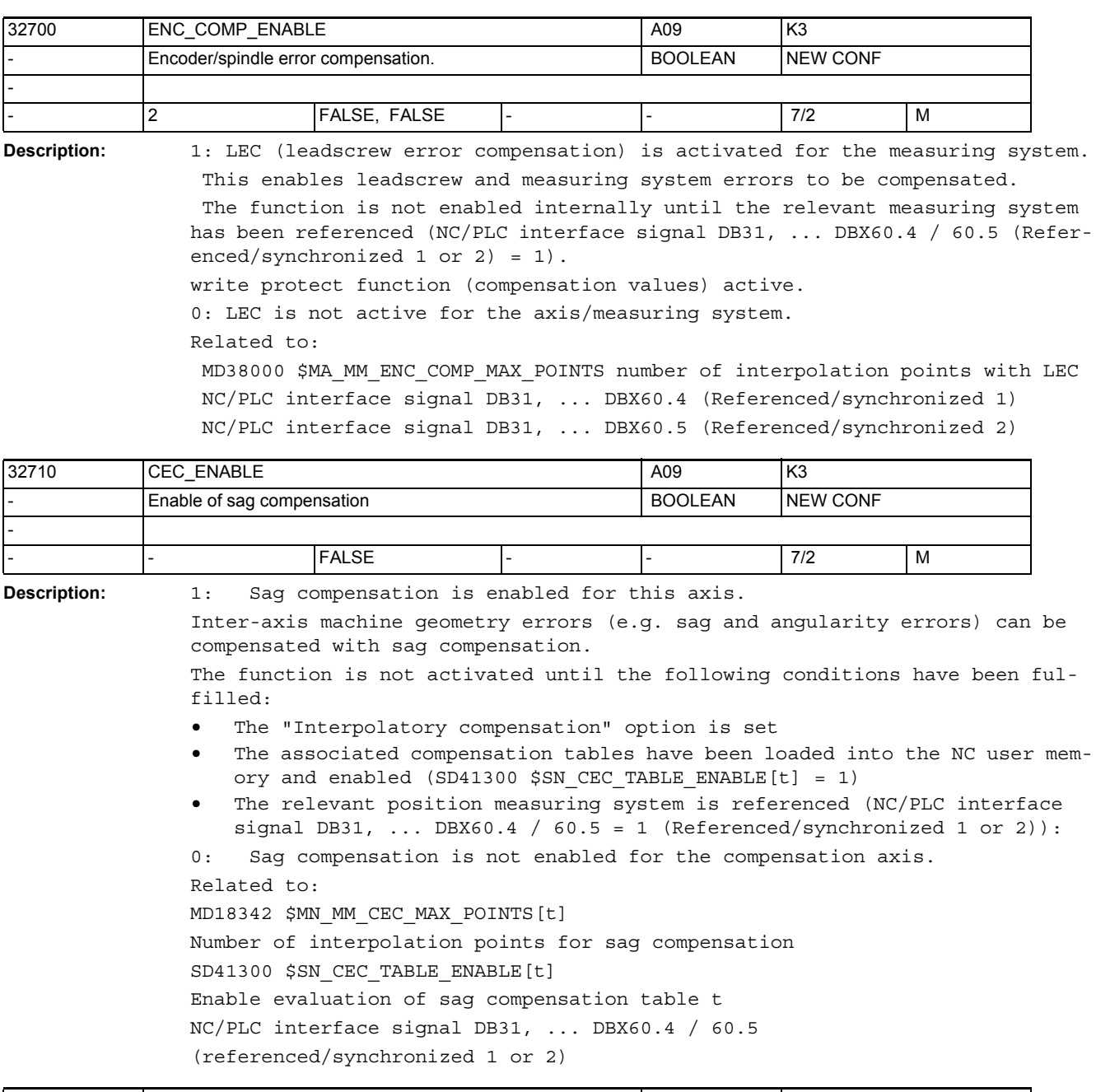

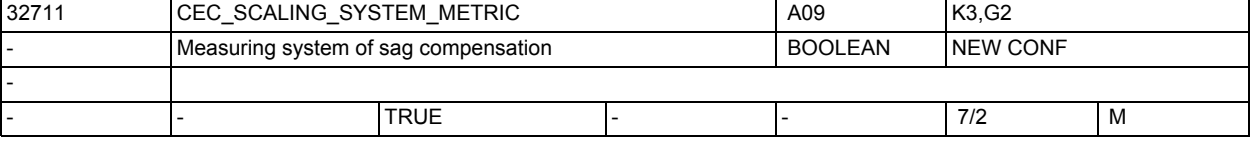

**Description:** Compensation data exist in:

0: inch system

1: metric system

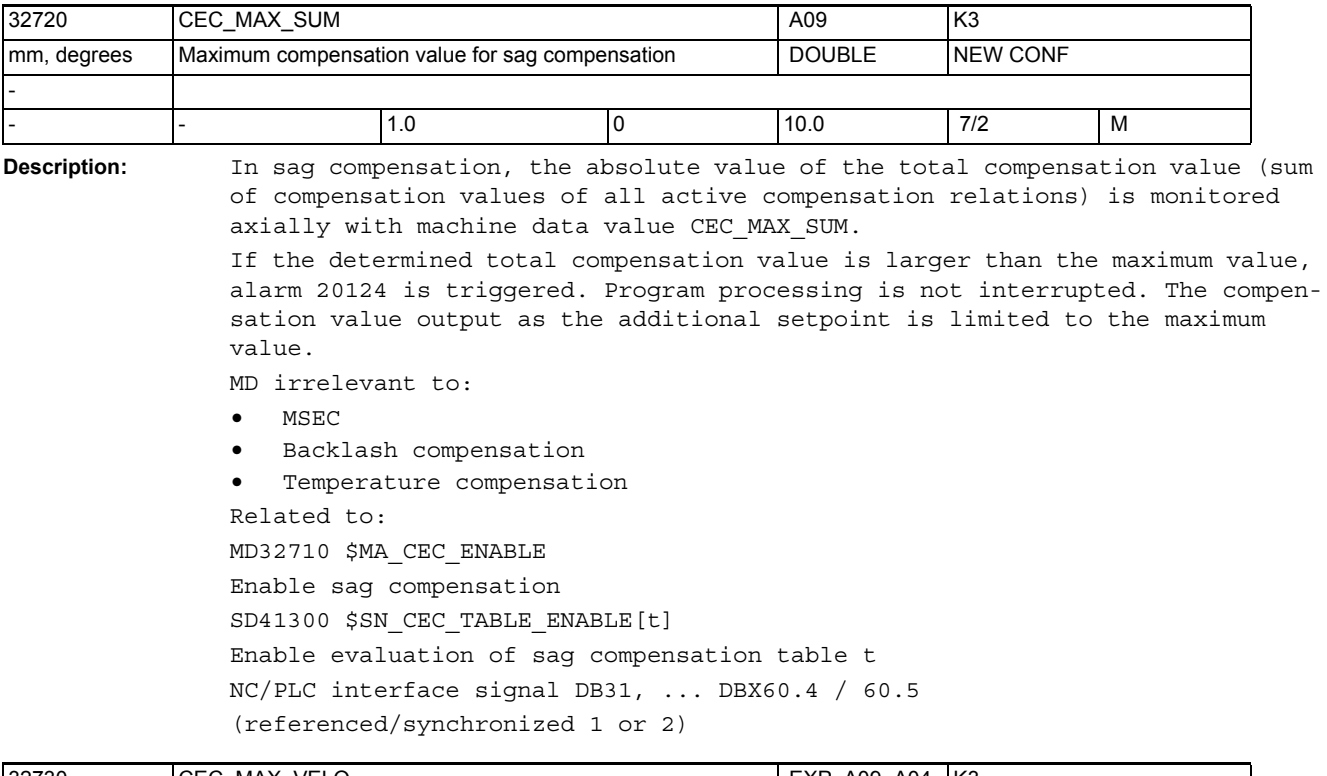

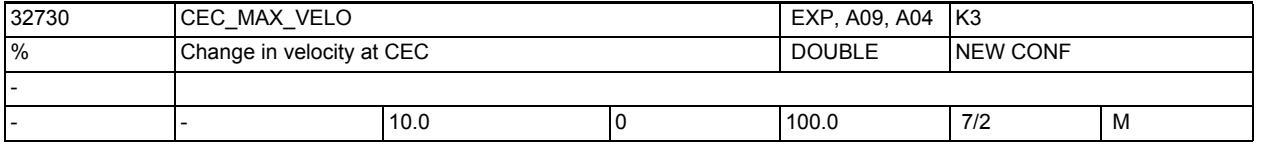

**Description:** In sag compensation, modification of the total compensation value (sum of the compensation values of all active compensation relations) is limited axially. The maximum change value is defined in this machine data as a percentage of MD32000 \$MA\_MAX\_AX\_VELO (maximum axis velocity).

> If the change in the total compensation value is greater than the maximum value, alarm 20125 is output. Program processing is however continued. The path not covered because of the limitation is made up as soon as the compensation value is no longer subject to limitation.

- MD irrelevant to:
- MSEC
- Backlash compensation
- Temperature compensation

```
Related to:
```
MD32710 \$MA\_CEC\_ENABLE Enable sag compensation MD32000 \$MA\_MAX\_AX\_VELO Maximum axis velocity SD41300 \$SN\_CEC\_TABLE\_ENABLE[t] Enable evaluation of sag compensation table t NC/PLC interface signal DB31, ... DBX60.4 / 60.5 (referenced/synchronized 1 or 2)

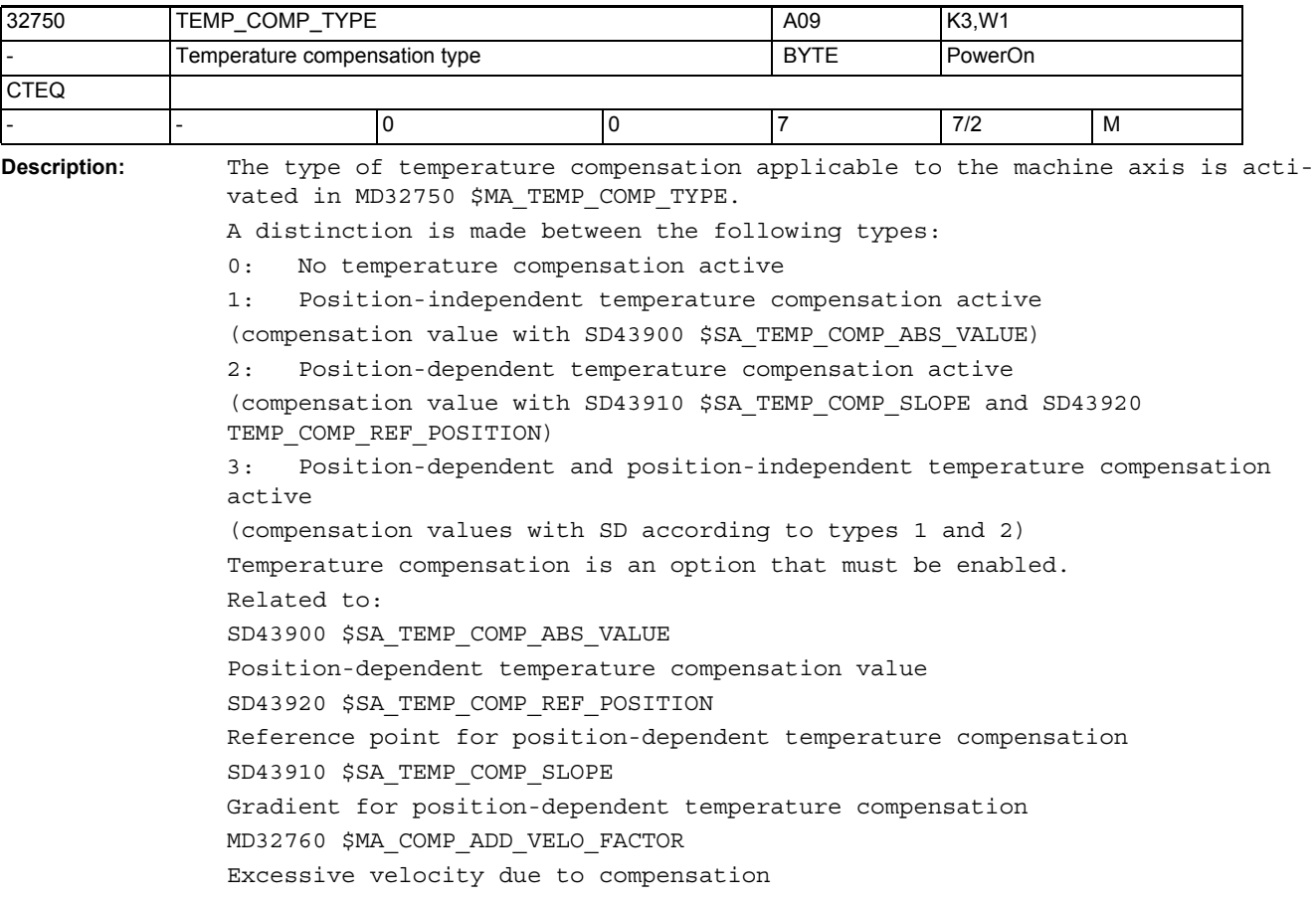

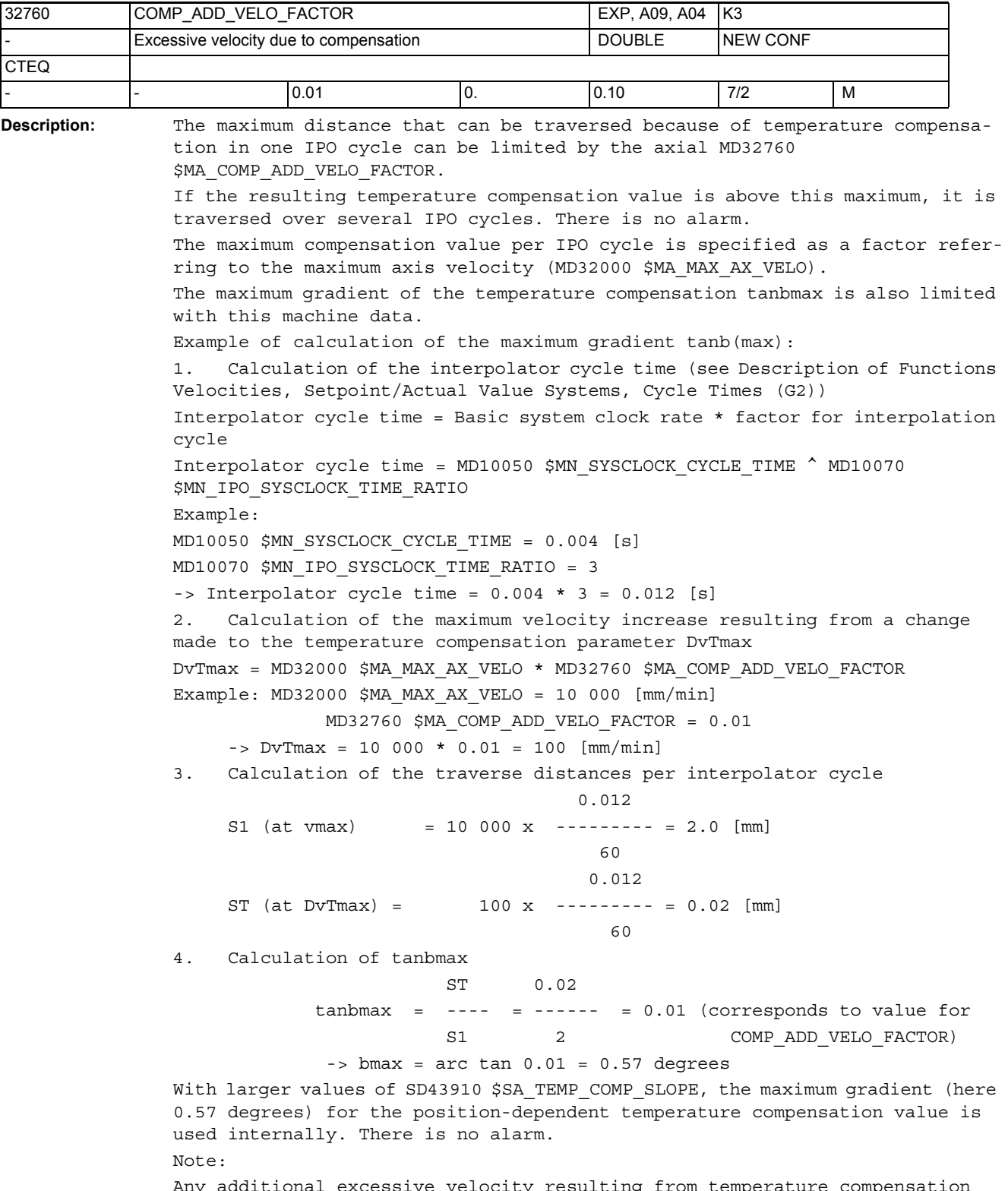

Any additional excessive velocity resulting from temperature compensation must be taken into account when defining the limit value for velocity monitoring (MD36200 \$MA\_AX\_VELO\_LIMIT).

MD irrelevant for: MD32750 \$MA\_TEMP\_COMP\_TYPE = 0, sag compensation, LEC, backlash compensation Related to: MD32750 \$MA\_TEMP\_COMP\_TYPE Temperature compensation type SD43900 \$SA\_TEMP\_COMP\_ABS\_VALUE Position-independent temperature compensation value SD43910 \$SA\_TEMP\_COMP\_SLOPE Gradient for position-dependent temperature compensation MD32000 \$MA\_MAX\_AX\_VELO Maximum axis velocity MD36200 \$MA\_AX\_VELO\_LIMIT Threshold value for velocity monitoring MD10070 \$MN\_IPO\_SYSCLOCK\_TIME\_RATIO Ratio of basic system clock rate to IPO cycle MD10050 \$MN\_SYSCLOCK\_CYCLE\_TIME Basic system clock rate

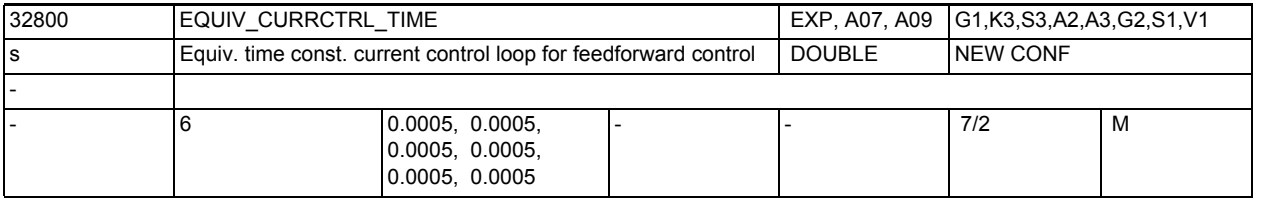

**Description:** The time constant is used for parameterizing the torque feedforward control and for calculating the dynamic following error model (contour monitoring). In order to set the torque feedforward control correctly, the equivalent time

constant of the current control loop must be determined exactly by measuring the step response of the current control loop.

Closed-loop control free of following errors can be set by inputting negative values when MD32620 \$MA\_FFW\_MODE=4 (but positioning overshoots may then occur).

Delay values taken into account automatically by the software internally are thus compensated again until the actually active minimum symmetrizing time "0" is reached.

Any other negative input values have no further effect.

Negative values input when MD32620 \$MA\_FFW\_MODE=2 are automatically converted internally to the input value "0", which means that they are not active in this case.

Related to:

MD32620 \$MA\_FFW\_MODE

Type of feedfoward control MD32650 \$MA\_AX\_INERTIA Moment of inertia for torque feedforward control or MD32652 \$MA\_AX\_MASS Axis mass for torque feedforward control

MD36400 \$MA\_CONTOUR\_TOL

Tolerance band contour monitoring

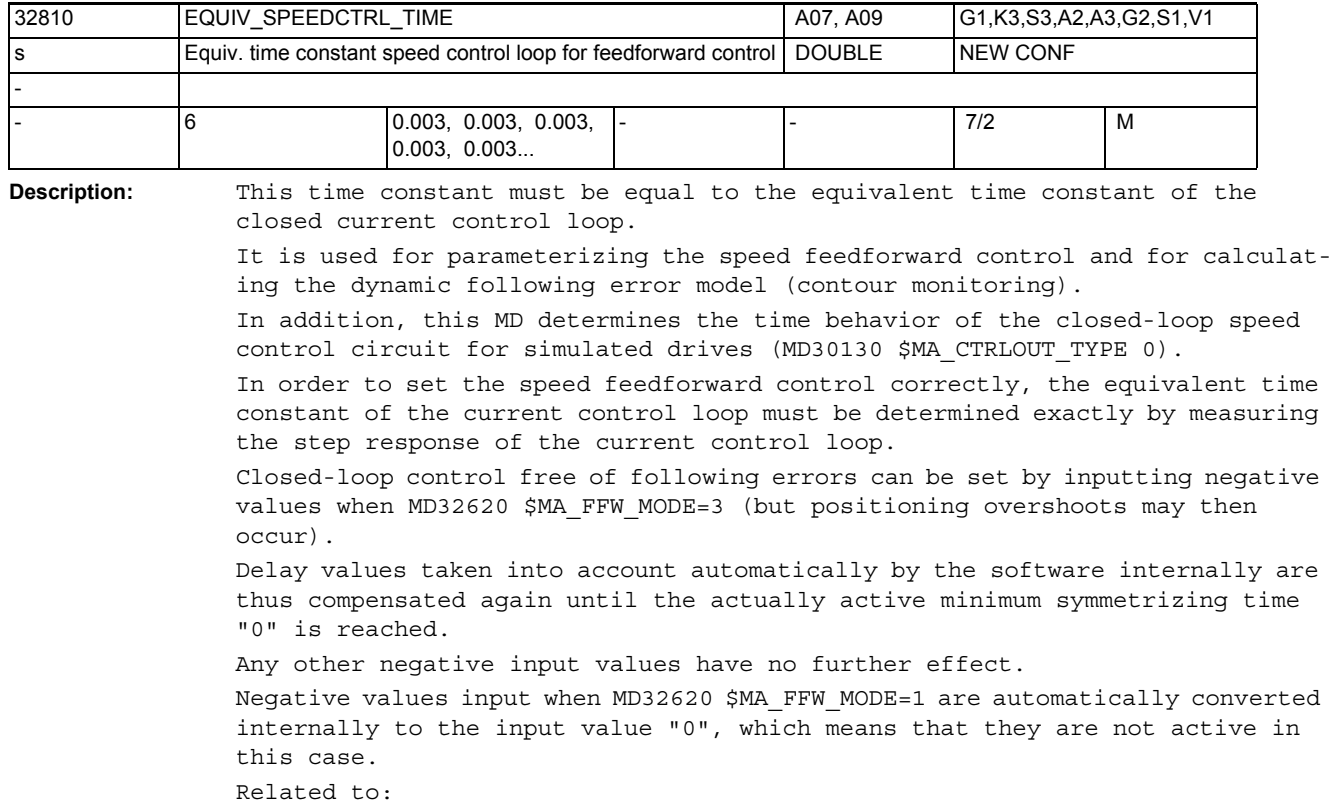

MD32620 \$MA\_FFW\_MODE (type of feedfoward control)

MD32610 \$MA\_VELO\_FFW\_WEIGHT (moment of inertia for speed feedforward control) MD36400 \$MA\_CONTOUR\_TOL (tolerance band contour monitoring)

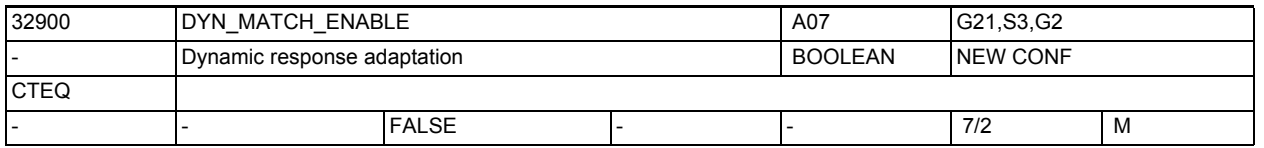

**Description:** With dynamic response adaptation, axes with different servo gain factors can be set to the same following error with MD32910 \$MA\_DYN\_MATCH\_TIME.

1: Dynamic response adaptation active.

0: Dynamic response adaptation inactive.

Related to:

MD32910 \$MA\_DYN\_MATCH\_TIME[n]

(time constant of dyamic response adaptation)

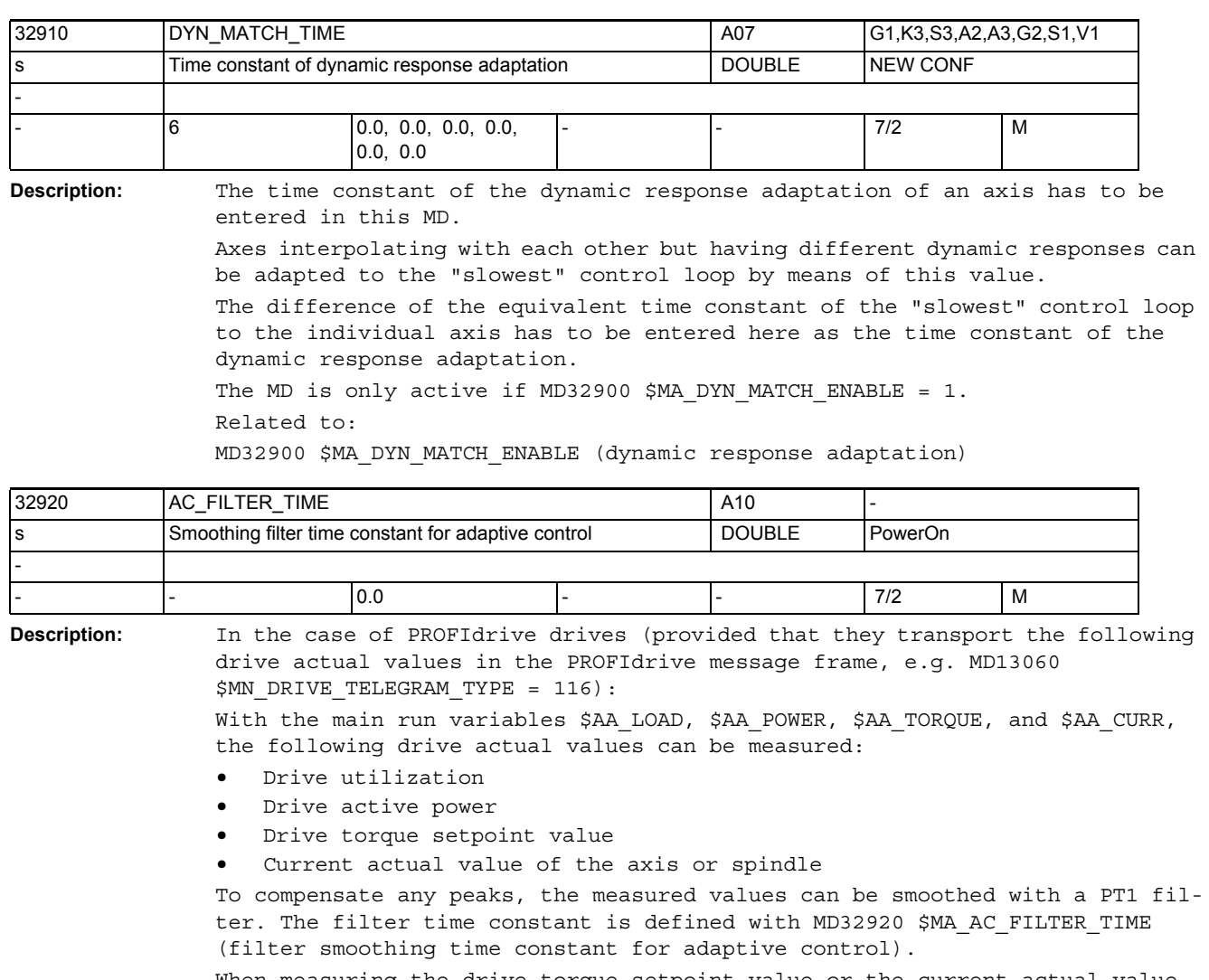

When measuring the drive torque setpoint value or the current actual value, the filter is active in addition to the filters available in the drive. The two filters are connected in series, if both signifcantly and slightly smoothed values are required in the system. The filter is switched off when a smoothing time of 0 seconds is entered.

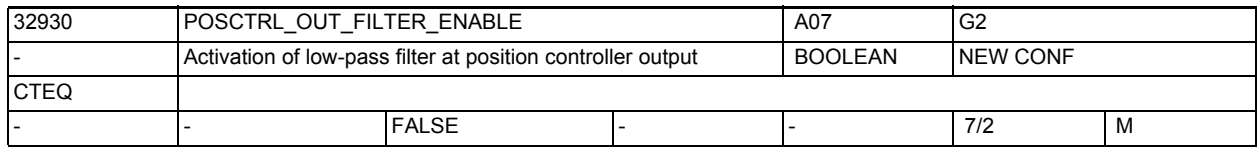

**Description:** Activation of low-pass filter at position controller output.

Activation of the low-pass filter is only enabled when the dynamic stiffness control is inactive MD32640=0.

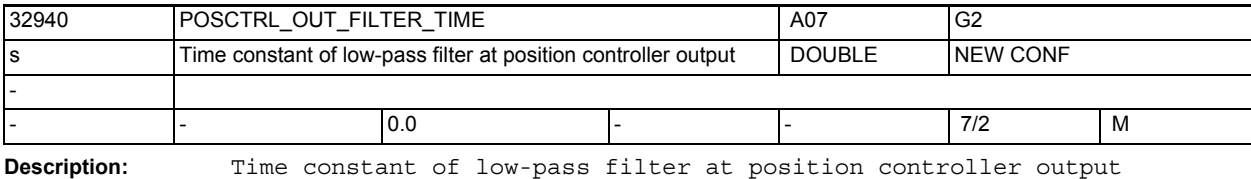

Related to:

MD32640 \$MA\_STIFFNESS\_CONTROL\_ENABLE (dynamic stiffness control)

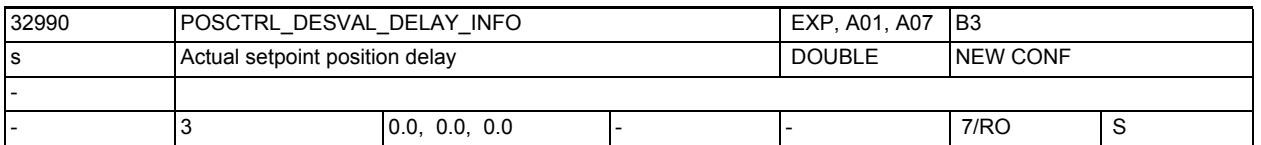

**Description:** This MD shows the additional setpoint value delay of the position controller in the current controller structure. It is set automatically for NCU link with different position controller cycles and can be changed via MD10065 \$MN\_POSCTRL\_DESVAL\_DELAY for the entire NCU. In index 0, the value is displayed without feedforward control. In index 1, the value is displayed with speed feedforward control. In index 2, the value is displayed with torque feedforward control.

Related to:

MD10065 \$MN\_POSCTRL\_DESVAL\_DELAY

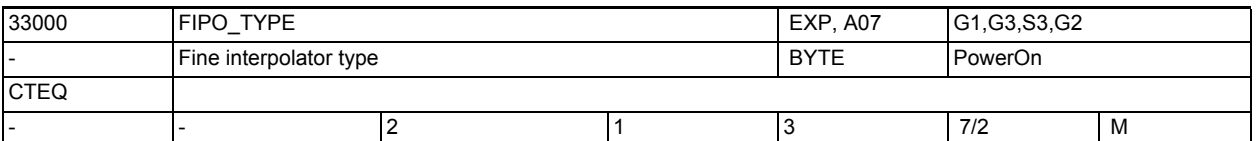

**Description:** The type of the fine interpolator has to be entered in this MD:

1: differential FIPO

2: cubic FIPO

3: cubic FIPO, optimized for operation with feedforward control

Calculation time required and contour quality increase with increasing type of FIPO.

- The default setting is the cubic FIPO.
- If no feedforward control is used in the position control loop, the use of the differential FIPO reduces the calculation time while slightly increasing the contour error.
- If the position control cycle and the interpolation cycle are identical, fine interpolation does not take place, i.e. the different types of fine interpolator do not have different effects.

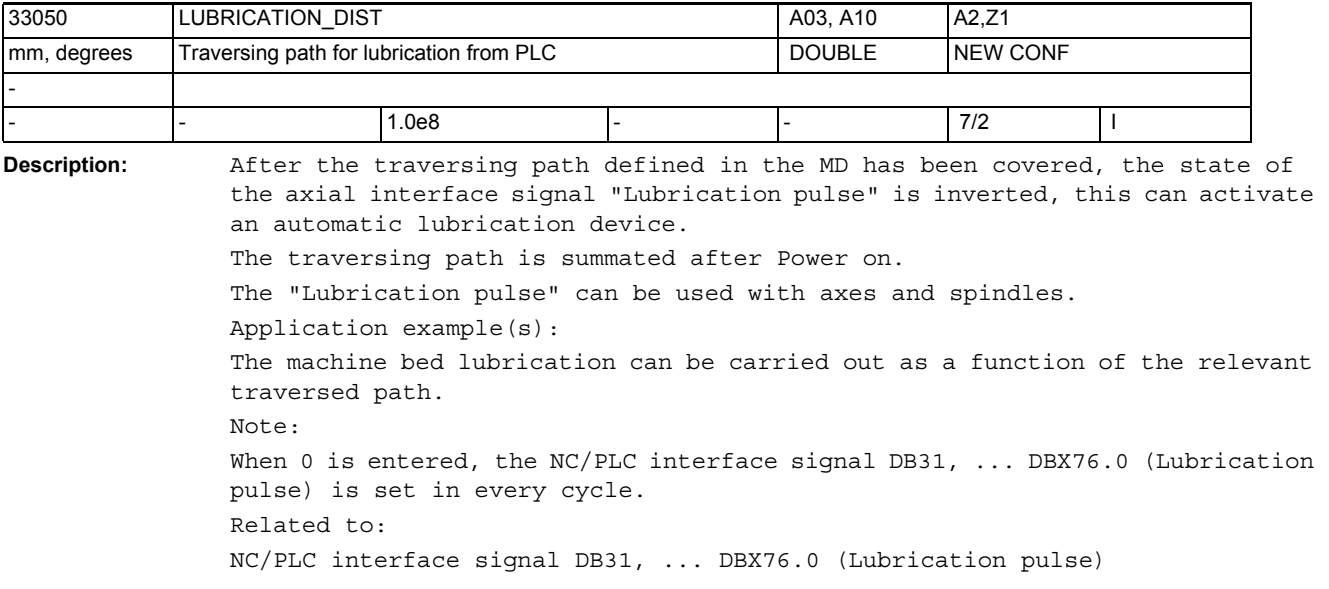

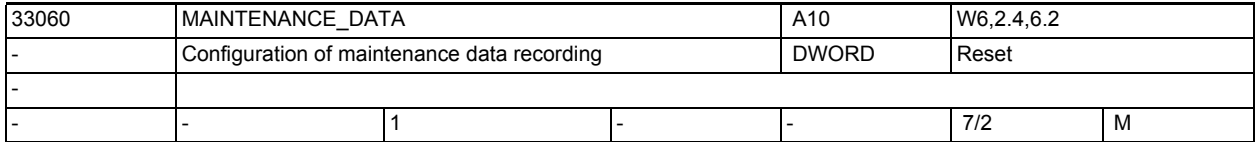

**Description:** Configuration of axis maintenance data recording:

Bit 0:

Recording the entire traversing path, entire traversing time and number of axis traversing procedures

Bit 1:

Recording the entire traversing path, entire traversing time and number of traversing procedures at high axis speed

Bit 2:

Recording the total sum of axis jerks, the time in which the axis is traversed with jerk, and the number of traversing procedures with jerk.

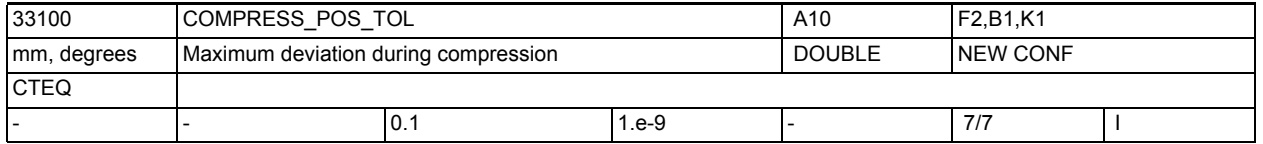

**Description:** The value specifies the maximum permissible path deviation for each axis with compression.

> The higher the value, the more short blocks can be compressed into a long block.

Not relevant for:

Active programmable contour/orientation tolerance (CTOL, OTOL, ATOL)

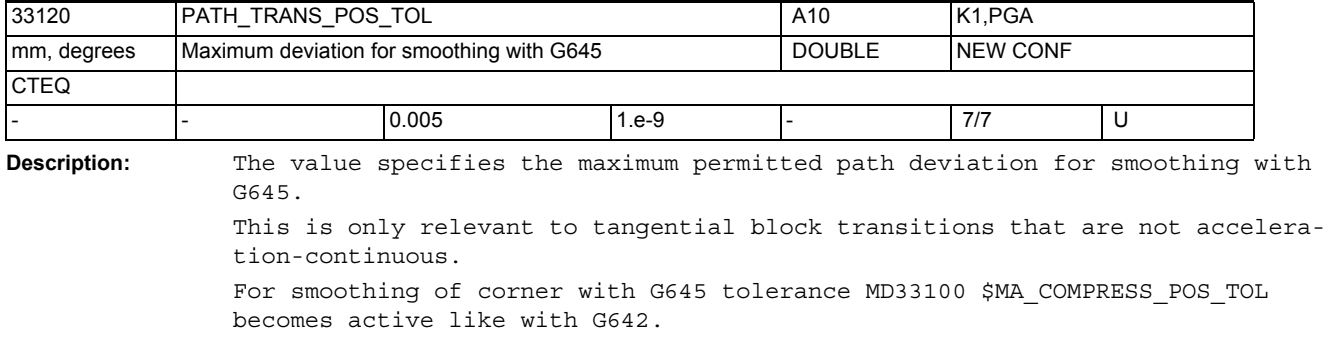

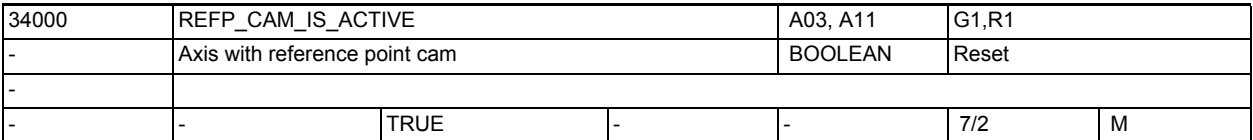

**Description:** 1: There is at least one reference point cam for this axis 0: This axis does not have a reference point cam (e.g. rotary axis) The referencing cycle starts immediately with phase 2 (see documentation) Machine axes that have only one zero mark over the whole travel range or rotary axes that have only one zero mark per revolution do not require an additional reference cam that selects the zero mark (select MD34000 \$MA\_REFP\_CAM\_IS\_ACTIVE = 0).

The machine axis marked this way accelerates to the velocity specified in MD34040 \$MA REFP VELO SEARCH MARKER (reference point creep velocity) when the plus/minus traversing key is pressed, and synchronizes with the next zero mark.

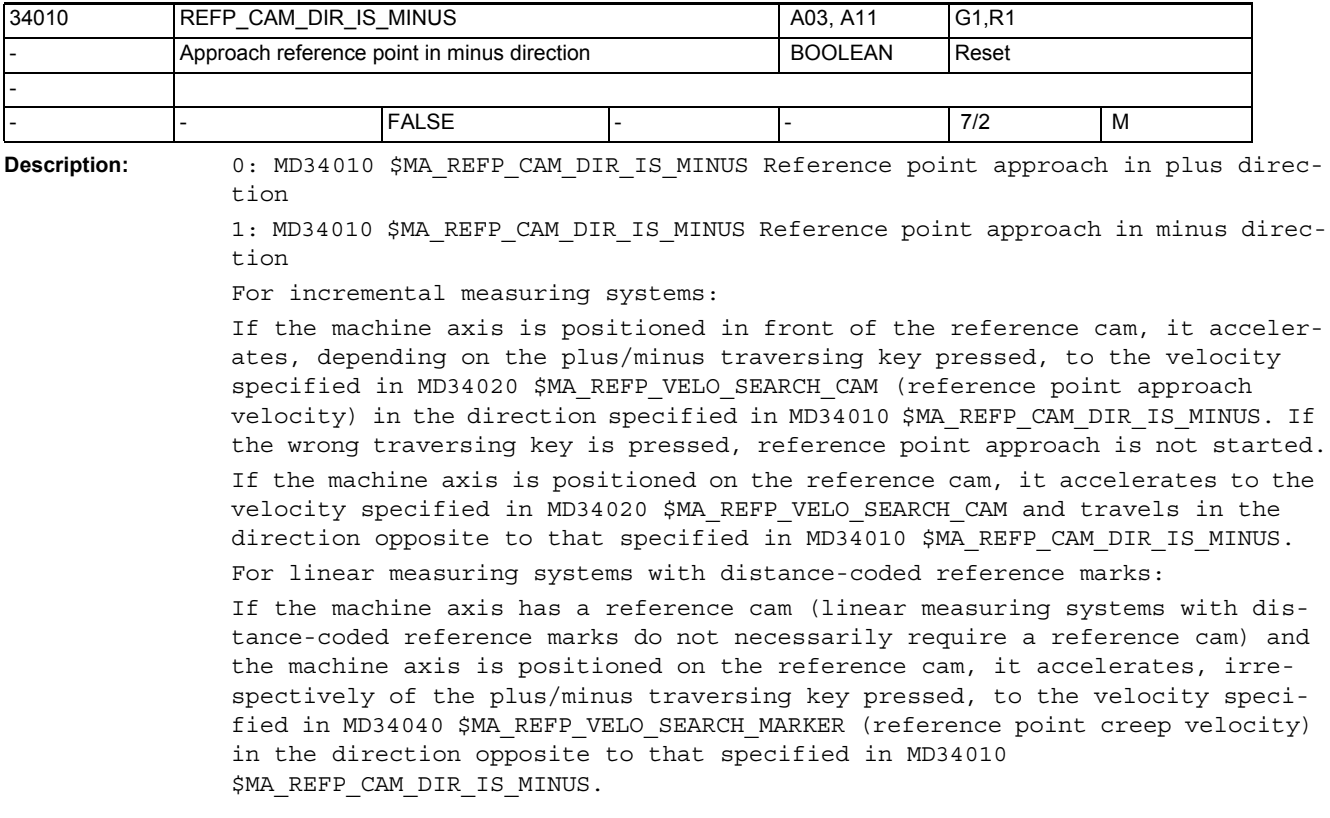

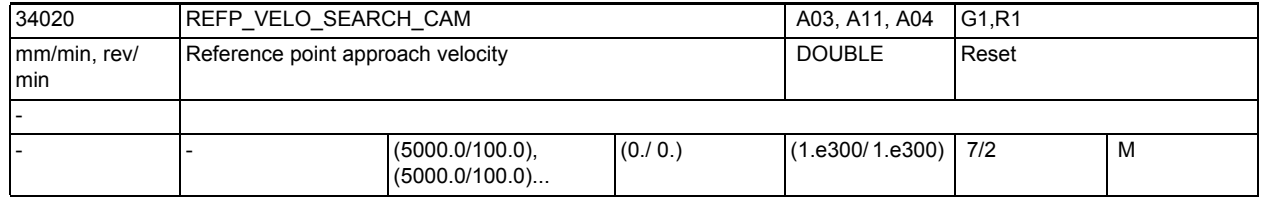

**Description:** The reference point approach velocity is the velocity at which the machine axis travels in the direction of the reference cam after the traversing key has been pressed (phase 1). This value should be set at a magnitude large enough for the axis to be stopped to 0 before it reaches a hardware limit switch.

Linear measuring systems with distance-coded reference marks

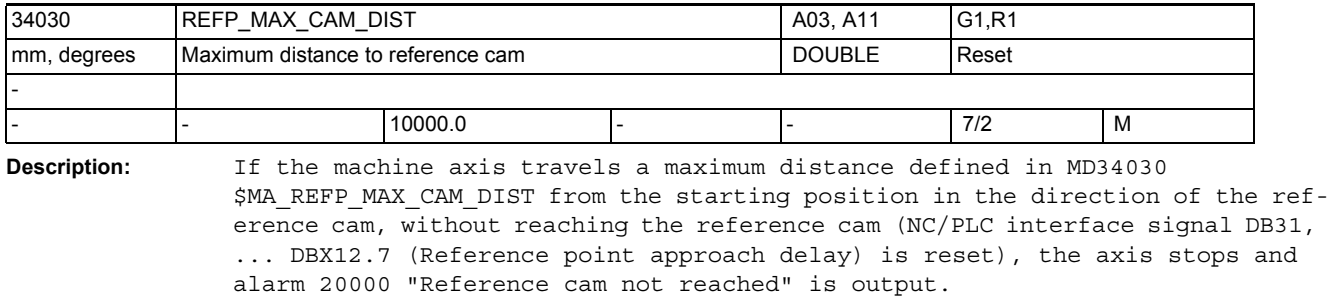

Irrelevant to:

Linear measuring systems with distance-coded reference marks

MD irrelevant for:

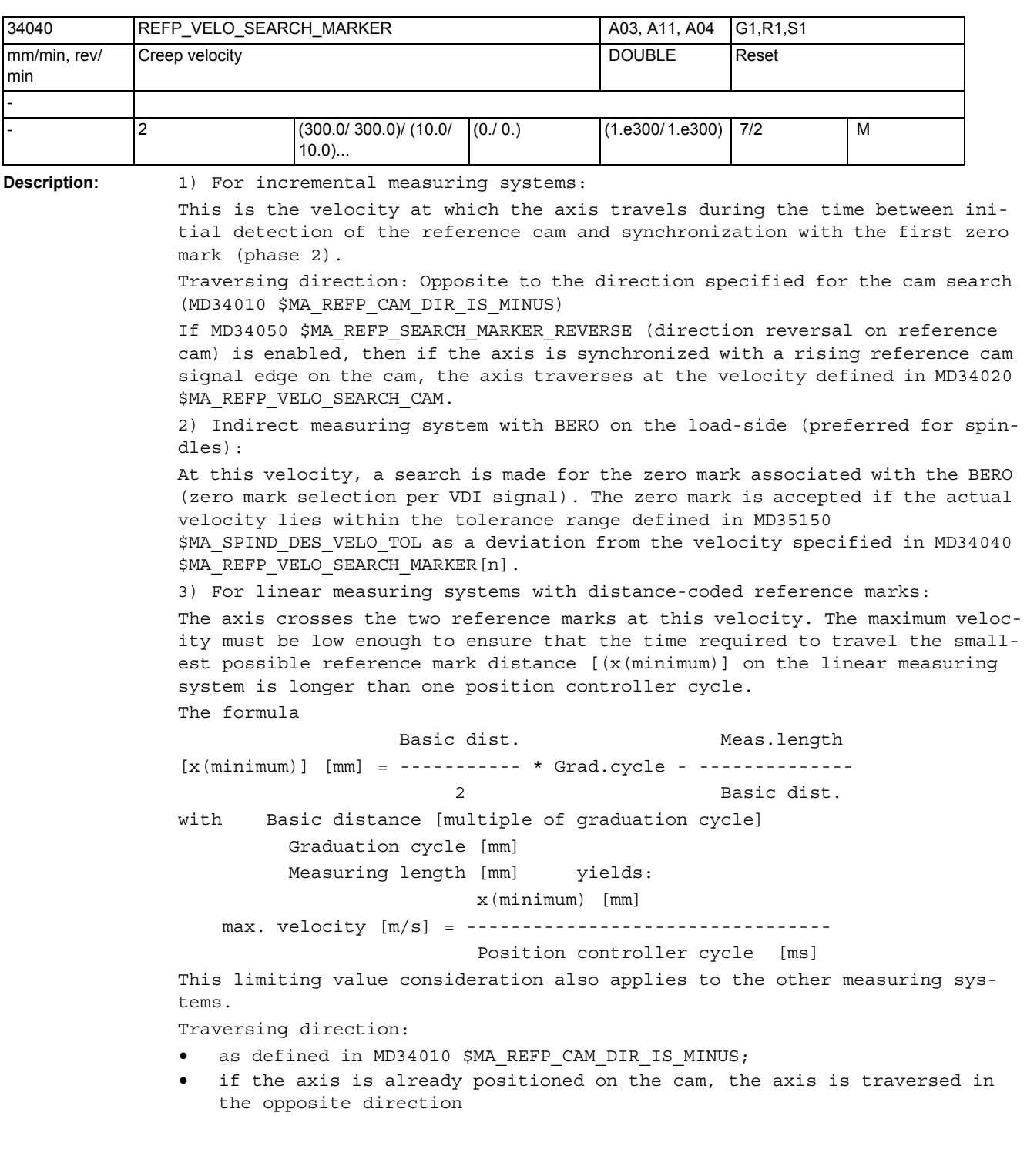

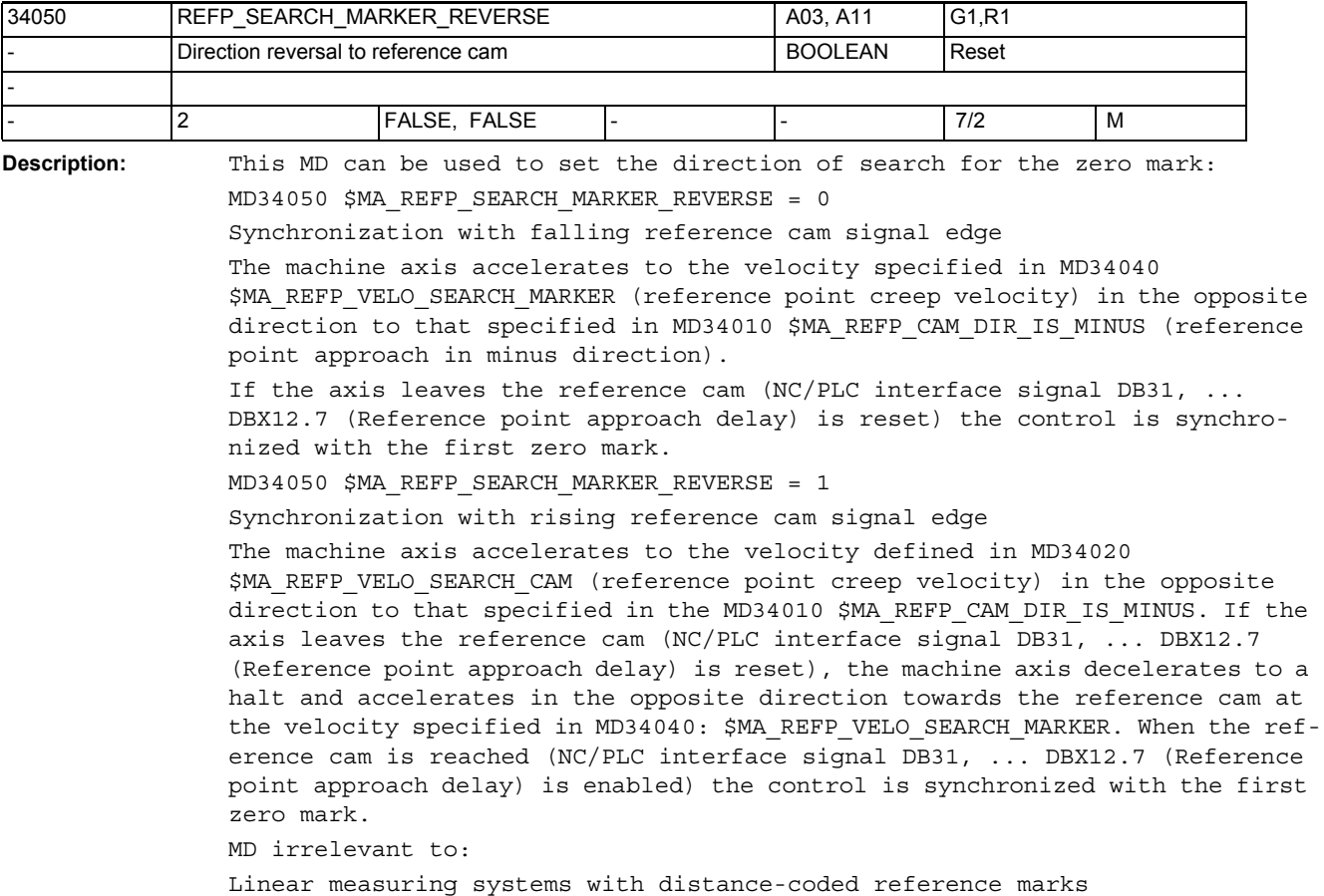

34060 REFP\_MAX\_MARKER\_DIST | A03, A11 | G1,R1,S1 mm, degrees | maximum distance to reference mark | DOUBLE | Reset - - 2 (20.0/ 20.0)/(720.0/ 720.0)... (0./ 0.) (1.e300/ 1.e300) 7/2 M

**Description:** For incremental measuring systems:

If, after leaving the reference cam (NC/PLC interface signal DB31, ... DBX12.7 (Reference point approach delay) is reset), the machine axis travels a distance defined in MD34060: \$MA\_REFP\_MAX\_MARKER\_DIST without detecting the zero mark, the axis stops and alarm 20002 "Zero mark missing" is output. For linear measuring systems with distance-coded reference marks:

If the machine axis travels a distance defined in MD34060

\$MA REFP MAX MARKER DIST from the starting position without crossing two zero marks, the axis stops and alarm 20004 "Reference mark missing" is output.
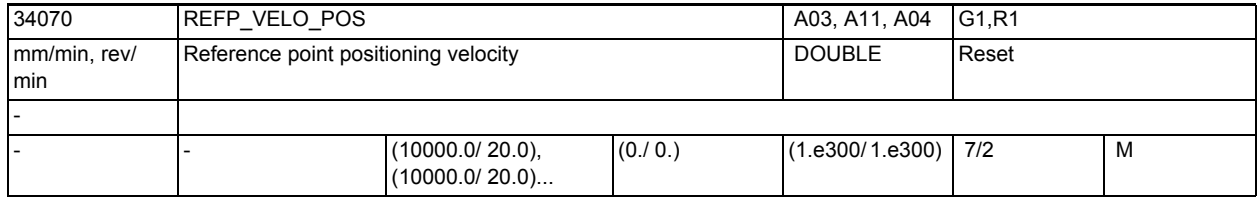

**Description:** For incremental measuring systems:

The axis travels at this velocity between the time of synchronization with the first zero mark and arrival at the reference point.

For linear measuring systems with distance-coded reference marks:

The axis travels at this velocity between the time of synchronization (crossing two zero marks) and arrival at the target point.

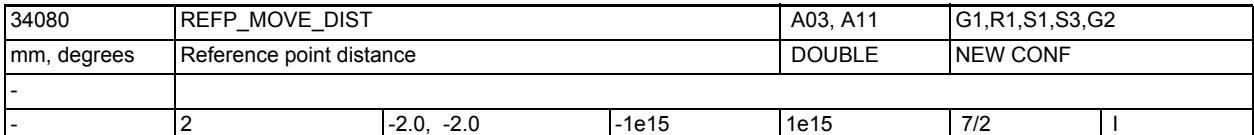

**Description:** 1. Standard measuring system (incremental with equidistant zero marks)

Reference point positioning movement: 3rd phase of the reference point approach:

The axis traverses from the position at which the zero mark is detected with the velocity REFP AX VELO POS along the path REFP MOVE DIST + REFP\_MOVE\_DIST\_CORR (relative to the marker).

REFP SET POS is set as the current axis position at the target point.

2. Irrelevant for distance-coded measuring system.

Override switch and selection jog/continuous mode ( MD JOG\_INC\_MODE\_IS\_CONT ) are active.

## NC machine data

3.3 Axis-specific machine data

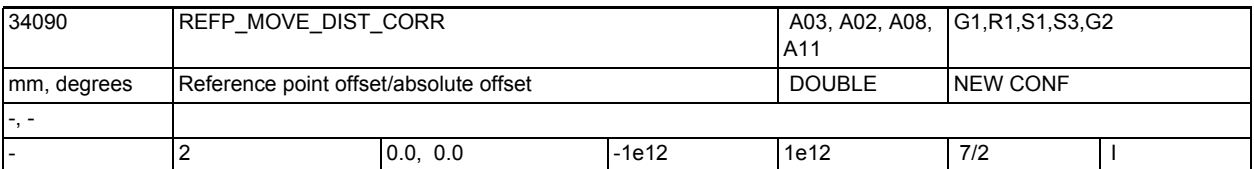

**Description:** • Incremental encoder with zero mark(s):

After detection of the zero mark, the axis is positioned away from the zero mark by the distance specified in MD34080 \$MA\_REFP\_MOVE\_DIST + MD34090 \$MA REFP MOVE DIST CORR. After traversing this distance, the axis has reached the reference point. MD34100 \$MA\_REFP\_SET\_POS is transferred into the actual value.

During traversing by MD34080 \$MA\_REFP\_MOVE\_DIST + MD34090 \$MA REFP MOVE DIST CORR, the override switch and MD11300 \$MN JOG INC MODE LEVELTRIGGRD (jog/continuous mode) are active.

• Distance-coded measuring system:

MD34090 \$MA REFP MOVE DIST\_CORR acts as an absolute offset. It describes the offset between the machine zero and the first reference mark of the measuring system.

• Absolute encoder:

MD34090 \$MA\_REFP\_MOVE\_DIST\_CORR acts as an absolute offset.

It describes the offset between the machine zero and the zero point of the absolute measuring system.

Note:

In conjunction with absolute encoders, this MD is modified by the control during calibration processes and modulo offset.

With rotary absolute encoders (on linear and rotary axes), the modification frequency also depends on the setting of MD34220 \$MA\_ENC\_ABS\_TURNS\_MODULO.

Manual input or modification of this MD via the part program should therefore be followed by a Power ON Reset to activate the new value and prevent it from being lost.

The following applies to an NCU-LINK:

If a link axis uses an absolute encoder, every modification of MD34090 \$MA REFP MOVE DIST CORR on the home NCU (servo physically available) is updated only locally and not beyond the limits of the NCU. The modification is therefore not visible to the link axis. Writing MD34090 \$MA REFP MOVE DIST CORR through the link axis is rejected with alarm 17070.

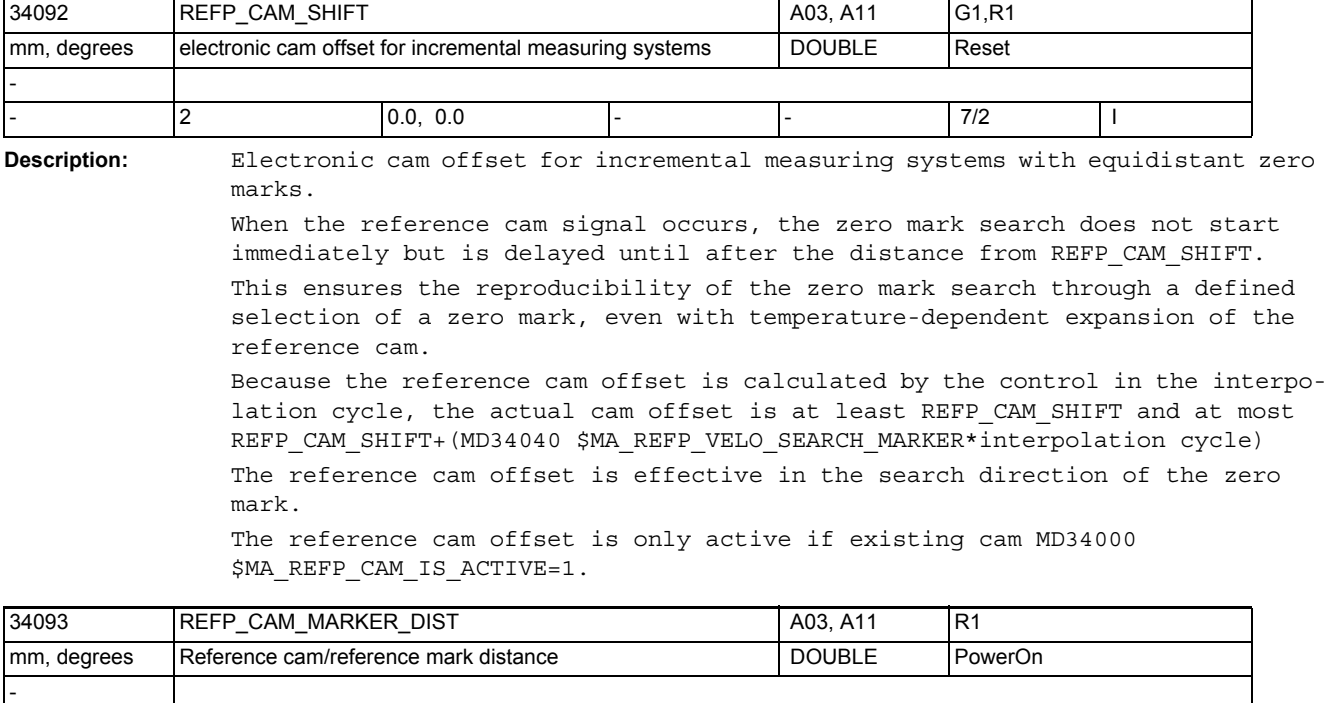

**Description:** The value displayed corresponds to the distance between exiting the reference cam and the occurrence of the reference mark. If the values are too small, there is a risk of not being able to determine the reference point due to temperature reasons or varying operating times of the cam signal. The distance travelled may serve as a clue for setting the electronic reference cam offset.

- 2 | 0.0, 0.0 |- |- |- | 7/RO | 1

This machine data is a display data and can therefore not be changed.

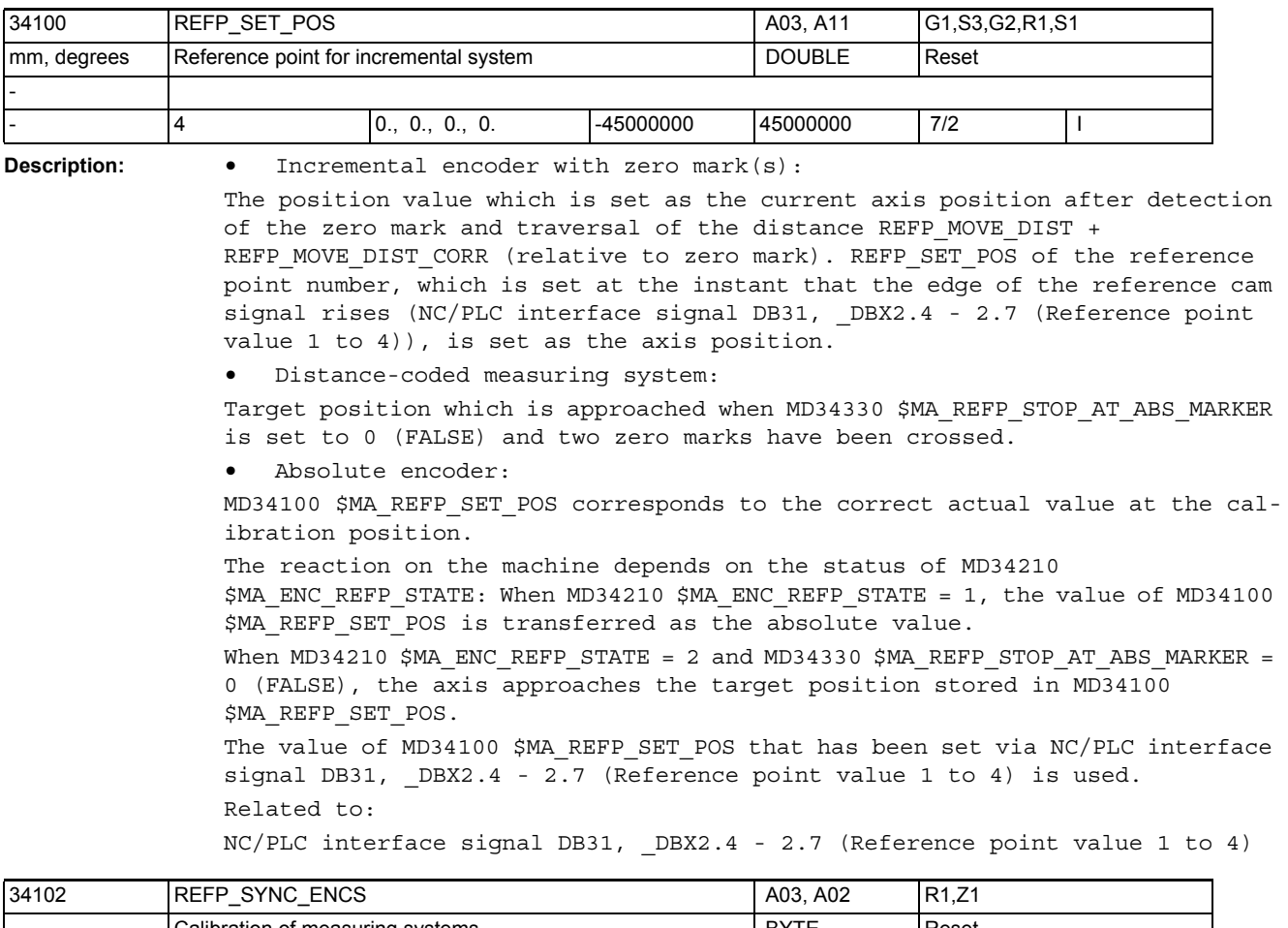

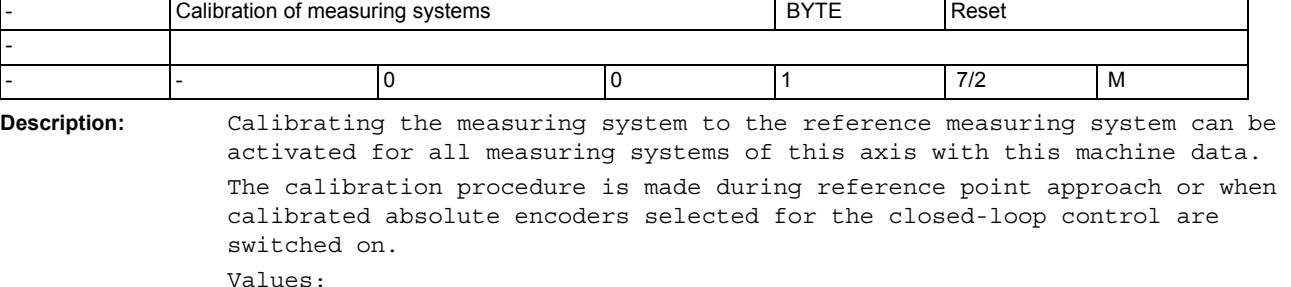

Values:

0: No measuring system calibration, measuring systems must be referenced individually

1: Calibration of all measuring systems of the axis to the position of the reference measuring system

In combination with MD30242 \$MA\_ENC\_IS\_INDEPENDENT = 2, the passive encoder is calibrated to the active encoder but NOT referenced.

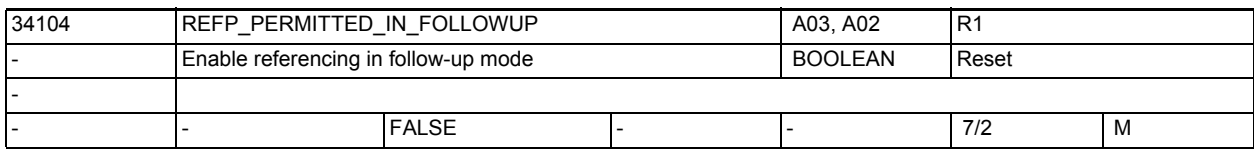

**Description:** An axis can also be referenced in the follow-up mode under JOG+REF mode by means of an external motion.

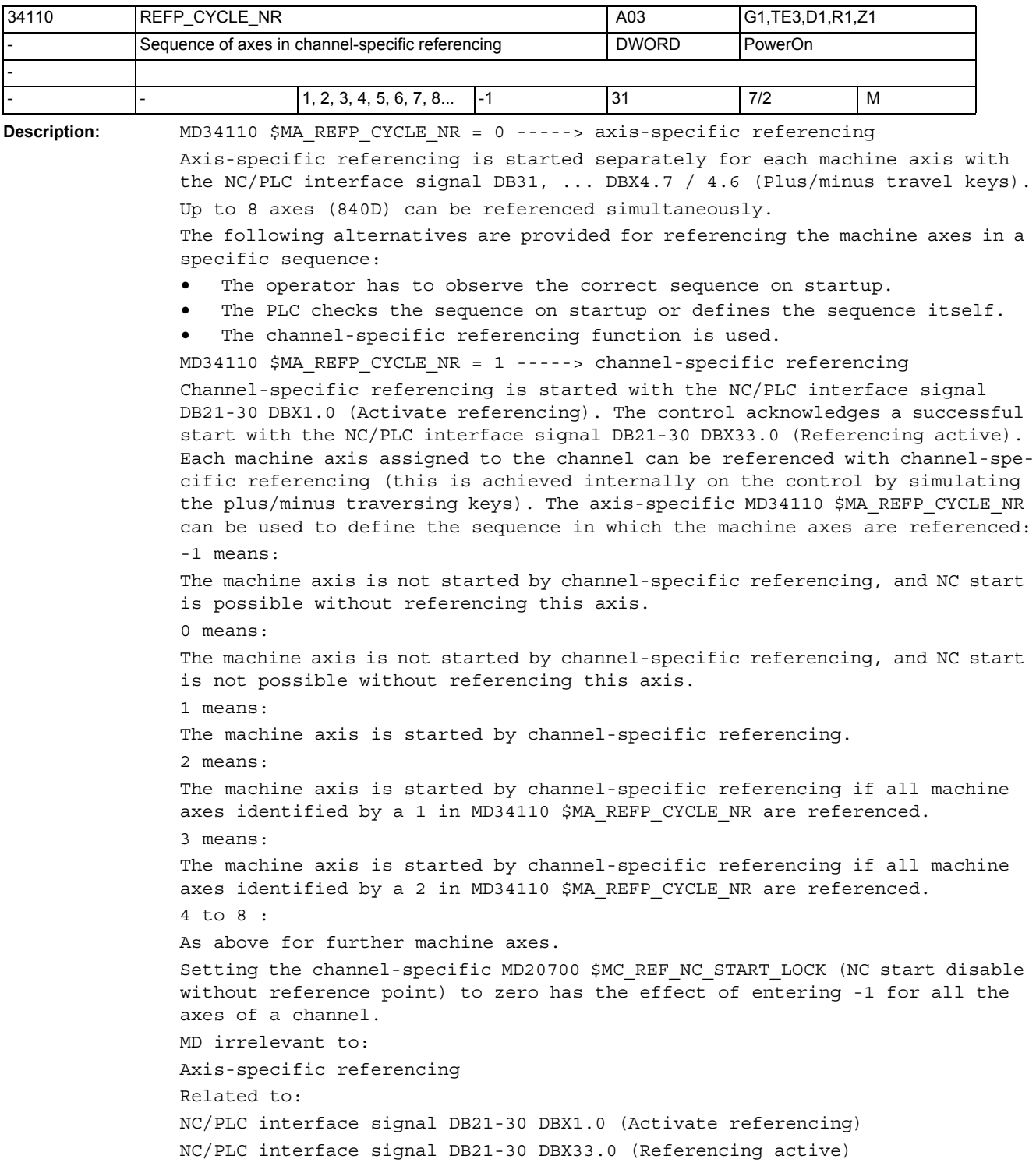

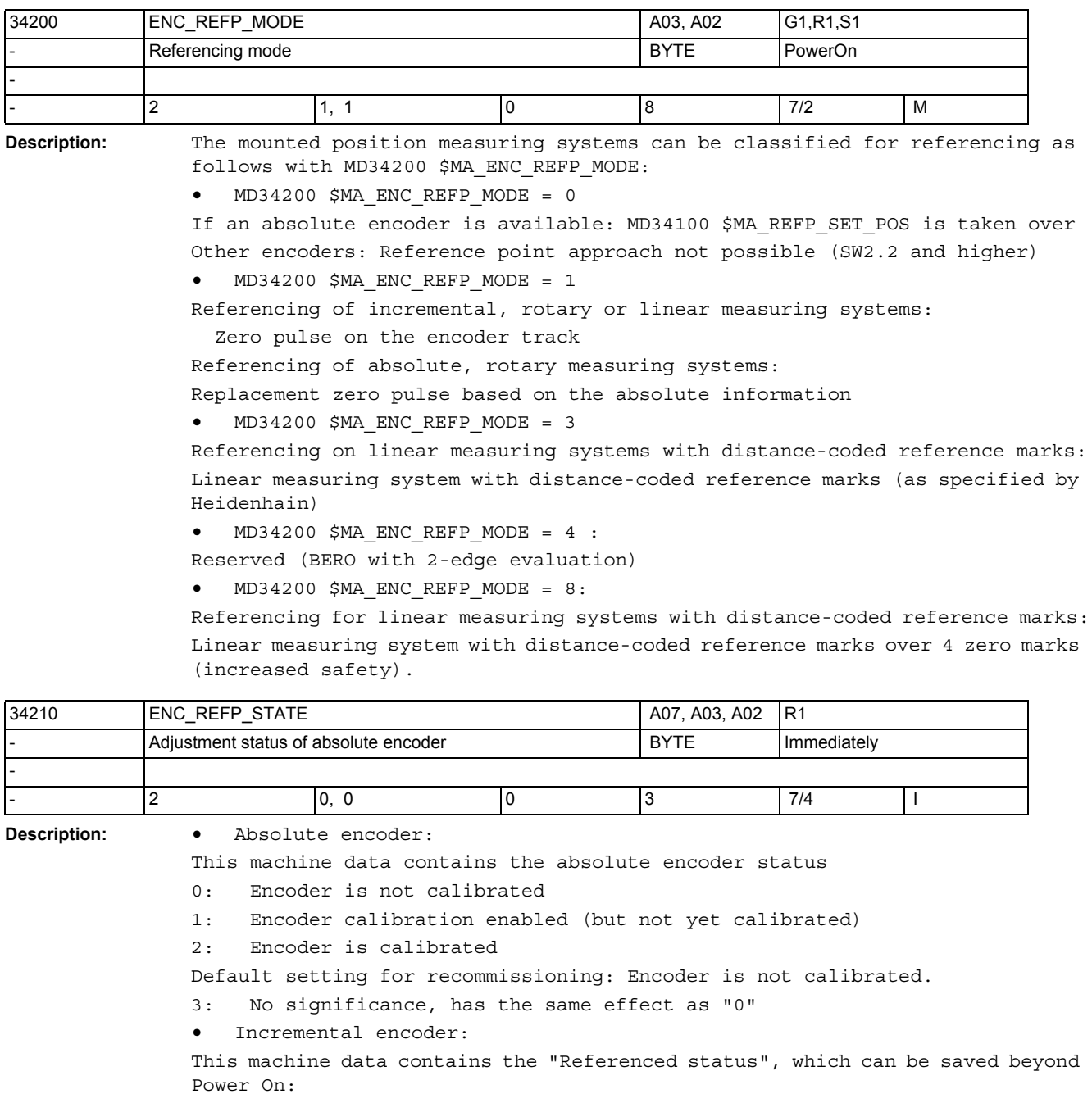

- 0: Default setting: No automatic referencing
- 1: Automatic referencing enabled, but encoder not yet referenced

2: Encoder is referenced and at exact stop, automatic referencing becomes active at the next encoder activation

3: The last axis position buffered before switch off is restored, no automatic referencing

Default setting for recommissioning: No automatic referencing

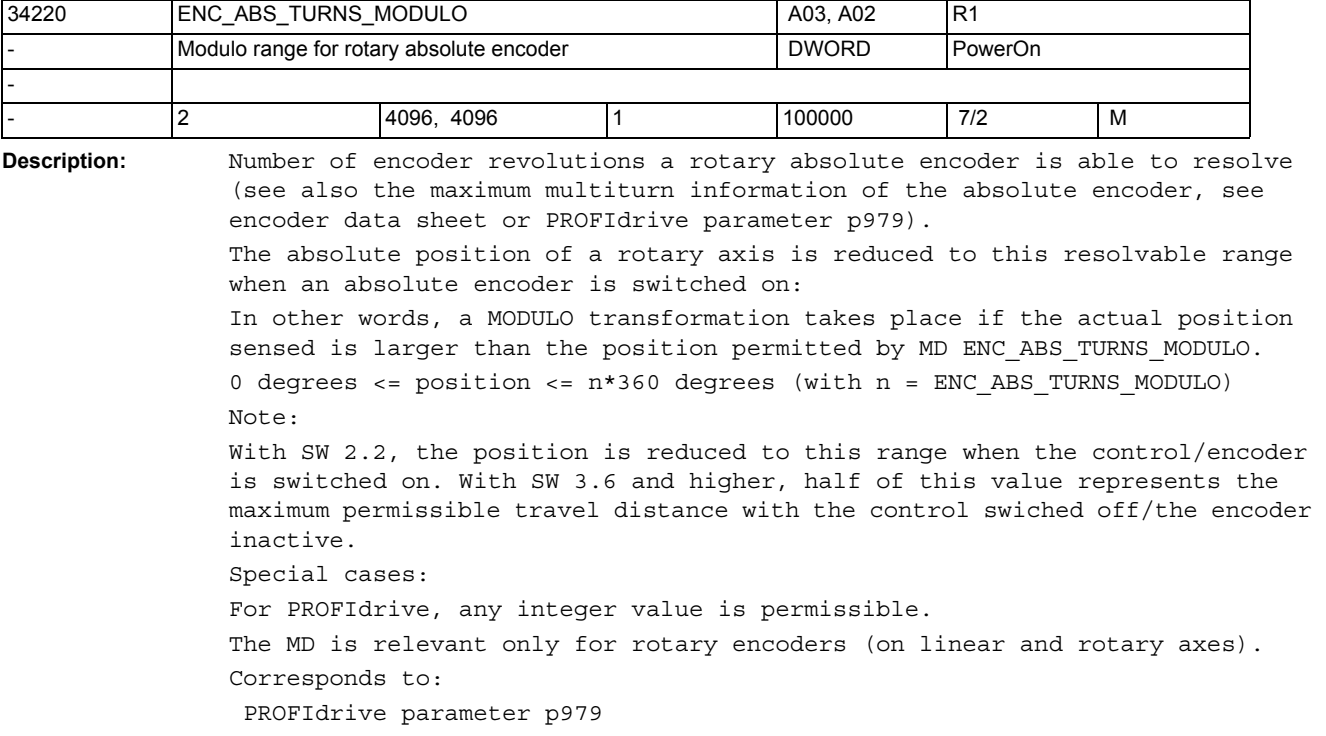

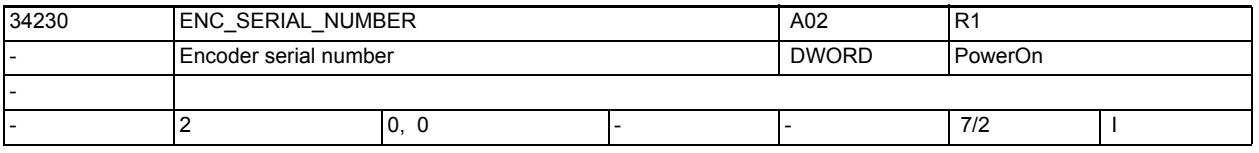

**Description:** The encoder serial number (EnDat encoders) can be read out here. It is updated at PowerOn or when parking is deselected.

"0" is supplied for encoders which do not have a serial number available.

Manipulating this MD normally causes automatic absolute encoder maladjustment (\$MA\_ENC\_REFP\_MODE returns to "0").

## NC machine data

3.3 Axis-specific machine data

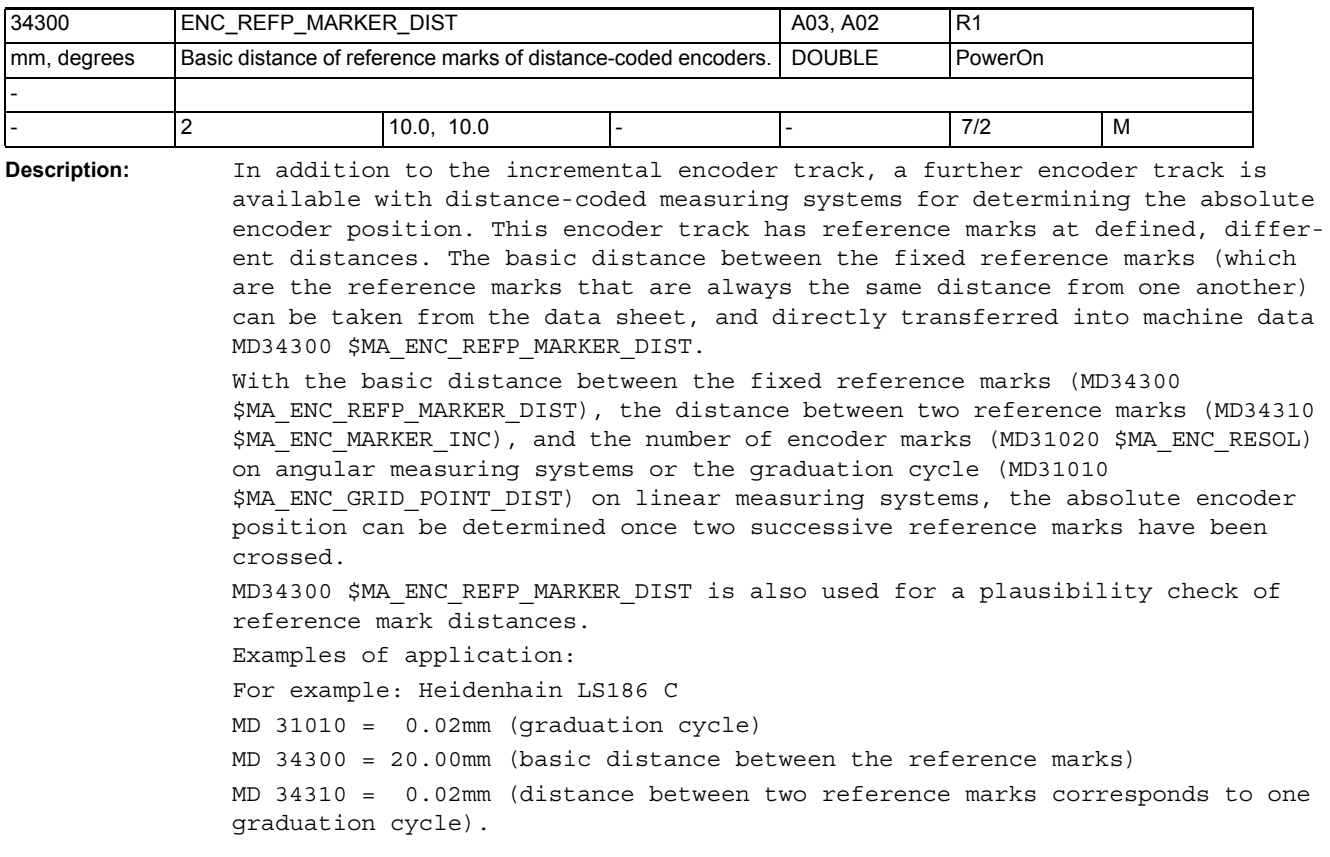

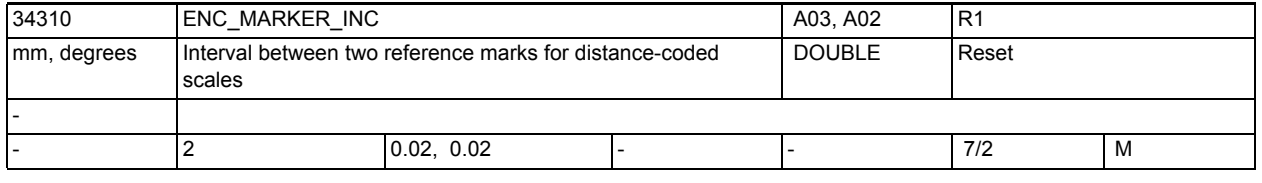

**Description:** The distances between two reference marks are defined variably, so that the position of the crossed reference marks can be determined accurately in linear measuring systems with distance-coded reference marks.

> The difference between two reference mark distances is entered in MD34310 \$MA\_ENC\_MARKER\_INC.

MD irrelevant for:

Incremental measuring systems

Special cases:

On linear measuring systems with distance-coded reference marks supplied by Heidenhain, the interval between two reference marks is always equal to one graduation cycle.

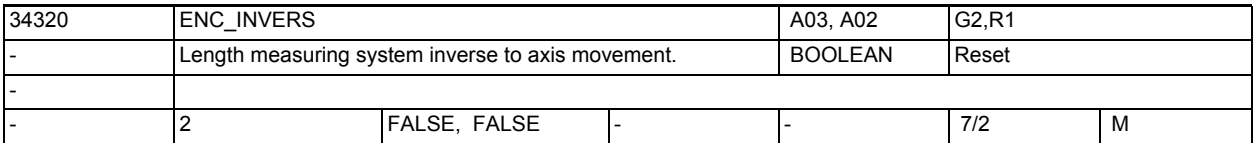

**Description:** • In the case of a distance-coded measuring system: When setting a reference point, the actual position (determined by the distance-coded reference marks) on the linear measuring system is assigned to an exact machine axis position (referred to the machine zero point). The absolute offset between the machine zero point and the position of the 1st reference mark on the linear measuring system must therefore be entered in MD34090 \$MA\_REFP\_MOVE\_DIST\_CORR (reference point/absolute offset). In addition, MD34320 \$MA\_ENC\_INVERS must be used to set whether the linear measuring system is connected in the same or the opposite direction to the machine system. MD irrelevant to:

Incremental encoders without distance-coded reference marks.

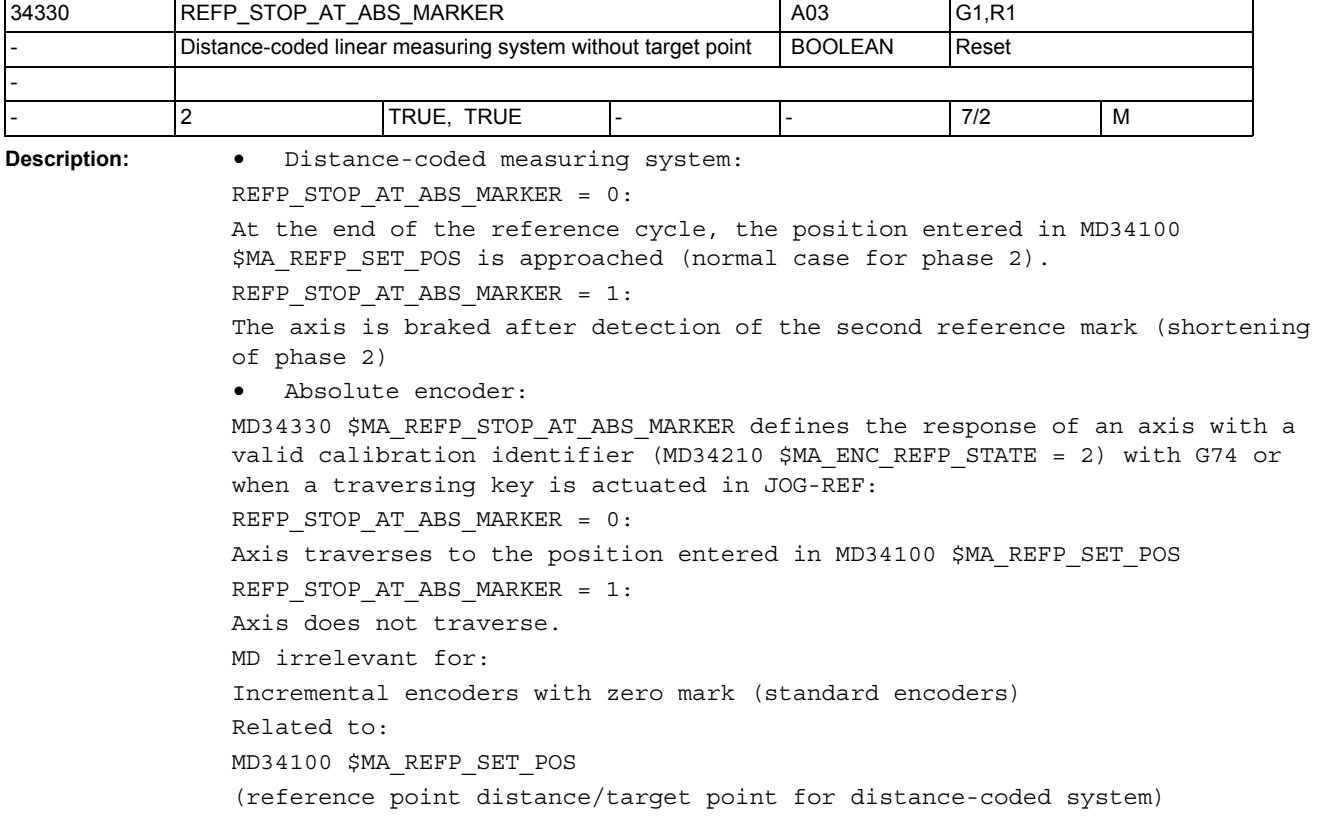

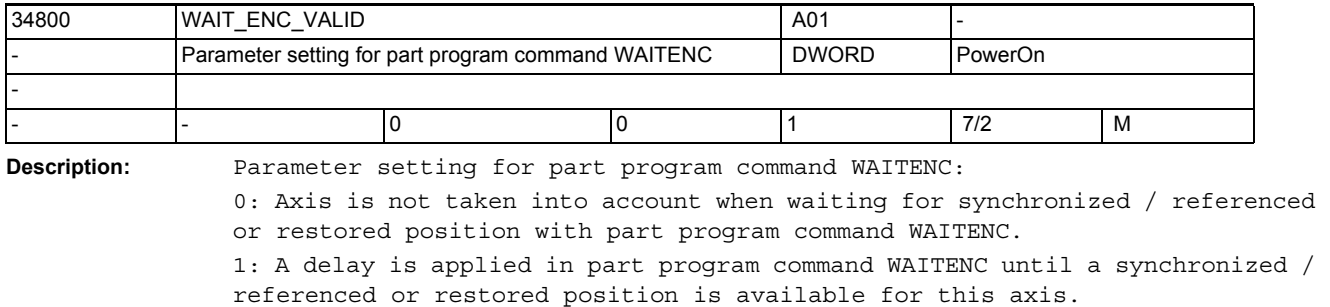

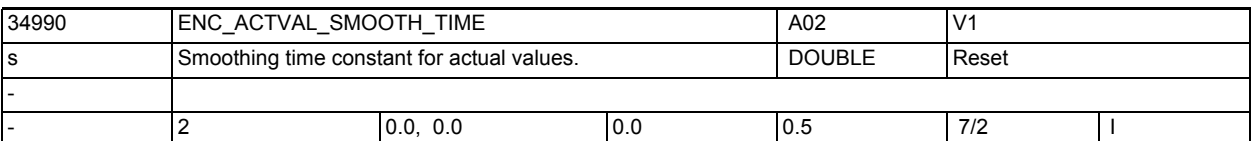

**Description:** Using low-resolution encoders, a more continuous motion of coupled path or axis motions can be achieved with smoothed actual values. The bigger the time constant, the better the smoothing of actual values and the larger the overtravel.

Smoothed actual values are used for:

- Thread-cutting (G33, G34, G35)
- Revolutional feedrate (G95, G96, G97, FPRAON)
- Display of actual position and velocity, or speed respectively.

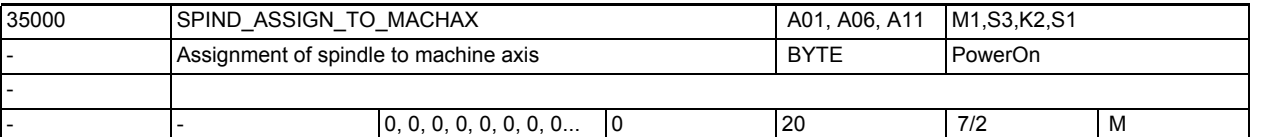

**Description:** Spindle definition. The spindle is defined when the spindle number has been entered in this MD.

Example:

If the corresponding axis is to be spindle 1, value "1" must be entered in this MD.

The spindle functions are possible only for modulo rotary axes. For this purpose MD30300 \$MA\_IS\_ROT\_AX and MD30310 \$MA\_ROT\_IS\_MODULO must be set. The axis functionality is maintained; transition to axis operation can be performed with M70.

The gear stage-specific spindle data are set in parameter blocks 1 to 5; parameter block 0 is used for axis operation (MD35590 \$MA\_PARAMSET\_CHANGE\_ENABLE).

The lowest spindle number is 1, the highest number depends on the number of axes in the channel.

If other spindle numbers are to be assigned, the function "spindle converter" must be used.

With multi-channel systems, the same numbers can be assigned in all channels, except for those spindles active in several channels (replacement axes/spindles MD 30550: \$MA\_AXCONF\_ASSIGN\_MASTER\_CHAN).

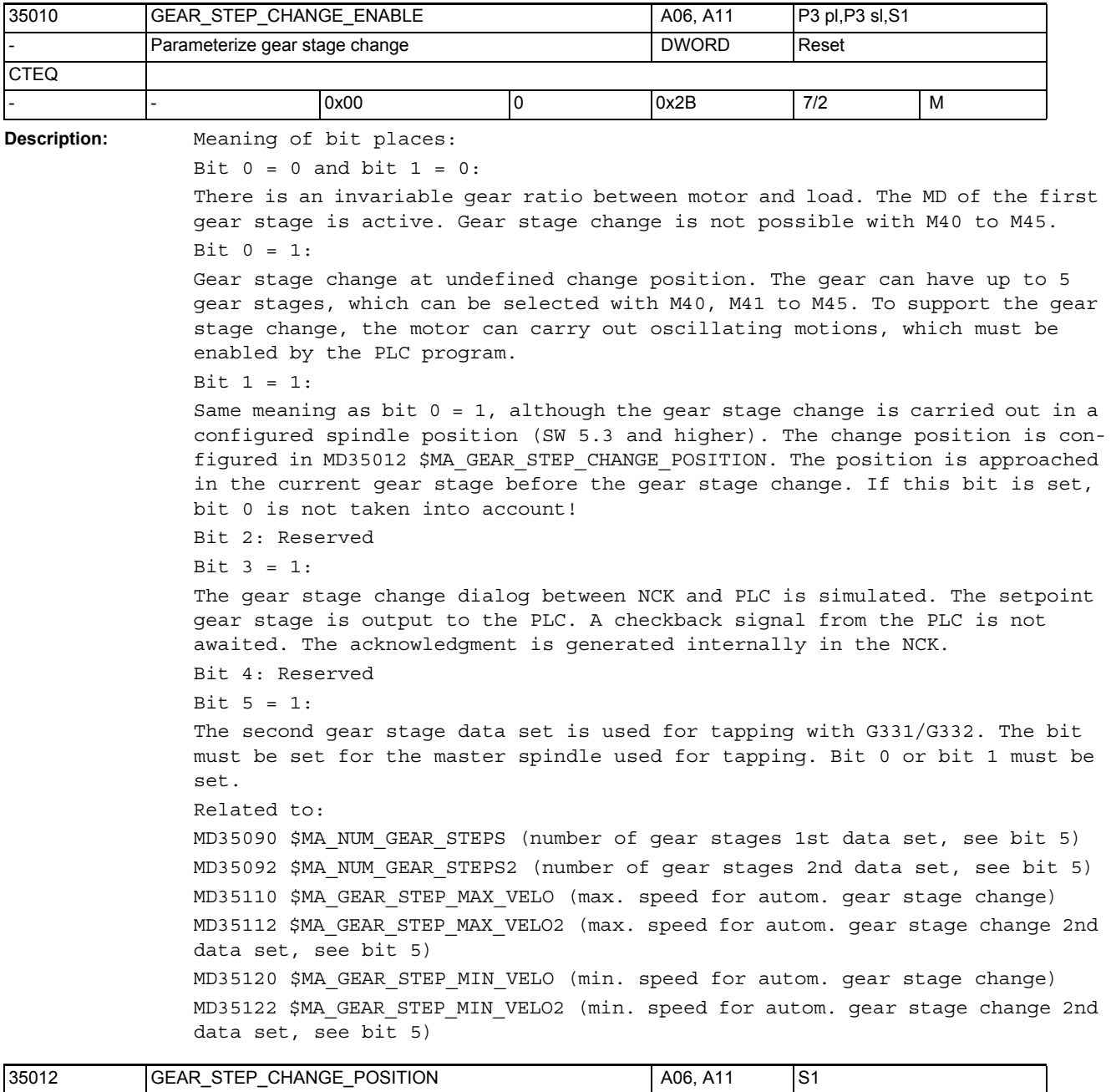

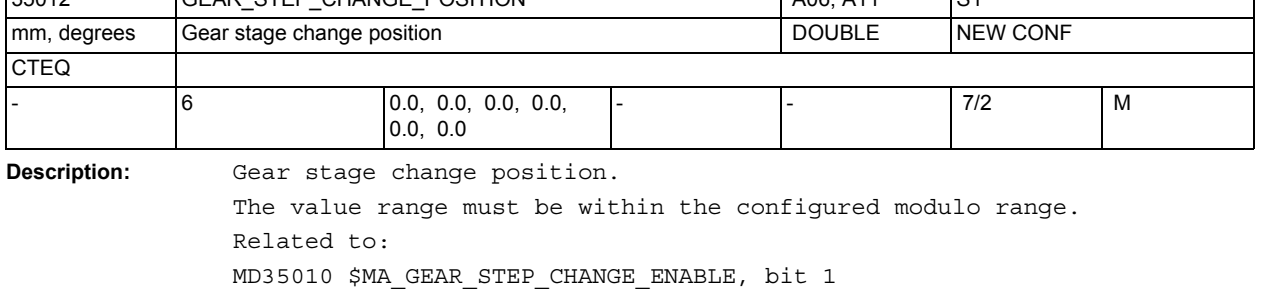

MD30330 \$MA\_MODULO\_RANGE

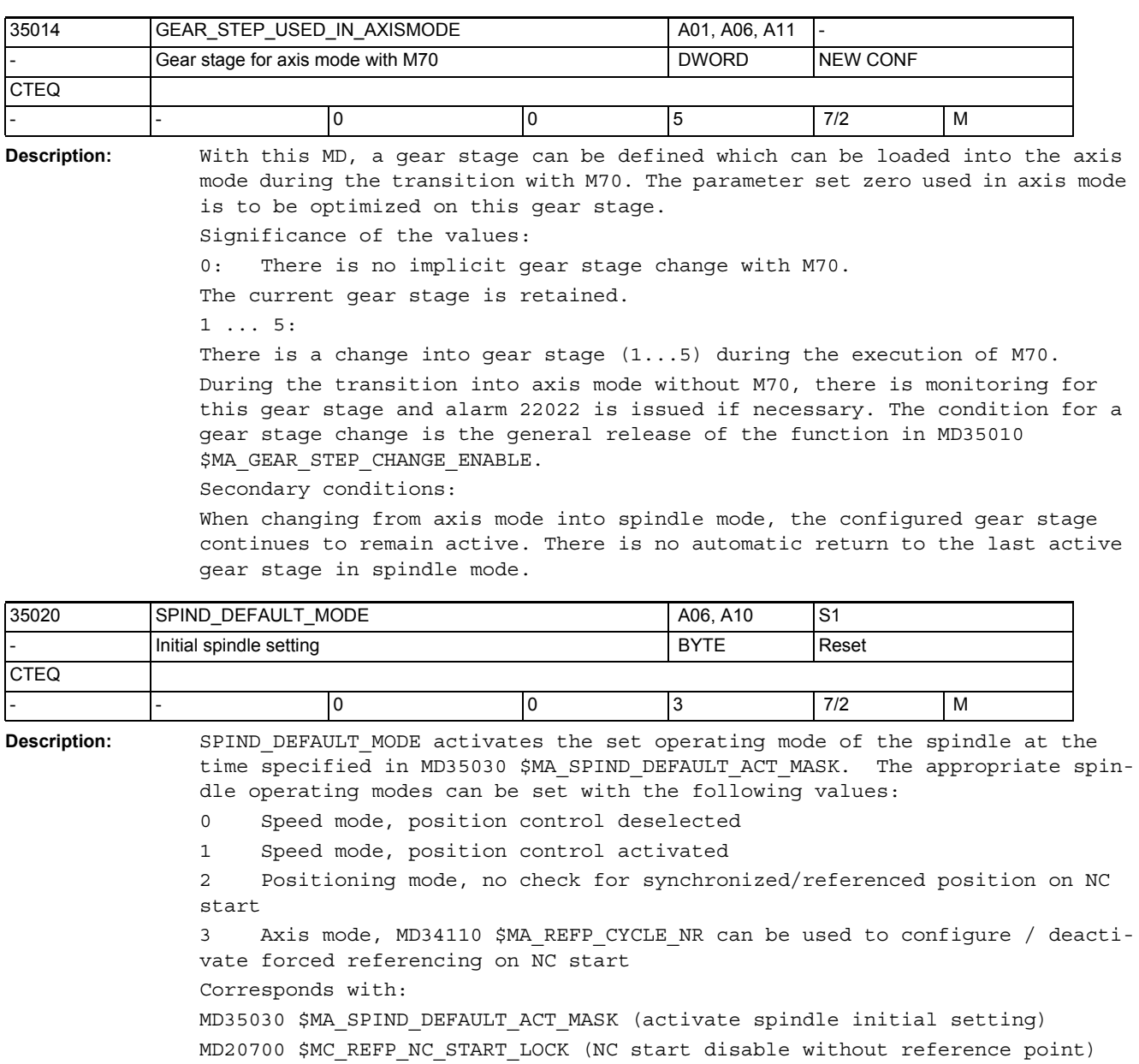

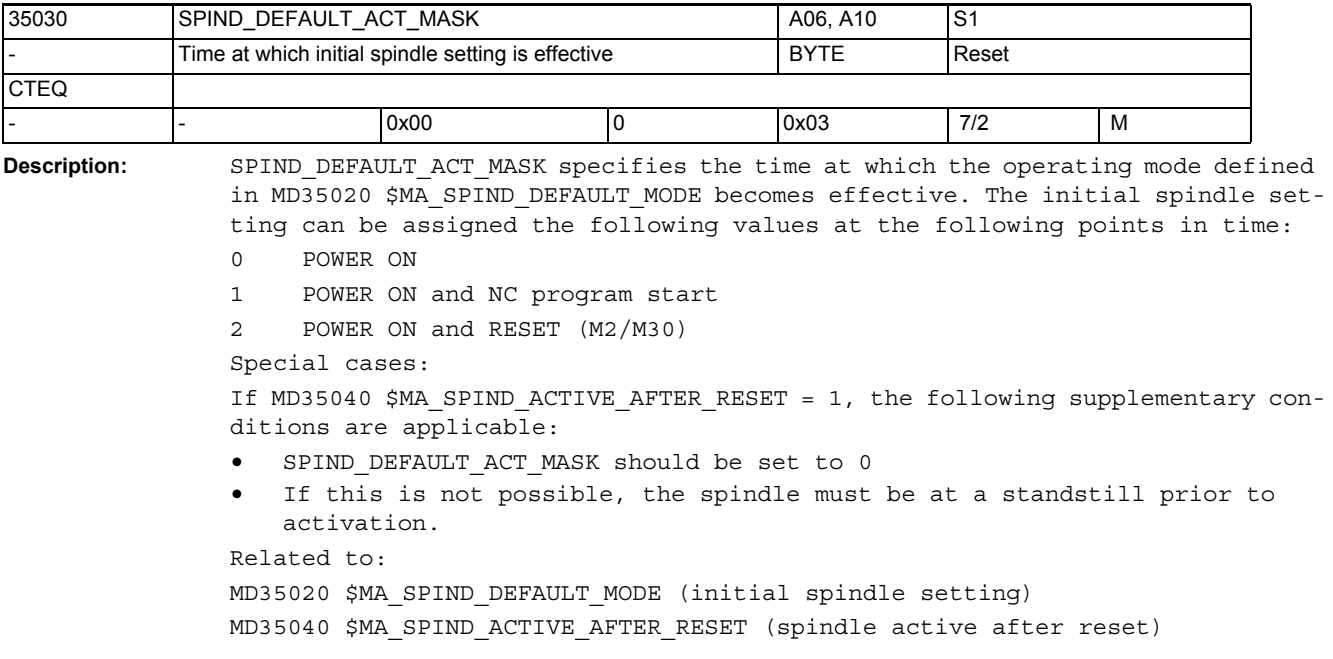

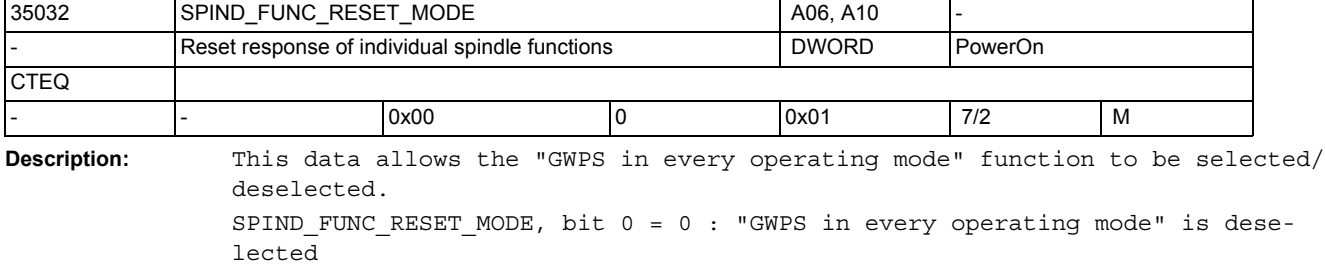

SPIND\_FUNC\_RESET\_MODE, bit 0 = 1 : "GWPS in every operating mode" is selected

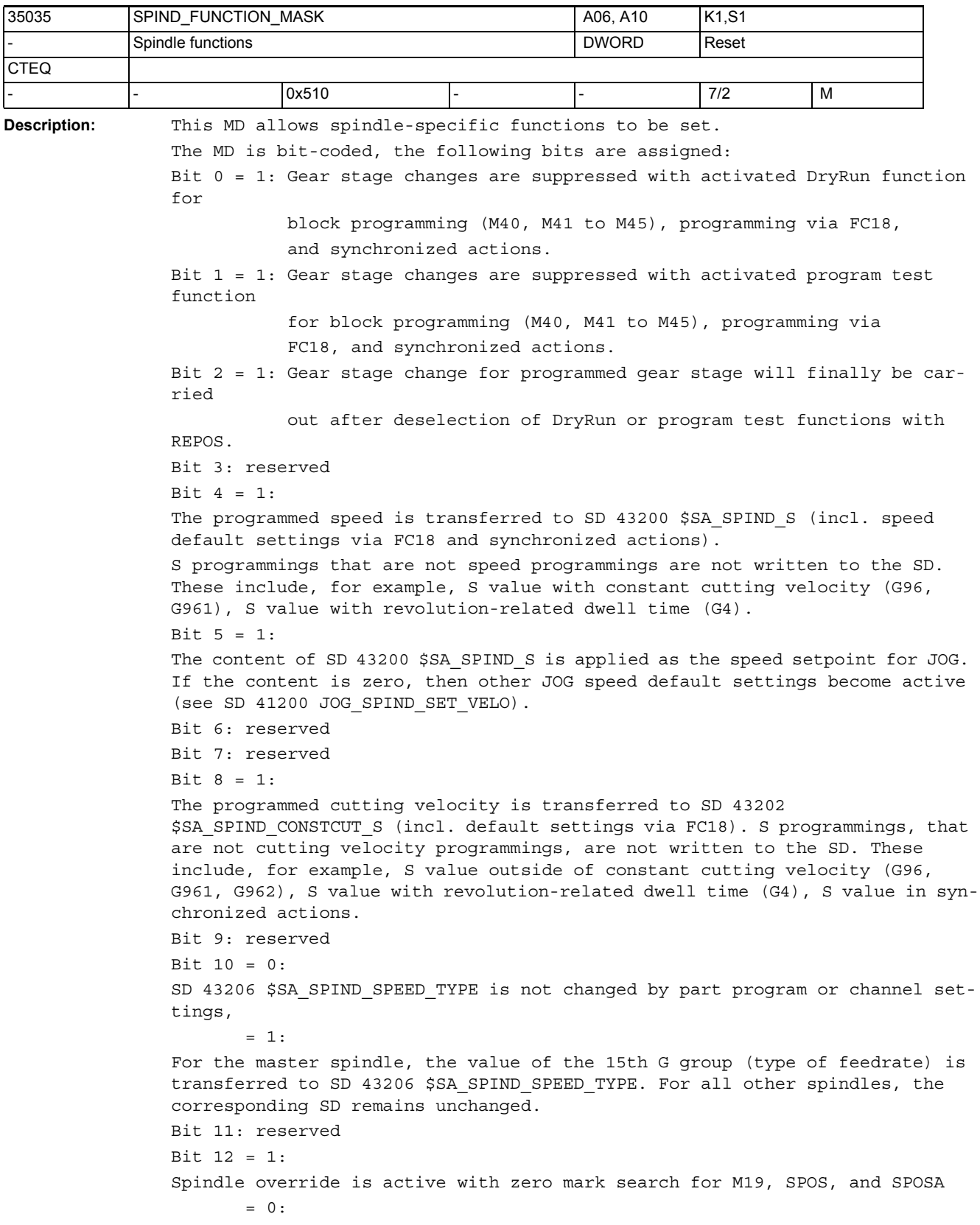

Previous response (default) The following bits 16-20 can be used to set spindle-specific M functions which are output to the VDI interface if the corresponding M functionality has been generated implicitly for the program sequence.

Bit 16: reserved

Bit 17: reserved

Bit 18: reserved

Bit 19:"Output implicit M19 to PLC"

 = 0: If MD20850 \$MC\_SPOS\_TO\_VDI = 0 too, no auxiliary function M19 is generated for SPOS and SPOSA. As a result, the acknowledgment time for the auxiliary function is also eliminated. This can cause problems in the case of short blocks.

 = 1: The implicit auxiliary function M19 is generated with the programming of SPOS and SPOSA and output to the PLC. The address is expanded in accordance with the spindle number.

Bit 20:"Output implicit M70 to PLC"

 = 0: No generation of implicit auxiliary function M70. Note: A programmed auxiliary function M70 is always output to the PLC.

 = 1: Auxiliary function M70 is generated implicitly and output to the PLC on transition to axis mode. The address is expanded in accordance with the spindle number.

Bit 21: reserved

Bit 22 = 0: As of NCK version 78.00.00: The NC/PLC interface signal DB31, ... DBX17.6 (invert M3/M4) is applied to the function for interpolatory tapping G331/G332.

Bit 22 = 1: Response is compatible with SW releases prior to NCK version 78.00.00: The NC/PLC interface signal DB31, ... DBX17.6 (invert M3/M4) is not applied to the function for interpolatory tapping G331/G332.

MD is Corresponds with:

MD20850 \$MC\_SPOS\_TO\_VDI

MD35040 \$MA\_SPIND\_ACTIVE\_AFTER\_RESET

MD35020 \$MA\_SPIND\_DEFAULT\_MODE

SD43200 \$SA\_SPIND\_S

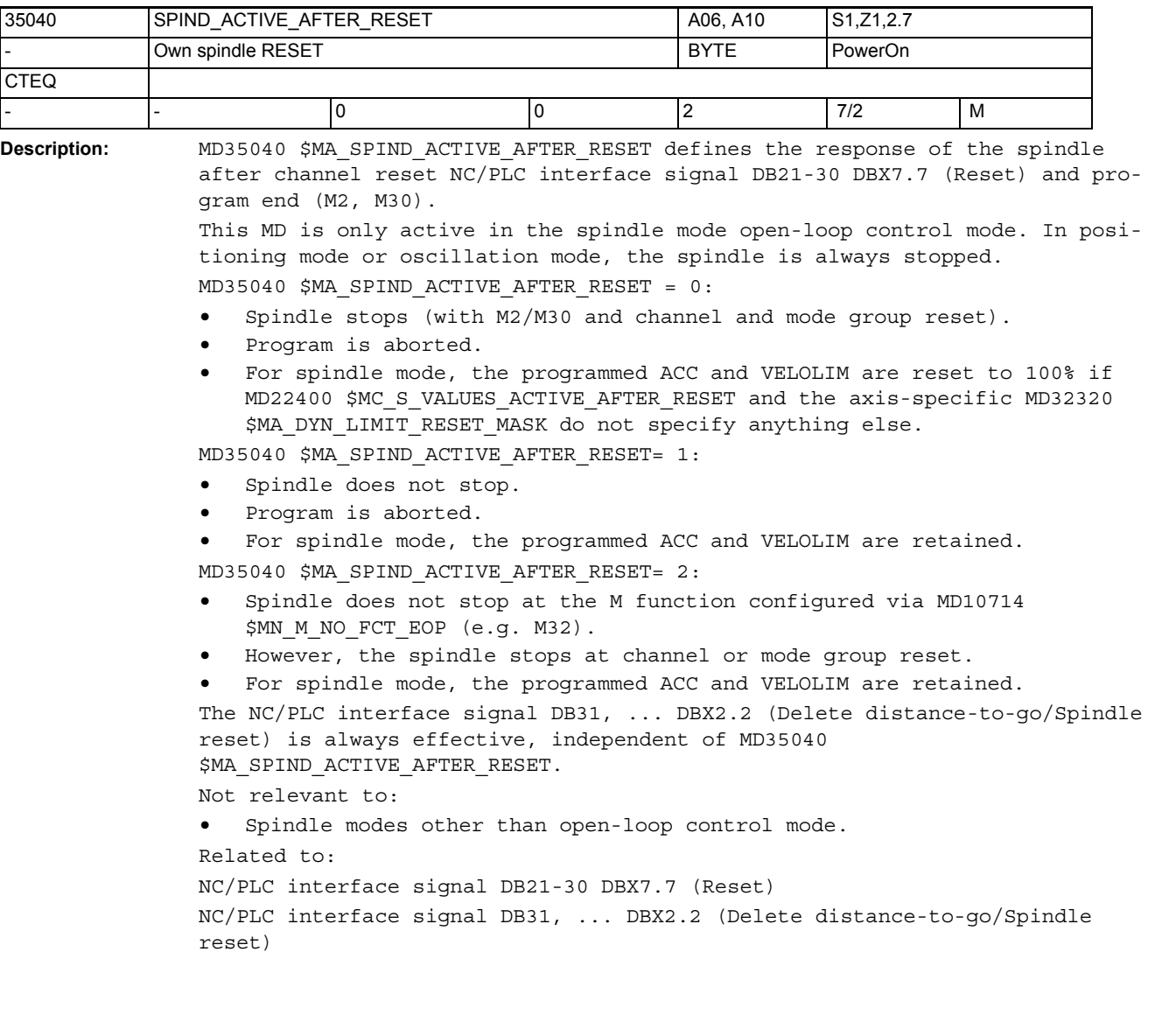

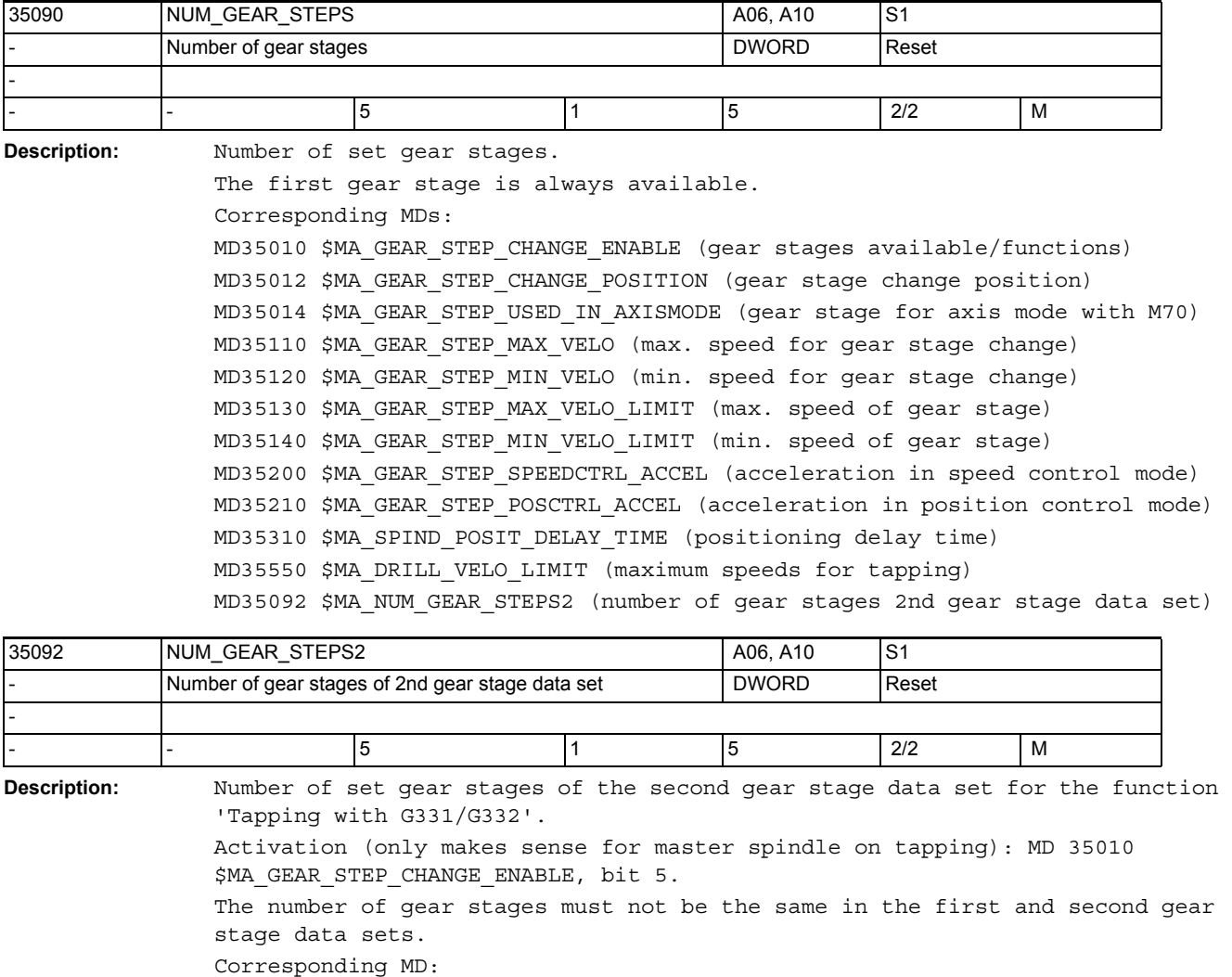

MD35010 \$MA\_GEAR\_STEP\_CHANGE\_ENABLE (gear stages available/functions) MD35112 \$MA\_GEAR\_STEP\_MAX\_VELO2 (2nd gear stage data set: max. speed for gear stage change) MD35122 \$MA\_GEAR\_STEP\_MIN\_VELO2 (2nd gear stage data set: min. speed for gear stage change) MD35212 \$MA\_GEAR\_STEP\_POSCTRL\_ACCEL2 (2nd gear stage data set: acceleration

in position control mode)

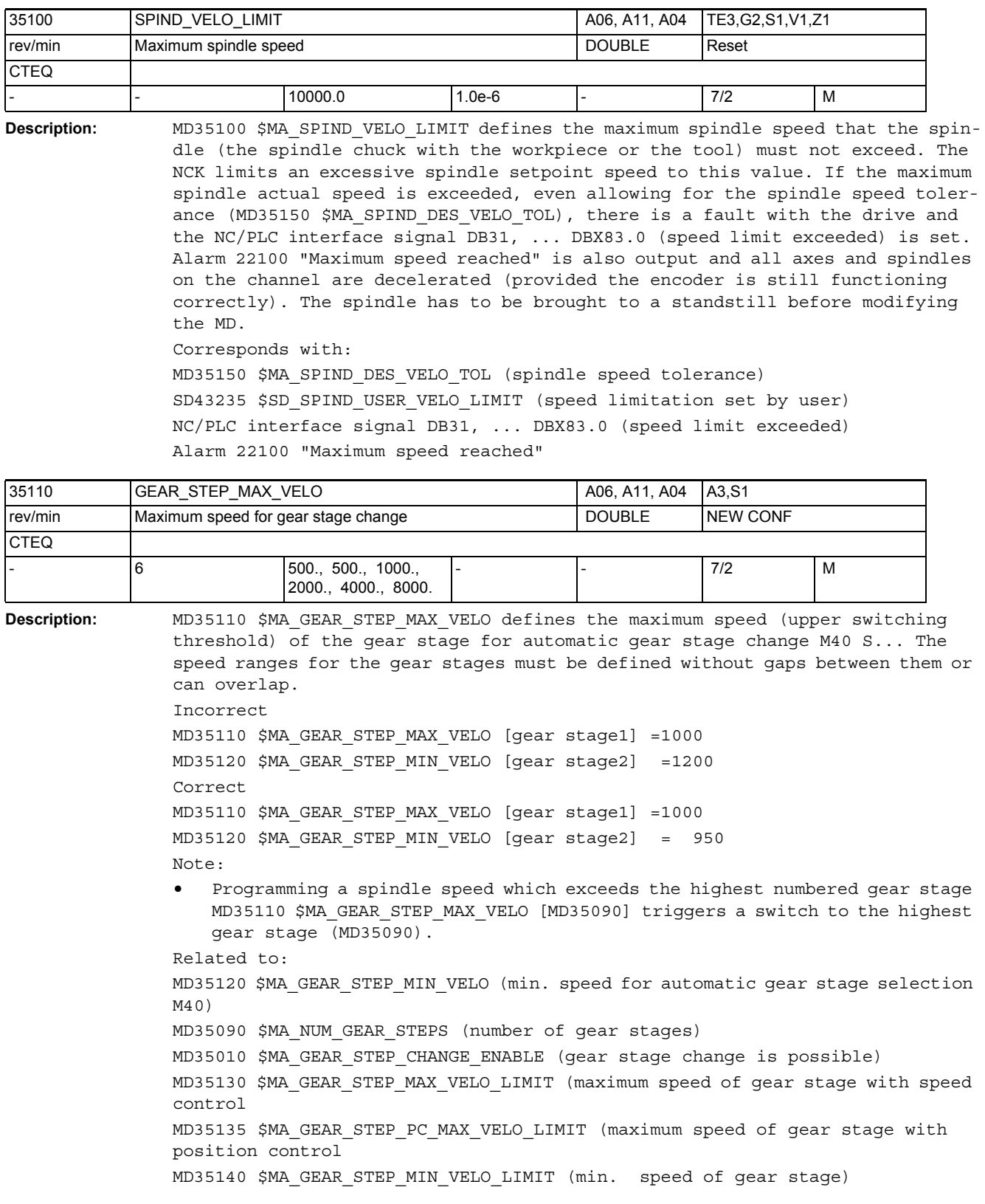

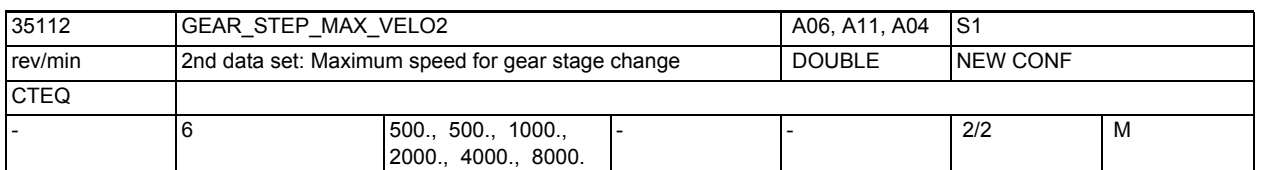

Description:

The 2nd gear stage data block for tapping with G331/G332 is activated with MD 35010:\$MA\_GEAR\_STEP\_CHANGE\_ENABLE bit 5 for the master spindle. Related to: MD35122 \$MA\_GEAR\_STEP\_MIN\_VELO2 (minimum speed for 2nd data block gear stage selection) MD35092 \$MA\_NUM\_GEAR\_STEPS2 (number of gear stages 2nd gear stage data block) MD35010 \$MA\_GEAR\_STEP\_CHANGE\_ENABLE (gear stage change, 2nd data block is possible) MD35130 \$MA\_GEAR\_STEP\_MAX\_VELO\_LIMIT (maximum speed of gear stage with speed control) MD35135 \$MA\_GEAR\_STEP\_PC\_MAX\_VELO\_LIMIT (maximum speed of gear stage with position control) MD35140 \$MA GEAR STEP MIN VELO LIMIT (min. speed of gear stage)

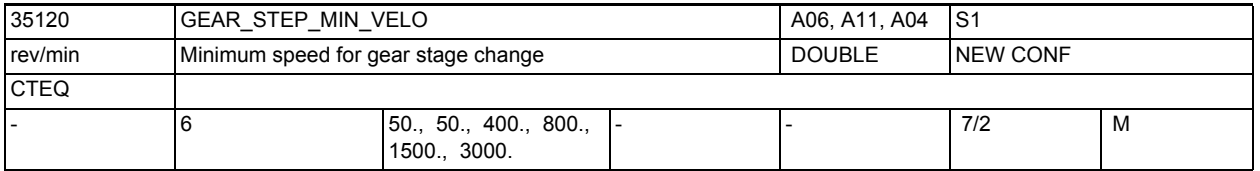

**Description:** 

See MD35120 \$MA GEAR STEP MAX VELO for more information. Note:

- Programming a spindle speed which undershoots the lowest speed of the first gear stage MD35120 \$MA\_GEAR\_STEP\_MIN\_VELO[1] triggers a switch to the first gear stage.
- Not relevant for:
- Programming of speed 0 (S0) if MD35120 \$MA GEAR STEP MIN VELO[1] > 0 Related to:

MD35110 \$MA\_GEAR\_STEP\_MAX\_VELO (maximum speed for automatic gear stage selection M40)

MD35090 \$MA\_NUM\_GEAR\_STEPS (number of gear stages)

MD35010 \$MA\_GEAR\_STEP\_CHANGE\_ENABLE (gear stage change is possible)

MD35130 \$MA\_GEAR\_STEP\_MAX\_VELO\_LIMIT (maximum speed of the gear stage with speed control)

MD35135 \$MA\_GEAR\_STEP\_PC\_MAX\_VELO\_LIMIT (maximum speed of the gear stage with position control)

MD35140 \$MA\_GEAR\_STEP\_MIN\_VELO\_LIMIT (min. speed of the gear stage)

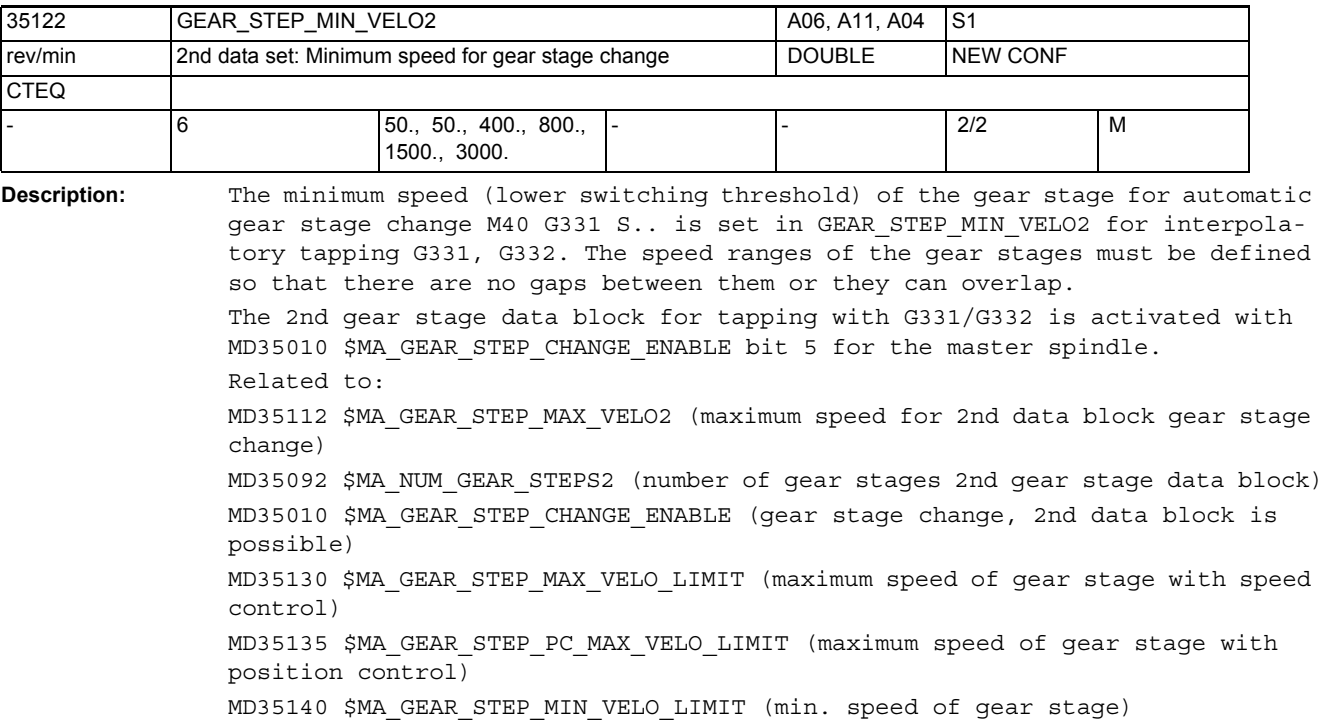

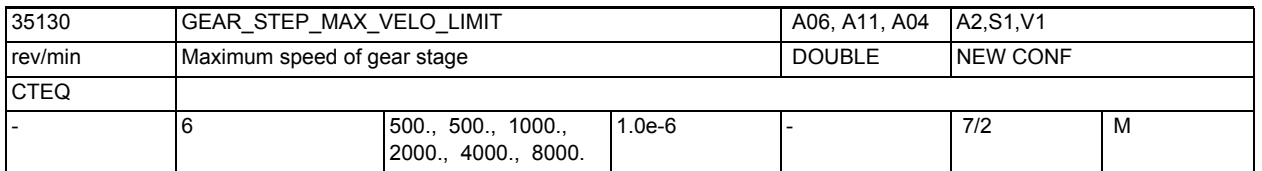

**Description:** The maximum speed of the current gear stage for speed control mode (position control not active) is configured in MD35130 \$MA\_GEAR\_STEP\_MAX\_VELO\_LIMIT. The speed setpoints generated taking the override into account are limited to this speed.

Note:

- The configured speed cannot exceed the value from MD35100 \$MA\_SPIND\_VELO\_LIMIT.
- If position control is active for the spindle, the speed is limited to the maximum speed of MD35135 \$MA\_GEAR\_STEP\_PC\_MAX\_VELO\_LIMIT.
- The NC/PLC interface signal "Setpoint speed limited" is set to indicate that the speed is being limited.
- The maximum speed entered here has no effect on the automatic gear stage selection M40 S..
- The upper switching threshold for the automatic gear stage selection M40 is configured in MD35110 \$MA\_GEAR\_STEP\_MAX\_VELO.

Related to:

MD35135 \$MA\_GEAR\_STEP\_PC\_MAX\_VELO\_LIMIT (maximum speed of the gear stage with position control)

MD35140 \$MA\_GEAR\_STEP\_MIN\_VELO\_LIMIT (minimum speed of the gear stage)

MD35010 \$MA\_GEAR\_STEP\_CHANGE\_ENABLE (gear stage selection is possible)

MD35110 \$MA\_GEAR\_STEP\_MAX\_VELO (max. speed for automatic gear stage selection M40)

MD35120 \$MA\_GEAR\_STEP\_MIN\_VELO (min. speed for automatic gear stage selection M40)

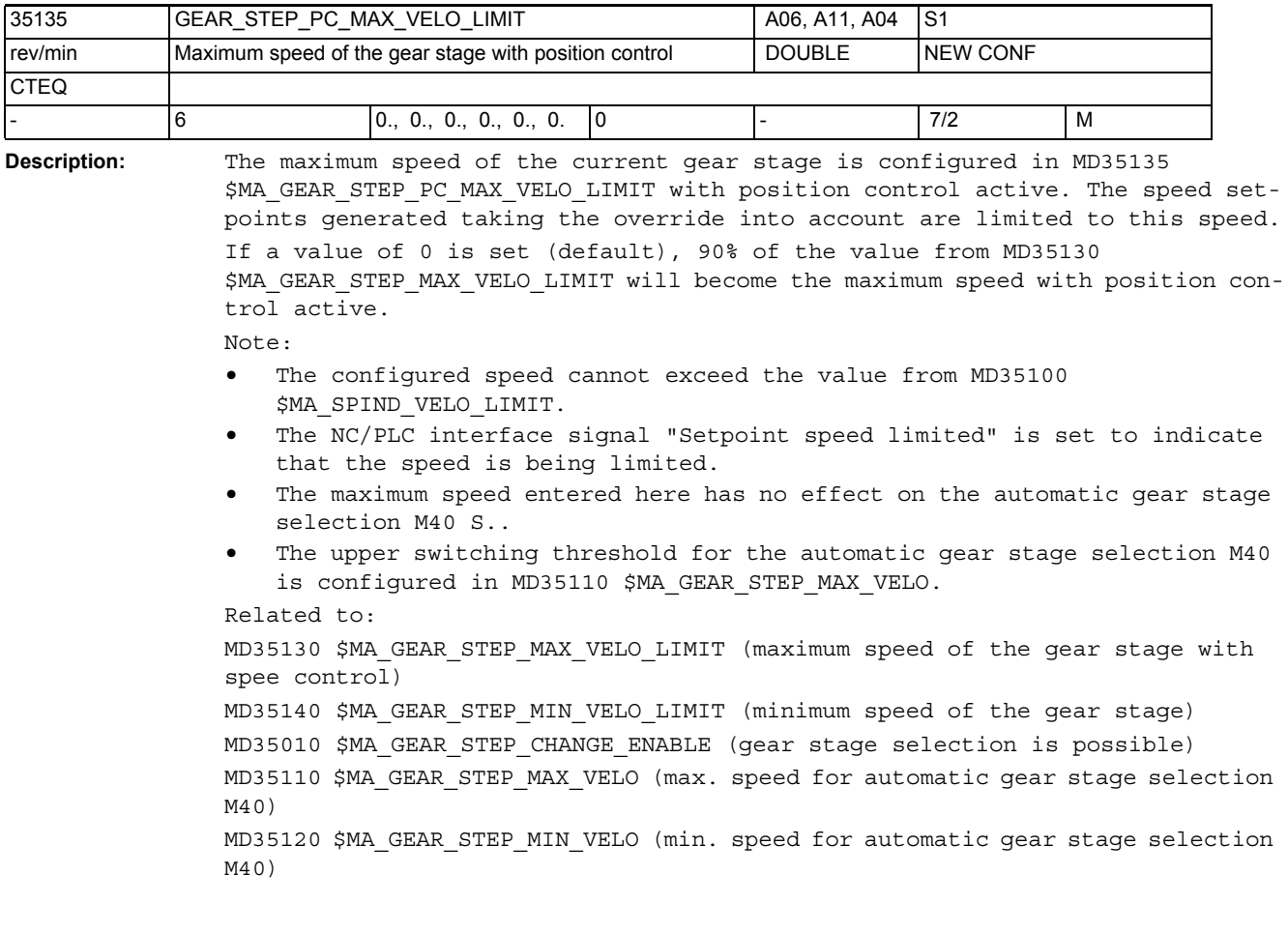

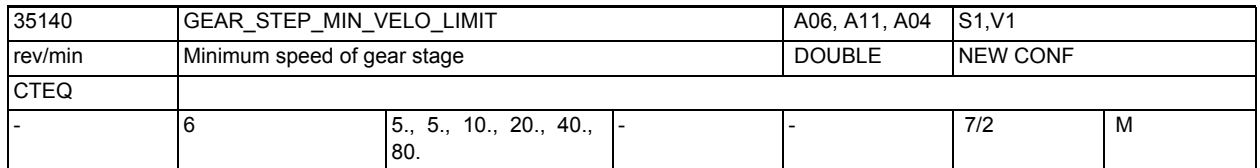

**Description:** The minimum speed of the current gear stage is configured in MD35140 \$MA GEAR STEP MIN VELO LIMIT. The minimum speed is applied only if the spindle is in speed control mode. The speed setpoints generated taking the override into account do not undershoot the minimum speed.

- Note:
- If an S value lower than the minimum speed is programmed, the setpoint speed is increased to the minimum speed.
- The NC/PLC interface signal "Setpoint speed increased" is set to indicate that the speed has been increased.
- The minimum speed entered here has no effect on the automatic gear stage selection M40 S..
- The lower switching threshold for the automatic gear stage selectionM40 is configured in MD35120 \$MA\_GEAR\_STEP\_MIN\_VELO.

Not relevant for:

- Spindle oscillation mode(gear stage change)
- Positioning and axis spindle modes
- Signals which cause the spindle to stop

Related to:

MD35130 \$MA\_GEAR\_STEP\_MAX\_VELO\_LIMIT (maximum speed of gear stage with speed control)

MD35135 \$MA\_GEAR\_STEP\_PC\_MAX\_VELO\_LIMIT (maximum speed of gear stage with position control)

MD35010 \$MA\_GEAR\_STEP\_CHANGE\_ENABLE (gear stage change is possible)

MD35110 \$MA\_GEAR\_STEP\_MAX\_VELO (max. speed for automatic gear stage selection  $M40)$ 

MD35120 \$MA\_GEAR\_STEP\_MIN\_VELO (min. speed for automatic gear stage selection M40)

## NC machine data

3.3 Axis-specific machine data

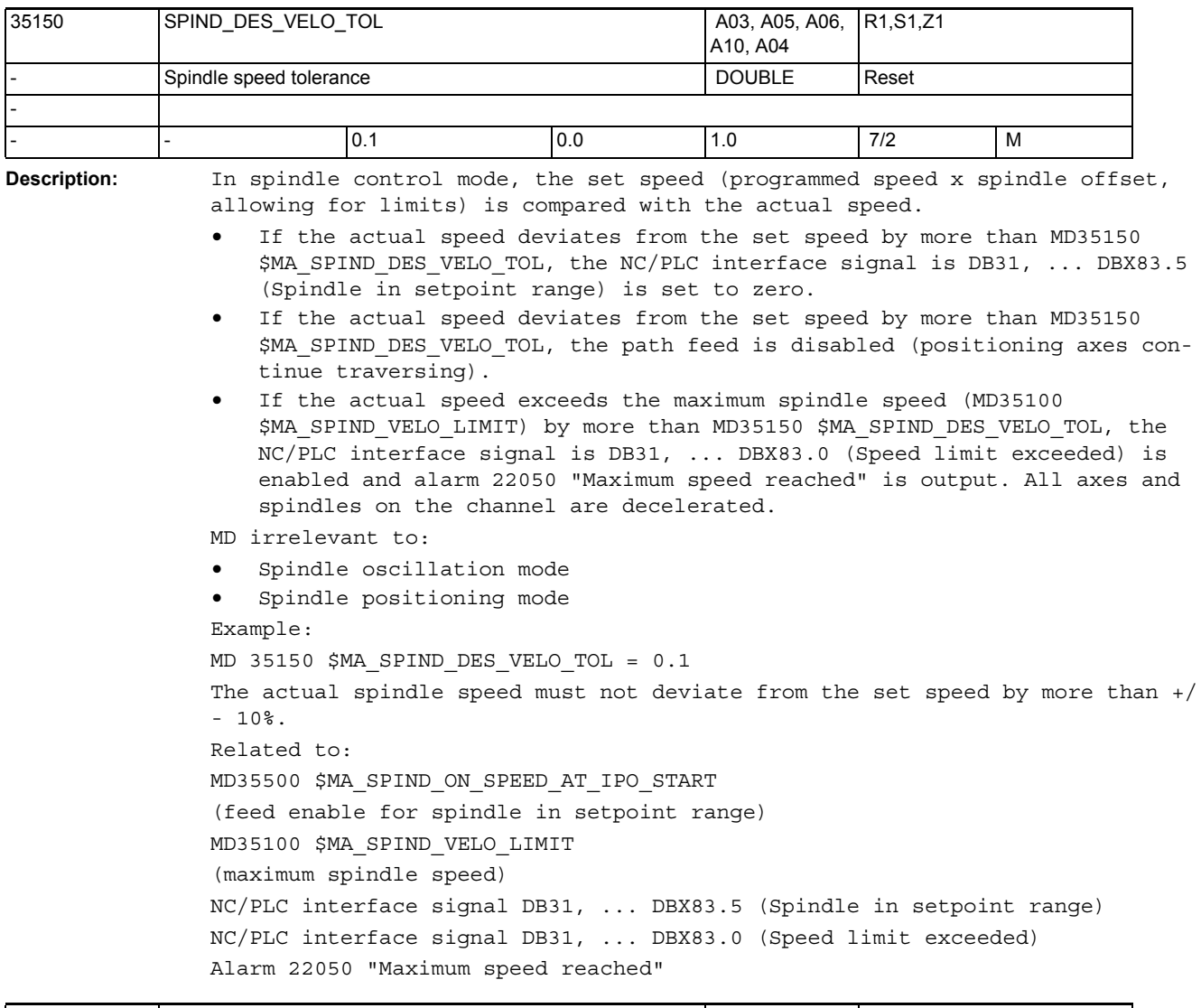

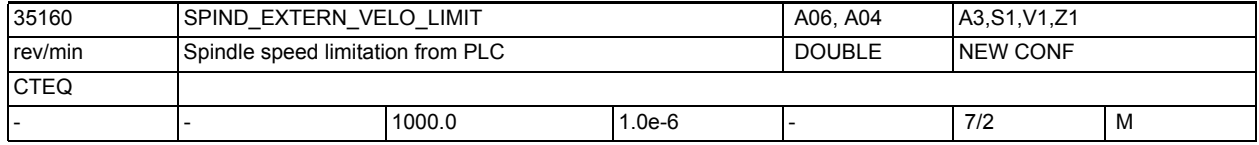

**Description:** A limiting value for the maximum spindle speed is entered in MD35160 \$MA\_SPIND\_EXTERN\_VELO\_LIMIT, which is taken into account exactly when the NC/ PLC interface signal DB31, ... DBX3.6 (Velocity/speed limitation) is set. The control limits a spindle speed which is too high to this value.

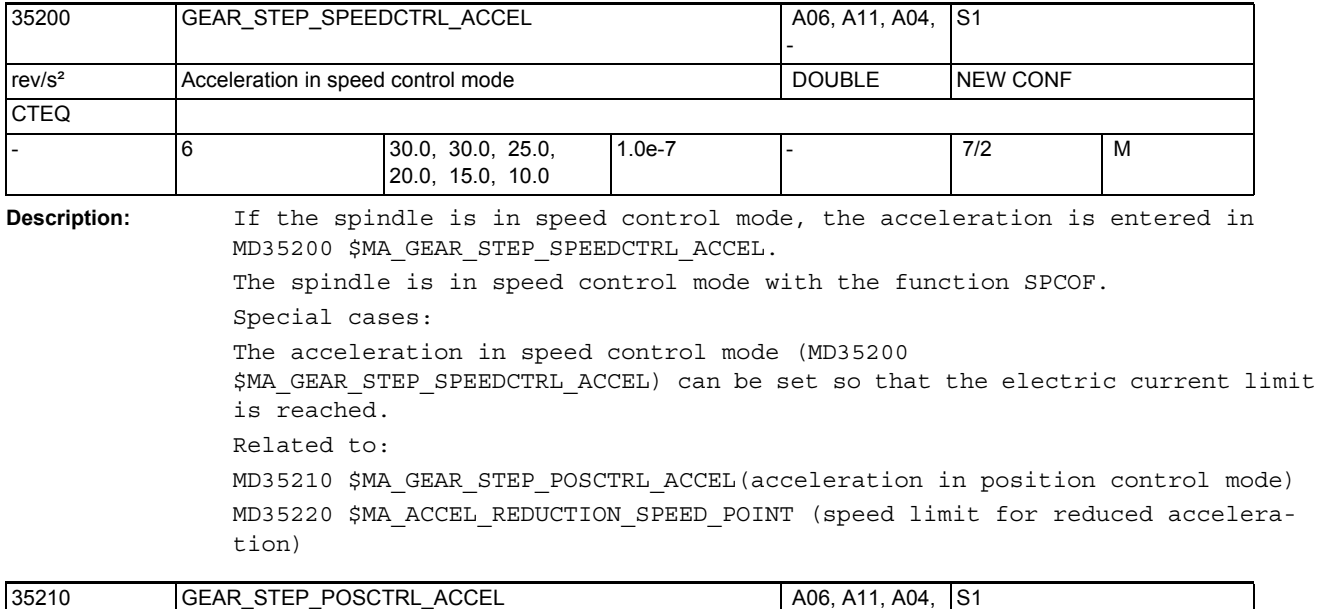

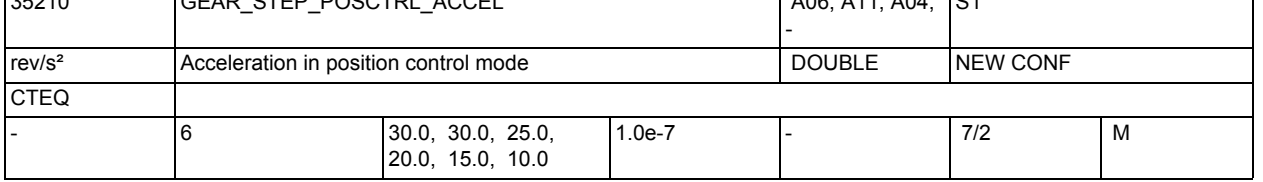

**Description:** The acceleration in position control mode must be set so that the electric current limit is not reached.

Related to:

MD35200 \$MA\_GEAR\_STEP\_SPEEDCTRL\_ACCEL

MD35212 \$MA\_GEAR\_STEP\_POSCTRL\_ACCEL2

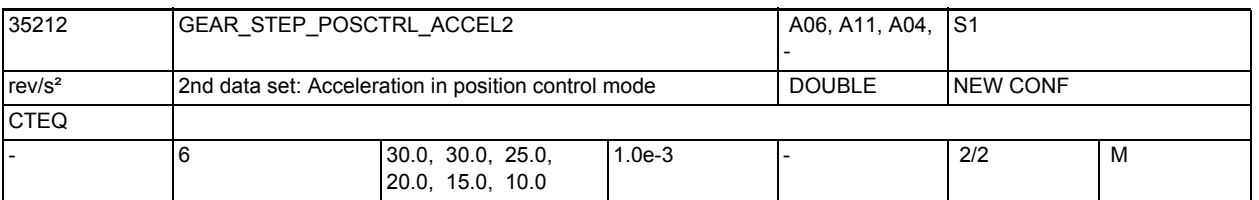

**Description:** Second gear stage data set for maximum acceleration capability of the gear stages in position control mode. The acceleration in position control mode must be set so that the electric current limit is not reached. The 2nd data set for tapping with G331/G332 is activated by MD35010 \$MA\_GEAR\_STEP\_CHANGE\_ENABLE, bit 5 for the master spindle. Related to: MD35210 \$MA\_GEAR\_STEP\_POSCTRL\_ACCEL MD35200 \$MA\_GEAR\_STEP\_SPEEDCTRL\_ACCEL MD35220 \$MA\_ACCEL\_REDUCTION\_SPEED\_POINT

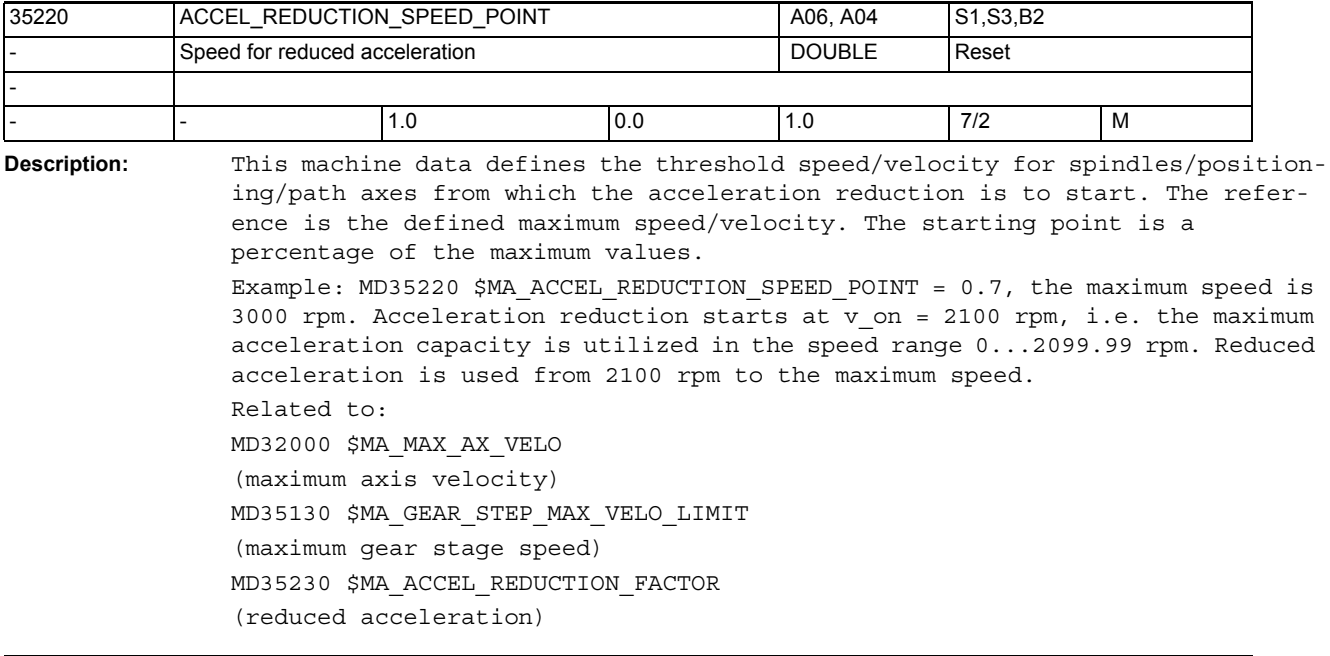

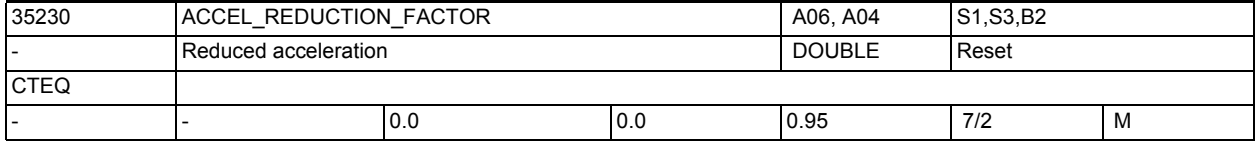

**Description:** The machine data contains the factor by which the acceleration of the spindle/positioning/path axes is reduced with reference to the maximum speed/ velocity. The acceleration is reduced by this factor between the threshold speed/velocity defined in MD35220 \$MA\_ACCEL\_REDUCTION\_SPEED\_POINT and the maximum speed/velocity.

Example:

a= 10  $rev/s^2$ , v\_on = 2100 rpm, MD35230 \$MA\_ACCEL\_REDUCTION\_FACTOR = 0.3. Acceleration and deceleration take place within the speed range 0...2099.99 rpm with an acceleration of 10  $rev/s^2$ . From a speed of 2100 rpm up to the maximum speed, the acceleration is reduced from 10 rev/s² to 7 rev/s². MD irrelevant to:

Errors that lead to rapid stop. Related to: MD32300 \$MA\_MAX\_AX\_ACCEL (axis acceleration)

MD35200 \$MA\_GEAR\_STEP\_SPEEDCTRL\_ACCEL

(acceleration in speed control mode)

MD35210 \$MA\_GEAR\_STEP\_POSCTRL\_ACCEL

(acceleration in position control mode)

MD35242 \$MA\_ACCEL\_REDUCTION\_SPEED\_POINT

(speed for reduced acceleration)

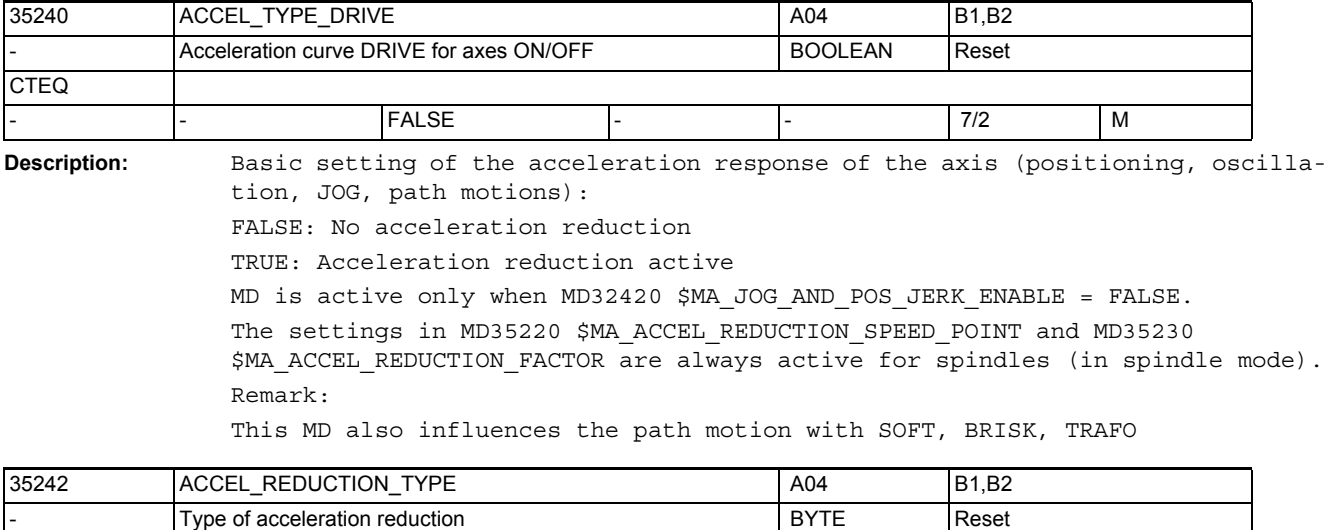

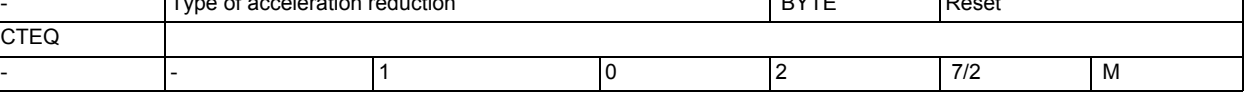

**Description:** Shape of acceleration reduction characteristic with DRIVE velocity control 0: Constant

- 1: Hyperbolic
- 2: Linear

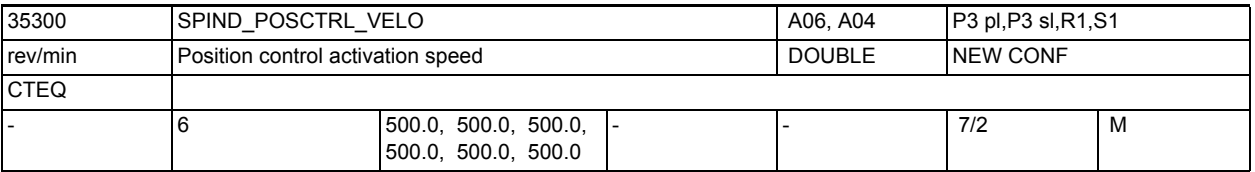

**Description:** When positioning a spindle that is not in position control mode from a high speed, the position control is not activated until the spindle has reached or falls below the velocity defined in MD35300 \$MA\_SPIND\_POSCTRL\_VELO.

> The speed can be changed with FA[Sn] from the part program. Please refer to the documentation:

> /FB1/ Function Manual, Basic Functions; Spindles (S1), section "Spindle mode 'positioning operation" for a description of the spindle behavior under various supplementary conditions (positioning from rotation, positioning from standstill).

Note:

The active speed from MD35300 \$MA SPIND POSCTRL VELO cannot exceed the max. speed set in MD35135 \$MA\_GEAR\_STEP\_PC\_MAX\_VELO\_LIMIT. If MD35135 \$MA GEAR STEP PC MAX VELO LIMIT = 0, the value is limited to 90% of MD35130 \$MA\_GEAR\_STEP\_MAX\_VELO\_LIMIT.

Related to:

MD35350 \$MA\_SPIND\_POSITIONING\_DIR (direction of rotation during positioning from standstill, if no synchronization is available) MD35100 \$MA\_SPIND\_VELO\_LIMIT (chuck speed)

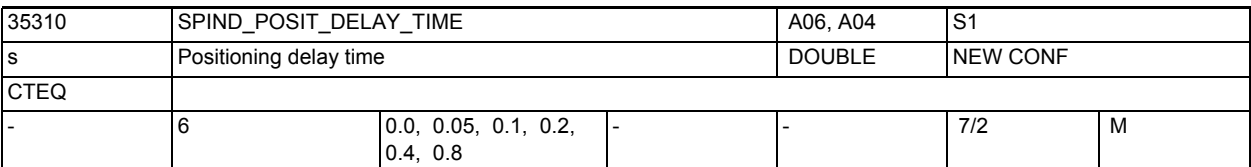

**Description:** Positioning delay time.

After reaching the positioning end (exact stop fine), there is a waiting time equal to the time set in this MD. The position matching the currently set gear stage is selected.

The delay time is activated for:

- Gear stage change at defined spindle position. After reaching the position configured in MD35012 \$MA\_GEAR\_STEP\_CHANGE\_POSITION, there is a waiting period equal to the time specified here. After expiry of this time, the position control is switched off for an active direct measuring system, and the NC/PLC interface signals DB31, ... DBX82.3 (Change gear) and DB31, \_ DBX82.0 - .2 (Setpoint gear stage A-C) are output.
- Block search upon the output of an accumulated positioning block (SPOS, SPOSA, M19).

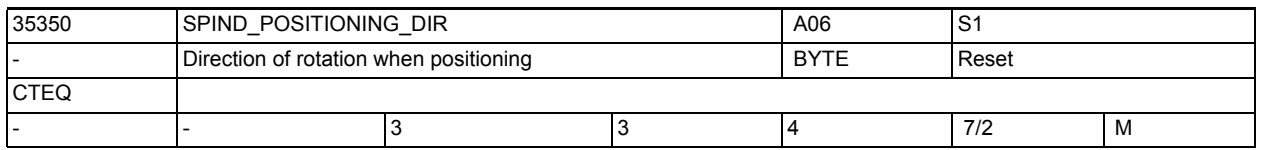

**Description:** When SPOS or SPOSA is programmed, the spindle is switched to position control mode and accelerates with the acceleration defined in MD35210 \$MA\_GEAR\_STEP\_POSCTRL\_ACCEL (acceleration in position control mode) if the spindle is not synchronized. The direction of rotation is defined by MD35350 \$MA SPIND POSITIONING DIR (direction of rotation for positioning from standstill). MD35350 \$MA\_SPIND\_POSITIONING\_DIR = 3 ---> Clockwise direction of rotation MD35350 \$MA\_SPIND\_POSITIONING\_DIR = 4 ---> Counterclockwise direction of rotation

Related to: MD35300 \$MA\_SPIND\_POSCTRL\_VELO (position control activation speed)

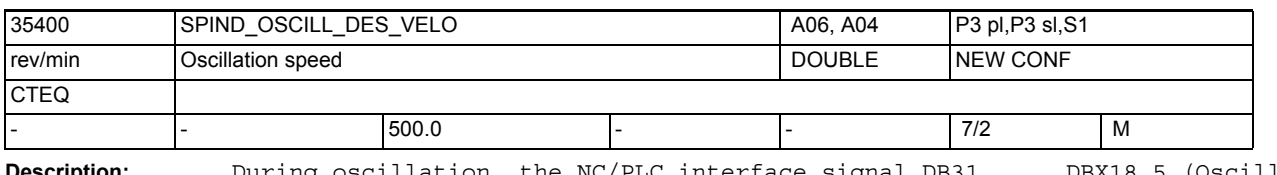

**Description:** During oscillation, the NC/PLC interface signal DB31, ... DBX18.5 (Oscillation speed) is used to select a motor speed for the spindle motor. This motor speed is defined in MD35400 \$MA\_SPIND\_OSCILL\_DES\_VELO. The motor speed defined in this MD is independent of the current gear stage. In the AUTOMATIC and MDI displays, the oscillation speed is displayed in the "Spindle setpoint" window until the gear is changed. MD irrelevant to: All spindle modes except oscillation mode Special cases: The acceleration during oscillation (MD35410 \$MA\_SPIND\_OSCILL\_ACCEL) is valid for the oscillation speed defined in this MD. Related to: MD35410 \$MA\_SPIND\_OSCILL\_ACCEL (acceleration during oscillation) NC/PLC interface signal DB31, ... DBX18.5 (Oscillation speed) NC/PLC interface signal DB31, ... DBX18.4 (Oscillation via PLC)

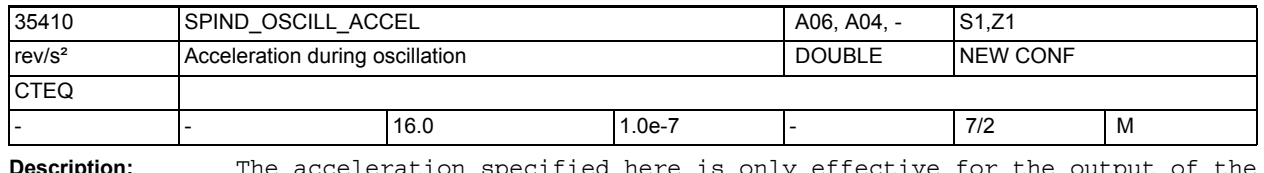

**Description:** The acceleration specified here is only effective for the output of the oscillation speed (MD35400 \$MA\_SPIND\_OSCILL\_DES\_VELO) to the spindle motor. The oscillation speed is selected using the NC/PLC interface signal DB31, ... DBX18.5 (Oscillation speed). MD irrelevant to: All spindle modes except oscillation mode Related to: MD35400 \$MA\_SPIND\_OSCILL\_DES\_VELO (oscillation speed) NC/PLC interface signal DB31, ... DBX18.5 (Oscillation speed) NC/PLC interface signal DB31, ... DBX18.4 (Oscillation via PLC)

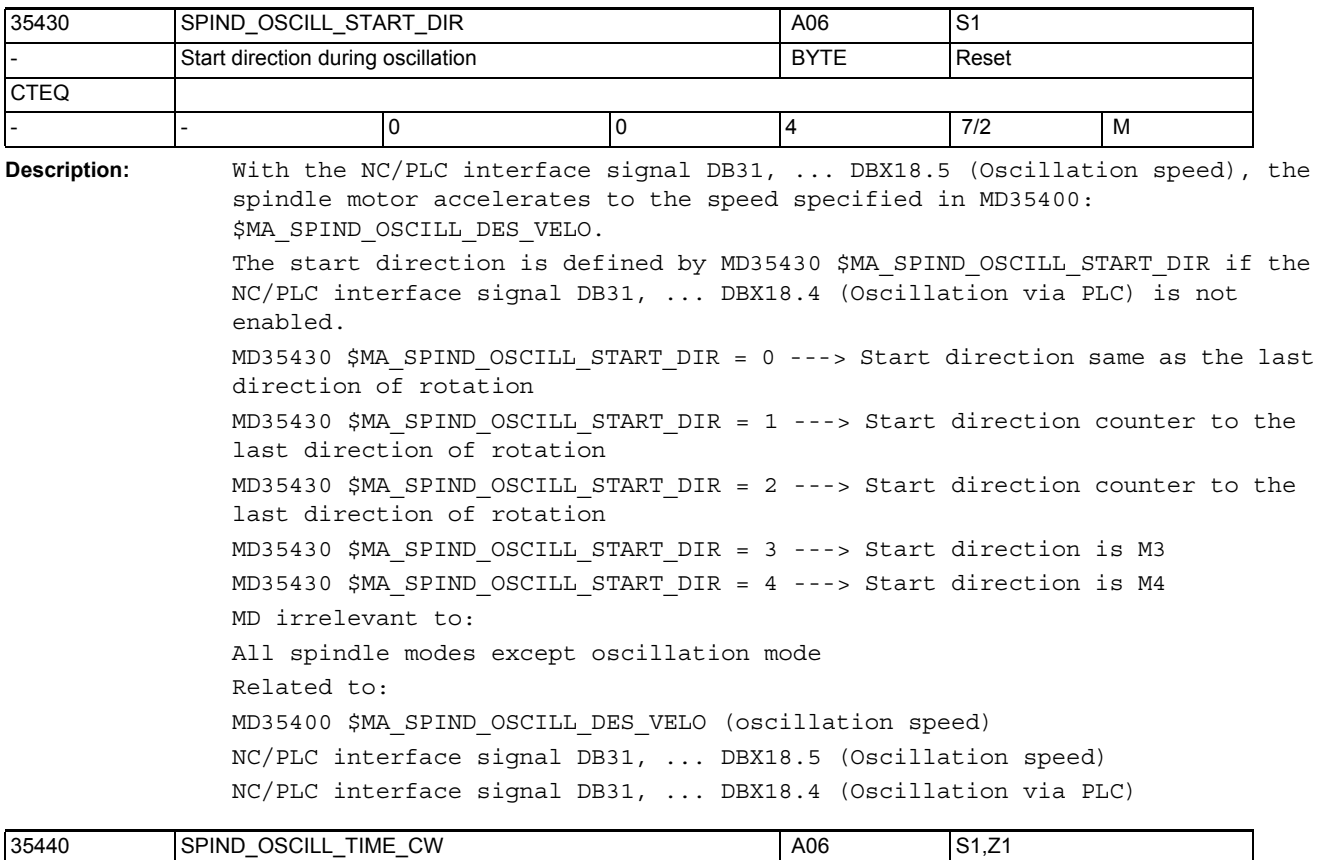

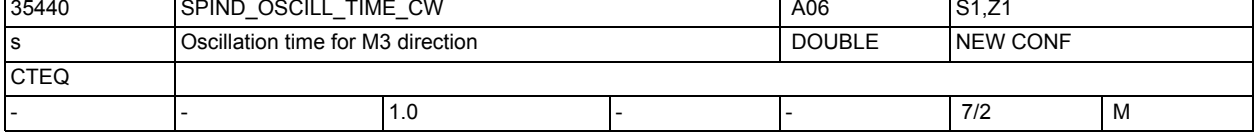

**Description:** The oscillation time defined here is active in the M3 direction.

MD irrelevant to:

• All spindle modes except oscillation mode

• Oscillation via PLC (NC/PLC interface signal DB31, ... DBX18.4 (Oscillation via PLC) enabled)

Related to: MD35450 \$MA\_SPIND\_OSCILL\_TIME\_CCW (oscillation time for M4 direction) MD10070 \$MN\_IPO\_SYSCLOCK\_TIME\_RATIO (interpolator cycle) NC/PLC interface signal DB31, ... DBX18.5 (Oscillation speed) NC/PLC interface signal DB31, ... DBX18.4 (Oscillation via PLC)

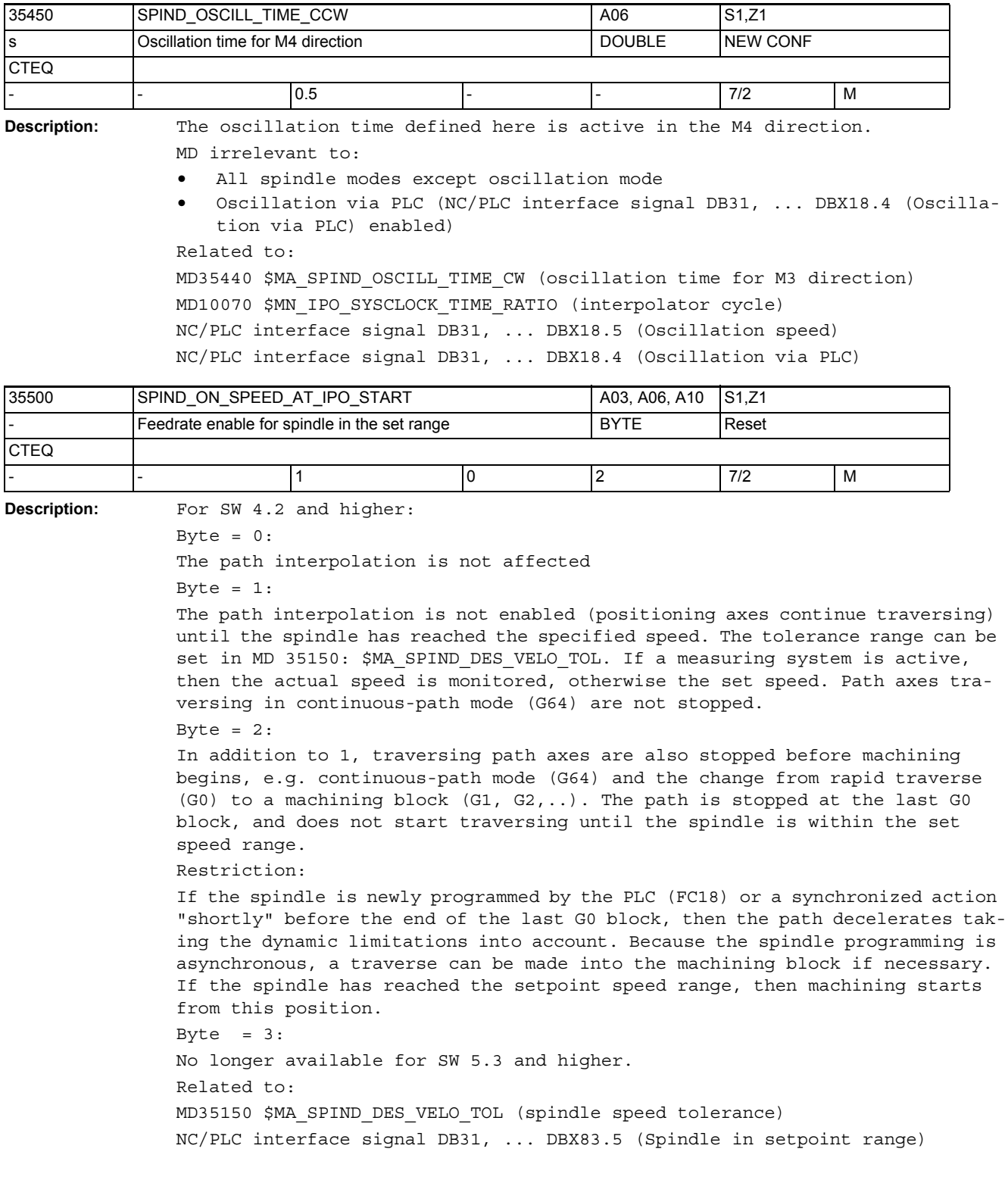

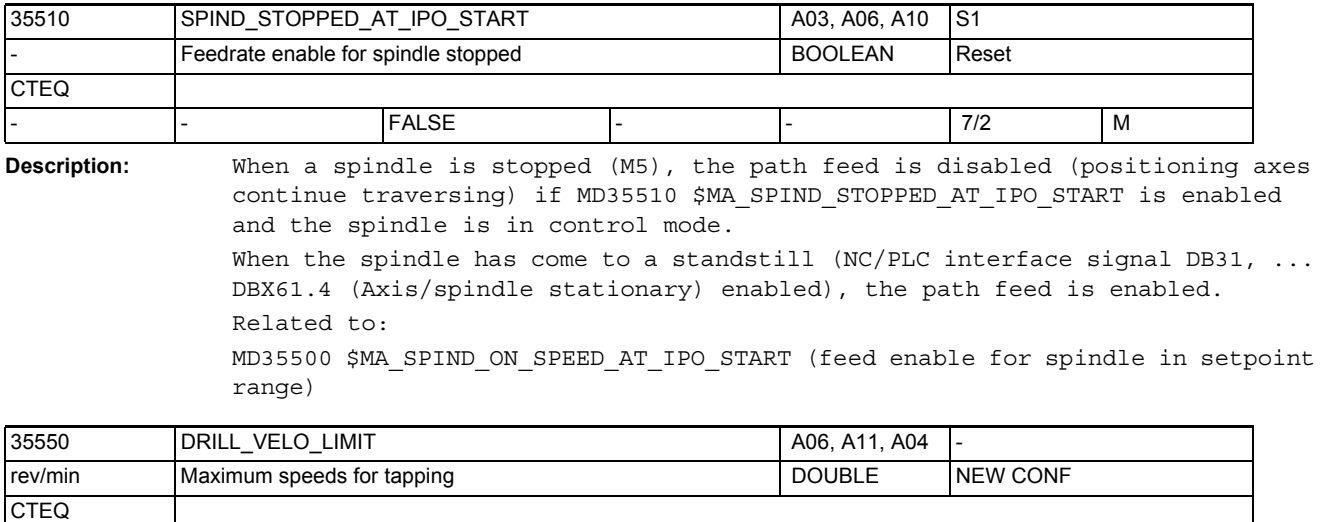

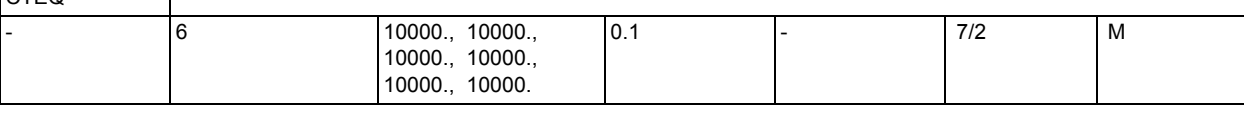

**Description:** Limit speed values for tapping without compensating chuck with G331/G332. The maximum speed of the linear motor characteristic range (constant acceleration capacity) must be specified depending on the gear stage.

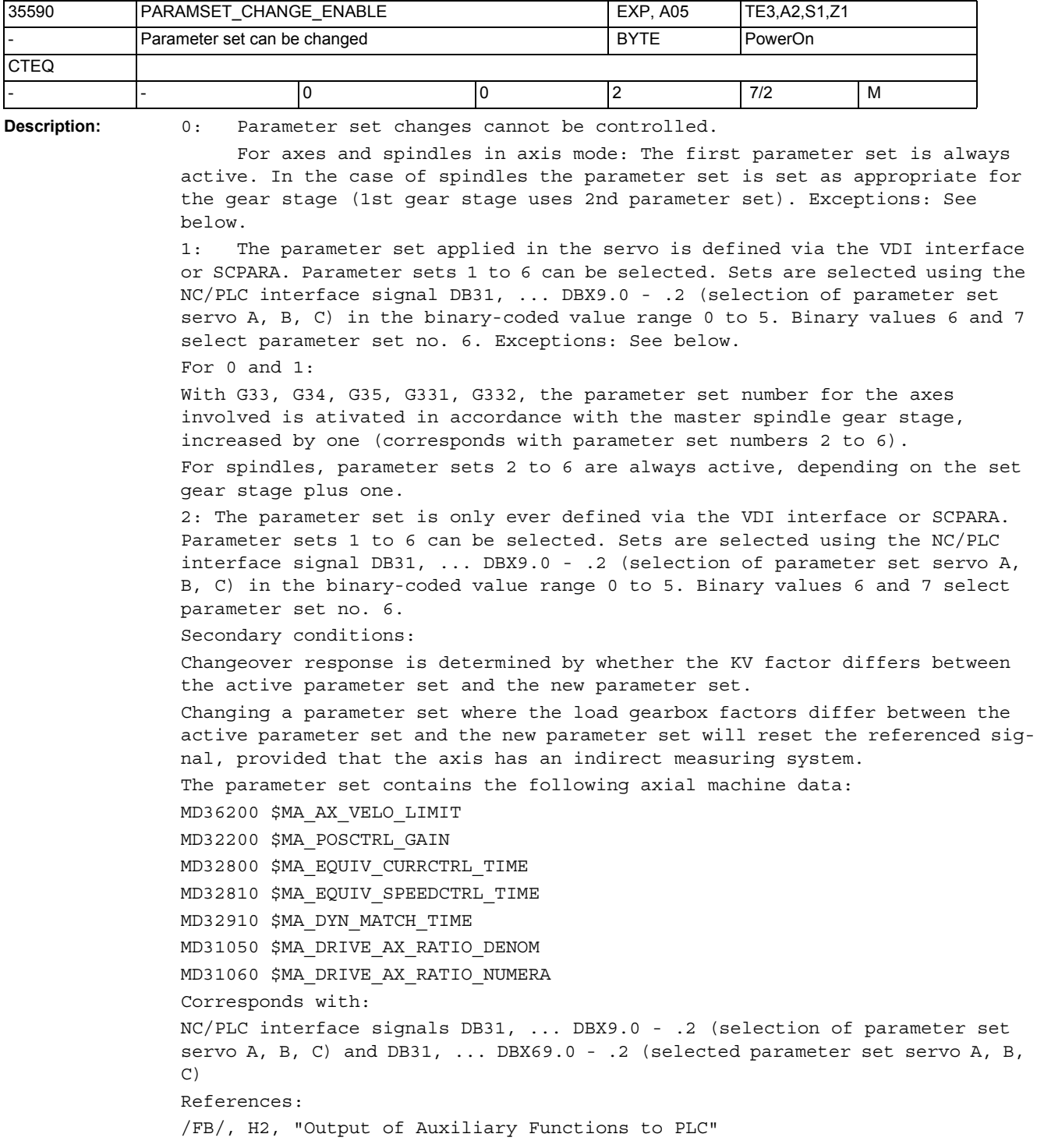

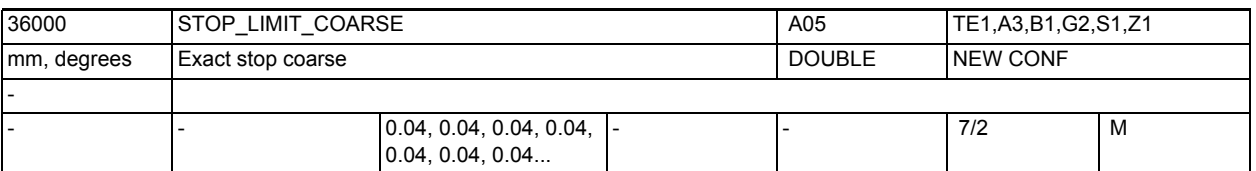

**Description:** Threshold for exact stop coarse

An NC block is considered as terminated if the actual position of the path axes is away from the setpoint position by the value entered for the exact stop limit. If the actual position of a path axis is not within this limit, the NC block is considered as not terminated, and further part program execution is not possible. The magnitude of the value entered influences the transition to the next block. The larger the value, the earlier the block change is initiated.

If the specified exact stop limit is not reached, then

- the block is considered as not terminated,
- further traversing of the axis is not possible,
- alarm 25080 Positioning monitoring is output after expiry of the time specified in MD36020 \$MA\_POSITIONING\_TIME (monitoring time for exact stop fine),
- the direction of movement  $+/-$  is indicated for the axis in the positioning display. The exact stop window is also evaluated for spindles in position control mode (SPCON instruction).

Special cases:

MD36000 \$MA\_STOP\_LIMIT\_COARSE must not be set smaller than MD36010 \$MA\_STOP\_LIMIT\_FINE (exact stop fine). To achieve the identical block change behavior as with the "exact stop fine" criterion, the exact stop coarse window may be identical to the exact stop fine window. MD36000 \$MA STOP LIMIT COARSE must not be set equal to or greater than MD36030 \$MA STANDSTILL POS TOL (standstill tolerance).

Related to:

MD36020 \$MA\_POSITIONING\_TIME (delay time, exact stop fine)

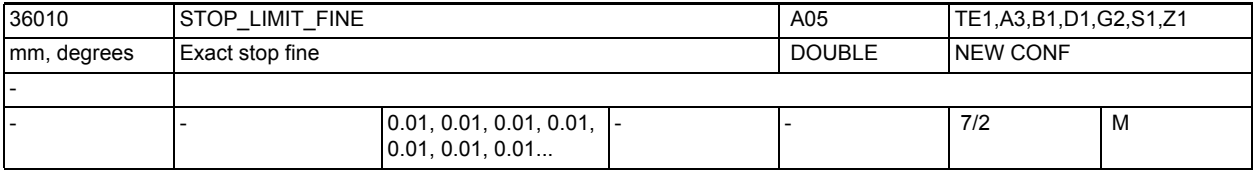

**Description:** Threshold for exact stop fine

See also MD36000 \$MA STOP LIMIT COARSE (exact stop coarse) Special cases: MD36010 \$MA\_STOP\_LIMIT\_FINE must not be set greater than MD36000 \$MA STOP LIMIT COARSE (exact stop coarse). MD36010 \$MA\_STOP\_LIMIT\_FINE must not be set greater than or equal to MD36030 \$MA STANDSTILL POS TOL (standstill tolerance). Related to: MD 36020: \$MA\_POSITIONING\_TIME (delay time, exact stop fine)

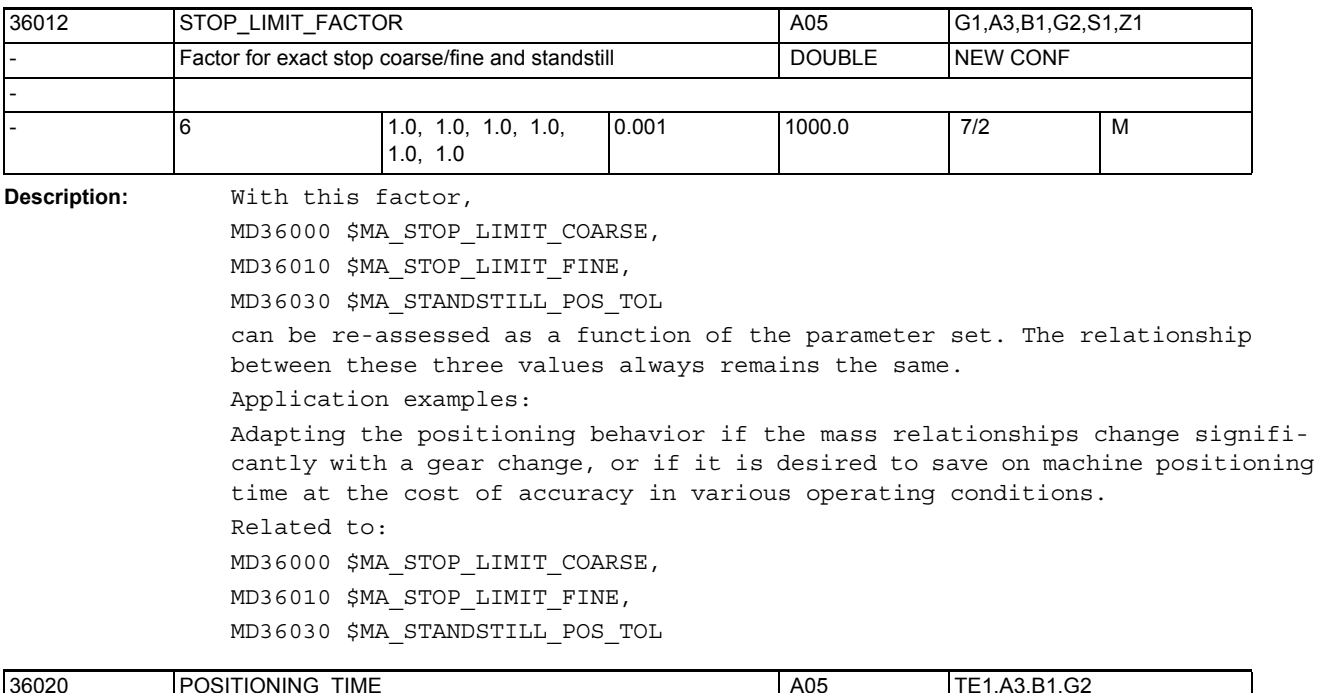

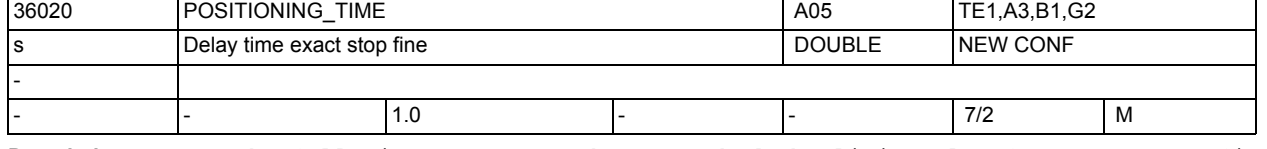

**Description:** The following error must have reached the limit value for exact stop fine by the expiry of the time entered in this MD for traveling into the position (position setpoint has reached the destination).

> The current following error is therefore continuously monitored for the time limit MD36010 \$MA\_STOP\_LIMIT\_FINE. If this time is exceeded, alarm 25080 "Positioning monitoring" is output, and the axis stopped. The time entered in this MD should be long enough to ensure that the monitoring function is not triggered under normal operating conditions, taking into account any settling times.

Related to: MD 36010: \$MA\_STOP\_LIMIT\_FINE (exact stop fine)

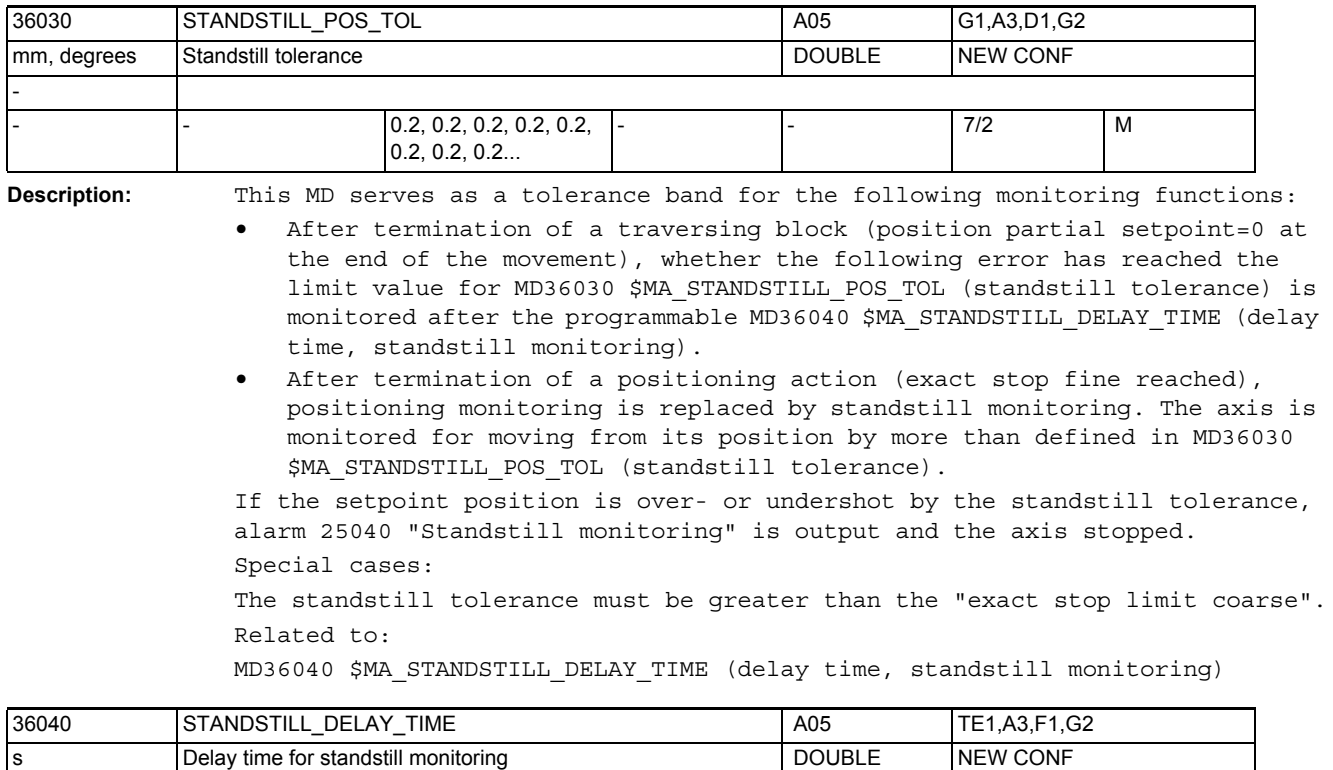

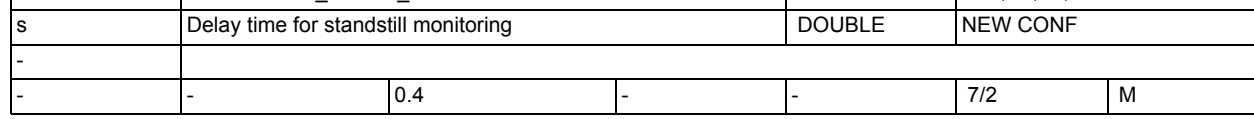

**Description:** See MD36030 \$MA\_STANDSTILL\_POS\_TOL (standstill tolerance)

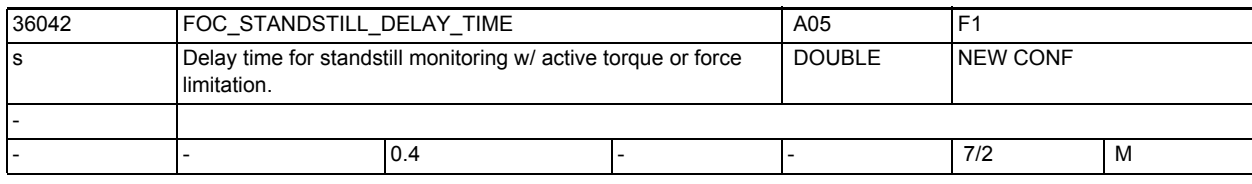

**Description:** Only for PROFIdrive telegrams including a torque/force limiting value: Waiting time between the end of a movement and activation of standstill monitoring with active torque/force limitation.

If the configurable end of block criterion occurs within this time, then standstill monitoring is activated.
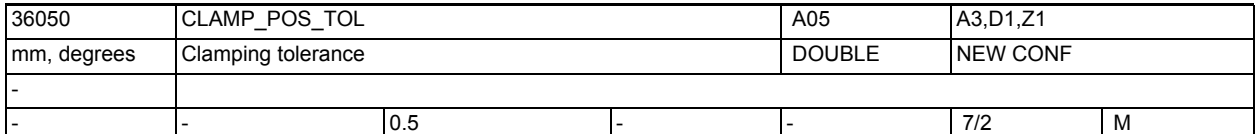

**Description:** With NC/PLC interface signal DB31, ... DBX2.3 (Blocking action active), blocking monitoring is activated. If the monitored axis is forced away from the setpoint position (exact stop limit) by more than the blocking tolerance, alarm 26000 "Blocking monitoring" is output and the axis stopped. Threshold value for clamping tolerance (half width of window). Special cases: The clamping tolerance must be greater than the "exact stop limit coarse". Related to: NC/PLC interface signal DB31, ... DBX2.3 (Blocking action active)

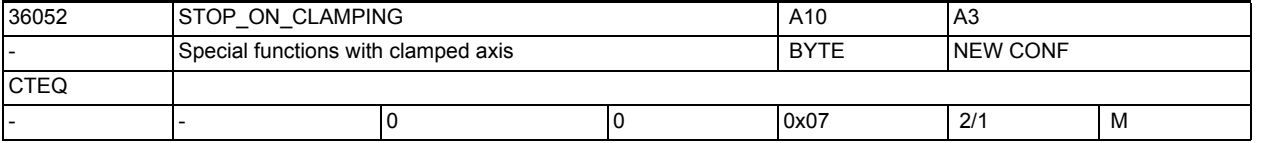

**Description:** This MD defines how a blocked axis is taken into account.

Bit  $0 = 0$ :

If a blocked axis is to be traversed again in continuous-path mode, it must be ensured via the part program that the path axes are stopped and that there is time for releasing the blockage.

Bit  $0 = 1$ :

If a blocked axis is to be traversed again in continuous-path mode, the LookAhead function stops the path motion if required until the position controller is allowed to traverse the blocked axis again, i.e. until the controller enable is set again.

Bit 1 is relevant only if bit 0 is set:

Bit  $1 = 0$ :

If a blocked axis is to be traversed again in continuous-path mode, the LookAhead function does not release the blockage.

 $Bit 1 = 1:$ 

If a blocked axis is to be traversed again in continuous-path mode, a traversing command for the blocked axis is given in the preceding G0 blocks so that the PLC releases the axis blockage again.

Bit  $2 = 0$ :

If an axis is to be blocked in continuous-path mode, it must be ensured in the part program that the path axes are stopped to make sure that there is time for setting the blockage.

Bit  $2 = 1$ :

If an axis is to be blocked in continuous-path mode, the LookAhead function stops the path motion prior to the next non-G0 block, if the axis has not yet been blocked by that time, i.e. the PLC has not yet set the feedrate override to zero.

## NC machine data

3.3 Axis-specific machine data

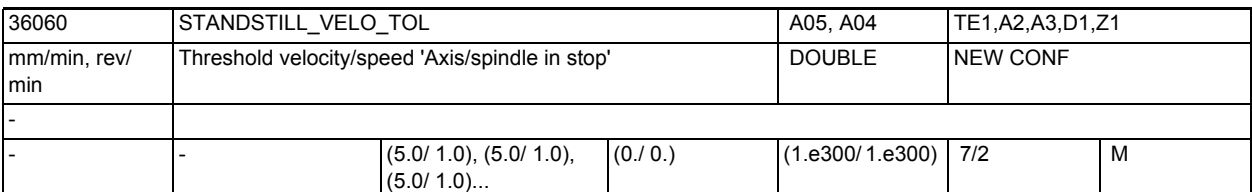

**Description:** This MD defines the standstill range for the axis velocity / spindle speed. If the current actual velocity of the axis or the actual speed of the spindle is less than the value entered in this MD, the NC/PLC interface signal DB31, ... DBX61.4 (Axis/spindle stationary) is set.

> To bring the axis/spindle to a standstill under control, the pulse enable should not be removed until the axis/spindle is at a standstill. Otherwise the axis will coast down.

Related to:

NC/PLC interface signal DB31, ... DBX61.4 (Axis/spindle stationary)

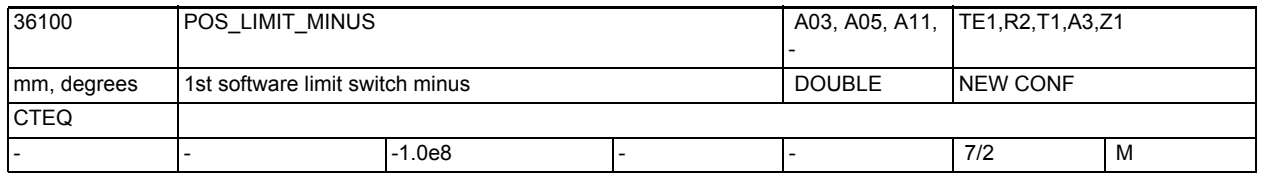

**Description:** Same meaning as 1st software limit switch plus, however the traversing range limitation is in the negative direction.

> The MD becomes active after reference point approach if the NC/PLC interface signal DB31, ... DBX12.2 (2nd software limit switch minus) is not set. MD irrelevant: if axis is not referenced.

Related to:

NC/PLC interface signal DB31, ... DBX12.2 (2nd software limit switch minus)

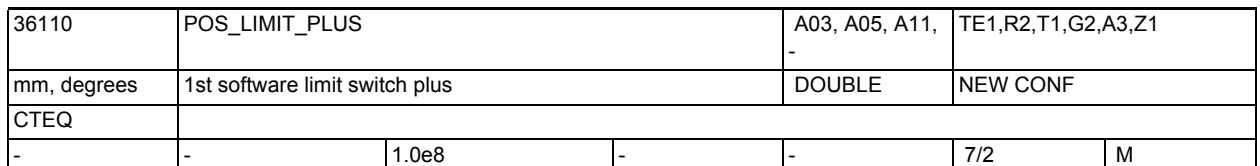

**Description:** A software limit switch can be activated in addition to the hardware limit switch. The absolute position in the machine axis system of the positive range limit of each axis is entered. The MD is active after reference point approach if NC/PLC interface signal

DB31, ... DBX12.3 (2nd software limit switch plus) has not been set. MD irrelevant:

if axis is not referenced.

Related to:

NC/PLC interface signal DB31, ... DBX12.3 (2nd software limit switch plus)

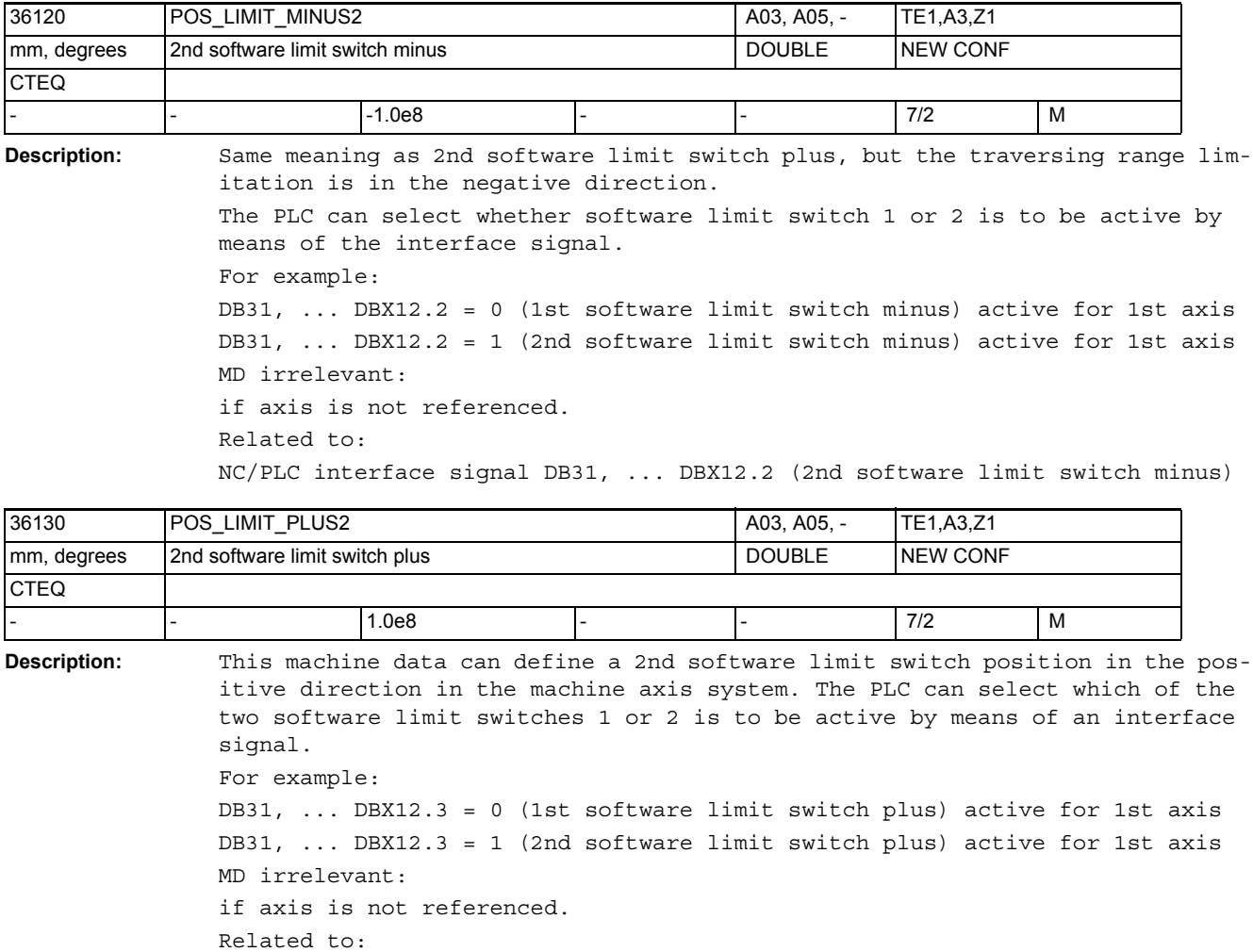

NC/PLC interface signal DB31, ... DBX12.3 (2nd software limit switch plus)

## NC machine data

3.3 Axis-specific machine data

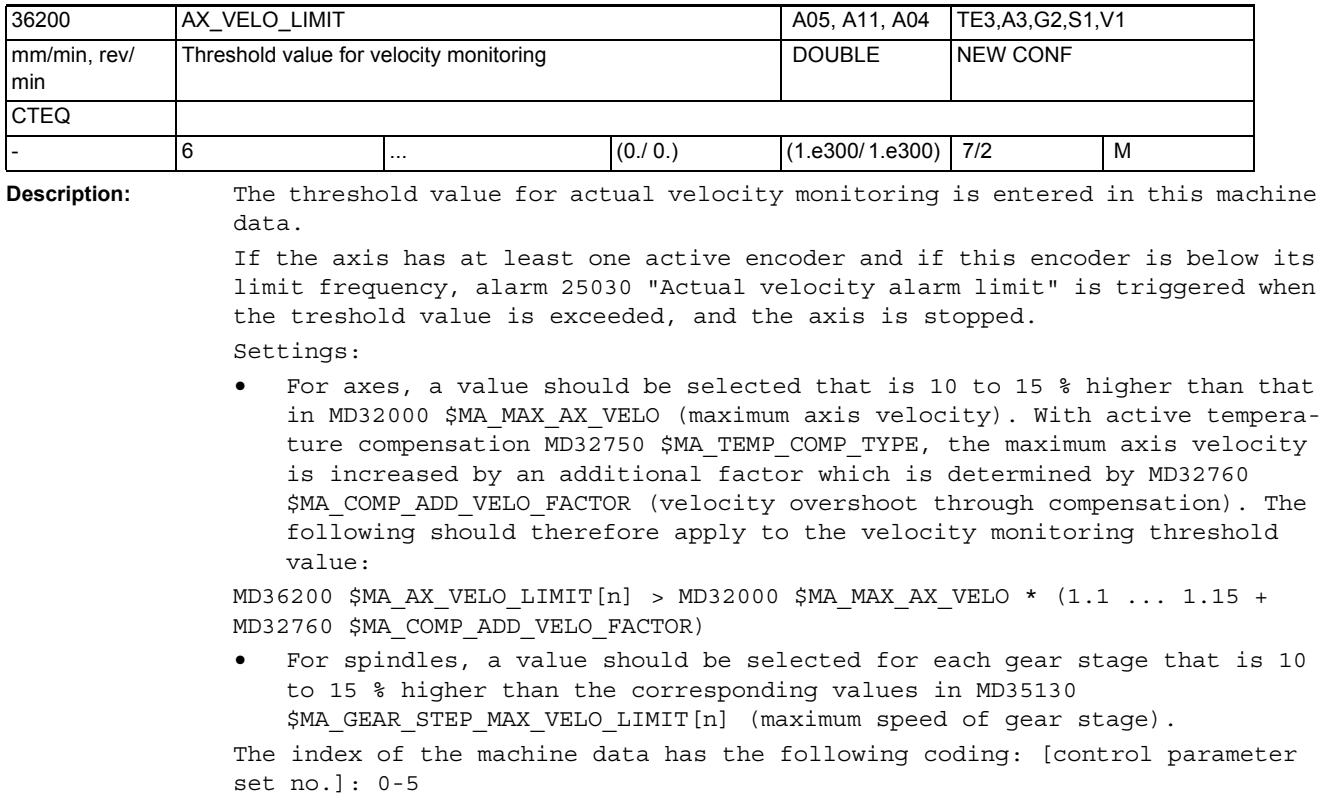

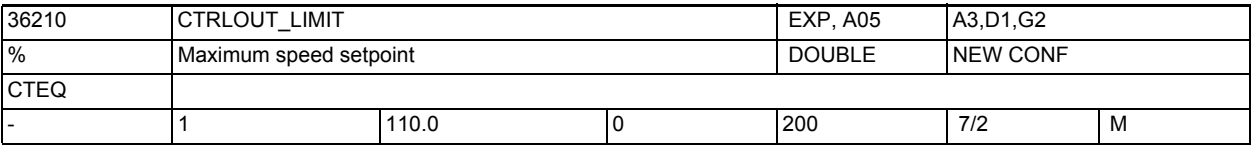

**Description:** This MD defines the maximum speed setpoint in percent. 100% is the maximum speed setpoint, this corresponds to 10 V for an analog interface or the maximum speed for PROFIdrive drives (manufacturer-specific adjustable parameter in the drive, e.g. p1082 and, if applicable, p2000 for SINAMICS.

> The maximum speed setpoint depends on whether there are any setpoint limitations in the speed and current controller.

> An alarm is output and the axis is stopped when the limit is exceeded. The limit is to be selected so that the maximum velocity (rapid traverse) can be reached, and an appropriate additional control margin is available.

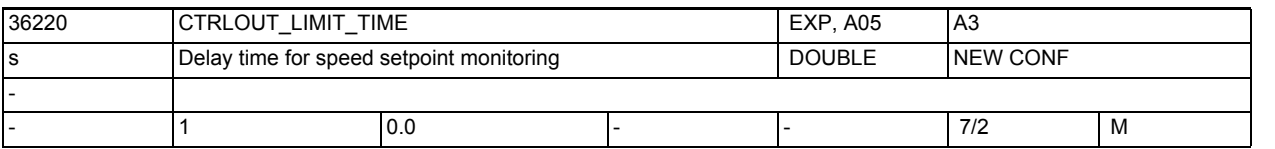

**Description:** This MD defines how long the speed setpoint may be within the limit CTRLOUT\_LIMIT[n] (max. speed setpoint) until the monitoring function is triggered. Monitoring (and with it also this machine data) is always active. Reaching the limit renders the position control loop non-linear, which results in contour errors provided that the speed setpoint limited axis is participating in contour generation. That is why this MD has default value 0, i.e. the monitoring function responds as soon as the speed setpoint reaches the limit.

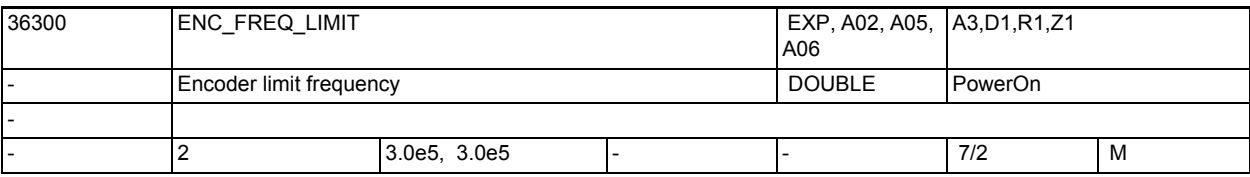

**Description:** This MD is used to enter the encoder frequency, which,

in general, is a manufacturer specification (type plate, documentation). For PROFIdrive:

No automatic, software-internal limitation for encoders on the PROFIdrive drive; here, the limit values of the measuring circuit module depend on the drive hardware used, i.e. known only by the drive. Therefore, it is the user who is responsible for taking into account the limit frequency of the measuring circuit module.

## NC machine data

3.3 Axis-specific machine data

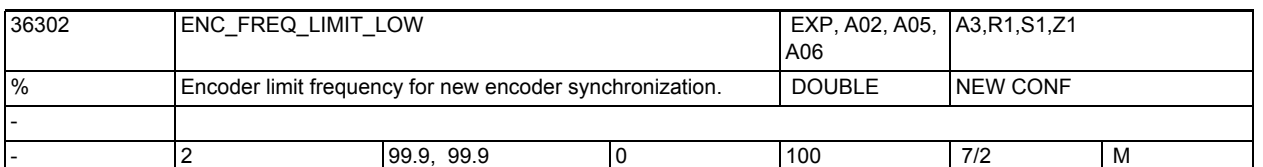

**Description:** Encoder frequency monitoring uses a hysteresis.

MD36300 \$MA\_ENC\_FREQ\_LIMIT defines the encoder limit frequency. The encoder is switched off when this frequency is exceeded. The encoder is switched on again when the frequency falls below that defined in MD36302 \$MA\_ENC\_FREQ\_LIMIT\_LOW.

MD36300 \$MA\_ENC\_FREQ\_LIMITis entered directly in Hertz,

whereas MD36302 \$MA\_ENC\_FREQ\_LIMIT\_LOW is a fraction, expressed as a percentage, of MD36300 \$MA\_ENC\_FREQ\_LIMIT.

MD36302 \$MA\_ENC\_FREQ\_LIMIT\_LOW is therefore already correctly preset for most of the encoders used.

Exception: In the case of absolute encoders with an En-Dat interface, the limit frequency of the absolute track is significantly lower than the limit frequency of the incremental track. A low value in MD36302

\$MA ENC FREQ LIMIT LOW ensures that the encoder is not switched on again until it falls below the limit frequency of the absolute track, and therefore is not referenced until permitted by the absolute track. For spindles, this referencing is carried out automatically.

Example EnDat encoder EQN 1325:

Limit frequency of the electronics of the incremental track: 430 kHz ===> MD36300 \$MA\_ENC\_FREQ\_LIMIT = 430 kHz

The limit frequency of the absolute track is approx. 2000 encoder rpm at 2048 increments/encoder revolution, i.e. the limit frequency is 2000/60 \* 2048 Hz = 68 kHz

 $==> MD36302$  \$MA ENC FREQ LIMIT LOW = 68/430 = 15%

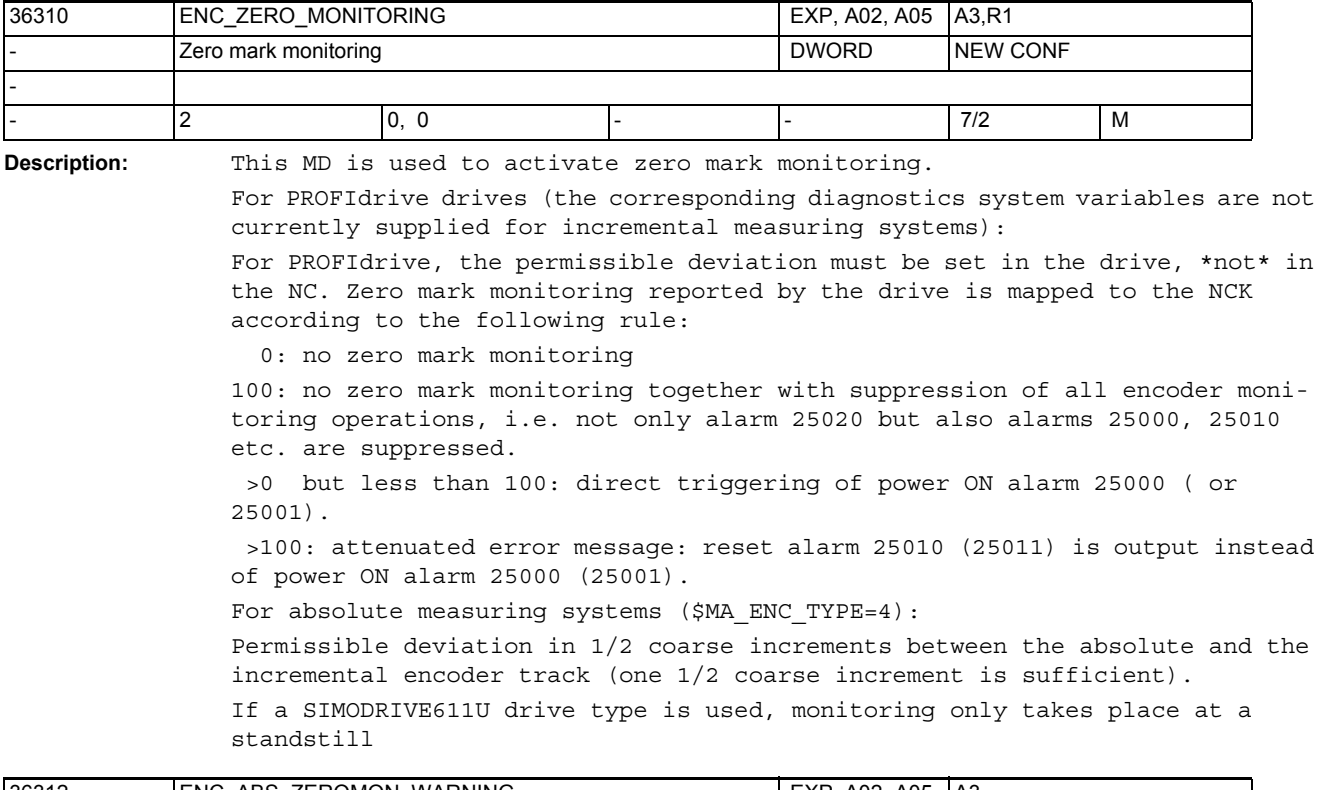

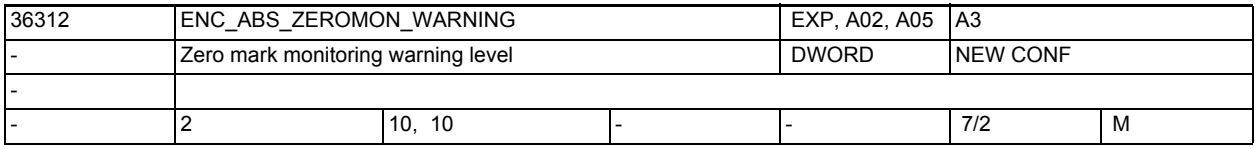

**Description:** Only for absolute measuring systems (\$MA ENC TYPE=4):

This MD activates zero mark diagnostics.

0: no zero mark diagnostics

>0: permissible deviation in 1/2 coarse increments between the absolute and the incremental encoder track (one 1/2 coarse increment is sufficient).

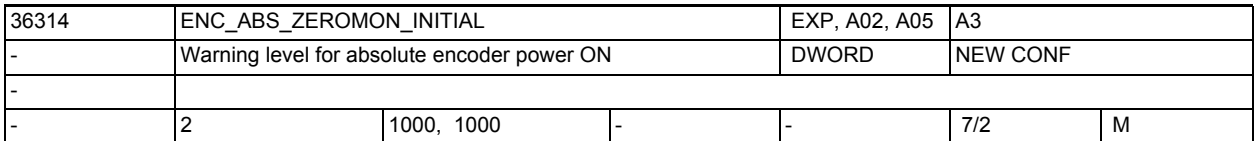

**Description:** Only for absolute measuring systems (\$MA\_ENC\_TYPE=4):

Parameterization in 1/2 coarse increments

At absolute encoder power ON (deselect parking and similar) this MD parameterizes the previously permissible position offset (comparison of the new absolute position with the information last saved in SRAM). When the warning level is exceeded, system variable \$VA\_ENC\_ZERO\_MON\_ERR\_CNT is incremented in coarse increments by the value 10000.

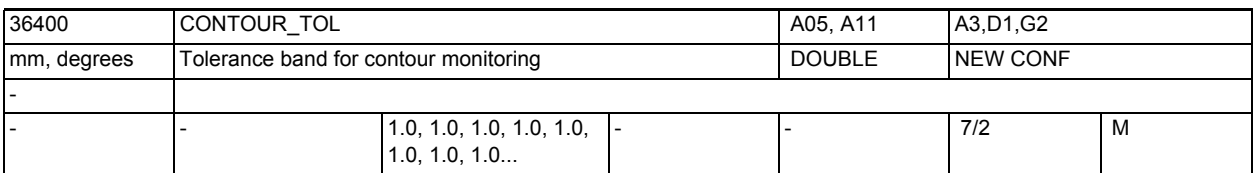

**Description:** Tolerance band for axial contour monitoring (dynamic following error monitoring).

> The permissible deviation between the real and the modelled following error is entered in this MD.

> The input of the tolerance band is intended to avoid spurious tripping of the dynamic following error monitoring caused by minor speed fluctuations, which occur during normal closed-loop control operations (e.g. during first cut). Following error modelling and thus the input of this MD depend on the position control gain MD32200 \$MA\_POSCTRL\_GAIN and, in the case of precontrol or simulation, on the accuracy of the controlled system model MD32810

\$MA EQUIV SPEEDCTRL TIME (equivalent time constant for precontrol of speed control loop), as well as on the accelerations and velocities used.

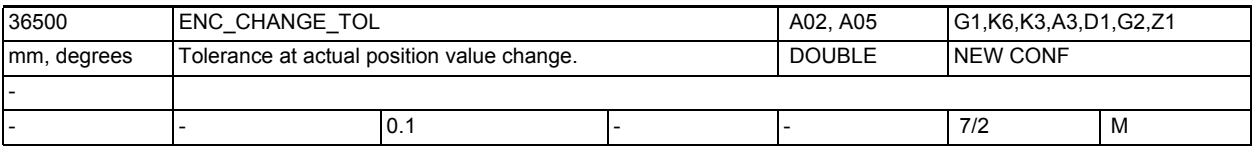

**Description:** The permissible deviation between the actual values of the two measuring systems is entered in this MD.

> This difference must not be exceeded when switching over the measuring system used for closed-loop control, in order to avoid compensating processes that are too strong. Otherwise, the error message 25100 "Axis %1 Switchover of measuring system not possible" is generated and the switchover does not take place.

MD irrelevant for:

MD30200 \$MA\_NUM\_ENCS = 0 or 1.

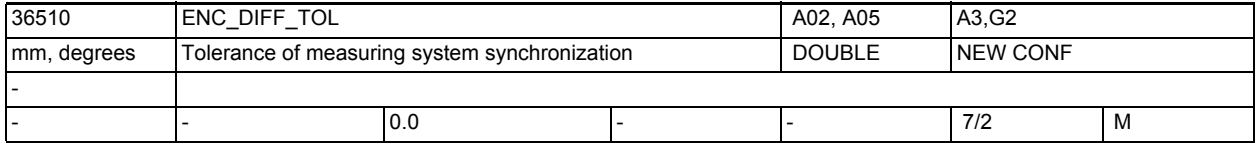

**Description:** Permissible deviation between the actual values of the two measuring systems. This difference must not be exceeded during the cyclic comparison of the two measuring systems used, as otherwise error message 25105 (measuring systems deviate) would be generated.

The corresponding monitoring function is not active

- with MD input value=0,
- if less than 2 measuring systems are active/available in the axis
- or if the axis has not been referenced (at least act. closed-loop control meas. system).

With modulo axes, it is always the absolute value of the shortest/direct position difference that is monitored.

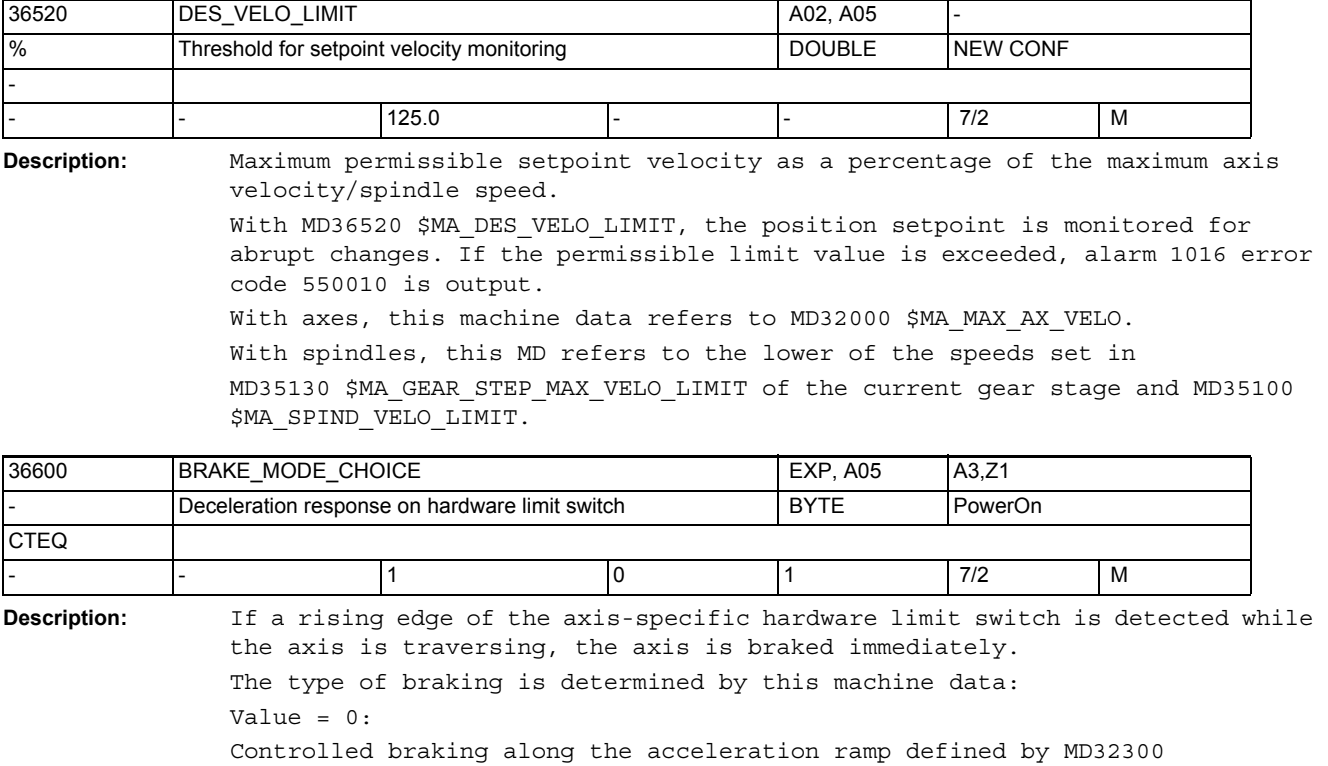

Rapid braking (selection of setpoint = 0) with reduction of following error.

NC/PLC interface signal DB31, ... DBX12.1 / 12.0 (Hardware limit switch plus

\$MA\_MAX\_AX\_ACCEL (axis acceleration).

Value = 1:

Related to:

or minus)

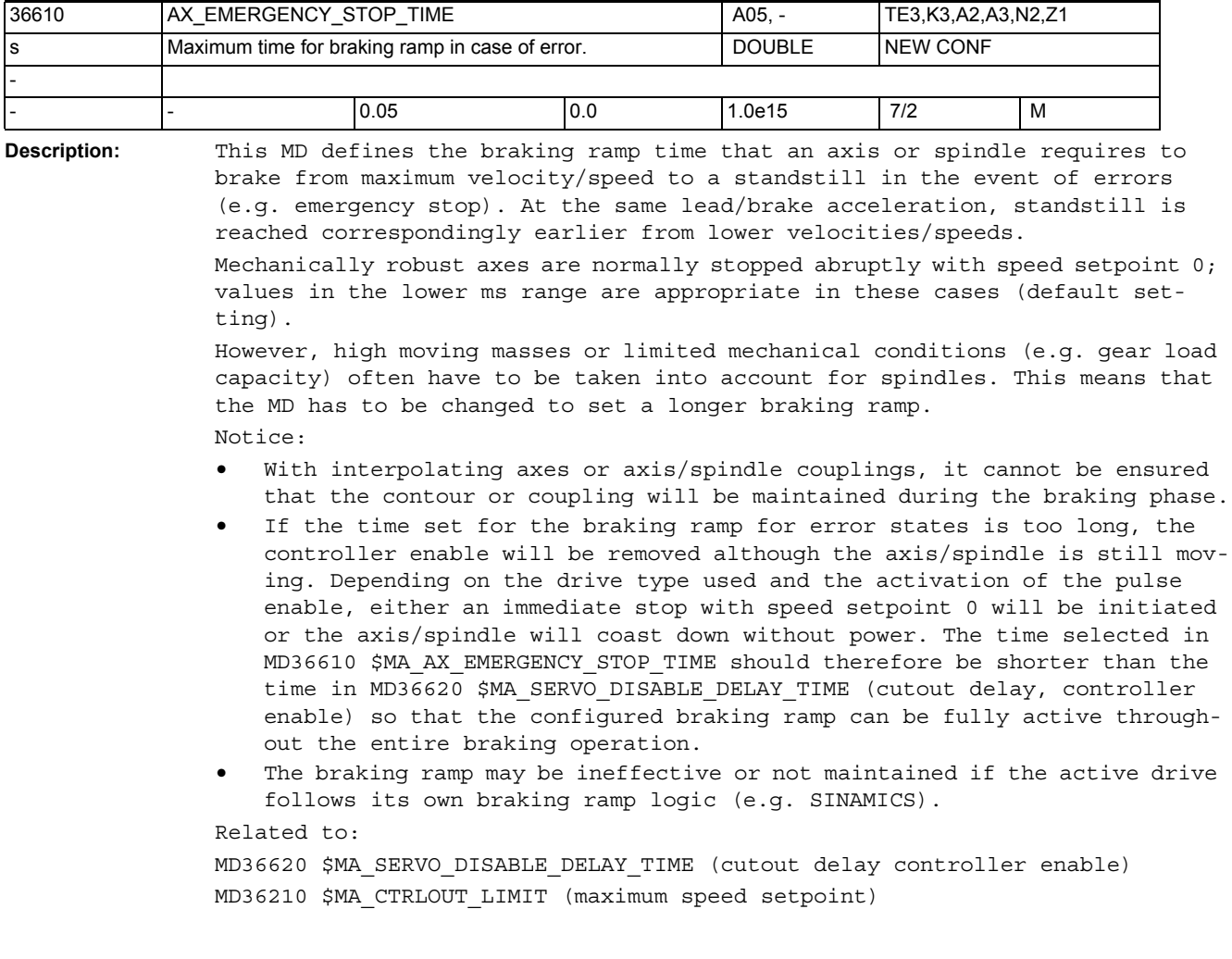

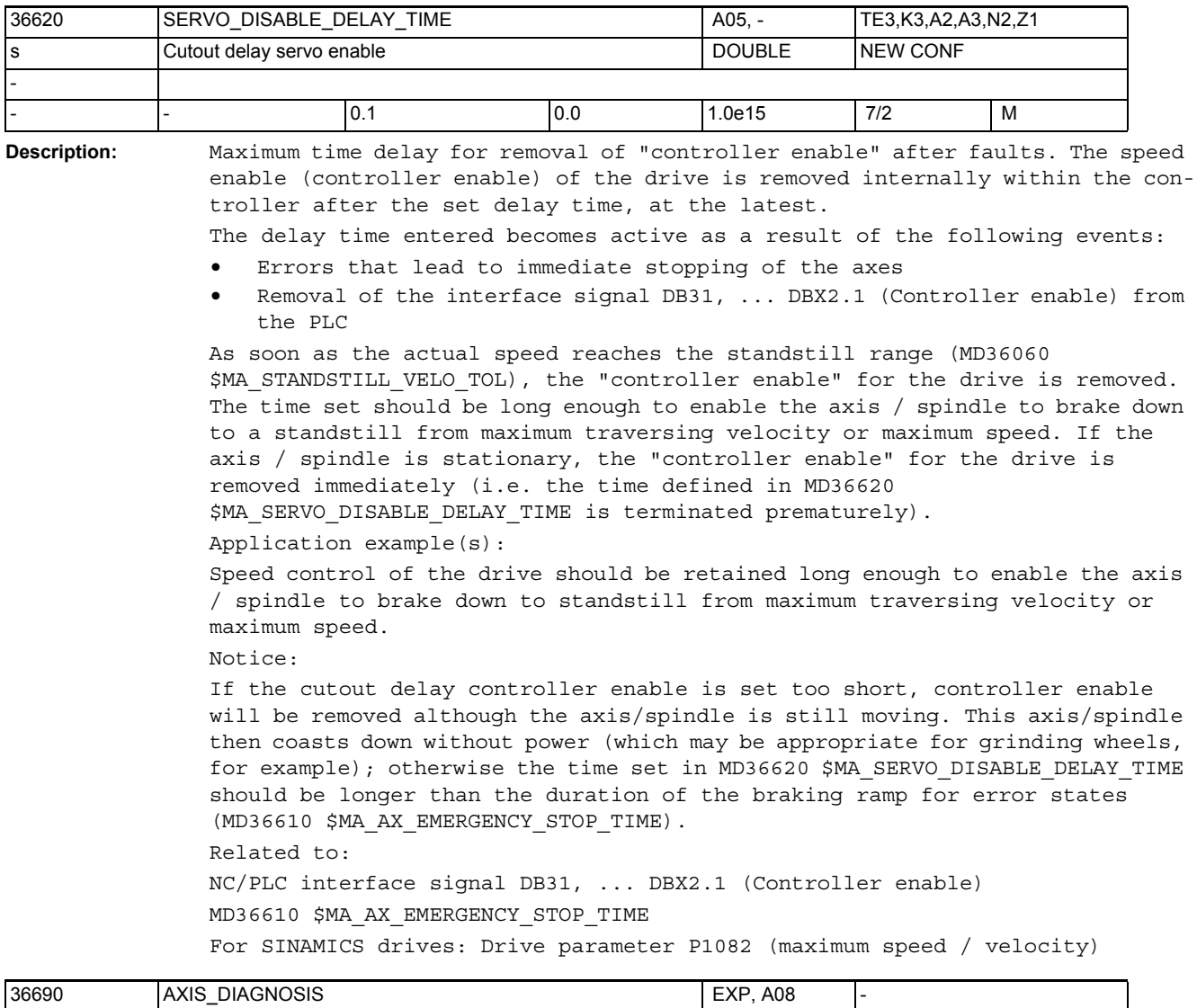

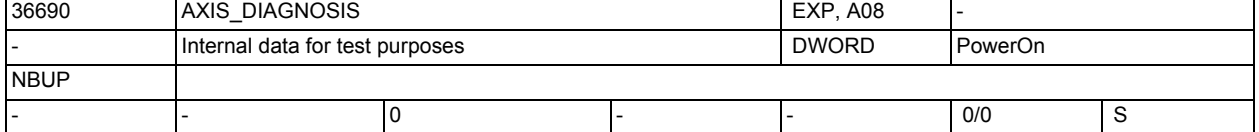

**Description:** Internal data for test purposes

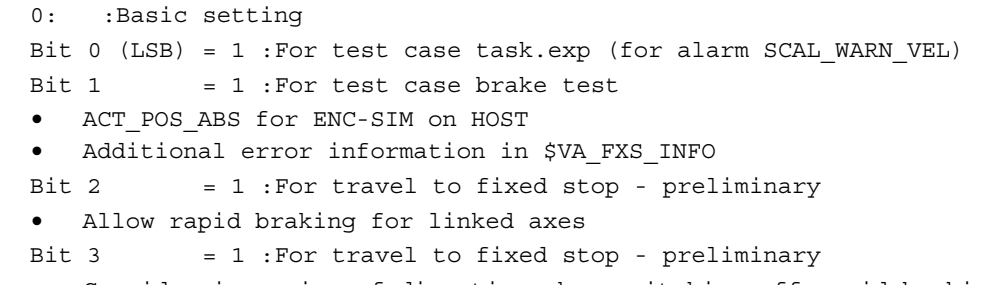

• Consider inversion of direction when switching off rapid braking for linked axes

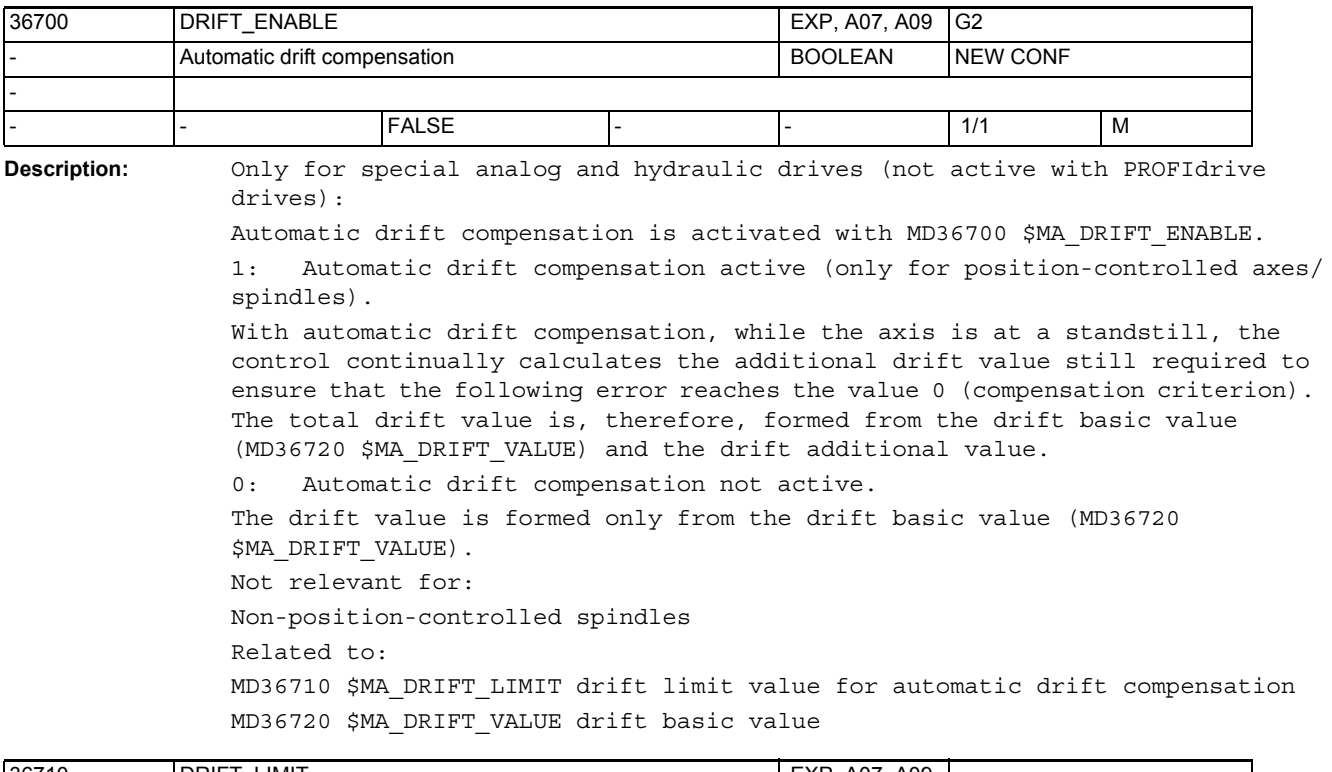

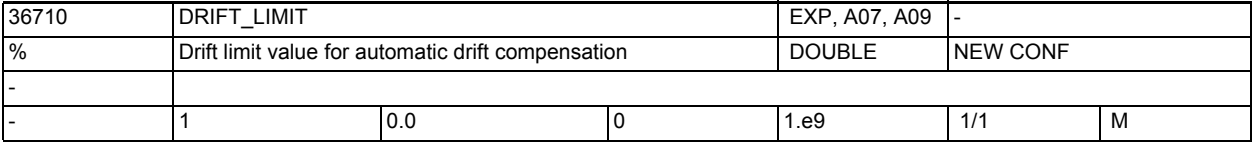

**Description:** Only for special analog and hydraulic drives (not active with PROFIdrive drives):

> The magnitude of the drift additional value calculated during automatic drift compensation can be limited with MD36710 \$MA\_DRIFT\_LIMIT.

> If the drift additional value exceeds the limit value entered in MD36710 \$MA\_DRIFT\_LIMIT, alarm 25070 "Drift value too large" is output and the drift additional value is limited to this value.

Not relevant for:

MD36700 \$MA\_DRIFT\_ENABLE = 0

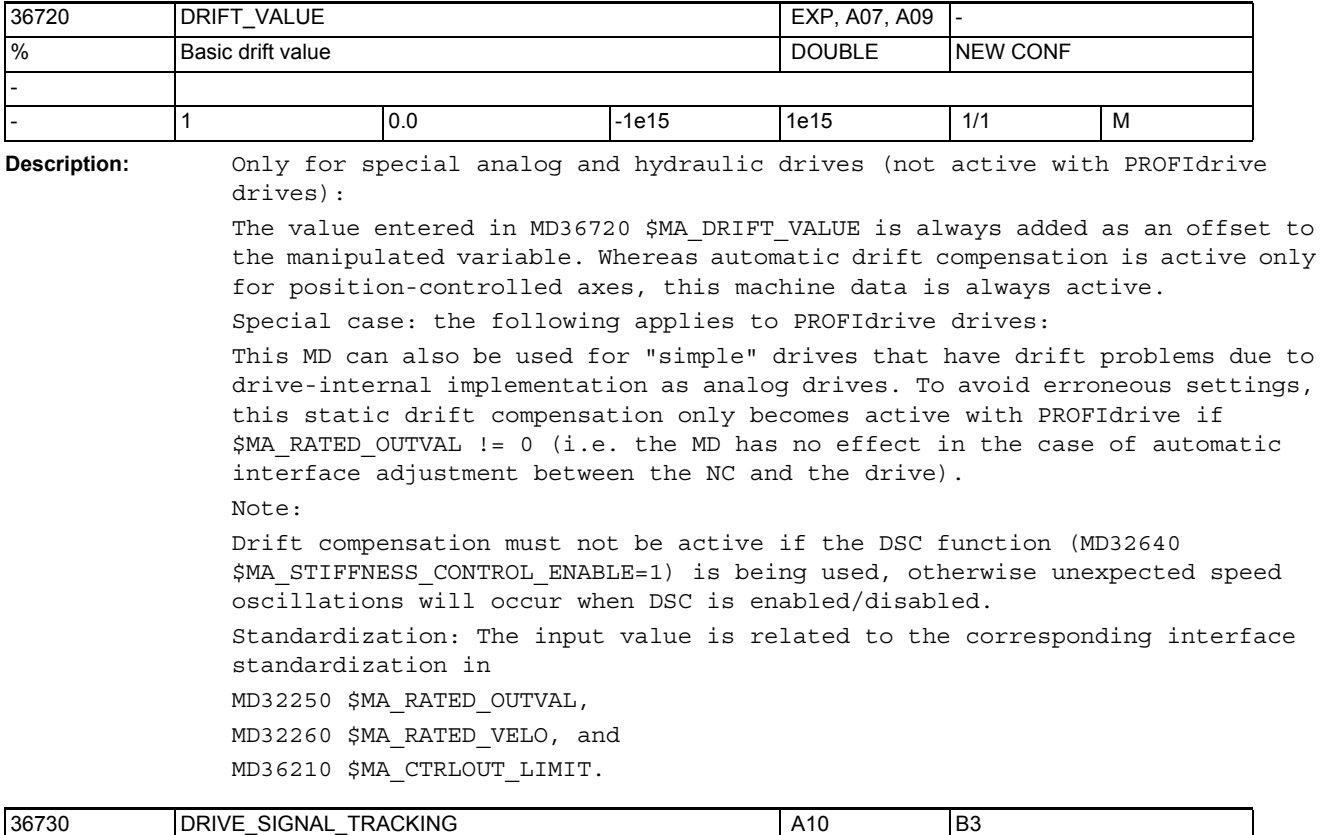

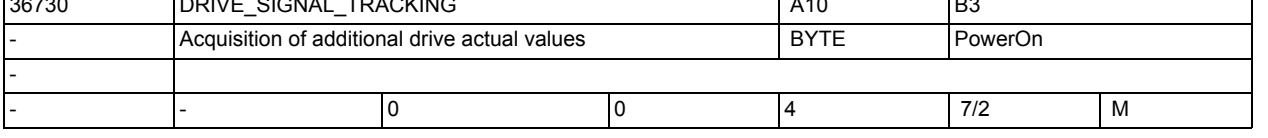

**Description:** MD36730 \$MA\_DRIVE\_SIGNAL\_TRACKING = 1 activates the acquisition of the following drive actual values (if they are made available by the drive):

- \$AA\_LOAD Drive load
- \$AA\_POWER Drive active power
- \$AA TORQUE Drive torque setpoint
- \$AA\_CURR Smoothed current setpoint (q-axis current) of drive MD36730 \$MA\_DRIVE\_SIGNAL\_TRACKING = 2 activates the acquisition of the following drive actual values:

With PROFIdrive, it must be ensured that the stated values are also transmitted in the drive actual message frame (provide sufficient message frame length on the bus, assign the values to the message frame content in the drive, e.g. use message frame 116).

• \$VA\_DP\_ACT\_TEL shows actual value message frame words

Note: Values 3 and 4 are reserved

Note: The value range of MD36730 \$MA\_DRIVE\_SIGNAL\_TRACKING can be restricted because of reduced functions of control systems

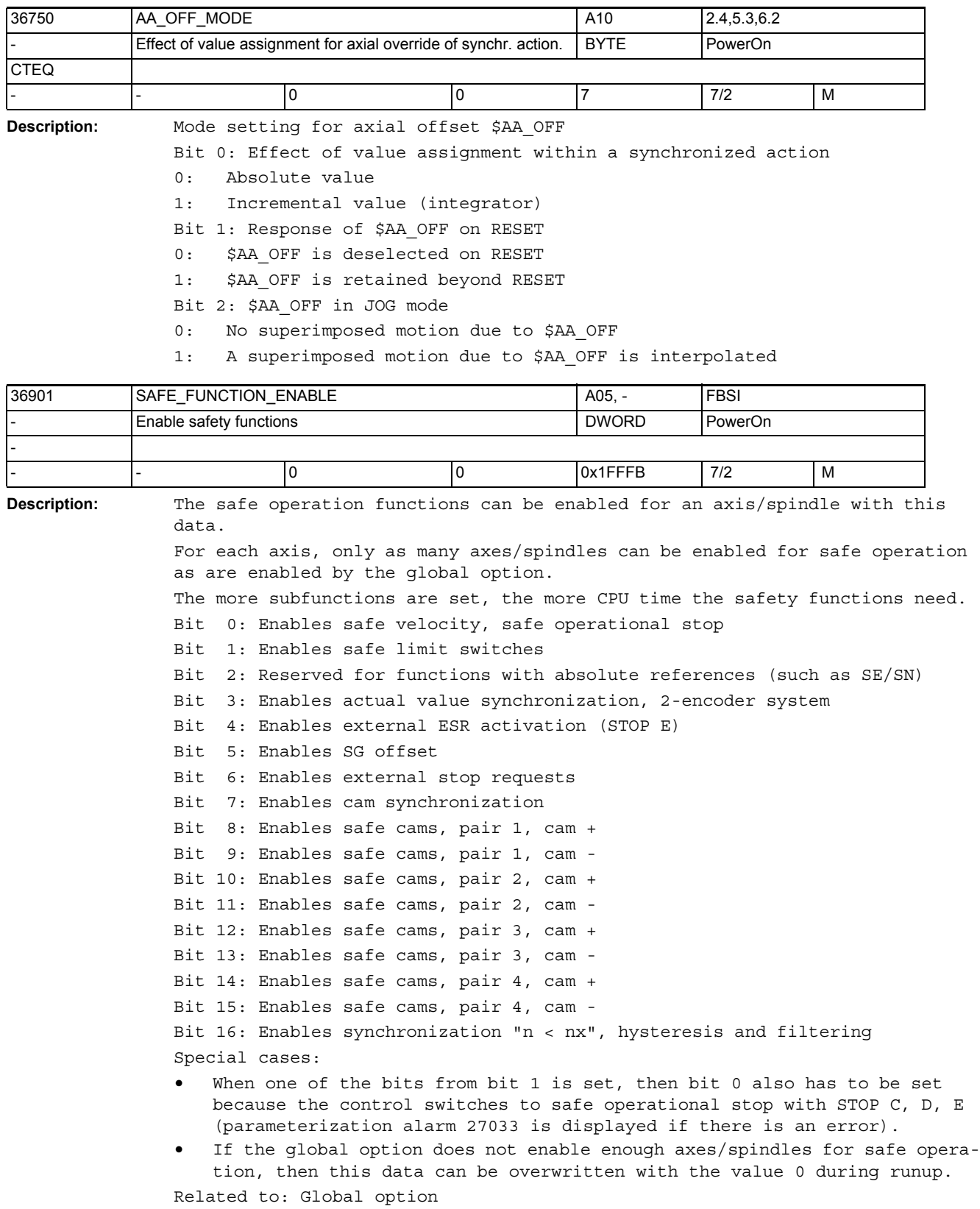

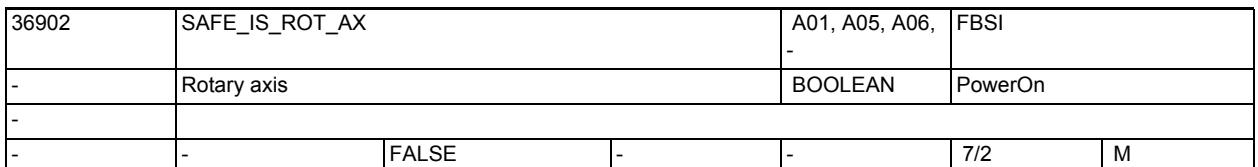

**Description:** States whether the axis for safe operation is a rotary axis/spindle or a linear axis.

0: Linear axis

1: Rotary axis/spindle

The value in this MD must be equal to that in MD \$MA\_IS\_ROT\_AX. A parameterization error is displayed if there is a difference.

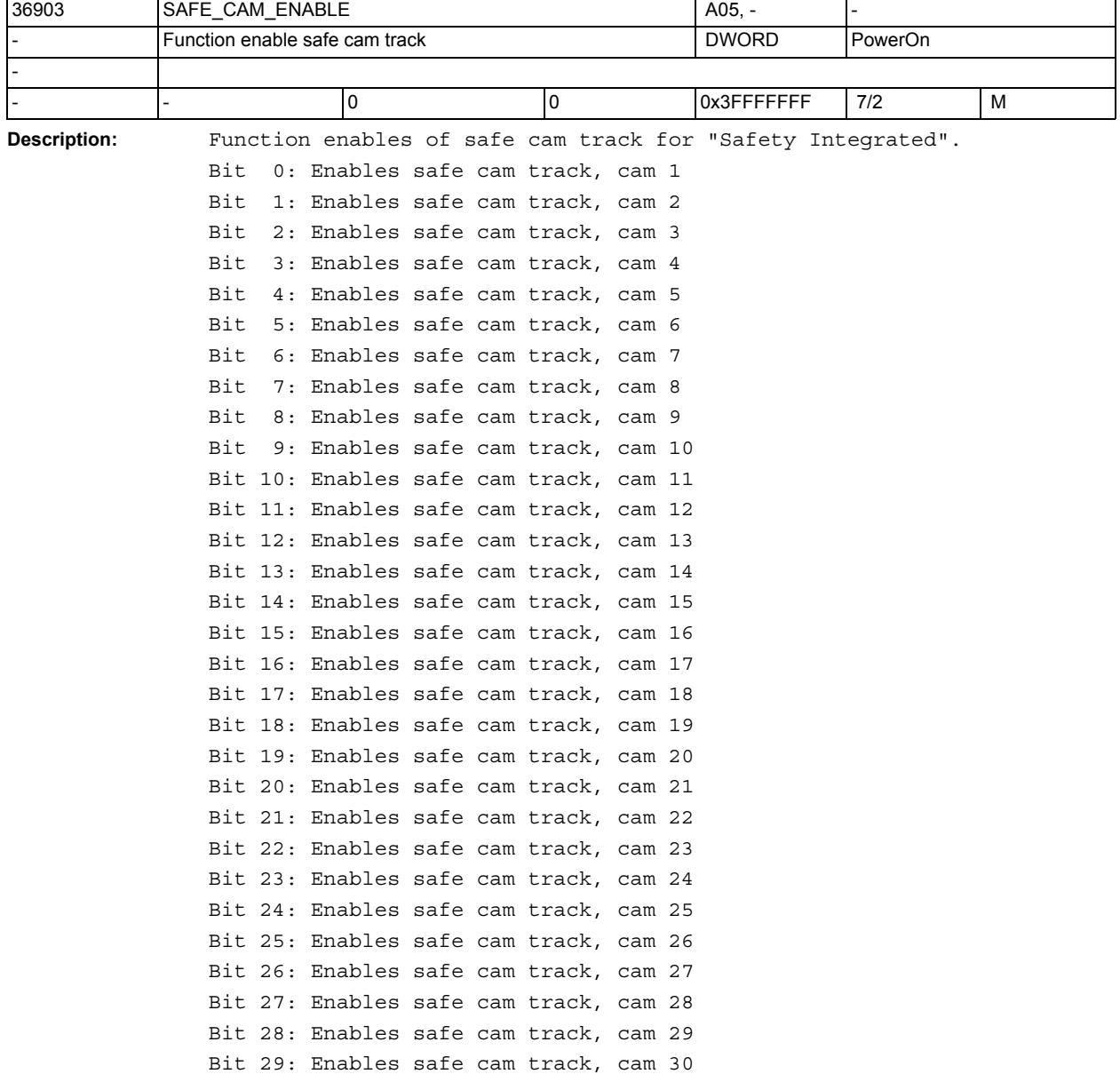

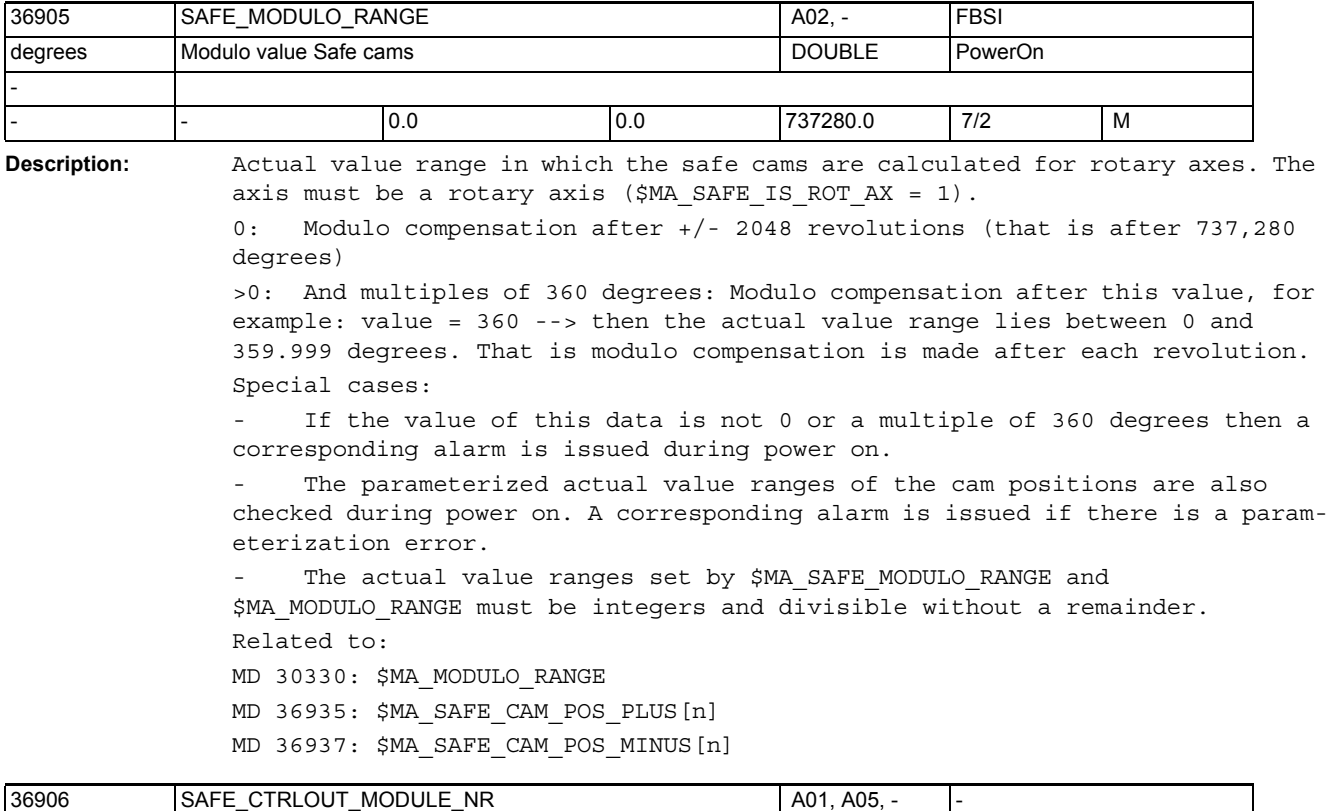

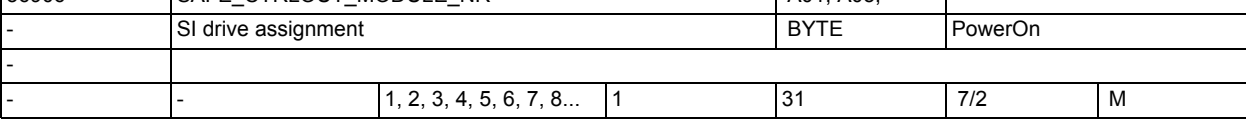

**Description:** Assignment of the drive for SI motion monitoring.

The entry refers to data field MD10393 \$MN\_SAFE\_DRIVE\_LOGIC\_ADDRESS.

The drive assigned must be the same as the one selected using MD30110 \$MA\_CTRLOUT\_MODULE\_NR and MD13050 \$MN\_DRIVE\_LOGIC\_ADDRESS.

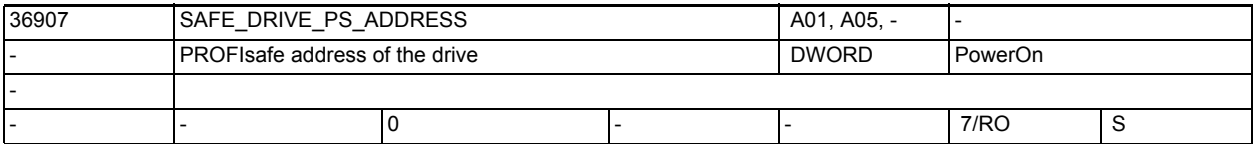

**Description:** This NCK MD contains the PROFIsafe address of the drive asigned to this axis. This MD is read out during the power on of the drive. This address must be unique across all axes.

> This MD cannot be written, the PROFIsafe address must be parameterized in the drive.

The value of this MD is included in the calculation of MD \$MA\_SAFE\_ACT\_CHECKSUM[2].

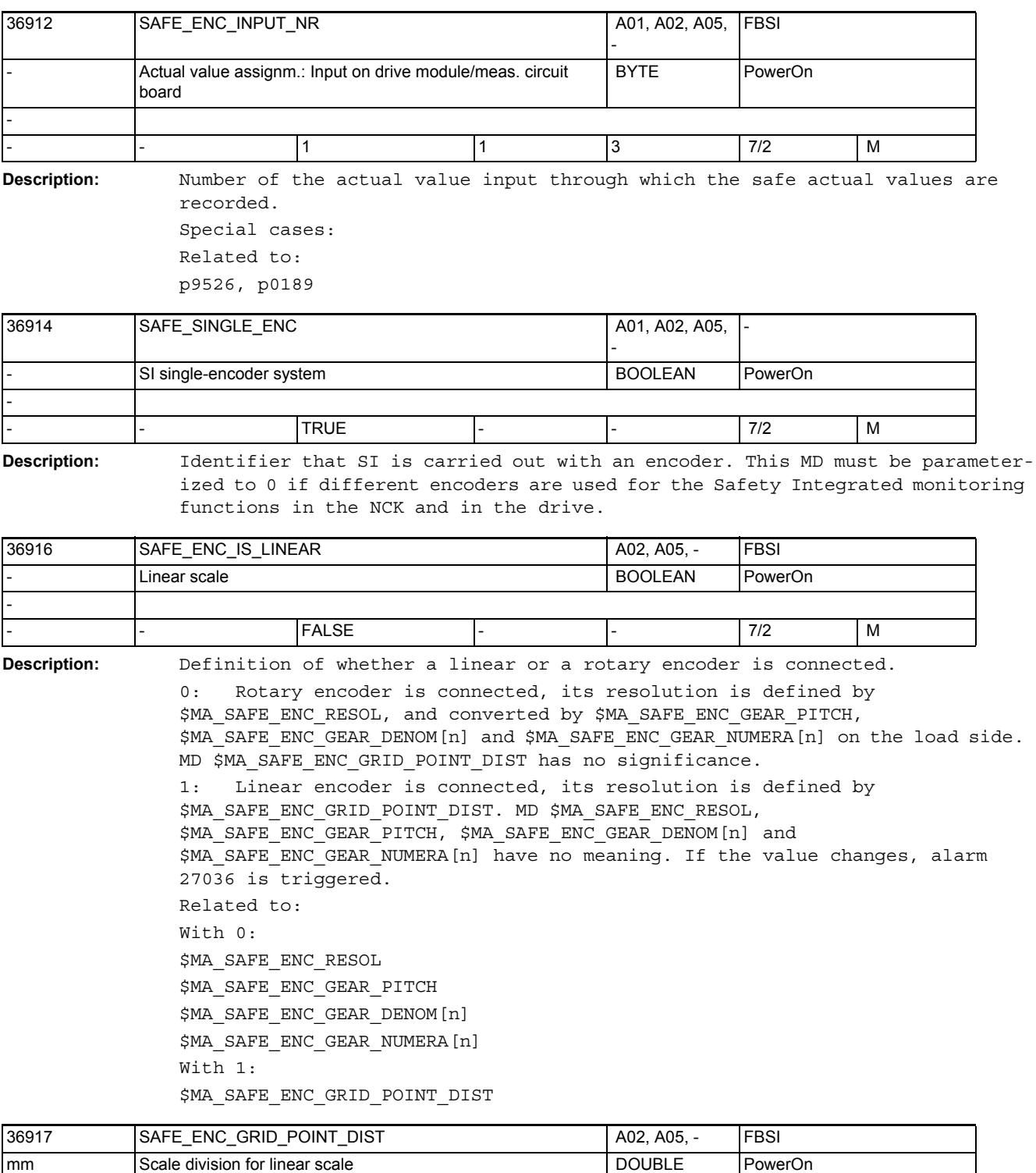

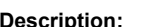

-

iption: Definition of the grid spacing of the linear scale used.

- - 0.01 0.00001 250 7/2 M

Not relevant for a rotary encoder.

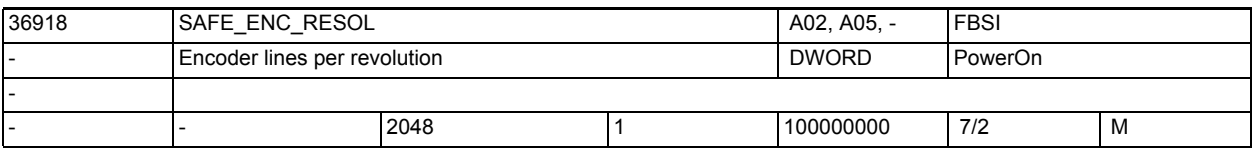

**Description:** Definition of the lines per revolution for a rotary encoder. Not relevant for a linear encoder.

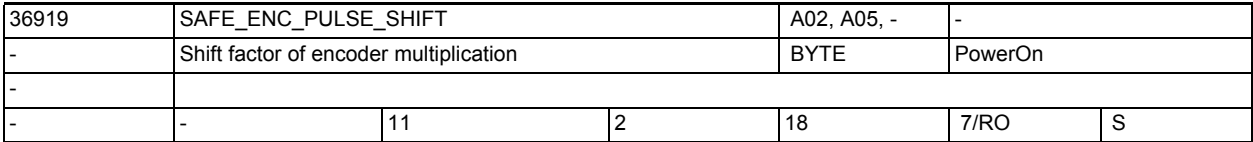

**Description:** Slide factor of the multiplication factor (high-resolution) of the encoder used for the Safety Integrated monitoring functions in the NCK. The encoder value must be divided by 2, the number of times needed to get the number of encoder lines. A slide factor of 11 corresponds to an encoder multiplication factor of 2048. If the drive provides this information (r0979[3,13,23]), this MD is automatically assigned internally after power ON of the drive. If the value changes during this process, alarm 27036 is triggered.

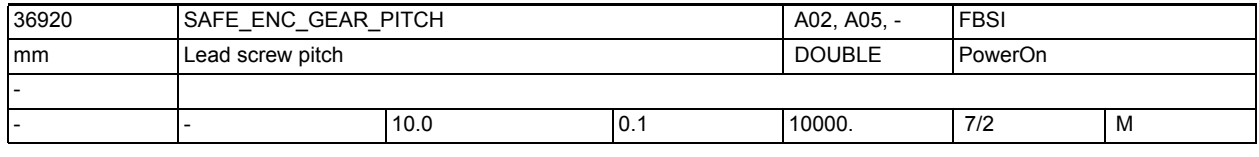

**Description:** Gear ratio between encoder and load for a linear axis with a rotary encoder.

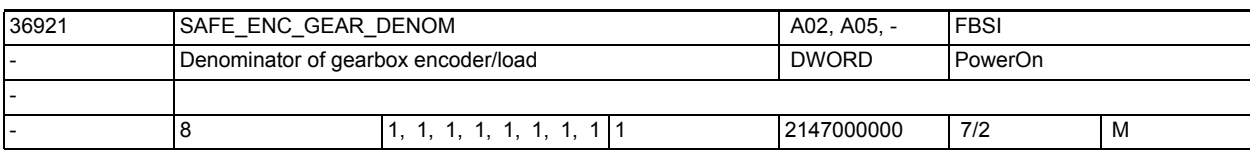

**Description:** Numerator of the gearbox between encoder and load, that is the numerator of the fraction: number of encoder revolutions / number of load revolutions

n = 0, 1, ... , 7 stand for gear stages 1, 2, ... 8

The current value is selected via safety-relevant input signals (SGE). Related to:

MD 36922: \$MA\_SAFE\_ENC\_GEAR\_NUMERA[n]

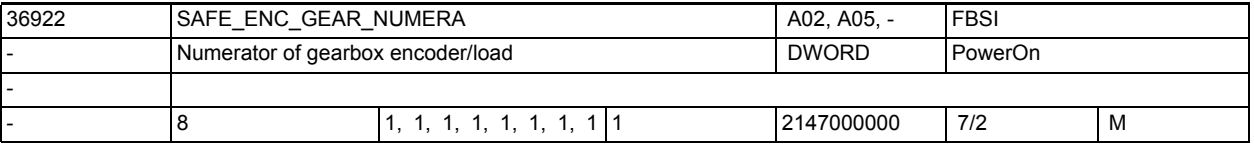

**Description:** Numerator of the gearbox between encoder and load, that is the numerator of the fraction:

> number of encoder revolutions / number of load revolutions n = 0, 1, ... , 7 stand for gear stages 1, 2, ... 8 The current value is selected via safety-relevant input signals (SGE). Related to: MD 36921: \$MA\_SAFE\_ENC\_GEAR\_DENOM[n]

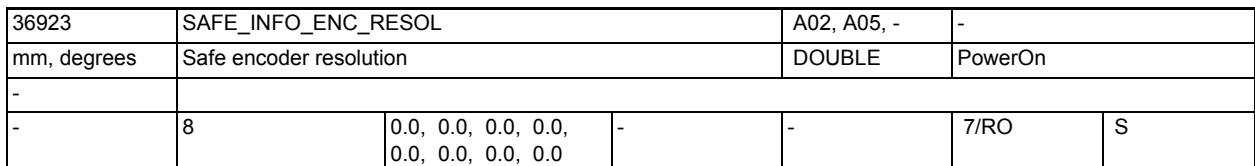

**Description:** Display data: Resolution of the encoder used in the relevant gear stage for the Safety Integrated monitoring functions. A single encoder system can monitor safe positions with this accuracy. This MD is 0 if different encoders are used in the drive and in the NCK for the Safety Integrated monitoring functions.

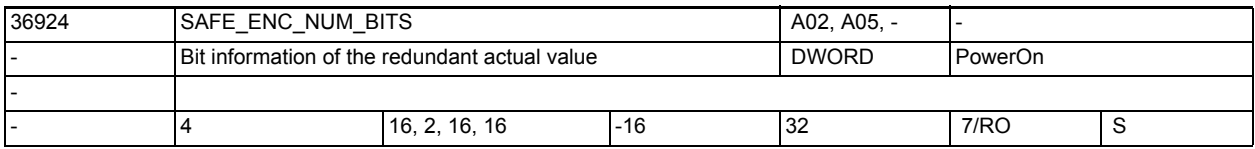

**Description:** Information about the redundant actual value:

• Array index 0: Number of valid bits of the redundant actual value

- Array index 1: Number of fine resolution bits of the redundant actual value
- Array index 2: Number of relevant bits of the redundant actual value

• Array index 3: Most significant bit of the redundant coarse positon This information is read out during ramp-up (for DRIVE-CLiQ encoders from drive parameters r0470, r0471, r0472, and r0475; the default values apply for SMI/SMC/SME encoders) and compared with the most recent values saved here. This MD is then overwritten. In the case of inequality, alarm 27035 or 27036 is output. The values from \$MA SAFE ENC NUM BITS[0,1] are included in the calculation of MD \$MA\_SAFE\_ACT\_CHECKSUM[1]. The values from \$MA SAFE ENC NUM BITS[2,3] are included in the calculation of MD \$MA\_SAFE\_ACT\_CHECKSUM[0].

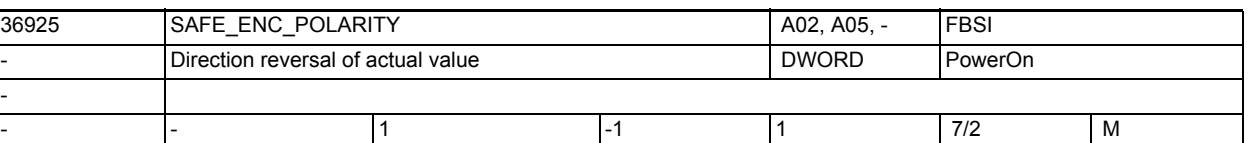

**Description:** A direction reversal of the actual value can be set with this data.

-1: Direction reversal

0: No direction reversal or

1: No direction reversal

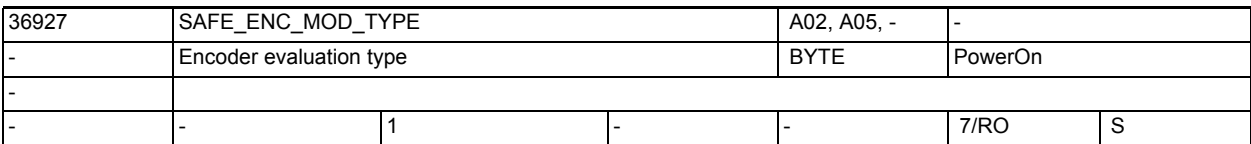

**Description:** Type of encoder evaluation used for Safety Integrated on this axis. 1 = Sensor Module (SMI,SMC,SME)

2 = DRIVE-CLiQ encoder

This type is read out from drive parameter r9527 during ramp-up. If a valid value has not been entered (permissible values are 1 and 2), alarm 27038 is output. If the drive parameter contains a valid value, this is compared with the last value stored in this MD. This MD is then overwritten. In the event of inequality, alarm 27035 is output. The value of this MD is included in the calculation of MD36998 \$MA\_SAFE\_ACT\_CHECKSUM[1].

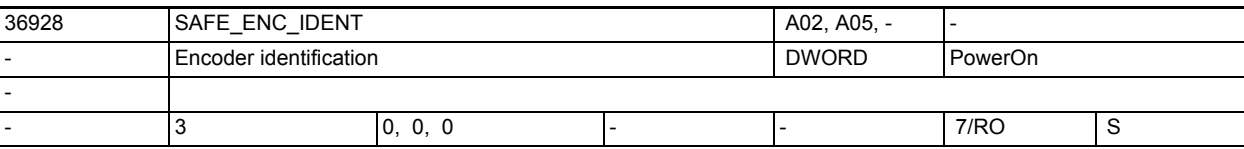

**Description:** Identification of the encoder evaluation used for Safety Integrated on this axis. This identification is read out during power on by the encoder evaluation, and compared with the last value stored here. This MD is then overwritten. The value of this MD is included in the calculation of MD36998 \$MA\_SAFE\_ACT\_CHECKSUM[1].

Related to:

r9881: SI Motion Sensor Module Node Identifier control

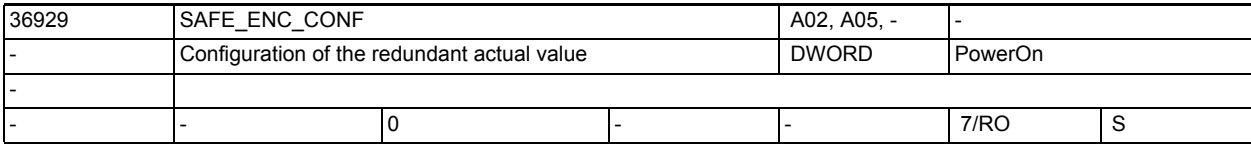

**Description:** Configuration of the redundant actual value on DRIVE-CLiQ encoder:

## Bit 0: Up-down counter

- = 0: Up counter
- = 1: Down counter
- Bit 1: Encoder CRC: Processing of redundant coarse position
	- = 0: Most significant byte first
	- = 1: Least significant byte first
- Bit 2: Redundant coarse position MSB-/LSB-justified
	- = 0: Redundant coarse position LSB-justified
	- = 1: Redundant coarse position MSB-justified

This information is read out from drive parameter r0474 during ramp-up and compared with the last value stored here. This MD is then overwritten. In the event of inequality, alarm 27035 is output. The value of this MD is included in the calculation of MD36998 \$MA SAFE ACT CHECKSUM[1].

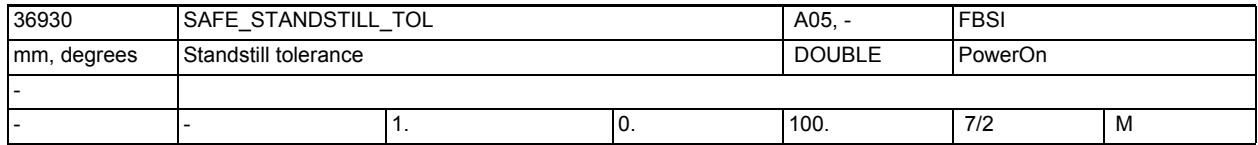

**Description:** Definition of the tolerance for safe operational stop.

The control triggers alarm 27010 with STOP B if the difference between position limit value und position actual value is greater than this tolerance when safe operational stop is selected. The position limit value is the position actual value at the time safe operational stop was selected. Related to:

MD 36956: \$MA\_SAFE\_PULSE\_DISABLE\_DELAY

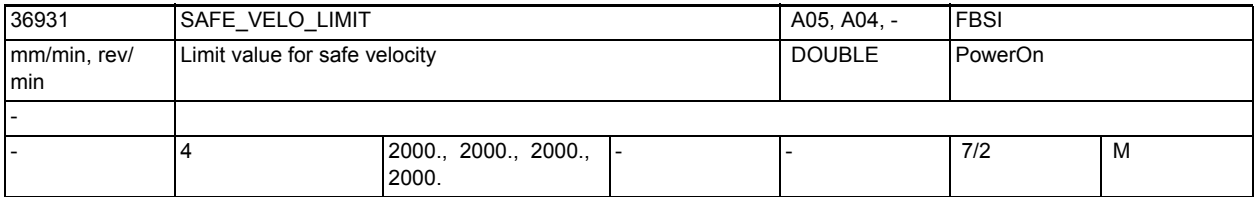

**Description:** Definition of the limit values for the safe velocities 1, 2, 3 and 4. If SG1, SG2, SG3 or SG4 is selected and the current velocity exceeds this limit value, the control triggers alarm 27011 with the stop response configured in \$MA\_SAFE\_VELO\_STOP\_MODE or \$MA\_SAFE\_VELO\_STOP\_REACTION.  $n = 0$ , 1, 2, 3 stand for the limit values of SG1, SG2, SG3, SG4 Special cases:

> In a 1-encoder system with SBH/SG active, the velocity is monitored according to the encoder frequency set in MD \$MA\_SAFE\_ENC\_FREQ\_LIMIT. A corresponding alarm is output if this is exceeded. Related to:

MD 36961: \$MA\_SAFE\_VELO\_STOP\_MODE

MD 36963: \$MA\_SAFE\_VELO\_STOP\_REACTION

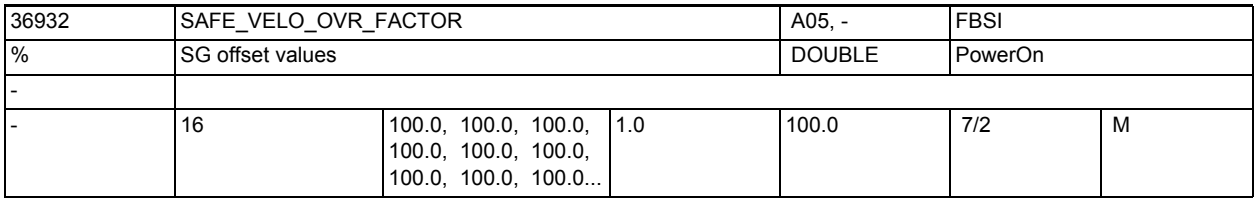

**Description:** Overrides for the limit values of safe velocities 2 and 4 can be selected via the SGEs, and the associated override value (percentage values) can be set with this MD.

> $n = 0, 1, ...$ , 15 stand for overrides  $0, 1, ...$  15 Special cases: The function "Override safe speed" is enabled by MD 36901 \$MA\_SAFE\_FUNCTION\_ENABLE. This override is inactive for the limit values of velocities 1 and 3. Related to: MD 36978: \$MA\_SAFE\_OVR\_INPUT[n] MD 36931: \$MA\_SAFE\_VELO\_LIMIT[n]

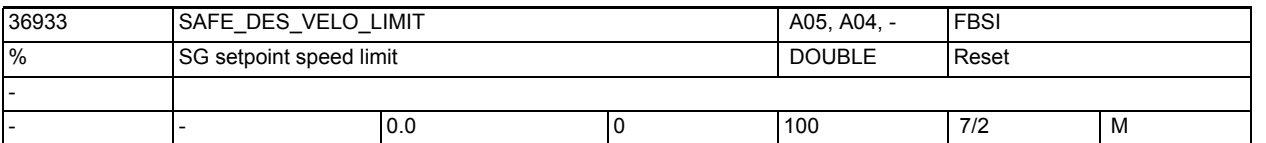

**Description:** Weighting factor for determining the setpoint limit from the current actual speed limit. The active SG limit value is weighted with this factor and defined as the setpoint limit for the interpolator. Setpoint 0 is defined when SBH is selected. An input of 100% limits the setpoint to the active SG stage The setpoint speed limit is inactive with an input of 0%. Special cases: In order to take the drive dynamics into account, multiple changes may have to be made to set this MD optimally. "Reset" is defined as the effectivity criterion to avoid making this procedure unnecesarily complicated. This data is not included in the cross-check with the drive.

> This data is not included in the axial check sum \$MA\_SAFE\_ACT\_CHECKSUM, as this is a 1-channel function.

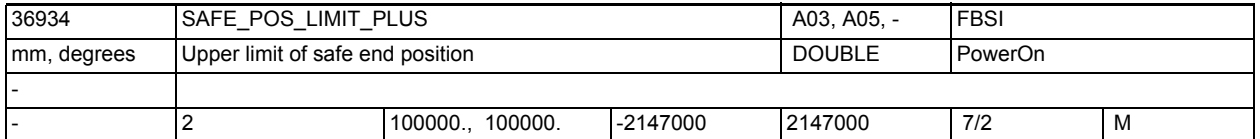

**Description:** Definition of the upper limit value for safe end positions 1 and 2.

If SE1 or SE2 is selected and the current actual position is greater than this limit value, the control triggers alarm 27012 with the stop response configured in \$MA\_SAFE\_POS\_STOP\_MODE and switches to SBH. Stop responses STOP B and A follow if SBH is violated.

n = 0, 1 stand for the upper limit values of SE1, SE2 Related to:

MD 36962: \$MA\_SAFE\_POS\_STOP\_MODE

MD 36935: \$MA\_SAFE\_POS\_LIMIT\_MINUS[n]

MD 36901: \$MA\_SAFE\_FUNCTION\_ENABLE

Special cases:

A parameterization error is displayed if a value is entered in MD: \$MA SAFE POS LIMIT PLUS[n] which is less than or equal to that in MD: \$MA\_SAFE\_POS\_LIMIT\_MINUS[n].

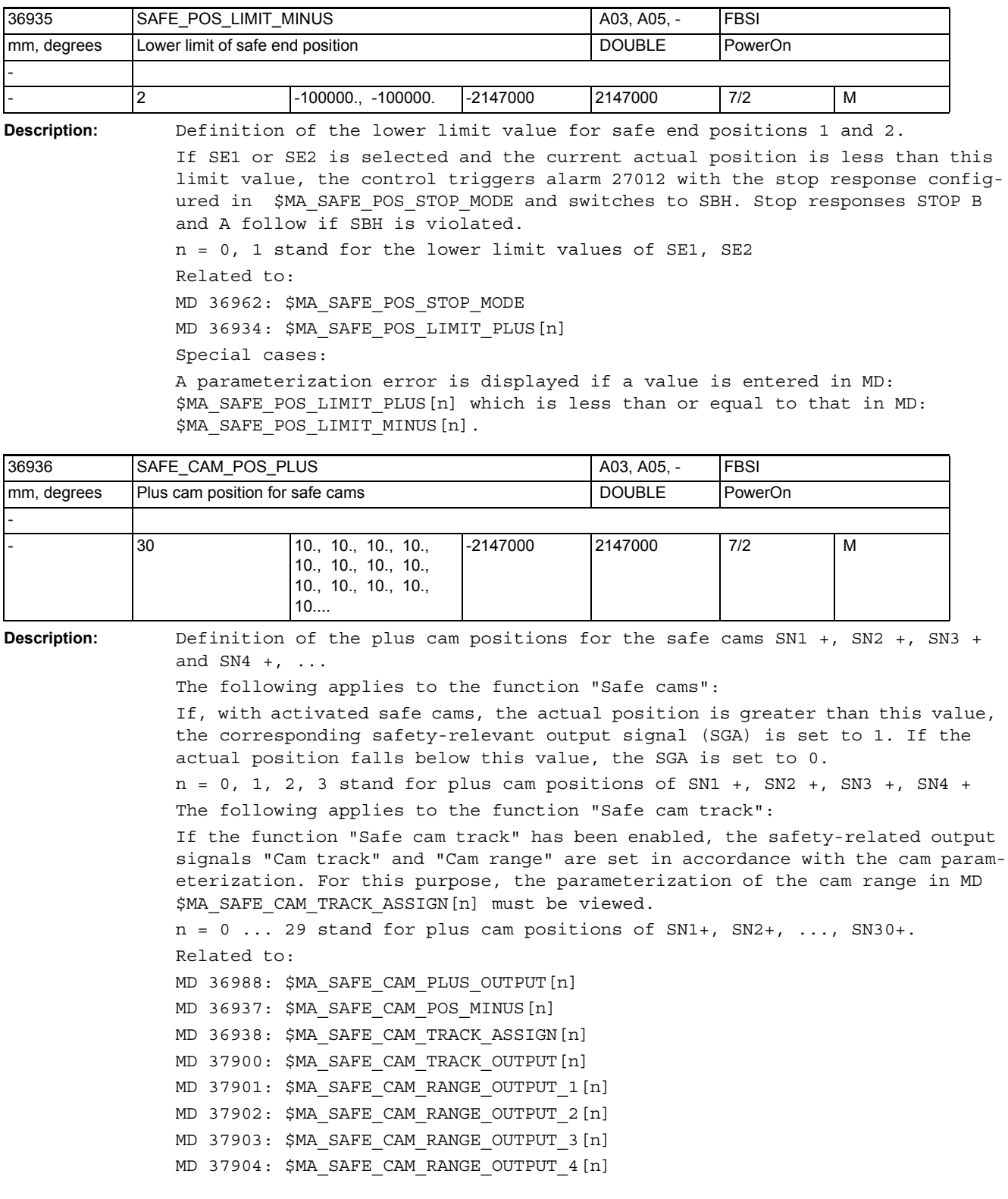

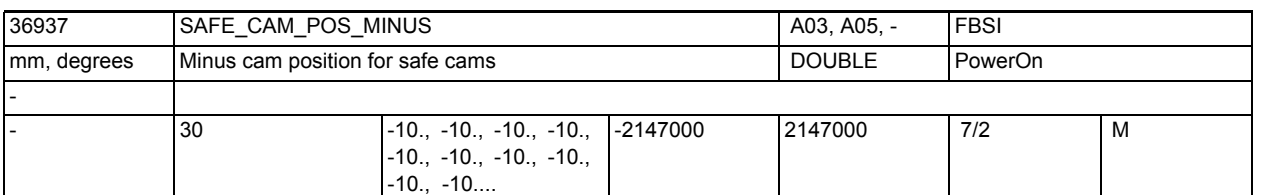

**Description:** Definition of the minus cam positions for the safe cams SN1 -, SN2 -, SN3 -, ...

The following applies to the function "Safe cams":

If, with activated safe cams, the actual position is greater than this value, the corresponding, safety-relevant output signal (SGA) is set to 1. If the actual position falls below this value, the SGA is set to 0.

n = 0, 1, 2, 3 stand for minus cam positions of SN1 -, SN2 -, SN3 -, SN4 - The following applies to the function "Safe cam track":

If the function "Safe cam track" has been enabled, the safety-related output signals "Cam track" and "Cam range" are set in accordance with the cam parameterization. For this purpose, the parameterization of the cam range in MD \$MA\_SAFE\_CAM\_TRACK\_ASSIGN[n] must be viewed.

 $n = 0$  ... 29 stand for minus cam positions of SN1-, SN2-, ..., SN30-. Related to:

- MD 36989: \$MA\_SAFE\_CAM\_MINUS\_OUTPUT[n]
- MD 36936: \$MA\_SAFE\_CAM\_POS\_PLUS[n]
- MD 36938: \$MA\_SAFE\_CAM\_TRACK\_ASSIGN[n]
- MD 37900: \$MA\_SAFE\_CAM\_TRACK\_OUTPUT[n]
- MD 37901: \$MA\_SAFE\_CAM\_RANGE\_OUTPUT\_1[n]
- MD 37902: \$MA\_SAFE\_CAM\_RANGE\_OUTPUT\_2[n]
- MD 37903: \$MA\_SAFE\_CAM\_RANGE\_OUTPUT\_3[n]
- MD 37904: \$MA\_SAFE\_CAM\_RANGE\_OUTPUT\_4[n]

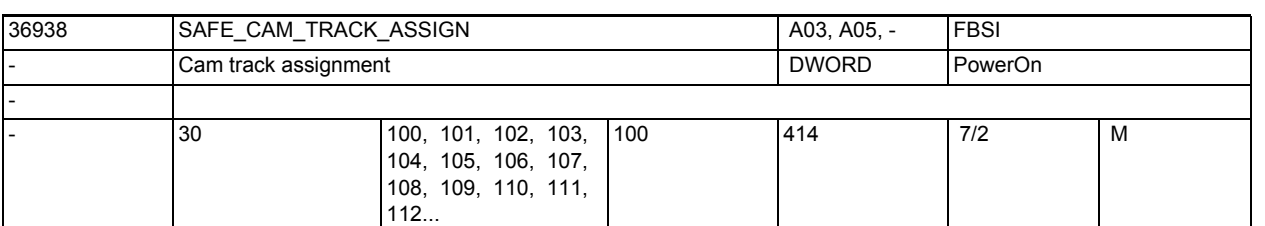

**Description:** Assignment of the individual cams to the max. 4 cam tracks including definition of the numerical value for SGA "Cam range". >The hundreds digit defines to which cam track the cam is assigned. Valid values are 1, 2, 3 or 4. The tens and ones digits include the numerical value that is to be reported to the safe logics as SGA "Cam range" and processed there. Valid values are 0 to 14, while each numerical value per cam track may be used only once. Therefore the valid value range of this machine data is: 100...114, 200...214, 300...314, 400...414 Examples:  $MD36938[0] = 207$ : cam 1 (index 0) is assigned to cam track 2. If the position is within the range of this cam, a 7 is entered in SGA "Cam range" of the 2nd cam track. MD36938[5] = 100: cam 6 (index 5) is assigned to cam track 1. If the position is within the range of this cam, a 0 is entered in SGA "Cam range" of the 1st cam track. Related to: MD 36936: \$MA\_SAFE\_CAM\_POS\_PLUS[n] MD 36937: \$MA\_SAFE\_CAM\_POS\_MINUS[n] MD 37900: \$MA\_SAFE\_CAM\_TRACK\_OUTPUT[n] MD 37901: \$MA\_SAFE\_CAM\_RANGE\_OUTPUT\_1[n] MD 37902: \$MA\_SAFE\_CAM\_RANGE\_OUTPUT\_2[n] MD 37903: \$MA\_SAFE\_CAM\_RANGE\_OUTPUT\_3[n] MD 37904: \$MA\_SAFE\_CAM\_RANGE\_OUTPUT\_4[n]

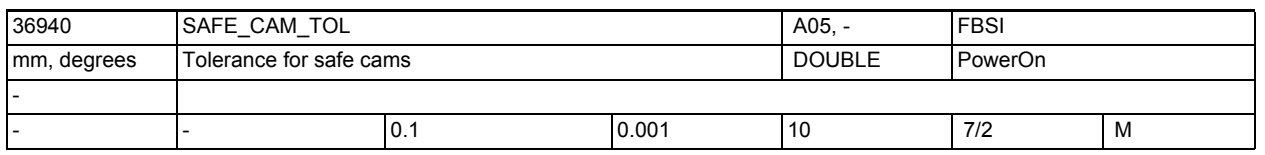

**Description:** As a result of differing encoder mounting positions and differing cycle and run times, the cam signals of the two monitoring channels never switch at exactly the same position or at exactly the same time.

> This data defines the tolerance as a load-side path for all cams, within which the monitoring channels can have different signal states for the same cam without triggering alarm 27001.

Recommendation:

Enter a value equal to or slightly larger than that in MD 36942.

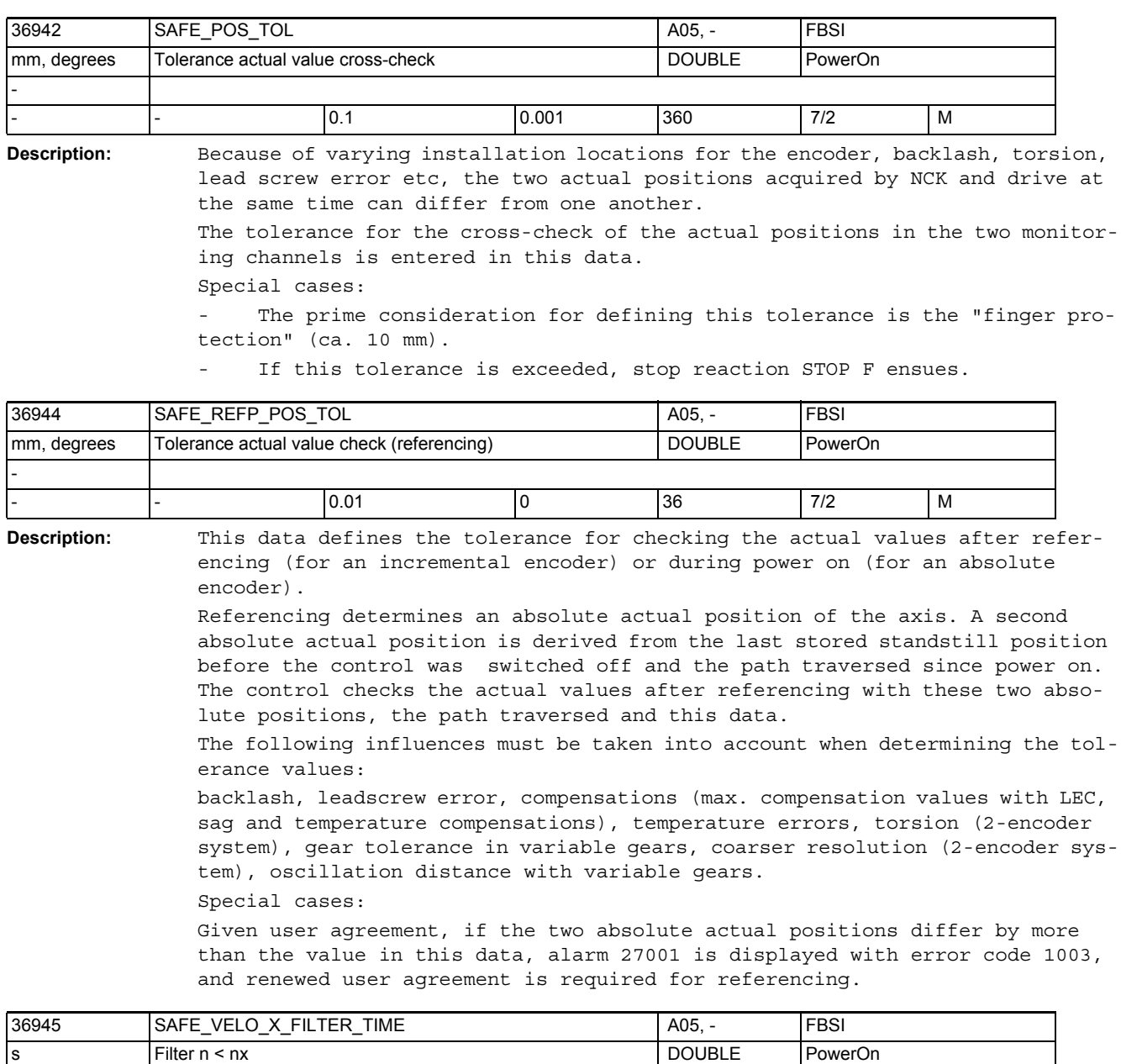

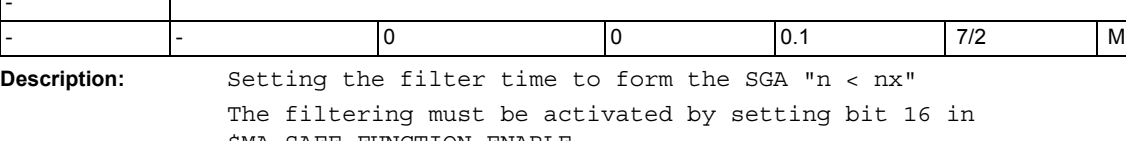

\$MA\_SAFE\_FUNCTION\_ENABLE. Filtering is not active with default value 0. Parameterizing a filter time not equal to 0 increases the reaction time of SGA "n < nx". Related to: MD 36946: \$MA\_SAFE\_VELO\_X MD 36947: \$MA\_SAFE\_VELO\_X\_HYSTERESIS

-

┪

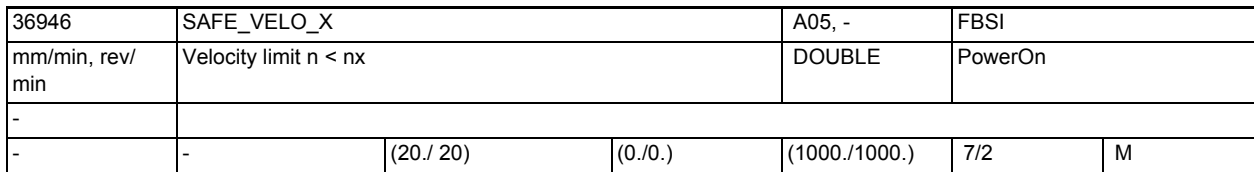

**Description:** This data defines the limit speed n x for the SGA "n < nx". The SGA "n < nx" is set if this speed limit is undershot.

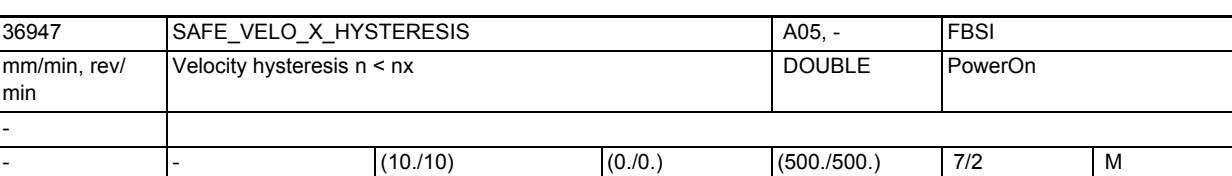

**Description:** Setting of the hysteresis threshold to form the SGA "n < nx".

This MD is used in addition to the hysteresis to check the velocity in both monitoring channels at the threshold nx. The velocity must not differ more than the value of this MD, otherwise a Stop F will be output with error code 2. \$MA\_SAFE\_VELO\_X\_HYSTERESIS\_must be less than or equal to 1/2 \$MA\_SAFE\_VELO\_X.

The function "Synchronization " $n < nx$ ", hysteresis and filtering" must be active (\$MA\_SAFE\_FUNCTION\_ENABLE, bit 16 = 1).

Related to:

MD 36945: \$MA\_SAFE\_VELO\_X\_FILTER\_TIME

MD 36946: \$MA\_SAFE\_VELO\_X

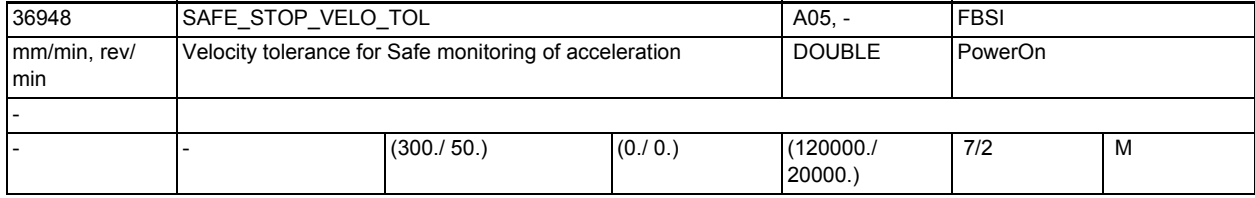

**Description:** Tolerance of the actual velocity for safe monitoring of the acceleration (SBR).

> This tolerance is added to the actual velocity after safe monitoring of the acceleration has been activated (by triggering a Stop B or C). The actual velocity must not be greater than the limit thus defined. Otherwise a Stop A is triggered. This reveals an acceleration of the drive as quickly as possible.

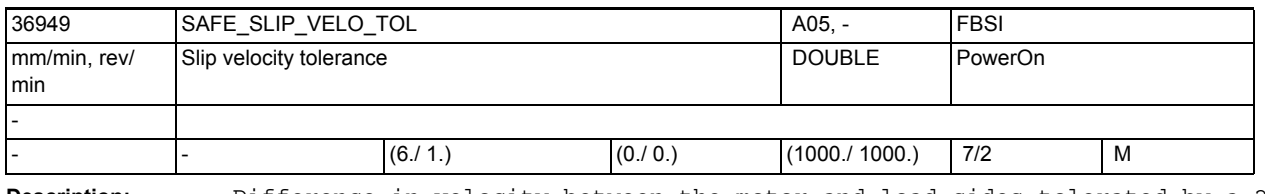

**Description:** Difference in velocity between the motor and load sides tolerated by a 2 encoder system, without the data cross-check between SIMODRIVE611D and NCK signaling an error. MD36949 \$MA\_SAFE\_SLIP\_VELO\_TOL is only evaluated if MD36901 \$MA\_SAFE\_FUNCTION\_ENABLE, bit3 is set. Related to: MD1349 \$MD\_SAFE\_SLIP\_VELO\_TOL

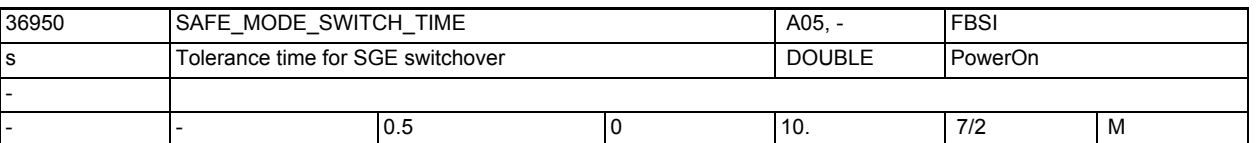

**Description:** SGE switchovers are not active simultaneously because the data transfer runtimes of the SGEs differ in the two monitoring channels. The data cross-check would report an error in this case.

This data defines the length of time after SGE switchovers during which the actual values and the monitoring results are not cross-checked (the machine data continue to be compared!). The selected monitoring continues to run uninterrupted in both monitoring channels.

A safe function becomes active in a monitoring channel as soon as the selection or switchover is detected in this channel.

The differing runtime is mainly determined by the PLC cycle time.

System-related minimum tolerance time: 2 x PLC cycle time (maximum cycle) + 1 x IPO cycle time.

The runtime differences must also be taken into account in the external circuit (e.g. relay switching times).

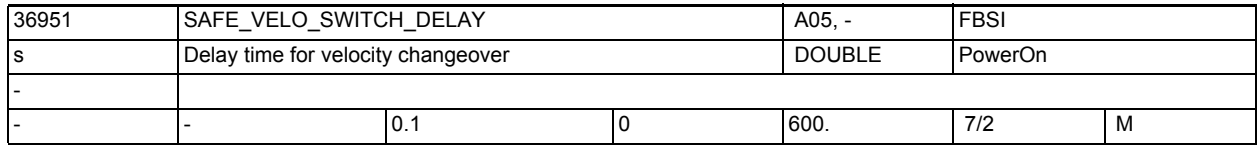

**Description:** A timer is started with this value when transferring from a higher to a lower safe speed or when selecting safe operational stop with safe speed active. The parameterized value selected must be as low as possible.

> The last selected speed limit value continues to be monitored while the timer is running. During this time, the axle/spindle can be decelerated, for example via the PLC user program, without the monitoring reporting an error and triggering a stop reaction.

Special cases:

1. The timer is aborted immediately on switching to a limit greater than or equal to the previously active SG limit.

2. The timer is aborted immediately on switching to "Non-safe operation" (SGE "Deselect SBH/SG=1).

3. The timer is retriggered (restarted) on switching to a limit less than the previously active SG limit or to SBH while the timer is running.

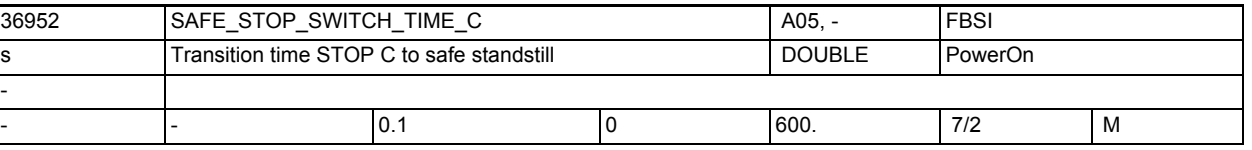

**Description:** This data defines the time after which a switch is made to safe operational stop when a STOP C has been triggered.

The parameterized value selected must be as low as possible.

Safe operational stop is monitored after this time has expired. STOP A or B is triggered if the axis/spindle could not be stopped.

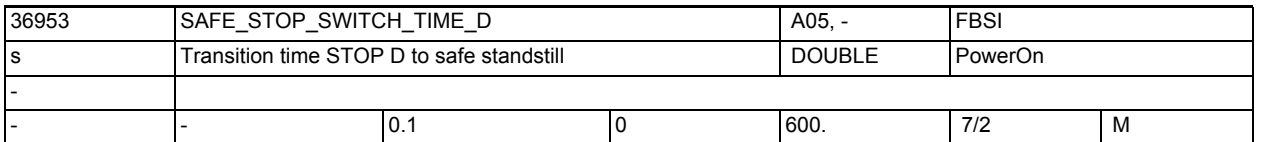

**Description:** This data defines the time after which a switch is made to safe operational stop when a STOP D has been triggered.

The parameterized value selected must be as low as possible.

Safe operational stop is monitored after this time has expired. STOP B is triggered if the axis/spindle could not be stopped.

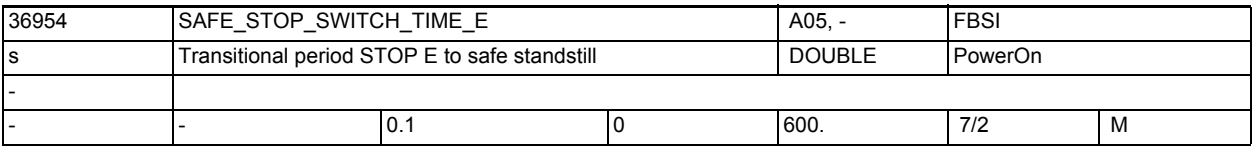

**Description:** Time period after which a switch over takes place from STOP E to safe operational stop.

The parameterized value selected must be as small as possible.

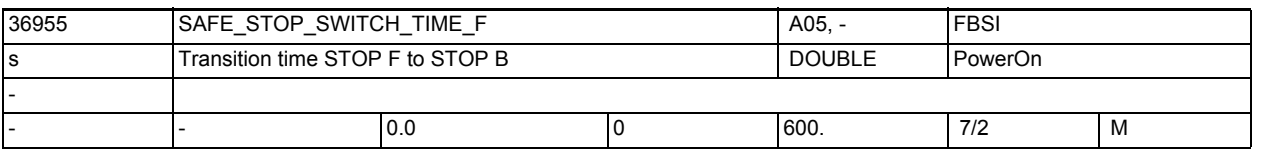

**Description:** Time period after which a switch over takes place from stop F to stop B with active monitoring functions.

The parameterized value selected must be as low as possible.

During this time, another deceleration reaction can be activated, e.g. by means of synchronized actions.

The switch over also takes place if a C/D/E stop occurs during this time.

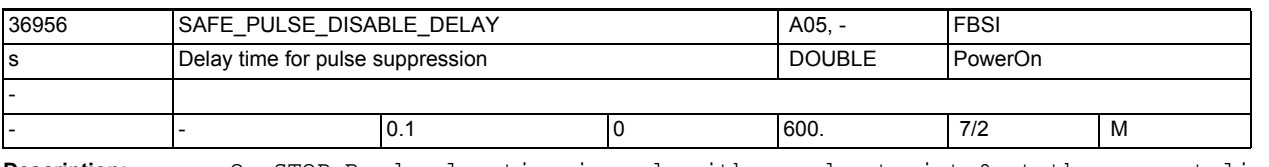

**Description:** On STOP B, deceleration is made with speed setpoint 0 at the current limit and changed to STOP A for pulse suppression after the delay time defined with this data.

The parameterized value selected must be as low as possible. Special cases:

The pulse suppression is performed earlier than defined in this data if the condition for pulse suppression is present via MD 36960:

\$MA\_SAFE\_STANDSTILL\_VELO\_TOL or via MD 36620: \$MA\_SERVO\_DISABLE\_DELAY\_TIME.

If the time is set in this data to ZERO, then on STOP B an immediate change is made to STOP A (immediate pulse suppression).

Relating to:

MD 36960: \$MA\_SAFE\_STANDSTILL\_VELO\_TOL

MD 36620: \$MA\_SERVO\_DISABLE\_DELAY\_TIME

MD 36060: \$MA\_STANDSTILL\_VELO\_TOL

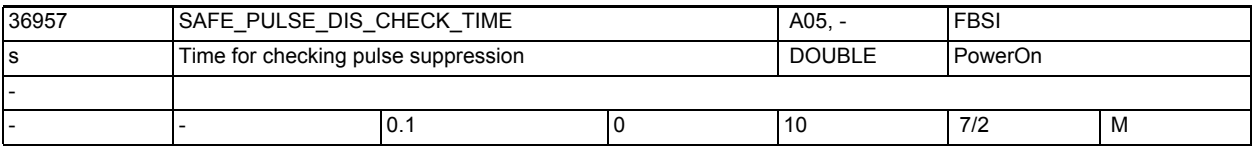

**Description:** Definiiton of the time after which pulses have to be disabled after a request to disable pulses.

> The time between deleting the SGA "Enable pulse" and detecting the disabling of pulses via the SGE "Status pulses disabled" must not exceed the value of this data.

Special cases:

STOP A is triggered if this time is exceeded.

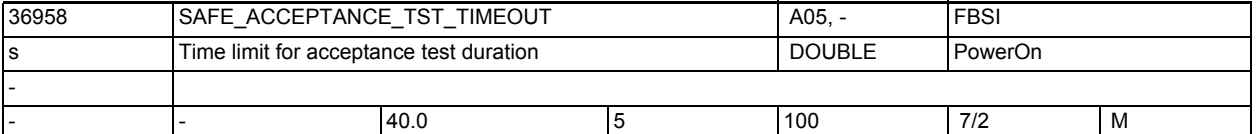

**Description:** On the NCK side, a time limit can be specified for the duration of an acceptance test.

> The NCK terminates the test if an acceptance test lasts longer than the time defined in MD 36958.

The acceptance test status is set to zero on the NCK side. When the acceptance test status is reset, SI-power-ON-alarms are reset again from resetacknowledgeable to power-ON-acknowledgeable on the NCK and drive sides. The NCK clears alarm 27007 and the drive clears alarm 300952.

This MD is also used to limit the duration of an SE (safe limit position) acceptance test. After the programmed time has elapsed, the SE acceptance test is aborted and alarm 27008 deleted. The software limit positions then once again act as defined in the machine data.

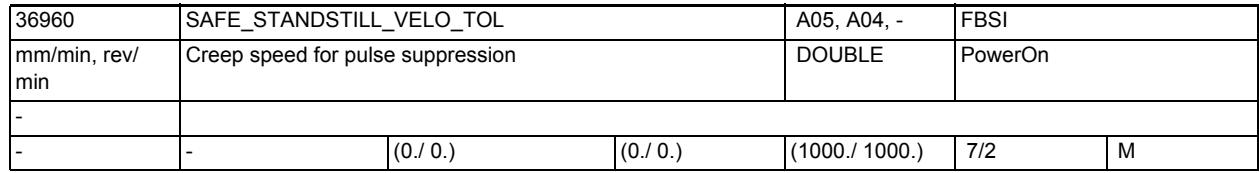

**Description:** Speed below which the axle/spindle is regarded as being at a standstill and the pulses are disabled with STOP B (through transition to STOP A). Related to:

MD 36956: \$MA\_SAFE\_PULSE\_DISABLE\_DELAY

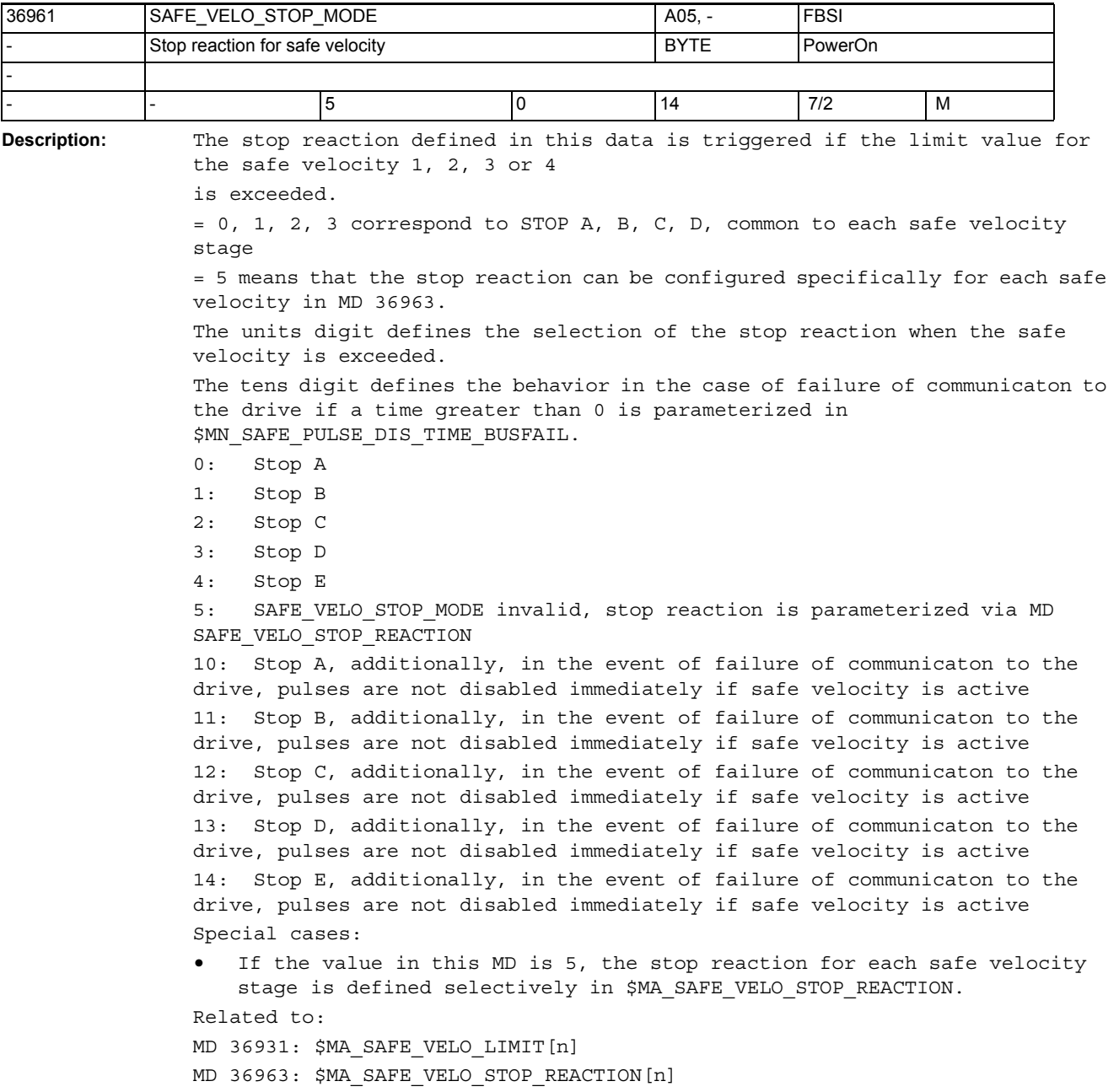

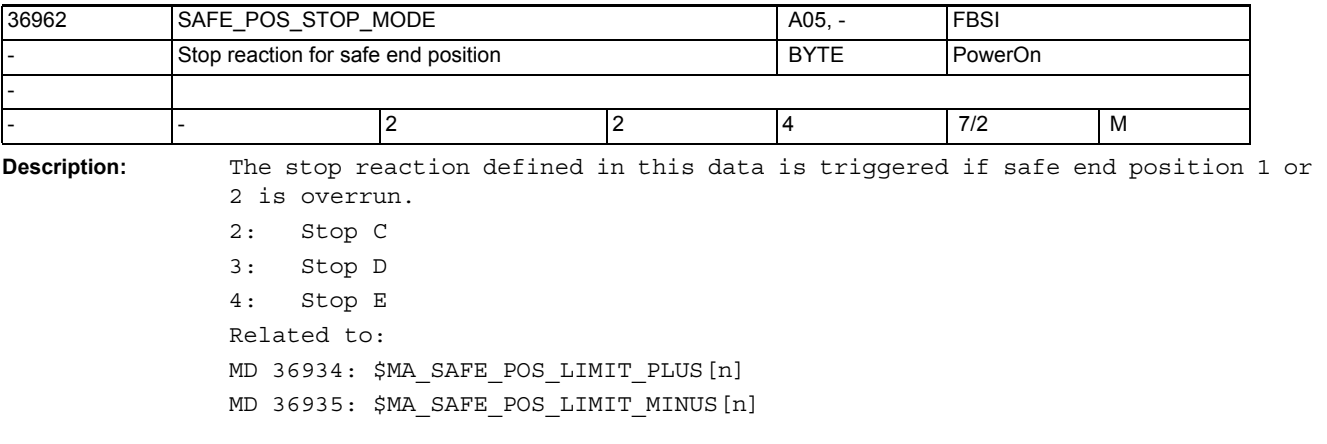

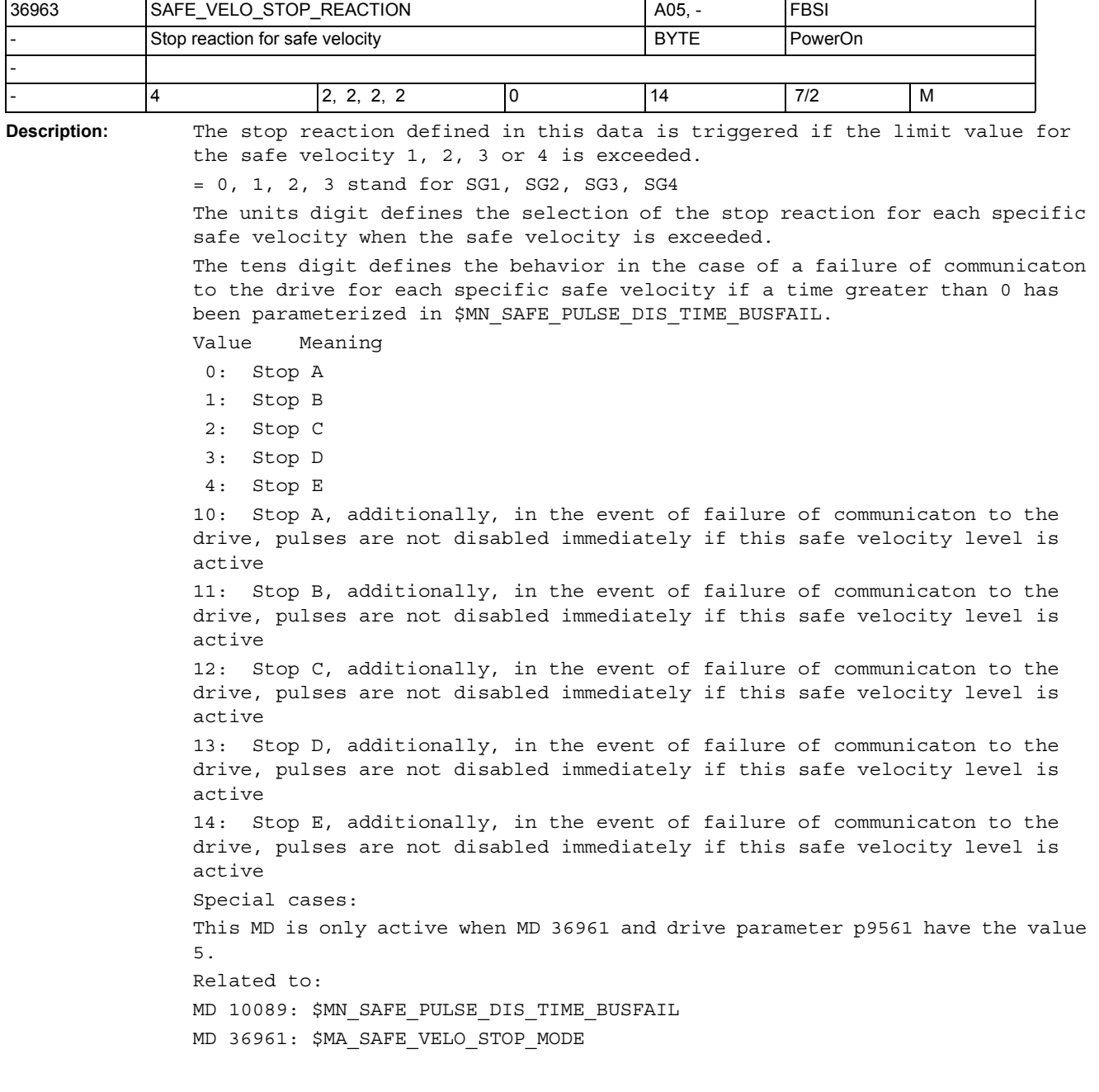

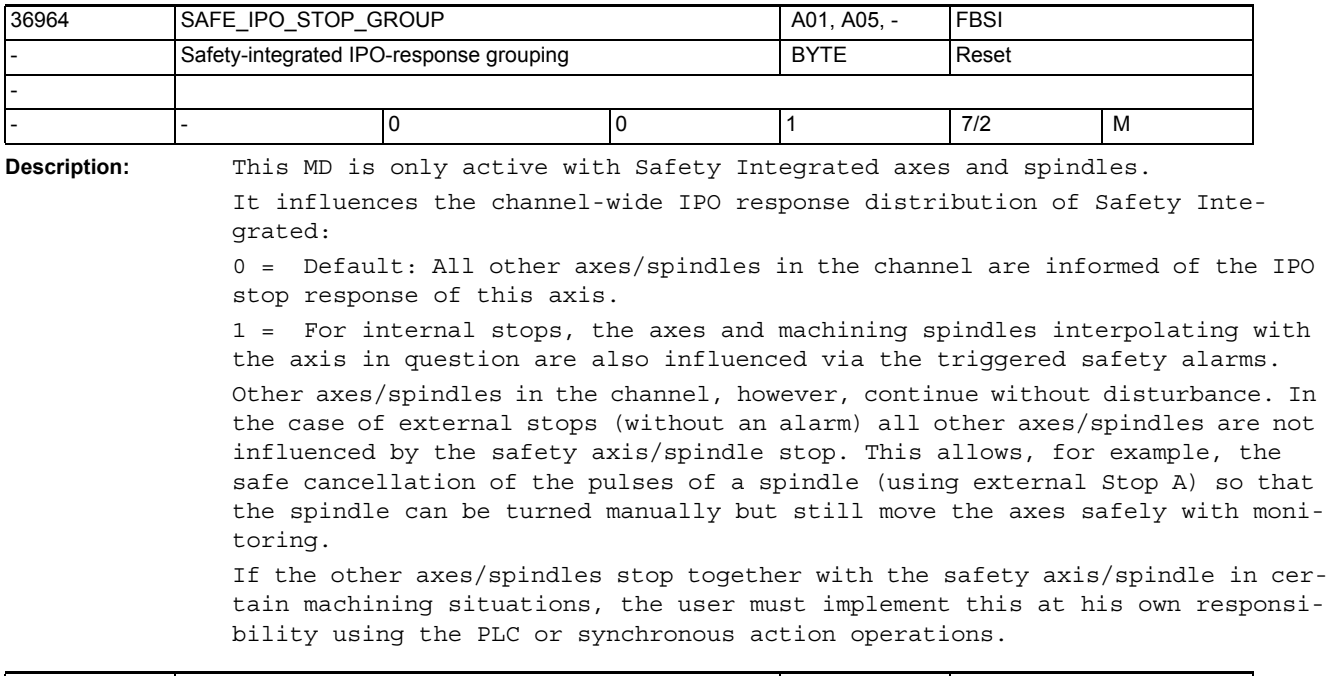

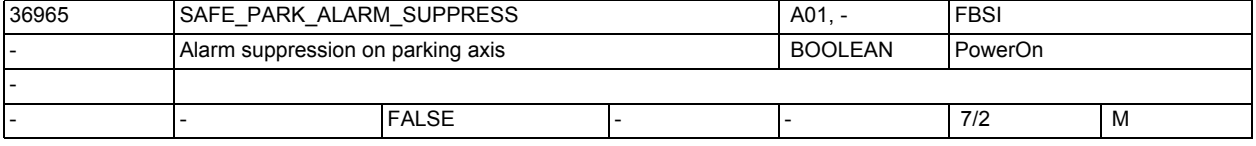

**Description:** This MD is only active for Safety Integrated axes/spindles.

0 = Default setting: Alarms 27000/A01797 are displayed when parking is selected.

1 = Alarms 27000/A01797 are not displayed when parking is selected. This is necessary for axes that are disconnected on the encoder side during the machining process (e.g. dressing axes). The alarms are displayed when parking is deselected again.

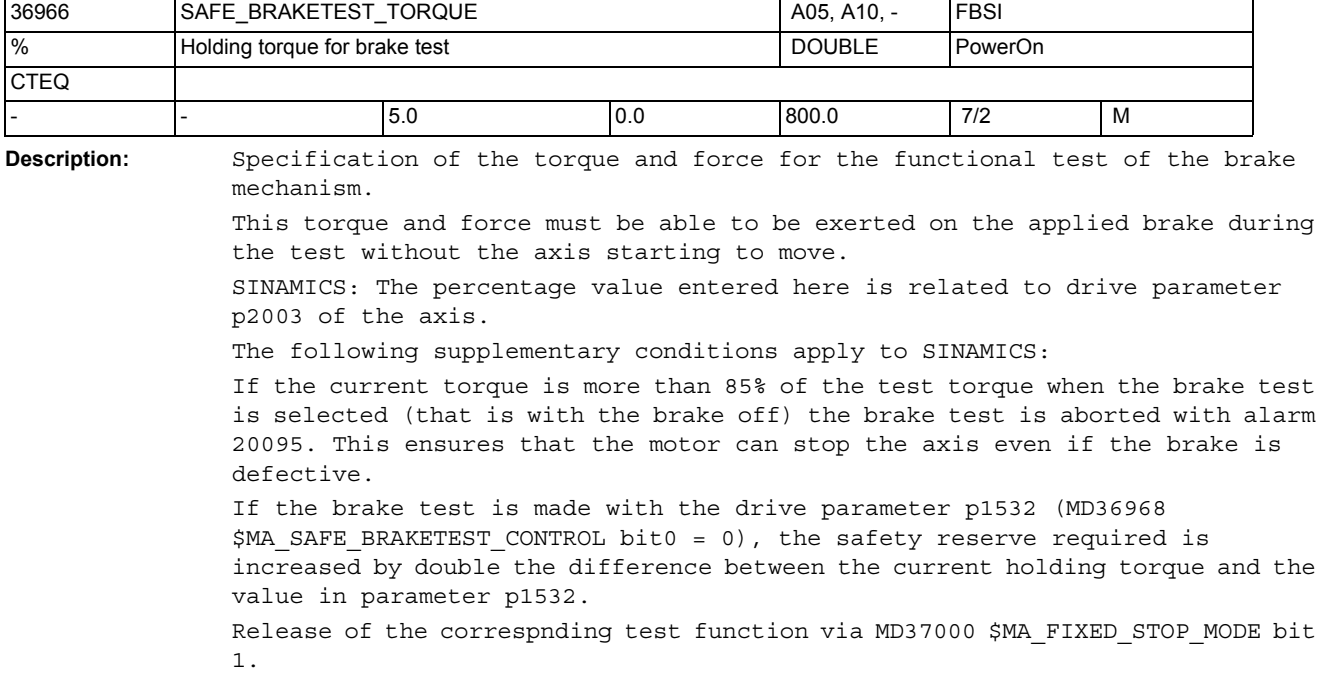

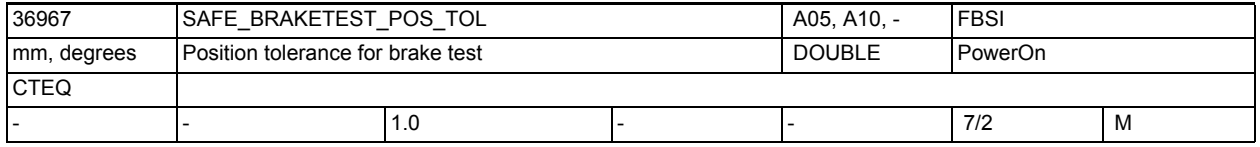

**Description:** Maximum position tolerance for the functional test of the brake mechanics. The functional test of the brake mechanics is aborted if the axis position deviates

> by more than this tolerance from the position at selection of the brake test. The corresponding test function is enabled by MD37000 \$MA\_FIXED\_STOP\_MODE bit 1.

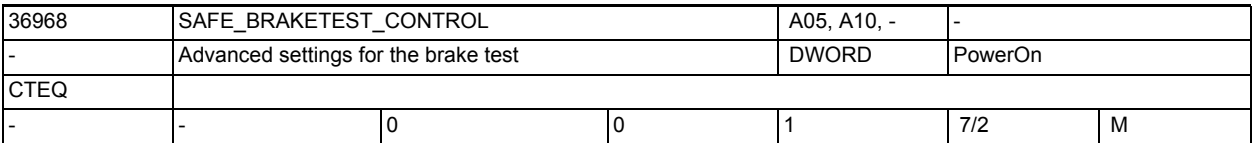

**Description:** Advanced settings for the brake test

Bit 0: Selection of the average value of the torque limit

= 0: SINAMICS: The drive parameter p1532 is used as the average value of the torque limit

= 1: The torque measured at the time of selection of the brake test is used as the average value of the torque limit

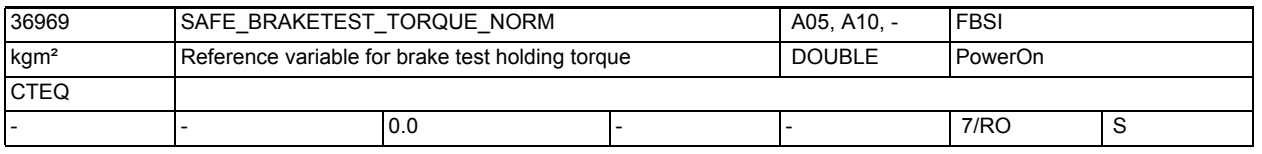

**Description:** Setting of the reference variable for torques

All torques indicated as relative value refer to this reference variable. This MD is an image of drive parameter p2003

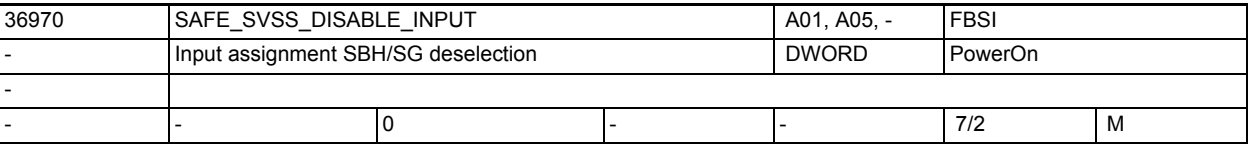

**Description:** This data defines the NCK input for selecting/deselectng the functions SBH and SG.

Signal Meaning

= 0 SG or SBH is selected

= 1 SG and SBH are deselected

Structure:

Special cases:

Entry of 0 means there is no existing assignment, the input remains fixed at 0, SG and SBH cannot be deselected.

- Entry of 80 00 00 00 means there is no existing assignment, the input remains fixed at 1.

If a single output signal is placed on a terminal, the signal is processed inverted if MD bit 31 is set.

If several output signals are placed on the same terminal, the signal concerned is initially inverted if MD bit 31 is set.

If MD bit 31 is set, the signal concerned is initially inverted. The (if applicable inverted) output signals are then AND-ed. The result is output on the terminal.

Related to:

MD 10366: \$MN\_HW\_ASSIGN\_DIG\_FASTIN

MD 13010: \$MN\_DRIVE\_LOGIC\_NR

References: /FB/, A4, Digital and Analog NCK I/Os
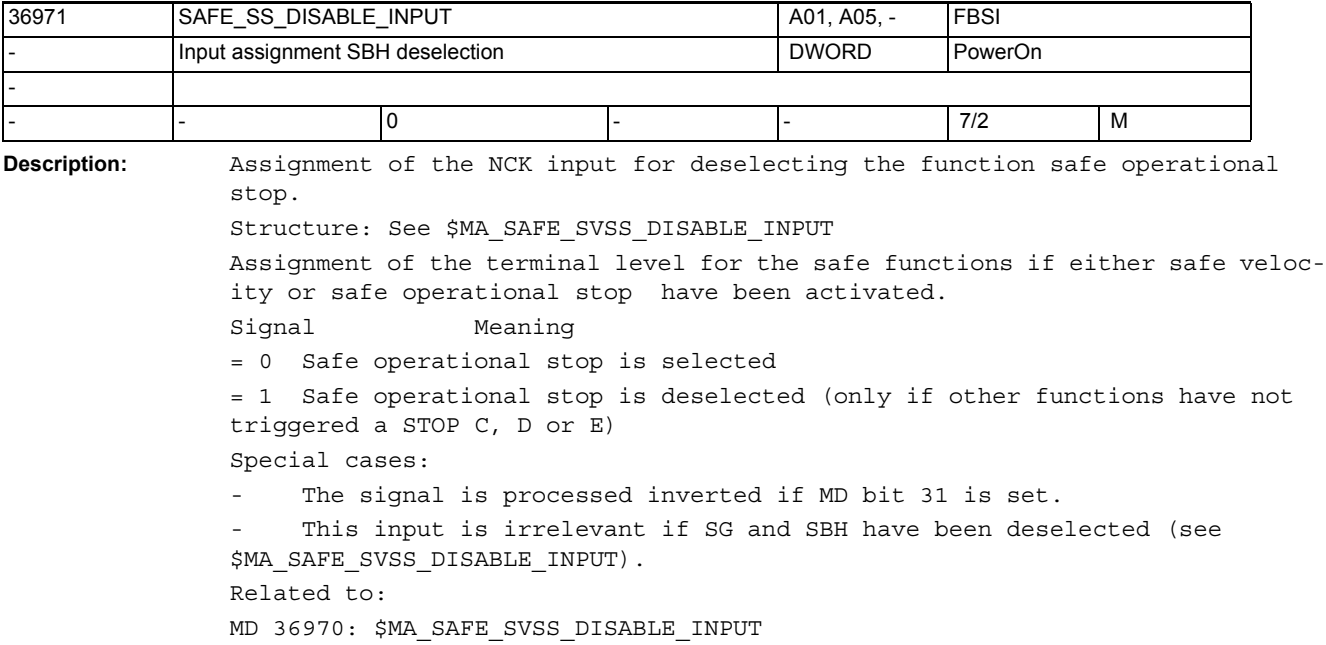

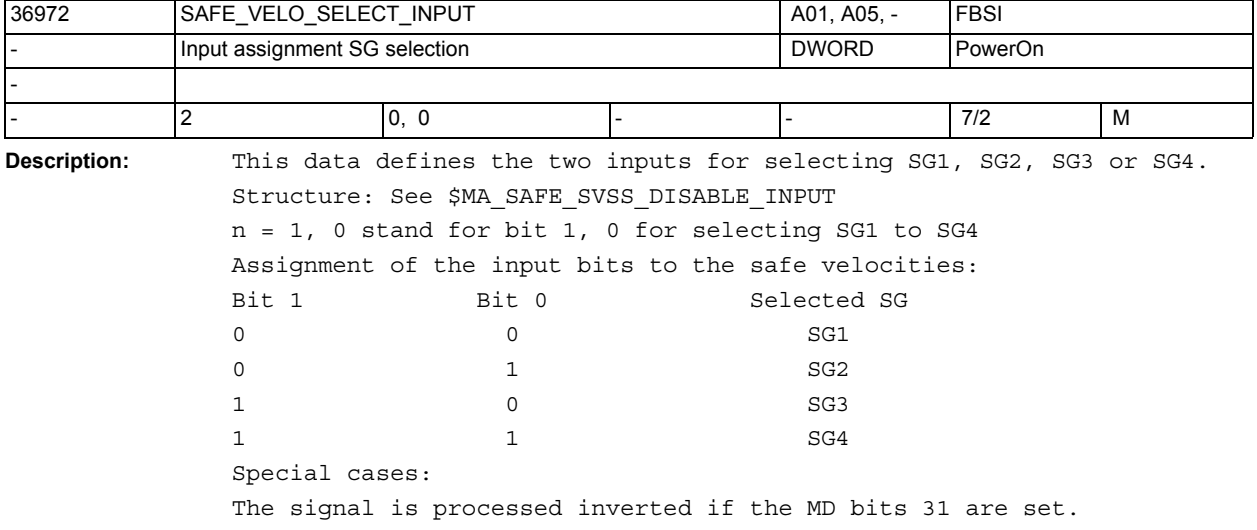

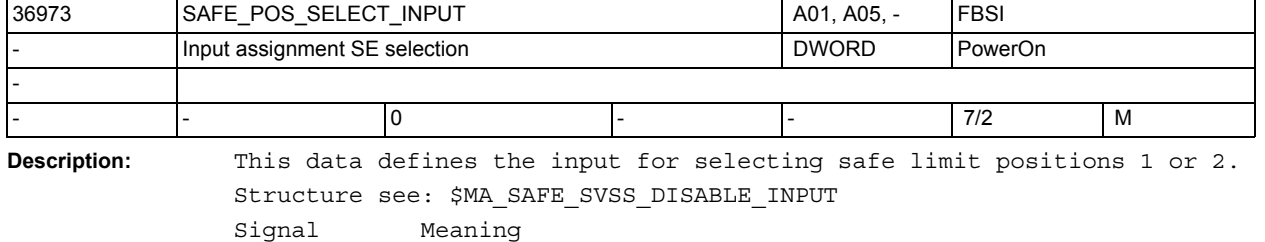

= 0 SE1 is active = 1 SE2 is active Special cases: The signal is processed inverted if MD bit 31 is set. Related to: MD 36970: \$MA\_SAFE\_SVSS\_DISABLE\_INPUT.

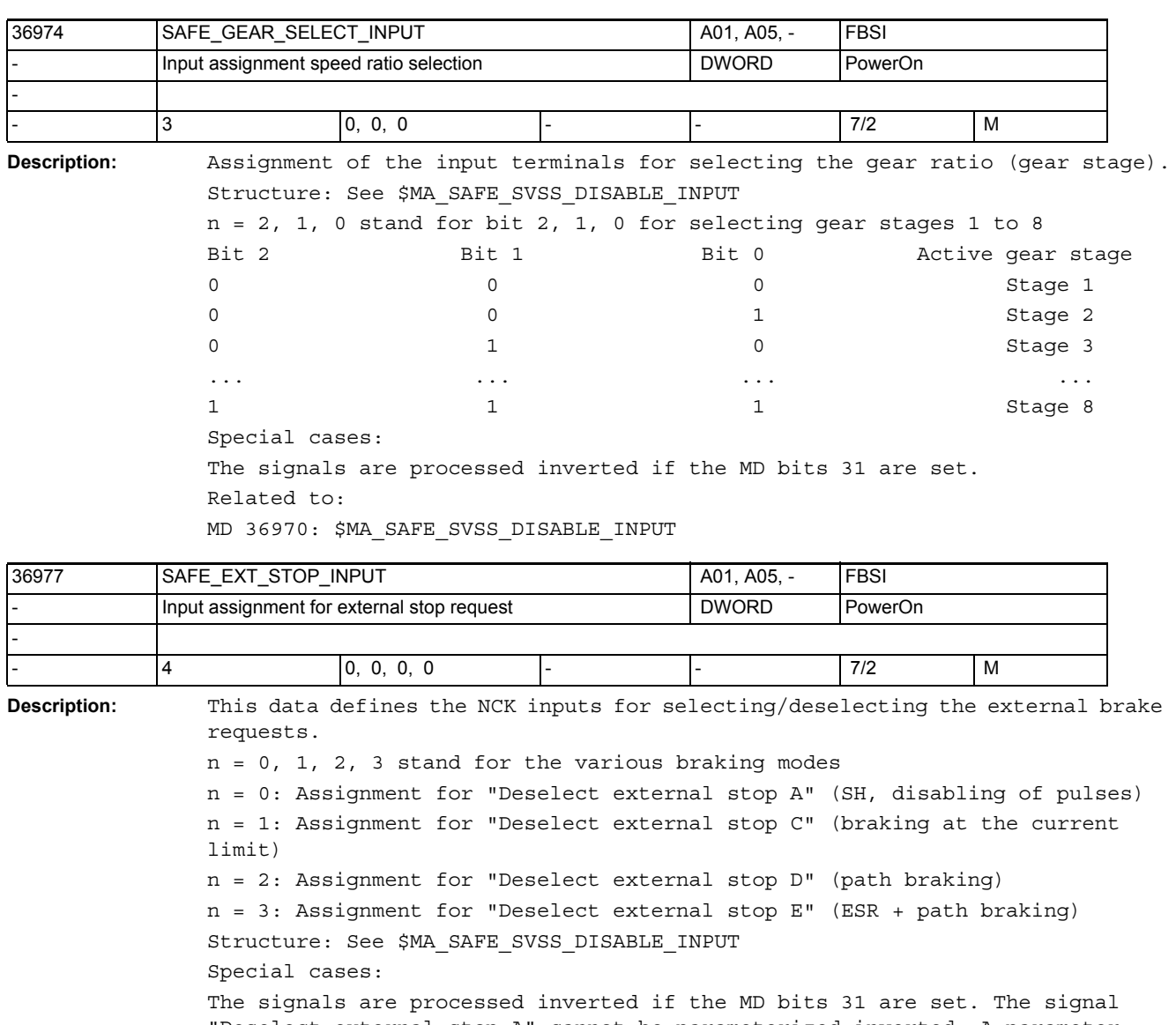

"Deselect external stop A" cannot be parameterized inverted. A parameter error is reported if there is an error.

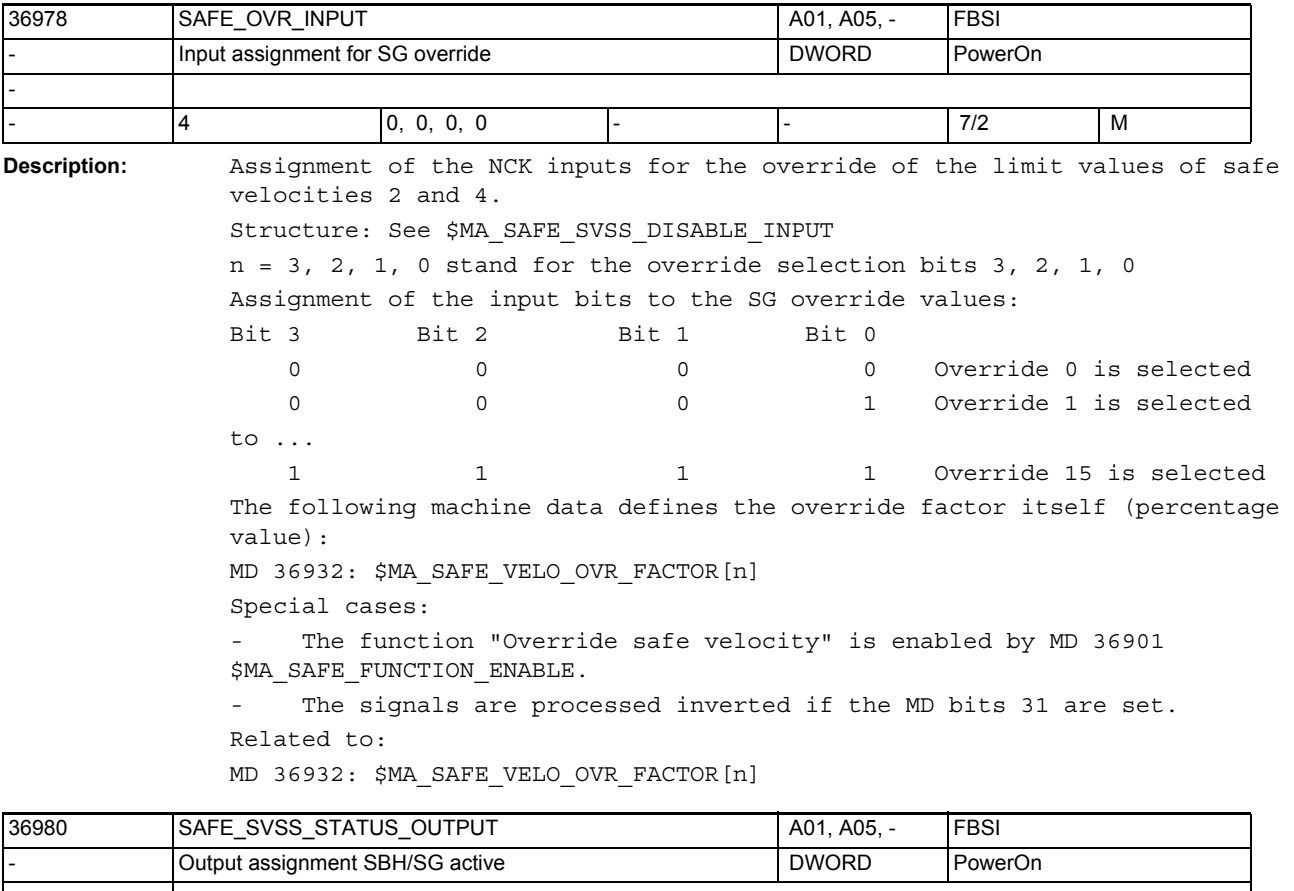

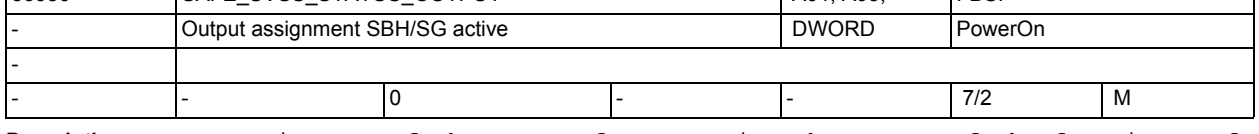

```
Description: Assignment of the output for reporting the status of the functions safe 
               velocity and safe operational stop.
               Signal Meaning
               = 0 SG and SBH are not active
               = 1 SG or SBH is active
               Special cases:
                    Entry of 0 means
               there is no existing assignment, the output is not affected.
                    - Entry of 80 00 00 00 means there is no existing assignment, the output 
               remains fixed at 1.
                    If a single output signal is placed on a terminal, the
               the signal is processed inverted if MD bit 31 is set.
                    If several output signals are placed on the same terminal, then
               the signal concerned is initially inverted if MD bit 31 is set. The (if 
               applicable inverted) output signals are then AND-ed. The result is output on 
               the terminal.
               Related to:
               MD 10368: $MN_HW_ASSIGN_DIG_FASTOUT
               MD 13010: $MN_DRIVE_LOGIC_NR
               References: /FB/, A4, Digital and Analog NCK I/Os
```
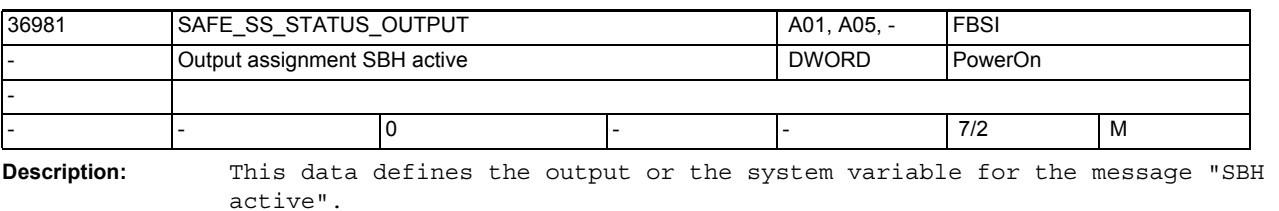

Structure see: \$MA\_SAFE\_EXT\_STOP\_INPUT

Signal Meaning

= 0 SBH is inactive

= 1 SBH is active

Special cases:

The signal is processed inverted if MD bit 31 is set.

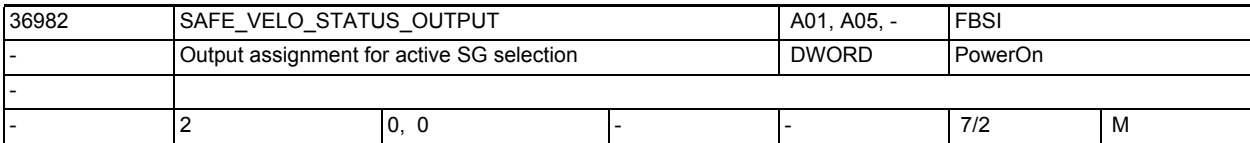

**Description:** This data defines the outputs or the system variables for the messages "SBH active bit 0" and "SBH active bit 1".

Structure see: \$MA\_SAFE\_EXT\_STOP\_INPUT

n = 1, 0 stand for SG active bits 1, 0 SG active Bit 1 Bit 0 Meaning: = 0 = 0 SG1 active if SBH/SG are active and SBH is not active SBH active if SBH/SG are active and SBH is active  $= 1$  = 0 SG2 active  $= 0 = 1$  SG3 active  $= 1$   $= 1$  SG4 active

Special cases:

The signal is processed inverted if MD bit 31 is set.

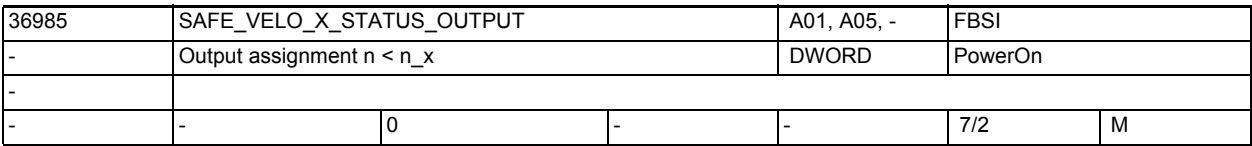

**Description:** This data defines the output or the system variable for the message "n < nx". Structure see: \$MA\_SAFE\_SVSS\_STATUS\_OUTPUT

Signal Meaning

= 0 Actual speed is greater than the limit speed in \$MA\_SAFE\_VELO\_X

= 1 Actual speed is less than or equal to the limit speed in \$MA\_SAFE\_VELO\_X Related to: \$MA\_SAFE\_VELO\_X

Special cases:

The signal is processed inverted if MD bit 31 is set.

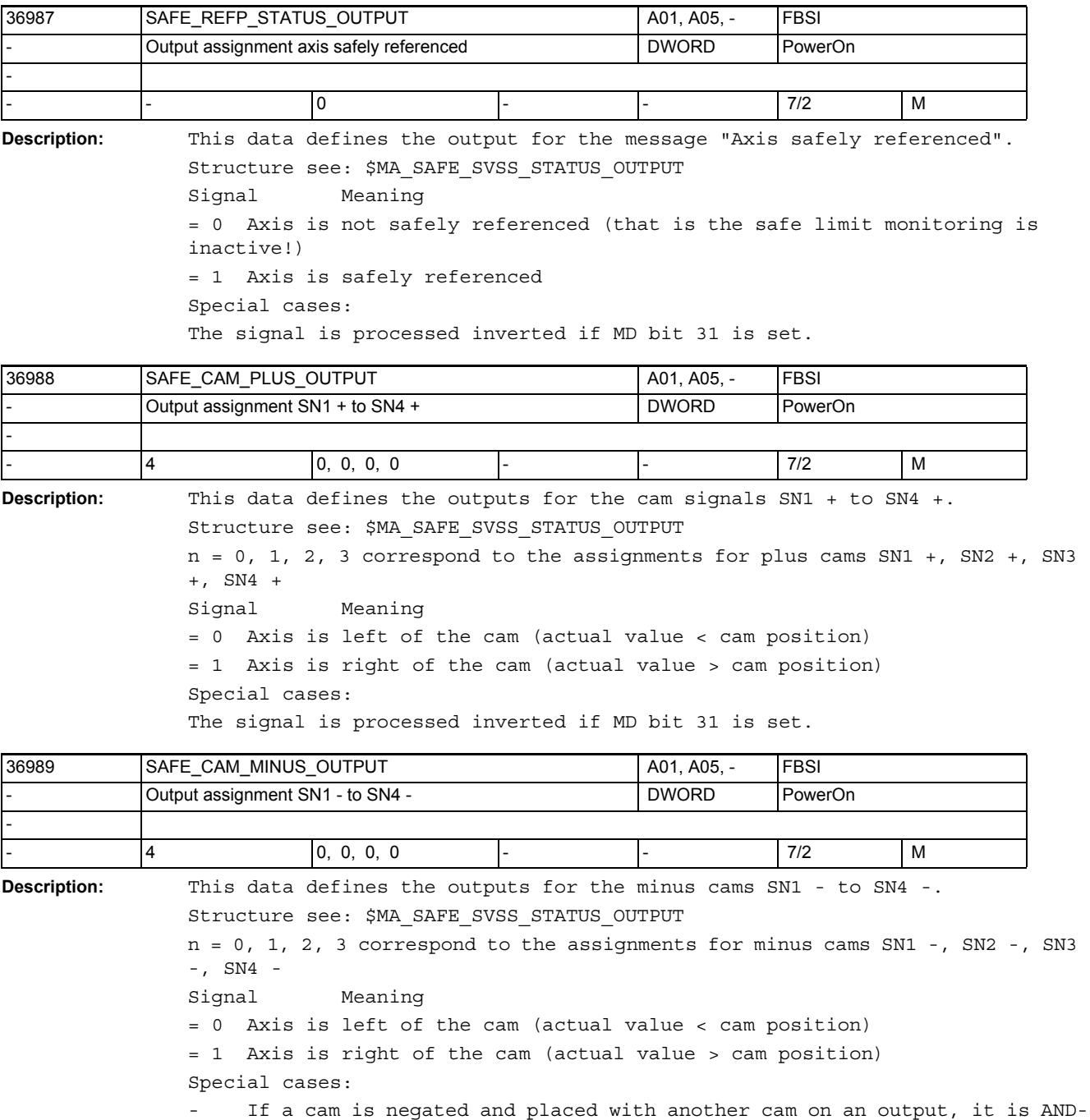

ed and a single cam signal is generated for range recognition.

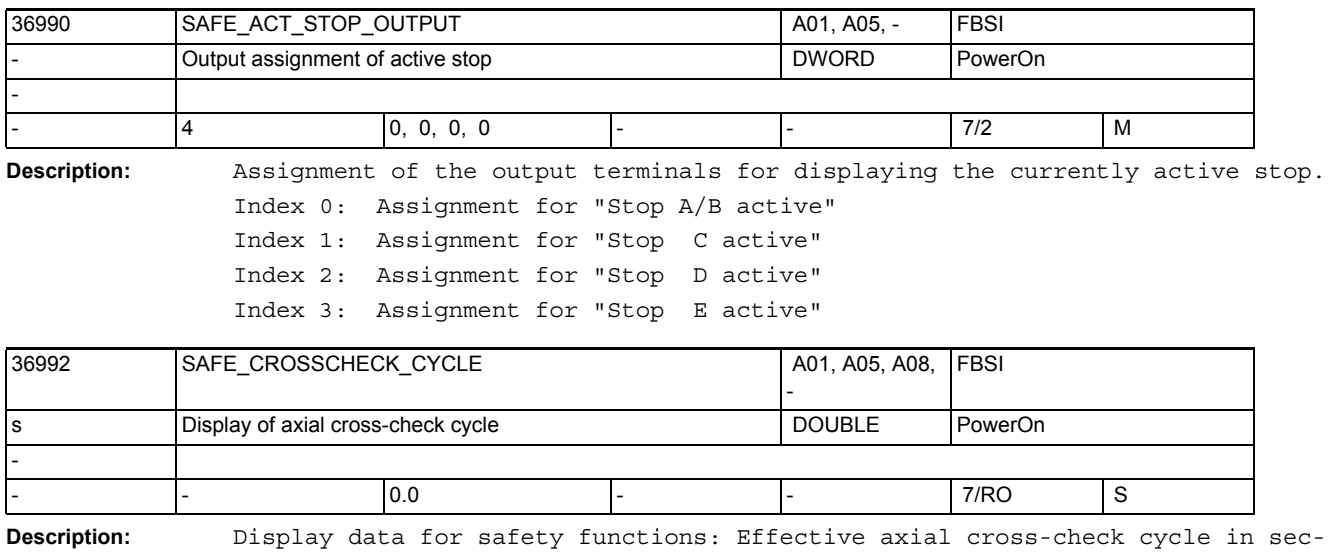

onds.

The cycle derives from INFO\_SAFETY\_CYCLE\_TIME and the number of data to be cross-checked.

The axial value displayed depends on the associated drive module as the length of cross-check lists varies between performance-1/standard-2 and performance-2 modules.

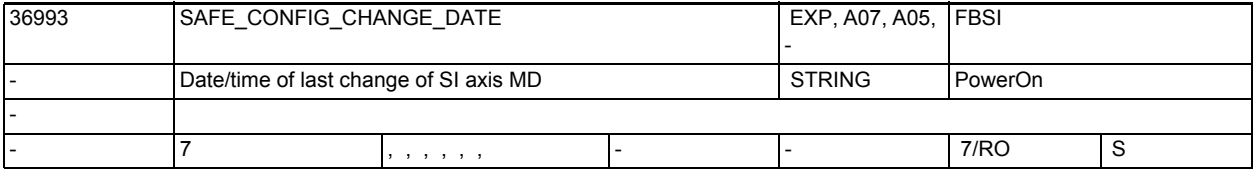

**Description:** Display data for safety functions:

Date and time of the last configuration change to safety related NCK axis machine data.

Changes to the machine data included in the calculation of axial checksums SAFE\_ACT\_CHECKSUM are recorded.

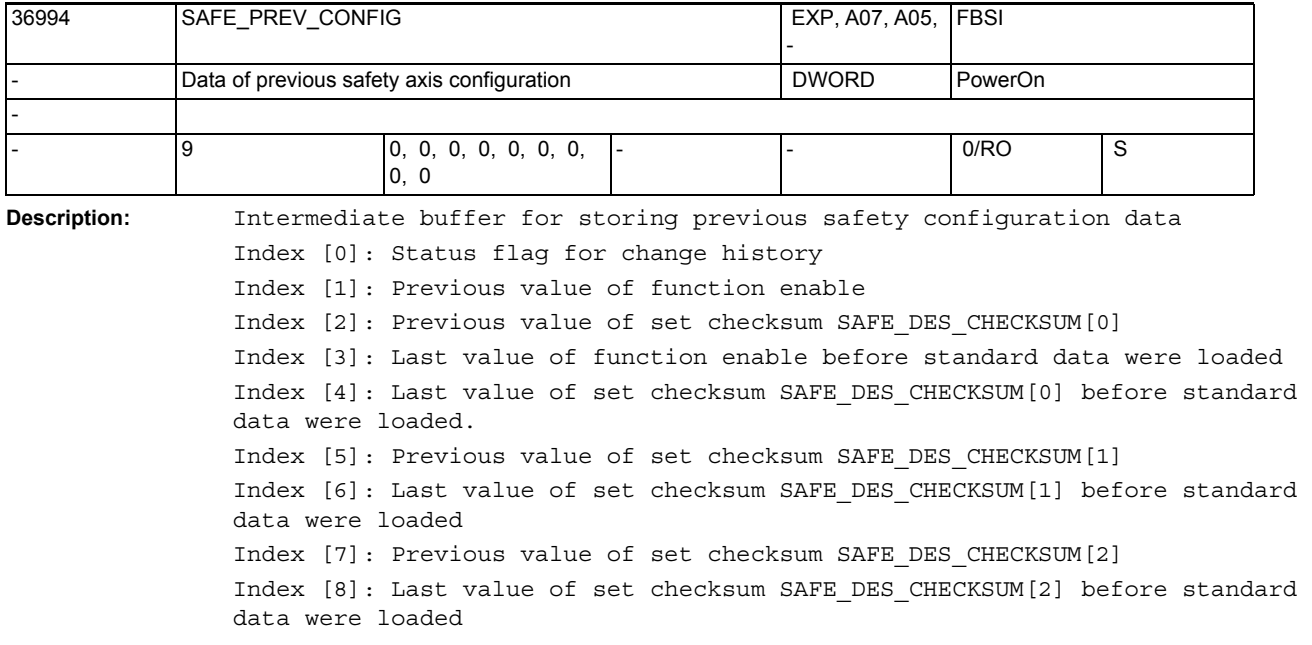

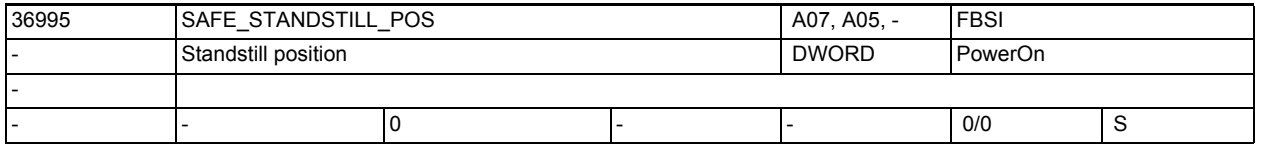

**Description:** This MD displays the current standstill position.

In order to be able to test the referencing of the axis for plausibility at the next control Power ON, the current position of the axis is stored in nonvolatile memory in the following cases:

- On selection of safe operational stop (SBH)
- Cyclically, if SE/SN are activated
- Special cases:

If the MD is changed manually, this will be detected at the next Power ON and plausibility test. Another user agreement is required after referencing.

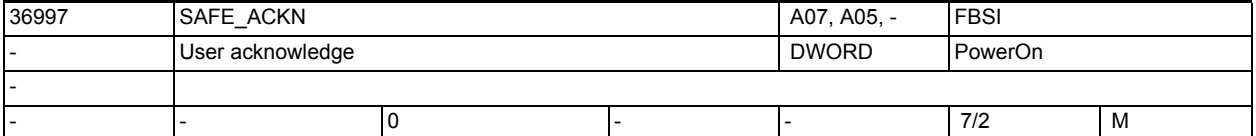

**Description:** This data displays the status of the user agreement.

The user agreement can be given or withdrawn by the user by means of a corresponding screen.

If the software detects internally that the reference to the machine has been lost, then it is "automatically" withdrawn (e.g. on changing gear or if the plausibility comparison with the stored standstill position fails during referencing).

Special cases:

If the MD is changed manually, then this will be detected at the next Power ON and plausibility test. Another user agreement is required after referencing.

## NC machine data

3.3 Axis-specific machine data

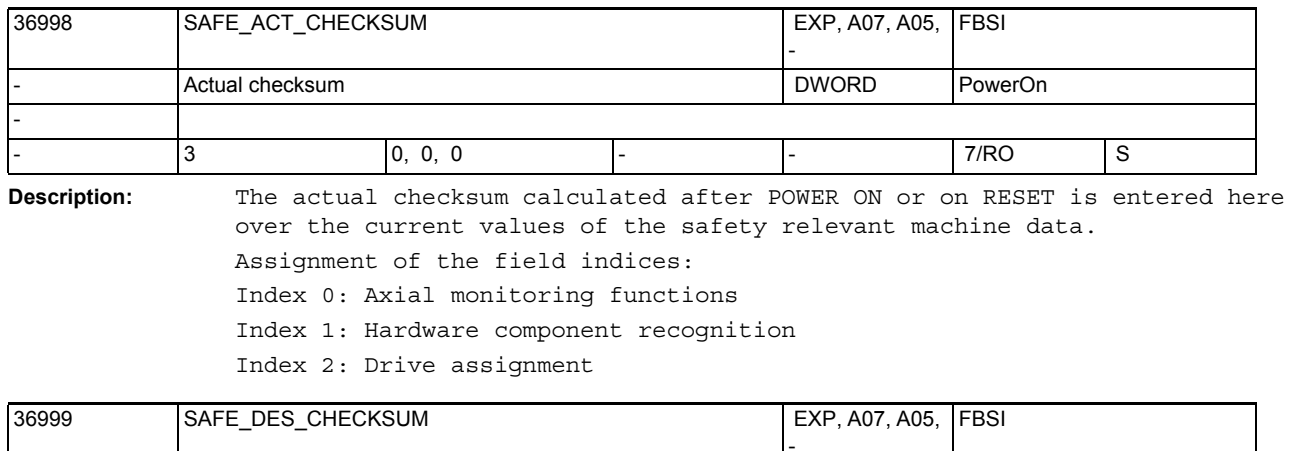

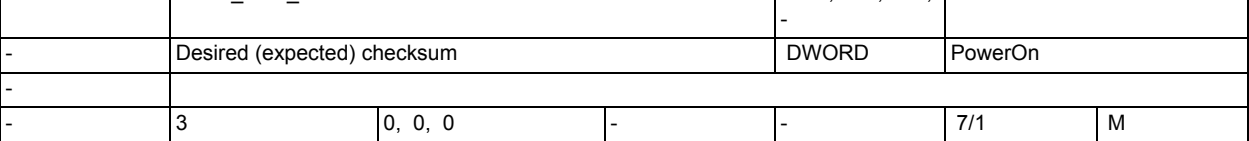

**Description:** In this data, the set checksum stored at the last machine acceptance appears above the current values of the safety relevant machine data. Assignment of the field indices: Index 0: Axial monitoring functions Index 1: Hardware component recognition

Index 2: MDs for drive assignment

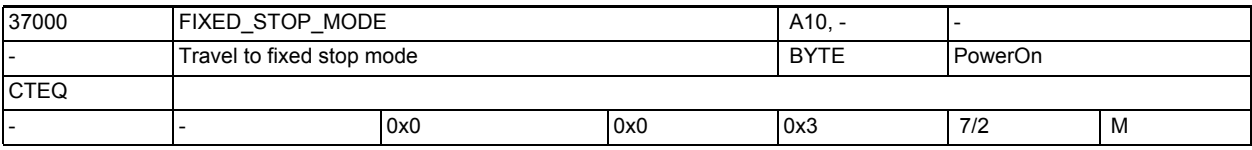

**Description:** Activation of subfunctions of "Travel to fixed stop".

Bit 0: Reserved

Bit 1: Enable the Safe brake test

= 0: Safe brake test not available

= 1: Safe brake test can be executed under the control of the PLC

Note: The user must ensure that Travel to fixed stop and Safe brake test are not assigned simultaneously.

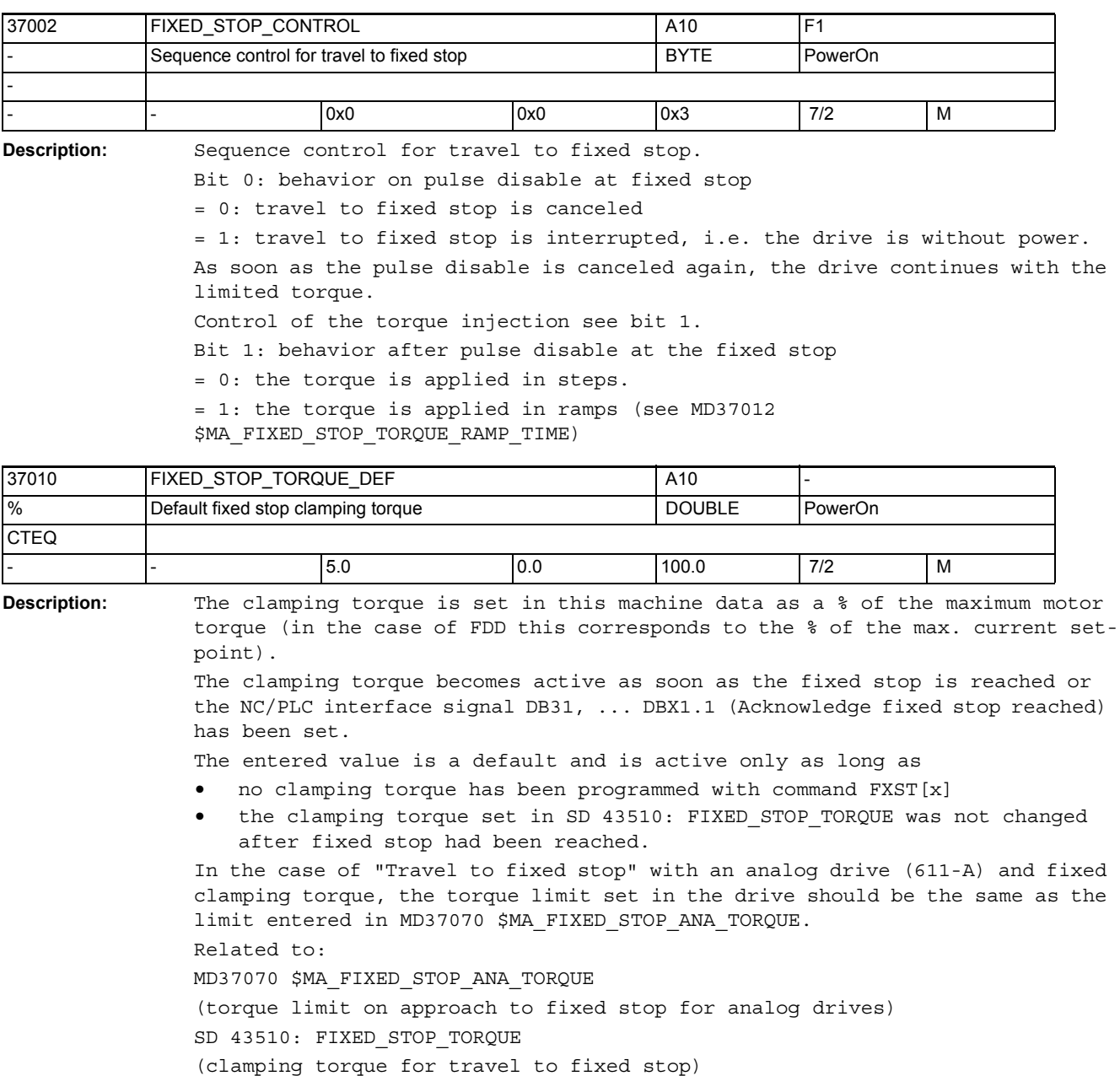

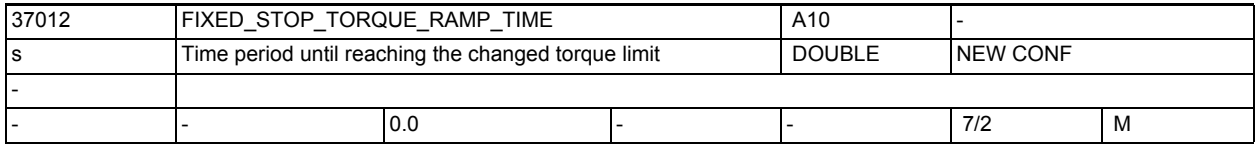

**Description:** Period in seconds until the changed torque limit is reached.

The value 0.0 deactivates the ramp function.

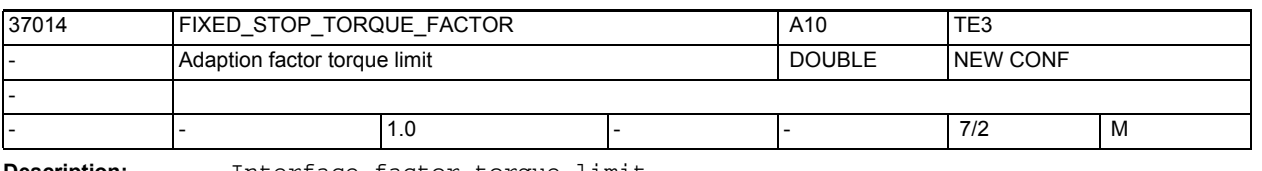

**Description:** Interface factor torque limit.

With this factor, the torque limit of linked slave axes (MD 37250) can be weighted additionally.

Even with different motors, the torque limits can be kept equal in all linked axes.

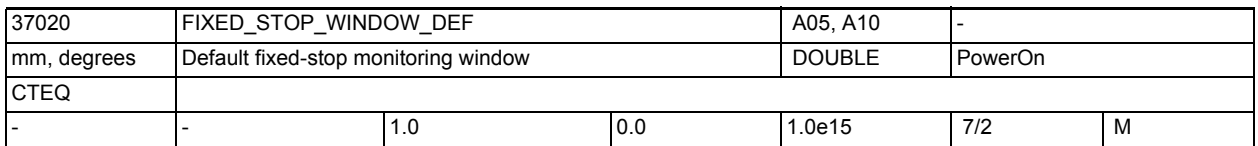

**Description:** This machine data is used to enter the default for the standstill monitoring window at fixed stop.

> Fixed stop monitoring becomes active as soon as the fixed stop is reached, i.e. NC/PLC interface signal DB31, ... DBX62.5 (Fixed stop reached) is set. If the position at which the fixed stop is detected is left by more than the tolerance specified in MD37020 \$MA\_FIXED\_STOP\_WINDOW\_DEF alarm 20093 "Fixed stop monitoring has responded" is output and the "FXS" function is deselected.

The value entered is a default setting and is active only as long as

• no fixed stop monitoring window is programmed with command FXSW[x],

• the fixed stop monitoring window is not changed via SD 43520:

FIXED STOP WINDOW (after reaching of fixed stop).

SD43520 \$SA\_FIXED\_STOP\_WINDOW (fixed stop monitoring window)

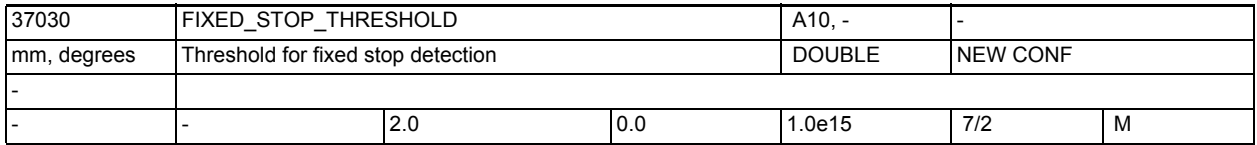

**Description:** Threshold value for fixed stop detection.

The contour deviation is checked for this threshold as a criterion for reaching the fixed stop. Waiting until the set torque limit is reached is a further condition for digital drives.

This machine data is only active if MD37040 \$MA FIXED STOP BY SENSOR = 0. The NC/PLC interface signal DB31, ... DBX62.5 (Fixed stop reached) is set if the axial contour deviation exceeds the threshold value set in MD37030 \$MA\_FIXED\_STOP\_THRESHOLD.

MD irrelevant to:

MD37040 \$MA\_FIXED\_STOP\_BY\_SENSOR = 1 Related to:

NC/PLC interface signal DB31, ... DBX62.5 (Fixed stop reached)

Related to:

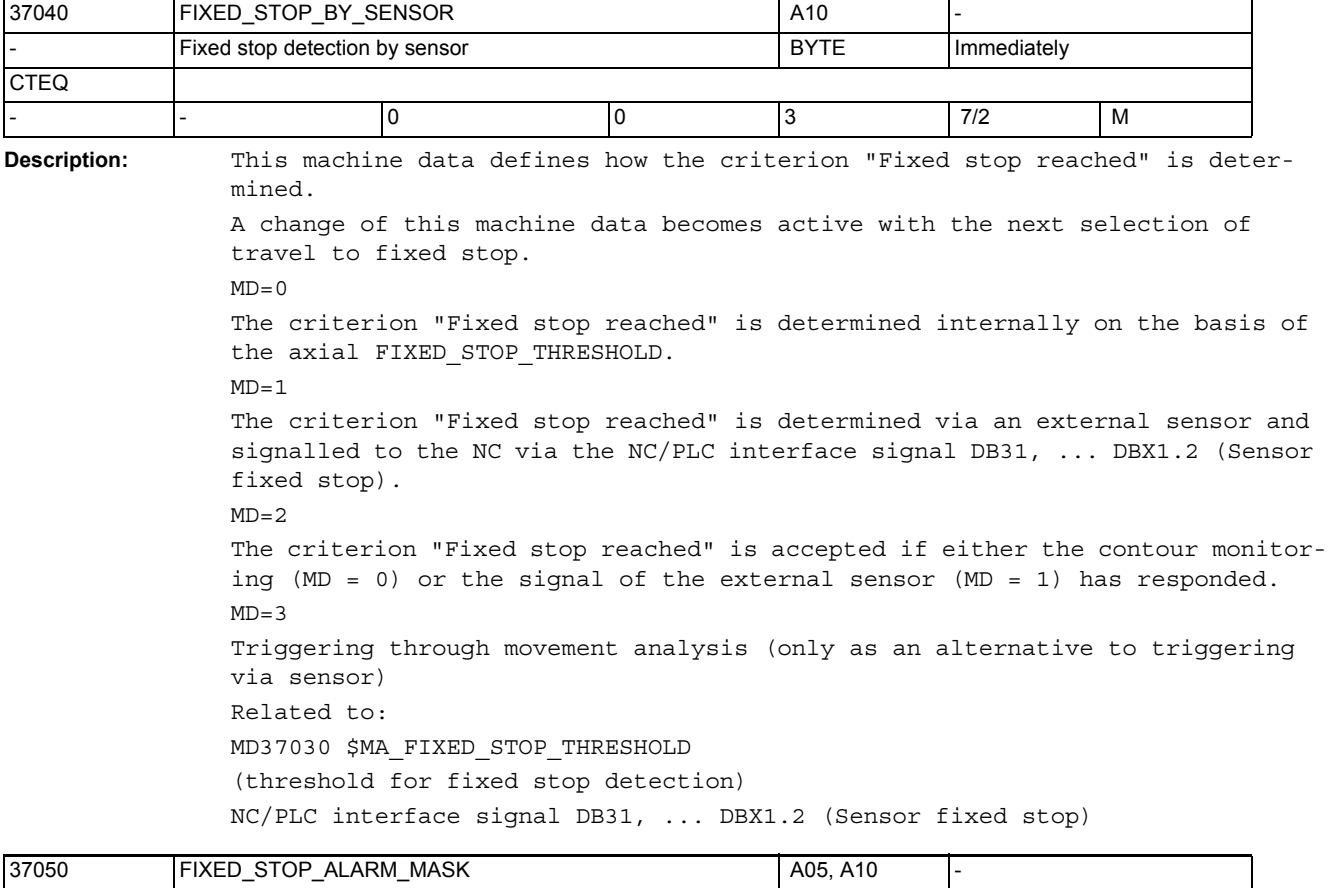

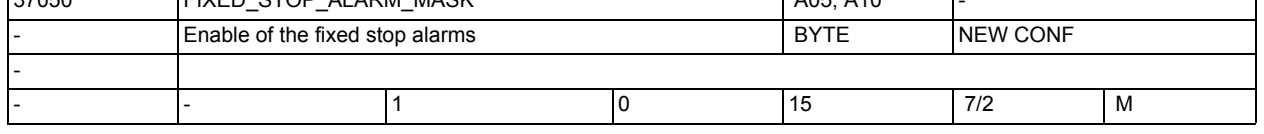

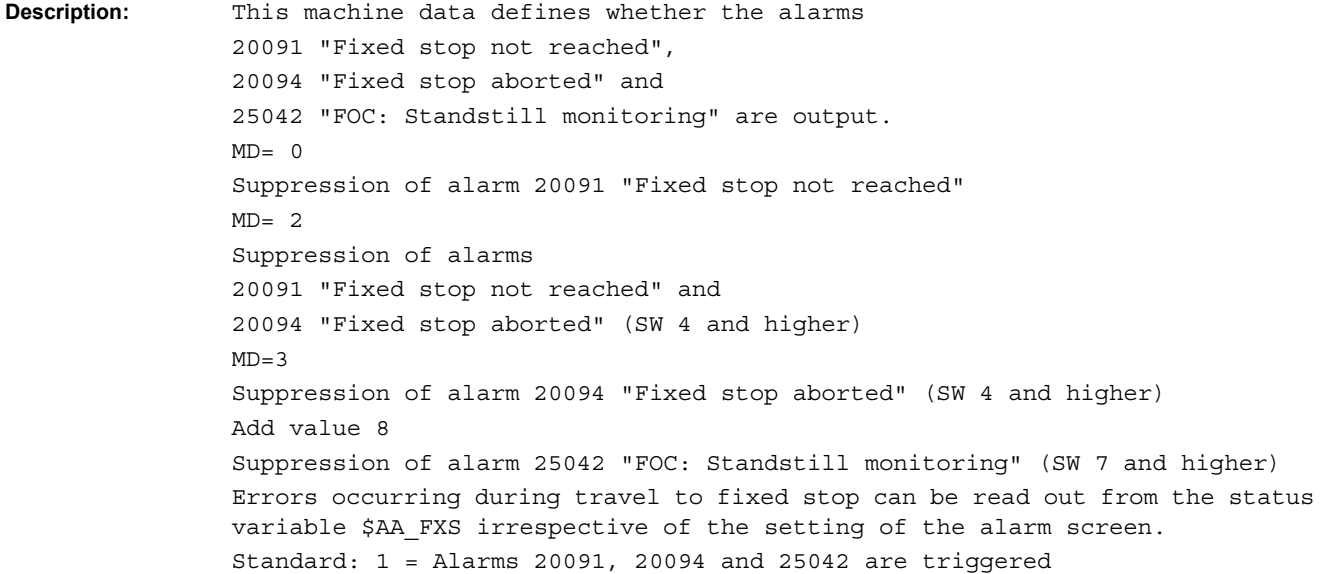

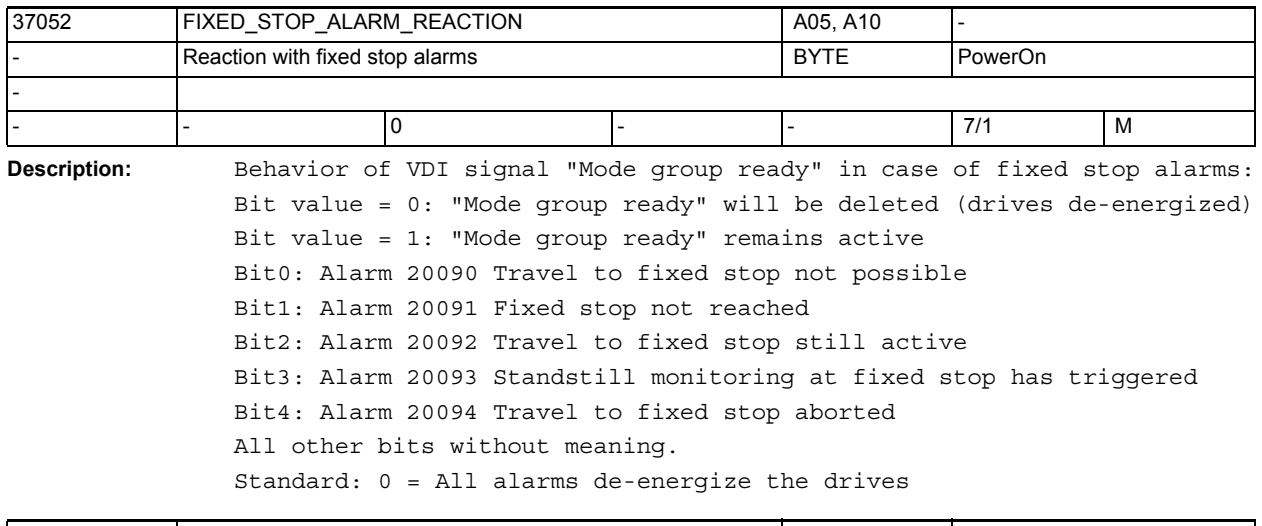

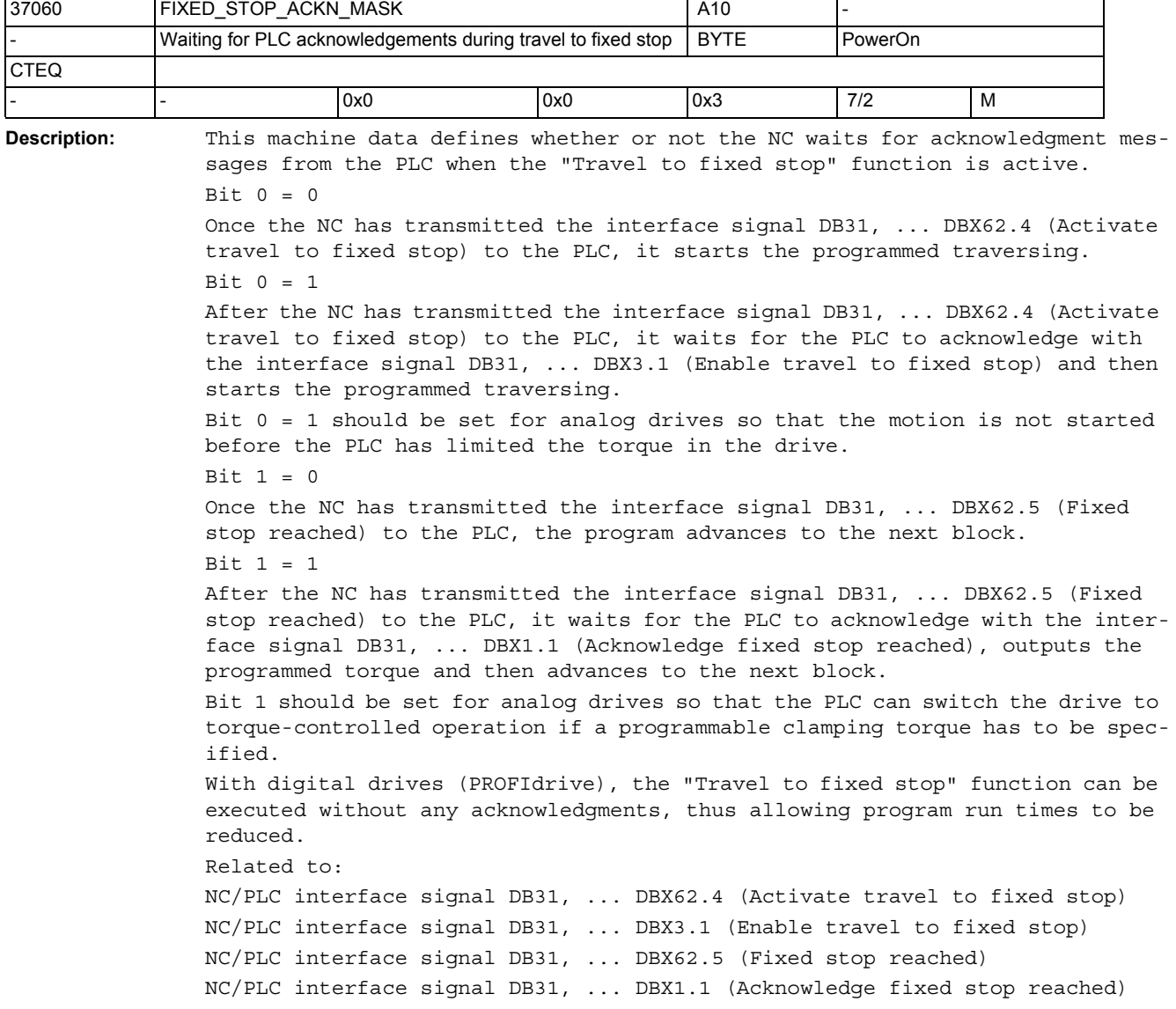

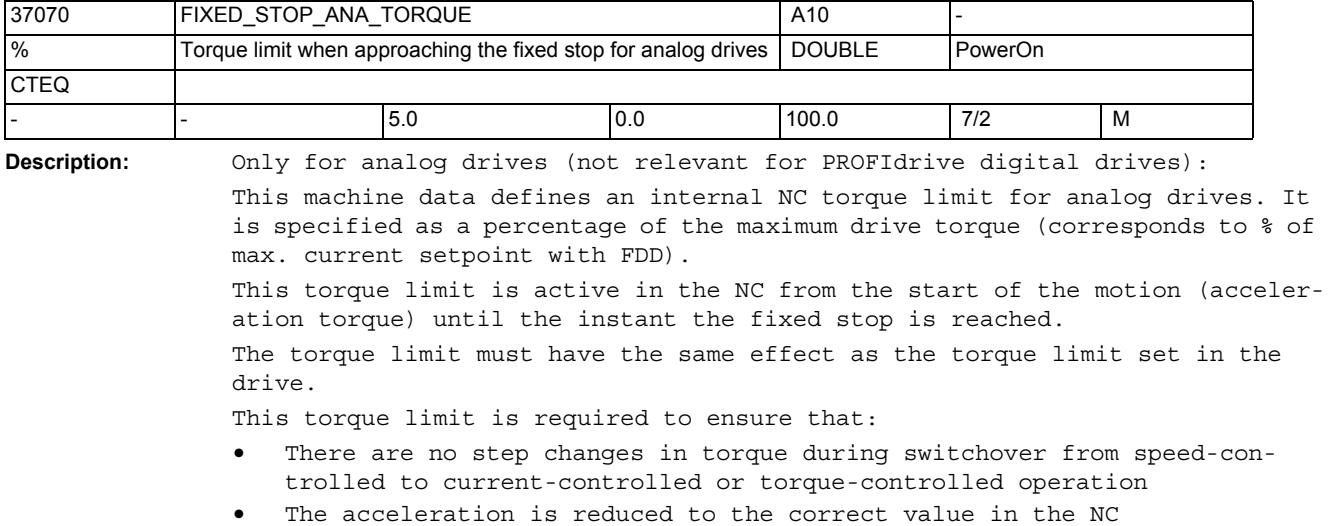

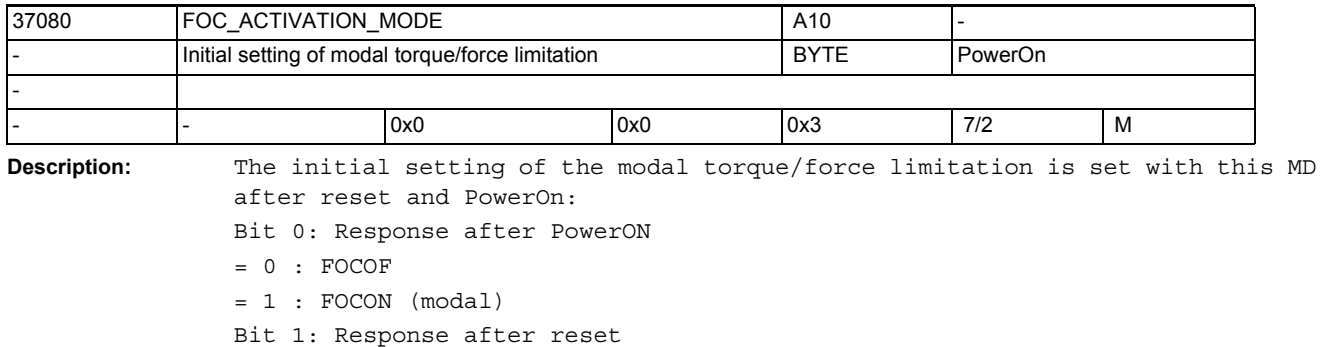

 $= 0 : FOCOF$ 

 $= 1$  : FOCON (modal)

Default setting: FOCOF after reset and PowerOn

NC machine data

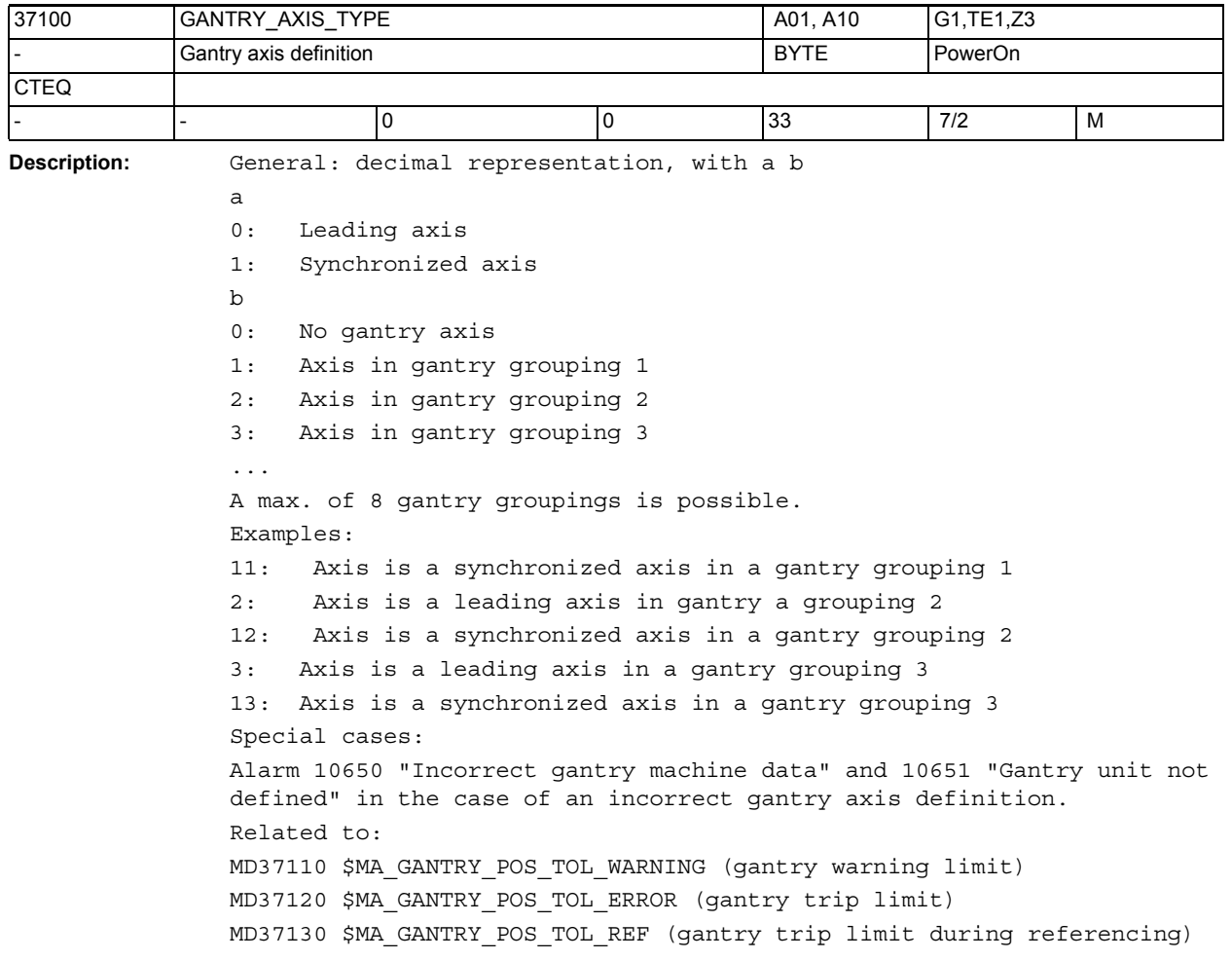

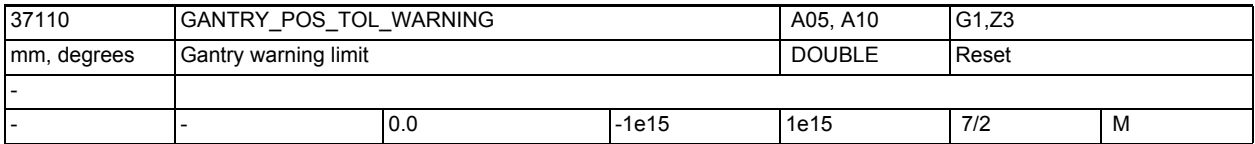

**Description:** Value > 0

With gantry axes, the difference between the position actual values of the leading and synchronized axes is constantly monitored.

MD37110 \$MA\_GANTRY\_POS\_TOL\_WARNING is used to define a limit value for the position actual value difference; when the limit is exceeded, warning 10652 "Warning limit exceeded" is output. However, the gantry axes are not stopped internally in the control. The warning threshold must therefore be selected so that the machine can withstand the position actual value deviation between the gantry axes without sustaining mechanical damage.

Furthermore, the NC/PLC interface signal DB31, ... DBX101.3 (Gantry warning limit exceeded) to the PLC is set to "1". The PLC user program can thus initiate the necessary measures (e.g. program interruption at block end) when the warning limit is exceeded.

As soon as the current position actual value difference has dropped below the warning limit again, the message is canceled and the interface signal "Gantry warning limit exceeded" is reset.

Effect of the gantry warning limit on the gantry synchronization process: The position actual value difference between the leading and synchronized axes is determined during gantry synchronization. If the deviation is less than the gantry warning limit, the synchronizing motion of the gantry axes is automatically started internally in the control.

Otherwise the synchronizing motion has to be initiated via the PLC interface (interface signal DB31, ... DBX29.4 (Start gantry synchronization process)) Value = 0

The setting MD37110 \$MA\_GANTRY\_POS\_TOL\_WARNING = 0 deactivates the monitoring for violation of the warning limit.

The gantry synchronization is not initiated internally in the control. Special cases:

Alarm 10652 "Warning limit exceeded" in response to violation of the gantry warning limit.

Related to:

MD37100 \$MA\_GANTRY\_AXIS\_TYPE Gantry axis definition

MD37120 \$MA\_GANTRY\_POS\_TOL\_ERROR Gantry trip limit

MD37130 \$MA\_GANTRY\_POS\_TOL\_REF

Gantry trip limit during referencing

NC/PLC interface signal DB31, ... DBX101.3 (Gantry warning limit exceeded) NC/PLC interface signal DB31, ... DBX29.4 (Start gantry synchronization process)

## NC machine data

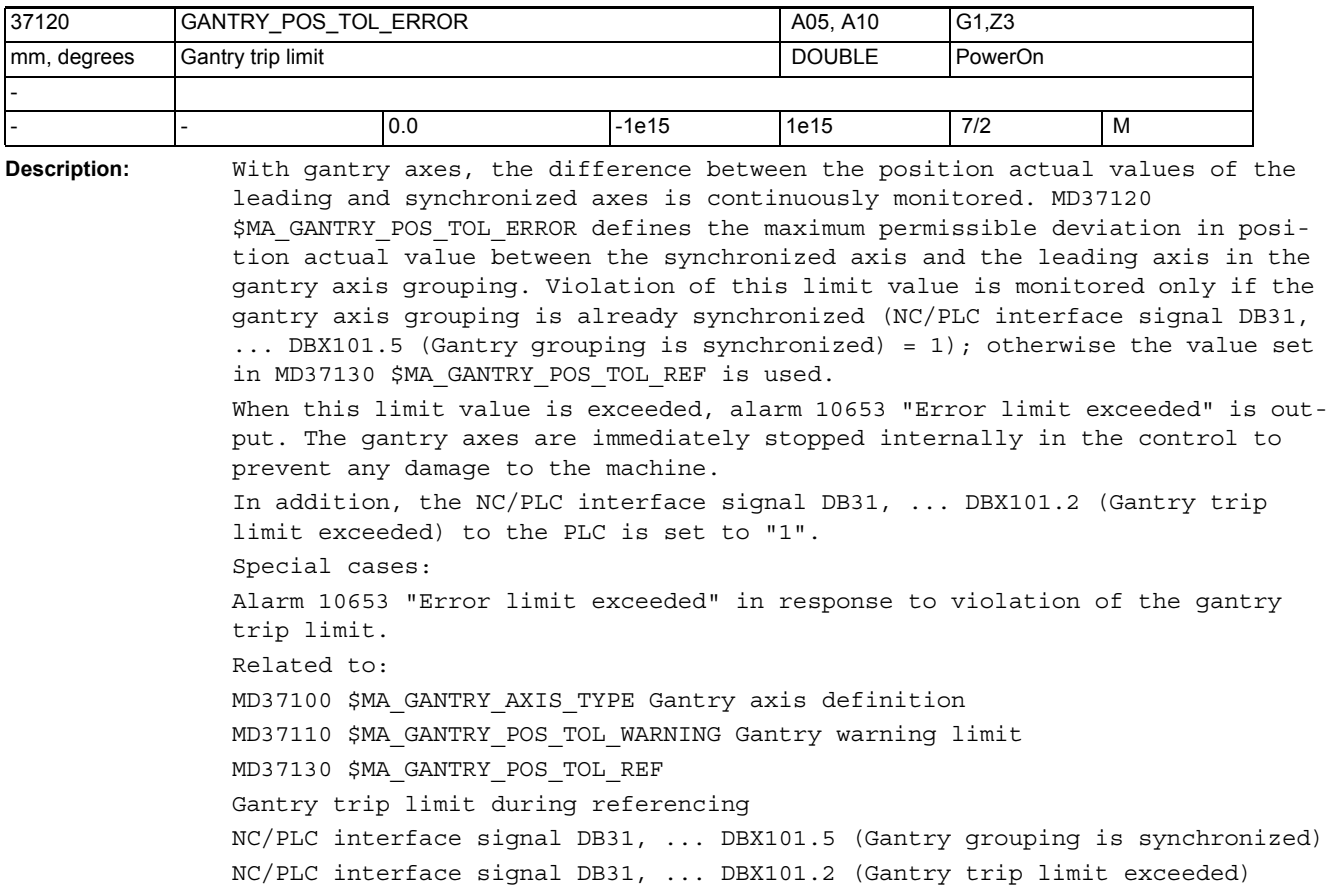

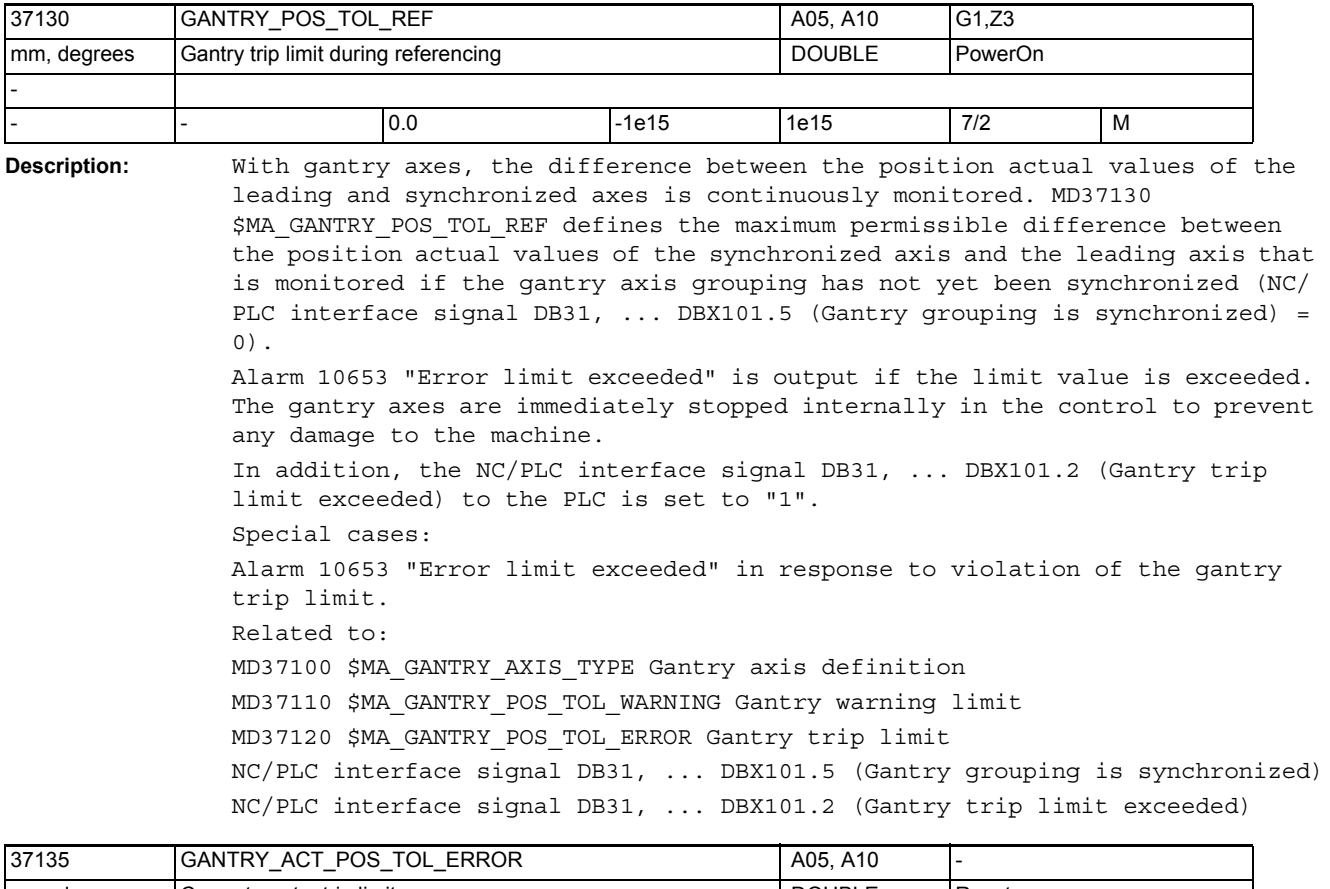

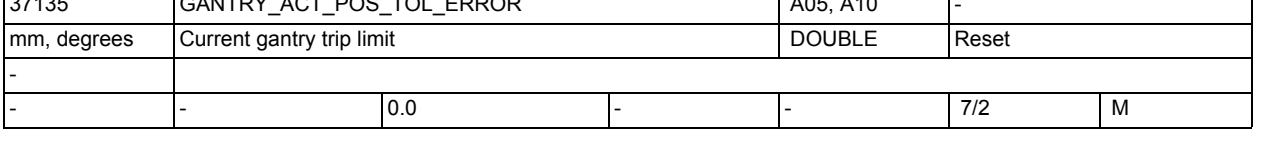

**Description:** Actual value difference between master axis and slave axis in the case of alarm 10653.

Leads to alarm 10657 after Power ON.

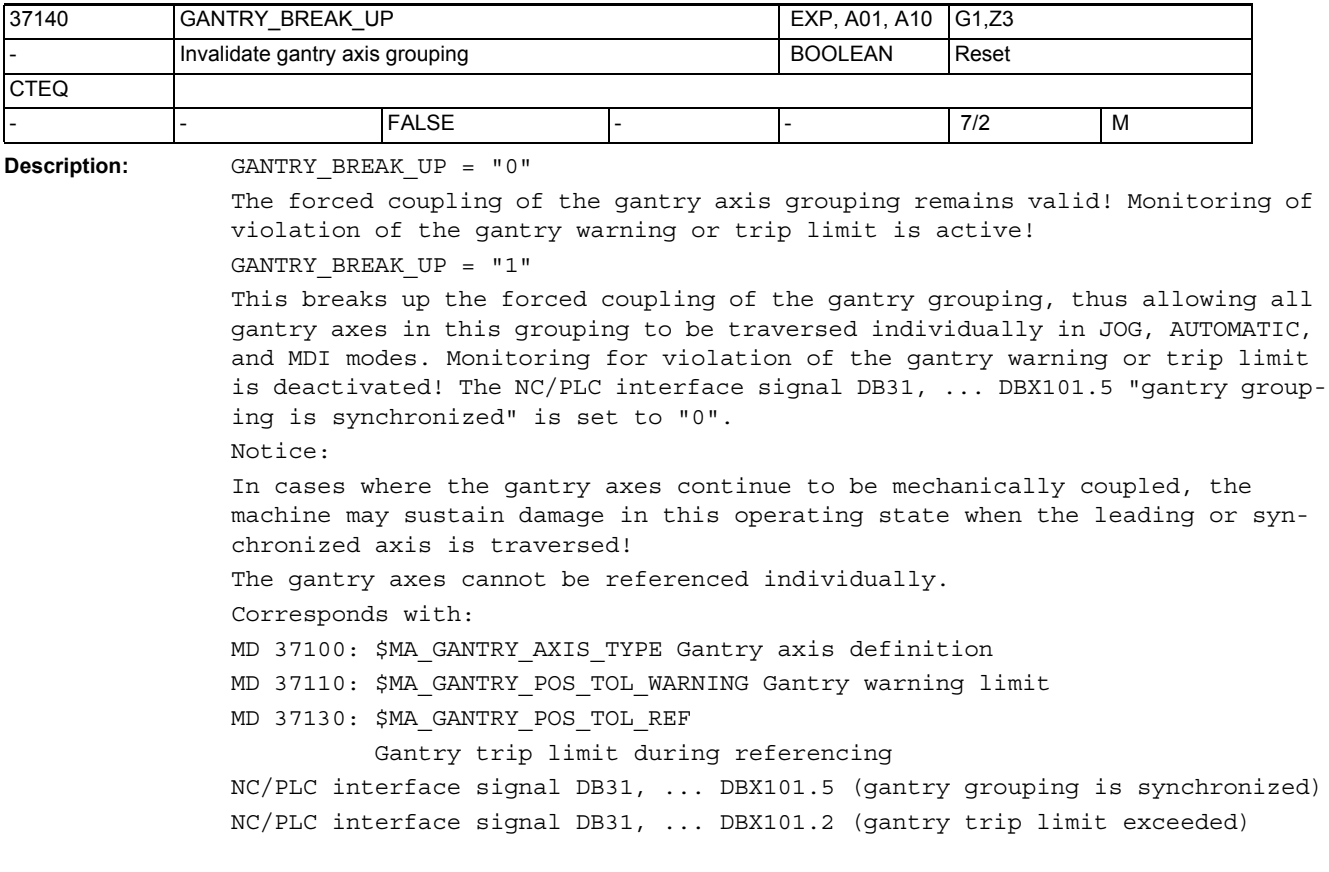

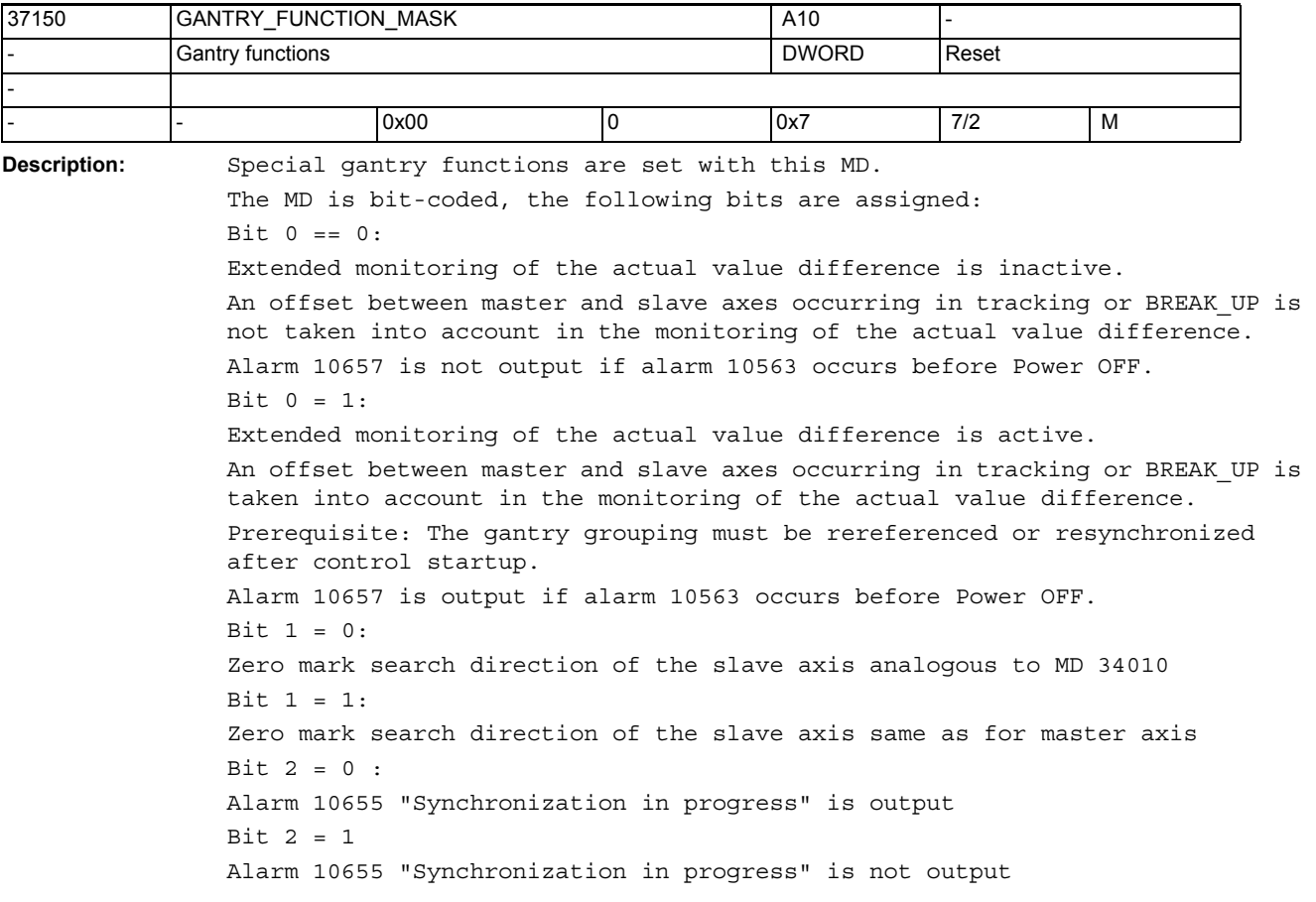

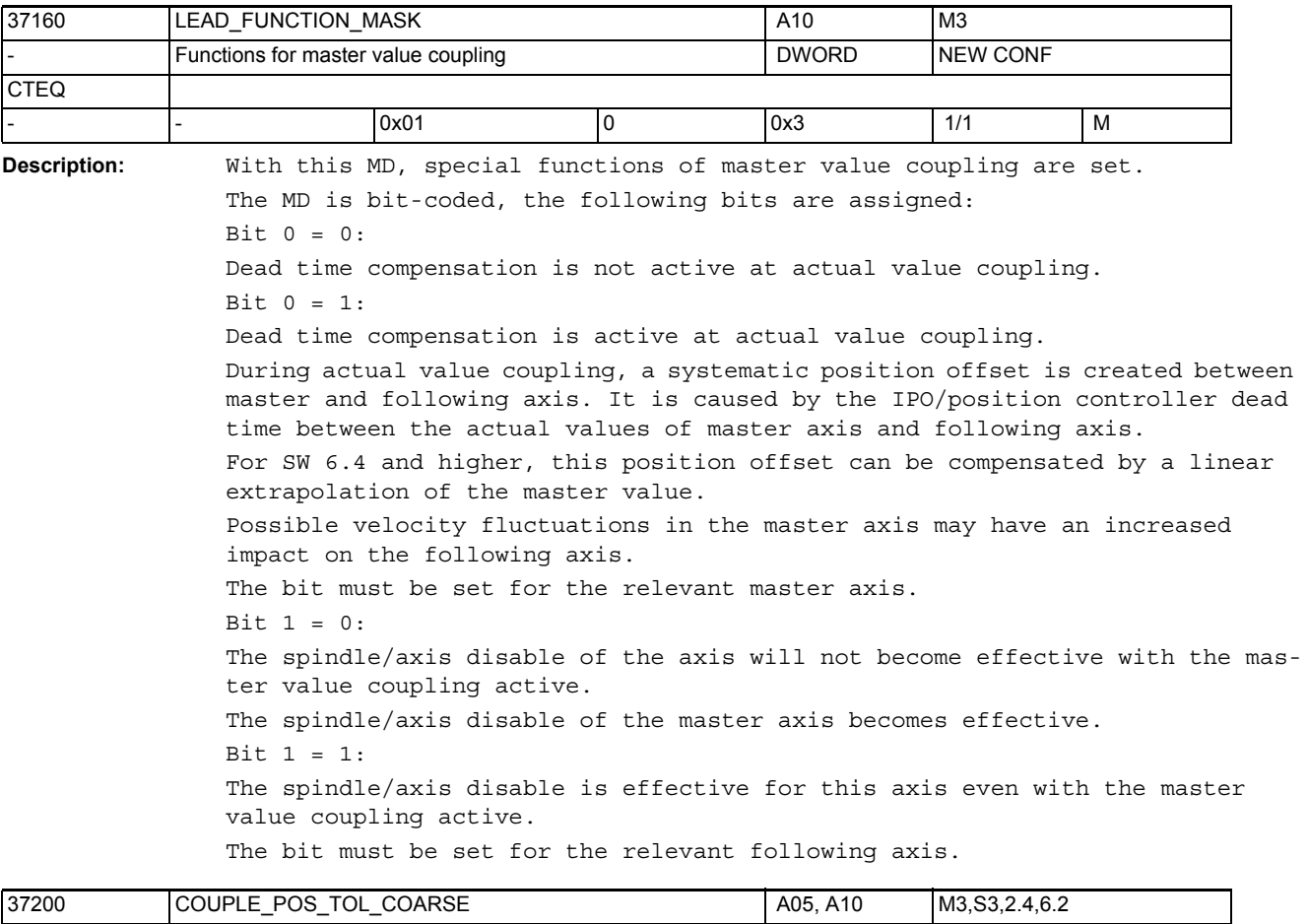

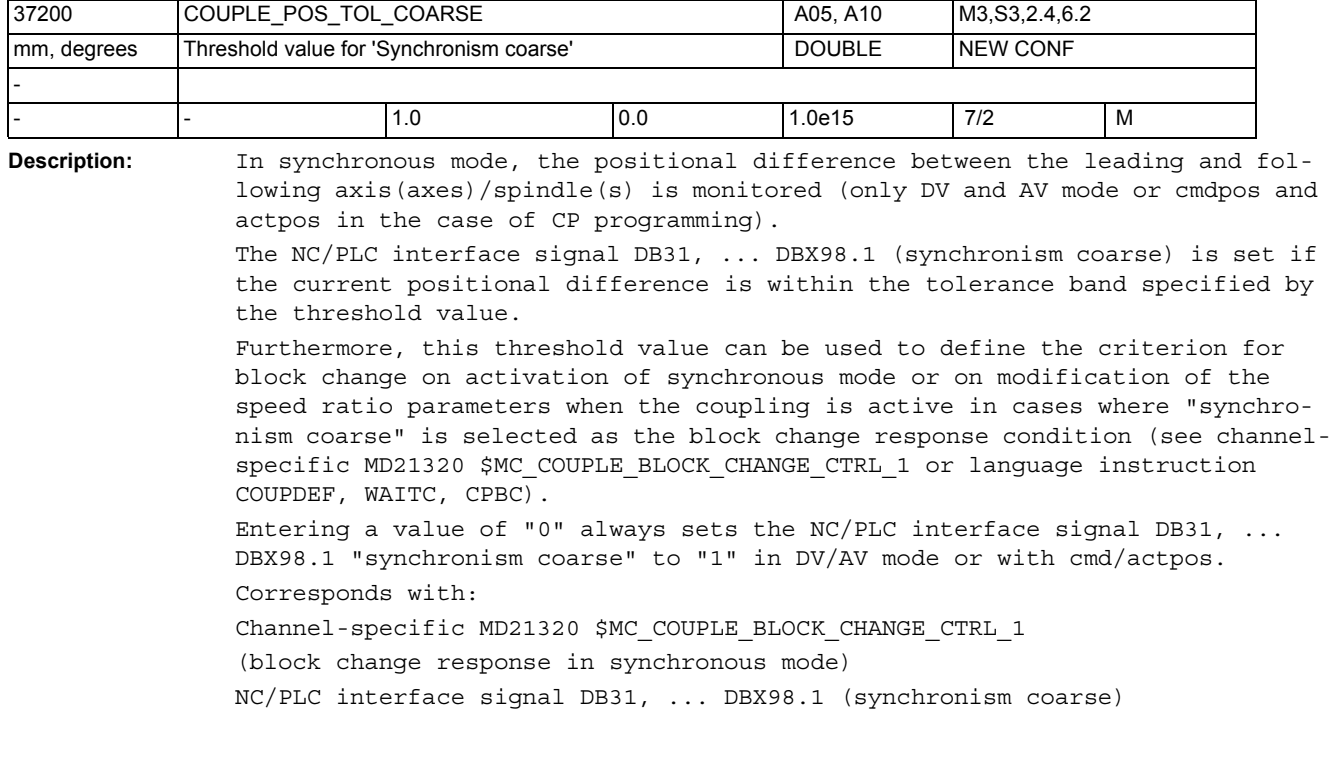

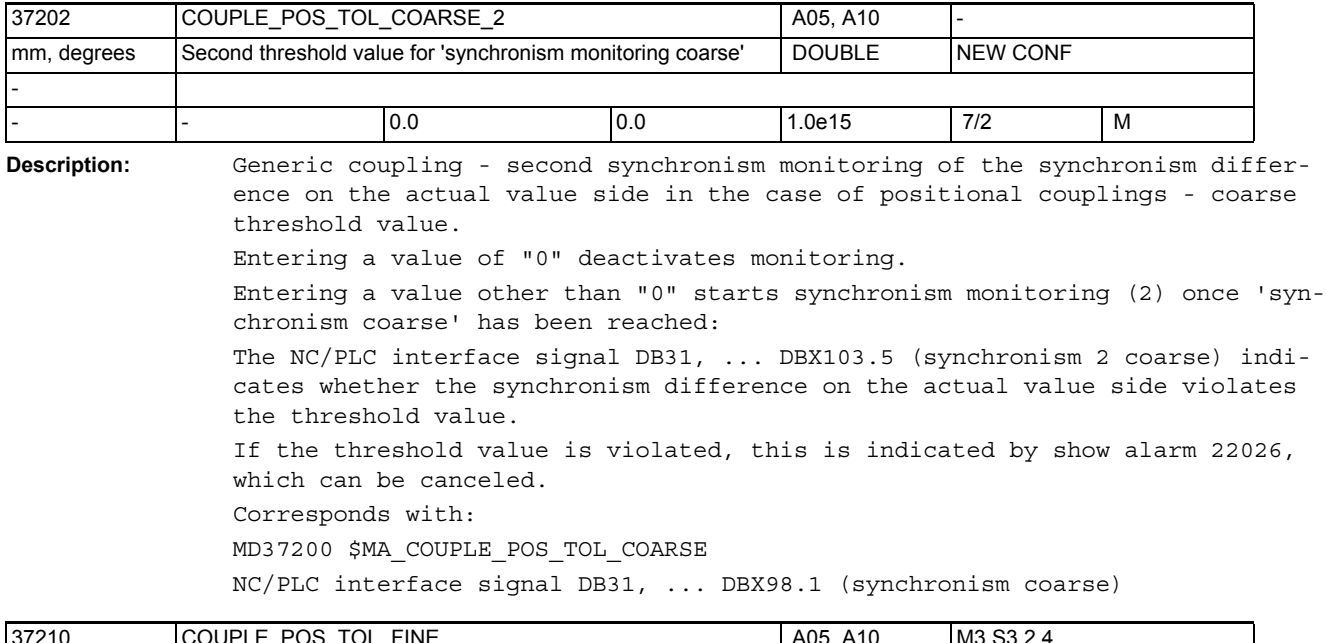

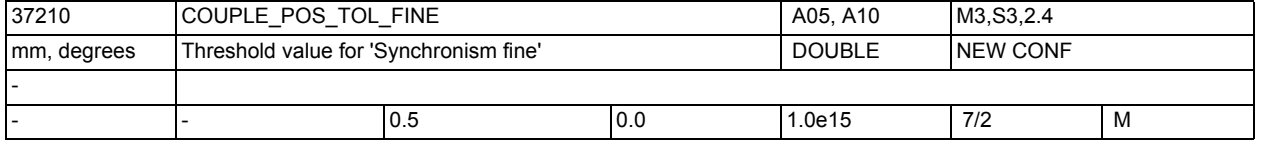

**Description:** In synchronous mode, the positional difference between the leading and following axis(axes)/spindle(s) is monitored (only DV and AV mode or cmdpos and actpos in the case of CP programming).

The NC/PLC interface signal DB31, ... DBX98.0 (synchronism fine) is set if the current positional difference is within the tolerance band specified by the threshold value.

Furthermore, this threshold value can be used to define the criterion for block change on selection of synchronous mode or on modification of the speed ratio parameters when the coupling is active in cases where "synchronism fine" is selected as the block change response condition (see channel-specific MD21320 \$MC\_COUPLE\_BLOCK\_CHANGE\_CTRL\_1 or language instruction COUP-DEF, WAITC, CPBC).

Entering a value of "0" always sets the NC/PLC interface signal DB31, ... DBX98.0 (synchronism fine) to "1" in DV/AV mode or with cmd/actpos. Corresponds with:

Channel-specific MD21320 \$MC\_COUPLE\_BLOCK\_CHANGE\_CTRL\_1

(block change response in synchronous mode)

NC/PLC interface signal DB31, ... DBX98.0 (synchronism fine)

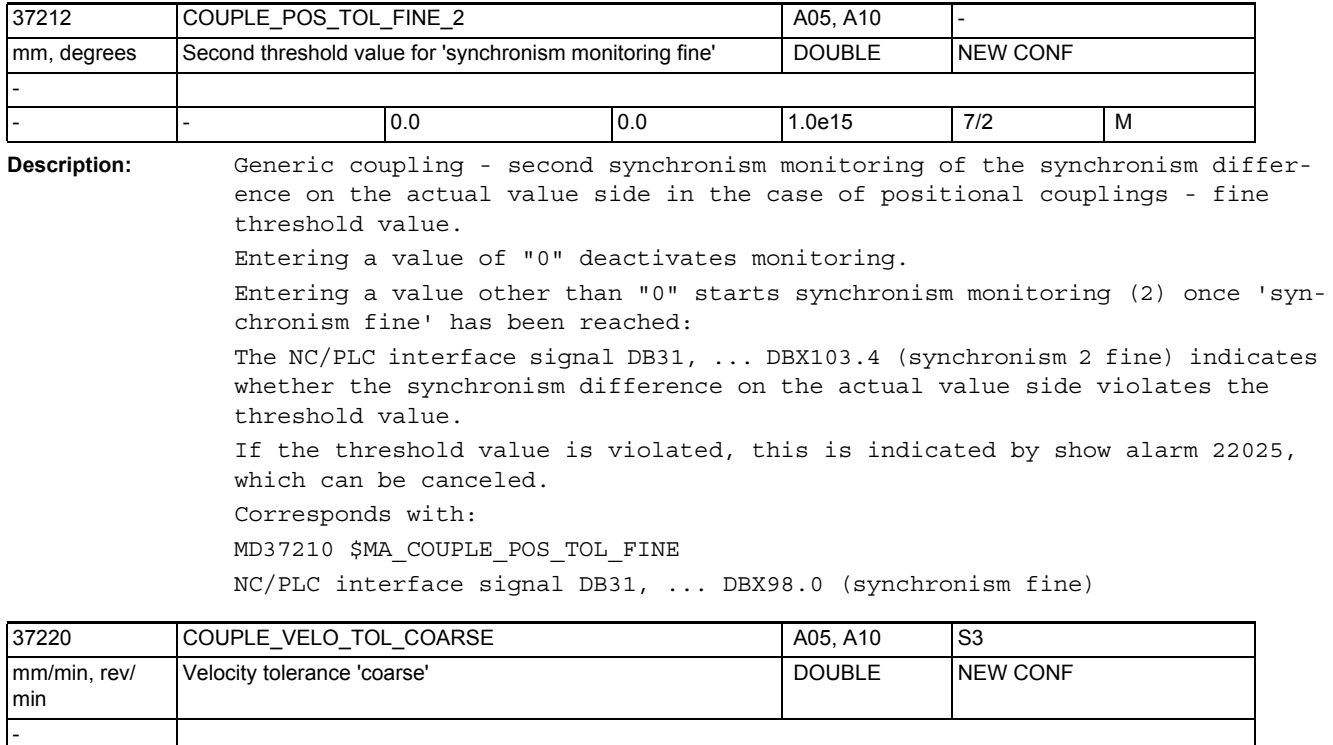

**Description:** In synchronous mode, the velocity difference between the leading and following axis(axes)/spindle(s) is monitored (only VV mode or cmdvel in the case of CP programming).

> The NC/PLC interface signal DB31, ... DBX98.1 (synchronism coarse) is set if the current velocity difference is within the tolerance band specified by the threshold value.

> Furthermore, this threshold value can be used to define the criterion for block change on activation of synchronous mode or on modification of the speed ratio parameters when the coupling is active in cases where "synchronism coarse" is selected as the block change response condition (see channelspecific MD21320 \$MC\_COUPLE\_BLOCK\_CHANGE\_CTRL\_1 or language instruction COUPDEF, WAITC, CPBC).

Entering a value of "0" always sets the NC/PLC interface signal DB31, ... DBX98.1 (synchronism coarse) to "1" in VV mode or with cmdvel. Corresponds with:

Channel-specific MD21320 \$MC\_COUPLE\_BLOCK\_CHANGE\_CTRL\_1

(block change response in synchronous mode)

- - 60.0 - - 7/2 M

NC/PLC interface signal DB31, ... DBX98.1 (synchronism coarse)

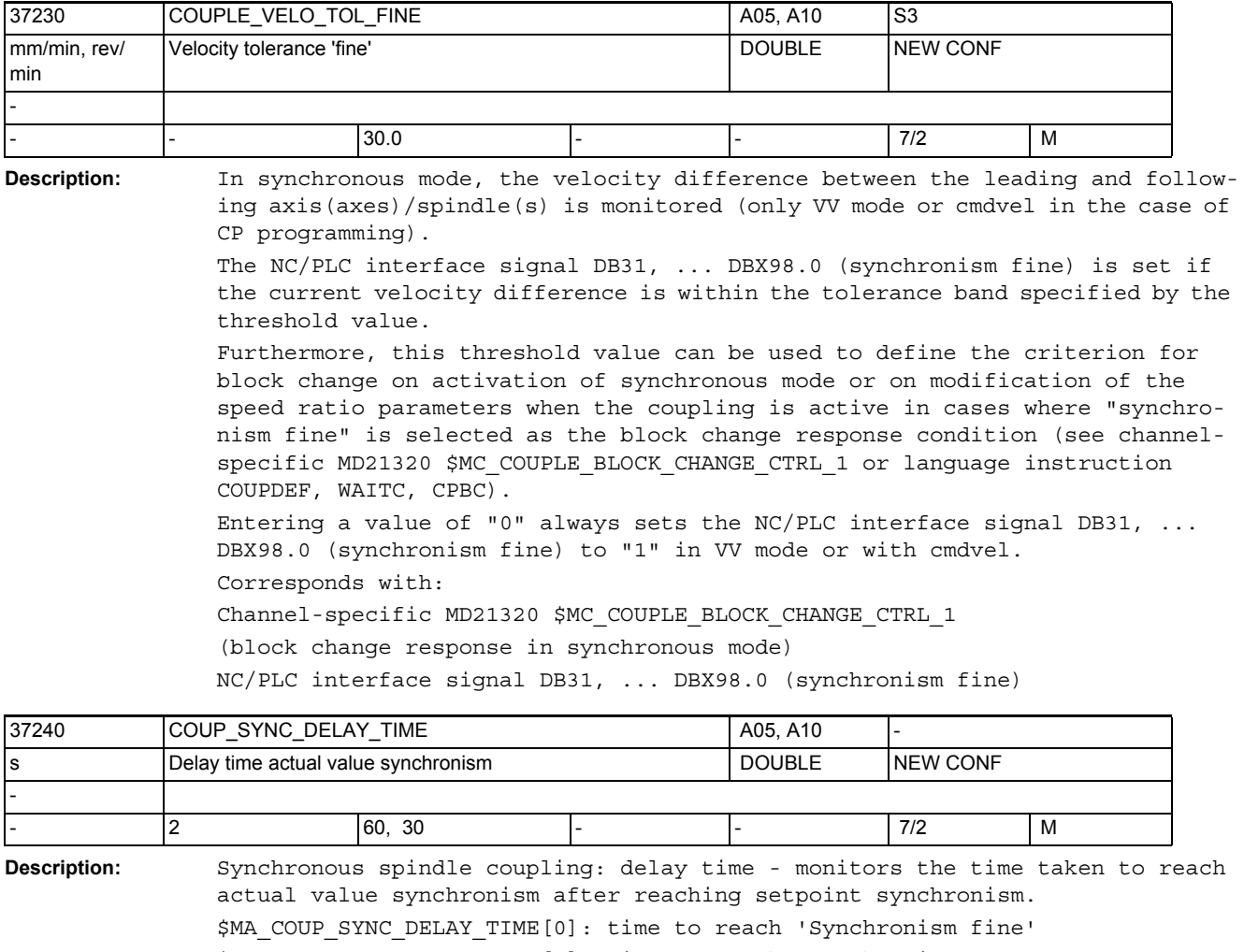

\$MA\_COUP\_SYNC\_DELAY\_TIME[1]: time to reach 'Synchronism coarse' If the value "0" is entered, the relevant monitoring is inactive Related to: MD 37200 \$MA\_COUPLE\_POS\_TOL\_COARSE MD 37210 \$MA\_COUPLE\_POS\_TOL\_FINE MD 37220 \$MA\_COUPLE\_VELO\_TOL\_COARSE

MD 37230 \$MA\_COUPLE\_VELO\_TOL\_FINE

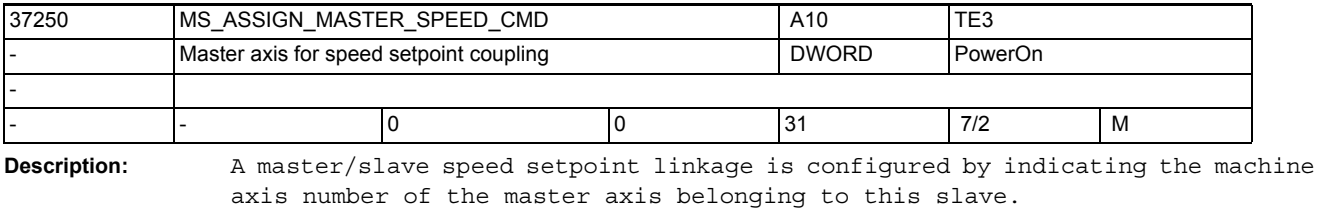

Related to:

MD37252 \$MA\_MS\_ASSIGN\_MASTER\_TORQUE\_CTR

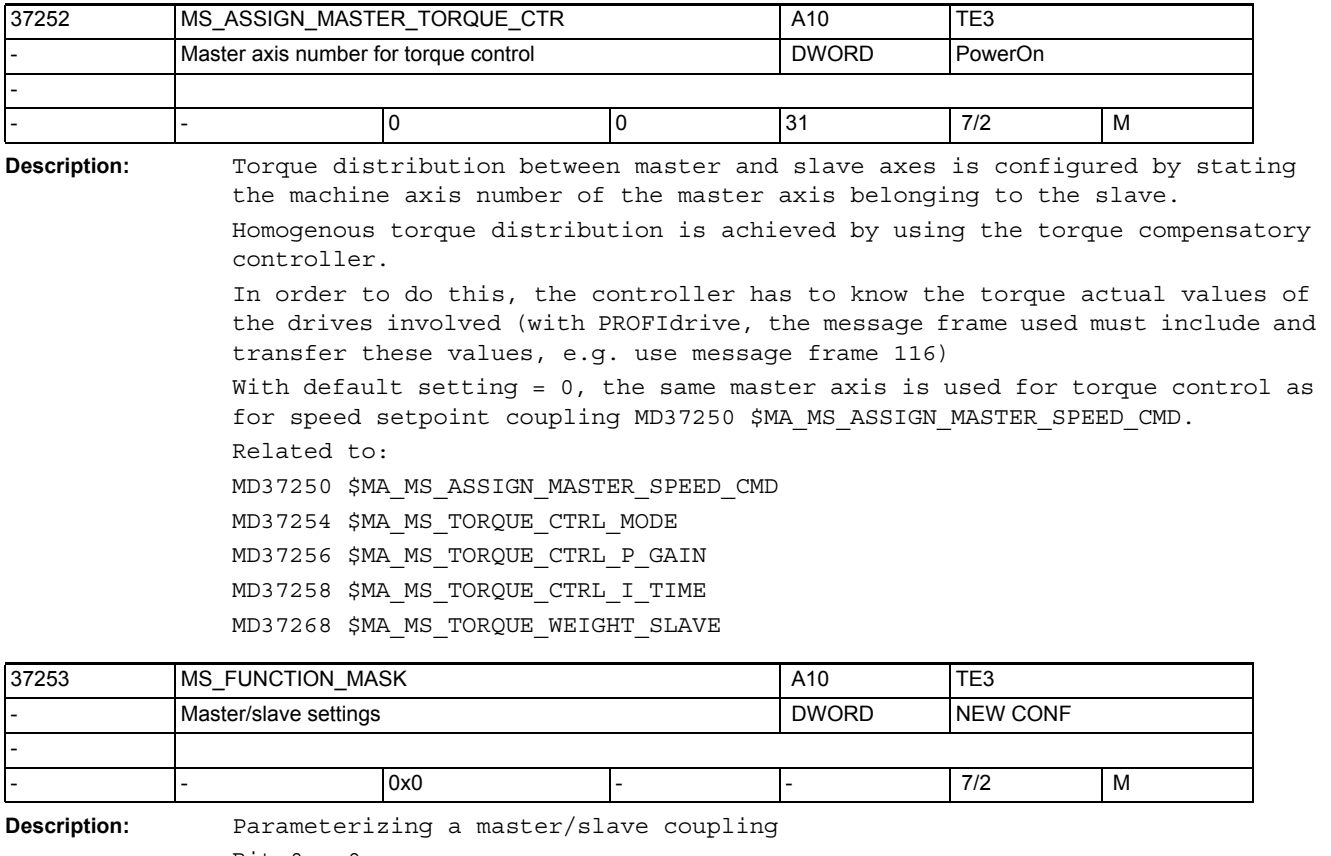

```
Bit 0 = 0:
The scaling of MD37256 $MA MS TORQUE CTRL P GAIN, MD37260
$MA_MS_MAX_CTRL_VELO is smaller than described in the documentation by the 
factor 1s/IPO cycle.
Bit 0 = 1:
The scaling of MD37256 $MA_MS_TORQUE_CTRL_P_GAIN, MD37260 
$MA_MS_MAX_CTRL_VELO corresponds to the documentation.
Bit 1 = 0:
     With MASLDEF, the master axis for torque compensation control is the 
programmed axis
Bit 1 = 1:
With MASLDEF, the master axis for torque compensation control is the axis 
configured in MD37252.
```
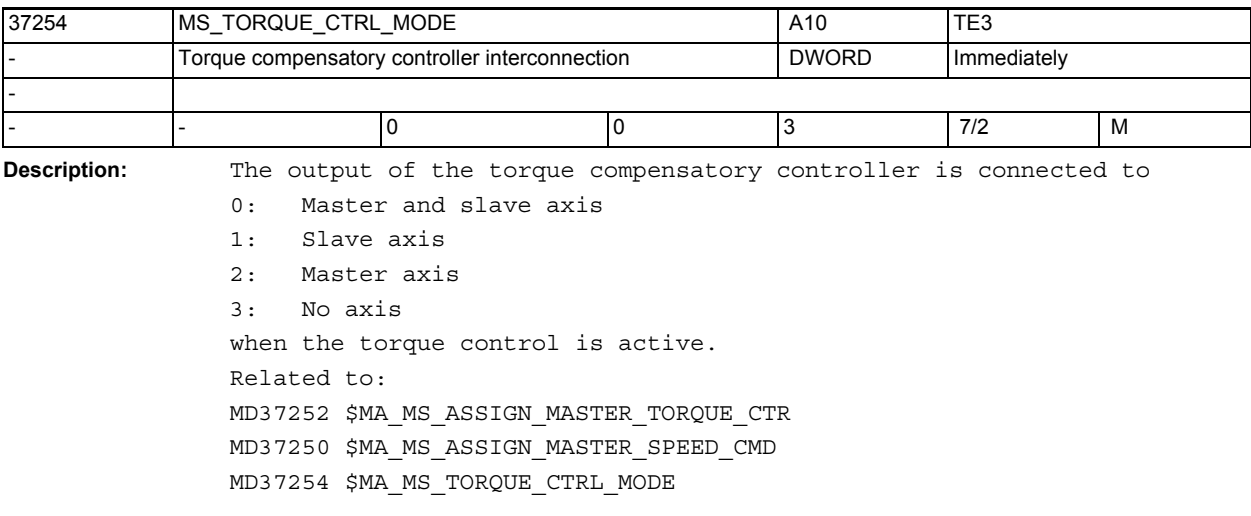

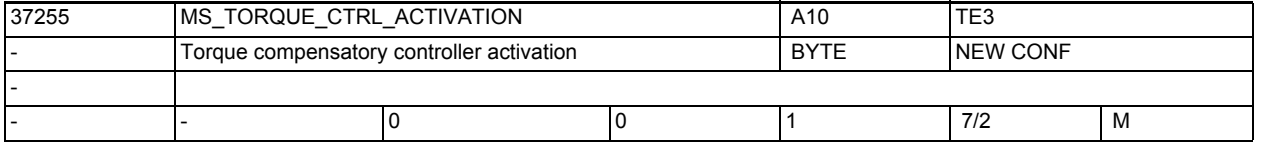

**Description:** The torque compensatory controller can be switched ON and OFF by means of MD37254 \$MA MS TORQUE CTRL MODE or via the NC/PLC interface signal DB31, ... DBX24.4 (torque compensatory controller on).

In order to do this, the controller has to know the torque actual values of the drives involved (with PROFIdrive, the message frame used must include and transfer these values, e.g. use message frame 116).

In the case of the PLC, MD37254 \$MA\_MS\_TORQUE\_CTRL\_MODE is only used for configuring the interconnection of the torque compensatory controller.

0: Switch ON/OFF via MD37254

1: Switch ON/OFF via the NC/PLC interface signal DB31, ... DBX24.4 (torque compensatory controller on)

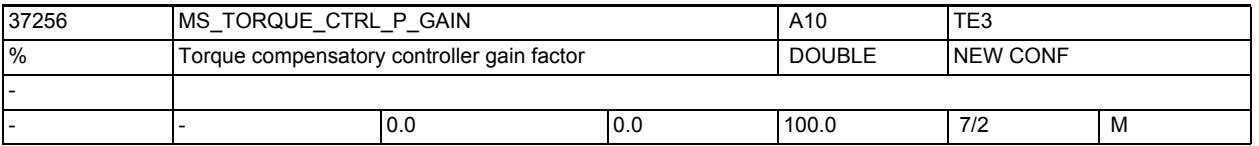

**Description:** Gain factor of the torque compensatory controller

The gain factor is entered in percent as the ratio of the maximum axis velocity of the slave axis on the load side to the rated torque. The maximum axis velocity is derived from MD32000 \$MA\_MAX\_AX\_VELO, the rated torque from the product of drive machine data MD1725. Related to: MD37254 \$MA\_MS\_TORQUE\_CTRL\_MODE MD37258 \$MA\_MS\_TORQUE\_CTRL\_I\_TIME

MD32000 \$MA\_MAX\_AX\_VELO

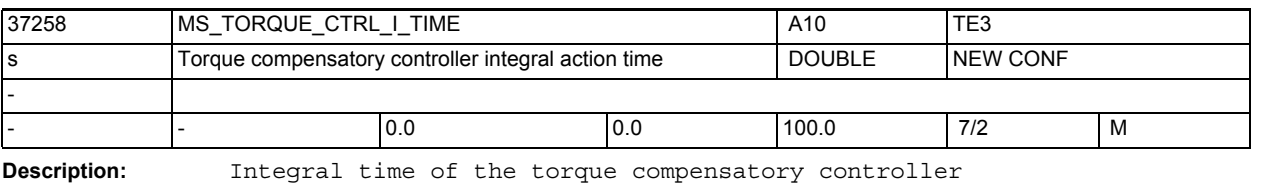

The integral time does not become active until the P gain factor is greater than 0.

Related to:

MD37254 \$MA\_MS\_TORQUE\_CTRL\_MODE

MD37256 \$MA\_MS\_TORQUE\_CTRL\_P\_GAIN

MD32000 \$MA\_MAX\_AX\_VELO

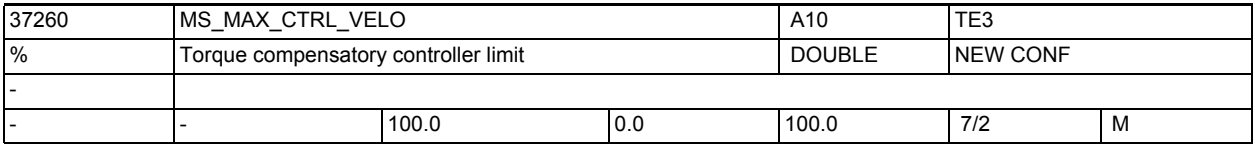

**Description:** Torque compensatory controller limitation

The speed setpoint value calculated by the torque compensatory controller is limited.

The limit that can be entered as a percentage refers to MD32000 \$MA\_MAX\_AX\_VELO of the slave axis. Related to: MD37254 \$MA\_MS\_TORQUE\_CTRL\_MODE

MD37256 \$MA\_MS\_TORQUE\_CTRL\_P\_GAIN

MD37258 \$MA\_MS\_TORQUE\_CTRL\_I\_TIME

MD32000 \$MA\_MAX\_AX\_VELO

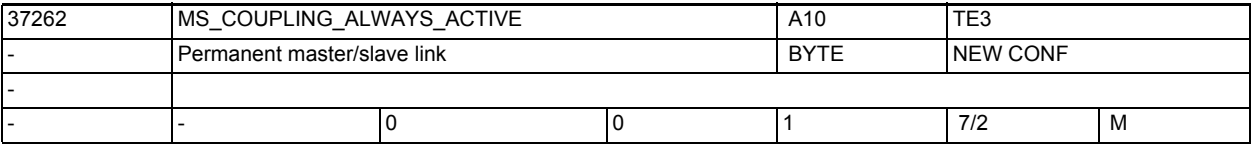

**Description:** Activation behavior of a master/slave coupling

0: Temporary coupling

The coupling is activated/deactivated via PLC interface signals and language commands.

1: Permanent coupling

This machine data activates the permanent coupling.

PLC interface signals and language commands do not have any effect.

Related to:

MD37252 \$MA\_MS\_ASSIGN\_MASTER\_TORQUE\_CTR

MD37250 \$MA\_MS\_ASSIGN\_MASTER\_SPEED\_CMD

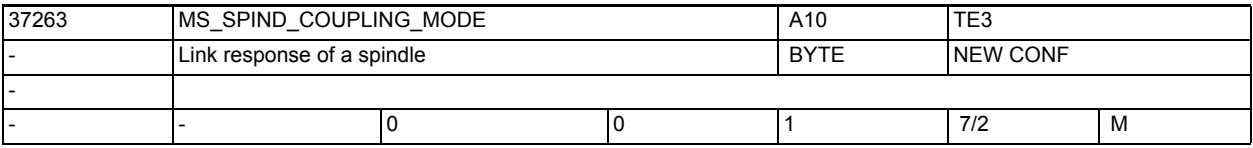

**Description:** Link behavior of a speed-controlled spindle:

0: Link is closed/released in standstill only.

1: Link is closed/released already during motion.

The configuration is valid both for activation/deactivation via DB3x.DBX24.5 and for MASLON, MASLOF, MASLOFs, MASLDEL

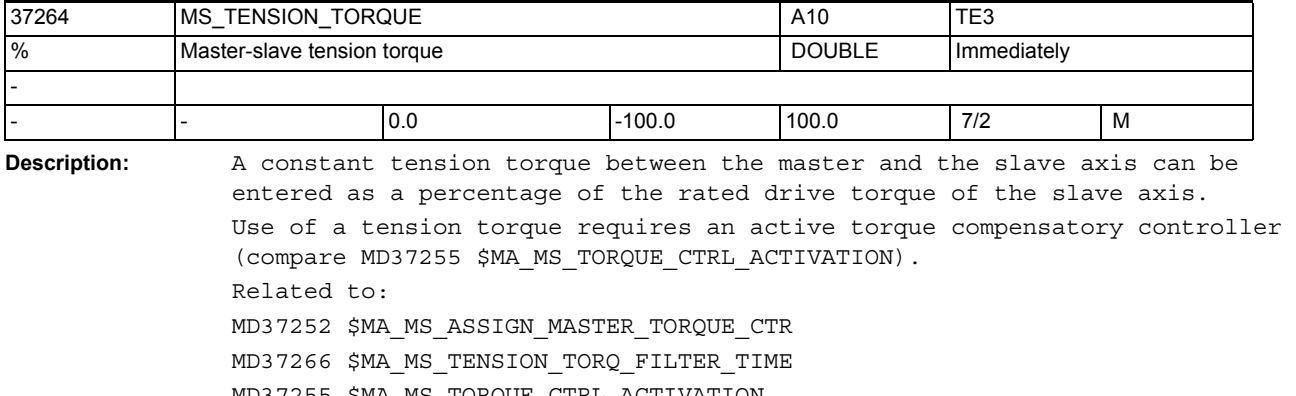

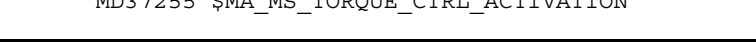

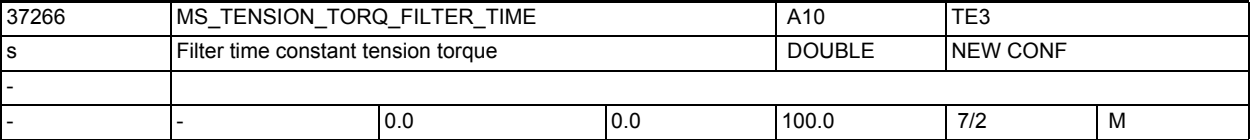

**Description:** The tension torque between the master and slave axes can be activated via a PT1 filter. Any change of MD37264 \$MA\_MS\_TENSION\_TORQUE is then travelled out with the time constant of the filter.

> As default, the filter is inactive; any torque change becomes active unfiltered.

Related to:

MD37264 \$MA\_MS\_TENSION\_TORQUE

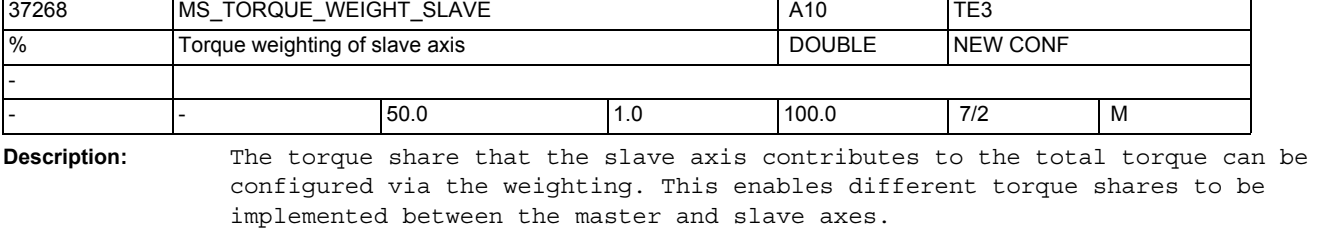

In the case of motors with the same rated torque, a 50% to 50% torque sharing is suggested.

The torque share of the master axis results implicitly from 100% - MD37268. Related to:

MD37252 \$MA\_MS\_ASSIGN\_MASTER\_TORQUE\_CTR

MD37266 \$MA\_MS\_TENSION\_TORQ\_FILTER\_TIME

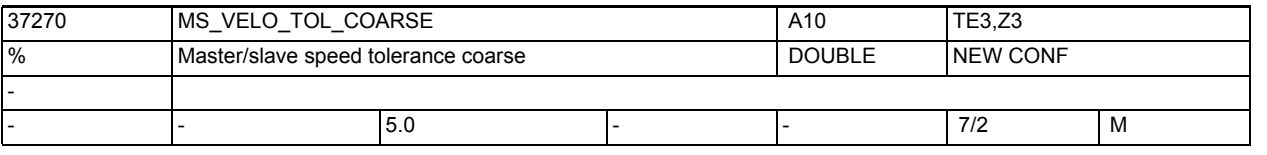

**Description:** Tolerance window, coarse, for the differential speed between the master and the slave.

> If the speed difference is within the tolerance window, the NC/PLC interface signal DB31, ... DBX96.4 (Master-Slave compensatory controller active) is set.

The tolerance value is entered as a percentage of MD32000 \$MA\_MAX\_AX\_VELO.

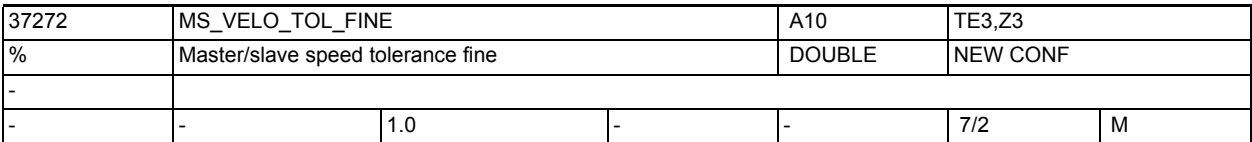

**Description:** Tolerance window, fine, for the differential speed between the master and the slave.

> If the speed difference is within the tolerance window, the NC/PLC interface signal DB31, ... DBX96.3 (Master/Slave coarse) is set.

The tolerance value is entered as a percentage of MD32000 \$MA\_MAX\_AX\_VELO.

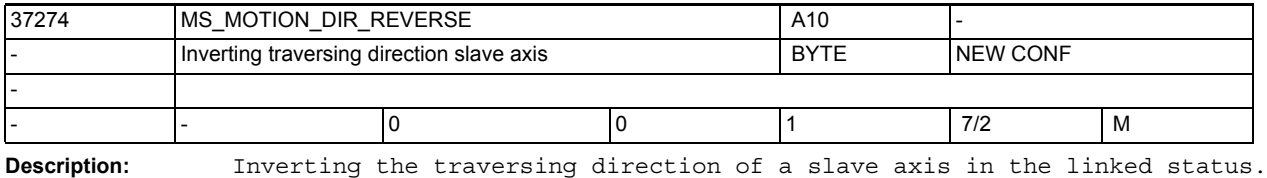

0: Equidirectional to the master axis

1: Inverse to the master axis

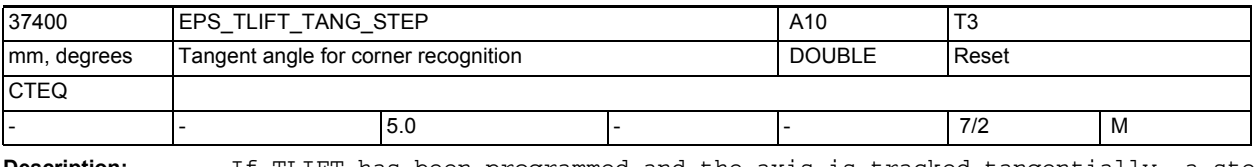

**Description:** If TLIFT has been programmed and the axis is tracked tangentially, a step of the position setpoint larger than MD37400 \$MA EPS TLIFT TANG STEP causes an intermediate block to be inserted. The intermediate block traverses the axis to the position corresponding to the start tangent in the next block. MD irrelevant if: TLIFT not activated Related to: TLIFT instruction

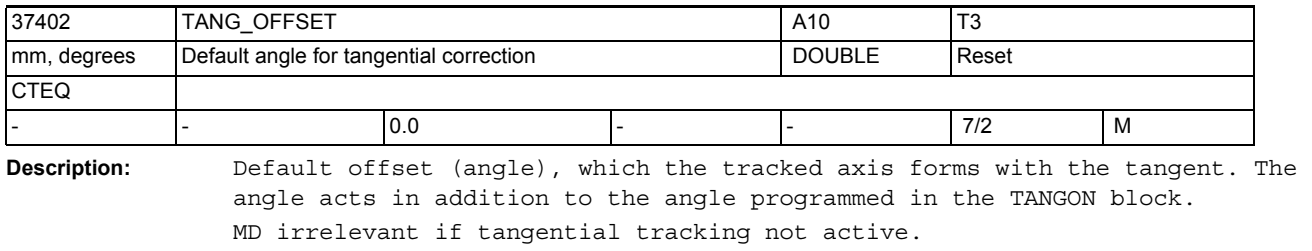

Related to:

TANGON instruction

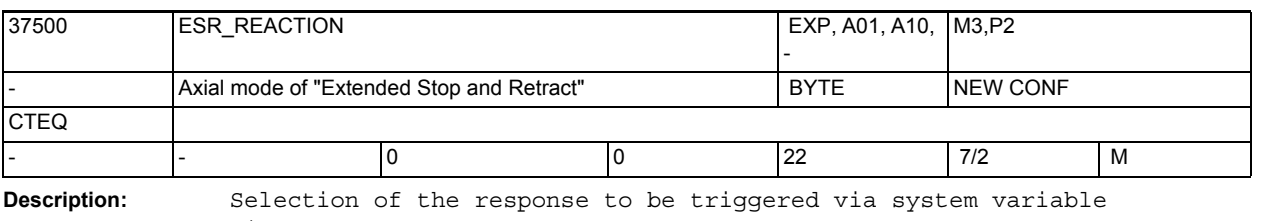

"\$AN\_ESR\_TRIGGER". 0 = No response Reaktion (or only external response through synchronized action programming of rapid digital outputs).

21 = NC-controlled retraction axis

22 = NC-controlled stopping axis

MD37511 \$MA\_AX\_ESR\_DELAY\_TIME2.

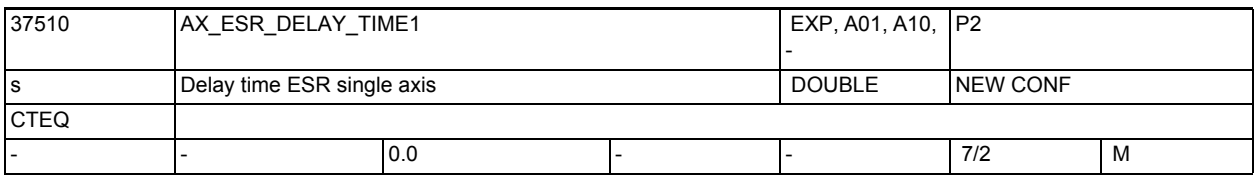

**Description:** If, for example, an alarm occurs, the deceleration time can be delayed by means of this MD, e.g. to allow in case of gear hobbing the retraction from the tooth gap first.

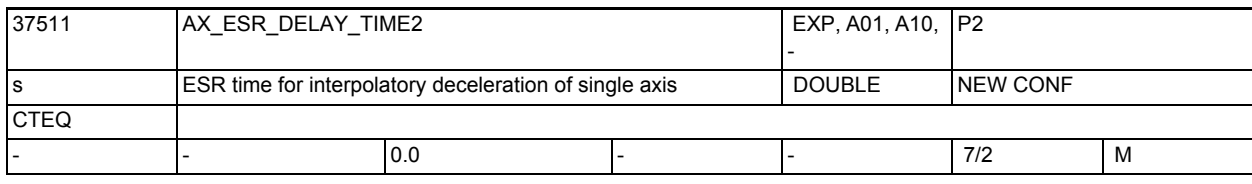

**Description:** The time for interpolatory braking specified here in MD37511 \$MA\_AX\_ESR\_DELAY\_TIME2 still remains after expiry of the time MD37510 \$MA\_AX\_ESR\_DELAY\_TIME1. Rapid braking with subsequent tracking is initiated after expiry of the time

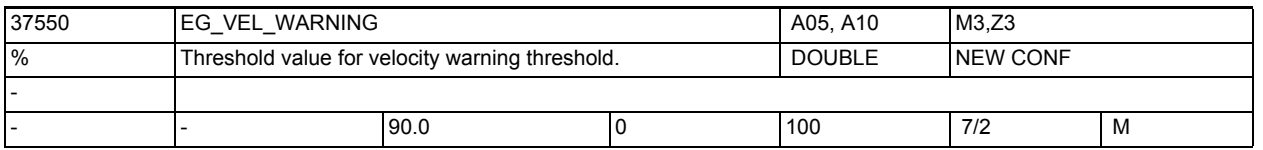

**Description:** Threshold value for VDI signals

If, with active EG axis link, the maximum velocities stored in MD 32000: \$MA\_MAX\_AX\_VELO have been reached for the current velocity of the axis by the percentage set here, a warning (signal) for velocity is output. Related to: MD32000 \$MA\_MAX\_AX\_VELO

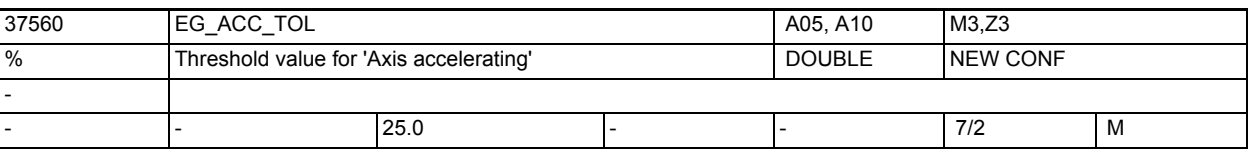

**Description:** Threshold value for VDI signal "Axis accelerates"

If, with active EU axis link, the maximum accelerations stored in MD 32300: \$MA\_MAX\_AX\_ACCEL have been reached for the current acceleration of the axis by the percentage set here, a warning (signal) for acceleration is output. Korrespondiert mit:

MD32300 \$MA\_MAX\_AX\_ACCEL

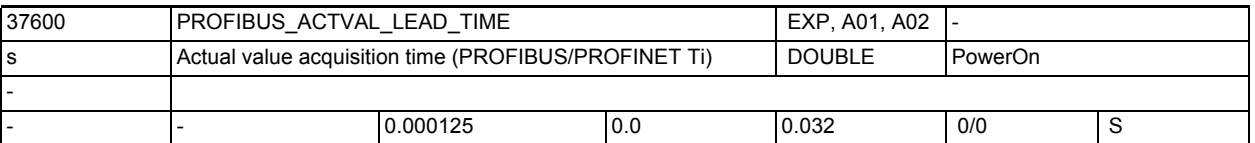

**Description:** For PROFIBUS/PROFINET only:

Machine data for setting the actual value acceptance time (Ti) of the encoder on the PROFIBUS/PROFINET.

Unit: seconds; therefore default is 125µs

(this is also the default which STEP 7 sets for a 611U).

NOTICE:

The actual Ti value is read directly from the SDB configuration or the drive, if possible.

In this case, the machine data value is set to the read value and will only serve for display purposes.

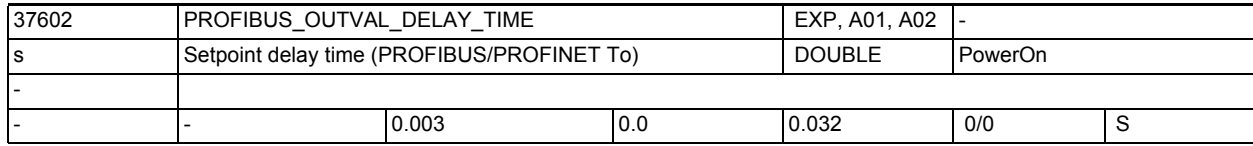

**Description:** For PROFIBUS/PROFINET only:

Machine data for setting the setpoint acceptance time (To) on the PROFIBUS/ PROFINET.

Unit: seconds

NOTICE:

The actual To value is read directly from the SDB configuration or the drive, if possible.

In this case, the value of the machine data is set to the read value and serves for display purposes only.

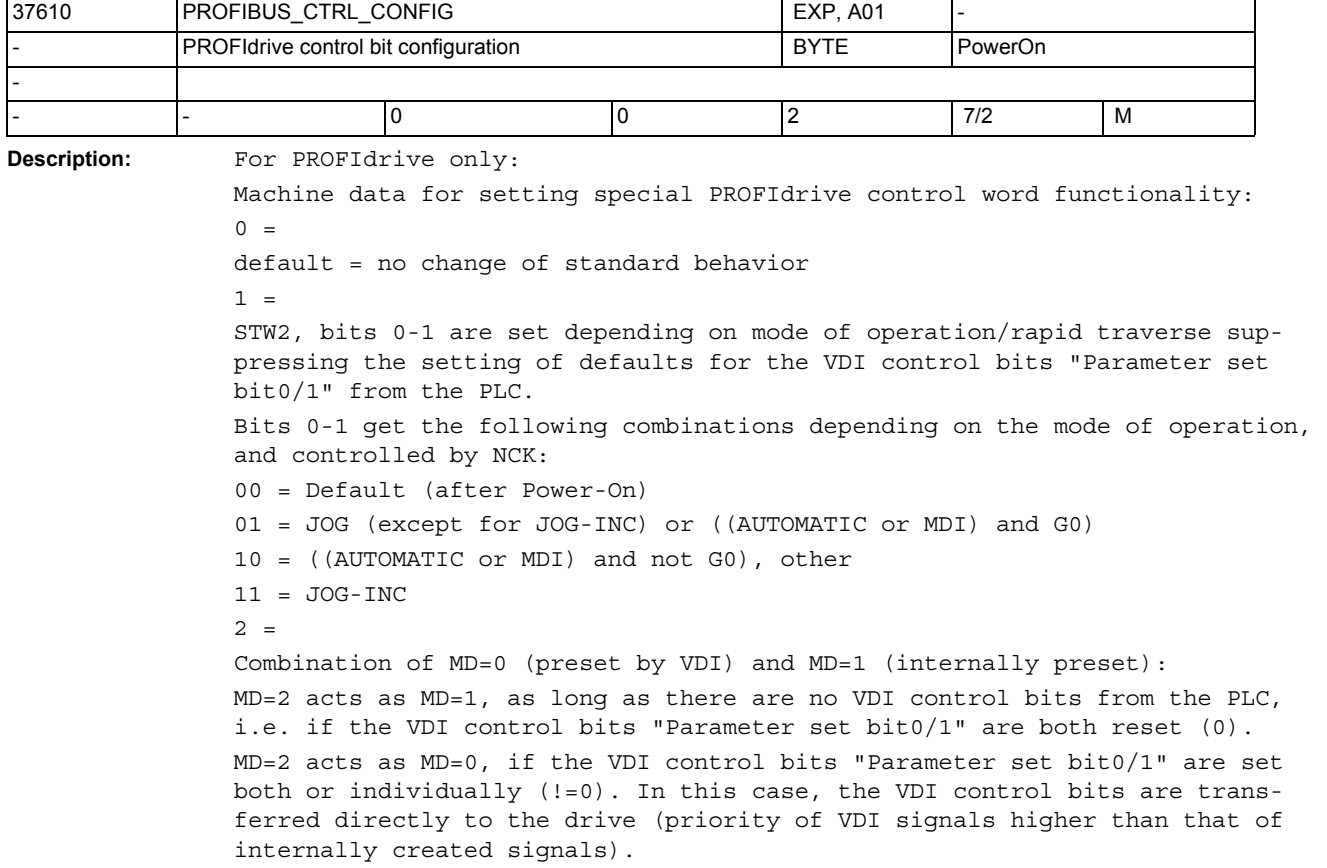

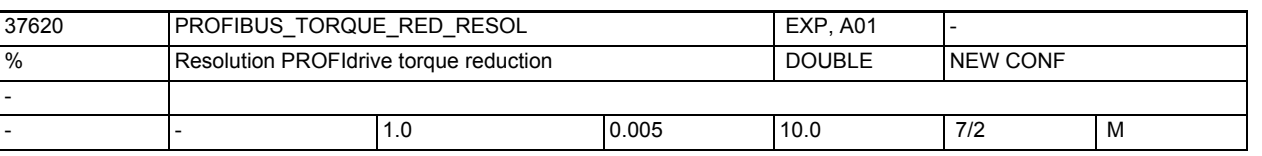

**Description:** For PROFIdrive only:

Resolution of torque reduction on the PROFIdrive (LSB significance)

The MD is only relevant for controls with PROFIdrive drives. For these controls, it defines the resolution of the cyclic interface data "Torque reduction value" (only exists for MD13060 \$MN\_DRIVE\_TELEGRAM\_TYPE = 101 ff. or 201 ff.), which is required for the "Travel to fixed stop" functionality. The 1% default value corresponds to the original significance. The torque limit is transferred on the PROFIdrive with increments of 1%; the value 100 in the corresponding PROFIdrive message frame data cell corresponds to full torque reduction (i.e. without force).

By changing this MD to 0.005%, for example, the value can be entered in increments of 0.005%, i.e. the increments for the torque limit value become finer by a factor of 200.

For limitation to the rated torque, the value 0 is transmitted in this case; complete torque reduction (i.e. without force) characterizes the transmittable value 10000.

To avoid misadaptation, the setting value of the MD must be selected to match the interpretation configured on the drive side or the firmly defined interpretation of the torque reduction value. If the setting of the control on the drive (manufacturer-specific drive parameter) is known (i.e. with SIEMENS drives), the software automatically sets the MD; in other words, in this case the MD is merely used for display purposes.

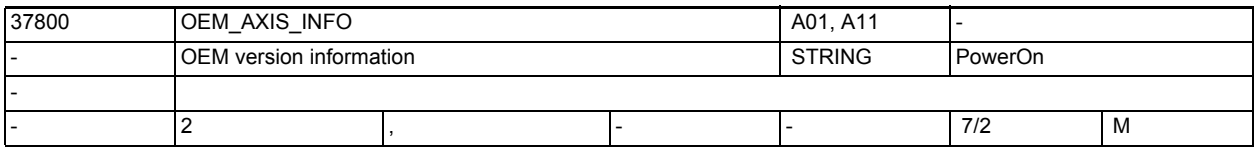

**Description:** A version information freely available to the user (is indicated in the version screen)

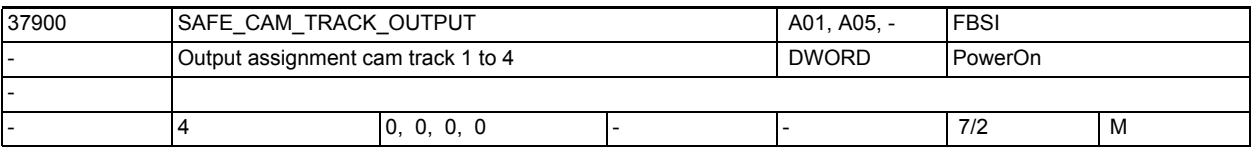

**Description:** This data defines the outputs for the cam tracks 1 to 4.

Structure see: \$MA\_SAFE\_SVSS\_STATUS\_OUTPUT

n = 0, 1, 2, 3 correspond to the assignment for cam track 1 to 4 Signal Meaning = 0 Axis is not placed on a cam of the cam track = 1 Axis is placed on a cam of the cam track Special cases:

The function "Safe cam track" is enabled via MD 36903 \$MA\_SAFE\_CAM\_ENABLE.

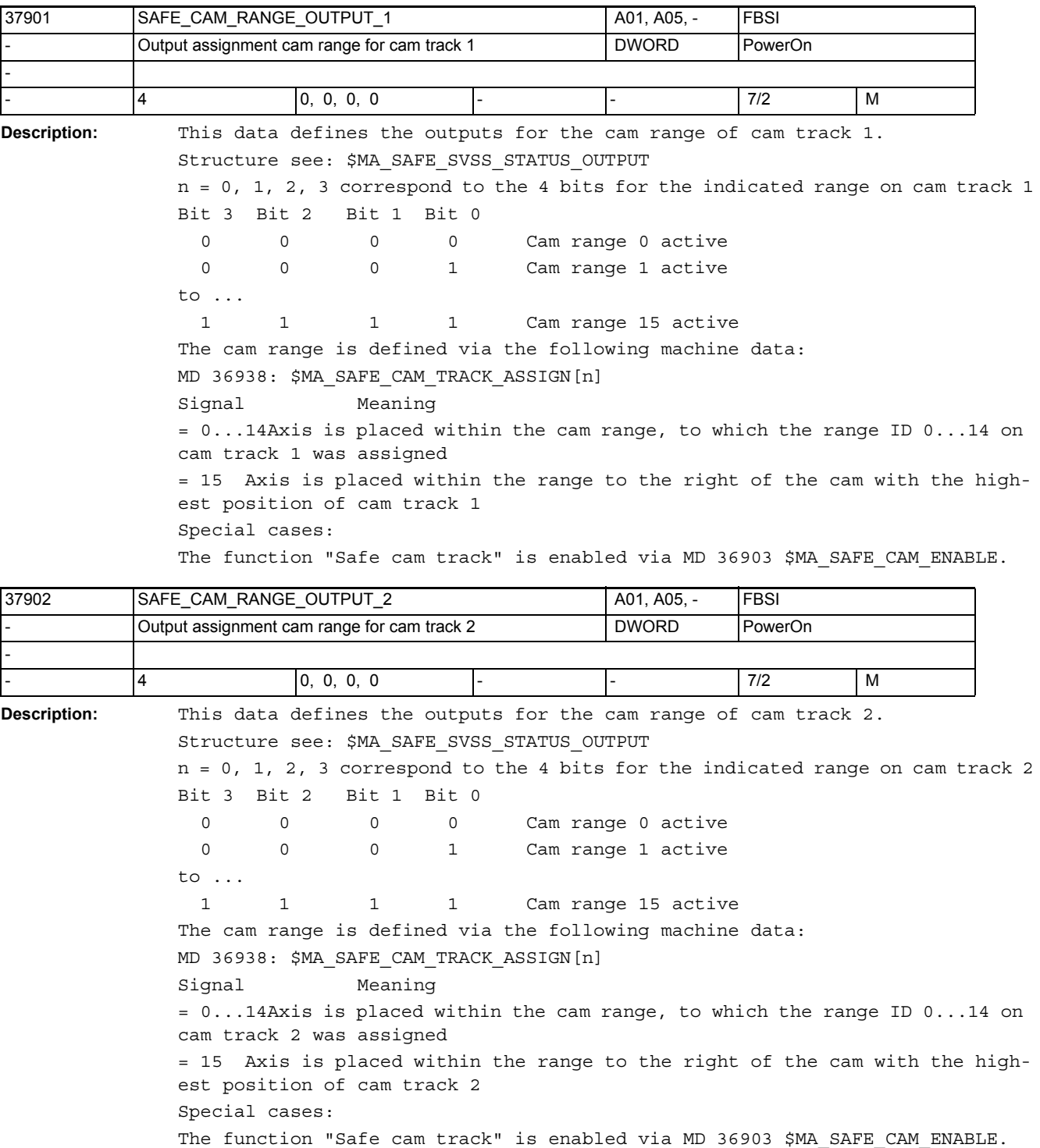

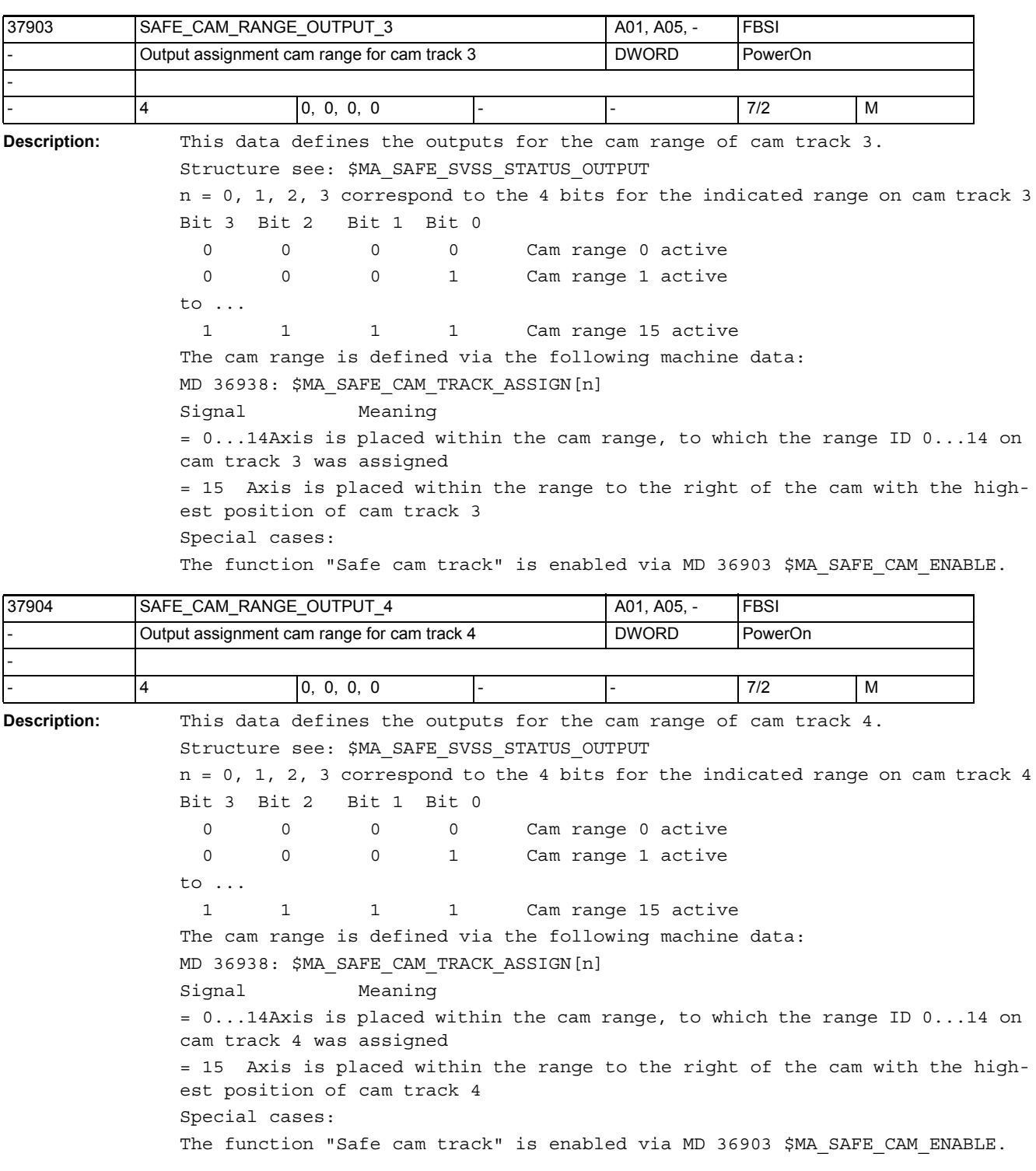

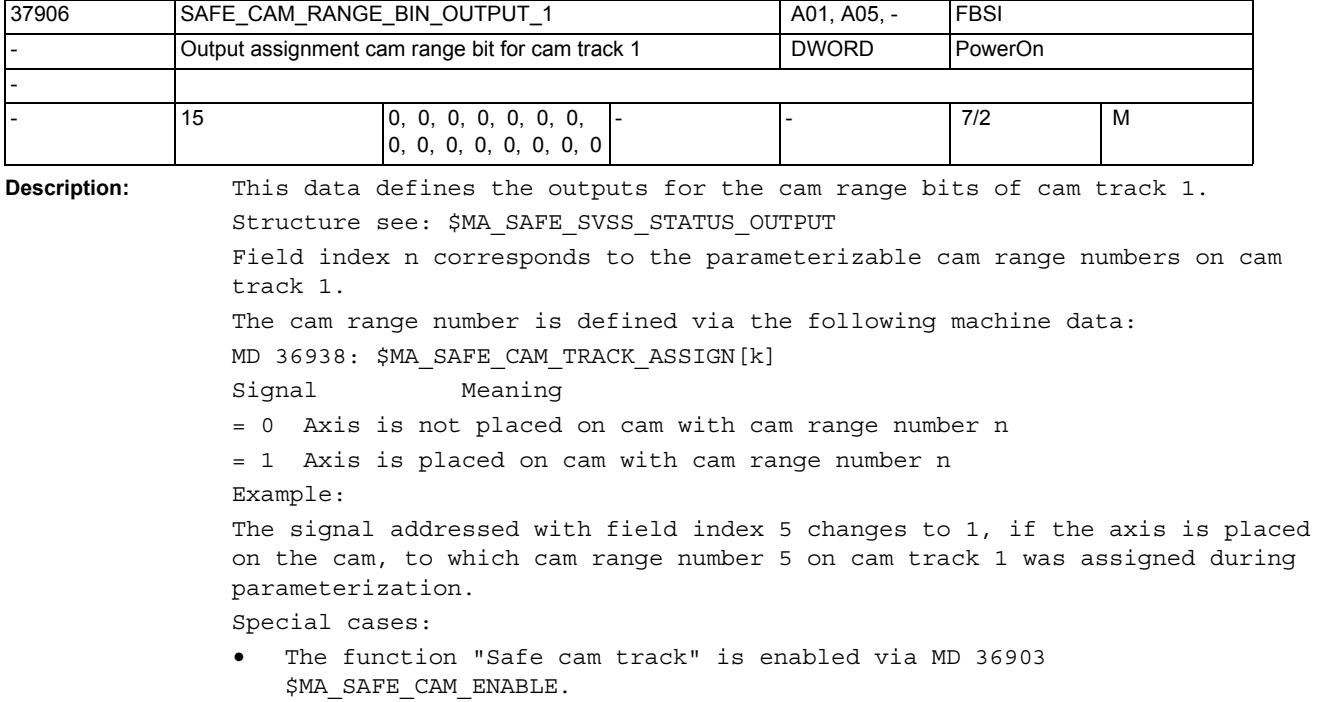

If cam range number n on cam track 1 is not parameterized, the signal of field index can never change to 1. In this case the output MD with field index n does not have to be parameterized.

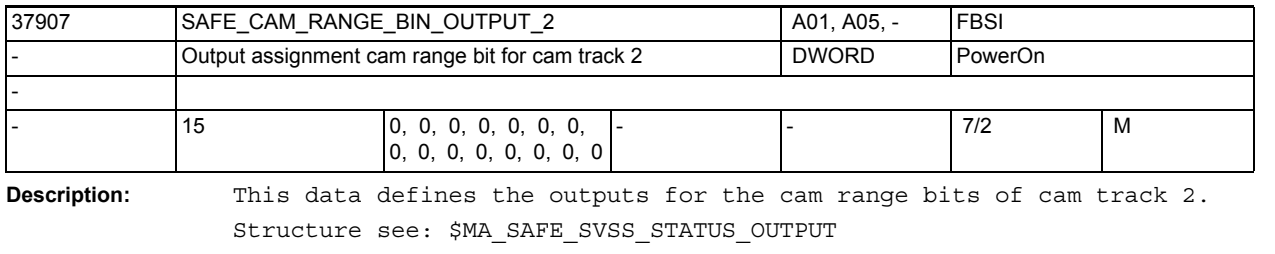

Field index n corresponds to the parameterizable cam range numbers on cam track 2.

The cam range number is defined via the following machine data:

MD 36938: \$MA\_SAFE\_CAM\_TRACK\_ASSIGN[k]

Signal Meaning

= 0 Axis is not placed on cam with cam range number n

= 1 Axis is placed on cam with cam range number n Example:

The signal addressed with field index 5 changes to 1, if the axis is placed on the cam, to which cam range number 5 on cam track 2 was assigned during parameterization.

Special cases:

- The function "Safe cam track" is enabled via MD 36903 \$MA\_SAFE\_CAM\_ENABLE.
- If cam range number n on cam track 2 is not parameterized, the signal of field index n can never change to 1. In this case the output MD with field index n does not have to be parameterized.

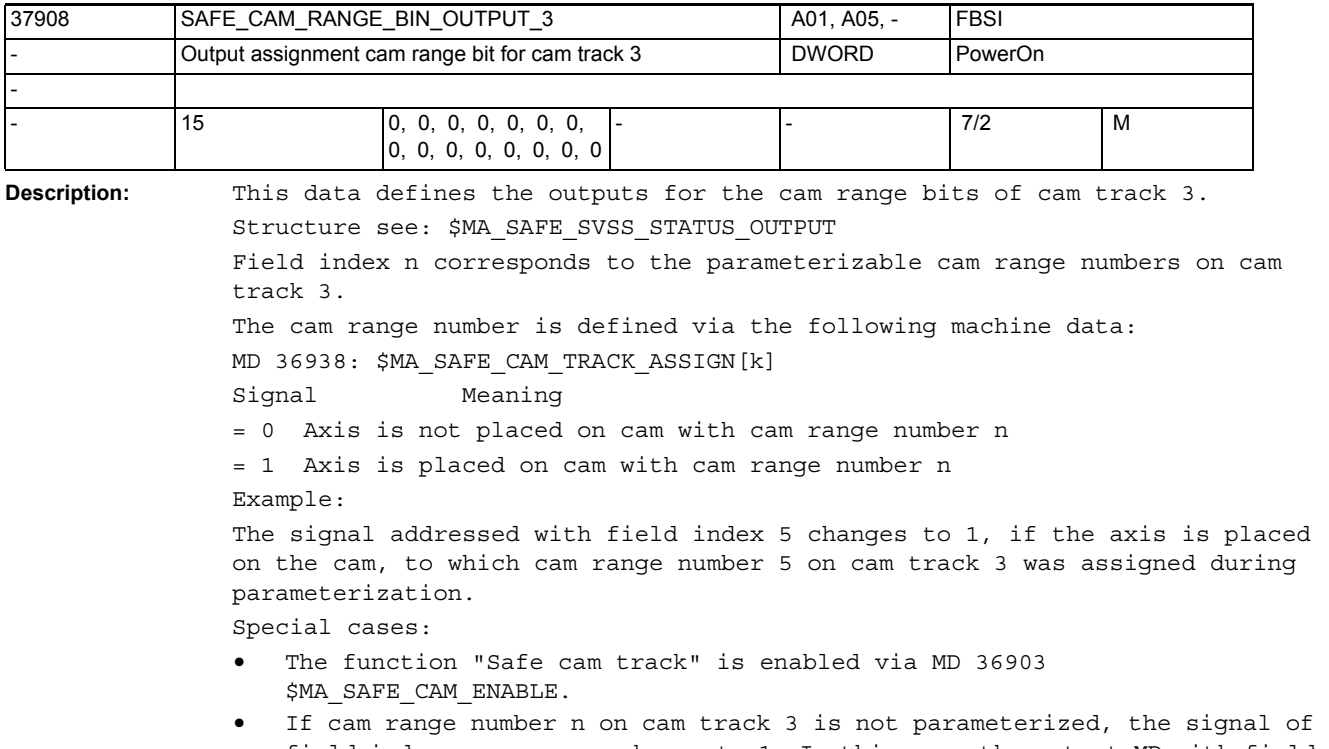

field index n can never change to 1. In this case the output MD with field index n does not have to be parameterized.

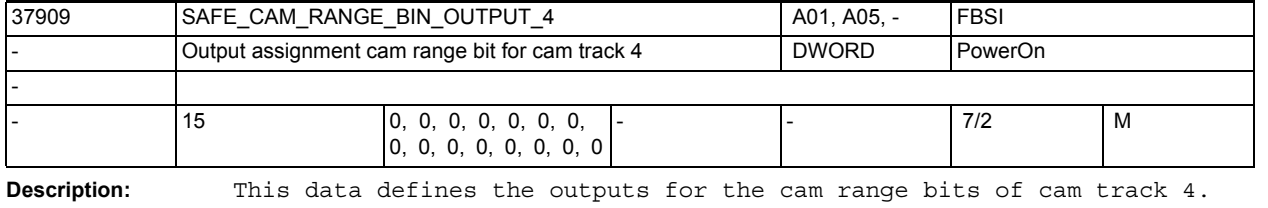

Structure see: \$MA\_SAFE\_SVSS\_STATUS\_OUTPUT Field index n corresponds to the parameterizable cam range numbers on cam track 4. The cam range number is defined via the following machine data: MD 36938: \$MA\_SAFE\_CAM\_TRACK\_ASSIGN[k] Signal Meaning = 0 Axis is not placed on cam with cam range number n = 1 Axis is placed on cam with cam range number n Example: The signal addressed with field index 5 changes to 1, if the axis is placed on the cam, to which cam range number 5 on cam track 4 was assigned during parameterization.

Special cases:

- The function "Safe cam track" is enabled via MD 36903 \$MA\_SAFE\_CAM\_ENABLE.
- If cam range number n on cam track 4 is not parameterized, the signal of field index n can never change to 1. In this case the output MD with field index n does not have to be parameterized.
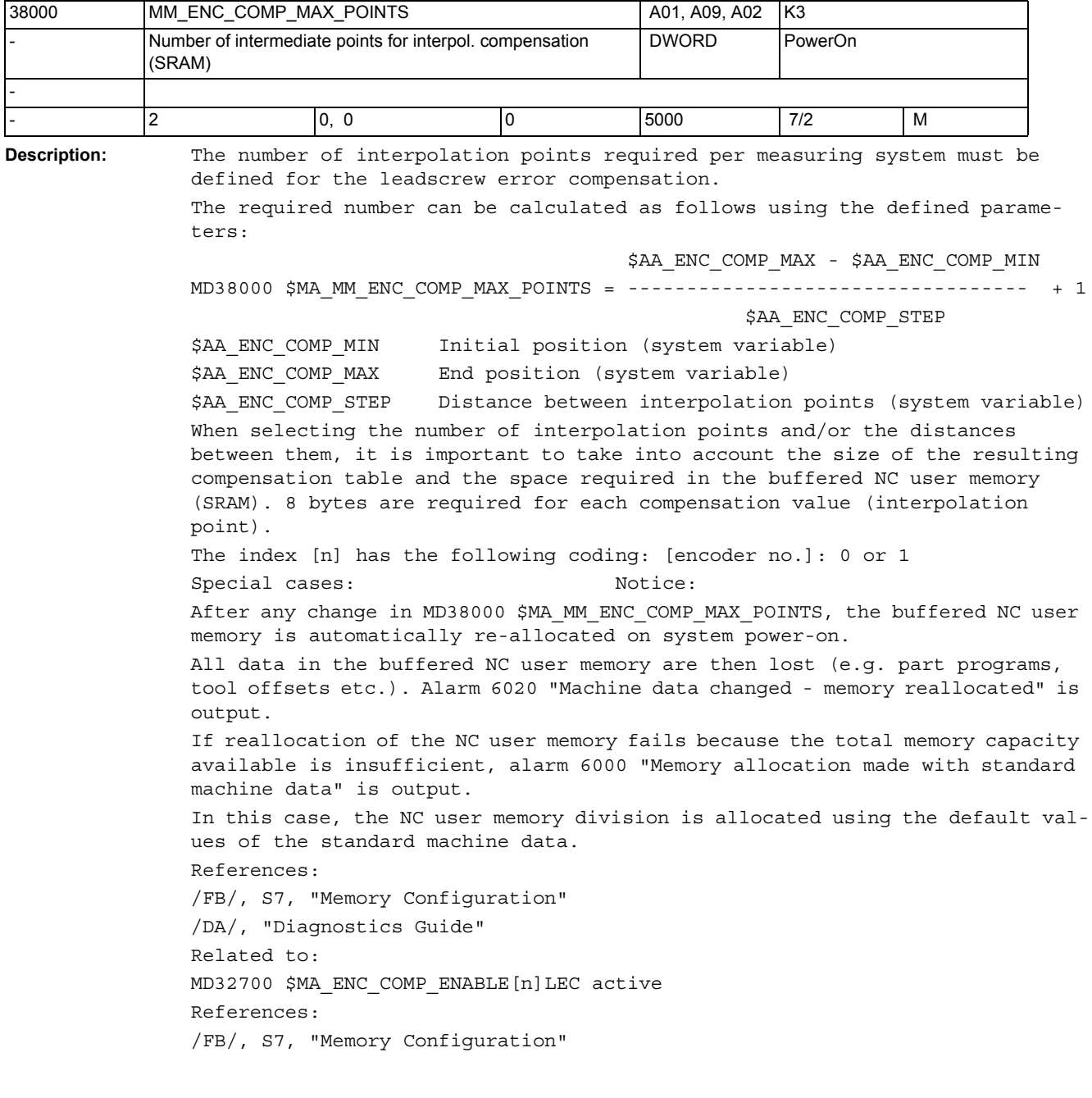

## NC machine data

3.3 Axis-specific machine data

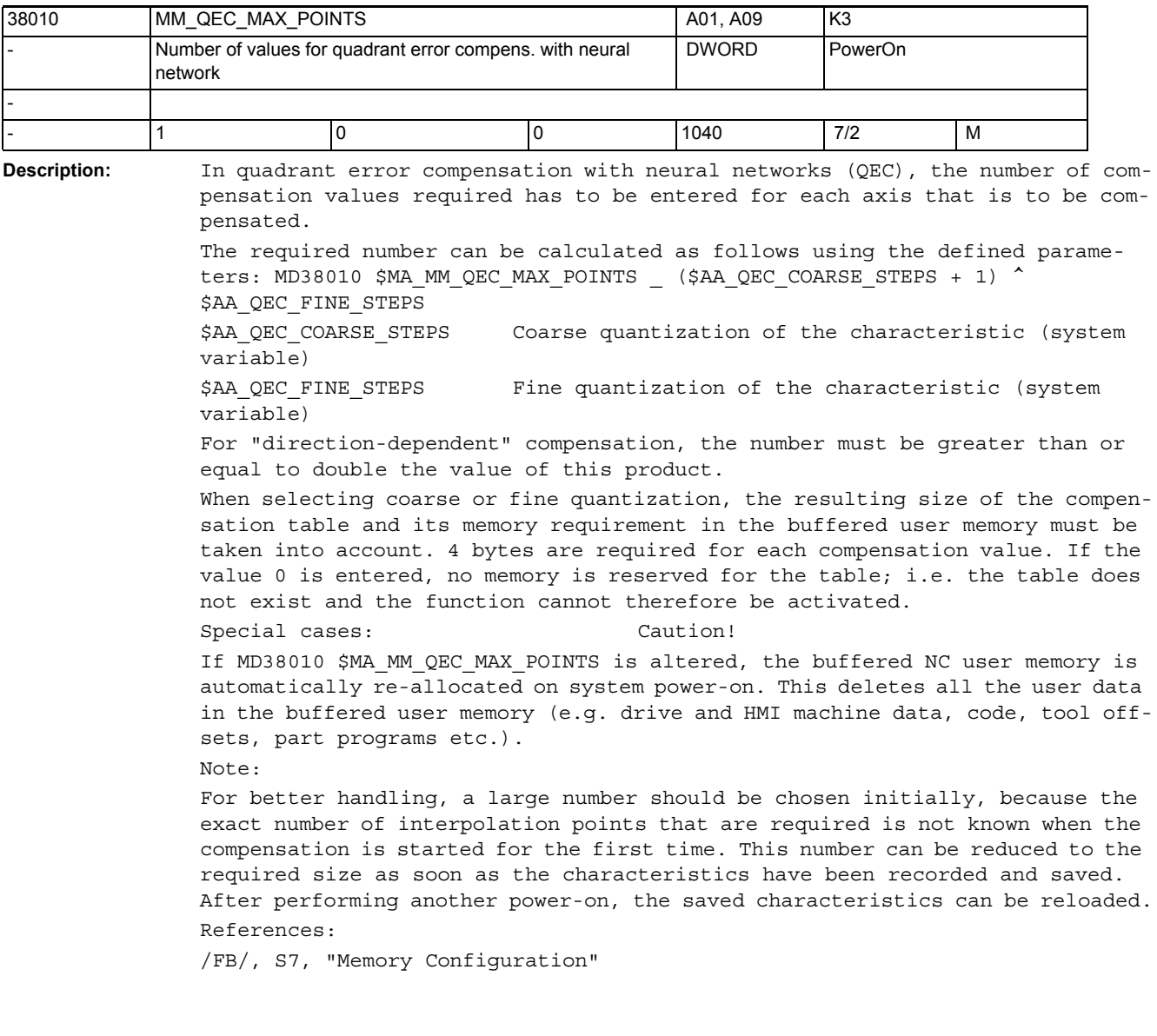

## NC setting data

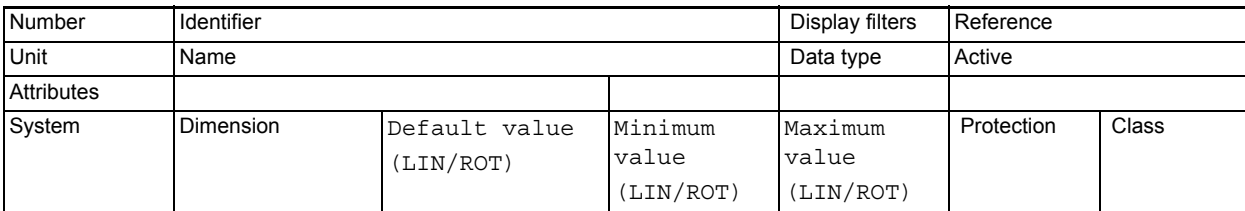

**Description:** Description

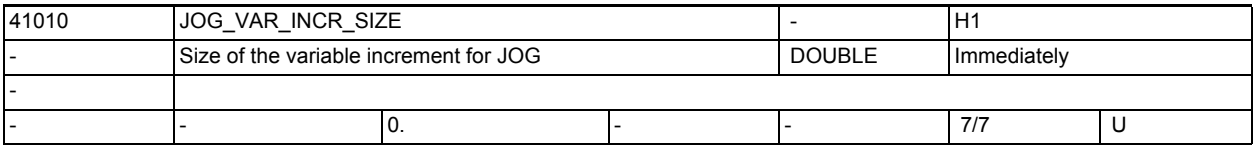

**Description:** This setting data defines the number of increments when variable increment (INCvar) is selected. This increment size is traversed by the axis in JOG mode each time the traverse key is pressed or the handwheel is turned one detent position and variable increment is selected (PLC interface signal "Active machine function: INC variable" for machine or geometry axes is set to 1). The defined increment size also applies to DRF. Note:

> Please note that the increment size is active for incremental jogging and handwheel jogging. So, if a large increment value is entered and the handwheel is turned, the axis might cover a large distance (depends on setting in MD31090 \$MA\_JOG\_INCR\_WEIGHT).

SD irrelevant to ......

JOG continuous

Related to ....

NC/PLC interface signal DB21-30 DBX41.5,DBX47.5,DBX53.5 (Geometry axis 1-3 active machine function: INC variable) or NC/PLC interface signal DB31, ... DBX65.5 (Active machine function: INC variable) MD31090 \$MA JOG INCR WEIGHT (weighting of an increment for INC/handwheel)

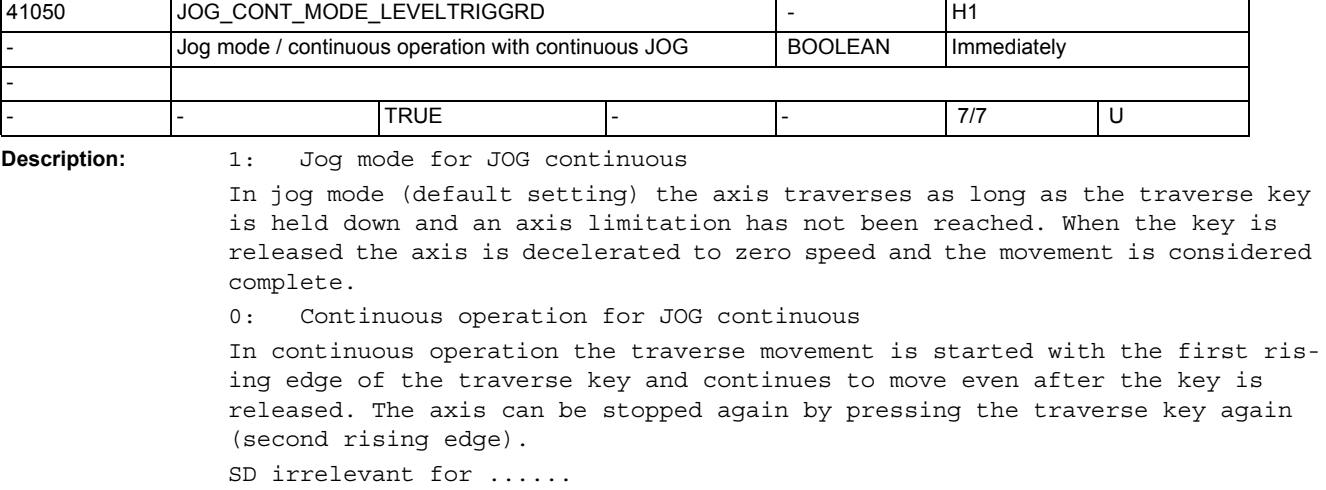

Incremental jogging (JOG INC) Reference point approach (JOG REF)

Detailed Description of the Machine Data 688 Parameter Manual, 02/2012, -

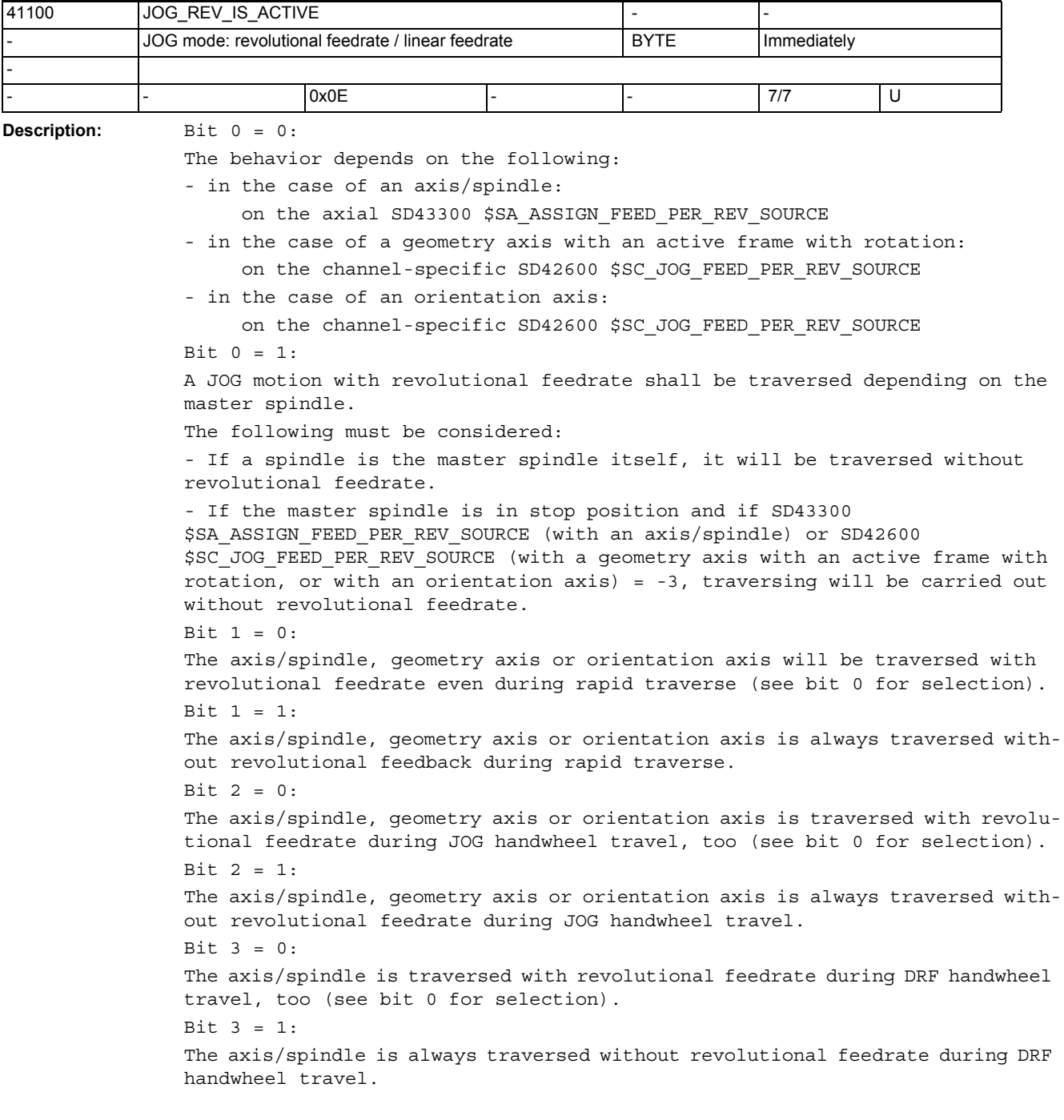

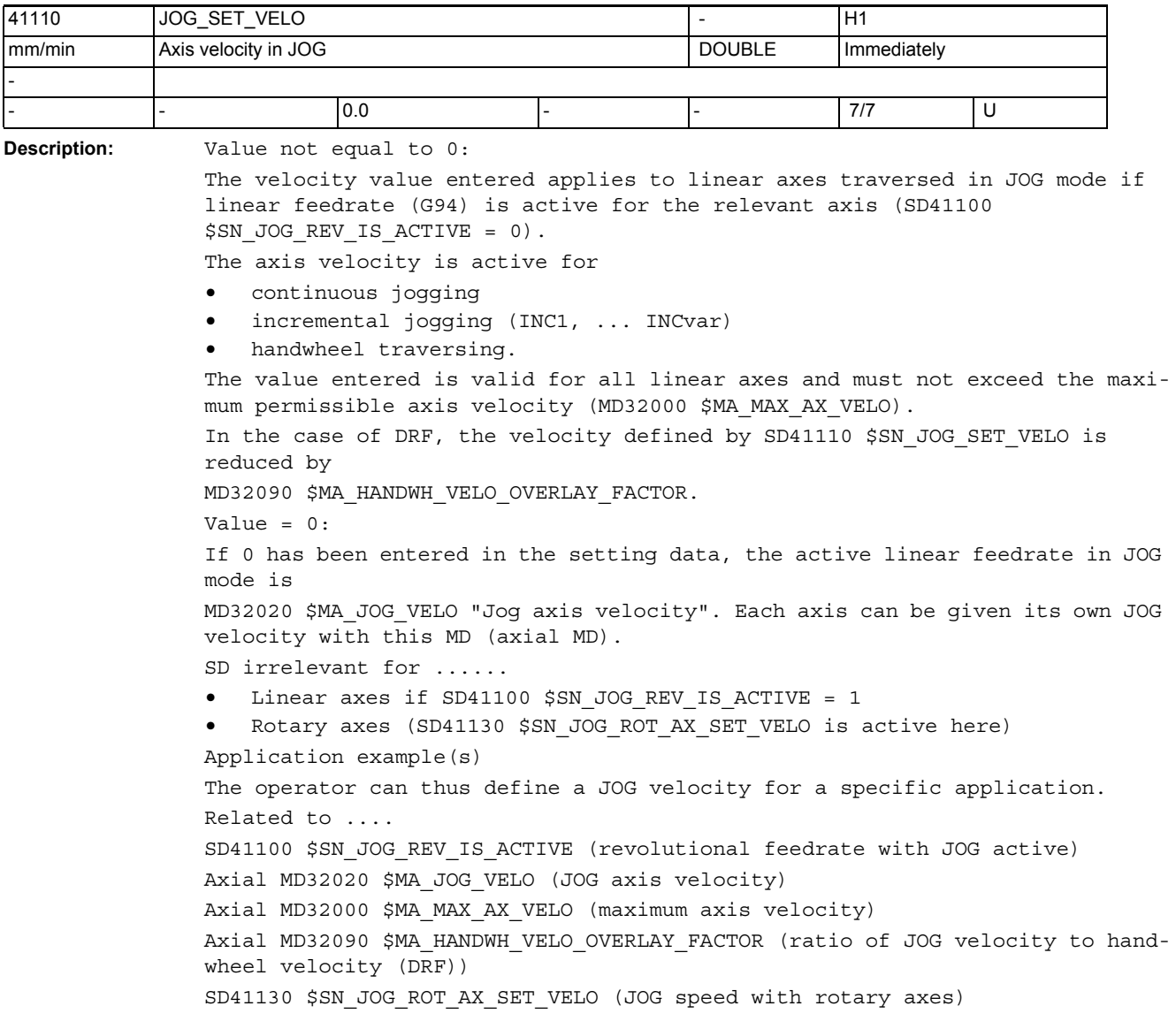

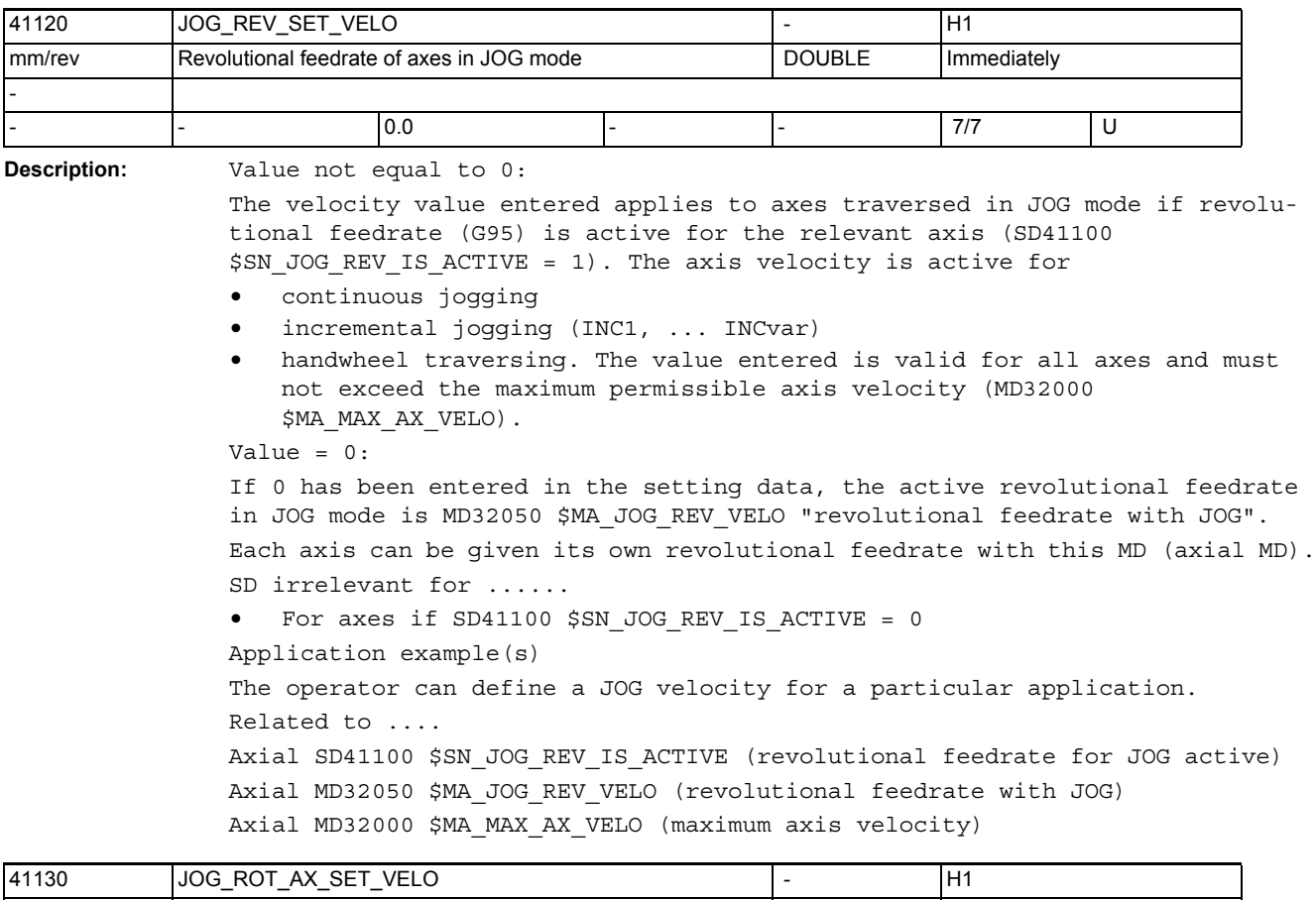

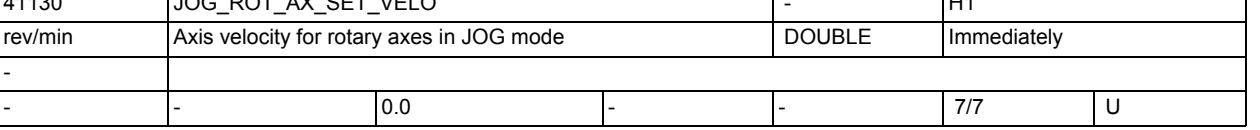

**Description:** Value not equal to 0:

The velocity entered applies to rotary axes in JOG mode (to continuous jogging, incremental jogging, jogging with handwheel). The value entered is common to all rotary axes, and must not exceed the maximum permissible axis velocity (MD32000 \$MA\_MAX\_AX\_VELO). With DRF, the velocity set with SD41130 \$SN JOG ROT AX SET VELO must be reduced by MD32090 \$MA\_HANDWH\_VELO\_OVERLAY\_FACTOR. Value equal to 0: If the value 0 is entered in the setting data, the velocity applied to rotary axes in JOG mode is the axial MD32020 \$MA\_JOG\_VELO (jog axis velocity). In this way, it is possible to define a separate JOG velocity for each axis. Application example(s) The operator can define a JOG velocity for a particular application. Related to .... MD32020 \$MA\_JOG\_VELO (JOG axis velocity) MD32000 \$MA\_MAX\_AX\_VELO (maximum axis velocity) MD32090 \$MA\_HANDWH\_VELO\_OVERLAY\_FACTOR (ratio JOG velocity to handwheel velocity (DRF)

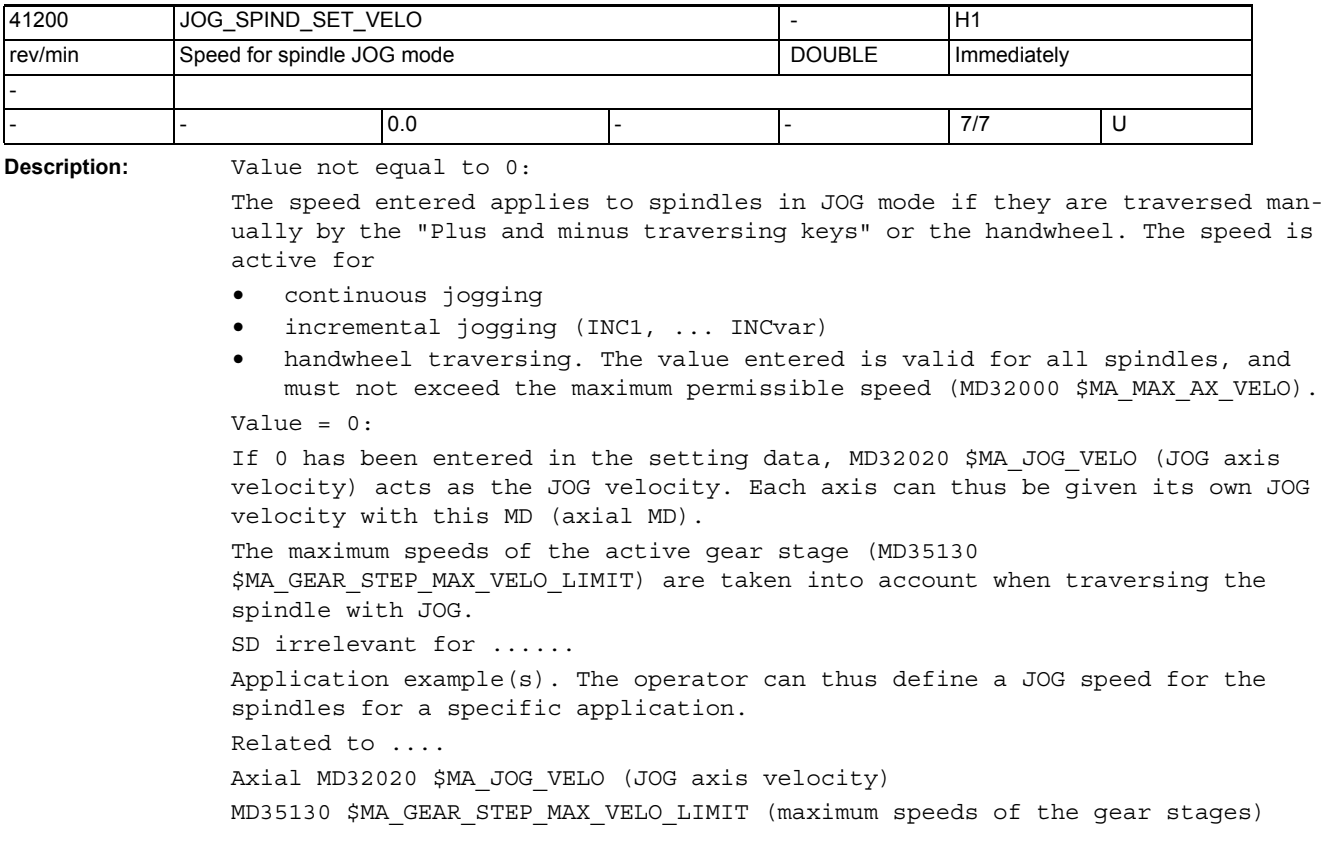

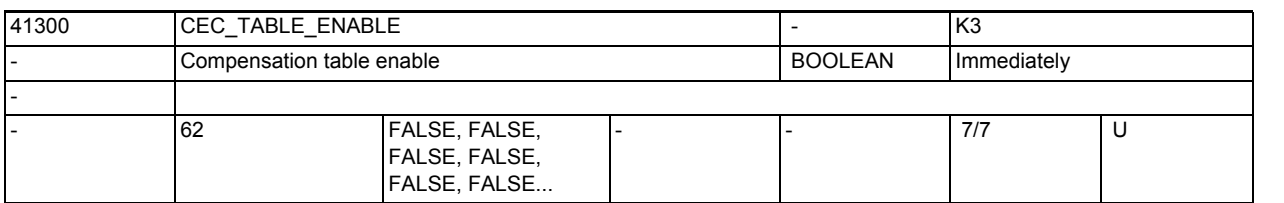

**Description:** 1: The evaluation of the compensation table [t] is enabled.

The compensation table is now included in the calculation of the compensation value for the compensation axis.

The compensation axis \$AN CEC OUTPUT AXIS can be taken from the table configuration.

The effective total compensation value in the compensation axis can be adapted to the current machining by the targeted activation of tables (from NC part programm or PLC user program).

The function does not become active until the following conditions have been fulfilled:

- The option "Interpolatory compensation" is set
- The associated compensation tables in the NC user memory have been loaded and enabled (SD41300 \$SN CEC TABLE ENABLEt] = 1)
- The current position measuring system is referenced (NC/PLC interface signal DB31,  $\ldots$  DBX60.4 / 60.5 (Referenced/synchronized 1 or 2) = 1).

0: The evaluation of the sag compensation table [t] is not enabled.

Related to ....

MD18342 \$MN MM CEC MAX POINTS[t] Number of interpolation points with sag compensation SD41300 \$SN CEC TABLE ENABLE[t] Evaluation of the sag compensation table t is enabled NC/PLC interface signal DB31, ... DBX60.4 (Referenced/synchronized 1)

NC/PLC interface signal DB31, ... DBX60.5 (Referenced/synchronized 2)

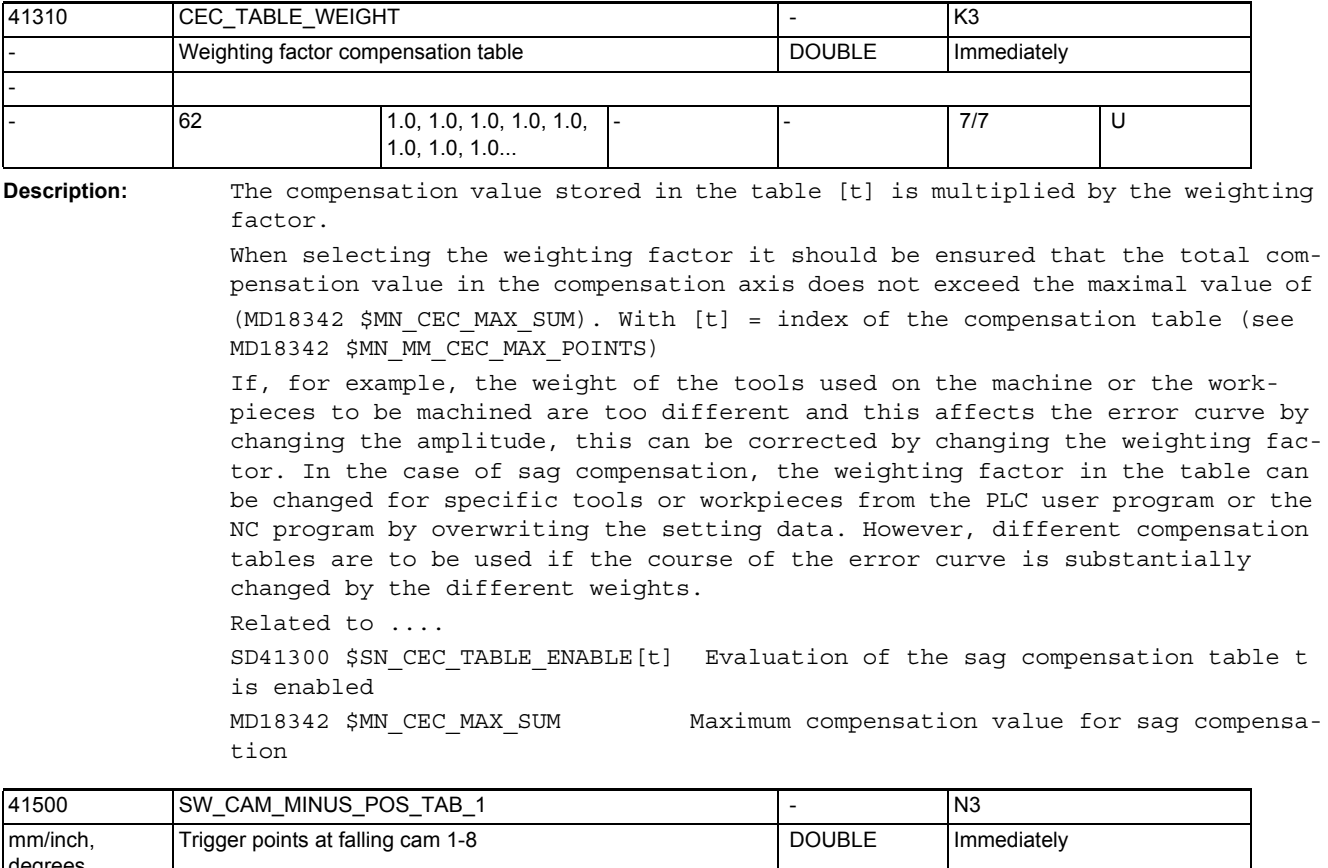

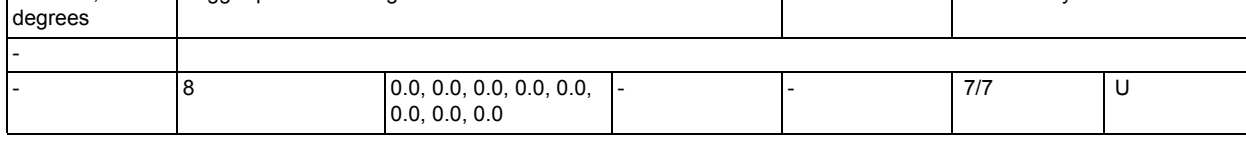

**Description:** The cam positions of minus cams 1 - 8 are entered in this machine data. The positions are entered in the machine coordinate system.

Index [n] of the setting data addresses the cam pair:

n = 0, 1, ... , 7 corresponds to cam pair 1, 2, ... , 8

When the set switching points are overtraveled in the positive axis direction, the associated "minus" cam signals in the PLC interface ( and any applied fast output signals ) switch from 1 to 0.

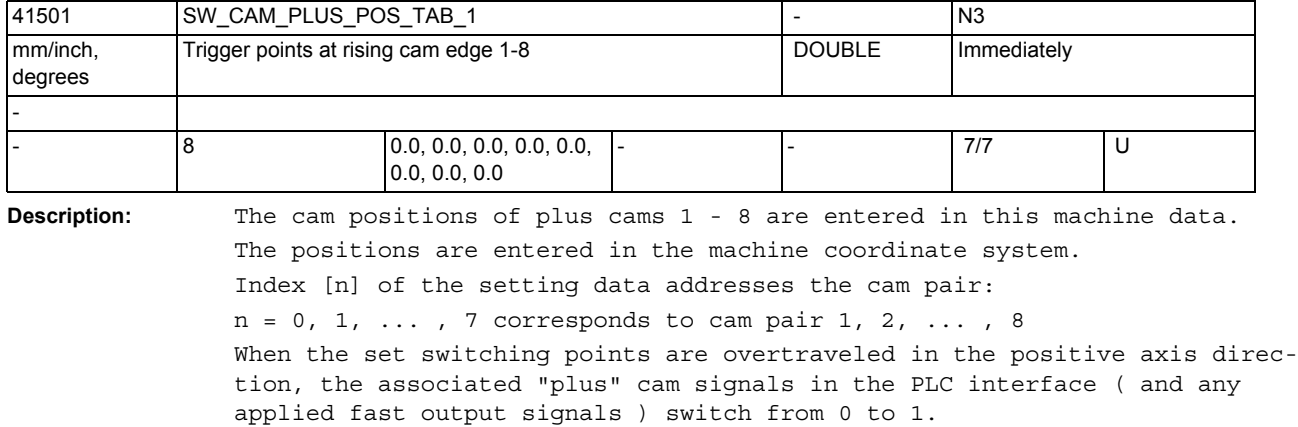

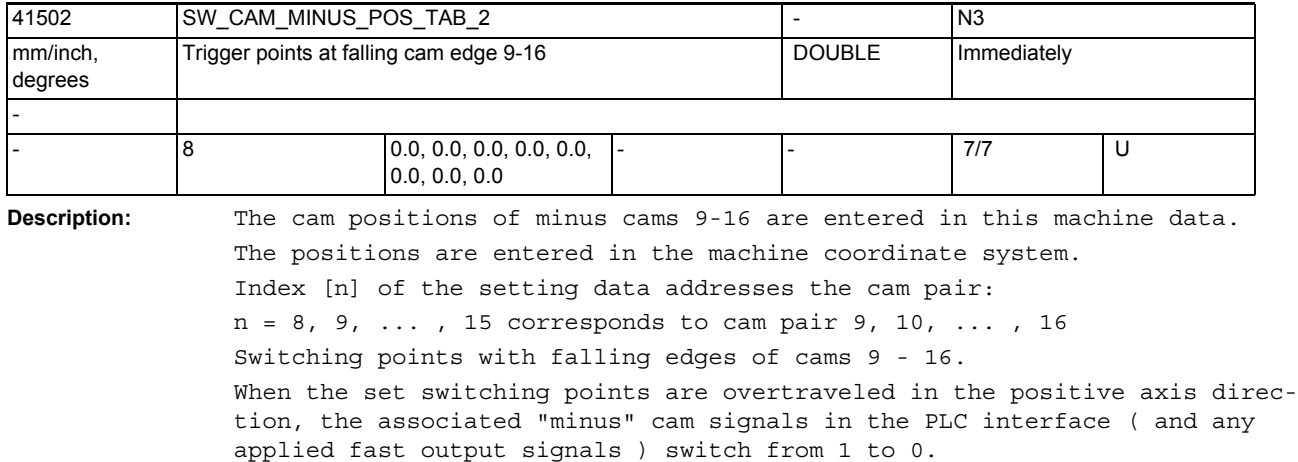

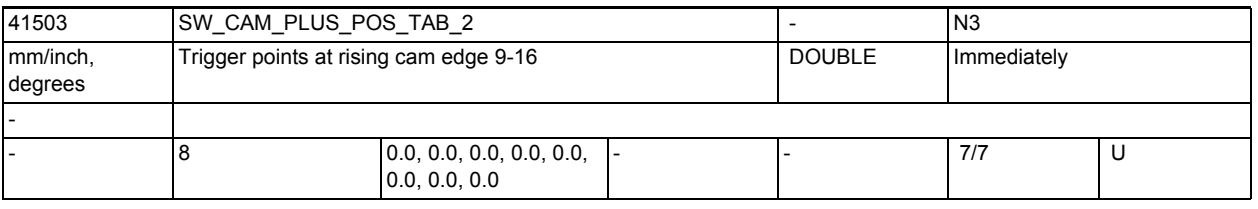

**Description:** The cam positions of plus cams 9-16 are entered in this machine data. The positions are entered in the machine coordinate system. Index [n] of the setting data addresses the cam pair: n = 8, 9, ... , 15 corresponds to cam pair 9, 10, ... , 16 Switching points with rising edges of cams 9 - 16. When the set switching points are overtraveled in the positive axis direction, the associated "plus" cam signals in the PLC interface ( and any applied fast output signals ) switch from 0 to 1.

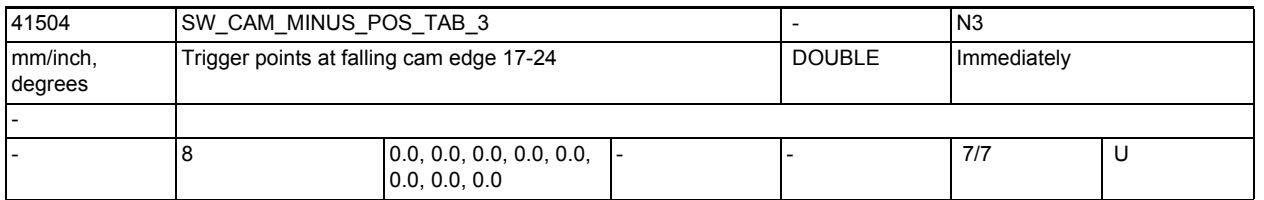

**Description:** The cam positions of minus cams 17 - 24 are entered in this machine data. The positions are entered in the machine coordinate system.

Index [n] of the setting data addresses the cam pair:

n = 0, 1, ... , 7 corresponds to cam pair 17, 18, ... , 24

Switching points with falling edges of cams 17 - 24.

When the set switching points are overtraveled in the positive axis direction, the associated "minus" cam signals in the PLC interface ( and any applied fast output signals ) switch from 1 to 0.

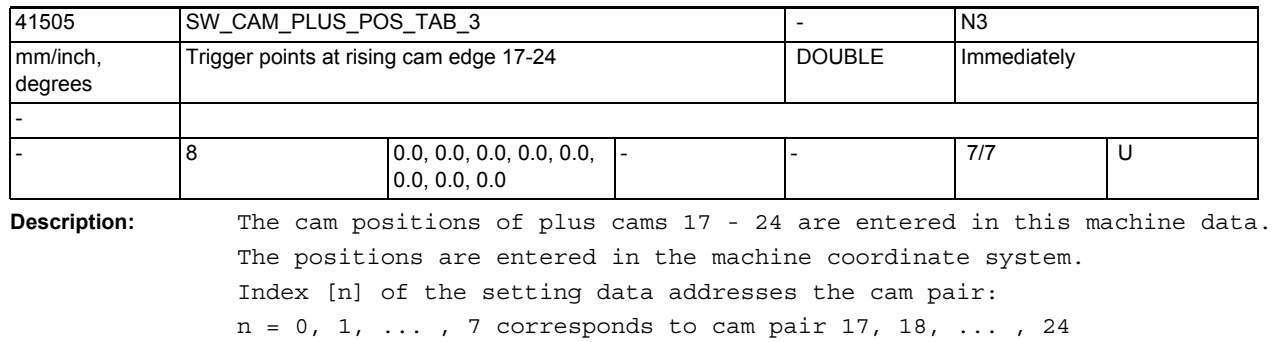

Switching points with rising edges of cams 17 - 24

When the set switching points are overtraveled in the positive axis direction, the associated "plus" cam signals in the PLC interface ( and any applied fast output signals ) switch from 0 to 1.

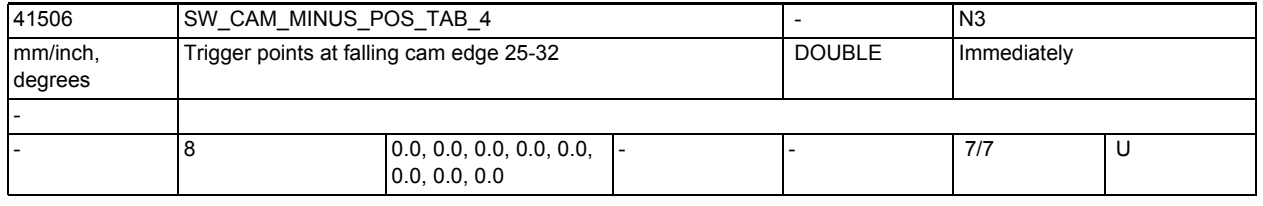

**Description:** The cam positions of minus cams 25 - 32 are entered in this machine data. The positions are entered in the machine coordinate system. Index [n] of the setting data addresses the cam pair:

```
n = 8, 9, ... , 15 corresponds to cam pair 25, 26, ... , 32
```
Switching points with falling edges of cams 25 - 32.

When the set switching points are overtraveled in the positive axis direction, the associated "minus" cam signals in the PLC interface ( and any applied fast output signals ) switch from 1 to 0.

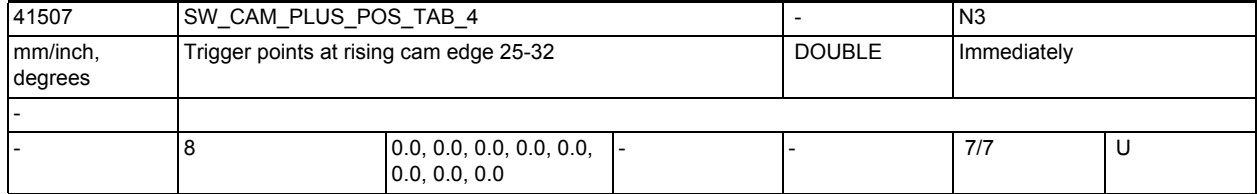

**Description:** The cam positions of plus cams 25 - 32 are entered in this machine data. The positions are entered in the machine coordinate system.

Index [n] of the setting data addresses the cam pair:

n = 8, 9, ... , 15 corresponds to cam pair 25, 26, ... , 32

Switching points with rising edges of cams 25 - 32.

When the set switching points are overtraveled in the positive axis direction, the associated "plus" cam signals in the PLC interface ( and any applied fast output signals ) switch from 0 to 1.

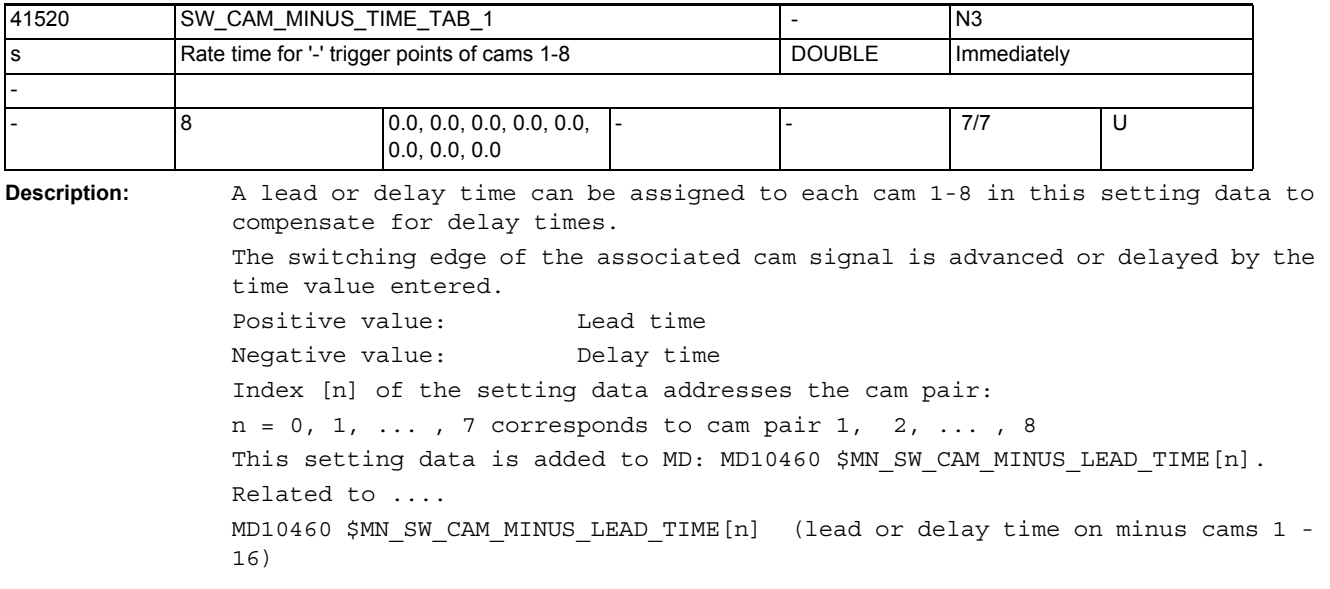

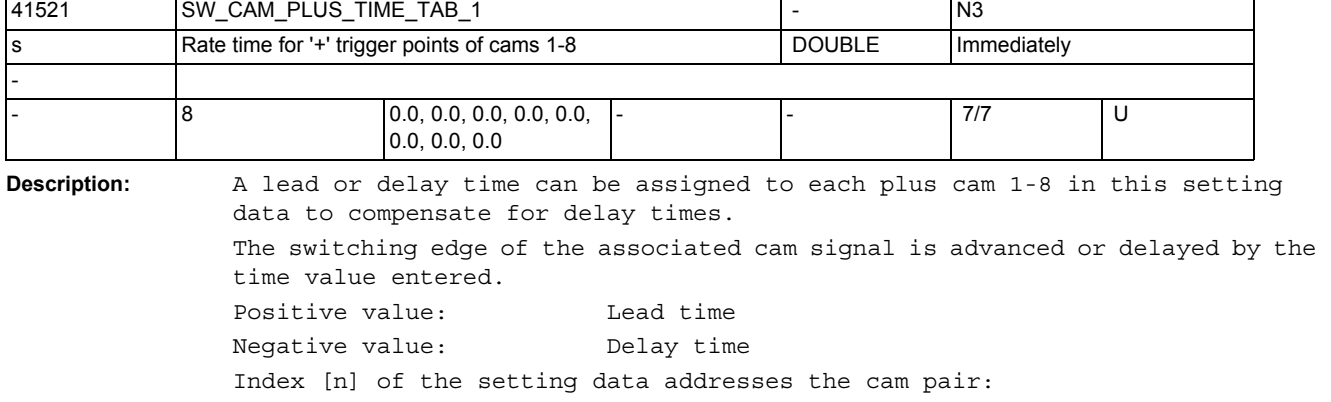

n = 0, 1, ... , 7 corresponds to cam pair 1, 2, ... , 8

This setting data is added to MD10461 \$MN\_SW\_CAM\_PLUS\_LEAD\_TIME[n].

Related to ....

MD10461 \$MN\_SW\_CAM\_PLUS\_LEAD\_TIME[n] (lead or delay time on plus cams 1 - 16)

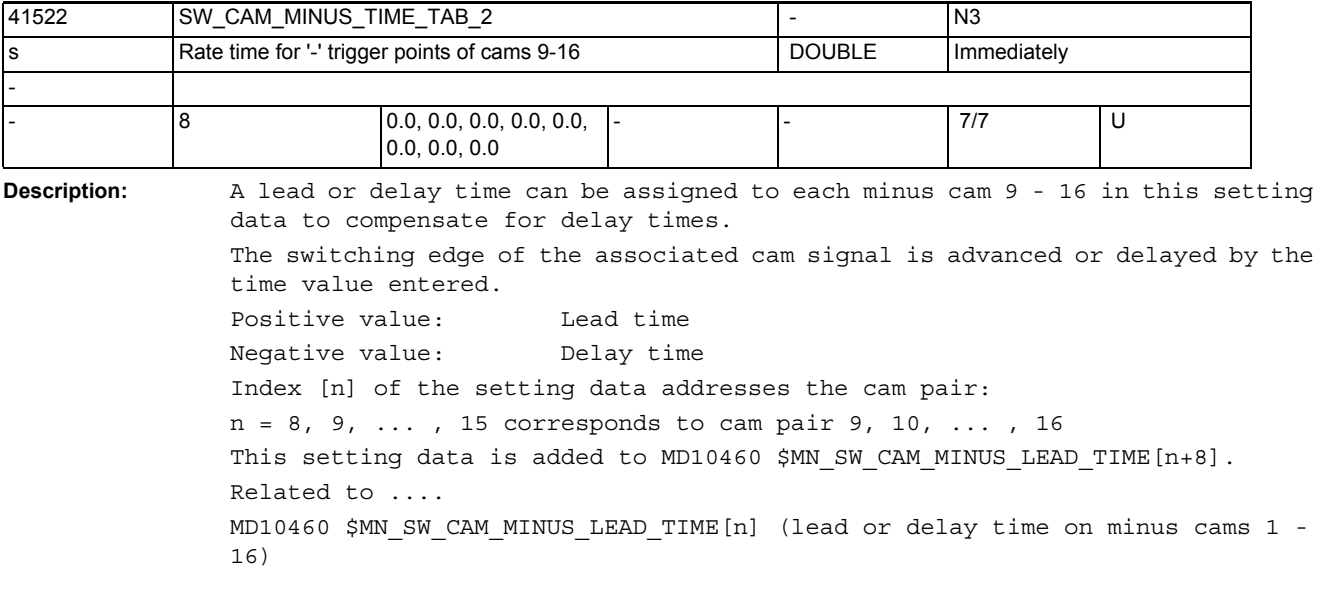

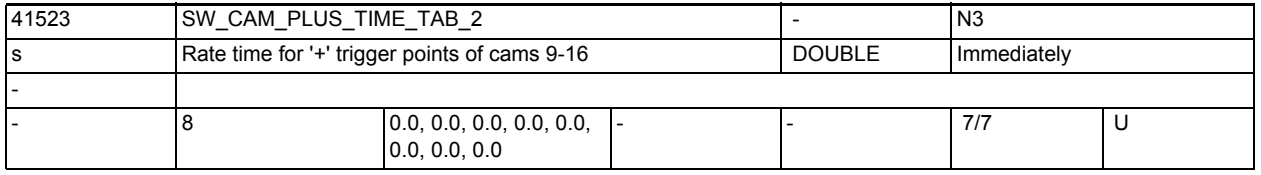

**Description:** A lead or delay time can be assigned to each plus cam 9 - 16 in this setting data to compensate for delay times.

The switching edge of the associated cam signal is advanced or delayed by the time value entered.

Positive value: Lead time Negative value: Delay time

Index [n] of the setting data addresses the cam pair:

n = 8, 9, ... , 15 corresponds to cam pair 9, 10, ... , 16

This setting data is added to MD10461 \$MN\_SW\_CAM\_PLUS\_LEAD\_TIME[n+8]. Related to ....

MD10461 \$MN\_SW\_CAM\_PLUS\_LEAD\_TIME[n] (lead or delay time on plus cams 1 - 16)

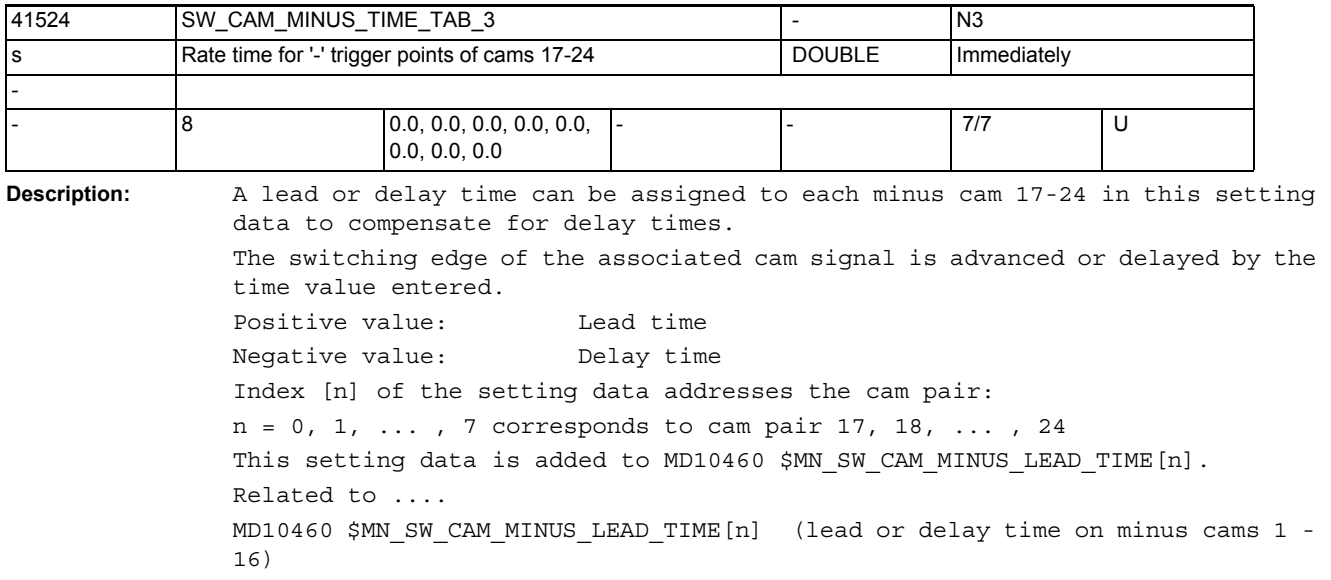

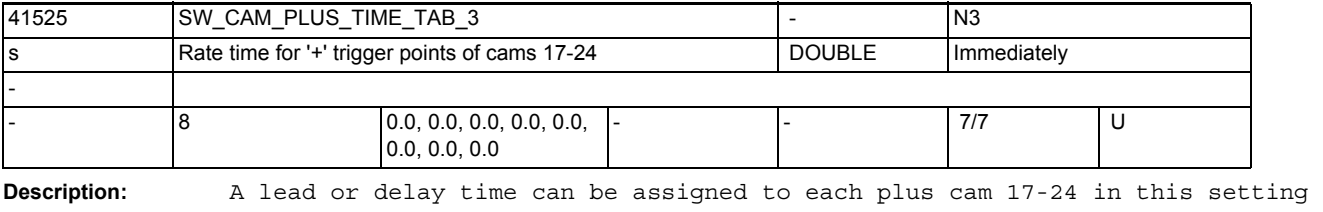

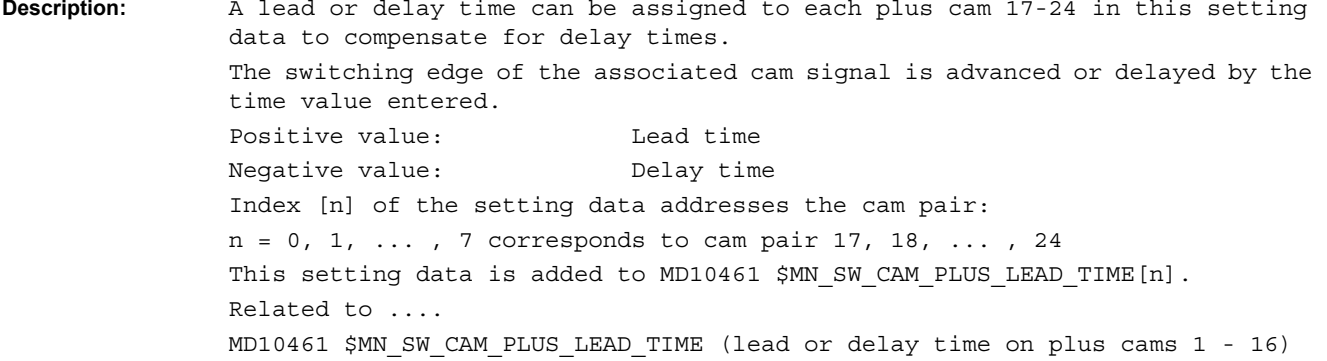

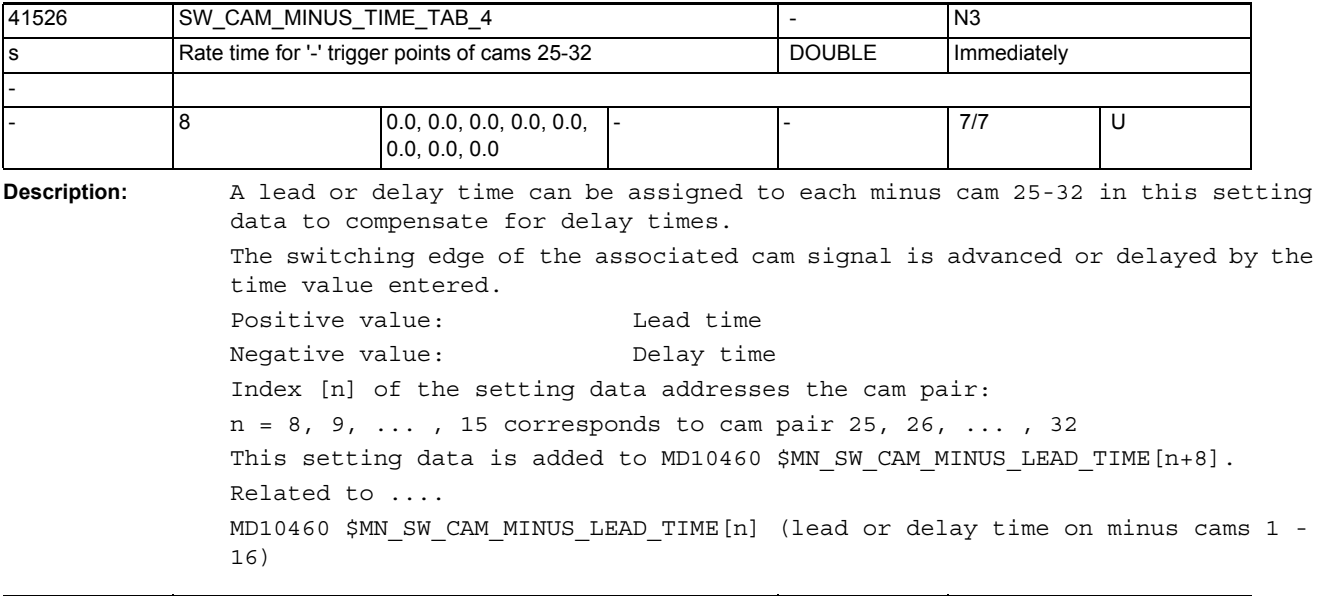

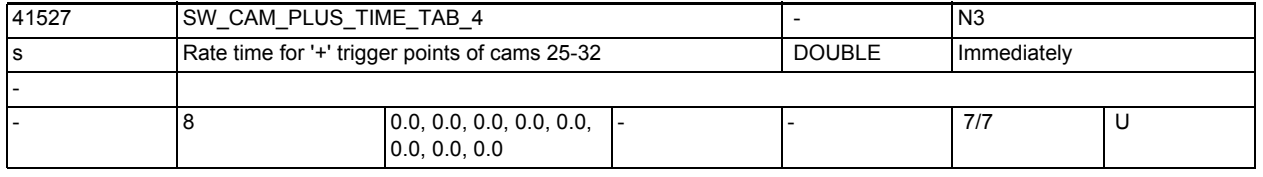

**Description:** A lead or delay time can be assigned to each plus cam 25 - 32 in this setting data to compensate for delay times.

The switching edge of the associated cam signal is advanced or delayed by the time value entered.

Positive value: Lead time Negative value: Delay time

Index [n] of the setting data addresses the cam pair:

n = 8, 9, ... , 15 corresponds to cam pair 25, 26, ... , 32

This setting data is added to MD10461 \$MN\_SW\_CAM\_PLUS\_LEAD\_TIME[n+8]. Related to ....

MD10461 \$MN\_SW\_CAM\_PLUS\_LEAD\_TIME[n] (lead or delay time on plus cams 1 - 16)

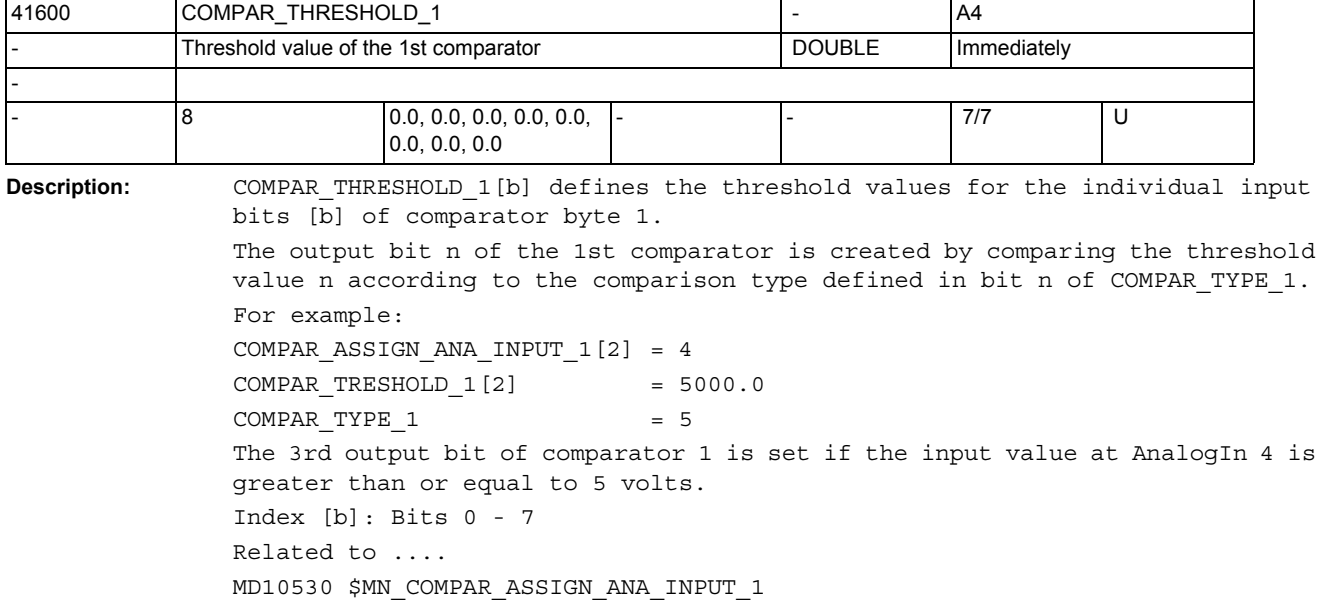

MD10531 \$MN\_COMPAR\_ASSIGN\_ANA\_INPUT\_2

MD10540 \$MN\_COMPAR\_TYPE\_1

MD10541 \$MN\_COMPAR\_TYPE\_2

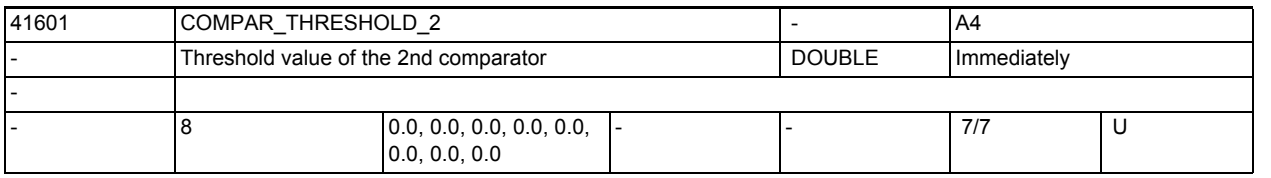

**Description:** COMPAR\_THRESHOLD\_1[b] defines the threshold values for the individual input bits [b] of comparator byte 1.

Output bit n of the 1st comparator is created by comparing the threshold value n according to the comparison type defined in bit n of COMPAR\_TYPE\_2. Index [b]: Bits 0 - 7 Related to .... MD10530 \$MN\_COMPAR\_ASSIGN\_ANA\_INPUT\_1 MD10531 \$MN\_COMPAR\_ASSIGN\_ANA\_INPUT\_2 MD10540 \$MN\_COMPAR\_TYPE\_1

MD10541 \$MN\_COMPAR\_TYPE\_2

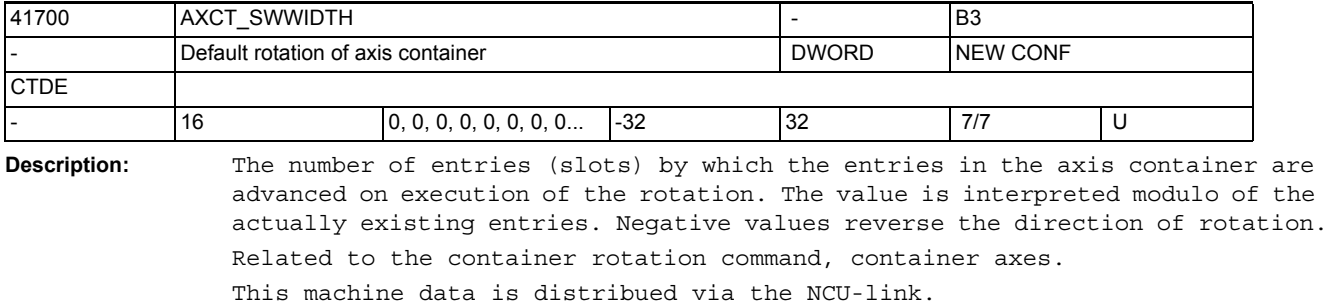

Contrary to the the definition for setting data, this SD is not immediately active, but first with NEWCONF.

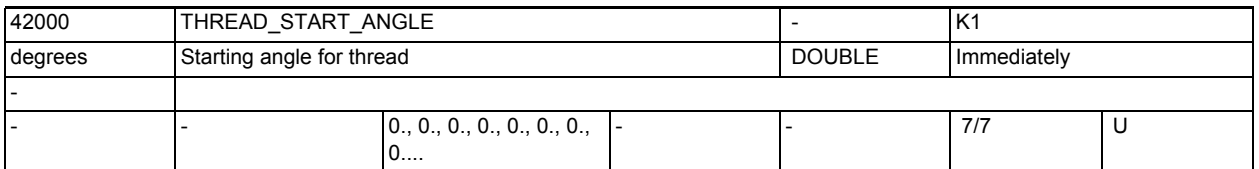

**Description:** In the case of multiple thread cutting, the offset of the individual threads can be programmed with the aid of this setting data.

> This SD can be changed by the part program with the command SF. Note:

MD10710 \$MN\_PROG\_SD\_RESET\_SAVE\_TAB can be be set so that the value written by the part program is transferred to the active file system on reset (that is the value is retained after reset.)

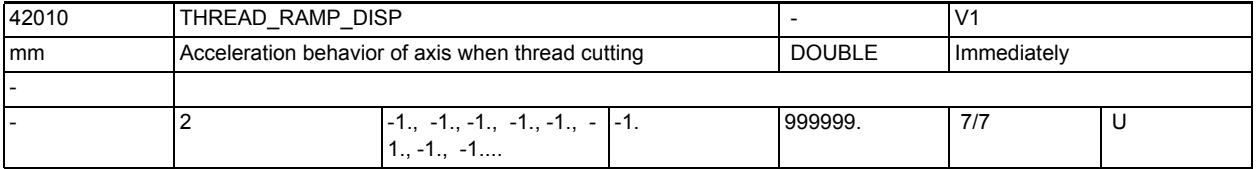

**Description:** The SD is active for thread cutting with G33 (G34, G35).

It features two elements that define the behavior of the thread axis during runup (1st element) and during deceleration/smoothing (2nd element).

The values have the same properties for thread run-in and thread run-out:  $< 0:$ 

The thread axis is started/decelerated with configured acceleration. Jerk is according to the current programming of BRISK/SOFT. Behavior is compatible with MD 20650 THREAD START IS HARD = FALSE used until now.

0:

Starting/deceleration of the feed axis during thread cutting is stepped. Behavior is compatible with MD 20650\_\_THREAD\_START\_IS\_HARD = TRUE used until now.

>0:

The maximum thread starting or deceleration path is specified. The specified distance can lead to acceleration overload of the axis. The SD is written from the block when DITR (displacement thread ramp) is programmed. Note:

MD 10710 \$MN\_PROG\_SD\_RESET\_SAVE\_TAB can be be set so that the value written by the part program is transferred to the active file system on reset (that is the value is retained after reset.)

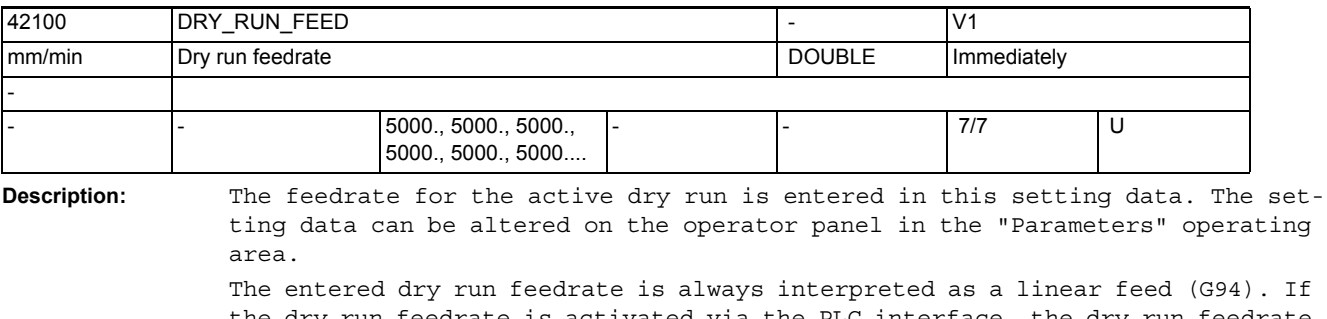

the dry run feedrate is activated via the PLC interface, the dry run feedrate is used as the path feed after a reset instead of the programmed feed. The programmed velocity is used for traversing if it is greater than the velocity stored here.

Application example(s)

Program testing

Related to ....

NC/PLC interface signal DB21-30 DBX0.6 (Activate dry run feedrate) NC/PLC interface signal DB21-30 DBX24.6 (Dry run feedrate selected)

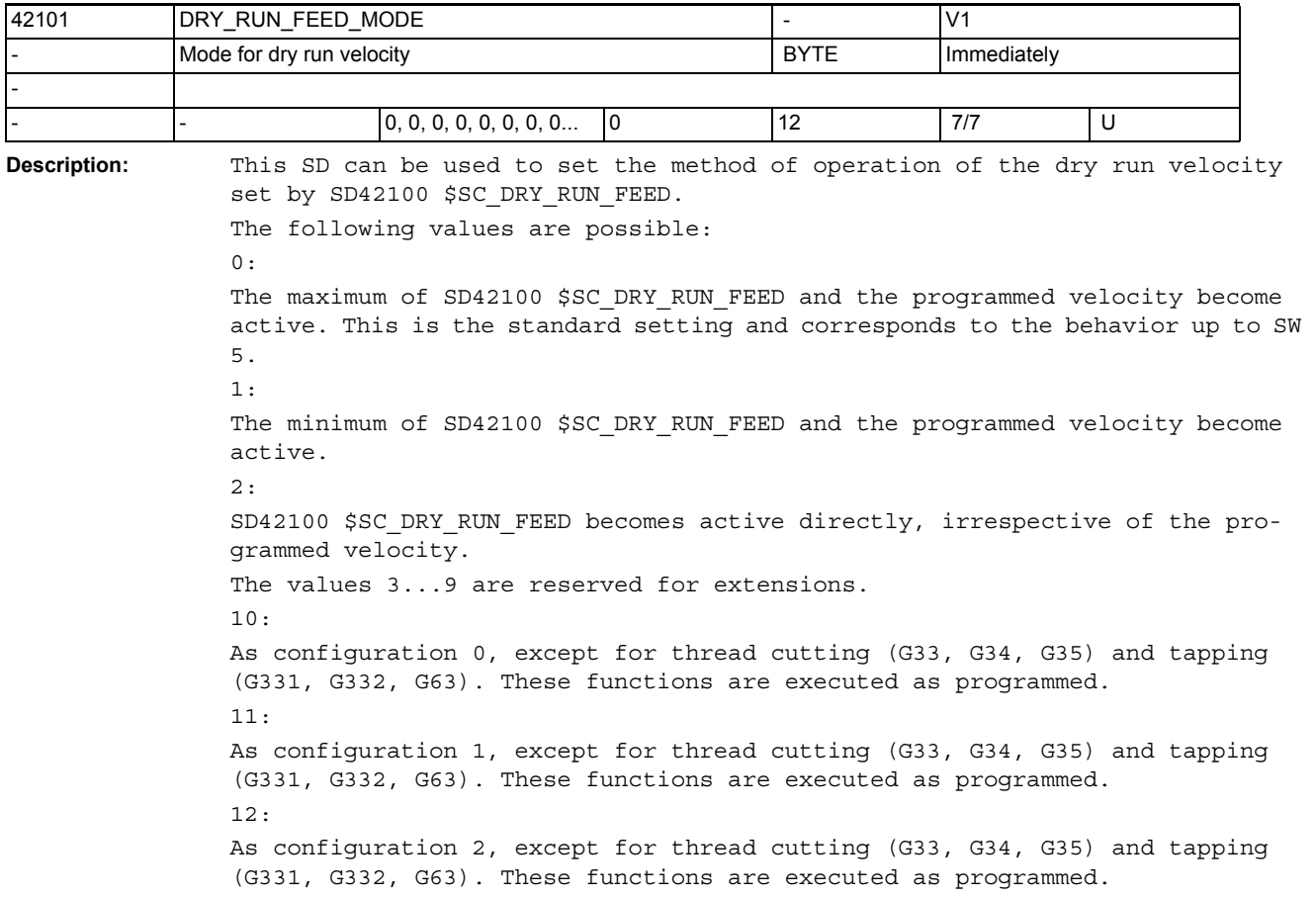

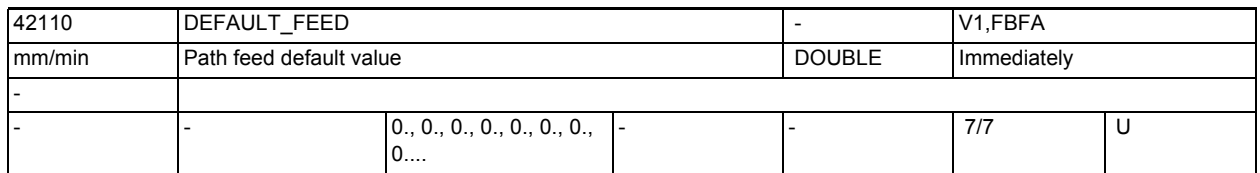

**Description:** Default value for path feedrate, This setting data is evaluated when the part program starts taking into account the feedrate type active at this time (see MD20150 \$MC\_GCODE\_RESET\_VALUES and MD20154 \$MC\_EXTERN\_GCODE\_RESET\_VALUES).

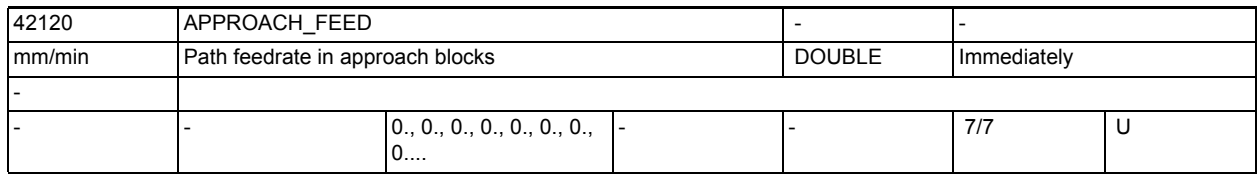

**Description:** Default value for path feedrate in approach blocks (after repos., block search, SERUPRO etc).

> The contents of this settting data are only used when it is non-zero. It is evaluated like an F word programmed for G94.

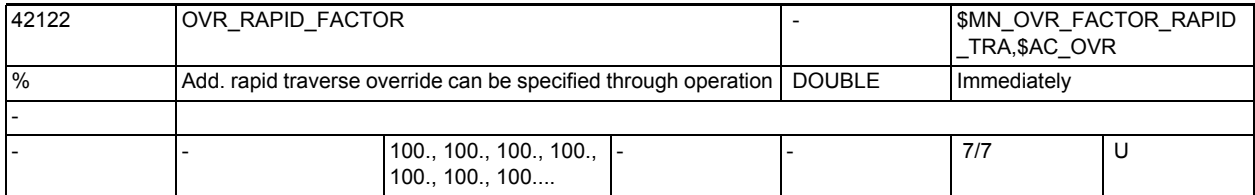

**Description:** Additional channel-specific rapid traverse override in %. The value is calculated to the path depending on OPI variable enablOvrRapidFactor. The value multiplies the other rapid traverse overrides (rapid traverse override of the machine control panel, override default through synchronized actions \$AC\_OVR).

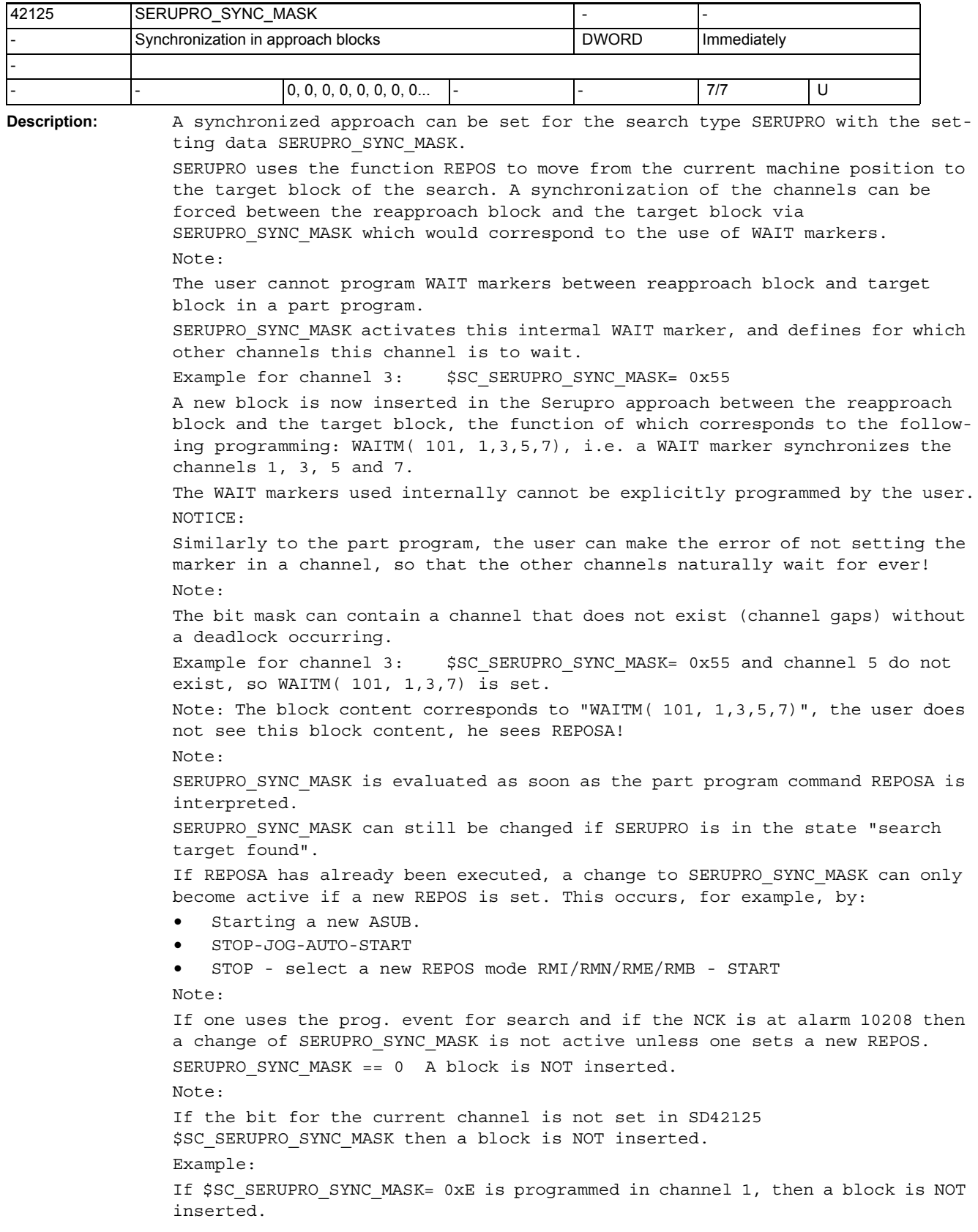

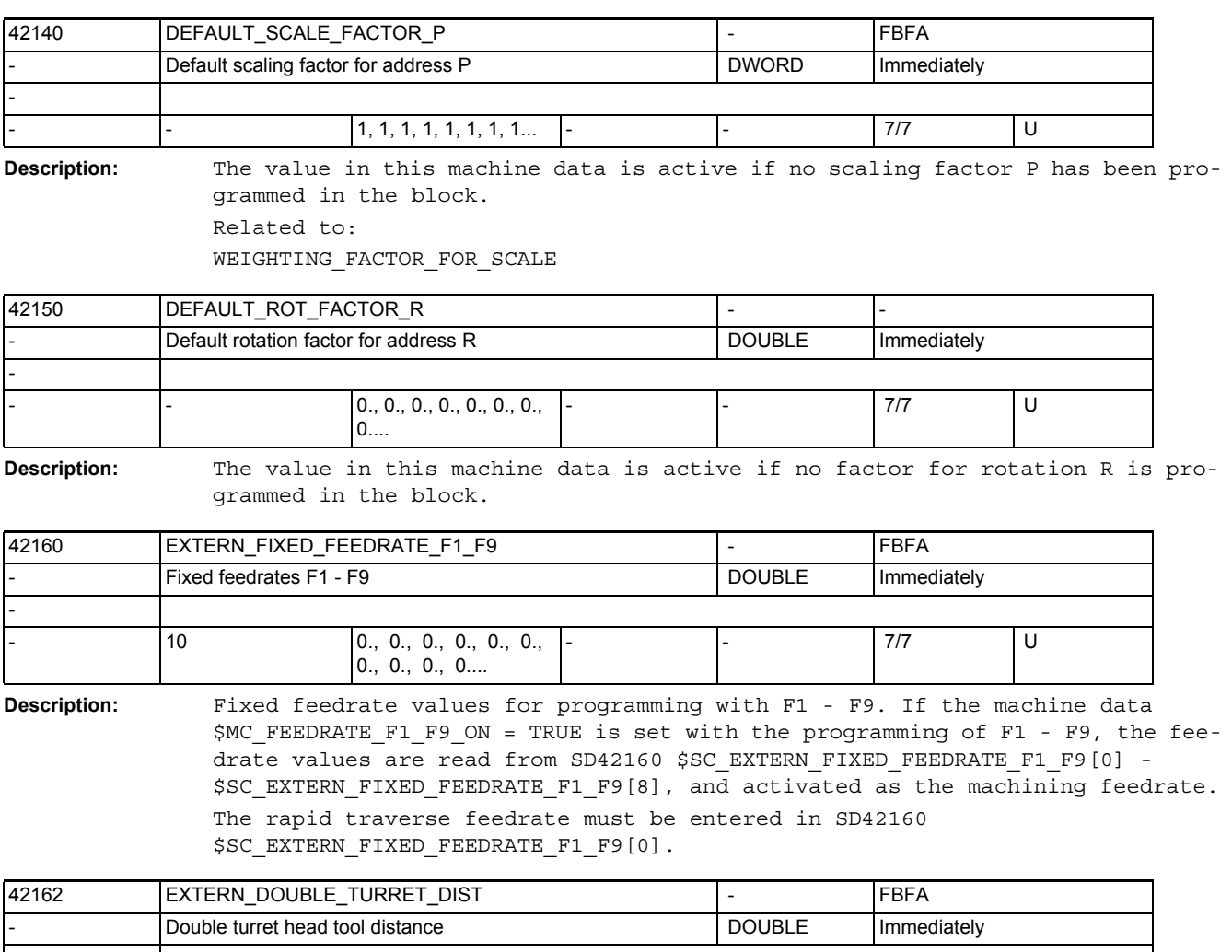

This assignment is reserved for a future function!

-  $0., 0., 0., 0., 0., 0.,$  $0...$ - |- |- | 7/7 | U

**Description:** Distance between both tools of a double turret head.

The distance is activated using G68 as additive zero point offset if MD10812 \$MN\_EXTERN\_DOUBLE\_TURRET\_ON is set to TRUE.

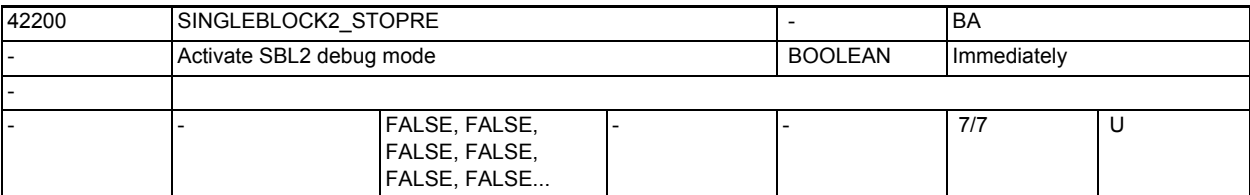

**Description:** Value = TRUE:

-

A preprocessing stop is made with every block if SBL2 (single block with stop after every block) is active. This suppresses the premachining of part program blocks. This variant of the SBL2 is not true-to-contour. This means that a different contour characteristic might be generated as a result of the preprocessing stop than without single block or with SBL1. Application: Debug mode for testing part programs.

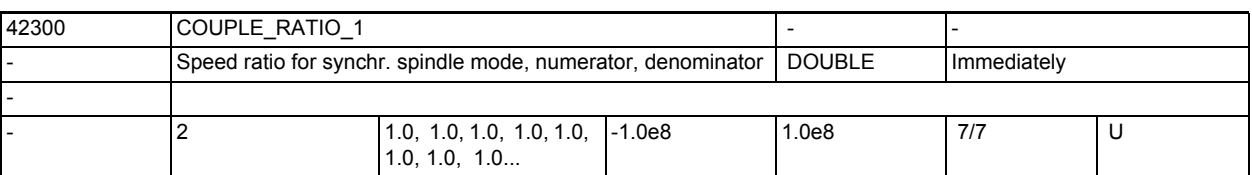

**Description:** This setting data defines the speed ratio parameters for the fixed coupling configuration defined with the channel-specific MD21300 \$MC\_COUPLE\_AXIS\_1[n].

> k  $\ddot{U}$  = Speed ratio parameter of numerator / Speed ratio parameter of denominator

= \$SC\_COUPLE\_RATIO[0] / \$SC\_COUPLE\_RATIO[1]

The speed ratio parameters can be altered in the NC part program with the language instruction COUPDEF provided that this is not locked by the channelspecific MD21340 \$MC\_COUPLE\_IS\_WRITE\_PROT\_1.

However, the parameterized values of SD42300 \$SC\_COUPLE\_RATIO\_1 are not changed.

The calculation of k\_Ü is initiated with POWER ON.

SD irrelevant for ......

User-defined coupling

Related to ....

SD42300 \$SC COUPLE RATIO 1 currently has the same action as a machine data (e.g. active after POWER ON). The SD data are therefore displayed and input in the same way as channel-specific machine data.

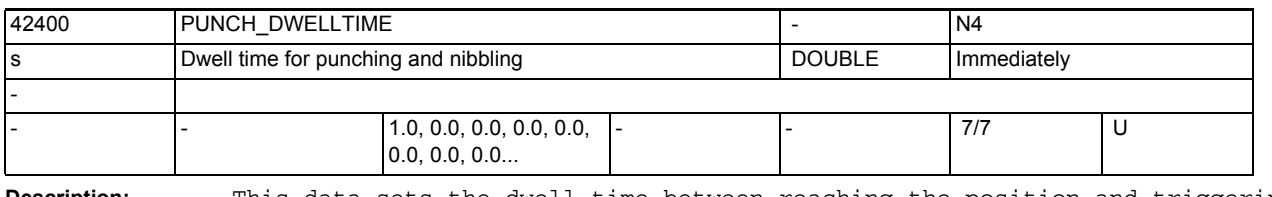

**Description:** This data sets the dwell time between reaching the position and triggering the stroke.

The set value is rounded to an integer multiple of the interpolation cycle. (This means that the value set here can only differ slightly from that which is actually executed.)

Note:

MD10710 \$MN PROG SD RESET SAVE TAB can be set so that the value written by the part program is transferred into the active file system on reset (i.e. the value is retained even after the reset).

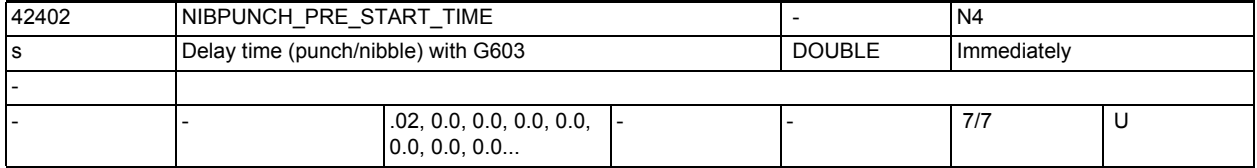

**Description:** This setting data has exactly the same effect as MD26018

\$MC\_NIBBLE\_PRE\_START\_TIME. Its primary purpose is to allow the pre-start time to be altered from the NC program so that it can be adapted to different metal sheet sizes and thicknesses. However, the setting data is active only when the machine data has been set to zero. Related to .... NIBBLE PRESTART TIME

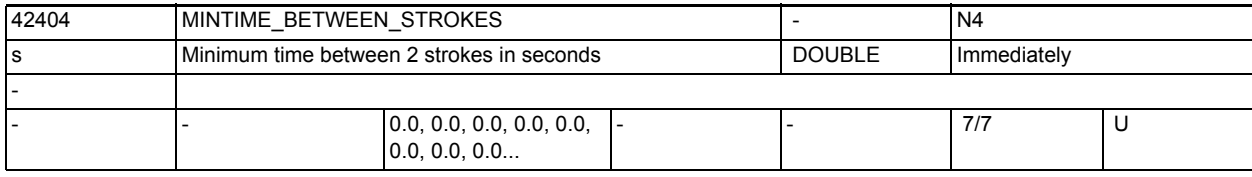

**Description:** Minimum time between 2 strokes in seconds

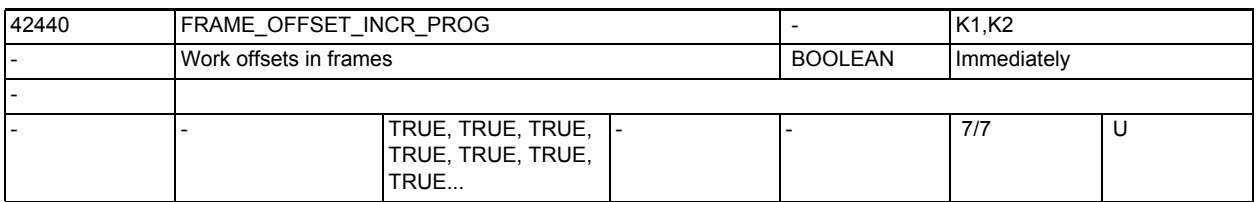

**Description:** 0: When incremental programming is used on an axis, only the programmed position delta is traversed after a frame change. Zero offsets in FRAMES are only traversed when an absolute position is specified.

> 1: When incremental programming is used on an axis, changes to zero offsets are traversed after a frame change (standard response up to software version 3).

Related to ....

SD42442 \$SC\_TOOL\_OFFSET\_INCR\_PROG

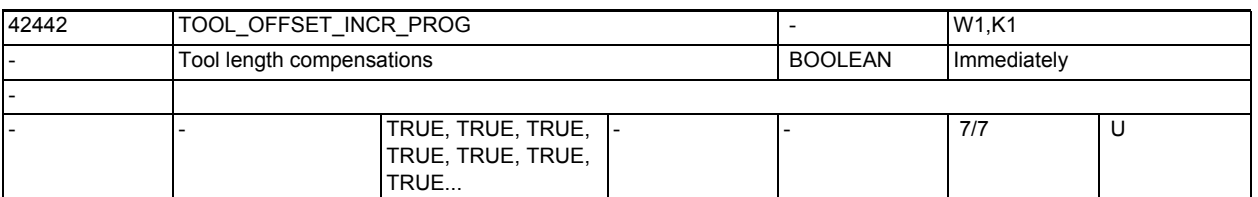

**Description:** 0: When incremental programming is used on an axis, only the programmed position delta is traversed after a frame change. Tool length offsets in FRAMES are only traversed when an absolute position is specified.

> 1: When incremental programming is used on an axis, changes to tool length offsets are traversed after a tool change (standard response up to SW version 3).

Related to ....

SD42440 \$SC\_FRAME\_OFFSET\_INCR\_PROG

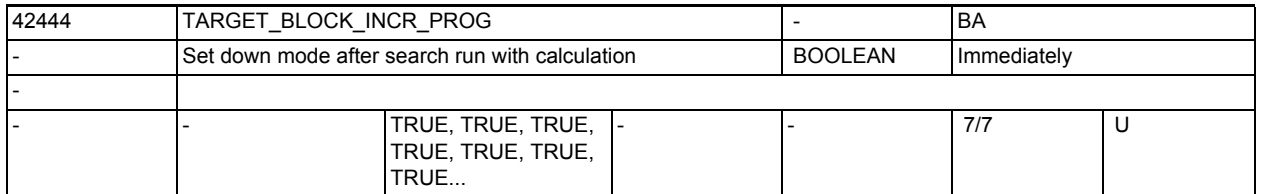

**Description:** If the first programming of an axis after "Search run with calculation to end of block" is incremental, the incremental value is added as a function of SD42444 \$SC\_TARGET\_BLOCK\_INCR\_PROG to the value accumulated up to the search target : SD = TRUE: Incremental value is added to accumulated position

SD = FALSE: Incremental value is added to current actual value

The setting data is evaluated on NC start for output of the action blocks.

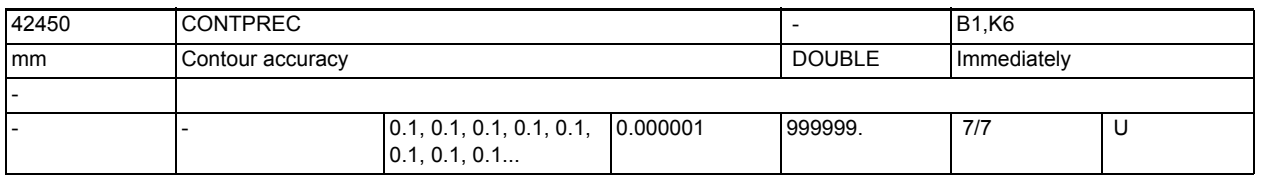

**Description:** Contour accuracy. This setting data can be used to define the accuracy to be maintained for the path of the geometry axes on curved contours. The lower the value and the lower the servogain factor of the geometry axes, the greater the reduction of path feed on curved contours. Related to ....

MD20470 \$MC\_CPREC\_WITH\_FFW SD42460 \$SC\_MINFEED

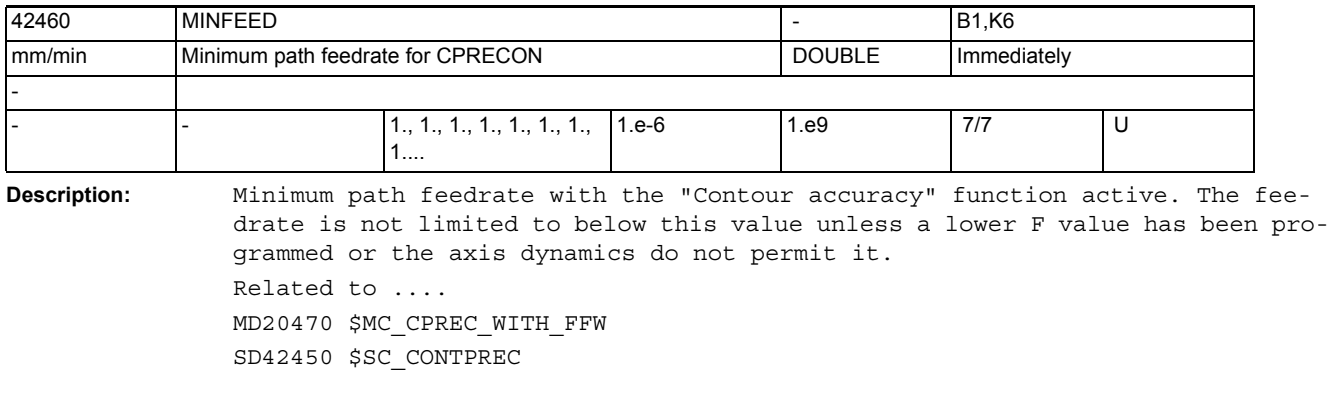

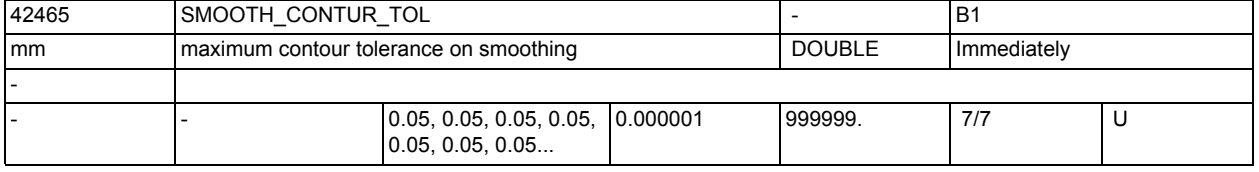

**Description:** This setting data defines the maximum tolerance for smoothing the contour. Related to:

> MD20480 \$MC\_SMOOTHING\_MODE, SD42466 \$SC\_SMOOTH\_ORI\_TOL

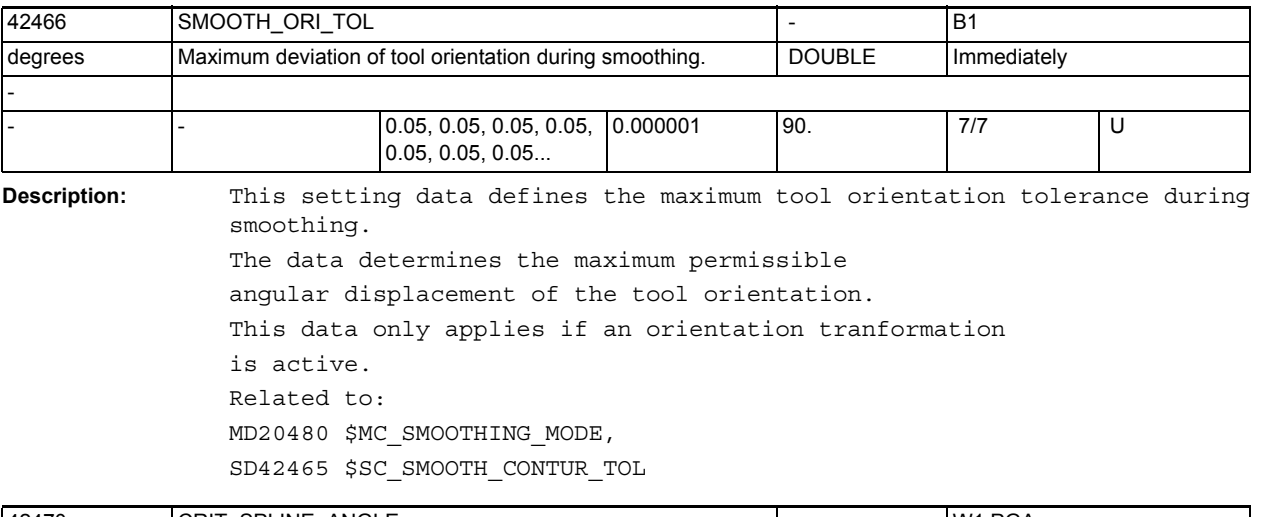

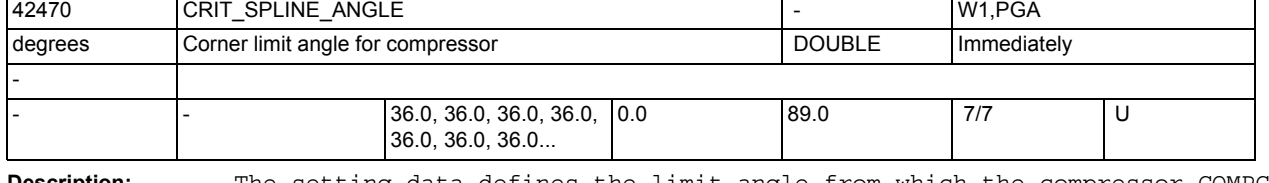

## **Description:** The setting data defines the limit angle from which the compressor COMPCAD interprets a block transition as a corner. Practical values lie between 10 and 40 degrees. Values from 0 to 89 degrees inclusive are permitted. The angle only serves as an approximate measure for corner detection. The compressor can also classify flatter block transitions as corners and eliminate larger angles as outliers on account of plausibility considerations.

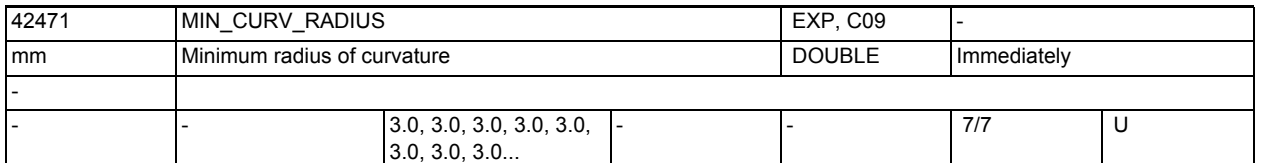

**Description:** The setting data defines a typical tool radius. It is only evaluated in compressor COMPCAD. The lower the value, the greater the precision, but the slower the program execution.

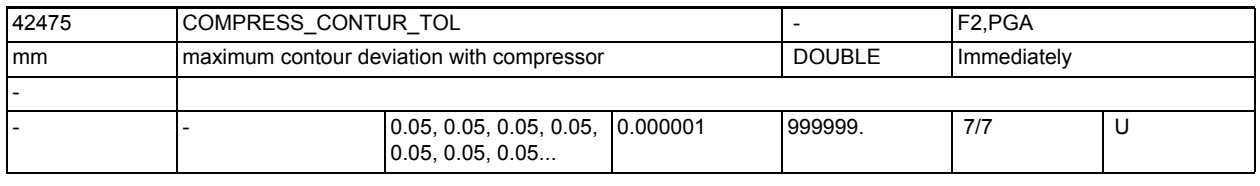

**Description:** This setting data defines the maximum contour tolerance in the compressor.

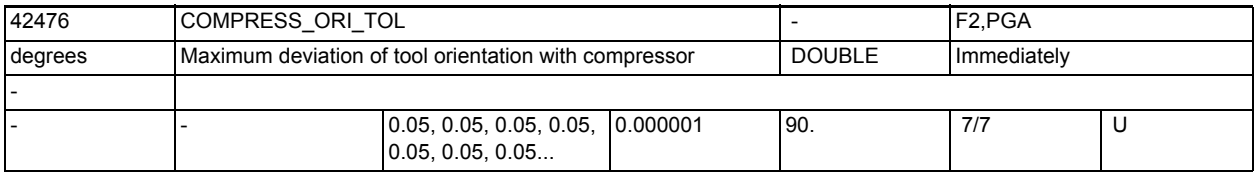

**Description:** This setting data defines the maximum tool orientation tolerance in the compressor. This data defines the maximum permissible angular displacement of the tool orientation.

This data is active only if an orientation transformation is active.

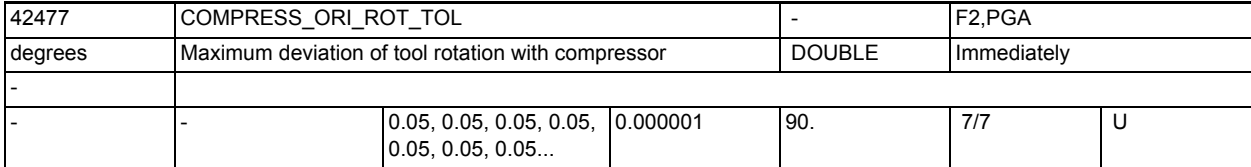

**Description:** This setting data defines the maximum tolerance in the compressor for turning the tool orientation. This data defines the maximum permissible angular displacement of the tool rotation.

This data is only active if an orientation transformation is active.

Turning the tool orientation is only possible with 6-axis machines.

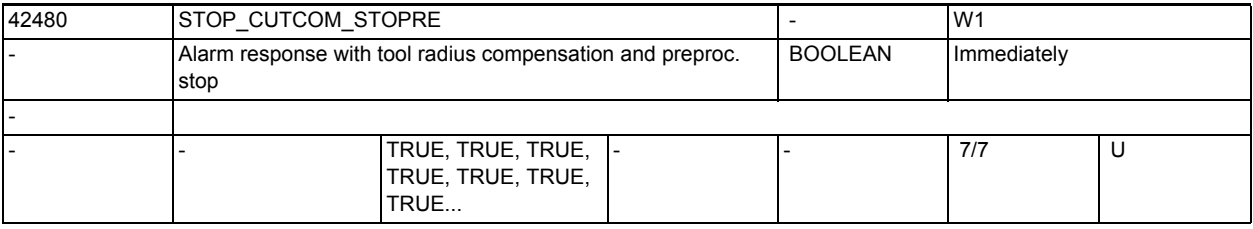

**Description:** If this setting data is TRUE, block execution is stopped by preprocessing stop and active tool radius compensation, and does not resume until after a user acknowledgement (START).

If it is FALSE, machining is not interrupted at such a program point.

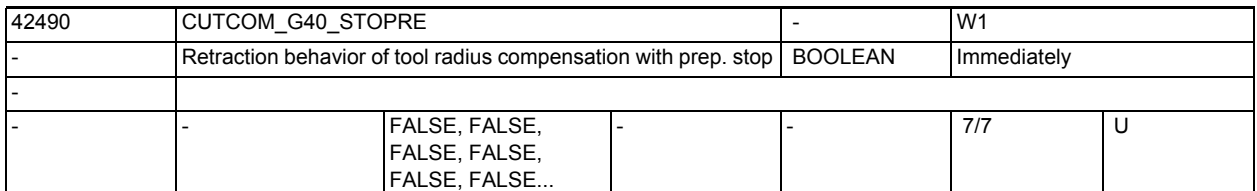

**Description:** FALSE:

If there is a preprocessing stop (either programmed or generated internally by the control) before the deselection block (G40) when tool radius compensation is active, then firstly the starting point of the deselection block is approached from the last end point before the preprocessing stop. The deselection block itself is then executed, i.e. the deselection block is usually replaced by two traversing blocks. Tool radius compensation is no longer active in these blocks. The behavior is thus identical with that before the introduction of this setting data.

TRUE:

If there is a preprocessing stop (either programmed or generated internally by the control) before the deselection block (G40) when tool radius compensation is active, the end point of the deselection point is traversed in a straight line from the last end point before the preprocessing stop.

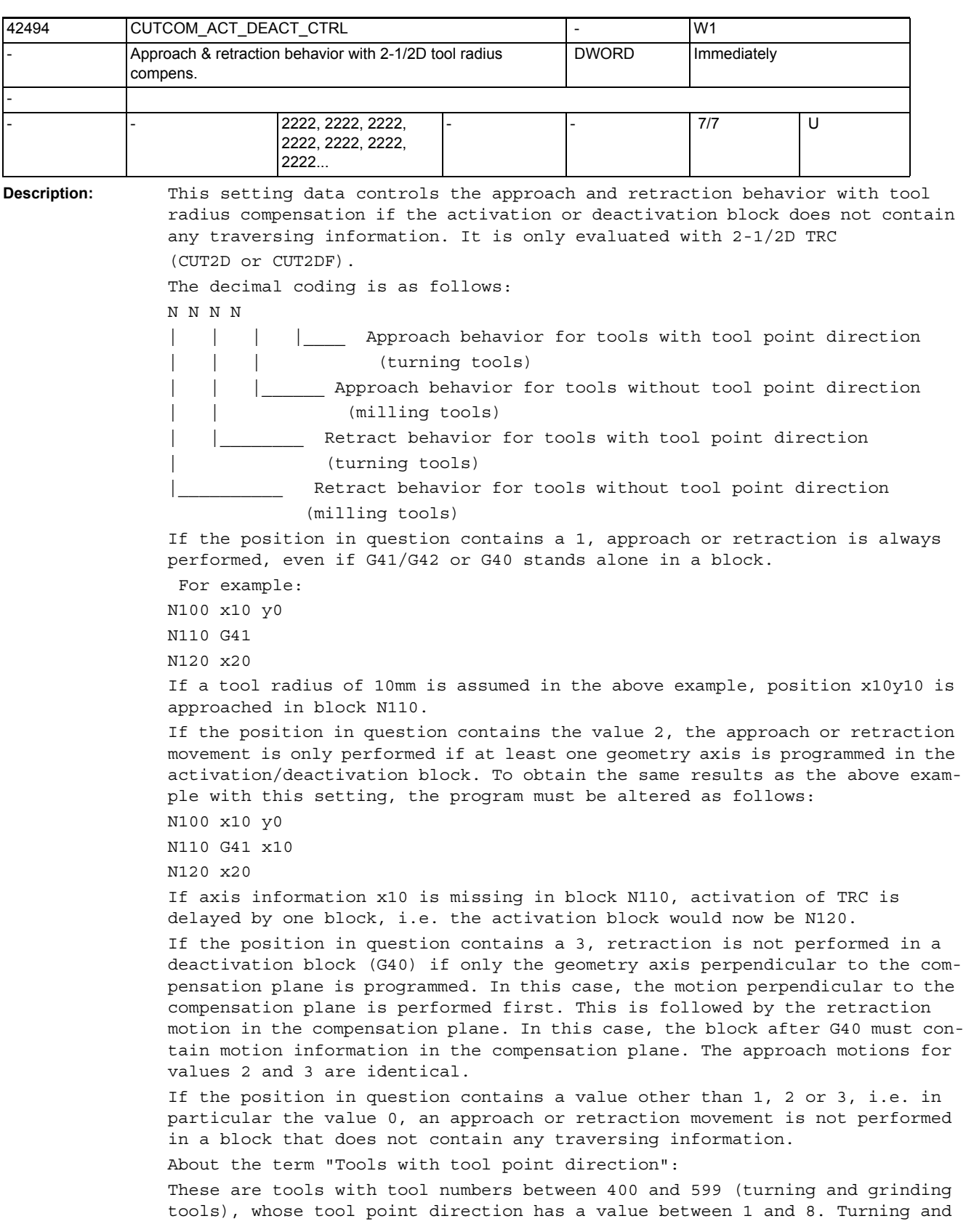

grinding tools with tool point direction 0 or 9 or other undefined values are treated like milling tools.

Note:

If the value of this setting data is changed within a program, we recommend programming a preprocessing stop (stopre) before the description to avoid the new value being used in program sections before that point. The opposite case is not serious, i.e. if the setting data is written, subsequent NC blocks will definitely access the new value.

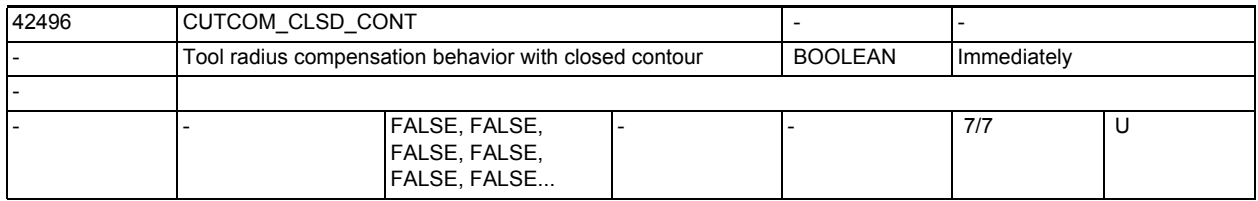

## **Description:** FALSE:

If two intersections are created on correction of the inner side of an (almost) closed contour consisting of two successive circle blocks or a circle and a linear block, the intersection that lies on the first part contour nearer to the block end will be selected as per the default behavior.

A contour will be considered as (almost) closed if the distance between the starting point of the first block and the end point of the second block is smaller than 10% of the active compensation radius, but not larger than 1000 path increments (corresponds to 1mm to 3 decimal places). TRUE:

Under the same condition as described above, the intersection that lies on the first part contour nearer to block start is selected.

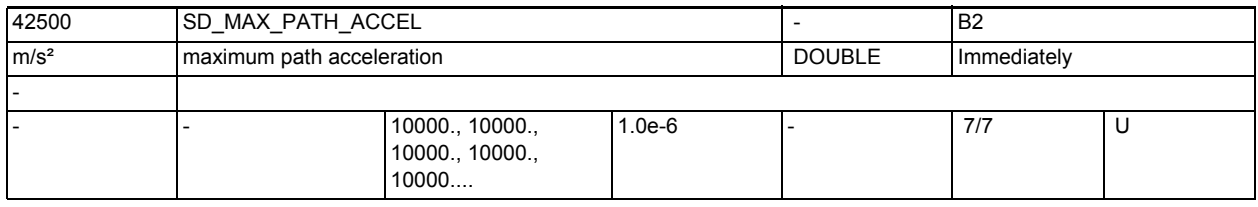

**Description:** Setting data for additional limitation of (tangential) path acceleration Related to ...

MD32300 \$MA\_MAX\_AX\_ACCEL

SD42502 \$SC\_IS\_SD\_MAX\_PATH\_ACCEL

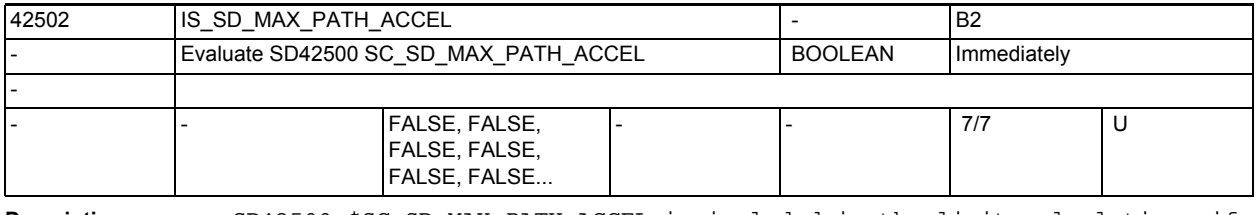

**Description:** SD42500 \$SC SD MAX PATH ACCEL is included in the limit calculations if SD42502 \$SC\_IS\_SD\_MAX\_PATH\_ACCEL=TRUE Related to ...

SD42500 \$SC\_SD\_MAX\_PATH\_ACCEL

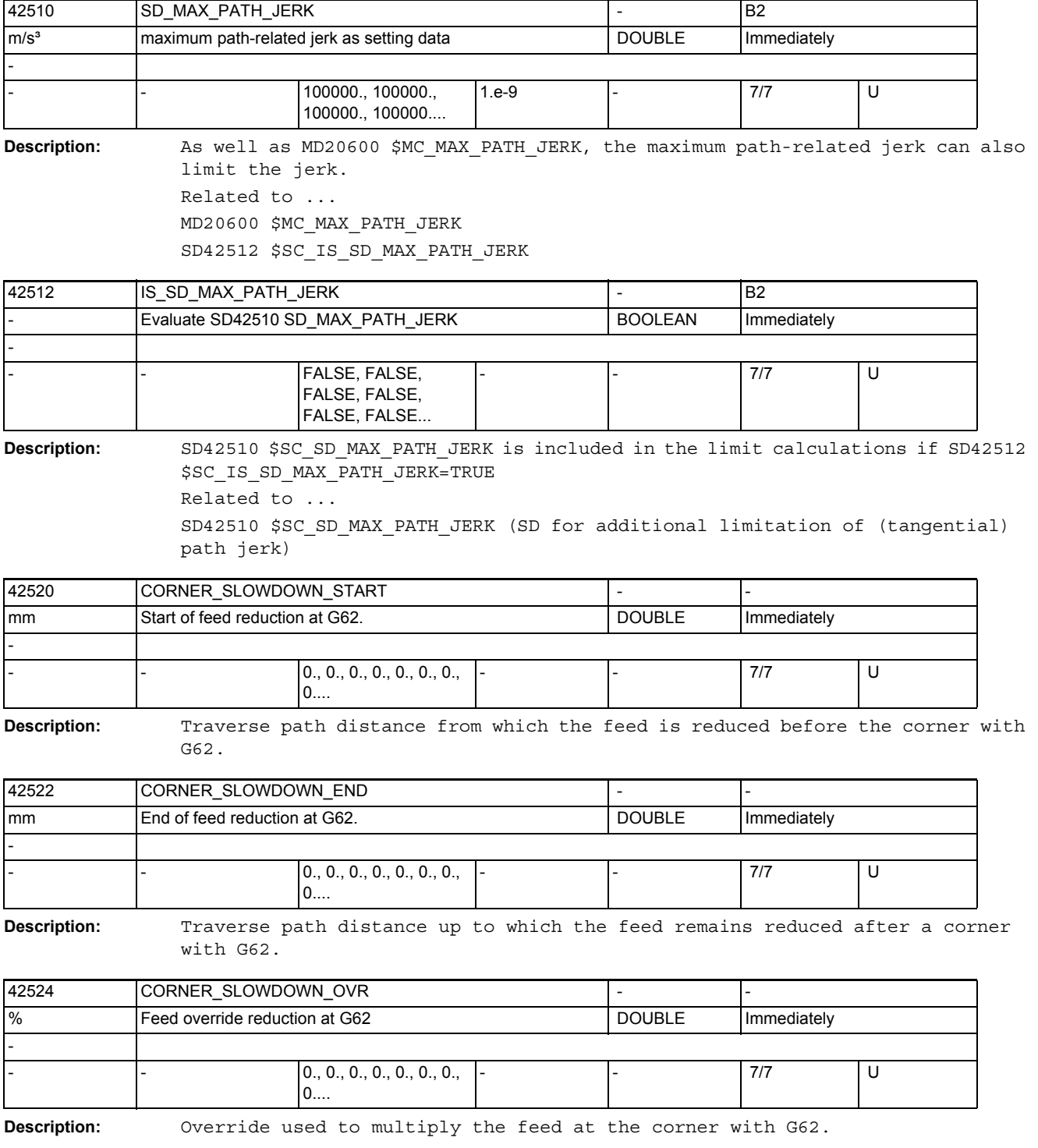

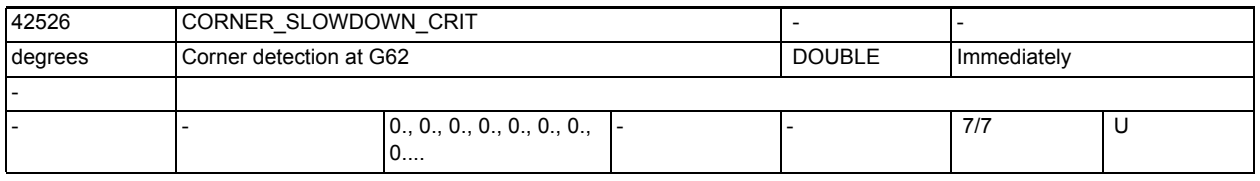

**Description:** Angle from which a corner is taken into account when reducing the feed with G62.

> For example SD42526 \$SC\_CORNER\_SLOWDOWN\_CRIT = 90 means that all corners of 90 degrees or a more acute angle are traversed slower with G62.

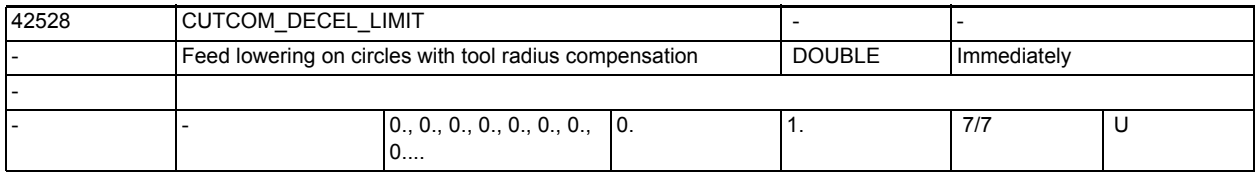

**Description:** The setting data limits feed lowering of the tool center point on concave circle segments with tool radius compensation active and CFC or CFIN selected.

> With CFC, the feed is defined at the contour. On concave circular arcs, feed lowering of the tool center point is created by the ratio of the contour curvature to the tool center point path curvature. The setting data is limiting this effect, reducing backing off and overheating of the tool.

For contours with varying curvatures, a mid-range curvature is used.

0: Provides the previous behavior: If the ratio between contour radius and tool center point path radius is less than or equal to 0.01 the feed is applied to the tool center point path. Less pronounced feed reductions are executed.

>0: Feed lowering is limited to the programmed factor. At 0.01, this means that the feed of the tool center point path is possibly only 1 percent of the programmed feed value.

1: On concave contours, the tool center point feed equals the programmed feed (the behavior then corresponds to CFTCP).

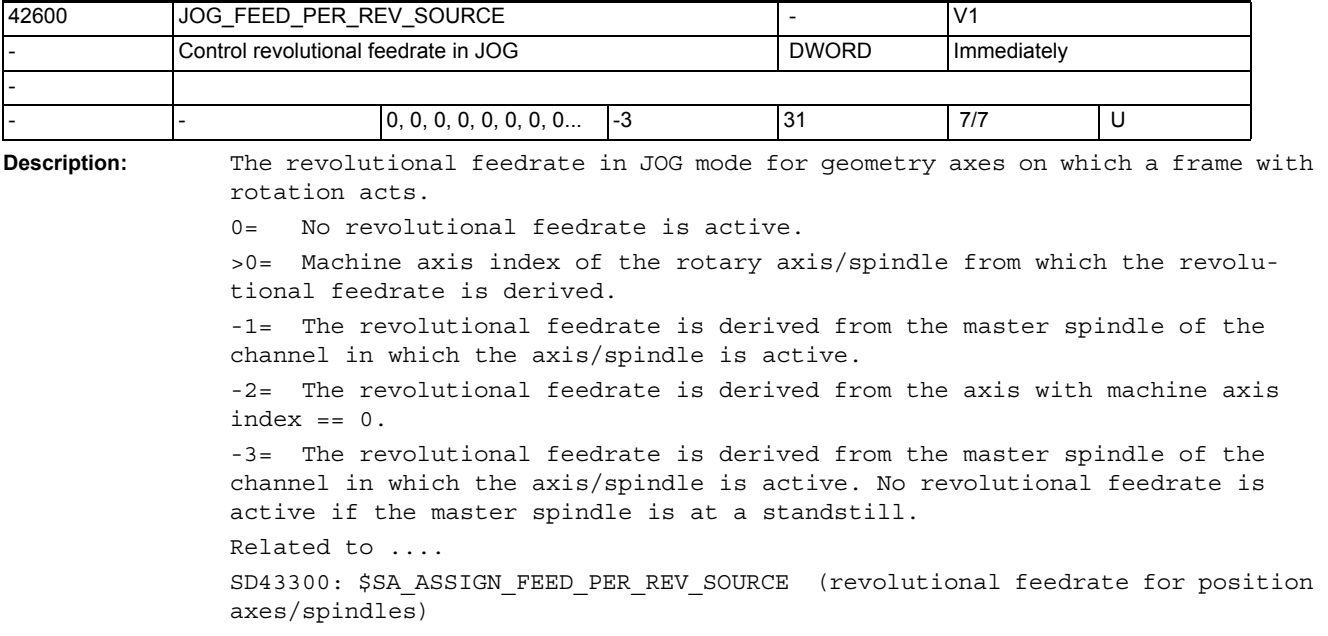

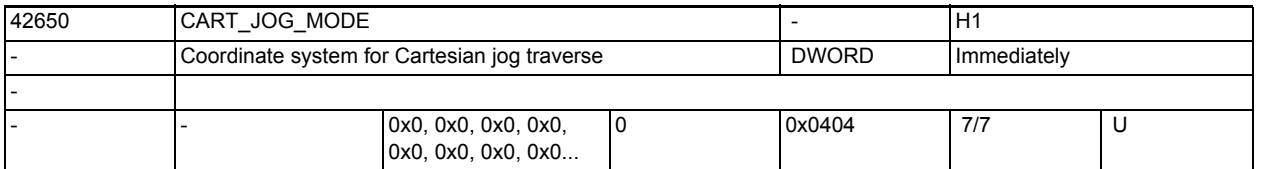

**Description:** This SD can be used to set the reference coordinate system for Cartesian manual travel, with bits 0 to 7 provided for selecting the coordinate system for translation, bits 8 to 15 for selecting the reference system for orientation. Cartesian manual travel will not be enabled if no bit is set or if just one bit is set for translation or for orientation. This means that one bit must always be set for translation and one for orientation. Cartesian manual travel will also not be enabled if more than one bit is set for translation or orientation. The meaning of the individual bits is defined as follows : Bit 0 : Translation in Basic Coordinate System Bit 1 : Translation in Workpiece Coordinate System Bit 2 : Translation in Tool Coordinate System Bit 3 : reserved Bit 4 : reserved Bit 5 : reserved Bit 6 : reserved Bit 7 : reserved Bit 8 : Orientation in Basic Coordinate System Bit 9 : Orientation in Workpiece Coordinate System Bit 10 : Orientation in Tool Coordinate System Bit 11 : reserved Bit 12 : reserved Bit 13 : reserved Bit 14 : reserved Bit 15 : reserved

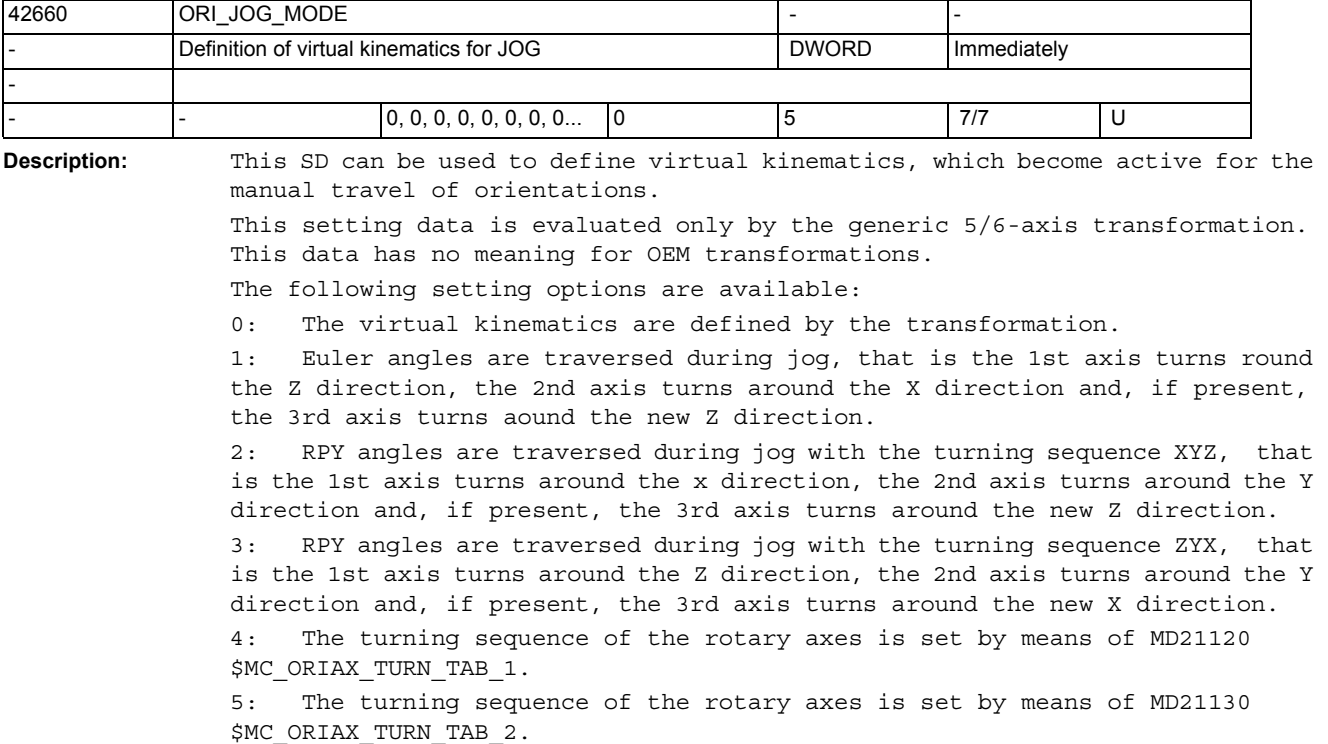

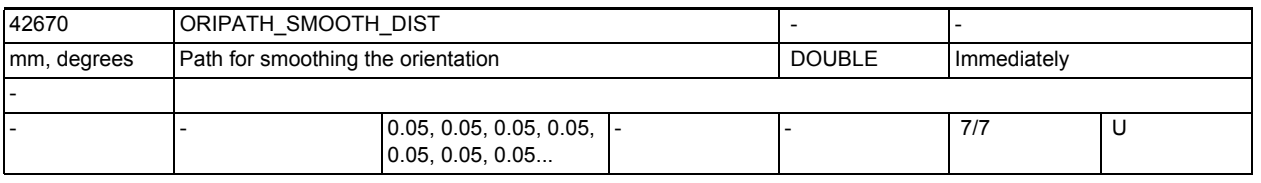

**Description:** Displacement by which a jump in the tool orientation is smoothed with ORIPATH path-relative orientation interpolation. There is a deviation within this displacement from the relation of the orientation to the path tangent and the

surface normal vector programmed with LEAD/TILT.

If zero is entered for this path length (SD42670 \$SC\_ORIPATH\_SMOOTH\_DIST = 0.0), an intermediate block is inserted for smoothing the orientation. This means that the path motion remains at a stop in a corner and the orientation is then turned separately.

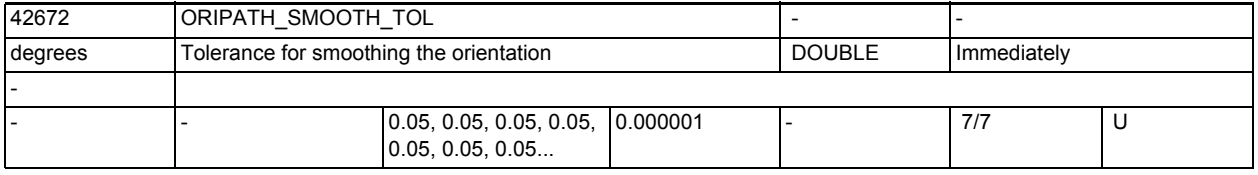

**Description:** Maximum angle (in degrees) for the deviation of the tool orientation with ORIPATH path-relative orientation interpolation. This angular tolerance is used for smoothing a "kink" in the orientation path.

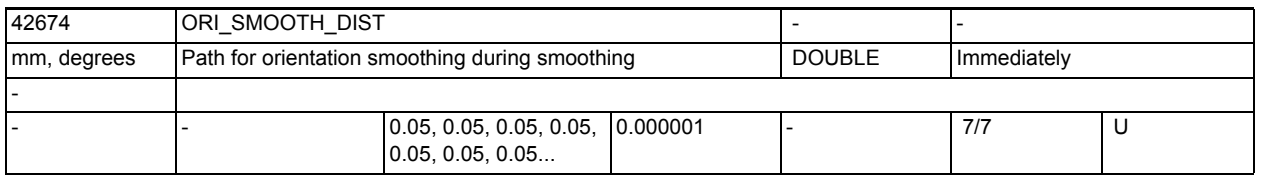

**Description:** Path through which a tool orientation bend is smoothed on a block transition with G code OSD.

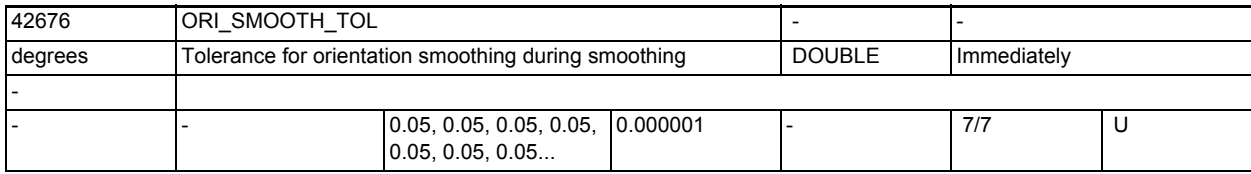

**Description:** Maximum angle (in degree) for the tool orientation deviation during orientation smoothing with G code OST with a bend in the orientation curve on block transitions.

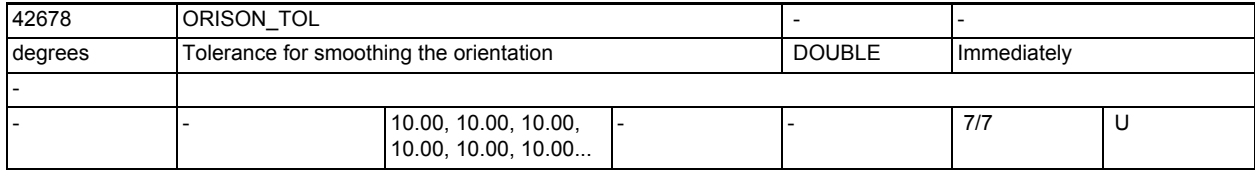

**Description:** Maximum angle (in degree) for the tool orientation deviation during orientation smoothing with the G code ORISON over several blocks.

The tolerance specification with the SD \$SC ORISON TOL is valid only if no programmed orientation tolerance (OTOL) is active.

This behavior is the default setting. With MD20478 \$MC\_ORISON\_MODE, however, this can be changed.

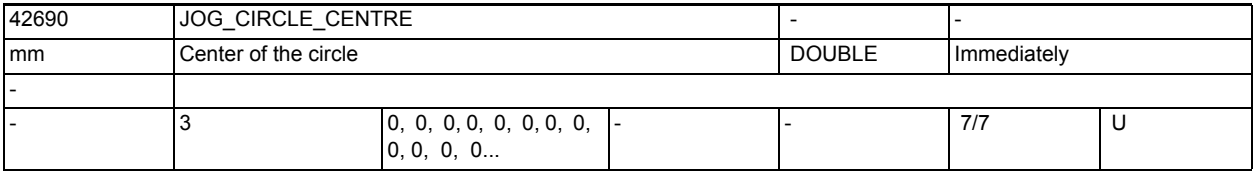

**Description:** This setting data is used to define the circle center point in the workpiece coordinate system during JOG of circles.

> Only the relevant center point coordinates of the geometry axes in the active plane are evaluated, not the coordinate of the geometry axis vertical to the plane. This setting data is written via the user interface.

> By default the coordinate of an axis with diameter programming is in the diameter. This can be changed with MD20360 \$MC\_TOOL\_PARAMETER\_DEF\_MASK Bit 13 = 1 by indicating a radius.

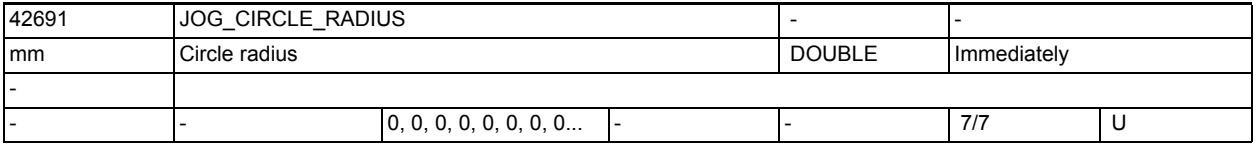

**Description:** With this setting data, the circle radius in the WCS, the maximum circle during inner machining or the minimum circle during outer machining are defined when jogging circles. This setting data is written via the user interface.

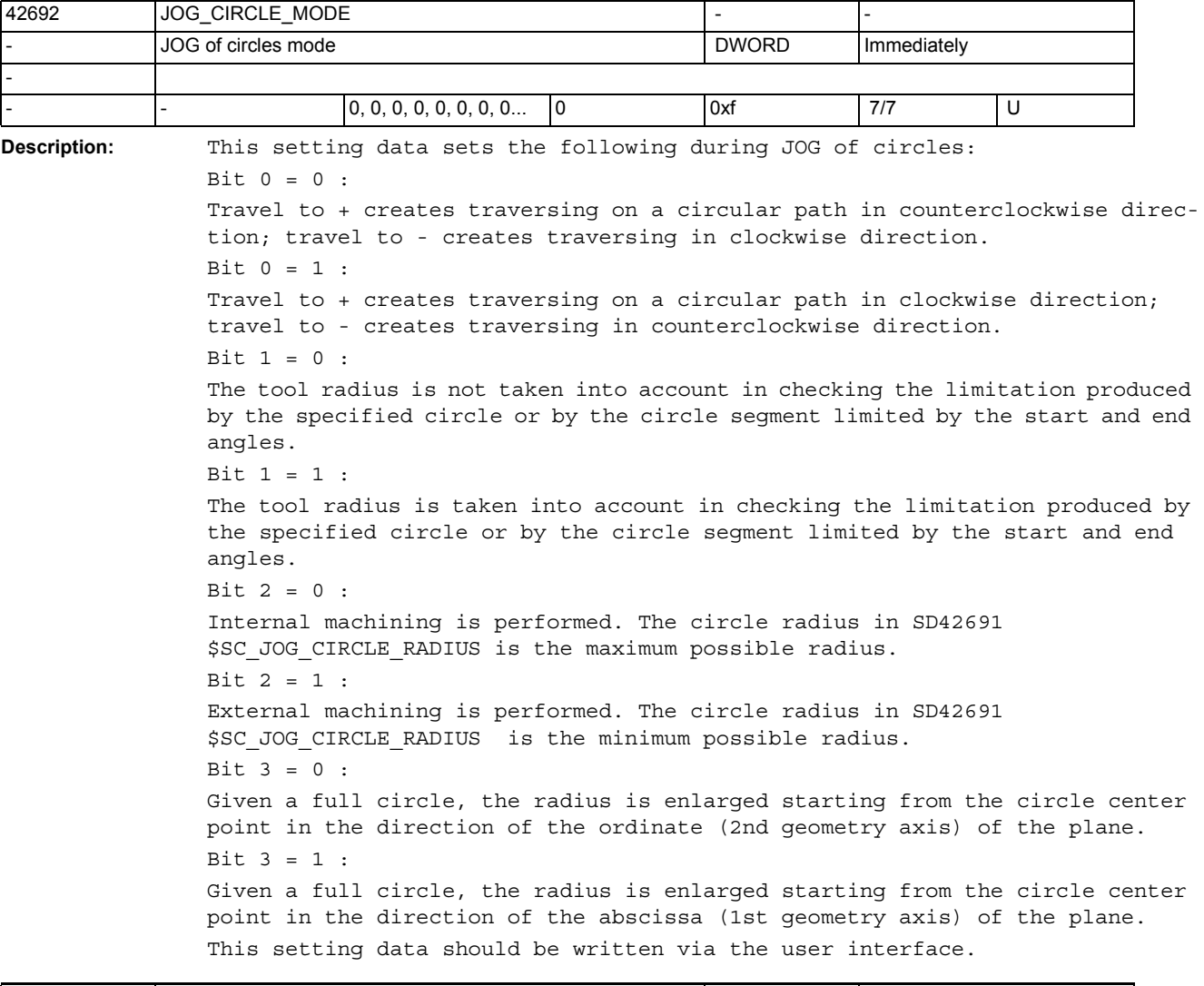

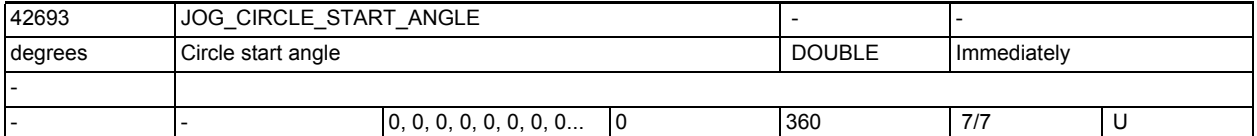

**Description:** This setting data defines the start angle during JOG of circles. The start angle refers to the abscissa of the current plane. Traversing is only possible within the range

> between the start and the end angle. SD42692 \$SC\_JOG\_CIRCLE\_MODE bit 0 defines the direction from the start to the end angle. If start and end angle equal zero, no limitation is active.

This setting data is written via the user interface.
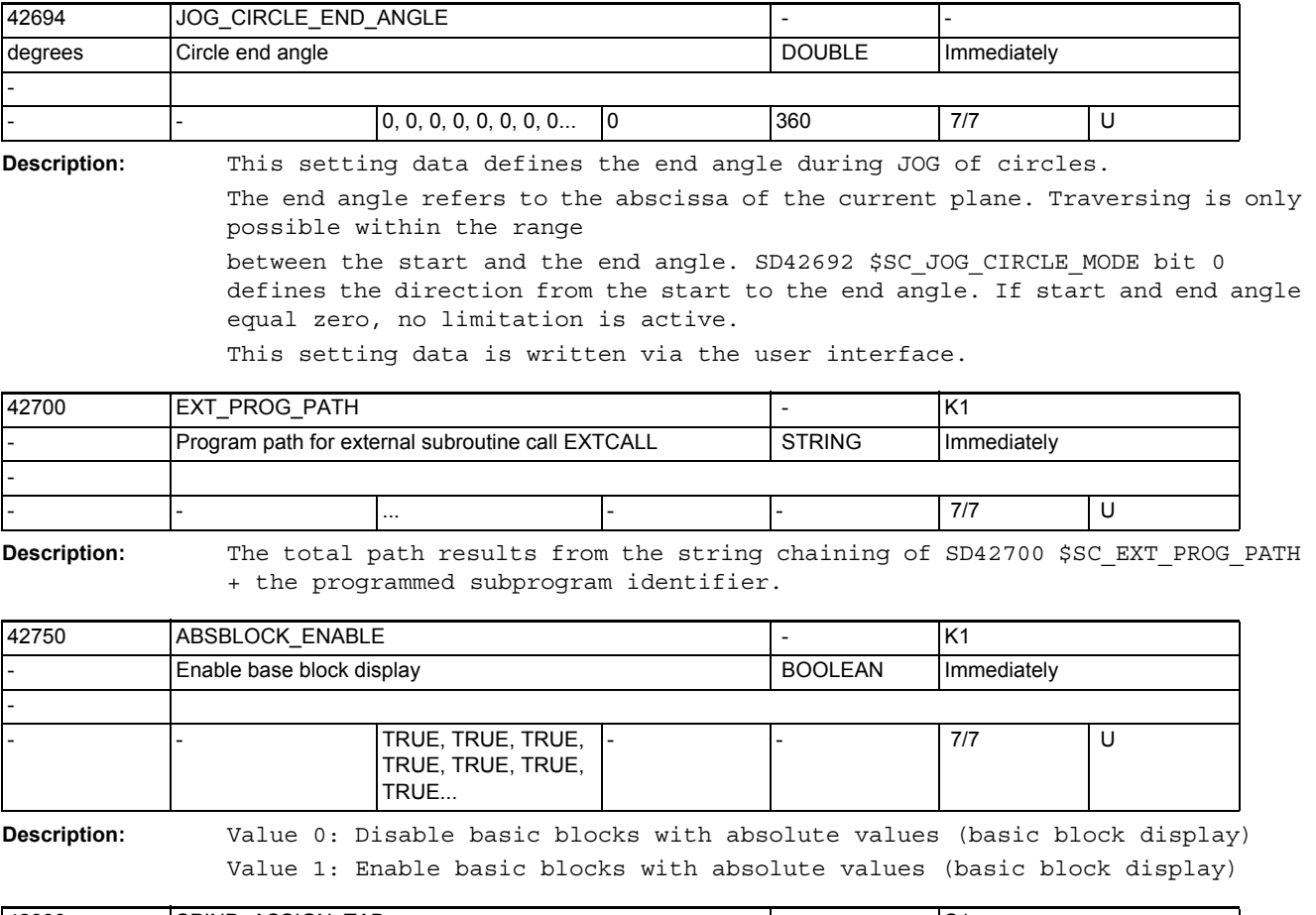

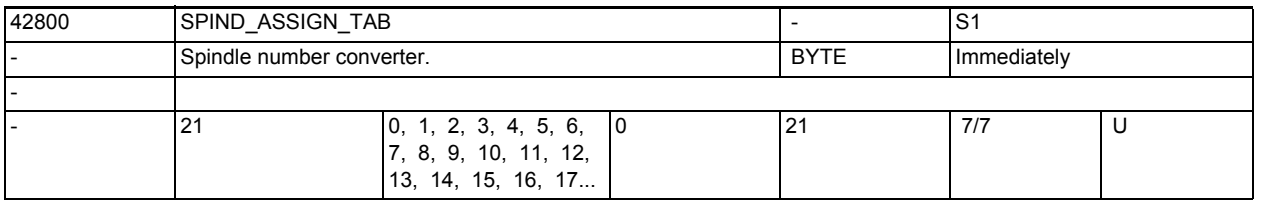

**Description:** The spindle converter converts the programmed (= logical) spindle number to the physical (= internal, configured) spindle number.

> The index of the setting data (SD) corresponds to the programmed spindle number or the programmed address extension.

The SD contains the physical spindle which actually exists.

Special cases, errors, ......

Notes:

- The zero index (SPIND\_ASSIGN\_TAB[0]) is only used to display the master spindle selected in the channel and must not be overwritten.
- Changes to the spindle converter take effect immediately. It is therefore not advisable to change the spindle converter for spindles used in a part program from the HMI or PLC while a part program is running.
- After "delete SRAM", the numbers of the logical and physical spindles are identical.

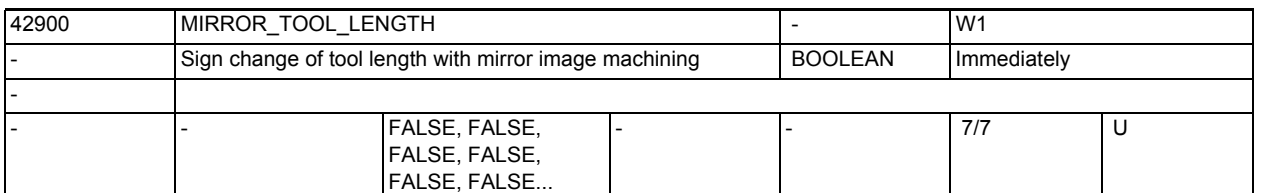

**Description:** TRUE:

 If a frame with mirror image machining is active, the tool components (\$TC\_DP3[..., ...] to \$TC\_DP5[..., ...]) and the components of the base dimensions (\$TC\_DP21[..., ...] to \$TC\_DP23[..., ...]) whose associated axes are mirrored, are also mirrored, i.e. their sign is inverted. The wear values are not mirrored. If the wear values are to be mirrored too, SD42910 \$SC MIRROR TOOL WEAR must be set. FALSE: The sign for tool length components is unaffected by whether a frame with

mirror image machining is active.

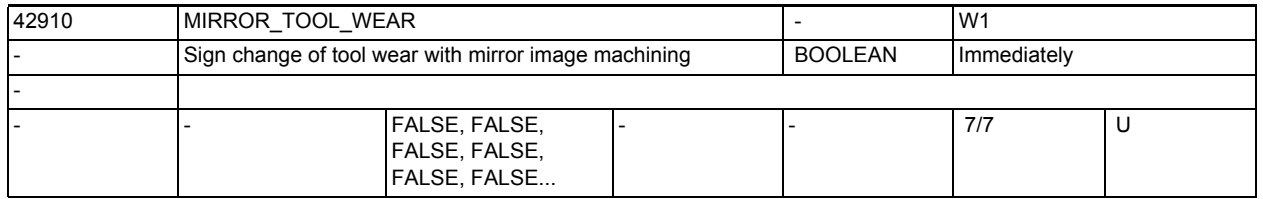

**Description:** TRUE:

If a frame with mirror image machining is activated, the signs of the wear values of the components in question are inverted. The wear values of the components that are not assigned to mirrored axes remain unchanged. FALSE:

The signs for wear values are unaffected by whether a frame with mirror image machining is active.

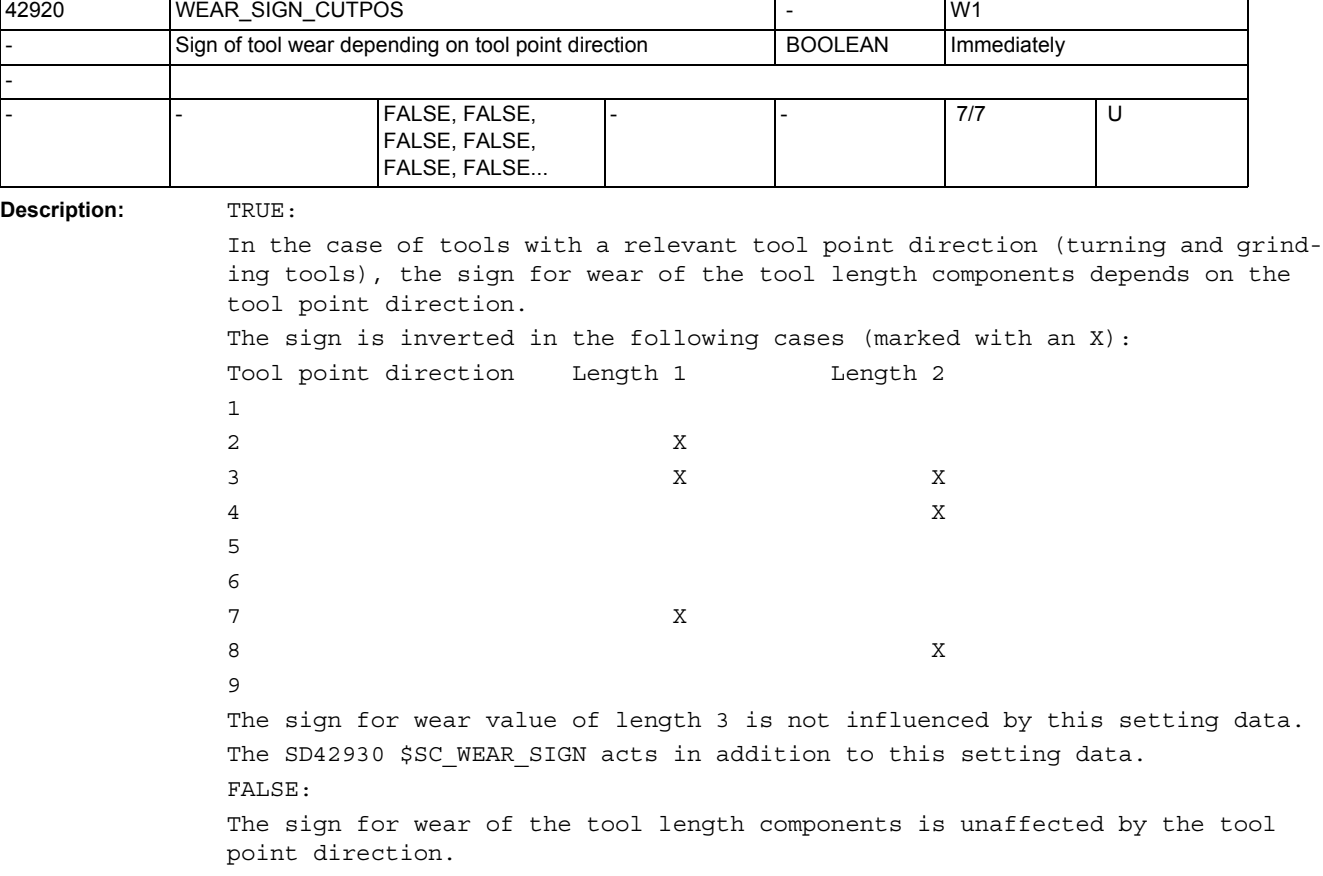

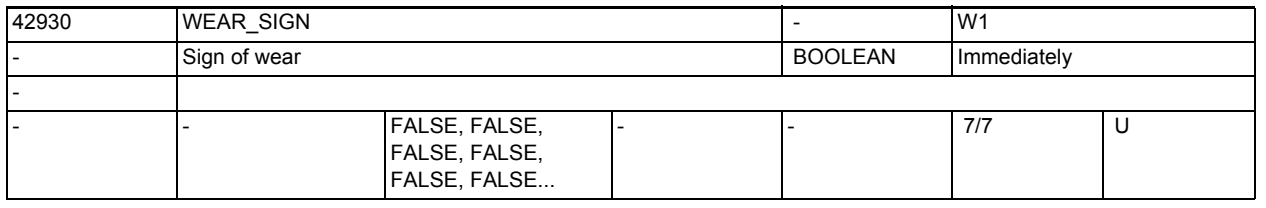

**Description:** TRUE:

The sign for wear of the tool length components and the tool radius are inverted, i.e. if a positive value in entered, the total dimension is decreased. FALSE:

The sign for wear of the tool length components and the tool radius is not inverted.

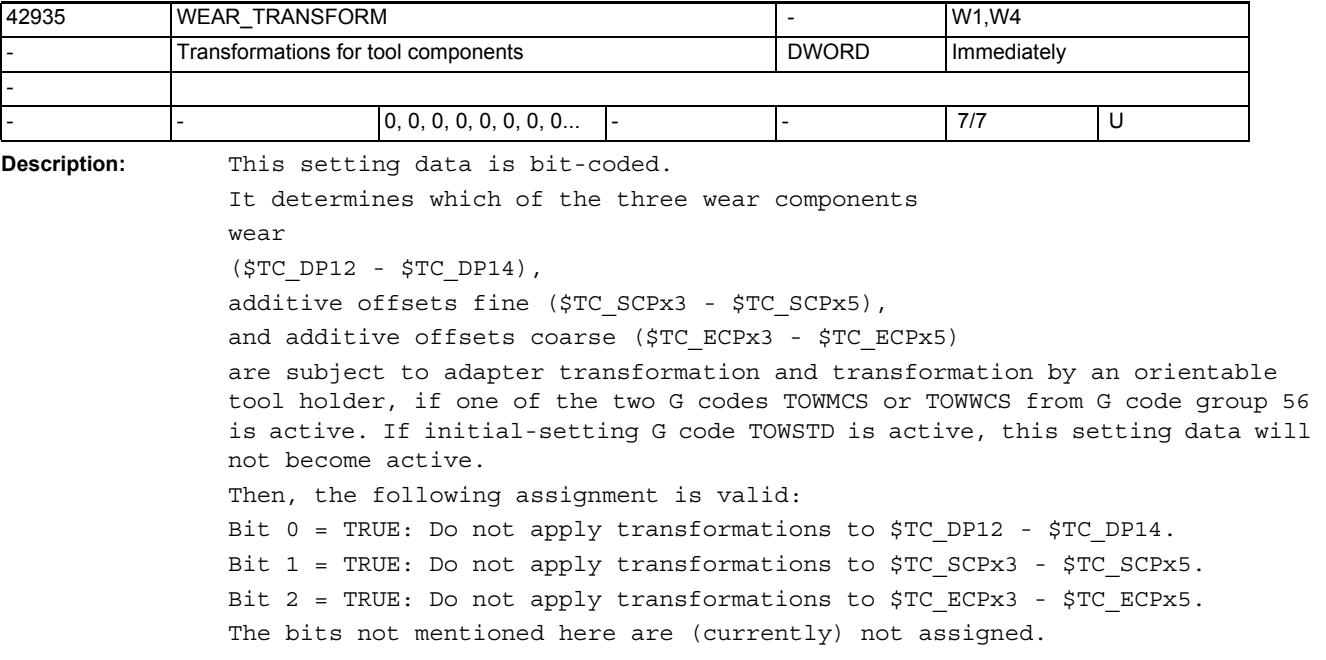

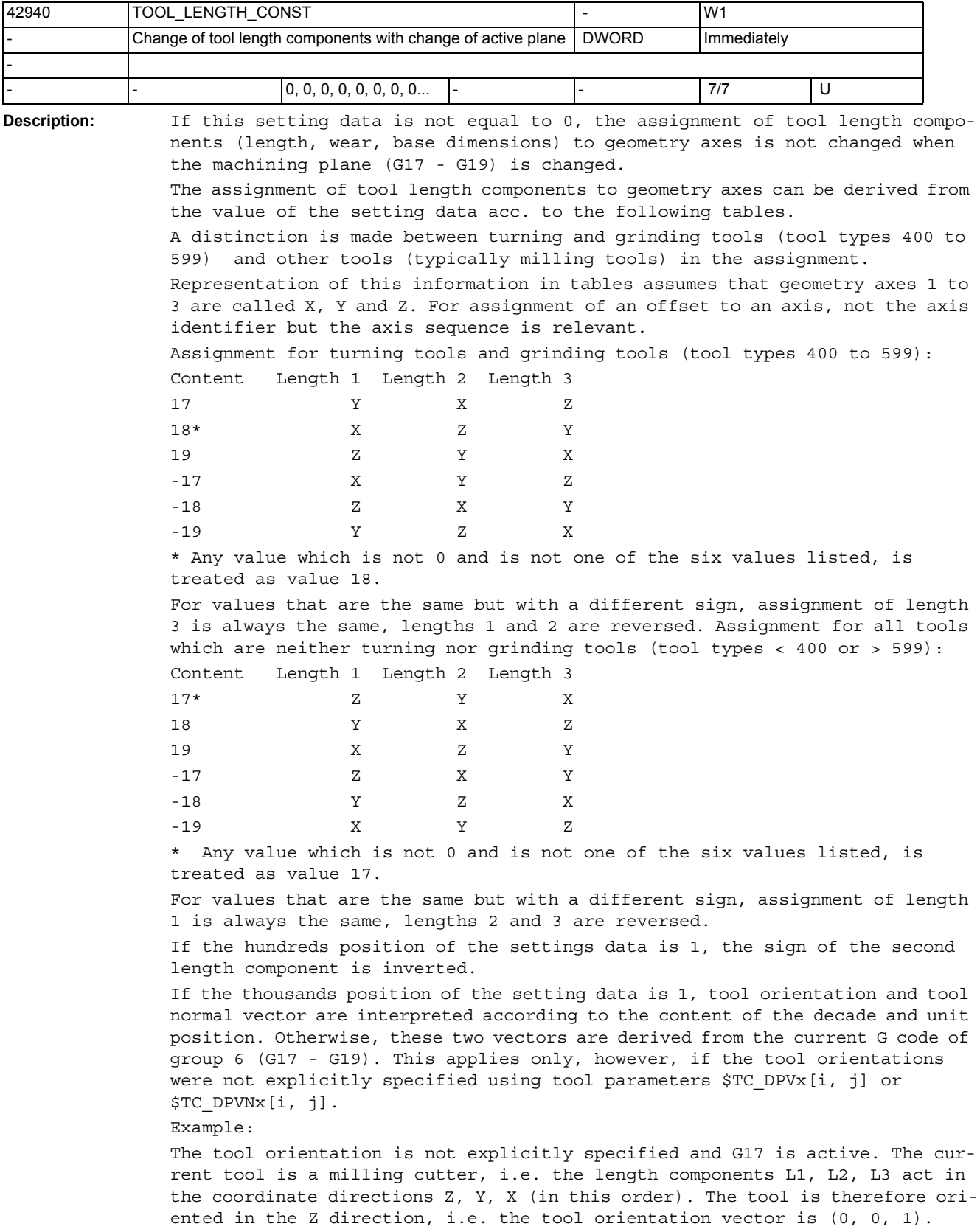

If now \$SC TOOL LENGTH CONST = 18 is set, the tool lengths are interpreted as if G18 were active, i.e. L1, L2, L3 act in Y, X, Z, but the orientation vector continues to point in the Z direction.

If additionally the thousands position is set to 1, i.e. \$SC TOOL LENGTH CONST = 1018, the tool orientation vector is also modified as if G18 were active, i.e. the tool is oriented in the Y direction (tool orientation vector (0, 1, 0)). This setting thus means that tool length and tool orientation are treated equally.

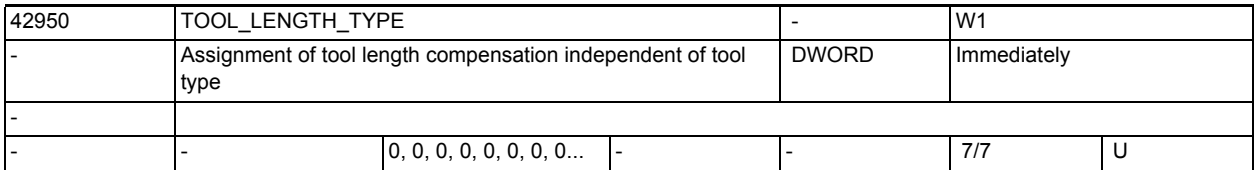

**Description:** This setting data defines the assignment of the tool length components to the geometry axes independently of the tool type. It can assume any value between 0 and 2. Any other value is interpreted as 0.

Value

0: Standard assignment. A distinction is made between turning and grinding tools (tool types 400 to 599) and other tools (milling tools).

1: The assignment of the tool length components is independent of the actual tool type, always as for milling tools.

2. The assignment of the tool length components is independent of the actual tool type, always as for turning tools.

The setting data also affects the wear values assigned to the length components.

If SD42940 \$SC TOOL LENGTH CONST is set, the tables defined there access the table for milling and turning tools defined by SD42950 \$SC\_TOOL\_LENGTH\_TYPE irrespective of the actual tool type, if the value of the table is not equal to 0.

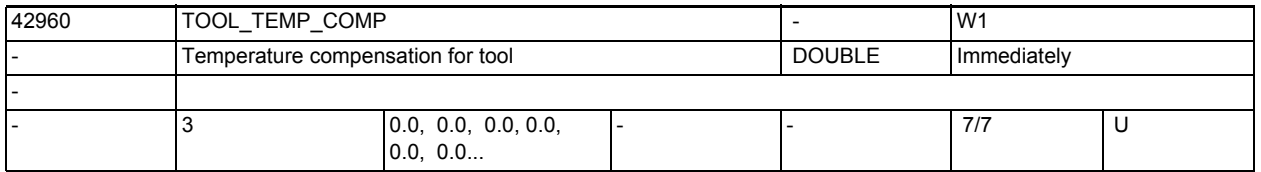

**Description:** Temperature compensation value for the tool. The compensation value acts as vector according to the current rotation of the tool direction.

> This setting data will only be evaluated, if temperature compensation has been activated for tools with MD20390 \$MC\_TOOL\_TEMP\_COMP\_ON.

Apart from that, the temperature compensation type must be set in bit 2 for the "Compensation in tool direction" MD32750 \$MA\_TEP\_COMP\_TYPE.

The "Temperature compensation" is an option that has to be previously enabled.

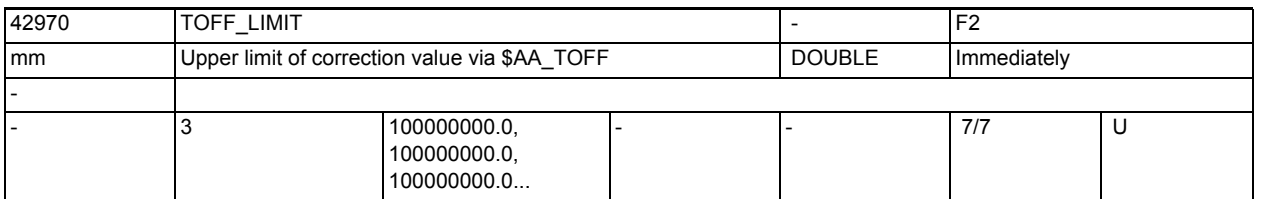

**Description:** Upper limit of the offset value which can be defined by means of synchronized actions via the \$AA\_TOFF system variable.

> This limit value influences the absolutely effective amount of offset through \$AA\_TOFF.

Whether the offset value is within the limit range can be checked via the \$AA\_TOFF\_LIMIT system variable.

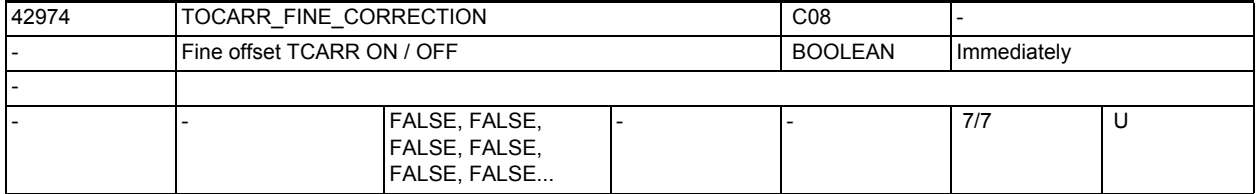

**Description:** TRUE:

On activating an orientable tool holder, the fine offset values are considered.

FALSE:

On activating an orientable tool holder, the fine offset are not considered.

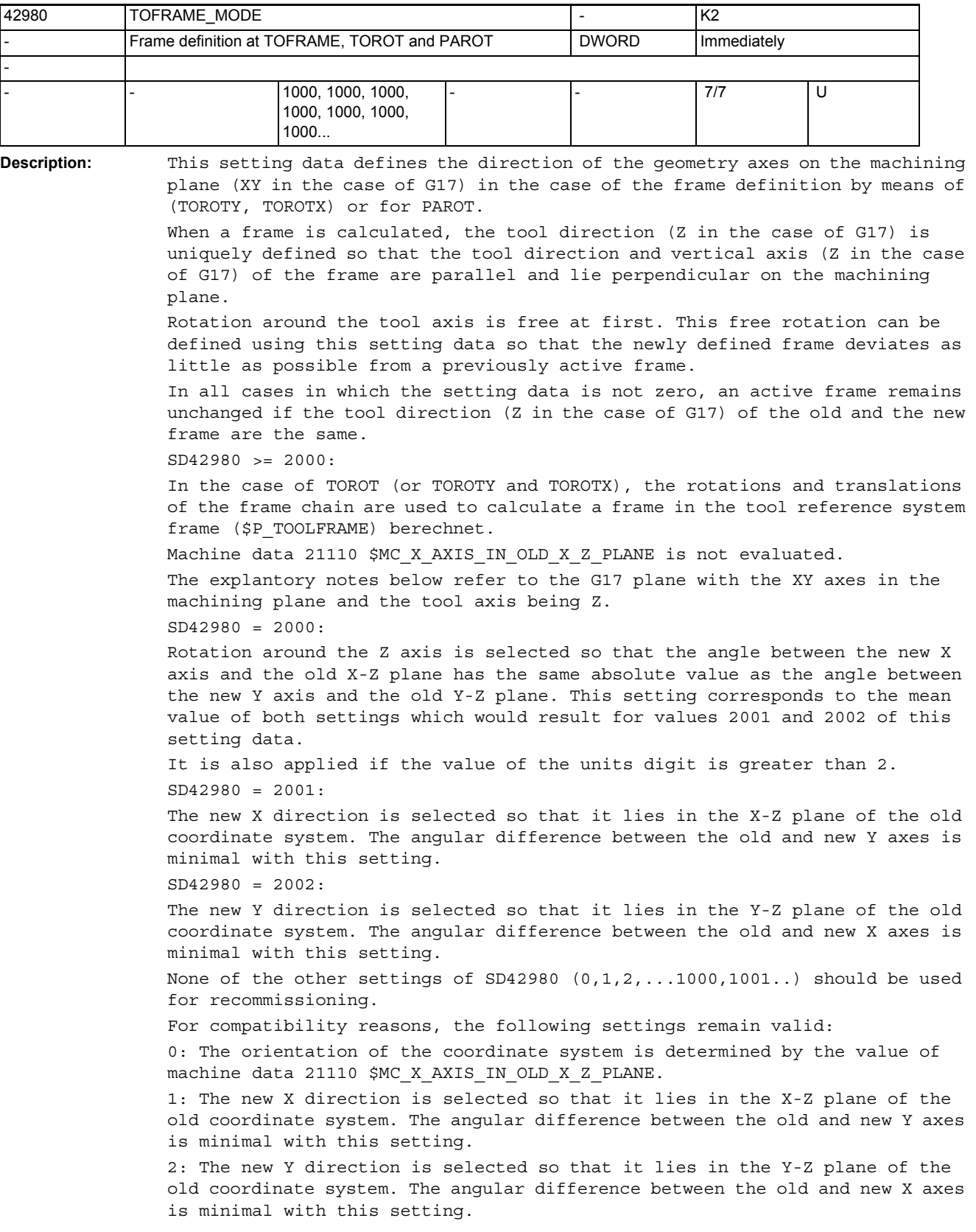

3: The average of the two settings resulting from 1 and 2 is selected. Addition of 100: In the case of a plane change from G17 to G18 or G19, a tool matrix is generated, in which the new axis directions are parallel to the old directions. The axes are swapped cyclically accordingly (standard transformation on plane changes). If the hundreds digit equals zero, a matrix is supplied in the cases of G18 and G19 which is derived from the unit matrix by simply rotating through 90 degrees around the X axis (G18) or through 90 degrees around the Y axis (G19). Thus in each case one axis is antiparallel to an initial axis. This setting is required to remain compatible with old software versions.

Addition of 1000: The tool-frame is linked to any active basic frames and settable frames. The response is thus compatible with earlier software versions (before 5.3). If the thousands digit is not set, the tool frame is calculated so that any active basic frames and settable frames are taken into account.

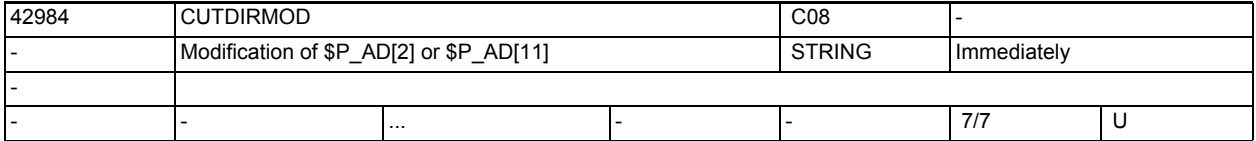

**Description:** States whether the tool point direction and cutting direction are to be modified on reading the corresponding system variables \$P\_AD[2] and \$P\_AD[11]. Modification is made by rotating the vector of the tool point direction or cutting direction by a specific angle in the active machining plane (G17- G19). The resulting output value is always the tool point direction or cutting direction created by the rotation or to which the rotated value is closest. the angle of rotation can be defined by one of the following six options:

1: The string is empty. The stated data are output unchanged.

2: The contents of the string is "P\_TOTFRAME". The resulting rotation is determined from the total frame.

3: The contents of the string is a valid frame name (e.g. \$P\_NCBFRAME[3]). The resulting rotation is then calculated from this frame.

4: The contents of the string has the form "Frame1 : Frame2". The resulting rotation is determined from the part frame chain that is created by chaining all frames from Frame1 to Frame2 (in each case inclusive). Frame1 and Frame2 are valid frame names such as \$P\_PFRAME or \$P\_CHBFRAME[5]"

The contents of the frame is the valid name of a rotary axis (machine axis). The resulting rotation is determined from the programmed end position of this rotary axis. Additionally, an offset can be stated (in degrees, e.g. "A+90).

6: The rotation is programmed explicitly (in degrees).

Optionally, the first character of the string can be written as sign (+ or - ). A plus sign will not have any effect on the angle calculation, but a minus sign will invert the sign of the calculated angle.

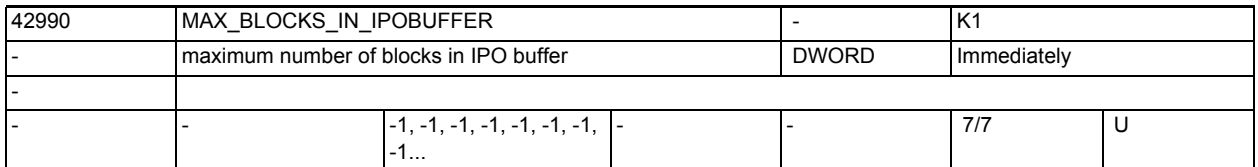

**Description:** This setting data can be used to limit the maximum number of blocks in the interpolation buffer to the maximum number specified in MD28060

\$MC\_MM\_IPO\_BUFFER\_SIZE.

A negative value means that no limitation of the number of blocks is active in the interpolation buffer, and the number of blocks is determined solely by MD28060 \$MC\_MM\_IPO\_BUFFER\_SIZE (default setting).

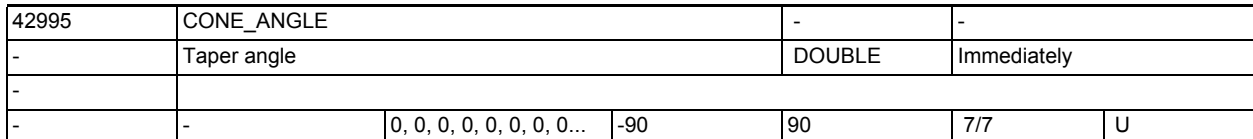

**Description:** This setting data writes the taper angle for taper turning. This setting data is written via the operator interface.

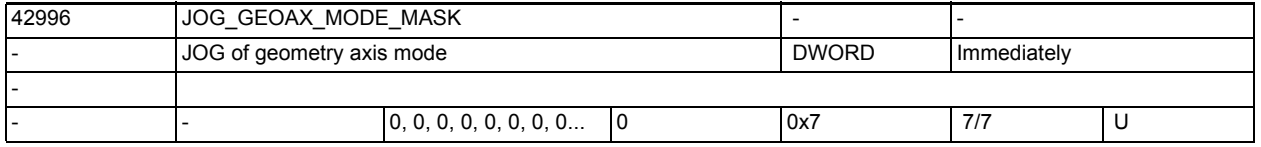

**Description:** This setting data sets the following during JOG of geometry axes: Bit  $0 = 1$  : A traversing request for the 1st geometry axis is inverted, i.e. a traversing request to + triggers a traversing motion to - . Bit  $1 = 1$  : A traversing request for the 2nd geometry axis is inverted, i.e. a traversing request to + triggers a traversing motion to -. Bit  $2 = 1$ : A traversing request for the 3rd geometry axis is inverted, i.e. a traversing request to + triggers a traversing motion to -.

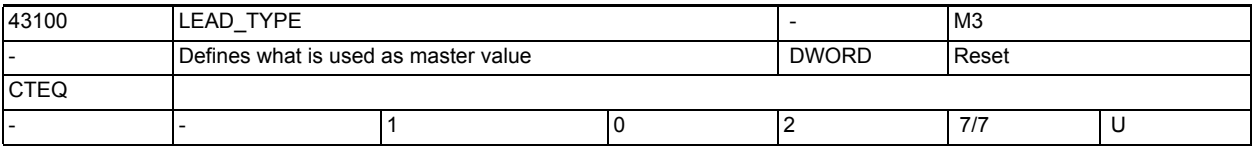

**Description:** Defines which value is to be used as master value:

0: Actual value

1: Setpoint

2: Simulated master value

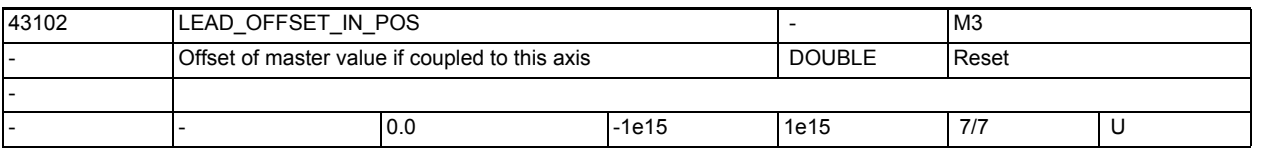

**Description:** Offset of the master value before use on the coupling. If this axis is a master value coupled following axis with CTABP as the curve table and X as the master value, then its position setpoint is calculated from LEAD\_OFFSET\_OUT\_POS + LEAD\_SCALE\_OUT\_POS \* CTABP( LEAD\_OFFSET\_IN\_POS + LEAD SCALE IN POS  $*$  X) Related to .... SD43104 \$SA\_LEAD\_SCALE\_IN\_POS SD43106 \$SA\_LEAD\_OFFSET\_OUT\_POS SD43108 \$SA\_LEAD\_SCALE\_OUT\_POS

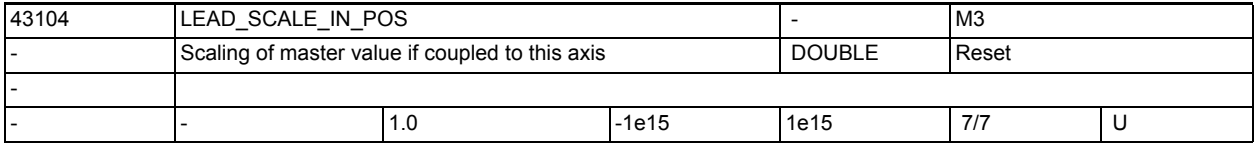

**Description:** Scaling of the master value before use on the coupling.

If this axis is a master value coupled following axis with CTABP as the curve table and X as the master value, then its position setpoint is calculated from LEAD OFFSET OUT POS + LEAD SCALE OUT POS \* CTABP( LEAD OFFSET IN POS + LEAD SCALE IN POS  $*$  X)

Related to .... SD43102 \$SA\_LEAD\_OFFSET\_IN\_POS SD43106 \$SA\_LEAD\_OFFSET\_OUT\_POS SD43108 \$SA\_LEAD\_SCALE\_OUT\_POS

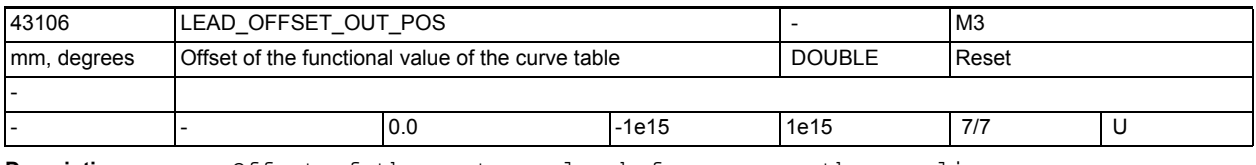

**Description:** Offset of the master value before use on the coupling.

If this axis is a master value coupled following axis with CTABP as the curve table and X as the master value, then its position setpoint is calculated from LEAD\_OFFSET\_OUT\_POS + LEAD\_SCALE\_OUT\_POS \* CTABP( LEAD\_OFFSET\_IN\_POS + LEAD\_SCALE\_IN\_POS \* X) Related to .... SD43102 \$SA\_LEAD\_OFFSET\_IN\_POS SD43104 \$SA\_LEAD\_SCALE\_IN\_POS

SD43108 \$SA\_LEAD\_SCALE\_OUT\_POS

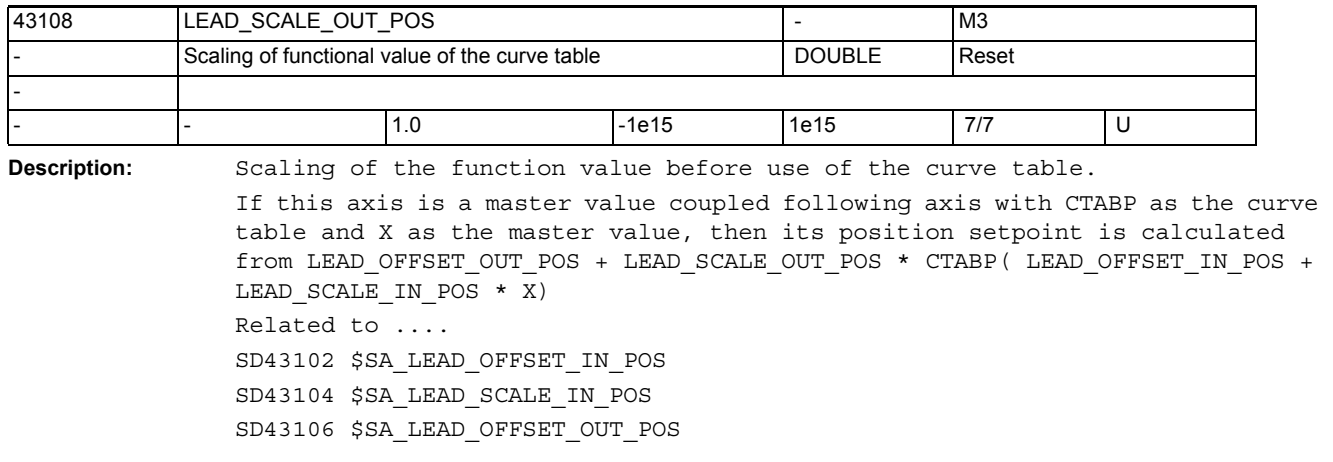

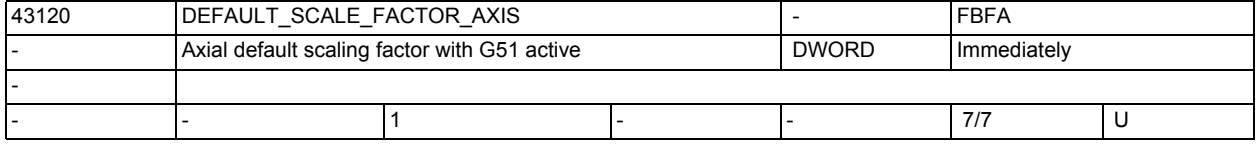

**Description:** If no axial scaling factor I, J, or K is programmed in the G51 block, SD43120 \$SA DEFAULT SCALE FACTOR AXIS is active. The scaling factor is only active if MD22914 \$MC\_AXES\_SCALE\_ENABLE is set. Related to:

MD22914 \$MC\_AXES\_SCALE\_ENABLE,

MD22910 \$MC\_WEIGHTING\_FACTOR\_FOR\_SCALE

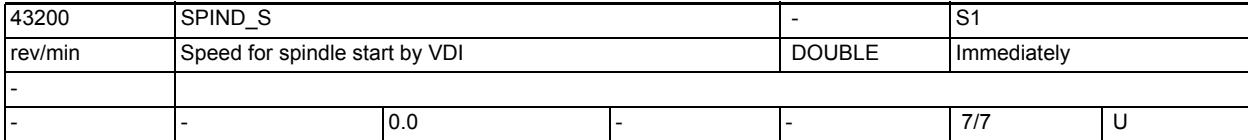

**Description:** Spindle speed at spindle start by NC/PLC interface signals DB31, ... DBX30.1 (Spindle start clockwise rotation) and DB31, ... DBX30.2 (Spindle start counterclockwise rotation).

Example: \$SA\_SPIND\_S[S1] = 600

Spindle 1 is started at a speed of 600 rpm upon detection of the positive edge of one of the above-mentioned VDI starting signals.

Speed programming values are entered in the SD by setting bit 4=1 in MD35035 \$MA\_SPIND\_FUNCTION\_MASK.

The SD becomes active in JOG mode as a default speed by setting bit 5=1 in MD35035 \$MA\_SPIND\_FUNCTION\_MASK (exception: the value is zero).

Related to:

 MD35035 \$MA\_SPIND\_FUNCTION\_MASK MD10709 \$MN\_PROG\_SD\_POWERON\_INIT\_TAB MD10710 \$MN\_PROG\_SD\_RESET\_SAVE\_TAB

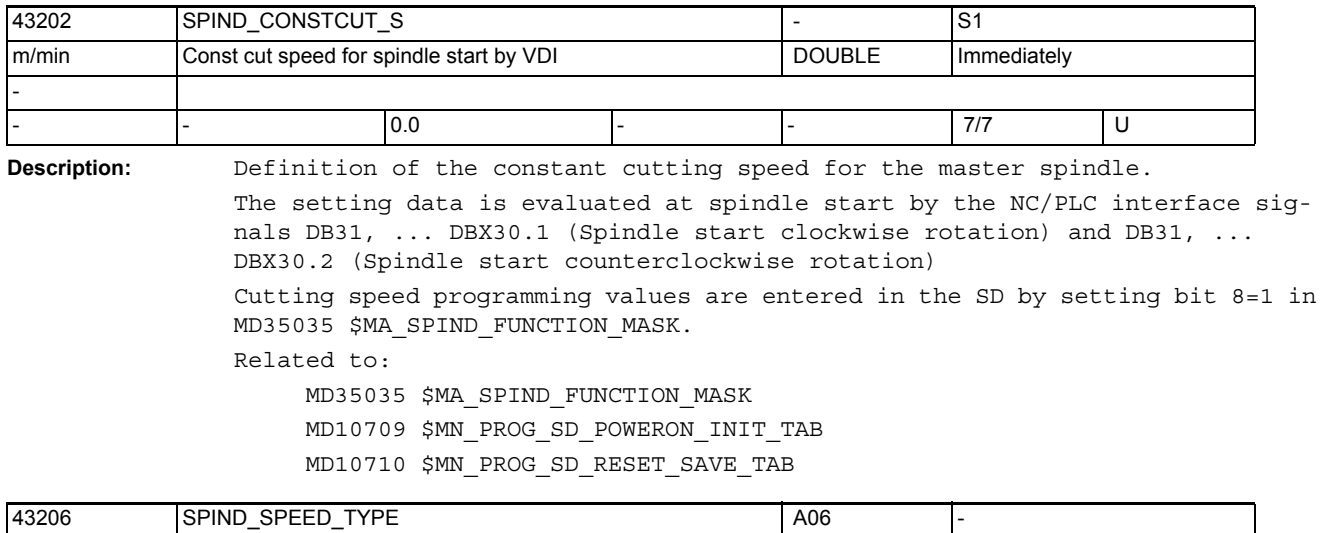

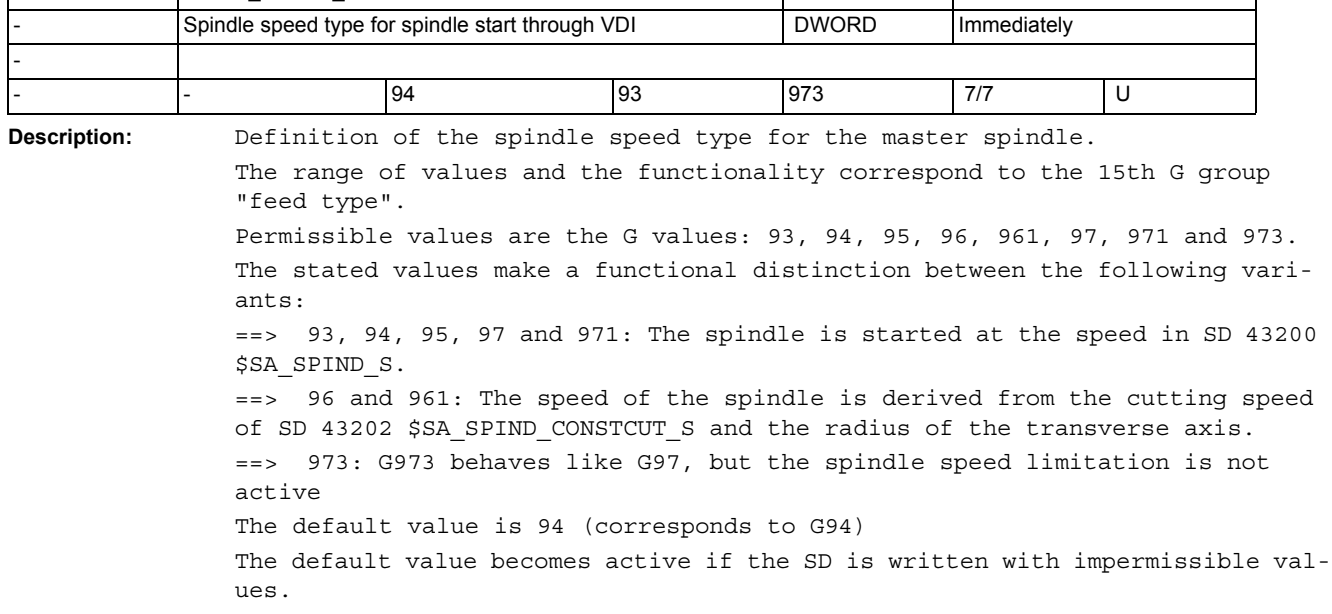

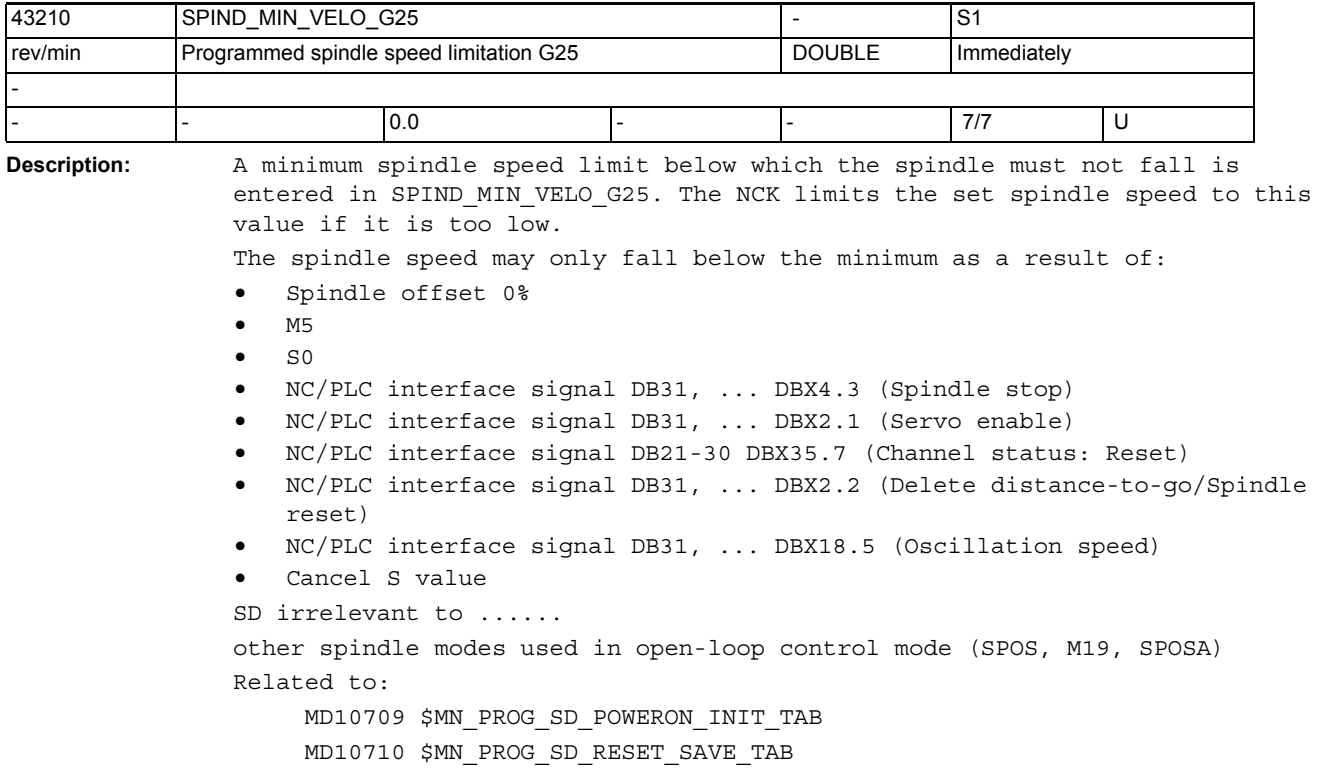

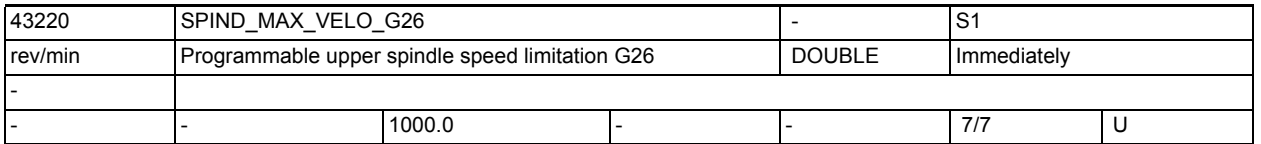

**Description:** A maximum spindle speed is entered in SD43220 \$SA\_SPIND\_MAX\_VELO\_G26, which the spindle must not exceed. The NCK limits an excessive spindle speed setpoint to this value. SD irrelevant for ...... all spindle modes except open-loop control mode. Special cases, errors, ...... The value in SD43210 \$SA\_SPIND\_MIN\_VELO\_G26 can be altered by means of: • G26 S.... in the part program • Operator commands via HMI The value in SD43210 \$SA\_SPIND\_MIN\_VELO\_G26 is retained after a reset or Power Off. Related to .... SD43210 \$SA\_SPIND\_MIN\_VELO\_G25 (programmed spindle speed limit G25) SD43230 \$SA\_SPIND\_MAX\_VELO\_LIMS (programmed spindle speed limit G96/961) MD10709 \$MN\_PROG\_SD\_POWERON\_INIT\_TAB

MD10710 \$MN\_PROG\_SD\_RESET\_SAVE\_TAB

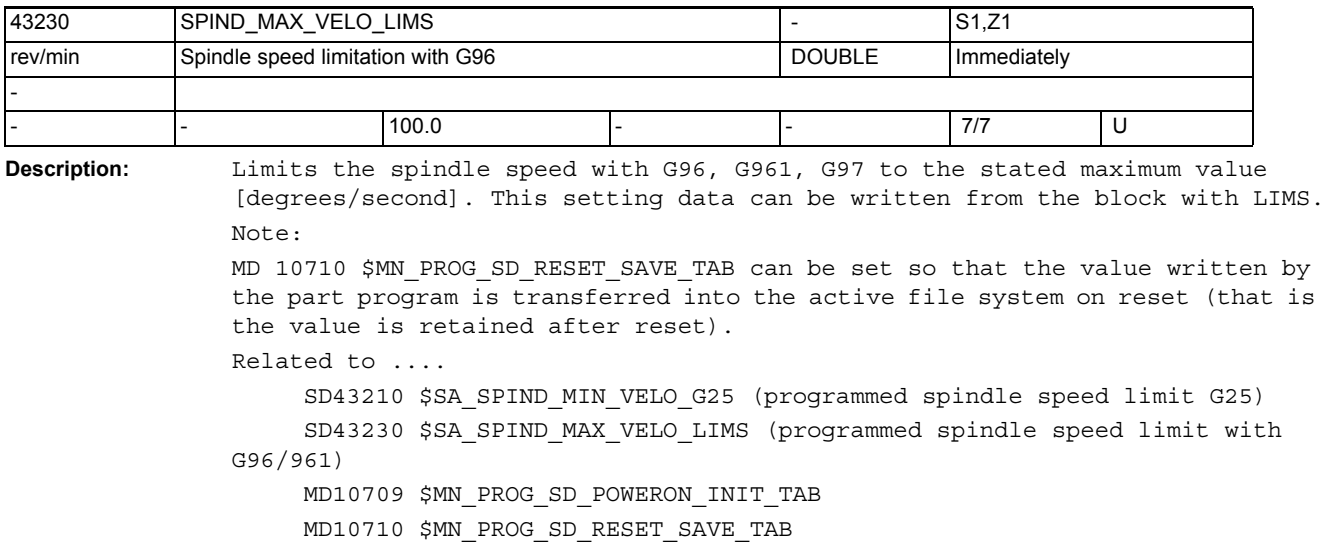

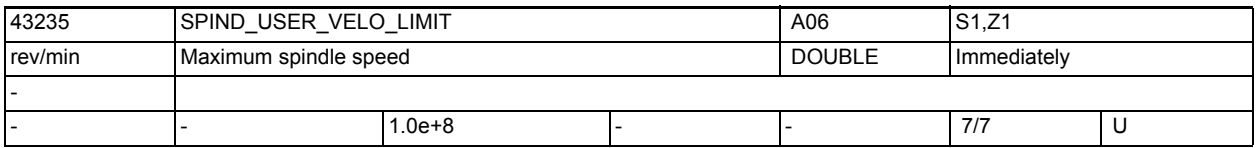

**Description:** The user can enter a maximum spindle speed.

The NCK limits an excessive spindle setpoint speed to this value. The SD is effective immediately.

Corresponds with:

MD35100 \$MA\_SPIND\_VELO\_LIMIT (maximum spindle speed)

MD35110 \$MA\_GEAR\_STEP\_MAX\_VELO (maxmum speed for gear stage change)

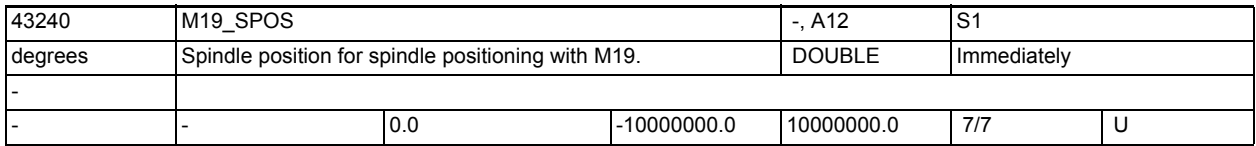

**Description:** Spindle position in [ DEGREES ] for spindle positioning with M19. The position approach mode is defined in \$SA\_M19\_SPOSMODE. Default positions must lie in the range 0 <= pos < MD30330 \$MA\_MODULO\_RANGE.

Path defaults (SD43250 \$SA\_M19\_SPOSMODE = 2) can be positive or negative and are only limited by the input format.

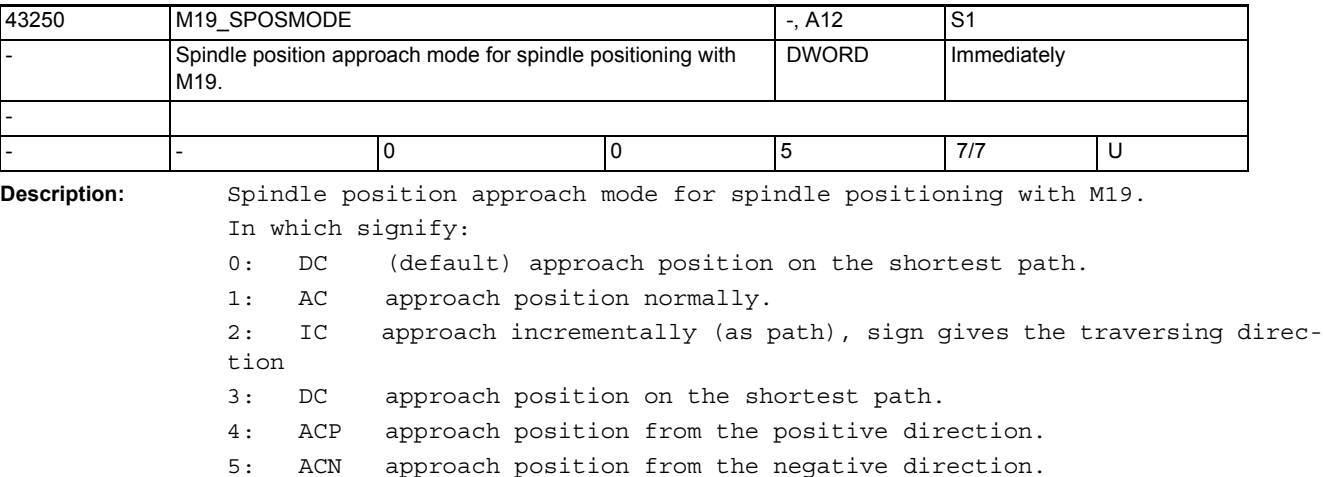

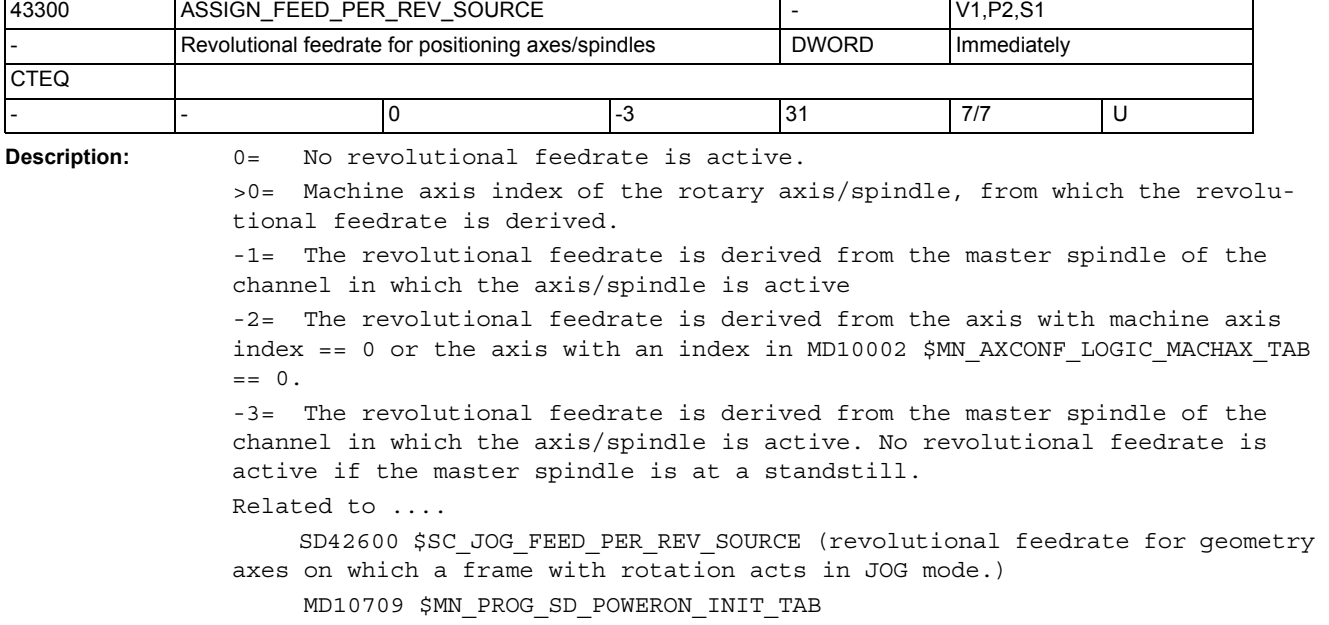

MD10710 \$MN\_PROG\_SD\_RESET\_SAVE\_TAB

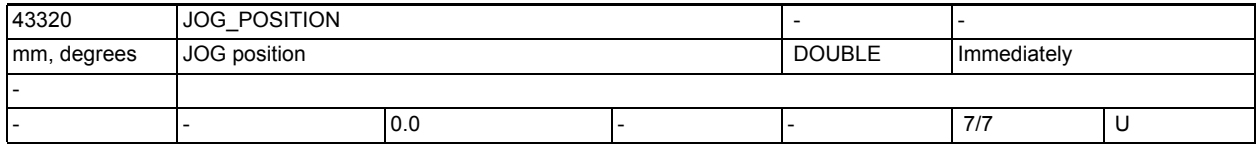

Description: Position to be approached in JOG. Depending on MD10735 \$MN\_JOG\_MODE\_MASK bit 4 axial frames and, with an axis configured as geometry axis, the tool length offset are considered.

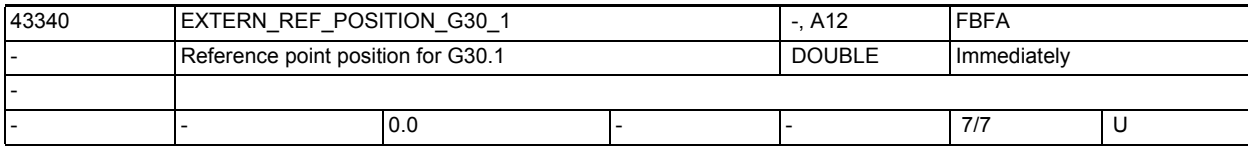

**Description:** Reference point position for G30.1.

This setting data will be evaluated in CYCLE328.

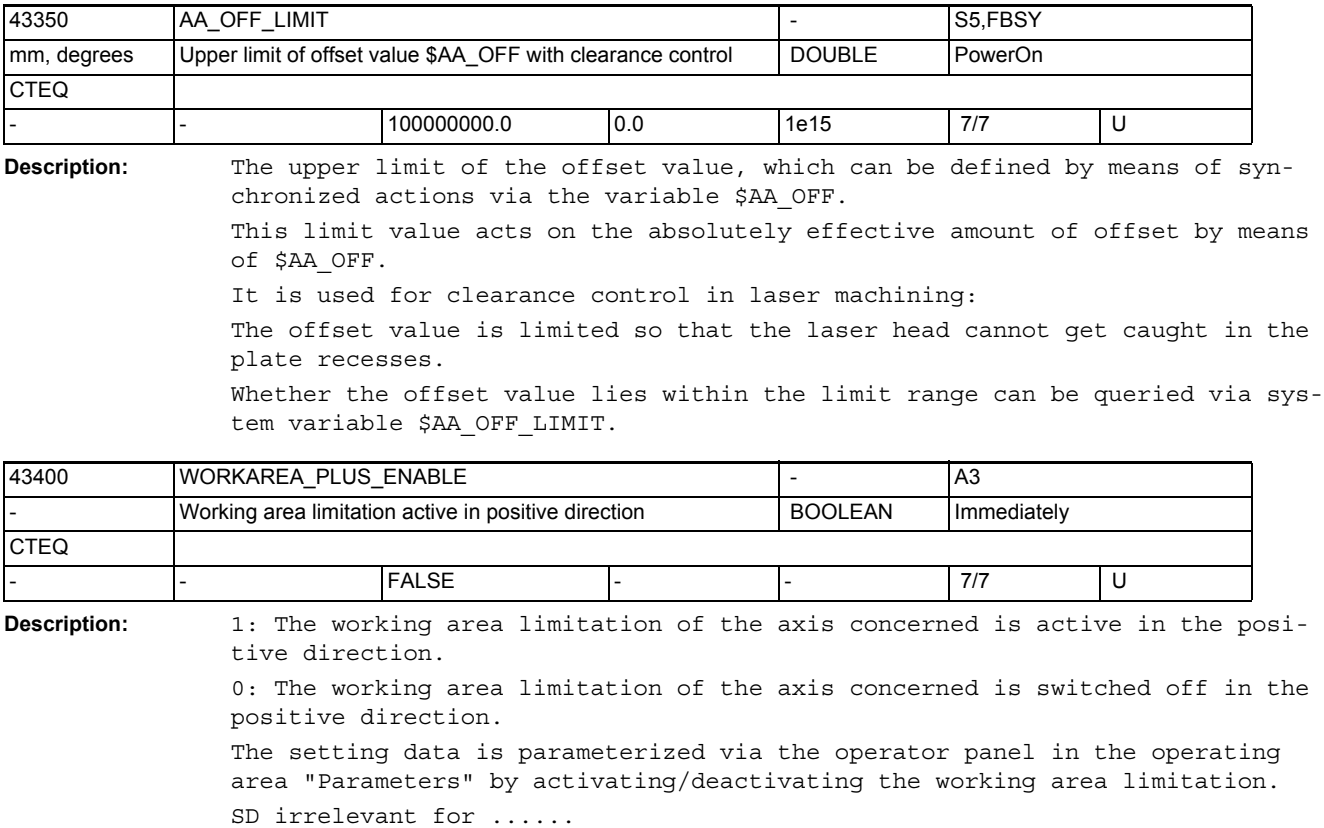

G code: WALIMOF

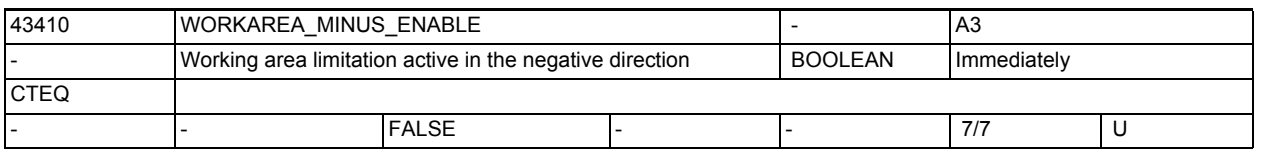

**Description:** 1: The working area limitation of the axis concerned is active in the negative direction.

0: The working area limitation of the axis concerned is switched off in the negative direction.

The setting data is parameterized via the operator panel in the operating area "Parameters" by activating/deactivating the working area limitation. SD irrelevant for ......

G code: WALIMOF

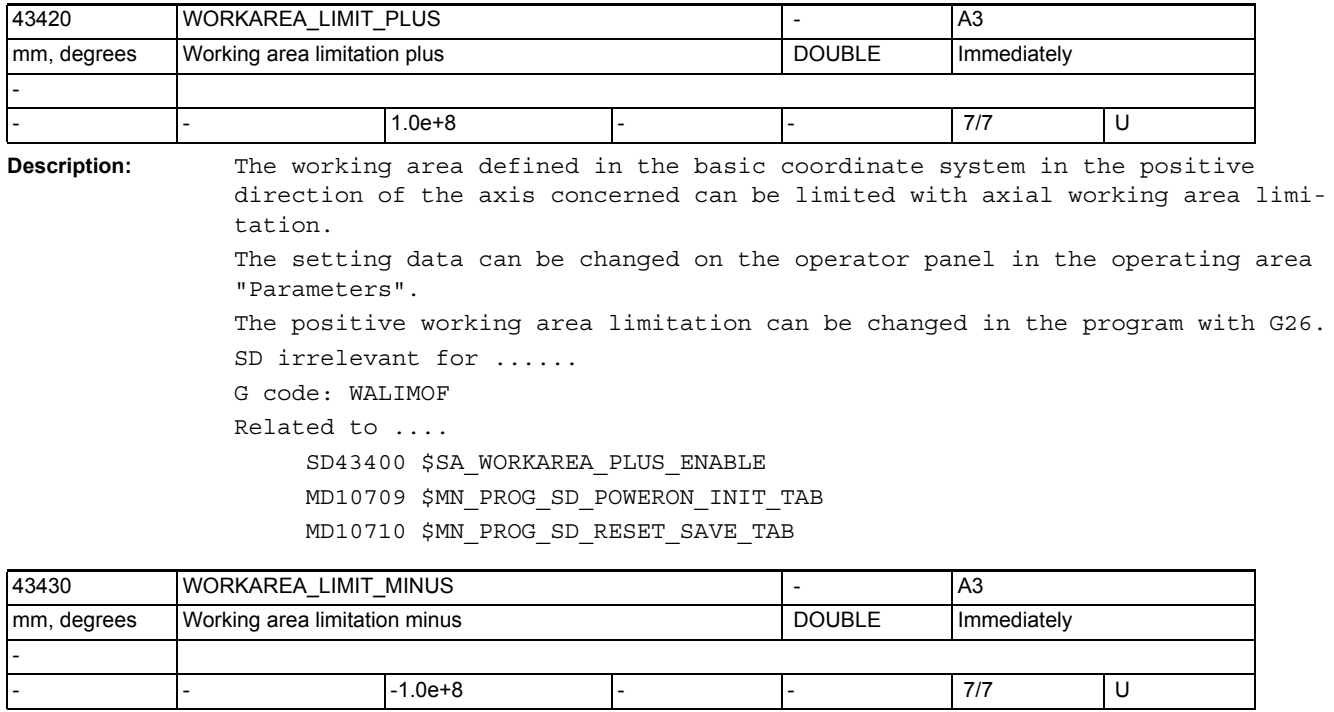

**Description:** The working area defined in the basic coordinate system in the negative direction of the axis concerned can be limited with axial working area limitation.

> The setting data can be changed on the operator panel in the operating area "Parameters".

> The negative working area limitation can be changed in the program with G25. SD irrelevant for ......

G code: WALIMOF Related to ....

SD43410 \$SA\_WORKAREA\_MINUS\_ENABLE

MD10709 \$MN\_PROG\_SD\_POWERON\_INIT\_TAB

MD10710 \$MN\_PROG\_SD\_RESET\_SAVE\_TAB

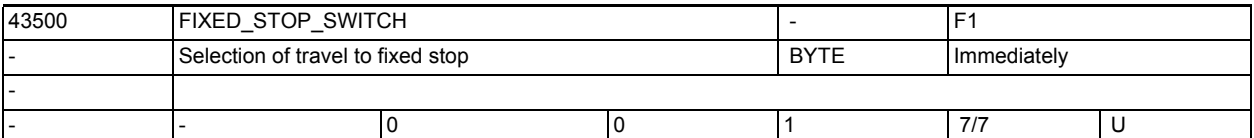

**Description:** The "Travel to fixed stop" function can be selected and deselected with this setting data.

SD=0 Deselect "Travel to fixed stop"

SD=1 Select "Travel to fixed stop"

The setting data can only be overwritten by the part program with the command FXS[x]=1/0 when software version 2.x is installed.

The status of the setting data is indicated on the operator panel in the "Parameters" area.

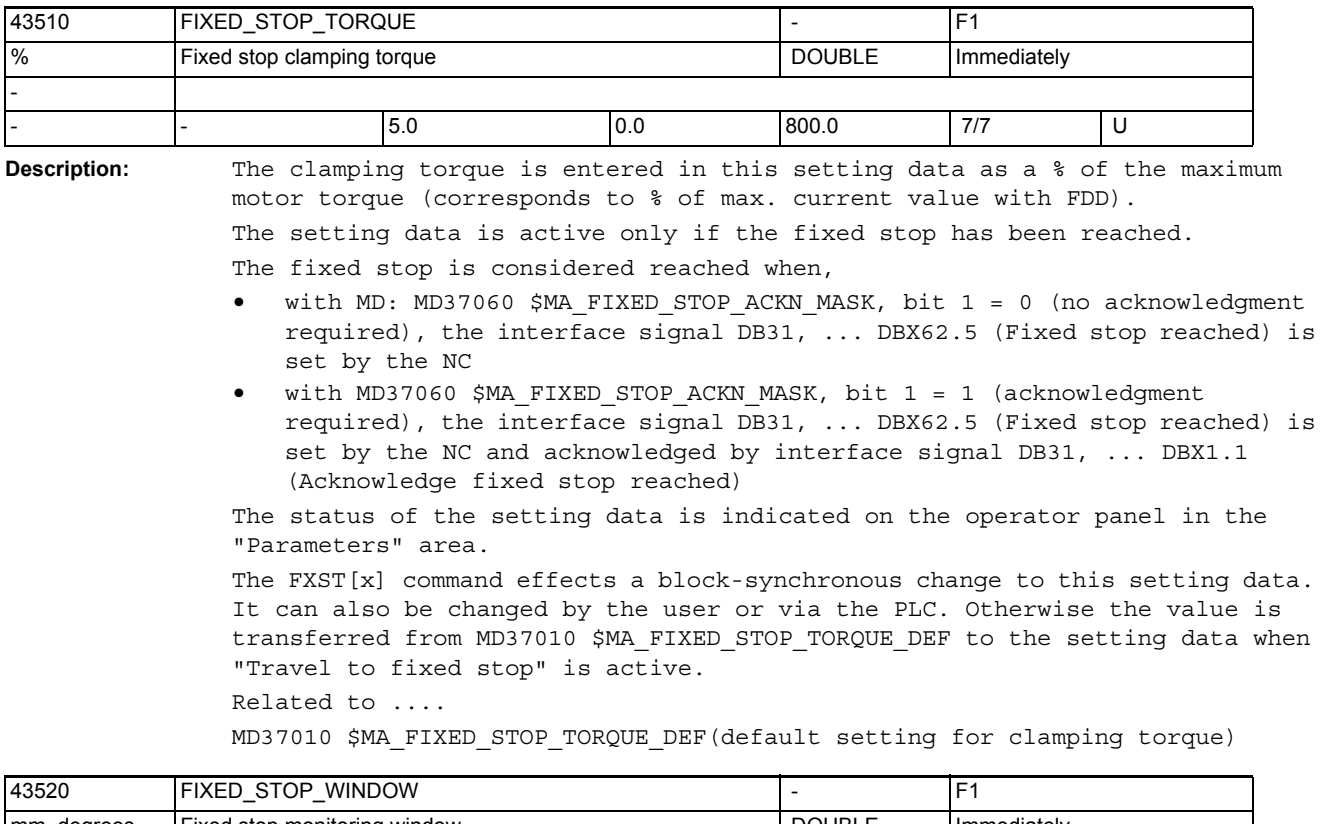

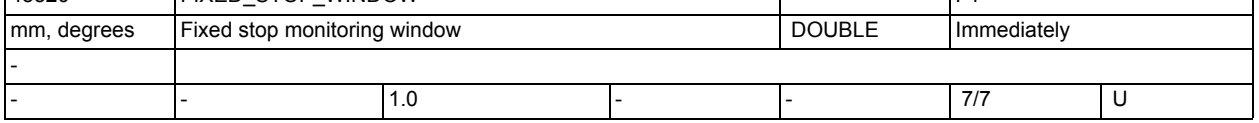

**Description:** The fixed stop monitoring window is entered in this setting data.

The setting data is active only if the fixed stop has been reached. The fixed stop is considered reached when,

- with MD37060 \$MA FIXED STOP ACKN MASK, bit  $1 = 0$  (no acknowledgment required) interface signal DB31, ... DBX62.5 (Fixed stop reached) is set by the NC
- with MD37060 \$MA FIXED STOP ACKN MASK, bit  $1 = 1$  (acknowledgment required) interface signal DB31, ... DBX62.5 (Fixed stop reached) is set by the NC and acknowledged by interface signal DB31, ... DBX1.1 (Acknowledge fixed stop reached)

If the position at which the fixed stop was detected leaves the tolerance band by more than the amount specified in SD43520 \$SA\_FIXED\_STOP\_WINDOW, then alarm 20093 "Fixed stop monitoring has responded" is output and the "FXS" function is deselected.

The status of the setting data is indicated on the operator panel in the "Parameters" area.

The FXSW[x] command effects a block-synchronous change to this setting data. It can also be changed by the user or via the PLC.

The value is otherwise transferred from MD37020 \$MA\_FIXED\_STOP\_WINDOW\_DEF to the setting data when "Travel to fixed stop" is active.

Related to ....

MD37020 \$MA\_FIXED\_STOP\_WINDOW\_DEF (default setting for fixed stop monitoring window)

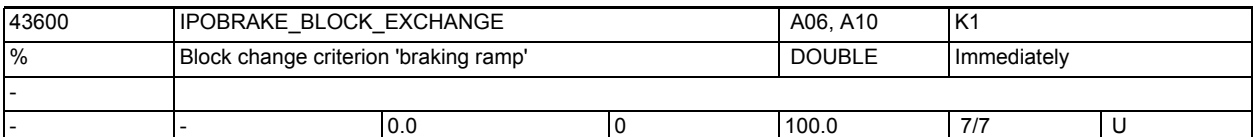

**Description:** Specifies the application time at single axis interpolation for the block change criterion braking ramp: At 100%, the block change criterion is fulfilled at the time of application of the braking ramp. At 0%, the block change criterion is identical with IPOENDA. Note:

MD10710 \$MN PROG SD RESET SAVE TAB can be set so that the value written by the part program is transferred into the active file system on reset (i.e. the value is retained even after reset).

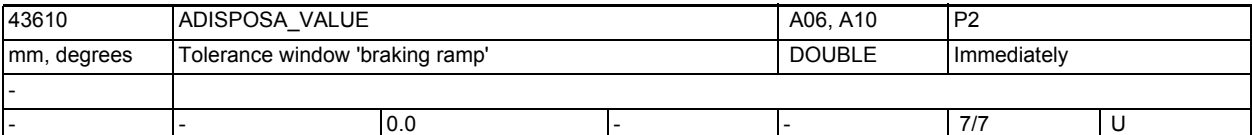

**Description:** In case of single-axis interpolation, this value defines the size of the tolerance window which the axis must have reached in order to enable a block change in case of the block-change criterion 'braking ramp with tolerance window valid' and when reaching the corresponding % value of the braking ramp (SD43600 \$SA\_IPOBRAKE\_BLOCK\_EXCHANGE). Note:

> By means of the MD 10710 \$MN PROG SD RESET SAVE TAB, the user can specify that the value written by the part program is transferred into the active file system in case of a reset (i.e. the value is retained even after the reset).

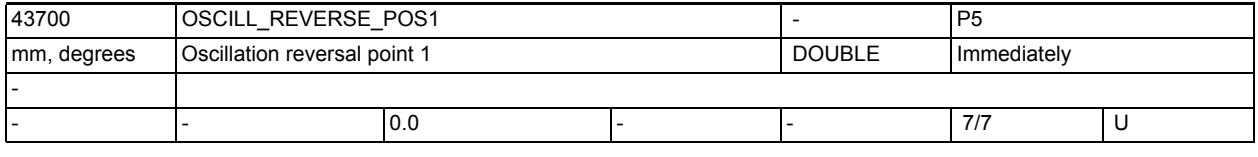

**Description:** Position of the oscillating axis at reversal point 1.

Note:

MD10710 \$MN\_PROG\_SD\_RESET\_SAVE\_TAB can be be set so that the value written by the part program is transferred to the active file system on reset (that is the value is retained after RESET.)

Application example(s)

NC language: OSP1[Axis]=Position Related to ....

> SD43710 \$SA\_OSCILL\_REVERSE\_POS2 MD10709 \$MN\_PROG\_SD\_POWERON\_INIT\_TAB MD10710 \$MN\_PROG\_SD\_RESET\_SAVE\_TAB

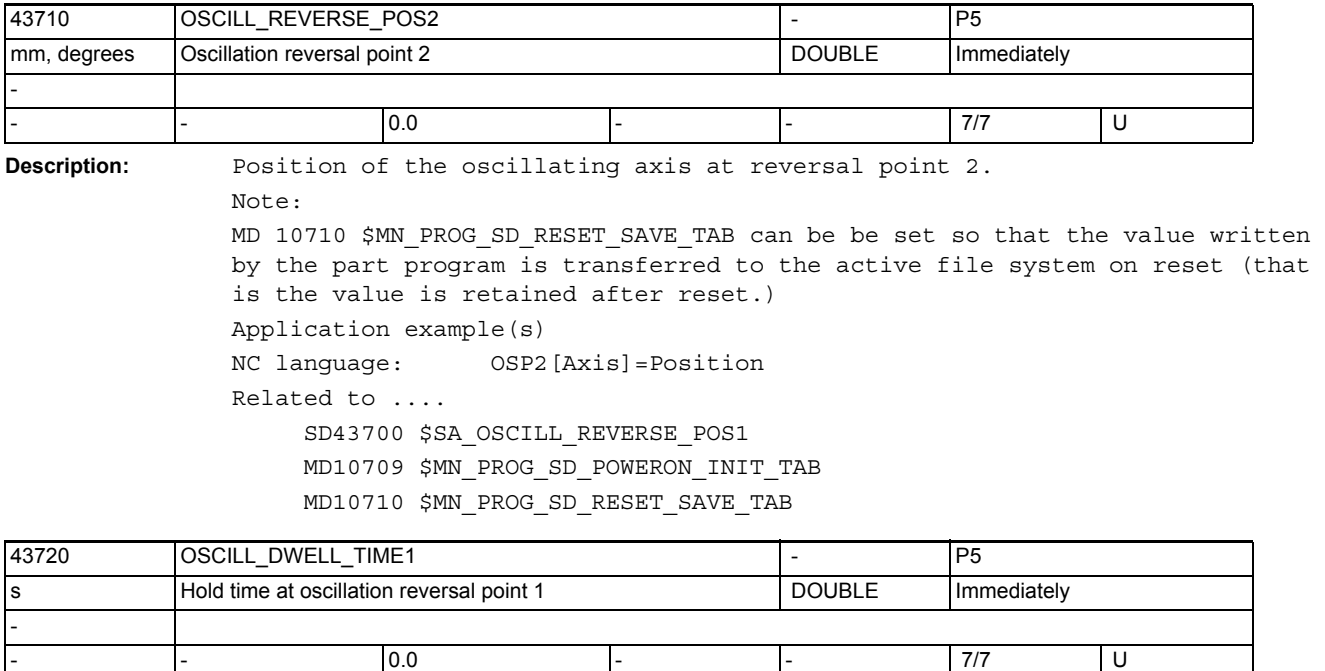

**Description:** Hold time of the oscillating axis at reversal point 1.

Note:

MD 10710 \$MN\_PROG\_SD\_RESET\_SAVE\_TAB can be be set so that the value written by the part program is transferred to the active file system on reset (that is the value is retained after reset.) Application example(s)

NC language: OST1[Axis]=Position Related to .... SD43730 \$SA\_OSCILL\_DWELL\_TIME2 MD10709 \$MN\_PROG\_SD\_POWERON\_INIT\_TAB MD10710 \$MN\_PROG\_SD\_RESET\_SAVE\_TAB

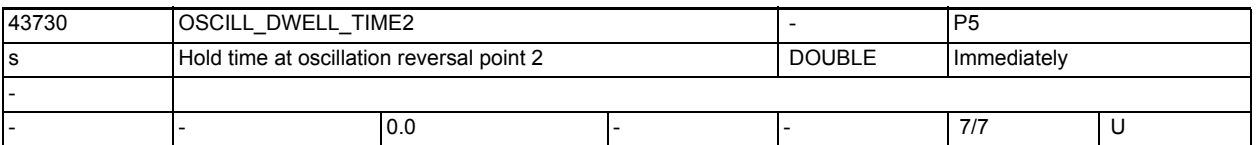

**Description:** Hold time of the oscillating axis at reversal point 2. Note: MD 10710 \$MN\_PROG\_SD\_RESET\_SAVE\_TAB can be be set so that the value written by the part program is transferred to the active file system on reset (that is the value is retained after reset.) Application example(s) NC language: OST2[Axis]=Position Related to .... SD43720 \$SA OSCILL DWELL TIME1 MD10709 \$MN\_PROG\_SD\_POWERON\_INIT\_TAB MD10710 \$MN\_PROG\_SD\_RESET\_SAVE\_TAB

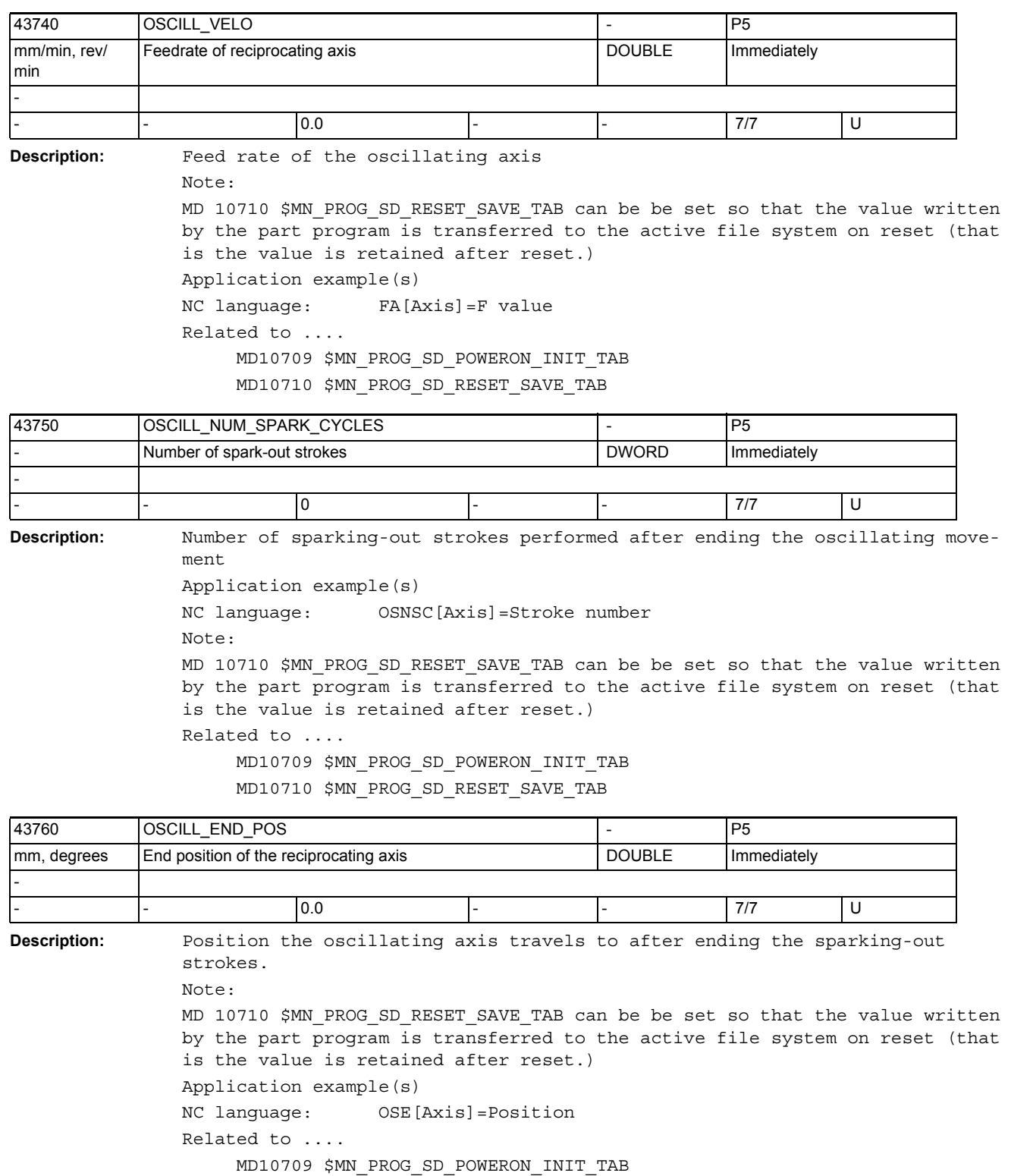

MD10710 \$MN\_PROG\_SD\_RESET\_SAVE\_TAB

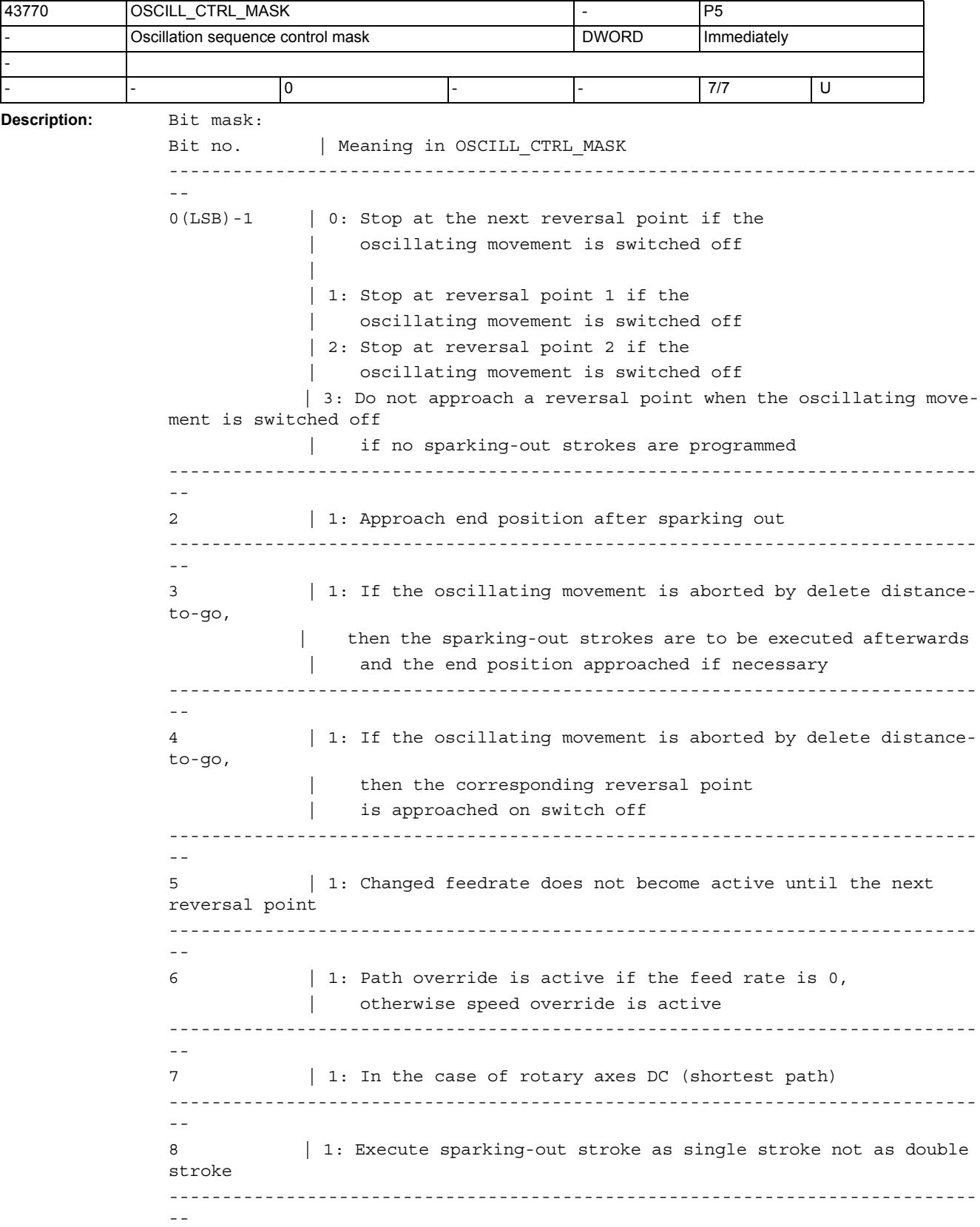

9 | 1: On starting, first approach the starting position, see | SD43790 \$SA\_OSCILL\_START\_POS ---------------------------------------------------------------------------- -- Application example(s) NC language: OSCTRL[Axis]=(setting options, reset options) Related to .... MD10709 \$MN\_PROG\_SD\_POWERON\_INIT\_TAB MD10710 \$MN\_PROG\_SD\_RESET\_SAVE\_TAB

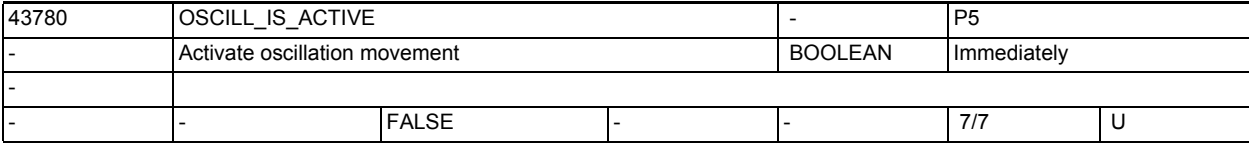

**Description:** Switching the oscillating movement on and off Note: MD 10710 \$MN PROG SD RESET SAVE TAB can be be set so that the value written by the part program is transferred to the active file system on reset (that is the value is retained after reset.) Application example(s) NC language: OS[Axis]=1, OS[Axis]=0 Related to .... MD10709 \$MN\_PROG\_SD\_POWERON\_INIT\_TAB

MD10710 \$MN\_PROG\_SD\_RESET\_SAVE\_TAB

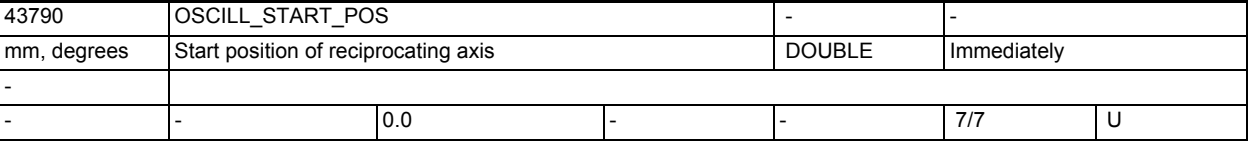

**Description:** Position approached by the oscillating axis at the start of oscillation if this is set in SD43770 \$SA\_OSCILL\_CTRL\_MASK.

Note:

MD 10710 \$MN PROG SD RESET SAVE TAB can be be set so that the value written by the part program is transferred to the active file system on reset (that is the value is retained after reset.)

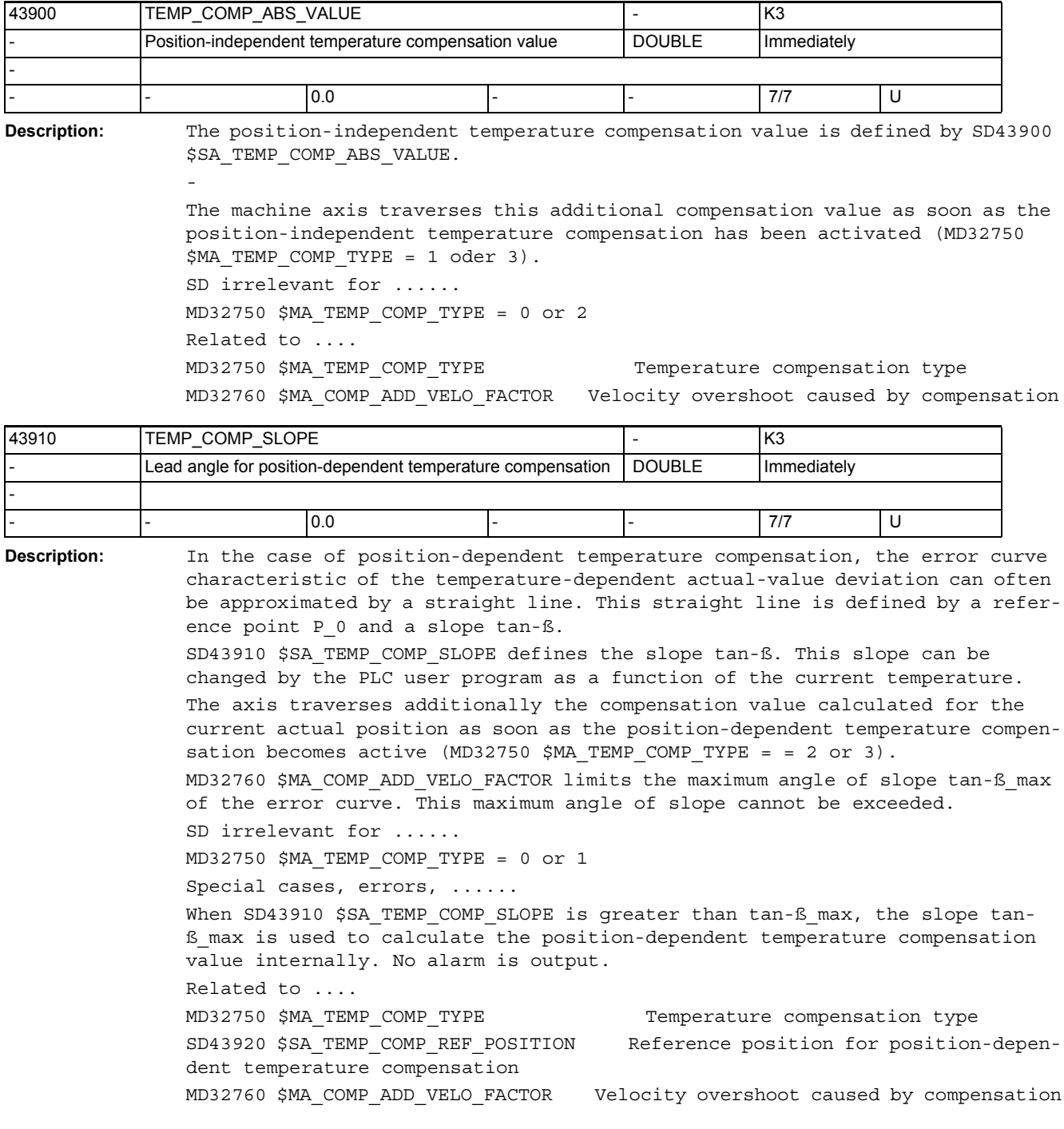

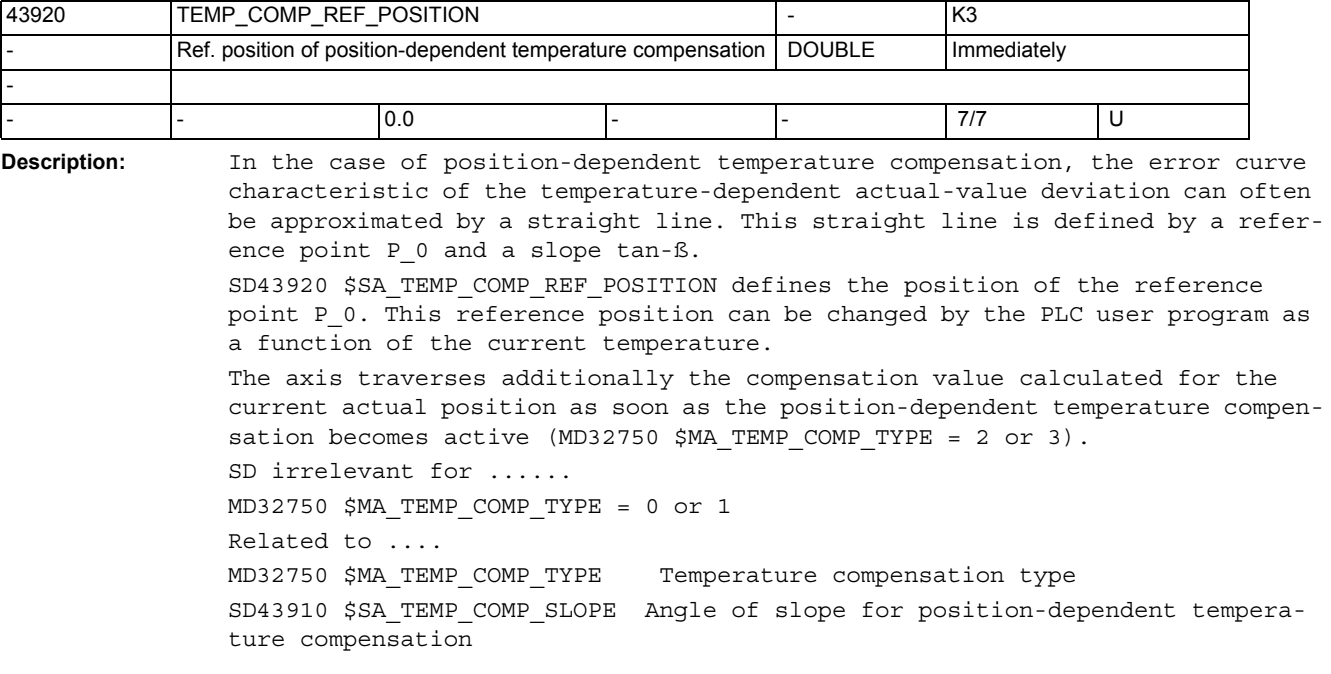

## 5

## Machine / setting data for SINUMERIK Operate and **Cycles**

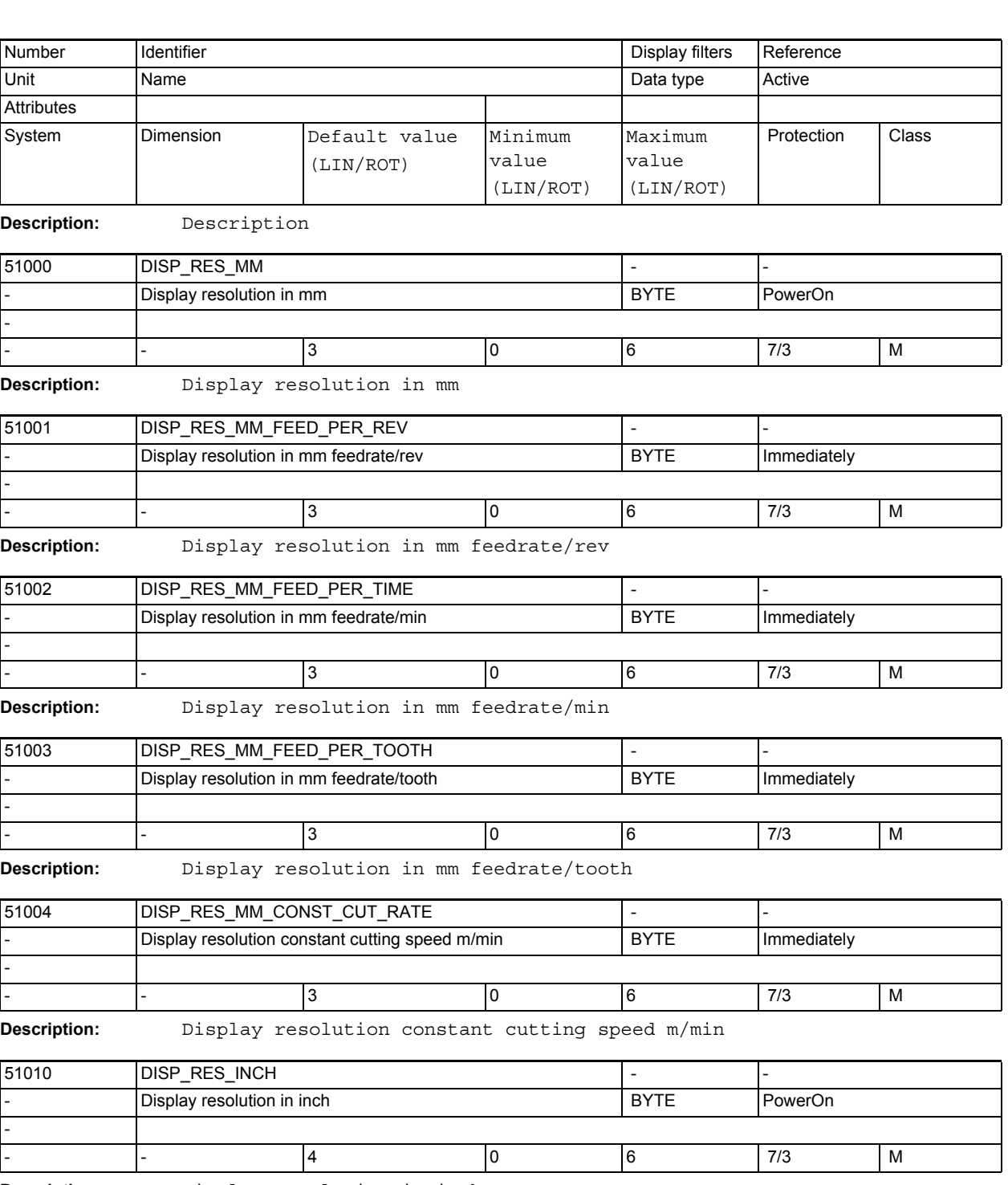

**Description:** Display resolution in inch

Detailed Description of the Machine Data Parameter Manual, 02/2012, - 747

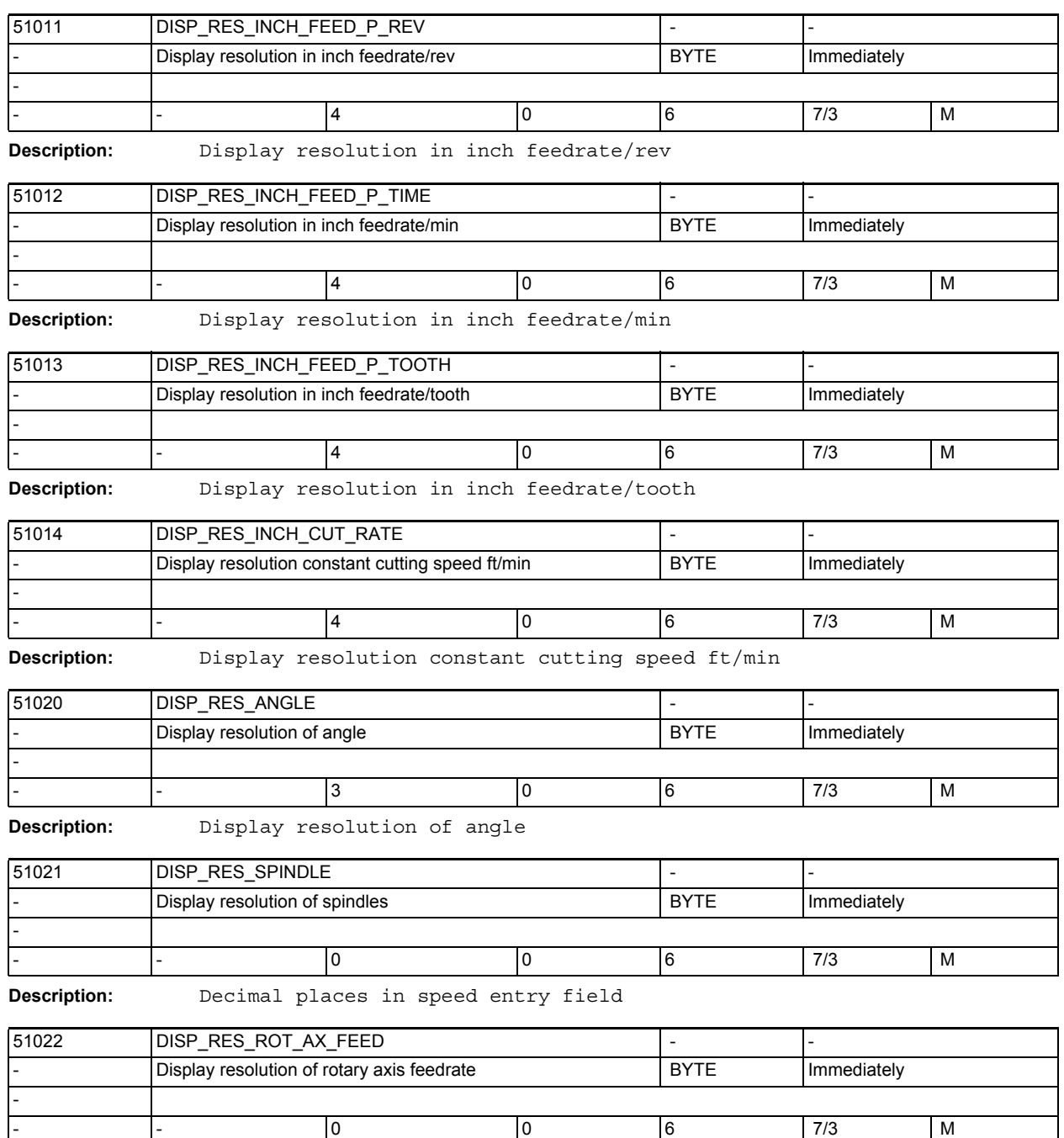

**Description:** Display resolution of rotary axis feedrate

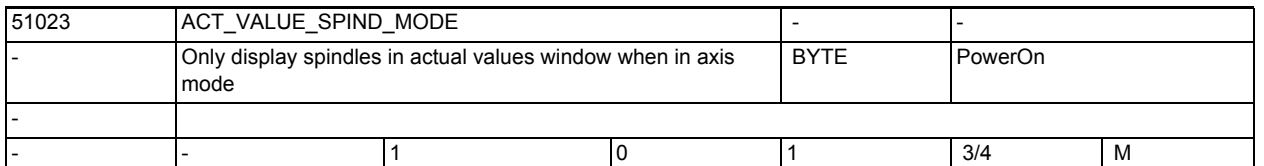

**Description:** This affects the display of the spindles in the axis actual values window. If the value is set to 1, only those spindles in axis mode are displayed, those in spindle mode are shown as gaps. If the value is set to 0, all spindles are displayed.

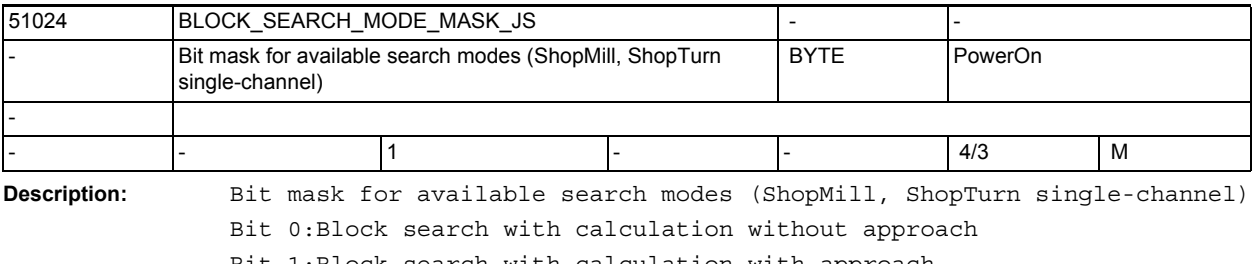

Bit 1:Block search with calculation with approach

- Bit 2:reserved
- Bit 3:Skip EXTCALL programs
- Bit 4:reserved
- Bit 5:Block search with test run

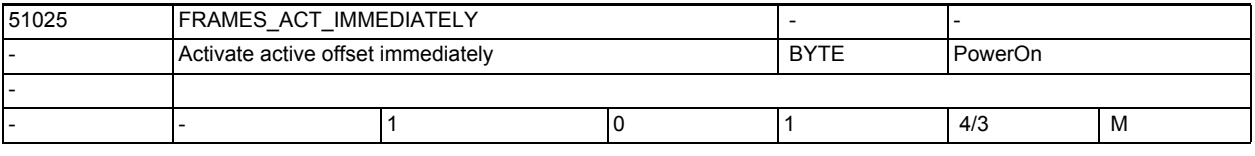

**Description:** Active data (frames) are activated immediately after change

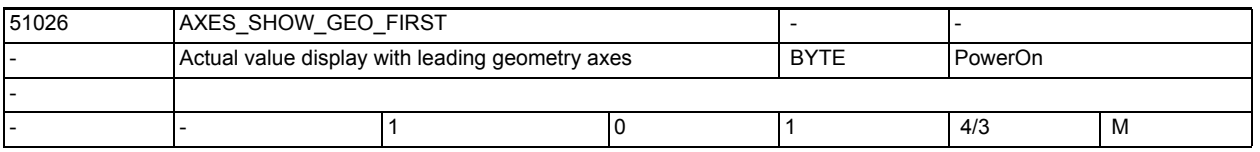

**Description:** When the machine data value is 1, the geometry axes of the channel are displayed first.

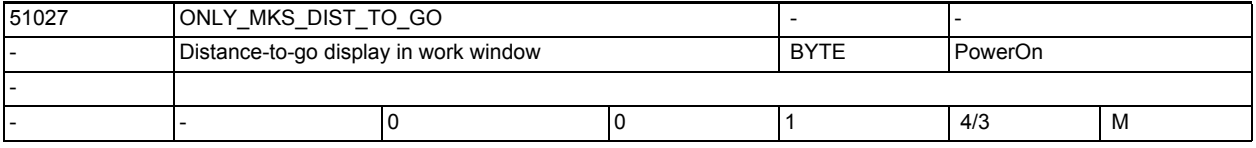

**Description:** Distance-to-go display in work window

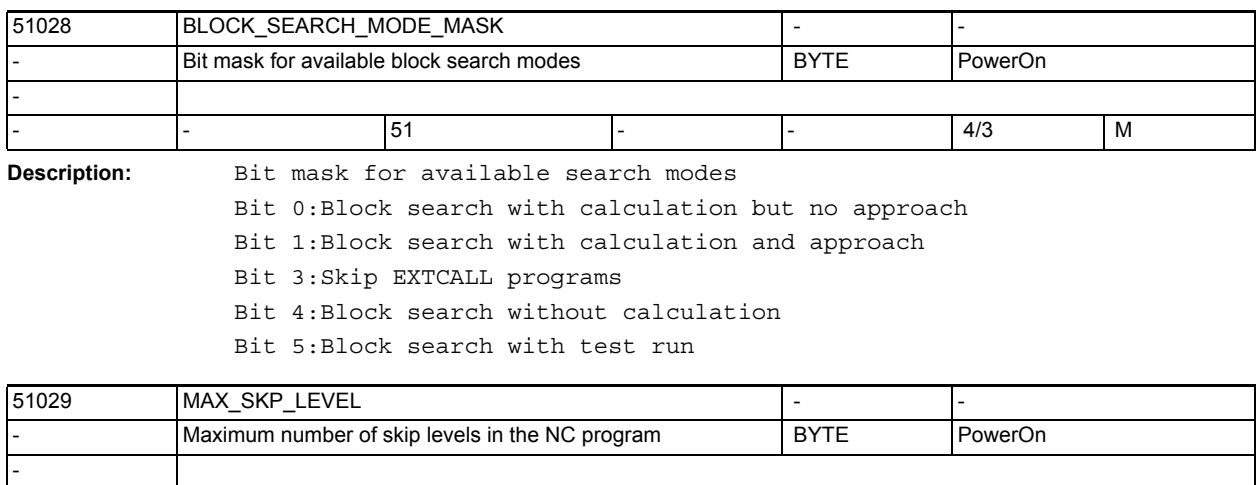

- - 1 1 10 4/3 M

**Description:** The machine data defines how many skip levels are made available for operation.

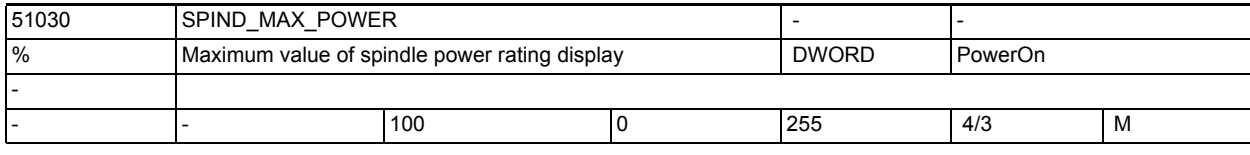

**Description:** Maximum value of the permissible spindle power rating in percent; the display bar in the machine image is shown in green within the range between 0 and the value stored in SPIND\_MAX\_POWER.

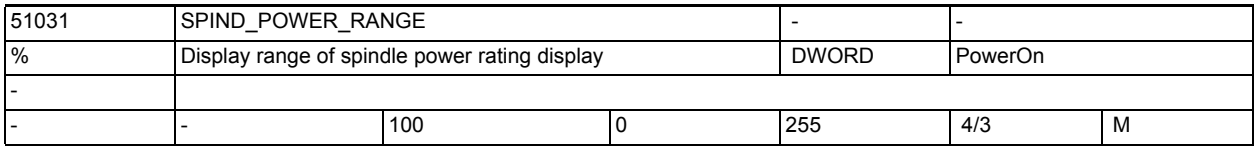

**Description:** Scale end value for spindle power rating in percent; value must be equal to or greater than SPIND\_MAX\_POWER.

> The display bar in the machine image is shown in red in the range between the values of SPIND MAX POWER and SPIND POWER RANGE.

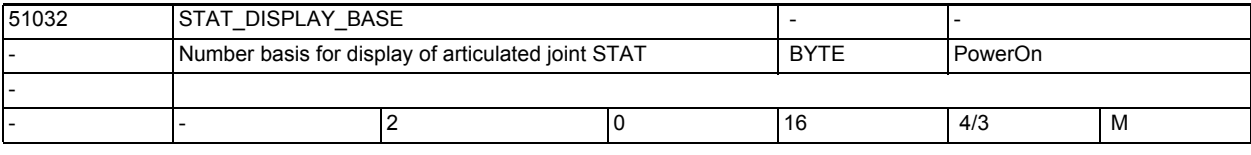

**Description:** Number basis for display of articulated joint STAT

00: no display

02: binary value display

10: decimal value display

16: hexadecimal value display

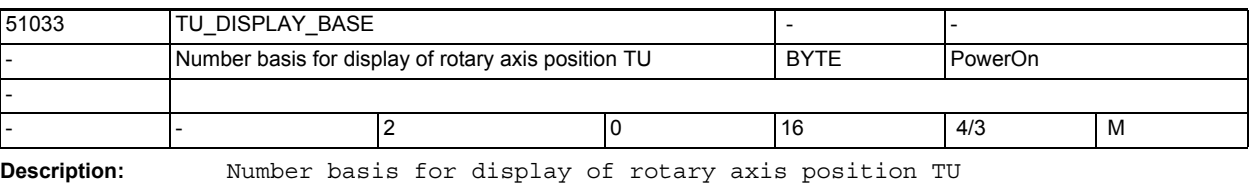

00: no display

02: binary value display

- 10: decimal value display
- 16: hexadecimal value display

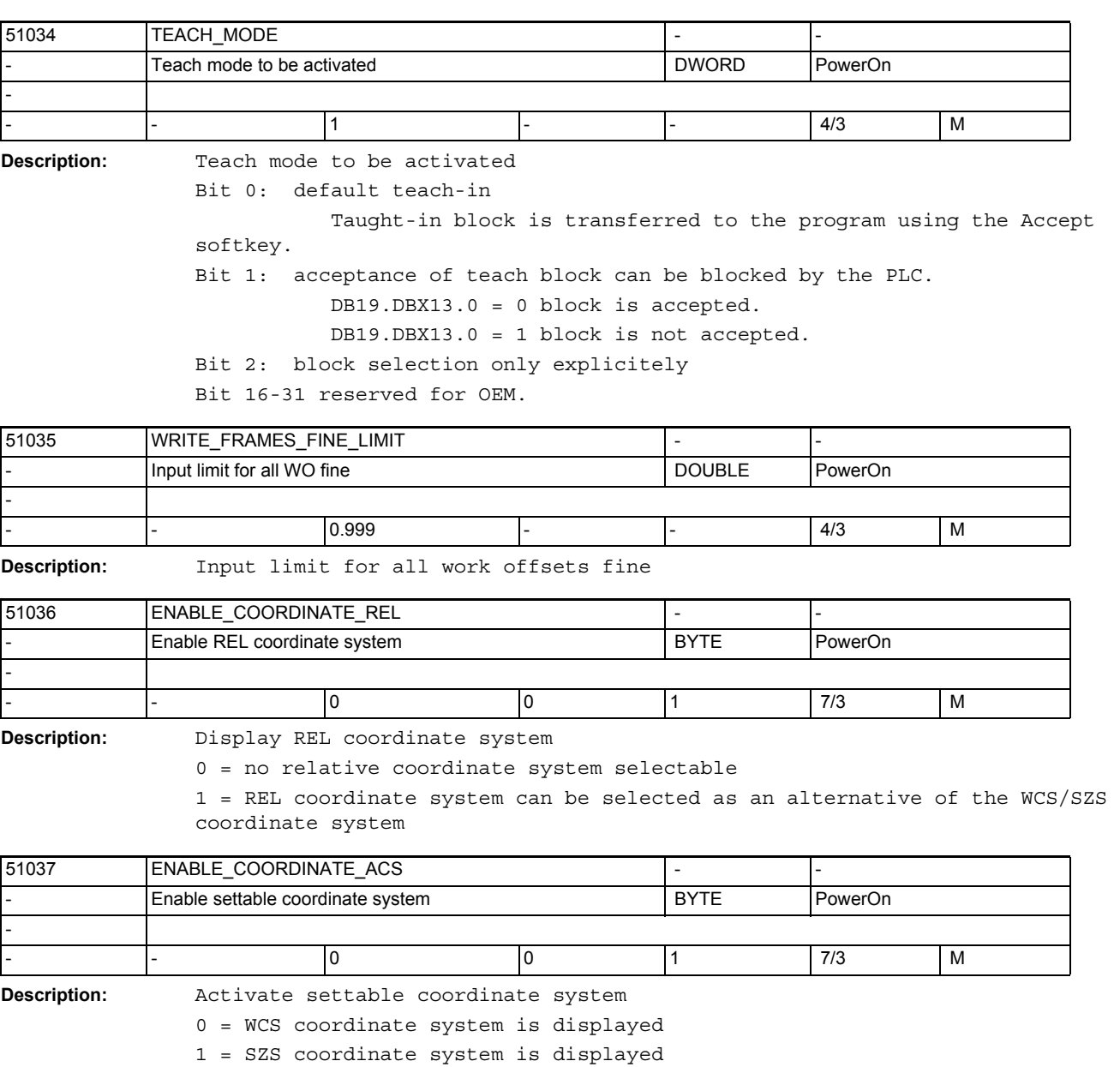

(SZS is WCS reduced by the offset components defined in MD24030)

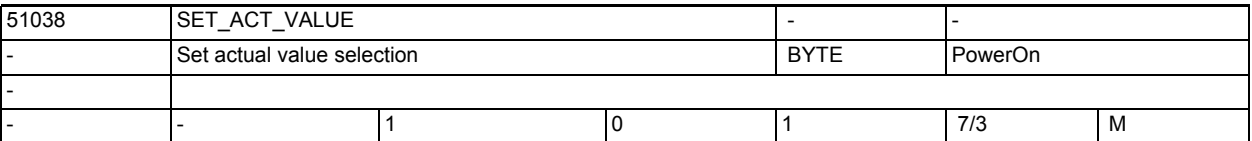

**Description:** Set actual value selection

0 = Set actual value is not offered.

1 = if a user frame (settable work offset e.g. G54) is active, it will be used. In G500 Set actual values is not offered (system frame is no longer used).

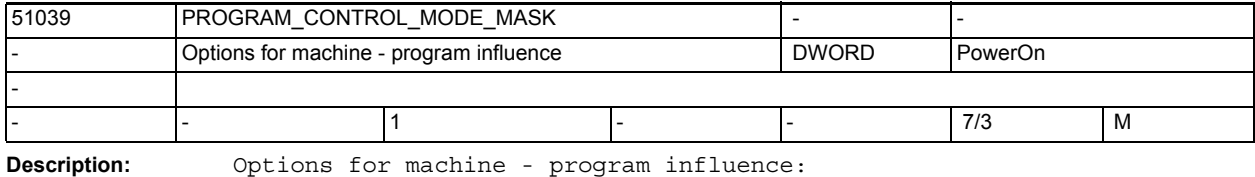

Bit 0: program test function available

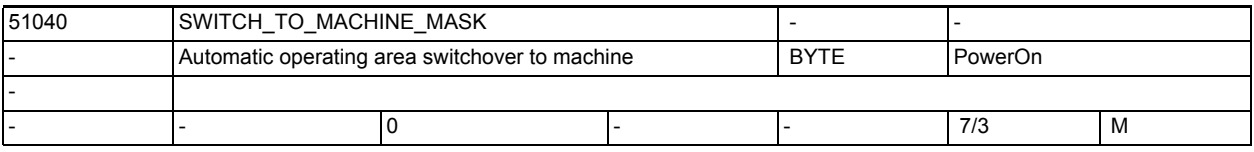

**Description:** Automatic area switchover dependent upon machine

Bit 0: No automatic switch to Machine operating area when the program is selected in the Program Manager.

Bit 1: No automatic switch to Machine operating area when the operating mode is changed over via the machine control panel (MCP).

Bit 2: No automatic switch to Machine operating area when the program is selected in the Programs operating area.

Bit 3: No automatic start of block search when the program is selected / executed in the Programs operating area.

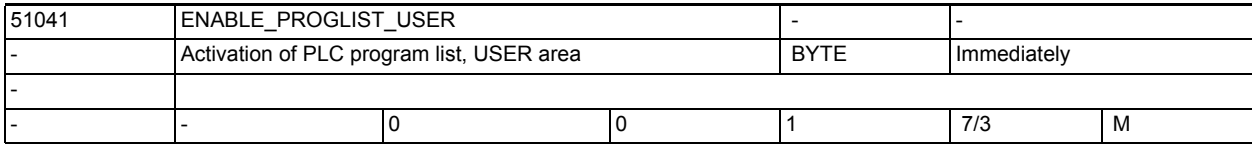

**Description:** Activates the PLC program list of the USER area. The programs entered there can be selected by the PLC for processing.

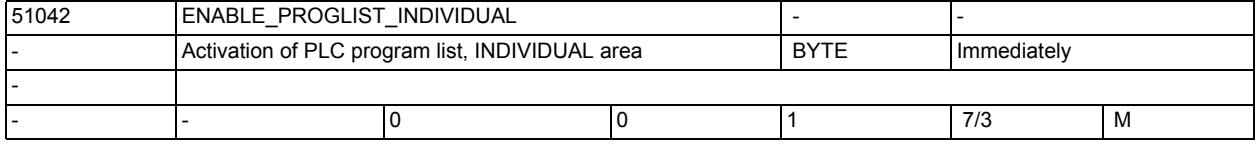

**Description:** Activates the PLC program list of the INDIVIDUAL area. The programs entered here can be selected by the PLC for processing.

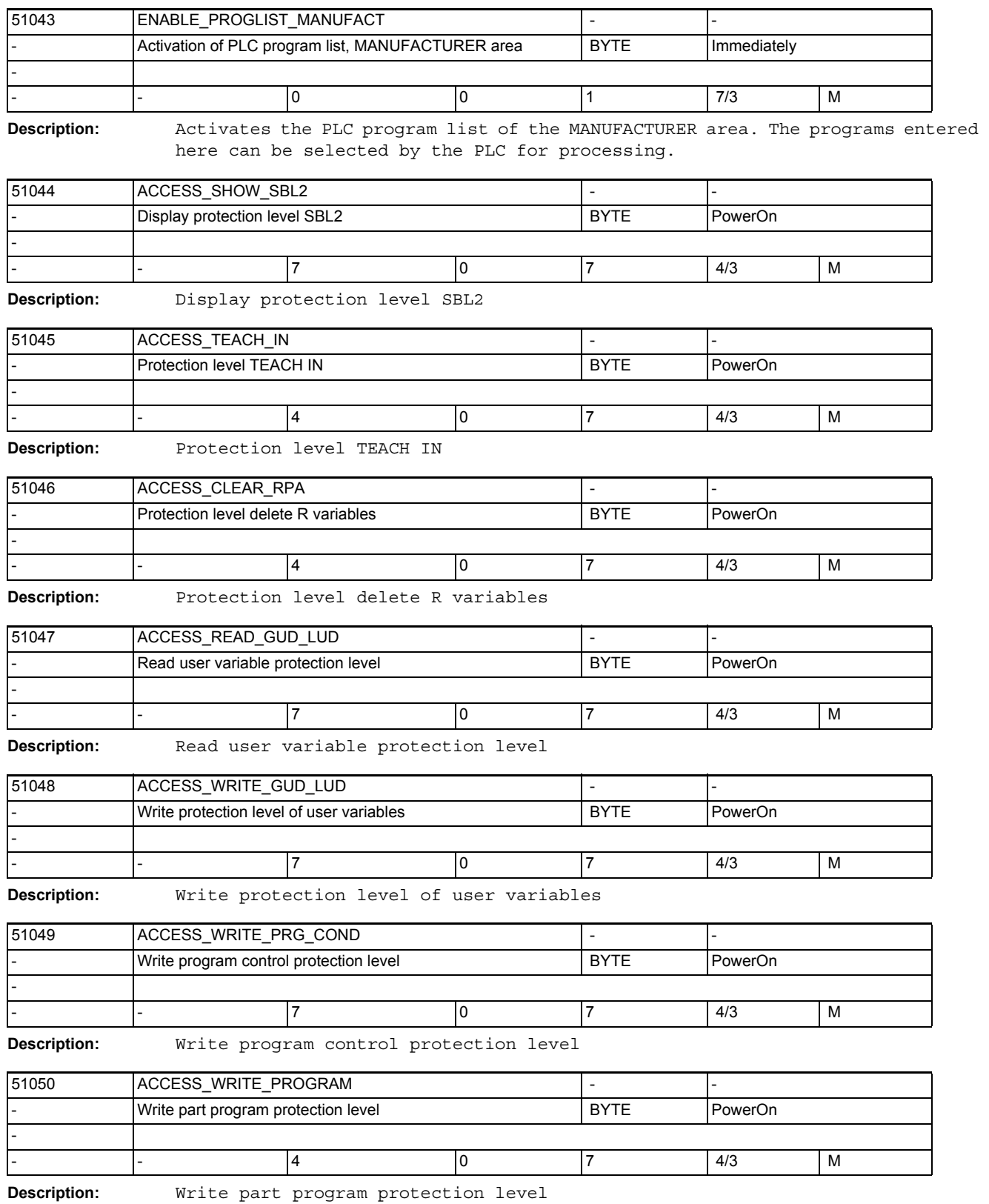

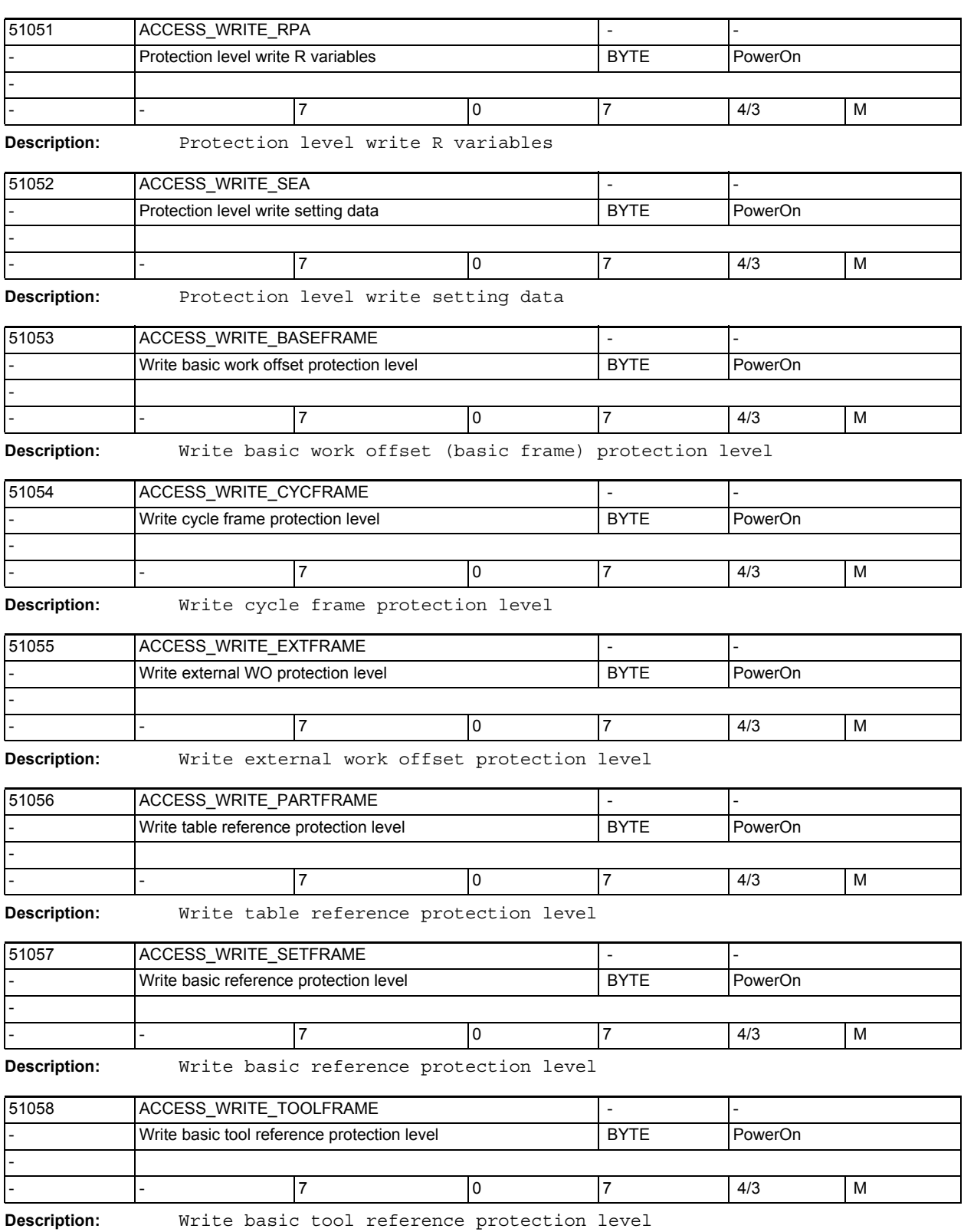

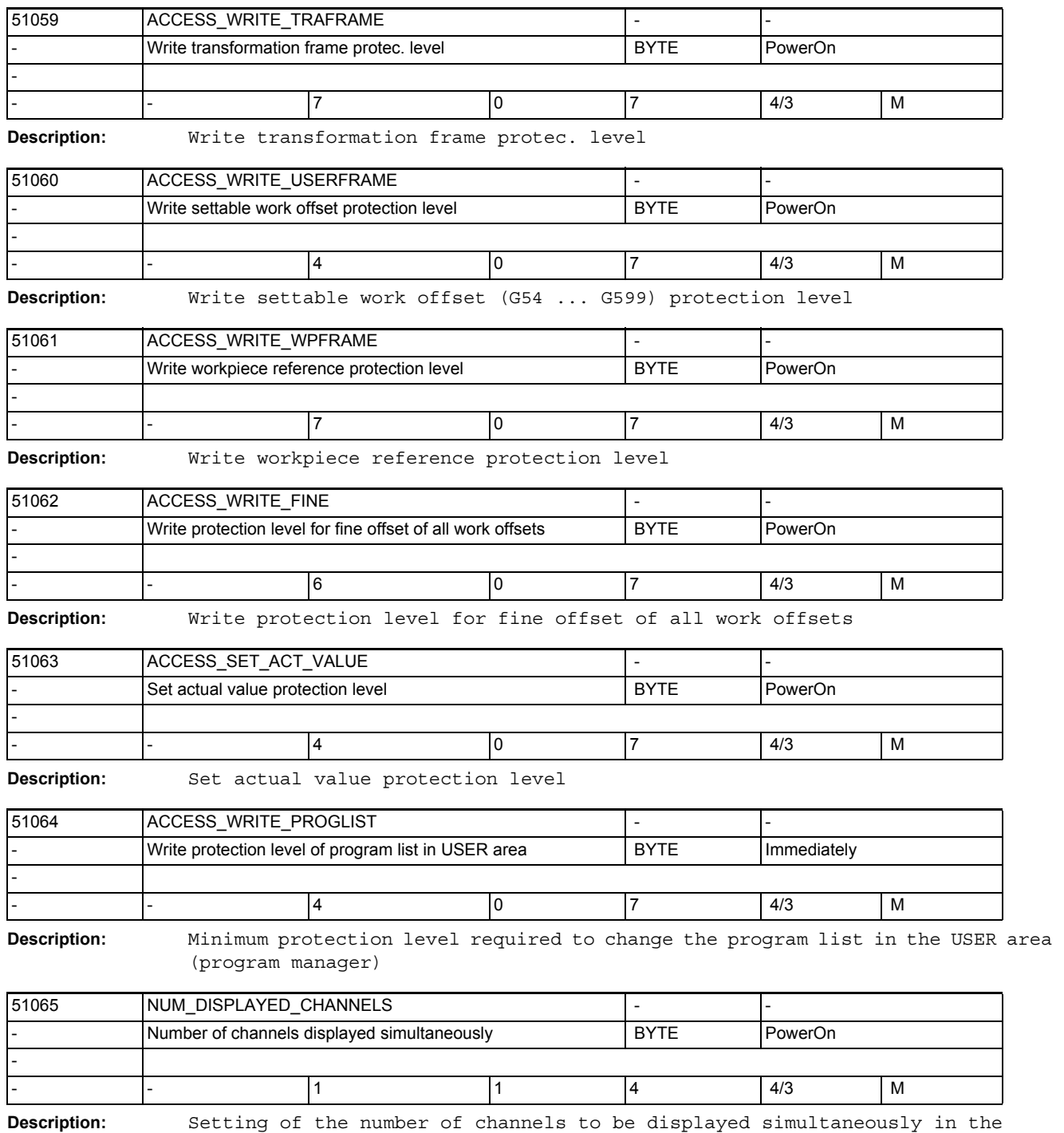

machine operating area and in the multi-channel editor.

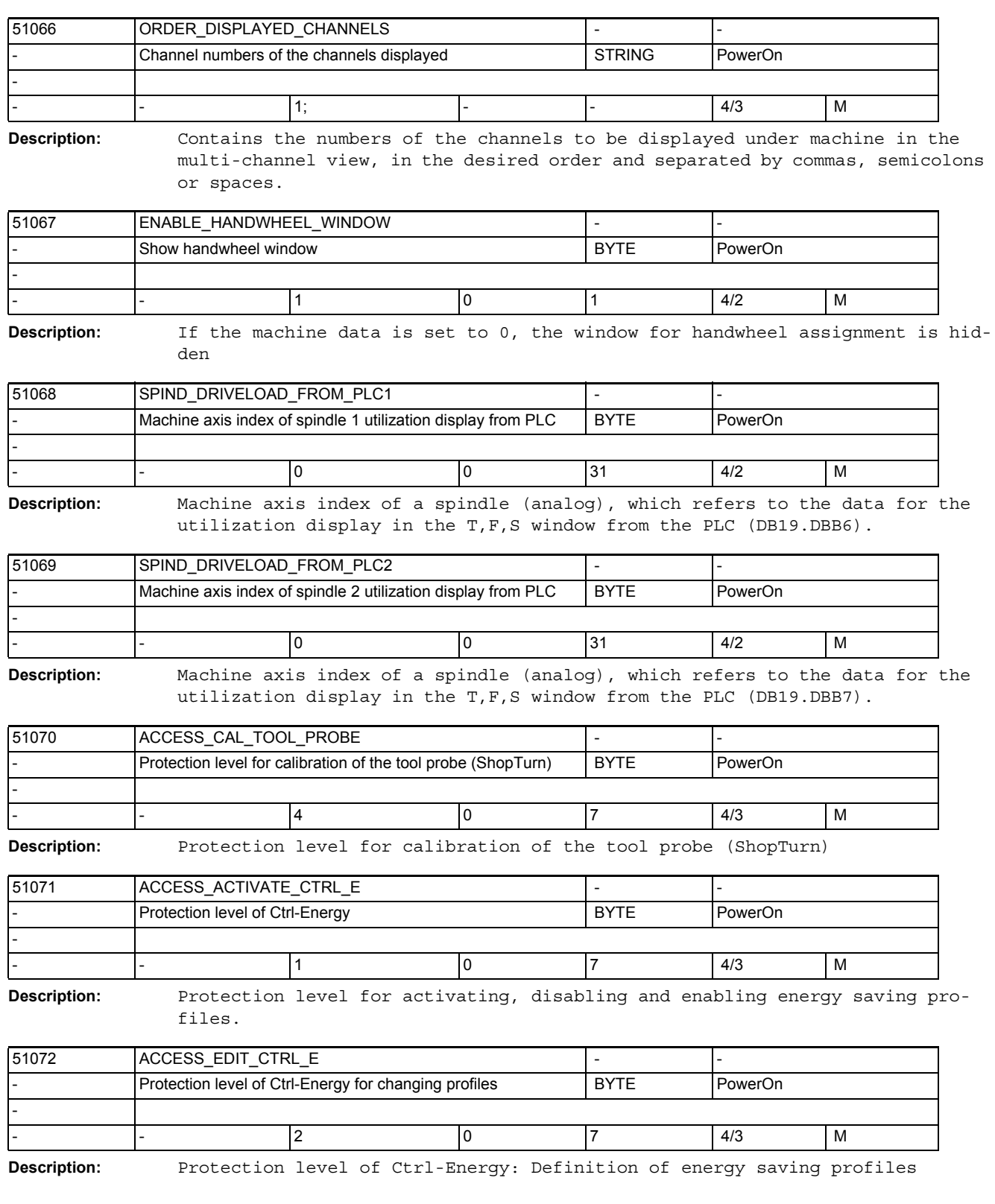
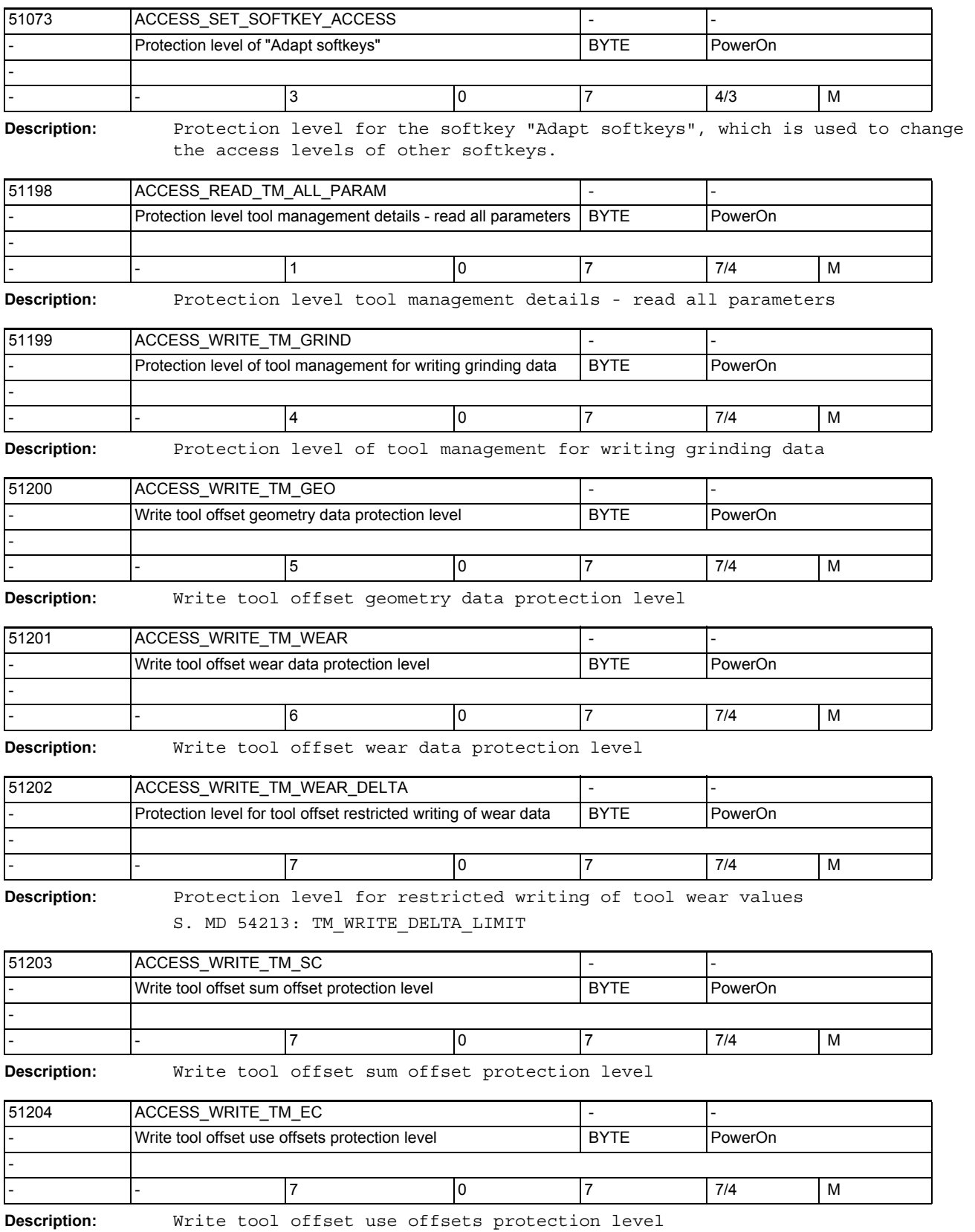

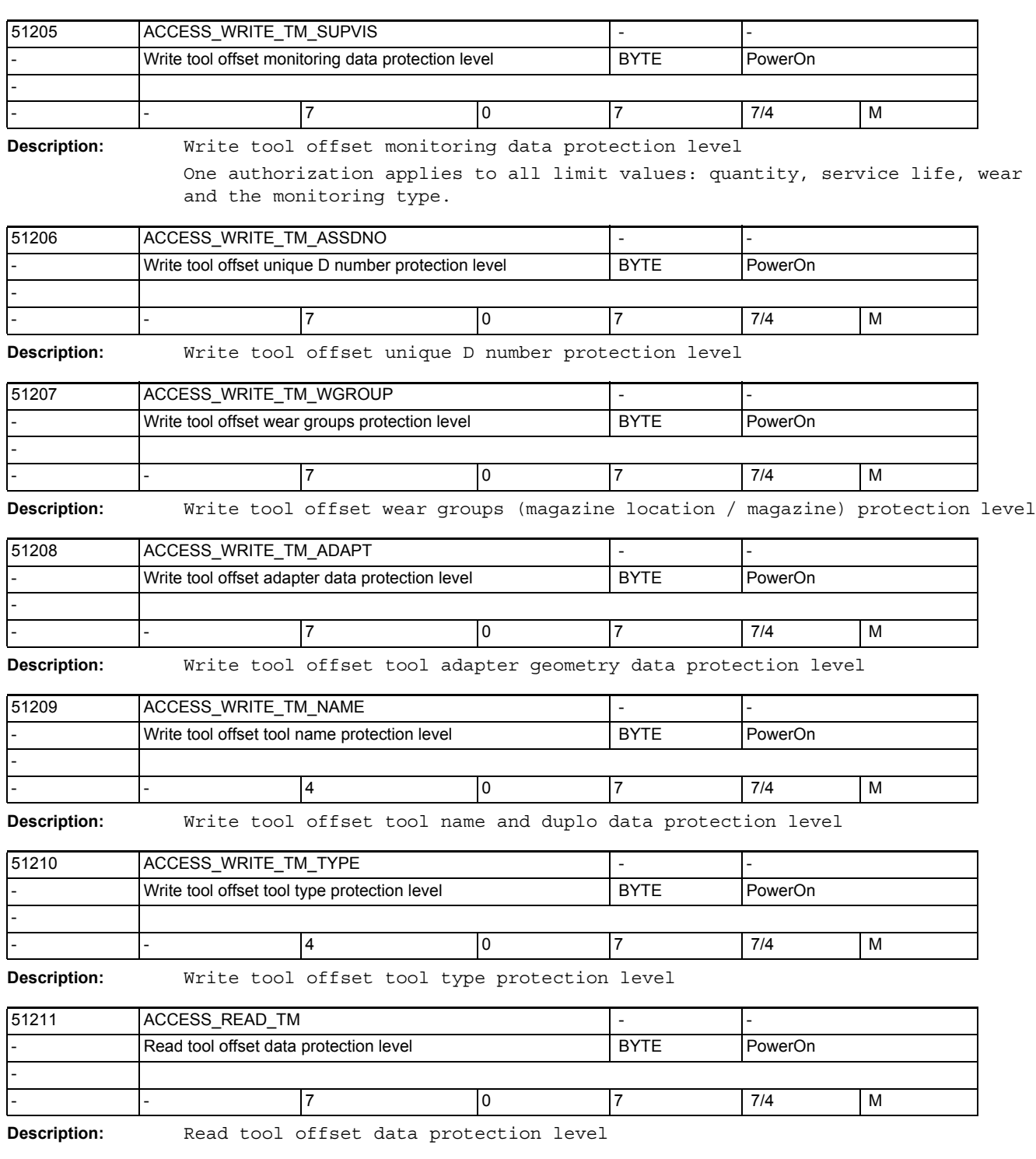

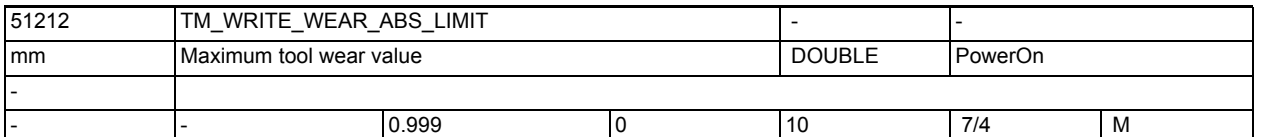

**Description:** With TM\_WRITE\_WEAR\_ABS\_LIMIT, the max. possible value of a tool wear is limited absolutely, independently of the current protection level (keyswitch position), i.e. also independently of ACCESS WRITE TM WEAR. Absolute and incremental wear limitation can be combined, i.e. the wear can be changed incrementally up to the absolute limit. S. MD 51213.

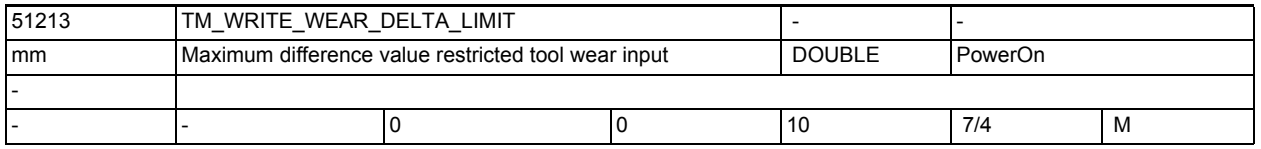

**Description:** When entering tool offsets, the value of the change from the previous value to the new value cannot exceed the value set here.

> With TM WRITE WEAR DELTA LIMIT, the change to a tool wear can be limited incrementally, if the current protection level is the same as or higher than the one set in ACCESS\_WRITE\_TM\_WEAR\_DELTA. With the current protection level being the same or higher than ACCESS WRITE TM WEAR, an incremental limitation is no longer performed. Absolute and

> incremental wear limitation can be combined, i.e. the wear can be changed up to the absolute limit. S. MD 51212

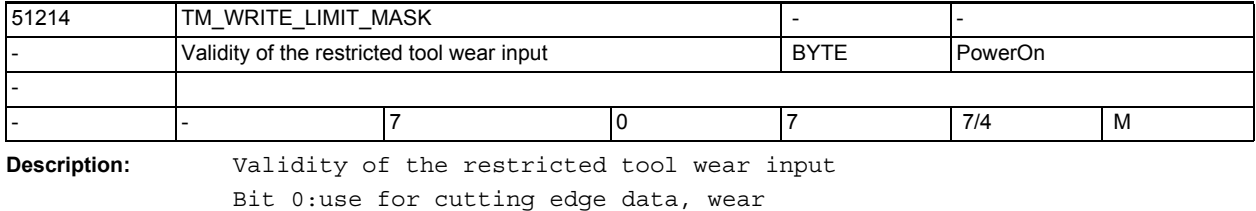

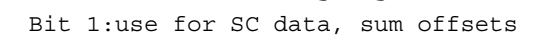

Bit 2:use for EC data, use offsets

Bit 0+1+2:use for all data, wear, SC, EC

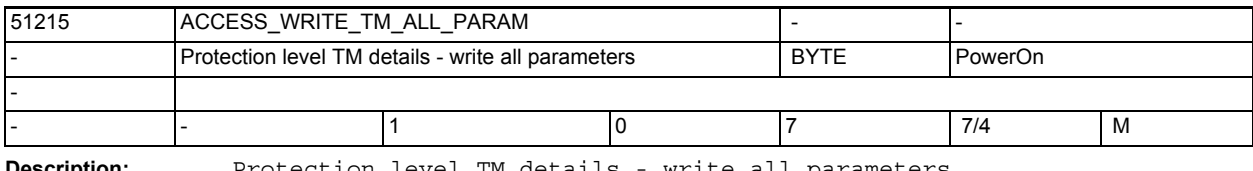

## **Description:** Protection level TM details - write all parameters

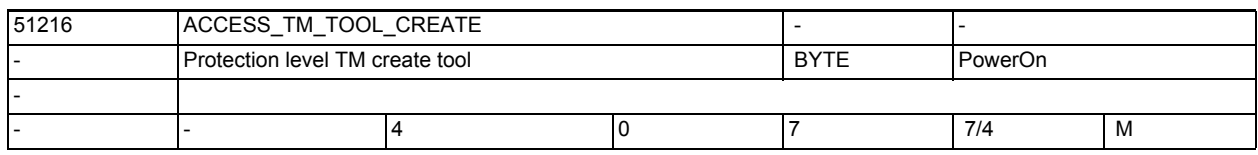

**Description:** Protection level TM create tool

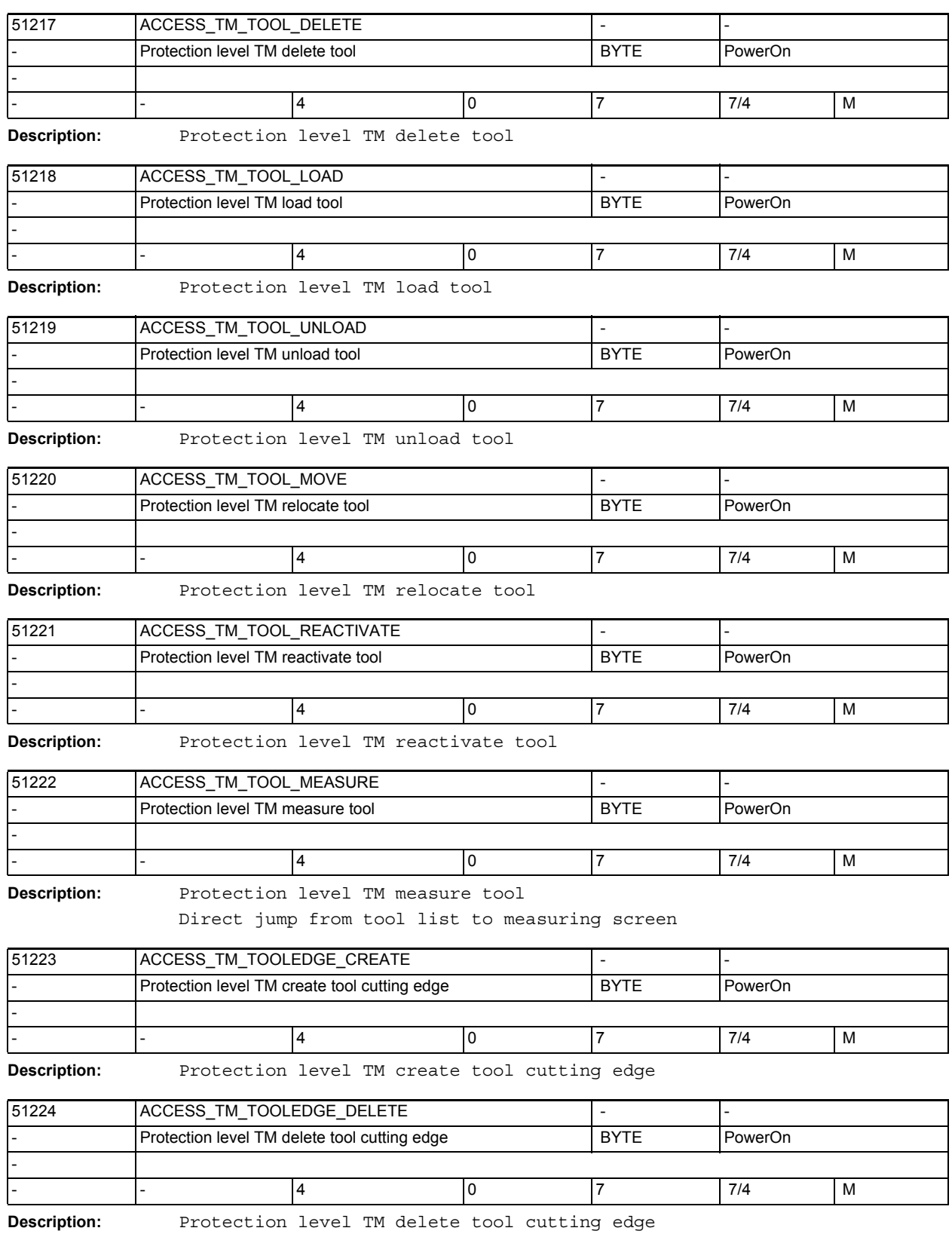

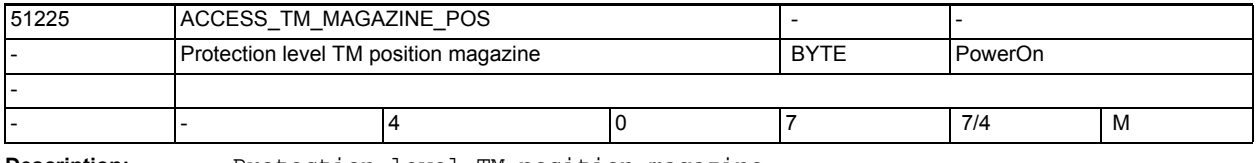

**Description:** Protection level TM position magazine

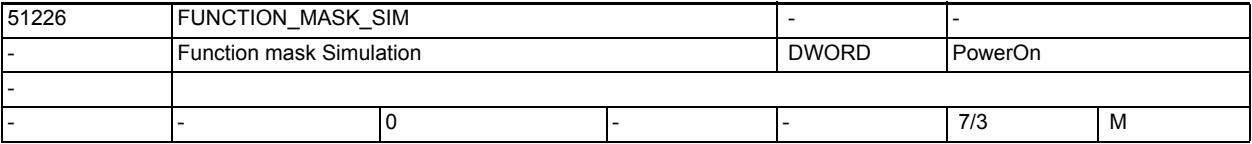

**Description:** Function mask Simulation

Bit 0: No automatic start on simulation selection

Bit 1: Deactivate simulation

Bit 6: Enable handwheel as simulation override (values from DB19.DBW400)

Bit 7: Interpretation of handwheel values from DB19.DBW400)

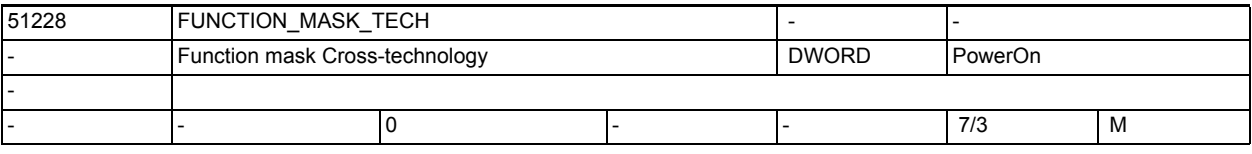

**Description:** Function mask, all technologies

Bit 0: G code programming without multi-channel data

If bit 0 = 1, no multi-channel data will be offered for job lists which only contain G code programs.

Bit 1: Enable print function of Editor

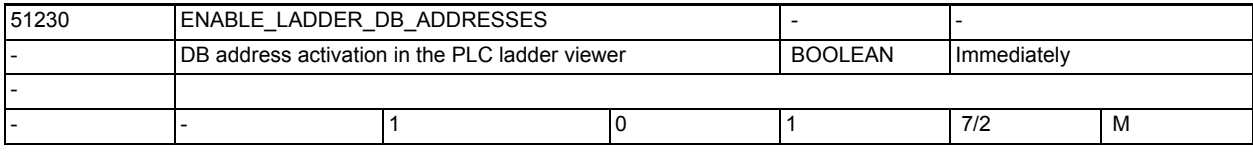

**Description:** DB address activation in the PLC ladder viewer

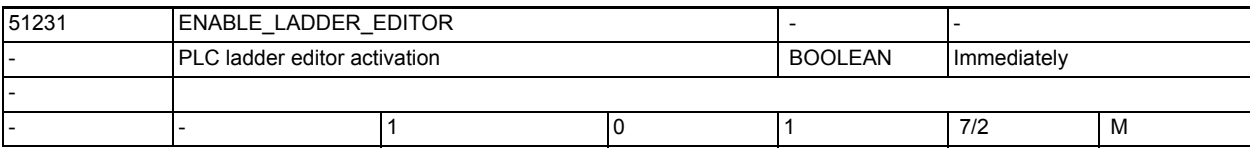

**Description:** PLC ladder editor activation

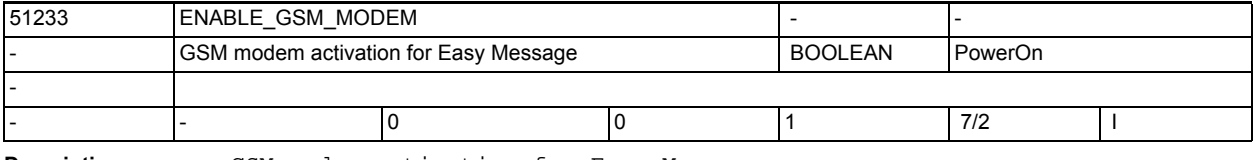

**Description:** GSM modem activation for Easy Message

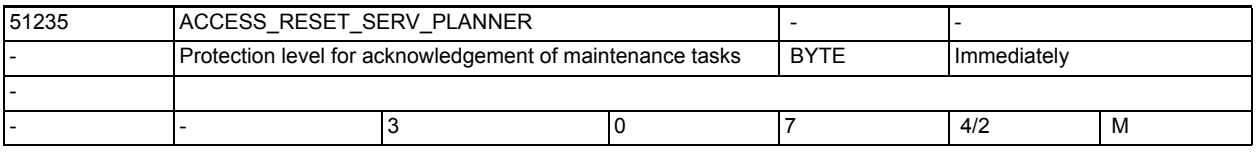

**Description:** Protection level for acknowledgement of maintenance tasks

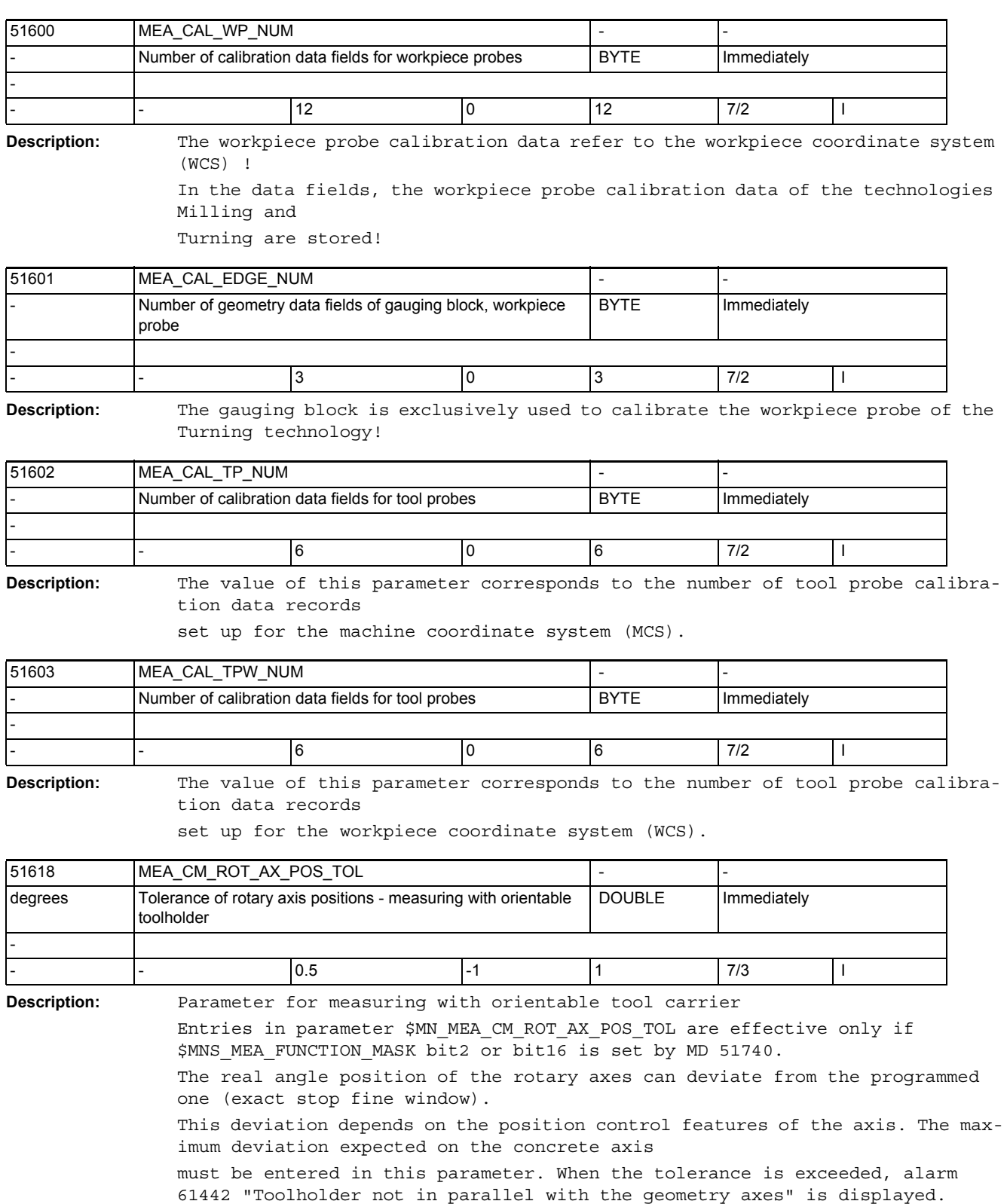

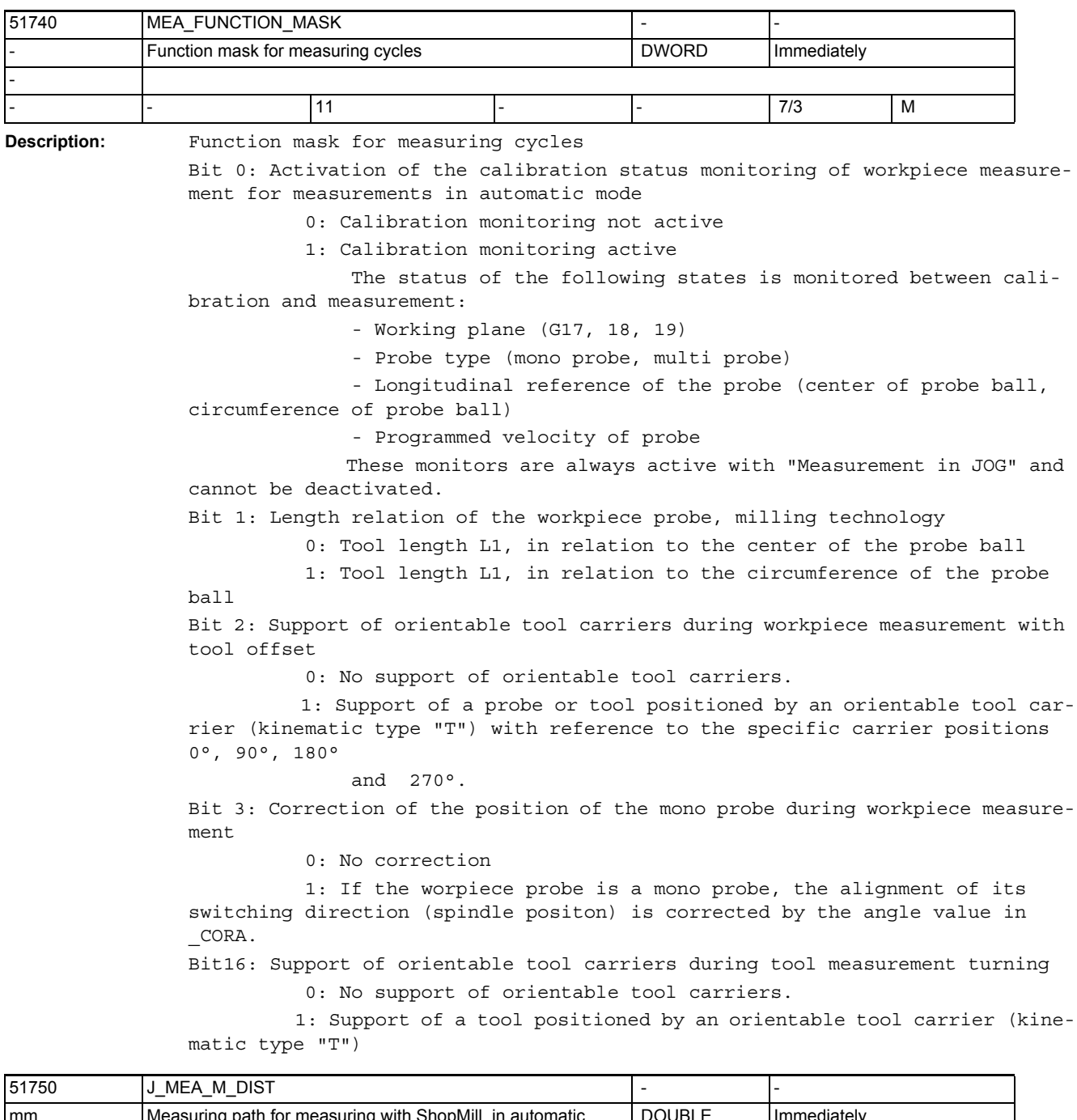

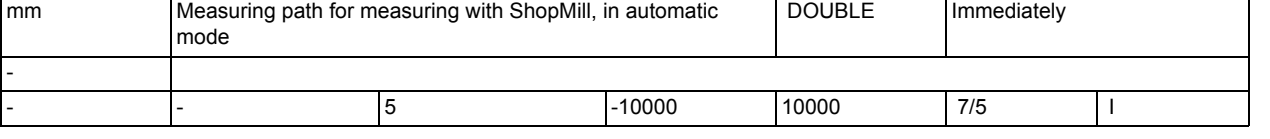

**Description:** This parameter defines the measuring path in front of and behind the measuring setpoint.

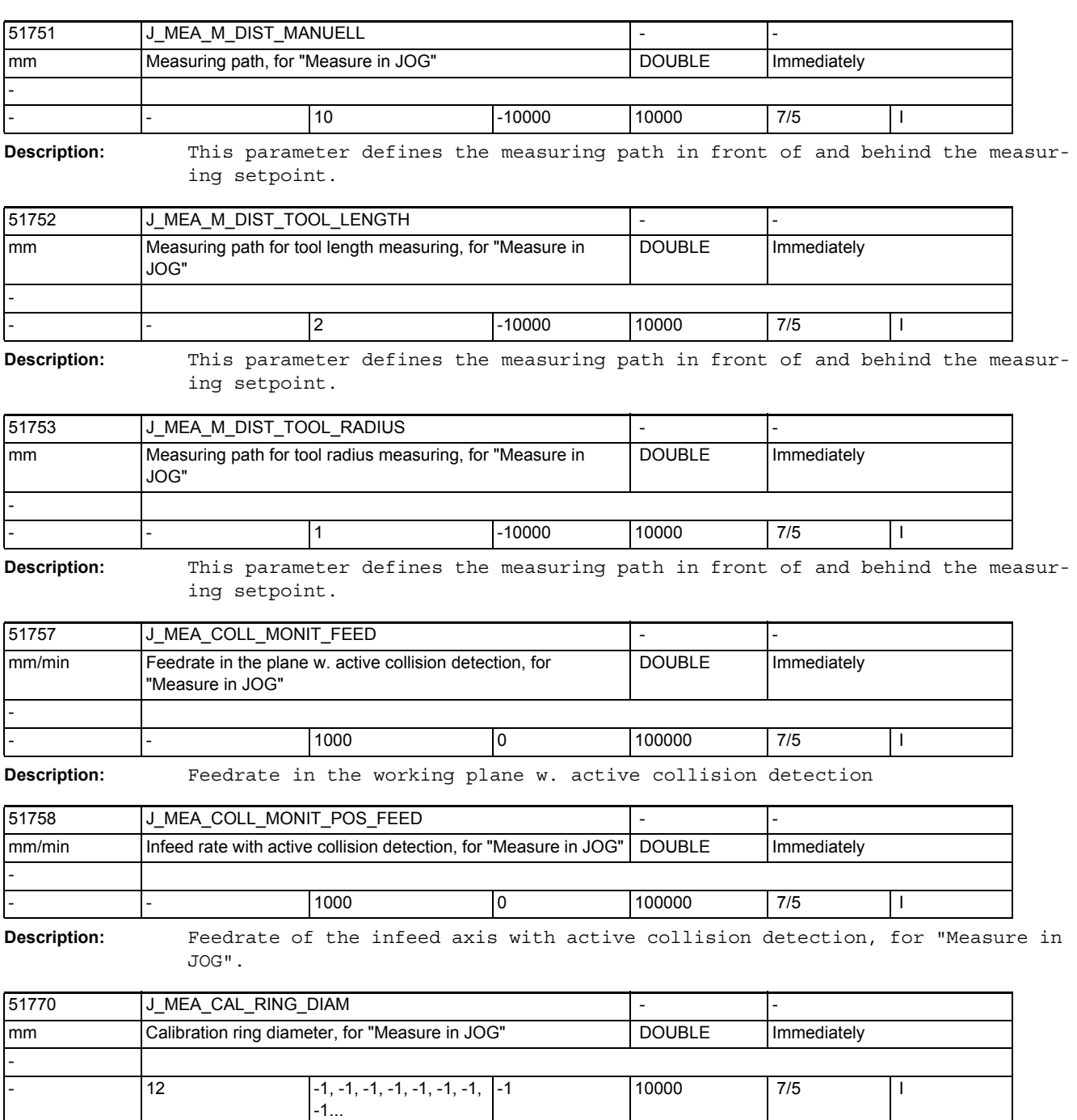

**Description:** Calibration ring diameter, for probe sphere calibration in the plane, for "Measure in JOG"

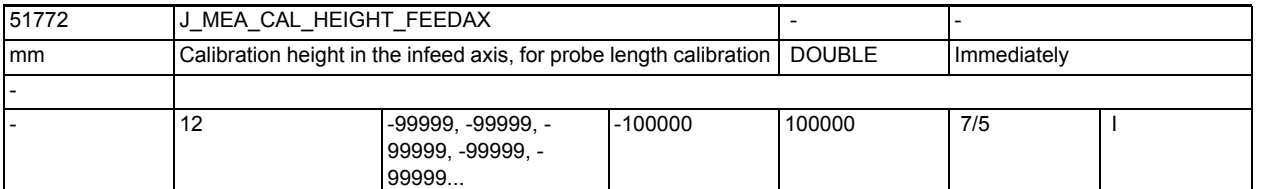

**Description:** Calibration height in the infeed axis for probe length calibration, for "Measure in JOG"

> The calibration height must be entered with reference to the the workpiece coordinate system (WCS)!

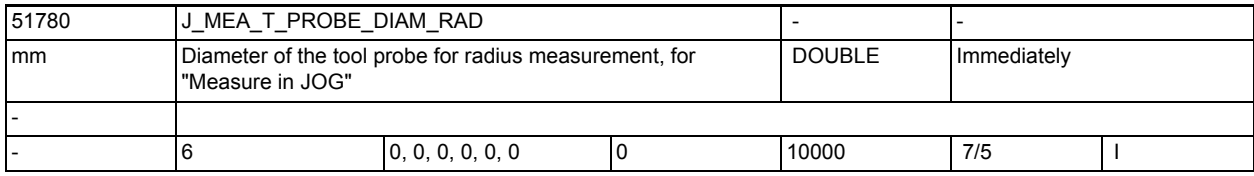

**Description:** Effective grinding wheel diameter of the tool probe for radius measurement on milling tools, for "Measure in JOG"

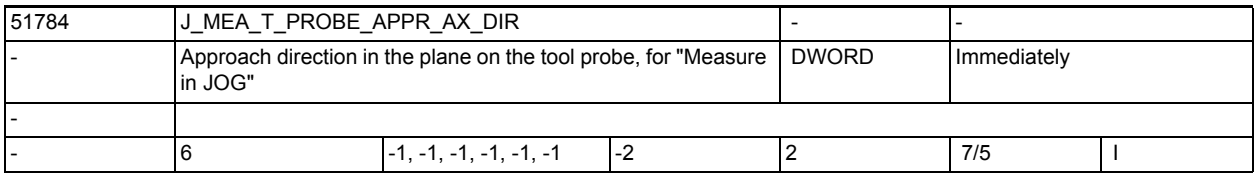

**Description:** Approach direction in the plane on the tool probe, for "Measure in JOG"

= -2 negative direction 2nd measuring axis

= -1 negative direction 1st measuring axis

= 0 or 1 positive direction 1st measuring axis

= 2 psoitive direction 2nd measuring axis

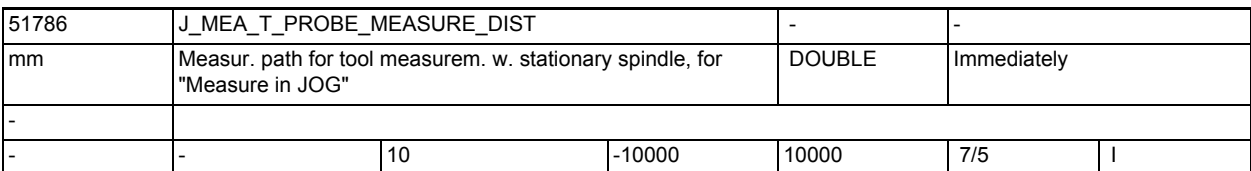

**Description:** Measuring path for tool probe calibration and tool measuring with stationary spindle, in front of and behind the expected switching position.

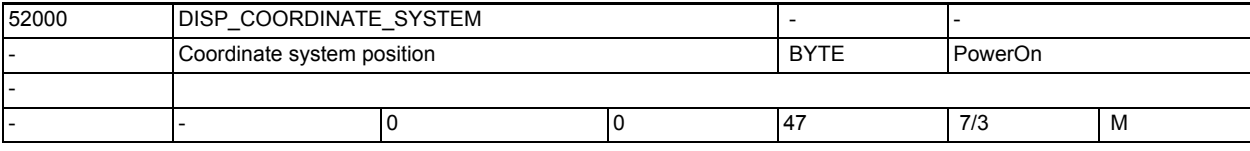

**Description:** With this MD you adapt the operator panel of the coordinate system to the machine's coordinate system. Depending on the selected position, all help screens, the sequence graphic, the simulation and the input fields with the circular direction specified will change automatically. Also note MD 52210 \$MCS\_FUNCTION\_MASK\_DISP, bit 1.

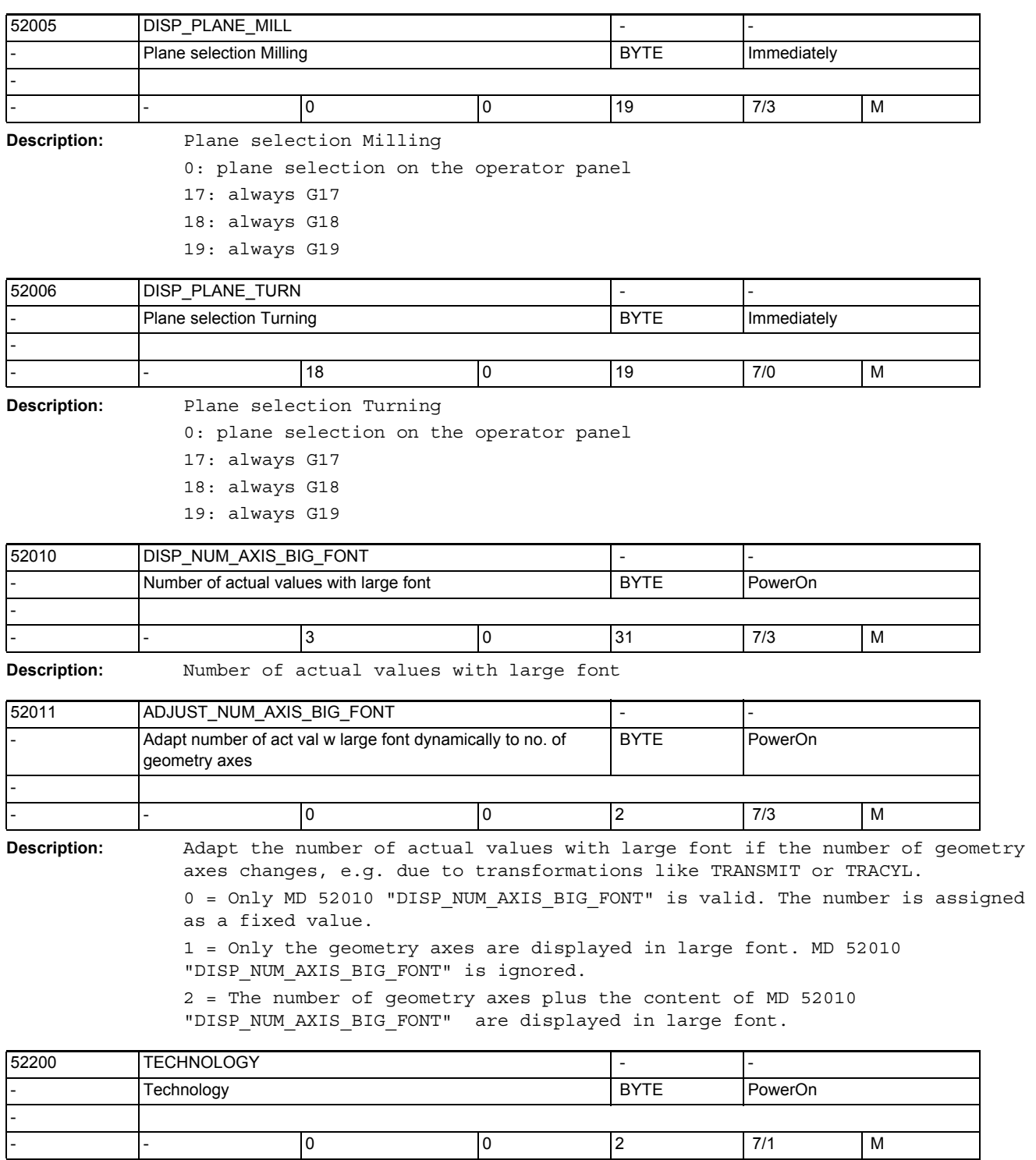

**Description:** Technology

0: no specific configuration

1: turning

2: milling

Also note MD 52201 \$MCS\_TECHNOLOGY\_EXTENSION.

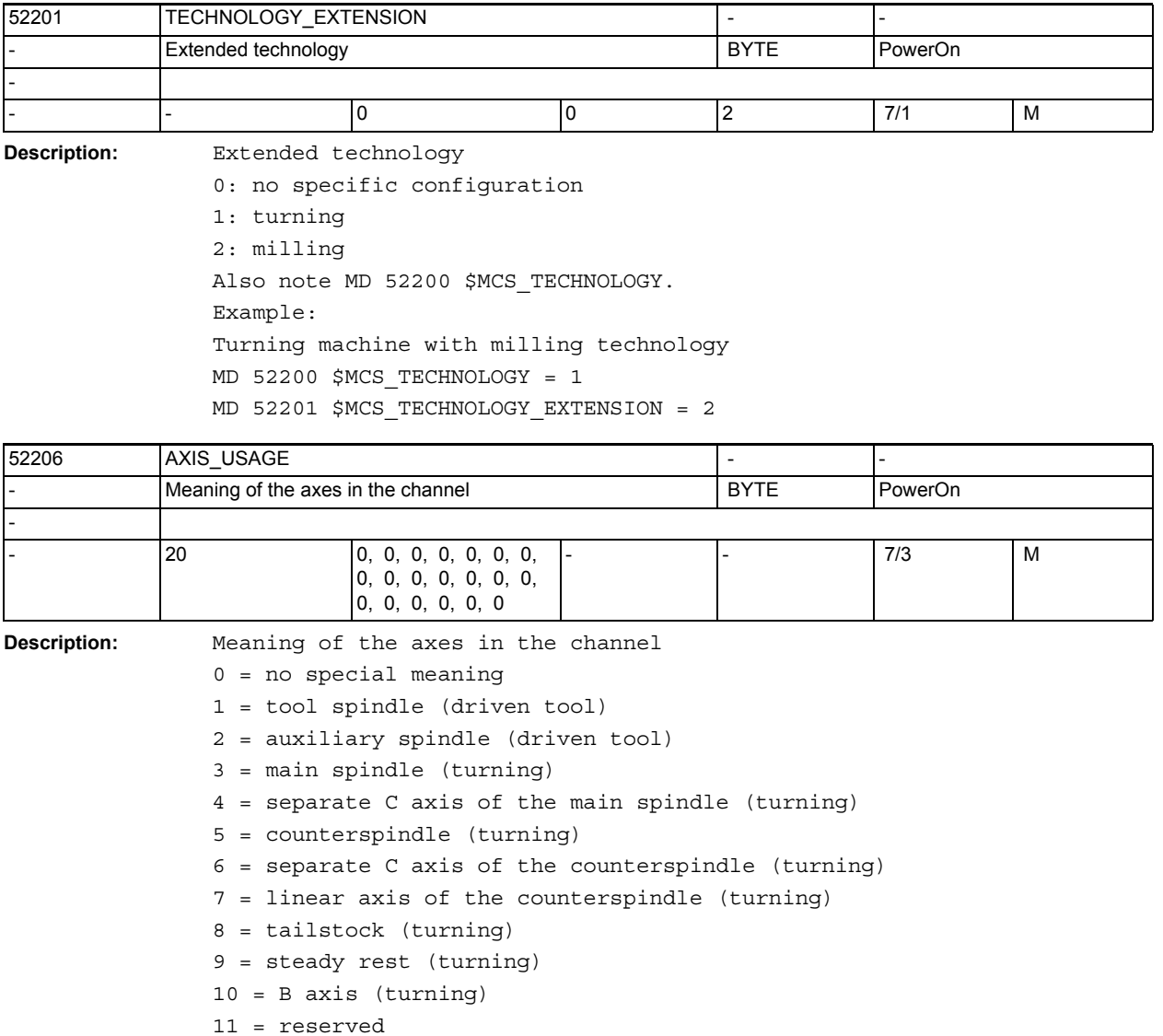

12 = B axis of the counterspindle (turning)

13 = Transverse travel X of the counterspindle (turning)

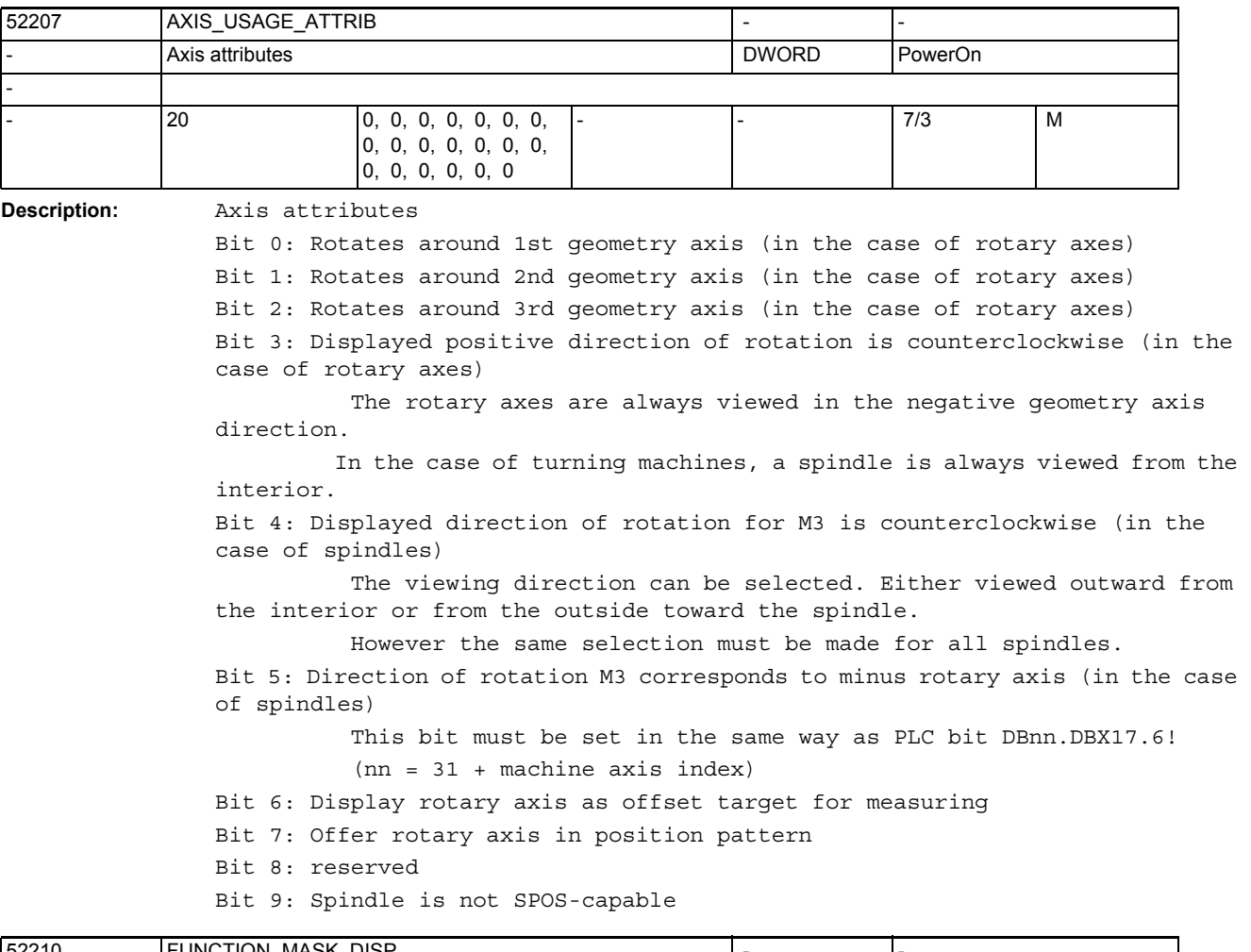

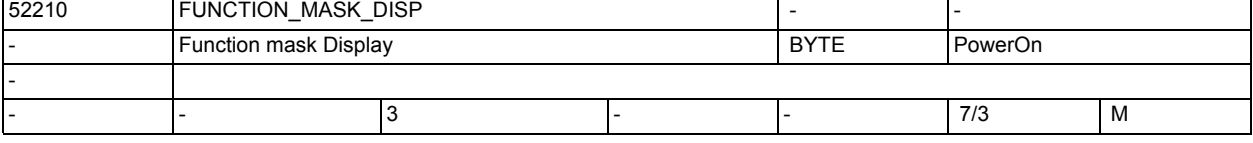

**Description:** Function mask, display

Bit 0: Measuring system for programs always in basic system

Bit 1: Front view for turning in school coordinate system

Bit 2: Hide "T,S,M" softkey in JOG area

Bit 3: Generate automatic end-of-program in MDI (with the "Delete blocks" softkey)

Bit 4: Show follow-on tool in T, F, S window

Bit 5: Hide softkey "Actual Machine values"

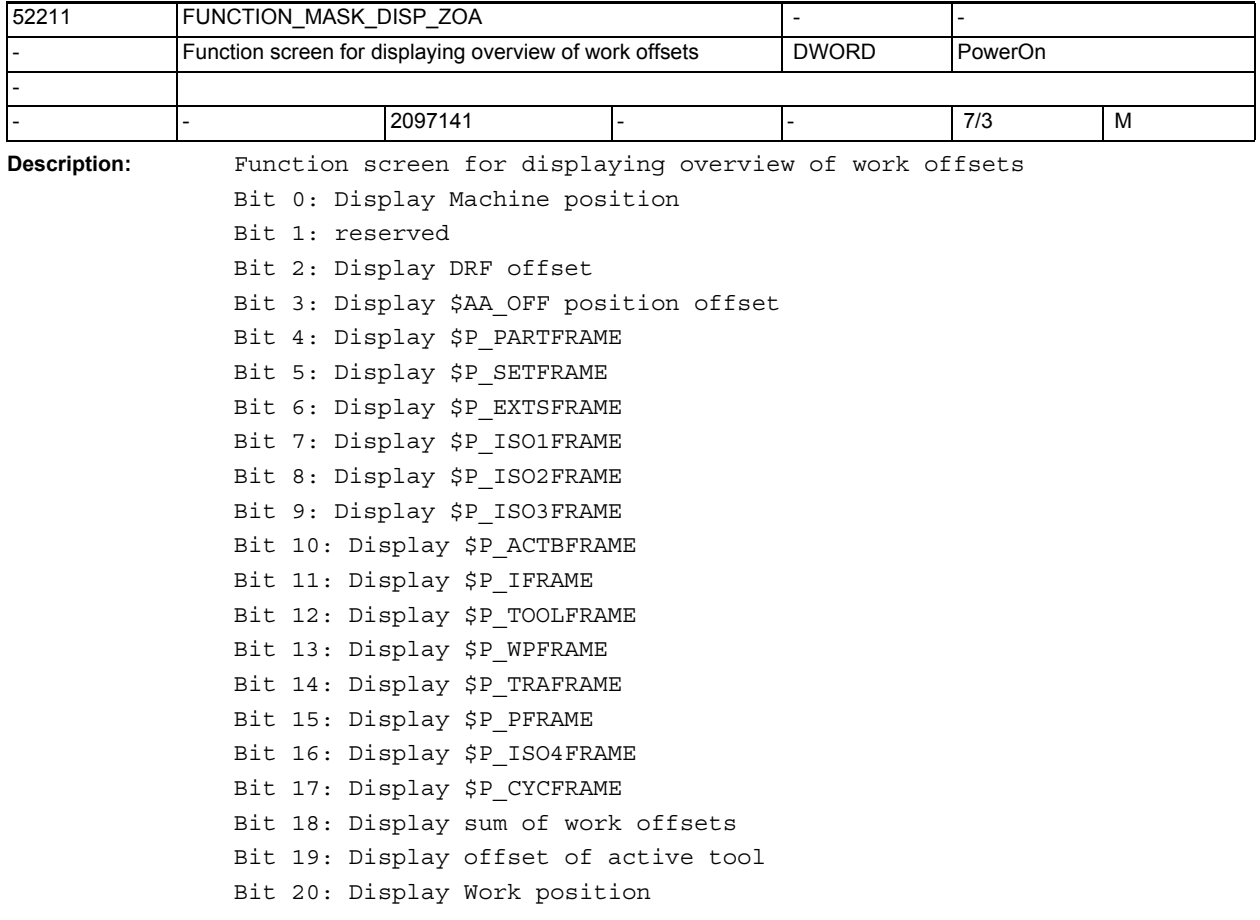

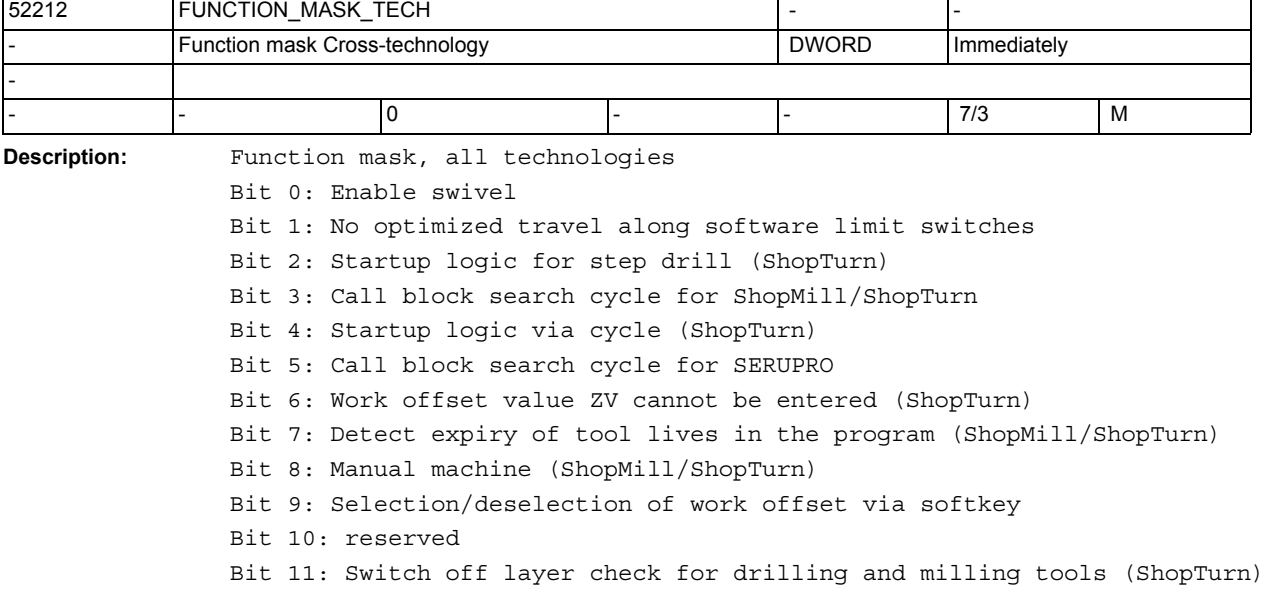

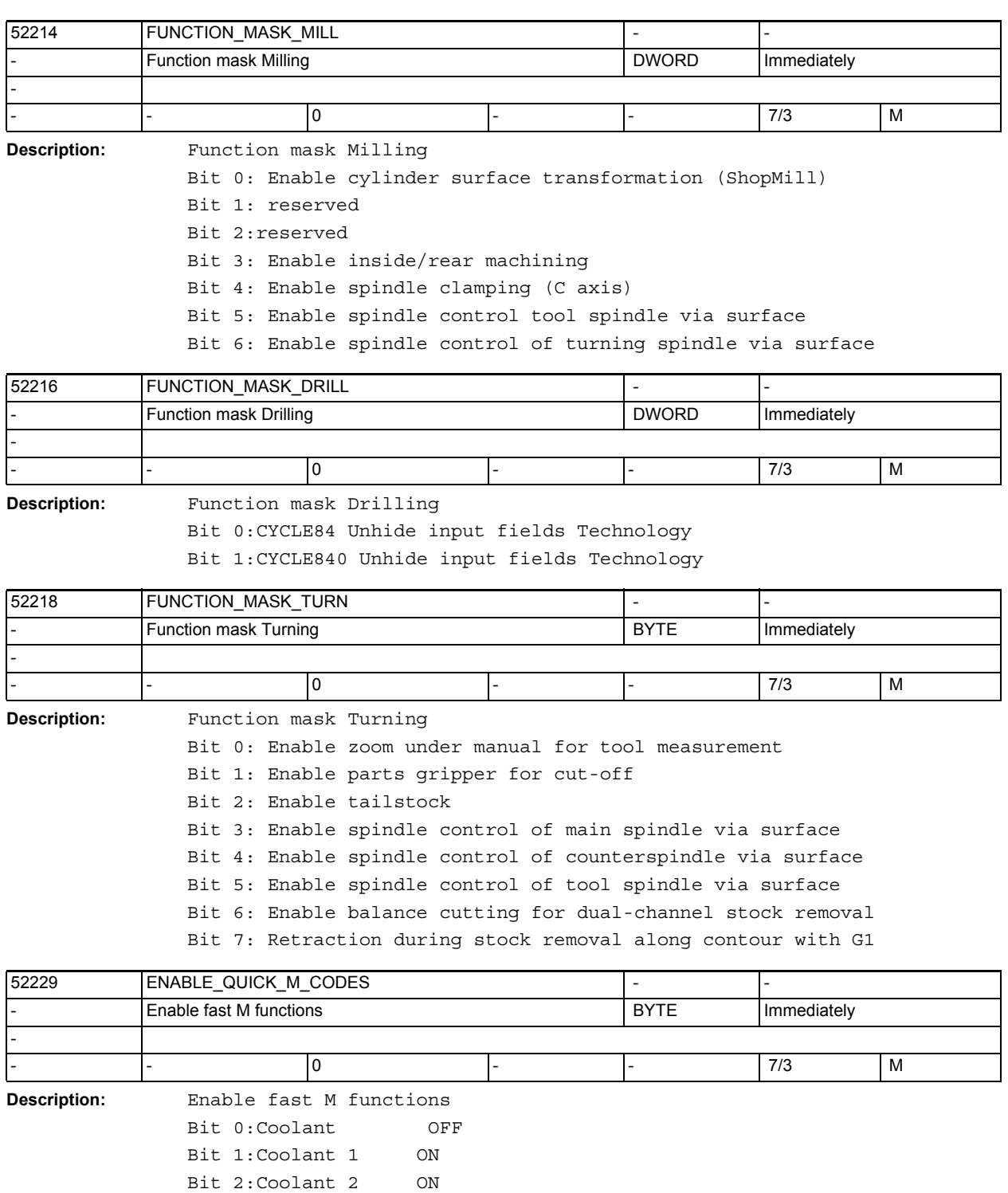

Bit 3:Coolant 1 and 2 ON

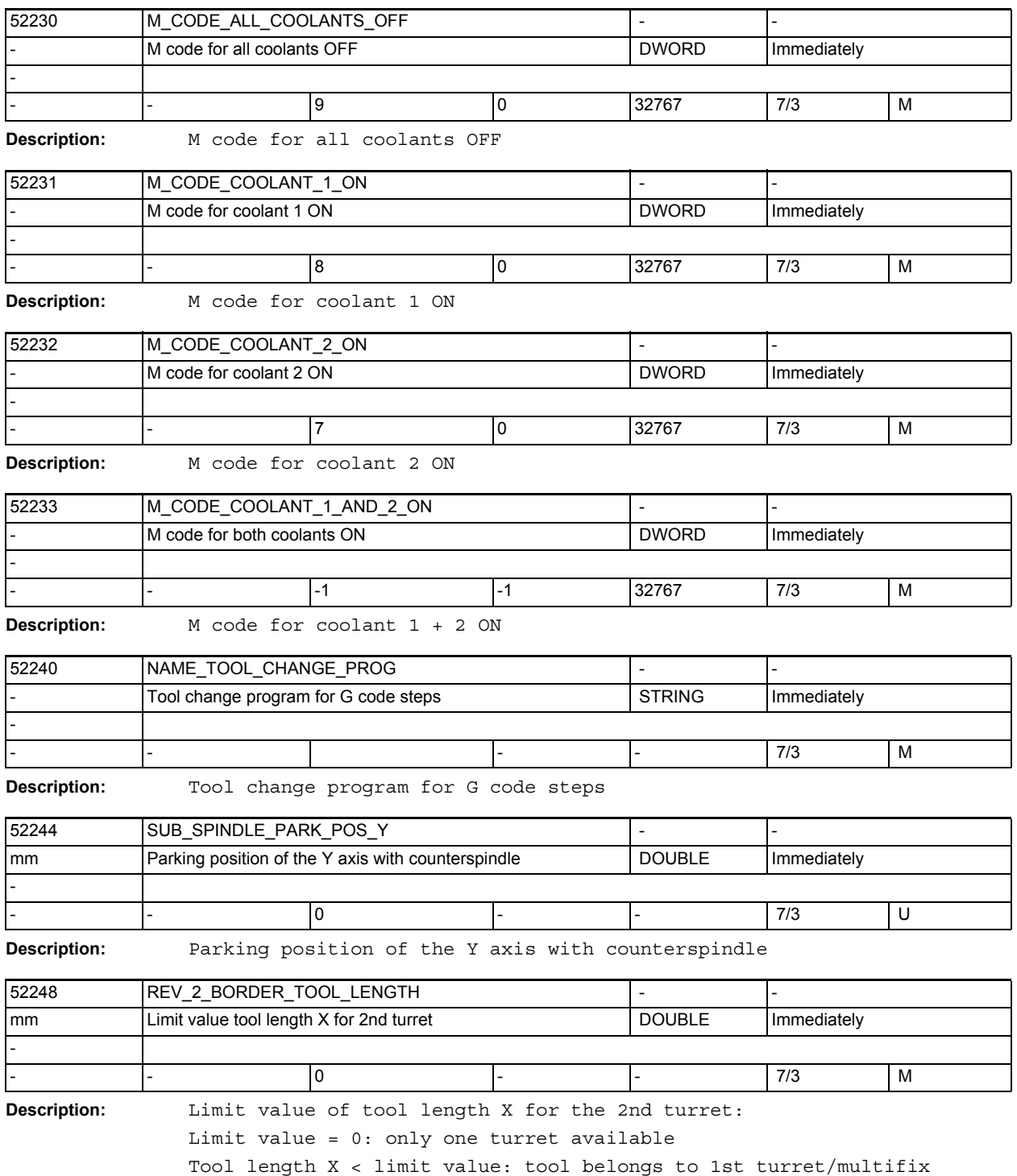

Tool length X >= limit value: tool belongs to 2nd turret/multifix

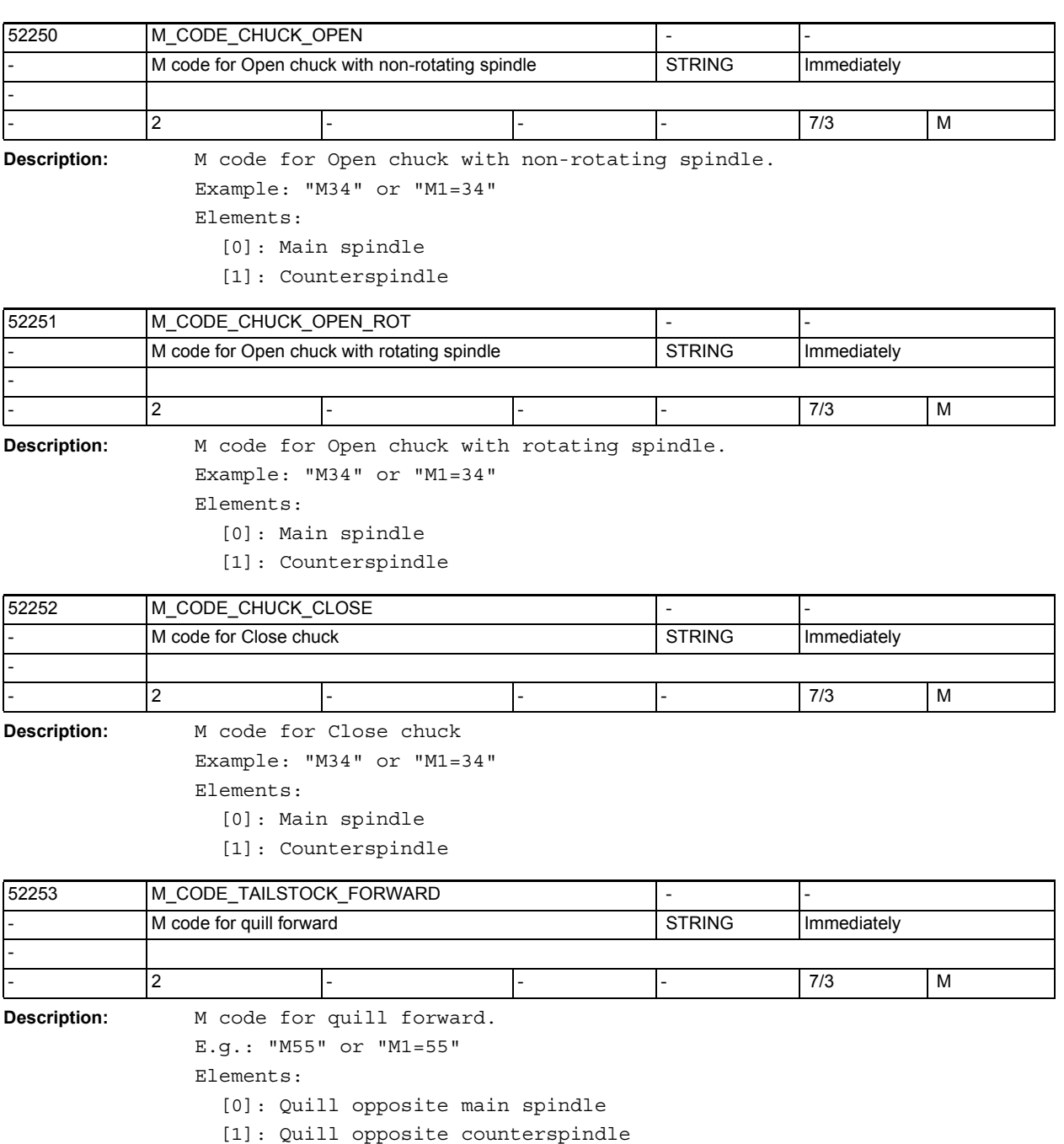

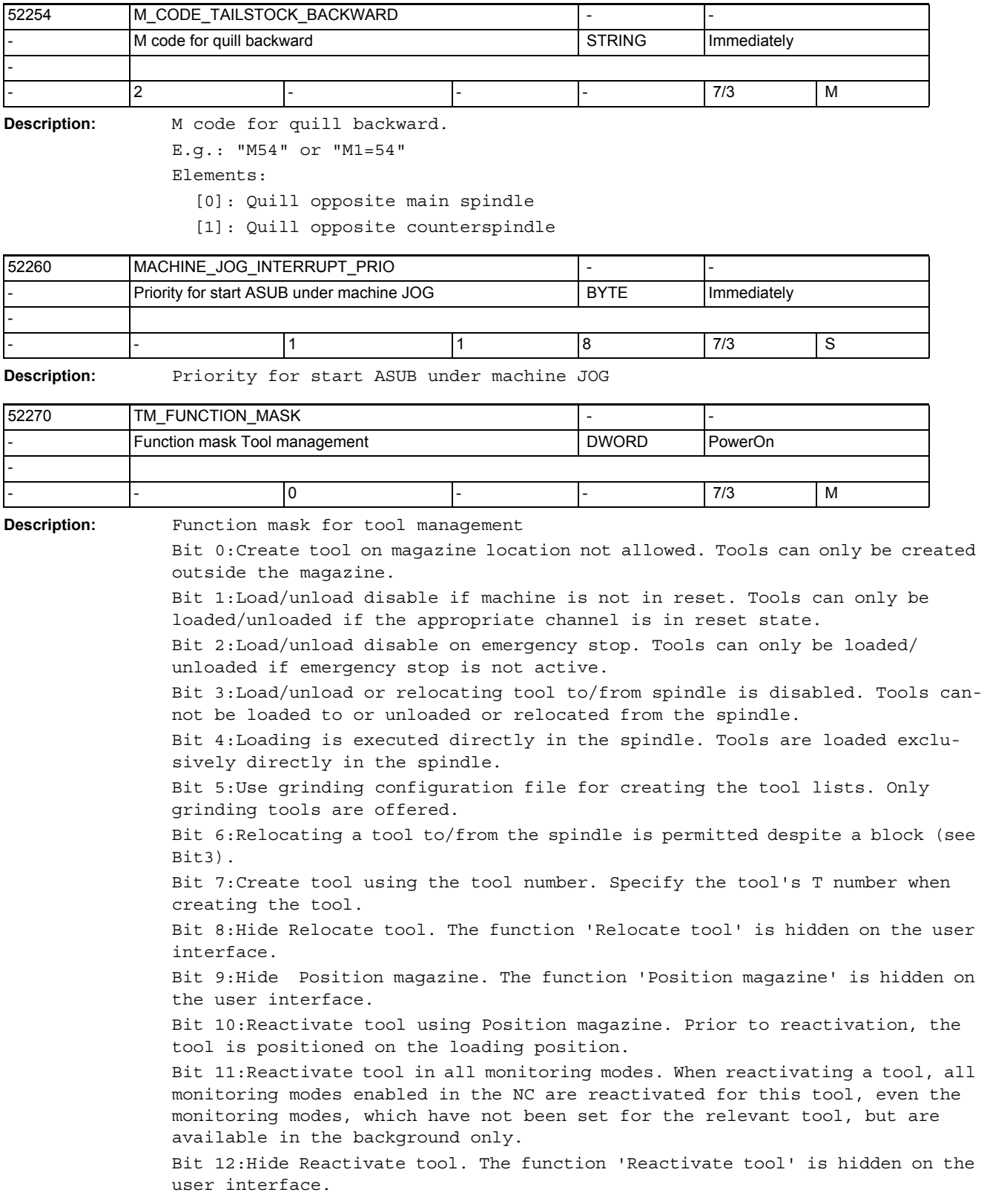

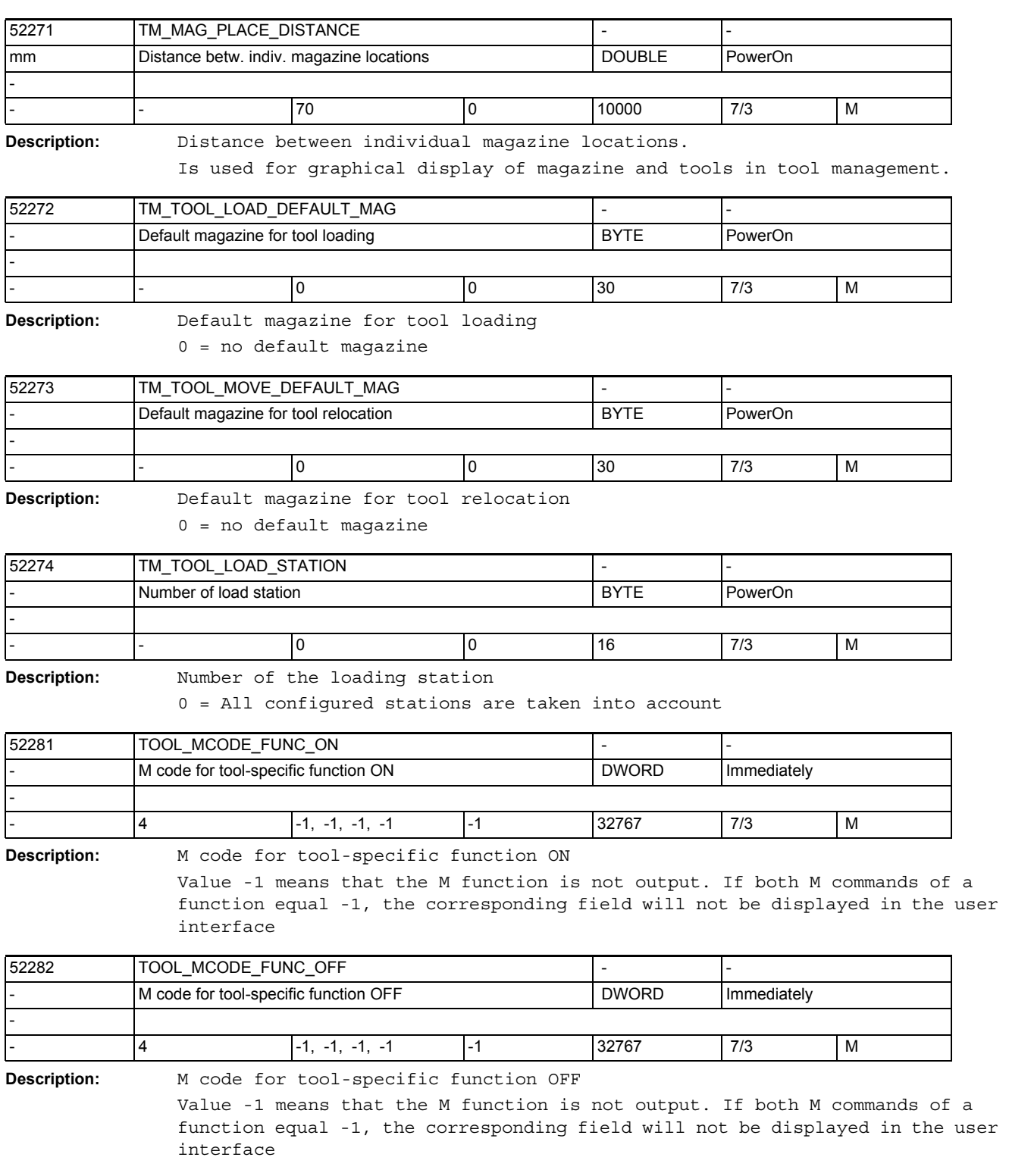

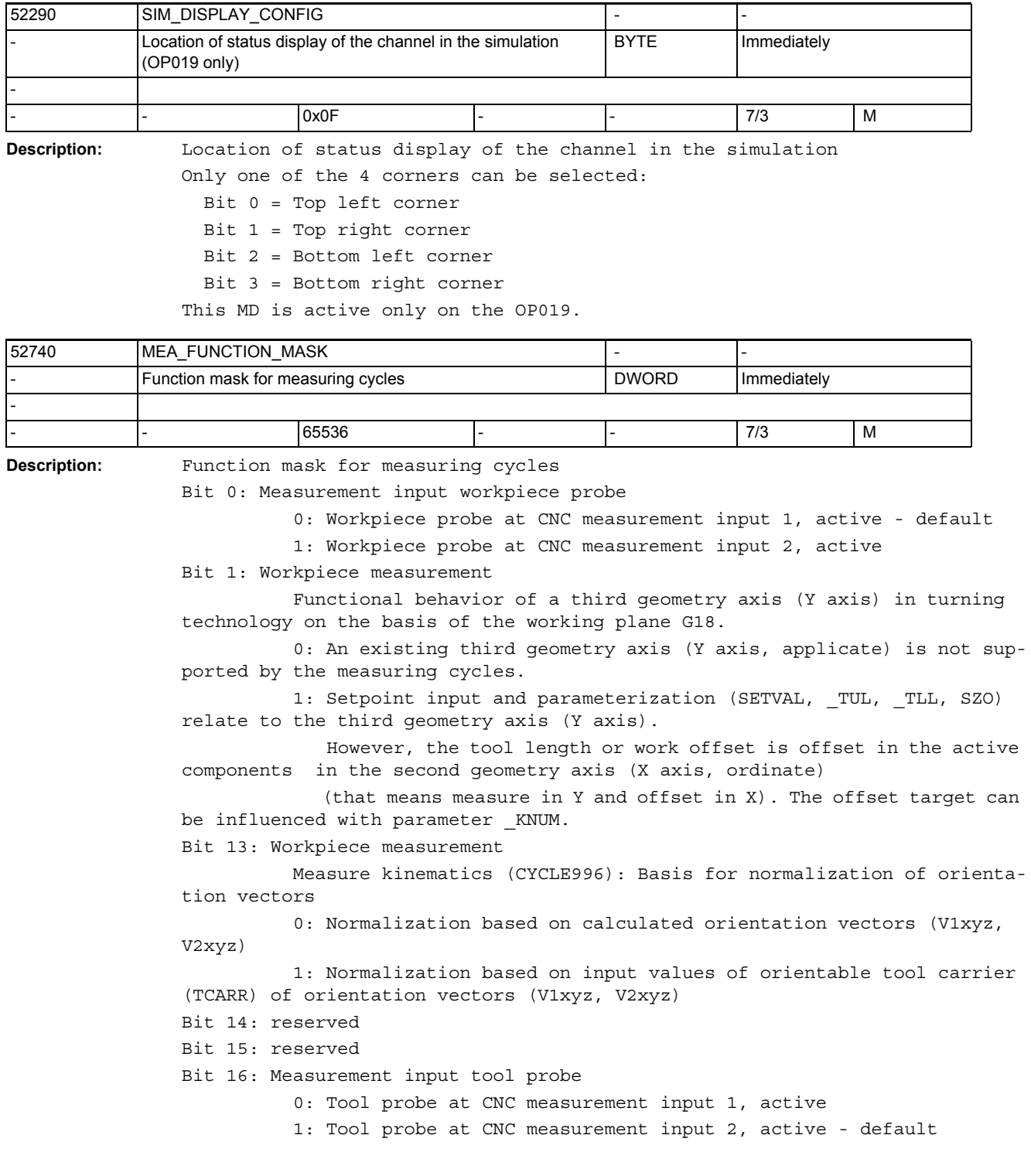

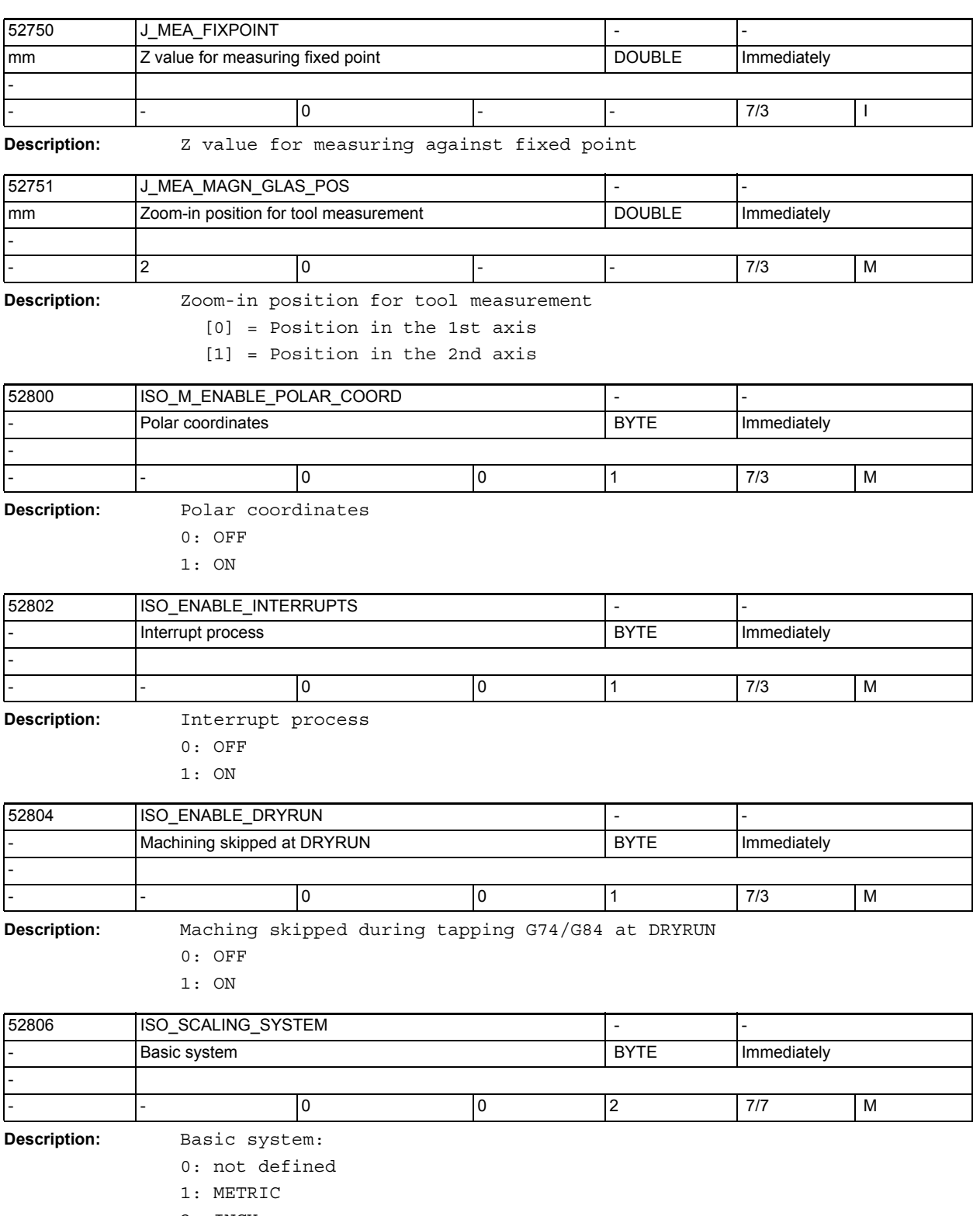

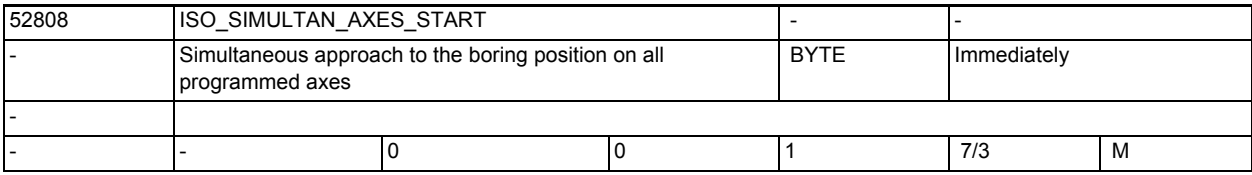

**Description:** Simultaneous approach to the boring position on all programmed axes 0: OFF

1: ON

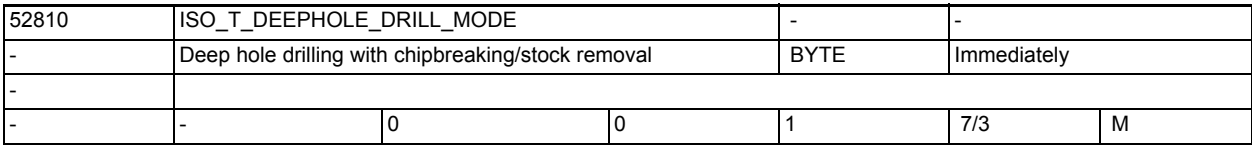

**Description:** Select the type of deep hole drilling

0: deep hole drilling with chipbreaking

1: deep hole drilling with stock removal

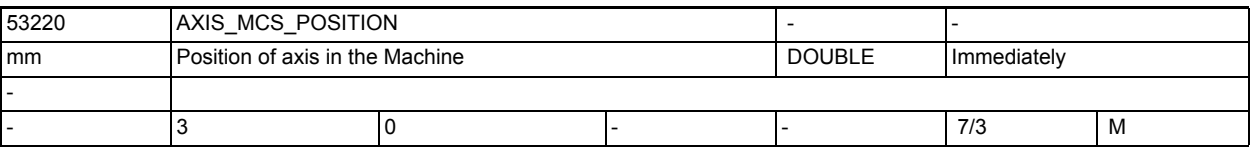

**Description:** Position of axis in the Machine:

The 3 field elements specify the position in X, Y, Z.

For linear axes, the value corresponds to the zero point of the axis in the Machine.

For rotary axes, the position of the rotary axis is defined in the Machine.

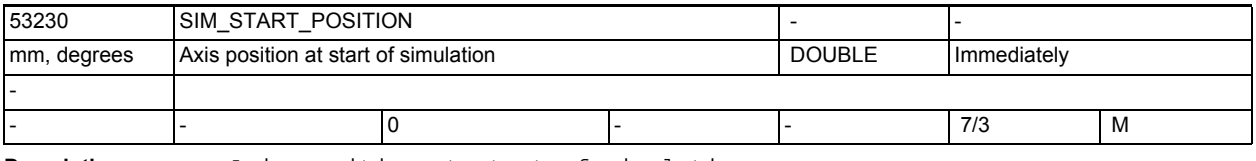

**Description:** Axis position at start of simulation

Simulation is only possible if a value not equal to 0 has been set for at least one geometry axs.

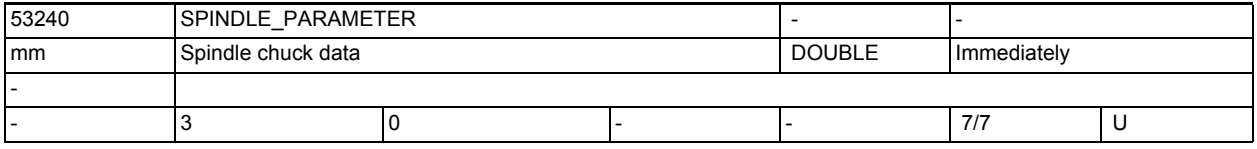

**Description:** Spindle chuck data:

[0]: Chuck dimension

[1]: Stop dimension

[2]: Jaw dimension

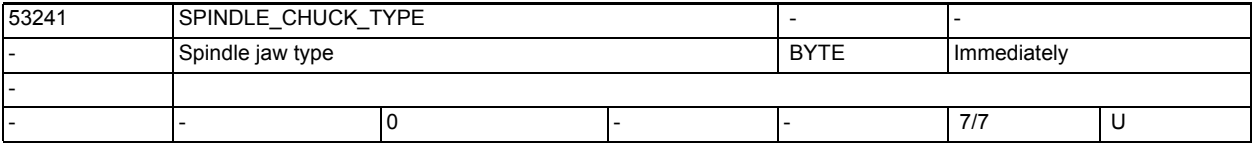

**Description:** Spindle jaw type:

0 = Clamping from outside

1 = Clamping from inside

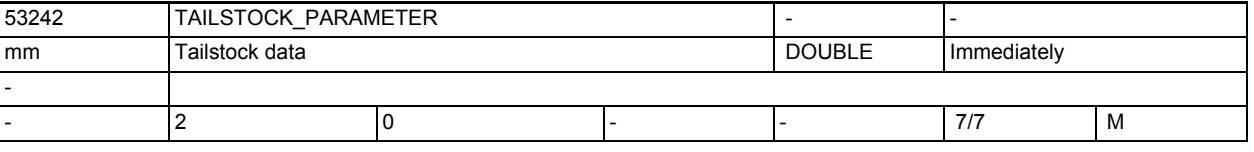

**Description:** Tailstock data:

[0]: Tailstock diameter

[1]: Tailstock length

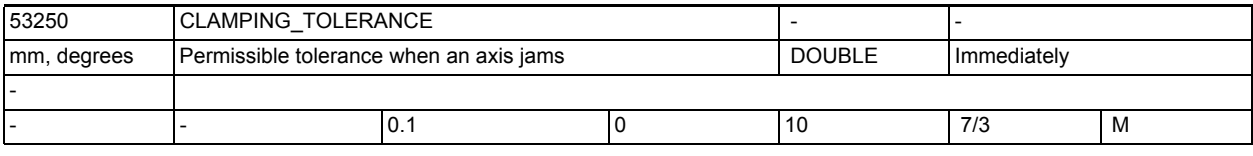

**Description:** Permissible tolerance when an axis jams.

When jamming, an axis can be pushed somewhat out of its position. With this machine date you define up to which tolerance level the axis does not have to be repositioned.

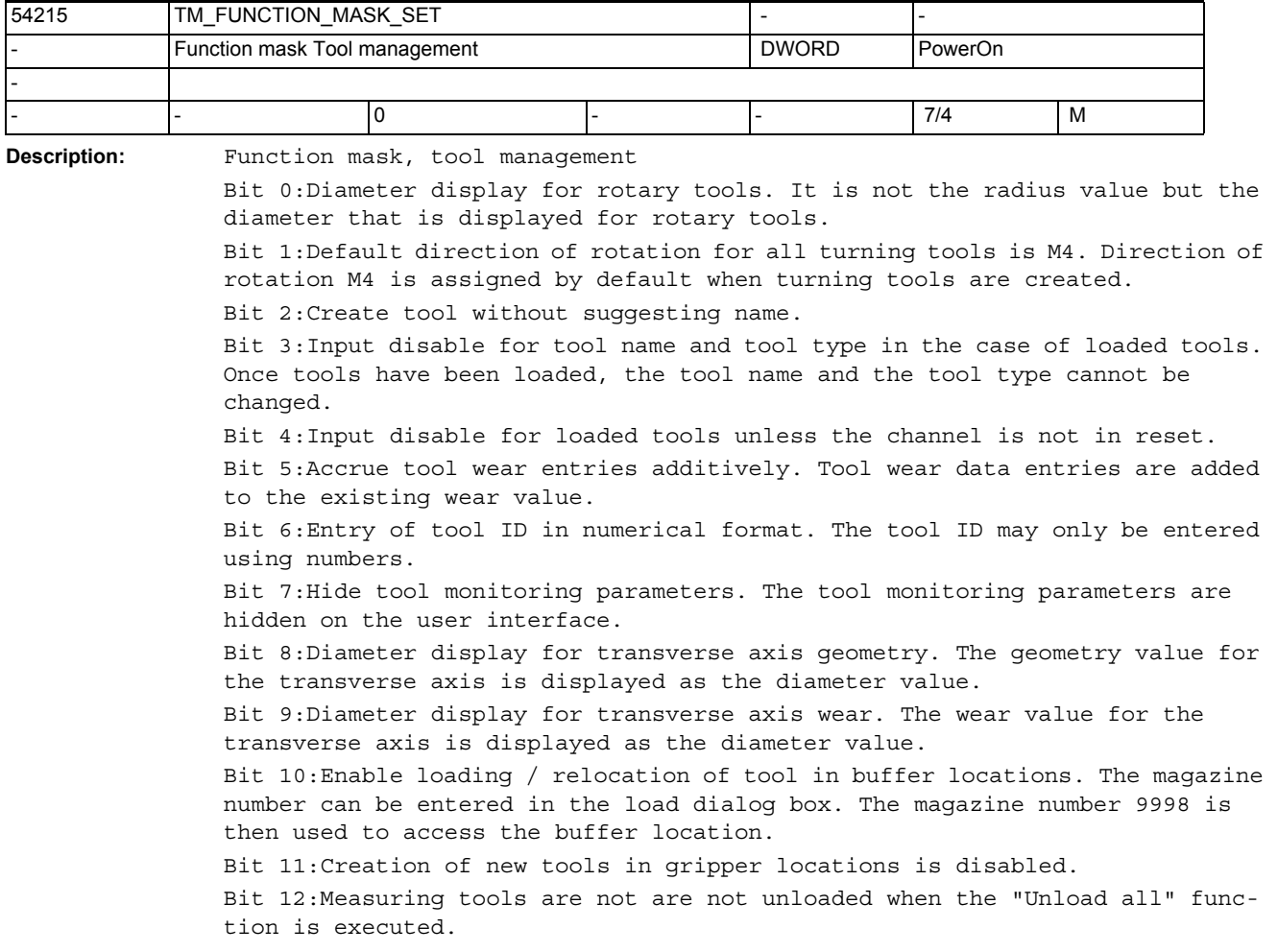

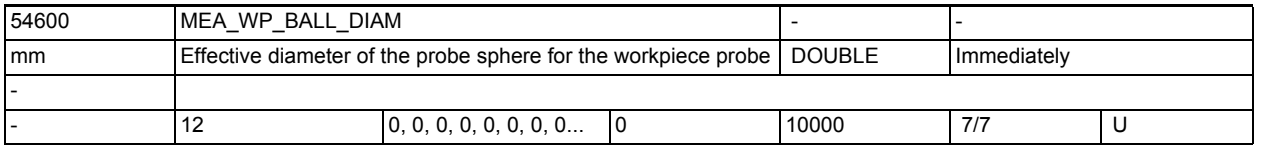

**Description:** Effective sphere diameter of the probe sphere for the workpiece probe. The value of this parameter is created by the operation "Calibrate workpiece

probe"!

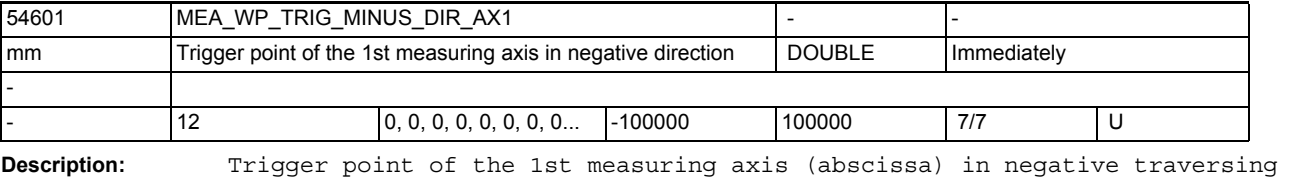

direction (X at G17) of the workpiece probe. The term "negative traversing direction" refers to the currently active workpiece zero point reference!

The value of this parameter is created by the operation "Calibrate workpiece probe"!

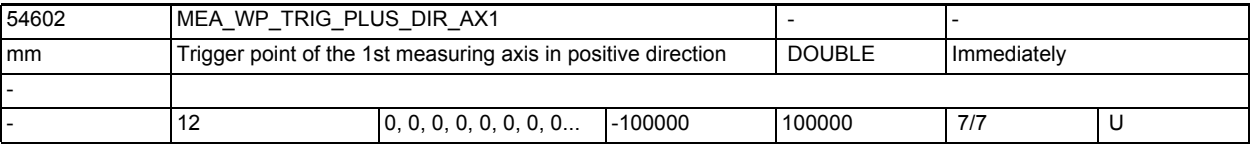

**Description:** Trigger point of the 1st measuring axis (abscissa) in positive traversing direction (X at G17) of the workpiece probe.

The term "positive traversing direction" refers to the currently active workpiece zero point reference!

The value of this parameter is created by the operation "Calibrate workpiece probe"!

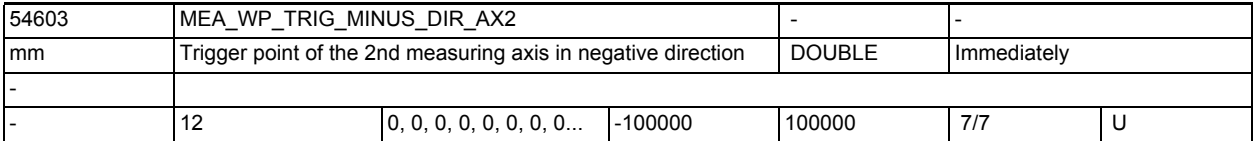

**Description:** Trigger point of the 2nd measuring axis (ordinate) in negative traversing direction (Y at G17) of the workpiece probe.

> The term "negative traversing direction" refers to the currently active workpiece zero point reference!

> The value of this parameter is created by the operation "Calibrate workpiece probe"!

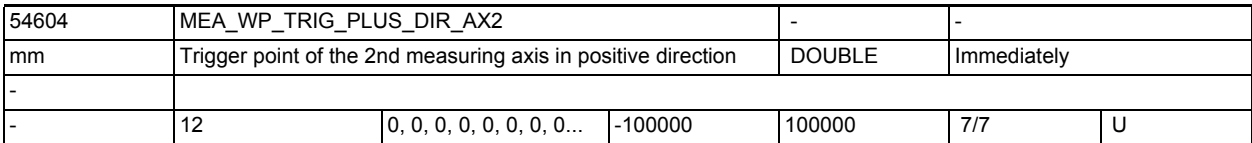

Description: Trigger point of the 2nd measuring axis (ordinate) in positive traversing direction (Y at G17) of the workpiece probe.

> The term "positive traversing direction" refers to the currently active workpiece zero point reference!

> The value of this parameter is created by the operation "Calibrate workpiece probe"!

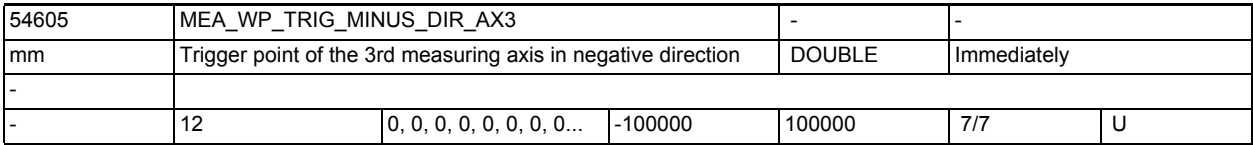

**Description:** Trigger point of the 3rd measuring axis (applicate) in negative traversing direction (Z at G17) of the workpiece probe.

> The term "negative traversing direction" refers to the currently active workpiece zero point reference!

> The value of this parameter is created by the operation "Calibrate workpiece probe"!

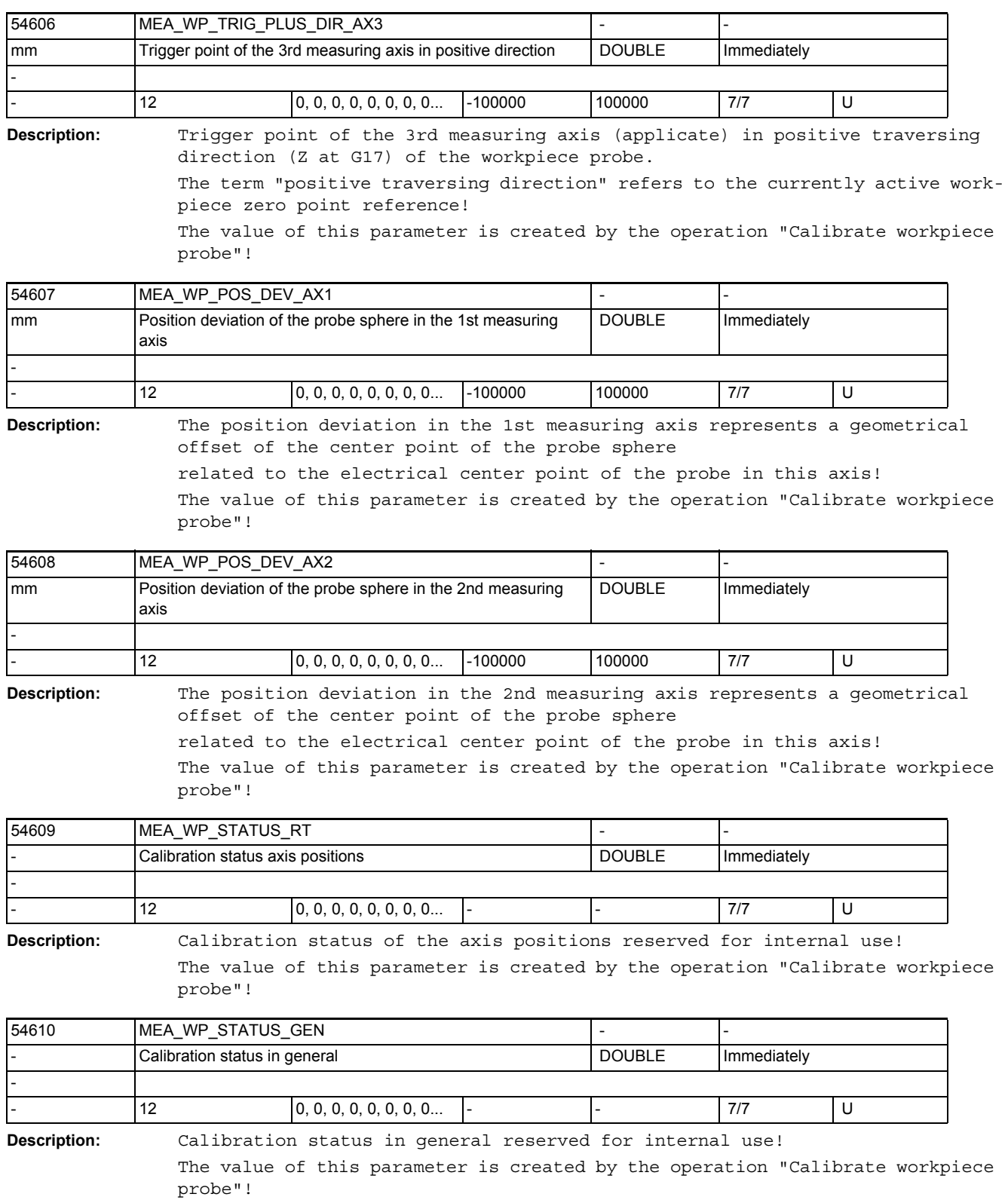

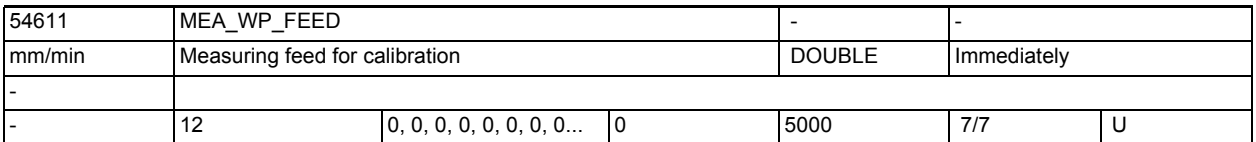

**Description:** Measure workpiece measuring feed for calibration

This measuring feed is used for all subsequent workpiece measuring programs in conjunction with the probe field.

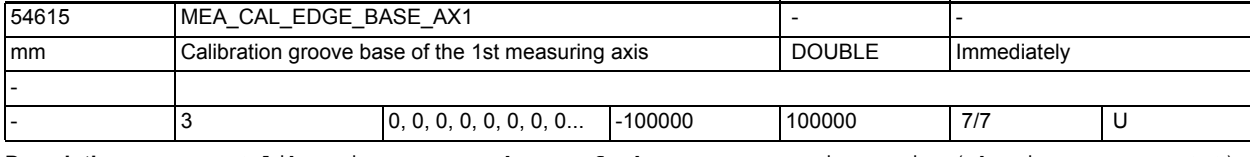

**Description:** Calibration groove base of the 1st measuring axis (abscissa, Z at G18) This parameter is a geometrical component of the calibration groove and must be supplied by the user!

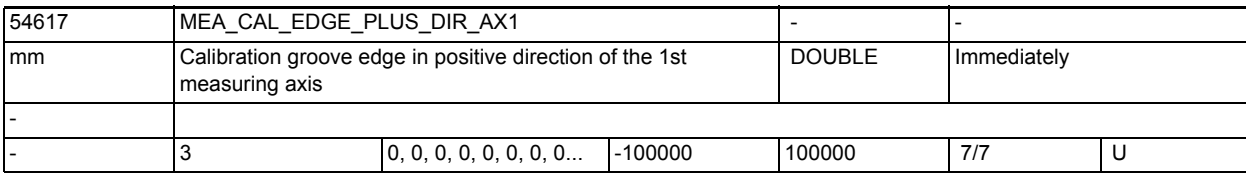

**Description:** Calibration groove edge in positive direction of the 1st measuring axis (abscissa, Z at G18)

> This parameter is a geometrical component of the calibration groove and must be supplied by the user!

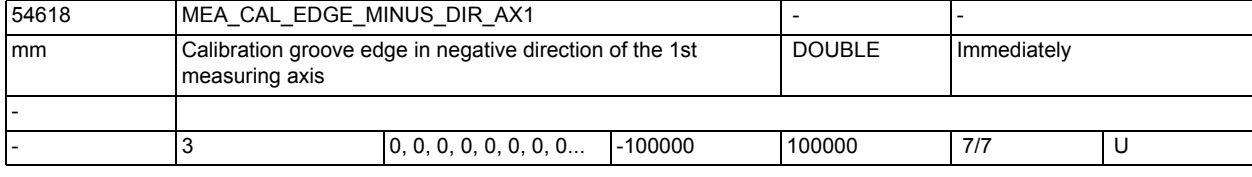

**Description:** Calibration groove edge in negative direction of the 1st measuring axis (abscissa, Z at G18)

> This parameter is a geometrical component of the calibration groove and must be supplied by the user!

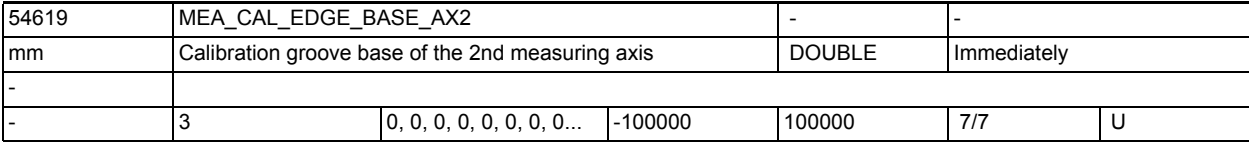

**Description:** Calibration groove base of the 2nd measuring axis (ordinate, X at G18) This parameter is a geometrical component of the calibration groove and must be supplied by the user!

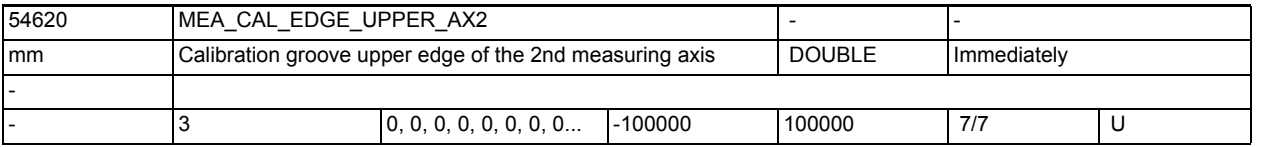

**Description:** Calibration groove upper edge of the 2nd measuring axis (ordinate, X at G18) This parameter is a geometrical component of the calibration groove and must be supplied by the user!

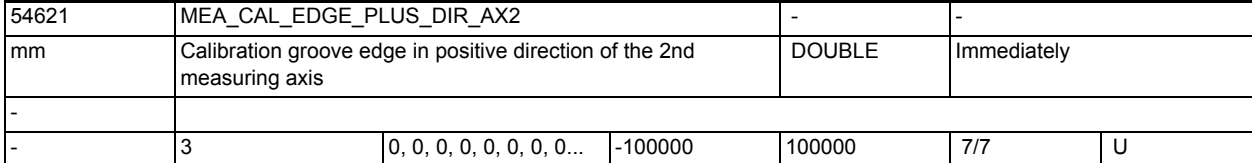

**Description:** Calibration groove edge in positive direction of the 2nd measuring axis (ordinate, X at G18)

> This parameter is a geometrical component of the calibration groove and must be supplied by the user!

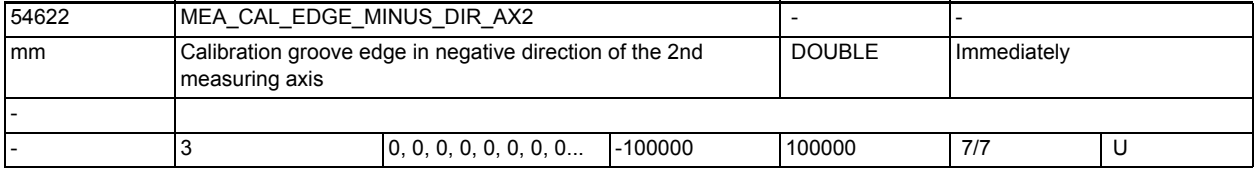

**Description:** Calibration groove edge in negative direction of the 2nd measuring axis (ordinate, X at G18)

> This parameter is a geometrical component of the calibration groove and must be supplied by the user!

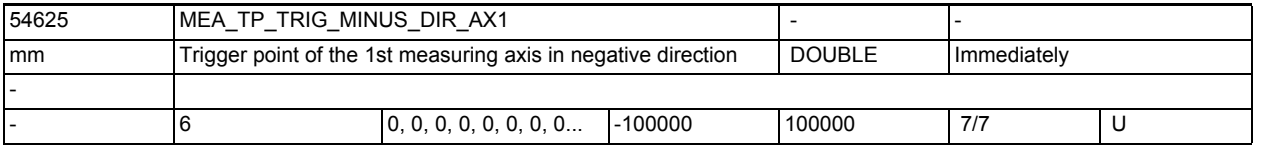

**Description:** Trigger point of the 1st measuring axis in negative direction (abscissa, X at G17, Z at G18)

> The trigger point refers to the machine coordinate system (MCS). Prior to calibration the approximate trigger point must be entered in the machine coordinate system!

The exact value of this parameter is created by the operation "Calibrate workpiece probe"!

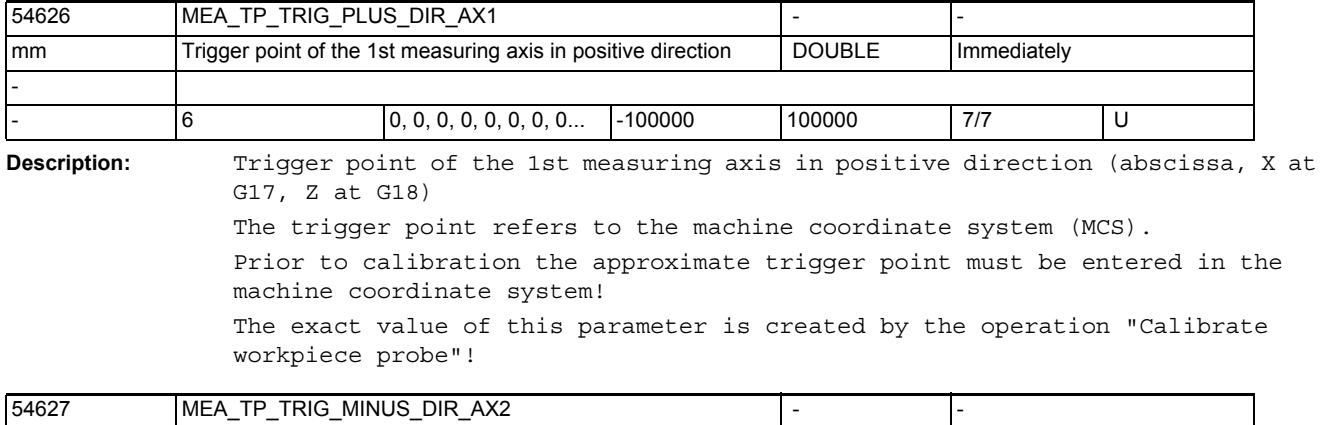

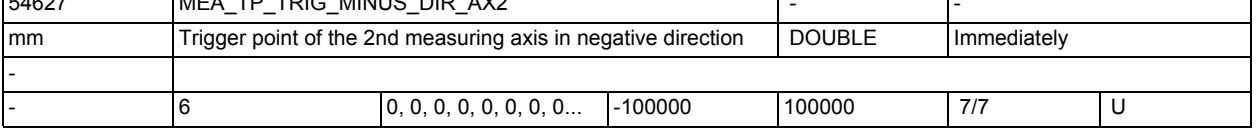

**Description:** Trigger point of the 2nd measuring axis in negative direction (ordinate, Y at G17, X at G18)

The trigger point refers to the machine coordinate system (MCS).

Prior to calibration the approximate trigger point must be entered in the machine coordinate system!

The exact value of this parameter is created by the operation "Calibrate workpiece probe"!

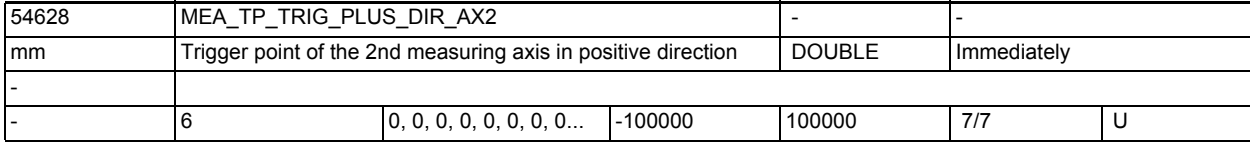

**Description:** Trigger point of the 2nd measuring axis in positive direction (ordinate, Y at G17, X at G18)

The trigger point refers to the machine coordinate system (MCS).

Prior to calibration the approximate trigger point must be entered in the machine coordinate system!

The exact value of this parameter is created by the operation "Calibrate workpiece probe"!

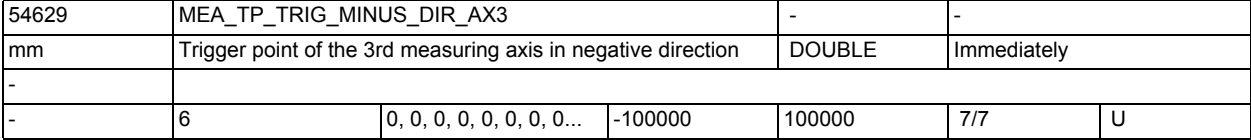

**Description:** Trigger point of the 3rd measuring axis in negative direction (applicate, Z at G17, Y at G18)

The trigger point refers to the machine coordinate system (MCS).

Prior to calibration the approximate trigger point must be entered in the machine coordinate system!

The exact value of this parameter is created by the operation "Calibrate workpiece probe"!

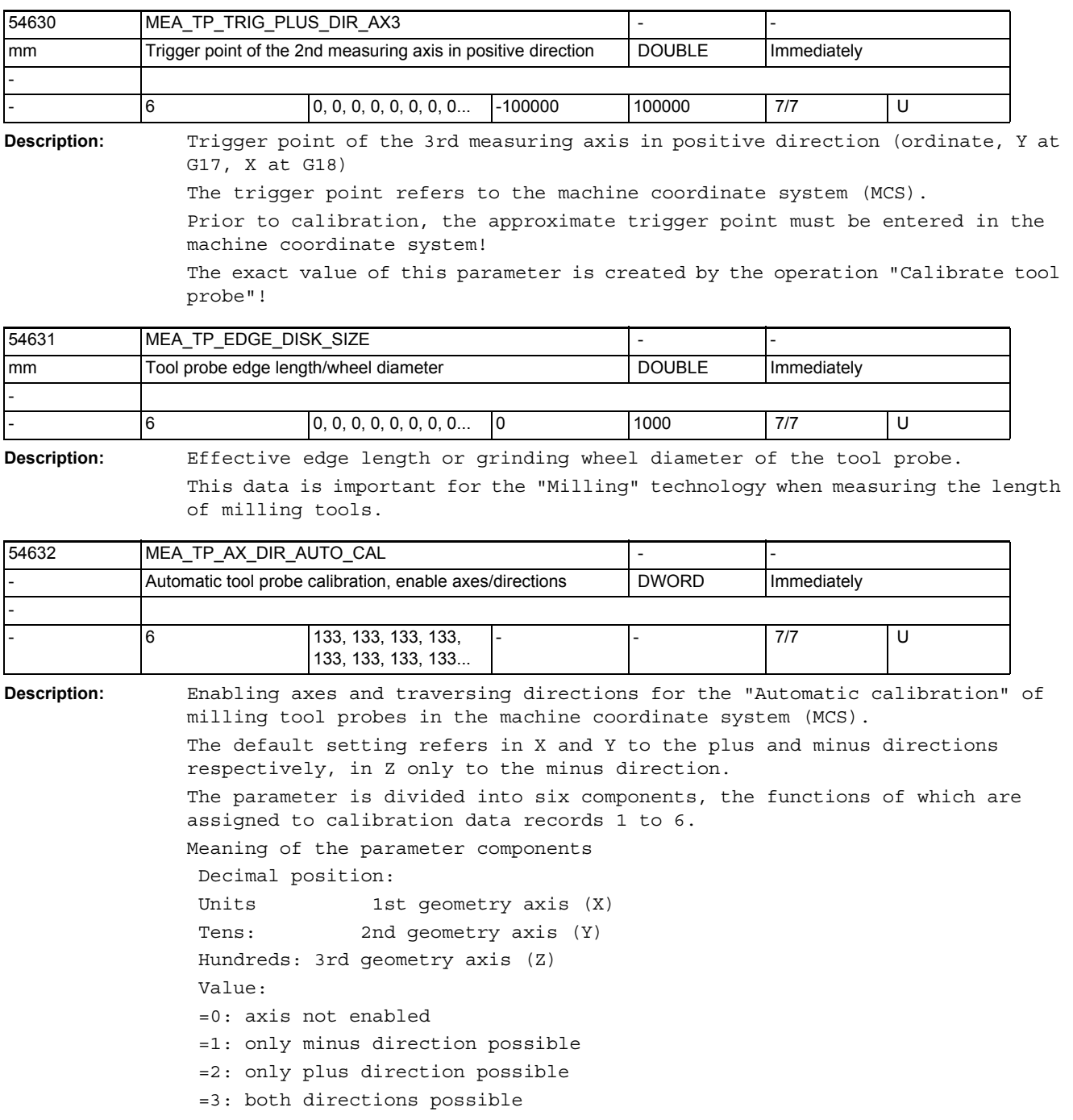

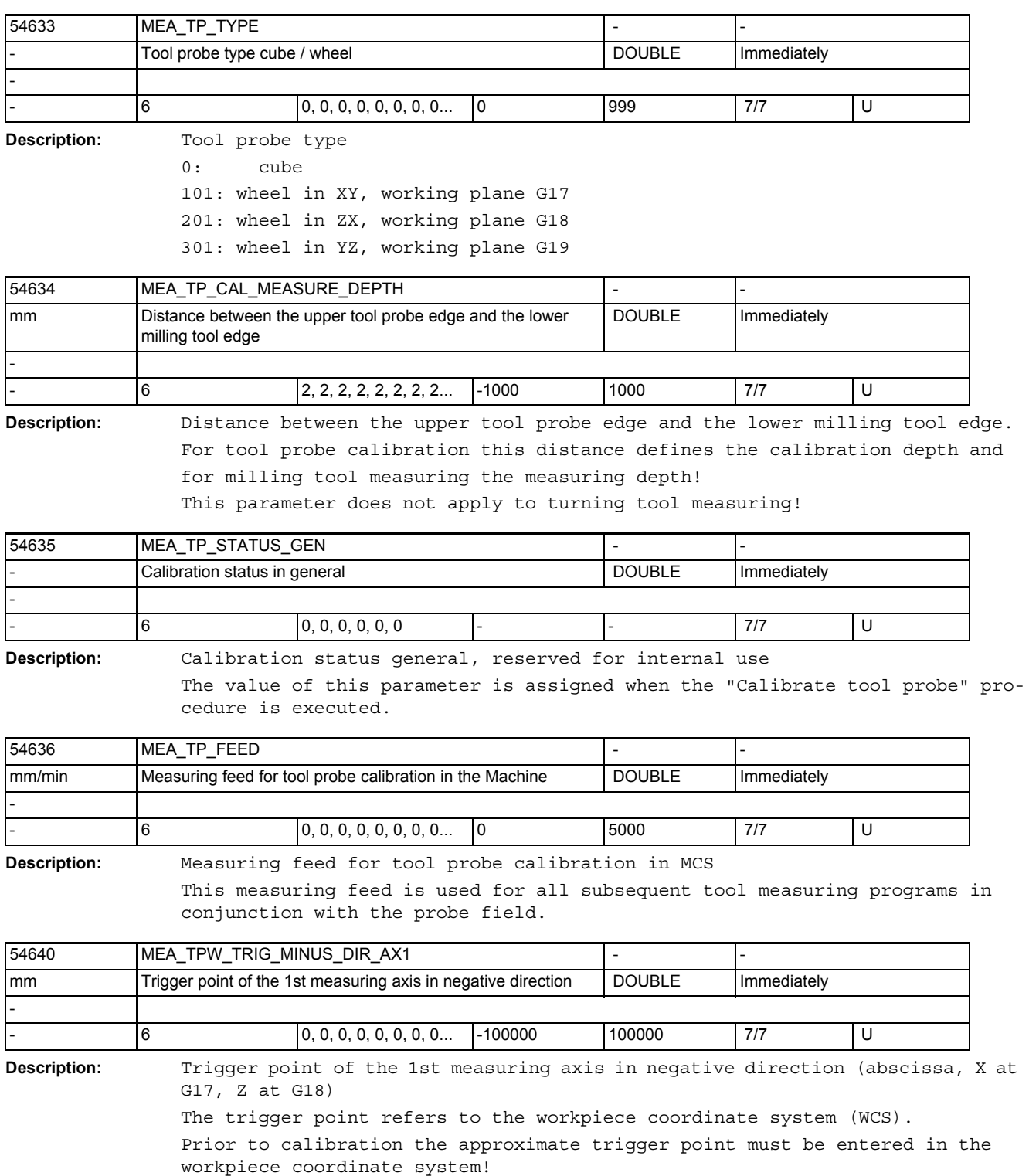

The exact value of this parameter is created by the operation "Calibrate tool probe"!

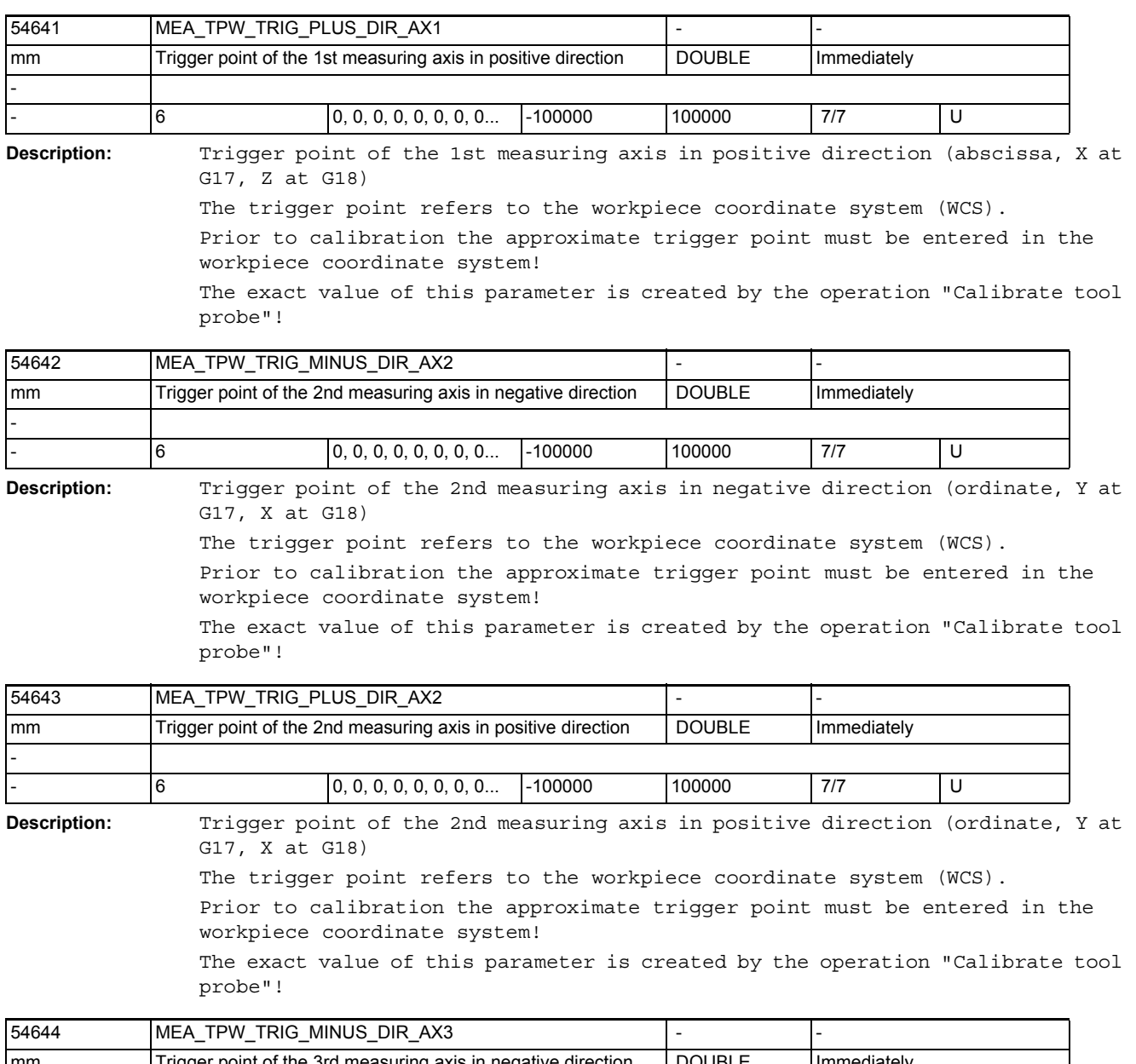

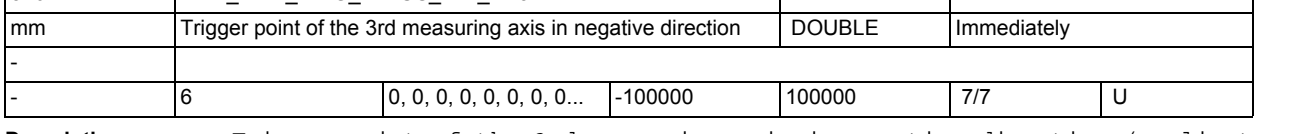

**Description:** Trigger point of the 3rd measuring axis in negative direction (applicate, Z at G17, Y at G18)

The trigger point refers to the workpiece coordinate system (WCS).

Prior to calibration the approximate trigger point must be entered in the workpiece coordinate system!

The exact value of this parameter is created by the operation "Calibrate tool probe"!

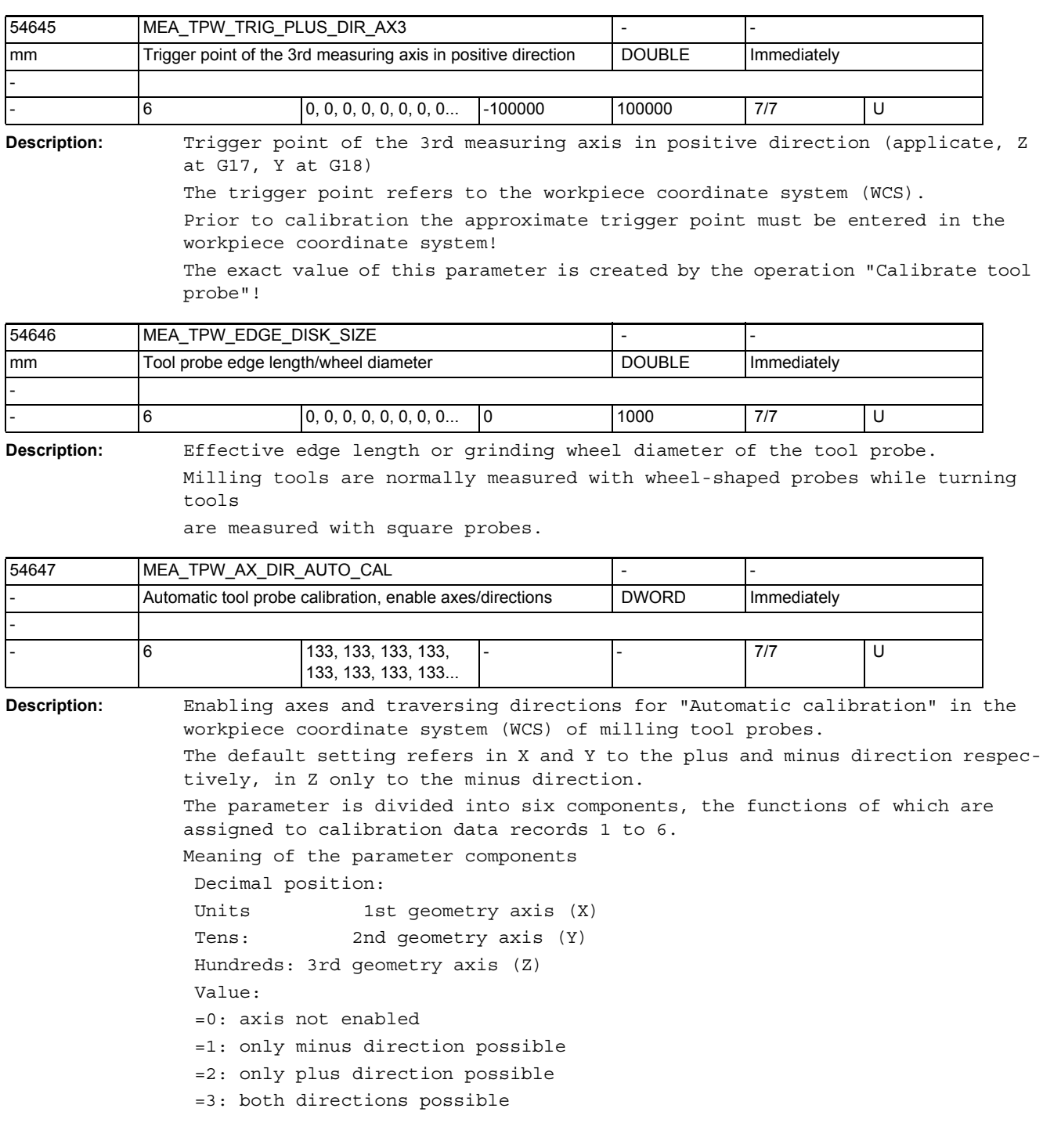

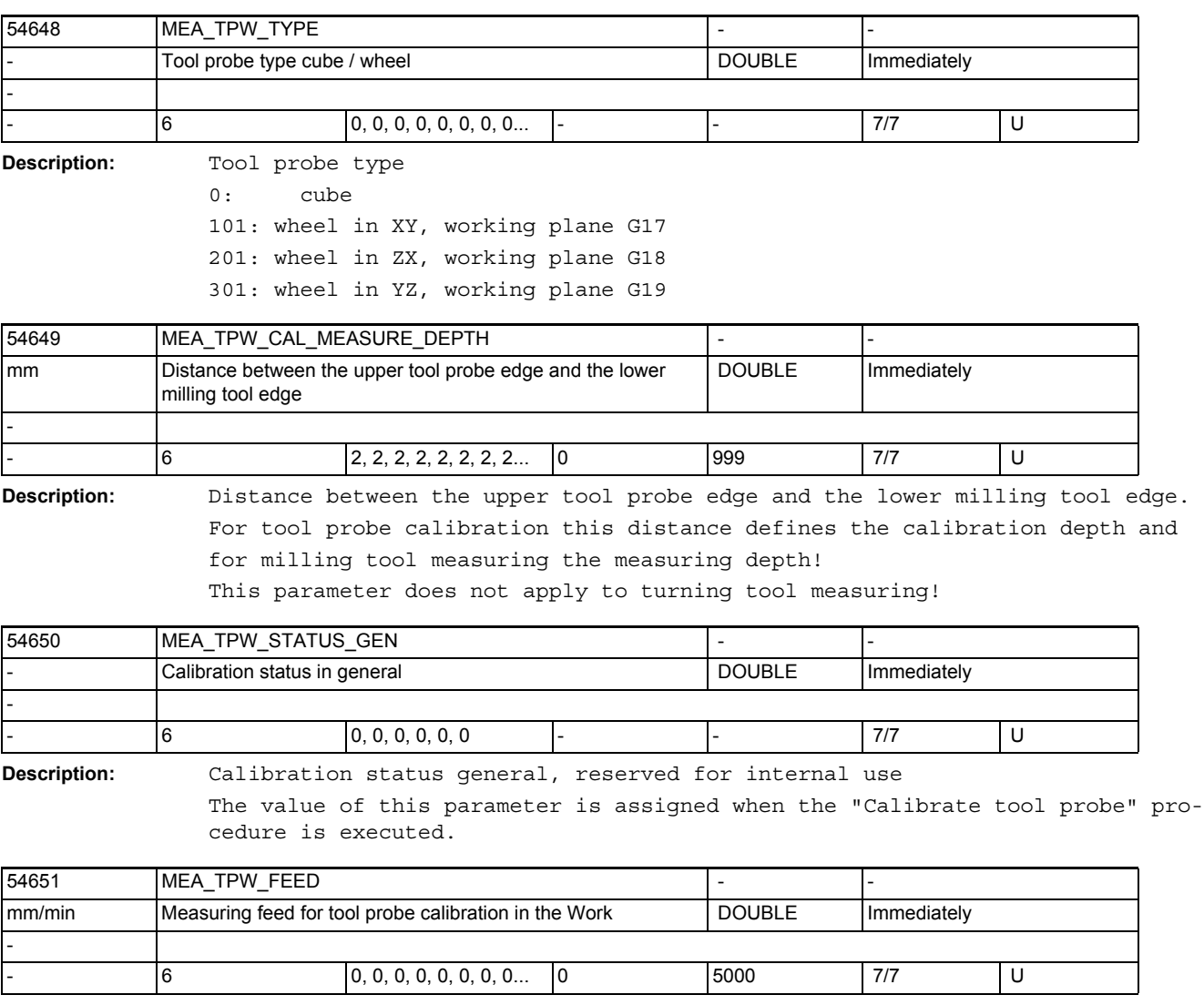

**Description:** Measuring feed for tool probe calibration in WCS

This measuring feed is used for all subsequent tool measuring programs in conjunction with the probe field.

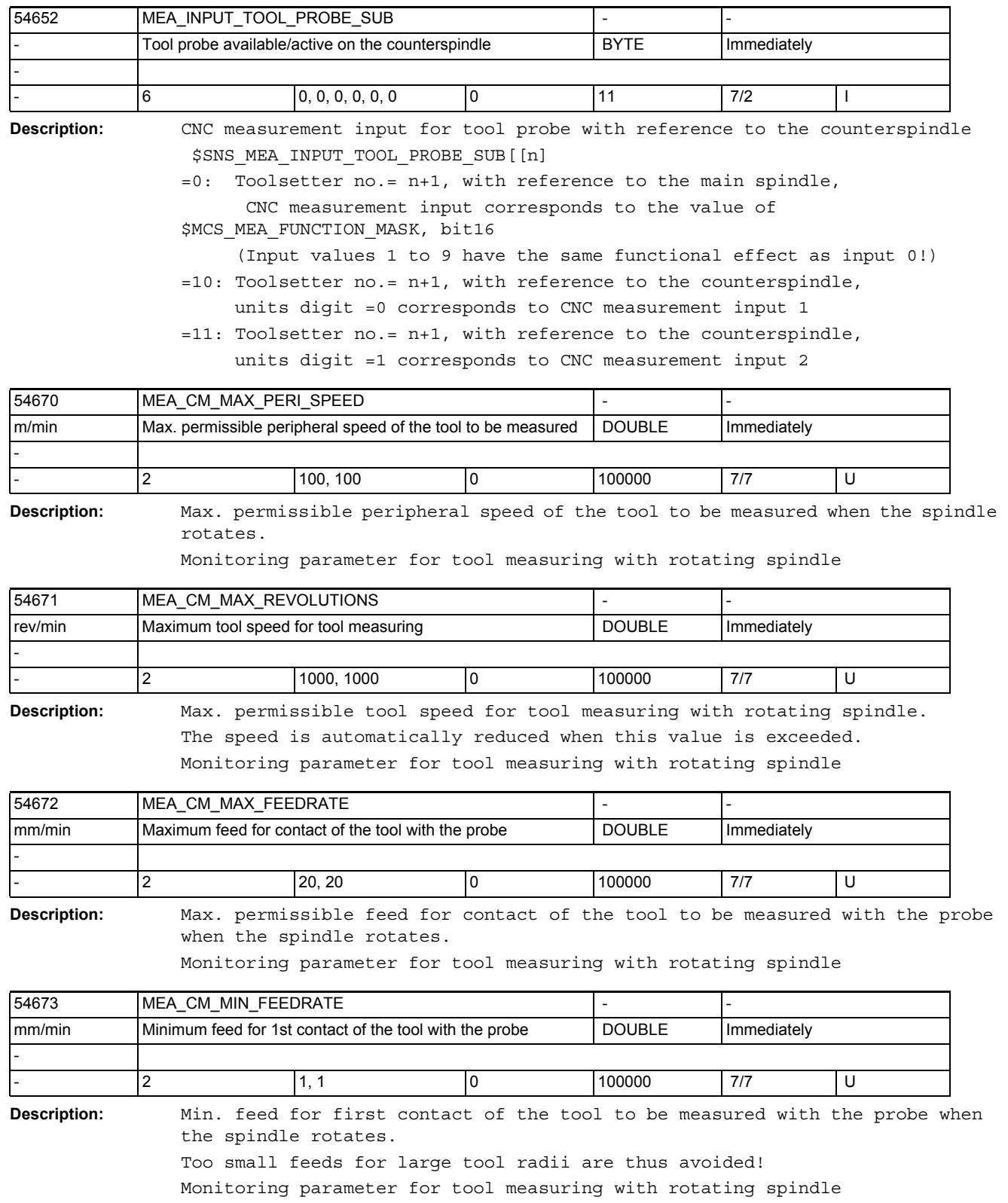

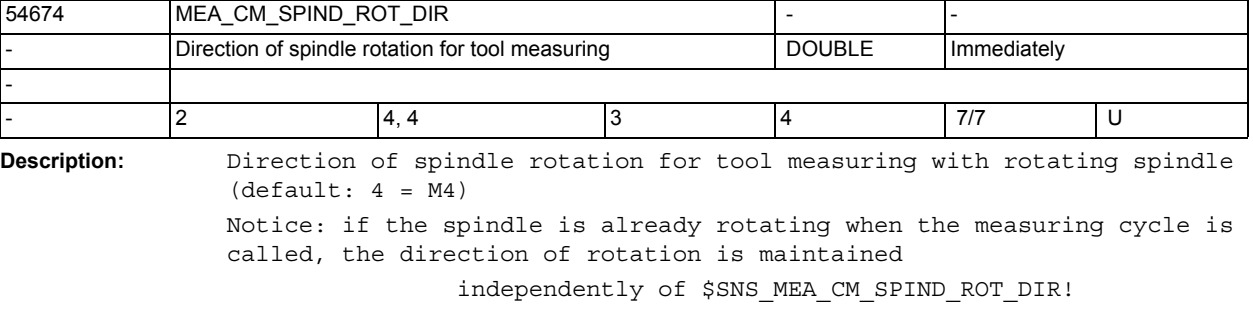

Monitoring parameter for tool measuring with rotating spindle

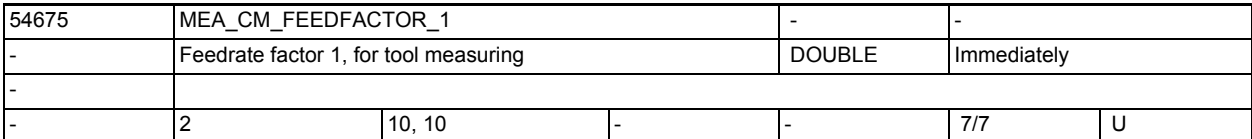

**Description:** Feedrate factor 1, for tool measuring with rotating spindle

 =0: single probing with the feedrate calculated by the cycle (but at least with the value of \$SNS\_MEA\_CM\_MIN\_FEEDRATE)

>=1: first probing with calculated feedrate (but at least with the value of \$SNS\_MEA\_CM\_MIN\_FEEDRATE).

Monitoring parameter for tool measuring with rotating spindle

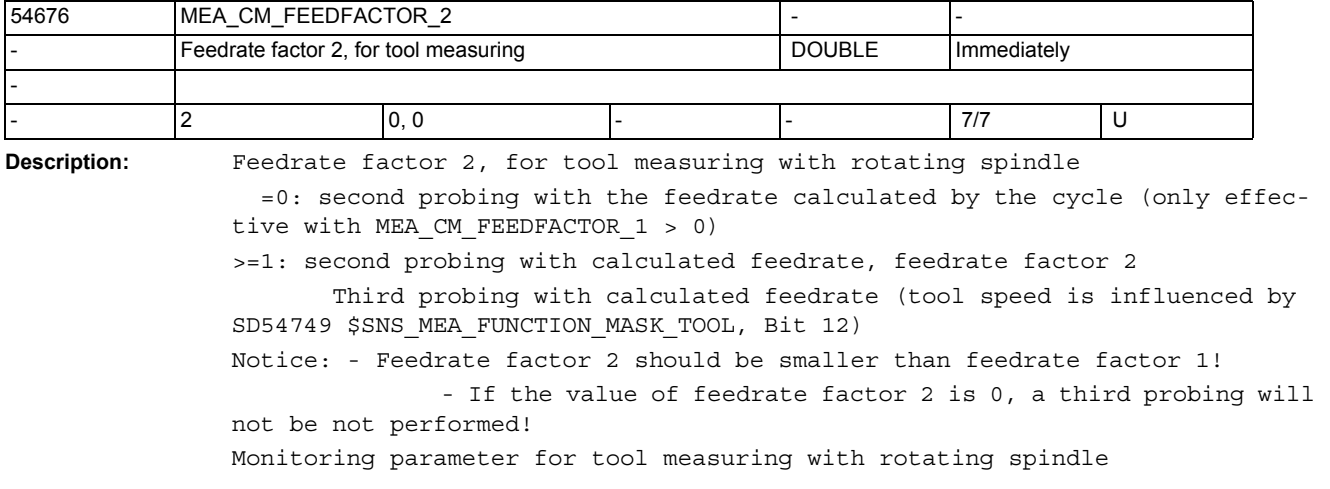

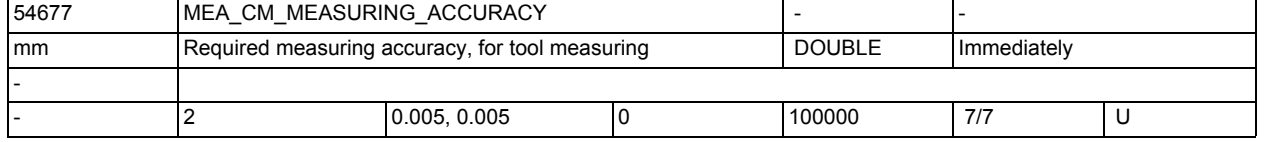

**Description:** Required measuring accuracy for tool measuring

The value of this parameter always refers to the last contact of the tool with the probe!

Monitoring parameter for tool measuring with rotating spindle

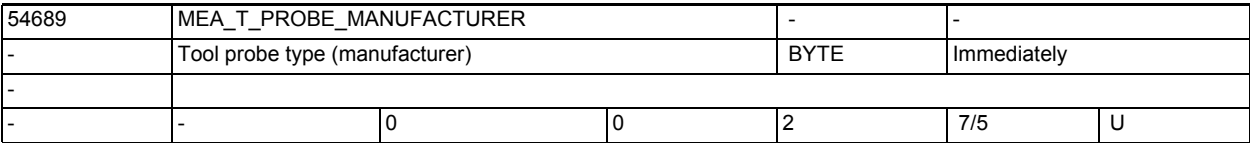

**Description:** Tool probe type (manufacturer)

These indications are required for tool measuring with rotating spindle. =0: no indication

=1: TT130 (Heidenhain)

=2: TS27R (Renishaw)

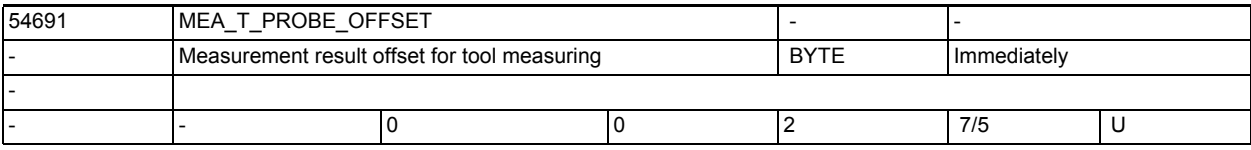

**Description:** Measurement result offset for tool measuring with rotating spindle.

=0: no offset

=1: cycle-internal offset (only effective with SD54690

\$SNS\_MEA\_T\_PROBE\_MANUFACTURER<>0)

=2: offset through user-defined offset table

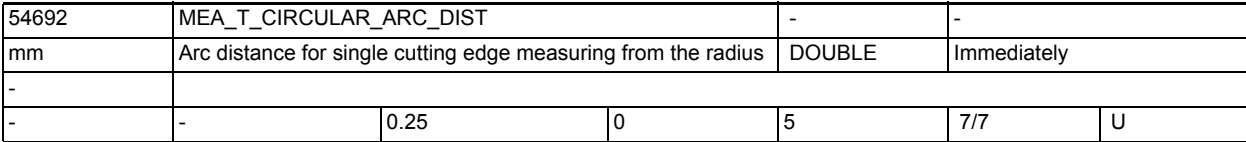

**Description:** Describes the distance in relation to the contour of the tool for finding the "higest point of the longest cutting edge" for single cutting edge

measuring of tool radii.

If the data value is ZERO, not the "highest point on the longest cutting edge" is searched for, but

instead the measured value obtained by sampling while the spindle is rotating is used.

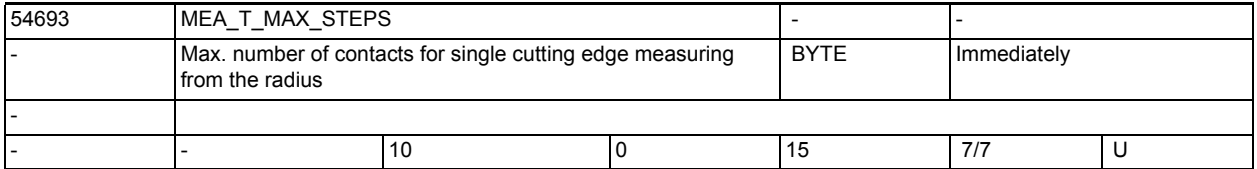

**Description:** Maximum number of contacts for finding the "highest point of the longest cut-

ting edge" for

single cutting edge measuring of tool radii.

If the data value is ZERO, not the "highest point on the longest cutting edge" is searched for, but

instead the measured value obtained by sampling while the spindle is rotating is used.
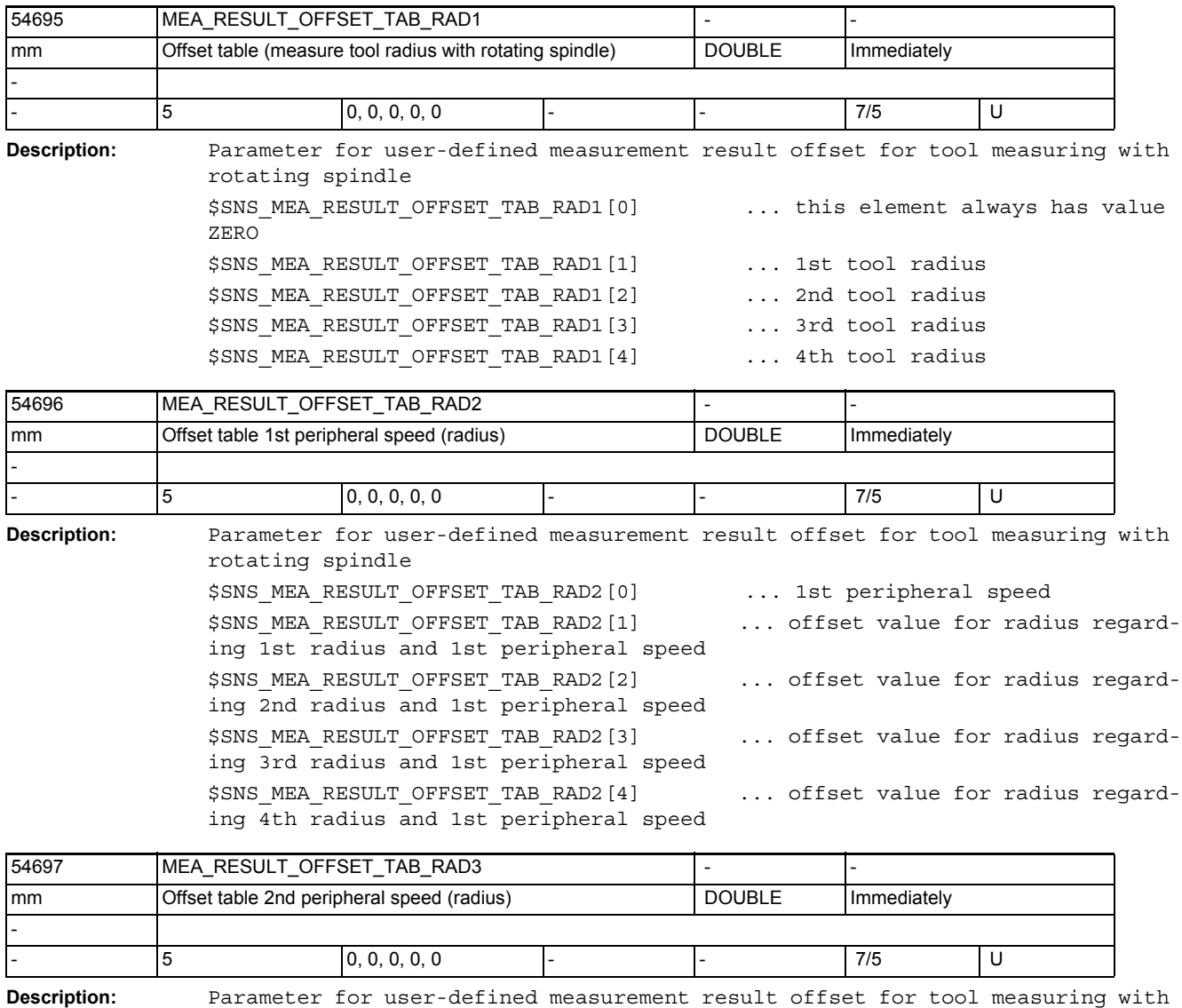

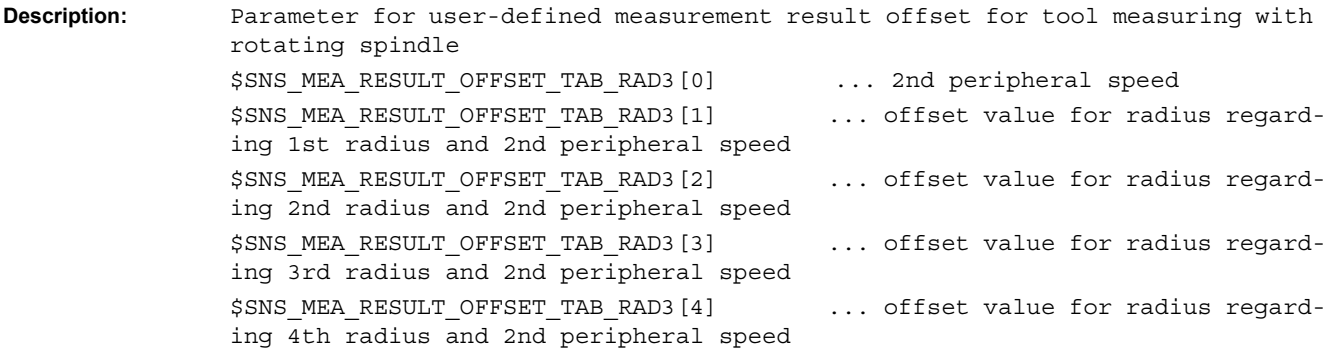

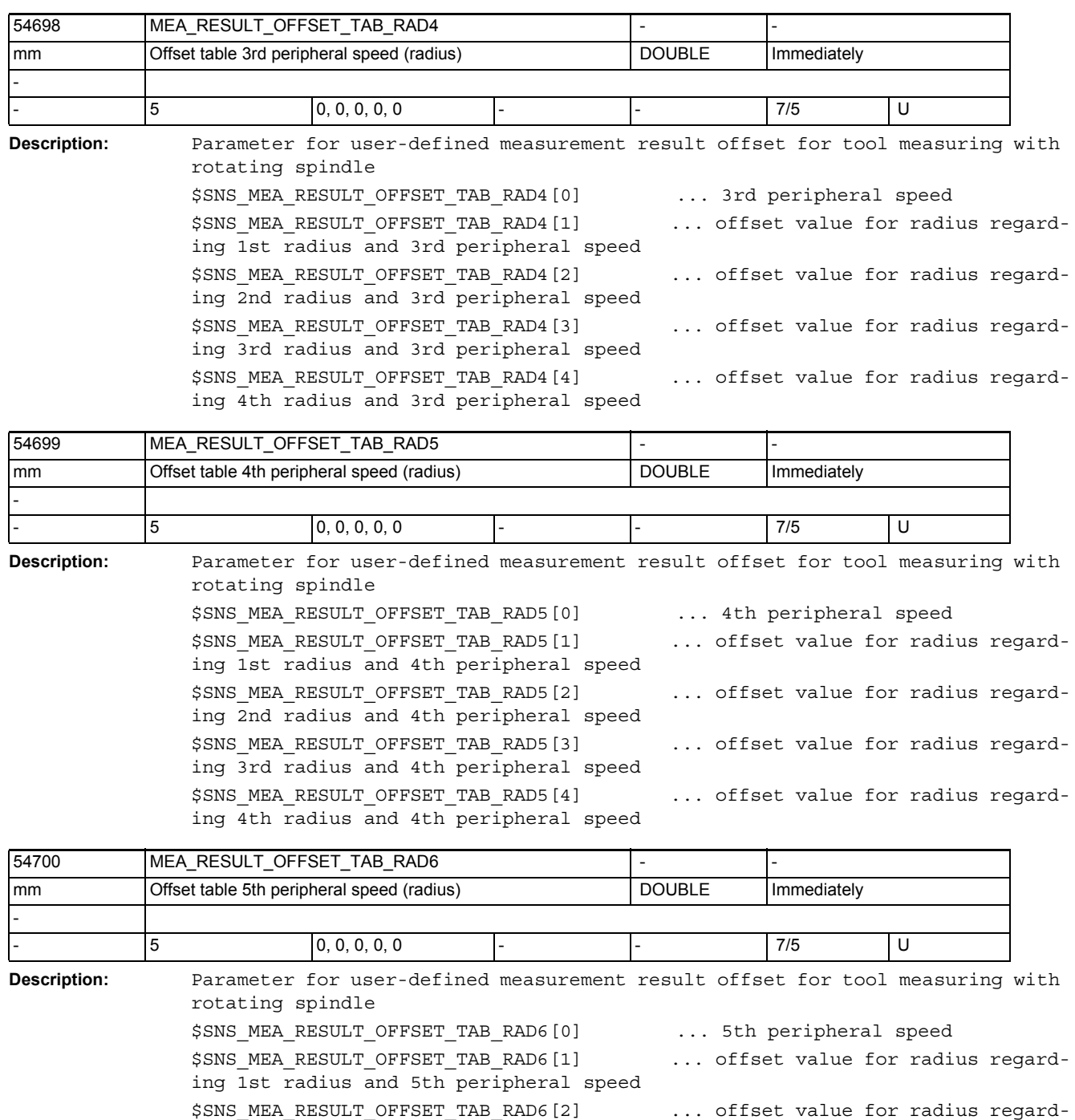

\$SNS\_MEA\_RESULT\_OFFSET\_TAB\_RAD6[3] ... offset value for radius regard-

\$SNS MEA RESULT OFFSET TAB RAD6[4] ... offset value for radius regard-

ing 2nd radius and 5th peripheral speed

ing 3rd radius and 5th peripheral speed

ing 4th radius and 5th peripheral speed

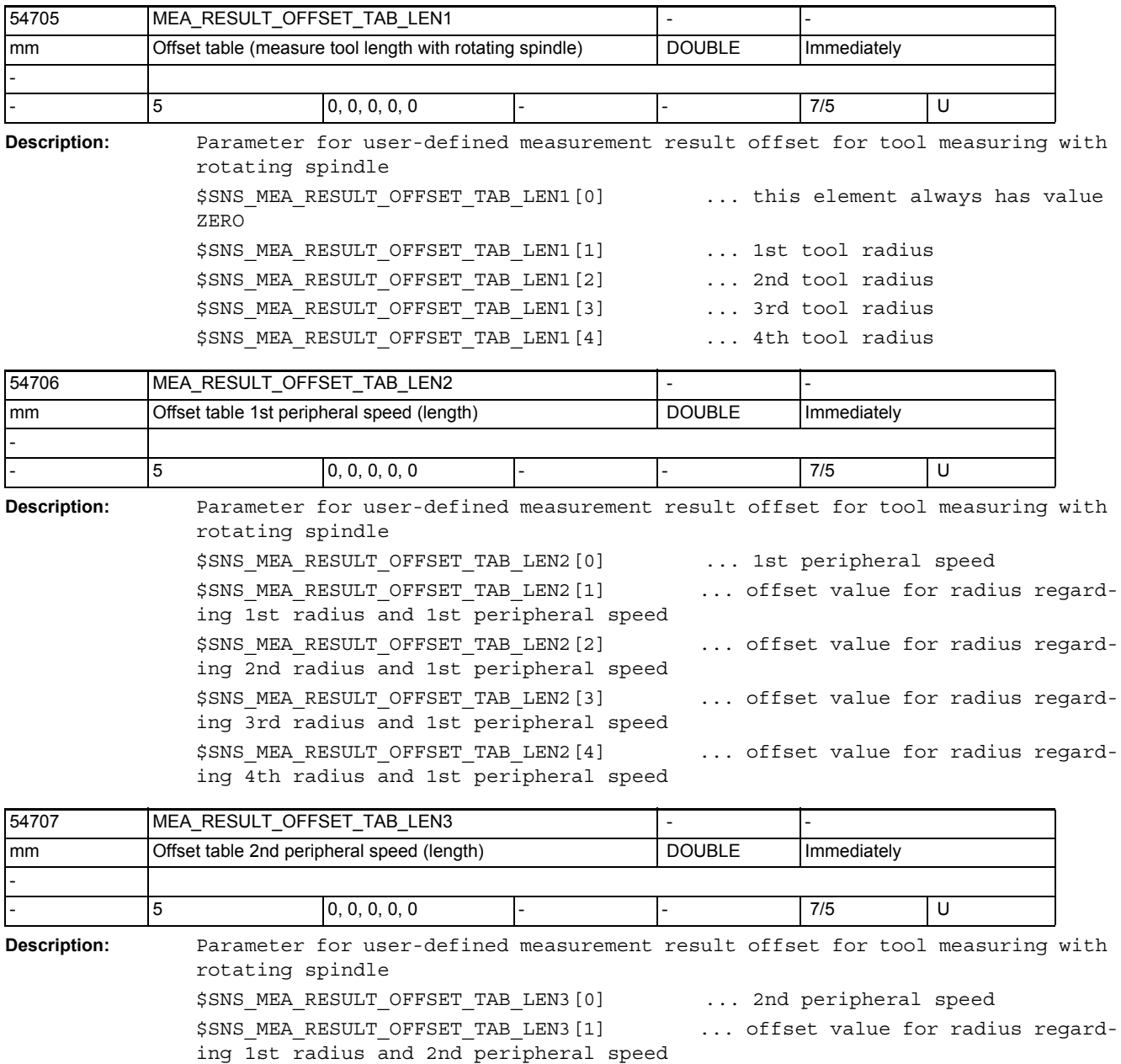

\$SNS MEA RESULT OFFSET TAB LEN3[2] ... offset value for radius regard-

\$SNS\_MEA\_RESULT\_OFFSET\_TAB\_LEN3[3] ... offset value for radius regard-

\$SNS\_MEA\_RESULT\_OFFSET\_TAB\_LEN3[4] ... offset value for radius regard-

ing 2nd radius and 2nd peripheral speed

ing 3rd radius and 2nd peripheral speed

ing 4th radius and 2nd peripheral speed

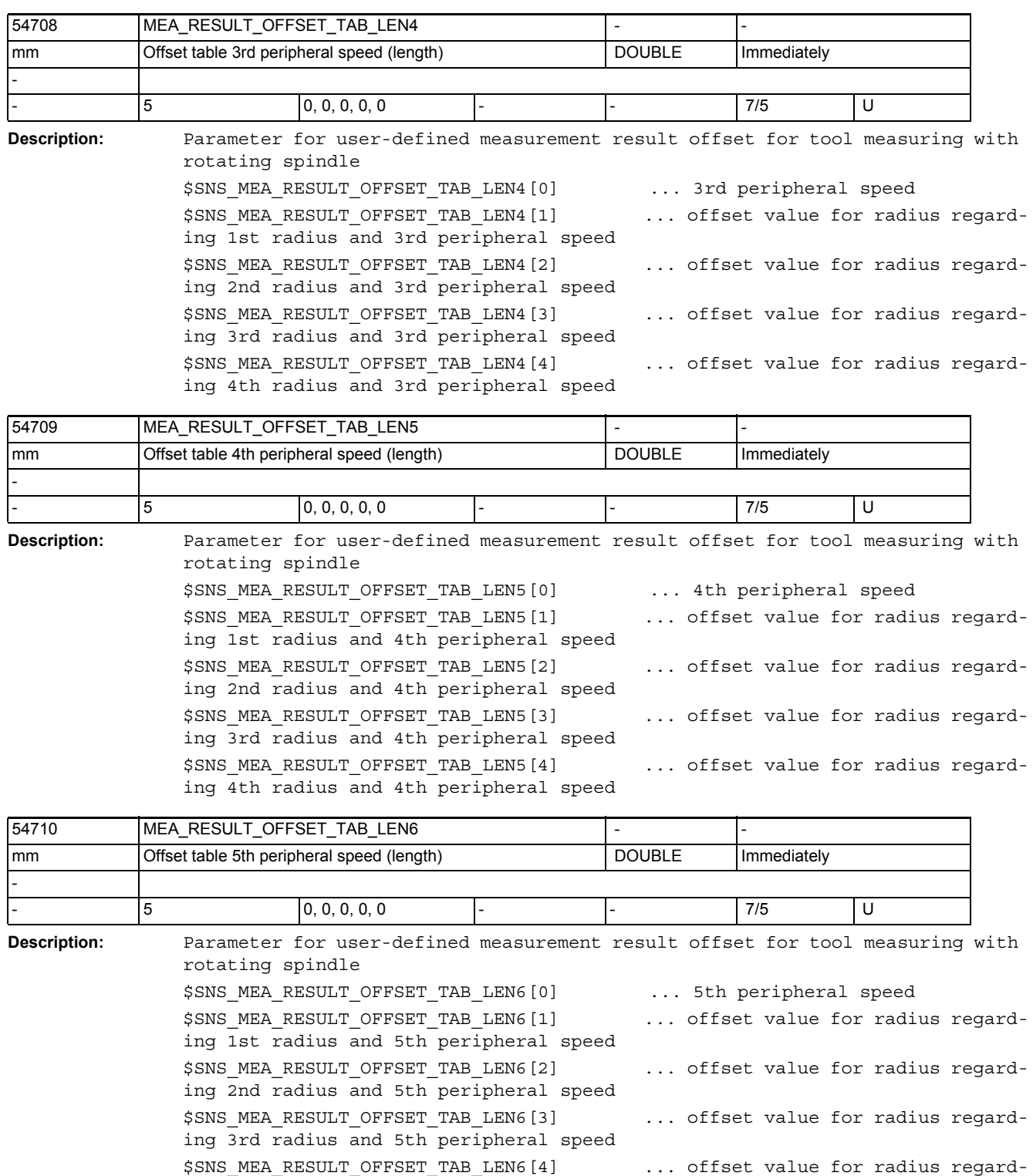

ing 4th radius and 5th peripheral speed

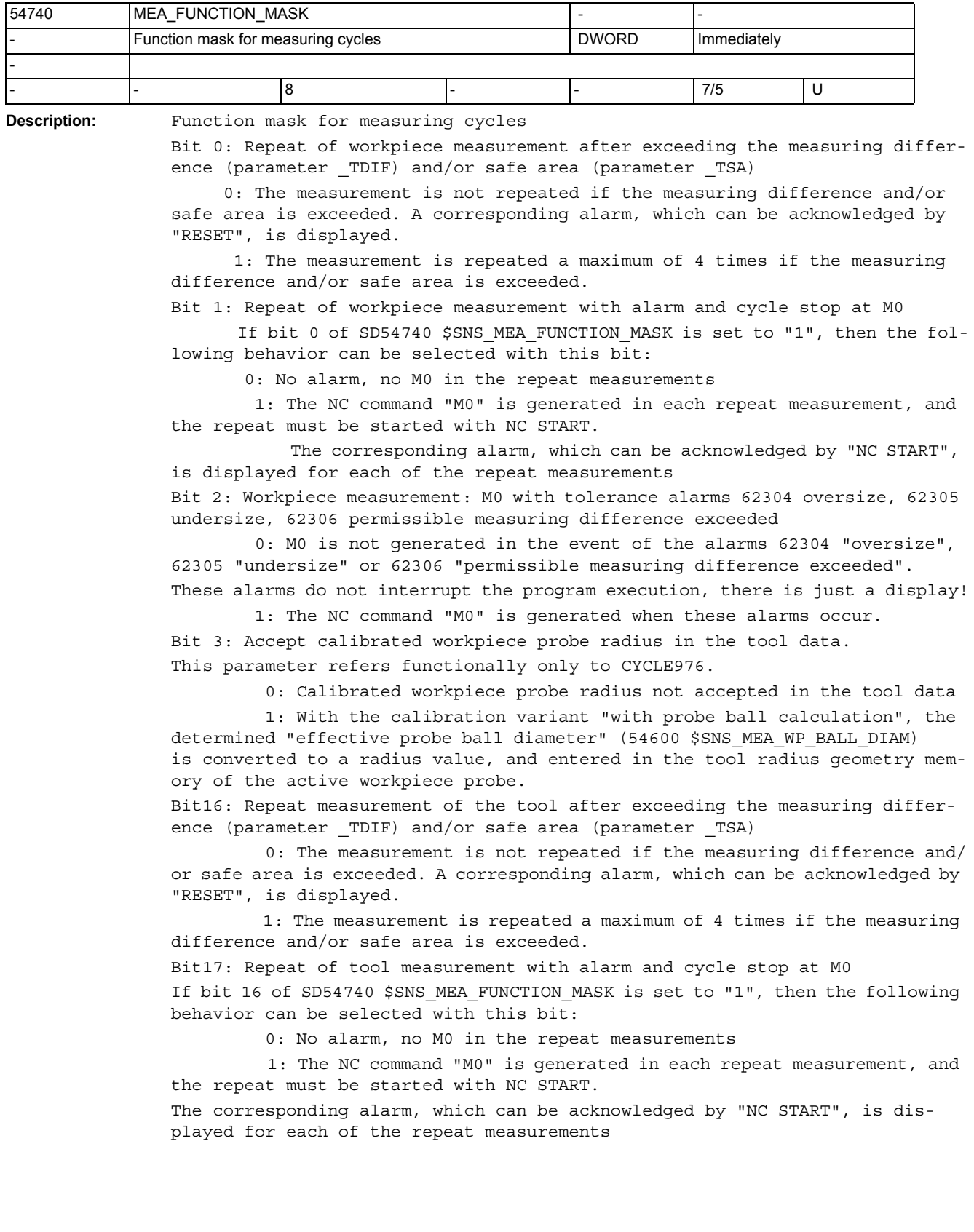

Bit 18: Tool measurement: M0 after exceeding the permissible measuring difference

 0: M0 is not generated in the event of alarm 62306 "permissible measuring difference exceeded".

This alarm does not interrupt the program execution, there is just a display! 1: The NC command "M0" is generated if this alarm occurs.

Bit19: Tool measuring milling machine: spindle speed reduction during last touching

0: Last touching without spindle speed reduction

1: Last touching with spindle speed reduction

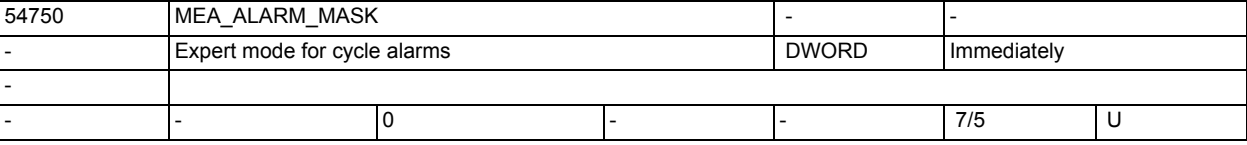

**Description:** Bit 0-7 workpiece measurement

 Bit 0 =1 alarms with cycle-internal states and codings are displayed (expert mode)!

Bit 1-7 reserved

Bit 8-16 tool measuring

Bit 0-7 reserved

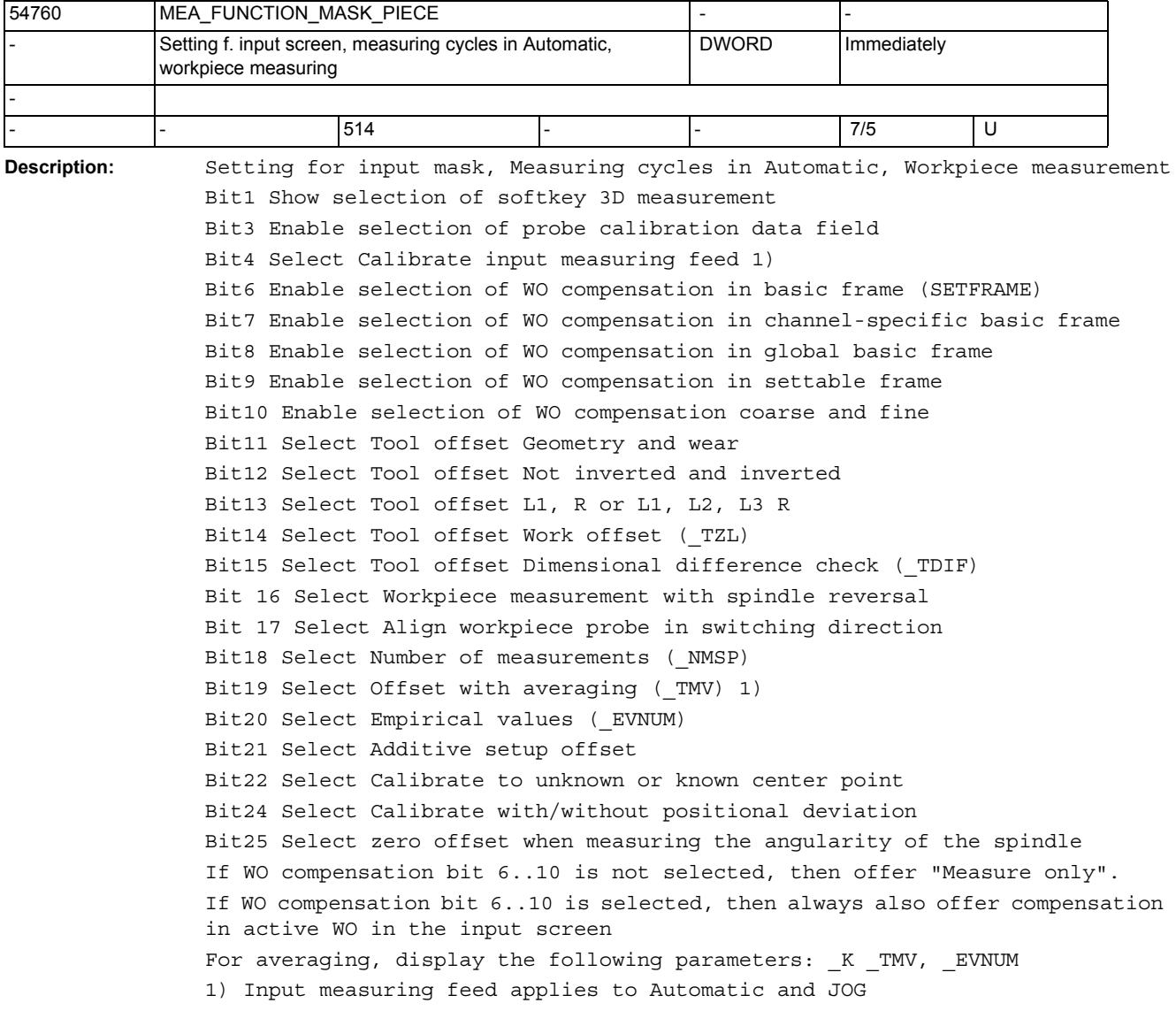

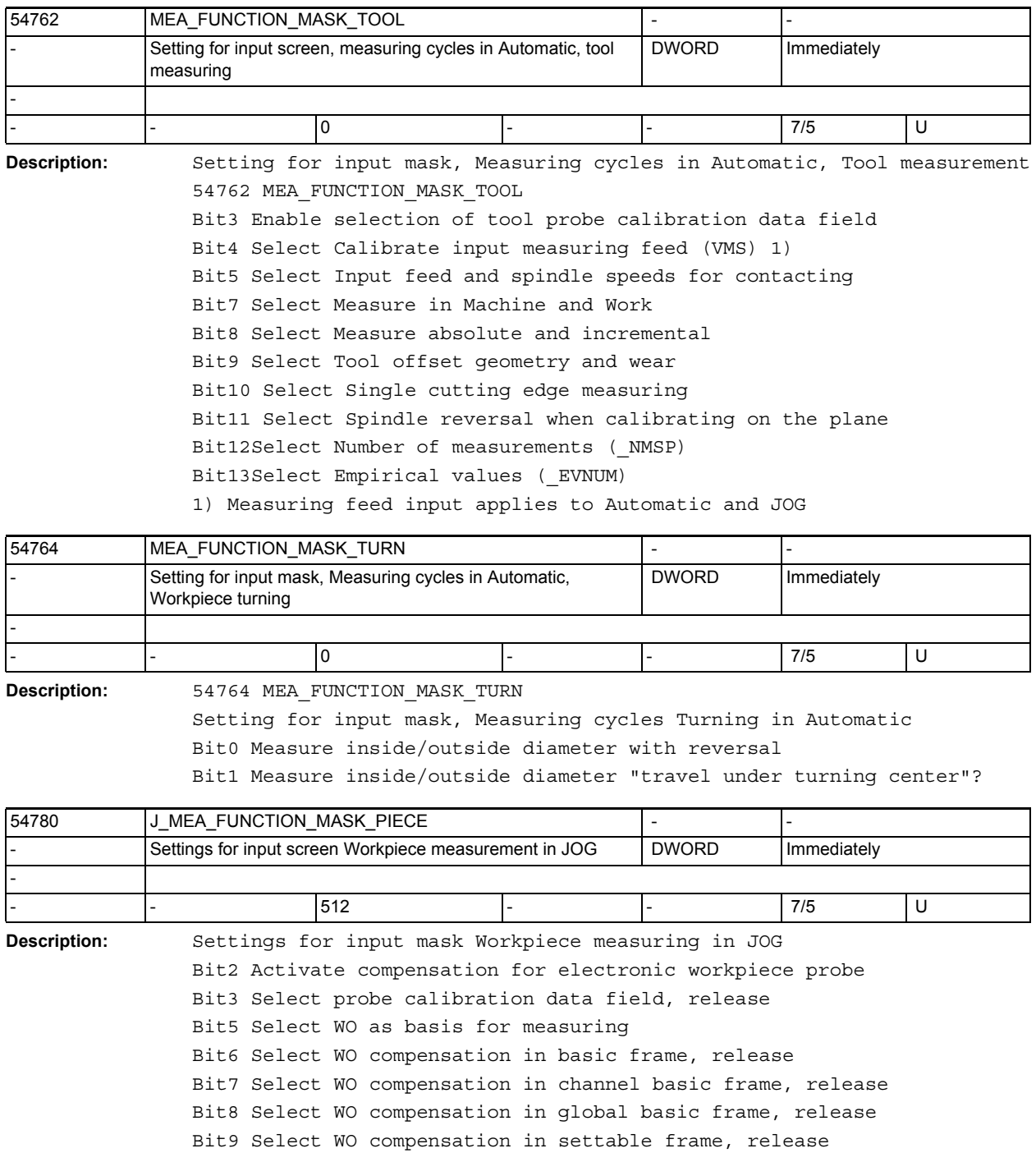

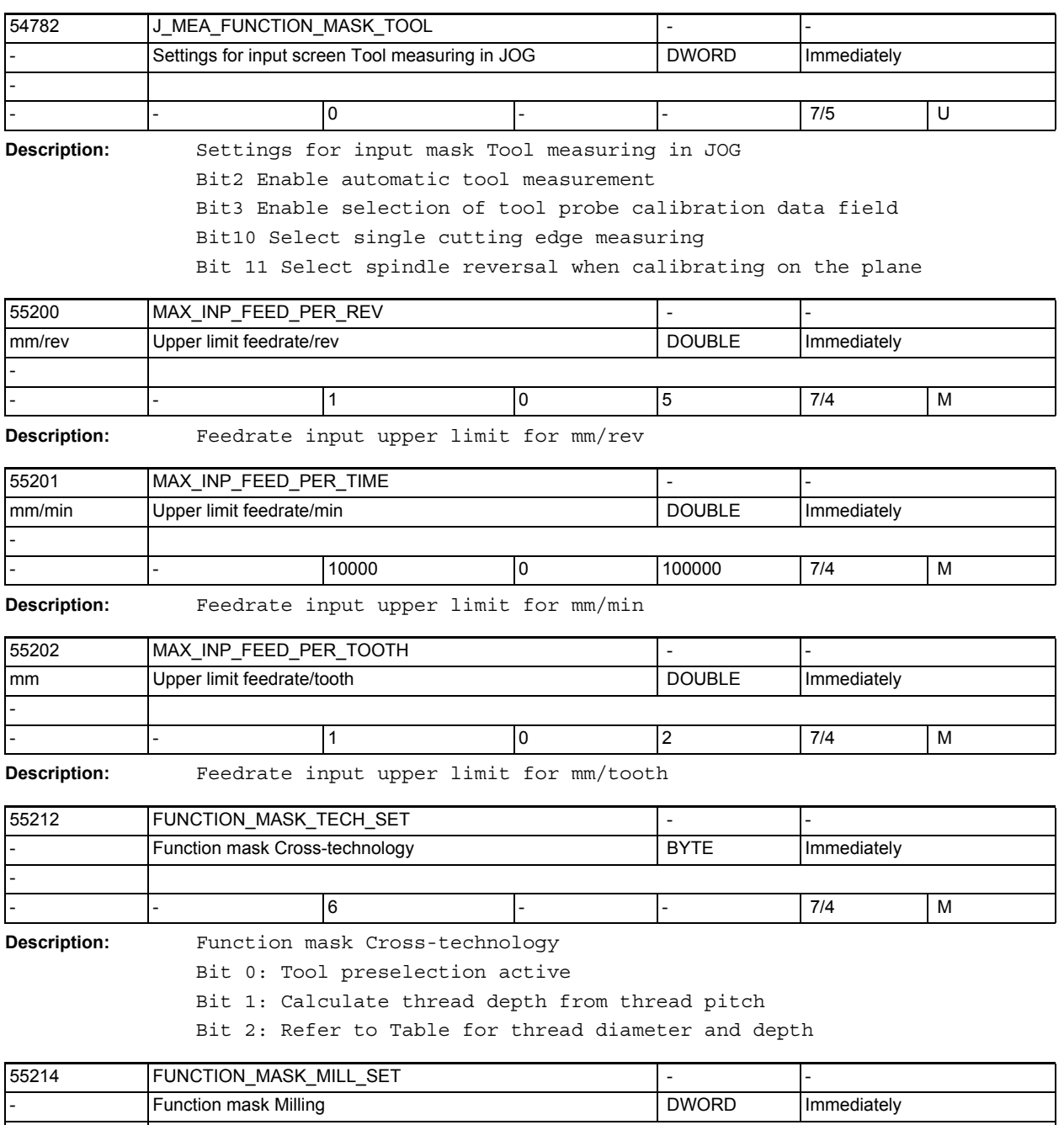

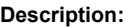

-

Function mask Milling

Bit 0: Default setting - milling cycles with synchronous operation

Bit 2: Depth calculation in milling cycles without parameter SC

- - 5 - - 7/4 M

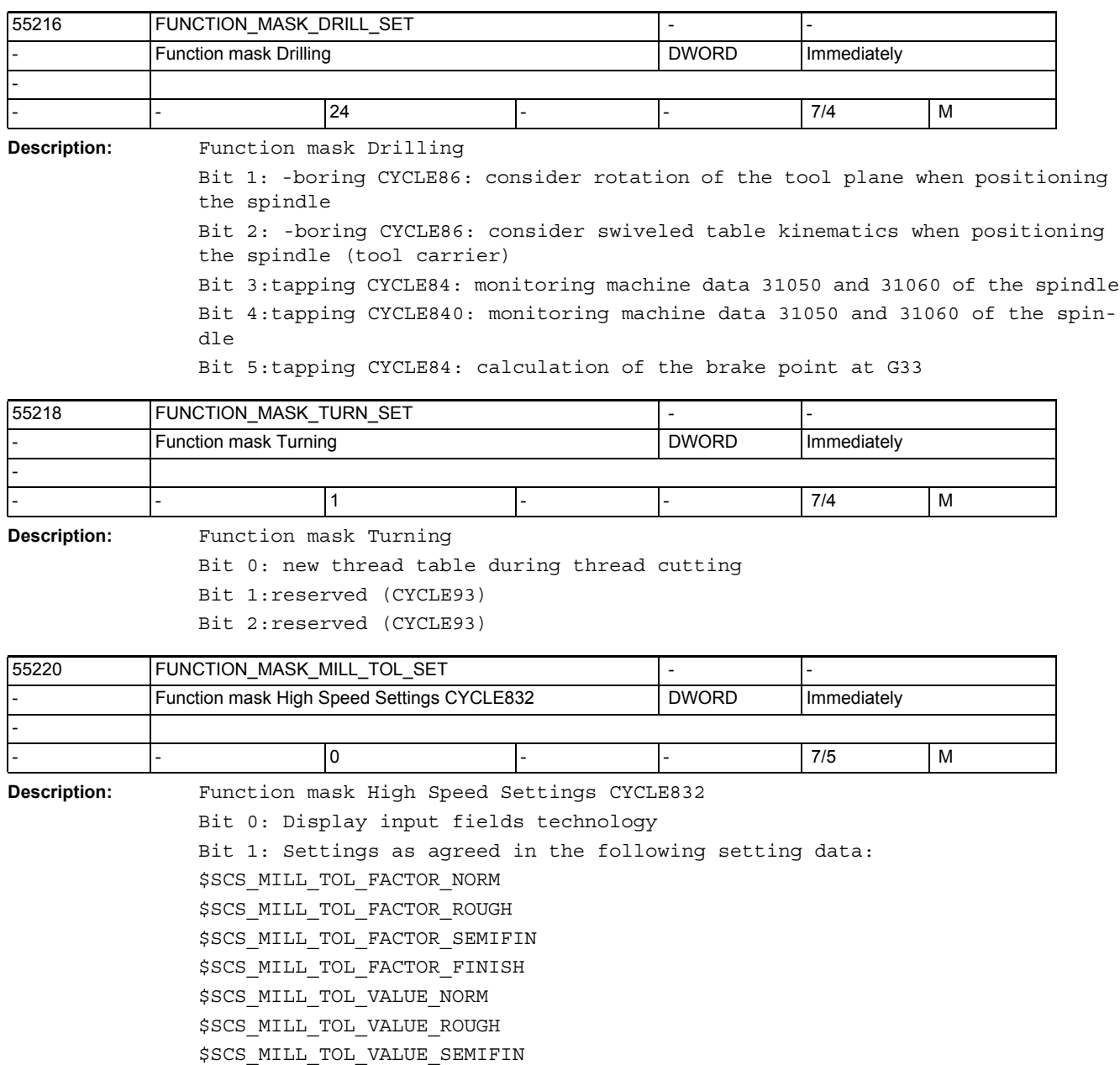

\$SCS\_MILL\_TOL\_VALUE\_FINISH

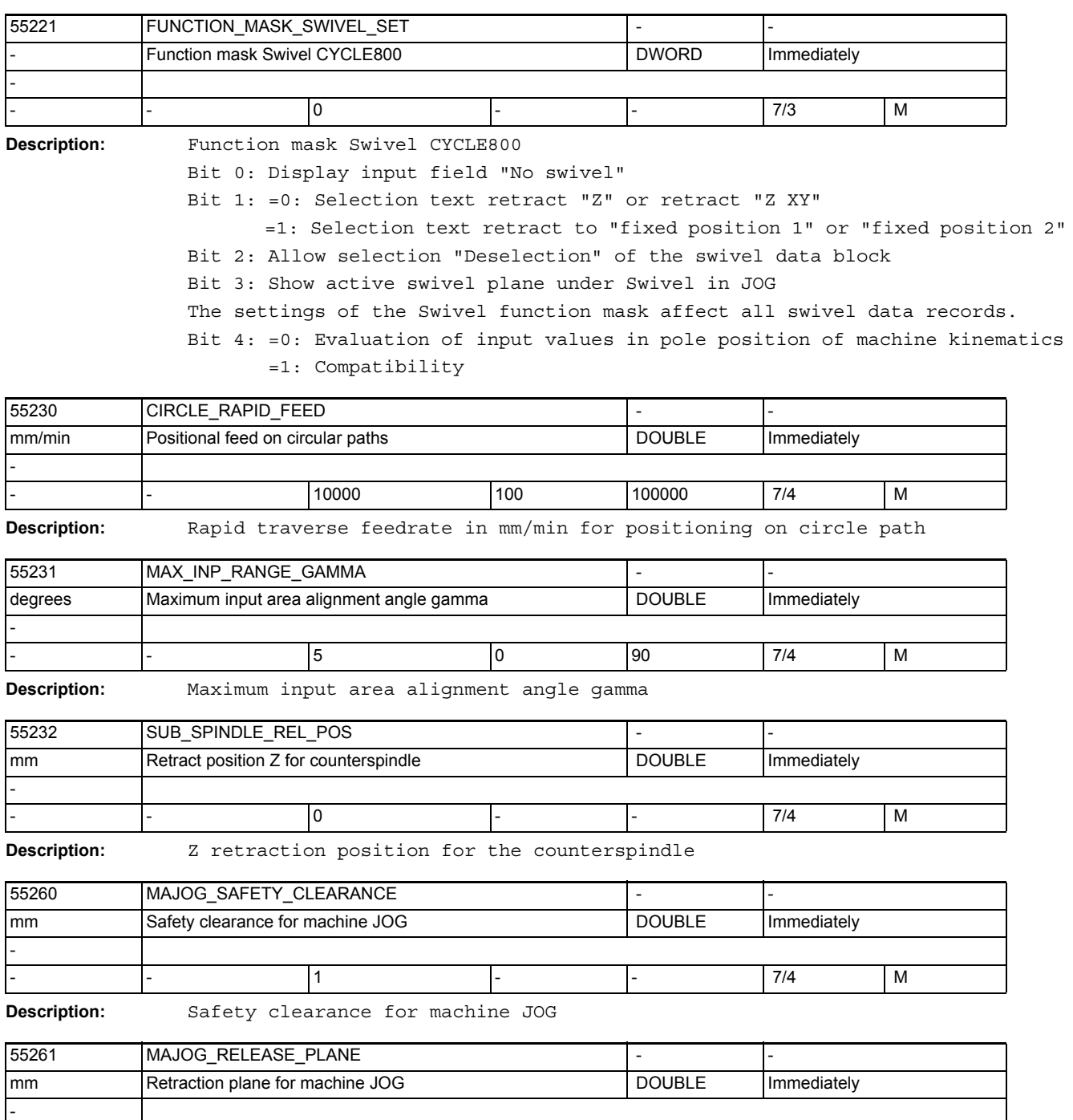

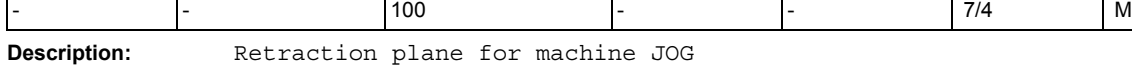

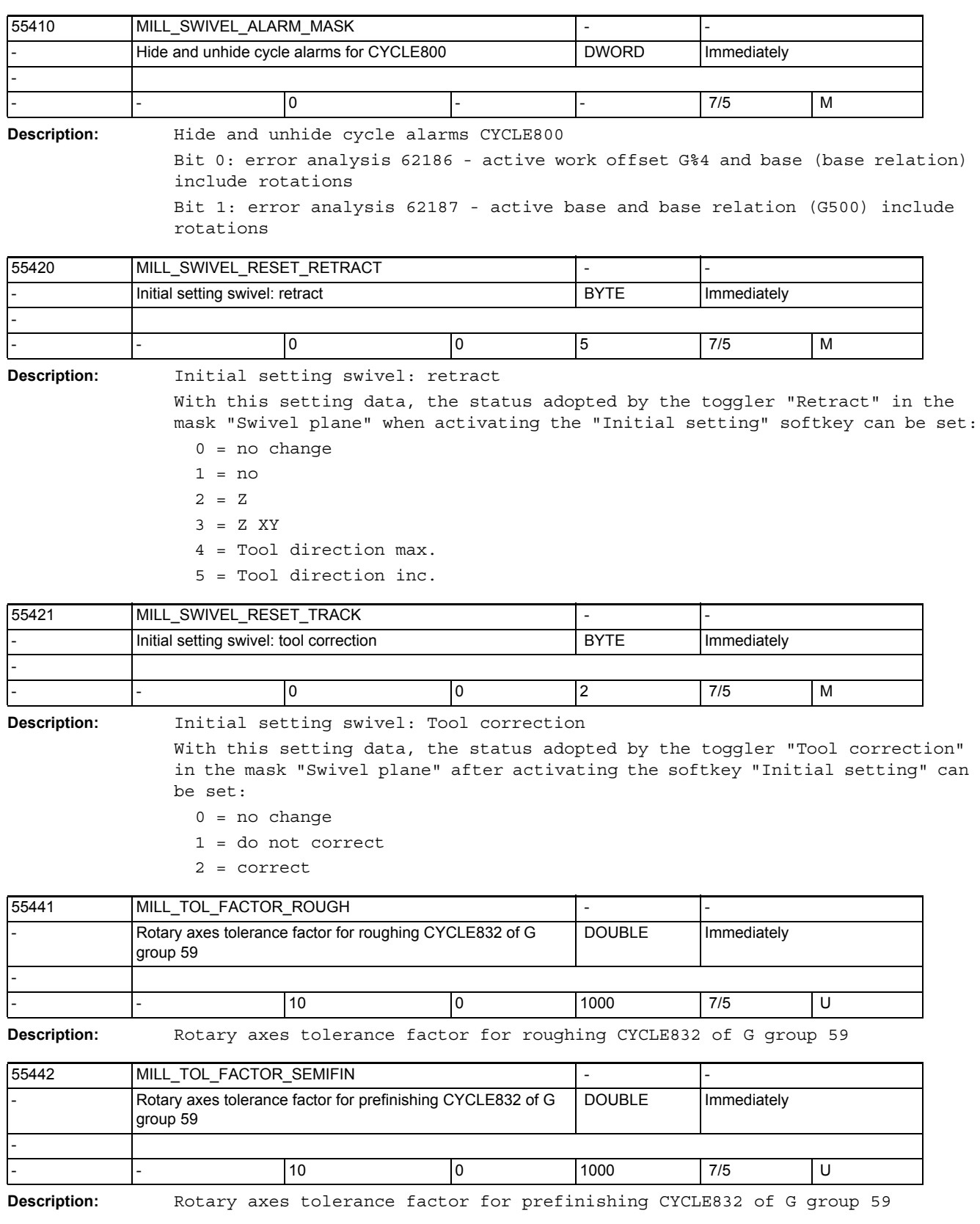

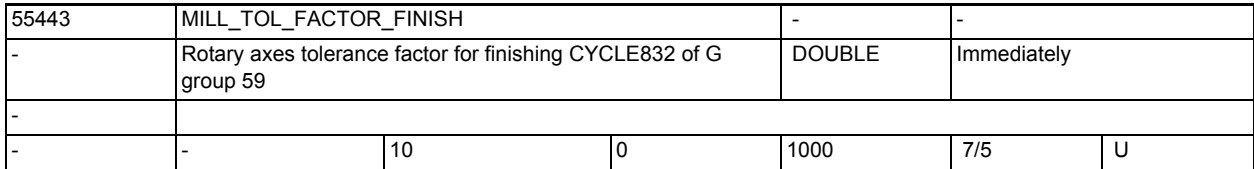

**Description:** Rotary axes tolerance factor for finishing CYCLE832 of G group 59

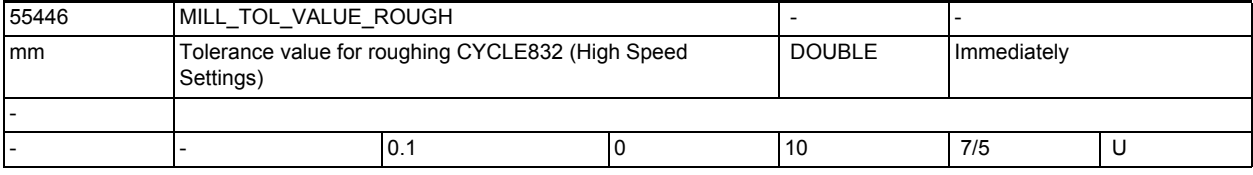

**Description:** Tolerance value for roughing CYCLE832

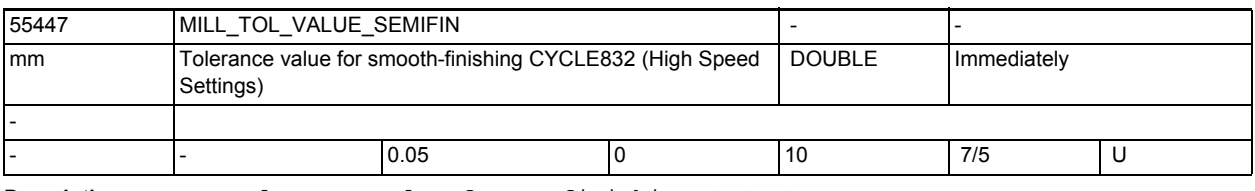

**Description:** Tolerance value for prefinishing CYCLE832

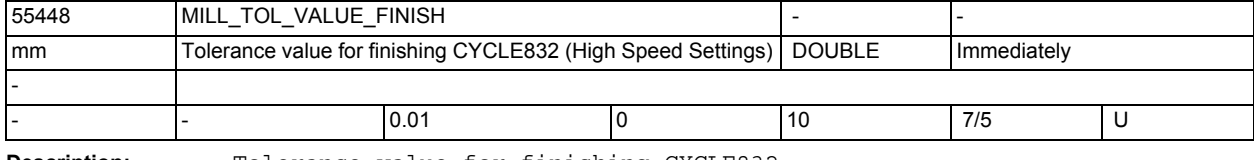

**Description:** Tolerance value for finishing CYCLE832

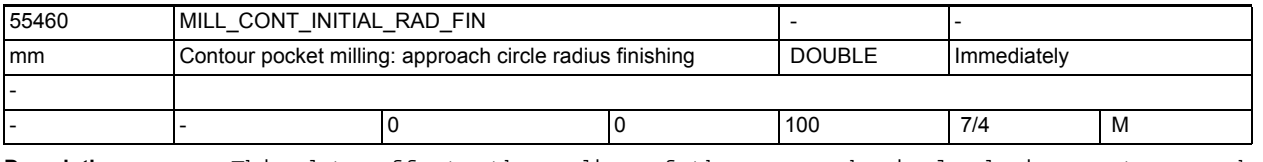

**Description:** This data affects the radius of the approach circle during contour pocket finishing.

> 0: the radius is selected to maintain a safety clearance to the finishing allowance in the starting point.

>0: the radius is selected to maintain the value of this setting data to the finishing allowance in the starting point.

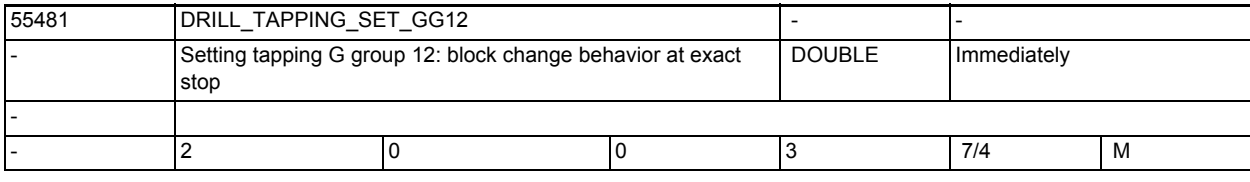

**Description:** Settings for tapping G group 12 cycle CYCLE84 and CYCLE840:

G group 12: block change behavior at exact stop (G60)

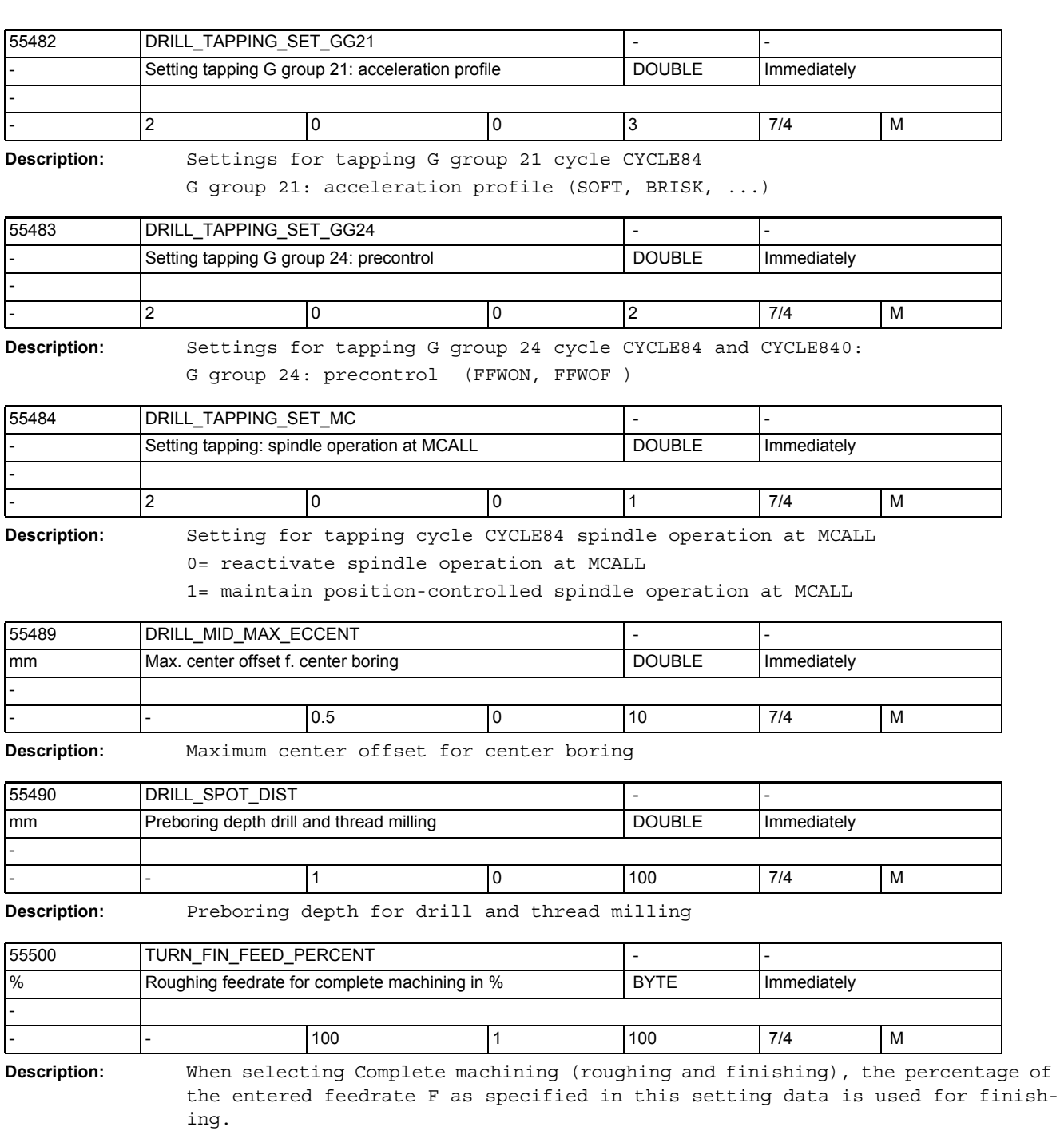

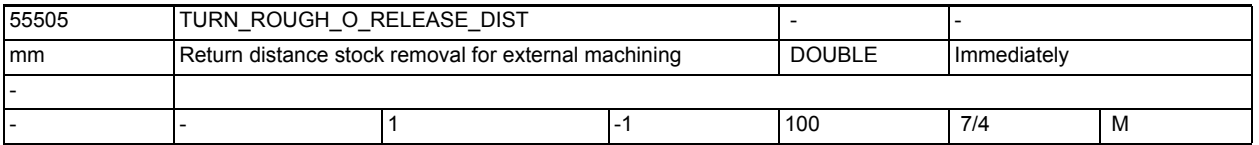

**Description:** This setting data defines the distance by which the tool is returned from the contour during stock removal of an outer corner. This does not apply to stock removal of a contour.

<sup>-1:</sup> the distance is specified internally.

| 55506      | TURN ROUGH I RELEASE DIST                            |     |  |               |                    |   |
|------------|------------------------------------------------------|-----|--|---------------|--------------------|---|
| <b>Imm</b> | Return distance stock removal for internal machining |     |  | <b>DOUBLE</b> | <b>Immediately</b> |   |
|            |                                                      |     |  |               |                    |   |
|            |                                                      | 0.5 |  | 100           | 7/4                | М |

**Description:** This setting data defines the distance by which the tool is returned from the contour during stock removal of an inner corner. This does not apply to stock removal of a contour.

-1: the distance is specified internally.

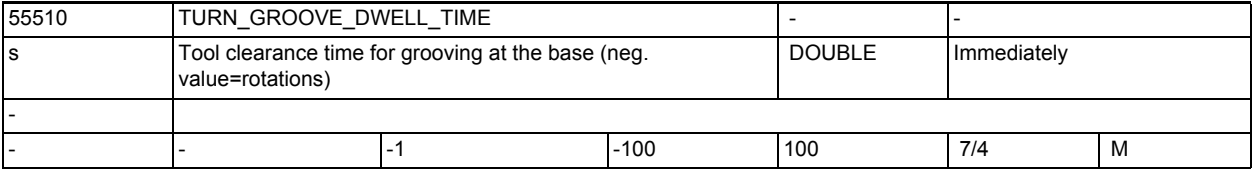

**Description:** If a tool clearance time occurs in a cycle, e.g. deep hole drilling, grooving, the value of this setting data is used

• negative value in spindle revolutions

positive value in seconds

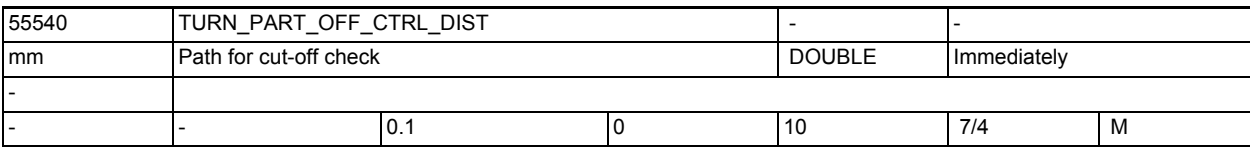

**Description:** Path for cut-off check

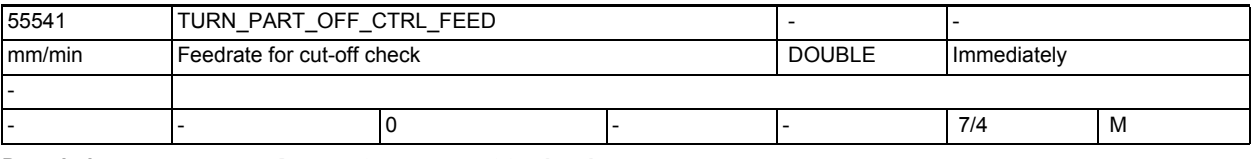

**Description:** Feedrate for cut-off check

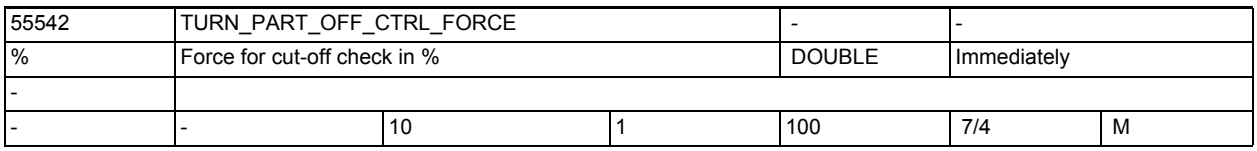

**Description:** Force in percent for cut-off check

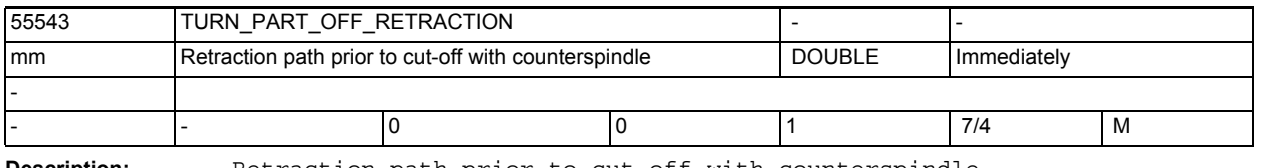

**Description:** Retraction path prior to cut-off with counterspindle

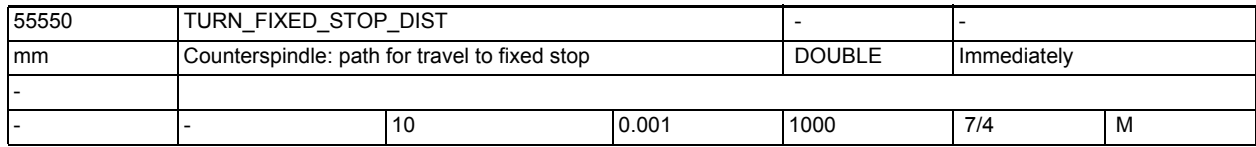

**Description:** In this setting data you specify the distance to the programmed target position, after which the counterspindle travels with a special feedrate during travel to fixed stop (see 55551 \$SCS\_TURN\_FIXED\_STOP\_FEED).

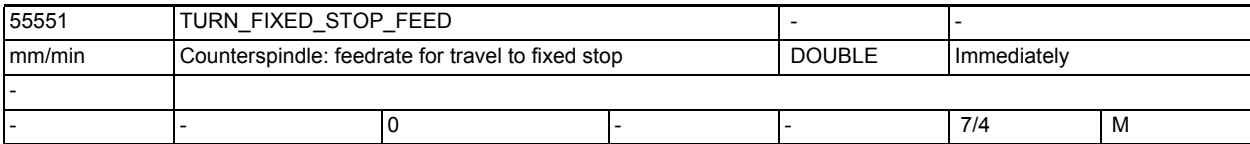

**Description:** In this setting data you specify the feedrate with which the counterspindle travels to a fixed stop. In setting data 55550 \$SCS\_TURN\_FIXED\_STOP\_DIST you specify the distance after which the tool travels in this feedrate.

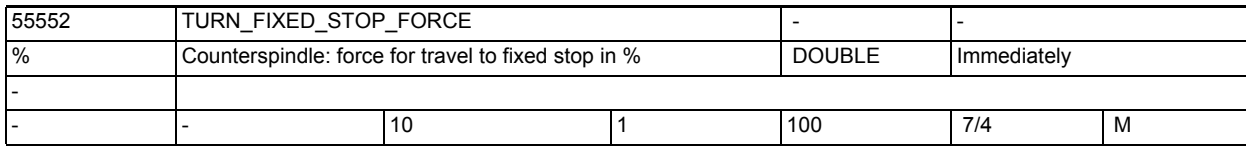

**Description:** In this setting data you specify at which percentage of the driving force the counterspindle is to stop during travel to fixed stop.

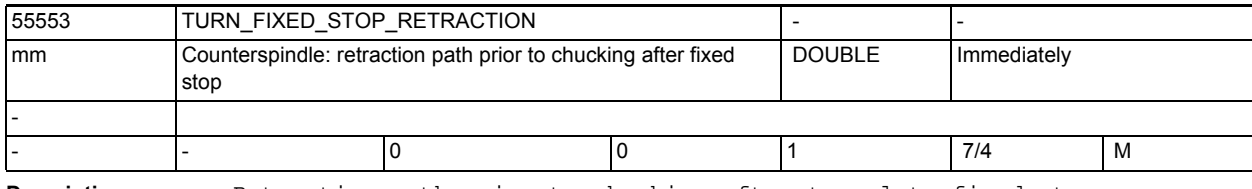

**Description:** Retraction path prior to chucking after travel to fixed stop

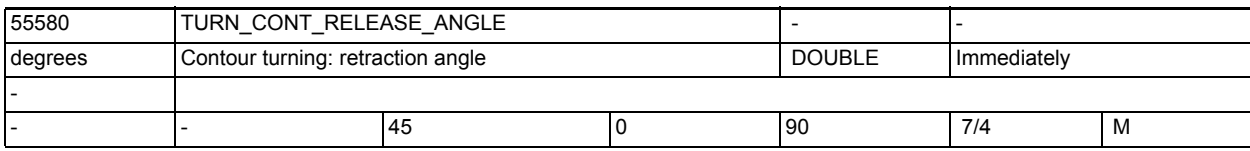

**Description:** This setting data defines the angle by which the tool is retracted from the contour during contour turning roughing.

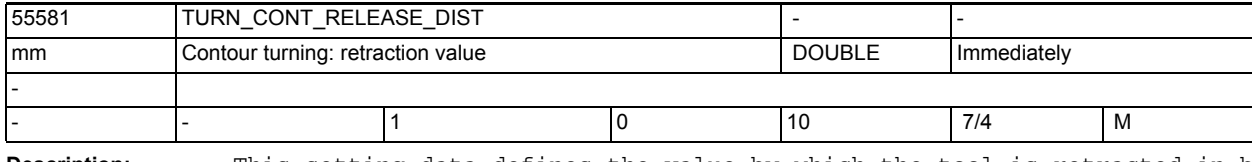

**Description:** This setting data defines the value by which the tool is retracted in both axes during contour turning roughing.

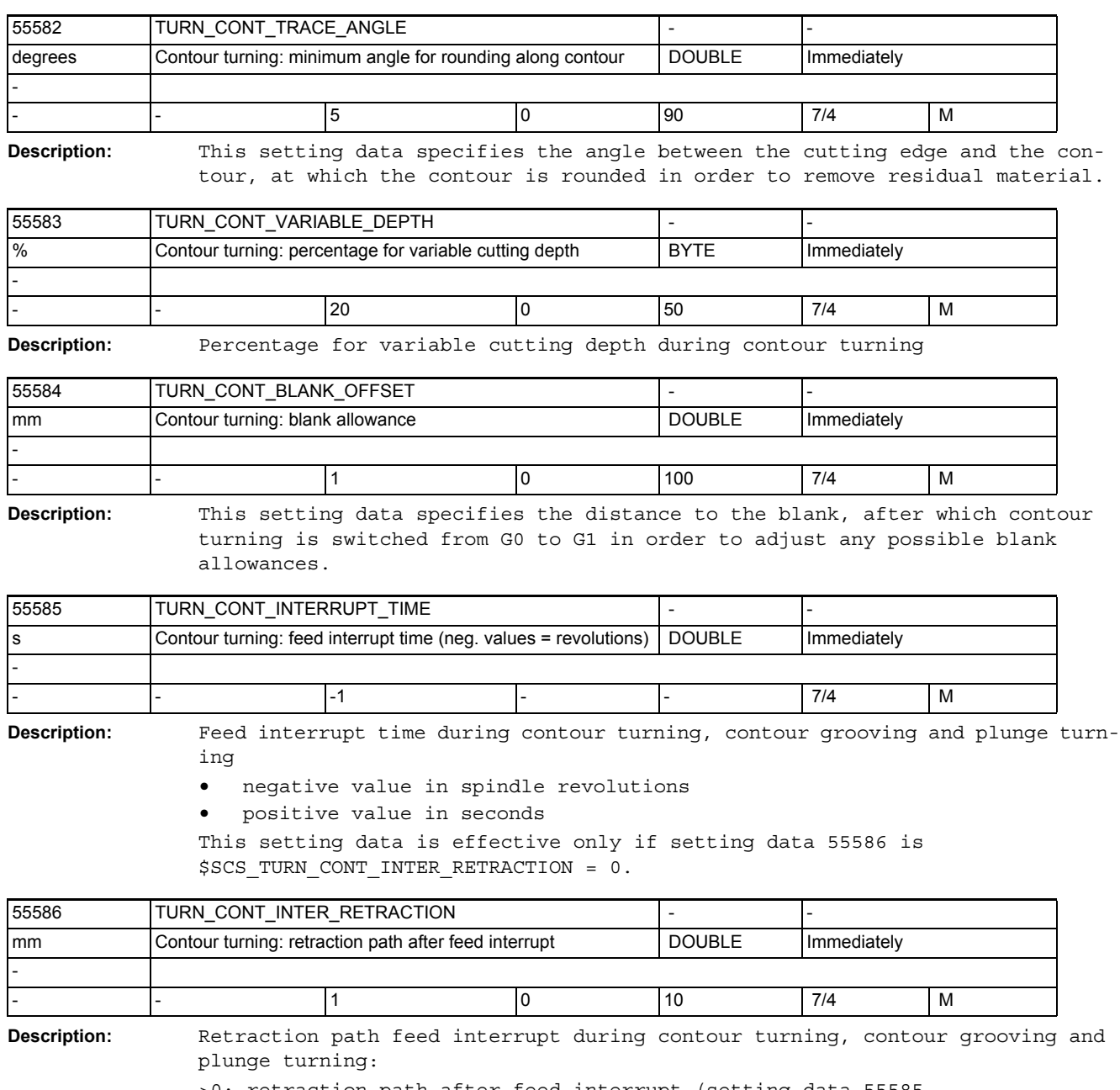

>0: retraction path after feed interrupt (setting data 55585 \$SCS\_TURN\_CONT\_INTERRUPT\_TIME is ineffective!)

=0: no retraction path

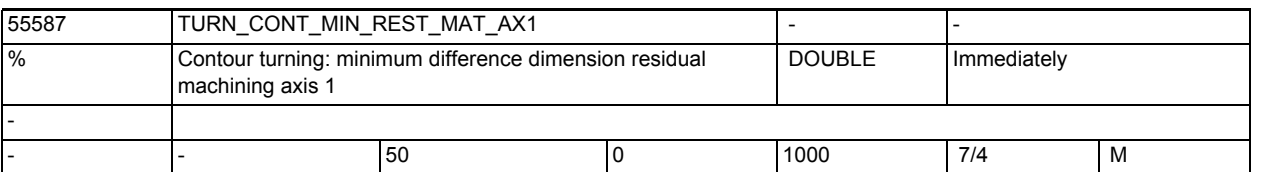

**Description:** This MD defines the limit value for stock removal of residual material in the direction of the 1st axis.

Example:

Example:

If this MD is set to 50% and if the finishing allowance is 0.5mm, the residual material which is thinner than 0.25mm is not removed in a separate machining step, but during finishing.

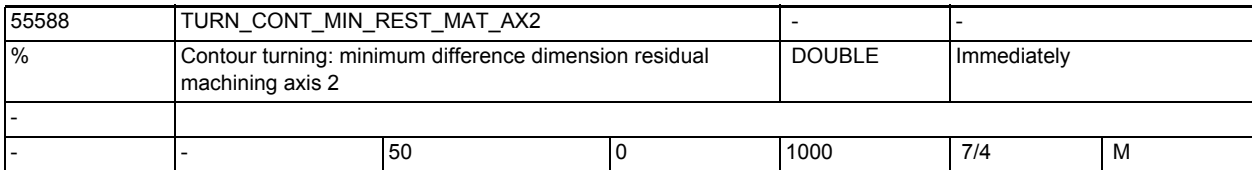

**Description:** This MD defines the limit value for stock removal of residual material in the direction of the 2nd axis.

> If this MD is set to 50% and if the finishing allowance is 0.5mm, the residual material which is thinner than 0.25mm is not removed in a separate machining step, but during finishing.

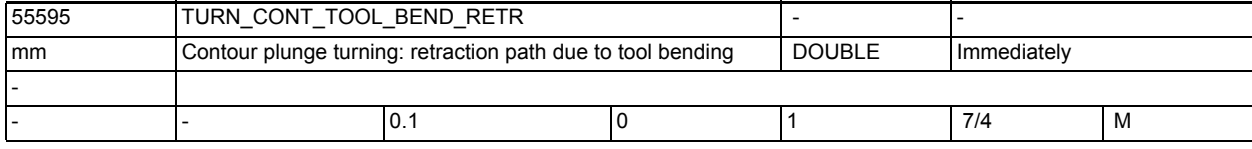

**Description:** Retraction due to tool bending during plunge turning

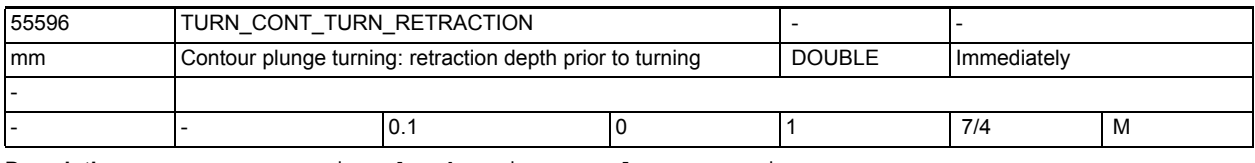

**Description:** Retraction depth prior to plunge turning

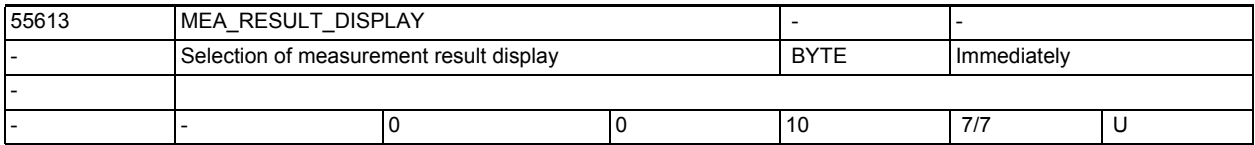

**Description:** Measurement results screen display

=0: No measurement results screen

=1: The measurement results screen is visible for a fixed time of 8 seconds =3: When the measurement results screen is visible, the cycle is stopped by an internal M0;

 on NC start the measuring cycle is resumed and the measurement results screen is deselected.

=4: The measurement results screen only appears in the case of cycle alarms 61303, 61304, 61305, 61306.

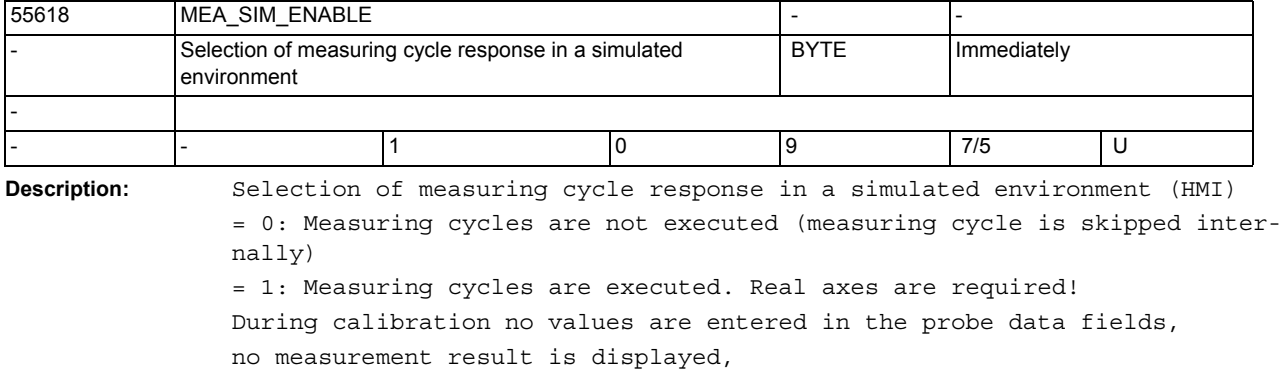

the measuring cycle is not logged,

the travel is performed without collision detection.

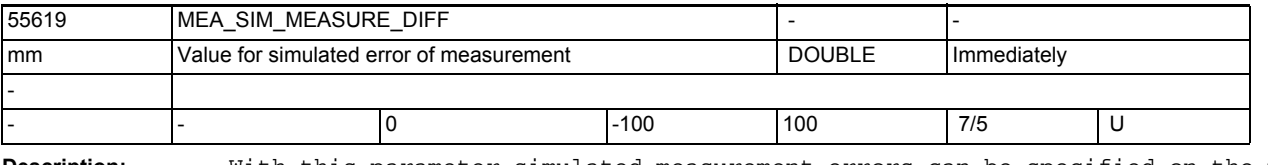

**Description:** With this parameter simulated measurement errors can be specified on the measuring points.

Provided that SD55618 \$SCS MEA SIM ENABLE=1 is used and that the measuring cycles are executed in a

simulated environment of HMI a measurement difference can be

entered in this parameter. The value of the measurement difference must be smaller than the measuring path in parameter FA!

Otherwise cycle alarm 61301 "Probe does not switch" is output during active simulation.

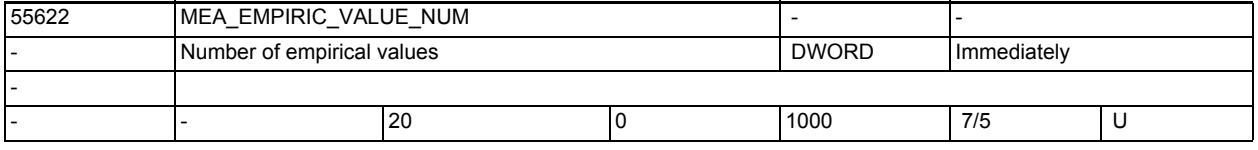

**Description:** Number of empirical values

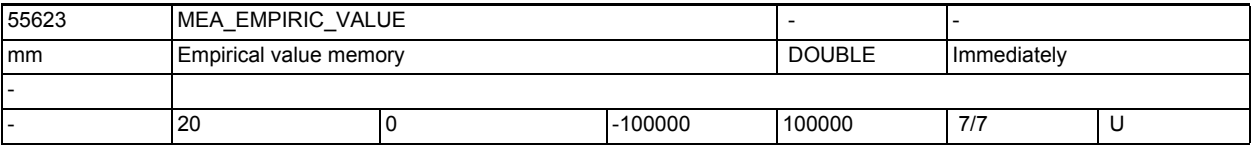

**Description:** In its default setting the empirical value memory consists of 20 memory elements.

> Using parameter \$SCS MEA EMPIRIC VALUE NUM the number of memory elements can be defined! Currently, however, these 20 memory elements cannot be changed!

In the empirical value memory, empirical values can be stored which are cleared with the currently calculated

difference between the setpoint and the actual value.

Using parameter EVNUM the empirical value element to be cleared is addressed!

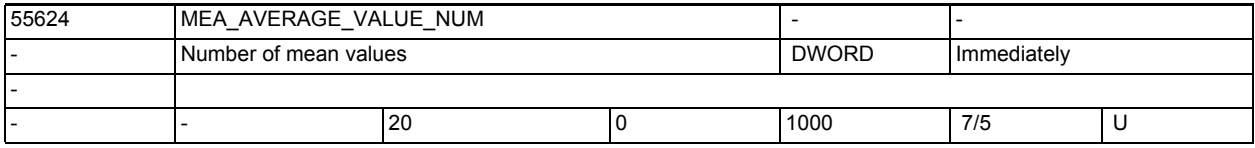

**Description:** Number of mean values

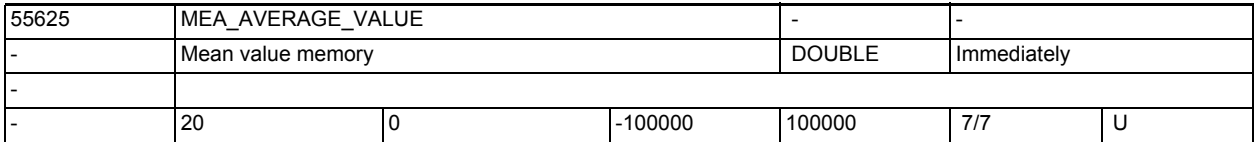

**Description:** In its default setting the mean value memory consists of 20 memory elements. Using parameter \$SCS MEA AVERAGE VALUE NUM the number of memory elements can be defined! Currently, however, these 20 memory elements cannot be changed! In the mean value memory, the mean values calculated in connection with functionality

"Automatic tool offset with mean value creation" are stored.

Using parameter EVNUM the mean value element to be used is addressed!

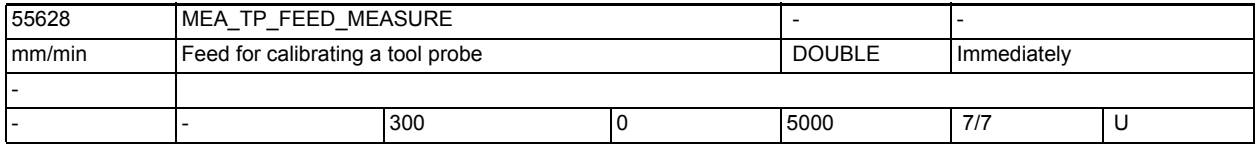

**Description:** MEA\_TP\_FEED\_MEASURE

Feed for calibrating a tool probe with stationary spindle in AUTO and JOG

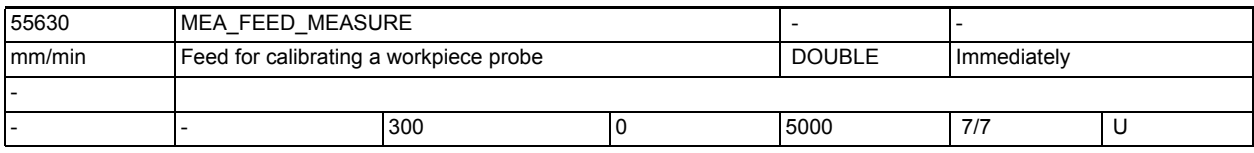

**Description:** MEA\_FEED\_MEASURE

Feed for calibrating a workpiece probe in Automatic and JOG

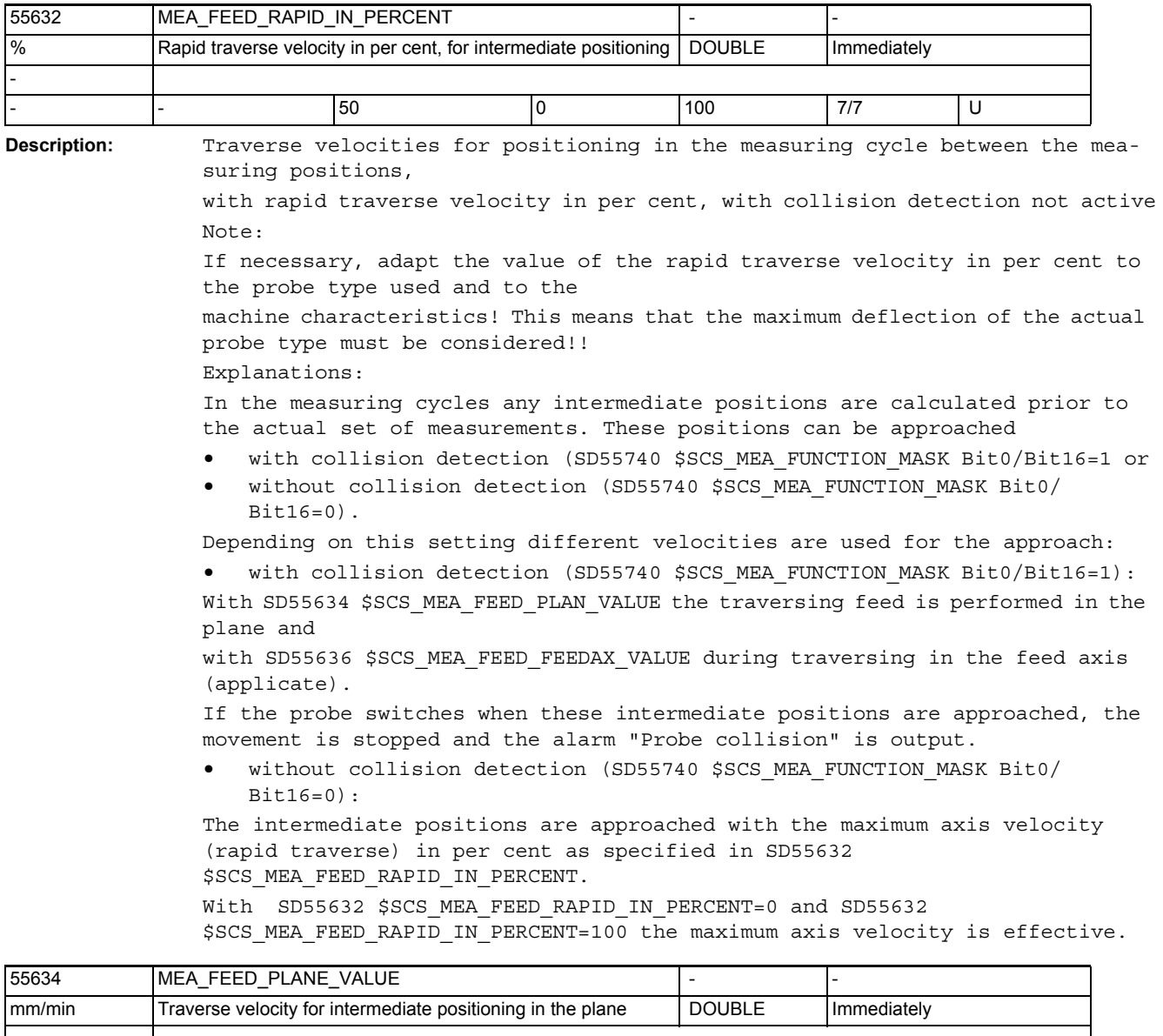

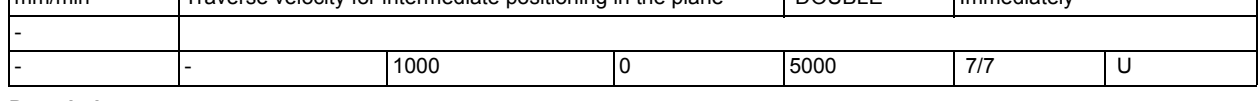

**Description:** MEA\_FEED\_MEASURE

Measure measuring feed of workpiece in Automatic and JOG

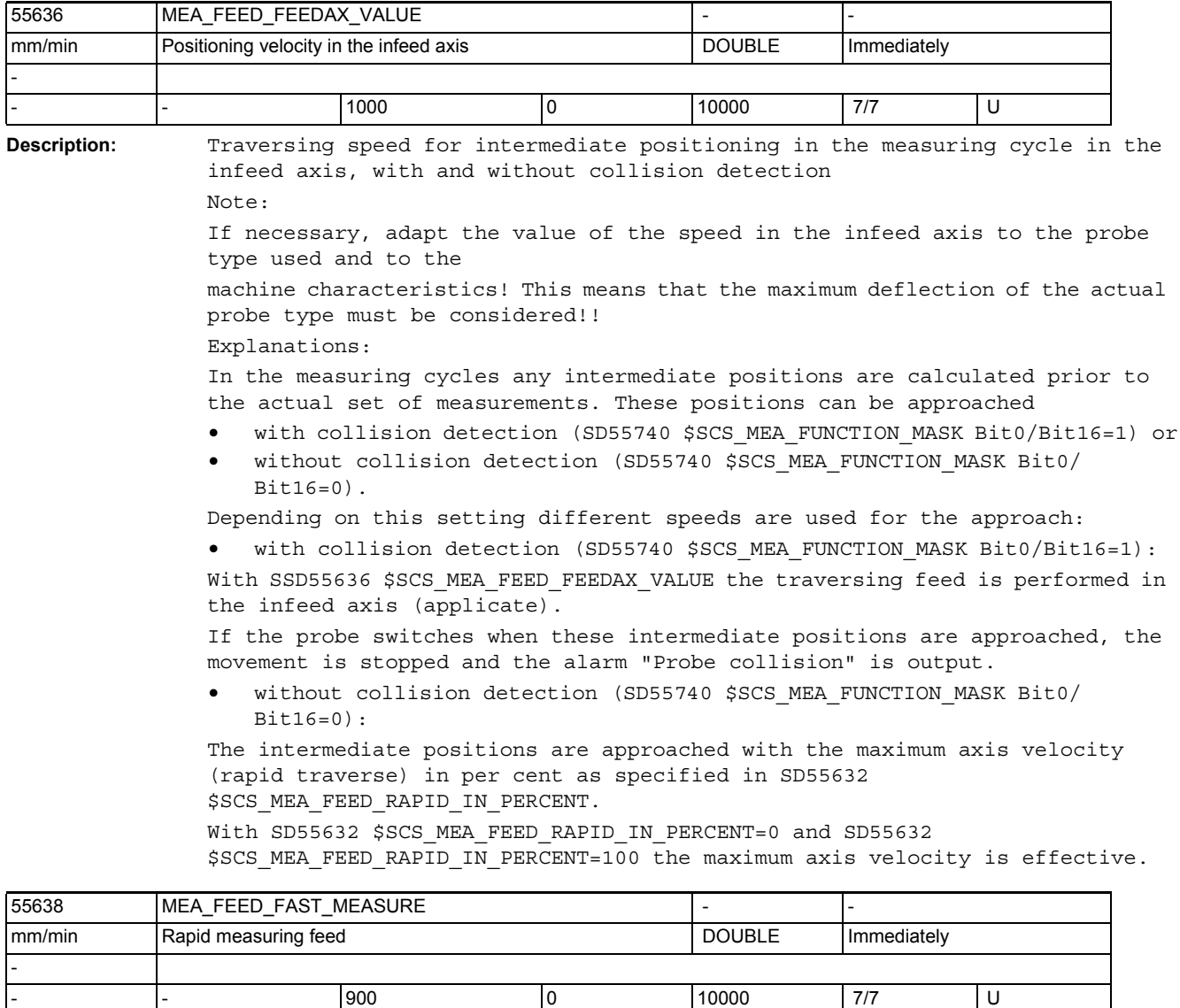

**Description:** Rapid measuring feed

Note:

If necessary, adjust the value of the velocity to the probe type used and to the machine characteristics!

This means that the maximum deflection of the actual probe type must be considered!!

The use of "Rapid measuring feed" depends of SD55740 \$SCS\_MEA\_FUNCTION\_MASK Bit4!

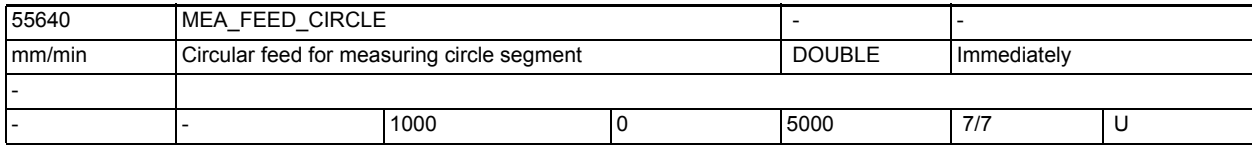

**Description:** MEA\_FEED\_CIRCLE

Circular feed for measuring circle segment

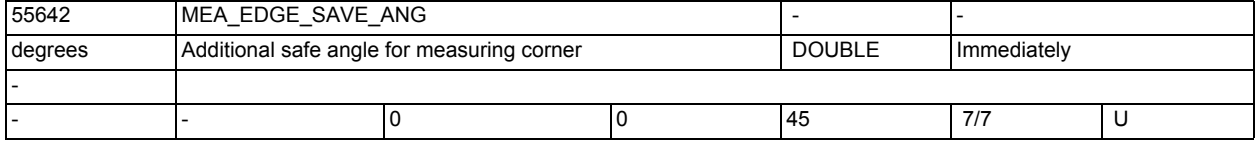

**Description:** Set \$SCS\_MEA\_EDGE\_SAVE\_ANG=10 for compatibility programs.

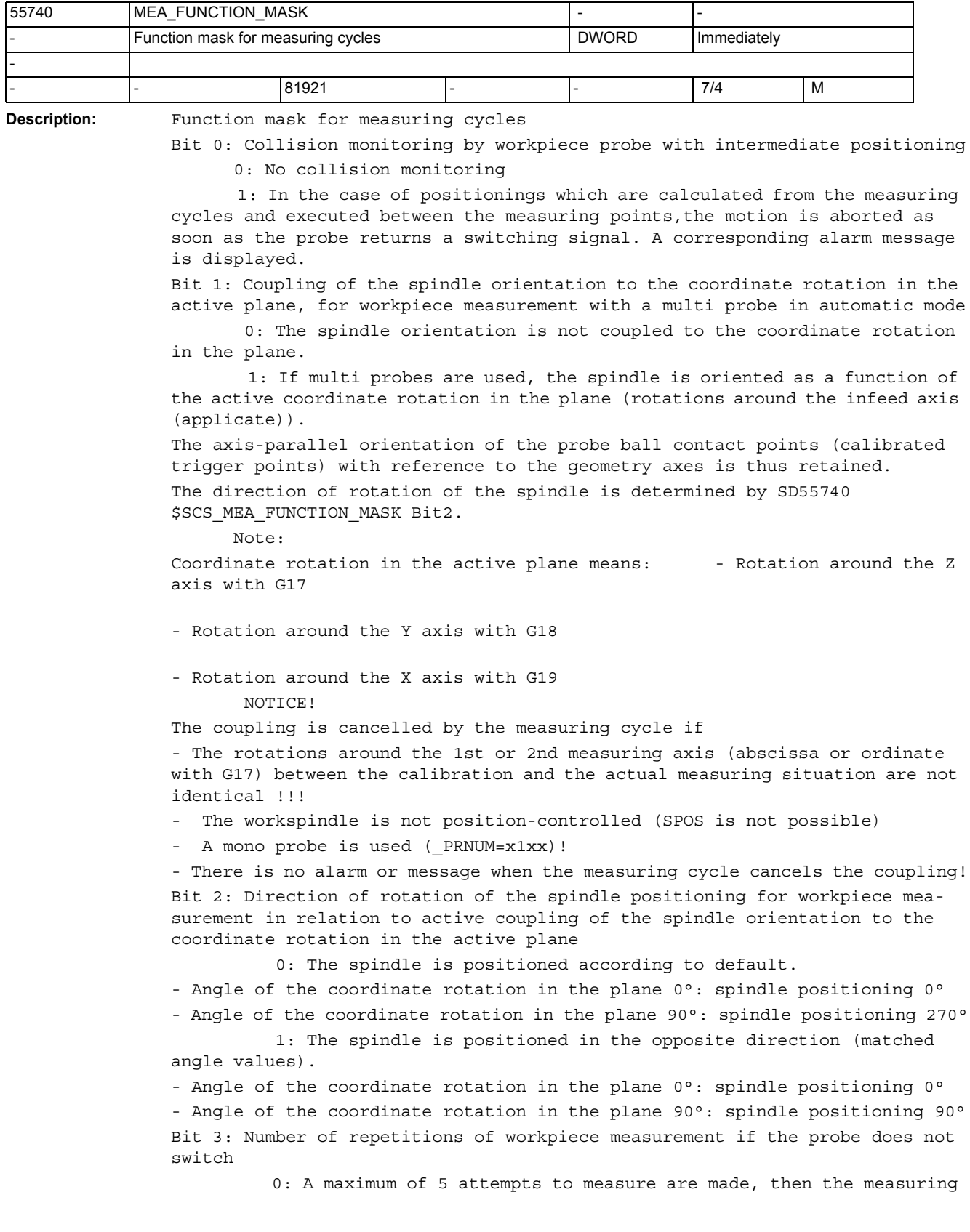

cycle alarm "Probe not switching" is output. 1: The measuring cycle alarm "Probe not switching" is generated after the first unsuccessful attempt to measure. Bit 4: Measuring feed for workpiece measurement 0: The feed generated in the cycle or the feed programmed in the parameter VMS is used for the measuring traverse. 1: The probe is initially traversed with "Fast measuring feed" SD55638 \$SCS MEA FEED FAST MEASURE, when it touches the measuring object it then retracts 2 mm from the measuring point. Now the actual measuring traverse is made with the feed from VMS. The function "Fast measuring feed" is only realized if the value in parameter  $FA$   $>=1!$ Bit 5: Retraction velocity from the measuring point during workpiece measurement 0: The retraction from the measuring point takes place with the same velocity as for intermediate positioning (SD55634 \$SCS\_MEA\_FEED\_PLANE\_VALUE). 1: The retraction velocity is the percentage of the rapid traverse velocity specified in SD55632 \$SCS\_MEA\_FEED\_RAPID\_IN\_PERCENT, and is only effective with active collision monitoring (SD55740 \$SCS MEA FUNCTION MASK Bit0). Bit 6: Workpiece measuring, probe activation/deactivation for positioning of spindles 0: No deactivation of the workpiece probe before positioning of spindles 1: Deactivation of the workpiece probe before positioning of spindles Bit 7: Measure kinematics, normalization basis of orientation vectors 0: Normalization based on calculated orientation vectors (V1xyz, V2xyz) 1: Normalization based on input values (TCARR) of orientation vectors (V1xyz, V2xyz) Bit14: Coupling of the spindle orientation to the coordinate rotation around the infeed axis for workpiece measurement with a multi probe in measuring in JOG mode 0: The current spindle orientation at NC START of the measuring task while measuring in JOG is used as the starting position for the following sequence! 1: When multi probes are used, the spindle is oriented as a function of the active coordinate rotation around the infeed axis (applicate). The axis-parallel orientation of the probe ball contact points (calibrated The direction of rotation of the spindle is determined by SD55740 \$SCS\_MEA\_FUNCTION\_MASK Bit2. Note: Coordinate rotation in the active plane means: - Rotation around the Z axis with G17 - Rotation around the Y axis with G18 - Rotation around the X axis with G19

NOTICE!

The coupling is cancelled by the measuring cycle if

- The rotations around the 1st or 2nd measuring axis (abscissa or ordinate with G17) between the calibration and the actual measuring situation are not identical !!!

- The workspindle is not position-controlled (SPOS is not possible)

- A mono probe is used!

- There is no alarm or message when the measuring cycle cancels the coupling! Bit15: Workpiece measurement calibration in a hole with a known or unknown center in measuring in JOG

0: Calibration in a hole with an unknown center

1: Calibration in a hole with a known center

Bit16: Collision monitoring with tool measurement

0: No collision monitoring

 1: In the case of positionings which are calculated from the measuring cycles and executed between the measuring points,the motion is aborted as soon as the probe returns a switching signal. A corresponding alarm message is displayed.

Bit 17: Number of repetitions of tool measurement if the probe does not switch

 0: A maximum of 5 attempts to measure are made, then the measuring cycle alarm "Probe not switching" is output.

 1: The measuring cycle alarm "Probe not switching" is generated after the first unsuccessful attempt to measure.

Bit 18: Measuring feed for tool measurement

 0: The feed generated in the cycle or the feed programmed in the parameter VMS is used for the measuring traverse.

 1: The probe is initially traversed with "Fast measuring feed" SD55638 \$SCS MEA FEED FAST MEASURE, when it touches the measuring object it then retracts 2 mm from the measuring point. Now the actual measuring traverse is made with the feed from VMS. The function "Fast measuring feed" is only realized if the value in parameter FA >=1!

Bit19: Retraction velocity from the measuring point during tool measurement

 0: The retraction from the measuring point takes place at the same velocity as for intermediate positioning (SD55634 \$SCS\_MEA\_FEED\_PLANE\_VALUE).

 1: The retraction velocity is the percentage of the rapid traverse velocity specified in SD55632 \$SCS\_MEA\_FEED\_RAPID\_IN\_PERCENT, and is only effective with active collision monitoring (SD55740 \$SCS MEA FUNCTION MASK Bit16).

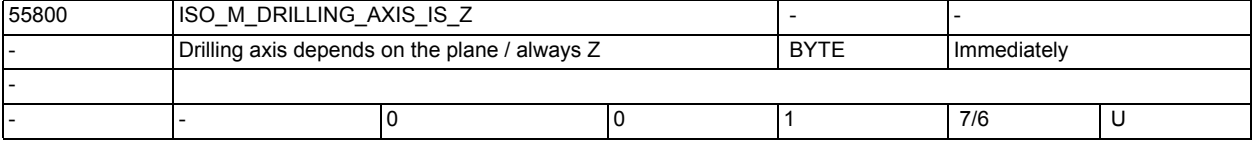

**Description:** Selection of the drilling axis

0: drilling axis is vertical to the active plane

1: drilling axis is always "Z", independently of the active plane

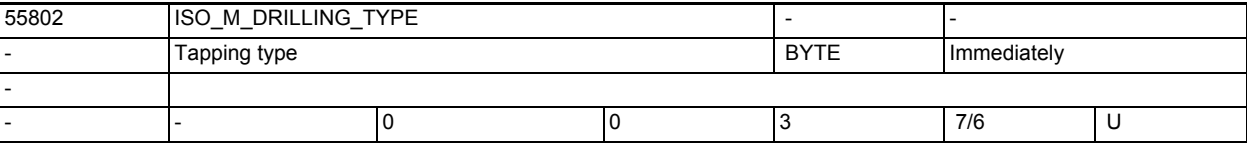

**Description:** Tapping type

0: tapping without compensating chuck

- 1: tapping with compensating chuck
- 2: deep hole tapping with chip breakage
- 3: deep hole tapping with stock removal

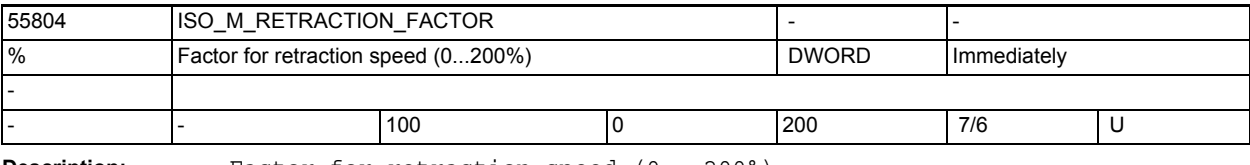

**Description:** Factor for retraction speed (0...200%)

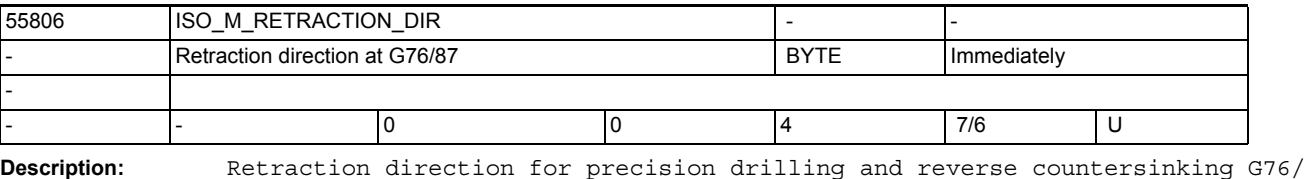

G87 0: G17(-X) G18(-Z) G19(-Y) 1: G17(+X) G18(+Z) G19(+Y) 2: G17(-X) G18(-Z) G19(-Y) 3: G17(+Y) G18(+X) G19(+Z) 4: G17(-Y) G18(-X) G19(-Z)

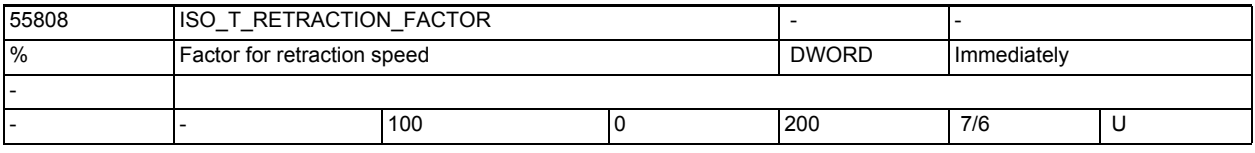

**Description:** Factor (1-200%) for retraction speed at tapping G84/G88

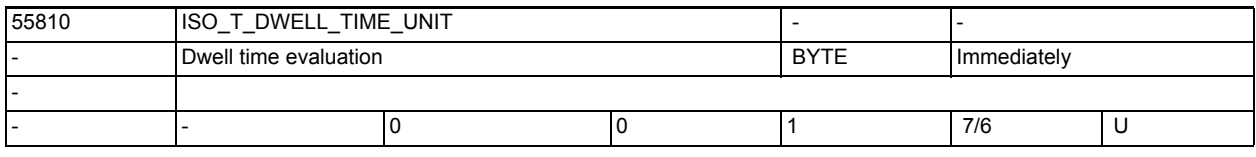

**Description:** Dwell time evaluation for deep hole drilling G83/G87

0: seconds

1: revolutions

## Compile cycles

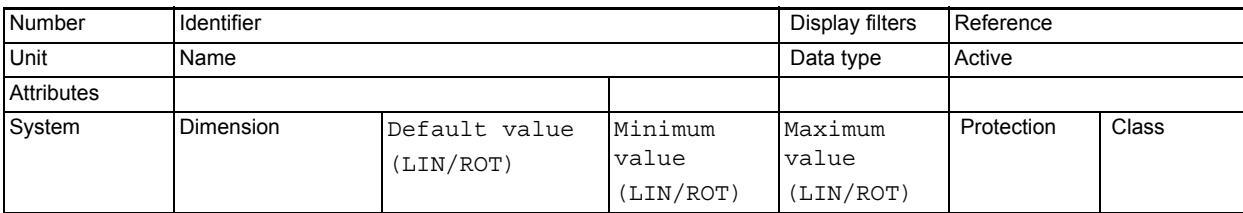

**Description:** Description

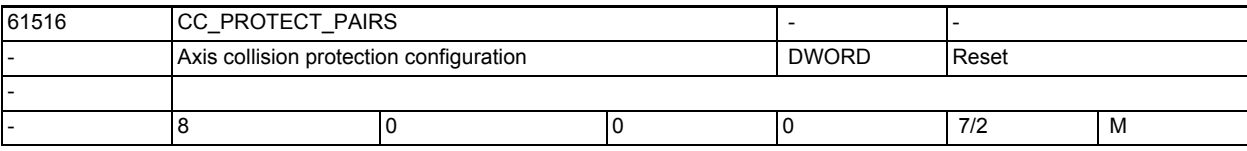

**Description:** This MD defines the axis pairs that must be protected against mutual collision. The machine axis number of the first axis is entered in the decades of 1s and 10s. The number of the second machine axis must be entered in the decades of 100s and 1000s.

> Example: \$MN\_CC\_PROTECT\_PAIRS[0] = 1201 ; axis\_1 = 1 axis\_2 = 12 When zero is entered, collision protection is deactivated.

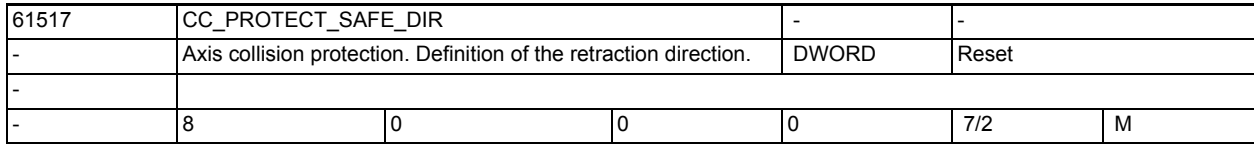

**Description:** In this MD the direction of retraction for both axes of a collision-protected axis pair is entered. Entry in the decade of 1s and 10s defines the direction of retraction of the first axis. Entry in the decade of 100s and 1000s defines that of the second axis. A value > 0 means retraction in the plus direction. 0 means retraction in the minus direction.

> The value can only be changed only if collision protection for the axis pair is inactive!

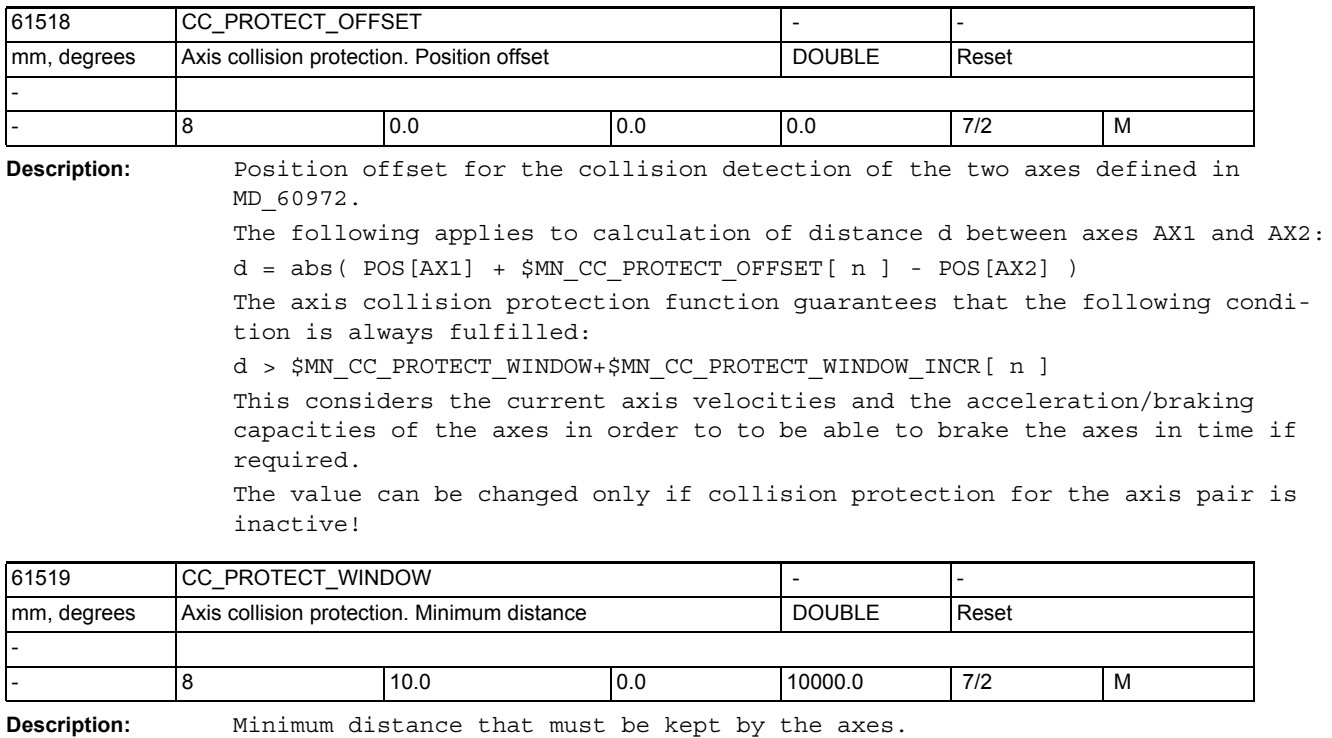

The value can be changed even if the protection is active. In this case, however, the axes must have a safe distance between them.

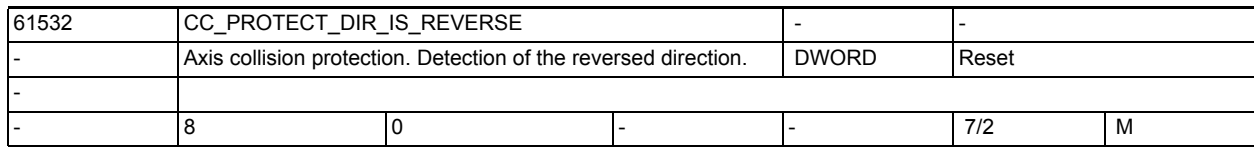

**Description:** This machine data is used to detect the reversed direction of the axes of a collision-protected pair of axes.

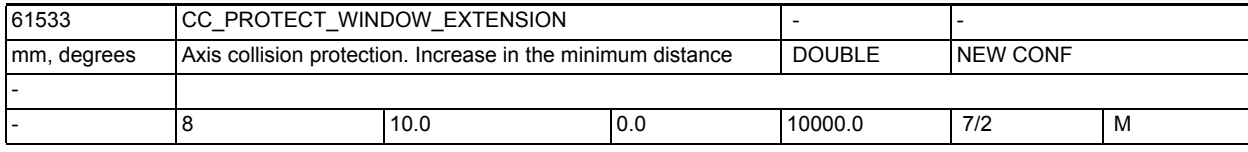

**Description:** Increasing the distance that must be kept from the axes.

The value can be changed even if the protection is active in the part program.

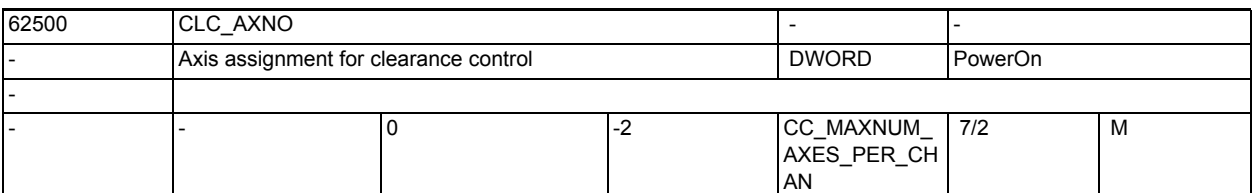

**Description:** n=0: Deactivates the clearance control

n > 0:

Activates the 1D clearance control for the channel axis with the axis number indicated under n. This axis must not be a modulo rotary axis.

n < 0: Activates the 3D clearance control.

Activation of the 3D clearance control requires configuration of at least one of the two possible 5-axis transformations in the channel.

 -1: with n = -1 the first 5-axis transformation (16 <=transformer type <=149) configured with \$MC\_TRAFO\_TYPE\_n in the 1st channel is selected for clearance control.

 -2: with n = -2 the second 5-axis transformation configured in the 1st channel is selected.

The overlaid motion acts on the axes configured as linear axes in the first three elements of \$MC\_TRAFO\_AXES\_IN\_n of the selected transformation. Configuration of 3- and 4-axis transformations is permissible (2D clearance control).

Restriction:

- Only one of the linear axes involved in clearance control must be configured as master axis of a gantry grouping.
- No axis of the clearance control must be configured as slave axis of a gantry grouping.
- Erroneous configurations are rejected after power ON with CLC alarm 75000.

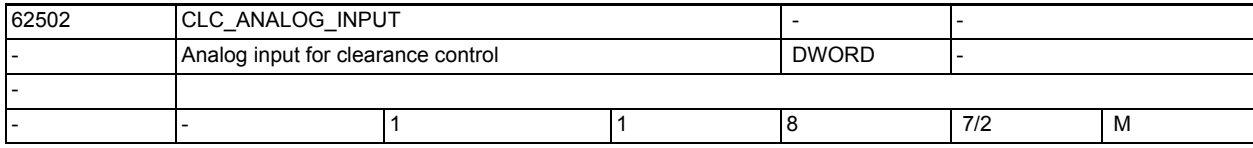

**Description:** The machine data defines the number of the analog input that is used for the clearance sensor.

> Differing from the functions realized in the interpolator (synchronized actions) the input of the clearance control cannot be influenced via PLC interface DB10 DBW148ff.

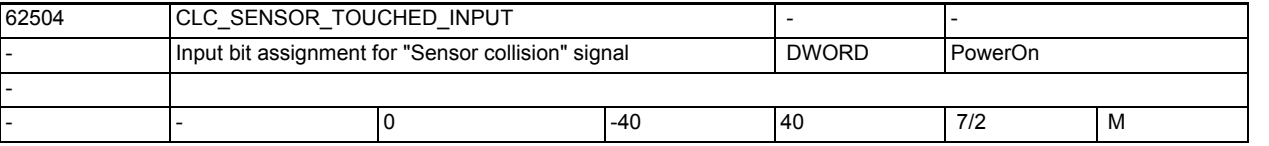

**Description:** This machine data defines the digital input that is used for collision detection.

Requirements:

- The clearance sensor has a "sensor collision" signal.
- The numbering of the digital inputs corresponds to the numbering of the corresponding system variables: \$A\_IN[n], with n = number of the digital input.
- Example: 3rd input on the 2nd input byte: \$MC\_CLC\_SENSOR\_TOUCHED\_INPUT =  $11 ; 3 + 1 * 8$

Negative values result in the corresponding input signal being used internally inverted (fail-safe).

See section 2.4, /TE1/ for sensor collision detection.

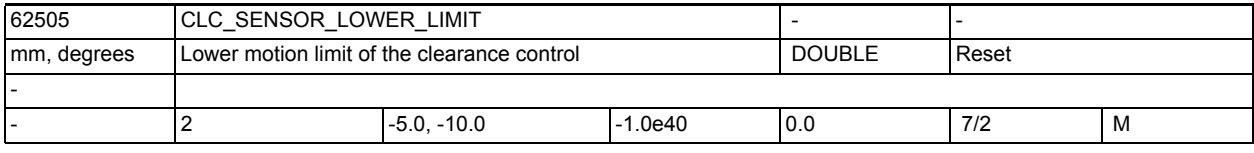

**Description:** This machine data consists of 2 field elements:

• CLC\_SENSOR\_LOWER\_LIMIT[0]

With the first field element the lower limit for the deviation from the sensor-controlled machine position from the programmed position is entered. As soon as the limit is reached, PLC signal DB21.DBX37.4 is set and CLC alarm

75020 is displayed: • CLC\_SENSOR\_LOWER\_LIMIT[1]

The second field element limits the value of the maximum lower motion limit that can be programmed.

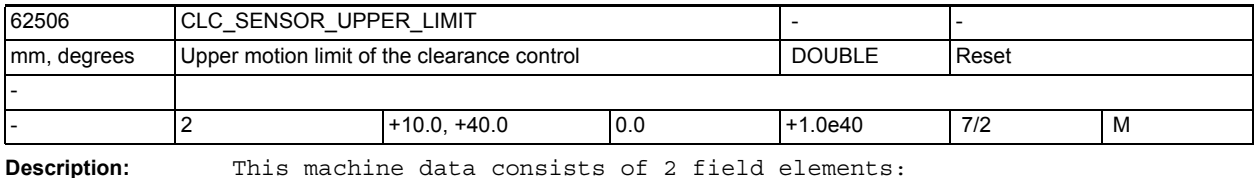

• CLC\_SENSOR\_UPPER\_LIMIT[0]

With the first field element the upper limit for the deviation from the sensor-controlled machine position from the programmed position is set.

As soon as the limit is reached, PLC signal DB21.DBB37.5 is set and CLC alarm 75021 is displayed.

• CLC\_SENSOR\_UPPER\_LIMIT[1]

The second field element limits the value of the maximum upper motion limit that can be programmed.

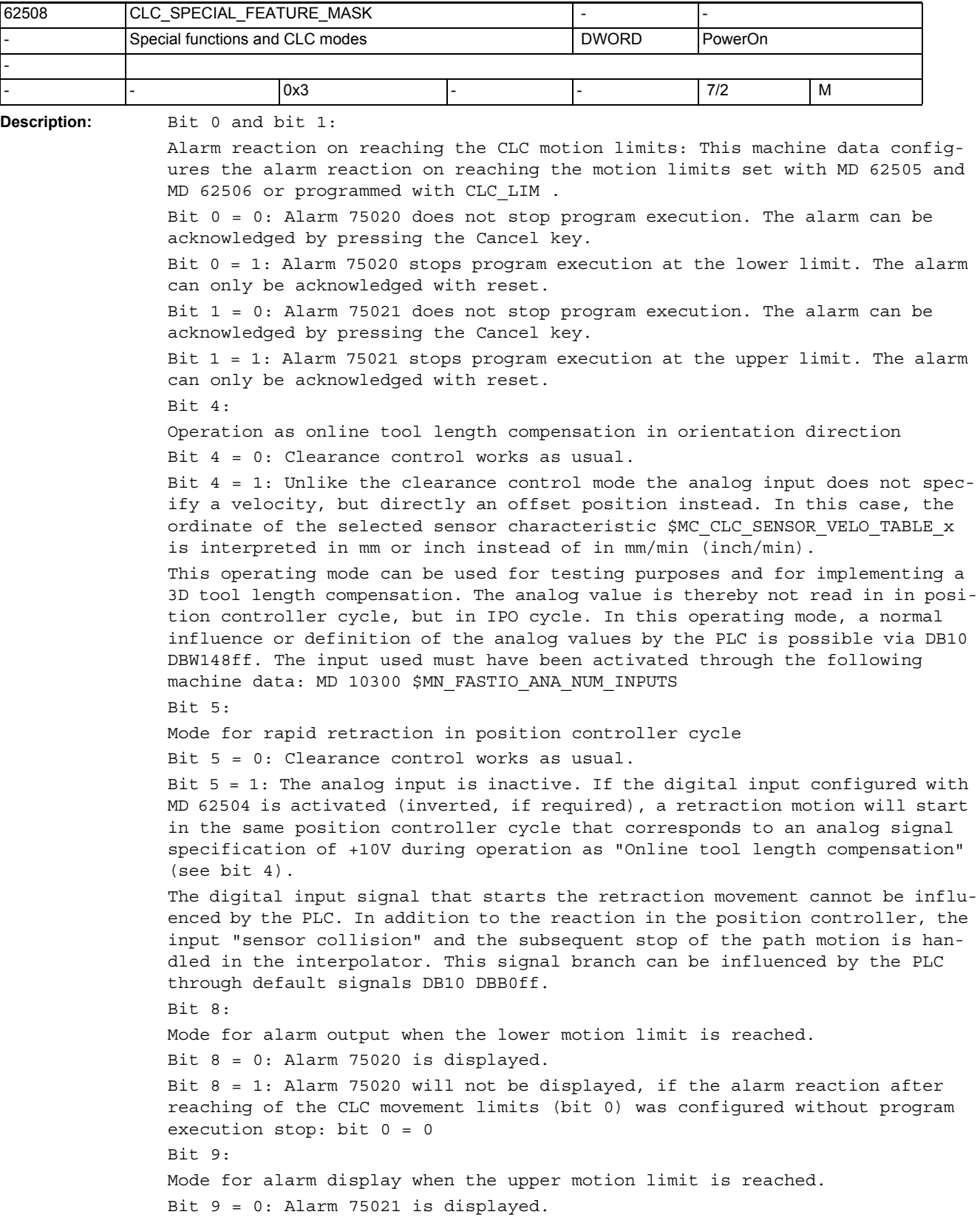

Bit 9 = 1: Alarm 75021 will not be displayed, if the alarm reaction on reaching the CLC motion limits (bit 0) was configured without program execution stop: bit  $1 = 0$ Bit 14: Synchronization of the start position with single-axis clearance control. Bit 14 = 0: If the clearance control has been configured for one axis only (MD62500), the current actual position of the next part program block on clearance control power OFF with CLC(0) is synchronized for this axis only. Bit 14 = 1: If the clearance control has been configured for one axis only (MD62500), the current actual positions of the next part program block on clearance control power OFF with CLC(0) are synchronized for all axes. This setting is required only for those applications for which a single-axis clearance control is used together with a 3/4/5-axis transformation (e.g. pipe cutting with rotating workpiece) and when an axis jump in the CLC axis or alarm: "Channel %1 Axis %2 System error 550010" occur at the first traversing block after CLC (0).

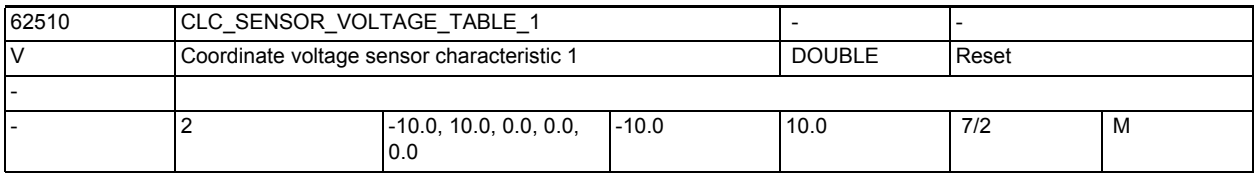

**Description:** This machine data defines the voltage values of sensor characteristic 1. The corresponding velocity value must be entered under the same index i of this machine data:

MD62511 \$MC\_CLC\_SENSOR\_VELO\_TABLE\_1[i]

For the simplest case it will suffice to define the characteristic via two interpolation points as a symmetrical straight through the zero point: Example:

- \$MC\_CLC\_SENSOR\_VOLTAGE\_TABLE\_1[ 0 ] = -10.0 ; Volt
- \$MC\_CLC\_SENSOR\_VOLTAGE\_TABLE\_1[ 1 ] = 10.0; Volt
- \$MC\_CLC\_SENSOR\_VELO\_TABLE\_1[ 0 ] = 500.0; mm/min
- \$MC\_CLC\_SENSOR\_VELO\_TABLE\_1[ 1 ] = -500.0; mm/min

For all field elements of the machine data not used in the example value 0.0 must be set.

If the defined sensor characteristic creates an incorrect control direction, i.e. after power ON of the clearance control the sensor "flees" from the workpiece, the control direction can be corrected either by reversing the polarity of the sensor signal at the I/O module, or by changing the sign in front of the voltage values in the machine data.

Notes on how to define the sensor characteristic:

- A point with velocity value 0 must not stand at the end of the table.
- The characteristic must be monotonic, i.e. the velocity values above the voltage must either only rise or only fall.
- The characteristic must not have any jumps in the velocity sequence, i.e. it is not permissible to define different velocities for the same voltage value.
- The characteristic must have at least two interpolation points.
- Do not enter more than 5 interpolation points (3 for 840D prior to SW 5.3) with positive or with negative velocity.
- Characteristics that do not go directly throught the zero point may influence the clearance normalization set on the clearance sensor.

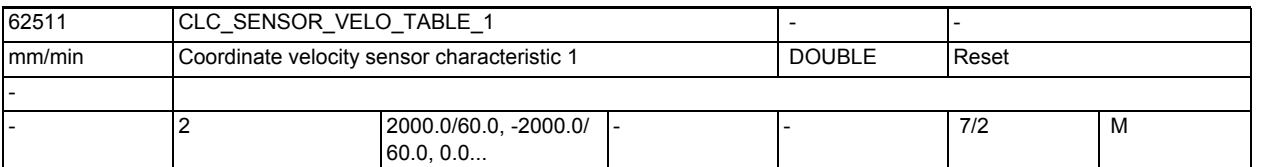

**Description:** This machine data defines the velocity values of sensor characteristic 1. The corresponding voltage value must be entered under the same index i of the machine data:

MD62510 \$MC\_CLC\_SENSOR\_VOLTAGE\_TABLE\_1[i]

Additional information on how to define the characteristic is available in the description of machine data MD62510.

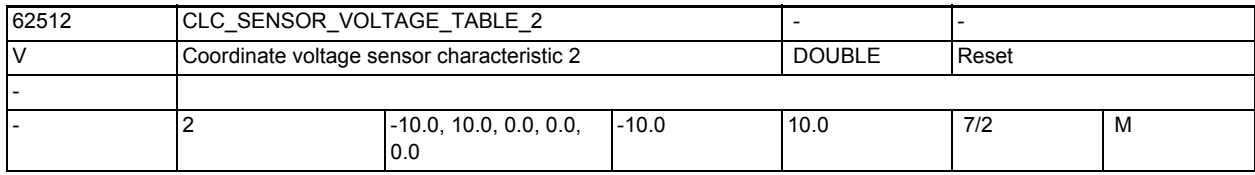

**Description:** This machine data defines the voltage values of sensor characteristic 2. Additional information on how to define the characteristic is available in the description of machine data MD62510.

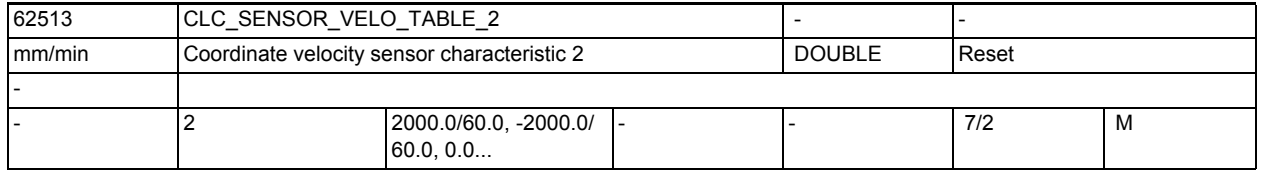

**Description:** This machine data defines the voltage values of sensor characteristic 2. Additional information on how to define the characteristic is available in the description of machine data MD62510.

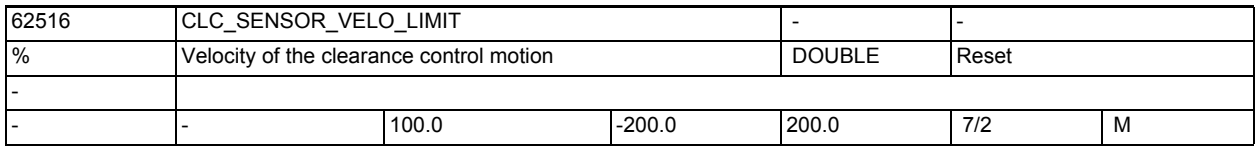

**Description:** 1D clearance control:

This machine data defines the maximum traversing velocity of the overlaid control motion as a percentage value of the max. residual axis velocity from the maximum value ( MD32000 \$MA\_MAX\_AX\_VELO[ AX# ] ) of the next clearancecontrolled axis.

2D/3D clearance control

With 2D or 3D clearance control the maximum velocity of the slowest clearance-controlled axis multiplied with the root of 2 or with the root of 3 is used as reference value.

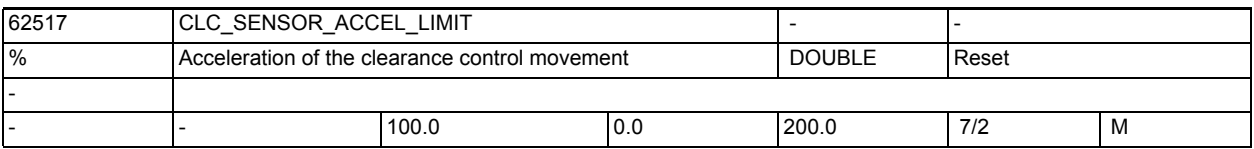

**Description:** 1D clearance control:

This machine data defines the maximum acceleration of the overlaid control motion as a percentage value of the max. residual axis velocity from the maximum value ( MD32300 \$MA\_MAX\_AX\_ACCEL[ AX# ] ) of the next clearance-controlled axis.

2D/3D clearance control:

With 2D or 3D clearance control the maximum velocity of the slowest clearance-controlled axis multiplied with the root of 2 or with the root of 3 is used as reference value.

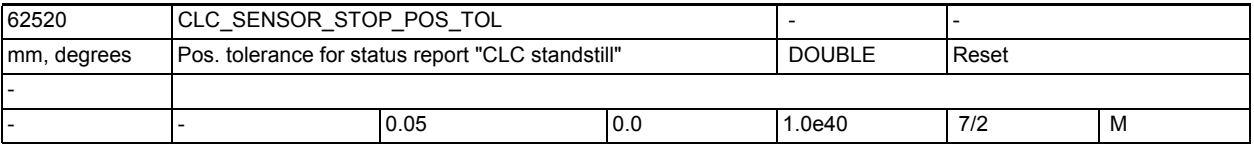

**Description:** With the clearance control active and in order to achieve the exact stop condition (G601/G602), not only the axis involved in the programmed traversing motion, but also the clearance-controlled axes must have reached their exact stop conditions.

> The exact stop condition of the clearance control is defined via a position window and a dwell time:

- MD62520 \$MC\_CLC\_SENSOR\_STOP\_POS\_TOL
- MD62521 \$MC\_CLC\_SENSOR\_STOP\_DWELL\_TIME

If the clearance control or the clearance-controlled axes are within the position tolerance during the parameterized dwell time, the exact stop condition of the clearance control is fulfilled.

Setting notes:

If the clearance control should not be able to keep the parameterized position window for the corresponding dwell time, the following alarm will be displayed in certain situations:

• Alarm "1011 Channel Channel number System error 140002"

In order to avoid the alarm or in case the alarm occurred, the following measures must be taken:

1. Switch on the clearance control with the typical machining clearance between the clearance sensor and a small metal sheet.

2. Tap on the metal sheet so that the laser head performs visible adjustment motions. After these adjustment movements are completed, do not touch the metal sheet again.

3. If the interface signal DB3x.DBX60.7 (position reached with fine exact stop) "flickers" after the tapping or after release of the process gas, the following machine data will have to be adjusted:

- MD36010 \$MA STOP LIMIT FINE (increase)
- MD62520 \$MC CLC SENSOR STOP POS TOL (increase)
- MD62521 \$MC CLC SENSOR STOP DWELL TIME (shorten)

The changes to the machine data will become active only after NCK RESET. The clearance control therefore may have to be switched on again after NC start.
<span id="page-828-1"></span>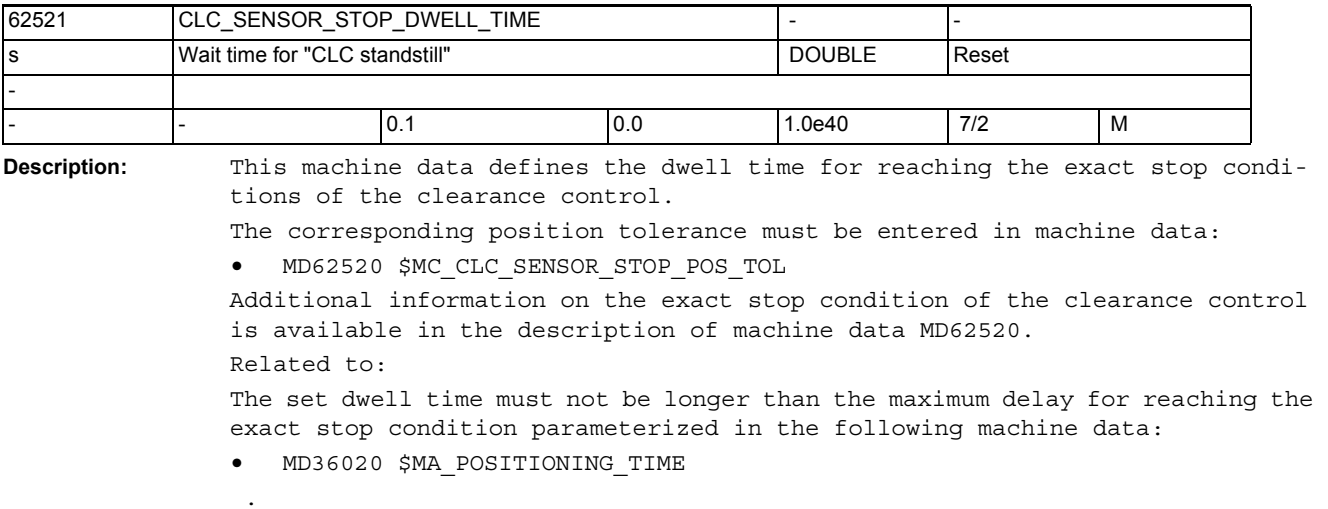

<span id="page-828-0"></span>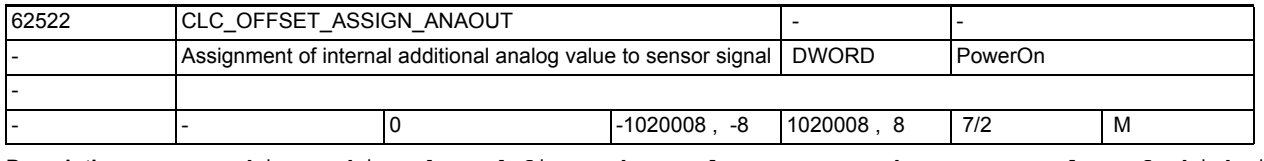

**Description:** This machine data defines the analog output, the output value of which is subtracted from the input voltage of the clearance sensor.

The numbering of the analog output corresponds to the numbering of the relevant system variables: \$A\_OUTA[n], with n = number of the analog output. The analog output can be used through variable \$A\_OUTA[n] both block-synchronous from a part program or asynchronous via a synchronized action.

<span id="page-829-1"></span>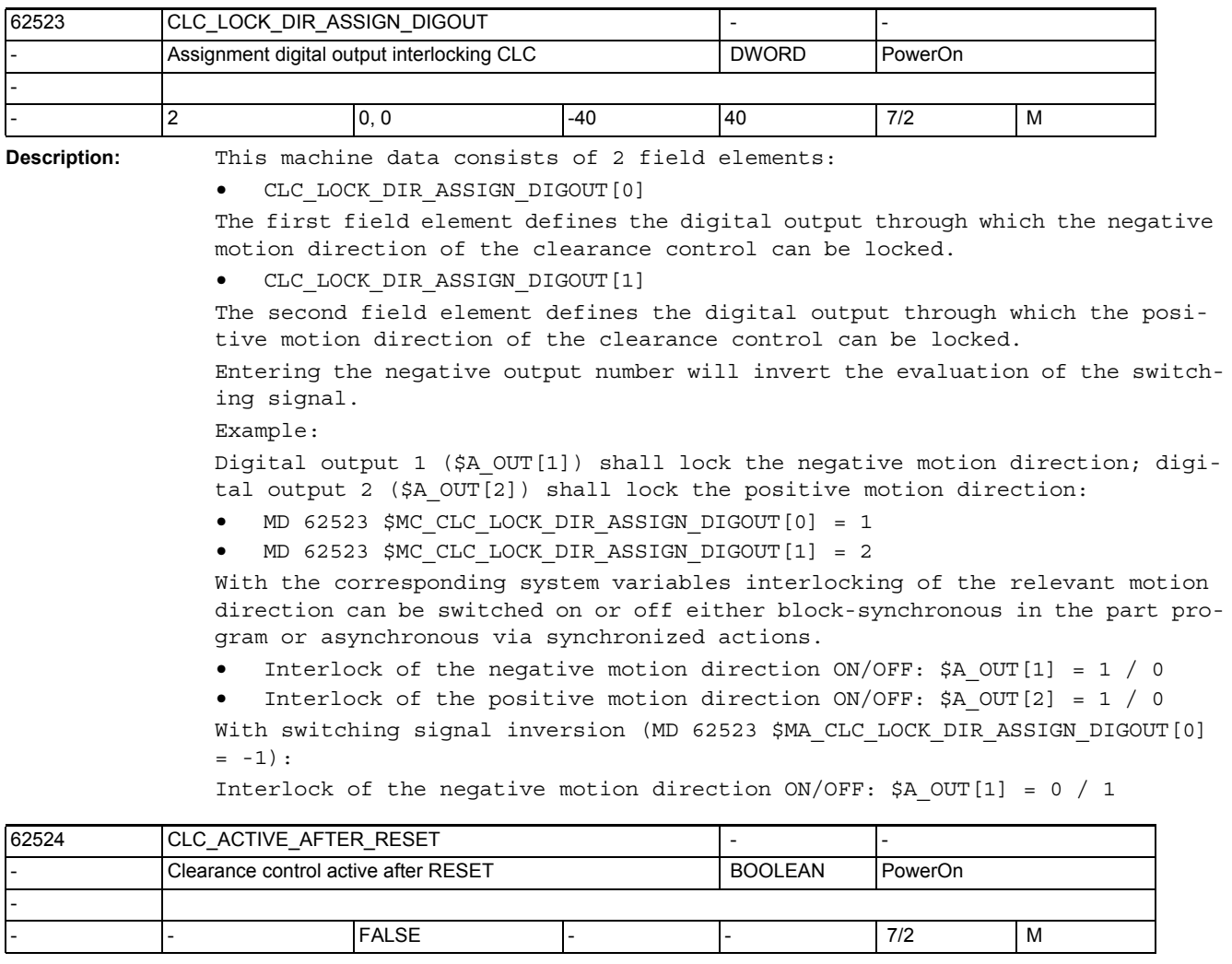

**Description:** 1D clearance control:

<span id="page-829-0"></span>This machine data parameterizes the RESET behavior (program end RESET or NC RESET) of the 1D clearance control.

- CLC\_ACTIVE\_AFTER\_RESET = 0: after RESET the clearance control is switched off analog to the part program command CLC(0).
- CLC ACTIVE AFTER RESET = 1: after RESET the cleance control maintains its current activation status.

3D clearance control:

This machine data does not effective with a 3D clearance control. The clearance control will in this case always be switched off after RESET.

<span id="page-830-3"></span>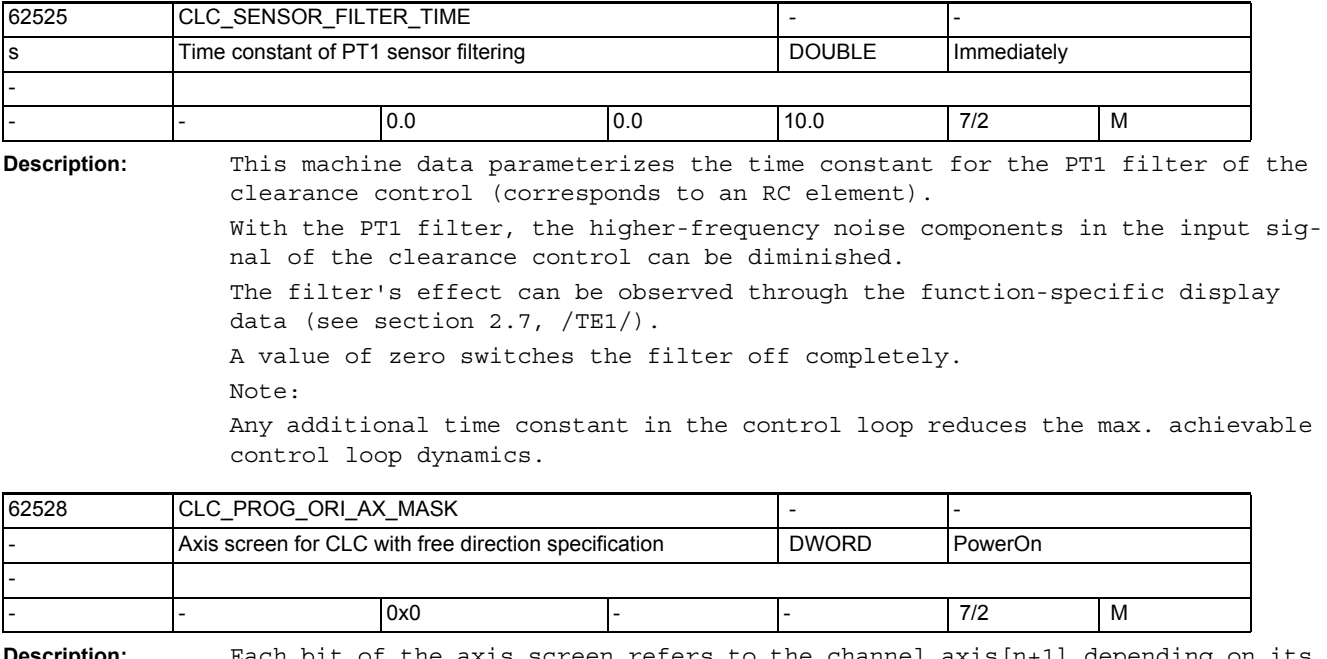

<span id="page-830-1"></span>**Description:** Each bit of the axis screen refers to the channel axis[n+1] depending on its bit index n. Only exactly 3 bits may be set according to the three direction axes of the compensation vector. The bits are evaluated in ascending order. The first channel axis parameterized like that corresponds to the X coordinate of the compensation vector. The second channel axis to the Y coordinate, and so on.

<span id="page-830-2"></span>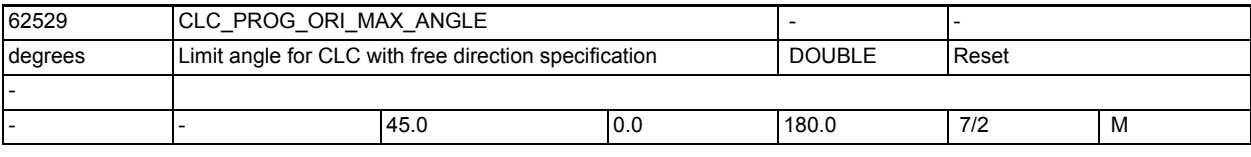

**Description:** Permissible limit angle between tool orientation and CLC direction defined freely through additonal axes.

<span id="page-830-0"></span>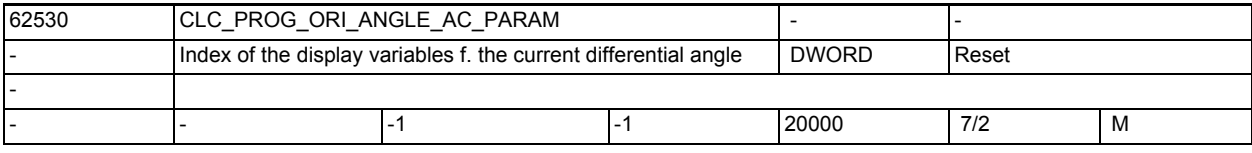

**Description:** Index n of system variable \$AC\_PARAM[n] in which the current differential angle between tool orientation and CLC direction is output.

<span id="page-830-4"></span>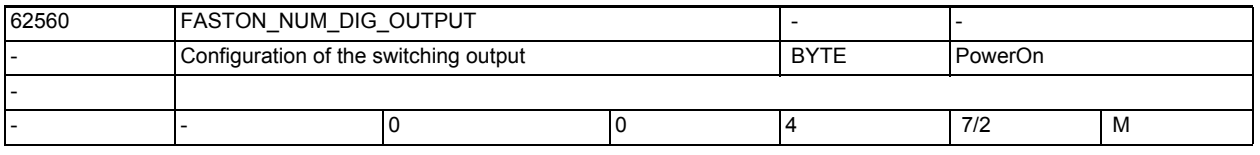

**Description:** This machine data assigns the number of the digital onboard output (1...4) to the NCU, on which the fast switching signal is output.

Output of the switching signal is deactivated with 0.

<span id="page-831-0"></span>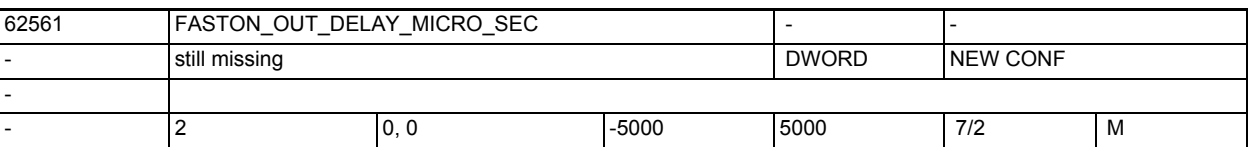

**Description:** This MD enables separate specification of time delay values for the switch-on and switch-off edge of the fast switching signal. \$MC\_FASTON\_OUT\_DELAY\_MICRO\_SEC[0] Time delay of the switch-on edge \$MC\_FASTON\_OUT\_DELAY\_MICRO\_SEC[1] Time delay of the switch-off edge Negative values create a derivative action time for signal output. Positive values cause the output to be delayed. Derivative action time or delay are used to compensate external switching delays. The values must be determined empirically and should not exceed a few 100 microseconds. Values that are larger than approx. a half position control cycle clock will possibly not have a correct effect.

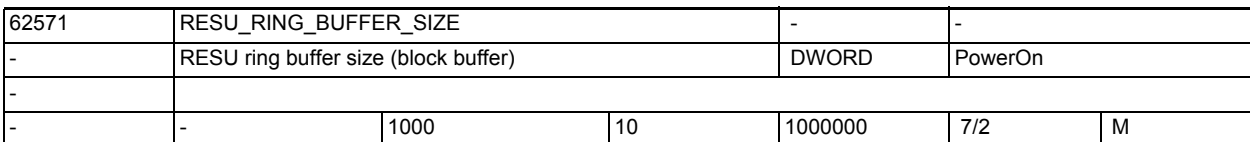

**Description:** The block buffer includes the geometrical information for the part program. The value entered in the machine data corresponds to the number of loggable part program blocks (with 32 byte / part program block). The block buffer size corresponds to the number of retrace-capable blocks.

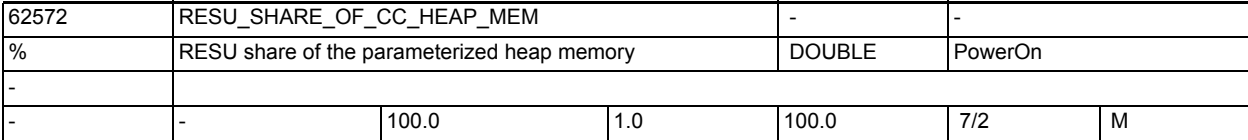

**Description:** The total heap memory size available for all compile cycles is parameterized by channel-specific machine data MD 28105 \$MC\_MM\_NUM\_CC\_HEAP\_MEM

> The RESU machine data can limit the maximum heap memory share that RESU is to use.

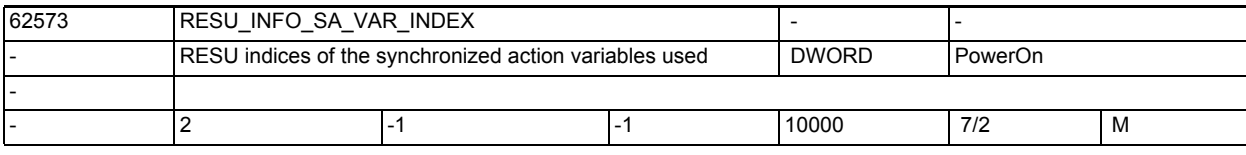

**Description:** Reserved. This machine data must not be used.

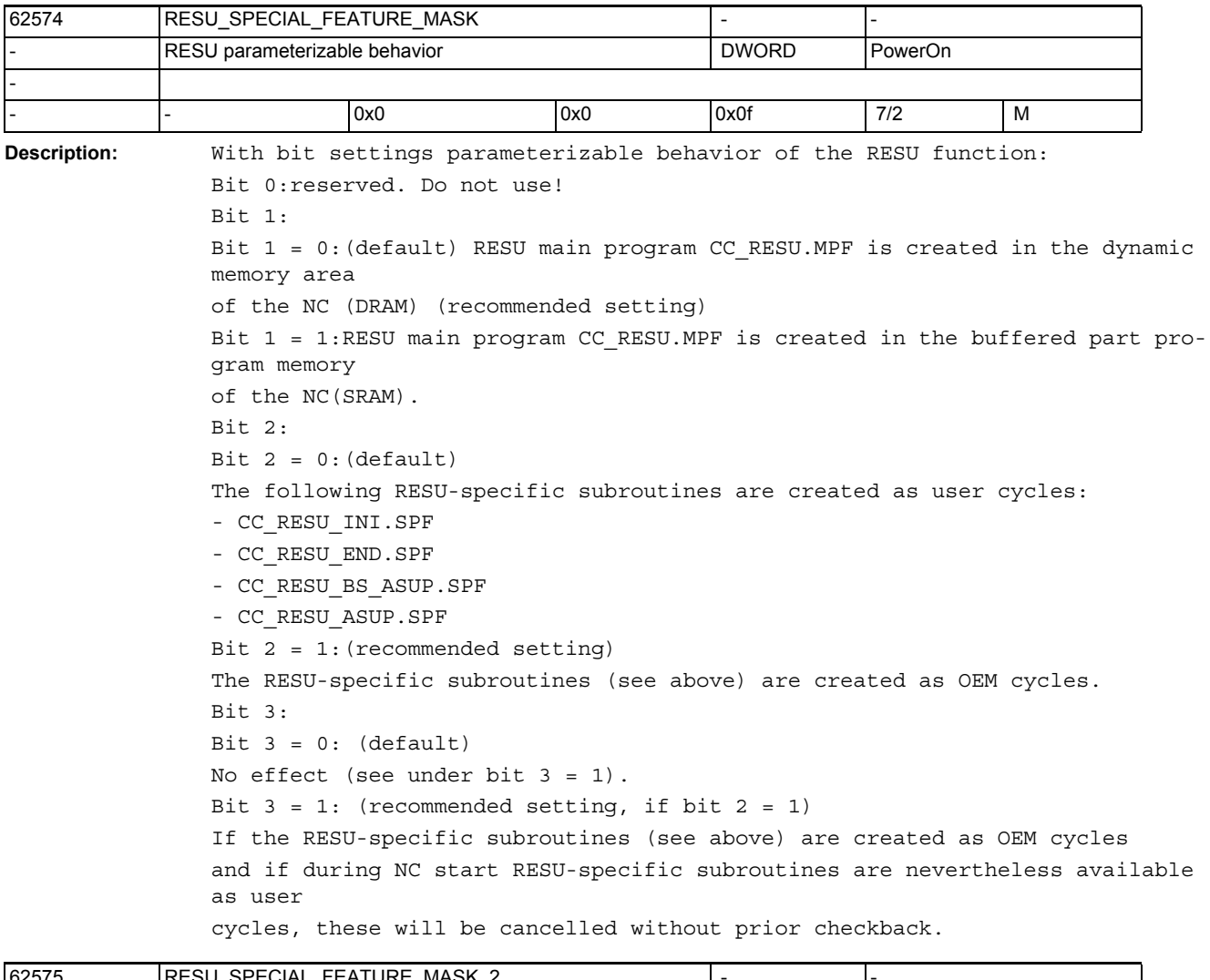

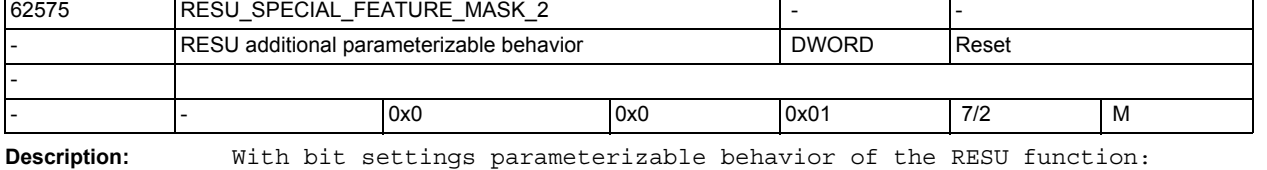

Bit 0: Bit  $0 = 0$ : (default) For continued machining at the contour, a block search with contour calculation beginning at the part program start is used (recommended setting). Bit 0 = 1:In order to accelerate that machining is continued, 2 different block search types are used: - From part program start to the last main block: block search without calculation - From the last main block to the current part program block: block search with contour calculation

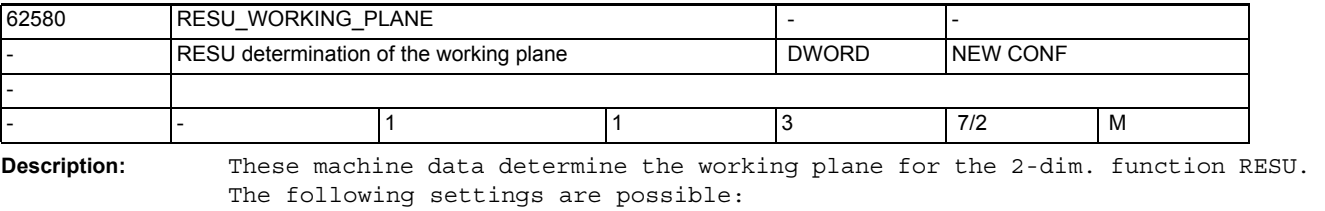

1 : for working plane G17 ( first and second geometry axis)

2 : for working plane G18 ( first and third geometry axis)

3 : for working plane G19 ( second and third geometry axis)

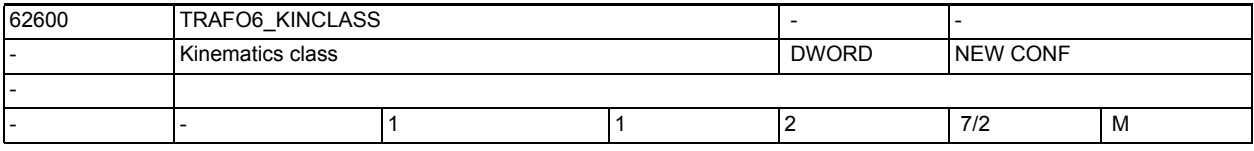

**Description:** The following kinematics classes can be indicated:

- Standard transformation: 1
- Special transformation: 2

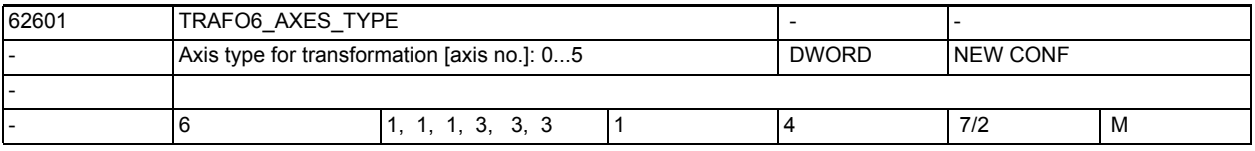

**Description:** This machine data identifies the axis type used in the transformation. The following axis types can be indicated:

- Linear axis: 1
- Delta/acme spindle drive: 2
- Rotary axis: 3 (4)

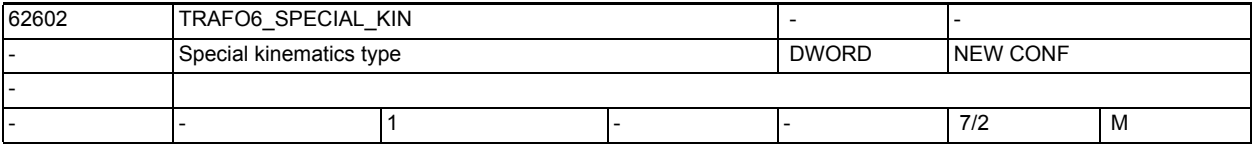

**Description:** This machine data identifies the type of special kinematics.

The following special kinematics are available:

- No special kinematics:1
- 5-axis articulated arm with coupling of axis 2 to axis 3: 2
- 2-axis SCARA with forced coupling to tool: 3
- 3-axis SCARA with degrees of freedom X, Y, A: 4
- 2-articulated arm with coupling of axis 1 to axis 2: 5
- 2-axis articulated arm without coupling of axis 1 to axis 2: 8
- 4-axis SCARA with coupling of axis 1 to axis 2: 7

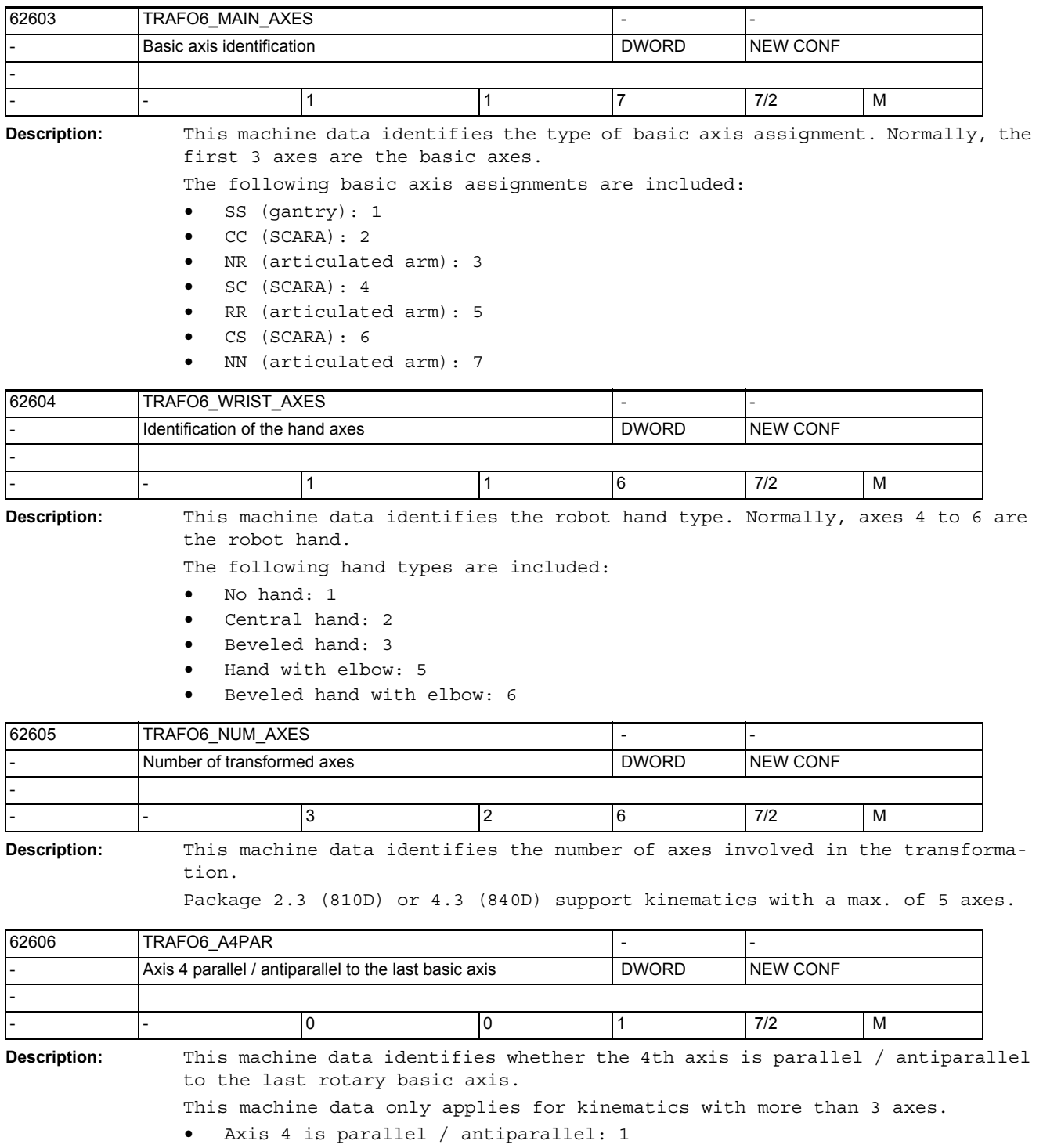

• Axis 4 is not parallel: 0

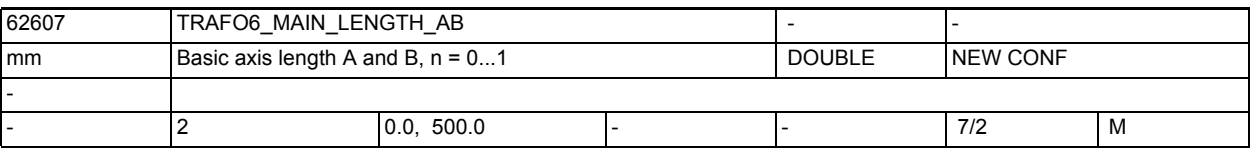

**Description:** This machine data identifies the basic axis lengths A and B. These lengths are particularly defined for each basic axis type.

- n = 0: basic axis length A
- n = 1: basic axis length B

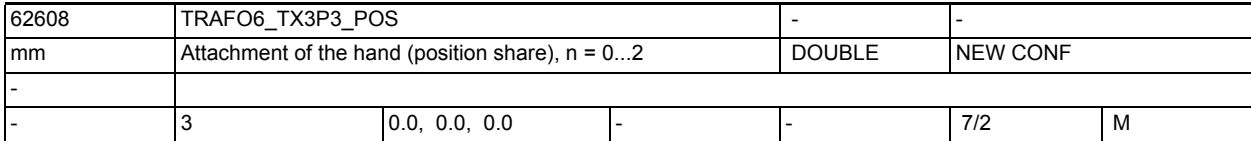

**Description:** This machine data identifies the position share of frame TX3P3 connecting the basic axes with the hand.

- Index 0: X component
	- Index 1: Y component
	- Index 2: Z component

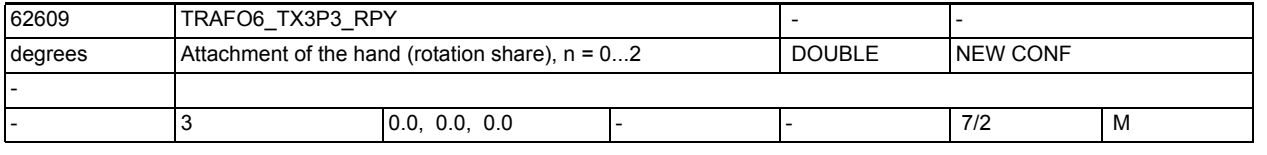

**Description:** This machine data identifies the orientation share of frame TX3P3 connecting the basic axes with the hand.

- Index 0: rotation with RPY angle A
- Index 1: rotation with RPY angle B
- Index 2: rotation with RPY angle C

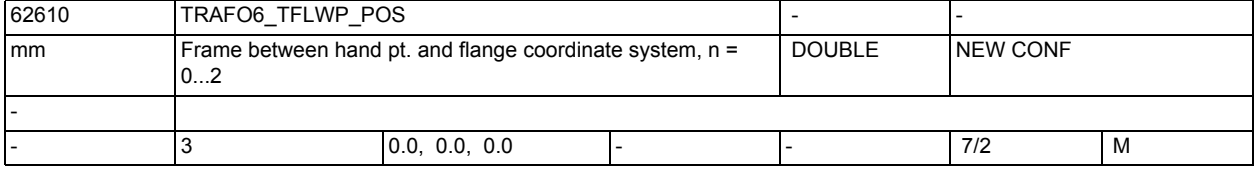

**Description:** This machine data identifies the position share of frame TFLWP that connects the hand point with the flange.

- Index 0: X component
- Index 1: Y component
- Index 2: Z component

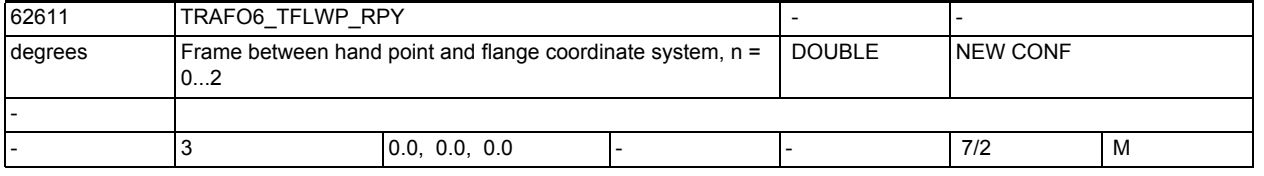

**Description:** This machine data identifies the orientation share of frame TFLWP that connects the hand point with the flange.

- Index 0: rotation with RPY angle A
- Index 1: rotation with RPY angle B
- Index 2: rotation with RPY angle C

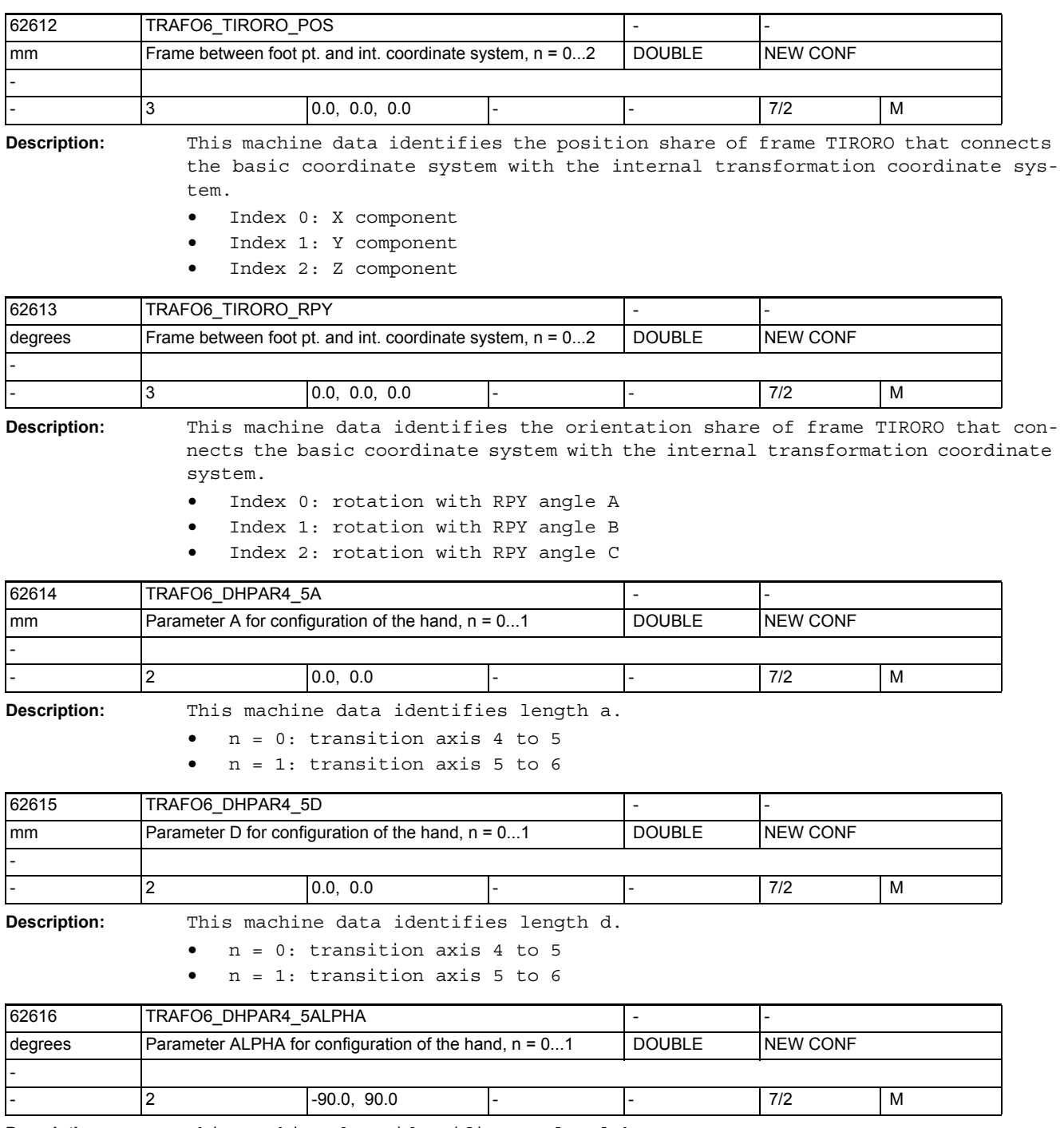

**Description:** This machine data identifies angle alpha

• n = 0: transition axis 4 to 5

 $\bullet$  n = 1: transition axis 5 to 6

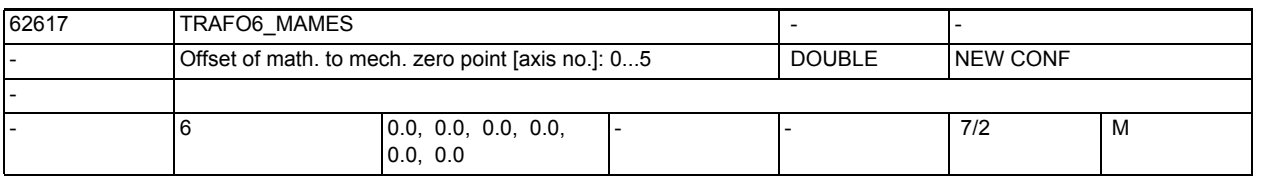

**Description:** This machine data can specify an adjustment of the zero point for a rotary axis to the mathematical zero point specified by the transformation. Based on the mechanical zero point the offset is hereby related to the mathematically positive direction of axis rotation.

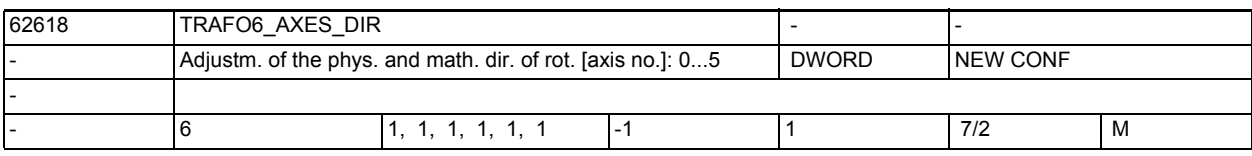

**Description:** This machine data can adjust the mathematical and physical direction of rotation

of the axes.

- +1: same direction of rotation
- -1: different direction of rotation

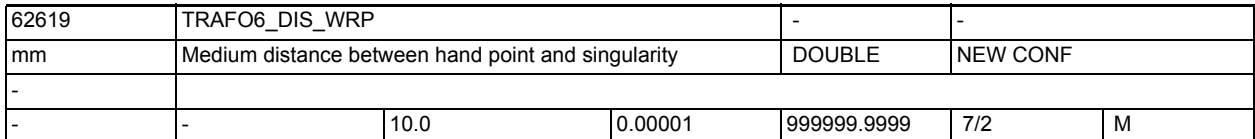

**Description:** Through this machine data a limit value for the distance between the hand point and the singularity can be entered. Inactive!

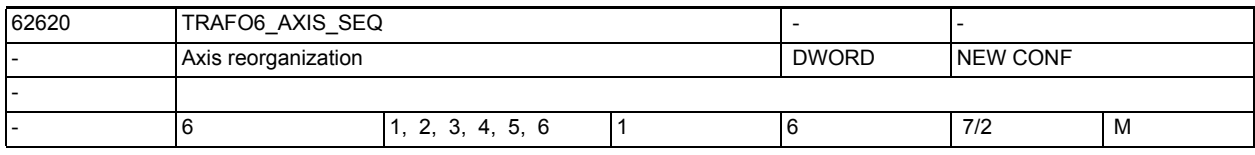

**Description:** This machine data can reverse the order of the axes in order to internally transfer a kinematic system into a standard kinematic system.

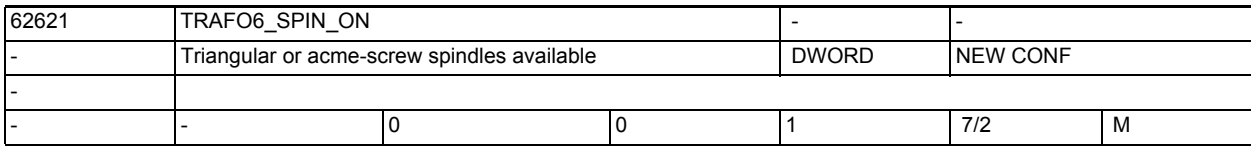

**Description:** This machine data identifies whether triangular spindles or acme connections are available.

- 0: not available
- 1: available

This function is currently not supported.

MD62621 must be set to 0. Machine data MD62622 through MD62628 are thus inactive!

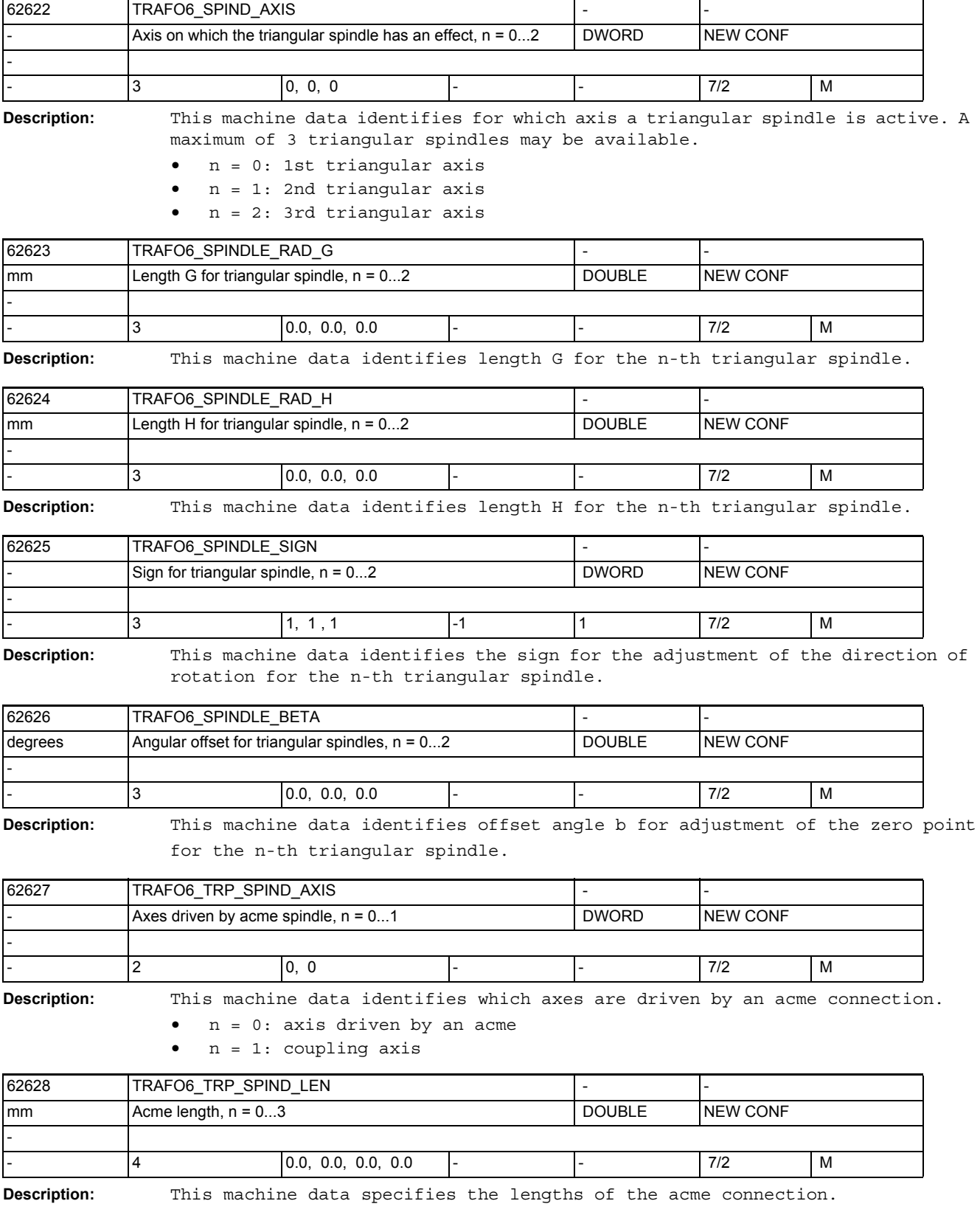

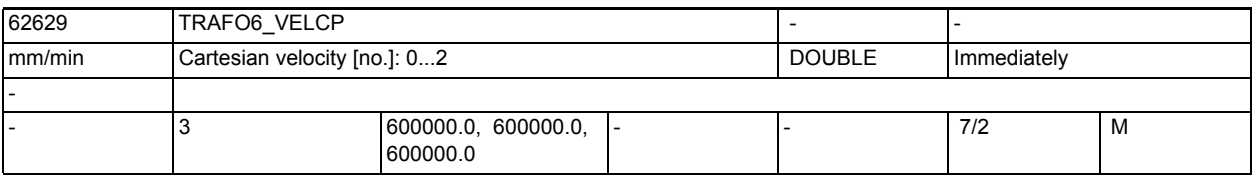

**Description:** This machine data can specify a velocity for the Cartesian directions of traversing blocks with G0.

- n = 0: velocity in X direction
- n = 1: velocity in Y direction
- n = 2: velocity in Z direction

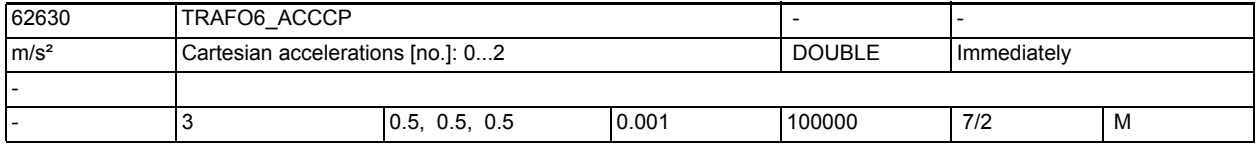

- **Description:** This machine data can specify an acceleration for the Cartesian directions of traversing blocks with G0.
	- n = 0: velocity in X direction
	- n = 1: velocity in Y direction
	- n = 2: velocity in Z direction

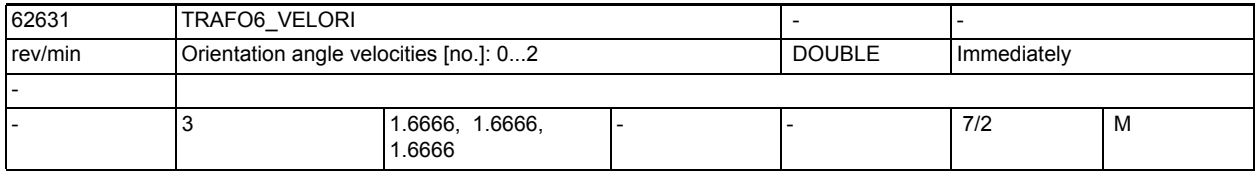

**Description:** This machine data can specify a velocity for the orientation angles of traversing blocks with G0.

- n = 0: velocity angle A
- n = 1: velocity angle B
- n = 2: velocity angle C

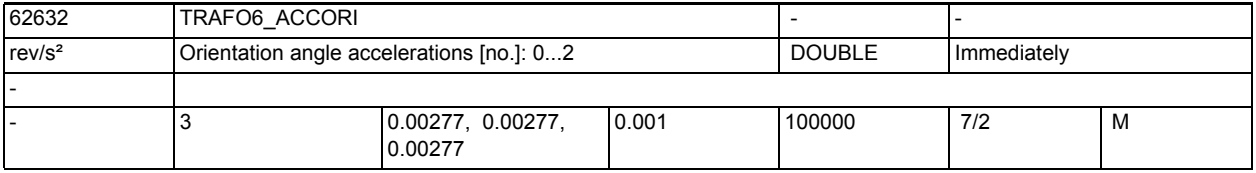

**Description:** This machine data can specify an acceleration for the orientation angles of traversing blocks with G0.

- n = 0: velocity angle A
- n = 1: velocity angle B
- n = 2: velocity angle C

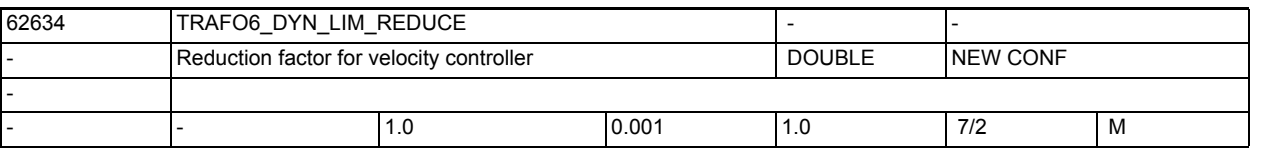

**Description:** This MD can be used to specify a reserve for the maximum velocity, so that an excessive increase in the velocity by the velocity controller will not cause the maximum velocity to be exceeded.

The value must be regarded as a factor that has an effect on the maximum velocity.

| 62635 | TRAFO6 VEL FILTER TIME                |       |     |               |                  |   |
|-------|---------------------------------------|-------|-----|---------------|------------------|---|
| ١s    | Time constant for velocity controller |       |     | <b>DOUBLE</b> | <b>INEW CONF</b> |   |
|       |                                       |       |     |               |                  |   |
|       |                                       | 0.024 | 0.0 | 100.0         | 7/2              | M |
|       |                                       |       |     |               |                  |   |

**Description:** This MD can be used to set the time constant for the velocity controller in the interpolator. This can avoid controller vibration.

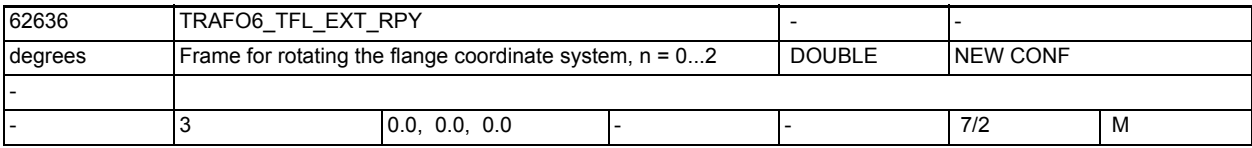

**Description:** For machines with 5 axes it was specified that the flange coordinate system must be aligned such that the tool is oriented in the X direction (robotics convention).

> With the machine data TRAFO6\_TFL\_EXT\_RPY, the flange coordinate system can be aligned such that for a machine with 5 axes a tool direction in accordance with the NC convention is achieved (tool orientation in the Z direction).

- Index 0: Rotation by the RPY angle A
- Index 1: Rotation by the RPY angle B
- Index 2: Rotation by the RPY angle C

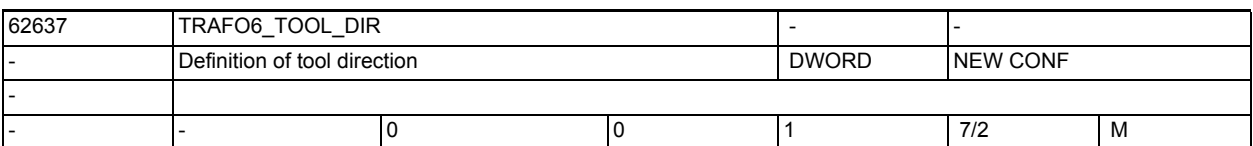

**Description:** This machine data identifies the tool direction for a machine with 5/6 axes • 0: Tool orientation in the X direction (robotics convention)

• 1: Tool orientation in the Z direction (NC convention)

This machine data also affects how the rotation sequence of the virtual orientation axes is interpreted and calculated in the Handling Transformation.

- 0: Rotation sequence: 1st rotation around Z, 2nd rotation around Y', 3rd rotation around X" (does not apply for 5-axis machines)
- 1: Rotation sequence: 1st rotation around X, 2nd rotation around Y', 3rd rotation around Z" (does not apply for 5-axis machines)

<span id="page-841-2"></span>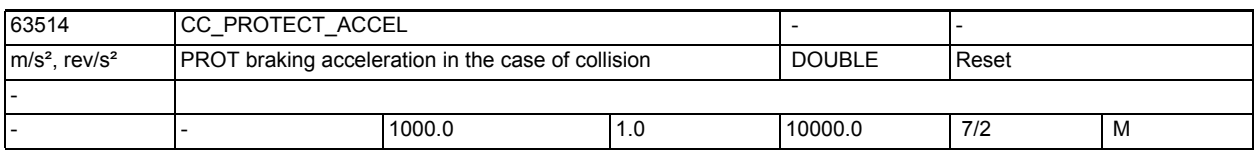

**Description:** If the axis collision protection function PROT has detected a collision, the involved axes are braked using the acceleration set in this machine data. Recommended setting: a few per cent higher than 32300\_\_\$MA\_MAX\_AX\_ACCEL, provided that the dimensioning of the drive and the mechanical system allow it. Notice: the braking acceleration set here always has a BRISK effect independently of other parameterizations (e.g. parameter set, active dyn. G code)

<span id="page-841-0"></span>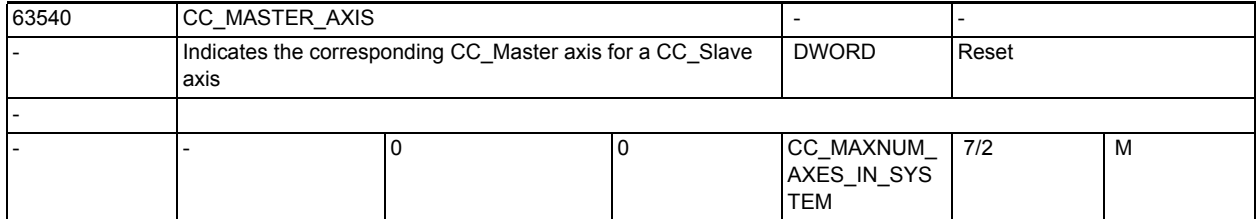

**Description:** By assigning a valid CC\_Master axis in this machine data, the relevant axis is defined as the CC-Slave axis of an MCS coupling. The assignment is made by entering the machine axis number of the CC\_Master axis.

> The machine axis number and the axis name must be taken from the channel-specific machine data:

- 20070 \$MC\_AXCONF\_MACHAX\_USED
- 20080 \$MC\_AXCONF\_CHANAX\_NAME\_TAB
- Notice:

CC Master and CC Slave must have the same axis type (linear or rotary axis). CC Master and CC Slave must not be a spindle.

CC\_Master and CC\_Slave must not be replacement axes.

If the axes are dynamically different, it is recommended to make the axis with the lower dynamics the CC Master axis.

<span id="page-841-1"></span>The machine data may be changed only when the coupling has been switched off.

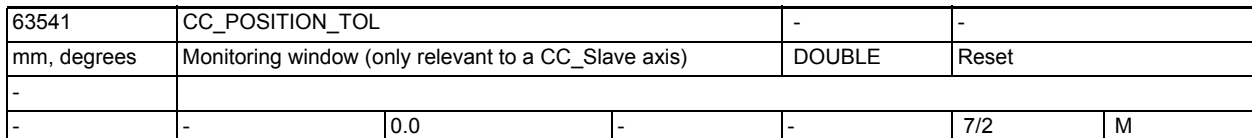

**Description:** Monitoring window of the MCS coupling. Only the entry in the machine data of the CC\_Slave axis is evaluated. The difference of the actual values between the CC Master and CC Slave must always range within this window. Otherwise an alarm will be output. The following condition is monitored: abs( ActualPos[ CC\_Master ] - ( ActualPos[ CC\_Slave ] + CC\_Offset ) ) <= MD63541 with: CC Offset= position difference between CC Master and CC Slave when switching on the coupling. Monitoring is switched off by entering value 0.0

<span id="page-842-2"></span><span id="page-842-1"></span>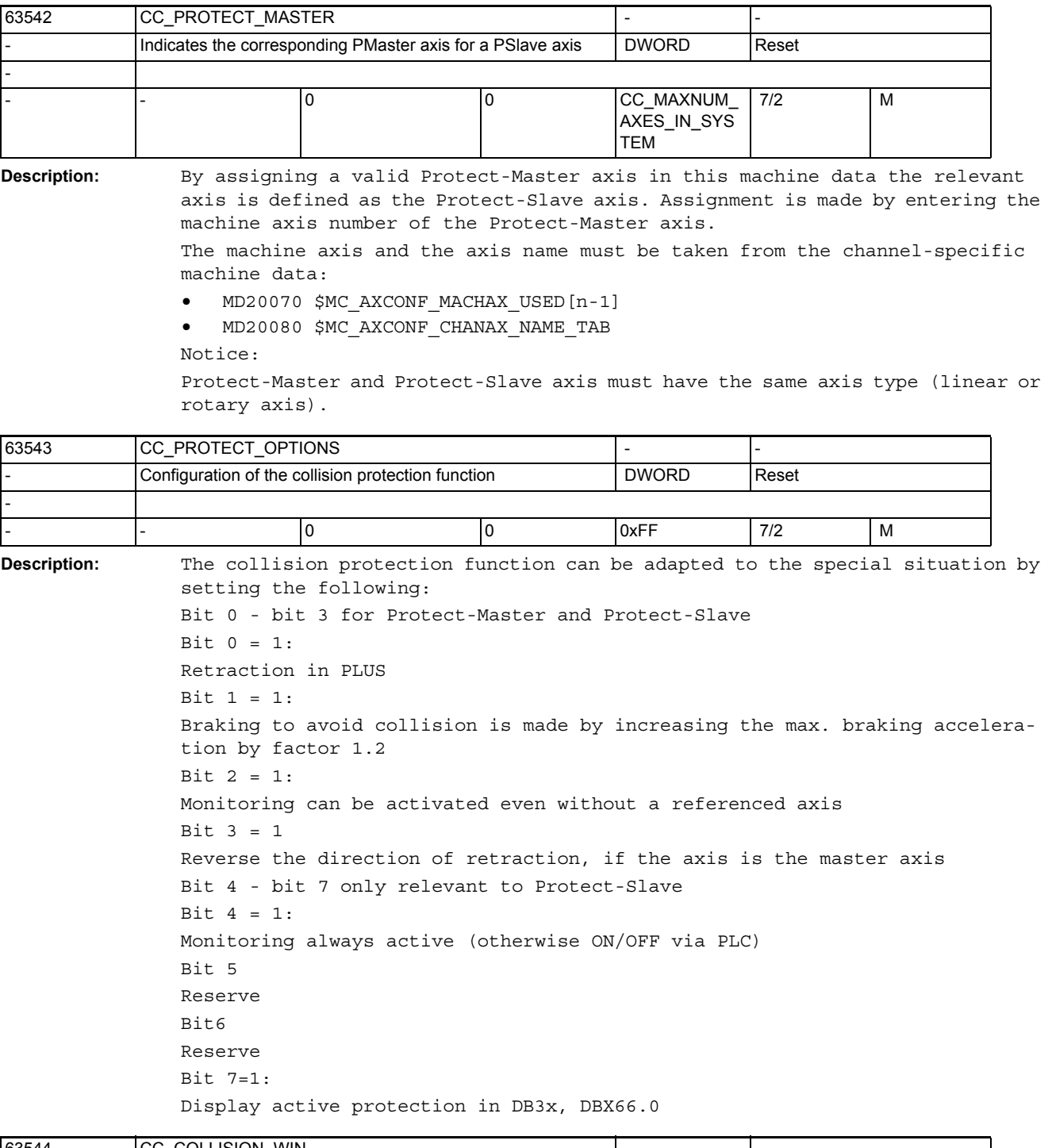

<span id="page-842-0"></span>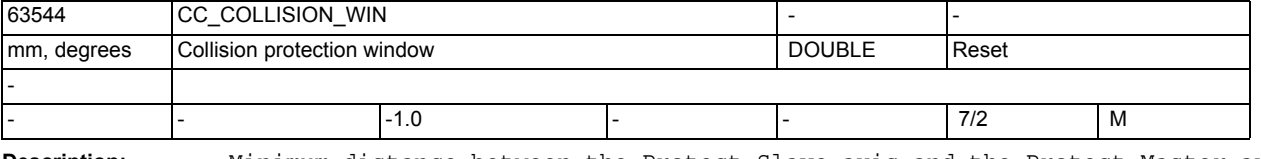

**Description:** Minimum distance between the Protect-Slave axis and the Protect-Master axis. Only the value entered in the Slave axis is used. With a value smaller than 0, the monitoring function cannot be activated.

<span id="page-843-0"></span>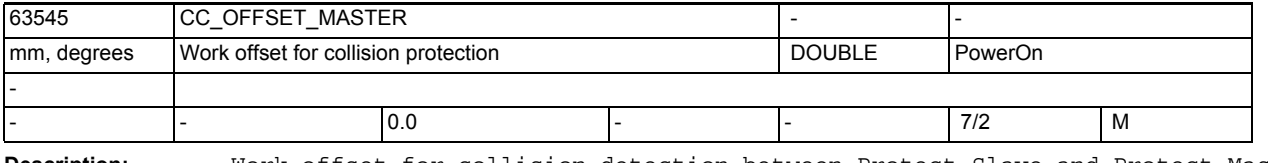

**Description:** Work offset for collision detection between Protect-Slave and Protect-Master axis.

The value entered for the Protect-Slave axis is used only.

# Appendix A

# A.1 List of abbreviations

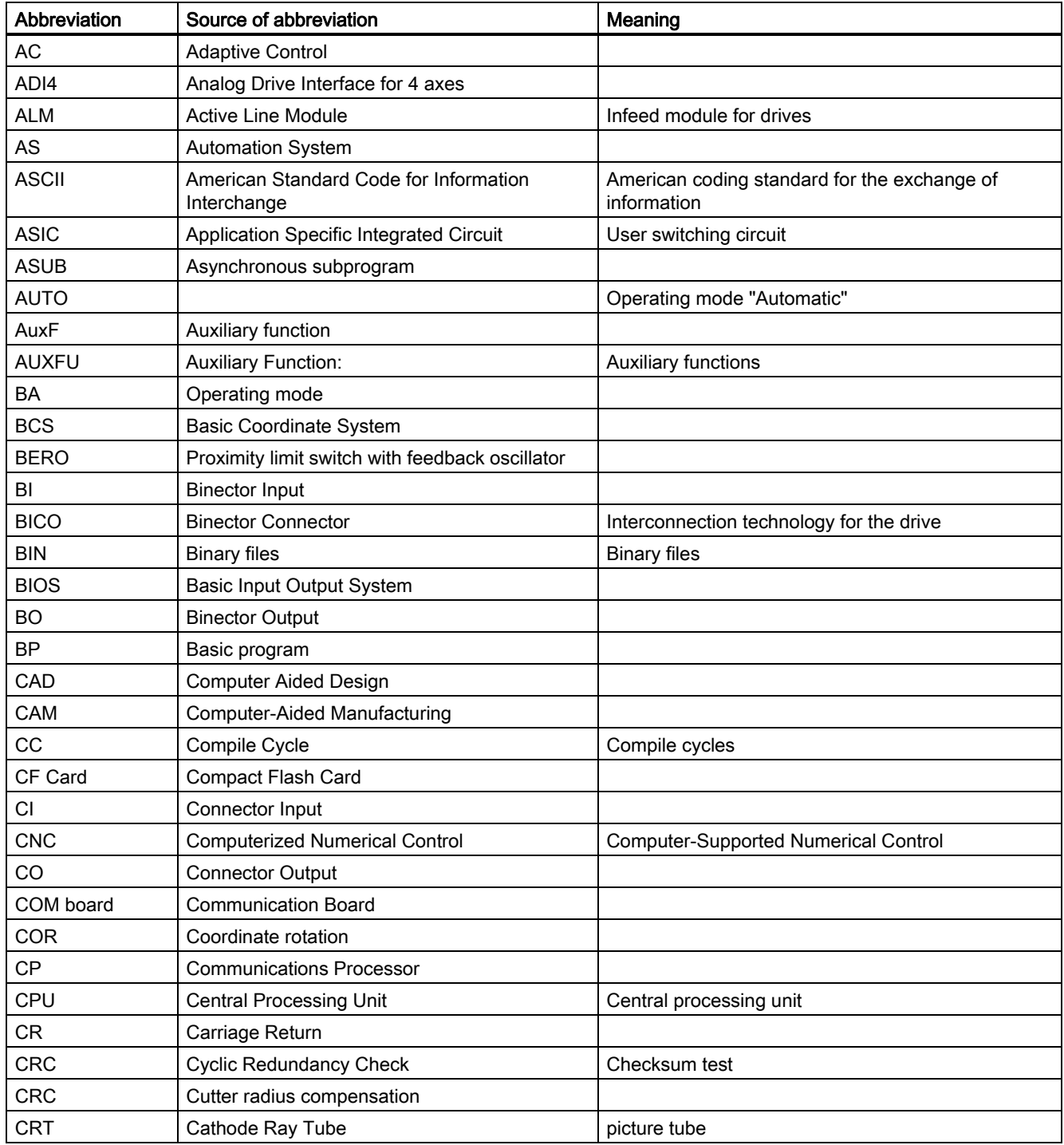

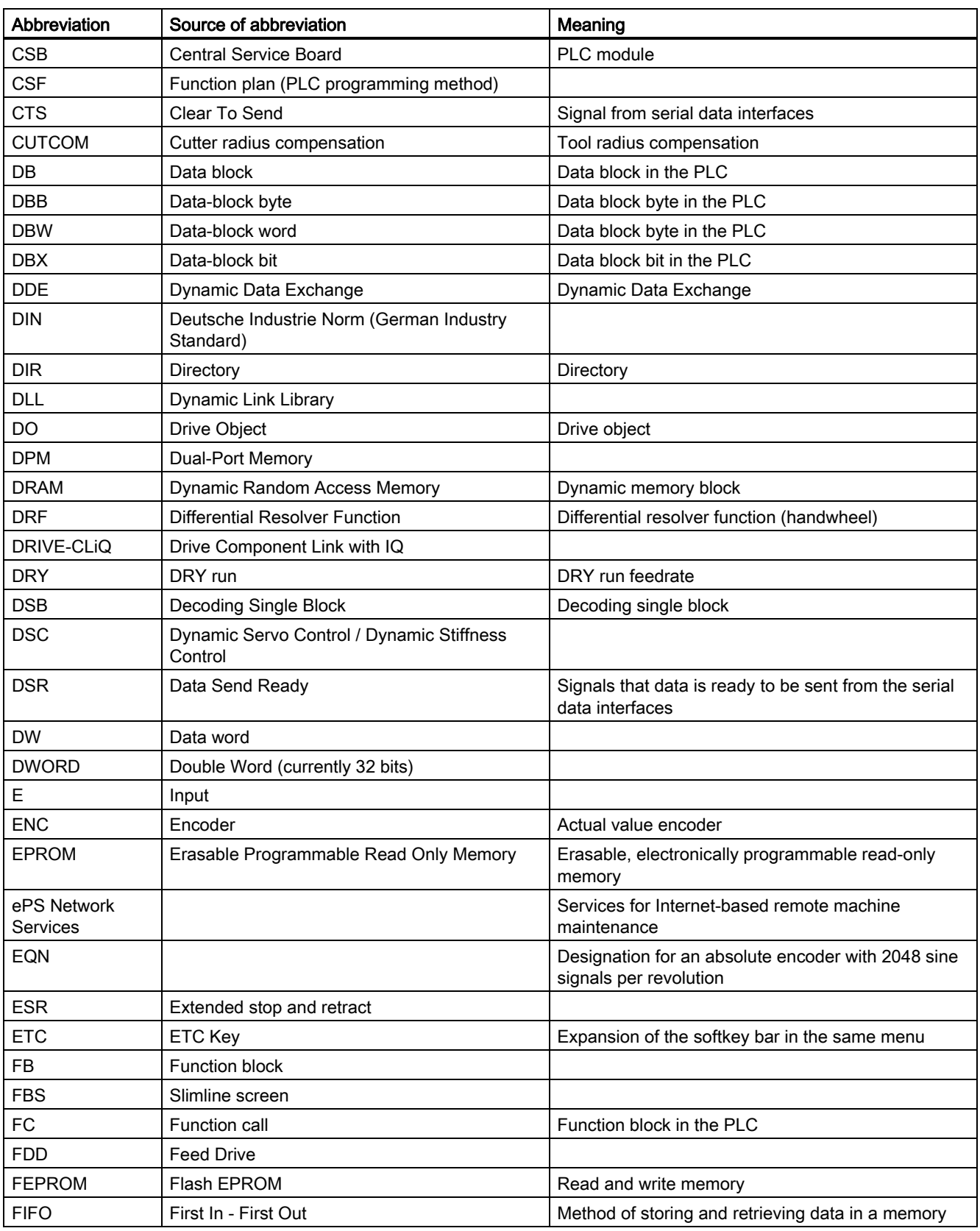

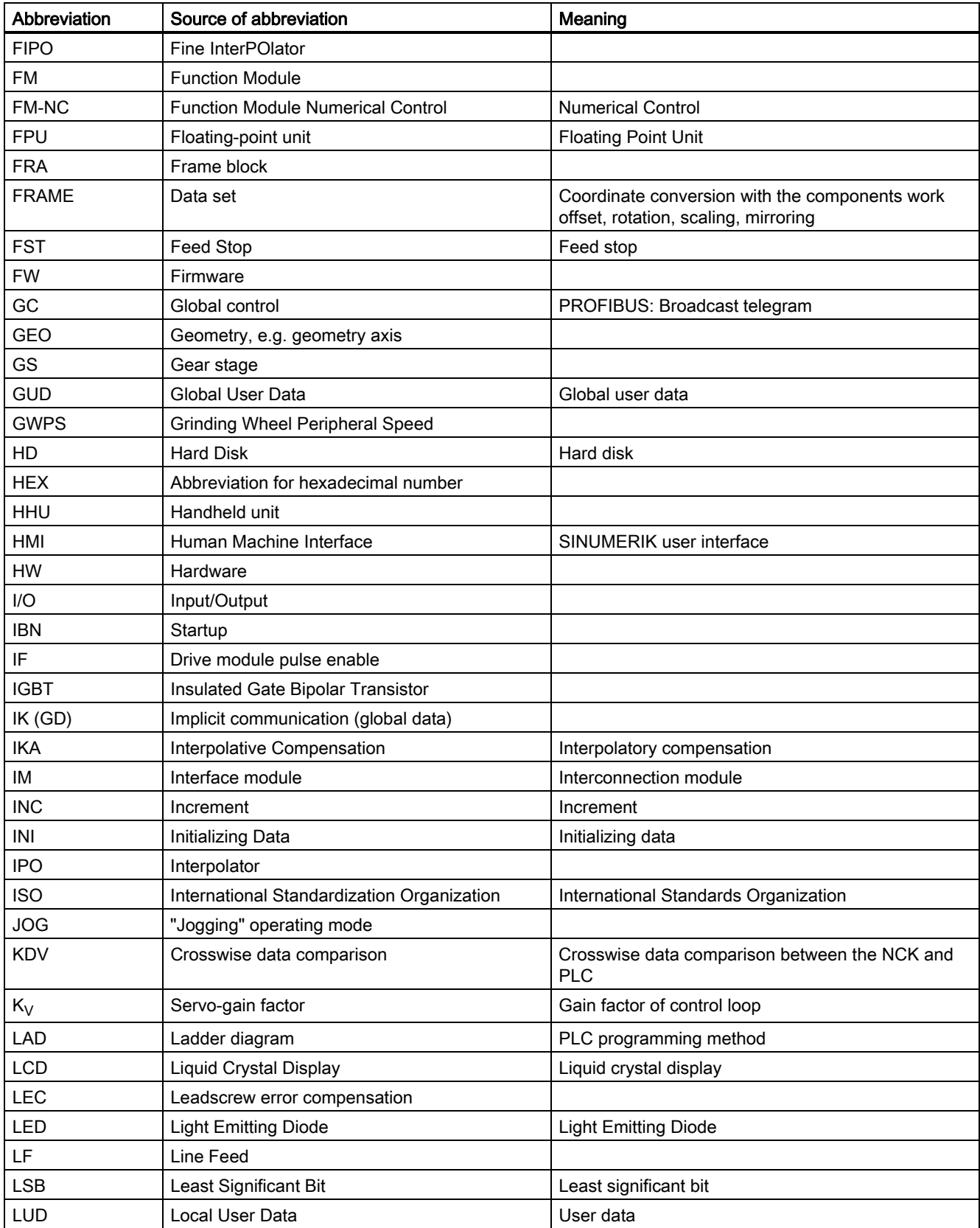

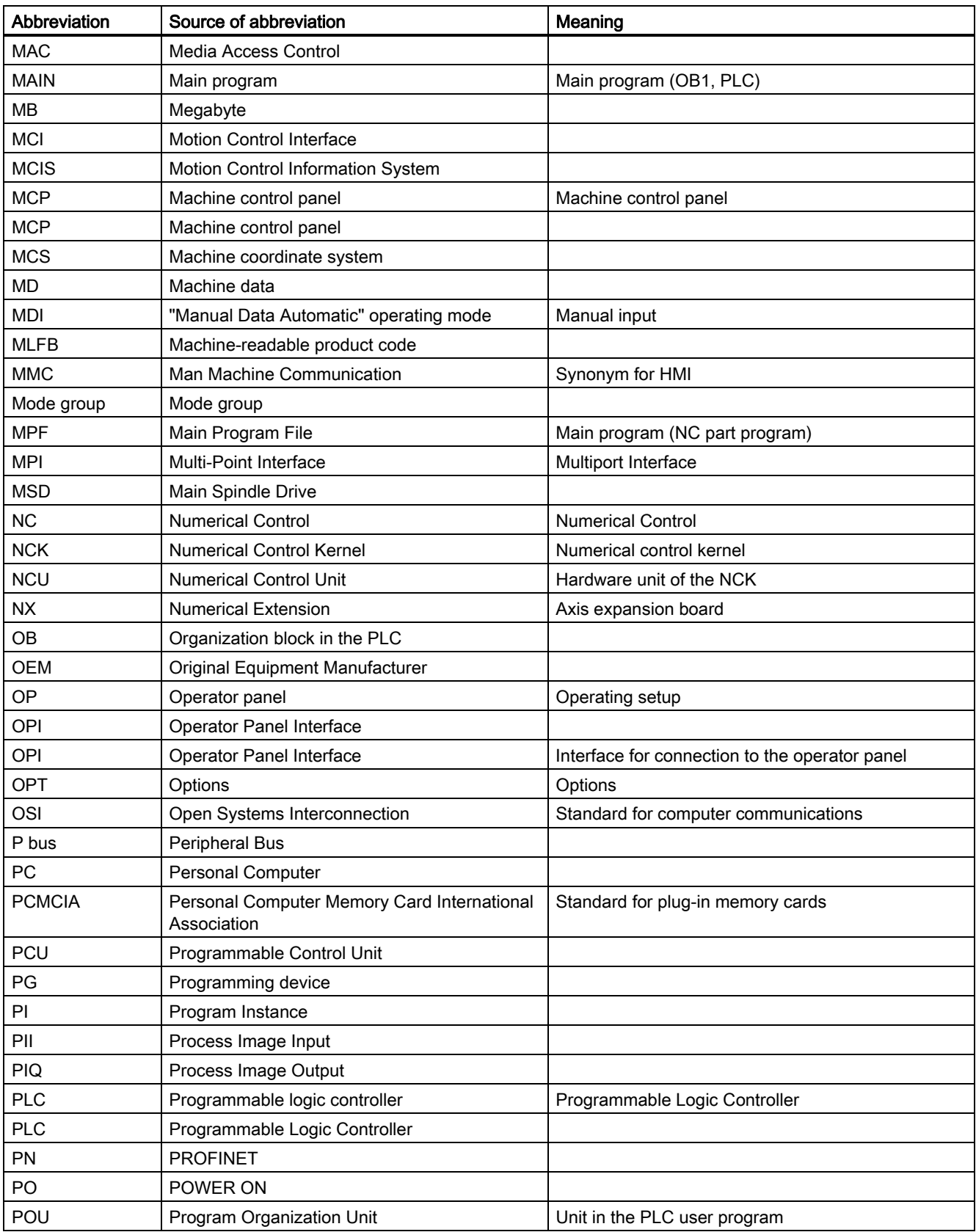

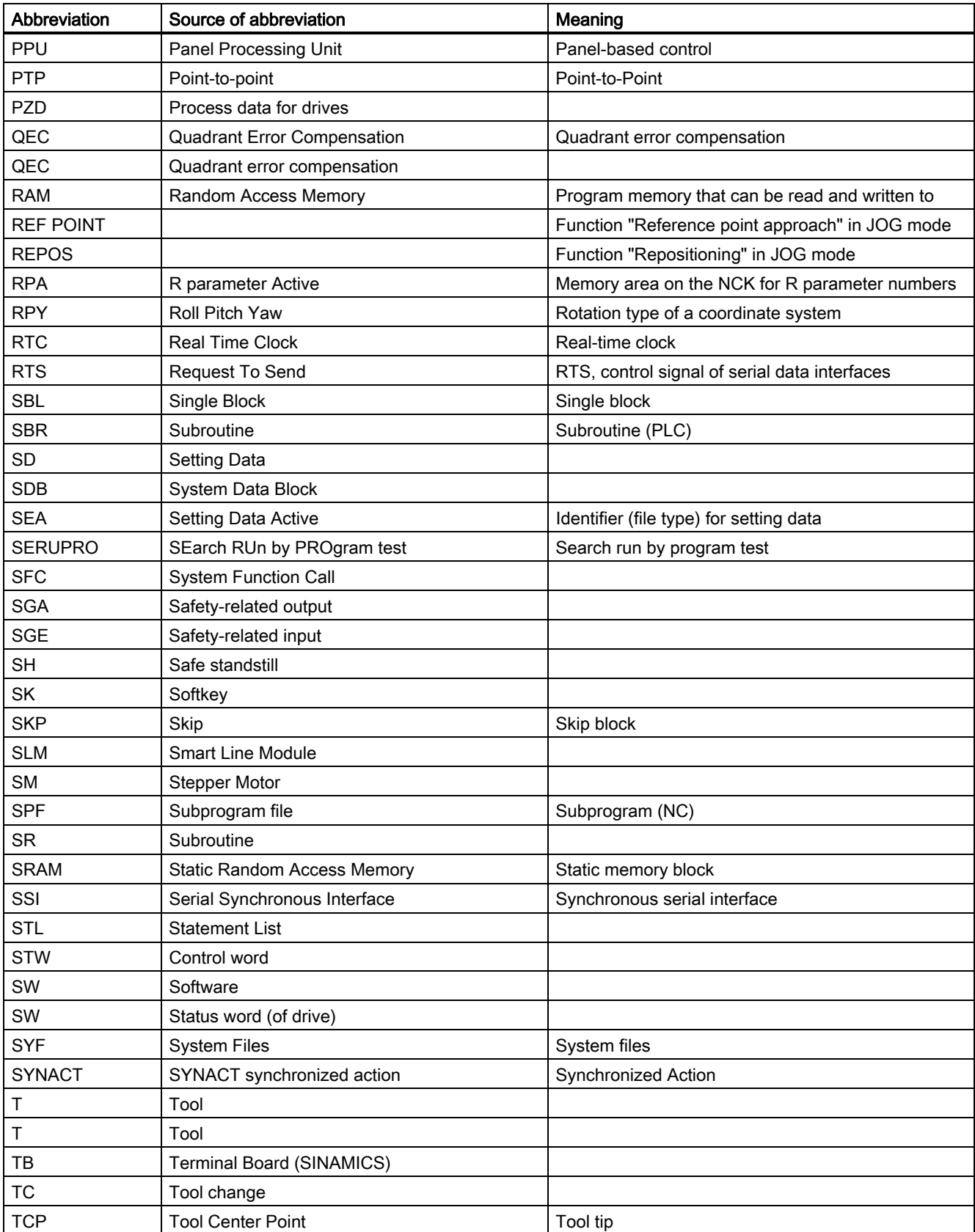

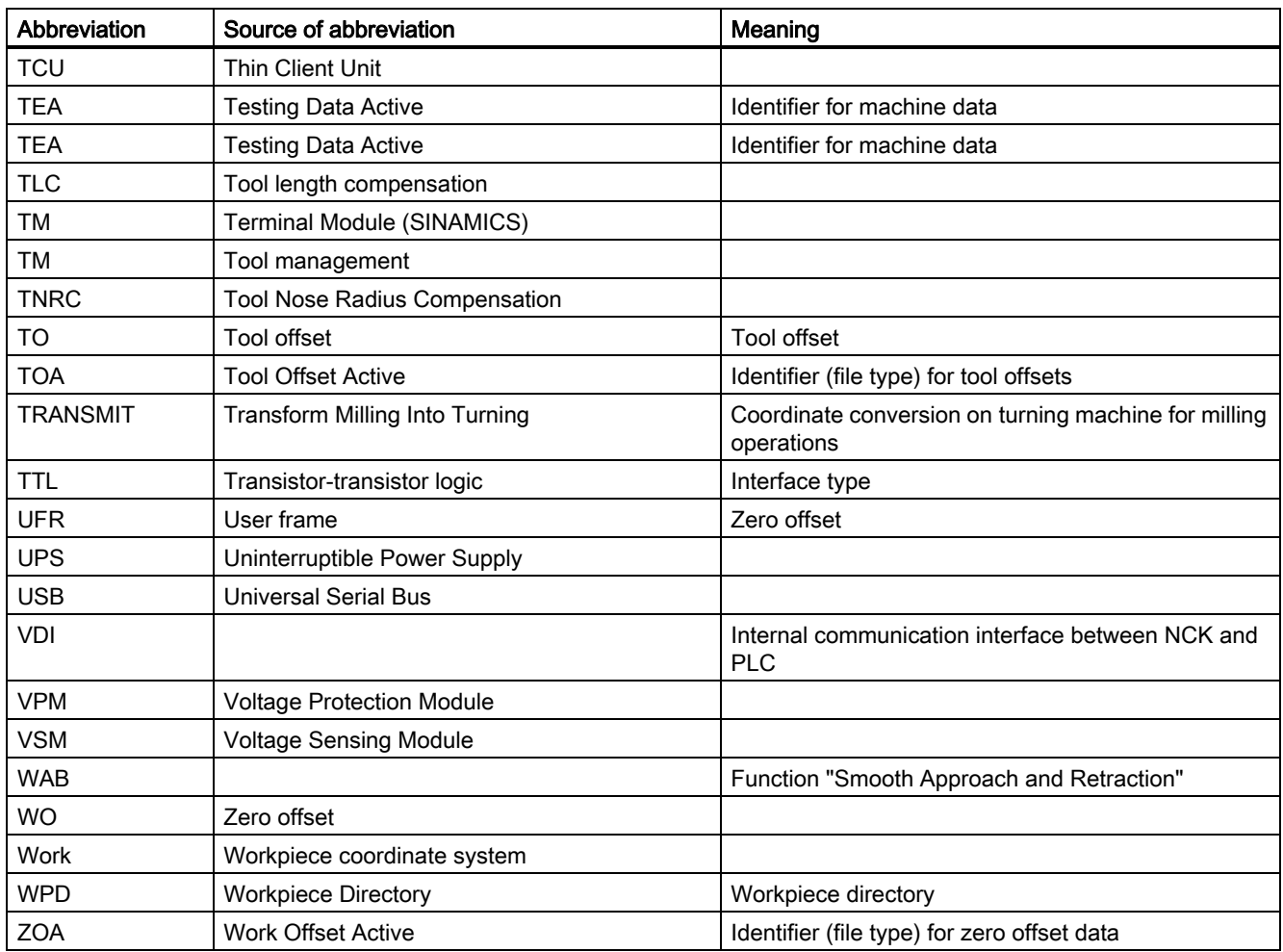

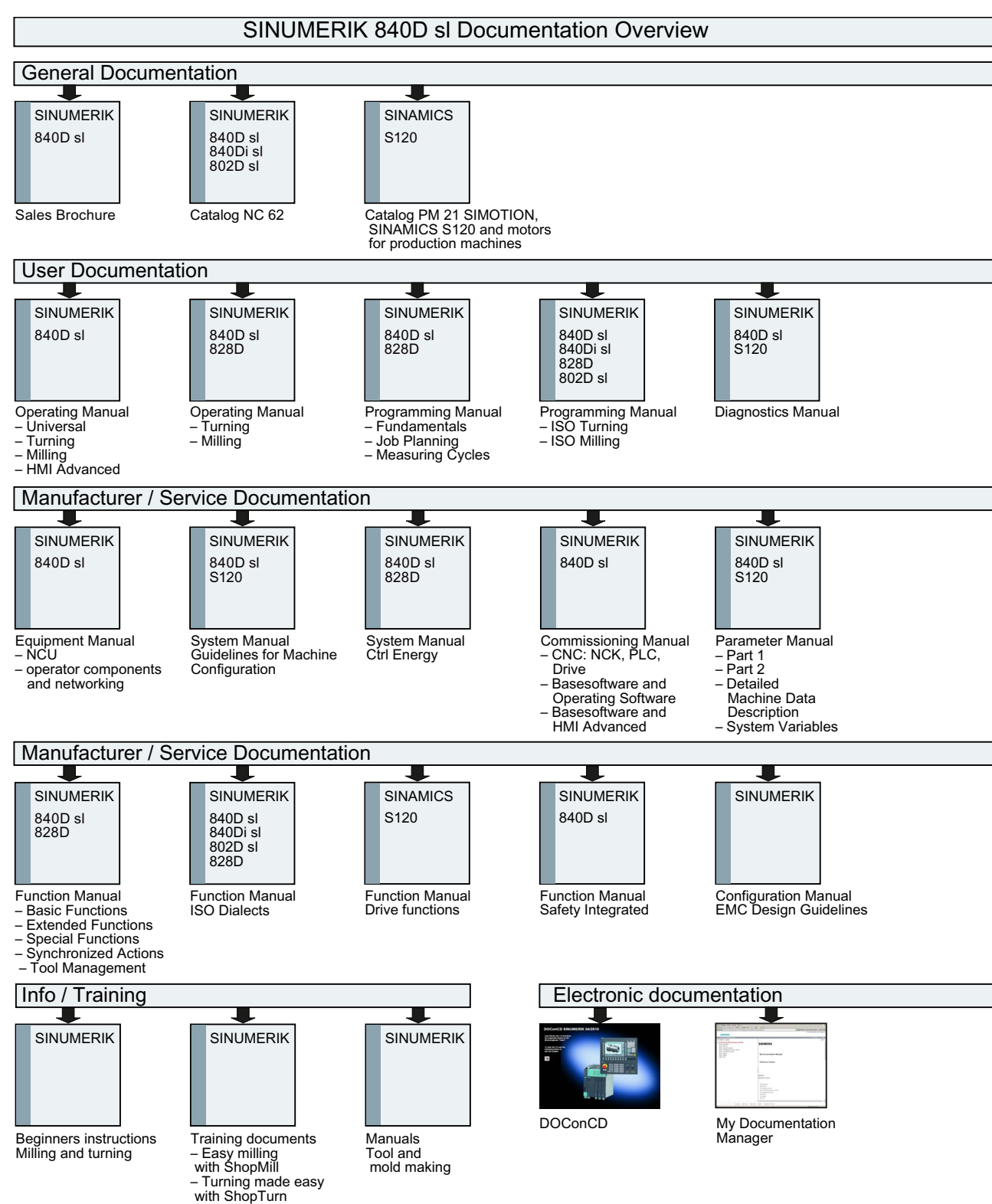

## A.2 Documentation overview

#### Appendix A

A.2 Documentation overview

# Index

#### A

AA\_OFF\_LIMIT [MD 43350, 737](#page-736-0) AA\_OFF\_MODE [MD 36750, 626](#page-625-0) ABS\_INC\_RATIO [MD 30260, 513](#page-512-0) ABSBLOCK\_ENABLE [MD 42750, 721](#page-720-0) ABSBLOCK\_FUNCTION\_MASK [MD 27100, 483](#page-482-0) AC\_FILTER\_TIME [MD 32920, 570](#page-569-0) ACCEL\_ORI [MD 21170, 381](#page-380-0) ACCEL\_REDUCTION\_FACTOR [MD 35230, 602](#page-601-0) ACCEL REDUCTION SPEED POINT [MD 35220, 602](#page-601-1) ACCEL\_REDUCTION\_TYPE [MD 35242, 603](#page-602-0) ACCEL\_TYPE\_DRIVE [MD 35240, 603](#page-602-1) ACCESS\_ACTIVATE\_CTRL\_E [MD 51071, 756](#page-755-0) ACCESS\_CAL\_TOOL\_PROBE [MD 51070, 756](#page-755-1) ACCESS\_CLEAR\_RPA [MD 51046, 753](#page-752-0) ACCESS\_EDIT\_CTRL\_E [MD 51072, 756](#page-755-2) ACCESS\_EXEC\_CMA [MD 11161, 123](#page-122-0) ACCESS\_EXEC\_CST [MD 11160, 122](#page-121-0) ACCESS\_EXEC\_CUS [MD 11162, 123](#page-122-1) ACCESS\_HMI\_EXIT [MD 9110, 19](#page-18-0) ACCESS\_READ\_GUD\_LUD [MD 51047, 753](#page-752-1) ACCESS\_READ\_TM [MD 51211, 758](#page-757-0) ACCESS\_READ\_TM\_ALL\_PARAM [MD 51198, 757](#page-756-0) ACCESS\_RESET\_SERV\_PLANNER [MD 51235, 761](#page-760-0)

ACCESS\_SET\_ACT\_VALUE [MD 51063, 755](#page-754-0) ACCESS\_SET\_SOFTKEY\_ACCESS [MD 51073, 757](#page-756-1) ACCESS\_SHOW\_SBL2 [MD 51044, 753](#page-752-2) ACCESS\_TEACH\_IN [MD 51045, 753](#page-752-3) ACCESS\_TM\_MAGAZINE\_POS [MD 51225, 761](#page-760-1) ACCESS\_TM\_TOOL\_CREATE [MD 51216, 759](#page-758-0) ACCESS\_TM\_TOOL\_DELETE [MD 51217, 760](#page-759-0) ACCESS\_TM\_TOOL\_LOAD [MD 51218, 760](#page-759-1) ACCESS\_TM\_TOOL\_MEASURE [MD 51222, 760](#page-759-2) ACCESS\_TM\_TOOL\_MOVE [MD 51220, 760](#page-759-3) ACCESS TM TOOL REACTIVATE [MD 51221, 760](#page-759-4) ACCESS\_TM\_TOOL\_UNLOAD [MD 51219, 760](#page-759-5) ACCESS\_TM\_TOOLEDGE\_CREATE [MD 51223, 760](#page-759-6) ACCESS TM TOOLEDGE DELETE [MD 51224, 760](#page-759-7) ACCESS\_WRITE\_BASEFRAME [MD 51053, 754](#page-753-0) ACCESS\_WRITE\_CMA [MD 11166, 124](#page-123-0) ACCESS\_WRITE\_CST [MD 11165, 124](#page-123-1) ACCESS\_WRITE\_CUS [MD 11167, 125](#page-124-0) ACCESS\_WRITE\_CYCFRAME [MD 51054, 754](#page-753-1) ACCESS\_WRITE\_EXTFRAME [MD 51055, 754](#page-753-2) ACCESS\_WRITE\_FINE [MD 51062, 755](#page-754-1) ACCESS\_WRITE\_GUD\_LUD [MD 51048, 753](#page-752-4) ACCESS\_WRITE\_MACCESS [MD 11171, 126](#page-125-0) ACCESS\_WRITE\_PARTFRAME [MD 51056, 754](#page-753-3)

ACCESS\_WRITE\_PRG\_COND [MD 51049, 753](#page-752-5) ACCESS\_WRITE\_PROGLIST [MD 51064, 755](#page-754-2) ACCESS\_WRITE\_PROGRAM [MD 51050, 753](#page-752-6) ACCESS\_WRITE\_RPA [MD 51051, 754](#page-753-4) ACCESS\_WRITE\_SACCESS [MD 11170, 125](#page-124-1) ACCESS\_WRITE\_SEA [MD 51052, 754](#page-753-5) ACCESS\_WRITE\_SETFRAME [MD 51057, 754](#page-753-6) ACCESS\_WRITE\_TM\_ADAPT [MD 51208, 758](#page-757-1) ACCESS\_WRITE\_TM\_ALL\_PARAM [MD 51215, 759](#page-758-1) ACCESS\_WRITE\_TM\_ASSDNO [MD 51206, 758](#page-757-2) ACCESS\_WRITE\_TM\_EC [MD 51204, 757](#page-756-2) ACCESS\_WRITE\_TM\_GEO [MD 51200, 757](#page-756-3) ACCESS\_WRITE\_TM\_GRIND [MD 51199, 757](#page-756-4) ACCESS\_WRITE\_TM\_NAME [MD 51209, 758](#page-757-3) ACCESS\_WRITE\_TM\_SC [MD 51203, 757](#page-756-5) ACCESS\_WRITE\_TM\_SUPVIS [MD 51205, 758](#page-757-4) ACCESS\_WRITE\_TM\_TYPE [MD 51210, 758](#page-757-5) ACCESS\_WRITE\_TM\_WEAR [MD 51201, 757](#page-756-6) ACCESS\_WRITE\_TM\_WEAR\_DELTA [MD 51202, 757](#page-756-7) ACCESS\_WRITE\_TM\_WGROUP [MD 51207, 758](#page-757-6) ACCESS\_WRITE\_TOOLFRAME [MD 51058, 754](#page-753-7) ACCESS\_WRITE\_TRAFRAME [MD 51059, 755](#page-754-3) ACCESS\_WRITE\_UACCESS [MD 11172, 126](#page-125-1) ACCESS\_WRITE\_USERFRAME [MD 51060, 755](#page-754-4) ACCESS\_WRITE\_WPFRAME [MD 51061, 755](#page-754-5) ACT\_POS\_ABS [MD 30250, 512](#page-511-0)

ACT\_VALUE\_SPIND\_MODE [MD 51023, 749](#page-748-0) ADAPT\_PATH\_DYNAMIC [MD 20465, 346](#page-345-0) ADD\_MOVE\_ACCEL\_RESERVE [MD 20610, 357](#page-356-0) ADISPOSA\_VALUE [MD 43610, 740](#page-739-0) ADJUST\_NUM\_AXIS\_BIG\_FONT [MD 52011, 766](#page-765-0) ALARM\_CLR\_NCSTART\_W\_CANCEL [MD 11414, 144](#page-143-0) ALARM\_PAR\_DISPLAY\_TEXT [MD 11413, 144](#page-143-1) ALARM\_REACTION\_CHAN\_NOREADY [MD 11412, 143](#page-142-0) ALARM\_ROTATION\_CYCLE [MD 9056, 18](#page-17-0) ALLOW\_G0\_IN\_G96 [MD 20750, 363](#page-362-0) APPROACH\_FEED [MD 42120, 704](#page-703-0) ASSIGN\_CHAN\_TO\_MODE\_GROUP [MD 10010, 23](#page-22-0) ASSIGN\_FEED\_PER\_REV\_SOURCE [MD 43300, 736](#page-735-0) ASUP\_EDIT\_PROTECTION\_LEVEL [MD 11612, 154](#page-153-0) ASUP\_EDITABLE [MD 11610, 154](#page-153-1) ASUP\_START\_MASK [MD 11602, 153](#page-152-0) ASUP\_START\_PRIO\_LEVEL [MD 11604, 154](#page-153-2) AUTO\_GET\_TYPE [MD 30552, 523](#page-522-0) AUTO\_IPTR\_LOCK [MD 22680, 413](#page-412-0) AUTOMATIC MEM RECONFIG FILE [MD 18224, 244](#page-243-0) AUXFU\_ASSIGN\_EXTENSION [MD 22020, 396](#page-395-0) AUXFU\_ASSIGN\_GROUP [MD 22000, 394](#page-393-0) AUXFU\_ASSIGN\_SIM\_TIME [MD 22037, 397](#page-396-0) AUXFU\_ASSIGN\_SPEC [MD 22035, 396](#page-395-1) AUXFU\_ASSIGN\_TYPE [MD 22010, 395](#page-394-0) AUXFU\_ASSIGN\_VALUE [MD 22030, 396](#page-395-2)

AUXFU\_ASSOC\_M0\_VALUE [MD 22254, 403](#page-402-0) AUXFU\_ASSOC\_M1\_VALUE [MD 22256, 404](#page-403-0) AUXFU\_D\_SYNC\_TYPE [MD 22250, 402](#page-401-0) AUXFU\_DL\_SYNC\_TYPE [MD 22252, 402](#page-401-1) AUXFU\_F\_SYNC\_TYPE [MD 22240, 401](#page-400-0) AUXFU\_GROUP\_SPEC [MD 11110, 121](#page-120-0) AUXFU\_H\_SYNC\_TYPE [MD 22230, 401](#page-400-1) AUXFU\_H\_TYPE\_INT [MD 22110, 399](#page-398-0) AUXFU\_M\_SYNC\_TYPE [MD 22200, 399](#page-398-1) AUXFU\_MAXNUM\_GROUP\_ASSIGN [MD 11100, 120](#page-119-0) AUXFU\_PREDEF\_EXTENSION [MD 22060, 397](#page-396-1) AUXFU\_PREDEF\_GROUP [MD 22040, 397](#page-396-2) AUXFU\_PREDEF\_SIM\_TIME [MD 22090, 398](#page-397-0) AUXFU\_PREDEF\_SPEC [MD 22080, 398](#page-397-1) AUXFU\_PREDEF\_TYPE [MD 22050, 397](#page-396-3) AUXFU\_PREDEF\_VALUE [MD 22070, 397](#page-396-4) AUXFU\_QUICK\_BLOCKCHANGE [MD 22100, 399](#page-398-2) AUXFU\_S\_SYNC\_TYPE [MD 22210, 400](#page-399-0) AUXFU\_T\_SYNC\_TYPE [MD 22220, 400](#page-399-1) AX EMERGENCY STOP TIME [MD 36610, 622](#page-621-0) AX\_ESR\_DELAY\_TIME1 [MD 37510, 677](#page-676-0) AX\_ESR\_DELAY\_TIME2 [MD 37511, 677](#page-676-1) AX\_INERTIA [MD 32650, 563](#page-562-0) AX\_JERK\_DAMP [MD 32414, 546](#page-545-0) AX\_JERK\_ENABLE [MD 32400, 544](#page-543-0) AX\_JERK\_FREQ [MD 32412, 546](#page-545-1)

AX\_JERK\_MODE [MD 32402, 545](#page-544-0) AX\_JERK\_TIME [MD 32410, 546](#page-545-2) AX\_JERK\_VEL0 [MD 32437, 549](#page-548-0) AX\_JERK\_VEL1 [MD 32438, 549](#page-548-1) AX\_MASS [MD 32652, 563](#page-562-1) AX\_MOTION\_DIR [MD 32100, 538](#page-537-0) AX\_VELO\_LIMIT [MD 36200, 616](#page-615-0) AXCHANGE\_MASK [MD 10722, 103](#page-102-0) AXCONF\_ASSIGN\_MASTER\_CHAN [MD 30550, 523](#page-522-1) AXCONF\_ASSIGN\_MASTER\_NCU [MD 30554, 523](#page-522-2) AXCONF\_CHANAX\_DEFAULT\_NAME [MD 20082, 293](#page-292-0) AXCONF\_CHANAX\_NAME\_TAB [MD 20080, 292](#page-291-0) AXCONF\_GEOAX\_ASSIGN\_TAB [MD 20050, 289](#page-288-0) AXCONF\_GEOAX\_NAME\_TAB [MD 20060, 290](#page-289-0) AXCONF\_LOGIC\_MACHAX\_TAB [MD 10002, 22](#page-21-0) AXCONF\_MACHAX\_NAME\_TAB [MD 10000, 21](#page-20-0) AXCONF\_MACHAX\_USED [MD 20070, 291](#page-290-0) AXCT\_AXCONF\_ASSIGN\_TAB1 [MD 12701, 168](#page-167-0) AXCT\_AXCONF\_ASSIGN\_TAB10 [MD 12710, 177](#page-176-0) AXCT\_AXCONF\_ASSIGN\_TAB11 [MD 12711, 178](#page-177-0) AXCT\_AXCONF\_ASSIGN\_TAB12 [MD 12712, 179](#page-178-0) AXCT\_AXCONF\_ASSIGN\_TAB13 [MD 12713, 180](#page-179-0) AXCT\_AXCONF\_ASSIGN\_TAB14 [MD 12714, 181](#page-180-0) AXCT\_AXCONF\_ASSIGN\_TAB15 [MD 12715, 182](#page-181-0) AXCT\_AXCONF\_ASSIGN\_TAB16 [MD 12716, 183](#page-182-0) AXCT\_AXCONF\_ASSIGN\_TAB2 [MD 12702, 169](#page-168-0)

AXCT\_AXCONF\_ASSIGN\_TAB3 [MD 12703, 170](#page-169-0) AXCT\_AXCONF\_ASSIGN\_TAB4 [MD 12704, 171](#page-170-0) AXCT\_AXCONF\_ASSIGN\_TAB5 [MD 12705, 172](#page-171-0) AXCT\_AXCONF\_ASSIGN\_TAB6 [MD 12706, 173](#page-172-0) AXCT\_AXCONF\_ASSIGN\_TAB7 [MD 12707, 174](#page-173-0) AXCT\_AXCONF\_ASSIGN\_TAB8 [MD 12708, 175](#page-174-0) AXCT\_AXCONF\_ASSIGN\_TAB9 [MD 12709, 176](#page-175-0) AXCT\_FUNCTION\_MASK [MD 12760, 184](#page-183-0) AXCT\_NAME\_TAB [MD 12750, 183](#page-182-1) AXCT\_SWWIDTH [MD 41700, 701](#page-700-0) AXES\_SCALE\_ENABLE [MD 22914, 418](#page-417-0) AXES\_SHOW\_GEO\_FIRST [MD 51026, 749](#page-748-1) AXIS\_DIAGNOSIS [MD 36690, 623](#page-622-0) AXIS\_FUNCTION\_MASK [MD 19310, 279](#page-278-0) AXIS\_LANG\_SUB\_MASK [MD 30465, 521](#page-520-0) AXIS MCS POSITION [MD 53220, 777](#page-776-0) AXIS USAGE [MD 52206, 767](#page-766-0) AXIS USAGE ATTRIB [MD 52207, 768](#page-767-0) AXIS\_VAR\_SERVER\_SENSITIVE [MD 11398, 139](#page-138-0)

#### B

BACKLASH [MD 32450, 550](#page-549-0) BACKLASH\_DYN [MD 32456, 551](#page-550-0) BACKLASH\_DYN\_MAX\_VELO [MD 32457, 551](#page-550-1) BACKLASH\_FACTOR [MD 32452, 551](#page-550-2) BAG\_MASK [MD 11600, 152](#page-151-0)

BASE\_FUNCTION\_MASK [MD 30460, 520](#page-519-0) BERO\_DELAY\_TIME\_MINUS [MD 31123, 529](#page-528-0) BERO\_DELAY\_TIME\_PLUS [MD 31122, 528](#page-527-0) BLOCK\_SEARCH\_MODE\_MASK [MD 51028, 750](#page-749-0) BLOCK\_SEARCH\_MODE\_MASK\_JS [MD 51024, 749](#page-748-2) BRAKE\_MODE\_CHOICE [MD 36600, 621](#page-620-0)

#### C

CART\_JOG\_MODE [MD 42650, 717](#page-716-0) CART\_JOG\_SYSTEM [MD 21106, 374](#page-373-0) CC\_ASSIGN\_FASTOUT\_MASK [MD 10420, 62](#page-61-0) CC\_COLLISION\_WIN [MD 63544, 843](#page-842-0) CC\_HW\_DEBUG\_MASK [MD 10430, 63](#page-62-0) CC\_MASTER\_AXIS [MD 63540, 842](#page-841-0) CC\_OFFSET\_MASTER [MD 63545, 844](#page-843-0) CC\_POSITION\_TOL [MD 63541, 842](#page-841-1) CC\_PROTECT\_ACCEL [MD 63514, 842](#page-841-2) CC\_PROTECT\_DIR\_IS\_REVERSE [MD 61532, 822](#page-821-0) CC\_PROTECT\_MASTER [MD 63542, 843](#page-842-1) CC\_PROTECT\_OFFSET [MD 61518, 822](#page-821-1) CC\_PROTECT\_OPTIONS [MD 63543, 843](#page-842-2) CC\_PROTECT\_PAIRS [MD 61516, 821](#page-820-0) CC\_PROTECT\_SAFE\_DIR [MD 61517, 821](#page-820-1) CC\_PROTECT\_WINDOW [MD 61519, 822](#page-821-2) CC\_PROTECT\_WINDOW\_EXTENSION [MD 61533, 822](#page-821-3) CC\_TDA\_PARAM\_UNIT [MD 10290, 48](#page-47-0)

CC\_TOA\_PARAM\_UNIT [MD 10292, 49](#page-48-0) CC\_VDI\_IN\_DATA [MD 10400, 62](#page-61-1) CC\_VDI\_OUT\_DATA [MD 10410, 62](#page-61-2) CC\_VERSION\_INFO [MD 18042, 215](#page-214-0) CCS\_TDA\_PARAM\_UNIT [MD 10291, 48](#page-47-1) CCS\_TOA\_PARAM\_UNIT [MD 10293, 49](#page-48-1) CEC\_ENABLE [MD 32710, 564](#page-563-0) CEC\_MAX\_SUM [MD 32720, 565](#page-564-0) CEC\_MAX\_VELO [MD 32730, 565](#page-564-1) CEC\_SCALING\_SYSTEM\_METRIC [MD 32711, 564](#page-563-1) CEC\_TABLE\_ENABLE [MD 41300, 693](#page-692-0) CEC\_TABLE\_WEIGHT [MD 41310, 694](#page-693-0) CENTRAL\_LUBRICATION [MD 12300, 165](#page-164-0) CHAMFER\_NAME [MD 10656, 86](#page-85-0) CHAN\_NAME [MD 20000, 288](#page-287-0) CHANGE\_LANGUAGE\_MODE [MD 9100, 18](#page-17-1) CHBFRAME\_POWERON\_MASK [MD 24004, 420](#page-419-0) CHBFRAME\_RESET\_MASK [MD 24002, 419](#page-418-0) CHFRND\_MAXNUM\_DUMMY\_BLOCKS [MD 20200, 330](#page-329-0) CHFRND\_MODE\_MASK [MD 20201, 330](#page-329-1) CHSFRAME\_POWERON\_MASK [MD 24008, 421](#page-420-0) CHSFRAME\_RESET\_CLEAR\_MASK [MD 24007, 421](#page-420-1) CHSFRAME\_RESET\_MASK [MD 24006, 420](#page-419-1) CIRCLE\_ERROR\_CONST [MD 21000, 366](#page-365-0) CIRCLE\_ERROR\_FACTOR [MD 21010, 367](#page-366-0) CIRCLE\_RAPID\_FEED [MD 55230, 803](#page-802-0)

CLAMP\_POS\_TOL [MD 36050, 613](#page-612-0) CLAMPING\_TOLERANCE [MD 53250, 778](#page-777-0) CLC\_ACTIVE\_AFTER\_RESET [MD 62524, 830](#page-829-0) CLC\_ANALOG\_INPUT [MD 62502, 823](#page-822-0) CLC\_AXNO [MD 62500, 823](#page-822-1) CLC\_LOCK\_DIR\_ASSIGN\_DIGOUT [MD 62523, 830](#page-829-1) CLC\_OFFSET\_ASSIGN\_ANAOUT [MD 62522, 829](#page-828-0) CLC\_PROG\_ORI\_ANGLE\_AC\_PARAM [MD 62530, 831](#page-830-0) CLC\_PROG\_ORI\_AX\_MASK [MD 62528, 831](#page-830-1) CLC\_PROG\_ORI\_MAX\_ANGLE [MD 62529, 831](#page-830-2) CLC\_SENSOR\_ACCEL\_LIMIT [MD 62517, 828](#page-827-0) CLC\_SENSOR\_FILTER\_TIME [MD 62525, 831](#page-830-3) CLC\_SENSOR\_LOWER\_LIMIT [MD 62505, 824](#page-823-0) CLC\_SENSOR\_STOP\_DWELL\_TIME [MD 62521, 829](#page-828-1) CLC\_SENSOR\_STOP\_POS\_TOL [MD 62520, 828](#page-827-1) CLC\_SENSOR\_TOUCHED\_INPUT [MD 62504, 824](#page-823-1) CLC\_SENSOR\_UPPER\_LIMIT [MD 62506, 824](#page-823-2) CLC\_SENSOR\_VELO\_LIMIT [MD 62516, 827](#page-826-0) CLC\_SENSOR\_VELO\_TABLE\_1 [MD 62511, 827](#page-826-1) CLC\_SENSOR\_VELO\_TABLE\_2 [MD 62513, 827](#page-826-2) CLC\_SENSOR\_VOLTAGE\_TABLE\_1 [MD 62510, 826](#page-825-0) CLC\_SENSOR\_VOLTAGE\_TABLE\_2 [MD 62512, 827](#page-826-3) CLC\_SPECIAL\_FEATURE\_MASK [MD 62508, 825](#page-824-0) COLLCHECK\_LEVEL [MD 19830, 288](#page-287-1) COLLECT\_TOOL\_CHANGE [MD 20128, 317](#page-316-0) COLLISION\_CONFIG [MD 18950, 275](#page-274-0)

COLLISION\_SAFETY\_DIST [MD 10622, 83](#page-82-0) COLLISION\_TOLERANCE [MD 10619, 82](#page-81-0) COM\_CONFIGURATION [MD 10161, 39](#page-38-0) COM\_IPO\_STRATEGY [MD 10073, 28](#page-27-0) COM\_IPO\_TIME\_RATIO [MD 10072, 27](#page-26-0) COMP\_ADD\_VELO\_FACTOR [MD 32760, 567](#page-566-0) COMP\_MASK [MD 19300, 279](#page-278-1) COMPAR\_ASSIGN\_ANA\_INPUT\_1 [MD 10530, 74](#page-73-0) COMPAR\_ASSIGN\_ANA\_INPUT\_2 [MD 10531, 75](#page-74-0) COMPAR\_THRESHOLD\_1 [MD 41600, 701](#page-700-1) COMPAR\_THRESHOLD\_2 [MD 41601, 701](#page-700-2) COMPAR\_TYPE\_1 [MD 10540, 76](#page-75-0) COMPAR\_TYPE\_2 [MD 10541, 77](#page-76-0) COMPRESS\_BLOCK\_PATH\_LIMIT [MD 20170, 326](#page-325-0) COMPRESS\_CONTUR\_TOL [MD 42475, 711](#page-710-0) COMPRESS\_ORI\_ROT\_TOL [MD 42477, 711](#page-710-1) COMPRESS\_ORI\_TOL [MD 42476, 711](#page-710-2) COMPRESS\_POS\_TOL [MD 33100, 572](#page-571-0) COMPRESS\_SMOOTH\_FACTOR [MD 20485, 352](#page-351-0) COMPRESS\_SMOOTH\_FACTOR\_2 [MD 20487, 352](#page-351-1) COMPRESS\_SPLINE\_DEGREE [MD 20486, 352](#page-351-2) COMPRESS\_VELO\_TOL [MD 20172, 326](#page-325-1) COMPRESSOR\_MODE [MD 20482, 351](#page-350-0) COMPRESSOR\_PERFORMANCE [MD 20484, 352](#page-351-3) CONE\_ANGLE [MD 42995, 730](#page-729-0) CONST\_VELO\_MIN\_TIME [MD 20500, 353](#page-352-0)

CONTOUR\_ASSIGN\_FASTOUT [MD 21070, 369](#page-368-0) CONTOUR\_DEF\_ANGLE\_NAME [MD 10652, 86](#page-85-1) CONTOUR\_SAMPLING\_FACTOR [MD 10682, 87](#page-86-0) CONTOUR\_TOL [MD 36400, 620](#page-619-0) CONTOUR\_TUNNEL\_REACTION [MD 21060, 369](#page-368-1) CONTOUR\_TUNNEL\_TOL [MD 21050, 368](#page-367-0) CONTOURHANDWH\_IMP\_PER\_LATCH [MD 11322, 133](#page-132-0) CONTPREC [MD 42450, 709](#page-708-0) CONTROL\_UNIT\_LOGIC\_ADDRESS [MD 13120, 190](#page-189-0) CONVERT\_SCALING\_SYSTEM [MD 10260, 45](#page-44-0) COREFILE\_NAME [MD 18930, 274](#page-273-0) CORNER\_SLOWDOWN\_CRIT [MD 42526, 716](#page-715-0) CORNER\_SLOWDOWN\_END [MD 42522, 715](#page-714-0) CORNER\_SLOWDOWN\_OVR [MD 42524, 715](#page-714-1) CORNER\_SLOWDOWN\_START [MD 42520, 715](#page-714-2) CORR\_VELO [MD 32070, 533](#page-532-0) COUP\_SYNC\_DELAY\_TIME [MD 37240, 671](#page-670-0) COUPLE\_AXIS\_1 [MD 21300, 387](#page-386-0) COUPLE\_BLOCK\_CHANGE\_CTRL\_1 [MD 21320, 389](#page-388-0) COUPLE\_IS\_WRITE\_PROT\_1 [MD 21340, 391](#page-390-0) COUPLE\_POS\_TOL\_COARSE [MD 37200, 668](#page-667-0) COUPLE\_POS\_TOL\_COARSE\_2 [MD 37202, 669](#page-668-0) COUPLE POS TOL FINE [MD 37210, 669](#page-668-1) COUPLE\_POS\_TOL\_FINE\_2 [MD 37212, 670](#page-669-0) COUPLE\_RATIO\_1 [MD 42300, 707](#page-706-0) COUPLE\_RESET\_MODE\_1 [MD 21330, 390](#page-389-0)

COUPLE\_VELO\_TOL\_COARSE [MD 37220, 670](#page-669-1) COUPLE\_VELO\_TOL\_FINE [MD 37230, 671](#page-670-1) COUPLING\_MODE\_1 [MD 21310, 388](#page-387-0) CPREC\_WITH\_FFW [MD 20470, 346](#page-345-1) CRIT\_SPLINE\_ANGLE [MD 42470, 710](#page-709-0) CTAB\_DEFAULT\_MEMORY\_TYPE [MD 20905, 365](#page-364-0) CTAB\_ENABLE\_NO\_LEADMOTION [MD 20900, 365](#page-364-1) CTRLOUT\_LIMIT [MD 36210, 616](#page-615-1) CTRLOUT\_LIMIT\_TIME [MD 36220, 617](#page-616-0) CTRLOUT\_MODULE\_NR [MD 30110, 508](#page-507-0) CTRLOUT\_NR [MD 30120, 508](#page-507-1) CTRLOUT\_TYPE [MD 30130, 508](#page-507-2) CUBIC\_SPLINE\_BLOCKS [MD 20160, 325](#page-324-0) CURV\_EFFECT\_ON\_PATH\_ACCEL [MD 20602, 356](#page-355-0) CURV\_EFFECT\_ON\_PATH\_JERK [MD 20603, 356](#page-355-1) CUTCOM\_ACT\_DEACT\_CTRL [MD 42494, 713](#page-712-0) CUTCOM\_CLSD\_CONT [MD 42496, 714](#page-713-0) CUTCOM\_CORNER\_LIMIT [MD 20210, 331](#page-330-0) CUTCOM\_CURVE\_INSERT\_LIMIT [MD 20230, 332](#page-331-0) CUTCOM\_DECEL\_LIMIT [MD 42528, 716](#page-715-1) CUTCOM\_G40\_STOPRE [MD 42490, 712](#page-711-0) CUTCOM\_INTERS\_POLY\_ENABLE [MD 20256, 334](#page-333-0) CUTCOM\_MAX\_DISC [MD 20220, 332](#page-331-1) CUTCOM\_MAXNUM\_CHECK\_BLOCKS [MD 20240, 332](#page-331-2) CUTCOM\_MAXNUM\_DUMMY\_BLOCKS [MD 20250, 333](#page-332-0) CUTCOM\_MAXNUM\_SUPPR\_BLOCKS [MD 20252, 333](#page-332-1)

CUTCOM\_PARALLEL\_ORI\_LIMIT [MD 21080, 369](#page-368-2) CUTCOM\_PLANE\_ORI\_LIMIT [MD 21082, 370](#page-369-0) CUTCOM\_PLANE\_PATH\_LIMIT [MD 21084, 370](#page-369-1) CUTDIRMOD [MD 42984, 729](#page-728-0) CUTMOD\_ERR [MD 20125, 316](#page-315-0) CUTMOD\_INIT [MD 20127, 317](#page-316-1) CUTMODK\_INIT [MD 20129, 317](#page-316-2) CUTTING\_EDGE\_DEFAULT [MD 20270, 335](#page-334-0) CUTTING\_EDGE\_RESET\_VALUE [MD 20130, 318](#page-317-0)

#### D

D\_NO\_FCT\_CYCLE\_NAME [MD 11717, 156](#page-155-0) DEFAULT\_FEED [MD 42110, 704](#page-703-1) DEFAULT\_ROT\_FACTOR\_R [MD 42150, 706](#page-705-0) DEFAULT\_SCALE\_FACTOR\_AXIS [MD 43120, 732](#page-731-0) DEFAULT\_SCALE\_FACTOR\_P [MD 42140, 706](#page-705-1) DEPTH\_OF\_LOGFILE\_OPT [MD 17600, 213](#page-212-0) DEPTH\_OF\_LOGFILE\_OPT\_PF [MD 17610, 214](#page-213-0) DES\_VELO\_LIMIT [MD 36520, 621](#page-620-1) DIAMETER\_AX\_DEF [MD 20100, 298](#page-297-0) DIR\_VECTOR\_NAME\_TAB [MD 10640, 84](#page-83-0) DISABLE\_PLC\_START [MD 22622, 413](#page-412-1) DISP\_COORDINATE\_SYSTEM [MD 52000, 765](#page-764-0) DISP\_NUM\_AXIS\_BIG\_FONT [MD 52010, 766](#page-765-1) DISP\_PLANE\_MILL [MD 52005, 766](#page-765-2) DISP\_PLANE\_TURN [MD 52006, 766](#page-765-3)

DISP\_RES\_ANGLE [MD 51020, 748](#page-747-0) DISP\_RES\_INCH [MD 51010, 747](#page-746-0) DISP\_RES\_INCH\_CUT\_RATE [MD 51014, 748](#page-747-1) DISP\_RES\_INCH\_FEED\_P\_REV [MD 51011, 748](#page-747-2) DISP\_RES\_INCH\_FEED\_P\_TIME [MD 51012, 748](#page-747-3) DISP\_RES\_INCH\_FEED\_P\_TOOTH [MD 51013, 748](#page-747-4) DISP\_RES\_MM [MD 51000, 747](#page-746-1) DISP\_RES\_MM\_CONST\_CUT\_RATE [MD 51004, 747](#page-746-2) DISP\_RES\_MM\_FEED\_PER\_REV [MD 51001, 747](#page-746-3) DISP\_RES\_MM\_FEED\_PER\_TIME [MD 51002, 747](#page-746-4) DISP\_RES\_MM\_FEED\_PER\_TOOTH [MD 51003, 747](#page-746-5) DISP\_RES\_ROT\_AX\_FEED [MD 51022, 748](#page-747-5) DISP\_RES\_SPINDLE [MD 51021, 748](#page-747-6) DISPLAY\_AXIS [MD 20098, 297](#page-296-0) DISPLAY\_FUNCTION\_MASK [MD 10284, 47](#page-46-0) DISPLAY\_IS\_MODULO [MD 30320, 516](#page-515-0) DISPLAY\_MODE\_POSITION [MD 10136, 37](#page-36-0) DISPLAY\_SWITCH\_OFF\_INTERVAL [MD 9006, 17](#page-16-0) DPIO\_LOGIC\_ADDRESS\_IN [MD 10500, 72](#page-71-0) DPIO\_LOGIC\_ADDRESS\_OUT [MD 10510, 73](#page-72-0) DPIO\_RANGE\_ATTRIBUTE\_IN [MD 10502, 72](#page-71-1) DPIO\_RANGE\_ATTRIBUTE\_OUT [MD 10512, 73](#page-72-1) DPIO\_RANGE\_LENGTH\_IN [MD 10501, 72](#page-71-2) DPIO\_RANGE\_LENGTH\_OUT [MD 10511, 73](#page-72-2) DRAW\_POS\_TRIGGER\_TIME [MD 10690, 88](#page-87-0) DRIFT\_ENABLE [MD 36700, 624](#page-623-0)

DRIFT\_LIMIT [MD 36710, 624](#page-623-1) DRIFT\_VALUE [MD 36720, 625](#page-624-0) DRILL\_MID\_MAX\_ECCENT [MD 55489, 806](#page-805-0) DRILL\_SPOT\_DIST [MD 55490, 806](#page-805-1) DRILL\_TAPPING\_SET\_GG12 [MD 55481, 805](#page-804-0) DRILL\_TAPPING\_SET\_GG21 [MD 55482, 806](#page-805-2) DRILL\_TAPPING\_SET\_GG24 [MD 55483, 806](#page-805-3) DRILL\_TAPPING\_SET\_MC [MD 55484, 806](#page-805-4) DRILL\_VELO\_LIMIT [MD 35550, 608](#page-607-0) DRIVE\_AX\_RATIO\_DENOM [MD 31050, 526](#page-525-0) DRIVE\_AX\_RATIO\_NUMERA [MD 31060, 526](#page-525-1) DRIVE\_AX\_RATIO2\_DENOM [MD 31064, 527](#page-526-0) DRIVE\_AX\_RATIO2\_NUMERA [MD 31066, 527](#page-526-1) DRIVE\_DIAGNOSIS [MD 13100, 189](#page-188-0) DRIVE\_ENC\_RATIO\_DENOM [MD 31070, 527](#page-526-2) DRIVE\_ENC\_RATIO\_NUMERA [MD 31080, 527](#page-526-3) DRIVE\_FUNCTION\_MASK [MD 13070, 188](#page-187-0) DRIVE\_LOGIC\_ADDRESS [MD 13050, 186](#page-185-0) DRIVE\_SIGNAL\_TRACKING [MD 36730, 625](#page-624-1) DRIVE\_TELEGRAM\_TYPE [MD 13060, 187](#page-186-0) DRIVE\_TYPE\_DP [MD 13080, 189](#page-188-1) DRV\_DIAG\_DO\_AND\_COMP\_NAMES [MD 9107, 19](#page-18-1) DRY\_RUN\_FEED [MD 42100, 703](#page-702-0) DRY\_RUN\_FEED\_MODE [MD 42101, 703](#page-702-1) DRYRUN\_MASK [MD 10704, 91](#page-90-0) DYN\_LIMIT\_RESET\_MASK [MD 32320, 544](#page-543-1)

DYN\_MATCH\_ENABLE [MD 32900, 569](#page-568-0) DYN\_MATCH\_TIME [MD 32910, 570](#page-569-1)

### E

EG\_ACC\_TOL [MD 37560, 678](#page-677-0) EG\_VEL\_WARNING [MD 37550, 677](#page-676-2) ELEC\_TRANSFER [MD 19700, 284](#page-283-0) ELEC\_TRANSFER\_CP [MD 19701, 284](#page-283-1) ENABLE\_ALARM\_MASK [MD 11411, 143](#page-142-1) ENABLE\_CHAN\_AX\_GAP [MD 11640, 156](#page-155-1) ENABLE\_COORDINATE\_ACS [MD 51037, 751](#page-750-0) ENABLE\_COORDINATE\_REL [MD 51036, 751](#page-750-1) ENABLE\_EPS\_SERVICES [MD 9108, 19](#page-18-2) ENABLE\_GSM\_MODEM [MD 51233, 761](#page-760-2) ENABLE\_HANDWHEEL\_WINDOW [MD 51067, 756](#page-755-3) ENABLE\_LADDER\_DB\_ADDRESSES [MD 51230, 761](#page-760-3) ENABLE\_LADDER\_EDITOR [MD 51231, 761](#page-760-4) ENABLE\_PROGLIST\_INDIVIDUAL [MD 51042, 752](#page-751-0) ENABLE\_PROGLIST\_MANUFACT [MD 51043, 753](#page-752-7) ENABLE\_PROGLIST\_USER [MD 51041, 752](#page-751-1) ENABLE\_QUICK\_M\_CODES [MD 52229, 770](#page-769-0) ENABLE\_START\_MODE\_MASK\_PRT [MD 22621, 412](#page-411-0) ENC\_ABS\_BUFFERING [MD 30270, 514](#page-513-0) ENC\_ABS\_TURNS\_MODULO [MD 34220, 583](#page-582-0) ENC\_ABS\_ZEROMON\_INITIAL [MD 36314, 619](#page-618-0) ENC\_ABS\_ZEROMON\_WARNING [MD 36312, 619](#page-618-1)

ENC\_ACTVAL\_SMOOTH\_TIME [MD 34990, 586](#page-585-0) ENC\_CHANGE\_TOL [MD 36500, 620](#page-619-1) ENC\_COMP\_ENABLE [MD 32700, 564](#page-563-2) ENC\_DIFF\_TOL [MD 36510, 620](#page-619-2) ENC\_FEEDBACK\_POL [MD 32110, 538](#page-537-1) ENC\_FREQ\_LIMIT [MD 36300, 617](#page-616-1) ENC\_FREQ\_LIMIT\_LOW [MD 36302, 618](#page-617-0) ENC\_GRID\_POINT\_DIST [MD 31010, 524](#page-523-0) ENC\_HANDWHEEL\_INPUT\_NR [MD 11344, 134](#page-133-0) ENC\_HANDWHEEL\_MODULE\_NR [MD 11342, 134](#page-133-1) ENC\_INPUT\_NR [MD 30230, 510](#page-509-0) ENC\_INVERS [MD 34320, 585](#page-584-0) ENC\_IS\_DIRECT [MD 31040, 525](#page-524-0) ENC\_IS\_DIRECT2 [MD 31044, 526](#page-525-2) ENC\_IS\_INDEPENDENT [MD 30242, 511](#page-510-0) ENC\_IS\_LINEAR [MD 31000, 524](#page-523-1) ENC\_MARKER\_INC [MD 34310, 584](#page-583-0) ENC\_MEAS\_TYPE [MD 30244, 512](#page-511-1) ENC\_MODULE\_NR [MD 30220, 510](#page-509-1) ENC\_PULSE\_MULT [MD 31025, 525](#page-524-1) ENC\_REFP\_MARKER\_DIST [MD 34300, 584](#page-583-1) ENC\_REFP\_MODE [MD 34200, 582](#page-581-0) ENC\_REFP\_STATE [MD 34210, 582](#page-581-1) ENC\_RESOL [MD 31020, 525](#page-524-2) ENC\_SERIAL\_NUMBER [MD 34230, 583](#page-582-1) ENC\_TYPE [MD 30240, 510](#page-509-2)

ENC\_ZERO\_MONITORING [MD 36310, 619](#page-618-2) EPS\_TLIFT\_TANG\_STEP [MD 37400, 676](#page-675-0) EQUIV\_CPREC\_TIME [MD 32415, 546](#page-545-3) EQUIV\_CURRCTRL\_TIME [MD 32800, 568](#page-567-0) EQUIV\_SPEEDCTRL\_TIME [MD 32810, 569](#page-568-1) ESR\_DELAY\_TIME1 [MD 21380, 391](#page-390-1) ESR\_DELAY\_TIME2 [MD 21381, 391](#page-390-2) ESR\_REACTION [MD 37500, 677](#page-676-3) EULER\_ANGLE\_NAME\_TAB [MD 10620, 83](#page-82-1) EXACT\_POS\_MODE [MD 20550, 354](#page-353-0) EXACT\_POS\_MODE\_G0\_TO\_G1 [MD 20552, 354](#page-353-1) EXT\_PROG\_PATH [MD 42700, 721](#page-720-1) EXTERN\_CHAN\_SYNC\_M\_NO\_MAX [MD 10802, 106](#page-105-0) EXTERN\_CHAN\_SYNC\_M\_NO\_MIN [MD 10800, 106](#page-105-1) EXTERN\_DIGITS\_OFFSET\_NO [MD 10889, 114](#page-113-0) EXTERN\_DIGITS\_TOOL\_NO [MD 10888, 114](#page-113-1) EXTERN\_DOUBLE\_TURRET\_DIST [MD 42162, 706](#page-705-2) EXTERN\_DOUBLE\_TURRET\_ON [MD 10812, 109](#page-108-0) EXTERN\_FIXED\_FEEDRATE\_F1\_F9 [MD 42160, 706](#page-705-3) EXTERN\_FIXED\_FEEDRATE\_F1\_ON [MD 22920, 418](#page-417-1) EXTERN\_FLOATINGPOINT\_PROG [MD 10884, 113](#page-112-0) EXTERN\_FUNCTION\_MASK [MD 20734, 362](#page-361-0) EXTERN\_G\_NO\_MAC\_CYCLE [MD 10816, 111](#page-110-0) EXTERN\_G\_NO\_MAC\_CYCLE\_NAME [MD 10817, 111](#page-110-1) EXTERN\_G0\_LINEAR\_MODE [MD 20732, 361](#page-360-0) EXTERN\_GCODE\_GROUPS\_TO\_PLC [MD 22512, 406](#page-405-0)

EXTERN\_GCODE\_RESET\_MODE [MD 20156, 325](#page-324-1) EXTERN\_GCODE\_RESET\_VALUES [MD 20154, 324](#page-323-0) EXTERN\_INCREMENT\_SYSTEM [MD 10886, 113](#page-112-1) EXTERN\_INTERRUPT\_BITS\_M96 [MD 10808, 108](#page-107-0) EXTERN\_INTERRUPT\_NUM\_ASUP [MD 10818, 111](#page-110-2) EXTERN\_INTERRUPT\_NUM\_RETRAC [MD 10820, 111](#page-110-3) EXTERN\_M\_NO\_DISABLE\_INT [MD 10806, 107](#page-106-0) EXTERN\_M\_NO\_MAC\_CYCLE [MD 10814, 110](#page-109-0) EXTERN\_M\_NO\_MAC\_CYCLE\_NAME [MD 10815, 110](#page-109-1) EXTERN\_M\_NO\_SET\_INT [MD 10804, 107](#page-106-1) EXTERN\_MEAS\_G31\_P\_SIGNAL [MD 10810, 108](#page-107-1) EXTERN\_PARALLEL\_GEOAX [MD 22930, 419](#page-418-1) EXTERN\_PRINT\_DEVICE [MD 10830, 111](#page-110-4) EXTERN\_PRINT\_MODE [MD 10831, 112](#page-111-0) EXTERN\_REF\_POSITION\_G30\_1 [MD 43340, 736](#page-735-1) EXTERN\_RIGID\_TAPPING\_M\_NR [MD 20095, 295](#page-294-0) EXTERN\_TOOLPROG\_MODE [MD 10890, 115](#page-114-0)

#### F

F\_VALUES\_ACTIVE\_AFTER\_RESET [MD 22410, 405](#page-404-0) FASTIO ANA\_INPUT\_WEIGHT [MD 10320, 51](#page-50-0) FASTIO\_ANA\_NUM\_INPUTS [MD 10300, 50](#page-49-0) FASTIO ANA\_NUM\_OUTPUTS [MD 10310, 50](#page-49-1) FASTIO\_ANA\_OUTPUT\_WEIGHT [MD 10330, 52](#page-51-0) FASTIO\_DIG\_NUM\_INPUTS [MD 10350, 52](#page-51-1) FASTIO\_DIG\_NUM\_OUTPUTS [MD 10360, 53](#page-52-0)

FASTIO\_DIG\_SHORT\_CIRCUIT [MD 10361, 54](#page-53-0) FASTON\_NUM\_DIG\_OUTPUT [MD 62560, 831](#page-830-4) FASTON\_OUT\_DELAY\_MICRO\_SEC [MD 62561, 832](#page-831-0) FFW\_ACTIVATION\_MODE [MD 32630, 561](#page-560-0) FFW\_MODE [MD 32620, 560](#page-559-0) FFW\_MODE\_MASK [MD 19400, 282](#page-281-0) FGROUP\_DEFAULT\_AXES [MD 22420, 405](#page-404-1) FIPO\_TYPE [MD 33000, 571](#page-570-0) FIX\_POINT\_POS [MD 30600, 524](#page-523-2) FIXED\_STOP\_ACKN\_MASK [MD 37060, 660](#page-659-0) FIXED\_STOP\_ALARM\_MASK [MD 37050, 659](#page-658-0) FIXED\_STOP\_ALARM\_REACTION [MD 37052, 660](#page-659-1) FIXED\_STOP\_ANA\_TORQUE [MD 37070, 661](#page-660-0) FIXED\_STOP\_BY\_SENSOR [MD 37040, 659](#page-658-1) FIXED STOP CONTROL [MD 37002, 657](#page-656-0) FIXED\_STOP\_MODE [MD 37000, 656](#page-655-0) FIXED\_STOP\_SWITCH [MD 43500, 738](#page-737-0) FIXED STOP THRESHOLD [MD 37030, 658](#page-657-0) FIXED\_STOP\_TORQUE [MD 43510, 739](#page-738-0) FIXED\_STOP\_TORQUE\_DEF [MD 37010, 657](#page-656-1) FIXED\_STOP\_TORQUE\_FACTOR [MD 37014, 658](#page-657-1) FIXED\_STOP\_TORQUE\_RAMP\_TIME [MD 37012, 657](#page-656-2) FIXED\_STOP\_WINDOW [MD 43520, 739](#page-738-1) FIXED\_STOP\_WINDOW\_DEF [MD 37020, 658](#page-657-2) FOC\_ACTIVATION\_MODE [MD 37080, 661](#page-660-1) FOC\_STANDSTILL\_DELAY\_TIME [MD 36042, 612](#page-611-0)

FPU\_CTRLWORD\_INIT [MD 18910, 273](#page-272-0) FPU\_ERROR\_MODE [MD 18900, 273](#page-272-1) FPU\_EXEPTION\_MASK [MD 18920, 274](#page-273-1) FRAME\_ACS\_SET [MD 24030, 422](#page-421-0) FRAME\_ADAPT\_MODE [MD 24040, 422](#page-421-1) FRAME\_ADD\_COMPONENTS [MD 24000, 419](#page-418-2) FRAME\_ANGLE\_INPUT\_MODE [MD 10600, 78](#page-77-0) FRAME\_GEOAX\_CHANGE\_MODE [MD 10602, 78](#page-77-1) FRAME\_OFFSET\_INCR\_PROG [MD 42440, 708](#page-707-0) FRAME\_OR\_CORRPOS\_NOTALLOWED [MD 32074, 533](#page-532-1) FRAME\_SAA\_MODE [MD 24050, 423](#page-422-0) FRAME\_SAVE\_MASK [MD 10617, 81](#page-80-0) FRAME\_SUPPRESS\_MODE [MD 24020, 422](#page-421-2) FRAMES\_ACT\_IMMEDIATELY [MD 51025, 749](#page-748-3) FRICT\_COMP\_ACCEL1 [MD 32550, 556](#page-555-0) FRICT\_COMP\_ACCEL2 [MD 32560, 557](#page-556-0) FRICT\_COMP\_ACCEL3 [MD 32570, 558](#page-557-0) FRICT\_COMP\_ADAPT\_ENABLE [MD 32510, 553](#page-552-0) FRICT\_COMP\_CONST\_MAX [MD 32520, 554](#page-553-0) FRICT COMP CONST\_MIN [MD 32530, 555](#page-554-0) FRICT\_COMP\_ENABLE [MD 32500, 552](#page-551-0) FRICT\_COMP\_INC\_FACTOR [MD 32580, 559](#page-558-0) FRICT\_COMP\_MODE [MD 32490, 552](#page-551-1) FRICT\_COMP\_TIME [MD 32540, 555](#page-554-1) FUNCTION MASK DISP [MD 52210, 768](#page-767-1) FUNCTION\_MASK\_DISP\_ZOA [MD 52211, 769](#page-768-0)

FUNCTION\_MASK\_DRILL [MD 52216, 770](#page-769-1) FUNCTION\_MASK\_DRILL\_SET [MD 55216, 802](#page-801-0) FUNCTION\_MASK\_MILL [MD 52214, 770](#page-769-2) FUNCTION\_MASK\_MILL\_SET [MD 55214, 801](#page-800-0) FUNCTION\_MASK\_MILL\_TOL\_SET [MD 55220, 802](#page-801-1) FUNCTION\_MASK\_SIM [MD 51226, 761](#page-760-5) FUNCTION\_MASK\_SWIVEL\_SET [MD 55221, 803](#page-802-1) FUNCTION\_MASK\_TECH [MD 51228, 761](#page-760-6) [MD 52212, 769](#page-768-1) FUNCTION\_MASK\_TECH\_SET [MD 55212, 801](#page-800-1) FUNCTION\_MASK\_TURN [MD 52218, 770](#page-769-3) FUNCTION MASK TURN SET [MD 55218, 802](#page-801-2)

### G

G0\_LINEAR\_MODE [MD 20730, 361](#page-360-1) G0\_TOLERANCE\_FACTOR [MD 20560, 355](#page-354-0) G00\_ACCEL\_FACTOR [MD 32434, 548](#page-547-0) G00\_JERK\_FACTOR [MD 32435, 548](#page-547-1) G53\_TOOLCORR [MD 10760, 105](#page-104-0) GANTRY\_ACT\_POS\_TOL\_ERROR [MD 37135, 665](#page-664-0) GANTRY\_AXIS\_TYPE [MD 37100, 662](#page-661-0) GANTRY\_BREAK\_UP [MD 37140, 666](#page-665-0) GANTRY\_FUNCTION\_MASK [MD 37150, 667](#page-666-0) GANTRY\_POS\_TOL\_ERROR [MD 37120, 664](#page-663-0) GANTRY\_POS\_TOL\_REF [MD 37130, 665](#page-664-1) GANTRY\_POS\_TOL\_WARNING [MD 37110, 663](#page-662-0) GCODE\_GROUPS\_TO\_PLC [MD 22510, 405](#page-404-2)

GCODE\_GROUPS\_TO\_PLC\_MODE [MD 22515, 406](#page-405-1) GCODE\_RESET\_MODE [MD 20152, 323](#page-322-0) GCODE\_RESET\_VALUES [MD 20150, 321](#page-320-0) GEAR\_CHANGE\_WAIT\_TIME [MD 10192, 40](#page-39-0) GEAR\_STEP\_CHANGE\_ENABLE [MD 35010, 587](#page-586-0) GEAR\_STEP\_CHANGE\_POSITION [MD 35012, 587](#page-586-1) GEAR\_STEP\_MAX\_VELO [MD 35110, 594](#page-593-0) GEAR\_STEP\_MAX\_VELO\_LIMIT [MD 35130, 597](#page-596-0) GEAR\_STEP\_MAX\_VELO2 [MD 35112, 595](#page-594-0) GEAR\_STEP\_MIN\_VELO [MD 35120, 595](#page-594-1) GEAR\_STEP\_MIN\_VELO\_LIMIT [MD 35140, 599](#page-598-0) GEAR\_STEP\_MIN\_VELO2 [MD 35122, 596](#page-595-0) GEAR\_STEP\_PC\_MAX\_VELO\_LIMIT [MD 35135, 598](#page-597-0) GEAR\_STEP\_POSCTRL\_ACCEL [MD 35210, 601](#page-600-0) GEAR\_STEP\_POSCTRL\_ACCEL2 [MD 35212, 601](#page-600-1) GEAR\_STEP\_SPEEDCTRL\_ACCEL [MD 35200, 601](#page-600-2) GEAR\_STEP\_USED\_IN\_AXISMODE [MD 35014, 588](#page-587-0) GEOAX\_CHANGE\_M\_CODE [MD 22532, 407](#page-406-0) GEOAX\_CHANGE\_RESET [MD 20118, 312](#page-311-0) GMMC\_INFO\_NO\_UNIT [MD 17200, 207](#page-206-0) GMMC\_INFO\_NO\_UNIT\_STATUS [MD 17201, 207](#page-206-1) GUD\_AREA\_SAVE\_TAB [MD 11140, 122](#page-121-1)

#### H

HANDLING [MD 19710, 285](#page-284-0) HANDWH\_CHAN\_STOP\_COND [MD 20624, 359](#page-358-0)
HANDWH\_GEOAX\_MAX\_INCR\_SIZE [MD 20620, 358](#page-357-0) HANDWH\_GEOAX\_MAX\_INCR\_VSIZE [MD 20622, 358](#page-357-1) HANDWH\_IMP\_PER\_LATCH [MD 11320, 133](#page-132-0) HANDWH\_MAX\_INCR\_SIZE [MD 32080, 535](#page-534-0) HANDWH\_MAX\_INCR\_VELO\_SIZE [MD 32082, 535](#page-534-1) HANDWH\_ORIAX\_MAX\_INCR\_SIZE [MD 20621, 358](#page-357-2) HANDWH\_ORIAX\_MAX\_INCR\_VSIZE [MD 20623, 358](#page-357-3) HANDWH\_REVERSE [MD 11310, 132](#page-131-0) HANDWH\_STOP\_COND [MD 32084, 536](#page-535-0) HANDWH\_TRUE\_DISTANCE [MD 11346, 135](#page-134-0) HANDWH\_VDI\_REPRESENTATION [MD 11324, 133](#page-132-1) HANDWH\_VELO\_OVERLAY\_FACTOR [MD 32090, 537](#page-536-0) HANDWHEEL\_FILTER\_TIME [MD 11354, 137](#page-136-0) HANDWHEEL\_INPUT [MD 11352, 136](#page-135-0) HANDWHEEL LOGIC ADDRESS [MD 11353, 136](#page-135-1) HANDWHEEL\_MODULE [MD 11351, 136](#page-135-2) HANDWHEEL\_SEGMENT [MD 11350, 136](#page-135-3) HIRTH\_IS\_ACTIVE [MD 30505, 522](#page-521-0) HMI\_FUNCTION\_MASK [MD 19730, 286](#page-285-0) HMI\_MONITOR [MD 9032, 17](#page-16-0) HMI\_WIDE\_SCREEN [MD 9105, 18](#page-17-0) HW\_ASSIGN\_ANA\_FASTIN [MD 10362, 55](#page-54-0) HW\_ASSIGN\_ANA\_FASTOUT [MD 10364, 55](#page-54-1) HW\_ASSIGN\_DIG\_FASTIN [MD 10366, 56](#page-55-0) HW\_ASSIGN\_DIG\_FASTOUT [MD 10368, 57](#page-56-0) HW\_SERIAL\_NUMBER [MD 18030, 215](#page-214-0)

#### I

IGN\_PROG\_STATE\_ASUP [MD 20191, 328](#page-327-0) IGNORE\_INHIBIT\_ASUP [MD 20116, 312](#page-311-0) IGNORE\_OVL\_FACTOR\_FOR\_ADIS [MD 20490, 353](#page-352-0) IGNORE\_REFP\_LOCK\_ASUP [MD 20115, 311](#page-310-0) IGNORE\_SINGLEBLOCK\_ASUP [MD 20117, 312](#page-311-1) IGNORE\_SINGLEBLOCK\_MASK [MD 10702, 89](#page-88-0) INDEX\_AX\_ASSIGN\_POS\_TAB [MD 30500, 521](#page-520-0) INDEX\_AX\_DENOMINATOR [MD 30502, 522](#page-521-1) INDEX\_AX\_LENGTH\_POS\_TAB\_1 [MD 10900, 116](#page-115-0) INDEX\_AX\_LENGTH\_POS\_TAB\_2 [MD 10920, 118](#page-117-0) INDEX\_AX\_MODE [MD 10940, 120](#page-119-0) INDEX\_AX\_NUMERATOR [MD 30501, 522](#page-521-2) INDEX\_AX\_OFFSET [MD 30503, 522](#page-521-3) INDEX\_AX\_POS\_TAB\_1 [MD 10910, 117](#page-116-0) INDEX\_AX\_POS\_TAB\_2 [MD 10930, 119](#page-118-0) INFO\_CROSSCHECK\_CYCLE\_TIME [MD 10092, 31](#page-30-0) INFO\_FREE\_MEM\_CC\_MD [MD 18072, 217](#page-216-0) INFO\_FREE\_MEM\_DPR [MD 18070, 217](#page-216-1) INFO\_FREE\_MEM\_DYNAMIC [MD 18050, 216](#page-215-0) INFO\_FREE\_MEM\_STATIC [MD 18060, 217](#page-216-2) INFO\_NUM\_SAFE\_FILE\_ACCESS [MD 10093, 31](#page-30-1) INFO\_PROFISAFE\_CYCLE\_TIME [MD 10099, 34](#page-33-0) INFO\_SAFE\_SRDP\_CYCLE\_TIME [MD 13322, 200](#page-199-0) INFO\_SAFETY\_CYCLE\_TIME [MD 10091, 30](#page-29-0) INI\_FILE\_MODE [MD 11220, 129](#page-128-0)

INIT\_MD [MD 11200, 127](#page-126-0) INT\_INCR\_PER\_DEG [MD 10210, 40](#page-39-0) INT\_INCR\_PER\_MM [MD 10200, 40](#page-39-1) INTER\_VECTOR\_NAME\_TAB [MD 10644, 85](#page-84-0) INTERMEDIATE\_POINT\_NAME\_TAB [MD 10660, 86](#page-85-0) INVOLUTE\_AUTO\_ANGLE\_LIMIT [MD 21016, 368](#page-367-0) INVOLUTE\_RADIUS\_DELTA [MD 21015, 367](#page-366-0) IPO\_CYCLE\_TIME [MD 10071, 27](#page-26-0) IPO\_FUNCTION\_MASK [MD 19330, 281](#page-280-0) IPO\_MAX\_LOAD [MD 11510, 151](#page-150-0) IPO\_PARAM\_NAME\_TAB [MD 10650, 85](#page-84-1) IPO\_SYSCLOCK\_TIME\_RATIO [MD 10070, 27](#page-26-1) IPOBRAKE\_BLOCK\_EXCHANGE [MD 43600, 740](#page-739-0) IS AUTOMATIC MEM RECONFIG [MD 18225, 244](#page-243-0) IS\_CONCURRENT\_POS\_AX [MD 30450, 517](#page-516-0) IS\_CONTINOUS\_DATA\_SAVE\_ON [MD 18233, 248](#page-247-0) IS\_LOCAL\_LINK\_AXIS [MD 30560, 523](#page-522-0) IS\_ROT\_AX [MD 30300, 515](#page-514-0) IS SD\_MAX\_PATH\_ACCEL [MD 42502, 714](#page-713-0) IS\_SD\_MAX\_PATH\_JERK [MD 42512, 715](#page-714-0) IS\_UNIPOLAR\_OUTPUT [MD 30134, 509](#page-508-0) IS\_VIRTUAL\_AX [MD 30132, 509](#page-508-1) ISO\_ENABLE\_DRYRUN [MD 52804, 776](#page-775-0) ISO\_ENABLE\_INTERRUPTS [MD 52802, 776](#page-775-1) ISO\_M\_DRILLING\_AXIS\_IS\_Z [MD 55800, 818](#page-817-0) ISO\_M\_DRILLING\_TYPE

[MD 55802, 819](#page-818-0)

ISO\_M\_ENABLE\_POLAR\_COORD [MD 52800, 776](#page-775-2) ISO\_M\_RETRACTION\_DIR [MD 55806, 819](#page-818-1) ISO\_M\_RETRACTION\_FACTOR [MD 55804, 819](#page-818-2) ISO\_SCALING\_SYSTEM [MD 52806, 776](#page-775-3) ISO\_SIMULTAN\_AXES\_START [MD 52808, 777](#page-776-0) ISO\_T\_DEEPHOLE\_DRILL\_MODE [MD 52810, 777](#page-776-1) ISO\_T\_DWELL\_TIME\_UNIT [MD 55810, 819](#page-818-3) ISO\_T\_RETRACTION\_FACTOR [MD 55808, 819](#page-818-4)

#### J

J\_MEA\_CAL\_HEIGHT\_FEEDAX [MD 51772, 765](#page-764-0) J\_MEA\_CAL\_RING\_DIAM [MD 51770, 764](#page-763-0) J\_MEA\_COLL\_MONIT\_FEED [MD 51757, 764](#page-763-1) J\_MEA\_COLL\_MONIT\_POS\_FEED [MD 51758, 764](#page-763-2) J\_MEA\_FIXPOINT [MD 52750, 776](#page-775-4) J\_MEA\_FUNCTION\_MASK\_PIECE [MD 54780, 800](#page-799-0) J\_MEA\_FUNCTION\_MASK\_TOOL [MD 54782, 801](#page-800-0) J\_MEA\_M\_DIST [MD 51750, 763](#page-762-0) J\_MEA\_M\_DIST\_MANUELL [MD 51751, 764](#page-763-3) J\_MEA\_M\_DIST\_TOOL\_LENGTH [MD 51752, 764](#page-763-4) J\_MEA\_M\_DIST\_TOOL\_RADIUS [MD 51753, 764](#page-763-5) J\_MEA\_MAGN\_GLAS\_POS [MD 52751, 776](#page-775-5) J\_MEA\_T\_PROBE\_APPR\_AX\_DIR [MD 51784, 765](#page-764-1) J\_MEA\_T\_PROBE\_DIAM\_RAD [MD 51780, 765](#page-764-2) J\_MEA\_T\_PROBE\_MEASURE\_DIST [MD 51786, 765](#page-764-3) JOG\_ACCEL\_GEO [MD 21166, 380](#page-379-0)

JOG\_AND\_POS\_JERK\_ENABLE [MD 32420, 547](#page-546-0) JOG\_AND\_POS\_MAX\_JERK [MD 32430, 547](#page-546-1) JOG\_CIRCLE\_CENTRE [MD 42690, 719](#page-718-0) JOG\_CIRCLE\_END\_ANGLE [MD 42694, 721](#page-720-0) JOG\_CIRCLE\_MODE [MD 42692, 720](#page-719-0) JOG\_CIRCLE\_RADIUS [MD 42691, 719](#page-718-1) JOG\_CIRCLE\_START\_ANGLE [MD 42693, 720](#page-719-1) JOG\_CONT\_MODE\_LEVELTRIGGRD [MD 41050, 688](#page-687-0) JOG\_FEED\_PER\_REV\_SOURCE [MD 42600, 717](#page-716-0) JOG\_GEOAX\_MODE\_MASK [MD 42996, 730](#page-729-0) JOG\_INC\_MODE\_LEVELTRIGGRD [MD 11300, 132](#page-131-1) JOG\_INCR\_SIZE\_TAB [MD 11330, 134](#page-133-0) JOG\_INCR\_WEIGHT [MD 31090, 528](#page-527-0) JOG\_JERK\_GEO [MD 21168, 380](#page-379-1) JOG\_JERK\_ORI [MD 21158, 379](#page-378-0) JOG\_JERK\_ORI\_ENABLE [MD 21159, 380](#page-379-2) JOG\_MAX\_ACCEL [MD 32301, 543](#page-542-0) JOG\_MAX\_JERK [MD 32436, 549](#page-548-0) JOG\_MODE\_KEYS\_EDGETRIGGRD [MD 10731, 103](#page-102-0) JOG\_MODE\_MASK [MD 10735, 104](#page-103-0) JOG\_POSITION [MD 43320, 736](#page-735-0) JOG\_REV\_IS\_ACTIVE [MD 41100, 689](#page-688-0) JOG\_REV\_SET\_VELO [MD 41120, 691](#page-690-0) JOG\_REV\_VELO [MD 32050, 532](#page-531-0) JOG\_REV\_VELO\_RAPID [MD 32040, 531](#page-530-0) JOG\_ROT\_AX\_SET\_VELO [MD 41130, 691](#page-690-1)

JOG\_SET\_VELO [MD 41110, 690](#page-689-0) JOG\_SPIND\_SET\_VELO [MD 41200, 692](#page-691-0) JOG\_VAR\_INCR\_SIZE [MD 41010, 687](#page-686-0) JOG\_VELO [MD 32020, 531](#page-530-1) JOG\_VELO\_GEO [MD 21165, 380](#page-379-3) JOG\_VELO\_ORI [MD 21155, 379](#page-378-1) JOG\_VELO\_RAPID [MD 32010, 530](#page-529-0) JOG\_VELO\_RAPID\_GEO [MD 21160, 380](#page-379-4) JOG\_VELO\_RAPID\_ORI [MD 21150, 379](#page-378-2)

## K

KEYBOARD\_STATE [MD 9009, 17](#page-16-1)

## L

LANG\_SUB\_NAME [MD 15700, 206](#page-205-0) LANG\_SUB\_PATH [MD 15702, 206](#page-205-1) LEAD\_FUNCTION\_MASK [MD 37160, 668](#page-667-0) LEAD\_OFFSET\_IN\_POS [MD 43102, 731](#page-730-0) LEAD\_OFFSET\_OUT\_POS [MD 43106, 731](#page-730-1) LEAD\_SCALE\_IN\_POS [MD 43104, 731](#page-730-2) LEAD\_SCALE\_OUT\_POS [MD 43108, 732](#page-731-0) LEAD\_TYPE [MD 43100, 730](#page-729-1) LEADSCREW\_PITCH [MD 31030, 525](#page-524-0) LEN\_AC\_FIFO [MD 28264, 500](#page-499-0) LEN\_PROTOCOL\_FILE [MD 11420, 145](#page-144-0) LIFTFAST\_DIST [MD 21200, 384](#page-383-0)

LIFTFAST\_STOP\_COND [MD 21204, 384](#page-383-1) LIFTFAST\_WITH\_MIRROR [MD 21202, 384](#page-383-2) LIMIT\_CHECK\_MODE [MD 20280, 336](#page-335-0) LINK\_BAUDRATE\_SWITCH [MD 12540, 166](#page-165-0) LINK\_LIFECYCLE\_MAX\_LOOP [MD 12552, 167](#page-166-0) LINK\_RETRY\_CTR [MD 12550, 166](#page-165-1) LINK\_TERMINATION [MD 12520, 165](#page-164-0) LOOKAH\_FFORM [MD 20443, 344](#page-343-0) LOOKAH\_FREQUENCY [MD 32440, 550](#page-549-0) LOOKAH\_FUNCTION\_MASK [MD 20455, 344](#page-343-1) LOOKAH\_NUM\_CHECKED\_BLOCKS [MD 29000, 507](#page-506-0) LOOKAH\_NUM\_OVR\_POINTS [MD 20430, 343](#page-342-0) LOOKAH\_OVR\_POINTS [MD 20440, 343](#page-342-1) LOOKAH\_RELIEVE\_BLOCK\_CYCLE [MD 20450, 344](#page-343-2) LOOKAH\_SMOOTH\_FACTOR [MD 20460, 345](#page-344-0) LOOKAH\_SMOOTH\_WITH\_FEED [MD 20462, 345](#page-344-1) LOOKAH\_SYSTEM\_PARAM [MD 20442, 343](#page-342-2) LOOKAH\_USE\_VELO\_NEXT\_BLOCK [MD 20400, 343](#page-342-3) LUBRICATION\_DIST [MD 33050, 572](#page-571-0) LUD\_EXTENDED\_SCOPE [MD 11120, 122](#page-121-0)

# M

M\_CODE\_ALL\_COOLANTS\_OFF [MD 52230, 771](#page-770-0) M\_CODE\_CHUCK\_CLOSE [MD 52252, 772](#page-771-0) M\_CODE\_CHUCK\_OPEN [MD 52250, 772](#page-771-1) M\_CODE\_CHUCK\_OPEN\_ROT [MD 52251, 772](#page-771-2)

M\_CODE\_COOLANT\_1\_AND\_2\_ON [MD 52233, 771](#page-770-1) M\_CODE\_COOLANT\_1\_ON [MD 52231, 771](#page-770-2) M\_CODE\_COOLANT\_2\_ON [MD 52232, 771](#page-770-3) M\_CODE\_TAILSTOCK\_BACKWARD [MD 52254, 773](#page-772-0) M\_CODE\_TAILSTOCK\_FORWARD [MD 52253, 772](#page-771-3) M\_NO\_FCT\_CYCLE [MD 10715, 99](#page-98-0) M\_NO\_FCT\_CYCLE\_NAME [MD 10716, 100](#page-99-0) M\_NO\_FCT\_CYCLE\_PAR [MD 10718, 101](#page-100-0) M\_NO\_FCT\_EOP [MD 10714, 98](#page-97-0) M\_NO\_FCT\_STOPRE [MD 10713, 97](#page-96-0) M19\_SPOS [MD 43240, 735](#page-734-0) M19\_SPOSMODE [MD 43250, 736](#page-735-1) MACH\_MODEL\_MODE [MD 11285, 130](#page-129-0) MACHINE\_JOG\_INTERRUPT\_PRIO [MD 52260, 773](#page-772-1) MAINTENANCE\_DATA [MD 33060, 572](#page-571-1) MAJOG\_RELEASE\_PLANE [MD 55261, 803](#page-802-0) MAJOG\_SAFETY\_CLEARANCE [MD 55260, 803](#page-802-1) MAPPED\_FRAME [MD 32075, 534](#page-533-0) MAPPED\_FRAME\_MASK [MD 10616, 81](#page-80-0) MAX ACCEL OVL FACTOR [MD 32310, 543](#page-542-1) MAX AX ACCEL [MD 32300, 542](#page-541-0) MAX\_AX\_JERK [MD 32431, 547](#page-546-2) MAX\_AX\_JERK\_FACTOR [MD 32439, 550](#page-549-1) MAX\_AX\_VELO [MD 32000, 530](#page-529-1) MAX\_BLOCKS\_IN\_IPOBUFFER [MD 42990, 730](#page-729-2) MAX\_INP\_FEED\_PER\_REV [MD 55200, 801](#page-800-1)

MAX\_INP\_FEED\_PER\_TIME [MD 55201, 801](#page-800-2) MAX\_INP\_FEED\_PER\_TOOTH [MD 55202, 801](#page-800-3) MAX\_INP\_RANGE\_GAMMA [MD 55231, 803](#page-802-2) MAX\_LEAD\_ANGLE [MD 21090, 370](#page-369-0) MAX\_PATH\_JERK [MD 20600, 355](#page-354-0) MAX\_SKP\_LEVEL [MD 51029, 750](#page-749-0) MAX\_TILT\_ANGLE [MD 21092, 370](#page-369-1) MAXNUM\_REPLACEMENT\_TOOLS [MD 17500, 208](#page-207-0) MAXNUM\_SYNC\_DIAG\_VAR [MD 28241, 496](#page-495-0) MAXNUM\_USER\_DATA\_FLOAT [MD 14508, 205](#page-204-0) MAXNUM\_USER\_DATA\_HEX [MD 14506, 205](#page-204-1) MAXNUM\_USER\_DATA\_INT [MD 14504, 205](#page-204-2) MD\_FILE\_STYLE [MD 11230, 129](#page-128-1) MD\_MODE\_MASK [MD 11202, 127](#page-126-1) MD\_TEXT\_SWITCH [MD 9900, 19](#page-18-0) MEA\_ALARM\_MASK [MD 54750, 798](#page-797-0) MEA\_AVERAGE\_VALUE [MD 55625, 812](#page-811-0) MEA\_AVERAGE\_VALUE\_NUM [MD 55624, 812](#page-811-1) MEA\_CAL\_EDGE\_BASE\_AX1 [MD 54615, 782](#page-781-0) MEA\_CAL\_EDGE\_BASE\_AX2 [MD 54619, 782](#page-781-1) MEA\_CAL\_EDGE\_MINUS\_DIR\_AX1 [MD 54618, 782](#page-781-2) MEA\_CAL\_EDGE\_MINUS\_DIR\_AX2 [MD 54622, 783](#page-782-0) MEA\_CAL\_EDGE\_NUM [MD 51601, 762](#page-761-0) MEA\_CAL\_EDGE\_PLUS\_DIR\_AX1 [MD 54617, 782](#page-781-3) MEA\_CAL\_EDGE\_PLUS\_DIR\_AX2 [MD 54621, 783](#page-782-1) MEA\_CAL\_EDGE\_UPPER\_AX2 [MD 54620, 783](#page-782-2)

MEA\_CAL\_TP\_NUM [MD 51602, 762](#page-761-1) MEA\_CAL\_TPW\_NUM [MD 51603, 762](#page-761-2) MEA\_CAL\_WP\_NUM [MD 51600, 762](#page-761-3) MEA\_CM\_FEEDFACTOR\_1 [MD 54675, 791](#page-790-0) MEA\_CM\_FEEDFACTOR\_2 [MD 54676, 791](#page-790-1) MEA\_CM\_MAX\_FEEDRATE [MD 54672, 790](#page-789-0) MEA\_CM\_MAX\_PERI\_SPEED [MD 54670, 790](#page-789-1) MEA\_CM\_MAX\_REVOLUTIONS [MD 54671, 790](#page-789-2) MEA\_CM\_MEASURING\_ACCURACY [MD 54677, 791](#page-790-2) MEA\_CM\_MIN\_FEEDRATE [MD 54673, 790](#page-789-3) MEA\_CM\_ROT\_AX\_POS\_TOL [MD 51618, 762](#page-761-4) MEA\_CM\_SPIND\_ROT\_DIR [MD 54674, 791](#page-790-3) MEA\_EDGE\_SAVE\_ANG [MD 55642, 815](#page-814-0) MEA\_EMPIRIC\_VALUE [MD 55623, 811](#page-810-0) MEA\_EMPIRIC\_VALUE\_NUM [MD 55622, 811](#page-810-1) MEA\_FEED\_CIRCLE [MD 55640, 814](#page-813-0) MEA\_FEED\_FAST\_MEASURE [MD 55638, 814](#page-813-1) MEA\_FEED\_FEEDAX\_VALUE [MD 55636, 814](#page-813-2) MEA\_FEED\_MEASURE [MD 55630, 812](#page-811-2) MEA\_FEED\_PLANE\_VALUE [MD 55634, 813](#page-812-0) MEA\_FEED\_RAPID\_IN\_PERCENT [MD 55632, 813](#page-812-1) MEA\_FUNCTION\_MASK [MD 51740, 763](#page-762-1) [MD 52740, 775](#page-774-0) [MD 54740, 797](#page-796-0) [MD 55740, 816](#page-815-0) MEA\_FUNCTION\_MASK\_PIECE [MD 54760, 799](#page-798-0) MEA\_FUNCTION\_MASK\_TOOL [MD 54762, 800](#page-799-1)

MEA\_FUNCTION\_MASK\_TURN [MD 54764, 800](#page-799-2) MEA\_INPUT\_TOOL\_PROBE\_SUB [MD 54652, 790](#page-789-4) MEA\_RESULT\_DISPLAY [MD 55613, 810](#page-809-0) MEA\_RESULT\_OFFSET\_TAB\_LEN1 [MD 54705, 795](#page-794-0) MEA\_RESULT\_OFFSET\_TAB\_LEN2 [MD 54706, 795](#page-794-1) MEA\_RESULT\_OFFSET\_TAB\_LEN3 [MD 54707, 795](#page-794-2) MEA\_RESULT\_OFFSET\_TAB\_LEN4 [MD 54708, 796](#page-795-0) MEA\_RESULT\_OFFSET\_TAB\_LEN5 [MD 54709, 796](#page-795-1) MEA\_RESULT\_OFFSET\_TAB\_LEN6 [MD 54710, 796](#page-795-2) MEA\_RESULT\_OFFSET\_TAB\_RAD1 [MD 54695, 793](#page-792-0) MEA\_RESULT\_OFFSET\_TAB\_RAD2 [MD 54696, 793](#page-792-1) MEA\_RESULT\_OFFSET\_TAB\_RAD3 [MD 54697, 793](#page-792-2) MEA\_RESULT\_OFFSET\_TAB\_RAD4 [MD 54698, 794](#page-793-0) MEA\_RESULT\_OFFSET\_TAB\_RAD5 [MD 54699, 794](#page-793-1) MEA\_RESULT\_OFFSET\_TAB\_RAD6 [MD 54700, 794](#page-793-2) MEA\_SIM\_ENABLE [MD 55618, 811](#page-810-2) MEA\_SIM\_MEASURE\_DIFF [MD 55619, 811](#page-810-3) MEA\_T\_CIRCULAR\_ARC\_DIST [MD 54692, 792](#page-791-0) MEA\_T\_MAX\_STEPS [MD 54693, 792](#page-791-1) MEA\_T\_PROBE\_MANUFACTURER [MD 54689, 792](#page-791-2) MEA\_T\_PROBE\_OFFSET [MD 54691, 792](#page-791-3) MEA\_TP\_AX\_DIR\_AUTO\_CAL [MD 54632, 785](#page-784-0) MEA\_TP\_CAL\_MEASURE\_DEPTH [MD 54634, 786](#page-785-0) MEA\_TP\_EDGE\_DISK\_SIZE [MD 54631, 785](#page-784-1) MEA\_TP\_FEED [MD 54636, 786](#page-785-1) MEA\_TP\_FEED\_MEASURE [MD 55628, 812](#page-811-3)

MEA\_TP\_STATUS\_GEN [MD 54635, 786](#page-785-2) MEA\_TP\_TRIG\_MINUS\_DIR\_AX1 [MD 54625, 783](#page-782-3) MEA\_TP\_TRIG\_MINUS\_DIR\_AX2 [MD 54627, 784](#page-783-0) MEA\_TP\_TRIG\_MINUS\_DIR\_AX3 [MD 54629, 784](#page-783-1) MEA\_TP\_TRIG\_PLUS\_DIR\_AX1 [MD 54626, 784](#page-783-2) MEA\_TP\_TRIG\_PLUS\_DIR\_AX2 [MD 54628, 784](#page-783-3) MEA\_TP\_TRIG\_PLUS\_DIR\_AX3 [MD 54630, 785](#page-784-2) MEA\_TP\_TYPE [MD 54633, 786](#page-785-3) MEA\_TPW\_AX\_DIR\_AUTO\_CAL [MD 54647, 788](#page-787-0) MEA\_TPW\_CAL\_MEASURE\_DEPTH [MD 54649, 789](#page-788-0) MEA\_TPW\_EDGE\_DISK\_SIZE [MD 54646, 788](#page-787-1) MEA\_TPW\_FEED [MD 54651, 789](#page-788-1) MEA\_TPW\_STATUS\_GEN [MD 54650, 789](#page-788-2) MEA\_TPW\_TRIG\_MINUS\_DIR\_AX1 [MD 54640, 786](#page-785-4) MEA\_TPW\_TRIG\_MINUS\_DIR\_AX2 [MD 54642, 787](#page-786-0) MEA\_TPW\_TRIG\_MINUS\_DIR\_AX3 [MD 54644, 787](#page-786-1) MEA\_TPW\_TRIG\_PLUS\_DIR\_AX1 [MD 54641, 787](#page-786-2) MEA\_TPW\_TRIG\_PLUS\_DIR\_AX2 [MD 54643, 787](#page-786-3) MEA\_TPW\_TRIG\_PLUS\_DIR\_AX3 [MD 54645, 788](#page-787-2) MEA\_TPW\_TYPE [MD 54648, 789](#page-788-3) MEA\_WP\_BALL\_DIAM [MD 54600, 779](#page-778-0) MEA\_WP\_FEED [MD 54611, 782](#page-781-4) MEA\_WP\_POS\_DEV\_AX1 [MD 54607, 781](#page-780-0) MEA\_WP\_POS\_DEV\_AX2 [MD 54608, 781](#page-780-1) MEA\_WP\_STATUS\_GEN [MD 54610, 781](#page-780-2) MEA\_WP\_STATUS\_RT [MD 54609, 781](#page-780-3)

MEA\_WP\_TRIG\_MINUS\_DIR\_AX1 [MD 54601, 779](#page-778-1) MEA\_WP\_TRIG\_MINUS\_DIR\_AX2 [MD 54603, 780](#page-779-0) MEA\_WP\_TRIG\_MINUS\_DIR\_AX3 [MD 54605, 780](#page-779-1) MEA\_WP\_TRIG\_PLUS\_DIR\_AX1 [MD 54602, 780](#page-779-2) MEA\_WP\_TRIG\_PLUS\_DIR\_AX2 [MD 54604, 780](#page-779-3) MEA\_WP\_TRIG\_PLUS\_DIR\_AX3 [MD 54606, 781](#page-780-4) MEAS\_CENTRAL\_SOURCE [MD 13211, 193](#page-192-0) MEAS\_PROBE\_DELAY\_TIME [MD 13220, 194](#page-193-0) MEAS\_PROBE\_LOW\_ACTIVE [MD 13200, 192](#page-191-0) MEAS\_PROBE\_OFFSET [MD 13231, 194](#page-193-1) MEAS\_PROBE\_SOURCE [MD 13230, 194](#page-193-2) MEAS\_TYPE [MD 13210, 193](#page-192-1) MILL\_CONT\_INITIAL\_RAD\_FIN [MD 55460, 805](#page-804-0) MILL\_SWIVEL\_ALARM\_MASK [MD 55410, 804](#page-803-0) MILL\_SWIVEL\_RESET\_RETRACT [MD 55420, 804](#page-803-1) MILL\_SWIVEL\_RESET\_TRACK [MD 55421, 804](#page-803-2) MILL\_TOL\_FACTOR\_FINISH [MD 55443, 805](#page-804-1) MILL\_TOL\_FACTOR\_ROUGH [MD 55441, 804](#page-803-3) MILL\_TOL\_FACTOR\_SEMIFIN [MD 55442, 804](#page-803-4) MILL\_TOL\_VALUE\_FINISH [MD 55448, 805](#page-804-2) MILL\_TOL\_VALUE\_ROUGH [MD 55446, 805](#page-804-3) MILL\_TOL\_VALUE\_SEMIFIN [MD 55447, 805](#page-804-4) MIN\_CONTOUR\_SAMPLING\_TIME [MD 10680, 87](#page-86-0) MIN\_CURV\_RADIUS [MD 42471, 711](#page-710-0) MINFEED [MD 42460, 710](#page-709-0) MINTIME\_BETWEEN\_STROKES [MD 42404, 708](#page-707-0)

MIRROR\_REF\_AX [MD 10610, 79](#page-78-0) MIRROR\_TOGGLE [MD 10612, 80](#page-79-0) MIRROR\_TOOL\_LENGTH [MD 42900, 722](#page-721-0) MIRROR\_TOOL\_WEAR [MD 42910, 722](#page-721-1) MISC\_FUNCTION\_MASK [MD 30455, 518](#page-517-0) MM\_ABSBLOCK [MD 28400, 502](#page-501-0) MM\_ABSBLOCK\_BUFFER\_CONF [MD 28402, 502](#page-501-1) MM\_ACTFILESYS\_LOG\_FILE\_MEM [MD 18232, 247](#page-246-0) MM\_ARCLENGTH\_SEGMENTS [MD 28540, 505](#page-504-0) MM\_BUFFERED\_AC\_MARKER [MD 28257, 498](#page-497-0) MM\_BUFFERED\_AC\_PARAM [MD 28255, 498](#page-497-1) MM\_CC\_STATION\_CHAN\_MASK [MD 18788, 268](#page-267-0) MM\_CEC\_MAX\_POINTS [MD 18342, 254](#page-253-0) MM\_CHAN\_HASH\_TABLE\_SIZE [MD 18250, 251](#page-250-0) MM\_COM\_COMPRESS\_METHOD [MD 18390, 257](#page-256-0) MM\_COM\_TASK\_STACK\_SIZE [MD 18502, 260](#page-259-0) MM\_CYC\_DATA\_MEM\_SIZE [MD 18237, 249](#page-248-0) MM\_DIR\_HASH\_TABLE\_SIZE [MD 18300, 252](#page-251-0) MM\_E\_FILE\_MEM\_SIZE [MD 18356, 256](#page-255-0) MM\_ENABLE\_TOOL\_ORIENT [MD 18114, 233](#page-232-0) MM\_ENC\_COMP\_MAX\_POINTS [MD 38000, 685](#page-684-0) MM\_EPSPARAM\_DIMENSION [MD 18840, 270](#page-269-0) MM\_EXT\_PROG\_BUFFER\_SIZE [MD 18360, 256](#page-255-1) MM\_EXT\_PROG\_NUM [MD 18362, 256](#page-255-2) MM\_EXTCOM\_TASK\_STACK\_SIZE [MD 18500, 260](#page-259-1) MM\_EXTERN\_CNC\_SYSTEM [MD 10880, 112](#page-111-0)

MM\_EXTERN\_GCODE\_SYSTEM [MD 10881, 112](#page-111-1) MM\_EXTERN\_LANGUAGE [MD 18800, 270](#page-269-1) MM\_EXTERN\_MAXNUM\_OEM\_GCODES [MD 10850, 112](#page-111-2) MM\_FEED\_PROFILE\_SEGMENTS [MD 28535, 505](#page-504-1) MM\_FILE\_HASH\_TABLE\_SIZE [MD 18290, 252](#page-251-1) MM\_FRAME\_FINE\_TRANS [MD 18600, 261](#page-260-0) MM\_GUD\_VALUES\_MEM [MD 18150, 236](#page-235-0) MM\_INCOA\_MEM\_SIZE [MD 18235, 248](#page-247-1) MM\_INT\_TASK\_STACK\_SIZE [MD 28502, 503](#page-502-0) MM\_IPO\_BUFFER\_SIZE [MD 28060, 491](#page-490-0) MM\_IPO\_TASK\_STACK\_SIZE [MD 18512, 261](#page-260-1) MM\_KIND\_OF\_SUMCORR [MD 18112, 232](#page-231-0) MM\_LINK\_NUM\_OF\_MODULES [MD 18782, 267](#page-266-0) MM\_LINK\_TOA\_UNIT [MD 28085, 493](#page-492-0) MM\_LOOKAH\_FFORM\_UNITS [MD 28533, 504](#page-503-0) MM\_LUD\_HASH\_TABLE\_SIZE [MD 18240, 249](#page-248-1) MM\_LUD\_VALUES\_MEM [MD 28040, 490](#page-489-0) MM\_M\_FILE\_MEM\_SIZE [MD 18353, 255](#page-254-0) MM\_MAINTENANCE\_MON [MD 18860, 270](#page-269-2) MM\_MAX\_AXISPOLY\_PER\_BLOCK [MD 28520, 503](#page-502-1) MM\_MAX\_CUTTING\_EDGE\_NO [MD 18105, 230](#page-229-0) MM\_MAX\_CUTTING\_EDGE\_PERTOOL [MD 18106, 230](#page-229-1) MM\_MAX\_HIERARCHY\_ENTRIES [MD 18079, 222](#page-221-0) MM\_MAX\_NUM\_OF\_HIERARCHIES [MD 18078, 221](#page-220-0) MM\_MAX\_SIZE\_OF\_LUD\_VALUE [MD 18242, 250](#page-249-0) MM\_MAX\_SUMCORR\_PER\_CUTTEDGE [MD 18110, 231](#page-230-0)

MM\_MAX\_TRACE\_DATAPOINTS [MD 28180, 495](#page-494-0) MM\_MAX\_TRACE\_LINK\_POINTS [MD 18790, 268](#page-267-1) MM\_MAXNUM\_3D\_COLLISION [MD 18896, 272](#page-271-0) MM\_MAXNUM\_3D\_FACETS [MD 18895, 272](#page-271-1) MM\_MAXNUM\_3D\_FACETS\_INTERN [MD 18894, 272](#page-271-2) MM\_MAXNUM\_3D\_INTERFACE\_IN [MD 18897, 272](#page-271-3) MM\_MAXNUM\_3D\_PROT\_AREA\_ELEM [MD 18892, 271](#page-270-0) MM\_MAXNUM\_3D\_PROT\_AREAS [MD 18890, 271](#page-270-1) MM\_MAXNUM\_3D\_T\_PROT\_ELEM [MD 18893, 272](#page-271-4) MM\_MAXNUM\_3D\_WPFX\_PROT\_ELEM [MD 18891, 271](#page-270-2) MM\_MAXNUM\_ALARM\_ACTIONS [MD 18730, 266](#page-265-0) MM\_MAXNUM\_KIN\_CHAIN\_ELEM [MD 18880, 271](#page-270-3) MM\_MAXNUM\_KIN\_CHAINS [MD 18870, 271](#page-270-4) MM\_MEMORY\_CONFIG\_MASK [MD 18234, 248](#page-247-2) MM\_NCK\_HASH\_TABLE\_SIZE [MD 18260, 251](#page-250-1) MM\_NCU\_LINK\_MASK [MD 18780, 267](#page-266-1) MM\_NUM\_AC\_MARKER [MD 28256, 498](#page-497-2) MM\_NUM\_AC\_PARAM [MD 28254, 498](#page-497-3) MM\_NUM\_AC\_SYSTEM\_MARKER [MD 28276, 501](#page-500-0) MM\_NUM\_AC\_SYSTEM\_PARAM [MD 28274, 501](#page-500-1) MM\_NUM\_AC\_TIMER [MD 28258, 498](#page-497-4) MM\_NUM\_AN\_TIMER [MD 18710, 265](#page-264-0) MM\_NUM\_BASE\_FRAMES [MD 28081, 492](#page-491-0) MM\_NUM\_BLOCKS\_IN\_PREP [MD 28070, 491](#page-490-1) MM\_NUM\_CC\_BLOCK\_ELEMENTS [MD 28090, 493](#page-492-1) MM\_NUM\_CC\_BLOCK\_USER\_MEM [MD 28100, 494](#page-493-0)

MM\_NUM\_CC\_HEAP\_MEM [MD 28105, 494](#page-493-1) MM\_NUM\_CC\_MAGAZINE\_PARAM [MD 18090, 224](#page-223-0) MM\_NUM\_CC\_MAGLOC\_PARAM [MD 18092, 225](#page-224-0) MM\_NUM\_CC\_MON\_PARAM [MD 18098, 227](#page-226-0) MM\_NUM\_CC\_TDA\_PARAM [MD 18094, 225](#page-224-1) MM\_NUM\_CC\_TOA\_PARAM [MD 18096, 226](#page-225-0) MM\_NUM\_CCS\_MAGAZINE\_PARAM [MD 18200, 238](#page-237-0) MM\_NUM\_CCS\_MAGLOC\_PARAM [MD 18202, 238](#page-237-1) MM\_NUM\_CCS\_MON\_PARAM [MD 18208, 241](#page-240-0) MM\_NUM\_CCS\_TDA\_PARAM [MD 18204, 239](#page-238-0) MM\_NUM\_CCS\_TOA\_PARAM [MD 18206, 240](#page-239-0) MM\_NUM\_CP\_MODUL\_LEAD [MD 18452, 260](#page-259-2) MM\_NUM\_CP\_MODULES [MD 18450, 260](#page-259-3) MM\_NUM\_CURVE\_POLYNOMS [MD 18404, 259](#page-258-0) MM\_NUM\_CURVE\_POLYNOMS\_DRAM [MD 18410, 260](#page-259-4) MM\_NUM\_CURVE\_SEG\_LIN [MD 18403, 258](#page-257-0) MM\_NUM\_CURVE\_SEG\_LIN\_DRAM [MD 18409, 259](#page-258-1) MM\_NUM\_CURVE\_SEGMENTS [MD 18402, 258](#page-257-1) MM\_NUM\_CURVE\_SEGMENTS\_DRAM [MD 18408, 259](#page-258-2) MM\_NUM\_CURVE\_TABS [MD 18400, 258](#page-257-2) MM\_NUM\_CURVE\_TABS\_DRAM [MD 18406, 259](#page-258-3) MM\_NUM\_CUTTING\_EDGES\_IN\_TOA [MD 18100, 228](#page-227-0) MM\_NUM\_DIR\_IN\_FILESYSTEM [MD 18310, 253](#page-252-0) MM\_NUM\_DIST\_REL\_PER\_MAGLOC [MD 18077, 221](#page-220-1) MM\_NUM\_FCTDEF\_ELEMENTS [MD 28252, 497](#page-496-0) MM\_NUM\_FILES\_IN\_FILESYSTEM [MD 18320, 253](#page-252-1)

MM\_NUM\_FILES\_PER\_DIR [MD 18280, 252](#page-251-2) MM\_NUM\_GLOBAL\_BASE\_FRAMES [MD 18602, 261](#page-260-2) MM\_NUM\_GLOBAL\_USER\_FRAMES [MD 18601, 261](#page-260-3) MM\_NUM\_GUD\_MODULES [MD 18118, 234](#page-233-0) MM\_NUM\_GUD\_NAMES\_CHAN [MD 18130, 235](#page-234-0) MM\_NUM\_GUD\_NAMES\_NCK [MD 18120, 234](#page-233-1) MM\_NUM\_KIN\_TRAFOS [MD 18866, 271](#page-270-5) MM\_NUM\_LINKVAR\_ELEMENTS [MD 28160, 494](#page-493-2) MM\_NUM\_LOCS\_WITH\_DISTANCE [MD 18076, 220](#page-219-0) MM\_NUM\_LUD\_NAMES\_TOTAL [MD 28020, 490](#page-489-1) MM\_NUM\_MAGAZINE [MD 18084, 223](#page-222-0) MM\_NUM\_MAGAZINE\_LOCATION [MD 18086, 223](#page-222-1) MM\_NUM\_MAX\_FUNC\_NAMES [MD 18170, 237](#page-236-0) MM\_NUM\_MAX\_FUNC\_PARAM [MD 18180, 237](#page-236-1) MM\_NUM\_MMC\_UNITS [MD 10134, 37](#page-36-0) MM\_NUM\_PROTECT\_AREA\_ACTIVE [MD 28210, 495](#page-494-1) MM\_NUM\_PROTECT\_AREA\_CHAN [MD 28200, 495](#page-494-2) MM\_NUM\_PROTECT\_AREA\_CONTOUR [MD 28212, 496](#page-495-1) MM\_NUM\_PROTECT\_AREA\_NCK [MD 18190, 237](#page-236-2) MM\_NUM\_R\_PARAM [MD 28050, 491](#page-490-2) MM\_NUM\_REORG\_LUD\_MODULES [MD 28010, 489](#page-488-0) MM\_NUM\_SAFE\_SYNC\_ELEMENTS [MD 28251, 497](#page-496-1) MM\_NUM\_SUBDIR\_PER\_DIR [MD 18270, 251](#page-250-2) MM\_NUM\_SUMCORR [MD 18108, 231](#page-230-1) MM\_NUM\_SYNACT\_GUD\_AXIS [MD 18663, 263](#page-262-0) MM\_NUM\_SYNACT\_GUD\_BOOL [MD 18662, 263](#page-262-1)

MM\_NUM\_SYNACT\_GUD\_CHAR [MD 18664, 264](#page-263-0) MM\_NUM\_SYNACT\_GUD\_INT [MD 18661, 262](#page-261-0) MM\_NUM\_SYNACT\_GUD\_REAL [MD 18660, 262](#page-261-1) MM\_NUM\_SYNACT\_GUD\_STRING [MD 18665, 265](#page-264-1) MM\_NUM\_SYNC\_DIAG\_ELEMENTS [MD 28240, 496](#page-495-2) MM\_NUM\_SYNC\_ELEMENTS [MD 28250, 497](#page-496-2) MM\_NUM\_SYNC\_STRINGS [MD 28253, 497](#page-496-3) MM\_NUM\_SYSTEM\_FILES\_IN\_FS [MD 18321, 253](#page-252-2) MM\_NUM\_TOOL [MD 18082, 223](#page-222-2) MM\_NUM\_TOOL\_ADAPTER [MD 18104, 229](#page-228-0) MM\_NUM\_TOOL\_CARRIER [MD 18088, 224](#page-223-1) MM\_NUM\_TOOL\_ENV [MD 18116, 233](#page-232-1) MM\_NUM\_TOOLHOLDERS [MD 18075, 219](#page-218-0) MM\_NUM\_TRAFO\_DATA\_SETS [MD 18864, 270](#page-269-3) MM\_NUM\_USER\_FRAMES [MD 28080, 491](#page-490-3) MM\_NUM\_USER\_MACROS [MD 18160, 236](#page-235-1) MM\_NUM\_VDIVAR\_ELEMENTS [MD 28150, 494](#page-493-3) MM\_NUM\_WORKAREA\_CS\_GROUPS [MD 28600, 506](#page-505-0) MM\_ORIPATH\_CONFIG [MD 28580, 506](#page-505-1) MM\_ORISON\_BLOCKS [MD 28590, 506](#page-505-2) MM\_PATH\_VELO\_SEGMENTS [MD 28530, 504](#page-503-1) MM\_PREP\_TASK\_STACK\_SIZE [MD 28500, 503](#page-502-2) MM\_PREPDYN\_BLOCKS [MD 28610, 507](#page-506-1) MM\_PROTOC\_FILE\_BUFFER\_SIZE [MD 18374, 257](#page-256-1) MM\_PROTOC\_NUM\_ETP\_OEM\_TYP [MD 28301, 501](#page-500-2) MM\_PROTOC\_NUM\_ETP\_STD\_TYP [MD 28302, 502](#page-501-2)

MM\_PROTOC\_NUM\_ETPD\_OEM\_LIST [MD 18372, 257](#page-256-2) MM\_PROTOC\_NUM\_ETPD\_STD\_LIST [MD 18371, 257](#page-256-3) MM\_PROTOC\_NUM\_FILES [MD 18370, 257](#page-256-4) MM\_PROTOC\_NUM\_SERVO\_DATA [MD 18373, 257](#page-256-5) MM\_PROTOC\_SESS\_ENAB\_USER [MD 18375, 257](#page-256-6) MM\_PROTOC\_USER\_ACTIVE [MD 28300, 501](#page-500-3) MM\_QEC\_MAX\_POINTS [MD 38010, 686](#page-685-0) MM\_REORG\_LOG\_FILE\_MEM [MD 28000, 489](#page-488-1) MM\_S\_FILE\_MEM\_SIZE [MD 18354, 255](#page-254-1) MM\_SEARCH\_RUN\_RESTORE\_MODE [MD 28560, 505](#page-504-2) MM\_SERVO\_FIFO\_SIZE [MD 18720, 266](#page-265-1) MM\_SERVO\_TASK\_STACK\_SIZE [MD 18510, 261](#page-260-4) MM\_SHAPED\_TOOLS\_ENABLE [MD 28290, 501](#page-500-4) MM\_SIZEOF\_LINKVAR\_DATA [MD 18700, 265](#page-264-2) MM\_SYSTEM\_DATAFRAME\_MASK [MD 28083, 493](#page-492-2) MM\_SYSTEM\_FRAME\_MASK [MD 28082, 492](#page-491-1) MM\_T\_FILE\_MEM\_SIZE [MD 18355, 255](#page-254-2) MM\_TOOL\_DATA\_CHG\_BUFF\_SIZE [MD 28450, 502](#page-501-3) MM\_TOOL\_MANAGEMENT\_MASK [MD 18080, 222](#page-221-1) MM\_TOOL\_MANAGEMENT\_TRACE\_SZ [MD 18074, 218](#page-217-0) MM\_TRACE\_DATA\_FUNCTION [MD 22714, 416](#page-415-0) MM\_TRACE\_LINK\_DATA\_FUNCTION [MD 18792, 269](#page-268-0) MM\_TRACE\_VDI\_SIGNAL [MD 18794, 270](#page-269-4) MM\_TYPE\_CC\_MAGAZINE\_PARAM [MD 18091, 224](#page-223-2) MM\_TYPE\_CC\_MAGLOC\_PARAM [MD 18093, 225](#page-224-2) MM\_TYPE\_CC\_MON\_PARAM [MD 18099, 228](#page-227-1)

MM\_TYPE\_CC\_TDA\_PARAM [MD 18095, 226](#page-225-1) MM\_TYPE\_CC\_TOA\_PARAM [MD 18097, 227](#page-226-1) MM\_TYPE\_CCS\_MAGAZINE\_PARAM [MD 18201, 238](#page-237-2) MM\_TYPE\_CCS\_MAGLOC\_PARAM [MD 18203, 239](#page-238-1) MM\_TYPE\_CCS\_MON\_PARAM [MD 18209, 242](#page-241-0) MM\_TYPE\_CCS\_TDA\_PARAM [MD 18205, 240](#page-239-1) MM\_TYPE\_CCS\_TOA\_PARAM [MD 18207, 241](#page-240-1) MM\_TYPE\_OF\_CUTTING\_EDGE [MD 18102, 229](#page-228-1) MM\_U\_FILE\_MEM\_SIZE [MD 18352, 254](#page-253-1) MM\_USER\_FILE\_MEM\_MINIMUM [MD 18350, 254](#page-253-2) MM\_USER\_MEM\_BUFFERED [MD 18230, 245](#page-244-0) MM\_USER\_MEM\_BUFFERED\_TYPEOF [MD 18231, 246](#page-245-0) MM\_USER\_MEM\_DPR [MD 18220, 244](#page-243-1) MM\_USER\_MEM\_DYNAMIC [MD 18210, 243](#page-242-0) MMC\_CMD\_TIMEOUT [MD 10132, 36](#page-35-0) MMC\_INFO\_CUT\_SPEED [MD 27206, 484](#page-483-0) MMC\_INFO\_CUT\_SPEED\_STATUS [MD 27207, 484](#page-483-1) MMC\_INFO\_NO\_UNIT [MD 27200, 483](#page-482-0) MMC\_INFO\_NO\_UNIT\_STATUS [MD 27201, 483](#page-482-1) MMC\_INFO\_POSN\_LIN [MD 27202, 483](#page-482-2) MMC\_INFO\_POSN\_LIN\_STATUS [MD 27203, 484](#page-483-2) MMC\_INFO\_REV\_FEED [MD 27208, 484](#page-483-3) MMC\_INFO\_REV\_FEED\_STATUS [MD 27209, 485](#page-484-0) MMC\_INFO\_VELO\_LIN [MD 27204, 484](#page-483-4) MMC\_INFO\_VELO\_LIN\_STATUS [MD 27205, 484](#page-483-5) MODE\_AC\_FIFO [MD 28266, 500](#page-499-1)

MODESWITCH\_MASK [MD 20114, 311](#page-310-1) MODULO\_RANGE [MD 30330, 517](#page-516-1) MODULO\_RANGE\_START [MD 30340, 517](#page-516-2) MONITOR\_ADDRESS [MD 11380, 137](#page-136-1) MONITOR\_DISPLAY\_INT [MD 11382, 137](#page-136-2) MONITOR\_DISPLAY\_REAL [MD 11384, 138](#page-137-0) MONITOR\_INPUT\_INT [MD 11386, 138](#page-137-1) MONITOR\_INPUT\_REAL [MD 11388, 138](#page-137-2) MONITOR\_INPUT\_STROBE [MD 11390, 139](#page-138-0) MS\_ASSIGN\_MASTER\_SPEED\_CMD [MD 37250, 671](#page-670-0) MS\_ASSIGN\_MASTER\_TORQUE\_CTR [MD 37252, 672](#page-671-0) MS\_COUPLING\_ALWAYS\_ACTIVE [MD 37262, 674](#page-673-0) MS\_FUNCTION\_MASK [MD 37253, 672](#page-671-1) MS\_MAX\_CTRL\_VELO [MD 37260, 674](#page-673-1) MS\_MOTION\_DIR\_REVERSE [MD 37274, 676](#page-675-0) MS\_SPIND\_COUPLING\_MODE [MD 37263, 675](#page-674-0) MS\_TENSION\_TORQ\_FILTER\_TIME [MD 37266, 675](#page-674-1) MS\_TENSION\_TORQUE [MD 37264, 675](#page-674-2) MS\_TORQUE\_CTRL\_ACTIVATION [MD 37255, 673](#page-672-0) MS\_TORQUE\_CTRL\_I\_TIME [MD 37258, 674](#page-673-2) MS\_TORQUE\_CTRL\_MODE [MD 37254, 673](#page-672-1) MS\_TORQUE\_CTRL\_P\_GAIN [MD 37256, 673](#page-672-2) MS\_TORQUE\_WEIGHT\_SLAVE [MD 37268, 675](#page-674-3) MS\_VELO\_TOL\_COARSE [MD 37270, 676](#page-675-1) MS\_VELO\_TOL\_FINE [MD 37272, 676](#page-675-2) MULTFEED\_ASSIGN\_FASTIN [MD 21220, 385](#page-384-0)

MULTFEED\_STORE\_MASK [MD 21230, 386](#page-385-0)

## N

NAME\_TOOL\_CHANGE\_PROG [MD 52240, 771](#page-770-4) NC\_LANGUAGE\_CONFIGURATION [MD 10711, 96](#page-95-0) NC\_USER\_CODE\_CONF\_NAME\_TAB [MD 10712, 97](#page-96-1) NC\_USER\_EXTERN\_GCODES\_TAB [MD 10882, 113](#page-112-0) NCBFRAME\_POWERON\_MASK [MD 10615, 80](#page-79-1) NCBFRAME\_RESET\_MASK [MD 10613, 80](#page-79-2) NCK\_EG\_FUNCTION\_MASK [MD 11756, 158](#page-157-0) NCK\_LEAD\_FUNCTION\_MASK [MD 11750, 157](#page-156-0) NCK\_PCOS\_TIME\_RATIO [MD 10185, 39](#page-38-0) NCK\_TRAIL\_FUNCTION\_MASK [MD 11752, 157](#page-156-1) NCU\_LINK\_CONNECTIONS [MD 18781, 267](#page-266-2) NCU\_LINKNO [MD 12510, 165](#page-164-1) NIBBLE\_PRE\_START\_TIME [MD 26018, 482](#page-481-0) NIBBLE\_PUNCH\_CODE [MD 26008, 480](#page-479-0) NIBBLE\_PUNCH\_INMASK [MD 26006, 480](#page-479-1) NIBBLE\_PUNCH\_OUTMASK [MD 26004, 479](#page-478-0) NIBBLE\_SIGNAL\_CHECK [MD 26020, 483](#page-482-3) NIBPUNCH\_PRE\_START\_TIME [MD 42402, 708](#page-707-1) NORMAL\_VECTOR\_NAME\_TAB [MD 10630, 84](#page-83-0) NUM\_AC\_FIFO [MD 28260, 499](#page-498-0) NUM\_ADD\_AXES\_IN\_SYSTEM [MD 19102, 277](#page-276-0) NUM\_AXES\_IN\_SYSTEM [MD 19100, 276](#page-275-0) NUM\_CHANNELS [MD 19200, 278](#page-277-0)

NUM\_DISPLAYED\_CHANNELS [MD 51065, 755](#page-754-0) NUM\_ENCS [MD 30200, 509](#page-508-2) NUM\_FIX\_POINT\_POS [MD 30610, 524](#page-523-0) NUM\_GEAR\_STEPS [MD 35090, 593](#page-592-0) NUM\_GEAR\_STEPS2 [MD 35092, 593](#page-592-1) NUM\_IPO\_AXES [MD 19110, 277](#page-276-1) NUM\_LEAD\_LINK\_AXES [MD 19142, 277](#page-276-2) NUM\_MODE\_GROUPS [MD 19220, 278](#page-277-1) NUM\_SAFE\_AXES [MD 19120, 277](#page-276-3) NUM\_SPL\_IO [MD 19122, 277](#page-276-4) NUTATION\_ANGLE\_NAME [MD 10648, 85](#page-84-2)

## O

OEM AXIS INFO [MD 37800, 680](#page-679-0) OEM\_CHAN\_INFO [MD 27400, 485](#page-484-1) OEM\_GLOBAL\_INFO [MD 17400, 207](#page-206-0) ONLINE\_CUTCOM\_ENABLE [MD 20254, 333](#page-332-0) ONLY\_MKS\_DIST\_TO\_GO [MD 51027, 749](#page-748-0) OPERATING\_MODE\_DEFAULT [MD 10720, 102](#page-101-0) OPERATING\_MODE\_EXTENDED [MD 10721, 102](#page-101-1) ORDER\_DISPLAYED\_CHANNELS [MD 51066, 756](#page-755-0) ORI ANGLE WITH G CODE [MD 21103, 373](#page-372-0) ORI DEF WITH G CODE [MD 21102, 373](#page-372-1) ORI DISP IS MODULO [MD 21132, 378](#page-377-0) ORI\_DISP\_MODULO\_RANGE [MD 21134, 378](#page-377-1) ORI\_DISP\_MODULO\_RANGE\_START [MD 21136, 379](#page-378-3)

ORI\_IPO\_WITH\_G\_CODE [MD 21104, 374](#page-373-0) ORI\_JOG\_MODE [MD 42660, 718](#page-717-0) ORI\_SMOOTH\_DIST [MD 42674, 719](#page-718-2) ORI\_SMOOTH\_TOL [MD 42676, 719](#page-718-3) ORI\_TRAFO\_ONLINE\_CHECK\_LIM [MD 21198, 383](#page-382-0) ORI\_TRAFO\_ONLINE\_CHECK\_LIMR [MD 21199, 384](#page-383-3) ORIAX\_TURN\_TAB\_1 [MD 21120, 377](#page-376-0) ORIAX\_TURN\_TAB\_2 [MD 21130, 378](#page-377-2) ORIENTATION\_IS\_EULER [MD 21100, 373](#page-372-2) ORIENTATION\_NAME\_TAB [MD 10646, 85](#page-84-3) ORIPATH\_LIFT\_FACTOR\_NAME [MD 10626, 84](#page-83-1) ORIPATH\_LIFT\_VECTOR\_TAB [MD 10624, 83](#page-82-0) ORIPATH\_MODE [MD 21094, 371](#page-370-0) ORIPATH\_SMOOTH\_DIST [MD 42670, 718](#page-717-1) ORIPATH\_SMOOTH\_TOL [MD 42672, 718](#page-717-2) ORISMOOTHING\_MODE [MD 20481, 350](#page-349-0) ORISON\_MODE [MD 20478, 347](#page-346-0) ORISON\_STEP\_LENGTH [MD 20476, 346](#page-345-0) ORISON TOL [MD 42678, 719](#page-718-4) OSCILL\_CTRL\_MASK [MD 43770, 743](#page-742-0) OSCILL\_DWELL\_TIME1 [MD 43720, 741](#page-740-0) OSCILL\_DWELL\_TIME2 [MD 43730, 741](#page-740-1) OSCILL\_END\_POS [MD 43760, 742](#page-741-0) OSCILL\_IS\_ACTIVE [MD 43780, 744](#page-743-0) OSCILL\_MODE\_MASK [MD 11460, 148](#page-147-0) OSCILL\_NUM\_SPARK\_CYCLES [MD 43750, 742](#page-741-1)

OSCILL\_REVERSE\_POS1 [MD 43700, 740](#page-739-1) OSCILL\_REVERSE\_POS2 [MD 43710, 741](#page-740-2) OSCILL\_START\_POS [MD 43790, 744](#page-743-1) OSCILL\_VELO [MD 43740, 742](#page-741-2) OVR\_AX\_IS\_GRAY\_CODE [MD 12000, 158](#page-157-1) OVR\_FACTOR\_AX\_SPEED [MD 12010, 158](#page-157-2) OVR\_FACTOR\_FEEDRATE [MD 12030, 159](#page-158-0) OVR\_FACTOR\_LIMIT\_BIN [MD 12100, 162](#page-161-0) OVR\_FACTOR\_RAPID\_TRA [MD 12050, 160](#page-159-0) OVR\_FACTOR\_SPIND\_SPEED [MD 12070, 161](#page-160-0) OVR\_FEED\_IS\_GRAY\_CODE [MD 12020, 159](#page-158-1) OVR\_FUNCTION\_MASK [MD 12090, 162](#page-161-1) OVR\_RAPID\_FACTOR [MD 42122, 704](#page-703-0) OVR\_RAPID\_IS\_GRAY\_CODE [MD 12040, 160](#page-159-1) OVR\_REFERENCE\_IS\_MIN\_FEED [MD 12082, 161](#page-160-1) OVR\_REFERENCE\_IS\_PROG\_FEED [MD 12080, 161](#page-160-2) OVR\_SPIND\_IS\_GRAY\_CODE [MD 12060, 160](#page-159-2)

## P

PARAMSET\_CHANGE\_ENABLE [MD 35590, 609](#page-608-0) PART\_COUNTER [MD 27880, 487](#page-486-0) PART\_COUNTER\_MCODE [MD 27882, 488](#page-487-0) PATH\_IPO\_IS\_ON\_TCP [MD 20260, 334](#page-333-0) PATH\_MODE\_MASK [MD 20464, 345](#page-344-2) PATH\_TRANS\_JERK\_LIM [MD 32432, 548](#page-547-0) PATH\_TRANS\_POS\_TOL [MD 33120, 573](#page-572-0)

PERMANENT\_FEED [MD 12202, 163](#page-162-0) PERMANENT\_ROT\_AX\_FEED [MD 12204, 164](#page-163-0) PERMANENT\_SPINDLE\_FEED [MD 12205, 164](#page-163-1) PFRAME\_RESET\_MODE [MD 24010, 422](#page-421-0) PLASTIC [MD 19709, 285](#page-284-0) PLC\_ANA\_IN\_LOGIC\_ADDRESS [MD 12978, 184](#page-183-0) PLC\_ANA\_IN\_NUM [MD 12979, 185](#page-184-0) PLC\_ANA\_OUT\_LOGIC\_ADDRESS [MD 12982, 185](#page-184-1) PLC\_ANA\_OUT\_NUM [MD 12983, 185](#page-184-2) PLC\_C\_USER\_MEM\_SIZE [MD 19280, 279](#page-278-0) PLC\_CYCLE\_TIME\_AVERAGE [MD 10110, 35](#page-34-0) PLC\_CYCLIC\_TIMEOUT [MD 10100, 34](#page-33-1) PLC\_DIG\_IN\_LOGIC\_ADDRESS [MD 12970, 184](#page-183-1) PLC\_DIG\_IN\_NUM [MD 12971, 184](#page-183-2) PLC\_DIG\_OUT\_LOGIC\_ADDRESS [MD 12974, 184](#page-183-3) PLC\_DIG\_OUT\_NUM [MD 12975, 184](#page-183-4) PLC\_OB1\_TRACE\_DEPTH [MD 11480, 149](#page-148-0) PLC\_OB35\_TRACE\_DEPTH [MD 11481, 149](#page-148-1) PLC\_OB40\_TRACE\_DEPTH [MD 11482, 150](#page-149-0) PLC RUNNINGUP TIMEOUT [MD 10120, 35](#page-34-1) PLC\_USER\_MEM\_SIZE [MD 19270, 278](#page-277-2) PLCIO\_IN\_UPDATE\_TIME [MD 10398, 61](#page-60-0) PLCIO\_LOGIC\_ADDRESS\_IN [MD 10395, 60](#page-59-0) PLCIO\_LOGIC\_ADDRESS\_OUT [MD 10397, 61](#page-60-1) PLCIO\_NUM\_BYTES\_IN [MD 10394, 59](#page-58-0) PLCIO\_NUM\_BYTES\_OUT [MD 10396, 60](#page-59-1)

PLCIO\_TYPE\_REPRESENTATION [MD 10399, 61](#page-60-2) PO\_WITHOUT\_POLY [MD 10674, 87](#page-86-1) POLE\_ORI\_MODE [MD 21108, 375](#page-374-0) POS\_AX\_VELO [MD 32060, 532](#page-531-1) POS\_DYN\_MODE [MD 18960, 275](#page-274-0) POS\_LIMIT\_MINUS [MD 36100, 614](#page-613-0) POS\_LIMIT\_MINUS2 [MD 36120, 615](#page-614-0) POS\_LIMIT\_PLUS [MD 36110, 614](#page-613-1) POS\_LIMIT\_PLUS2 [MD 36130, 615](#page-614-1) POS\_TAB\_SCALING\_SYSTEM [MD 10270, 46](#page-45-0) POSCTRL\_CONFIG [MD 32230, 540](#page-539-0) POSCTRL\_CYCLE\_DELAY [MD 10062, 25](#page-24-0) POSCTRL\_CYCLE\_DESVAL\_DELAY [MD 10064, 26](#page-25-0) POSCTRL\_CYCLE\_DIAGNOSIS [MD 10063, 26](#page-25-1) POSCTRL\_CYCLE\_TIME [MD 10061, 25](#page-24-1) POSCTRL\_DESVAL\_DELAY [MD 10065, 26](#page-25-2) POSCTRL\_DESVAL\_DELAY\_INFO [MD 32990, 571](#page-570-0) POSCTRL\_GAIN [MD 32200, 539](#page-538-0) POSCTRL\_INTEGR\_ENABLE [MD 32220, 540](#page-539-1) POSCTRL\_INTEGR\_TIME [MD 32210, 540](#page-539-2) POSCTRL\_OUT\_FILTER\_ENABLE [MD 32930, 570](#page-569-0) POSCTRL\_OUT\_FILTER\_TIME [MD 32940, 571](#page-570-1) POSCTRL\_SYSCLOCK\_TIME\_RATIO [MD 10060, 25](#page-24-2) POSITIONING\_TIME [MD 36020, 611](#page-610-0) PREP\_COM\_TASK\_CYCLE\_RATIO [MD 10160, 38](#page-37-0) PREPDYN\_MAX\_FILT\_LENGTH\_GEO [MD 20607, 357](#page-356-0)

PREPDYN\_MAX\_FILT\_LENGTH\_RD [MD 20608, 357](#page-356-1) PREPDYN\_SMOOTHING\_FACTOR [MD 20605, 356](#page-355-0) PREPDYN\_SMOOTHING\_ON [MD 20606, 357](#page-356-2) PREPROCESSING\_LEVEL [MD 10700, 88](#page-87-0) PREVENT\_SYNACT\_LOCK [MD 11500, 150](#page-149-1) PREVENT\_SYNACT\_LOCK\_CHAN [MD 21240, 386](#page-385-1) PROCESSTIMER\_MODE [MD 27860, 486](#page-485-0) PROFIBUS\_ACTVAL\_LEAD\_TIME [MD 37600, 678](#page-677-0) PROFIBUS\_ALARM\_ACCESS [MD 13140, 191](#page-190-0) PROFIBUS\_ALARM\_MARKER [MD 10059, 24](#page-23-0) PROFIBUS\_CTRL\_CONFIG [MD 37610, 679](#page-678-0) PROFIBUS\_OUTVAL\_DELAY\_TIME [MD 37602, 678](#page-677-1) PROFIBUS\_SHUTDOWN\_TYPE [MD 11250, 130](#page-129-1) PROFIBUS\_TORQUE\_RED\_RESOL [MD 37620, 680](#page-679-1) PROFIBUS TRACE ADDRESS [MD 13110, 189](#page-188-0) PROFIBUS\_TRACE\_FILE\_SIZE [MD 13112, 189](#page-188-1) PROFIBUS TRACE START [MD 13113, 190](#page-189-0) PROFIBUS\_TRACE\_START\_EVENT [MD 13114, 190](#page-189-1) PROFIBUS TRACE TYPE [MD 13111, 189](#page-188-2) PROFISAFE\_IN\_ADDRESS [MD 10386, 57](#page-56-1) PROFISAFE\_IN\_ASSIGN [MD 10388, 58](#page-57-0) PROFISAFE\_IN\_ENABLE\_MASK [MD 13302, 196](#page-195-0) PROFISAFE\_IN\_FILTER [MD 13300, 195](#page-194-0) PROFISAFE\_IN\_NAME [MD 13308, 198](#page-197-0) PROFISAFE\_IN\_SUBS [MD 13305, 198](#page-197-1) PROFISAFE\_IN\_SUBS\_ENAB\_MASK [MD 13304, 197](#page-196-0)

PROFISAFE\_IPO\_TIME\_RATIO [MD 10098, 34](#page-33-2) PROFISAFE\_MASTER\_ADDRESS [MD 10385, 57](#page-56-2) PROFISAFE\_OUT\_ADDRESS [MD 10387, 58](#page-57-1) PROFISAFE\_OUT\_ASSIGN [MD 10389, 58](#page-57-2) PROFISAFE\_OUT\_ENABLE\_MASK [MD 13303, 197](#page-196-1) PROFISAFE\_OUT\_FILTER [MD 13301, 196](#page-195-1) PROFISAFE\_OUT\_NAME [MD 13309, 198](#page-197-2) PROG\_EVENT\_IGN\_INHIBIT [MD 20107, 301](#page-300-0) PROG\_EVENT\_IGN\_PROG\_STATE [MD 20192, 328](#page-327-1) PROG\_EVENT\_IGN\_REFP\_LOCK [MD 20105, 299](#page-298-0) PROG\_EVENT\_IGN\_SINGLEBLOCK [MD 20106, 300](#page-299-0) PROG\_EVENT\_IGN\_STOP [MD 20193, 329](#page-328-0) PROG\_EVENT\_MASK [MD 20108, 302](#page-301-0) PROG\_EVENT\_MASK\_PROPERTIES [MD 20109, 302](#page-301-1) PROG\_EVENT\_NAME [MD 11620, 155](#page-154-0) PROG\_EVENT\_PATH [MD 11622, 155](#page-154-1) PROG\_FUNCTION\_MASK [MD 10280, 47](#page-46-0) PROG\_MASK [MD 19340, 282](#page-281-0) PROG\_NET\_TIMER\_MODE [MD 27850, 485](#page-484-2) PROG\_SD\_POWERON\_INIT\_TAB [MD 10709, 94](#page-93-0) PROG\_SD\_RESET\_SAVE\_TAB [MD 10710, 95](#page-94-0) PROG\_TEST\_MASK [MD 10707, 92](#page-91-0) PROGRAM\_CONTROL\_MODE\_MASK [MD 51039, 752](#page-751-0) PROT\_AREA\_TOOL\_MASK [MD 18899, 273](#page-272-0) PROTAREA\_GEOAX\_CHANGE\_MODE [MD 10618, 82](#page-81-0) PROTOC\_FILE\_MEM [MD 11295, 131](#page-130-0)

PROTOC\_IPOCYCLE\_CONTROL [MD 11297, 131](#page-130-1) PROTOC\_PREPTIME\_CONTROL [MD 11298, 131](#page-130-2) PROTOCOL\_FILE\_MODE [MD 11422, 146](#page-145-0) PUNCH\_DWELLTIME [MD 42400, 708](#page-707-2) PUNCH\_PARTITION\_TYPE [MD 26016, 482](#page-481-1) PUNCH\_PATH\_SPLITTING [MD 26014, 481](#page-480-0) PUNCHNIB\_ACTIVATION [MD 26012, 481](#page-480-1) PUNCHNIB\_ASSIGN\_FASTIN [MD 26000, 478](#page-477-0) PUNCHNIB\_ASSIGN\_FASTOUT [MD 26002, 479](#page-478-1) PUNCHNIB\_AXIS\_MASK [MD 26010, 481](#page-480-2)

#### R

RADIUS\_NAME [MD 10654, 86](#page-85-1) RATED\_OUTVAL [MD 32250, 541](#page-540-0) RATED\_VELO [MD 32260, 542](#page-541-1) REBOOT\_DELAY\_TIME [MD 10088, 29](#page-28-0) REFP\_CAM\_DIR\_IS\_MINUS [MD 34010, 574](#page-573-0) REFP\_CAM\_IS\_ACTIVE [MD 34000, 573](#page-572-1) REFP\_CAM\_MARKER\_DIST [MD 34093, 579](#page-578-0) REFP\_CAM\_SHIFT [MD 34092, 579](#page-578-1) REFP\_CYCLE\_NR [MD 34110, 581](#page-580-0) REFP\_MAX\_CAM\_DIST [MD 34030, 574](#page-573-1) REFP\_MAX\_MARKER\_DIST [MD 34060, 576](#page-575-0) REFP\_MOVE\_DIST [MD 34080, 577](#page-576-0) REFP\_MOVE\_DIST\_CORR [MD 34090, 578](#page-577-0) REFP\_NC\_START\_LOCK [MD 20700, 360](#page-359-0)

REFP\_PERMITTED\_IN\_FOLLOWUP [MD 34104, 580](#page-579-0) REFP\_SEARCH\_MARKER\_REVERSE [MD 34050, 576](#page-575-1) REFP\_SET\_POS [MD 34100, 580](#page-579-1) REFP\_STOP\_AT\_ABS\_MARKER [MD 34330, 585](#page-584-0) REFP\_SYNC\_ENCS [MD 34102, 580](#page-579-2) REFP\_VELO\_POS [MD 34070, 577](#page-576-1) REFP\_VELO\_SEARCH\_CAM [MD 34020, 574](#page-573-2) REFP\_VELO\_SEARCH\_MARKER [MD 34040, 575](#page-574-0) REORG\_LOG\_LIMIT [MD 27900, 488](#page-487-1) REPOS\_MODE\_MASK [MD 11470, 148](#page-147-1) RESET\_MODE\_MASK [MD 20110, 303](#page-302-0) RESU\_INFO\_SA\_VAR\_INDEX [MD 62573, 832](#page-831-0) RESU\_RING\_BUFFER\_SIZE [MD 62571, 832](#page-831-1) RESU\_SHARE\_OF\_CC\_HEAP\_MEM [MD 62572, 832](#page-831-2) RESU\_SPECIAL\_FEATURE\_MASK [MD 62574, 833](#page-832-0) RESU\_SPECIAL\_FEATURE\_MASK\_2 [MD 62575, 833](#page-832-1) RESU\_WORKING\_PLANE [MD 62580, 834](#page-833-0) REV\_2\_BORDER\_TOOL\_LENGTH [MD 52248, 771](#page-770-5) ROT\_AX\_SWL\_CHECK\_MODE [MD 21180, 381](#page-380-0) ROT\_IS\_MODULO [MD 30310, 516](#page-515-0) ROT\_VECTOR\_NAME\_TAB [MD 10642, 84](#page-83-2) RUN\_OVERRIDE\_0 [MD 12200, 163](#page-162-1)

## S

S\_VALUES\_ACTIVE\_AFTER\_RESET [MD 22400, 404](#page-403-0) SAFE\_ACCEPTANCE\_TST\_TIMEOUT [MD 36958, 642](#page-641-0)

SAFE\_ACKN [MD 36997, 655](#page-654-0) SAFE\_ACT\_CHECKSUM [MD 36998, 656](#page-655-0) SAFE\_ACT\_STOP\_OUTPUT [MD 36990, 654](#page-653-0) SAFE\_ALARM\_SUPPRESS\_LEVEL [MD 10094, 31](#page-30-2) SAFE\_BRAKETEST\_CONTROL [MD 36968, 647](#page-646-0) SAFE\_BRAKETEST\_POS\_TOL [MD 36967, 647](#page-646-1) SAFE\_BRAKETEST\_TORQUE [MD 36966, 647](#page-646-2) SAFE\_BRAKETEST\_TORQUE\_NORM [MD 36969, 648](#page-647-0) SAFE\_CAM\_ENABLE [MD 36903, 627](#page-626-0) SAFE\_CAM\_MINUS\_OUTPUT [MD 36989, 653](#page-652-0) SAFE\_CAM\_PLUS\_OUTPUT [MD 36988, 653](#page-652-1) SAFE\_CAM\_POS\_MINUS [MD 36937, 636](#page-635-0) SAFE\_CAM\_POS\_PLUS [MD 36936, 635](#page-634-0) SAFE\_CAM\_RANGE\_BIN\_OUTPUT\_1 [MD 37906, 683](#page-682-0) SAFE\_CAM\_RANGE\_BIN\_OUTPUT\_2 [MD 37907, 683](#page-682-1) SAFE\_CAM\_RANGE\_BIN\_OUTPUT\_3 [MD 37908, 684](#page-683-0) SAFE\_CAM\_RANGE\_BIN\_OUTPUT\_4 [MD 37909, 684](#page-683-1) SAFE\_CAM\_RANGE\_OUTPUT\_1 [MD 37901, 681](#page-680-0) SAFE\_CAM\_RANGE\_OUTPUT\_2 [MD 37902, 681](#page-680-1) SAFE\_CAM\_RANGE\_OUTPUT\_3 [MD 37903, 682](#page-681-0) SAFE\_CAM\_RANGE\_OUTPUT\_4 [MD 37904, 682](#page-681-1) SAFE\_CAM\_TOL [MD 36940, 637](#page-636-0) SAFE\_CAM\_TRACK\_ASSIGN [MD 36938, 637](#page-636-1) SAFE\_CAM\_TRACK\_OUTPUT [MD 37900, 680](#page-679-2) SAFE\_CONFIG\_CHANGE\_DATE [MD 36993, 654](#page-653-1) SAFE\_CROSSCHECK\_CYCLE [MD 36992, 654](#page-653-2)

SAFE\_CTRLOUT\_MODULE\_NR [MD 36906, 628](#page-627-0) SAFE\_DES\_CHECKSUM [MD 36999, 656](#page-655-1) SAFE\_DES\_VELO\_LIMIT [MD 36933, 634](#page-633-0) SAFE\_DIAGNOSIS\_MASK [MD 10096, 33](#page-32-0) SAFE\_DRIVE\_LOGIC\_ADDRESS [MD 10393, 59](#page-58-1) SAFE\_DRIVE\_PS\_ADDRESS [MD 36907, 628](#page-627-1) SAFE\_ENC\_CONF [MD 36929, 632](#page-631-0) SAFE\_ENC\_GEAR\_DENOM [MD 36921, 630](#page-629-0) SAFE\_ENC\_GEAR\_NUMERA [MD 36922, 630](#page-629-1) SAFE\_ENC\_GEAR\_PITCH [MD 36920, 630](#page-629-2) SAFE\_ENC\_GRID\_POINT\_DIST [MD 36917, 629](#page-628-0) SAFE\_ENC\_IDENT [MD 36928, 632](#page-631-1) SAFE\_ENC\_INPUT\_NR [MD 36912, 629](#page-628-1) SAFE\_ENC\_IS\_LINEAR [MD 36916, 629](#page-628-2) SAFE\_ENC\_MOD\_TYPE [MD 36927, 632](#page-631-2) SAFE\_ENC\_NUM\_BITS [MD 36924, 631](#page-630-0) SAFE\_ENC\_POLARITY [MD 36925, 631](#page-630-1) SAFE\_ENC\_PULSE\_SHIFT [MD 36919, 630](#page-629-3) SAFE\_ENC\_RESOL [MD 36918, 630](#page-629-4) SAFE\_EXT\_STOP\_INPUT [MD 36977, 650](#page-649-0) SAFE\_FUNCTION\_ENABLE [MD 36901, 626](#page-625-0) SAFE\_GEAR\_SELECT\_INPUT [MD 36974, 650](#page-649-1) SAFE\_GLOB\_ACT\_CHECKSUM [MD 13318, 199](#page-198-0) SAFE\_GLOB\_CFG\_CHANGE\_DATE [MD 13316, 199](#page-198-1) SAFE\_GLOB\_DES\_CHECKSUM [MD 13319, 200](#page-199-1) SAFE\_GLOB\_PREV\_CONFIG [MD 13317, 199](#page-198-2)

SAFE\_INFO\_ENC\_RESOL [MD 36923, 631](#page-630-2) SAFE\_IPO\_STOP\_GROUP [MD 36964, 646](#page-645-0) SAFE\_IS\_ROT\_AX [MD 36902, 627](#page-626-1) SAFE\_MODE\_MASK [MD 10095, 33](#page-32-1) SAFE\_MODE\_SWITCH\_TIME [MD 36950, 640](#page-639-0) SAFE\_MODULO\_RANGE [MD 36905, 628](#page-627-2) SAFE\_OVR\_INPUT [MD 36978, 651](#page-650-0) SAFE\_PARK\_ALARM\_SUPPRESS [MD 36965, 646](#page-645-1) SAFE\_POS\_LIMIT\_MINUS [MD 36935, 635](#page-634-1) SAFE\_POS\_LIMIT\_PLUS [MD 36934, 634](#page-633-1) SAFE\_POS\_SELECT\_INPUT [MD 36973, 649](#page-648-0) SAFE\_POS\_STOP\_MODE [MD 36962, 644](#page-643-0) SAFE\_POS\_TOL [MD 36942, 638](#page-637-0) SAFE\_PREV\_CONFIG [MD 36994, 655](#page-654-1) SAFE\_PULSE\_DIS\_CHECK\_TIME [MD 36957, 642](#page-641-1) SAFE\_PULSE\_DIS\_TIME\_BUSFAIL [MD 10089, 29](#page-28-1) SAFE\_PULSE\_DISABLE\_DELAY [MD 36956, 641](#page-640-0) SAFE\_RDP\_ASSIGN [MD 13346, 204](#page-203-0) SAFE\_RDP\_CONNECTION\_NR [MD 13343, 203](#page-202-0) SAFE\_RDP\_ENABLE\_MASK [MD 13340, 202](#page-201-0) SAFE\_RDP\_ERR\_REAC [MD 13348, 205](#page-204-3) SAFE\_RDP\_FILTER [MD 13347, 204](#page-203-1) SAFE\_RDP\_ID [MD 13341, 203](#page-202-1) SAFE\_RDP\_LADDR [MD 13344, 203](#page-202-2) SAFE\_RDP\_NAME [MD 13342, 203](#page-202-3) SAFE\_RDP\_SUBS

SAFE\_RDP\_TIMEOUT [MD 13345, 204](#page-203-2) SAFE\_REFP\_POS\_TOL [MD 36944, 638](#page-637-1) SAFE\_REFP\_STATUS\_OUTPUT [MD 36987, 653](#page-652-2) SAFE\_SDP\_ASSIGN [MD 13336, 202](#page-201-1) SAFE\_SDP\_CONNECTION\_NR [MD 13333, 201](#page-200-0) SAFE\_SDP\_ENABLE\_MASK [MD 13330, 200](#page-199-2) SAFE\_SDP\_ERR\_REAC [MD 13338, 202](#page-201-2) SAFE\_SDP\_FILTER [MD 13337, 202](#page-201-3) SAFE\_SDP\_ID [MD 13331, 200](#page-199-3) SAFE\_SDP\_LADDR [MD 13334, 201](#page-200-1) SAFE\_SDP\_NAME [MD 13332, 201](#page-200-2) SAFE\_SDP\_TIMEOUT [MD 13335, 201](#page-200-3) SAFE\_SINGLE\_ENC [MD 36914, 629](#page-628-3) SAFE\_SLIP\_VELO\_TOL [MD 36949, 639](#page-638-0) SAFE\_SPL\_START\_TIMEOUT [MD 13310, 198](#page-197-3) SAFE\_SPL\_STOP\_MODE [MD 10097, 34](#page-33-3) SAFE\_SPL\_USER\_DATA [MD 13312, 198](#page-197-4) SAFE\_SRDP\_IPO\_TIME\_RATIO [MD 13320, 200](#page-199-4) SAFE\_SS\_DISABLE\_INPUT [MD 36971, 649](#page-648-1) SAFE\_SS\_STATUS\_OUTPUT [MD 36981, 652](#page-651-0) SAFE\_STANDSTILL\_POS [MD 36995, 655](#page-654-2) SAFE\_STANDSTILL\_TOL [MD 36930, 633](#page-632-0) SAFE\_STANDSTILL\_VELO\_TOL [MD 36960, 642](#page-641-2) SAFE\_STOP\_SWITCH\_TIME\_C [MD 36952, 640](#page-639-1) SAFE\_STOP\_SWITCH\_TIME\_D

[MD 13349, 205](#page-204-4)

SAFE\_STOP\_SWITCH\_TIME\_F [MD 36955, 641](#page-640-3) SAFE\_STOP\_VELO\_TOL [MD 36948, 639](#page-638-1) SAFE\_SVSS\_DISABLE\_INPUT [MD 36970, 648](#page-647-1) SAFE\_SVSS\_STATUS\_OUTPUT [MD 36980, 651](#page-650-1) SAFE\_VELO\_LIMIT [MD 36931, 633](#page-632-1) SAFE\_VELO\_OVR\_FACTOR [MD 36932, 633](#page-632-2) SAFE\_VELO\_SELECT\_INPUT [MD 36972, 649](#page-648-2) SAFE\_VELO\_STATUS\_OUTPUT [MD 36982, 652](#page-651-1) SAFE\_VELO\_STOP\_MODE [MD 36961, 643](#page-642-0) SAFE\_VELO\_STOP\_REACTION [MD 36963, 645](#page-644-0) SAFE\_VELO\_SWITCH\_DELAY [MD 36951, 640](#page-639-2) SAFE\_VELO\_X [MD 36946, 639](#page-638-2) SAFE\_VELO\_X\_FILTER\_TIME [MD 36945, 638](#page-637-2) SAFE\_VELO\_X\_HYSTERESIS [MD 36947, 639](#page-638-3) SAFE\_VELO\_X\_STATUS\_OUTPUT [MD 36985, 652](#page-651-2) SAFETY\_SYSCLOCK\_TIME\_RATIO [MD 10090, 30](#page-29-1) SCALING\_FACTOR\_G70\_G71 [MD 31200, 529](#page-528-0) SCALING\_FACTORS\_USER\_DEF [MD 10230, 42](#page-41-0) SCALING SYSTEM IS METRIC [MD 10240, 43](#page-42-0) SCALING\_USER\_DEF\_MASK [MD 10220, 41](#page-40-0) SCALING\_VALUE\_INCH [MD 10250, 44](#page-43-0) SD\_MAX\_PATH\_ACCEL [MD 42500, 714](#page-713-1) SD\_MAX\_PATH\_JERK [MD 42510, 715](#page-714-1) SEARCH\_RUN\_MODE [MD 11450, 147](#page-146-0) SERUPRO\_MASK [MD 10708, 93](#page-92-0) SERUPRO\_SPEED\_FACTOR [MD 22601, 412](#page-411-0)

SERUPRO\_SPEED\_MODE [MD 22600, 411](#page-410-0) SERUPRO\_SYNC\_MASK [MD 42125, 705](#page-704-0) SERVE\_EXTCALL\_PROGRAMS [MD 9106, 18](#page-17-1) SERVO\_DISABLE\_DELAY\_TIME [MD 36620, 623](#page-622-0) SET\_ACT\_VALUE [MD 51038, 752](#page-751-1) SETINT\_ASSIGN\_FASTIN [MD 21210, 385](#page-384-1) SHAPED\_TOOL\_CHECKSUM [MD 20372, 341](#page-340-0) SHAPED\_TOOL\_TYPE\_NO [MD 20370, 341](#page-340-1) SHOW TOOLTIP [MD 9102, 18](#page-17-2) SIEM\_TRACEFILES\_CONFIG [MD 11294, 131](#page-130-3) SIM\_DISPLAY\_CONFIG [MD 52290, 775](#page-774-1) SIM\_START\_POSITION [MD 53230, 777](#page-776-2) SIMU\_AX\_VDI\_OUTPUT [MD 30350, 517](#page-516-3) SINAMICS\_ALARM\_MASK [MD 13150, 192](#page-191-1) SINAMICS\_FUNCTION\_MASK [MD 19308, 279](#page-278-1) SINGLEBLOCK2\_STOPRE [MD 42200, 707](#page-706-0) SLASH\_MASK [MD 10706, 92](#page-91-1) SMOOTH\_CONTUR\_TOL [MD 42465, 710](#page-709-1) SMOOTH\_ORI\_TOL [MD 42466, 710](#page-709-2) SMOOTHING\_MODE [MD 20480, 348](#page-347-0) SOFT\_ACCEL\_FACTOR [MD 32433, 548](#page-547-1) SPF\_END\_TO\_VDI [MD 20800, 364](#page-363-0) SPIND\_ACTIVE\_AFTER\_RESET [MD 35040, 592](#page-591-0) SPIND\_ASSIGN\_TAB [MD 42800, 721](#page-720-1) SPIND ASSIGN TAB ENABLE [MD 20092, 294](#page-293-0) SPIND\_ASSIGN\_TO\_MACHAX [MD 35000, 586](#page-585-0)

SPIND\_CONSTCUT\_S [MD 43202, 733](#page-732-0) SPIND\_DEF\_MASTER\_SPIND [MD 20090, 293](#page-292-0) SPIND\_DEFAULT\_ACT\_MASK [MD 35030, 589](#page-588-0) SPIND\_DEFAULT\_MODE [MD 35020, 588](#page-587-0) SPIND\_DES\_VELO\_TOL [MD 35150, 600](#page-599-0) SPIND\_DRIVELOAD\_FROM\_PLC1 [MD 51068, 756](#page-755-1) SPIND\_DRIVELOAD\_FROM\_PLC2 [MD 51069, 756](#page-755-2) SPIND\_EXTERN\_VELO\_LIMIT [MD 35160, 600](#page-599-1) SPIND\_FUNC\_RESET\_MODE [MD 35032, 589](#page-588-1) SPIND\_FUNCTION\_MASK [MD 35035, 590](#page-589-0) SPIND\_MAX\_POWER [MD 51030, 750](#page-749-1) SPIND\_MAX\_VELO\_G26 [MD 43220, 734](#page-733-0) SPIND\_MAX\_VELO\_LIMS [MD 43230, 735](#page-734-1) SPIND\_MIN\_VELO\_G25 [MD 43210, 734](#page-733-1) SPIND\_ON\_SPEED\_AT\_IPO\_START [MD 35500, 607](#page-606-0) SPIND\_OSCILL\_ACCEL [MD 35410, 605](#page-604-0) SPIND\_OSCILL\_DES\_VELO [MD 35400, 605](#page-604-1) SPIND\_OSCILL\_START\_DIR [MD 35430, 606](#page-605-0) SPIND\_OSCILL\_TIME\_CCW [MD 35450, 607](#page-606-1) SPIND\_OSCILL\_TIME\_CW [MD 35440, 606](#page-605-1) SPIND\_POSCTRL\_VELO [MD 35300, 603](#page-602-0) SPIND\_POSIT\_DELAY\_TIME [MD 35310, 604](#page-603-0) SPIND\_POSITIONING\_DIR [MD 35350, 604](#page-603-1) SPIND\_POWER\_RANGE [MD 51031, 750](#page-749-2) SPIND\_RIGID\_TAPPING\_M\_NR [MD 20094, 294](#page-293-1) SPIND\_S [MD 43200, 732](#page-731-1)

SPIND\_SPEED\_TYPE [MD 43206, 733](#page-732-1) SPIND\_STOPPED\_AT\_IPO\_START [MD 35510, 608](#page-607-0) SPIND\_USER\_VELO\_LIMIT [MD 43235, 735](#page-734-2) SPIND\_VELO\_LIMIT [MD 35100, 594](#page-593-0) SPINDLE\_CHUCK\_TYPE [MD 53241, 778](#page-777-0) SPINDLE\_PARAMETER [MD 53240, 777](#page-776-3) SPLINE\_FEED\_PRECISION [MD 20262, 334](#page-333-1) SPLINE\_MODE [MD 20488, 352](#page-351-0) SPLINES\_CONTROL\_CONFIG [MD 32648, 562](#page-561-0) SPOS\_TO\_VDI [MD 20850, 364](#page-363-1) SPRINT\_FORMAT\_P\_CODE [MD 10750, 105](#page-104-0) SPRINT\_FORMAT\_P\_DECIMAL [MD 10751, 105](#page-104-1) STANDSTILL\_DELAY\_TIME [MD 36040, 612](#page-611-0) STANDSTILL\_POS\_TOL [MD 36030, 612](#page-611-1) STANDSTILL\_VELO\_TOL [MD 36060, 614](#page-613-2) START AC FIFO [MD 28262, 500](#page-499-2) START\_MODE\_MASK [MD 20112, 308](#page-307-0) START\_MODE\_MASK\_PRT [MD 22620, 412](#page-411-1) STAT\_DISPLAY\_BASE [MD 51032, 750](#page-749-3) STAT\_NAME [MD 10670, 86](#page-85-2) STIFFNESS\_CONTROL\_CONFIG [MD 32642, 562](#page-561-1) STIFFNESS\_CONTROL\_ENABLE [MD 32640, 562](#page-561-2) STIFFNESS\_DELAY\_TIME [MD 32644, 562](#page-561-3) STOP\_CUTCOM\_STOPRE [MD 42480, 711](#page-710-1) STOP\_LIMIT\_COARSE [MD 36000, 610](#page-609-0) STOP\_LIMIT\_FACTOR [MD 36012, 611](#page-610-1)

STOP\_LIMIT\_FINE [MD 36010, 610](#page-609-1) STOP\_MODE\_MASK [MD 11550, 151](#page-150-1) STOP\_ON\_CLAMPING [MD 36052, 613](#page-612-0) STROKE\_CHECK\_INSIDE [MD 22900, 417](#page-416-0) SUB\_SPINDLE\_PARK\_POS\_Y [MD 52244, 771](#page-770-6) SUB\_SPINDLE\_REL\_POS [MD 55232, 803](#page-802-3) SUMCORR\_DEFAULT [MD 20272, 335](#page-334-0) SUMCORR\_RESET\_VALUE [MD 20132, 318](#page-317-0) SUPPRESS\_ALARM\_MASK [MD 11410, 140](#page-139-0) SUPPRESS\_ALARM\_MASK\_2 [MD 11415, 144](#page-143-0) SUPPRESS\_SCREEN\_REFRESH [MD 10131, 36](#page-35-1) SW\_CAM\_ASSIGN\_FASTOUT\_1 [MD 10470, 66](#page-65-0) SW\_CAM\_ASSIGN\_FASTOUT\_2 [MD 10471, 67](#page-66-0) SW\_CAM\_ASSIGN\_FASTOUT\_3 [MD 10472, 68](#page-67-0) SW\_CAM\_ASSIGN\_FASTOUT\_4 [MD 10473, 69](#page-68-0) SW\_CAM\_ASSIGN\_TAB [MD 10450, 64](#page-63-0) SW\_CAM\_COMP\_NCK\_JITTER [MD 10490, 72](#page-71-0) SW\_CAM\_MINUS\_LEAD\_TIME [MD 10460, 64](#page-63-1) SW\_CAM\_MINUS\_POS\_TAB\_1 [MD 41500, 694](#page-693-0) SW\_CAM\_MINUS\_POS\_TAB\_2 [MD 41502, 695](#page-694-0) SW\_CAM\_MINUS\_POS\_TAB\_3 [MD 41504, 695](#page-694-1) SW\_CAM\_MINUS\_POS\_TAB\_4 [MD 41506, 696](#page-695-0) SW\_CAM\_MINUS\_TIME\_TAB\_1 [MD 41520, 697](#page-696-0) SW\_CAM\_MINUS\_TIME\_TAB\_2 [MD 41522, 698](#page-697-0) SW\_CAM\_MINUS\_TIME\_TAB\_3 [MD 41524, 699](#page-698-0) SW\_CAM\_MINUS\_TIME\_TAB\_4 [MD 41526, 700](#page-699-0)

SW\_CAM\_MODE [MD 10485, 71](#page-70-0) SW\_CAM\_PLUS\_LEAD\_TIME [MD 10461, 65](#page-64-0) SW\_CAM\_PLUS\_POS\_TAB\_1 [MD 41501, 694](#page-693-1) SW\_CAM\_PLUS\_POS\_TAB\_2 [MD 41503, 695](#page-694-2) SW\_CAM\_PLUS\_POS\_TAB\_3 [MD 41505, 696](#page-695-1) SW\_CAM\_PLUS\_POS\_TAB\_4 [MD 41507, 696](#page-695-2) SW\_CAM\_PLUS\_TIME\_TAB\_1 [MD 41521, 697](#page-696-1) SW\_CAM\_PLUS\_TIME\_TAB\_2 [MD 41523, 698](#page-697-1) SW\_CAM\_PLUS\_TIME\_TAB\_3 [MD 41525, 699](#page-698-1) SW\_CAM\_PLUS\_TIME\_TAB\_4 [MD 41527, 700](#page-699-1) SW\_CAM\_TIMER\_FASTOUT\_MASK [MD 10480, 70](#page-69-0) SW\_OPTIONS [MD 9990, 19](#page-18-1) SWITCH\_TO\_MACHINE\_MASK [MD 51040, 752](#page-751-2) SYSCLOCK CYCLE TIME [MD 10050, 24](#page-23-1) SYSTEM\_FUNCTION\_MASK [MD 19334, 282](#page-281-1) SYSTEM\_INFO [MD 19010, 276](#page-275-1)

# T

T\_M\_ADDRESS\_EXT\_IS\_SPINO [MD 20096, 296](#page-295-0) T\_NO\_FCT\_CYCLE\_MODE [MD 10719, 101](#page-100-1) T\_NO\_FCT\_CYCLE\_NAME [MD 10717, 100](#page-99-1) TAILSTOCK\_PARAMETER [MD 53242, 778](#page-777-1) TANG\_OFFSET [MD 37402, 676](#page-675-3) TARGET\_BLOCK\_INCR\_PROG [MD 42444, 709](#page-708-0) TASK\_SLEEP\_TIME [MD 10156, 38](#page-37-1) TASK\_TIME\_AVERAGE\_CONFIG [MD 10285, 48](#page-47-0)

TCA\_CYCLE\_NAME [MD 15710, 207](#page-206-1) TCI\_TRACE\_ACTIVE [MD 11405, 140](#page-139-1) TEACH\_MODE [MD 51034, 751](#page-750-0) TECHNO\_EXTENSION\_MASK [MD 19610, 283](#page-282-0) TECHNO\_FUNCTION\_MASK [MD 19320, 280](#page-279-0) TECHNO\_FUNCTION\_MASK\_1 [MD 19321, 281](#page-280-1) **TECHNOLOGY** [MD 52200, 766](#page-765-0) TECHNOLOGY\_EXTENSION [MD 52201, 767](#page-766-0) TEMP\_COMP\_ABS\_VALUE [MD 43900, 745](#page-744-0) TEMP\_COMP\_REF\_POSITION [MD 43920, 746](#page-745-0) TEMP\_COMP\_SLOPE [MD 43910, 745](#page-744-1) TEMP\_COMP\_TYPE [MD 32750, 566](#page-565-0) THREAD\_RAMP\_DISP [MD 42010, 702](#page-701-0) THREAD\_START\_ANGLE [MD 42000, 702](#page-701-1) TIME\_LIMIT\_NETTO\_COM\_TASK [MD 10130, 35](#page-34-2) TIME\_LIMIT\_NETTO\_INT\_TASK [MD 27920, 489](#page-488-2) TIME\_LIMIT\_NETTO\_PLCBG\_TASK [MD 10171, 39](#page-38-1) TIMEOUT\_LINK\_COMMUNICATION [MD 12551, 167](#page-166-1) TM\_FUNCTION\_MASK [MD 52270, 773](#page-772-2) TM\_FUNCTION\_MASK\_SET [MD 54215, 779](#page-778-2) TM\_MAG\_PLACE\_DISTANCE [MD 52271, 774](#page-773-0) TM\_TOOL\_LOAD\_DEFAULT\_MAG [MD 52272, 774](#page-773-1) TM\_TOOL\_LOAD\_STATION [MD 52274, 774](#page-773-2) TM\_TOOL\_MOVE\_DEFAULT\_MAG [MD 52273, 774](#page-773-3) TM\_WRITE\_LIMIT\_MASK [MD 51214, 759](#page-758-0) TM\_WRITE\_WEAR\_ABS\_LIMIT [MD 51212, 759](#page-758-1)

TM\_WRITE\_WEAR\_DELTA\_LIMIT [MD 51213, 759](#page-758-2) TOCARR\_BASE\_FRAME\_NUMBER [MD 20184, 327](#page-326-0) TOCARR\_CHANGE\_M\_CODE [MD 22530, 406](#page-405-0) TOCARR\_FINE\_CORRECTION [MD 42974, 727](#page-726-0) TOCARR\_FINE\_LIM\_LIN [MD 20188, 327](#page-326-1) TOCARR\_FINE\_LIM\_ROT [MD 20190, 328](#page-327-2) TOCARR\_ROT\_ANGLE\_INCR [MD 20180, 327](#page-326-2) TOCARR\_ROT\_ANGLE\_OFFSET [MD 20182, 327](#page-326-3) TOCARR\_ROT\_OFFSET\_FROM\_FR [MD 21186, 382](#page-381-0) TOCARR\_ROTAX\_MODE [MD 20196, 329](#page-328-1) TOFF\_ACCEL [MD 21196, 383](#page-382-1) TOFF\_LIMIT [MD 42970, 727](#page-726-1) TOFF\_MODE [MD 21190, 383](#page-382-2) TOFF\_VELO [MD 21194, 383](#page-382-3) TOFRAME\_MODE [MD 42980, 728](#page-727-0) TOOL\_CARRIER\_RESET\_VALUE [MD 20126, 316](#page-315-0) TOOL\_CHANGE\_ERROR\_MODE [MD 22562, 408](#page-407-0) TOOL\_CHANGE\_M\_CODE [MD 22560, 408](#page-407-1) TOOL\_CHANGE\_MODE [MD 22550, 407](#page-406-0) TOOL\_CHANGE\_TIME [MD 10190, 40](#page-39-2) TOOL\_CORR\_MODE\_G43G44 [MD 20380, 342](#page-341-0) TOOL\_CORR\_MOVE\_MODE [MD 20382, 342](#page-341-1) TOOL\_CORR\_MULTIPLE\_AXES [MD 20384, 342](#page-341-2) TOOL\_DATA\_CHANGE\_COUNTER [MD 17530, 211](#page-210-0) TOOL\_DEFAULT\_DATA\_MASK [MD 17520, 210](#page-209-0) TOOL\_GRIND\_AUTO\_TMON [MD 20350, 339](#page-338-0)

TOOL\_LENGTH\_CONST [MD 42940, 725](#page-724-0) TOOL\_LENGTH\_TYPE [MD 42950, 726](#page-725-0) TOOL\_MANAGEMENT\_MASK [MD 20310, 336](#page-335-1) TOOL\_MANAGEMENT\_TOOLHOLDER [MD 20124, 315](#page-314-0) TOOL\_MCODE\_FUNC\_OFF [MD 52282, 774](#page-773-4) TOOL\_MCODE\_FUNC\_ON [MD 52281, 774](#page-773-5) TOOL\_OFFSET\_INCR\_PROG [MD 42442, 709](#page-708-1) TOOL\_PARAMETER\_DEF\_MASK [MD 20360, 340](#page-339-0) TOOL\_PRESEL\_RESET\_VALUE [MD 20121, 313](#page-312-0) TOOL\_RESET\_NAME [MD 20122, 313](#page-312-1) TOOL\_RESET\_VALUE [MD 20120, 313](#page-312-2) TOOL\_RESETMON\_MASK [MD 17515, 209](#page-208-0) TOOL\_TEMP\_COMP [MD 42960, 726](#page-725-1) TOOL\_TEMP\_COMP\_LIMIT [MD 20392, 343](#page-342-4) TOOL\_TEMP\_COMP\_ON [MD 20390, 343](#page-342-5) TOOL\_TIME\_MONITOR\_MASK [MD 20320, 339](#page-338-1) TOOL\_UNLOAD\_MASK [MD 17510, 208](#page-207-1) TOOLTIP\_TIME\_DELAY [MD 9103, 18](#page-17-3) TOOLTYPES\_ALLOWED [MD 17540, 212](#page-211-0) TRAANG\_ANGLE\_1 [MD 24700, 450](#page-449-0) TRAANG\_ANGLE\_2 [MD 24750, 451](#page-450-0) TRAANG\_BASE\_TOOL\_1 [MD 24710, 450](#page-449-1) TRAANG\_BASE\_TOOL\_2 [MD 24760, 452](#page-451-0) TRAANG\_PARALLEL\_ACCEL\_RES\_1 [MD 24721, 451](#page-450-1) TRAANG\_PARALLEL\_ACCEL\_RES\_2 [MD 24771, 452](#page-451-1) TRAANG\_PARALLEL\_VELO\_RES\_1 [MD 24720, 451](#page-450-2)

TRAANG\_PARALLEL\_VELO\_RES\_2 [MD 24770, 452](#page-451-2) TRACE\_COMPRESSOR\_OUTPUT [MD 22800, 417](#page-416-1) TRACE\_PATHNAME [MD 18391, 258](#page-257-3) TRACE\_SAVE\_OLD\_FILE [MD 18392, 258](#page-257-4) TRACE\_SCOPE\_MASK [MD 22708, 414](#page-413-0) TRACE\_SELECT [MD 11400, 140](#page-139-2) TRACE\_STARTTRACE\_EVENT [MD 22700, 413](#page-412-0) TRACE\_STARTTRACE\_STEP [MD 22702, 413](#page-412-1) TRACE\_STOPTRACE\_EVENT [MD 22704, 414](#page-413-1) TRACE\_STOPTRACE\_STEP [MD 22706, 414](#page-413-2) TRACE\_VARIABLE\_INDEX [MD 22712, 415](#page-414-0) TRACE\_VARIABLE\_NAME [MD 22710, 414](#page-413-3) TRACE\_VDI\_AX [MD 31600, 529](#page-528-1) TRACLG\_CONTACT\_LOWER\_LIMIT [MD 21520, 394](#page-393-0) TRACLG\_CONTACT\_UPPER\_LIMIT [MD 21518, 393](#page-392-0) TRACLG\_CTRLSPI\_NR [MD 21524, 394](#page-393-1) TRACLG\_CTRLSPI\_VERT\_OFFSET [MD 21502, 392](#page-391-0) TRACLG\_G0\_IS\_SPECIAL [MD 21526, 394](#page-393-2) TRACLG\_GRINDSPI\_HOR\_OFFSET [MD 21501, 392](#page-391-1) TRACLG\_GRINDSPI\_NR [MD 21522, 394](#page-393-3) TRACLG\_GRINDSPI\_VERT\_OFFSET [MD 21500, 392](#page-391-2) TRACLG\_HOR\_DIR\_SUPPORTAX\_1 [MD 21510, 393](#page-392-1) TRACLG\_HOR\_DIR\_SUPPORTAX\_2 [MD 21514, 393](#page-392-2) TRACLG\_SUPPORT\_HOR\_OFFSET [MD 21506, 392](#page-391-3) TRACLG\_SUPPORT\_LEAD\_ANGLE [MD 21516, 393](#page-392-3) TRACLG\_SUPPORT\_VERT\_OFFSET [MD 21504, 392](#page-391-4)

TRACLG\_VERT\_DIR\_SUPPORTAX\_1 [MD 21508, 392](#page-391-5) TRACLG\_VERT\_DIR\_SUPPORTAX\_2 [MD 21512, 393](#page-392-4) TRACON\_CHAIN\_1 [MD 24995, 458](#page-457-0) TRACON\_CHAIN\_2 [MD 24996, 459](#page-458-0) TRACON\_CHAIN\_3 [MD 24997, 459](#page-458-1) TRACON\_CHAIN\_4 [MD 24998, 460](#page-459-0) TRACON\_CHAIN\_5 [MD 25495, 477](#page-476-0) TRACON\_CHAIN\_6 [MD 25496, 477](#page-476-1) TRACON\_CHAIN\_7 [MD 25497, 478](#page-477-1) TRACON\_CHAIN\_8 [MD 25498, 478](#page-477-2) TRACYL\_BASE\_TOOL\_1 [MD 24820, 453](#page-452-0) TRACYL\_BASE\_TOOL\_2 [MD 24870, 455](#page-454-0) TRACYL\_DEFAULT\_MODE\_1 [MD 24808, 453](#page-452-1) TRACYL\_DEFAULT\_MODE\_2 [MD 24858, 454](#page-453-0) TRACYL\_ROT\_AX\_FRAME\_1 [MD 24805, 453](#page-452-2) TRACYL\_ROT\_AX\_FRAME\_2 [MD 24855, 454](#page-453-1) TRACYL\_ROT\_AX\_OFFSET\_1 [MD 24800, 452](#page-451-3) TRACYL\_ROT\_AX\_OFFSET\_2 [MD 24850, 454](#page-453-2) TRACYL\_ROT\_SIGN\_IS\_PLUS\_1 [MD 24810, 453](#page-452-3) TRACYL\_ROT\_SIGN\_IS\_PLUS\_2 [MD 24860, 454](#page-453-3) TRAFO\_AXES\_IN\_1 [MD 24110, 425](#page-424-0) TRAFO\_AXES\_IN\_10 [MD 24482, 434](#page-433-0) TRAFO\_AXES\_IN\_11 [MD 25102, 460](#page-459-1) TRAFO\_AXES\_IN\_12 [MD 25112, 461](#page-460-0) TRAFO\_AXES\_IN\_13 [MD 25122, 462](#page-461-0) TRAFO\_AXES\_IN\_14 [MD 25132, 462](#page-461-1)

TRAFO\_AXES\_IN\_15 [MD 25142, 463](#page-462-0) TRAFO\_AXES\_IN\_16 [MD 25152, 464](#page-463-0) TRAFO\_AXES\_IN\_17 [MD 25162, 465](#page-464-0) TRAFO\_AXES\_IN\_18 [MD 25172, 466](#page-465-0) TRAFO\_AXES\_IN\_19 [MD 25182, 466](#page-465-1) TRAFO\_AXES\_IN\_2 [MD 24210, 426](#page-425-0) TRAFO\_AXES\_IN\_20 [MD 25192, 467](#page-466-0) TRAFO\_AXES\_IN\_3 [MD 24310, 427](#page-426-0) TRAFO\_AXES\_IN\_4 [MD 24410, 428](#page-427-0) TRAFO\_AXES\_IN\_5 [MD 24432, 429](#page-428-0) TRAFO\_AXES\_IN\_6 [MD 24442, 430](#page-429-0) TRAFO\_AXES\_IN\_7 [MD 24452, 431](#page-430-0) TRAFO\_AXES\_IN\_8 [MD 24462, 432](#page-431-0) TRAFO\_AXES\_IN\_9 [MD 24472, 433](#page-432-0) TRAFO\_CHANGE\_M\_CODE [MD 22534, 407](#page-406-1) TRAFO\_GEOAX\_ASSIGN\_TAB\_1 [MD 24120, 425](#page-424-1) TRAFO\_GEOAX\_ASSIGN\_TAB\_10 [MD 24484, 434](#page-433-1) TRAFO\_GEOAX\_ASSIGN\_TAB\_11 [MD 25104, 460](#page-459-2) TRAFO\_GEOAX\_ASSIGN\_TAB\_12 [MD 25114, 461](#page-460-1) TRAFO\_GEOAX\_ASSIGN\_TAB\_13 [MD 25124, 462](#page-461-2) TRAFO\_GEOAX\_ASSIGN\_TAB\_14 [MD 25134, 463](#page-462-1) TRAFO\_GEOAX\_ASSIGN\_TAB\_15 [MD 25144, 463](#page-462-2) TRAFO\_GEOAX\_ASSIGN\_TAB\_16 [MD 25154, 464](#page-463-1) TRAFO\_GEOAX\_ASSIGN\_TAB\_17 [MD 25164, 465](#page-464-1) TRAFO\_GEOAX\_ASSIGN\_TAB\_18 [MD 25174, 466](#page-465-2) TRAFO\_GEOAX\_ASSIGN\_TAB\_19 [MD 25184, 467](#page-466-1)

TRAFO\_GEOAX\_ASSIGN\_TAB\_2 [MD 24220, 426](#page-425-1) TRAFO\_GEOAX\_ASSIGN\_TAB\_20 [MD 25194, 467](#page-466-2) TRAFO\_GEOAX\_ASSIGN\_TAB\_3 [MD 24320, 427](#page-426-1) TRAFO\_GEOAX\_ASSIGN\_TAB\_4 [MD 24420, 428](#page-427-1) TRAFO\_GEOAX\_ASSIGN\_TAB\_5 [MD 24434, 429](#page-428-1) TRAFO\_GEOAX\_ASSIGN\_TAB\_6 [MD 24444, 430](#page-429-1) TRAFO\_GEOAX\_ASSIGN\_TAB\_7 [MD 24454, 431](#page-430-1) TRAFO\_GEOAX\_ASSIGN\_TAB\_8 [MD 24464, 432](#page-431-1) TRAFO\_GEOAX\_ASSIGN\_TAB\_9 [MD 24474, 433](#page-432-1) TRAFO\_INCLUDES\_TOOL\_1 [MD 24130, 426](#page-425-2) TRAFO\_INCLUDES\_TOOL\_10 [MD 24486, 434](#page-433-2) TRAFO\_INCLUDES\_TOOL\_11 [MD 25106, 460](#page-459-3) TRAFO\_INCLUDES\_TOOL\_12 [MD 25116, 461](#page-460-2) TRAFO\_INCLUDES\_TOOL\_13 [MD 25126, 462](#page-461-3) TRAFO\_INCLUDES\_TOOL\_14 [MD 25136, 463](#page-462-3) TRAFO\_INCLUDES\_TOOL\_15 [MD 25146, 464](#page-463-2) TRAFO\_INCLUDES\_TOOL\_16 [MD 25156, 464](#page-463-3) TRAFO\_INCLUDES\_TOOL\_17 [MD 25166, 465](#page-464-2) TRAFO\_INCLUDES\_TOOL\_18 [MD 25176, 466](#page-465-3) TRAFO\_INCLUDES\_TOOL\_19 [MD 25186, 467](#page-466-3) TRAFO\_INCLUDES\_TOOL\_2 [MD 24230, 427](#page-426-2) TRAFO\_INCLUDES\_TOOL\_20 [MD 25196, 468](#page-467-0) TRAFO\_INCLUDES\_TOOL\_3 [MD 24330, 428](#page-427-2) TRAFO\_INCLUDES\_TOOL\_4 [MD 24426, 429](#page-428-2) TRAFO\_INCLUDES\_TOOL\_5 [MD 24436, 430](#page-429-2) TRAFO\_INCLUDES\_TOOL\_6 [MD 24446, 431](#page-430-2)

TRAFO\_INCLUDES\_TOOL\_7 [MD 24456, 432](#page-431-2) TRAFO\_INCLUDES\_TOOL\_8 [MD 24466, 433](#page-432-2) TRAFO\_INCLUDES\_TOOL\_9 [MD 24476, 433](#page-432-3) TRAFO\_MODE\_MASK [MD 20144, 319](#page-318-0) TRAFO\_RESET\_NAME [MD 20142, 319](#page-318-1) TRAFO\_RESET\_VALUE [MD 20140, 318](#page-317-1) TRAFO\_TYPE\_1 [MD 24100, 424](#page-423-0) TRAFO\_TYPE\_10 [MD 24480, 434](#page-433-3) TRAFO\_TYPE\_11 [MD 25100, 460](#page-459-4) TRAFO\_TYPE\_12 [MD 25110, 461](#page-460-3) TRAFO\_TYPE\_13 [MD 25120, 461](#page-460-4) TRAFO\_TYPE\_14 [MD 25130, 462](#page-461-4) TRAFO\_TYPE\_15 [MD 25140, 463](#page-462-4) TRAFO\_TYPE\_16 [MD 25150, 464](#page-463-4) TRAFO\_TYPE\_17 [MD 25160, 465](#page-464-3) TRAFO\_TYPE\_18 [MD 25170, 465](#page-464-4) TRAFO\_TYPE\_19 [MD 25180, 466](#page-465-4) TRAFO\_TYPE\_2 [MD 24200, 426](#page-425-3) TRAFO\_TYPE\_20 [MD 25190, 467](#page-466-4) TRAFO\_TYPE\_3 [MD 24300, 427](#page-426-3) TRAFO\_TYPE\_4 [MD 24400, 428](#page-427-3) TRAFO\_TYPE\_5 [MD 24430, 429](#page-428-3) TRAFO\_TYPE\_6 [MD 24440, 430](#page-429-3) TRAFO\_TYPE\_7 [MD 24450, 431](#page-430-3) TRAFO\_TYPE\_8 [MD 24460, 432](#page-431-3) TRAFO\_TYPE\_9 [MD 24470, 433](#page-432-4)

TRAFO\_TYPE\_MASK [MD 19410, 283](#page-282-1) TRAFO5\_AXIS1\_1 [MD 24570, 440](#page-439-0) TRAFO5\_AXIS1\_2 [MD 24670, 448](#page-447-0) TRAFO5\_AXIS1\_3 [MD 25270, 470](#page-469-0) TRAFO5\_AXIS1\_4 [MD 25370, 475](#page-474-0) TRAFO5\_AXIS2\_1 [MD 24572, 441](#page-440-0) TRAFO5\_AXIS2\_2 [MD 24672, 448](#page-447-1) TRAFO5\_AXIS2\_3 [MD 25272, 471](#page-470-0) TRAFO5\_AXIS2\_4 [MD 25372, 475](#page-474-1) TRAFO5\_AXIS3\_1 [MD 24573, 441](#page-440-1) TRAFO5\_AXIS3\_2 [MD 24673, 448](#page-447-2) TRAFO5\_AXIS3\_3 [MD 25273, 471](#page-470-1) TRAFO5\_AXIS3\_4 [MD 25373, 476](#page-475-0) TRAFO5\_BASE\_ORIENT\_1 [MD 24574, 441](#page-440-2) TRAFO5\_BASE\_ORIENT\_2 [MD 24674, 448](#page-447-3) TRAFO5\_BASE\_ORIENT\_3 [MD 25274, 471](#page-470-2) TRAFO5\_BASE\_ORIENT\_4 [MD 25374, 476](#page-475-1) TRAFO5\_BASE\_TOOL\_1 [MD 24550, 438](#page-437-0) TRAFO5\_BASE\_TOOL\_2 [MD 24650, 446](#page-445-0) TRAFO5\_BASE\_TOOL\_3 [MD 25250, 469](#page-468-0) TRAFO5\_BASE\_TOOL\_4 [MD 25350, 474](#page-473-0) TRAFO5\_JOINT\_OFFSET\_1 [MD 24560, 439](#page-438-0) TRAFO5\_JOINT\_OFFSET\_2 [MD 24660, 447](#page-446-0) TRAFO5\_JOINT\_OFFSET\_3 [MD 25260, 469](#page-468-1) TRAFO5\_JOINT\_OFFSET\_4 [MD 25360, 474](#page-473-1) TRAFO5\_JOINT\_OFFSET\_PART\_1 [MD 24558, 439](#page-438-1)

TRAFO5\_JOINT\_OFFSET\_PART\_2 [MD 24658, 447](#page-446-1) TRAFO5\_JOINT\_OFFSET\_PART\_3 [MD 25258, 469](#page-468-2) TRAFO5\_JOINT\_OFFSET\_PART\_4 [MD 25358, 474](#page-473-2) TRAFO5\_NON\_POLE\_LIMIT\_1 [MD 24530, 436](#page-435-0) TRAFO5\_NON\_POLE\_LIMIT\_2 [MD 24630, 444](#page-443-0) TRAFO5\_NON\_POLE\_LIMIT\_3 [MD 25230, 468](#page-467-1) TRAFO5\_NON\_POLE\_LIMIT\_4 [MD 25330, 473](#page-472-0) TRAFO5\_NUTATOR\_AX\_ANGLE\_1 [MD 24564, 440](#page-439-1) TRAFO5\_NUTATOR\_AX\_ANGLE\_2 [MD 24664, 448](#page-447-4) TRAFO5\_NUTATOR\_AX\_ANGLE\_3 [MD 25264, 470](#page-469-1) TRAFO5\_NUTATOR\_AX\_ANGLE\_4 [MD 25364, 475](#page-474-2) TRAFO5\_NUTATOR\_VIRT\_ORIAX\_1 [MD 24566, 440](#page-439-2) TRAFO5\_NUTATOR\_VIRT\_ORIAX\_2 [MD 24666, 448](#page-447-5) TRAFO5\_NUTATOR\_VIRT\_ORIAX\_3 [MD 25266, 470](#page-469-2) TRAFO5\_NUTATOR\_VIRT\_ORIAX\_4 [MD 25366, 475](#page-474-3) TRAFO5\_ORIAX\_ASSIGN\_TAB\_1 [MD 24585, 442](#page-441-0) TRAFO5\_ORIAX\_ASSIGN\_TAB\_2 [MD 24685, 449](#page-448-0) TRAFO5\_ORIAX\_ASSIGN\_TAB\_3 [MD 25285, 472](#page-471-0) TRAFO5\_ORIAX\_ASSIGN\_TAB\_4 [MD 25385, 476](#page-475-2) TRAFO5\_PART\_OFFSET\_1 [MD 24500, 435](#page-434-0) TRAFO5\_PART\_OFFSET\_2 [MD 24600, 443](#page-442-0) TRAFO5\_PART\_OFFSET\_3 [MD 25200, 468](#page-467-2) TRAFO5\_PART\_OFFSET\_4 [MD 25300, 473](#page-472-1) TRAFO5\_POLE\_LIMIT\_1 [MD 24540, 437](#page-436-0) TRAFO5\_POLE\_LIMIT\_2 [MD 24640, 445](#page-444-0) TRAFO5\_POLE\_LIMIT\_3 [MD 25240, 469](#page-468-3)

TRAFO5\_POLE\_LIMIT\_4 [MD 25340, 473](#page-472-2) TRAFO5\_POLE\_TOL\_1 [MD 24542, 438](#page-437-1) TRAFO5\_POLE\_TOL\_2 [MD 24642, 446](#page-445-1) TRAFO5\_POLE\_TOL\_3 [MD 25242, 469](#page-468-4) TRAFO5\_POLE\_TOL\_4 [MD 25342, 474](#page-473-3) TRAFO5\_ROT\_AX\_OFFSET\_1 [MD 24510, 435](#page-434-1) TRAFO5\_ROT\_AX\_OFFSET\_2 [MD 24610, 443](#page-442-1) TRAFO5\_ROT\_AX\_OFFSET\_3 [MD 25210, 468](#page-467-3) TRAFO5\_ROT\_AX\_OFFSET\_4 [MD 25310, 473](#page-472-3) TRAFO5\_ROT\_OFFSET\_FROM\_FR\_1 [MD 24590, 442](#page-441-1) TRAFO5\_ROT\_OFFSET\_FROM\_FR\_2 [MD 24690, 449](#page-448-1) TRAFO5\_ROT\_OFFSET\_FROM\_FR\_3 [MD 25290, 472](#page-471-1) TRAFO5\_ROT\_OFFSET\_FROM\_FR\_4 [MD 25390, 477](#page-476-2) TRAFO5\_ROT\_SIGN\_IS\_PLUS\_1 [MD 24520, 436](#page-435-1) TRAFO5\_ROT\_SIGN\_IS\_PLUS\_2 [MD 24620, 444](#page-443-1) TRAFO5\_ROT\_SIGN\_IS\_PLUS\_3 [MD 25220, 468](#page-467-4) TRAFO5\_ROT\_SIGN\_IS\_PLUS\_4 [MD 25320, 473](#page-472-4) TRAFO5\_TCARR\_NO\_1 [MD 24582, 442](#page-441-2) TRAFO5\_TCARR\_NO\_2 [MD 24682, 449](#page-448-2) TRAFO5\_TCARR\_NO\_3 [MD 25282, 472](#page-471-2) TRAFO5\_TCARR\_NO\_4 [MD 25382, 476](#page-475-3) TRAFO5\_TOOL\_ROT\_AX\_OFFSET\_1 [MD 24562, 440](#page-439-3) TRAFO5\_TOOL\_ROT\_AX\_OFFSET\_2 [MD 24662, 447](#page-446-2) TRAFO5\_TOOL\_ROT\_AX\_OFFSET\_3 [MD 25262, 470](#page-469-3) TRAFO5\_TOOL\_ROT\_AX\_OFFSET\_4 [MD 25362, 475](#page-474-4) TRAFO5\_TOOL\_VECTOR\_1 [MD 24580, 442](#page-441-3)

TRAFO5\_TOOL\_VECTOR\_2 [MD 24680, 449](#page-448-3) TRAFO5\_TOOL\_VECTOR\_3 [MD 25280, 471](#page-470-3) TRAFO5\_TOOL\_VECTOR\_4 [MD 25380, 476](#page-475-4) TRAFO6\_A4PAR [MD 62606, 835](#page-834-0) TRAFO6\_ACCCP [MD 62630, 840](#page-839-0) TRAFO6\_ACCORI [MD 62632, 840](#page-839-1) TRAFO6\_AXES\_DIR [MD 62618, 838](#page-837-0) TRAFO6\_AXES\_TYPE [MD 62601, 834](#page-833-1) TRAFO6\_AXIS\_SEQ [MD 62620, 838](#page-837-1) TRAFO6\_BASE\_ORIENT\_NORMAL\_1 [MD 24576, 441](#page-440-3) TRAFO6\_BASE\_ORIENT\_NORMAL\_2 [MD 24676, 449](#page-448-4) TRAFO6\_BASE\_ORIENT\_NORMAL\_3 [MD 25276, 471](#page-470-4) TRAFO6\_BASE\_ORIENT\_NORMAL\_4 [MD 25376, 476](#page-475-5) TRAFO6\_DHPAR4\_5A [MD 62614, 837](#page-836-0) TRAFO6\_DHPAR4\_5ALPHA [MD 62616, 837](#page-836-1) TRAFO6\_DHPAR4\_5D [MD 62615, 837](#page-836-2) TRAFO6\_DIS\_WRP [MD 62619, 838](#page-837-2) TRAFO6\_DYN\_LIM\_REDUCE [MD 62634, 841](#page-840-0) TRAFO6\_JOINT\_OFFSET\_2\_3\_1 [MD 24561, 439](#page-438-2) TRAFO6\_JOINT\_OFFSET\_2\_3\_2 [MD 24661, 447](#page-446-3) TRAFO6\_JOINT\_OFFSET\_2\_3\_3 [MD 25261, 470](#page-469-4) TRAFO6\_JOINT\_OFFSET\_2\_3\_4 [MD 25361, 474](#page-473-4) TRAFO6\_KINCLASS [MD 62600, 834](#page-833-2) TRAFO6\_MAIN\_AXES [MD 62603, 835](#page-834-1) TRAFO6\_MAIN\_LENGTH\_AB [MD 62607, 836](#page-835-0) TRAFO6\_MAMES [MD 62617, 838](#page-837-3)

TRAFO6\_NUM\_AXES [MD 62605, 835](#page-834-2) TRAFO6\_SPECIAL\_KIN [MD 62602, 834](#page-833-3) TRAFO6\_SPIN\_ON [MD 62621, 838](#page-837-4) TRAFO6\_SPIND\_AXIS [MD 62622, 839](#page-838-0) TRAFO6\_SPINDLE\_BETA [MD 62626, 839](#page-838-1) TRAFO6\_SPINDLE\_RAD\_G [MD 62623, 839](#page-838-2) TRAFO6\_SPINDLE\_RAD\_H [MD 62624, 839](#page-838-3) TRAFO6\_SPINDLE\_SIGN [MD 62625, 839](#page-838-4) TRAFO6\_TFL\_EXT\_RPY [MD 62636, 841](#page-840-1) TRAFO6\_TFLWP\_POS [MD 62610, 836](#page-835-1) TRAFO6\_TFLWP\_RPY [MD 62611, 836](#page-835-2) TRAFO6\_TIRORO\_POS [MD 62612, 837](#page-836-3) TRAFO6\_TIRORO\_RPY [MD 62613, 837](#page-836-4) TRAFO6\_TOOL\_DIR [MD 62637, 841](#page-840-2) TRAFO6\_TRP\_SPIND\_AXIS [MD 62627, 839](#page-838-5) TRAFO6\_TRP\_SPIND\_LEN [MD 62628, 839](#page-838-6) TRAFO6\_TX3P3\_POS [MD 62608, 836](#page-835-3) TRAFO6\_TX3P3\_RPY [MD 62609, 836](#page-835-4) TRAFO6\_VEL\_FILTER\_TIME [MD 62635, 841](#page-840-3) TRAFO6\_VELCP [MD 62629, 840](#page-839-2) TRAFO6\_VELORI [MD 62631, 840](#page-839-3) TRAFO6\_WRIST\_AXES [MD 62604, 835](#page-834-3) TRAFO7\_EXT\_AXIS1\_1 [MD 24595, 443](#page-442-2) TRAFO7\_EXT\_AXIS1\_2 [MD 24695, 450](#page-449-2) TRAFO7\_EXT\_AXIS1\_3 [MD 25295, 472](#page-471-3) TRAFO7\_EXT\_AXIS1\_4 [MD 25395, 477](#page-476-3)

TRAFO7\_EXT\_ROT\_AX\_OFFSET\_1 [MD 24594, 442](#page-441-4) TRAFO7\_EXT\_ROT\_AX\_OFFSET\_2 [MD 24694, 449](#page-448-5) TRAFO7\_EXT\_ROT\_AX\_OFFSET\_3 [MD 25294, 472](#page-471-4) TRAFO7\_EXT\_ROT\_AX\_OFFSET\_4 [MD 25394, 477](#page-476-4) TRANSMIT\_BASE\_TOOL\_1 [MD 24920, 456](#page-455-0) TRANSMIT\_BASE\_TOOL\_2 [MD 24970, 457](#page-456-0) TRANSMIT\_POLE\_SIDE\_FIX\_1 [MD 24911, 456](#page-455-1) TRANSMIT\_POLE\_SIDE\_FIX\_2 [MD 24961, 457](#page-456-1) TRANSMIT\_ROT\_AX\_FRAME\_1 [MD 24905, 455](#page-454-1) TRANSMIT\_ROT\_AX\_FRAME\_2 [MD 24955, 456](#page-455-2) TRANSMIT\_ROT\_AX\_OFFSET\_1 [MD 24900, 455](#page-454-2) TRANSMIT\_ROT\_AX\_OFFSET\_2 [MD 24950, 456](#page-455-3) TRANSMIT\_ROT\_SIGN\_IS\_PLUS\_1 [MD 24910, 455](#page-454-3) TRANSMIT\_ROT\_SIGN\_IS\_PLUS\_2 [MD 24960, 457](#page-456-2) TU\_DISPLAY\_BASE [MD 51033, 751](#page-750-1) TU\_NAME [MD 10672, 87](#page-86-2) TURN\_CONT\_BLANK\_OFFSET [MD 55584, 809](#page-808-0) TURN\_CONT\_INTER\_RETRACTION [MD 55586, 809](#page-808-1) TURN\_CONT\_INTERRUPT\_TIME [MD 55585, 809](#page-808-2) TURN\_CONT\_MIN\_REST\_MAT\_AX1 [MD 55587, 810](#page-809-1) TURN\_CONT\_MIN\_REST\_MAT\_AX2 [MD 55588, 810](#page-809-2) TURN\_CONT\_RELEASE\_ANGLE [MD 55580, 808](#page-807-0) TURN\_CONT\_RELEASE\_DIST [MD 55581, 808](#page-807-1) TURN\_CONT\_TOOL\_BEND\_RETR [MD 55595, 810](#page-809-3) TURN\_CONT\_TRACE\_ANGLE [MD 55582, 809](#page-808-3) TURN\_CONT\_TURN\_RETRACTION [MD 55596, 810](#page-809-4)

TURN\_CONT\_VARIABLE\_DEPTH [MD 55583, 809](#page-808-4) TURN\_FIN\_FEED\_PERCENT [MD 55500, 806](#page-805-0) TURN\_FIXED\_STOP\_DIST [MD 55550, 808](#page-807-2) TURN\_FIXED\_STOP\_FEED [MD 55551, 808](#page-807-3) TURN\_FIXED\_STOP\_FORCE [MD 55552, 808](#page-807-4) TURN\_FIXED\_STOP\_RETRACTION [MD 55553, 808](#page-807-5) TURN\_GROOVE\_DWELL\_TIME [MD 55510, 807](#page-806-0) TURN\_PART\_OFF\_CTRL\_DIST [MD 55540, 807](#page-806-1) TURN\_PART\_OFF\_CTRL\_FEED [MD 55541, 807](#page-806-2) TURN\_PART\_OFF\_CTRL\_FORCE [MD 55542, 807](#page-806-3) TURN\_PART\_OFF\_RETRACTION [MD 55543, 808](#page-807-6) TURN\_ROUGH\_I\_RELEASE\_DIST [MD 55506, 807](#page-806-4) TURN\_ROUGH\_O\_RELEASE\_DIST [MD 55505, 807](#page-806-5)

## U

UNLOCK\_EDIT\_MODESWITCH [MD 10780, 106](#page-105-0) UPLOAD\_MD\_CHANGES\_ONLY [MD 11210, 128](#page-127-0) USEKT\_RESET\_VALUE [MD 20123, 314](#page-313-0) USER\_DATA\_FLOAT [MD 14514, 206](#page-205-2) USER\_DATA\_HEX [MD 14512, 206](#page-205-3) USER\_DATA\_INT [MD 14510, 205](#page-204-5) USER\_DATA\_PLC\_ALARM [MD 14516, 206](#page-205-4) USER\_FRAME\_POWERON\_MASK [MD 24080, 423](#page-422-0) USER\_MEM\_BUFFERED [MD 19250, 278](#page-277-3)

## V

VDI\_FUNCTION\_MASK [MD 17900, 215](#page-214-1) VDI\_UPDATE\_IN\_ONE\_IPO\_CYCLE [MD 18000, 215](#page-214-2) VELO\_FFW\_WEIGHT [MD 32610, 559](#page-558-0) VERSION\_INFO [MD 18040, 215](#page-214-3)

#### W

WAB\_CLEARANCE\_TOLERANCE [MD 20204, 331](#page-330-0) WAB\_MAXNUM\_DUMMY\_BLOCKS [MD 20202, 330](#page-329-0) WAIT\_ENC\_VALID [MD 34800, 585](#page-584-1) WALIM\_GEOAX\_CHANGE\_MODE [MD 10604, 79](#page-78-1) WEAR\_SIGN [MD 42930, 723](#page-722-0) WEAR\_SIGN\_CUTPOS [MD 42920, 723](#page-722-1) WEAR\_TRANSFORM [MD 42935, 724](#page-723-0) WEIGHTING\_FACTOR\_FOR\_SCALE [MD 22910, 418](#page-417-0) WORKAREA\_CHECK\_TYPE [MD 30800, 524](#page-523-1) WORKAREA\_LIMIT\_MINUS [MD 43430, 738](#page-737-0) WORKAREA\_LIMIT\_PLUS [MD 43420, 738](#page-737-1) WORKAREA\_MINUS\_ENABLE [MD 43410, 737](#page-736-0) WORKAREA\_PLUS\_ENABLE [MD 43400, 737](#page-736-1) WORKAREA\_WITH\_TOOL\_RADIUS [MD 21020, 368](#page-367-1) WPD\_INI\_MODE [MD 11280, 130](#page-129-2) WRITE\_FRAMES\_FINE\_LIMIT [MD 51035, 751](#page-750-2)

## X

X\_AXIS\_IN\_OLD\_X\_Z\_PLANE [MD 21110, 377](#page-376-1)

# Z

ZERO\_CHAIN\_ELEM\_NAME [MD 20147, 320](#page-319-0) ZERO\_CHAIN\_NAME [MD 20146, 319](#page-318-2)